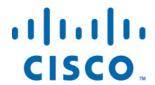

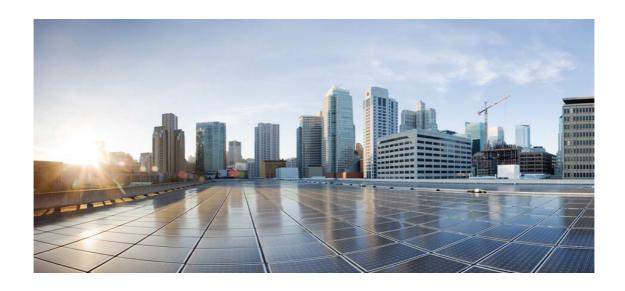

# Open Source Used In Cisco AppDynamics Cloud SAP Telemetry Service 24.2.0

# Cisco Systems, Inc.

www.cisco.com

Cisco has more than 200 offices worldwide. Addresses, phone numbers, and fax numbers are listed on the Cisco website at www.cisco.com/go/offices. Text Part Number: 78EE117C99-1913715932

This document contains licenses and notices for open source software used in this product. With respect to the free/open source software listed in this document, if you have any questions or wish to receive a copy of any source code to which you may be entitled under the applicable free/open source license(s) (such as the GNU Lesser/General Public License), please submit this form.

In your requests please include the following reference number 78EE117C99-1913715932

# **Contents**

| 1.1 zap 1.10.0                                                    |
|-------------------------------------------------------------------|
| 1.1.1 Available under license                                     |
| 1.2 modern-go-concurrent 0.0.0-20180306012644-bacd9c7ef1dd        |
| 1.2.1 Available under license                                     |
| 1.3 json-iterator-go 1.1.12                                       |
| 1.3.1 Available under license                                     |
| 1.4 modern-go-reflect2 1.0.2                                      |
| 1.4.1 Available under license                                     |
| 1.5 alpine-keys 2.4-r1                                            |
| 1.5.1 Available under license                                     |
| 1.6 githubcommoderngoconcurrent 0.0.0-20180306012644-bacd9c7ef1dd |
| 1.6.1 Available under license                                     |
| 1.7 github.com/go-logr/stdr 1.2.2                                 |
| 1.7.1 Available under license                                     |
| 1.8 go-logr-stdr 1.2.2                                            |
| 1.8.1 Available under license                                     |
| 1.9 go-colorable 0.1.13                                           |
| 1.9.1 Available under license                                     |
| 1.10 open-telemetry-opentelemetry-collector-contrib 0.66.0        |
| 1.10.1 Available under license                                    |
| 1.11 collector-pdata 0.66.0                                       |
| 1.11.1 Available under license                                    |

1.12 gogo-protobuf 1.3.2

**1.13 bridgeutils 1.7.1-r2** 

1.12.1 Available under license

1.13.1 Available under license

# 1.14.1 Available under license 1.15 ca-certificates 20230506-r0 1.15.1 Available under license 1.16 go-uber-org-zap 1.10.0 1.16.1 Available under license 1.17 go-uber-org-atomic 1.7.0 1.17.1 Available under license 1.18 aithubcommoderngoreflect2 1.0.2 1.18.1 Available under license 1.19 json iterator go 1.1.12 1.19.1 Available under license 1.20 githubcommattngocolorable 0.1.13 1.20.1 Available under license 1.21 githubcommitchellhmapstructure 1.5.0 1.21.1 Available under license 1.22 githubcomgolangprotobuf 1.5.3 1.22.1 Available under license 1.23 apk-tools 2.14.0-r5 1.23.1 Available under license 1.24 mattn-go-isatty 0.0.19 1.24.1 Available under license 1.25 musl-obstack 1.2.3-r2 1.25.1 Available under license 1.26 libc-utils 0.7.2-r5 1.26.1 Available under license 1.27 githubcommattngoisatty 0.0.19 1.27.1 Available under license 1.28 tre 1.2.4-r0 1.28.1 Available under license 1.29 pax-utils 1.3.7-r2 1.29.1 Available under license 1.30 grpc-gateway 2.16.0 1.30.1 Available under license 1.31 github.com/grpc-ecosystem/grpc-gateway/v2 2.16.0 1.31.1 Available under license 1.32 github.com/cloudevents/sdk-go/v2 2.14.0 1.32.1 Available under license

1.14 libucontext 1.2-r2

1.33 ybbus-httpretry 1.0.2

1.34.1 Available under license

# 1.35 github.com/ybbus/httpretry 1.0.2

1.35.1 Available under license

# 1.36 go.opentelemetry.io/proto/otlp 1.0.0

1.36.1 Available under license

# 1.37 proto-otlp 1.0.0

1.37.1 Available under license

# 1.38 protobuf 1.31.0

1.38.1 Available under license

# 1.39 go-uber-org-multierr 1.11.0

1.39.1 Available under license

# 1.40 go.uber.org/atomi 1.7.0

1.40.1 Available under license

# 1.41 uuid 1.3.1

1.41.1 Available under license

# 1.42 google-uuid 1.3.1

1.42.1 Available under license

# 1.43 mitchellh-mapstructure 1.5.0

1.43.1 Available under license

# 1.44 golang 1.20.10

1.44.1 Notifications

1.44.2 Available under license

# 1.45 x-net 0.17.0

1.45.1 Available under license

# 1.46 x-oauth2 0.13.0

1.46.1 Available under license

# **1.47 goprotobuf 1.5.3**

1.47.1 Available under license

# 1.48 x-exp 0.0.0-20231006140011-7918f672742d

1.48.1 Available under license

# 1.49 google.golang.org/genproto/googleapis/rpc 0.0.0-20231002182017-d307bd883b97

1.49.1 Available under license

# 1.50 genproto-googleapis-rpc 0.0.0-20231002182017-d307bd883b97

1.50.1 Available under license

# 1.51 genproto-googleapis-api 0.0.0-20231002182017-d307bd883b97

1.51.1 Available under license

# 1.52 golang-org-x-exp 0.0.0-20231006140011-7918f672742d 1.52.1 Available under license 1.53 x-sys 0.14.0 1.53.1 Available under license 1.54 x-text 0.14.0 1.54.1 Available under license 1.55 busybox 1.36.1-r15 1.55.1 Available under license 1.56 musl 1.2.4 git20230717-r4 1.56.1 Available under license 1.57 google-golang-org-genproto-googleapis-api 0.0.0-20231002182017d307bd883b97 1.57.1 Available under license 1.58 mux 1.8.1 1.58.1 Available under license 1.59 gorilla 1.8.1 1.59.1 Available under license 1.60 felixge-httpsnoop 1.0.4 1.60.1 Available under license 1.61 otel-trace 1.21.0 1.61.1 Available under license 1.62 contrib-instrumentation-net-http-otelhttp 0.46.1 1.62.1 Available under license 1.63 otel-metric 1.21.0 1.63.1 Available under license 1.64 open-telemetry-opentelemetry-collector-contrib 1.21.0 1.64.1 Available under license 1.65 go.opentelemetry.io/otel/trace 1.21.0 1.65.1 Available under license 1.66 httpsnoop 1.0.4 1.66.1 Available under license 1.67 open-telemetry-opentelemetry-collector-contrib 0.46.1 1.67.1 Available under license 1.68 alpine-baselayout 3.4.3-r2 1.68.1 Available under license 1.69 ssl-client 1.36.1-r15 1.69.1 Available under license 1.70 musl-utils 1.2.4\_git20230717-r4 1.70.1 Available under license

# 1.71 scanelf 1.3.7-r2 1.71.1 Available under license 1.72 openssl 3.1.4-r2 1.72.1 Available under license 1.73 grpc-go 1.60.0 1.73.1 Available under license 1.74 google-golang-org-grpc 1.60.0 1.74.1 Available under license 1.75 gcompat 1.1.0-r4

1.75.1 Available under license

# 1.76 zlib 1.3.1-r0

1.76.1 Available under license

# 1.77 logr 1.3.0

1.77.1 Available under license

# 1.78 otel 1.21.0

1.78.1 Available under license

# 1.79 openssl 3.1.4-r5

1.79.1 Available under license

# 1.80 libcrypto3 3.1.4-r5

1.80.1 Available under license

# 1.81 libssl3 3.1.4-r5

1.81.1 Available under license

# 1.82 busybox 1.36.1

1.82.1 Available under license

# 1.83 ca-certificates-bundle 20230506-r0

1.83.1 Available under license

# 1.84 alpine-baselayout-data 3.4.3-r2

1.84.1 Available under license

# 1.85 bizimpac-biz-commons 0.0.0-20240108074816-5e4535005967

1.85.1 Available under license

# 1.86 zerolog 1.32.0

1.86.1 Available under license

# 1.87 bitbucket.corp.appdynamics.com/bizimpac/slm-commons 0.0.0-

20240207210223-cf1794ed4a24

# 1.87.1 Available under license

# 1.88 bitbucket.corp.appdynamics.com/bizimpac/biz-commons 0.0.0-20240108074816-5e4535005967

1.88.1 Available under license

# 1.89 bizimpac-slm-commons 0.0.0-20240207210223-cf1794ed4a24

# 1.89.1 Available under license

# 1.90 saptel 0.0.0-20240214215140-c980c17ea374

1.90.1 Available under license

# 1.1 zap 1.10.0

# 1.1.1 Available under license:

Copyright (c) 2016-2017 Uber Technologies, Inc.

Permission is hereby granted, free of charge, to any person obtaining a copy of this software and associated documentation files (the "Software"), to deal in the Software without restriction, including without limitation the rights to use, copy, modify, merge, publish, distribute, sublicense, and/or sell copies of the Software, and to permit persons to whom the Software is furnished to do so, subject to the following conditions:

The above copyright notice and this permission notice shall be included in all copies or substantial portions of the Software.

THE SOFTWARE IS PROVIDED "AS IS", WITHOUT WARRANTY OF ANY KIND, EXPRESS OR IMPLIED, INCLUDING BUT NOT LIMITED TO THE WARRANTIES OF MERCHANTABILITY, FITNESS FOR A PARTICULAR PURPOSE AND NONINFRINGEMENT. IN NO EVENT SHALL THE AUTHORS OR COPYRIGHT HOLDERS BE LIABLE FOR ANY CLAIM, DAMAGES OR OTHER LIABILITY, WHETHER IN AN ACTION OF CONTRACT, TORT OR OTHERWISE, ARISING FROM, OUT OF OR IN CONNECTION

WITH THE SOFTWARE OR THE USE OR OTHER DEALINGS IN THE SOFTWARE.

# 1.2 modern-go-concurrent 0.0.0-20180306012644-bacd9c7ef1dd

# 1.2.1 Available under license:

Apache License
Version 2.0, January 2004
http://www.apache.org/licenses/

TERMS AND CONDITIONS FOR USE, REPRODUCTION, AND DISTRIBUTION

### 1. Definitions.

"License" shall mean the terms and conditions for use, reproduction, and distribution as defined by Sections 1 through 9 of this document.

"Licensor" shall mean the copyright owner or entity authorized by

the copyright owner that is granting the License.

"Legal Entity" shall mean the union of the acting entity and all other entities that control, are controlled by, or are under common control with that entity. For the purposes of this definition, "control" means (i) the power, direct or indirect, to cause the direction or management of such entity, whether by contract or otherwise, or (ii) ownership of fifty percent (50%) or more of the outstanding shares, or (iii) beneficial ownership of such entity.

"You" (or "Your") shall mean an individual or Legal Entity exercising permissions granted by this License.

"Source" form shall mean the preferred form for making modifications, including but not limited to software source code, documentation source, and configuration files.

"Object" form shall mean any form resulting from mechanical transformation or translation of a Source form, including but not limited to compiled object code, generated documentation, and conversions to other media types.

"Work" shall mean the work of authorship, whether in Source or Object form, made available under the License, as indicated by a copyright notice that is included in or attached to the work (an example is provided in the Appendix below).

"Derivative Works" shall mean any work, whether in Source or Object form, that is based on (or derived from) the Work and for which the editorial

revisions, annotations, elaborations, or other modifications represent, as a whole, an original work of authorship. For the purposes of this License, Derivative Works shall not include works that remain separable from, or merely link (or bind by name) to the interfaces of, the Work and Derivative Works thereof.

"Contribution" shall mean any work of authorship, including the original version of the Work and any modifications or additions to that Work or Derivative Works thereof, that is intentionally submitted to Licensor for inclusion in the Work by the copyright owner or by an individual or Legal Entity authorized to submit on behalf of the copyright owner. For the purposes of this definition, "submitted" means any form of electronic, verbal, or written communication sent to the Licensor or its representatives, including but not limited to communication on electronic mailing lists, source code control systems, and issue tracking systems that are managed by, or on behalf of, the Licensor for the purpose of discussing and improving the Work, but

excluding communication that is conspicuously marked or otherwise designated in writing by the copyright owner as "Not a Contribution."

"Contributor" shall mean Licensor and any individual or Legal Entity on behalf of whom a Contribution has been received by Licensor and subsequently incorporated within the Work.

- 2. Grant of Copyright License. Subject to the terms and conditions of this License, each Contributor hereby grants to You a perpetual, worldwide, non-exclusive, no-charge, royalty-free, irrevocable copyright license to reproduce, prepare Derivative Works of, publicly display, publicly perform, sublicense, and distribute the Work and such Derivative Works in Source or Object form.
- 3. Grant of Patent License. Subject to the terms and conditions of this License.

each Contributor hereby grants to You a perpetual, worldwide, non-exclusive, no-charge, royalty-free, irrevocable (except as stated in this section) patent license to make, have made, use, offer to sell, sell, import, and otherwise transfer the Work, where such license applies only to those patent claims licensable by such Contributor that are necessarily infringed by their Contribution(s) alone or by combination of their Contribution(s) with the Work to which such Contribution(s) was submitted. If You institute patent litigation against any entity (including a cross-claim or counterclaim in a lawsuit) alleging that the Work or a Contribution incorporated within the Work constitutes direct or contributory patent infringement, then any patent licenses granted to You under this License for that Work shall terminate as of the date such litigation is filed.

4. Redistribution. You may reproduce and distribute copies of the

Work or Derivative Works thereof in any medium, with or without modifications, and in Source or Object form, provided that You meet the following conditions:

- (a) You must give any other recipients of the Work or Derivative Works a copy of this License; and
- (b) You must cause any modified files to carry prominent notices stating that You changed the files; and
- (c) You must retain, in the Source form of any Derivative Works that You distribute, all copyright, patent, trademark, and attribution notices from the Source form of the Work, excluding those notices that do not pertain to any part of the Derivative Works; and

(d) If the Work includes a "NOTICE" text file as part of its distribution, then any Derivative Works that You distribute must include a readable copy of the attribution notices contained within such NOTICE file, excluding

those notices that do not

pertain to any part of the Derivative Works, in at least one of the following places: within a NOTICE text file distributed as part of the Derivative Works; within the Source form or documentation, if provided along with the Derivative Works; or, within a display generated by the Derivative Works, if and wherever such third-party notices normally appear. The contents of the NOTICE file are for informational purposes only and do not modify the License. You may add Your own attribution notices within Derivative Works that You distribute, alongside or as an addendum to the NOTICE text from the Work, provided that such additional attribution notices cannot be construed as modifying the License.

You may add Your own copyright statement to Your modifications and may provide additional or different license terms and conditions

for use, reproduction, or distribution of Your modifications, or for any such Derivative Works as a whole, provided Your use, reproduction, and distribution of the Work otherwise complies with the conditions stated in this License.

- 5. Submission of Contributions. Unless You explicitly state otherwise, any Contribution intentionally submitted for inclusion in the Work by You to the Licensor shall be under the terms and conditions of this License, without any additional terms or conditions. Notwithstanding the above, nothing herein shall supersede or modify the terms of any separate license agreement you may have executed with Licensor regarding such Contributions.
- 6. Trademarks. This License does not grant permission to use the trade names, trademarks, service marks, or product names of the Licensor, except as required for reasonable and customary use in describing the origin of the Work and reproducing the content of the NOTICE file.
- 7. Disclaimer of Warranty. Unless required by applicable law or agreed to in writing, Licensor provides the Work (and each Contributor provides its Contributions) on an "AS IS" BASIS, WITHOUT WARRANTIES OR CONDITIONS OF ANY KIND, either express or implied, including, without limitation, any warranties or conditions of TITLE, NON-INFRINGEMENT, MERCHANTABILITY, or FITNESS FOR A PARTICULAR PURPOSE. You are solely responsible for determining the

appropriateness of using or redistributing the Work and assume any risks associated with Your exercise of permissions under this License.

8. Limitation of Liability. In no event and under no legal theory, whether in tort (including negligence), contract, or otherwise, unless required by applicable law (such as deliberate and grossly negligent acts) or agreed to in writing, shall any Contributor be liable to You for damages, including any direct,

indirect, special,

incidental, or consequential damages of any character arising as a result of this License or out of the use or inability to use the Work (including but not limited to damages for loss of goodwill, work stoppage, computer failure or malfunction, or any and all other commercial damages or losses), even if such Contributor has been advised of the possibility of such damages.

9. Accepting Warranty or Additional Liability. While redistributing the Work or Derivative Works thereof, You may choose to offer, and charge a fee for, acceptance of support, warranty, indemnity, or other liability obligations and/or rights consistent with this License. However, in accepting such obligations, You may act only on Your own behalf and on Your sole responsibility, not on behalf of any other Contributor, and only if You agree to indemnify, defend, and hold each Contributor harmless for any liability incurred by, or claims asserted against, such Contributor by reason of your accepting any such warranty or additional liability.

### END OF TERMS AND CONDITIONS

APPENDIX: How to apply the Apache License to your work.

To apply the Apache License to your work, attach the following boilerplate notice, with the fields enclosed by brackets "[]" replaced with your own identifying information. (Don't include the brackets!) The text should be enclosed in the appropriate comment syntax for the file format. We also recommend that a file or class name and description of purpose be included on the same "printed page" as the copyright notice for easier identification within third-party archives.

Copyright [yyyy] [name of copyright owner]

Licensed under the Apache License, Version 2.0 (the "License"); you may not use this file except in compliance with the License. You may obtain a copy of the License at

http://www.apache.org/licenses/LICENSE-2.0

Unless required by applicable law or agreed to in writing, software distributed under the License is distributed on an "AS IS" BASIS, WITHOUT WARRANTIES OR CONDITIONS OF ANY KIND, either express or implied. See the License for the specific language governing permissions and limitations under the License.

# 1.3 json-iterator-go 1.1.12

# 1.3.1 Available under license:

MIT License

Copyright (c) 2016 json-iterator

Permission is hereby granted, free of charge, to any person obtaining a copy of this software and associated documentation files (the "Software"), to deal in the Software without restriction, including without limitation the rights to use, copy, modify, merge, publish, distribute, sublicense, and/or sell copies of the Software, and to permit persons to whom the Software is furnished to do so, subject to the following conditions:

The above copyright notice and this permission notice shall be included in all copies or substantial portions of the Software.

THE SOFTWARE IS PROVIDED "AS IS", WITHOUT WARRANTY OF ANY KIND, EXPRESS OR IMPLIED, INCLUDING BUT NOT LIMITED TO THE WARRANTIES OF MERCHANTABILITY, FITNESS FOR A PARTICULAR PURPOSE AND NONINFRINGEMENT. IN NO EVENT SHALL THE AUTHORS OR COPYRIGHT HOLDERS BE LIABLE FOR ANY CLAIM, DAMAGES OR OTHER LIABILITY, WHETHER IN AN ACTION OF CONTRACT, TORT OR OTHERWISE, ARISING FROM, OUT OF OR IN CONNECTION

WITH THE SOFTWARE OR THE USE OR OTHER DEALINGS IN THE SOFTWARE.

# 1.4 modern-go-reflect2 1.0.2

# 1.4.1 Available under license:

Apache License Version 2.0, January 2004 http://www.apache.org/licenses/

TERMS AND CONDITIONS FOR USE, REPRODUCTION, AND DISTRIBUTION

1. Definitions.

"License" shall mean the terms and conditions for use, reproduction, and distribution as defined by Sections 1 through 9 of this document.

"Licensor" shall mean the copyright owner or entity authorized by the copyright owner that is granting the License.

"Legal Entity" shall mean the union of the acting entity and all other entities that control, are controlled by, or are under common control with that entity. For the purposes of this definition, "control" means (i) the power, direct or indirect, to cause the direction or management of such entity, whether by contract or otherwise, or (ii) ownership of fifty percent (50%) or more of the outstanding shares, or (iii) beneficial ownership of such entity.

"You" (or "Your") shall mean an individual or Legal Entity exercising permissions granted by this License.

"Source" form shall mean the preferred form for making modifications, including but not limited to software source code, documentation source, and configuration files.

"Object" form shall mean any form resulting from mechanical transformation or translation of a Source form, including but not limited to compiled object code, generated documentation, and conversions to other media types.

"Work" shall mean the work of authorship, whether in Source or Object form, made available under the License, as indicated by a copyright notice that is included in or attached to the work (an example is provided in the Appendix below).

"Derivative Works" shall mean any work, whether in Source or Object form, that is based on (or derived from) the Work and for which the editorial

revisions, annotations, elaborations, or other modifications represent, as a whole, an original work of authorship. For the purposes of this License, Derivative Works shall not include works that remain separable from, or merely link (or bind by name) to the interfaces of, the Work and Derivative Works thereof.

"Contribution" shall mean any work of authorship, including the original version of the Work and any modifications or additions to that Work or Derivative Works thereof, that is intentionally submitted to Licensor for inclusion in the Work by the copyright owner or by an individual or Legal Entity authorized to submit on behalf of the copyright owner. For the purposes of this definition, "submitted" means any form of electronic, verbal, or written communication sent to the Licensor or its representatives, including but not limited to communication on electronic mailing lists, source code control systems,

and issue tracking systems that are managed by, or on behalf of, the Licensor for the purpose of discussing and improving the Work, but excluding communication that is conspicuously marked or otherwise designated in writing by the copyright owner as "Not a Contribution."

"Contributor" shall mean Licensor and any individual or Legal Entity on behalf of whom a Contribution has been received by Licensor and subsequently incorporated within the Work.

- 2. Grant of Copyright License. Subject to the terms and conditions of this License, each Contributor hereby grants to You a perpetual, worldwide, non-exclusive, no-charge, royalty-free, irrevocable copyright license to reproduce, prepare Derivative Works of, publicly display, publicly perform, sublicense, and distribute the Work and such Derivative Works in Source or Object form.
- 3. Grant of Patent License. Subject to the terms and conditions of this License,

each Contributor hereby grants to You a perpetual, worldwide, non-exclusive, no-charge, royalty-free, irrevocable (except as stated in this section) patent license to make, have made, use, offer to sell, sell, import, and otherwise transfer the Work, where such license applies only to those patent claims licensable by such Contributor that are necessarily infringed by their Contribution(s) alone or by combination of their Contribution(s) with the Work to which such Contribution(s) was submitted. If You institute patent litigation against any entity (including a cross-claim or counterclaim in a lawsuit) alleging that the Work or a Contribution incorporated within the Work constitutes direct or contributory patent infringement, then any patent licenses granted to You under this License for that Work shall terminate as of the date such litigation is filed.

4. Redistribution. You may reproduce and distribute copies of the

Work or Derivative Works thereof in any medium, with or without modifications, and in Source or Object form, provided that You meet the following conditions:

- (a) You must give any other recipients of the Work or Derivative Works a copy of this License; and
- (b) You must cause any modified files to carry prominent notices stating that You changed the files; and
- (c) You must retain, in the Source form of any Derivative Works that You distribute, all copyright, patent, trademark, and attribution notices from the Source form of the Work,

excluding those notices that do not pertain to any part of the Derivative Works; and

(d) If the Work includes a "NOTICE" text file as part of its distribution, then any Derivative Works that You distribute must include a readable copy of the attribution notices contained within such NOTICE file, excluding

those notices that do not

pertain to any part of the Derivative Works, in at least one of the following places: within a NOTICE text file distributed as part of the Derivative Works; within the Source form or documentation, if provided along with the Derivative Works; or, within a display generated by the Derivative Works, if and wherever such third-party notices normally appear. The contents of the NOTICE file are for informational purposes only and do not modify the License. You may add Your own attribution notices within Derivative Works that You distribute, alongside or as an addendum to the NOTICE text from the Work, provided that such additional attribution notices cannot be construed as modifying the License.

You may add Your own copyright statement to Your modifications and may provide additional or different license terms and conditions

for use, reproduction, or distribution of Your modifications, or for any such Derivative Works as a whole, provided Your use, reproduction, and distribution of the Work otherwise complies with the conditions stated in this License.

- 5. Submission of Contributions. Unless You explicitly state otherwise, any Contribution intentionally submitted for inclusion in the Work by You to the Licensor shall be under the terms and conditions of this License, without any additional terms or conditions. Notwithstanding the above, nothing herein shall supersede or modify the terms of any separate license agreement you may have executed with Licensor regarding such Contributions.
- 6. Trademarks. This License does not grant permission to use the trade names, trademarks, service marks, or product names of the Licensor, except as required for reasonable and customary use in describing the origin of the Work and reproducing the content of the NOTICE file.
- 7. Disclaimer of Warranty. Unless required by applicable law or agreed to in writing, Licensor provides the Work (and each Contributor provides its Contributions) on an "AS IS" BASIS, WITHOUT WARRANTIES OR CONDITIONS OF ANY KIND, either express or implied, including, without limitation, any warranties or conditions

of TITLE, NON-INFRINGEMENT, MERCHANTABILITY, or FITNESS FOR A PARTICULAR PURPOSE. You are solely responsible for determining the appropriateness of using or redistributing the Work and assume any risks associated with Your exercise of permissions under this License.

8. Limitation of Liability. In no event and under no legal theory, whether in tort (including negligence), contract, or otherwise, unless required by applicable law (such as deliberate and grossly negligent acts) or agreed to in writing, shall any Contributor be liable to You for damages, including any direct,

indirect, special,

incidental, or consequential damages of any character arising as a result of this License or out of the use or inability to use the Work (including but not limited to damages for loss of goodwill, work stoppage, computer failure or malfunction, or any and all other commercial damages or losses), even if such Contributor has been advised of the possibility of such damages.

9. Accepting Warranty or Additional Liability. While redistributing the Work or Derivative Works thereof, You may choose to offer, and charge a fee for, acceptance of support, warranty, indemnity, or other liability obligations and/or rights consistent with this License. However, in accepting such obligations, You may act only on Your own behalf and on Your sole responsibility, not on behalf of any other Contributor, and only if You agree to indemnify, defend, and hold each Contributor harmless for any liability incurred by, or claims asserted against, such Contributor by reason of your accepting any such warranty or additional liability.

### END OF TERMS AND CONDITIONS

APPENDIX: How to apply the Apache License to your work.

To apply the Apache License to your work, attach the following boilerplate notice, with the fields enclosed by brackets "[]" replaced with your own identifying information. (Don't include the brackets!) The text should be enclosed in the appropriate comment syntax for the file format. We also recommend that a file or class name and description of purpose be included on the same "printed page" as the copyright notice for easier identification within third-party archives.

Copyright [yyyy] [name of copyright owner]

Licensed under the Apache License, Version 2.0 (the "License"); you may not use this file except in compliance with the License. You may obtain a copy of the License at

Unless required by applicable law or agreed to in writing, software distributed under the License is distributed on an "AS IS" BASIS, WITHOUT WARRANTIES OR CONDITIONS OF ANY KIND, either express or implied. See the License for the specific language governing permissions and limitations under the License.

# 1.5 alpine-keys 2.4-r1

# 1.5.1 Available under license:

Permission is hereby granted, free of charge, to any person obtaining a copy of this software and associated documentation files (the "Software"), to deal in the Software without restriction, including without limitation the rights to use, copy, modify, merge, publish, distribute, sublicense, and/or sell copies of the Software, and to permit persons to whom the Software is furnished to do so, subject to the following conditions:

The above copyright notice and this permission notice shall be included in all copies or substantial portions of the Software.

THE SOFTWARE IS PROVIDED "AS IS", WITHOUT WARRANTY OF ANY KIND, EXPRESS OR IMPLIED, INCLUDING BUT NOT LIMITED TO THE WARRANTIES OF MERCHANTABILITY, FITNESS FOR A PARTICULAR PURPOSE AND NONINFRINGEMENT. IN NO EVENT SHALL THE AUTHORS OR COPYRIGHT HOLDERS BE LIABLE FOR ANY CLAIM, DAMAGES OR OTHER LIABILITY, WHETHER IN AN ACTION OF CONTRACT, TORT OR OTHERWISE, ARISING FROM.

OUT OF OR IN CONNECTION WITH THE SOFTWARE OR THE USE OR OTHER DEALINGS IN THE SOFTWARE.

# 1.6 githubcommoderngoconcurrent 0.0.0-20180306012644-bacd9c7ef1dd

# 1.6.1 Available under license:

Apache License Version 2.0, January 2004 http://www.apache.org/licenses/

### TERMS AND CONDITIONS FOR USE, REPRODUCTION, AND DISTRIBUTION

### 1. Definitions.

"License" shall mean the terms and conditions for use, reproduction, and distribution as defined by Sections 1 through 9 of this document.

"Licensor" shall mean the copyright owner or entity authorized by the copyright owner that is granting the License.

"Legal Entity" shall mean the union of the acting entity and all other entities that control, are controlled by, or are under common control with that entity. For the purposes of this definition, "control" means (i) the power, direct or indirect, to cause the direction or management of such entity, whether by contract or otherwise, or (ii) ownership of fifty percent (50%) or more of the outstanding shares, or (iii) beneficial ownership of such entity.

"You" (or "Your") shall mean an individual or Legal Entity exercising permissions granted by this License.

"Source" form shall mean the preferred form for making modifications, including but not limited to software source code, documentation source, and configuration files.

"Object" form shall mean any form resulting from mechanical transformation or translation of a Source form, including but not limited to compiled object code, generated documentation, and conversions to other media types.

"Work" shall mean the work of authorship, whether in Source or Object form, made available under the License, as indicated by a copyright notice that is included in or attached to the work (an example is provided in the Appendix below).

"Derivative Works" shall mean any work, whether in Source or Object form, that is based on (or derived from) the Work and for which the editorial

revisions, annotations, elaborations, or other modifications represent, as a whole, an original work of authorship. For the purposes of this License, Derivative Works shall not include works that remain separable from, or merely link (or bind by name) to the interfaces of, the Work and Derivative Works thereof.

"Contribution" shall mean any work of authorship, including the original version of the Work and any modifications or additions to that Work or Derivative Works thereof, that is intentionally submitted to Licensor for inclusion in the Work by the copyright owner or by an individual or Legal Entity authorized to submit on behalf of the copyright owner. For the purposes of this definition, "submitted" means any form of electronic, verbal, or written communication sent to the Licensor or its representatives, including but not limited to communication on electronic mailing lists, source code control systems, and issue tracking systems that are managed by, or on behalf of, the Licensor for the purpose of discussing and improving the Work, but excluding communication that is conspicuously marked or otherwise designated in writing by the copyright owner as "Not a Contribution."

"Contributor" shall mean Licensor and any individual or Legal Entity on behalf of whom a Contribution has been received by Licensor and subsequently incorporated within the Work.

- 2. Grant of Copyright License. Subject to the terms and conditions of this License, each Contributor hereby grants to You a perpetual, worldwide, non-exclusive, no-charge, royalty-free, irrevocable copyright license to reproduce, prepare Derivative Works of, publicly display, publicly perform, sublicense, and distribute the Work and such Derivative Works in Source or Object form.
- 3. Grant of Patent License. Subject to the terms and conditions of this License,

each Contributor hereby grants to You a perpetual,
worldwide, non-exclusive, no-charge, royalty-free, irrevocable
(except as stated in this section) patent license to make, have made,
use, offer to sell, sell, import, and otherwise transfer the Work,
where such license applies only to those patent claims licensable
by such Contributor that are necessarily infringed by their
Contribution(s) alone or by combination of their Contribution(s)
with the Work to which such Contribution(s) was submitted. If You
institute patent litigation against any entity (including a
cross-claim or counterclaim in a lawsuit) alleging that the Work
or a Contribution incorporated within the Work constitutes direct
or contributory patent infringement, then any patent licenses
granted to You under this License for that Work shall terminate
as of the date such litigation is filed.

4. Redistribution. You may reproduce and distribute copies of the

Work or Derivative Works thereof in any medium, with or without modifications, and in Source or Object form, provided that You meet the following conditions:

(a) You must give any other recipients of the Work or Derivative Works a copy of this License; and

- (b) You must cause any modified files to carry prominent notices stating that You changed the files; and
- (c) You must retain, in the Source form of any Derivative Works that You distribute, all copyright, patent, trademark, and attribution notices from the Source form of the Work, excluding those notices that do not pertain to any part of the Derivative Works; and
- (d) If the Work includes a "NOTICE" text file as part of its distribution, then any Derivative Works that You distribute must include a readable copy of the attribution notices contained within such NOTICE file, excluding

those notices that do not

pertain to any part of the Derivative Works, in at least one of the following places: within a NOTICE text file distributed as part of the Derivative Works; within the Source form or documentation, if provided along with the Derivative Works; or, within a display generated by the Derivative Works, if and wherever such third-party notices normally appear. The contents of the NOTICE file are for informational purposes only and do not modify the License. You may add Your own attribution notices within Derivative Works that You distribute, alongside or as an addendum to the NOTICE text from the Work, provided that such additional attribution notices cannot be construed as modifying the License.

You may add Your own copyright statement to Your modifications and may provide additional or different license terms and conditions

- for use, reproduction, or distribution of Your modifications, or for any such Derivative Works as a whole, provided Your use, reproduction, and distribution of the Work otherwise complies with the conditions stated in this License.
- 5. Submission of Contributions. Unless You explicitly state otherwise, any Contribution intentionally submitted for inclusion in the Work by You to the Licensor shall be under the terms and conditions of this License, without any additional terms or conditions.
  Notwithstanding the above, nothing herein shall supersede or modify the terms of any separate license agreement you may have executed with Licensor regarding such Contributions.
- 6. Trademarks. This License does not grant permission to use the trade names, trademarks, service marks, or product names of the Licensor, except as required for reasonable and customary use in describing the origin of the Work and reproducing the

indirect, special,

- 7. Disclaimer of Warranty. Unless required by applicable law or agreed to in writing, Licensor provides the Work (and each Contributor provides its Contributions) on an "AS IS" BASIS, WITHOUT WARRANTIES OR CONDITIONS OF ANY KIND, either express or implied, including, without limitation, any warranties or conditions of TITLE, NON-INFRINGEMENT, MERCHANTABILITY, or FITNESS FOR A PARTICULAR PURPOSE. You are solely responsible for determining the appropriateness of using or redistributing the Work and assume any risks associated with Your exercise of permissions under this License.
- 8. Limitation of Liability. In no event and under no legal theory, whether in tort (including negligence), contract, or otherwise, unless required by applicable law (such as deliberate and grossly negligent acts) or agreed to in writing, shall any Contributor be liable to You for damages, including any direct,

incidental, or consequential damages of any character arising as a result of this License or out of the use or inability to use the Work (including but not limited to damages for loss of goodwill, work stoppage, computer failure or malfunction, or any and all other commercial damages or losses), even if such Contributor has been advised of the possibility of such damages.

9. Accepting Warranty or Additional Liability. While redistributing the Work or Derivative Works thereof, You may choose to offer, and charge a fee for, acceptance of support, warranty, indemnity, or other liability obligations and/or rights consistent with this License. However, in accepting such obligations, You may act only on Your own behalf and on Your sole responsibility, not on behalf of any other Contributor, and only if You agree to indemnify, defend, and hold each Contributor harmless for any liability incurred by, or claims asserted against, such Contributor by reason of your accepting any such warranty or additional liability.

### END OF TERMS AND CONDITIONS

APPENDIX: How to apply the Apache License to your work.

To apply the Apache License to your work, attach the following boilerplate notice, with the fields enclosed by brackets "[]" replaced with your own identifying information. (Don't include the brackets!) The text should be enclosed in the appropriate comment syntax for the file format. We also recommend that a file or class name and description of purpose be included on the same "printed page" as the copyright notice for easier identification within third-party archives.

Copyright [yyyy] [name of copyright owner]

Licensed under the Apache License, Version 2.0 (the "License"); you may not use this file except in compliance with the License. You may obtain a copy of the License at

http://www.apache.org/licenses/LICENSE-2.0

Unless required by applicable law or agreed to in writing, software distributed under the License is distributed on an "AS IS" BASIS, WITHOUT WARRANTIES OR CONDITIONS OF ANY KIND, either express or implied. See the License for the specific language governing permissions and limitations under the License.

# 1.7 github.com/go-logr/stdr 1.2.2

# 1.7.1 Available under license:

Apache License
Version 2.0, January 2004
http://www.apache.org/licenses/

### TERMS AND CONDITIONS FOR USE, REPRODUCTION, AND DISTRIBUTION

### 1. Definitions.

"License" shall mean the terms and conditions for use, reproduction, and distribution as defined by Sections 1 through 9 of this document.

"Licensor" shall mean the copyright owner or entity authorized by the copyright owner that is granting the License.

"Legal Entity" shall mean the union of the acting entity and all other entities that control, are controlled by, or are under common control with that entity. For the purposes of this definition, "control" means (i) the power, direct or indirect, to cause the direction or management of such entity, whether by contract or otherwise, or (ii) ownership of fifty percent (50%) or more of the outstanding shares, or (iii) beneficial ownership of such entity.

"You" (or "Your") shall mean an individual or Legal Entity exercising permissions granted by this License.

"Source" form shall mean the preferred form for making modifications, including but not limited to software source code, documentation source, and configuration files.

"Object" form shall mean any form resulting from mechanical transformation or translation of a Source form, including but not limited to compiled object code, generated documentation, and conversions to other media types.

"Work" shall mean the work of authorship, whether in Source or Object form, made available under the License, as indicated by a copyright notice that is included in or attached to the work (an example is provided in the Appendix below).

"Derivative Works" shall mean any work, whether in Source or Object form, that is based on (or derived from) the Work and for which the editorial

revisions, annotations, elaborations, or other modifications represent, as a whole, an original work of authorship. For the purposes of this License, Derivative Works shall not include works that remain separable from, or merely link (or bind by name) to the interfaces of, the Work and Derivative Works thereof.

"Contribution" shall mean any work of authorship, including the original version of the Work and any modifications or additions to that Work or Derivative Works thereof, that is intentionally submitted to Licensor for inclusion in the Work by the copyright owner or by an individual or Legal Entity authorized to submit on behalf of the copyright owner. For the purposes of this definition, "submitted" means any form of electronic, verbal, or written communication sent to the Licensor or its representatives, including but not limited to communication on electronic mailing lists, source code control systems, and issue tracking systems that are managed by, or on behalf of, the Licensor for the purpose of discussing and improving the Work, but excluding communication that is conspicuously marked or otherwise designated in writing by the copyright owner as "Not a Contribution."

"Contributor" shall mean Licensor and any individual or Legal Entity on behalf of whom a Contribution has been received by Licensor and subsequently incorporated within the Work.

- 2. Grant of Copyright License. Subject to the terms and conditions of this License, each Contributor hereby grants to You a perpetual, worldwide, non-exclusive, no-charge, royalty-free, irrevocable copyright license to reproduce, prepare Derivative Works of, publicly display, publicly perform, sublicense, and distribute the Work and such Derivative Works in Source or Object form.
- 3. Grant of Patent License. Subject to the terms and conditions of this License.

each Contributor hereby grants to You a perpetual, worldwide, non-exclusive, no-charge, royalty-free, irrevocable (except as stated in this section) patent license to make, have made, use, offer to sell, sell, import, and otherwise transfer the Work, where such license applies only to those patent claims licensable by such Contributor that are necessarily infringed by their Contribution(s) alone or by combination of their Contribution(s) with the Work to which such Contribution(s) was submitted. If You institute patent litigation against any entity (including a cross-claim or counterclaim in a lawsuit) alleging that the Work or a Contributory patent infringement, then any patent licenses granted to You under this License for that Work shall terminate

4. Redistribution. You may reproduce and distribute copies of the

as of the date such litigation is filed.

Work or Derivative Works thereof in any medium, with or without modifications, and in Source or Object form, provided that You meet the following conditions:

- (a) You must give any other recipients of the Work or Derivative Works a copy of this License; and
- (b) You must cause any modified files to carry prominent notices stating that You changed the files; and
- (c) You must retain, in the Source form of any Derivative Works that You distribute, all copyright, patent, trademark, and attribution notices from the Source form of the Work, excluding those notices that do not pertain to any part of the Derivative Works; and
- (d) If the Work includes a "NOTICE" text file as part of its distribution, then any Derivative Works that You distribute must include a readable copy of the attribution notices contained within such NOTICE file, excluding

those notices that do not

pertain to any part of the Derivative Works, in at least one of the following places: within a NOTICE text file distributed as part of the Derivative Works; within the Source form or documentation, if provided along with the Derivative Works; or, within a display generated by the Derivative Works, if and wherever such third-party notices normally appear. The contents of the NOTICE file are for informational purposes only and do not modify the License. You may add Your own attribution notices within Derivative Works that You distribute, alongside or as an addendum to the NOTICE text from the Work, provided

that such additional attribution notices cannot be construed as modifying the License.

You may add Your own copyright statement to Your modifications and may provide additional or different license terms and conditions

for use, reproduction, or distribution of Your modifications, or for any such Derivative Works as a whole, provided Your use, reproduction, and distribution of the Work otherwise complies with the conditions stated in this License.

- 5. Submission of Contributions. Unless You explicitly state otherwise, any Contribution intentionally submitted for inclusion in the Work by You to the Licensor shall be under the terms and conditions of this License, without any additional terms or conditions. Notwithstanding the above, nothing herein shall supersede or modify the terms of any separate license agreement you may have executed with Licensor regarding such Contributions.
- 6. Trademarks. This License does not grant permission to use the trade names, trademarks, service marks, or product names of the Licensor, except as required for reasonable and customary use in describing the origin of the Work and reproducing the content of the NOTICE file.
- 7. Disclaimer of Warranty. Unless required by applicable law or agreed to in writing, Licensor provides the Work (and each Contributor provides its Contributions) on an "AS IS" BASIS, WITHOUT WARRANTIES OR CONDITIONS OF ANY KIND, either express or implied, including, without limitation, any warranties or conditions of TITLE, NON-INFRINGEMENT, MERCHANTABILITY, or FITNESS FOR A PARTICULAR PURPOSE. You are solely responsible for determining the appropriateness of using or redistributing the Work and assume any risks associated with Your exercise of permissions under this License.
- 8. Limitation of Liability. In no event and under no legal theory, whether in tort (including negligence), contract, or otherwise, unless required by applicable law (such as deliberate and grossly negligent acts) or agreed to in writing, shall any Contributor be liable to You for damages, including any direct, indirect, special,

incidental, or consequential damages of any character arising as a result of this License or out of the use or inability to use the Work (including but not limited to damages for loss of goodwill, work stoppage, computer failure or malfunction, or any and all other commercial damages or losses), even if such Contributor has been advised of the possibility of such damages.

9. Accepting Warranty or Additional Liability. While redistributing the Work or Derivative Works thereof, You may choose to offer, and charge a fee for, acceptance of support, warranty, indemnity, or other liability obligations and/or rights consistent with this License. However, in accepting such obligations, You may act only on Your own behalf and on Your sole responsibility, not on behalf of any other Contributor, and only if You agree to indemnify, defend, and hold each Contributor harmless for any liability incurred by, or claims asserted against, such Contributor by reason of your accepting any such warranty or additional liability.

### END OF TERMS AND CONDITIONS

APPENDIX: How to apply the Apache License to your work.

To apply the Apache License to your work, attach the following boilerplate notice, with the fields enclosed by brackets "[]" replaced with your own identifying information. (Don't include the brackets!) The text should be enclosed in the appropriate comment syntax for the file format. We also recommend that a file or class name and description of purpose be included on the same "printed page" as the copyright notice for easier identification within third-party archives.

Copyright [yyyy] [name of copyright owner]

Licensed under the Apache License, Version 2.0 (the "License"); you may not use this file except in compliance with the License. You may obtain a copy of the License at

http://www.apache.org/licenses/LICENSE-2.0

Unless required by applicable law or agreed to in writing, software distributed under the License is distributed on an "AS IS" BASIS, WITHOUT WARRANTIES OR CONDITIONS OF ANY KIND, either express or implied. See the License for the specific language governing permissions and limitations under the License.

# 1.8 go-logr-stdr 1.2.2

# 1.8.1 Available under license:

Apache License Version 2.0, January 2004 http://www.apache.org/licenses/

TERMS AND CONDITIONS FOR USE, REPRODUCTION, AND DISTRIBUTION

### 1. Definitions.

"License" shall mean the terms and conditions for use, reproduction, and distribution as defined by Sections 1 through 9 of this document.

"Licensor" shall mean the copyright owner or entity authorized by the copyright owner that is granting the License.

"Legal Entity" shall mean the union of the acting entity and all other entities that control, are controlled by, or are under common control with that entity. For the purposes of this definition, "control" means (i) the power, direct or indirect, to cause the direction or management of such entity, whether by contract or otherwise, or (ii) ownership of fifty percent (50%) or more of the outstanding shares, or (iii) beneficial ownership of such entity.

"You" (or "Your") shall mean an individual or Legal Entity exercising permissions granted by this License.

"Source" form shall mean the preferred form for making modifications, including but not limited to software source code, documentation source, and configuration files.

"Object" form shall mean any form resulting from mechanical transformation or translation of a Source form, including but not limited to compiled object code, generated documentation, and conversions to other media types.

"Work" shall mean the work of authorship, whether in Source or Object form, made available under the License, as indicated by a copyright notice that is included in or attached to the work (an example is provided in the Appendix below).

"Derivative Works" shall mean any work, whether in Source or Object form, that is based on (or derived from) the Work and for which the editorial

revisions, annotations, elaborations, or other modifications represent, as a whole, an original work of authorship. For the purposes of this License, Derivative Works shall not include works that remain separable from, or merely link (or bind by name) to the interfaces of, the Work and Derivative Works thereof.

"Contribution" shall mean any work of authorship, including the original version of the Work and any modifications or additions to that Work or Derivative Works thereof, that is intentionally submitted to Licensor for inclusion in the Work by the copyright owner or by an individual or Legal Entity authorized to submit on behalf of the copyright owner. For the purposes of this definition, "submitted" means any form of electronic, verbal, or written communication sent to the Licensor or its representatives, including but not limited to communication on electronic mailing lists, source code control systems, and issue tracking systems that are managed by, or on behalf of, the Licensor for the purpose of discussing and improving the Work, but excluding communication that is conspicuously marked or otherwise designated in writing by the copyright owner as "Not a Contribution."

"Contributor" shall mean Licensor and any individual or Legal Entity on behalf of whom a Contribution has been received by Licensor and subsequently incorporated within the Work.

- 2. Grant of Copyright License. Subject to the terms and conditions of this License, each Contributor hereby grants to You a perpetual, worldwide, non-exclusive, no-charge, royalty-free, irrevocable copyright license to reproduce, prepare Derivative Works of, publicly display, publicly perform, sublicense, and distribute the Work and such Derivative Works in Source or Object form.
- 3. Grant of Patent License. Subject to the terms and conditions of this License,

each Contributor hereby grants to You a perpetual,
worldwide, non-exclusive, no-charge, royalty-free, irrevocable
(except as stated in this section) patent license to make, have made,
use, offer to sell, sell, import, and otherwise transfer the Work,
where such license applies only to those patent claims licensable
by such Contributor that are necessarily infringed by their
Contribution(s) alone or by combination of their Contribution(s)
with the Work to which such Contribution(s) was submitted. If You
institute patent litigation against any entity (including a
cross-claim or counterclaim in a lawsuit) alleging that the Work
or a Contribution incorporated within the Work constitutes direct
or contributory patent infringement, then any patent licenses
granted to You under this License for that Work shall terminate
as of the date such litigation is filed.

4. Redistribution. You may reproduce and distribute copies of the

Work or Derivative Works thereof in any medium, with or without modifications, and in Source or Object form, provided that You meet the following conditions:

- (a) You must give any other recipients of the Work or Derivative Works a copy of this License; and
- (b) You must cause any modified files to carry prominent notices stating that You changed the files; and

- (c) You must retain, in the Source form of any Derivative Works that You distribute, all copyright, patent, trademark, and attribution notices from the Source form of the Work, excluding those notices that do not pertain to any part of the Derivative Works; and
- (d) If the Work includes a "NOTICE" text file as part of its distribution, then any Derivative Works that You distribute must include a readable copy of the attribution notices contained within such NOTICE file, excluding

those notices that do not

pertain to any part of the Derivative Works, in at least one of the following places: within a NOTICE text file distributed as part of the Derivative Works; within the Source form or documentation, if provided along with the Derivative Works; or, within a display generated by the Derivative Works, if and wherever such third-party notices normally appear. The contents of the NOTICE file are for informational purposes only and do not modify the License. You may add Your own attribution notices within Derivative Works that You distribute, alongside or as an addendum to the NOTICE text from the Work, provided that such additional attribution notices cannot be construed as modifying the License.

You may add Your own copyright statement to Your modifications and may provide additional or different license terms and conditions

for use, reproduction, or distribution of Your modifications, or for any such Derivative Works as a whole, provided Your use, reproduction, and distribution of the Work otherwise complies with the conditions stated in this License.

- 5. Submission of Contributions. Unless You explicitly state otherwise, any Contribution intentionally submitted for inclusion in the Work by You to the Licensor shall be under the terms and conditions of this License, without any additional terms or conditions. Notwithstanding the above, nothing herein shall supersede or modify the terms of any separate license agreement you may have executed with Licensor regarding such Contributions.
- 6. Trademarks. This License does not grant permission to use the trade names, trademarks, service marks, or product names of the Licensor, except as required for reasonable and customary use in describing the origin of the Work and reproducing the content of the NOTICE file.
- 7. Disclaimer of Warranty. Unless required by applicable law or

agreed to in writing, Licensor provides the Work (and each Contributor provides its Contributions) on an "AS IS" BASIS, WITHOUT WARRANTIES OR CONDITIONS OF ANY KIND, either express or implied, including, without limitation, any warranties or conditions of TITLE, NON-INFRINGEMENT, MERCHANTABILITY, or FITNESS FOR A PARTICULAR PURPOSE. You are solely responsible for determining the appropriateness of using or redistributing the Work and assume any risks associated with Your exercise of permissions under this License.

8. Limitation of Liability. In no event and under no legal theory, whether in tort (including negligence), contract, or otherwise, unless required by applicable law (such as deliberate and grossly negligent acts) or agreed to in writing, shall any Contributor be liable to You for damages, including any direct, indirect, special,

incidental, or consequential damages of any character arising as a result of this License or out of the use or inability to use the Work (including but not limited to damages for loss of goodwill, work stoppage, computer failure or malfunction, or any and all other commercial damages or losses), even if such Contributor has been advised of the possibility of such damages.

9. Accepting Warranty or Additional Liability. While redistributing the Work or Derivative Works thereof, You may choose to offer, and charge a fee for, acceptance of support, warranty, indemnity, or other liability obligations and/or rights consistent with this License. However, in accepting such obligations, You may act only on Your own behalf and on Your sole responsibility, not on behalf of any other Contributor, and only if You agree to indemnify, defend, and hold each Contributor harmless for any liability incurred by, or claims asserted against, such Contributor by reason of your accepting any such warranty or additional liability.

# END OF TERMS AND CONDITIONS

APPENDIX: How to apply the Apache License to your work.

To apply the Apache License to your work, attach the following boilerplate notice, with the fields enclosed by brackets "[]" replaced with your own identifying information. (Don't include the brackets!) The text should be enclosed in the appropriate comment syntax for the file format. We also recommend that a file or class name and description of purpose be included on the same "printed page" as the copyright notice for easier identification within third-party archives.

Copyright [yyyy] [name of copyright owner]

Licensed under the Apache License, Version 2.0 (the "License"); you may not use this file except in compliance with the License. You may obtain a copy of the License at

http://www.apache.org/licenses/LICENSE-2.0

Unless required by applicable law or agreed to in writing, software distributed under the License is distributed on an "AS IS" BASIS, WITHOUT WARRANTIES OR CONDITIONS OF ANY KIND, either express or implied. See the License for the specific language governing permissions and limitations under the License.

# 1.9 go-colorable 0.1.13

# 1.9.1 Available under license:

The MIT License (MIT)

Copyright (c) 2016 Yasuhiro Matsumoto

Permission is hereby granted, free of charge, to any person obtaining a copy of this software and associated documentation files (the "Software"), to deal in the Software without restriction, including without limitation the rights to use, copy, modify, merge, publish, distribute, sublicense, and/or sell copies of the Software, and to permit persons to whom the Software is furnished to do so, subject to the following conditions:

The above copyright notice and this permission notice shall be included in all copies or substantial portions of the Software.

THE SOFTWARE IS PROVIDED "AS IS", WITHOUT WARRANTY OF ANY KIND, EXPRESS OR IMPLIED, INCLUDING BUT NOT LIMITED TO THE WARRANTIES OF MERCHANTABILITY, FITNESS FOR A PARTICULAR PURPOSE AND NONINFRINGEMENT. IN NO EVENT SHALL THE AUTHORS OR COPYRIGHT HOLDERS BE LIABLE FOR ANY CLAIM, DAMAGES OR OTHER LIABILITY, WHETHER IN AN ACTION OF CONTRACT, TORT OR OTHERWISE, ARISING FROM, OUT

OF OR IN CONNECTION WITH THE SOFTWARE OR THE USE OR OTHER DEALINGS IN THE SOFTWARE.

# 1.10 open-telemetry-opentelemetry-collector-contrib 0.66.0

# 1.10.1 Available under license:

Apache License Version 2.0, January 2004

### TERMS AND CONDITIONS FOR USE, REPRODUCTION, AND DISTRIBUTION

### 1. Definitions.

"License" shall mean the terms and conditions for use, reproduction, and distribution as defined by Sections 1 through 9 of this document.

"Licensor" shall mean the copyright owner or entity authorized by the copyright owner that is granting the License.

"Legal Entity" shall mean the union of the acting entity and all other entities that control, are controlled by, or are under common control with that entity. For the purposes of this definition, "control" means (i) the power, direct or indirect, to cause the direction or management of such entity, whether by contract or otherwise, or (ii) ownership of fifty percent (50%) or more of the outstanding shares, or (iii) beneficial ownership of such entity.

"You" (or "Your") shall mean an individual or Legal Entity exercising permissions granted by this License.

"Source" form shall mean the preferred form for making modifications, including but not limited to software source code, documentation source, and configuration files.

"Object" form shall mean any form resulting from mechanical transformation or translation of a Source form, including but not limited to compiled object code, generated documentation, and conversions to other media types.

"Work" shall mean the work of authorship, whether in Source or Object form, made available under the License, as indicated by a copyright notice that is included in or attached to the work (an example is provided in the Appendix below).

"Derivative Works" shall mean any work, whether in Source or Object form, that is based on (or derived from) the Work and for which the editorial

revisions, annotations, elaborations, or other modifications represent, as a whole, an original work of authorship. For the purposes of this License, Derivative Works shall not include works that remain separable from, or merely link (or bind by name) to the interfaces of, the Work and Derivative Works thereof.

"Contribution" shall mean any work of authorship, including

the original version of the Work and any modifications or additions to that Work or Derivative Works thereof, that is intentionally submitted to Licensor for inclusion in the Work by the copyright owner or by an individual or Legal Entity authorized to submit on behalf of the copyright owner. For the purposes of this definition, "submitted" means any form of electronic, verbal, or written communication sent to the Licensor or its representatives, including but not limited to communication on electronic mailing lists, source code control systems, and issue tracking systems that are managed by, or on behalf of, the Licensor for the purpose of discussing and improving the Work, but excluding communication that is conspicuously marked or otherwise designated in writing by the copyright owner as "Not a Contribution."

"Contributor" shall mean Licensor and any individual or Legal Entity on behalf of whom a Contribution has been received by Licensor and subsequently incorporated within the Work.

- 2. Grant of Copyright License. Subject to the terms and conditions of this License, each Contributor hereby grants to You a perpetual, worldwide, non-exclusive, no-charge, royalty-free, irrevocable copyright license to reproduce, prepare Derivative Works of, publicly display, publicly perform, sublicense, and distribute the Work and such Derivative Works in Source or Object form.
- Grant of Patent License. Subject to the terms and conditions of this
- License, each Contributor hereby grants to You a perpetual, worldwide, non-exclusive, no-charge, royalty-free, irrevocable (except as stated in this section) patent license to make, have made, use, offer to sell, sell, import, and otherwise transfer the Work, where such license applies only to those patent claims licensable by such Contributor that are necessarily infringed by their Contribution(s) alone or by combination of their Contribution(s) with the Work to which such Contribution(s) was submitted. If You institute patent litigation against any entity (including a cross-claim or counterclaim in a lawsuit) alleging that the Work or a Contributory patent infringement, then any patent licenses granted to You under this License for that Work shall terminate as of the date such litigation is filed.
- 4. Redistribution. You may reproduce and distribute copies of the

Work or Derivative Works thereof in any medium, with or without modifications, and in Source or Object form, provided that You meet the following conditions:

(a) You must give any other recipients of the Work or

- (b) You must cause any modified files to carry prominent notices stating that You changed the files; and
- (c) You must retain, in the Source form of any Derivative Works that You distribute, all copyright, patent, trademark, and attribution notices from the Source form of the Work, excluding those notices that do not pertain to any part of the Derivative Works; and
- (d) If the Work includes a "NOTICE" text file as part of its distribution, then any Derivative Works that You distribute must include a readable copy of the attribution notices contained within such NOTICE file, excluding

those notices that do not

pertain to any part of the Derivative Works, in at least one of the following places: within a NOTICE text file distributed as part of the Derivative Works; within the Source form or documentation, if provided along with the Derivative Works; or, within a display generated by the Derivative Works, if and wherever such third-party notices normally appear. The contents of the NOTICE file are for informational purposes only and do not modify the License. You may add Your own attribution notices within Derivative Works that You distribute, alongside or as an addendum to the NOTICE text from the Work, provided that such additional attribution notices cannot be construed as modifying the License.

You may add Your own copyright statement to Your modifications and may provide additional or different license terms and conditions

for use, reproduction, or distribution of Your modifications, or for any such Derivative Works as a whole, provided Your use, reproduction, and distribution of the Work otherwise complies with the conditions stated in this License.

- 5. Submission of Contributions. Unless You explicitly state otherwise, any Contribution intentionally submitted for inclusion in the Work by You to the Licensor shall be under the terms and conditions of this License, without any additional terms or conditions. Notwithstanding the above, nothing herein shall supersede or modify the terms of any separate license agreement you may have executed with Licensor regarding such Contributions.
- 6. Trademarks. This License does not grant permission to use the trade names, trademarks, service marks, or product names of the Licensor, except as required for reasonable and customary use in describing the

origin of the Work and reproducing the content of the NOTICE file.

- 7. Disclaimer of Warranty. Unless required by applicable law or agreed to in writing, Licensor provides the Work (and each Contributor provides its Contributions) on an "AS IS" BASIS, WITHOUT WARRANTIES OR CONDITIONS OF ANY KIND, either express or implied, including, without limitation, any warranties or conditions of TITLE, NON-INFRINGEMENT, MERCHANTABILITY, or FITNESS FOR A PARTICULAR PURPOSE. You are solely responsible for determining the appropriateness of using or redistributing the Work and assume any risks associated with Your exercise of permissions under this License.
- 8. Limitation of Liability. In no event and under no legal theory, whether in tort (including negligence), contract, or otherwise, unless required by applicable law (such as deliberate and grossly negligent acts) or agreed to in writing, shall any Contributor be liable to You for damages, including any direct, indirect, special,

incidental, or consequential damages of any character arising as a result of this License or out of the use or inability to use the Work (including but not limited to damages for loss of goodwill, work stoppage, computer failure or malfunction, or any and all other commercial damages or losses), even if such Contributor has been advised of the possibility of such damages.

9. Accepting Warranty or Additional Liability. While redistributing the Work or Derivative Works thereof, You may choose to offer, and charge a fee for, acceptance of support, warranty, indemnity, or other liability obligations and/or rights consistent with this License. However, in accepting such obligations, You may act only on Your own behalf and on Your sole responsibility, not on behalf of any other Contributor, and only if You agree to indemnify, defend, and hold each Contributor harmless for any liability incurred by, or claims asserted against, such Contributor by reason of your accepting any such warranty or additional liability.

### END OF TERMS AND CONDITIONS

APPENDIX: How to apply the Apache License to your work.

To apply the Apache License to your work, attach the following boilerplate notice, with the fields enclosed by brackets "[]" replaced with your own identifying information. (Don't include the brackets!) The text should be enclosed in the appropriate comment syntax for the file format. We also recommend that a file or class name and description of purpose be included on the same "printed page" as the copyright notice for easier

identification within third-party archives.

Copyright [yyyy] [name of copyright owner]

Licensed under the Apache License, Version 2.0 (the "License"); you may not use this file except in compliance with the License. You may obtain a copy of the License at

http://www.apache.org/licenses/LICENSE-2.0

Unless required by applicable law or agreed to in writing, software distributed under the License is distributed on an "AS IS" BASIS, WITHOUT WARRANTIES OR CONDITIONS OF ANY KIND, either express or implied. See the License for the specific language governing permissions and limitations under the License.

## 1.11 collector-pdata 0.66.0

## 1.11.1 Available under license:

Apache License Version 2.0, January 2004 http://www.apache.org/licenses/

#### TERMS AND CONDITIONS FOR USE, REPRODUCTION, AND DISTRIBUTION

#### 1. Definitions.

"License" shall mean the terms and conditions for use, reproduction, and distribution as defined by Sections 1 through 9 of this document.

"Licensor" shall mean the copyright owner or entity authorized by the copyright owner that is granting the License.

"Legal Entity" shall mean the union of the acting entity and all other entities that control, are controlled by, or are under common control with that entity. For the purposes of this definition, "control" means (i) the power, direct or indirect, to cause the direction or management of such entity, whether by contract or otherwise, or (ii) ownership of fifty percent (50%) or more of the outstanding shares, or (iii) beneficial ownership of such entity.

"You" (or "Your") shall mean an individual or Legal Entity exercising permissions granted by this License.

"Source" form shall mean the preferred form for making modifications,

including but not limited to software source code, documentation source, and configuration files.

"Object" form shall mean any form resulting from mechanical transformation or translation of a Source form, including but not limited to compiled object code, generated documentation, and conversions to other media types.

"Work" shall mean the work of authorship, whether in Source or Object form, made available under the License, as indicated by a copyright notice that is included in or attached to the work (an example is provided in the Appendix below).

"Derivative Works" shall mean any work, whether in Source or Object form, that is based on (or derived from) the Work and for which the editorial

revisions, annotations, elaborations, or other modifications represent, as a whole, an original work of authorship. For the purposes of this License, Derivative Works shall not include works that remain separable from, or merely link (or bind by name) to the interfaces of, the Work and Derivative Works thereof.

"Contribution" shall mean any work of authorship, including the original version of the Work and any modifications or additions to that Work or Derivative Works thereof, that is intentionally submitted to Licensor for inclusion in the Work by the copyright owner or by an individual or Legal Entity authorized to submit on behalf of the copyright owner. For the purposes of this definition, "submitted" means any form of electronic, verbal, or written communication sent to the Licensor or its representatives, including but not limited to communication on electronic mailing lists, source code control systems, and issue tracking systems that are managed by, or on behalf of, the Licensor for the purpose of discussing and improving the Work, but excluding communication that is conspicuously marked or otherwise designated in writing by the copyright owner as "Not a Contribution."

"Contributor" shall mean Licensor and any individual or Legal Entity on behalf of whom a Contribution has been received by Licensor and subsequently incorporated within the Work.

- 2. Grant of Copyright License. Subject to the terms and conditions of this License, each Contributor hereby grants to You a perpetual, worldwide, non-exclusive, no-charge, royalty-free, irrevocable copyright license to reproduce, prepare Derivative Works of, publicly display, publicly perform, sublicense, and distribute the Work and such Derivative Works in Source or Object form.
- 3. Grant of Patent License. Subject to the terms and conditions of

License, each Contributor hereby grants to You a perpetual, worldwide, non-exclusive, no-charge, royalty-free, irrevocable (except as stated in this section) patent license to make, have made, use, offer to sell, sell, import, and otherwise transfer the Work, where such license applies only to those patent claims licensable by such Contributor that are necessarily infringed by their Contribution(s) alone or by combination of their Contribution(s) with the Work to which such Contribution(s) was submitted. If You institute patent litigation against any entity (including a cross-claim or counterclaim in a lawsuit) alleging that the Work or a Contribution incorporated within the Work constitutes direct or contributory patent infringement, then any patent licenses granted to You under this License for that Work shall terminate as of the date such litigation is filed.

4. Redistribution. You may reproduce and distribute copies of the

Work or Derivative Works thereof in any medium, with or without modifications, and in Source or Object form, provided that You meet the following conditions:

- (a) You must give any other recipients of the Work or Derivative Works a copy of this License; and
- (b) You must cause any modified files to carry prominent notices stating that You changed the files; and
- (c) You must retain, in the Source form of any Derivative Works that You distribute, all copyright, patent, trademark, and attribution notices from the Source form of the Work, excluding those notices that do not pertain to any part of the Derivative Works; and
- (d) If the Work includes a "NOTICE" text file as part of its distribution, then any Derivative Works that You distribute must include a readable copy of the attribution notices contained within such NOTICE file, excluding

those notices that do not

pertain to any part of the Derivative Works, in at least one of the following places: within a NOTICE text file distributed as part of the Derivative Works; within the Source form or documentation, if provided along with the Derivative Works; or, within a display generated by the Derivative Works, if and wherever such third-party notices normally appear. The contents of the NOTICE file are for informational purposes only and do not modify the License. You may add Your own attribution notices within Derivative Works that You distribute, alongside

or as an addendum to the NOTICE text from the Work, provided that such additional attribution notices cannot be construed as modifying the License.

You may add Your own copyright statement to Your modifications and may provide additional or different license terms and conditions

for use, reproduction, or distribution of Your modifications, or for any such Derivative Works as a whole, provided Your use, reproduction, and distribution of the Work otherwise complies with the conditions stated in this License.

- 5. Submission of Contributions. Unless You explicitly state otherwise, any Contribution intentionally submitted for inclusion in the Work by You to the Licensor shall be under the terms and conditions of this License, without any additional terms or conditions.
  Notwithstanding the above, nothing herein shall supersede or modify the terms of any separate license agreement you may have executed with Licensor regarding such Contributions.
- 6. Trademarks. This License does not grant permission to use the trade names, trademarks, service marks, or product names of the Licensor, except as required for reasonable and customary use in describing the origin of the Work and reproducing the content of the NOTICE file.
- 7. Disclaimer of Warranty. Unless required by applicable law or agreed to in writing, Licensor provides the Work (and each Contributor provides its Contributions) on an "AS IS" BASIS, WITHOUT WARRANTIES OR CONDITIONS OF ANY KIND, either express or implied, including, without limitation, any warranties or conditions of TITLE, NON-INFRINGEMENT, MERCHANTABILITY, or FITNESS FOR A PARTICULAR PURPOSE. You are solely responsible for determining the appropriateness of using or redistributing the Work and assume any risks associated with Your exercise of permissions under this License.
- 8. Limitation of Liability. In no event and under no legal theory, whether in tort (including negligence), contract, or otherwise, unless required by applicable law (such as deliberate and grossly negligent acts) or agreed to in writing, shall any Contributor be liable to You for damages, including any direct,

indirect, special,

incidental, or consequential damages of any character arising as a result of this License or out of the use or inability to use the Work (including but not limited to damages for loss of goodwill, work stoppage, computer failure or malfunction, or any and all other commercial damages or losses), even if such Contributor has been advised of the possibility of such damages.

9. Accepting Warranty or Additional Liability. While redistributing the Work or Derivative Works thereof, You may choose to offer, and charge a fee for, acceptance of support, warranty, indemnity, or other liability obligations and/or rights consistent with this License. However, in accepting such obligations, You may act only on Your own behalf and on Your sole responsibility, not on behalf of any other Contributor, and only if You agree to indemnify, defend, and hold each Contributor harmless for any liability incurred by, or claims asserted against, such Contributor by reason of your accepting any such warranty or additional liability.

#### END OF TERMS AND CONDITIONS

APPENDIX: How to apply the Apache License to your work.

To apply the Apache License to your work, attach the following boilerplate notice, with the fields enclosed by brackets "[]" replaced with your own identifying information. (Don't include the brackets!) The text should be enclosed in the appropriate comment syntax for the file format. We also recommend that a file or class name and description of purpose be included on the same "printed page" as the copyright notice for easier identification within third-party archives.

Copyright [yyyy] [name of copyright owner]

Licensed under the Apache License, Version 2.0 (the "License"); you may not use this file except in compliance with the License. You may obtain a copy of the License at

http://www.apache.org/licenses/LICENSE-2.0

Unless required by applicable law or agreed to in writing, software distributed under the License is distributed on an "AS IS" BASIS, WITHOUT WARRANTIES OR CONDITIONS OF ANY KIND, either express or implied. See the License for the specific language governing permissions and limitations under the License.

# 1.12 gogo-protobuf 1.3.2

### 1.12.1 Available under license:

Copyright (c) 2013, The GoGo Authors. All rights reserved.

Protocol Buffers for Go with Gadgets

Go support for Protocol Buffers - Google's data interchange format

Copyright 2010 The Go Authors. All rights reserved. https://github.com/golang/protobuf

Redistribution and use in source and binary forms, with or without modification, are permitted provided that the following conditions are met:

- \* Redistributions of source code must retain the above copyright notice, this list of conditions and the following disclaimer.
- \* Redistributions in binary form must reproduce the above copyright notice, this list of conditions and the following disclaimer in the documentation and/or other materials provided with the distribution.
- \* Neither the name of Google Inc. nor the names of its contributors may be used to endorse or promote products derived from this software without specific prior written permission.

THIS SOFTWARE IS PROVIDED BY THE COPYRIGHT HOLDERS AND CONTRIBUTORS "AS IS"

AND ANY EXPRESS OR IMPLIED WARRANTIES, INCLUDING, BUT NOT LIMITED TO, THE IMPLIED WARRANTIES OF MERCHANTABILITY AND FITNESS FOR A PARTICULAR PURPOSE ARE DISCLAIMED. IN NO EVENT SHALL THE COPYRIGHT OWNER OR CONTRIBUTORS BE LIABLE FOR ANY DIRECT, INDIRECT, INCIDENTAL, SPECIAL, EXEMPLARY, OR CONSEQUENTIAL DAMAGES (INCLUDING, BUT NOT LIMITED TO, PROCUREMENT OF SUBSTITUTE GOODS OR SERVICES; LOSS OF USE, DATA, OR PROFITS; OR BUSINESS INTERRUPTION) HOWEVER CAUSED AND ON ANY THEORY OF LIABILITY, WHETHER IN CONTRACT, STRICT LIABILITY, OR TORT (INCLUDING NEGLIGENCE OR OTHERWISE) ARISING IN ANY WAY OUT OF THE USE OF THIS SOFTWARE, EVEN IF ADVISED OF THE POSSIBILITY OF SUCH DAMAGE.

Anton Povarov <anton.povarov@gmail.com>

Brian Goff <cpuguy83@gmail.com>

Clayton Coleman < ccoleman@redhat.com>

Denis Smirnov <denis.smirnov.91@gmail.com>

DongYun Kang <ceram1000@gmail.com>

Dwayne Schultz < dschultz@pivotal.io>

Georg Apitz <gapitz@pivotal.io>

Gustav Paul <gustav.paul@gmail.com>

Johan Brandhorst < johan.brandhorst@gmail.com>

John Shahid <jvshahid@gmail.com>

John Tuley <john@tuley.org>

Laurent <a href="mailto:laurent@adyoulike.com">Laurent@adyoulike.com</a>

Patrick Lee <patrick@dropbox.com>

Peter Edge <peter.edge@gmail.com>

Roger Johansson < rogeralsing@gmail.com>

Sam Nguyen <sam.nguyen@sendgrid.com>

Sergio Arbeo <serabe@gmail.com>

Stephen J Day <stephen.day@docker.com>

Tamir Duberstein <tamird@gmail.com>
Todd Eisenberger <teisenberger@dropbox.com>
Tormod Erevik Lea <tormodlea@gmail.com>
Vyacheslav Kim <kane@sendgrid.com>
Walter Schulze <a href="mailto:awalterschulze@gmail.com">awalterschulze@gmail.com>

## 1.13 bridgeutils 1.7.1-r2

## 1.13.1 Available under license:

/\*

\* Copyright (C) 2000 Lennert Buytenhek

\*

- \* This program is free software; you can redistribute it and/or
- \* modify it under the terms of the GNU General Public License as
- \* published by the Free Software Foundation; either version 2 of the
- \* License, or (at your option) any later version.

\*

- \* This program is distributed in the hope that it will be useful, but
- \* WITHOUT ANY WARRANTY; without even the implied warranty of
- \* MERCHANTABILITY or FITNESS FOR A PARTICULAR PURPOSE. See the GNU
- \* General Public License for more details.

\*

- \* You should have received a copy of the GNU General Public License
- \* along with this program; if not, write to the Free Software
- \* Foundation, Inc., 675 Mass Ave, Cambridge, MA 02139, USA.

\*/

#### GNU GENERAL PUBLIC LICENSE

Version 2, June 1991

Copyright (C) 1989, 1991 Free Software Foundation, Inc. 59 Temple Place, Suite 330, Boston, MA 02111-1307 USA Everyone is permitted to copy and distribute verbatim copies of this license document, but changing it is not allowed.

#### Preamble

The licenses for most software are designed to take away your freedom to share and change it. By contrast, the GNU General Public License is intended to guarantee your freedom to share and change free software--to make sure the software is free for all its users. This General Public License applies to most of the Free Software Foundation's software and to any other program whose authors commit to using it. (Some other Free Software Foundation software is covered by the GNU Library General Public License instead.) You can apply it to your programs, too.

When we speak of free software, we are referring to freedom, not

price. Our General Public Licenses are designed to make sure that you have the freedom to distribute copies of free software (

have the freedom to distribute copies of free software (and charge for this service if you wish), that you receive source code or can get it if you want it, that you can change the software or use pieces of it in new free programs; and that you know you can do these things.

To protect your rights, we need to make restrictions that forbid anyone to deny you these rights or to ask you to surrender the rights. These restrictions translate to certain responsibilities for you if you distribute copies of the software, or if you modify it.

For example, if you distribute copies of such a program, whether gratis or for a fee, you must give the recipients all the rights that you have. You must make sure that they, too, receive or can get the source code. And you must show them these terms so they know their rights.

We protect your rights with two steps: (1) copyright the software, and (2) offer you this license which gives you legal permission to copy, distribute and/or modify the software.

Also, for each author's protection and ours, we want to make certain that everyone understands that there is no warranty for this free software. If the software is modified by someone else and passed on, we want its recipients to know that what they have is not the original, so that any problems introduced by others will not reflect on the original authors' reputations.

Finally, any free program is threatened constantly by software patents. We wish to avoid the danger that redistributors of a free program will individually obtain patent licenses, in effect making the program proprietary. To prevent this, we have made it clear that any patent must be licensed for everyone's free use or not licensed at all.

The precise terms and conditions for copying, distribution and modification follow.

# GNU GENERAL PUBLIC LICENSE TERMS AND CONDITIONS FOR COPYING, DISTRIBUTION AND MODIFICATION

0. This License applies to any program or other work which contains

a notice placed by the copyright holder saying it may be distributed under the terms of this General Public License. The "Program", below, refers to any such program or work, and a "work based on the Program" means either the Program or any derivative work under copyright law:

that is to say, a work containing the Program or a portion of it, either verbatim or with modifications and/or translated into another language. (Hereinafter, translation is included without limitation in the term "modification".) Each licensee is addressed as "you".

Activities other than copying, distribution and modification are not covered by this License; they are outside its scope. The act of running the Program is not restricted, and the output from the Program is covered only if its contents constitute a work based on the Program (independent of having been made by running the Program). Whether that is true depends on what the Program does.

1. You may copy and distribute verbatim copies of the Program's

source code as you receive it, in any medium, provided that you conspicuously and appropriately publish on each copy an appropriate copyright notice and disclaimer of warranty; keep intact all the notices that refer to this License and to the absence of any warranty; and give any other recipients of the Program a copy of this License along with the Program.

You may charge a fee for the physical act of transferring a copy, and you may at your option offer warranty protection in exchange for a fee.

- 2. You may modify your copy or copies of the Program or any portion of it, thus forming a work based on the Program, and copy and distribute such modifications or work under the terms of Section 1 above, provided that you also meet all of these conditions:
- a) You must cause the modified files to carry prominent notices stating that you changed the files and the date of any change.
- b) You must cause any work that you distribute or publish, that in whole
- or in part contains or is derived from the Program or any part thereof, to be licensed as a whole at no charge to all third parties under the terms of this License.
- c) If the modified program normally reads commands interactively when run, you must cause it, when started running for such interactive use in the most ordinary way, to print or display an announcement including an appropriate copyright notice and a notice that there is no warranty (or else, saying that you provide a warranty) and that users may redistribute the program under these conditions, and telling the user how to view a copy of this License. (Exception: if the Program itself is interactive but does not normally print such an announcement, your work based on the Program is not required to print an announcement.)

These requirements apply to the modified work as a whole. If identifiable sections of that work are not derived from the Program, and can be reasonably considered independent and separate works in themselves, then this License, and its terms, do not apply to those sections when you distribute them as separate works. But when you distribute the same sections as part of a whole which is a work based on the Program, the distribution of the whole must be on the terms of this License, whose permissions for other licensees extend to the entire whole, and thus to each and every part regardless of who wrote it.

Thus, it is not the intent of this section to claim rights or contest your rights to work written entirely by you; rather, the intent is to exercise the right to control the distribution of derivative or collective works based on the Program.

In addition, mere aggregation of another work not based on the Program with the Program (or with a work based on the Program) on a volume of a storage or distribution medium does not bring the other work under the scope of this License.

- 3. You may copy and distribute the Program (or a work based on it, under Section 2) in object code or executable form under the terms of Sections 1 and 2 above provided that you also do one of the following:
  - a) Accompany it with the complete corresponding machine-readable
     source code, which must be distributed under the terms of Sections
     1 and 2 above on a medium customarily used for software interchange; or,
  - b) Accompany it with a written offer, valid for at least three years, to give any third party, for a charge no more than your cost of physically performing source distribution, a complete machine-readable copy of the corresponding source code, to be distributed under the terms of Sections 1 and 2 above on a medium customarily used for software interchange; or,
- c) Accompany it with the information you received as to the offer to distribute corresponding source code. (This alternative is allowed only for noncommercial distribution and only if you received the program in object code or executable form with such an offer, in accord with Subsection b above.)

The source code for a work means the preferred form of the work for making modifications to it. For an executable work, complete source code means all the source code for all modules it contains, plus any associated interface definition files, plus the scripts used to control compilation and installation of the executable. However, as a special exception, the source code distributed need not include anything that is normally distributed (in either source or binary form) with the major components (compiler, kernel, and so on) of the operating system on which the executable runs, unless that component itself accompanies the executable.

If distribution of executable or object code is made by offering access to copy from a designated place, then offering equivalent access to copy the source code from the same place counts as distribution of the source code, even though third parties are not compelled to copy the source along with the object code.

- 4. You may not copy, modify, sublicense, or distribute the Program except as expressly provided under this License. Any attempt otherwise to copy, modify, sublicense or distribute the Program is void, and will automatically terminate your rights under this License. However, parties who have received copies, or rights, from you under this License will not have their licenses terminated so long as such parties remain in full compliance.
- 5. You are not required to accept this License, since you have not signed it. However, nothing else grants you permission to modify or distribute the Program or its derivative works. These actions are prohibited by law if you do not accept this License. Therefore, by modifying or distributing the Program (or any work based on the Program), you indicate your acceptance of this License to do so, and all its terms and conditions for copying, distributing or modifying the Program or works based on it.

#### 6. Each

time you redistribute the Program (or any work based on the Program), the recipient automatically receives a license from the original licensor to copy, distribute or modify the Program subject to these terms and conditions. You may not impose any further restrictions on the recipients' exercise of the rights granted herein. You are not responsible for enforcing compliance by third parties to this License.

7. If, as a consequence of a court judgment or allegation of patent infringement or for any other reason (not limited to patent issues), conditions are imposed on you (whether by court order, agreement or otherwise) that contradict the conditions of this License, they do not excuse you from the conditions of this License. If you cannot distribute so as to satisfy simultaneously your obligations under this License and any other pertinent obligations, then as a consequence you

may not distribute the Program at all. For example, if a patent license would not permit royalty-free redistribution of the Program by all those who receive copies directly or indirectly through you, then the only way you could satisfy both it and this License would be to refrain entirely from distribution of the Program.

If any portion of this section is held invalid or unenforceable under any particular circumstance, the balance of the section is intended to apply and the section as a whole is intended to apply in other circumstances.

It is not the purpose of this section to induce you to infringe any patents or other property right claims or to contest validity of any such claims; this section has the sole purpose of protecting the integrity of the free software distribution system, which is implemented by public license practices. Many people have made generous contributions to the wide range of software distributed through that system in reliance on consistent application of that system; it is up to the author/donor to decide if he or she is willing to distribute software through any other system and a licensee cannot impose that choice.

This section is intended to make thoroughly clear what is believed to be a consequence of the rest of this License.

- 8. If the distribution and/or use of the Program is restricted in certain countries either by patents or by copyrighted interfaces, the original copyright holder who places the Program under this License may add an explicit geographical distribution limitation excluding those countries, so that distribution is permitted only in or among countries not thus excluded. In such case, this License incorporates the limitation as if written in the body of this License.
- 9. The Free Software Foundation may publish revised and/or new versions of the General Public License from time to time. Such new versions will be similar in spirit to the present version, but may differ in detail to address new problems or concerns.

Each version is given a distinguishing version number. If the Program specifies a version number of this License which applies to it and "any later version", you have the option of following the terms and conditions either of that version or of any later version published by the Free Software Foundation. If the Program does not specify a version number of this License, you may choose any version ever published by the Free Software Foundation.

10. If you wish to incorporate parts of the Program into other free programs whose distribution conditions are different, write to the author to ask for permission. For software which is copyrighted by the Free Software Foundation, write to the Free Software Foundation; we sometimes make exceptions for this. Our decision will be guided by the two goals of preserving the free status of all derivatives of our free software and of promoting the sharing and reuse of software generally.

#### **NO WARRANTY**

11. BECAUSE THE PROGRAM IS LICENSED FREE OF CHARGE, THERE IS NO WARRANTY FOR THE PROGRAM, TO THE EXTENT PERMITTED BY APPLICABLE LAW. EXCEPT WHEN

OTHERWISE STATED IN WRITING THE COPYRIGHT HOLDERS AND/OR OTHER PARTIES PROVIDE THE PROGRAM "AS IS" WITHOUT WARRANTY OF ANY KIND, EITHER EXPRESSED OR IMPLIED, INCLUDING, BUT NOT LIMITED TO, THE IMPLIED WARRANTIES OF MERCHANTABILITY AND FITNESS FOR A PARTICULAR PURPOSE. THE ENTIRE RISK AS TO THE QUALITY AND PERFORMANCE OF THE PROGRAM IS WITH YOU. SHOULD THE PROGRAM PROVE DEFECTIVE, YOU ASSUME THE COST OF ALL NECESSARY SERVICING, REPAIR OR CORRECTION.

12. IN NO EVENT UNLESS REQUIRED BY APPLICABLE LAW OR AGREED TO IN WRITING WILL ANY COPYRIGHT HOLDER, OR ANY OTHER PARTY WHO MAY MODIFY AND/OR REDISTRIBUTE THE PROGRAM AS PERMITTED ABOVE, BE LIABLE TO YOU FOR DAMAGES, INCLUDING ANY GENERAL, SPECIAL, INCIDENTAL OR CONSEQUENTIAL DAMAGES ARISING OUT OF THE USE OR INABILITY TO USE THE PROGRAM (INCLUDING BUT NOT LIMITED TO LOSS OF DATA OR DATA BEING RENDERED INACCURATE OR LOSSES SUSTAINED BY YOU OR THIRD PARTIES OR A FAILURE OF THE PROGRAM TO OPERATE WITH ANY OTHER PROGRAMS), EVEN

IF SUCH HOLDER OR OTHER PARTY HAS BEEN ADVISED OF THE POSSIBILITY OF SUCH DAMAGES.

### END OF TERMS AND CONDITIONS

How to Apply These Terms to Your New Programs

If you develop a new program, and you want it to be of the greatest possible use to the public, the best way to achieve this is to make it free software which everyone can redistribute and change under these terms.

To do so, attach the following notices to the program. It is safest to attach them to the start of each source file to most effectively convey the exclusion of warranty; and each file should have at least the "copyright" line and a pointer to where the full notice is found.

<one line to give the program's name and a brief idea of what it does.> Copyright (C) 19yy <name of author> This program is free software; you can redistribute it and/or modify it under the terms of the GNU General Public License as published by the Free Software Foundation; either version 2 of the License, or

(at your option) any later version.

This program is distributed in the hope that it will be useful, but WITHOUT ANY WARRANTY; without even the implied warranty of MERCHANTABILITY or FITNESS FOR A PARTICULAR PURPOSE. See the GNU General Public License for more details.

You should have received a copy of the GNU General Public License along with this program; if not, write to the Free Software Foundation, Inc., 59 Temple Place, Suite 330, Boston, MA 02111-1307 USA

Also add information on how to contact you by electronic and paper mail.

If the program is interactive, make it output a short notice like this when it starts in an interactive mode:

Gnomovision version 69, Copyright (C) 19yy name of author Gnomovision comes with ABSOLUTELY NO WARRANTY; for details type `show w'. This is free software, and you are welcome to redistribute it under certain conditions; type `show c' for details.

The hypothetical commands `show w' and `show c' should show the appropriate parts of the General Public License. Of course, the commands you use may be called something other than `show w' and `show c'; they could even be mouse-clicks or menu items--whatever suits your program.

You should also get your employer (if you work as a programmer) or your school, if any, to sign a "copyright disclaimer" for the program, if necessary. Here is a sample; alter the names:

Yoyodyne, Inc., hereby disclaims all copyright interest in the program `Gnomovision' (which makes passes at compilers) written by James Hacker.

<signature of Ty Coon>, 1 April 1989 Ty Coon, President of Vice

This General Public License does not permit incorporating your program into proprietary programs. If your program is a subroutine library, you may consider it more useful to permit linking proprietary applications with the library. If this is what you want to do, use the GNU Library General Public License instead of this License.

## 1.14 libucontext 1.2-r2

### 1.14.1 Available under license:

Copyright (c) 2018-2022 Ariadne Conill <ariadne@dereferenced.org>

Permission to use, copy, modify, and/or distribute this software for any purpose with or without fee is hereby granted, provided that the above copyright notice and this permission notice appear in all copies.

This software is provided 'as is' and without any warranty, express or implied. In no event shall the authors be liable for any damages arising from the use of this software.

## 1.15 ca-certificates 20230506-r0

## 1.15.1 Available under license:

No license file was found, but licenses were detected in source scan.

- # \* You may opt to use, copy, modify, merge, publish, distribute and/or sell
- # \* furnished to do so, under the terms of the COPYING file.

#### Found in path(s):

 $*/opt/cola/permits/1667253608\_1683577718.267003/0/ca-certificates-20230506-tar-bz2/ca-certificates-20230506/mk-ca-bundle.pl$ 

No license file was found, but licenses were detected in source scan.

- /\* c\_rehash.c Create hash symlinks for certificates
- \* C implementation based on the original Perl and shell versions

\*

- \* Copyright (c) 2013-2014 Timo Teräs <timo.teras@iki.fi>
- \* All rights reserved.

\*

- \* This software is licensed under the MIT License.
- \* Full license available at: http://opensource.org/licenses/MIT

\*/

### Found in path(s):

\* /opt/cola/permits/1667253608\_1683577718.267003/0/ca-certificates-20230506-tar-bz2/ca-certificates-20230506/c rehash.c

# 1.16 go-uber-org-zap 1.10.0

## 1.16.1 Available under license:

Copyright (c) 2016-2017 Uber Technologies, Inc.

Permission is hereby granted, free of charge, to any person obtaining a copy of this software and associated documentation files (the "Software"), to deal in the Software without restriction, including without limitation the rights to use, copy, modify, merge, publish, distribute, sublicense, and/or sell copies of the Software, and to permit persons to whom the Software is furnished to do so, subject to the following conditions:

The above copyright notice and this permission notice shall be included in all copies or substantial portions of the Software.

THE SOFTWARE IS PROVIDED "AS IS", WITHOUT WARRANTY OF ANY KIND, EXPRESS OR IMPLIED, INCLUDING BUT NOT LIMITED TO THE WARRANTIES OF MERCHANTABILITY, FITNESS FOR A PARTICULAR PURPOSE AND NONINFRINGEMENT. IN NO EVENT SHALL THE AUTHORS OR COPYRIGHT HOLDERS BE LIABLE FOR ANY CLAIM, DAMAGES OR OTHER LIABILITY, WHETHER IN AN ACTION OF CONTRACT, TORT OR OTHERWISE, ARISING FROM, OUT OF OR IN CONNECTION

WITH THE SOFTWARE OR THE USE OR OTHER DEALINGS IN THE SOFTWARE.

## 1.17 go-uber-org-atomic 1.7.0

### 1.17.1 Available under license:

Copyright (c) 2016 Uber Technologies, Inc.

Permission is hereby granted, free of charge, to any person obtaining a copy of this software and associated documentation files (the "Software"), to deal in the Software without restriction, including without limitation the rights to use, copy, modify, merge, publish, distribute, sublicense, and/or sell copies of the Software, and to permit persons to whom the Software is furnished to do so, subject to the following conditions:

The above copyright notice and this permission notice shall be included in all copies or substantial portions of the Software.

THE SOFTWARE IS PROVIDED "AS IS", WITHOUT WARRANTY OF ANY KIND, EXPRESS OR IMPLIED, INCLUDING BUT NOT LIMITED TO THE WARRANTIES OF MERCHANTABILITY, FITNESS FOR A PARTICULAR PURPOSE AND NONINFRINGEMENT. IN NO EVENT SHALL THE AUTHORS OR COPYRIGHT HOLDERS BE LIABLE FOR ANY CLAIM, DAMAGES OR OTHER LIABILITY, WHETHER IN AN ACTION OF CONTRACT, TORT OR OTHERWISE, ARISING FROM, OUT OF OR IN CONNECTION

WITH THE SOFTWARE OR THE USE OR OTHER DEALINGS IN THE SOFTWARE.

## 1.18 githubcommoderngoreflect2 1.0.2

## 1.18.1 Available under license:

Apache License Version 2.0, January 2004 http://www.apache.org/licenses/

#### TERMS AND CONDITIONS FOR USE, REPRODUCTION, AND DISTRIBUTION

#### 1. Definitions.

"License" shall mean the terms and conditions for use, reproduction, and distribution as defined by Sections 1 through 9 of this document.

"Licensor" shall mean the copyright owner or entity authorized by the copyright owner that is granting the License.

"Legal Entity" shall mean the union of the acting entity and all other entities that control, are controlled by, or are under common control with that entity. For the purposes of this definition, "control" means (i) the power, direct or indirect, to cause the direction or management of such entity, whether by contract or otherwise, or (ii) ownership of fifty percent (50%) or more of the outstanding shares, or (iii) beneficial ownership of such entity.

"You" (or "Your") shall mean an individual or Legal Entity exercising permissions granted by this License.

"Source" form shall mean the preferred form for making modifications, including but not limited to software source code, documentation source, and configuration files.

"Object" form shall mean any form resulting from mechanical transformation or translation of a Source form, including but not limited to compiled object code, generated documentation, and conversions to other media types.

"Work" shall mean the work of authorship, whether in Source or Object form, made available under the License, as indicated by a copyright notice that is included in or attached to the work (an example is provided in the Appendix below).

"Derivative Works" shall mean any work, whether in Source or Object form, that is based on (or derived from) the Work and for which the editorial revisions, annotations, elaborations, or other modifications represent, as a whole, an original work of authorship. For the purposes of this License, Derivative Works shall not include works that remain separable from, or merely link (or bind by name) to the interfaces of, the Work and Derivative Works thereof.

"Contribution" shall mean any work of authorship, including the original version of the Work and any modifications or additions to that Work or Derivative Works thereof, that is intentionally submitted to Licensor for inclusion in the Work by the copyright owner or by an individual or Legal Entity authorized to submit on behalf of the copyright owner. For the purposes of this definition, "submitted" means any form of electronic, verbal, or written communication sent to the Licensor or its representatives, including but not limited to communication on electronic mailing lists, source code control systems, and issue tracking systems that are managed by, or on behalf of, the Licensor for the purpose of discussing and improving the Work, but excluding communication that is conspicuously marked or otherwise designated in writing by the copyright owner as "Not a Contribution."

"Contributor" shall mean Licensor and any individual or Legal Entity on behalf of whom a Contribution has been received by Licensor and subsequently incorporated within the Work.

- 2. Grant of Copyright License. Subject to the terms and conditions of this License, each Contributor hereby grants to You a perpetual, worldwide, non-exclusive, no-charge, royalty-free, irrevocable copyright license to reproduce, prepare Derivative Works of, publicly display, publicly perform, sublicense, and distribute the Work and such Derivative Works in Source or Object form.
- 3. Grant of Patent License. Subject to the terms and conditions of this License,

each Contributor hereby grants to You a perpetual,
worldwide, non-exclusive, no-charge, royalty-free, irrevocable
(except as stated in this section) patent license to make, have made,
use, offer to sell, sell, import, and otherwise transfer the Work,
where such license applies only to those patent claims licensable
by such Contributor that are necessarily infringed by their
Contribution(s) alone or by combination of their Contribution(s)
with the Work to which such Contribution(s) was submitted. If You
institute patent litigation against any entity (including a
cross-claim or counterclaim in a lawsuit) alleging that the Work
or a Contribution incorporated within the Work constitutes direct
or contributory patent infringement, then any patent licenses
granted to You under this License for that Work shall terminate
as of the date such litigation is filed.

4. Redistribution. You may reproduce and distribute copies of the

Work or Derivative Works thereof in any medium, with or without modifications, and in Source or Object form, provided that You meet the following conditions:

- (a) You must give any other recipients of the Work or Derivative Works a copy of this License; and
- (b) You must cause any modified files to carry prominent notices stating that You changed the files; and
- (c) You must retain, in the Source form of any Derivative Works that You distribute, all copyright, patent, trademark, and attribution notices from the Source form of the Work, excluding those notices that do not pertain to any part of the Derivative Works; and
- (d) If the Work includes a "NOTICE" text file as part of its distribution, then any Derivative Works that You distribute must include a readable copy of the attribution notices contained within such NOTICE file, excluding

those notices that do not

pertain to any part of the Derivative Works, in at least one of the following places: within a NOTICE text file distributed as part of the Derivative Works; within the Source form or documentation, if provided along with the Derivative Works; or, within a display generated by the Derivative Works, if and wherever such third-party notices normally appear. The contents of the NOTICE file are for informational purposes only and do not modify the License. You may add Your own attribution notices within Derivative Works that You distribute, alongside or as an addendum to the NOTICE text from the Work, provided that such additional attribution notices cannot be construed as modifying the License.

You may add Your own copyright statement to Your modifications and may provide additional or different license terms and conditions

for use, reproduction, or distribution of Your modifications, or for any such Derivative Works as a whole, provided Your use, reproduction, and distribution of the Work otherwise complies with the conditions stated in this License.

5. Submission of Contributions. Unless You explicitly state otherwise, any Contribution intentionally submitted for inclusion in the Work by You to the Licensor shall be under the terms and conditions of this License, without any additional terms or conditions.

Notwithstanding the above, nothing herein shall supersede or modify the terms of any separate license agreement you may have executed with Licensor regarding such Contributions.

- 6. Trademarks. This License does not grant permission to use the trade names, trademarks, service marks, or product names of the Licensor, except as required for reasonable and customary use in describing the origin of the Work and reproducing the content of the NOTICE file.
- 7. Disclaimer of Warranty. Unless required by applicable law or agreed to in writing, Licensor provides the Work (and each Contributor provides its Contributions) on an "AS IS" BASIS, WITHOUT WARRANTIES OR CONDITIONS OF ANY KIND, either express or implied, including, without limitation, any warranties or conditions of TITLE, NON-INFRINGEMENT, MERCHANTABILITY, or FITNESS FOR A PARTICULAR PURPOSE. You are solely responsible for determining the appropriateness of using or redistributing the Work and assume any risks associated with Your exercise of permissions under this License.
- 8. Limitation of Liability. In no event and under no legal theory, whether in tort (including negligence), contract, or otherwise, unless required by applicable law (such as deliberate and grossly negligent acts) or agreed to in writing, shall any Contributor be liable to You for damages, including any direct,

indirect, special,

incidental, or consequential damages of any character arising as a result of this License or out of the use or inability to use the Work (including but not limited to damages for loss of goodwill, work stoppage, computer failure or malfunction, or any and all other commercial damages or losses), even if such Contributor has been advised of the possibility of such damages.

9. Accepting Warranty or Additional Liability. While redistributing the Work or Derivative Works thereof, You may choose to offer, and charge a fee for, acceptance of support, warranty, indemnity, or other liability obligations and/or rights consistent with this License. However, in accepting such obligations, You may act only on Your own behalf and on Your sole responsibility, not on behalf of any other Contributor, and only if You agree to indemnify, defend, and hold each Contributor harmless for any liability incurred by, or claims asserted against, such Contributor by reason of your accepting any such warranty or additional liability.

#### END OF TERMS AND CONDITIONS

APPENDIX: How to apply the Apache License to your work.

To apply the Apache License to your work, attach the following boilerplate notice, with the fields enclosed by brackets "[]" replaced with your own identifying information. (Don't include the brackets!) The text should be enclosed in the appropriate comment syntax for the file format. We also recommend that a file or class name and description of purpose be included on the same "printed page" as the copyright notice for easier identification within third-party archives.

Copyright [yyyy] [name of copyright owner]

Licensed under the Apache License, Version 2.0 (the "License"); you may not use this file except in compliance with the License. You may obtain a copy of the License at

http://www.apache.org/licenses/LICENSE-2.0

Unless required by applicable law or agreed to in writing, software distributed under the License is distributed on an "AS IS" BASIS, WITHOUT WARRANTIES OR CONDITIONS OF ANY KIND, either express or implied. See the License for the specific language governing permissions and limitations under the License.

## 1.19 json iterator go 1.1.12

## 1.19.1 Available under license:

MIT License

Copyright (c) 2016 json-iterator

Permission is hereby granted, free of charge, to any person obtaining a copy of this software and associated documentation files (the "Software"), to deal in the Software without restriction, including without limitation the rights to use, copy, modify, merge, publish, distribute, sublicense, and/or sell copies of the Software, and to permit persons to whom the Software is furnished to do so, subject to the following conditions:

The above copyright notice and this permission notice shall be included in all copies or substantial portions of the Software.

THE SOFTWARE IS PROVIDED "AS IS", WITHOUT WARRANTY OF ANY KIND, EXPRESS OR IMPLIED, INCLUDING BUT NOT LIMITED TO THE WARRANTIES OF MERCHANTABILITY, FITNESS FOR A PARTICULAR PURPOSE AND NONINFRINGEMENT. IN NO EVENT SHALL THE AUTHORS OR COPYRIGHT HOLDERS BE LIABLE FOR ANY CLAIM, DAMAGES OR OTHER LIABILITY, WHETHER IN AN ACTION OF CONTRACT, TORT OR OTHERWISE, ARISING FROM, OUT OF OR IN CONNECTION

## 1.20 githubcommattngocolorable 0.1.13

### 1.20.1 Available under license:

The MIT License (MIT)

Copyright (c) 2016 Yasuhiro Matsumoto

Permission is hereby granted, free of charge, to any person obtaining a copy of this software and associated documentation files (the "Software"), to deal in the Software without restriction, including without limitation the rights to use, copy, modify, merge, publish, distribute, sublicense, and/or sell copies of the Software, and to permit persons to whom the Software is furnished to do so, subject to the following conditions:

The above copyright notice and this permission notice shall be included in all copies or substantial portions of the Software.

THE SOFTWARE IS PROVIDED "AS IS", WITHOUT WARRANTY OF ANY KIND, EXPRESS OR IMPLIED, INCLUDING BUT NOT LIMITED TO THE WARRANTIES OF MERCHANTABILITY, FITNESS FOR A PARTICULAR PURPOSE AND NONINFRINGEMENT. IN NO EVENT SHALL THE AUTHORS OR COPYRIGHT HOLDERS BE LIABLE FOR ANY CLAIM, DAMAGES OR OTHER LIABILITY, WHETHER IN AN ACTION OF CONTRACT, TORT OR OTHERWISE, ARISING FROM, OUT

OF OR IN CONNECTION WITH THE SOFTWARE OR THE USE OR OTHER DEALINGS IN THE SOFTWARE.

# 1.21 githubcommitchellhmapstructure 1.5.0

### 1.21.1 Available under license:

The MIT License (MIT)

Copyright (c) 2013 Mitchell Hashimoto

Permission is hereby granted, free of charge, to any person obtaining a copy of this software and associated documentation files (the "Software"), to deal in the Software without restriction, including without limitation the rights to use, copy, modify, merge, publish, distribute, sublicense, and/or sell copies of the Software, and to permit persons to whom the Software is furnished to do so, subject to the following conditions:

The above copyright notice and this permission notice shall be included in all copies or substantial portions of the Software.

THE SOFTWARE IS PROVIDED "AS IS", WITHOUT WARRANTY OF ANY KIND, EXPRESS OR IMPLIED, INCLUDING BUT NOT LIMITED TO THE WARRANTIES OF MERCHANTABILITY, FITNESS FOR A PARTICULAR PURPOSE AND NONINFRINGEMENT. IN NO EVENT SHALL THE AUTHORS OR COPYRIGHT HOLDERS BE LIABLE FOR ANY CLAIM, DAMAGES OR OTHER LIABILITY, WHETHER IN AN ACTION OF CONTRACT, TORT OR OTHERWISE, ARISING FROM, OUT

OF OR IN CONNECTION WITH THE SOFTWARE OR THE USE OR OTHER DEALINGS IN THE SOFTWARE.

## 1.22 githubcomgolangprotobuf 1.5.3

## 1.22.1 Available under license:

- # This source code was written by the Go contributors.
- # The master list of contributors is in the main Go distribution,
- # visible at http://tip.golang.org/CONTRIBUTORS.

Copyright 2010 The Go Authors. All rights reserved.

Redistribution and use in source and binary forms, with or without modification, are permitted provided that the following conditions are met:

- \* Redistributions of source code must retain the above copyright notice, this list of conditions and the following disclaimer.
- \* Redistributions in binary form must reproduce the above copyright notice, this list of conditions and the following disclaimer in the documentation and/or other materials provided with the distribution.
- \* Neither the name of Google Inc. nor the names of its contributors may be used to endorse or promote products derived from this software without specific prior written permission.

THIS SOFTWARE IS PROVIDED BY THE COPYRIGHT HOLDERS AND CONTRIBUTORS "AS IS" AND ANY EXPRESS OR IMPLIED WARRANTIES, INCLUDING, BUT NOT LIMITED TO, THE IMPLIED WARRANTIES OF MERCHANTABILITY AND FITNESS FOR A PARTICULAR PURPOSE ARE DISCLAIMED. IN NO EVENT SHALL THE COPYRIGHT OWNER

OR CONTRIBUTORS BE LIABLE FOR ANY DIRECT, INDIRECT, INCIDENTAL, SPECIAL, EXEMPLARY, OR CONSEQUENTIAL DAMAGES (INCLUDING, BUT NOT LIMITED TO, PROCUREMENT OF SUBSTITUTE GOODS OR SERVICES; LOSS OF USE, DATA, OR PROFITS; OR BUSINESS INTERRUPTION) HOWEVER CAUSED AND ON ANY THEORY OF LIABILITY, WHETHER IN CONTRACT, STRICT LIABILITY, OR TORT (INCLUDING NEGLIGENCE OR OTHERWISE) ARISING IN ANY WAY OUT OF THE USE OF THIS SOFTWARE, EVEN IF ADVISED OF THE POSSIBILITY OF SUCH DAMAGE.

## 1.23 apk-tools 2.14.0-r5

### 1.23.1 Available under license:

GNU GENERAL PUBLIC LICENSE

Version 2, June 1991

Copyright (C) 1989, 1991 Free Software Foundation, Inc.

51 Franklin Street, Fifth Floor, Boston, MA 02110-1301, USA

Everyone is permitted to copy and distribute verbatim copies of this license document, but changing it is not allowed.

#### Preamble

The licenses for most software are designed to take away your freedom to share and change it. By contrast, the GNU General Public License is intended to guarantee your freedom to share and change free software--to make sure the software is free for all its users. This General Public License applies to most of the Free Software Foundation's software and to any other program whose authors commit to using it. (Some other Free Software Foundation software is covered by the GNU Lesser General Public License instead.) You can apply it to your programs, too.

When we speak of free software, we are referring to freedom, not price. Our General Public Licenses are designed to make sure that you have the freedom

to distribute copies of free software (and charge for this service if you wish), that you receive source code or can get it if you want it, that you can change the software or use pieces of it in new free programs; and that you know you can do these things.

To protect your rights, we need to make restrictions that forbid anyone to deny you these rights or to ask you to surrender the rights. These restrictions translate to certain responsibilities for you if you distribute copies of the software, or if you modify it.

For example, if you distribute copies of such a program, whether gratis or for a fee, you must give the recipients all the rights that you have. You must make sure that they, too, receive or can get the source code. And you must show them these terms so they know their rights.

We protect your rights with two steps: (1) copyright the software, and (2) offer you this license which gives you legal permission to copy, distribute and/or modify the software.

Also, for

each author's protection and ours, we want to make certain that everyone understands that there is no warranty for this free software. If the software is modified by someone else and passed on, we want its recipients to know that what they have is not the original, so that any problems introduced by others will not reflect on the original authors' reputations.

Finally, any free program is threatened constantly by software patents. We wish to avoid the danger that redistributors of a free program will individually obtain patent licenses, in effect making the program proprietary. To prevent this, we have made it clear that any patent must be licensed for everyone's free use or not licensed at all.

The precise terms and conditions for copying, distribution and modification follow.

#### TERMS AND CONDITIONS FOR COPYING, DISTRIBUTION AND MODIFICATION

 This License applies to any program or other work which contains a notice placed by the copyright holder saying it may be distributed under the terms

of this General Public License. The "Program", below, refers to any such program or work, and a "work based on the Program" means either the Program or any derivative work under copyright law: that is to say, a work containing the Program or a portion of it, either verbatim or with modifications and/or translated into another language. (Hereinafter, translation is included without limitation in the term "modification".) Each licensee is addressed as "you".

Activities other than copying, distribution and modification are not covered by this License; they are outside its scope. The act of running the Program is not restricted, and the output from the Program is covered only if its contents constitute a work based on the Program (independent of having been made by running the Program). Whether that is true depends on what the Program does.

 You may copy and distribute verbatim copies of the Program's source code as you receive it, in any medium, provided that you conspicuously and appropriately

publish on each copy an appropriate copyright notice and disclaimer of warranty; keep intact all the notices that refer to this License and to the absence of any warranty; and give any other recipients of the Program a copy of this License along with the Program.

You may charge a fee for the physical act of transferring a copy, and you may at your option offer warranty protection in exchange for a fee.

2. You may modify your copy or copies of the Program or any portion of it, thus forming a work based on the Program, and copy and distribute such modifications

or work under the terms of Section 1 above, provided that you also meet all of these conditions:

- a) You must cause the modified files to carry prominent notices stating that you changed the files and the date of any change.
- b) You must cause any work that you distribute or publish, that in whole or in part contains or is derived from the Program or any part thereof, to be licensed as a whole at no charge to all third parties under the terms of this License.
- c) If the modified program normally reads commands interactively when run, you must cause it, when started running for such interactive use in the most ordinary way, to print or display an announcement including an appropriate copyright notice and a notice that there is no warranty (or else, saying that you provide a warranty) and that users may redistribute the program under these conditions, and telling the user how to view a copy of this License. (Exception: if the Program itself is interactive but does not normally print such an announcement, your work based on the Program is not required to print an announcement.)

These requirements apply to the modified work as a whole. If identifiable sections of that work are not derived from the Program, and can be reasonably considered independent and separate works in themselves, then this License, and its terms, do not apply to those sections when you distribute them as separate works.

But when you distribute the same sections as part of a whole which is a work based on the Program, the distribution of the whole must be on the terms of this License, whose permissions for other licensees extend to the entire whole, and thus to each and every part regardless of who wrote it

Thus, it is not the intent of this section to claim rights or contest your rights to work written entirely by you; rather, the intent is to exercise the right to control the distribution of derivative or collective works based on the Program.

In addition, mere aggregation of another work not based on the Program with the Program (or with a work based on the Program) on a volume of a storage or distribution medium does not bring the other work under the scope of this License.

- 3. You may copy and distribute the Program (or a work based on it, under Section 2) in object code or executable form under the terms of Sections 1 and 2 above provided that you also do one of the following:
- a) Accompany it

with the complete corresponding machine-readable source code, which must be distributed under the terms of Sections 1 and 2 above on a medium customarily used for software interchange; or,

- b) Accompany it with a written offer, valid for at least three years, to give any third party, for a charge no more than your cost of physically performing source distribution, a complete machine-readable copy of the corresponding source code, to be distributed under the terms of Sections 1 and 2 above on a medium customarily used for software interchange; or,
- c) Accompany it with the information you received as to the offer to distribute corresponding source code. (This alternative is allowed only for noncommercial distribution and only if you received the program in object code or executable form with such an offer, in accord with Subsection b above.)

The source code for a work means the preferred form of the work for making modifications to it. For an executable work, complete source code means all

the source code for all modules it contains, plus any associated interface definition files, plus the scripts used to control compilation and installation of the executable. However, as a special exception, the source code distributed need not include anything that is normally distributed (in either source or binary form) with the major components (compiler, kernel, and so on) of the operating system on which the executable runs, unless that component itself accompanies the executable.

If distribution of executable or object code is made by offering access to copy from a designated place, then offering equivalent access to copy the source code from the same place counts as distribution of the source code, even though third parties are not compelled to copy the source along with the object code.

- 4. You may not copy, modify, sublicense, or distribute the Program except as expressly provided under this License. Any attempt otherwise to copy, modify, sublicense or distribute the Program is void, and will automatically terminate your rights under this License. However, parties who have received copies, or rights, from you under this License will not have their licenses terminated so long as such parties remain in full compliance.
- 5. You are not required to accept this License, since you have not signed it. However, nothing else grants you permission to modify or distribute the Program or its derivative works. These actions are prohibited by law if you do not accept this License. Therefore, by modifying or distributing the Program (or any work based on the Program), you indicate your acceptance of this License to do so, and all its terms and conditions for copying, distributing or modifying the Program or works based on it.

6. Each time you redistribute the Program (or any work based on the Program), the recipient automatically receives a license from the original licensor to copy, distribute or modify the Program subject to these terms and conditions. You may

not impose any further restrictions on the recipients' exercise of the rights granted herein. You are not responsible for enforcing compliance by third parties to this License.

7. If, as a consequence of a court judgment or allegation of patent infringement or for any other reason (not limited to patent issues), conditions are imposed on you (whether by court order, agreement or otherwise) that contradict the conditions of this License, they do not excuse you from the conditions of this License. If you cannot distribute so as to satisfy simultaneously your obligations under this License and any other pertinent obligations, then as a consequence you may not distribute the Program at all. For example, if a patent license would not permit royalty-free redistribution of the Program by all those who receive copies directly or indirectly through you, then the only way you could satisfy both it and this License would be to refrain entirely from distribution of the Program.

### If any portion of

this section is held invalid or unenforceable under any particular circumstance, the balance of the section is intended to apply and the section as a whole is intended to apply in other circumstances.

It is not the purpose of this section to induce you to infringe any patents or other property right claims or to contest validity of any such claims; this section has the sole purpose of protecting the integrity of the free software distribution system, which is implemented by public license practices. Many people have made generous contributions to the wide range of software distributed through that system in reliance on consistent application of that system; it is up to the author/donor to decide if he or she is willing to distribute software through any other system and a licensee cannot impose that choice.

This section is intended to make thoroughly clear what is believed to be a consequence of the rest of this License.

8. If the distribution and/or use of the Program is restricted in certain

countries either by patents or by copyrighted interfaces, the original copyright holder who places the Program under this License may add an explicit geographical distribution limitation excluding those countries, so that distribution is permitted only in or among countries not thus excluded. In such case, this License incorporates the limitation as if written in the body of this License.

9. The Free Software Foundation may publish revised and/or new versions of the General Public License from time to time. Such new versions will be similar in spirit to the present version, but may differ in detail to address new problems or concerns.

Each version is given a distinguishing version number. If the Program specifies a version number of this License which applies to it and "any later version", you have the option of following the terms and conditions either of that version or of any later version published by the Free Software Foundation. If the Program does not specify a version number of this License, you may choose any version ever published by the Free Software Foundation.

10. If you wish to incorporate parts of the Program into other free programs whose distribution conditions are different, write to the author to ask for permission. For software which is copyrighted by the Free Software Foundation, write to the Free Software Foundation; we sometimes make exceptions for this. Our decision will be guided by the two goals of preserving the free status of all derivatives of our free software and of promoting the sharing and reuse of software generally.

#### NO WARRANTY

11. BECAUSE THE PROGRAM IS LICENSED FREE OF CHARGE, THERE IS NO WARRANTY FOR THE PROGRAM, TO THE EXTENT PERMITTED BY APPLICABLE LAW. EXCEPT WHEN OTHERWISE STATED IN WRITING THE COPYRIGHT HOLDERS AND/OR OTHER PARTIES PROVIDE THE PROGRAM "AS IS" WITHOUT WARRANTY OF ANY KIND, EITHER EXPRESSED OR IMPLIED, INCLUDING, BUT NOT LIMITED TO, THE IMPLIED WARRANTIES OF MERCHANTABILITY AND FITNESS FOR

A PARTICULAR PURPOSE. THE ENTIRE RISK AS TO THE QUALITY AND PERFORMANCE OF THE PROGRAM IS WITH YOU. SHOULD THE PROGRAM PROVE DEFECTIVE, YOU ASSUME THE COST OF ALL NECESSARY SERVICING, REPAIR OR CORRECTION.

12. IN NO EVENT UNLESS REQUIRED BY APPLICABLE LAW OR AGREED TO IN WRITING WILL ANY COPYRIGHT HOLDER, OR ANY OTHER PARTY WHO MAY MODIFY AND/OR REDISTRIBUTE

THE PROGRAM AS PERMITTED ABOVE, BE LIABLE TO YOU FOR DAMAGES, INCLUDING ANY GENERAL, SPECIAL, INCIDENTAL OR CONSEQUENTIAL DAMAGES ARISING OUT OF THE USE OR INABILITY TO USE THE PROGRAM (INCLUDING BUT NOT LIMITED TO LOSS OF DATA OR DATA BEING RENDERED INACCURATE OR LOSSES SUSTAINED BY YOU OR THIRD PARTIES OR A FAILURE OF THE PROGRAM TO OPERATE WITH ANY OTHER PROGRAMS), EVEN IF SUCH HOLDER OR OTHER PARTY HAS BEEN ADVISED OF THE POSSIBILITY OF SUCH DAMAGES. END OF TERMS AND CONDITIONS

How to Apply These Terms to Your New Programs

If you develop a new program, and you want it to be of the greatest possible use to the public, the best way to achieve this is to make it free software which everyone can redistribute and change under these terms.

To do so, attach the following notices to the program. It is safest to attach them to the start of each source file to most effectively convey the exclusion of warranty; and each file should have at least the "copyright" line and a pointer to where the full notice is found.

<one line to give the program's name and an idea of what it does.>

Copyright (C)< yyyy> < name of author>

This program is free software; you can redistribute it and/or modify it under the terms of the GNU General Public License as published by the Free Software Foundation; either version 2 of the License, or (at your option) any later version.

This program is distributed in the hope that it will be useful, but WITHOUT ANY WARRANTY; without even the implied warranty of MERCHANTABILITY or FITNESS FOR A PARTICULAR PURPOSE. See the GNU General Public License for more details.

You should have received a copy of the GNU General Public License along with this program; if not, write to the Free Software Foundation, Inc., 51 Franklin Street, Fifth Floor, Boston, MA 02110-1301, USA.

Also add information on how to contact you by electronic and paper mail.

If the program is interactive, make it output a short notice like this when it starts in an interactive mode:

Gnomovision version 69, Copyright (C) year name of author Gnomovision comes with ABSOLUTELY NO WARRANTY; for details type `show w'. This is free software, and you are welcome to redistribute it under certain conditions; type `show c' for details.

The hypothetical commands `show w' and `show c' should show the appropriate parts of the General Public License. Of course, the commands you use may be called something other than `show w' and `show c'; they could even be mouse-clicks or menu items--whatever suits your program.

You should also get your employer (if you work as a programmer) or your school, if any, to sign a "copyright disclaimer" for the program, if necessary. Here is a sample; alter the names:

Yoyodyne, Inc., hereby disclaims all copyright interest in the program `Gnomovision' (which makes passes at compilers) written by James Hacker.

<signature of Ty Coon >, 1 April 1989 Ty Coon, President of Vice This General

Public License does not permit incorporating your program into proprietary programs. If your program is a subroutine library, you may consider it more useful to permit linking proprietary applications with the library. If this is what you want to do, use the GNU Lesser General Public License instead of this License.

## 1.24 mattn-go-isatty 0.0.19

### 1.24.1 Available under license:

Copyright (c) Yasuhiro MATSUMOTO <mattn.jp@gmail.com>

MIT License (Expat)

Permission is hereby granted, free of charge, to any person obtaining a copy of this software and associated documentation files (the "Software"), to deal in the Software without restriction, including without limitation the rights to use, copy, modify, merge, publish, distribute, sublicense, and/or sell copies of the Software, and to permit persons to whom the Software is furnished to do so, subject to the following conditions:

The above copyright notice and this permission notice shall be included in all copies or substantial portions of the Software.

THE SOFTWARE IS PROVIDED "AS IS", WITHOUT WARRANTY OF ANY KIND, EXPRESS OR IMPLIED, INCLUDING BUT NOT LIMITED TO THE WARRANTIES OF MERCHANTABILITY, FITNESS FOR A PARTICULAR PURPOSE AND NONINFRINGEMENT. IN NO EVENT SHALL THE AUTHORS OR COPYRIGHT HOLDERS BE LIABLE FOR ANY CLAIM, DAMAGES OR OTHER LIABILITY, WHETHER IN AN ACTION OF CONTRACT, TORT OR OTHERWISE, ARISING FROM, OUT OF OR IN CONNECTION WITH THE SOFTWARE OR THE USE OR OTHER DEALINGS IN THE SOFTWARE.

## 1.25 musl-obstack 1.2.3-r2

### 1.25.1 Available under license:

Copyright 1988, 1989, 1990, 1991, 1992, 1993, 1994, 1996, 1997, 1998, 1999, 2000, 2001, 2002, 2003, 2004, 2005, 2008

Free Software Foundation, Inc.

NOTE: The canonical source of this file is maintained with the GNU C Library. Bugs can be reported to bug-glibc@gnu.org.

This program is free software; you can redistribute it and/or modify it under the terms of the GNU General Public License as published by the Free Software Foundation; either version 2, or (at your option) any later version.

This program is distributed in the hope that it will be useful,

but WITHOUT ANY WARRANTY; without even the implied warranty of MERCHANTABILITY or FITNESS FOR A PARTICULAR PURPOSE. See the GNU General Public License for more details.

You should have received a copy of the GNU General Public License along with this program; if not, write to the Free Software Foundation, Inc., 51 Franklin Street - Fifth Floor, Boston, MA 02110-1301, USA.

## 1.26 libc-utils 0.7.2-r5

## 1.26.1 Available under license:

No license file was found, but licenses were detected in source scan.

/\*

- \* Copyright (c) 1991, 1993
- \* The Regents of the University of California. All rights reserved.

\*

- \* Redistribution and use in source and binary forms, with or without
- \* modification, are permitted provided that the following conditions
- \* are met:
- \* 1. Redistributions of source code must retain the above copyright
- \* notice, this list of conditions and the following disclaimer.
- \* 2. Redistributions in binary form must reproduce the above copyright
- \* notice, this list of conditions and the following disclaimer in the
- \* documentation and/or other materials provided with the distribution.
- \* 3. Neither the name of the University nor the names of its contributors
- \* may be used to endorse or promote products derived from this software
- \* without specific prior written permission.

\*

- \* THIS SOFTWARE IS PROVIDED BY THE REGENTS AND CONTRIBUTORS ``AS IS" AND
- \* ANY EXPRESS OR IMPLIED WARRANTIES,

INCLUDING, BUT NOT LIMITED TO, THE

- \* IMPLIED WARRANTIES OF MERCHANTABILITY AND FITNESS FOR A PARTICULAR PURPOSE
- \* ARE DISCLAIMED. IN NO EVENT SHALL THE REGENTS OR CONTRIBUTORS BE LIABLE
- \* FOR ANY DIRECT, INDIRECT, INCIDENTAL, SPECIAL, EXEMPLARY, OR CONSEQUENTIAL
- \* DAMAGES (INCLUDING, BUT NOT LIMITED TO, PROCUREMENT OF SUBSTITUTE GOODS
- \* OR SERVICES; LOSS OF USE, DATA, OR PROFITS; OR BUSINESS INTERRUPTION)
- \* HOWEVER CAUSED AND ON ANY THEORY OF LIABILITY, WHETHER IN CONTRACT, STRICT
- \* LIABILITY, OR TORT (INCLUDING NEGLIGENCE OR OTHERWISE) ARISING IN ANY WAY
- \* OUT OF THE USE OF THIS SOFTWARE, EVEN IF ADVISED OF THE POSSIBILITY OF
- \* SUCH DAMAGE.

\*

\* @(#)queue.h 8.5 (Berkeley) 8/20/94

\*/

Found in path(s):

 $*/opt/cola/permits/1686513755\_1685082238.691036/0/aports-master-main-libc-dev-zip/aports-master-main-libc-dev/sys-queue.h$ 

No license file was found, but licenses were detected in source scan.

/\*

- \* Copyright 2002 Niels Provos citi.umich.edu>
- \* All rights reserved.

\*

- \* Redistribution and use in source and binary forms, with or without
- \* modification, are permitted provided that the following conditions
- \* are met:
- \* 1. Redistributions of source code must retain the above copyright
- \* notice, this list of conditions and the following disclaimer.
- \* 2. Redistributions in binary form must reproduce the above copyright
- \* notice, this list of conditions and the following disclaimer in the
- \* documentation and/or other materials provided with the distribution.

\*

- \* THIS SOFTWARE IS PROVIDED BY THE AUTHOR ``AS IS" AND ANY EXPRESS OR
- \* IMPLIED WARRANTIES, INCLUDING, BUT NOT LIMITED TO, THE IMPLIED WARRANTIES
- \* OF MERCHANTABILITY AND FITNESS FOR A PARTICULAR PURPOSE ARE DISCLAIMED.
- \* IN NO EVENT SHALL THE AUTHOR BE LIABLE FOR ANY DIRECT, INDIRECT,
- \* INCIDENTAL, SPECIAL, EXEMPLARY, OR CONSEQUENTIAL DAMAGES (INCLUDING, BUT
- \* NOT LIMITED TO, PROCUREMENT OF SUBSTITUTE GOODS OR SERVICES; LOSS OF USE,
- \* DATA, OR PROFITS; OR BUSINESS INTERRUPTION) HOWEVER CAUSED AND ON ANY
- \* THEORY OF LIABILITY, WHETHER IN CONTRACT, STRICT LIABILITY, OR TORT
- \* (INCLUDING NEGLIGENCE OR OTHERWISE) ARISING IN ANY WAY OUT OF THE USE OF
- \* THIS SOFTWARE, EVEN IF ADVISED OF THE POSSIBILITY OF SUCH DAMAGE.

\*/

### Found in path(s):

 $*/opt/cola/permits/1686513755\_1685082238.691036/0/aports-master-main-libc-dev-zip/aports-master-main-libc-dev/sys-tree.h$ 

# 1.27 githubcommattngoisatty 0.0.19

### 1.27.1 Available under license:

Copyright (c) Yasuhiro MATSUMOTO <mattn.jp@gmail.com>

MIT License (Expat)

Permission is hereby granted, free of charge, to any person obtaining a copy of this software and associated documentation files (the "Software"), to deal in the Software without restriction, including without limitation the rights to use, copy, modify, merge, publish, distribute, sublicense, and/or sell copies of the Software, and to permit persons to whom the Software is furnished to do so, subject to the following conditions:

The above copyright notice and this permission notice shall be included in all copies or substantial portions of the

THE SOFTWARE IS PROVIDED "AS IS", WITHOUT WARRANTY OF ANY KIND, EXPRESS OR IMPLIED, INCLUDING BUT NOT LIMITED TO THE WARRANTIES OF MERCHANTABILITY, FITNESS FOR A PARTICULAR PURPOSE AND NONINFRINGEMENT. IN NO EVENT SHALL THE AUTHORS OR COPYRIGHT HOLDERS BE LIABLE FOR ANY CLAIM, DAMAGES OR OTHER LIABILITY, WHETHER IN AN ACTION OF CONTRACT, TORT OR OTHERWISE, ARISING FROM, OUT OF OR IN CONNECTION WITH THE SOFTWARE OR THE USE OR OTHER DEALINGS IN THE SOFTWARE.

## 1.28 tre 1.2.4-r0

### 1.28.1 Available under license:

musl as a whole is licensed under the following standard MIT license:

Copyright 2005-2020 Rich Felker, et al.

Permission is hereby granted, free of charge, to any person obtaining a copy of this software and associated documentation files (the "Software"), to deal in the Software without restriction, including without limitation the rights to use, copy, modify, merge, publish, distribute, sublicense, and/or sell copies of the Software, and to permit persons to whom the Software is furnished to do so, subject to the following conditions:

The above copyright notice and this permission notice shall be included in all copies or substantial portions of the Software.

THE SOFTWARE IS PROVIDED "AS IS", WITHOUT WARRANTY OF ANY KIND, EXPRESS OR IMPLIED, INCLUDING BUT NOT LIMITED TO THE WARRANTIES OF MERCHANTABILITY, FITNESS FOR A PARTICULAR PURPOSE AND NONINFRINGEMENT. IN NO EVENT SHALL THE AUTHORS OR COPYRIGHT HOLDERS BE LIABLE FOR ANY

CLAIM, DAMAGES OR OTHER LIABILITY, WHETHER IN AN ACTION OF CONTRACT, TORT OR OTHERWISE, ARISING FROM, OUT OF OR IN CONNECTION WITH THE SOFTWARE OR THE USE OR OTHER DEALINGS IN THE SOFTWARE.

\_\_\_\_\_

Authors/contributors include:

A. Wilcox Ada Worcester Alex Dowad Alex Suykov Alexander Monakov Andre McCurdy Andrew Kelley

Anthony G. Basile

Aric Belsito

Arvid Picciani

Bartosz Brachaczek

Benjamin Peterson

**Bobby Bingham** 

Boris Brezillon

Brent Cook

Chris Spiegel

Clment Vasseur

Daniel Micay

Daniel Sabogal

Daurnimator

David Carlier

David Edelsohn

Denys Vlasenko

**Dmitry Ivanov** 

Dmitry V. Levin

Drew DeVault

**Emil Renner Berthing** 

Fangrui Song

Felix Fietkau

Felix Janda

Gianluca Anzolin

Hauke Mehrtens

He X

Hiltjo Posthuma

Isaac Dunham

Jaydeep Patil

Jens Gustedt

Jeremy Huntwork

Jo-Philipp Wich

Joakim Sindholt

John Spencer

Julien Ramseier

Justin Cormack

Kaarle Ritvanen

Khem Raj

Kylie McClain

Leah Neukirchen

Luca Barbato

Luka

Perkov

M Farkas-Dyck (Strake)

Mahesh Bodapati

Markus Wichmann

Masanori Ogino

Michael Clark

Michael Forney

Mikhail Kremnyov

Natanael Copa

Nicholas J. Kain

orc

Pascal Cuoq

Patrick Oppenlander

Petr Hosek

Petr Skocik

Pierre Carrier

Reini Urban

Rich Felker

Richard Pennington

Ryan Fairfax

Samuel Holland

Segev Finer

Shiz

sin

Solar Designer

Stefan Kristiansson

Stefan O'Rear

Szabolcs Nagy

Timo Ters

Trutz Behn

Valentin Ochs

Will Dietz

William Haddon

William Pitcock

Portions of this software are derived from third-party works licensed under terms compatible with the above MIT license:

The TRE regular expression implementation (src/regex/reg\* and src/regex/tre\*) is Copyright 2001-2008 Ville Laurikari and licensed under a 2-clause BSD license (license text in the source files). The included version has been heavily modified by Rich Felker in 2012, in the interests of size, simplicity, and namespace cleanliness.

Much of the math library code (src/math/\* and src/complex/\*) is

Copyright 1993,2004

Sun Microsystems or

Copyright 2003-2011 David Schultz or

Copyright 2003-2009 Steven G. Kargl or

Copyright 2003-2009 Bruce D. Evans or

Copyright 2008 Stephen L. Moshier or

Copyright 2017-2018 Arm Limited

and labelled as such in comments in the individual source files. All

have been licensed under extremely permissive terms.

The ARM memcpy code (src/string/arm/memcpy.S) is Copyright 2008 The Android Open Source Project and is licensed under a two-clause BSD license. It was taken from Bionic libc, used on Android.

The AArch64 memcpy and memset code (src/string/aarch64/\*) are Copyright 1999-2019, Arm Limited.

The implementation of DES for crypt (src/crypt/crypt\_des.c) is Copyright 1994 David Burren. It is licensed under a BSD license.

The implementation of blowfish crypt (src/crypt/crypt\_blowfish.c) was originally written by Solar Designer and placed into the public domain. The code also comes with a fallback permissive license for use in jurisdictions that may not recognize the public domain.

The smoothsort implementation (src/stdlib/qsort.c) is Copyright 2011 Valentin Ochs and is licensed under an MIT-style license.

The x86\_64 port was written by Nicholas J. Kain and is licensed under the standard MIT terms.

The mips and microblaze ports were originally written by Richard Pennington for use in the ellcc project. The original code was adapted by Rich Felker for build system and code conventions during upstream integration. It is licensed under the standard MIT terms.

The mips64 port was contributed by Imagination Technologies and is licensed under the standard MIT terms.

The powerpc port was also originally written by Richard Pennington, and later supplemented and integrated by John Spencer. It is licensed under the standard MIT terms.

All other files which have no copyright comments are original works produced specifically for use as part of this library, written either by Rich Felker, the main author of the library, or by one or more contibutors listed

above. Details on authorship of individual files can be found in the git version control history of the project. The omission of copyright and license comments in each file is in the interest of source tree size.

In addition, permission is hereby granted for all public header files (include/\* and arch/\*/bits/\*) and crt files intended to be linked into applications (crt/\*, ldso/dlstart.c, and arch/\*/crt\_arch.h) to omit

the copyright notice and permission notice otherwise required by the license, and to use these files without any requirement of attribution. These files include substantial contributions from:

Bobby Bingham John Spencer Nicholas J. Kain Rich Felker Richard Pennington Stefan Kristiansson Szabolcs Nagy

all of whom have explicitly granted such permission.

This file previously contained text expressing a belief that most of the files covered by the above exception were sufficiently trivial not to be subject to copyright, resulting in confusion over whether it negated

the permissions granted in the license. In the spirit of permissive licensing, and of not having licensing issues being an obstacle to adoption, that text has been removed.

# 1.29 pax-utils 1.3.7-r2

### 1.29.1 Available under license:

GNU GENERAL PUBLIC LICENSE

Version 2, June 1991

Copyright (C) 1989, 1991 Free Software Foundation, Inc.
51 Franklin St, Fifth Floor, Boston, MA 02110-1301 USA
Everyone is permitted to copy and distribute verbatim copies
of this license document, but changing it is not allowed.

#### Preamble

The licenses for most software are designed to take away your freedom to share and change it. By contrast, the GNU General Public License is intended to guarantee your freedom to share and change free software--to make sure the software is free for all its users. This General Public License applies to most of the Free Software Foundation's software and to any other program whose authors commit to using it. (Some other Free Software Foundation software is covered by the GNU Library General Public License instead.) You can apply it to your programs, too.

When we speak of free software, we are referring to freedom, not price. Our General Public Licenses

are designed to make sure that you have the freedom to distribute copies of free software (and charge for this service if you wish), that you receive source code or can get it if you want it, that you can change the software or use pieces of it in new free programs; and that you know you can do these things.

To protect your rights, we need to make restrictions that forbid anyone to deny you these rights or to ask you to surrender the rights. These restrictions translate to certain responsibilities for you if you distribute copies of the software, or if you modify it.

For example, if you distribute copies of such a program, whether gratis or for a fee, you must give the recipients all the rights that you have. You must make sure that they, too, receive or can get the source code. And you must show them these terms so they know their rights.

We protect your rights with two steps: (1) copyright the software, and (2) offer you this license which gives you legal permission to copy,

distribute and/or modify the software.

Also, for each author's protection and ours, we want to make certain that everyone understands that there is no warranty for this free software. If the software is modified by someone else and passed on, we want its recipients to know that what they have is not the original, so that any problems introduced by others will not reflect on the original authors' reputations.

Finally, any free program is threatened constantly by software patents. We wish to avoid the danger that redistributors of a free program will individually obtain patent licenses, in effect making the program proprietary. To prevent this, we have made it clear that any patent must be licensed for everyone's free use or not licensed at all.

The precise terms and conditions for copying, distribution and modification follow.

# GNU GENERAL PUBLIC LICENSE TERMS AND CONDITIONS FOR COPYING, DISTRIBUTION AND MODIFICATION

0. This License applies to any program or other work which contains a notice placed by the copyright holder saying it may be distributed under the terms of this General Public License. The "Program", below, refers to any such program or work, and a "work based on the Program" means either the Program or any derivative work under copyright law: that is to say, a work containing the Program or a portion of it,

either verbatim or with modifications and/or translated into another language. (Hereinafter, translation is included without limitation in the term "modification".) Each licensee is addressed as "you".

Activities other than copying, distribution and modification are not covered by this License; they are outside its scope. The act of running the Program is not restricted, and the output from the Program is covered only if its contents constitute a work based on the Program (independent of having been made by running the Program). Whether that is true depends on what the Program does.

1. You may copy and distribute verbatim copies of the Program's source code as you receive it, in any medium, provided that you conspicuously and appropriately publish on each copy an appropriate copyright notice and disclaimer of warranty; keep intact all the notices that refer to this License and to the absence of any warranty; and give any other recipients of the Program a copy of this License along with the Program.

You may charge a fee for the physical act of transferring a copy, and you may at your option offer warranty protection in exchange for a fee.

- 2. You may modify your copy or copies of the Program or any portion of it, thus forming a work based on the Program, and copy and distribute such modifications or work under the terms of Section 1 above, provided that you also meet all of these conditions:
  - a) You must cause the modified files to carry prominent notices stating that you changed the files and the date of any change.
- b) You must cause any work that you distribute or publish, that in
- whole or in part contains or is derived from the Program or any part thereof, to be licensed as a whole at no charge to all third parties under the terms of this License.
- c) If the modified program normally reads commands interactively when run, you must cause it, when started running for such interactive use in the most ordinary way, to print or display an announcement including an appropriate copyright notice and a notice that there is no warranty (or else, saying that you provide a warranty) and that users may redistribute the program under these conditions, and telling the user how to view a copy of this License. (Exception: if the Program itself is interactive but does not normally print such an announcement, your work based on the Program is not required to print an announcement.)

These requirements apply to the modified work as a whole. If identifiable sections of that work are not derived from the Program, and can

be reasonably considered independent and separate works in themselves, then this License, and its terms, do not apply to those sections when you distribute them as separate works. But when you distribute the same sections as part of a whole which is a work based on the Program, the distribution of the whole must be on the terms of this License, whose permissions for other licensees extend to the entire whole, and thus to each and every part regardless of who wrote it.

Thus, it is not the intent of this section to claim rights or contest your rights to work written entirely by you; rather, the intent is to exercise the right to control the distribution of derivative or collective works based on the Program.

In addition, mere aggregation of another work not based on the Program with the Program (or with a work based on the Program) on a volume of a storage or distribution medium does not bring the other work under the scope of this License.

- 3. You may copy and distribute the Program (or a work based on it, under Section 2) in object code or executable form under the terms of Sections 1 and 2 above provided that you also do one of the following:
  - a) Accompany it with the complete corresponding machine-readable
     source code, which must be distributed under the terms of Sections
     1 and 2 above on a medium customarily used for software interchange; or,
  - b) Accompany it with a written offer, valid for at least three years, to give any third party, for a charge no more than your cost of physically performing source distribution, a complete machine-readable copy of the corresponding source code, to be distributed under the terms of Sections 1 and 2 above on a medium customarily used for software interchange; or,
- c) Accompany it with the information you received as to the offer to distribute corresponding source code. (This alternative is allowed only for noncommercial distribution and only if you received the program in object code or executable form with such

an offer, in accord with Subsection b above.)

The source code for a work means the preferred form of the work for making modifications to it. For an executable work, complete source code means all the source code for all modules it contains, plus any associated interface definition files, plus the scripts used to control compilation and installation of the executable. However, as a special exception, the source code distributed need not include anything that is normally distributed (in either source or binary form) with the major components (compiler, kernel, and so on) of the operating system on which the executable runs, unless that component itself accompanies the executable.

If distribution of executable or object code is made by offering access to copy from a designated place, then offering equivalent access to copy the source code from the same place counts as distribution of the source code, even though third parties are not compelled

to copy the source along with the object code.

- 4. You may not copy, modify, sublicense, or distribute the Program except as expressly provided under this License. Any attempt otherwise to copy, modify, sublicense or distribute the Program is void, and will automatically terminate your rights under this License. However, parties who have received copies, or rights, from you under this License will not have their licenses terminated so long as such parties remain in full compliance.
- 5. You are not required to accept this License, since you have not signed it. However, nothing else grants you permission to modify or distribute the Program or its derivative works. These actions are prohibited by law if you do not accept this License. Therefore, by modifying or distributing the Program (or any work based on the Program), you indicate your acceptance of this License to do so, and all its terms and conditions for copying, distributing or modifying the Program or works based on it.
- 6. Each time you redistribute the Program (or any work based on the Program), the recipient automatically receives a license from the original licensor to copy, distribute or modify the Program subject to these terms and conditions. You may not impose any further restrictions on the recipients' exercise of the rights granted herein. You are not responsible for enforcing compliance by third parties to this License.
- 7. If, as a consequence of a court judgment or allegation of patent infringement or for any other reason (not limited to patent issues), conditions are imposed on you (whether by court order, agreement or otherwise) that contradict the conditions of this License, they do not excuse you from the conditions of this License. If you cannot distribute so as to satisfy simultaneously your obligations under this License and any other pertinent obligations, then as a consequence you may not distribute the Program at all. For example, if a patent

license would not permit royalty-free redistribution of the Program by all those who receive copies directly or indirectly through you, then the only way you could satisfy both it and this License would be to refrain entirely from distribution of the Program.

If any portion of this section is held invalid or unenforceable under any particular circumstance, the balance of the section is intended to apply and the section as a whole is intended to apply in other circumstances.

It is not the purpose of this section to induce you to infringe any patents or other property right claims or to contest validity of any such claims; this section has the sole purpose of protecting the integrity of the free software distribution system, which is implemented by public license practices. Many people have made generous contributions to the wide range of software distributed through that system in reliance on consistent application of that system; it is up to the author/donor to decide if he or she is willing to distribute

software through any other system and a licensee cannot impose that choice.

This section is intended to make thoroughly clear what is believed to be a consequence of the rest of this License.

- 8. If the distribution and/or use of the Program is restricted in certain countries either by patents or by copyrighted interfaces, the original copyright holder who places the Program under this License may add an explicit geographical distribution limitation excluding those countries, so that distribution is permitted only in or among countries not thus excluded. In such case, this License incorporates the limitation as if written in the body of this License.
- 9. The Free Software Foundation may publish revised and/or new versions of the General Public License from time to time. Such new versions will be similar in spirit to the present version, but may differ in detail to address new problems or concerns.

Each version is given a distinguishing version number. If the Program specifies

a version number of this License which applies to it and "any later version", you have the option of following the terms and conditions either of that version or of any later version published by the Free Software Foundation. If the Program does not specify a version number of this License, you may choose any version ever published by the Free Software Foundation.

10. If you wish to incorporate parts of the Program into other free programs whose distribution conditions are different, write to the author to ask for permission. For software which is copyrighted by the Free Software Foundation, write to the Free Software Foundation; we sometimes make exceptions for this. Our decision will be guided by the two goals of preserving the free status of all derivatives of our free software and of promoting the sharing and reuse of software generally.

#### **NO WARRANTY**

11. BECAUSE THE PROGRAM IS LICENSED FREE OF CHARGE, THERE IS NO WARRANTY FOR THE PROGRAM, TO THE EXTENT PERMITTED
BY APPLICABLE LAW. EXCEPT WHEN
OTHERWISE STATED IN WRITING THE COPYRIGHT HOLDERS AND/OR OTHER PARTIES
PROVIDE THE PROGRAM "AS IS" WITHOUT WARRANTY OF ANY KIND, EITHER EXPRESSED
OR IMPLIED, INCLUDING, BUT NOT LIMITED TO, THE IMPLIED WARRANTIES OF
MERCHANTABILITY AND FITNESS FOR A PARTICULAR PURPOSE. THE ENTIRE RISK AS
TO THE QUALITY AND PERFORMANCE OF THE PROGRAM IS WITH YOU. SHOULD THE
PROGRAM PROVE DEFECTIVE, YOU ASSUME THE COST OF ALL NECESSARY SERVICING,
REPAIR OR CORRECTION.

12. IN NO EVENT UNLESS REQUIRED BY APPLICABLE LAW OR AGREED TO IN WRITING WILL ANY COPYRIGHT HOLDER, OR ANY OTHER PARTY WHO MAY MODIFY AND/OR REDISTRIBUTE THE PROGRAM AS PERMITTED ABOVE, BE LIABLE TO YOU FOR DAMAGES, INCLUDING ANY GENERAL, SPECIAL, INCIDENTAL OR CONSEQUENTIAL DAMAGES ARISING OUT OF THE USE OR INABILITY TO USE THE PROGRAM (INCLUDING BUT NOT LIMITED TO LOSS OF DATA OR DATA BEING RENDERED INACCURATE OR LOSSES SUSTAINED BY YOU OR THIRD PARTIES OR A FAILURE OF THE PROGRAM TO OPERATE WITH ANY OTHER

PROGRAMS), EVEN IF SUCH HOLDER OR OTHER PARTY HAS BEEN ADVISED OF THE POSSIBILITY OF SUCH DAMAGES.

#### END OF TERMS AND CONDITIONS

How to Apply These Terms to Your New Programs

If you develop a new program, and you want it to be of the greatest possible use to the public, the best way to achieve this is to make it free software which everyone can redistribute and change under these terms.

To do so, attach the following notices to the program. It is safest to attach them to the start of each source file to most effectively convey the exclusion of warranty; and each file should have at least the "copyright" line and a pointer to where the full notice is found.

<one line to give the program's name and a brief idea of what it does.>
Copyright (C) <year> <name of author>

This program is free software; you can redistribute it and/or modify it under the terms of the GNU General Public License as published by the Free Software Foundation; either version 2 of the License, or (at your option) any later version.

This program is distributed in the hope that it will be useful, but WITHOUT ANY WARRANTY; without even the implied warranty of MERCHANTABILITY or FITNESS FOR A PARTICULAR PURPOSE. See the GNU General Public License for more details.

You should have received a copy of the GNU General Public License along with this program; if not, write to the Free Software Foundation, Inc., 51 Franklin St, Fifth Floor, Boston, MA 02110-1301 USA

Also add information on how to contact you by electronic and paper mail.

If the program is interactive, make it output a short notice like this when it starts in an interactive mode:

Gnomovision version 69, Copyright (C) year name of author Gnomovision comes with ABSOLUTELY NO WARRANTY; for details type `show w'. This is free software, and you are welcome to redistribute it under certain conditions; type `show c' for details.

#### The hypothetical

commands `show w' and `show c' should show the appropriate parts of the General Public License. Of course, the commands you use may be called something other than `show w' and `show c'; they could even be mouse-clicks or menu items--whatever suits your program.

You should also get your employer (if you work as a programmer) or your school, if any, to sign a "copyright disclaimer" for the program, if necessary. Here is a sample; alter the names:

Yoyodyne, Inc., hereby disclaims all copyright interest in the program `Gnomovision' (which makes passes at compilers) written by James Hacker.

<signature of Ty Coon>, 1 April 1989 Ty Coon, President of Vice

This General Public License does not permit incorporating your program into proprietary programs. If your program is a subroutine library, you may consider it more useful to permit linking proprietary applications with the library. If this is what you want to do, use the GNU Library General Public License instead of this License.

# 1.30 grpc-gateway 2.16.0

### 1.30.1 Available under license:

Copyright (c) 2015, Gengo, Inc. All rights reserved.

Redistribution and use in source and binary forms, with or without modification, are permitted provided that the following conditions are met:

- \* Redistributions of source code must retain the above copyright notice, this list of conditions and the following disclaimer.
- \* Redistributions in binary form must reproduce the above copyright notice, this list of conditions and the following disclaimer in the documentation and/or other materials provided with the distribution.
- \* Neither the name of Gengo, Inc. nor the names of its contributors may be used to endorse or promote products derived from this software without specific prior written permission.

THIS SOFTWARE IS PROVIDED BY THE COPYRIGHT HOLDERS AND CONTRIBUTORS "AS IS" AND ANY EXPRESS OR IMPLIED WARRANTIES, INCLUDING, BUT NOT LIMITED TO, THE IMPLIED WARRANTIES OF MERCHANTABILITY AND FITNESS FOR A PARTICULAR PURPOSE ARE DISCLAIMED. IN NO

EVENT SHALL THE COPYRIGHT OWNER OR CONTRIBUTORS BE LIABLE FOR ANY DIRECT, INCIDENTAL, SPECIAL, EXEMPLARY, OR CONSEQUENTIAL DAMAGES (INCLUDING, BUT NOT LIMITED TO, PROCUREMENT OF SUBSTITUTE GOODS OR SERVICES; LOSS OF USE, DATA, OR PROFITS; OR BUSINESS INTERRUPTION) HOWEVER CAUSED AND ON ANY THEORY OF LIABILITY, WHETHER IN CONTRACT, STRICT LIABILITY, OR TORT (INCLUDING NEGLIGENCE OR OTHERWISE) ARISING IN ANY WAY OUT OF THE USE OF THIS SOFTWARE, EVEN IF ADVISED OF THE POSSIBILITY OF SUCH DAMAGE. Copyright 2010, 2019 The Go Authors. All rights reserved.

Redistribution and use in source and binary forms, with or without modification, are permitted provided that the following conditions are met:

- \* Redistributions of source code must retain the above copyright notice, this list of conditions and the following disclaimer.
- \* Redistributions in binary form must reproduce the above copyright notice, this list of conditions and the following disclaimer in the documentation and/or other materials provided with the distribution.
- \* Neither the name of Google Inc. nor the names of its contributors may be used to endorse or promote products derived from this software without specific prior written permission.

THIS SOFTWARE IS PROVIDED BY THE COPYRIGHT HOLDERS AND CONTRIBUTORS "AS IS" AND ANY EXPRESS OR IMPLIED WARRANTIES, INCLUDING, BUT NOT LIMITED TO, THE IMPLIED WARRANTIES OF MERCHANTABILITY AND FITNESS FOR A PARTICULAR PURPOSE ARE DISCLAIMED. IN NO EVENT SHALL THE COPYRIGHT OWNER

OR CONTRIBUTORS BE LIABLE FOR ANY DIRECT, INDIRECT, INCIDENTAL, SPECIAL, EXEMPLARY, OR CONSEQUENTIAL DAMAGES (INCLUDING, BUT NOT LIMITED TO, PROCUREMENT OF SUBSTITUTE GOODS OR SERVICES; LOSS OF USE, DATA, OR PROFITS; OR BUSINESS INTERRUPTION) HOWEVER CAUSED AND ON ANY THEORY OF LIABILITY, WHETHER IN CONTRACT, STRICT LIABILITY, OR TORT (INCLUDING NEGLIGENCE OR OTHERWISE) ARISING IN ANY WAY OUT OF THE USE OF THIS SOFTWARE, EVEN IF ADVISED OF THE POSSIBILITY OF SUCH DAMAGE.

# 1.31 github.com/grpc-ecosystem/grpc-gateway/v2 2.16.0

### 1.31.1 Available under license :

Copyright (c) 2015, Gengo, Inc. All rights reserved.

Redistribution and use in source and binary forms, with or without modification, are permitted provided that the following conditions are met:

- \* Redistributions of source code must retain the above copyright notice, this list of conditions and the following disclaimer.
- \* Redistributions in binary form must reproduce the above copyright notice, this list of conditions and the following disclaimer in the documentation and/or other materials provided with the distribution.
- \* Neither the name of Gengo, Inc. nor the names of its contributors may be used to endorse or promote products derived from this software without specific prior written permission.

THIS SOFTWARE IS PROVIDED BY THE COPYRIGHT HOLDERS AND CONTRIBUTORS "AS IS" AND ANY EXPRESS OR IMPLIED WARRANTIES, INCLUDING, BUT NOT LIMITED TO, THE IMPLIED WARRANTIES OF MERCHANTABILITY AND FITNESS FOR A PARTICULAR PURPOSE ARE DISCLAIMED. IN NO

EVENT SHALL THE COPYRIGHT OWNER OR CONTRIBUTORS BE LIABLE FOR ANY DIRECT, INCIDENTAL, SPECIAL, EXEMPLARY, OR CONSEQUENTIAL DAMAGES (INCLUDING, BUT NOT LIMITED TO, PROCUREMENT OF SUBSTITUTE GOODS OR SERVICES; LOSS OF USE, DATA, OR PROFITS; OR BUSINESS INTERRUPTION) HOWEVER CAUSED AND ON ANY THEORY OF LIABILITY, WHETHER IN CONTRACT, STRICT LIABILITY, OR TORT (INCLUDING NEGLIGENCE OR OTHERWISE) ARISING IN ANY WAY OUT OF THE USE OF THIS SOFTWARE, EVEN IF ADVISED OF THE POSSIBILITY OF SUCH DAMAGE.

Copyright 2010, 2019 The Go Authors. All rights reserved.

Redistribution and use in source and binary forms, with or without modification, are permitted provided that the following conditions are met:

- \* Redistributions of source code must retain the above copyright notice, this list of conditions and the following disclaimer.
- \* Redistributions in binary form must reproduce the above copyright notice, this list of conditions and the following disclaimer in the documentation and/or other materials provided with the distribution.
- \* Neither the name of Google Inc. nor the names of its contributors may be used to endorse or promote products derived from this software without specific prior written permission.

THIS SOFTWARE IS PROVIDED BY THE COPYRIGHT HOLDERS AND CONTRIBUTORS "AS IS" AND ANY EXPRESS OR IMPLIED WARRANTIES, INCLUDING, BUT NOT LIMITED TO, THE IMPLIED WARRANTIES OF MERCHANTABILITY AND FITNESS FOR A PARTICULAR PURPOSE ARE DISCLAIMED. IN NO EVENT SHALL THE COPYRIGHT OWNER

OR CONTRIBUTORS BE LIABLE FOR ANY DIRECT, INDIRECT, INCIDENTAL, SPECIAL, EXEMPLARY, OR CONSEQUENTIAL DAMAGES (INCLUDING, BUT NOT LIMITED TO, PROCUREMENT OF SUBSTITUTE GOODS OR SERVICES; LOSS OF USE, DATA, OR PROFITS; OR BUSINESS INTERRUPTION) HOWEVER CAUSED AND ON ANY THEORY OF LIABILITY, WHETHER IN CONTRACT, STRICT LIABILITY, OR TORT (INCLUDING NEGLIGENCE OR OTHERWISE) ARISING IN ANY WAY OUT OF THE USE OF THIS SOFTWARE. EVEN IF ADVISED OF THE POSSIBILITY OF SUCH DAMAGE.

# 1.32 github.com/cloudevents/sdk-go/v2 2.14.0

### 1.32.1 Available under license:

Apache License Version 2.0, January 2004 http://www.apache.org/licenses/

TERMS AND CONDITIONS FOR USE, REPRODUCTION, AND DISTRIBUTION

#### 1. Definitions.

"License" shall mean the terms and conditions for use, reproduction, and distribution as defined by Sections 1 through 9 of this document.

"Licensor" shall mean the copyright owner or entity authorized by the copyright owner that is granting the License.

"Legal Entity" shall mean the union of the acting entity and all

other entities that control, are controlled by, or are under common control with that entity. For the purposes of this definition, "control" means (i) the power, direct or indirect, to cause the direction or management of such entity, whether by contract or otherwise, or (ii) ownership of fifty percent (50%) or more of the outstanding shares, or (iii) beneficial ownership of such entity.

"You" (or "Your") shall mean an individual or Legal Entity exercising permissions granted by this License.

"Source" form shall mean the preferred form for making modifications, including but not limited to software source code, documentation source, and configuration files.

"Object" form shall mean any form resulting from mechanical transformation or translation of a Source form, including but not limited to compiled object code, generated documentation, and conversions to other media types.

"Work" shall mean the work of authorship, whether in Source or Object form, made available under the License, as indicated by a copyright notice that is included in or attached to the work (an example is provided in the Appendix below).

"Derivative Works" shall mean any work, whether in Source or Object form, that is based on (or derived from) the Work and for which the editorial

revisions, annotations, elaborations, or other modifications represent, as a whole, an original work of authorship. For the purposes of this License, Derivative Works shall not include works that remain separable from, or merely link (or bind by name) to the interfaces of, the Work and Derivative Works thereof.

"Contribution" shall mean any work of authorship, including the original version of the Work and any modifications or additions to that Work or Derivative Works thereof, that is intentionally submitted to Licensor for inclusion in the Work by the copyright owner or by an individual or Legal Entity authorized to submit on behalf of the copyright owner. For the purposes of this definition, "submitted" means any form of electronic, verbal, or written communication sent to the Licensor or its representatives, including but not limited to communication on electronic mailing lists, source code control systems, and issue tracking systems that are managed by, or on behalf of, the Licensor for the purpose of discussing and improving the Work, but excluding communication that is conspicuously marked or otherwise designated in writing by the copyright owner as "Not a Contribution."

"Contributor" shall mean Licensor and any individual or Legal Entity on behalf of whom a Contribution has been received by Licensor and subsequently incorporated within the Work.

- 2. Grant of Copyright License. Subject to the terms and conditions of this License, each Contributor hereby grants to You a perpetual, worldwide, non-exclusive, no-charge, royalty-free, irrevocable copyright license to reproduce, prepare Derivative Works of, publicly display, publicly perform, sublicense, and distribute the Work and such Derivative Works in Source or Object form.
- 3. Grant of Patent License. Subject to the terms and conditions of this License,

each Contributor hereby grants to You a perpetual,
worldwide, non-exclusive, no-charge, royalty-free, irrevocable
(except as stated in this section) patent license to make, have made,
use, offer to sell, sell, import, and otherwise transfer the Work,
where such license applies only to those patent claims licensable
by such Contributor that are necessarily infringed by their
Contribution(s) alone or by combination of their Contribution(s)
with the Work to which such Contribution(s) was submitted. If You
institute patent litigation against any entity (including a
cross-claim or counterclaim in a lawsuit) alleging that the Work
or a Contribution incorporated within the Work constitutes direct
or contributory patent infringement, then any patent licenses
granted to You under this License for that Work shall terminate
as of the date such litigation is filed.

4. Redistribution. You may reproduce and distribute copies of the

Work or Derivative Works thereof in any medium, with or without modifications, and in Source or Object form, provided that You meet the following conditions:

- (a) You must give any other recipients of the Work or Derivative Works a copy of this License; and
- (b) You must cause any modified files to carry prominent notices stating that You changed the files; and
- (c) You must retain, in the Source form of any Derivative Works that You distribute, all copyright, patent, trademark, and attribution notices from the Source form of the Work, excluding those notices that do not pertain to any part of the Derivative Works; and
- (d) If the Work includes a "NOTICE" text file as part of its distribution, then any Derivative Works that You distribute must

include a readable copy of the attribution notices contained within such NOTICE file, excluding

those notices that do not

pertain to any part of the Derivative Works, in at least one of the following places: within a NOTICE text file distributed as part of the Derivative Works; within the Source form or documentation, if provided along with the Derivative Works; or, within a display generated by the Derivative Works, if and wherever such third-party notices normally appear. The contents of the NOTICE file are for informational purposes only and do not modify the License. You may add Your own attribution notices within Derivative Works that You distribute, alongside or as an addendum to the NOTICE text from the Work, provided that such additional attribution notices cannot be construed as modifying the License.

You may add Your own copyright statement to Your modifications and may provide additional or different license terms and conditions

for use, reproduction, or distribution of Your modifications, or for any such Derivative Works as a whole, provided Your use, reproduction, and distribution of the Work otherwise complies with the conditions stated in this License.

- 5. Submission of Contributions. Unless You explicitly state otherwise, any Contribution intentionally submitted for inclusion in the Work by You to the Licensor shall be under the terms and conditions of this License, without any additional terms or conditions. Notwithstanding the above, nothing herein shall supersede or modify the terms of any separate license agreement you may have executed with Licensor regarding such Contributions.
- 6. Trademarks. This License does not grant permission to use the trade names, trademarks, service marks, or product names of the Licensor, except as required for reasonable and customary use in describing the origin of the Work and reproducing the content of the NOTICE file.
- 7. Disclaimer of Warranty. Unless required by applicable law or agreed to in writing, Licensor provides the Work (and each Contributor provides its Contributions) on an "AS IS" BASIS, WITHOUT WARRANTIES OR CONDITIONS OF ANY KIND, either express or implied, including, without limitation, any warranties or conditions of TITLE, NON-INFRINGEMENT, MERCHANTABILITY, or FITNESS FOR A PARTICULAR PURPOSE. You are solely responsible for determining the appropriateness of using or redistributing the Work and assume any risks associated with Your exercise of permissions under this License.

8. Limitation of Liability. In no event and under no legal theory, whether in tort (including negligence), contract, or otherwise, unless required by applicable law (such as deliberate and grossly negligent acts) or agreed to in writing, shall any Contributor be liable to You for damages, including any direct,

incidental, or consequential damages of any character arising as a result of this License or out of the use or inability to use the Work (including but not limited to damages for loss of goodwill, work stoppage, computer failure or malfunction, or any and all other commercial damages or losses), even if such Contributor has been advised of the possibility of such damages.

9. Accepting Warranty or Additional Liability. While redistributing the Work or Derivative Works thereof, You may choose to offer, and charge a fee for, acceptance of support, warranty, indemnity, or other liability obligations and/or rights consistent with this License. However, in accepting such obligations, You may act only on Your own behalf and on Your sole responsibility, not on behalf of any other Contributor, and only if You agree to indemnify, defend, and hold each Contributor harmless for any liability incurred by, or claims asserted against, such Contributor by reason of your accepting any such warranty or additional liability.

#### END OF TERMS AND CONDITIONS

indirect, special,

APPENDIX: How to apply the Apache License to your work.

To apply the Apache License to your work, attach the following boilerplate notice, with the fields enclosed by brackets "[]" replaced with your own identifying information. (Don't include the brackets!) The text should be enclosed in the appropriate comment syntax for the file format. We also recommend that a file or class name and description of purpose be included on the same "printed page" as the copyright notice for easier identification within third-party archives.

Copyright [yyyy] [name of copyright owner]

Licensed under the Apache License, Version 2.0 (the "License"); you may not use this file except in compliance with the License. You may obtain a copy of the License at

http://www.apache.org/licenses/LICENSE-2.0

Unless required by applicable law or agreed to in writing, software distributed under the License is distributed on an "AS IS" BASIS, WITHOUT WARRANTIES OR CONDITIONS OF ANY KIND, either express or implied.

See the License for the specific language governing permissions and limitations under the License.

# 1.33 ybbus-httpretry 1.0.2

### 1.33.1 Available under license:

MIT License

Copyright (c) 2023 Alexander Gehres

Permission is hereby granted, free of charge, to any person obtaining a copy of this software and associated documentation files (the "Software"), to deal in the Software without restriction, including without limitation the rights to use, copy, modify, merge, publish, distribute, sublicense, and/or sell copies of the Software, and to permit persons to whom the Software is furnished to do so, subject to the following conditions:

The above copyright notice and this permission notice shall be included in all copies or substantial portions of the Software.

THE SOFTWARE IS PROVIDED "AS IS", WITHOUT WARRANTY OF ANY KIND, EXPRESS OR IMPLIED, INCLUDING BUT NOT LIMITED TO THE WARRANTIES OF MERCHANTABILITY, FITNESS FOR A PARTICULAR PURPOSE AND NONINFRINGEMENT. IN NO EVENT SHALL THE AUTHORS OR COPYRIGHT HOLDERS BE LIABLE FOR ANY CLAIM, DAMAGES OR OTHER LIABILITY, WHETHER IN AN ACTION OF CONTRACT, TORT OR OTHERWISE, ARISING FROM, OUT OF OR IN CONNECTION

WITH THE SOFTWARE OR THE USE OR OTHER DEALINGS IN THE SOFTWARE.

# 1.34 cloudevents-sdk-go 2.14.0

#### 1.34.1 Available under license:

Apache License
Version 2.0, January 2004
http://www.apache.org/licenses/

TERMS AND CONDITIONS FOR USE, REPRODUCTION, AND DISTRIBUTION

#### 1. Definitions.

"License" shall mean the terms and conditions for use, reproduction, and distribution as defined by Sections 1 through 9 of this document.

"Licensor" shall mean the copyright owner or entity authorized by the copyright owner that is granting the License. "Legal Entity" shall mean the union of the acting entity and all other entities that control, are controlled by, or are under common control with that entity. For the purposes of this definition, "control" means (i) the power, direct or indirect, to cause the direction or management of such entity, whether by contract or otherwise, or (ii) ownership of fifty percent (50%) or more of the outstanding shares, or (iii) beneficial ownership of such entity.

"You" (or "Your") shall mean an individual or Legal Entity exercising permissions granted by this License.

"Source" form shall mean the preferred form for making modifications, including but not limited to software source code, documentation source, and configuration files.

"Object" form shall mean any form resulting from mechanical transformation or translation of a Source form, including but not limited to compiled object code, generated documentation, and conversions to other media types.

"Work" shall mean the work of authorship, whether in Source or Object form, made available under the License, as indicated by a copyright notice that is included in or attached to the work (an example is provided in the Appendix below).

"Derivative Works" shall mean any work, whether in Source or Object form, that is based on (or derived from) the Work and for which the editorial

revisions, annotations, elaborations, or other modifications represent, as a whole, an original work of authorship. For the purposes of this License, Derivative Works shall not include works that remain separable from, or merely link (or bind by name) to the interfaces of, the Work and Derivative Works thereof.

"Contribution" shall mean any work of authorship, including the original version of the Work and any modifications or additions to that Work or Derivative Works thereof, that is intentionally submitted to Licensor for inclusion in the Work by the copyright owner or by an individual or Legal Entity authorized to submit on behalf of the copyright owner. For the purposes of this definition, "submitted" means any form of electronic, verbal, or written communication sent to the Licensor or its representatives, including but not limited to communication on electronic mailing lists, source code control systems, and issue tracking systems that are managed by, or on behalf of, the Licensor for the purpose of discussing and improving the Work, but excluding communication that is conspicuously marked or otherwise designated in writing by the copyright owner as "Not a Contribution."

"Contributor" shall mean Licensor and any individual or Legal Entity on behalf of whom a Contribution has been received by Licensor and subsequently incorporated within the Work.

- 2. Grant of Copyright License. Subject to the terms and conditions of this License, each Contributor hereby grants to You a perpetual, worldwide, non-exclusive, no-charge, royalty-free, irrevocable copyright license to reproduce, prepare Derivative Works of, publicly display, publicly perform, sublicense, and distribute the Work and such Derivative Works in Source or Object form.
- 3. Grant of Patent License. Subject to the terms and conditions of this License,
- each Contributor hereby grants to You a perpetual,
  worldwide, non-exclusive, no-charge, royalty-free, irrevocable
  (except as stated in this section) patent license to make, have made,
  use, offer to sell, sell, import, and otherwise transfer the Work,
  where such license applies only to those patent claims licensable
  by such Contributor that are necessarily infringed by their
  Contribution(s) alone or by combination of their Contribution(s)
  with the Work to which such Contribution(s) was submitted. If You
  institute patent litigation against any entity (including a
  cross-claim or counterclaim in a lawsuit) alleging that the Work
  or a Contribution incorporated within the Work constitutes direct
  or contributory patent infringement, then any patent licenses
  granted to You under this License for that Work shall terminate
  as of the date such litigation is filed.
- 4. Redistribution. You may reproduce and distribute copies of the

Work or Derivative Works thereof in any medium, with or without modifications, and in Source or Object form, provided that You meet the following conditions:

- (a) You must give any other recipients of the Work or Derivative Works a copy of this License; and
- (b) You must cause any modified files to carry prominent notices stating that You changed the files; and
- (c) You must retain, in the Source form of any Derivative Works that You distribute, all copyright, patent, trademark, and attribution notices from the Source form of the Work, excluding those notices that do not pertain to any part of the Derivative Works; and
- (d) If the Work includes a "NOTICE" text file as part of its

distribution, then any Derivative Works that You distribute must include a readable copy of the attribution notices contained within such NOTICE file, excluding

those notices that do not

pertain to any part of the Derivative Works, in at least one of the following places: within a NOTICE text file distributed as part of the Derivative Works; within the Source form or documentation, if provided along with the Derivative Works; or, within a display generated by the Derivative Works, if and wherever such third-party notices normally appear. The contents of the NOTICE file are for informational purposes only and do not modify the License. You may add Your own attribution notices within Derivative Works that You distribute, alongside or as an addendum to the NOTICE text from the Work, provided that such additional attribution notices cannot be construed as modifying the License.

You may add Your own copyright statement to Your modifications and may provide additional or different license terms and conditions

for use, reproduction, or distribution of Your modifications, or for any such Derivative Works as a whole, provided Your use, reproduction, and distribution of the Work otherwise complies with the conditions stated in this License.

- 5. Submission of Contributions. Unless You explicitly state otherwise, any Contribution intentionally submitted for inclusion in the Work by You to the Licensor shall be under the terms and conditions of this License, without any additional terms or conditions. Notwithstanding the above, nothing herein shall supersede or modify the terms of any separate license agreement you may have executed with Licensor regarding such Contributions.
- 6. Trademarks. This License does not grant permission to use the trade names, trademarks, service marks, or product names of the Licensor, except as required for reasonable and customary use in describing the origin of the Work and reproducing the content of the NOTICE file.
- 7. Disclaimer of Warranty. Unless required by applicable law or agreed to in writing, Licensor provides the Work (and each Contributor provides its Contributions) on an "AS IS" BASIS, WITHOUT WARRANTIES OR CONDITIONS OF ANY KIND, either express or implied, including, without limitation, any warranties or conditions of TITLE, NON-INFRINGEMENT, MERCHANTABILITY, or FITNESS FOR A PARTICULAR PURPOSE. You are solely responsible for determining the appropriateness of using or redistributing the Work and assume any risks associated with Your exercise of permissions under this License.

8. Limitation of Liability. In no event and under no legal theory, whether in tort (including negligence), contract, or otherwise, unless required by applicable law (such as deliberate and grossly negligent acts) or agreed to in writing, shall any Contributor be liable to You for damages, including any direct,

indirect, special,

incidental, or consequential damages of any character arising as a result of this License or out of the use or inability to use the Work (including but not limited to damages for loss of goodwill, work stoppage, computer failure or malfunction, or any and all other commercial damages or losses), even if such Contributor has been advised of the possibility of such damages.

9. Accepting Warranty or Additional Liability. While redistributing the Work or Derivative Works thereof, You may choose to offer, and charge a fee for, acceptance of support, warranty, indemnity, or other liability obligations and/or rights consistent with this License. However, in accepting such obligations, You may act only on Your own behalf and on Your sole responsibility, not on behalf of any other Contributor, and only if You agree to indemnify, defend, and hold each Contributor harmless for any liability incurred by, or claims asserted against, such Contributor by reason of your accepting any such warranty or additional liability.

#### END OF TERMS AND CONDITIONS

APPENDIX: How to apply the Apache License to your work.

To apply the Apache License to your work, attach the following boilerplate notice, with the fields enclosed by brackets "[]" replaced with your own identifying information. (Don't include the brackets!) The text should be enclosed in the appropriate comment syntax for the file format. We also recommend that a file or class name and description of purpose be included on the same "printed page" as the copyright notice for easier identification within third-party archives.

Copyright [yyyy] [name of copyright owner]

Licensed under the Apache License, Version 2.0 (the "License"); you may not use this file except in compliance with the License. You may obtain a copy of the License at

http://www.apache.org/licenses/LICENSE-2.0

Unless required by applicable law or agreed to in writing, software distributed under the License is distributed on an "AS IS" BASIS,

WITHOUT WARRANTIES OR CONDITIONS OF ANY KIND, either express or implied. See the License for the specific language governing permissions and limitations under the License.

# 1.35 github.com/ybbus/httpretry 1.0.2

### 1.35.1 Available under license:

MIT License

Copyright (c) 2023 Alexander Gehres

Permission is hereby granted, free of charge, to any person obtaining a copy of this software and associated documentation files (the "Software"), to deal in the Software without restriction, including without limitation the rights to use, copy, modify, merge, publish, distribute, sublicense, and/or sell copies of the Software, and to permit persons to whom the Software is furnished to do so, subject to the following conditions:

The above copyright notice and this permission notice shall be included in all copies or substantial portions of the Software.

THE SOFTWARE IS PROVIDED "AS IS", WITHOUT WARRANTY OF ANY KIND, EXPRESS OR IMPLIED, INCLUDING BUT NOT LIMITED TO THE WARRANTIES OF MERCHANTABILITY, FITNESS FOR A PARTICULAR PURPOSE AND NONINFRINGEMENT. IN NO EVENT SHALL THE AUTHORS OR COPYRIGHT HOLDERS BE LIABLE FOR ANY CLAIM, DAMAGES OR OTHER LIABILITY, WHETHER IN AN ACTION OF CONTRACT, TORT OR OTHERWISE, ARISING FROM, OUT OF OR IN CONNECTION

WITH THE SOFTWARE OR THE USE OR OTHER DEALINGS IN THE SOFTWARE.

# 1.36 go.opentelemetry.io/proto/otlp 1.0.0

### 1.36.1 Available under license:

Apache License Version 2.0, January 2004 http://www.apache.org/licenses/

TERMS AND CONDITIONS FOR USE, REPRODUCTION, AND DISTRIBUTION

#### 1. Definitions.

"License" shall mean the terms and conditions for use, reproduction, and distribution as defined by Sections 1 through 9 of this document.

"Licensor" shall mean the copyright owner or entity authorized by the copyright owner that is granting the License. "Legal Entity" shall mean the union of the acting entity and all other entities that control, are controlled by, or are under common control with that entity. For the purposes of this definition, "control" means (i) the power, direct or indirect, to cause the direction or management of such entity, whether by contract or otherwise, or (ii) ownership of fifty percent (50%) or more of the outstanding shares, or (iii) beneficial ownership of such entity.

"You" (or "Your") shall mean an individual or Legal Entity exercising permissions granted by this License.

"Source" form shall mean the preferred form for making modifications, including but not limited to software source code, documentation source, and configuration files.

"Object" form shall mean any form resulting from mechanical transformation or translation of a Source form, including but not limited to compiled object code, generated documentation, and conversions to other media types.

"Work" shall mean the work of authorship, whether in Source or Object form, made available under the License, as indicated by a copyright notice that is included in or attached to the work (an example is provided in the Appendix below).

"Derivative Works" shall mean any work, whether in Source or Object form, that is based on (or derived from) the Work and for which the editorial

revisions, annotations, elaborations, or other modifications represent, as a whole, an original work of authorship. For the purposes of this License, Derivative Works shall not include works that remain separable from, or merely link (or bind by name) to the interfaces of, the Work and Derivative Works thereof.

"Contribution" shall mean any work of authorship, including the original version of the Work and any modifications or additions to that Work or Derivative Works thereof, that is intentionally submitted to Licensor for inclusion in the Work by the copyright owner or by an individual or Legal Entity authorized to submit on behalf of the copyright owner. For the purposes of this definition, "submitted" means any form of electronic, verbal, or written communication sent to the Licensor or its representatives, including but not limited to communication on electronic mailing lists, source code control systems, and issue tracking systems that are managed by, or on behalf of, the Licensor for the purpose of discussing and improving the Work, but excluding communication that is conspicuously marked or otherwise

designated in writing by the copyright owner as "Not a Contribution."

"Contributor" shall mean Licensor and any individual or Legal Entity on behalf of whom a Contribution has been received by Licensor and subsequently incorporated within the Work.

- 2. Grant of Copyright License. Subject to the terms and conditions of this License, each Contributor hereby grants to You a perpetual, worldwide, non-exclusive, no-charge, royalty-free, irrevocable copyright license to reproduce, prepare Derivative Works of, publicly display, publicly perform, sublicense, and distribute the Work and such Derivative Works in Source or Object form.
- 3. Grant of Patent License. Subject to the terms and conditions of this License,
- each Contributor hereby grants to You a perpetual,
  worldwide, non-exclusive, no-charge, royalty-free, irrevocable
  (except as stated in this section) patent license to make, have made,
  use, offer to sell, sell, import, and otherwise transfer the Work,
  where such license applies only to those patent claims licensable
  by such Contributor that are necessarily infringed by their
  Contribution(s) alone or by combination of their Contribution(s)
  with the Work to which such Contribution(s) was submitted. If You
  institute patent litigation against any entity (including a
  cross-claim or counterclaim in a lawsuit) alleging that the Work
  or a Contribution incorporated within the Work constitutes direct
  or contributory patent infringement, then any patent licenses
  granted to You under this License for that Work shall terminate
  as of the date such litigation is filed.
- 4. Redistribution. You may reproduce and distribute copies of the

Work or Derivative Works thereof in any medium, with or without modifications, and in Source or Object form, provided that You meet the following conditions:

- (a) You must give any other recipients of the Work or Derivative Works a copy of this License; and
- (b) You must cause any modified files to carry prominent notices stating that You changed the files; and
- (c) You must retain, in the Source form of any Derivative Works that You distribute, all copyright, patent, trademark, and attribution notices from the Source form of the Work, excluding those notices that do not pertain to any part of the Derivative Works; and

(d) If the Work includes a "NOTICE" text file as part of its distribution, then any Derivative Works that You distribute must include a readable copy of the attribution notices contained within such NOTICE file, excluding

those notices that do not

pertain to any part of the Derivative Works, in at least one of the following places: within a NOTICE text file distributed as part of the Derivative Works; within the Source form or documentation, if provided along with the Derivative Works; or, within a display generated by the Derivative Works, if and wherever such third-party notices normally appear. The contents of the NOTICE file are for informational purposes only and do not modify the License. You may add Your own attribution notices within Derivative Works that You distribute, alongside or as an addendum to the NOTICE text from the Work, provided that such additional attribution notices cannot be construed as modifying the License.

You may add Your own copyright statement to Your modifications and may provide additional or different license terms and conditions

for use, reproduction, or distribution of Your modifications, or for any such Derivative Works as a whole, provided Your use, reproduction, and distribution of the Work otherwise complies with the conditions stated in this License.

- 5. Submission of Contributions. Unless You explicitly state otherwise, any Contribution intentionally submitted for inclusion in the Work by You to the Licensor shall be under the terms and conditions of this License, without any additional terms or conditions. Notwithstanding the above, nothing herein shall supersede or modify the terms of any separate license agreement you may have executed with Licensor regarding such Contributions.
- 6. Trademarks. This License does not grant permission to use the trade names, trademarks, service marks, or product names of the Licensor, except as required for reasonable and customary use in describing the origin of the Work and reproducing the content of the NOTICE file.
- 7. Disclaimer of Warranty. Unless required by applicable law or agreed to in writing, Licensor provides the Work (and each Contributor provides its Contributions) on an "AS IS" BASIS, WITHOUT WARRANTIES OR CONDITIONS OF ANY KIND, either express or implied, including, without limitation, any warranties or conditions of TITLE, NON-INFRINGEMENT, MERCHANTABILITY, or FITNESS FOR A PARTICULAR PURPOSE. You are solely responsible for determining the appropriateness of using or redistributing the Work and assume any

risks associated with Your exercise of permissions under this License.

8. Limitation of Liability. In no event and under no legal theory, whether in tort (including negligence), contract, or otherwise, unless required by applicable law (such as deliberate and grossly negligent acts) or agreed to in writing, shall any Contributor be liable to You for damages, including any direct,

incidental, or consequential damages of any character arising as a result of this License or out of the use or inability to use the Work (including but not limited to damages for loss of goodwill, work stoppage, computer failure or malfunction, or any and all other commercial damages or losses), even if such Contributor has been advised of the possibility of such damages.

9. Accepting Warranty or Additional Liability. While redistributing the Work or Derivative Works thereof, You may choose to offer, and charge a fee for, acceptance of support, warranty, indemnity, or other liability obligations and/or rights consistent with this License. However, in accepting such obligations, You may act only on Your own behalf and on Your sole responsibility, not on behalf of any other Contributor, and only if You agree to indemnify, defend, and hold each Contributor harmless for any liability incurred by, or claims asserted against, such Contributor by reason of your accepting any such warranty or additional liability.

#### END OF TERMS AND CONDITIONS

indirect, special,

APPENDIX: How to apply the Apache License to your work.

To apply the Apache License to your work, attach the following boilerplate notice, with the fields enclosed by brackets "[]" replaced with your own identifying information. (Don't include the brackets!) The text should be enclosed in the appropriate comment syntax for the file format. We also recommend that a file or class name and description of purpose be included on the same "printed page" as the copyright notice for easier identification within third-party archives.

Copyright [yyyy] [name of copyright owner]

Licensed under the Apache License, Version 2.0 (the "License"); you may not use this file except in compliance with the License. You may obtain a copy of the License at

http://www.apache.org/licenses/LICENSE-2.0

Unless required by applicable law or agreed to in writing, software distributed under the License is distributed on an "AS IS" BASIS, WITHOUT WARRANTIES OR CONDITIONS OF ANY KIND, either express or implied. See the License for the specific language governing permissions and limitations under the License.

# 1.37 proto-otlp 1.0.0

### 1.37.1 Available under license:

Apache License Version 2.0, January 2004 http://www.apache.org/licenses/

#### TERMS AND CONDITIONS FOR USE, REPRODUCTION, AND DISTRIBUTION

#### 1. Definitions.

"License" shall mean the terms and conditions for use, reproduction, and distribution as defined by Sections 1 through 9 of this document.

"Licensor" shall mean the copyright owner or entity authorized by the copyright owner that is granting the License.

"Legal Entity" shall mean the union of the acting entity and all other entities that control, are controlled by, or are under common control with that entity. For the purposes of this definition, "control" means (i) the power, direct or indirect, to cause the direction or management of such entity, whether by contract or otherwise, or (ii) ownership of fifty percent (50%) or more of the outstanding shares, or (iii) beneficial ownership of such entity.

"You" (or "Your") shall mean an individual or Legal Entity exercising permissions granted by this License.

"Source" form shall mean the preferred form for making modifications, including but not limited to software source code, documentation source, and configuration files.

"Object" form shall mean any form resulting from mechanical transformation or translation of a Source form, including but not limited to compiled object code, generated documentation, and conversions to other media types.

"Work" shall mean the work of authorship, whether in Source or Object form, made available under the License, as indicated by a copyright notice that is included in or attached to the work (an example is provided in the Appendix below).

"Derivative Works" shall mean any work, whether in Source or Object form, that is based on (or derived from) the Work and for which the editorial

revisions, annotations, elaborations, or other modifications represent, as a whole, an original work of authorship. For the purposes of this License, Derivative Works shall not include works that remain separable from, or merely link (or bind by name) to the interfaces of, the Work and Derivative Works thereof.

"Contribution" shall mean any work of authorship, including the original version of the Work and any modifications or additions to that Work or Derivative Works thereof, that is intentionally submitted to Licensor for inclusion in the Work by the copyright owner or by an individual or Legal Entity authorized to submit on behalf of the copyright owner. For the purposes of this definition, "submitted" means any form of electronic, verbal, or written communication sent to the Licensor or its representatives, including but not limited to communication on electronic mailing lists, source code control systems, and issue tracking systems that are managed by, or on behalf of, the Licensor for the purpose of discussing and improving the Work, but excluding communication that is conspicuously marked or otherwise designated in writing by the copyright owner as "Not a Contribution."

"Contributor" shall mean Licensor and any individual or Legal Entity on behalf of whom a Contribution has been received by Licensor and subsequently incorporated within the Work.

- 2. Grant of Copyright License. Subject to the terms and conditions of this License, each Contributor hereby grants to You a perpetual, worldwide, non-exclusive, no-charge, royalty-free, irrevocable copyright license to reproduce, prepare Derivative Works of, publicly display, publicly perform, sublicense, and distribute the Work and such Derivative Works in Source or Object form.
- 3. Grant of Patent License. Subject to the terms and conditions of this License,

each Contributor hereby grants to You a perpetual,
worldwide, non-exclusive, no-charge, royalty-free, irrevocable
(except as stated in this section) patent license to make, have made,
use, offer to sell, sell, import, and otherwise transfer the Work,
where such license applies only to those patent claims licensable
by such Contributor that are necessarily infringed by their
Contribution(s) alone or by combination of their Contribution(s)
with the Work to which such Contribution(s) was submitted. If You
institute patent litigation against any entity (including a
cross-claim or counterclaim in a lawsuit) alleging that the Work

or a Contribution incorporated within the Work constitutes direct or contributory patent infringement, then any patent licenses granted to You under this License for that Work shall terminate as of the date such litigation is filed.

4. Redistribution. You may reproduce and distribute copies of the

Work or Derivative Works thereof in any medium, with or without modifications, and in Source or Object form, provided that You meet the following conditions:

- (a) You must give any other recipients of the Work or Derivative Works a copy of this License; and
- (b) You must cause any modified files to carry prominent notices stating that You changed the files; and
- (c) You must retain, in the Source form of any Derivative Works that You distribute, all copyright, patent, trademark, and attribution notices from the Source form of the Work, excluding those notices that do not pertain to any part of the Derivative Works; and
- (d) If the Work includes a "NOTICE" text file as part of its distribution, then any Derivative Works that You distribute must include a readable copy of the attribution notices contained within such NOTICE file, excluding

those notices that do not

pertain to any part of the Derivative Works, in at least one of the following places: within a NOTICE text file distributed as part of the Derivative Works; within the Source form or documentation, if provided along with the Derivative Works; or, within a display generated by the Derivative Works, if and wherever such third-party notices normally appear. The contents of the NOTICE file are for informational purposes only and do not modify the License. You may add Your own attribution notices within Derivative Works that You distribute, alongside or as an addendum to the NOTICE text from the Work, provided that such additional attribution notices cannot be construed as modifying the License.

You may add Your own copyright statement to Your modifications and may provide additional or different license terms and conditions

for use, reproduction, or distribution of Your modifications, or for any such Derivative Works as a whole, provided Your use, reproduction, and distribution of the Work otherwise complies with the conditions stated in this License.

- 5. Submission of Contributions. Unless You explicitly state otherwise, any Contribution intentionally submitted for inclusion in the Work by You to the Licensor shall be under the terms and conditions of this License, without any additional terms or conditions. Notwithstanding the above, nothing herein shall supersede or modify the terms of any separate license agreement you may have executed with Licensor regarding such Contributions.
- 6. Trademarks. This License does not grant permission to use the trade names, trademarks, service marks, or product names of the Licensor, except as required for reasonable and customary use in describing the origin of the Work and reproducing the content of the NOTICE file.
- 7. Disclaimer of Warranty. Unless required by applicable law or agreed to in writing, Licensor provides the Work (and each Contributor provides its Contributions) on an "AS IS" BASIS, WITHOUT WARRANTIES OR CONDITIONS OF ANY KIND, either express or implied, including, without limitation, any warranties or conditions of TITLE, NON-INFRINGEMENT, MERCHANTABILITY, or FITNESS FOR A PARTICULAR PURPOSE. You are solely responsible for determining the appropriateness of using or redistributing the Work and assume any risks associated with Your exercise of permissions under this License.
- 8. Limitation of Liability. In no event and under no legal theory, whether in tort (including negligence), contract, or otherwise, unless required by applicable law (such as deliberate and grossly negligent acts) or agreed to in writing, shall any Contributor be liable to You for damages, including any direct, indirect, special,

incidental, or consequential damages of any character arising as a result of this License or out of the use or inability to use the Work (including but not limited to damages for loss of goodwill, work stoppage, computer failure or malfunction, or any and all other commercial damages or losses), even if such Contributor has been advised of the possibility of such damages.

9. Accepting Warranty or Additional Liability. While redistributing the Work or Derivative Works thereof, You may choose to offer, and charge a fee for, acceptance of support, warranty, indemnity, or other liability obligations and/or rights consistent with this License. However, in accepting such obligations, You may act only on Your own behalf and on Your sole responsibility, not on behalf of any other Contributor, and only if You agree to indemnify, defend, and hold each Contributor harmless for any liability incurred by, or claims asserted against, such Contributor by reason of your accepting any such warranty or additional liability.

#### END OF TERMS AND CONDITIONS

APPENDIX: How to apply the Apache License to your work.

To apply the Apache License to your work, attach the following boilerplate notice, with the fields enclosed by brackets "[]" replaced with your own identifying information. (Don't include the brackets!) The text should be enclosed in the appropriate comment syntax for the file format. We also recommend that a file or class name and description of purpose be included on the same "printed page" as the copyright notice for easier identification within third-party archives.

Copyright [yyyy] [name of copyright owner]

Licensed under the Apache License, Version 2.0 (the "License"); you may not use this file except in compliance with the License. You may obtain a copy of the License at

http://www.apache.org/licenses/LICENSE-2.0

Unless required by applicable law or agreed to in writing, software distributed under the License is distributed on an "AS IS" BASIS, WITHOUT WARRANTIES OR CONDITIONS OF ANY KIND, either express or implied. See the License for the specific language governing permissions and limitations under the License.

# 1.38 protobuf 1.31.0

#### 1.38.1 Available under license:

Copyright (c) 2018 The Go Authors. All rights reserved.

Redistribution and use in source and binary forms, with or without modification, are permitted provided that the following conditions are met:

- \* Redistributions of source code must retain the above copyright notice, this list of conditions and the following disclaimer.
- \* Redistributions in binary form must reproduce the above copyright notice, this list of conditions and the following disclaimer in the documentation and/or other materials provided with the distribution.
- \* Neither the name of Google Inc. nor the names of its contributors may be used to endorse or promote products derived from this software without specific prior written permission.

THIS SOFTWARE IS PROVIDED BY THE COPYRIGHT HOLDERS AND CONTRIBUTORS "AS IS" AND ANY EXPRESS OR IMPLIED WARRANTIES, INCLUDING, BUT NOT LIMITED TO, THE IMPLIED WARRANTIES OF MERCHANTABILITY AND FITNESS FOR A PARTICULAR PURPOSE ARE DISCLAIMED. IN NO EVENT SHALL THE COPYRIGHT OWNER

OR CONTRIBUTORS BE LIABLE FOR ANY DIRECT, INDIRECT, INCIDENTAL, SPECIAL, EXEMPLARY, OR CONSEQUENTIAL DAMAGES (INCLUDING, BUT NOT LIMITED TO, PROCUREMENT OF SUBSTITUTE GOODS OR SERVICES; LOSS OF USE, DATA, OR PROFITS; OR BUSINESS INTERRUPTION) HOWEVER CAUSED AND ON ANY THEORY OF LIABILITY, WHETHER IN CONTRACT, STRICT LIABILITY, OR TORT (INCLUDING NEGLIGENCE OR OTHERWISE) ARISING IN ANY WAY OUT OF THE USE OF THIS SOFTWARE, EVEN IF ADVISED OF THE POSSIBILITY OF SUCH DAMAGE.

# 1.39 go-uber-org-multierr 1.11.0

### 1.39.1 Available under license:

Copyright (c) 2017-2021 Uber Technologies, Inc.

Permission is hereby granted, free of charge, to any person obtaining a copy of this software and associated documentation files (the "Software"), to deal in the Software without restriction, including without limitation the rights to use, copy, modify, merge, publish, distribute, sublicense, and/or sell copies of the Software, and to permit persons to whom the Software is furnished to do so, subject to the following conditions:

The above copyright notice and this permission notice shall be included in all copies or substantial portions of the Software.

THE SOFTWARE IS PROVIDED "AS IS", WITHOUT WARRANTY OF ANY KIND, EXPRESS OR IMPLIED, INCLUDING BUT NOT LIMITED TO THE WARRANTIES OF MERCHANTABILITY, FITNESS FOR A PARTICULAR PURPOSE AND NONINFRINGEMENT. IN NO EVENT SHALL THE AUTHORS OR COPYRIGHT HOLDERS BE LIABLE FOR ANY CLAIM, DAMAGES OR OTHER LIABILITY, WHETHER IN AN ACTION OF CONTRACT, TORT OR OTHERWISE, ARISING FROM, OUT OF OR IN CONNECTION

WITH THE SOFTWARE OR THE USE OR OTHER DEALINGS IN THE SOFTWARE.

# 1.40 go.uber.org/atomi 1.7.0

### 1.40.1 Available under license:

Copyright (c) 2016 Uber Technologies, Inc.

Permission is hereby granted, free of charge, to any person obtaining a copy of this software and associated documentation files (the "Software"), to deal in the Software without restriction, including without limitation the rights to use, copy, modify, merge, publish, distribute, sublicense, and/or sell

copies of the Software, and to permit persons to whom the Software is furnished to do so, subject to the following conditions:

The above copyright notice and this permission notice shall be included in all copies or substantial portions of the Software.

THE SOFTWARE IS PROVIDED "AS IS", WITHOUT WARRANTY OF ANY KIND, EXPRESS OR IMPLIED, INCLUDING BUT NOT LIMITED TO THE WARRANTIES OF MERCHANTABILITY, FITNESS FOR A PARTICULAR PURPOSE AND NONINFRINGEMENT. IN NO EVENT SHALL THE AUTHORS OR COPYRIGHT HOLDERS BE LIABLE FOR ANY CLAIM, DAMAGES OR OTHER LIABILITY, WHETHER IN AN ACTION OF CONTRACT, TORT OR OTHERWISE, ARISING FROM, OUT OF OR IN CONNECTION

WITH THE SOFTWARE OR THE USE OR OTHER DEALINGS IN THE SOFTWARE.

### 1.41 uuid 1.3.1

### 1.41.1 Available under license:

Paul Borman <br/> <br/> borman@google.com>

bmatsuo

shawnps

theory

iboverfelt

dsymonds

cd1

wallclockbuilder

dansouza

Copyright (c) 2009,2014 Google Inc. All rights reserved.

Redistribution and use in source and binary forms, with or without modification, are permitted provided that the following conditions are met:

- \* Redistributions of source code must retain the above copyright notice, this list of conditions and the following disclaimer.
- \* Redistributions in binary form must reproduce the above copyright notice, this list of conditions and the following disclaimer in the documentation and/or other materials provided with the distribution.
- \* Neither the name of Google Inc. nor the names of its contributors may be used to endorse or promote products derived from this software without specific prior written permission.

THIS SOFTWARE IS PROVIDED BY THE COPYRIGHT HOLDERS AND CONTRIBUTORS "AS IS" AND ANY EXPRESS OR IMPLIED WARRANTIES, INCLUDING, BUT NOT LIMITED TO, THE IMPLIED WARRANTIES OF MERCHANTABILITY AND FITNESS FOR A PARTICULAR PURPOSE ARE DISCLAIMED. IN NO EVENT SHALL THE COPYRIGHT

**OWNER** 

OR CONTRIBUTORS BE LIABLE FOR ANY DIRECT, INDIRECT, INCIDENTAL, SPECIAL, EXEMPLARY, OR CONSEQUENTIAL DAMAGES (INCLUDING, BUT NOT LIMITED TO, PROCUREMENT OF SUBSTITUTE GOODS OR SERVICES; LOSS OF USE, DATA, OR PROFITS; OR BUSINESS INTERRUPTION) HOWEVER CAUSED AND ON ANY THEORY OF LIABILITY, WHETHER IN CONTRACT, STRICT LIABILITY, OR TORT (INCLUDING NEGLIGENCE OR OTHERWISE) ARISING IN ANY WAY OUT OF THE USE OF THIS SOFTWARE, EVEN IF ADVISED OF THE POSSIBILITY OF SUCH DAMAGE.

# 1.42 google-uuid 1.3.1

### 1.42.1 Available under license:

Paul Borman <br/> <br/> borman@google.com>

bmatsuo

shawnps

theory

iboverfelt

dsymonds

cd1

wallclockbuilder

dansouza

Copyright (c) 2009,2014 Google Inc. All rights reserved.

Redistribution and use in source and binary forms, with or without modification, are permitted provided that the following conditions are met:

- \* Redistributions of source code must retain the above copyright notice, this list of conditions and the following disclaimer.
- \* Redistributions in binary form must reproduce the above copyright notice, this list of conditions and the following disclaimer in the documentation and/or other materials provided with the distribution.
- \* Neither the name of Google Inc. nor the names of its contributors may be used to endorse or promote products derived from this software without specific prior written permission.

THIS SOFTWARE IS PROVIDED BY THE COPYRIGHT HOLDERS AND CONTRIBUTORS "AS IS" AND ANY EXPRESS OR IMPLIED WARRANTIES, INCLUDING, BUT NOT LIMITED TO, THE IMPLIED WARRANTIES OF MERCHANTABILITY AND FITNESS FOR A PARTICULAR PURPOSE ARE DISCLAIMED. IN NO EVENT SHALL THE COPYRIGHT OWNER

OR CONTRIBUTORS BE LIABLE FOR ANY DIRECT, INDIRECT, INCIDENTAL, SPECIAL, EXEMPLARY, OR CONSEQUENTIAL DAMAGES (INCLUDING, BUT NOT LIMITED TO, PROCUREMENT OF SUBSTITUTE GOODS OR SERVICES; LOSS OF USE, DATA, OR PROFITS; OR BUSINESS INTERRUPTION) HOWEVER CAUSED AND ON ANY THEORY OF LIABILITY, WHETHER IN CONTRACT, STRICT LIABILITY, OR TORT

# 1.43 mitchellh-mapstructure 1.5.0

### 1.43.1 Available under license:

The MIT License (MIT)

Copyright (c) 2013 Mitchell Hashimoto

Permission is hereby granted, free of charge, to any person obtaining a copy of this software and associated documentation files (the "Software"), to deal in the Software without restriction, including without limitation the rights to use, copy, modify, merge, publish, distribute, sublicense, and/or sell copies of the Software, and to permit persons to whom the Software is furnished to do so, subject to the following conditions:

The above copyright notice and this permission notice shall be included in all copies or substantial portions of the Software.

THE SOFTWARE IS PROVIDED "AS IS", WITHOUT WARRANTY OF ANY KIND, EXPRESS OR IMPLIED, INCLUDING BUT NOT LIMITED TO THE WARRANTIES OF MERCHANTABILITY, FITNESS FOR A PARTICULAR PURPOSE AND NONINFRINGEMENT. IN NO EVENT SHALL THE AUTHORS OR COPYRIGHT HOLDERS BE LIABLE FOR ANY CLAIM, DAMAGES OR OTHER LIABILITY, WHETHER IN AN ACTION OF CONTRACT, TORT OR OTHERWISE, ARISING FROM, OUT

OF OR IN CONNECTION WITH THE SOFTWARE OR THE USE OR OTHER DEALINGS IN THE SOFTWARE.

# 1.44 golang 1.20.10

#### 1.44.1 Notifications:

This product includes software developed by the OpenSSL Project for use in the OpenSSL Toolkit (http://www.openssl.org/)

This product includes cryptographic software written by Eric Young (eay@cryptsoft.com). This product includes software written by Tim Hudson (tjh@cryptsoft.com).

### 1.44.2 Available under license:

Apache License Version 2.0, January 2004 http://www.apache.org/licenses/

TERMS AND CONDITIONS FOR USE, REPRODUCTION, AND DISTRIBUTION

1. Definitions.

"License" shall mean the terms and conditions for use, reproduction,

and distribution as defined by Sections 1 through 9 of this document.

"Licensor" shall mean the copyright owner or entity authorized by the copyright owner that is granting the License.

"Legal Entity" shall mean the union of the acting entity and all other entities that control, are controlled by, or are under common control with that entity. For the purposes of this definition, "control" means (i) the power, direct or indirect, to cause the direction or management of such entity, whether by contract or otherwise, or (ii) ownership of fifty percent (50%) or more of the outstanding shares, or (iii) beneficial ownership of such entity.

"You" (or "Your") shall mean an individual or Legal Entity exercising permissions granted by this License.

"Source" form shall mean the preferred form for making modifications, including but not limited to software source code, documentation source, and configuration files.

"Object" form shall mean any form resulting from mechanical transformation or translation of a Source form, including but not limited to compiled object code, generated documentation, and conversions to other media types.

"Work" shall mean the work of authorship, whether in Source or Object form, made available under the License, as indicated by a copyright notice that is included in or attached to the work (an example is provided in the Appendix below).

"Derivative Works" shall mean any work, whether in Source or Object form, that is based on (or derived from) the Work and for which the editorial

revisions, annotations, elaborations, or other modifications represent, as a whole, an original work of authorship. For the purposes of this License, Derivative Works shall not include works that remain separable from, or merely link (or bind by name) to the interfaces of, the Work and Derivative Works thereof.

"Contribution" shall mean any work of authorship, including the original version of the Work and any modifications or additions to that Work or Derivative Works thereof, that is intentionally submitted to Licensor for inclusion in the Work by the copyright owner or by an individual or Legal Entity authorized to submit on behalf of the copyright owner. For the purposes of this definition, "submitted" means any form of electronic, verbal, or written communication sent to the Licensor or its representatives, including but not limited to

communication on electronic mailing lists, source code control systems, and issue tracking systems that are managed by, or on behalf of, the Licensor for the purpose of discussing and improving the Work, but excluding communication that is conspicuously marked or otherwise designated in writing by the copyright owner as "Not a Contribution."

"Contributor" shall mean Licensor and any individual or Legal Entity on behalf of whom a Contribution has been received by Licensor and subsequently incorporated within the Work.

- 2. Grant of Copyright License. Subject to the terms and conditions of this License, each Contributor hereby grants to You a perpetual, worldwide, non-exclusive, no-charge, royalty-free, irrevocable copyright license to reproduce, prepare Derivative Works of, publicly display, publicly perform, sublicense, and distribute the Work and such Derivative Works in Source or Object form.
- 3. Grant of Patent License. Subject to the terms and conditions of this License.
- each Contributor hereby grants to You a perpetual, worldwide, non-exclusive, no-charge, royalty-free, irrevocable (except as stated in this section) patent license to make, have made, use, offer to sell, sell, import, and otherwise transfer the Work, where such license applies only to those patent claims licensable by such Contributor that are necessarily infringed by their Contribution(s) alone or by combination of their Contribution(s) with the Work to which such Contribution(s) was submitted. If You institute patent litigation against any entity (including a cross-claim or counterclaim in a lawsuit) alleging that the Work or a Contribution incorporated within the Work constitutes direct or contributory patent infringement, then any patent licenses granted to You under this License for that Work shall terminate as of the date such litigation is filed.
- 4. Redistribution. You may reproduce and distribute copies of the

Work or Derivative Works thereof in any medium, with or without modifications, and in Source or Object form, provided that You meet the following conditions:

- (a) You must give any other recipients of the Work or Derivative Works a copy of this License; and
- (b) You must cause any modified files to carry prominent notices stating that You changed the files; and
- (c) You must retain, in the Source form of any Derivative Works that You distribute, all copyright, patent, trademark, and

attribution notices from the Source form of the Work, excluding those notices that do not pertain to any part of the Derivative Works; and

(d) If the Work includes a "NOTICE" text file as part of its distribution, then any Derivative Works that You distribute must include a readable copy of the attribution notices contained within such NOTICE file, excluding

those notices that do not

pertain to any part of the Derivative Works, in at least one of the following places: within a NOTICE text file distributed as part of the Derivative Works; within the Source form or documentation, if provided along with the Derivative Works; or, within a display generated by the Derivative Works, if and wherever such third-party notices normally appear. The contents of the NOTICE file are for informational purposes only and do not modify the License. You may add Your own attribution notices within Derivative Works that You distribute, alongside or as an addendum to the NOTICE text from the Work, provided that such additional attribution notices cannot be construed as modifying the License.

You may add Your own copyright statement to Your modifications and may provide additional or different license terms and conditions

for use, reproduction, or distribution of Your modifications, or for any such Derivative Works as a whole, provided Your use, reproduction, and distribution of the Work otherwise complies with the conditions stated in this License.

- 5. Submission of Contributions. Unless You explicitly state otherwise, any Contribution intentionally submitted for inclusion in the Work by You to the Licensor shall be under the terms and conditions of this License, without any additional terms or conditions. Notwithstanding the above, nothing herein shall supersede or modify the terms of any separate license agreement you may have executed with Licensor regarding such Contributions.
- 6. Trademarks. This License does not grant permission to use the trade names, trademarks, service marks, or product names of the Licensor, except as required for reasonable and customary use in describing the origin of the Work and reproducing the content of the NOTICE file.
- 7. Disclaimer of Warranty. Unless required by applicable law or agreed to in writing, Licensor provides the Work (and each Contributor provides its Contributions) on an "AS IS" BASIS, WITHOUT WARRANTIES OR CONDITIONS OF ANY KIND, either express or

implied, including, without limitation, any warranties or conditions of TITLE, NON-INFRINGEMENT, MERCHANTABILITY, or FITNESS FOR A PARTICULAR PURPOSE. You are solely responsible for determining the appropriateness of using or redistributing the Work and assume any risks associated with Your exercise of permissions under this License.

8. Limitation of Liability. In no event and under no legal theory, whether in tort (including negligence), contract, or otherwise, unless required by applicable law (such as deliberate and grossly negligent acts) or agreed to in writing, shall any Contributor be liable to You for damages, including any direct,

indirect, special,

incidental, or consequential damages of any character arising as a result of this License or out of the use or inability to use the Work (including but not limited to damages for loss of goodwill, work stoppage, computer failure or malfunction, or any and all other commercial damages or losses), even if such Contributor has been advised of the possibility of such damages.

9. Accepting Warranty or Additional Liability. While redistributing the Work or Derivative Works thereof, You may choose to offer, and charge a fee for, acceptance of support, warranty, indemnity, or other liability obligations and/or rights consistent with this License. However, in accepting such obligations, You may act only on Your own behalf and on Your sole responsibility, not on behalf of any other Contributor, and only if You agree to indemnify, defend, and hold each Contributor harmless for any liability incurred by, or claims asserted against, such Contributor by reason of your accepting any such warranty or additional liability.

### END OF TERMS AND CONDITIONS

APPENDIX: How to apply the Apache License to your work.

To apply the Apache License to your work, attach the following boilerplate notice, with the fields enclosed by brackets "{}" replaced with your own identifying information. (Don't include the brackets!) The text should be enclosed in the appropriate comment syntax for the file format. We also recommend that a file or class name and description of purpose be included on the same "printed page" as the copyright notice for easier identification within third-party archives.

Copyright {yyyy} {name of copyright owner}

Licensed under the Apache License, Version 2.0 (the "License"); you may not use this file except in compliance with the License. You may obtain a copy of the License at

Unless required by applicable law or agreed to in writing, software distributed under the License is distributed on an "AS IS" BASIS, WITHOUT WARRANTIES OR CONDITIONS OF ANY KIND, either express or implied. See the License for the specific language governing permissions and limitations under the License.

The Go source code and supporting files in this directory are covered by the usual Go license (see ../../../LICENSE).

When building with GOEXPERIMENT=boringcrypto, the following applies.

The goboringcrypto\_linux\_amd64.syso object file is built from BoringSSL source code by build/build.sh and is covered by the BoringSSL license reproduced below and also at https://boringssl.googlesource.com/boringssl/+/fips-20190808/LICENSE.

BoringSSL is a fork of OpenSSL. As such, large parts of it fall under OpenSSL licensing. Files that are completely new have a Google copyright and an ISC license. This license is reproduced at the bottom of this file.

Contributors to BoringSSL are required to follow the CLA rules for Chromium: https://cla.developers.google.com/clas

Some files from Intel are under yet another license, which is also included underneath.

The OpenSSL toolkit stays under a dual license, i.e. both the conditions of the OpenSSL License and the original SSLeay license apply to the toolkit. See below

for the actual license texts. Actually both licenses are BSD-style Open Source licenses. In case of any license issues related to OpenSSL please contact openssl-core@openssl.org.

The following are Google-internal bug numbers where explicit permission from some authors is recorded for use of their work. (This is purely for our own record keeping.)

27287199 27287880 27287883

OpenSSL License

\* Copyright (c) 1998-2011 The OpenSSL Project. All rights reserved.

\*

- \* Redistribution and use in source and binary forms, with or without
- \* modification, are permitted provided that the following conditions
- \* are met:

\*

- \* 1. Redistributions of source code must retain the above copyright
- \* notice, this list of conditions and the following disclaimer.

\*

- \* 2. Redistributions in binary form must reproduce the above copyright
- \* notice, this list of conditions and the following

disclaimer in

- \* the documentation and/or other materials provided with the
- \* distribution.

\*

- \* 3. All advertising materials mentioning features or use of this
- \* software must display the following acknowledgment:
- \* "This product includes software developed by the OpenSSL Project
- \* for use in the OpenSSL Toolkit. (http://www.openssl.org/)"

\*

- \* 4. The names "OpenSSL Toolkit" and "OpenSSL Project" must not be used to
- \* endorse or promote products derived from this software without
- \* prior written permission. For written permission, please contact
- \* openssl-core@openssl.org.

\*

- \* 5. Products derived from this software may not be called "OpenSSL"
- \* nor may "OpenSSL" appear in their names without prior written
- \* permission of the OpenSSL Project.

\*

- \* 6. Redistributions of any form whatsoever must retain the following
- \* acknowledgment:
- \* "This product includes software developed by the OpenSSL Project
- \* for use in the OpenSSL Toolkit

(http://www.openssl.org/)"

\*

- \* THIS SOFTWARE IS PROVIDED BY THE OpenSSL PROJECT ``AS IS" AND ANY
- \* EXPRESSED OR IMPLIED WARRANTIES, INCLUDING, BUT NOT LIMITED TO, THE
- \* IMPLIED WARRANTIES OF MERCHANTABILITY AND FITNESS FOR A PARTICULAR
- \* PURPOSE ARE DISCLAIMED. IN NO EVENT SHALL THE OpenSSL PROJECT OR
- $\ast$  ITS CONTRIBUTORS BE LIABLE FOR ANY DIRECT, INDIRECT, INCIDENTAL,
- \* SPECIAL, EXEMPLARY, OR CONSEQUENTIAL DAMAGES (INCLUDING, BUT
- \* NOT LIMITED TO, PROCUREMENT OF SUBSTITUTE GOODS OR SERVICES;
- \* LOSS OF USE, DATA, OR PROFITS; OR BUSINESS INTERRUPTION)
- \* HOWEVER CAUSED AND ON ANY THEORY OF LIABILITY, WHETHER IN CONTRACT,
- \* STRICT LIABILITY, OR TORT (INCLUDING NEGLIGENCE OR OTHERWISE)
- \* ARISING IN ANY WAY OUT OF THE USE OF THIS SOFTWARE, EVEN IF ADVISED
- \* OF THE POSSIBILITY OF SUCH DAMAGE.

\*

<sup>\*</sup> This product includes cryptographic software written by Eric Young

```
* (eay@cryptsoft.com). This product
includes software written by Tim
* Hudson (tjh@cryptsoft.com).
Original SSLeay License
_____
* All rights reserved.
```

/\* Copyright (C) 1995-1998 Eric Young (eay@cryptsoft.com)

- \* This package is an SSL implementation written
- \* by Eric Young (eay@cryptsoft.com).
- \* The implementation was written so as to conform with Netscapes SSL.

- \* This library is free for commercial and non-commercial use as long as
- \* the following conditions are aheared to. The following conditions
- \* apply to all code found in this distribution, be it the RC4, RSA,
- \* lhash, DES, etc., code; not just the SSL code. The SSL documentation
- \* included with this distribution is covered by the same copyright terms
- \* except that the holder is Tim Hudson (tjh@cryptsoft.com).

- \* Copyright remains Eric Young's, and as such any Copyright notices in
- \* the code are not to be removed.
- \* If this package is used in a product, Eric Young should be given attribution
- \* as the author of

the parts of the library used.

- \* This can be in the form of a textual message at program startup or
- \* in documentation (online or textual) provided with the package.

- \* Redistribution and use in source and binary forms, with or without
- \* modification, are permitted provided that the following conditions
- \* are met:
- \* 1. Redistributions of source code must retain the copyright
- notice, this list of conditions and the following disclaimer.
- \* 2. Redistributions in binary form must reproduce the above copyright
- notice, this list of conditions and the following disclaimer in the
- documentation and/or other materials provided with the distribution.
- \* 3. All advertising materials mentioning features or use of this software
- \* must display the following acknowledgement:
- \* "This product includes cryptographic software written by
- \* Eric Young (eay@cryptsoft.com)"
- \* The word 'cryptographic' can be left out if the rouines from the library
- being used are

not cryptographic related :-).

- \* 4. If you include any Windows specific code (or a derivative thereof) from
- \* the apps directory (application code) you must include an acknowledgement:

```
"This product includes software written by Tim Hudson (tjh@cryptsoft.com)"
* THIS SOFTWARE IS PROVIDED BY ERIC YOUNG ``AS IS" AND
* ANY EXPRESS OR IMPLIED WARRANTIES, INCLUDING, BUT NOT LIMITED TO, THE
* IMPLIED WARRANTIES OF MERCHANTABILITY AND FITNESS FOR A PARTICULAR PURPOSE
* ARE DISCLAIMED. IN NO EVENT SHALL THE AUTHOR OR CONTRIBUTORS BE LIABLE
* FOR ANY DIRECT, INDIRECT, INCIDENTAL, SPECIAL, EXEMPLARY, OR CONSEQUENTIAL
* DAMAGES (INCLUDING, BUT NOT LIMITED TO, PROCUREMENT OF SUBSTITUTE GOODS
* OR SERVICES; LOSS OF USE, DATA, OR PROFITS; OR BUSINESS INTERRUPTION)
* HOWEVER CAUSED AND ON ANY THEORY OF LIABILITY. WHETHER IN CONTRACT. STRICT
* LIABILITY, OR TORT (INCLUDING NEGLIGENCE OR OTHERWISE) ARISING IN ANY WAY
* OUT OF THE USE OF THIS SOFTWARE, EVEN IF ADVISED OF THE
POSSIBILITY OF
* SUCH DAMAGE.
* The licence and distribution terms for any publically available version or
* derivative of this code cannot be changed. i.e. this code cannot simply be
* copied and put under another distribution licence
* [including the GNU Public Licence.]
*/
ISC license used for completely new code in BoringSSL:
/* Copyright (c) 2015, Google Inc.
* Permission to use, copy, modify, and/or distribute this software for any
* purpose with or without fee is hereby granted, provided that the above
* copyright notice and this permission notice appear in all copies.
* THE SOFTWARE IS PROVIDED "AS IS" AND THE AUTHOR DISCLAIMS ALL WARRANTIES
* WITH REGARD TO THIS SOFTWARE INCLUDING ALL IMPLIED WARRANTIES OF
* MERCHANTABILITY AND FITNESS. IN NO EVENT SHALL THE AUTHOR BE LIABLE FOR ANY
* SPECIAL, DIRECT, INDIRECT, OR CONSEQUENTIAL DAMAGES OR ANY DAMAGES
* WHATSOEVER RESULTING FROM LOSS OF USE, DATA OR PROFITS, WHETHER IN AN ACTION
* OF CONTRACT, NEGLIGENCE
OR OTHER TORTIOUS ACTION. ARISING OUT OF OR IN
* CONNECTION WITH THE USE OR PERFORMANCE OF THIS SOFTWARE. */
Some files from Intel carry the following license:
# Copyright (c) 2012, Intel Corporation
# All rights reserved.
# Redistribution and use in source and binary forms, with or without
```

# modification, are permitted provided that the following conditions are

```
# met:
#* Redistributions of source code must retain the above copyright
# notice, this list of conditions and the following disclaimer.
# * Redistributions in binary form must reproduce the above copyright
# notice, this list of conditions and the following disclaimer in the
  documentation and/or other materials provided with the
# distribution.
#* Neither the name of the Intel Corporation nor the names of its
  contributors may be used to endorse or promote products derived from
  this software without specific prior written permission.
#
# THIS SOFTWARE IS PROVIDED BY INTEL CORPORATION
""AS IS"" AND ANY
# EXPRESS OR IMPLIED WARRANTIES, INCLUDING, BUT NOT LIMITED TO, THE
# IMPLIED WARRANTIES OF MERCHANTABILITY AND FITNESS FOR A PARTICULAR
# PURPOSE ARE DISCLAIMED. IN NO EVENT SHALL INTEL CORPORATION OR
# CONTRIBUTORS BE LIABLE FOR ANY DIRECT, INDIRECT, INCIDENTAL, SPECIAL,
# EXEMPLARY, OR CONSEQUENTIAL DAMAGES (INCLUDING, BUT NOT LIMITED TO,
# PROCUREMENT OF SUBSTITUTE GOODS OR SERVICES; LOSS OF USE, DATA, OR
# PROFITS; OR BUSINESS INTERRUPTION) HOWEVER CAUSED AND ON ANY THEORY OF
# LIABILITY, WHETHER IN CONTRACT, STRICT LIABILITY, OR TORT (INCLUDING
# NEGLIGENCE OR OTHERWISE) ARISING IN ANY WAY OUT OF THE USE OF THIS
# SOFTWARE, EVEN IF ADVISED OF THE POSSIBILITY OF SUCH DAMAGE.
Copyright 2010-2021 Mike Bostock
```

Permission to use, copy, modify, and/or distribute this software for any purpose with or without fee is hereby granted, provided that the above copyright notice and this permission notice appear in all copies.

THE SOFTWARE IS PROVIDED "AS IS" AND THE AUTHOR DISCLAIMS ALL WARRANTIES WITH REGARD TO THIS SOFTWARE INCLUDING ALL IMPLIED WARRANTIES OF MERCHANTABILITY AND FITNESS. IN NO EVENT SHALL THE AUTHOR BE LIABLE FOR ANY SPECIAL, DIRECT, INDIRECT, OR CONSEQUENTIAL DAMAGES OR ANY DAMAGES WHATSOEVER RESULTING FROM LOSS

OF USE, DATA OR PROFITS, WHETHER IN AN ACTION OF CONTRACT, NEGLIGENCE OR OTHER TORTIOUS ACTION, ARISING OUT OF OR IN CONNECTION WITH THE USE OR PERFORMANCE OF THIS SOFTWARE.

```
# People who have agreed to one of the CLAs and can contribute patches.
# The AUTHORS file lists the copyright holders; this file
```

# lists people. For example, Google employees are listed here

# but not in AUTHORS, because Google holds the copyright.

#

# https://developers.google.com/open-source/cla/individual

# https://developers.google.com/open-source/cla/corporate

# Names should be added to this file as:

# Name <email address>

Raul Silvera <rsilvera@google.com>

Tipp Moseley <tipp@google.com>

Hyoun Kyu Cho <netforce@google.com>

Martin Spier <spiermar@gmail.com>

Taco de Wolff <tacodewolff@gmail.com>

Andrew Hunter <andrewhhunter@gmail.com>

Copyright (c) 2009 The Go Authors. All rights reserved.

Redistribution and use in source and binary forms, with or without modification, are permitted provided that the following conditions are met:

- \* Redistributions of source code must retain the above copyright notice, this list of conditions and the following disclaimer.
- \* Redistributions in binary form must reproduce the above copyright notice, this list of conditions and the following disclaimer in the documentation and/or other materials provided with the distribution.
- \* Neither the name of Google Inc. nor the names of its contributors may be used to endorse or promote products derived from this software without specific prior written permission.

THIS SOFTWARE IS PROVIDED BY THE COPYRIGHT HOLDERS AND CONTRIBUTORS "AS IS" AND ANY EXPRESS OR IMPLIED WARRANTIES, INCLUDING, BUT NOT LIMITED TO, THE IMPLIED WARRANTIES OF MERCHANTABILITY AND FITNESS FOR A PARTICULAR PURPOSE ARE DISCLAIMED. IN NO EVENT SHALL THE COPYRIGHT OWNER

OR CONTRIBUTORS BE LIABLE FOR ANY DIRECT, INDIRECT, INCIDENTAL, SPECIAL, EXEMPLARY, OR CONSEQUENTIAL DAMAGES (INCLUDING, BUT NOT LIMITED TO, PROCUREMENT OF SUBSTITUTE GOODS OR SERVICES; LOSS OF USE, DATA, OR PROFITS; OR BUSINESS INTERRUPTION) HOWEVER CAUSED AND ON ANY THEORY OF LIABILITY, WHETHER IN CONTRACT, STRICT LIABILITY, OR TORT (INCLUDING NEGLIGENCE OR OTHERWISE) ARISING IN ANY WAY OUT OF THE USE OF THIS SOFTWARE, EVEN IF ADVISED OF THE POSSIBILITY OF SUCH DAMAGE.

Apache License Version 2.0, January 2004 http://www.apache.org/licenses/

### TERMS AND CONDITIONS FOR USE, REPRODUCTION, AND DISTRIBUTION

### 1. Definitions.

"License" shall mean the terms and conditions for use, reproduction, and distribution as defined by Sections 1 through 9 of this document.

"Licensor" shall mean the copyright owner or entity authorized by the copyright owner that is granting the License.

"Legal Entity" shall mean the union of the acting entity and all other entities that control, are controlled by, or are under common control with that entity. For the purposes of this definition, "control" means (i) the power, direct or indirect, to cause the direction or management of such entity, whether by contract or otherwise, or (ii) ownership of fifty percent (50%) or more of the outstanding shares, or (iii) beneficial ownership of such entity.

"You" (or "Your") shall mean an individual or Legal Entity exercising permissions granted by this License.

"Source" form shall mean the preferred form for making modifications, including but not limited to software source code, documentation source, and configuration files.

"Object" form shall mean any form resulting from mechanical transformation or translation of a Source form, including but not limited to compiled object code, generated documentation, and conversions to other media types.

"Work" shall mean the work of authorship, whether in Source or Object form, made available under the License, as indicated by a copyright notice that is included in or attached to the work (an example is provided in the Appendix below).

"Derivative Works" shall mean any work, whether in Source or Object form, that is based on (or derived from) the Work and for which the editorial

revisions, annotations, elaborations, or other modifications represent, as a whole, an original work of authorship. For the purposes of this License, Derivative Works shall not include works that remain separable from, or merely link (or bind by name) to the interfaces of, the Work and Derivative Works thereof.

"Contribution" shall mean any work of authorship, including the original version of the Work and any modifications or additions to that Work or Derivative Works thereof, that is intentionally submitted to Licensor for inclusion in the Work by the copyright owner or by an individual or Legal Entity authorized to submit on behalf of the copyright owner. For the purposes of this definition, "submitted" means any form of electronic, verbal, or written communication sent to the Licensor or its representatives, including but not limited to communication on electronic mailing lists, source code control systems,

and issue tracking systems that are managed by, or on behalf of, the Licensor for the purpose of discussing and improving the Work, but excluding communication that is conspicuously marked or otherwise designated in writing by the copyright owner as "Not a Contribution."

"Contributor" shall mean Licensor and any individual or Legal Entity on behalf of whom a Contribution has been received by Licensor and subsequently incorporated within the Work.

- 2. Grant of Copyright License. Subject to the terms and conditions of this License, each Contributor hereby grants to You a perpetual, worldwide, non-exclusive, no-charge, royalty-free, irrevocable copyright license to reproduce, prepare Derivative Works of, publicly display, publicly perform, sublicense, and distribute the Work and such Derivative Works in Source or Object form.
- 3. Grant of Patent License. Subject to the terms and conditions of this
- License, each Contributor hereby grants to You a perpetual, worldwide, non-exclusive, no-charge, royalty-free, irrevocable (except as stated in this section) patent license to make, have made, use, offer to sell, sell, import, and otherwise transfer the Work, where such license applies only to those patent claims licensable by such Contributor that are necessarily infringed by their Contribution(s) alone or by combination of their Contribution(s) with the Work to which such Contribution(s) was submitted. If You institute patent litigation against any entity (including a cross-claim or counterclaim in a lawsuit) alleging that the Work or a Contribution incorporated within the Work constitutes direct or contributory patent infringement, then any patent licenses granted to You under this License for that Work shall terminate as of the date such litigation is filed.
- 4. Redistribution. You may reproduce and distribute copies of the

Work or Derivative Works thereof in any medium, with or without modifications, and in Source or Object form, provided that You meet the following conditions:

- (a) You must give any other recipients of the Work or Derivative Works a copy of this License; and
- (b) You must cause any modified files to carry prominent notices stating that You changed the files; and
- (c) You must retain, in the Source form of any Derivative Works that You distribute, all copyright, patent, trademark, and attribution notices from the Source form of the Work,

excluding those notices that do not pertain to any part of the Derivative Works; and

(d) If the Work includes a "NOTICE" text file as part of its distribution, then any Derivative Works that You distribute must include a readable copy of the attribution notices contained within such NOTICE file, excluding

those notices that do not

pertain to any part of the Derivative Works, in at least one of the following places: within a NOTICE text file distributed as part of the Derivative Works; within the Source form or documentation, if provided along with the Derivative Works; or, within a display generated by the Derivative Works, if and wherever such third-party notices normally appear. The contents of the NOTICE file are for informational purposes only and do not modify the License. You may add Your own attribution notices within Derivative Works that You distribute, alongside or as an addendum to the NOTICE text from the Work, provided that such additional attribution notices cannot be construed as modifying the License.

You may add Your own copyright statement to Your modifications and may provide additional or different license terms and conditions

for use, reproduction, or distribution of Your modifications, or for any such Derivative Works as a whole, provided Your use, reproduction, and distribution of the Work otherwise complies with the conditions stated in this License.

- 5. Submission of Contributions. Unless You explicitly state otherwise, any Contribution intentionally submitted for inclusion in the Work by You to the Licensor shall be under the terms and conditions of this License, without any additional terms or conditions. Notwithstanding the above, nothing herein shall supersede or modify the terms of any separate license agreement you may have executed with Licensor regarding such Contributions.
- 6. Trademarks. This License does not grant permission to use the trade names, trademarks, service marks, or product names of the Licensor, except as required for reasonable and customary use in describing the origin of the Work and reproducing the content of the NOTICE file.
- 7. Disclaimer of Warranty. Unless required by applicable law or agreed to in writing, Licensor provides the Work (and each Contributor provides its Contributions) on an "AS IS" BASIS, WITHOUT WARRANTIES OR CONDITIONS OF ANY KIND, either express or implied, including, without limitation, any warranties or conditions

of TITLE, NON-INFRINGEMENT, MERCHANTABILITY, or FITNESS FOR A PARTICULAR PURPOSE. You are solely responsible for determining the appropriateness of using or redistributing the Work and assume any risks associated with Your exercise of permissions under this License.

8. Limitation of Liability. In no event and under no legal theory, whether in tort (including negligence), contract, or otherwise, unless required by applicable law (such as deliberate and grossly negligent acts) or agreed to in writing, shall any Contributor be liable to You for damages, including any direct,

incidental, or consequential damages of any character arising as a result of this License or out of the use or inability to use the Work (including but not limited to damages for loss of goodwill, work stoppage, computer failure or malfunction, or any and all other commercial damages or losses), even if such Contributor has been advised of the possibility of such damages.

9. Accepting Warranty or Additional Liability. While redistributing the Work or Derivative Works thereof, You may choose to offer, and charge a fee for, acceptance of support, warranty, indemnity, or other liability obligations and/or rights consistent with this License. However, in accepting such obligations, You may act only on Your own behalf and on Your sole responsibility, not on behalf of any other Contributor, and only if You agree to indemnify, defend, and hold each Contributor harmless for any liability incurred by, or claims asserted against, such Contributor by reason of your accepting any such warranty or additional liability.

### END OF TERMS AND CONDITIONS

indirect, special,

APPENDIX: How to apply the Apache License to your work.

To apply the Apache License to your work, attach the following boilerplate notice, with the fields enclosed by brackets "[]" replaced with your own identifying information. (Don't include the brackets!) The text should be enclosed in the appropriate comment syntax for the file format. We also recommend that a file or class name and description of purpose be included on the same "printed page" as the copyright notice for easier identification within third-party archives.

Copyright [yyyy] [name of copyright owner]

Licensed under the Apache License, Version 2.0 (the "License"); you may not use this file except in compliance with the License. You may obtain a copy of the License at

Unless required by applicable law or agreed to in writing, software distributed under the License is distributed on an "AS IS" BASIS, WITHOUT WARRANTIES OR CONDITIONS OF ANY KIND, either express or implied. See the License for the specific language governing permissions and limitations under the License.

Copyright (c) 2015 The Go Authors. All rights reserved.

Redistribution and use in source and binary forms, with or without modification, are permitted provided that the following conditions are met:

- \* Redistributions of source code must retain the above copyright notice, this list of conditions and the following disclaimer.
- \* Redistributions in binary form must reproduce the above copyright notice, this list of conditions and the following disclaimer in the documentation and/or other materials provided with the distribution.
- \* Neither the name of Google Inc. nor the names of its contributors may be used to endorse or promote products derived from this software without specific prior written permission.

THIS SOFTWARE IS PROVIDED BY THE COPYRIGHT HOLDERS AND CONTRIBUTORS "AS IS" AND ANY EXPRESS OR IMPLIED WARRANTIES, INCLUDING, BUT NOT LIMITED TO, THE IMPLIED WARRANTIES OF MERCHANTABILITY AND FITNESS FOR A PARTICULAR PURPOSE ARE DISCLAIMED. IN NO EVENT SHALL THE COPYRIGHT OWNER

OR CONTRIBUTORS BE LIABLE FOR ANY DIRECT, INDIRECT, INCIDENTAL, SPECIAL, EXEMPLARY, OR CONSEQUENTIAL DAMAGES (INCLUDING, BUT NOT LIMITED TO, PROCUREMENT OF SUBSTITUTE GOODS OR SERVICES; LOSS OF USE, DATA, OR PROFITS; OR BUSINESS INTERRUPTION) HOWEVER CAUSED AND ON ANY THEORY OF LIABILITY, WHETHER IN CONTRACT, STRICT LIABILITY, OR TORT (INCLUDING NEGLIGENCE OR OTHERWISE) ARISING IN ANY WAY OUT OF THE USE OF THIS SOFTWARE, EVEN IF ADVISED OF THE POSSIBILITY OF SUCH DAMAGE. Copyright 2009-2017 Andrea Leofreddi <a.leofreddi@vleo.net>. All rights reserved.

Redistribution and use in source and binary forms, with or without modification, are permitted provided that the following conditions are met:

- 1. Redistributions of source code must retain the above copyright notice, this list of conditions and the following disclaimer.
- 2. Redistributions in binary form must reproduce the above copyright notice, this list of conditions and the following disclaimer in the documentation and/or other materials provided with the distribution.
- 3. Neither the name of the copyright holder nor the names of its contributors may be used to endorse or promote products derived from this software without specific prior written permission.

THIS SOFTWARE IS PROVIDED BY COPYRIGHT HOLDERS AND CONTRIBUTORS "AS IS" AND ANY EXPRESS

OR IMPLIED WARRANTIES, INCLUDING, BUT NOT LIMITED TO, THE IMPLIED WARRANTIES OF MERCHANTABILITY

AND FITNESS FOR A PARTICULAR

PURPOSE ARE DISCLAIMED. IN NO EVENT SHALL COPYRIGHT HOLDERS OR CONTRIBUTORS BE LIABLE FOR ANY DIRECT, INDIRECT, INCIDENTAL, SPECIAL, EXEMPLARY, OR CONSEQUENTIAL DAMAGES (INCLUDING, BUT NOT LIMITED TO, PROCUREMENT OF SUBSTITUTE GOODS OR

SERVICES; LOSS OF USE, DATA, OR PROFITS; OR BUSINESS INTERRUPTION) HOWEVER CAUSED AND ON

ANY THEORY OF LIABILITY, WHETHER IN CONTRACT, STRICT LIABILITY, OR TORT (INCLUDING NEGLIGENCE OR OTHERWISE) ARISING IN ANY WAY OUT OF THE USE OF THIS SOFTWARE, EVEN IF

ADVISED OF THE POSSIBILITY OF SUCH DAMAGE.

The views and conclusions contained in the software and documentation are those of the authors and should not be interpreted as representing official policies, either expressed or implied, of Andrea Leofreddi.

### 1.45 x-net 0.17.0

### 1.45.1 Available under license:

Copyright (c) 2009 The Go Authors. All rights reserved.

Redistribution and use in source and binary forms, with or without modification, are permitted provided that the following conditions are met:

- \* Redistributions of source code must retain the above copyright notice, this list of conditions and the following disclaimer.
- \* Redistributions in binary form must reproduce the above copyright notice, this list of conditions and the following disclaimer in the documentation and/or other materials provided with the distribution.
- \* Neither the name of Google Inc. nor the names of its contributors may be used to endorse or promote products derived from this software without specific prior written permission.

THIS SOFTWARE IS PROVIDED BY THE COPYRIGHT HOLDERS AND CONTRIBUTORS "AS IS" AND ANY EXPRESS OR IMPLIED WARRANTIES, INCLUDING, BUT NOT LIMITED TO, THE IMPLIED WARRANTIES OF MERCHANTABILITY AND FITNESS FOR A PARTICULAR PURPOSE ARE DISCLAIMED. IN NO EVENT SHALL THE COPYRIGHT OWNER

OR CONTRIBUTORS BE LIABLE FOR ANY DIRECT, INDIRECT, INCIDENTAL, SPECIAL, EXEMPLARY, OR CONSEQUENTIAL DAMAGES (INCLUDING, BUT NOT

LIMITED TO, PROCUREMENT OF SUBSTITUTE GOODS OR SERVICES; LOSS OF USE, DATA, OR PROFITS; OR BUSINESS INTERRUPTION) HOWEVER CAUSED AND ON ANY THEORY OF LIABILITY, WHETHER IN CONTRACT, STRICT LIABILITY, OR TORT (INCLUDING NEGLIGENCE OR OTHERWISE) ARISING IN ANY WAY OUT OF THE USE OF THIS SOFTWARE. EVEN IF ADVISED OF THE POSSIBILITY OF SUCH DAMAGE.

### 1.46 x-oauth2 0.13.0

### 1.46.1 Available under license:

Copyright (c) 2009 The Go Authors. All rights reserved.

Redistribution and use in source and binary forms, with or without modification, are permitted provided that the following conditions are met:

- \* Redistributions of source code must retain the above copyright notice, this list of conditions and the following disclaimer.
- \* Redistributions in binary form must reproduce the above copyright notice, this list of conditions and the following disclaimer in the documentation and/or other materials provided with the distribution.
- \* Neither the name of Google Inc. nor the names of its contributors may be used to endorse or promote products derived from this software without specific prior written permission.

THIS SOFTWARE IS PROVIDED BY THE COPYRIGHT HOLDERS AND CONTRIBUTORS "AS IS" AND ANY EXPRESS OR IMPLIED WARRANTIES, INCLUDING, BUT NOT LIMITED TO, THE IMPLIED WARRANTIES OF MERCHANTABILITY AND FITNESS FOR A PARTICULAR PURPOSE ARE DISCLAIMED. IN NO EVENT SHALL THE COPYRIGHT OWNER

OR CONTRIBUTORS BE LIABLE FOR ANY DIRECT, INDIRECT, INCIDENTAL, SPECIAL, EXEMPLARY, OR CONSEQUENTIAL DAMAGES (INCLUDING, BUT NOT LIMITED TO, PROCUREMENT OF SUBSTITUTE GOODS OR SERVICES; LOSS OF USE, DATA, OR PROFITS; OR BUSINESS INTERRUPTION) HOWEVER CAUSED AND ON ANY THEORY OF LIABILITY, WHETHER IN CONTRACT, STRICT LIABILITY, OR TORT (INCLUDING NEGLIGENCE OR OTHERWISE) ARISING IN ANY WAY OUT OF THE USE OF THIS SOFTWARE, EVEN IF ADVISED OF THE POSSIBILITY OF SUCH DAMAGE.

## 1.47 goprotobuf 1.5.3

### 1.47.1 Available under license:

- # This source code was written by the Go contributors.
- # The master list of contributors is in the main Go distribution,
- # visible at http://tip.golang.org/CONTRIBUTORS.
- Copyright 2010 The Go Authors. All rights reserved.

Redistribution and use in source and binary forms, with or without modification, are permitted provided that the following conditions are met:

- \* Redistributions of source code must retain the above copyright notice, this list of conditions and the following disclaimer.
- \* Redistributions in binary form must reproduce the above copyright notice, this list of conditions and the following disclaimer in the documentation and/or other materials provided with the distribution.
- \* Neither the name of Google Inc. nor the names of its contributors may be used to endorse or promote products derived from this software without specific prior written permission.

THIS SOFTWARE IS PROVIDED BY THE COPYRIGHT HOLDERS AND CONTRIBUTORS "AS IS" AND ANY EXPRESS OR IMPLIED WARRANTIES, INCLUDING, BUT NOT LIMITED TO, THE IMPLIED WARRANTIES OF MERCHANTABILITY AND FITNESS FOR A PARTICULAR PURPOSE ARE DISCLAIMED. IN NO EVENT SHALL THE COPYRIGHT OWNER

OR CONTRIBUTORS BE LIABLE FOR ANY DIRECT, INDIRECT, INCIDENTAL, SPECIAL, EXEMPLARY, OR CONSEQUENTIAL DAMAGES (INCLUDING, BUT NOT LIMITED TO, PROCUREMENT OF SUBSTITUTE GOODS OR SERVICES; LOSS OF USE, DATA, OR PROFITS; OR BUSINESS INTERRUPTION) HOWEVER CAUSED AND ON ANY THEORY OF LIABILITY, WHETHER IN CONTRACT, STRICT LIABILITY, OR TORT (INCLUDING NEGLIGENCE OR OTHERWISE) ARISING IN ANY WAY OUT OF THE USE OF THIS SOFTWARE. EVEN IF ADVISED OF THE POSSIBILITY OF SUCH DAMAGE.

# 1.48 x-exp 0.0.0-20231006140011-7918f672742d

### 1.48.1 Available under license:

Copyright (c) 2009 The Go Authors. All rights reserved.

Redistribution and use in source and binary forms, with or without modification, are permitted provided that the following conditions are met:

- \* Redistributions of source code must retain the above copyright notice, this list of conditions and the following disclaimer.
- \* Redistributions in binary form must reproduce the above copyright notice, this list of conditions and the following disclaimer in the documentation and/or other materials provided with the distribution.
- \* Neither the name of Google Inc. nor the names of its contributors may be used to endorse or promote products derived from this software without specific prior written permission.

THIS SOFTWARE IS PROVIDED BY THE COPYRIGHT HOLDERS AND CONTRIBUTORS "AS IS" AND ANY EXPRESS OR IMPLIED WARRANTIES, INCLUDING, BUT NOT LIMITED TO, THE IMPLIED WARRANTIES OF MERCHANTABILITY AND FITNESS FOR A PARTICULAR PURPOSE ARE DISCLAIMED. IN NO EVENT SHALL THE COPYRIGHT OWNER

OR CONTRIBUTORS BE LIABLE FOR ANY DIRECT, INDIRECT, INCIDENTAL, SPECIAL, EXEMPLARY, OR CONSEQUENTIAL DAMAGES (INCLUDING, BUT NOT LIMITED TO, PROCUREMENT OF SUBSTITUTE GOODS OR SERVICES; LOSS OF USE, DATA, OR PROFITS; OR BUSINESS INTERRUPTION) HOWEVER CAUSED AND ON ANY THEORY OF LIABILITY, WHETHER IN CONTRACT, STRICT LIABILITY, OR TORT (INCLUDING NEGLIGENCE OR OTHERWISE) ARISING IN ANY WAY OUT OF THE USE OF THIS SOFTWARE. EVEN IF ADVISED OF THE POSSIBILITY OF SUCH DAMAGE.

Apache License Version 2.0, January 2004 http://www.apache.org/licenses/

### TERMS AND CONDITIONS FOR USE, REPRODUCTION, AND DISTRIBUTION

### 1. Definitions.

"License" shall mean the terms and conditions for use, reproduction, and distribution as defined by Sections 1 through 9 of this document.

"Licensor" shall mean the copyright owner or entity authorized by the copyright owner that is granting the License.

"Legal Entity" shall mean the union of the acting entity and all other entities that control, are controlled by, or are under common control with that entity. For the purposes of this definition, "control" means (i) the power, direct or indirect, to cause the direction or management of such entity, whether by contract or otherwise, or (ii) ownership of fifty percent (50%) or more of the outstanding shares, or (iii) beneficial ownership of such entity.

"You" (or "Your") shall mean an individual or Legal Entity exercising permissions granted by this License.

"Source" form shall mean the preferred form for making modifications, including but not limited to software source code, documentation source, and configuration files.

"Object" form shall mean any form resulting from mechanical transformation or translation of a Source form, including but not limited to compiled object code, generated documentation, and conversions to other media types.

"Work" shall mean the work of authorship, whether in Source or Object form, made available under the License, as indicated by a copyright notice that is included in or attached to the work (an example is provided in the Appendix below).

"Derivative Works" shall mean any work, whether in Source or Object form, that is based on (or derived from) the Work and for which the editorial

revisions, annotations, elaborations, or other modifications represent, as a whole, an original work of authorship. For the purposes of this License, Derivative Works shall not include works that remain separable from, or merely link (or bind by name) to the interfaces of, the Work and Derivative Works thereof.

"Contribution" shall mean any work of authorship, including the original version of the Work and any modifications or additions to that Work or Derivative Works thereof, that is intentionally submitted to Licensor for inclusion in the Work by the copyright owner or by an individual or Legal Entity authorized to submit on behalf of the copyright owner. For the purposes of this definition, "submitted" means any form of electronic, verbal, or written communication sent to the Licensor or its representatives, including but not limited to communication on electronic mailing lists, source code control systems, and issue tracking systems that are managed by, or on behalf of, the Licensor for the purpose of discussing and improving the Work, but excluding communication that is conspicuously marked or otherwise designated in writing by the copyright owner as "Not a Contribution."

"Contributor" shall mean Licensor and any individual or Legal Entity on behalf of whom a Contribution has been received by Licensor and subsequently incorporated within the Work.

- 2. Grant of Copyright License. Subject to the terms and conditions of this License, each Contributor hereby grants to You a perpetual, worldwide, non-exclusive, no-charge, royalty-free, irrevocable copyright license to reproduce, prepare Derivative Works of, publicly display, publicly perform, sublicense, and distribute the Work and such Derivative Works in Source or Object form.
- 3. Grant of Patent License. Subject to the terms and conditions of this
- License, each Contributor hereby grants to You a perpetual, worldwide, non-exclusive, no-charge, royalty-free, irrevocable (except as stated in this section) patent license to make, have made, use, offer to sell, sell, import, and otherwise transfer the Work, where such license applies only to those patent claims licensable by such Contributor that are necessarily infringed by their

Contribution(s) alone or by combination of their Contribution(s) with the Work to which such Contribution(s) was submitted. If You institute patent litigation against any entity (including a cross-claim or counterclaim in a lawsuit) alleging that the Work or a Contribution incorporated within the Work constitutes direct or contributory patent infringement, then any patent licenses granted to You under this License for that Work shall terminate as of the date such litigation is filed.

4. Redistribution. You may reproduce and distribute copies of the

Work or Derivative Works thereof in any medium, with or without modifications, and in Source or Object form, provided that You meet the following conditions:

- (a) You must give any other recipients of the Work or Derivative Works a copy of this License; and
- (b) You must cause any modified files to carry prominent notices stating that You changed the files; and
- (c) You must retain, in the Source form of any Derivative Works that You distribute, all copyright, patent, trademark, and attribution notices from the Source form of the Work, excluding those notices that do not pertain to any part of the Derivative Works; and
- (d) If the Work includes a "NOTICE" text file as part of its distribution, then any Derivative Works that You distribute must include a readable copy of the attribution notices contained within such NOTICE file, excluding

those notices that do not

pertain to any part of the Derivative Works, in at least one of the following places: within a NOTICE text file distributed as part of the Derivative Works; within the Source form or documentation, if provided along with the Derivative Works; or, within a display generated by the Derivative Works, if and wherever such third-party notices normally appear. The contents of the NOTICE file are for informational purposes only and do not modify the License. You may add Your own attribution notices within Derivative Works that You distribute, alongside or as an addendum to the NOTICE text from the Work, provided that such additional attribution notices cannot be construed as modifying the License.

You may add Your own copyright statement to Your modifications and may provide additional or different license terms and conditions

for use, reproduction, or distribution of Your modifications, or for any such Derivative Works as a whole, provided Your use, reproduction, and distribution of the Work otherwise complies with the conditions stated in this License.

- 5. Submission of Contributions. Unless You explicitly state otherwise, any Contribution intentionally submitted for inclusion in the Work by You to the Licensor shall be under the terms and conditions of this License, without any additional terms or conditions. Notwithstanding the above, nothing herein shall supersede or modify the terms of any separate license agreement you may have executed with Licensor regarding such Contributions.
- 6. Trademarks. This License does not grant permission to use the trade names, trademarks, service marks, or product names of the Licensor, except as required for reasonable and customary use in describing the origin of the Work and reproducing the content of the NOTICE file.
- 7. Disclaimer of Warranty. Unless required by applicable law or agreed to in writing, Licensor provides the Work (and each Contributor provides its Contributions) on an "AS IS" BASIS, WITHOUT WARRANTIES OR CONDITIONS OF ANY KIND, either express or implied, including, without limitation, any warranties or conditions of TITLE, NON-INFRINGEMENT, MERCHANTABILITY, or FITNESS FOR A PARTICULAR PURPOSE. You are solely responsible for determining the appropriateness of using or redistributing the Work and assume any risks associated with Your exercise of permissions under this License.
- 8. Limitation of Liability. In no event and under no legal theory, whether in tort (including negligence), contract, or otherwise, unless required by applicable law (such as deliberate and grossly negligent acts) or agreed to in writing, shall any Contributor be liable to You for damages, including any direct,

indirect, special, incidental, or consequential dam

incidental, or consequential damages of any character arising as a result of this License or out of the use or inability to use the Work (including but not limited to damages for loss of goodwill, work stoppage, computer failure or malfunction, or any and all other commercial damages or losses), even if such Contributor has been advised of the possibility of such damages.

9. Accepting Warranty or Additional Liability. While redistributing the Work or Derivative Works thereof, You may choose to offer, and charge a fee for, acceptance of support, warranty, indemnity, or other liability obligations and/or rights consistent with this License. However, in accepting such obligations, You may act only on Your own behalf and on Your sole responsibility, not on behalf of any other Contributor, and only if You agree to indemnify, defend, and hold each Contributor harmless for any liability incurred by, or claims asserted against, such Contributor by reason of your accepting any such warranty or additional liability.

### END OF TERMS AND CONDITIONS

APPENDIX: How to apply the Apache License to your work.

To apply the Apache License to your work, attach the following boilerplate notice, with the fields enclosed by brackets "[]" replaced with your own identifying information. (Don't include the brackets!) The text should be enclosed in the appropriate comment syntax for the file format. We also recommend that a file or class name and description of purpose be included on the same "printed page" as the copyright notice for easier identification within third-party archives.

Copyright [yyyy] [name of copyright owner]

Licensed under the Apache License, Version 2.0 (the "License"); you may not use this file except in compliance with the License. You may obtain a copy of the License at

http://www.apache.org/licenses/LICENSE-2.0

Unless required by applicable law or agreed to in writing, software distributed under the License is distributed on an "AS IS" BASIS, WITHOUT WARRANTIES OR CONDITIONS OF ANY KIND, either express or implied. See the License for the specific language governing permissions and limitations under the License.

### 1.49

# google.golang.org/genproto/googleapis/rpc 0.0.0-20231002182017-d307bd883b97

### 1.49.1 Available under license:

Apache License Version 2.0, January 2004 http://www.apache.org/licenses/

TERMS AND CONDITIONS FOR USE, REPRODUCTION, AND DISTRIBUTION

1. Definitions.

"License" shall mean the terms and conditions for use, reproduction, and distribution as defined by Sections 1 through 9 of this document.

"Licensor" shall mean the copyright owner or entity authorized by the copyright owner that is granting the License.

"Legal Entity" shall mean the union of the acting entity and all other entities that control, are controlled by, or are under common control with that entity. For the purposes of this definition, "control" means (i) the power, direct or indirect, to cause the direction or management of such entity, whether by contract or otherwise, or (ii) ownership of fifty percent (50%) or more of the outstanding shares, or (iii) beneficial ownership of such entity.

"You" (or "Your") shall mean an individual or Legal Entity exercising permissions granted by this License.

"Source" form shall mean the preferred form for making modifications, including but not limited to software source code, documentation source, and configuration files.

"Object" form shall mean any form resulting from mechanical transformation or translation of a Source form, including but not limited to compiled object code, generated documentation, and conversions to other media types.

"Work" shall mean the work of authorship, whether in Source or Object form, made available under the License, as indicated by a copyright notice that is included in or attached to the work (an example is provided in the Appendix below).

"Derivative Works" shall mean any work, whether in Source or Object form, that is based on (or derived from) the Work and for which the editorial

revisions, annotations, elaborations, or other modifications represent, as a whole, an original work of authorship. For the purposes of this License, Derivative Works shall not include works that remain separable from, or merely link (or bind by name) to the interfaces of, the Work and Derivative Works thereof.

"Contribution" shall mean any work of authorship, including the original version of the Work and any modifications or additions to that Work or Derivative Works thereof, that is intentionally submitted to Licensor for inclusion in the Work by the copyright owner or by an individual or Legal Entity authorized to submit on behalf of the copyright owner. For the purposes of this definition, "submitted"

means any form of electronic, verbal, or written communication sent to the Licensor or its representatives, including but not limited to communication on electronic mailing lists, source code control systems, and issue tracking systems that are managed by, or on behalf of, the Licensor for the purpose of discussing and improving the Work, but excluding communication that is conspicuously marked or otherwise designated in writing by the copyright owner as "Not a Contribution."

"Contributor" shall mean Licensor and any individual or Legal Entity on behalf of whom a Contribution has been received by Licensor and subsequently incorporated within the Work.

- 2. Grant of Copyright License. Subject to the terms and conditions of this License, each Contributor hereby grants to You a perpetual, worldwide, non-exclusive, no-charge, royalty-free, irrevocable copyright license to reproduce, prepare Derivative Works of, publicly display, publicly perform, sublicense, and distribute the Work and such Derivative Works in Source or Object form.
- Grant of Patent License. Subject to the terms and conditions of this
- License, each Contributor hereby grants to You a perpetual, worldwide, non-exclusive, no-charge, royalty-free, irrevocable (except as stated in this section) patent license to make, have made, use, offer to sell, sell, import, and otherwise transfer the Work, where such license applies only to those patent claims licensable by such Contributor that are necessarily infringed by their Contribution(s) alone or by combination of their Contribution(s) with the Work to which such Contribution(s) was submitted. If You institute patent litigation against any entity (including a cross-claim or counterclaim in a lawsuit) alleging that the Work or a Contribution incorporated within the Work constitutes direct or contributory patent infringement, then any patent licenses granted to You under this License for that Work shall terminate as of the date such litigation is filed.
- 4. Redistribution. You may reproduce and distribute copies of the

Work or Derivative Works thereof in any medium, with or without modifications, and in Source or Object form, provided that You meet the following conditions:

- (a) You must give any other recipients of the Work or Derivative Works a copy of this License; and
- (b) You must cause any modified files to carry prominent notices stating that You changed the files; and

- (c) You must retain, in the Source form of any Derivative Works that You distribute, all copyright, patent, trademark, and attribution notices from the Source form of the Work, excluding those notices that do not pertain to any part of the Derivative Works; and
- (d) If the Work includes a "NOTICE" text file as part of its distribution, then any Derivative Works that You distribute must include a readable copy of the attribution notices contained within such NOTICE file, excluding

those notices that do not

pertain to any part of the Derivative Works, in at least one of the following places: within a NOTICE text file distributed as part of the Derivative Works; within the Source form or documentation, if provided along with the Derivative Works; or, within a display generated by the Derivative Works, if and wherever such third-party notices normally appear. The contents of the NOTICE file are for informational purposes only and do not modify the License. You may add Your own attribution notices within Derivative Works that You distribute, alongside or as an addendum to the NOTICE text from the Work, provided that such additional attribution notices cannot be construed as modifying the License.

You may add Your own copyright statement to Your modifications and may provide additional or different license terms and conditions

for use, reproduction, or distribution of Your modifications, or for any such Derivative Works as a whole, provided Your use, reproduction, and distribution of the Work otherwise complies with the conditions stated in this License.

- 5. Submission of Contributions. Unless You explicitly state otherwise, any Contribution intentionally submitted for inclusion in the Work by You to the Licensor shall be under the terms and conditions of this License, without any additional terms or conditions.
  Notwithstanding the above, nothing herein shall supersede or modify the terms of any separate license agreement you may have executed with Licensor regarding such Contributions.
- 6. Trademarks. This License does not grant permission to use the trade names, trademarks, service marks, or product names of the Licensor, except as required for reasonable and customary use in describing the origin of the Work and reproducing the content of the NOTICE file.
- 7. Disclaimer of Warranty. Unless required by applicable law or agreed to in writing, Licensor provides the Work (and each

Contributor provides its Contributions) on an "AS IS" BASIS, WITHOUT WARRANTIES OR CONDITIONS OF ANY KIND, either express or implied, including, without limitation, any warranties or conditions of TITLE, NON-INFRINGEMENT, MERCHANTABILITY, or FITNESS FOR A PARTICULAR PURPOSE. You are solely responsible for determining the appropriateness of using or redistributing the Work and assume any risks associated with Your exercise of permissions under this License.

8. Limitation of Liability. In no event and under no legal theory, whether in tort (including negligence), contract, or otherwise, unless required by applicable law (such as deliberate and grossly negligent acts) or agreed to in writing, shall any Contributor be liable to You for damages, including any direct,

indirect, special,

incidental, or consequential damages of any character arising as a result of this License or out of the use or inability to use the Work (including but not limited to damages for loss of goodwill, work stoppage, computer failure or malfunction, or any and all other commercial damages or losses), even if such Contributor has been advised of the possibility of such damages.

9. Accepting Warranty or Additional Liability. While redistributing the Work or Derivative Works thereof, You may choose to offer, and charge a fee for, acceptance of support, warranty, indemnity, or other liability obligations and/or rights consistent with this License. However, in accepting such obligations, You may act only on Your own behalf and on Your sole responsibility, not on behalf of any other Contributor, and only if You agree to indemnify, defend, and hold each Contributor harmless for any liability incurred by, or claims asserted against, such Contributor by reason of your accepting any such warranty or additional liability.

### END OF TERMS AND CONDITIONS

APPENDIX: How to apply the Apache License to your work.

To apply the Apache License to your work, attach the following boilerplate notice, with the fields enclosed by brackets "[]" replaced with your own identifying information. (Don't include the brackets!) The text should be enclosed in the appropriate comment syntax for the file format. We also recommend that a file or class name and description of purpose be included on the same "printed page" as the copyright notice for easier identification within third-party archives.

Copyright [yyyy] [name of copyright owner]

Licensed under the Apache License, Version 2.0 (the "License");

you may not use this file except in compliance with the License. You may obtain a copy of the License at

http://www.apache.org/licenses/LICENSE-2.0

Unless required by applicable law or agreed to in writing, software distributed under the License is distributed on an "AS IS" BASIS, WITHOUT WARRANTIES OR CONDITIONS OF ANY KIND, either express or implied. See the License for the specific language governing permissions and limitations under the License.

## 1.50 genproto-googleapis-rpc 0.0.0-20231002182017-d307bd883b97

### 1.50.1 Available under license:

Apache License Version 2.0, January 2004 http://www.apache.org/licenses/

### TERMS AND CONDITIONS FOR USE, REPRODUCTION, AND DISTRIBUTION

### 1. Definitions.

"License" shall mean the terms and conditions for use, reproduction, and distribution as defined by Sections 1 through 9 of this document.

"Licensor" shall mean the copyright owner or entity authorized by the copyright owner that is granting the License.

"Legal Entity" shall mean the union of the acting entity and all other entities that control, are controlled by, or are under common control with that entity. For the purposes of this definition, "control" means (i) the power, direct or indirect, to cause the direction or management of such entity, whether by contract or otherwise, or (ii) ownership of fifty percent (50%) or more of the outstanding shares, or (iii) beneficial ownership of such entity.

"You" (or "Your") shall mean an individual or Legal Entity exercising permissions granted by this License.

"Source" form shall mean the preferred form for making modifications, including but not limited to software source code, documentation source, and configuration files.

"Object" form shall mean any form resulting from mechanical transformation or translation of a Source form, including but not limited to compiled object code, generated documentation, and conversions to other media types.

"Work" shall mean the work of authorship, whether in Source or Object form, made available under the License, as indicated by a copyright notice that is included in or attached to the work (an example is provided in the Appendix below).

"Derivative Works" shall mean any work, whether in Source or Object form, that is based on (or derived from) the Work and for which the editorial

revisions, annotations, elaborations, or other modifications represent, as a whole, an original work of authorship. For the purposes of this License, Derivative Works shall not include works that remain separable from, or merely link (or bind by name) to the interfaces of, the Work and Derivative Works thereof.

"Contribution" shall mean any work of authorship, including the original version of the Work and any modifications or additions to that Work or Derivative Works thereof, that is intentionally submitted to Licensor for inclusion in the Work by the copyright owner or by an individual or Legal Entity authorized to submit on behalf of the copyright owner. For the purposes of this definition, "submitted" means any form of electronic, verbal, or written communication sent to the Licensor or its representatives, including but not limited to communication on electronic mailing lists, source code control systems, and issue tracking systems that are managed by, or on behalf of, the Licensor for the purpose of discussing and improving the Work, but excluding communication that is conspicuously marked or otherwise designated in writing by the copyright owner as "Not a Contribution."

"Contributor" shall mean Licensor and any individual or Legal Entity on behalf of whom a Contribution has been received by Licensor and subsequently incorporated within the Work.

- 2. Grant of Copyright License. Subject to the terms and conditions of this License, each Contributor hereby grants to You a perpetual, worldwide, non-exclusive, no-charge, royalty-free, irrevocable copyright license to reproduce, prepare Derivative Works of, publicly display, publicly perform, sublicense, and distribute the Work and such Derivative Works in Source or Object form.
- 3. Grant of Patent License. Subject to the terms and conditions of this

License, each Contributor hereby grants to You a perpetual, worldwide, non-exclusive, no-charge, royalty-free, irrevocable

(except as stated in this section) patent license to make, have made, use, offer to sell, sell, import, and otherwise transfer the Work, where such license applies only to those patent claims licensable by such Contributor that are necessarily infringed by their Contribution(s) alone or by combination of their Contribution(s) with the Work to which such Contribution(s) was submitted. If You institute patent litigation against any entity (including a cross-claim or counterclaim in a lawsuit) alleging that the Work or a Contribution incorporated within the Work constitutes direct or contributory patent infringement, then any patent licenses granted to You under this License for that Work shall terminate as of the date such litigation is filed.

4. Redistribution. You may reproduce and distribute copies of the

Work or Derivative Works thereof in any medium, with or without modifications, and in Source or Object form, provided that You meet the following conditions:

- (a) You must give any other recipients of the Work or Derivative Works a copy of this License; and
- (b) You must cause any modified files to carry prominent notices stating that You changed the files; and
- (c) You must retain, in the Source form of any Derivative Works that You distribute, all copyright, patent, trademark, and attribution notices from the Source form of the Work, excluding those notices that do not pertain to any part of the Derivative Works; and
- (d) If the Work includes a "NOTICE" text file as part of its distribution, then any Derivative Works that You distribute must include a readable copy of the attribution notices contained within such NOTICE file, excluding

those notices that do not

pertain to any part of the Derivative Works, in at least one of the following places: within a NOTICE text file distributed as part of the Derivative Works; within the Source form or documentation, if provided along with the Derivative Works; or, within a display generated by the Derivative Works, if and wherever such third-party notices normally appear. The contents of the NOTICE file are for informational purposes only and do not modify the License. You may add Your own attribution notices within Derivative Works that You distribute, alongside or as an addendum to the NOTICE text from the Work, provided that such additional attribution notices cannot be construed as modifying the License.

You may add Your own copyright statement to Your modifications and may provide additional or different license terms and conditions

for use, reproduction, or distribution of Your modifications, or for any such Derivative Works as a whole, provided Your use, reproduction, and distribution of the Work otherwise complies with the conditions stated in this License.

- 5. Submission of Contributions. Unless You explicitly state otherwise, any Contribution intentionally submitted for inclusion in the Work by You to the Licensor shall be under the terms and conditions of this License, without any additional terms or conditions. Notwithstanding the above, nothing herein shall supersede or modify the terms of any separate license agreement you may have executed with Licensor regarding such Contributions.
- 6. Trademarks. This License does not grant permission to use the trade names, trademarks, service marks, or product names of the Licensor, except as required for reasonable and customary use in describing the origin of the Work and reproducing the content of the NOTICE file.
- 7. Disclaimer of Warranty. Unless required by applicable law or agreed to in writing, Licensor provides the Work (and each Contributor provides its Contributions) on an "AS IS" BASIS, WITHOUT WARRANTIES OR CONDITIONS OF ANY KIND, either express or implied, including, without limitation, any warranties or conditions of TITLE, NON-INFRINGEMENT, MERCHANTABILITY, or FITNESS FOR A PARTICULAR PURPOSE. You are solely responsible for determining the appropriateness of using or redistributing the Work and assume any risks associated with Your exercise of permissions under this License.
- 8. Limitation of Liability. In no event and under no legal theory, whether in tort (including negligence), contract, or otherwise, unless required by applicable law (such as deliberate and grossly negligent acts) or agreed to in writing, shall any Contributor be liable to You for damages, including any direct,

indirect, special,

incidental, or consequential damages of any character arising as a result of this License or out of the use or inability to use the Work (including but not limited to damages for loss of goodwill, work stoppage, computer failure or malfunction, or any and all other commercial damages or losses), even if such Contributor has been advised of the possibility of such damages.

9. Accepting Warranty or Additional Liability. While redistributing the Work or Derivative Works thereof, You may choose to offer,

and charge a fee for, acceptance of support, warranty, indemnity, or other liability obligations and/or rights consistent with this License. However, in accepting such obligations, You may act only on Your own behalf and on Your sole responsibility, not on behalf of any other Contributor, and only if You agree to indemnify, defend, and hold each Contributor harmless for any liability incurred by, or claims asserted against, such Contributor by reason of your accepting any such warranty or additional liability.

#### END OF TERMS AND CONDITIONS

APPENDIX: How to apply the Apache License to your work.

To apply the Apache License to your work, attach the following boilerplate notice, with the fields enclosed by brackets "[]" replaced with your own identifying information. (Don't include the brackets!) The text should be enclosed in the appropriate comment syntax for the file format. We also recommend that a file or class name and description of purpose be included on the same "printed page" as the copyright notice for easier identification within third-party archives.

Copyright [yyyy] [name of copyright owner]

Licensed under the Apache License, Version 2.0 (the "License"); you may not use this file except in compliance with the License. You may obtain a copy of the License at

http://www.apache.org/licenses/LICENSE-2.0

Unless required by applicable law or agreed to in writing, software distributed under the License is distributed on an "AS IS" BASIS, WITHOUT WARRANTIES OR CONDITIONS OF ANY KIND, either express or implied. See the License for the specific language governing permissions and limitations under the License.

## 1.51 genproto-googleapis-api 0.0.0-20231002182017-d307bd883b97

### 1.51.1 Available under license:

Apache License Version 2.0, January 2004 http://www.apache.org/licenses/

TERMS AND CONDITIONS FOR USE, REPRODUCTION, AND DISTRIBUTION

#### 1. Definitions.

"License" shall mean the terms and conditions for use, reproduction, and distribution as defined by Sections 1 through 9 of this document.

"Licensor" shall mean the copyright owner or entity authorized by the copyright owner that is granting the License.

"Legal Entity" shall mean the union of the acting entity and all other entities that control, are controlled by, or are under common control with that entity. For the purposes of this definition, "control" means (i) the power, direct or indirect, to cause the direction or management of such entity, whether by contract or otherwise, or (ii) ownership of fifty percent (50%) or more of the outstanding shares, or (iii) beneficial ownership of such entity.

"You" (or "Your") shall mean an individual or Legal Entity exercising permissions granted by this License.

"Source" form shall mean the preferred form for making modifications, including but not limited to software source code, documentation source, and configuration files.

"Object" form shall mean any form resulting from mechanical transformation or translation of a Source form, including but not limited to compiled object code, generated documentation, and conversions to other media types.

"Work" shall mean the work of authorship, whether in Source or Object form, made available under the License, as indicated by a copyright notice that is included in or attached to the work (an example is provided in the Appendix below).

"Derivative Works" shall mean any work, whether in Source or Object form, that is based on (or derived from) the Work and for which the editorial

revisions, annotations, elaborations, or other modifications represent, as a whole, an original work of authorship. For the purposes of this License, Derivative Works shall not include works that remain separable from, or merely link (or bind by name) to the interfaces of, the Work and Derivative Works thereof.

"Contribution" shall mean any work of authorship, including the original version of the Work and any modifications or additions to that Work or Derivative Works thereof, that is intentionally submitted to Licensor for inclusion in the Work by the copyright owner or by an individual or Legal Entity authorized to submit on behalf of the copyright owner. For the purposes of this definition, "submitted" means any form of electronic, verbal, or written communication sent to the Licensor or its representatives, including but not limited to communication on electronic mailing lists, source code control systems, and issue tracking systems that are managed by, or on behalf of, the Licensor for the purpose of discussing and improving the Work, but excluding communication that is conspicuously marked or otherwise designated in writing by the copyright owner as "Not a Contribution."

"Contributor" shall mean Licensor and any individual or Legal Entity on behalf of whom a Contribution has been received by Licensor and subsequently incorporated within the Work.

- 2. Grant of Copyright License. Subject to the terms and conditions of this License, each Contributor hereby grants to You a perpetual, worldwide, non-exclusive, no-charge, royalty-free, irrevocable copyright license to reproduce, prepare Derivative Works of, publicly display, publicly perform, sublicense, and distribute the Work and such Derivative Works in Source or Object form.
- Grant of Patent License. Subject to the terms and conditions of this

License, each Contributor hereby grants to You a perpetual, worldwide, non-exclusive, no-charge, royalty-free, irrevocable (except as stated in this section) patent license to make, have made, use, offer to sell, sell, import, and otherwise transfer the Work, where such license applies only to those patent claims licensable by such Contributor that are necessarily infringed by their Contribution(s) alone or by combination of their Contribution(s) with the Work to which such Contribution(s) was submitted. If You institute patent litigation against any entity (including a cross-claim or counterclaim in a lawsuit) alleging that the Work or a Contribution incorporated within the Work constitutes direct or contributory patent infringement, then any patent licenses granted to You under this License for that Work shall terminate as of the date such litigation is filed.

4. Redistribution. You may reproduce and distribute copies of the

Work or Derivative Works thereof in any medium, with or without modifications, and in Source or Object form, provided that You meet the following conditions:

- (a) You must give any other recipients of the Work or Derivative Works a copy of this License; and
- (b) You must cause any modified files to carry prominent notices

- (c) You must retain, in the Source form of any Derivative Works that You distribute, all copyright, patent, trademark, and attribution notices from the Source form of the Work, excluding those notices that do not pertain to any part of the Derivative Works; and
- (d) If the Work includes a "NOTICE" text file as part of its distribution, then any Derivative Works that You distribute must include a readable copy of the attribution notices contained within such NOTICE file, excluding

those notices that do not

pertain to any part of the Derivative Works, in at least one of the following places: within a NOTICE text file distributed as part of the Derivative Works; within the Source form or documentation, if provided along with the Derivative Works; or, within a display generated by the Derivative Works, if and wherever such third-party notices normally appear. The contents of the NOTICE file are for informational purposes only and do not modify the License. You may add Your own attribution notices within Derivative Works that You distribute, alongside or as an addendum to the NOTICE text from the Work, provided that such additional attribution notices cannot be construed as modifying the License.

You may add Your own copyright statement to Your modifications and may provide additional or different license terms and conditions

for use, reproduction, or distribution of Your modifications, or for any such Derivative Works as a whole, provided Your use, reproduction, and distribution of the Work otherwise complies with the conditions stated in this License.

- 5. Submission of Contributions. Unless You explicitly state otherwise, any Contribution intentionally submitted for inclusion in the Work by You to the Licensor shall be under the terms and conditions of this License, without any additional terms or conditions. Notwithstanding the above, nothing herein shall supersede or modify the terms of any separate license agreement you may have executed with Licensor regarding such Contributions.
- 6. Trademarks. This License does not grant permission to use the trade names, trademarks, service marks, or product names of the Licensor, except as required for reasonable and customary use in describing the origin of the Work and reproducing the content of the NOTICE file.

- 7. Disclaimer of Warranty. Unless required by applicable law or agreed to in writing, Licensor provides the Work (and each Contributor provides its Contributions) on an "AS IS" BASIS, WITHOUT WARRANTIES OR CONDITIONS OF ANY KIND, either express or implied, including, without limitation, any warranties or conditions of TITLE, NON-INFRINGEMENT, MERCHANTABILITY, or FITNESS FOR A PARTICULAR PURPOSE. You are solely responsible for determining the appropriateness of using or redistributing the Work and assume any risks associated with Your exercise of permissions under this License.
- 8. Limitation of Liability. In no event and under no legal theory, whether in tort (including negligence), contract, or otherwise, unless required by applicable law (such as deliberate and grossly negligent acts) or agreed to in writing, shall any Contributor be liable to You for damages, including any direct,

indirect, special,

incidental, or consequential damages of any character arising as a result of this License or out of the use or inability to use the Work (including but not limited to damages for loss of goodwill, work stoppage, computer failure or malfunction, or any and all other commercial damages or losses), even if such Contributor has been advised of the possibility of such damages.

9. Accepting Warranty or Additional Liability. While redistributing the Work or Derivative Works thereof, You may choose to offer, and charge a fee for, acceptance of support, warranty, indemnity, or other liability obligations and/or rights consistent with this License. However, in accepting such obligations, You may act only on Your own behalf and on Your sole responsibility, not on behalf of any other Contributor, and only if You agree to indemnify, defend, and hold each Contributor harmless for any liability incurred by, or claims asserted against, such Contributor by reason of your accepting any such warranty or additional liability.

### END OF TERMS AND CONDITIONS

APPENDIX: How to apply the Apache License to your work.

To apply the Apache License to your work, attach the following boilerplate notice, with the fields enclosed by brackets "[]" replaced with your own identifying information. (Don't include the brackets!) The text should be enclosed in the appropriate comment syntax for the file format. We also recommend that a file or class name and description of purpose be included on the same "printed page" as the copyright notice for easier identification within third-party archives.

Copyright [yyyy] [name of copyright owner]

Licensed under the Apache License, Version 2.0 (the "License"); you may not use this file except in compliance with the License. You may obtain a copy of the License at

http://www.apache.org/licenses/LICENSE-2.0

Unless required by applicable law or agreed to in writing, software distributed under the License is distributed on an "AS IS" BASIS, WITHOUT WARRANTIES OR CONDITIONS OF ANY KIND, either express or implied. See the License for the specific language governing permissions and limitations under the License.

# 1.52 golang-org-x-exp 0.0.0-20231006140011-7918f672742d

### 1.52.1 Available under license:

Copyright (c) 2009 The Go Authors. All rights reserved.

Redistribution and use in source and binary forms, with or without modification, are permitted provided that the following conditions are met:

- \* Redistributions of source code must retain the above copyright notice, this list of conditions and the following disclaimer.
- \* Redistributions in binary form must reproduce the above copyright notice, this list of conditions and the following disclaimer in the documentation and/or other materials provided with the distribution.
- \* Neither the name of Google Inc. nor the names of its contributors may be used to endorse or promote products derived from this software without specific prior written permission.

THIS SOFTWARE IS PROVIDED BY THE COPYRIGHT HOLDERS AND CONTRIBUTORS "AS IS" AND ANY EXPRESS OR IMPLIED WARRANTIES, INCLUDING, BUT NOT LIMITED TO, THE IMPLIED WARRANTIES OF MERCHANTABILITY AND FITNESS FOR A PARTICULAR PURPOSE ARE DISCLAIMED. IN NO EVENT SHALL THE COPYRIGHT OWNER

OR CONTRIBUTORS BE LIABLE FOR ANY DIRECT, INDIRECT, INCIDENTAL, SPECIAL, EXEMPLARY, OR CONSEQUENTIAL DAMAGES (INCLUDING, BUT NOT LIMITED TO, PROCUREMENT OF SUBSTITUTE GOODS OR SERVICES; LOSS OF USE, DATA, OR PROFITS; OR BUSINESS INTERRUPTION) HOWEVER CAUSED AND ON ANY THEORY OF LIABILITY, WHETHER IN CONTRACT, STRICT LIABILITY, OR TORT (INCLUDING NEGLIGENCE OR OTHERWISE) ARISING IN ANY WAY OUT OF THE USE OF THIS SOFTWARE, EVEN IF ADVISED OF THE POSSIBILITY OF SUCH DAMAGE.

### Apache License Version 2.0, January 2004 http://www.apache.org/licenses/

#### TERMS AND CONDITIONS FOR USE, REPRODUCTION, AND DISTRIBUTION

#### 1. Definitions.

"License" shall mean the terms and conditions for use, reproduction, and distribution as defined by Sections 1 through 9 of this document.

"Licensor" shall mean the copyright owner or entity authorized by the copyright owner that is granting the License.

"Legal Entity" shall mean the union of the acting entity and all other entities that control, are controlled by, or are under common control with that entity. For the purposes of this definition, "control" means (i) the power, direct or indirect, to cause the direction or management of such entity, whether by contract or otherwise, or (ii) ownership of fifty percent (50%) or more of the outstanding shares, or (iii) beneficial ownership of such entity.

"You" (or "Your") shall mean an individual or Legal Entity exercising permissions granted by this License.

"Source" form shall mean the preferred form for making modifications, including but not limited to software source code, documentation source, and configuration files.

"Object" form shall mean any form resulting from mechanical transformation or translation of a Source form, including but not limited to compiled object code, generated documentation, and conversions to other media types.

"Work" shall mean the work of authorship, whether in Source or Object form, made available under the License, as indicated by a copyright notice that is included in or attached to the work (an example is provided in the Appendix below).

"Derivative Works" shall mean any work, whether in Source or Object form, that is based on (or derived from) the Work and for which the editorial

revisions, annotations, elaborations, or other modifications represent, as a whole, an original work of authorship. For the purposes of this License, Derivative Works shall not include works that remain separable from, or merely link (or bind by name) to the interfaces of,

the Work and Derivative Works thereof.

"Contribution" shall mean any work of authorship, including the original version of the Work and any modifications or additions to that Work or Derivative Works thereof, that is intentionally submitted to Licensor for inclusion in the Work by the copyright owner or by an individual or Legal Entity authorized to submit on behalf of the copyright owner. For the purposes of this definition, "submitted" means any form of electronic, verbal, or written communication sent to the Licensor or its representatives, including but not limited to communication on electronic mailing lists, source code control systems, and issue tracking systems that are managed by, or on behalf of, the Licensor for the purpose of discussing and improving the Work, but excluding communication that is conspicuously marked or otherwise designated in writing by the copyright owner as "Not a Contribution."

"Contributor" shall mean Licensor and any individual or Legal Entity on behalf of whom a Contribution has been received by Licensor and subsequently incorporated within the Work.

- 2. Grant of Copyright License. Subject to the terms and conditions of this License, each Contributor hereby grants to You a perpetual, worldwide, non-exclusive, no-charge, royalty-free, irrevocable copyright license to reproduce, prepare Derivative Works of, publicly display, publicly perform, sublicense, and distribute the Work and such Derivative Works in Source or Object form.
- 3. Grant of Patent License. Subject to the terms and conditions of this
- License, each Contributor hereby grants to You a perpetual, worldwide, non-exclusive, no-charge, royalty-free, irrevocable (except as stated in this section) patent license to make, have made, use, offer to sell, sell, import, and otherwise transfer the Work, where such license applies only to those patent claims licensable by such Contributor that are necessarily infringed by their Contribution(s) alone or by combination of their Contribution(s) with the Work to which such Contribution(s) was submitted. If You institute patent litigation against any entity (including a cross-claim or counterclaim in a lawsuit) alleging that the Work or a Contribution incorporated within the Work constitutes direct or contributory patent infringement, then any patent licenses granted to You under this License for that Work shall terminate as of the date such litigation is filed.
- 4. Redistribution. You may reproduce and distribute copies of the

Work or Derivative Works thereof in any medium, with or without modifications, and in Source or Object form, provided that You

meet the following conditions:

- (a) You must give any other recipients of the Work or Derivative Works a copy of this License; and
- (b) You must cause any modified files to carry prominent notices stating that You changed the files; and
- (c) You must retain, in the Source form of any Derivative Works that You distribute, all copyright, patent, trademark, and attribution notices from the Source form of the Work, excluding those notices that do not pertain to any part of the Derivative Works; and
- (d) If the Work includes a "NOTICE" text file as part of its distribution, then any Derivative Works that You distribute must include a readable copy of the attribution notices contained within such NOTICE file, excluding

those notices that do not

pertain to any part of the Derivative Works, in at least one of the following places: within a NOTICE text file distributed as part of the Derivative Works; within the Source form or documentation, if provided along with the Derivative Works; or, within a display generated by the Derivative Works, if and wherever such third-party notices normally appear. The contents of the NOTICE file are for informational purposes only and do not modify the License. You may add Your own attribution notices within Derivative Works that You distribute, alongside or as an addendum to the NOTICE text from the Work, provided that such additional attribution notices cannot be construed as modifying the License.

You may add Your own copyright statement to Your modifications and may provide additional or different license terms and conditions

for use, reproduction, or distribution of Your modifications, or for any such Derivative Works as a whole, provided Your use, reproduction, and distribution of the Work otherwise complies with the conditions stated in this License.

5. Submission of Contributions. Unless You explicitly state otherwise, any Contribution intentionally submitted for inclusion in the Work by You to the Licensor shall be under the terms and conditions of this License, without any additional terms or conditions.
Notwithstanding the above, nothing herein shall supersede or modify the terms of any separate license agreement you may have executed with Licensor regarding such Contributions.

- 6. Trademarks. This License does not grant permission to use the trade names, trademarks, service marks, or product names of the Licensor, except as required for reasonable and customary use in describing the origin of the Work and reproducing the content of the NOTICE file.
- 7. Disclaimer of Warranty. Unless required by applicable law or agreed to in writing, Licensor provides the Work (and each Contributor provides its Contributions) on an "AS IS" BASIS, WITHOUT WARRANTIES OR CONDITIONS OF ANY KIND, either express or implied, including, without limitation, any warranties or conditions of TITLE, NON-INFRINGEMENT, MERCHANTABILITY, or FITNESS FOR A PARTICULAR PURPOSE. You are solely responsible for determining the appropriateness of using or redistributing the Work and assume any risks associated with Your exercise of permissions under this License.
- 8. Limitation of Liability. In no event and under no legal theory, whether in tort (including negligence), contract, or otherwise, unless required by applicable law (such as deliberate and grossly negligent acts) or agreed to in writing, shall any Contributor be liable to You for damages, including any direct,

indirect, special,

incidental, or consequential damages of any character arising as a result of this License or out of the use or inability to use the Work (including but not limited to damages for loss of goodwill, work stoppage, computer failure or malfunction, or any and all other commercial damages or losses), even if such Contributor has been advised of the possibility of such damages.

9. Accepting Warranty or Additional Liability. While redistributing the Work or Derivative Works thereof, You may choose to offer, and charge a fee for, acceptance of support, warranty, indemnity, or other liability obligations and/or rights consistent with this License. However, in accepting such obligations, You may act only on Your own behalf and on Your sole responsibility, not on behalf of any other Contributor, and only if You agree to indemnify, defend, and hold each Contributor harmless for any liability incurred by, or claims asserted against, such Contributor by reason of your accepting any such warranty or additional liability.

### END OF TERMS AND CONDITIONS

APPENDIX: How to apply the Apache License to your work.

To apply the Apache License to your work, attach the following boilerplate notice, with the fields enclosed by brackets "[]" replaced with your own identifying information. (Don't include the brackets!) The text should be enclosed in the appropriate

comment syntax for the file format. We also recommend that a file or class name and description of purpose be included on the same "printed page" as the copyright notice for easier identification within third-party archives.

Copyright [yyyy] [name of copyright owner]

Licensed under the Apache License, Version 2.0 (the "License"); you may not use this file except in compliance with the License. You may obtain a copy of the License at

http://www.apache.org/licenses/LICENSE-2.0

Unless required by applicable law or agreed to in writing, software distributed under the License is distributed on an "AS IS" BASIS, WITHOUT WARRANTIES OR CONDITIONS OF ANY KIND, either express or implied. See the License for the specific language governing permissions and limitations under the License.

### 1.53 x-sys 0.14.0

### 1.53.1 Available under license:

Copyright (c) 2013 unformatt

MIT License

Permission is hereby granted, free of charge, to any person obtaining a copy of this software and associated documentation files (the "Software"), to deal in the Software without restriction, including without limitation the rights to use, copy, modify, merge, publish, distribute, sublicense, and/or sell copies of the Software, and to permit persons to whom the Software is furnished to do so, subject to the following conditions:

The above copyright notice and this permission notice shall be included in all copies or substantial portions of the Software.

THE SOFTWARE IS PROVIDED "AS IS", WITHOUT WARRANTY OF ANY KIND, EXPRESS OR IMPLIED, INCLUDING BUT NOT LIMITED TO THE WARRANTIES OF MERCHANTABILITY, FITNESS FOR A PARTICULAR PURPOSE AND NONINFRINGEMENT. IN NO EVENT SHALL THE AUTHORS OR COPYRIGHT HOLDERS BE LIABLE FOR ANY CLAIM, DAMAGES OR OTHER LIABILITY, WHETHER IN AN ACTION OF CONTRACT, TORT OR OTHERWISE, ARISING FROM, OUT OF OR IN CONNECTION WITH

THE SOFTWARE OR THE USE OR OTHER DEALINGS IN THE SOFTWARE.

### 1.54 x-text 0.14.0

### 1.54.1 Available under license:

Copyright (c) 2009 The Go Authors. All rights reserved.

Redistribution and use in source and binary forms, with or without modification, are permitted provided that the following conditions are met:

- \* Redistributions of source code must retain the above copyright notice, this list of conditions and the following disclaimer.
- \* Redistributions in binary form must reproduce the above copyright notice, this list of conditions and the following disclaimer in the documentation and/or other materials provided with the distribution.
- \* Neither the name of Google Inc. nor the names of its contributors may be used to endorse or promote products derived from this software without specific prior written permission.

THIS SOFTWARE IS PROVIDED BY THE COPYRIGHT HOLDERS AND CONTRIBUTORS "AS IS" AND ANY EXPRESS OR IMPLIED WARRANTIES, INCLUDING, BUT NOT LIMITED TO, THE IMPLIED WARRANTIES OF MERCHANTABILITY AND FITNESS FOR A PARTICULAR PURPOSE ARE DISCLAIMED. IN NO EVENT SHALL THE COPYRIGHT OWNER

OR CONTRIBUTORS BE LIABLE FOR ANY DIRECT, INDIRECT, INCIDENTAL, SPECIAL, EXEMPLARY, OR CONSEQUENTIAL DAMAGES (INCLUDING, BUT NOT LIMITED TO, PROCUREMENT OF SUBSTITUTE GOODS OR SERVICES; LOSS OF USE, DATA, OR PROFITS; OR BUSINESS INTERRUPTION) HOWEVER CAUSED AND ON ANY THEORY OF LIABILITY, WHETHER IN CONTRACT, STRICT LIABILITY, OR TORT (INCLUDING NEGLIGENCE OR OTHERWISE) ARISING IN ANY WAY OUT OF THE USE OF THIS SOFTWARE, EVEN IF ADVISED OF THE POSSIBILITY OF SUCH DAMAGE.

### 1.55 busybox 1.36.1-r15

### 1.55.1 Available under license:

bzip2 applet in busybox is based on lightly-modified source of bzip2 version 1.0.4. bzip2 source is distributed under the following conditions (copied verbatim from LICENSE file)

This program, "bzip2", the associated library "libbzip2", and all documentation, are copyright (C) 1996-2006 Julian R Seward. All rights reserved.

Redistribution and use in source and binary forms, with or without

modification, are permitted provided that the following conditions are met:

- 1. Redistributions of source code must retain the above copyright notice, this list of conditions and the following disclaimer.
- 2. The origin of this software must not be misrepresented; you must not claim that you wrote the original software. If you use this software in a product, an acknowledgment in the product documentation would be appreciated but is not required.
- Altered source versions must be plainly marked as such, and must not be misrepresented as being the original software.
- 4. The name of the author may not be used to endorse or promote products derived from this software without specific prior written permission.

THIS SOFTWARE IS PROVIDED BY THE AUTHOR "AS IS" AND ANY EXPRESS OR IMPLIED WARRANTIES, INCLUDING, BUT NOT LIMITED TO, THE IMPLIED WARRANTIES OF MERCHANTABILITY AND FITNESS FOR A PARTICULAR PURPOSE ARE DISCLAIMED. IN NO EVENT SHALL THE AUTHOR BE LIABLE FOR ANY DIRECT, INDIRECT, INCIDENTAL, SPECIAL, EXEMPLARY, OR CONSEQUENTIAL DAMAGES (INCLUDING, BUT NOT LIMITED TO, PROCUREMENT OF SUBSTITUTE GOODS OR SERVICES; LOSS OF USE, DATA, OR PROFITS; OR BUSINESS INTERRUPTION) HOWEVER CAUSED AND ON ANY THEORY OF LIABILITY, WHETHER IN CONTRACT, STRICT LIABILITY, OR TORT (INCLUDING NEGLIGENCE OR OTHERWISE) ARISING IN ANY WAY OUT OF THE USE OF THIS SOFTWARE, EVEN IF ADVISED OF THE POSSIBILITY OF SUCH DAMAGE.

Julian Seward, Cambridge, UK. jseward@bzip.org bzip2/libbzip2 version 1.0.4 of 20 December 2006 --- A note on GPL versions

BusyBox is distributed under version 2 of the General Public License (included in its entirety, below). Version 2 is the only version of this license which this version of BusyBox (or modified versions derived from this one) may be distributed under.

-----

GNU GENERAL PUBLIC LICENSE

Version 2, June 1991

Copyright (C) 1989, 1991 Free Software Foundation, Inc. 51 Franklin St, Fifth Floor, Boston, MA 02110-1301 USA Everyone is permitted to copy and distribute verbatim copies of this license document, but changing it is not allowed.

#### Preamble

The licenses for most software are designed to take away your freedom to share and change it. By contrast, the GNU General Public License is intended to guarantee your freedom to share and change free software--to make sure the software is free for all its users. This General Public License applies to most of the Free Software Foundation's

software and to any other program whose authors commit to using it. (Some other Free Software Foundation software is covered by the GNU Library General Public License instead.) You can apply it to your programs, too.

When we speak of free software, we are referring to freedom, not price. Our General Public Licenses are designed to make sure that you have the freedom to distribute copies of free software (and charge for this service if you wish), that you receive source code or can get it if you want it, that you can change the software or use pieces of it in new free programs; and that you know you can do these things.

To protect your rights, we need to make restrictions that forbid anyone to deny you these rights or to ask you to surrender the rights. These restrictions translate to certain responsibilities for you if you distribute copies of the software, or if you modify it.

For example, if you distribute copies of such a program, whether gratis or for

a fee, you must give the recipients all the rights that you have. You must make sure that they, too, receive or can get the source code. And you must show them these terms so they know their rights.

We protect your rights with two steps: (1) copyright the software, and (2) offer you this license which gives you legal permission to copy, distribute and/or modify the software.

Also, for each author's protection and ours, we want to make certain that everyone understands that there is no warranty for this free software. If the software is modified by someone else and passed on, we want its recipients to know that what they have is not the original, so that any problems introduced by others will not reflect on the original authors' reputations.

Finally, any free program is threatened constantly by software patents. We wish to avoid the danger that redistributors of a free program will individually obtain patent licenses, in effect making the program proprietary. To prevent this, we have made it clear that any patent must be licensed for everyone's free use or not licensed at all.

The precise terms and conditions for copying, distribution and modification follow.

### GNU GENERAL PUBLIC LICENSE TERMS AND CONDITIONS FOR COPYING, DISTRIBUTION AND MODIFICATION

0. This License applies to any program or other work which contains a notice placed by the copyright holder saying it may be distributed under the terms of this General Public License. The "Program", below, refers to any such program or work, and a "work based on the Program" means either the Program or any derivative work under copyright law: that is to say, a work containing the Program or a portion of it, either verbatim or with modifications and/or translated into another language. (Hereinafter, translation is included without limitation in the term "modification".) Each licensee is addressed as "you".

Activities other than copying, distribution and modification are not covered by this

License; they are outside its scope. The act of running the Program is not restricted, and the output from the Program is covered only if its contents constitute a work based on the Program (independent of having been made by running the Program). Whether that is true depends on what the Program does.

1. You may copy and distribute verbatim copies of the Program's source code as you receive it, in any medium, provided that you conspicuously and appropriately publish on each copy an appropriate copyright notice and disclaimer of warranty; keep intact all the notices that refer to this License and to the absence of any warranty; and give any other recipients of the Program a copy of this License along with the Program.

You may charge a fee for the physical act of transferring a copy, and you may at your option offer warranty protection in exchange for a fee.

- 2. You may modify your copy or copies of the Program or any portion of it, thus forming a work based on the Program, and copy and distribute such modifications or work under the terms of Section 1 above, provided that you also meet all of these conditions:
- a) You must cause the modified files to carry prominent notices stating that you changed the files and the date of any change.

- b) You must cause any work that you distribute or publish, that in whole or in part contains or is derived from the Program or any part thereof, to be licensed as a whole at no charge to all third parties under the terms of this License.
- c) If the modified program normally reads commands interactively when run, you must cause it, when started running for such interactive use in the most ordinary way, to print or display an announcement including an appropriate copyright notice and a notice that there is no warranty (or else, saying that you provide a warranty) and that users may redistribute the program under these conditions, and telling the user how to view a copy of this License. (Exception: if the Program itself is interactive but does not normally print such an announcement, your work based on the Program is not required to print an announcement.)

These requirements apply to the modified work as a whole. If identifiable sections of that work are not derived from the Program, and can be reasonably considered independent and separate works in themselves, then this License, and its terms, do not apply to those sections when you distribute them as separate works. But when you distribute the same sections as part of a whole which is a work based on the Program, the distribution of the whole must be on the terms of this License, whose permissions for other licensees extend to the entire whole, and thus to each and every part regardless of who wrote it.

Thus, it is not the intent of this section to claim rights or contest your rights to work written entirely by you; rather, the intent is to exercise the right to control the distribution of derivative or collective works based on the Program.

In addition, mere aggregation of another work not based on the Program with the Program (or with a work based on the Program) on a volume of a storage or distribution medium does not bring the other work under the scope of this License.

- 3. You may copy and distribute the Program (or a work based on it, under Section 2) in object code or executable form under the terms of Sections 1 and 2 above provided that you also do one of the following:
  - a) Accompany it with the complete corresponding machine-readable
     source code, which must be distributed under the terms of Sections
     1 and 2 above on a medium customarily used for software interchange; or,
  - b) Accompany it with a written offer, valid for at least three years, to give any third party, for a charge no more than your cost of physically performing source distribution, a complete

machine-readable copy of the corresponding source code, to be distributed under the terms of Sections 1 and 2 above on a medium customarily used for software interchange; or,

c) Accompany it with the information you received as to the offer to distribute corresponding source code. (This alternative is allowed only for noncommercial distribution and only if you received the program in object code or executable form with such an offer, in accord with Subsection b above.)

The source code for a work means the preferred form of the work for making modifications to it. For an executable work, complete source code means all the source code for all modules it contains, plus any associated interface definition files, plus the scripts used to control compilation and installation of the executable. However, as a special exception, the source code distributed need not include anything that is normally distributed (in either source or binary form) with the major components (compiler, kernel, and so on) of the operating system on which the executable runs, unless that component itself accompanies the executable.

If distribution of executable or object code is made by offering access to copy from a designated place, then offering equivalent access to copy the source code from the same place counts as distribution of the source code, even though third parties are not compelled to copy the source along with the object code.

- 4. You may not copy, modify, sublicense, or distribute the Program except as expressly provided under this License. Any attempt otherwise to copy, modify, sublicense or distribute the Program is void, and will automatically terminate your rights under this License. However, parties who have received copies, or rights, from you under this License will not have their licenses terminated so long as such parties remain in full compliance.
- 5. You are not required to accept this License, since you have not signed it. However, nothing else grants you permission to modify or distribute the Program or its derivative works. These actions are prohibited by law if you do not accept this License. Therefore, by modifying or distributing the Program (or any work based on the Program), you indicate your acceptance of this License to do so, and all its terms and conditions for copying, distributing or modifying the Program or works based on it.
- 6. Each time you redistribute the Program (or any work based on the

Program), the recipient automatically receives a license from the original licensor to copy, distribute or modify the Program subject to these terms and conditions. You may not impose any further restrictions on the recipients' exercise of the rights granted herein. You are not responsible for enforcing compliance by third parties to this License.

7. If, as a consequence of a court judgment or allegation of patent infringement or for any other reason (not limited to patent issues), conditions are imposed on you (whether by court order, agreement or otherwise) that contradict the conditions of this License, they do not excuse you from the conditions of this License. If you cannot distribute so as to satisfy simultaneously your obligations under this License and any other pertinent obligations, then as a consequence you may not distribute the Program at all. For example, if a patent license would not permit royalty-free redistribution of the Program by all those who receive copies directly or indirectly through you, then the only way you could satisfy both it and this License would be to refrain entirely from distribution of the Program.

If any portion of this section is held invalid or unenforceable under any particular circumstance, the balance of the section is intended to apply and the section as a whole is intended to apply in other circumstances.

It is not the purpose of this section to induce you to infringe any patents or other property right claims or to contest validity of any such claims; this section has the sole purpose of protecting the integrity

of the free software distribution system, which is implemented by public license practices. Many people have made generous contributions to the wide range of software distributed through that system in reliance on consistent application of that system; it is up to the author/donor to decide if he or she is willing to distribute software through any other system and a licensee cannot impose that choice.

This section is intended to make thoroughly clear what is believed to be a consequence of the rest of this License.

8. If the distribution and/or use of the Program is restricted in certain countries either by patents or by copyrighted interfaces, the original copyright holder who places the Program under this License may add an explicit geographical distribution limitation excluding those countries, so that distribution is permitted only in or among countries not thus excluded. In such case, this License incorporates the limitation as if written in the body of this License.

9. The Free Software Foundation may publish revised and/or new versions of the General Public License from time to time. Such new versions will be similar in spirit to the present version, but may differ in detail to address new problems or concerns.

Each version is given a distinguishing version number. If the Program specifies a version number of this License which applies to it and "any later version", you have the option of following the terms and conditions either of that version or of any later version published by the Free Software Foundation. If the Program does not specify a version number of this License, you may choose any version ever published by the Free Software Foundation.

10. If you wish to incorporate parts of the Program into other free programs whose distribution conditions are different, write to the author to ask for permission. For software which is copyrighted by the Free Software Foundation, write to the Free Software Foundation; we sometimes make

exceptions for this. Our decision will be guided by the two goals of preserving the free status of all derivatives of our free software and of promoting the sharing and reuse of software generally.

#### NO WARRANTY

- 11. BECAUSE THE PROGRAM IS LICENSED FREE OF CHARGE, THERE IS NO WARRANTY FOR THE PROGRAM, TO THE EXTENT PERMITTED BY APPLICABLE LAW. EXCEPT WHEN OTHERWISE STATED IN WRITING THE COPYRIGHT HOLDERS AND/OR OTHER PARTIES PROVIDE THE PROGRAM "AS IS" WITHOUT WARRANTY OF ANY KIND, EITHER EXPRESSED OR IMPLIED, INCLUDING, BUT NOT LIMITED TO, THE IMPLIED WARRANTIES OF MERCHANTABILITY AND FITNESS FOR A PARTICULAR PURPOSE. THE ENTIRE RISK AS TO THE QUALITY AND PERFORMANCE OF THE PROGRAM IS WITH YOU. SHOULD THE PROGRAM PROVE DEFECTIVE, YOU ASSUME THE COST OF ALL NECESSARY SERVICING, REPAIR OR CORRECTION.
- 12. IN NO EVENT UNLESS REQUIRED BY APPLICABLE LAW OR AGREED TO IN WRITING WILL ANY COPYRIGHT HOLDER, OR ANY OTHER PARTY WHO MAY MODIFY AND/OR REDISTRIBUTE THE PROGRAM AS PERMITTED ABOVE, BE LIABLE TO YOU FOR DAMAGES,

INCLUDING ANY GENERAL, SPECIAL, INCIDENTAL OR CONSEQUENTIAL DAMAGES ARISING OUT OF THE USE OR INABILITY TO USE THE PROGRAM (INCLUDING BUT NOT LIMITED TO LOSS OF DATA OR DATA BEING RENDERED INACCURATE OR LOSSES SUSTAINED BY YOU OR THIRD PARTIES OR A FAILURE OF THE PROGRAM TO OPERATE WITH ANY OTHER PROGRAMS), EVEN IF SUCH HOLDER OR OTHER PARTY HAS BEEN ADVISED OF THE POSSIBILITY OF SUCH DAMAGES.

END OF TERMS AND CONDITIONS

If you develop a new program, and you want it to be of the greatest possible use to the public, the best way to achieve this is to make it free software which everyone can redistribute and change under these terms.

To do so, attach the following notices to the program. It is safest to attach them to the start of each source file to most effectively convey the exclusion of warranty; and each file should have at least the "copyright" line and a pointer to where the full notice is found.

<one line to give the program's name and a brief idea of what it does.>
Copyright (C) <year> <name of author>

This program is free software; you can redistribute it and/or modify it under the terms of the GNU General Public License as published by the Free Software Foundation; either version 2 of the License, or (at your option) any later version.

This program is distributed in the hope that it will be useful, but WITHOUT ANY WARRANTY; without even the implied warranty of MERCHANTABILITY or FITNESS FOR A PARTICULAR PURPOSE. See the GNU General Public License for more details.

You should have received a copy of the GNU General Public License along with this program; if not, write to the Free Software Foundation, Inc., 51 Franklin St, Fifth Floor, Boston, MA 02110-1301 USA

Also add information on how to contact you by electronic and paper mail.

If the program is interactive, make it output a short notice like this when it starts in an interactive mode:

Gnomovision version 69, Copyright (C) year name of author Gnomovision comes with ABSOLUTELY NO WARRANTY; for details type `show w'. This is free software, and you are welcome to redistribute it under certain conditions; type `show c' for details.

The hypothetical commands `show w' and `show c' should show the appropriate parts of the General Public License. Of course, the commands you use may be called something other than `show w' and `show c'; they could even be mouse-clicks or menu items--whatever suits your program.

You should also get your employer (if you work as a programmer) or your school, if any, to sign a "copyright disclaimer" for the program, if

necessary. Here is a sample; alter the names:

Yoyodyne, Inc., hereby disclaims all copyright interest in the program `Gnomovision' (which makes passes at compilers) written by James Hacker.

<signature of Ty Coon>, 1 April 1989 Ty Coon, President of Vice

This General Public License does not permit incorporating your program into proprietary programs. If your program is a subroutine library, you may consider it more useful to permit linking proprietary applications with the library. If this is what you want to do, use the GNU Library General Public License instead of this License.

### 1.56 musl 1.2.4\_git20230717-r4

### 1.56.1 Available under license:

musl as a whole is licensed under the following standard MIT license:

\_\_\_\_\_

Copyright 2005-2019 Rich Felker, et al.

Permission is hereby granted, free of charge, to any person obtaining a copy of this software and associated documentation files (the "Software"), to deal in the Software without restriction, including without limitation the rights to use, copy, modify, merge, publish, distribute, sublicense, and/or sell copies of the Software, and to permit persons to whom the Software is furnished to do so, subject to the following conditions:

The above copyright notice and this permission notice shall be included in all copies or substantial portions of the Software.

THE SOFTWARE IS PROVIDED "AS IS", WITHOUT WARRANTY OF ANY KIND, EXPRESS OR IMPLIED, INCLUDING BUT NOT LIMITED TO THE WARRANTIES OF MERCHANTABILITY, FITNESS FOR A PARTICULAR PURPOSE AND NONINFRINGEMENT. IN NO EVENT SHALL THE AUTHORS OR COPYRIGHT HOLDERS BE LIABLE FOR ANY

CLAIM, DAMAGES OR OTHER LIABILITY, WHETHER IN AN ACTION OF CONTRACT, TORT OR OTHERWISE, ARISING FROM, OUT OF OR IN CONNECTION WITH THE SOFTWARE OR THE USE OR OTHER DEALINGS IN THE SOFTWARE.

-----

Authors/contributors include:

A. Wilcox

Alex Dowad
Alex Suykov
Alexander Monakov
Andre McCurdy
Andrew Kelley
Anthony G. Basile
Aric Belsito
Arvid Picciani
Bartosz Brachaczek
Benjamin Peterson

Benjamin Peterson

Bobby Bingham

Boris Brezillon

Brent Cook

Chris Spiegel

Clment Vasseur

Daniel Micay

Daniel Sabogal

Daurnimator

**David Carlier** 

David Edelsohn

Denys Vlasenko

**Dmitry Ivanov** 

Dmitry V. Levin

Drew DeVault

**Emil Renner Berthing** 

Fangrui Song

Felix Fietkau

Felix Janda

Gianluca Anzolin

Hauke Mehrtens

He X

Hiltjo Posthuma

Isaac Dunham

Jaydeep Patil

Jens Gustedt

Jeremy Huntwork

Jo-Philipp Wich

Joakim Sindholt

John Spencer

Josiah Worcester

Julien Ramseier

Justin Cormack

Kaarle Ritvanen

Khem Raj

Kylie McClain

Leah Neukirchen

Luca Barbato

Luka

Perkov

M Farkas-Dyck (Strake)

Mahesh Bodapati

Markus Wichmann

Masanori Ogino

Michael Clark

Michael Forney

Mikhail Kremnyov

Natanael Copa

Nicholas J. Kain

orc

Pascal Cuoq

Patrick Oppenlander

Petr Hosek

Petr Skocik

Pierre Carrier

Reini Urban

Rich Felker

Richard Pennington

Ryan Fairfax

Samuel Holland

Segev Finer

Shiz

sin

Solar Designer

Stefan Kristiansson

Stefan O'Rear

Szabolcs Nagy

Timo Ters

Trutz Behn

Valentin Ochs

Will Dietz

William Haddon

William Pitcock

Portions of this software are derived from third-party works licensed under terms compatible with the above MIT license:

The TRE regular expression implementation (src/regex/reg\* and src/regex/tre\*) is Copyright 2001-2008 Ville Laurikari and licensed under a 2-clause BSD license (license text in the source files). The included version has been heavily modified by Rich Felker in 2012, in the interests of size, simplicity, and namespace cleanliness.

Much of the math library code (src/math/\* and src/complex/\*) is

Copyright 1993,2004

Sun Microsystems or

Copyright 2003-2011 David Schultz or

Copyright 2003-2009 Steven G. Kargl or
Copyright 2003-2009 Bruce D. Evans or
Copyright 2008 Stephen L. Moshier or
Copyright 2017-2018 Arm Limited
and labelled as such in comments in the individual source files. All
have been licensed under extremely permissive terms.

The ARM memcpy code (src/string/arm/memcpy\_el.S) is Copyright 2008 The Android Open Source Project and is licensed under a two-clause BSD license. It was taken from Bionic libc, used on Android.

The implementation of DES for crypt (src/crypt/crypt\_des.c) is Copyright 1994 David Burren. It is licensed under a BSD license.

The implementation of blowfish crypt (src/crypt/crypt\_blowfish.c) was originally written by Solar Designer and placed into the public domain. The code also comes with a fallback permissive license for use in jurisdictions that may not recognize the public domain.

The smoothsort implementation (src/stdlib/qsort.c) is Copyright 2011 Valentin

Ochs and is licensed under an MIT-style license.

The x86\_64 port was written by Nicholas J. Kain and is licensed under the standard MIT terms.

The mips and microblaze ports were originally written by Richard Pennington for use in the ellcc project. The original code was adapted by Rich Felker for build system and code conventions during upstream integration. It is licensed under the standard MIT terms.

The mips64 port was contributed by Imagination Technologies and is licensed under the standard MIT terms.

The powerpc port was also originally written by Richard Pennington, and later supplemented and integrated by John Spencer. It is licensed under the standard MIT terms.

All other files which have no copyright comments are original works produced specifically for use as part of this library, written either by Rich Felker, the main author of the library, or by one or more contibutors listed above. Details on authorship of individual files can be found in the git version control history of the project. The omission of copyright and license comments in each file is in the

interest of source tree size.

In addition, permission is hereby granted for all public header files

(include/\* and arch/\*/bits/\*) and crt files intended to be linked into applications (crt/\*, ldso/dlstart.c, and arch/\*/crt\_arch.h) to omit the copyright notice and permission notice otherwise required by the license, and to use these files without any requirement of attribution. These files include substantial contributions from:

Bobby Bingham John Spencer Nicholas J. Kain Rich Felker Richard Pennington Stefan Kristiansson Szabolcs Nagy

all of whom have explicitly granted such permission.

This file previously contained text expressing a belief that most of the files covered by the above exception were sufficiently trivial not to be subject to copyright, resulting in confusion over whether it negated the permissions granted in the license. In the spirit of permissive licensing, and of not having licensing issues being an obstacle to adoption, that text has been removed.

## 1.57 google-golang-org-genproto-googleapisapi 0.0.0-20231002182017-d307bd883b97

Apache License Version 2.0, January 2004 http://www.apache.org/licenses/

TERMS AND CONDITIONS FOR USE, REPRODUCTION, AND DISTRIBUTION

### 1. Definitions.

"License" shall mean the terms and conditions for use, reproduction, and distribution as defined by Sections 1 through 9 of this document.

"Licensor" shall mean the copyright owner or entity authorized by the copyright owner that is granting the License.

"Legal Entity" shall mean the union of the acting entity and all other entities that control, are controlled by, or are under common control with that entity. For the purposes of this definition, "control" means (i) the power, direct or indirect, to cause the direction or management of such entity, whether by contract or otherwise, or (ii) ownership of fifty percent (50%) or more of the outstanding shares, or (iii) beneficial ownership of such entity.

"You" (or "Your") shall mean an individual or Legal Entity exercising permissions granted by this License.

"Source" form shall mean the preferred form for making modifications, including but not limited to software source code, documentation source, and configuration files.

"Object" form shall mean any form resulting from mechanical transformation or translation of a Source form, including but not limited to compiled object code, generated documentation, and conversions to other media types.

"Work" shall mean the work of authorship, whether in Source or Object form, made available under the License, as indicated by a copyright notice that is included in or attached to the work (an example is provided in the Appendix below).

"Derivative Works" shall mean any work, whether in Source or Object form, that is based on (or derived from) the Work and for which the editorial

revisions, annotations, elaborations, or other modifications represent, as a whole, an original work of authorship. For the purposes of this License, Derivative Works shall not include works that remain separable from, or merely link (or bind by name) to the interfaces of, the Work and Derivative Works thereof.

"Contribution" shall mean any work of authorship, including the original version of the Work and any modifications or additions to that Work or Derivative Works thereof, that is intentionally submitted to Licensor for inclusion in the Work by the copyright owner or by an individual or Legal Entity authorized to submit on behalf of the copyright owner. For the purposes of this definition, "submitted" means any form of electronic, verbal, or written communication sent to the Licensor or its representatives, including but not limited to communication on electronic mailing lists, source code control systems, and issue tracking systems that are managed by, or on behalf of, the Licensor for the purpose of discussing and improving the Work, but excluding communication that is conspicuously marked or otherwise designated in writing by the copyright owner as "Not a Contribution."

"Contributor" shall mean Licensor and any individual or Legal Entity on behalf of whom a Contribution has been received by Licensor and subsequently incorporated within the Work.

- 2. Grant of Copyright License. Subject to the terms and conditions of this License, each Contributor hereby grants to You a perpetual, worldwide, non-exclusive, no-charge, royalty-free, irrevocable copyright license to reproduce, prepare Derivative Works of, publicly display, publicly perform, sublicense, and distribute the Work and such Derivative Works in Source or Object form.
- 3. Grant of Patent License. Subject to the terms and conditions of this
- License, each Contributor hereby grants to You a perpetual, worldwide, non-exclusive, no-charge, royalty-free, irrevocable (except as stated in this section) patent license to make, have made, use, offer to sell, sell, import, and otherwise transfer the Work, where such license applies only to those patent claims licensable by such Contributor that are necessarily infringed by their Contribution(s) alone or by combination of their Contribution(s) with the Work to which such Contribution(s) was submitted. If You institute patent litigation against any entity (including a cross-claim or counterclaim in a lawsuit) alleging that the Work or a Contributory patent infringement, then any patent licenses granted to You under this License for that Work shall terminate as of the date such litigation is filed.
- 4. Redistribution. You may reproduce and distribute copies of the

Work or Derivative Works thereof in any medium, with or without modifications, and in Source or Object form, provided that You meet the following conditions:

- (a) You must give any other recipients of the Work or Derivative Works a copy of this License; and
- (b) You must cause any modified files to carry prominent notices stating that You changed the files; and
- (c) You must retain, in the Source form of any Derivative Works that You distribute, all copyright, patent, trademark, and attribution notices from the Source form of the Work, excluding those notices that do not pertain to any part of the Derivative Works; and
- (d) If the Work includes a "NOTICE" text file as part of its distribution, then any Derivative Works that You distribute must include a readable copy of the attribution notices contained within such NOTICE file, excluding

those notices that do not

pertain to any part of the Derivative Works, in at least one of the following places: within a NOTICE text file distributed as part of the Derivative Works; within the Source form or documentation, if provided along with the Derivative Works; or, within a display generated by the Derivative Works, if and wherever such third-party notices normally appear. The contents of the NOTICE file are for informational purposes only and do not modify the License. You may add Your own attribution notices within Derivative Works that You distribute, alongside or as an addendum to the NOTICE text from the Work, provided that such additional attribution notices cannot be construed as modifying the License.

You may add Your own copyright statement to Your modifications and may provide additional or different license terms and conditions

for use, reproduction, or distribution of Your modifications, or for any such Derivative Works as a whole, provided Your use, reproduction, and distribution of the Work otherwise complies with the conditions stated in this License.

- 5. Submission of Contributions. Unless You explicitly state otherwise, any Contribution intentionally submitted for inclusion in the Work by You to the Licensor shall be under the terms and conditions of this License, without any additional terms or conditions. Notwithstanding the above, nothing herein shall supersede or modify the terms of any separate license agreement you may have executed with Licensor regarding such Contributions.
- 6. Trademarks. This License does not grant permission to use the trade names, trademarks, service marks, or product names of the Licensor, except as required for reasonable and customary use in describing the origin of the Work and reproducing the content of the NOTICE file.
- 7. Disclaimer of Warranty. Unless required by applicable law or agreed to in writing, Licensor provides the Work (and each Contributor provides its Contributions) on an "AS IS" BASIS, WITHOUT WARRANTIES OR CONDITIONS OF ANY KIND, either express or implied, including, without limitation, any warranties or conditions of TITLE, NON-INFRINGEMENT, MERCHANTABILITY, or FITNESS FOR A PARTICULAR PURPOSE. You are solely responsible for determining the appropriateness of using or redistributing the Work and assume any risks associated with Your exercise of permissions under this License.
- 8. Limitation of Liability. In no event and under no legal theory, whether in tort (including negligence), contract, or otherwise,

unless required by applicable law (such as deliberate and grossly negligent acts) or agreed to in writing, shall any Contributor be liable to You for damages, including any direct,

indirect, special,

incidental, or consequential damages of any character arising as a result of this License or out of the use or inability to use the Work (including but not limited to damages for loss of goodwill, work stoppage, computer failure or malfunction, or any and all other commercial damages or losses), even if such Contributor has been advised of the possibility of such damages.

9. Accepting Warranty or Additional Liability. While redistributing the Work or Derivative Works thereof, You may choose to offer, and charge a fee for, acceptance of support, warranty, indemnity, or other liability obligations and/or rights consistent with this License. However, in accepting such obligations, You may act only on Your own behalf and on Your sole responsibility, not on behalf of any other Contributor, and only if You agree to indemnify, defend, and hold each Contributor harmless for any liability incurred by, or claims asserted against, such Contributor by reason of your accepting any such warranty or additional liability.

### END OF TERMS AND CONDITIONS

APPENDIX: How to apply the Apache License to your work.

To apply the Apache License to your work, attach the following boilerplate notice, with the fields enclosed by brackets "[]" replaced with your own identifying information. (Don't include the brackets!) The text should be enclosed in the appropriate comment syntax for the file format. We also recommend that a file or class name and description of purpose be included on the same "printed page" as the copyright notice for easier identification within third-party archives.

Copyright [yyyy] [name of copyright owner]

Licensed under the Apache License, Version 2.0 (the "License"); you may not use this file except in compliance with the License. You may obtain a copy of the License at

http://www.apache.org/licenses/LICENSE-2.0

Unless required by applicable law or agreed to in writing, software distributed under the License is distributed on an "AS IS" BASIS, WITHOUT WARRANTIES OR CONDITIONS OF ANY KIND, either express or implied. See the License for the specific language governing permissions and limitations under the License.

### 1.58 mux 1.8.1

### 1.58.1 Available under license:

Copyright (c) 2023 The Gorilla Authors. All rights reserved.

Redistribution and use in source and binary forms, with or without modification, are permitted provided that the following conditions are met:

- \* Redistributions of source code must retain the above copyright notice, this list of conditions and the following disclaimer.
- \* Redistributions in binary form must reproduce the above copyright notice, this list of conditions and the following disclaimer in the documentation and/or other materials provided with the distribution.
- \* Neither the name of Google Inc. nor the names of its contributors may be used to endorse or promote products derived from this software without specific prior written permission.

THIS SOFTWARE IS PROVIDED BY THE COPYRIGHT HOLDERS AND CONTRIBUTORS "AS IS" AND ANY EXPRESS OR IMPLIED WARRANTIES, INCLUDING, BUT NOT LIMITED TO, THE IMPLIED WARRANTIES OF MERCHANTABILITY AND FITNESS FOR A PARTICULAR PURPOSE ARE DISCLAIMED. IN NO EVENT SHALL THE COPYRIGHT OWNER

OR CONTRIBUTORS BE LIABLE FOR ANY DIRECT, INDIRECT, INCIDENTAL, SPECIAL, EXEMPLARY, OR CONSEQUENTIAL DAMAGES (INCLUDING, BUT NOT LIMITED TO, PROCUREMENT OF SUBSTITUTE GOODS OR SERVICES; LOSS OF USE, DATA, OR PROFITS; OR BUSINESS INTERRUPTION) HOWEVER CAUSED AND ON ANY THEORY OF LIABILITY, WHETHER IN CONTRACT, STRICT LIABILITY, OR TORT (INCLUDING NEGLIGENCE OR OTHERWISE) ARISING IN ANY WAY OUT OF THE USE OF THIS SOFTWARE, EVEN IF ADVISED OF THE POSSIBILITY OF SUCH DAMAGE.

### 1.59 gorilla 1.8.1

### 1.59.1 Available under license:

Copyright (c) 2023 The Gorilla Authors. All rights reserved.

Redistribution and use in source and binary forms, with or without modification, are permitted provided that the following conditions are met:

- \* Redistributions of source code must retain the above copyright notice, this list of conditions and the following disclaimer.
- \* Redistributions in binary form must reproduce the above copyright notice, this list of conditions and the following disclaimer

in the documentation and/or other materials provided with the distribution.

\* Neither the name of Google Inc. nor the names of its contributors may be used to endorse or promote products derived from this software without specific prior written permission.

THIS SOFTWARE IS PROVIDED BY THE COPYRIGHT HOLDERS AND CONTRIBUTORS "AS IS" AND ANY EXPRESS OR IMPLIED WARRANTIES, INCLUDING, BUT NOT LIMITED TO, THE IMPLIED WARRANTIES OF MERCHANTABILITY AND FITNESS FOR A PARTICULAR PURPOSE ARE DISCLAIMED. IN NO EVENT SHALL THE COPYRIGHT OWNER

OR CONTRIBUTORS BE LIABLE FOR ANY DIRECT, INDIRECT, INCIDENTAL, SPECIAL, EXEMPLARY, OR CONSEQUENTIAL DAMAGES (INCLUDING, BUT NOT LIMITED TO, PROCUREMENT OF SUBSTITUTE GOODS OR SERVICES; LOSS OF USE, DATA, OR PROFITS; OR BUSINESS INTERRUPTION) HOWEVER CAUSED AND ON ANY THEORY OF LIABILITY, WHETHER IN CONTRACT, STRICT LIABILITY, OR TORT (INCLUDING NEGLIGENCE OR OTHERWISE) ARISING IN ANY WAY OUT OF THE USE OF THIS SOFTWARE, EVEN IF ADVISED OF THE POSSIBILITY OF SUCH DAMAGE.

### 1.60 felixge-httpsnoop 1.0.4

### 1.60.1 Available under license:

Copyright (c) 2016 Felix Geisendrfer (felix@debuggable.com)

Permission is hereby granted, free of charge, to any person obtaining a copy of this software and associated documentation files (the "Software"), to deal in the Software without restriction, including without limitation the rights to use, copy, modify, merge, publish, distribute, sublicense, and/or sell copies of the Software, and to permit persons to whom the Software is furnished to do so, subject to the following conditions:

The above copyright notice and this permission notice shall be included in all copies or substantial portions of the Software.

THE SOFTWARE IS PROVIDED "AS IS", WITHOUT WARRANTY OF ANY KIND, EXPRESS OR IMPLIED, INCLUDING BUT NOT LIMITED TO THE WARRANTIES OF MERCHANTABILITY, FITNESS FOR A PARTICULAR PURPOSE AND NONINFRINGEMENT. IN NO EVENT SHALL THE AUTHORS OR COPYRIGHT HOLDERS BE LIABLE FOR ANY CLAIM, DAMAGES OR OTHER LIABILITY, WHETHER IN AN ACTION OF CONTRACT, TORT OR OTHERWISE, ARISING FROM,

OUT OF OR IN CONNECTION WITH THE SOFTWARE OR THE USE OR OTHER DEALINGS IN THE SOFTWARE.

### 1.61 otel-trace 1.21.0

### 1.61.1 Available under license:

Apache License Version 2.0, January 2004 http://www.apache.org/licenses/

#### TERMS AND CONDITIONS FOR USE, REPRODUCTION, AND DISTRIBUTION

#### 1. Definitions.

"License" shall mean the terms and conditions for use, reproduction, and distribution as defined by Sections 1 through 9 of this document.

"Licensor" shall mean the copyright owner or entity authorized by the copyright owner that is granting the License.

"Legal Entity" shall mean the union of the acting entity and all other entities that control, are controlled by, or are under common control with that entity. For the purposes of this definition, "control" means (i) the power, direct or indirect, to cause the direction or management of such entity, whether by contract or otherwise, or (ii) ownership of fifty percent (50%) or more of the outstanding shares, or (iii) beneficial ownership of such entity.

"You" (or "Your") shall mean an individual or Legal Entity exercising permissions granted by this License.

"Source" form shall mean the preferred form for making modifications, including but not limited to software source code, documentation source, and configuration files.

"Object" form shall mean any form resulting from mechanical transformation or translation of a Source form, including but not limited to compiled object code, generated documentation, and conversions to other media types.

"Work" shall mean the work of authorship, whether in Source or Object form, made available under the License, as indicated by a copyright notice that is included in or attached to the work (an example is provided in the Appendix below).

"Derivative Works" shall mean any work, whether in Source or Object form, that is based on (or derived from) the Work and for which the editorial

revisions, annotations, elaborations, or other modifications represent, as a whole, an original work of authorship. For the purposes of this License, Derivative Works shall not include works that remain separable from, or merely link (or bind by name) to the interfaces of,

the Work and Derivative Works thereof.

"Contribution" shall mean any work of authorship, including the original version of the Work and any modifications or additions to that Work or Derivative Works thereof, that is intentionally submitted to Licensor for inclusion in the Work by the copyright owner or by an individual or Legal Entity authorized to submit on behalf of the copyright owner. For the purposes of this definition, "submitted" means any form of electronic, verbal, or written communication sent to the Licensor or its representatives, including but not limited to communication on electronic mailing lists, source code control systems, and issue tracking systems that are managed by, or on behalf of, the Licensor for the purpose of discussing and improving the Work, but excluding communication that is conspicuously marked or otherwise designated in writing by the copyright owner as "Not a Contribution."

"Contributor" shall mean Licensor and any individual or Legal Entity on behalf of whom a Contribution has been received by Licensor and subsequently incorporated within the Work.

- 2. Grant of Copyright License. Subject to the terms and conditions of this License, each Contributor hereby grants to You a perpetual, worldwide, non-exclusive, no-charge, royalty-free, irrevocable copyright license to reproduce, prepare Derivative Works of, publicly display, publicly perform, sublicense, and distribute the Work and such Derivative Works in Source or Object form.
- 3. Grant of Patent License. Subject to the terms and conditions of this License,

each Contributor hereby grants to You a perpetual,
worldwide, non-exclusive, no-charge, royalty-free, irrevocable
(except as stated in this section) patent license to make, have made,
use, offer to sell, sell, import, and otherwise transfer the Work,
where such license applies only to those patent claims licensable
by such Contributor that are necessarily infringed by their
Contribution(s) alone or by combination of their Contribution(s)
with the Work to which such Contribution(s) was submitted. If You
institute patent litigation against any entity (including a
cross-claim or counterclaim in a lawsuit) alleging that the Work
or a Contribution incorporated within the Work constitutes direct
or contributory patent infringement, then any patent licenses
granted to You under this License for that Work shall terminate
as of the date such litigation is filed.

4. Redistribution. You may reproduce and distribute copies of the

Work or Derivative Works thereof in any medium, with or without modifications, and in Source or Object form, provided that You

meet the following conditions:

- (a) You must give any other recipients of the Work or Derivative Works a copy of this License; and
- (b) You must cause any modified files to carry prominent notices stating that You changed the files; and
- (c) You must retain, in the Source form of any Derivative Works that You distribute, all copyright, patent, trademark, and attribution notices from the Source form of the Work, excluding those notices that do not pertain to any part of the Derivative Works; and
- (d) If the Work includes a "NOTICE" text file as part of its distribution, then any Derivative Works that You distribute must include a readable copy of the attribution notices contained within such NOTICE file, excluding

those notices that do not

pertain to any part of the Derivative Works, in at least one of the following places: within a NOTICE text file distributed as part of the Derivative Works; within the Source form or documentation, if provided along with the Derivative Works; or, within a display generated by the Derivative Works, if and wherever such third-party notices normally appear. The contents of the NOTICE file are for informational purposes only and do not modify the License. You may add Your own attribution notices within Derivative Works that You distribute, alongside or as an addendum to the NOTICE text from the Work, provided that such additional attribution notices cannot be construed as modifying the License.

You may add Your own copyright statement to Your modifications and may provide additional or different license terms and conditions

- for use, reproduction, or distribution of Your modifications, or for any such Derivative Works as a whole, provided Your use, reproduction, and distribution of the Work otherwise complies with the conditions stated in this License.
- 5. Submission of Contributions. Unless You explicitly state otherwise, any Contribution intentionally submitted for inclusion in the Work by You to the Licensor shall be under the terms and conditions of this License, without any additional terms or conditions.
  Notwithstanding the above, nothing herein shall supersede or modify the terms of any separate license agreement you may have executed with Licensor regarding such Contributions.

- 6. Trademarks. This License does not grant permission to use the trade names, trademarks, service marks, or product names of the Licensor, except as required for reasonable and customary use in describing the origin of the Work and reproducing the content of the NOTICE file.
- 7. Disclaimer of Warranty. Unless required by applicable law or agreed to in writing, Licensor provides the Work (and each Contributor provides its Contributions) on an "AS IS" BASIS, WITHOUT WARRANTIES OR CONDITIONS OF ANY KIND, either express or implied, including, without limitation, any warranties or conditions of TITLE, NON-INFRINGEMENT, MERCHANTABILITY, or FITNESS FOR A PARTICULAR PURPOSE. You are solely responsible for determining the appropriateness of using or redistributing the Work and assume any risks associated with Your exercise of permissions under this License.
- 8. Limitation of Liability. In no event and under no legal theory, whether in tort (including negligence), contract, or otherwise, unless required by applicable law (such as deliberate and grossly negligent acts) or agreed to in writing, shall any Contributor be liable to You for damages, including any direct,

indirect, special,

incidental, or consequential damages of any character arising as a result of this License or out of the use or inability to use the Work (including but not limited to damages for loss of goodwill, work stoppage, computer failure or malfunction, or any and all other commercial damages or losses), even if such Contributor has been advised of the possibility of such damages.

9. Accepting Warranty or Additional Liability. While redistributing the Work or Derivative Works thereof, You may choose to offer, and charge a fee for, acceptance of support, warranty, indemnity, or other liability obligations and/or rights consistent with this License. However, in accepting such obligations, You may act only on Your own behalf and on Your sole responsibility, not on behalf of any other Contributor, and only if You agree to indemnify, defend, and hold each Contributor harmless for any liability incurred by, or claims asserted against, such Contributor by reason of your accepting any such warranty or additional liability.

### END OF TERMS AND CONDITIONS

APPENDIX: How to apply the Apache License to your work.

To apply the Apache License to your work, attach the following boilerplate notice, with the fields enclosed by brackets "[]" replaced with your own identifying information. (Don't include the brackets!) The text should be enclosed in the appropriate

comment syntax for the file format. We also recommend that a file or class name and description of purpose be included on the same "printed page" as the copyright notice for easier identification within third-party archives.

Copyright [yyyy] [name of copyright owner]

Licensed under the Apache License, Version 2.0 (the "License"); you may not use this file except in compliance with the License. You may obtain a copy of the License at

http://www.apache.org/licenses/LICENSE-2.0

Unless required by applicable law or agreed to in writing, software distributed under the License is distributed on an "AS IS" BASIS, WITHOUT WARRANTIES OR CONDITIONS OF ANY KIND, either express or implied. See the License for the specific language governing permissions and limitations under the License.

# 1.62 contrib-instrumentation-net-http-otelhttp 0.46.1

### 1.62.1 Available under license:

Apache License Version 2.0, January 2004 http://www.apache.org/licenses/

#### TERMS AND CONDITIONS FOR USE, REPRODUCTION, AND DISTRIBUTION

### 1. Definitions.

"License" shall mean the terms and conditions for use, reproduction, and distribution as defined by Sections 1 through 9 of this document.

"Licensor" shall mean the copyright owner or entity authorized by the copyright owner that is granting the License.

"Legal Entity" shall mean the union of the acting entity and all other entities that control, are controlled by, or are under common control with that entity. For the purposes of this definition, "control" means (i) the power, direct or indirect, to cause the direction or management of such entity, whether by contract or otherwise, or (ii) ownership of fifty percent (50%) or more of the outstanding shares, or (iii) beneficial ownership of such entity.

"You" (or "Your") shall mean an individual or Legal Entity exercising permissions granted by this License.

"Source" form shall mean the preferred form for making modifications, including but not limited to software source code, documentation source, and configuration files.

"Object" form shall mean any form resulting from mechanical transformation or translation of a Source form, including but not limited to compiled object code, generated documentation, and conversions to other media types.

"Work" shall mean the work of authorship, whether in Source or Object form, made available under the License, as indicated by a copyright notice that is included in or attached to the work (an example is provided in the Appendix below).

"Derivative Works" shall mean any work, whether in Source or Object form, that is based on (or derived from) the Work and for which the editorial

revisions, annotations, elaborations, or other modifications represent, as a whole, an original work of authorship. For the purposes of this License, Derivative Works shall not include works that remain separable from, or merely link (or bind by name) to the interfaces of, the Work and Derivative Works thereof.

"Contribution" shall mean any work of authorship, including the original version of the Work and any modifications or additions to that Work or Derivative Works thereof, that is intentionally submitted to Licensor for inclusion in the Work by the copyright owner or by an individual or Legal Entity authorized to submit on behalf of the copyright owner. For the purposes of this definition, "submitted" means any form of electronic, verbal, or written communication sent to the Licensor or its representatives, including but not limited to communication on electronic mailing lists, source code control systems, and issue tracking systems that are managed by, or on behalf of, the Licensor for the purpose of discussing and improving the Work, but excluding communication that is conspicuously marked or otherwise designated in writing by the copyright owner as "Not a Contribution."

"Contributor" shall mean Licensor and any individual or Legal Entity on behalf of whom a Contribution has been received by Licensor and subsequently incorporated within the Work.

2. Grant of Copyright License. Subject to the terms and conditions of this License, each Contributor hereby grants to You a perpetual, worldwide, non-exclusive, no-charge, royalty-free, irrevocable copyright license to reproduce, prepare Derivative Works of, publicly display, publicly perform, sublicense, and distribute the Work and such Derivative Works in Source or Object form.

3. Grant of Patent License. Subject to the terms and conditions of this License,

each Contributor hereby grants to You a perpetual,
worldwide, non-exclusive, no-charge, royalty-free, irrevocable
(except as stated in this section) patent license to make, have made,
use, offer to sell, sell, import, and otherwise transfer the Work,
where such license applies only to those patent claims licensable
by such Contributor that are necessarily infringed by their
Contribution(s) alone or by combination of their Contribution(s)
with the Work to which such Contribution(s) was submitted. If You
institute patent litigation against any entity (including a
cross-claim or counterclaim in a lawsuit) alleging that the Work
or a Contribution incorporated within the Work constitutes direct
or contributory patent infringement, then any patent licenses
granted to You under this License for that Work shall terminate
as of the date such litigation is filed.

4. Redistribution. You may reproduce and distribute copies of the

Work or Derivative Works thereof in any medium, with or without modifications, and in Source or Object form, provided that You meet the following conditions:

- (a) You must give any other recipients of the Work or Derivative Works a copy of this License; and
- (b) You must cause any modified files to carry prominent notices stating that You changed the files; and
- (c) You must retain, in the Source form of any Derivative Works that You distribute, all copyright, patent, trademark, and attribution notices from the Source form of the Work, excluding those notices that do not pertain to any part of the Derivative Works; and
- (d) If the Work includes a "NOTICE" text file as part of its distribution, then any Derivative Works that You distribute must include a readable copy of the attribution notices contained within such NOTICE file, excluding

those notices that do not

pertain to any part of the Derivative Works, in at least one of the following places: within a NOTICE text file distributed as part of the Derivative Works; within the Source form or documentation, if provided along with the Derivative Works; or, within a display generated by the Derivative Works, if and

wherever such third-party notices normally appear. The contents of the NOTICE file are for informational purposes only and do not modify the License. You may add Your own attribution notices within Derivative Works that You distribute, alongside or as an addendum to the NOTICE text from the Work, provided that such additional attribution notices cannot be construed as modifying the License.

You may add Your own copyright statement to Your modifications and may provide additional or different license terms and conditions

- for use, reproduction, or distribution of Your modifications, or for any such Derivative Works as a whole, provided Your use, reproduction, and distribution of the Work otherwise complies with the conditions stated in this License.
- 5. Submission of Contributions. Unless You explicitly state otherwise, any Contribution intentionally submitted for inclusion in the Work by You to the Licensor shall be under the terms and conditions of this License, without any additional terms or conditions. Notwithstanding the above, nothing herein shall supersede or modify the terms of any separate license agreement you may have executed with Licensor regarding such Contributions.
- 6. Trademarks. This License does not grant permission to use the trade names, trademarks, service marks, or product names of the Licensor, except as required for reasonable and customary use in describing the origin of the Work and reproducing the content of the NOTICE file.
- 7. Disclaimer of Warranty. Unless required by applicable law or agreed to in writing, Licensor provides the Work (and each Contributor provides its Contributions) on an "AS IS" BASIS, WITHOUT WARRANTIES OR CONDITIONS OF ANY KIND, either express or implied, including, without limitation, any warranties or conditions of TITLE, NON-INFRINGEMENT, MERCHANTABILITY, or FITNESS FOR A PARTICULAR PURPOSE. You are solely responsible for determining the appropriateness of using or redistributing the Work and assume any risks associated with Your exercise of permissions under this License.
- 8. Limitation of Liability. In no event and under no legal theory, whether in tort (including negligence), contract, or otherwise, unless required by applicable law (such as deliberate and grossly negligent acts) or agreed to in writing, shall any Contributor be liable to You for damages, including any direct,

indirect, special,

incidental, or consequential damages of any character arising as a result of this License or out of the use or inability to use the

Work (including but not limited to damages for loss of goodwill, work stoppage, computer failure or malfunction, or any and all other commercial damages or losses), even if such Contributor has been advised of the possibility of such damages.

9. Accepting Warranty or Additional Liability. While redistributing the Work or Derivative Works thereof, You may choose to offer, and charge a fee for, acceptance of support, warranty, indemnity, or other liability obligations and/or rights consistent with this License. However, in accepting such obligations, You may act only on Your own behalf and on Your sole responsibility, not on behalf of any other Contributor, and only if You agree to indemnify, defend, and hold each Contributor harmless for any liability incurred by, or claims asserted against, such Contributor by reason of your accepting any such warranty or additional liability.

#### END OF TERMS AND CONDITIONS

APPENDIX: How to apply the Apache License to your work.

To apply the Apache License to your work, attach the following boilerplate notice, with the fields enclosed by brackets "[]" replaced with your own identifying information. (Don't include the brackets!) The text should be enclosed in the appropriate comment syntax for the file format. We also recommend that a file or class name and description of purpose be included on the same "printed page" as the copyright notice for easier identification within third-party archives.

Copyright [yyyy] [name of copyright owner]

Licensed under the Apache License, Version 2.0 (the "License"); you may not use this file except in compliance with the License. You may obtain a copy of the License at

http://www.apache.org/licenses/LICENSE-2.0

Unless required by applicable law or agreed to in writing, software distributed under the License is distributed on an "AS IS" BASIS, WITHOUT WARRANTIES OR CONDITIONS OF ANY KIND, either express or implied. See the License for the specific language governing permissions and limitations under the License.

### 1.63 otel-metric 1.21.0

### 1.63.1 Available under license:

Apache License Version 2.0, January 2004 http://www.apache.org/licenses/

#### TERMS AND CONDITIONS FOR USE, REPRODUCTION, AND DISTRIBUTION

#### 1. Definitions.

"License" shall mean the terms and conditions for use, reproduction, and distribution as defined by Sections 1 through 9 of this document.

"Licensor" shall mean the copyright owner or entity authorized by the copyright owner that is granting the License.

"Legal Entity" shall mean the union of the acting entity and all other entities that control, are controlled by, or are under common control with that entity. For the purposes of this definition, "control" means (i) the power, direct or indirect, to cause the direction or management of such entity, whether by contract or otherwise, or (ii) ownership of fifty percent (50%) or more of the outstanding shares, or (iii) beneficial ownership of such entity.

"You" (or "Your") shall mean an individual or Legal Entity exercising permissions granted by this License.

"Source" form shall mean the preferred form for making modifications, including but not limited to software source code, documentation source, and configuration files.

"Object" form shall mean any form resulting from mechanical transformation or translation of a Source form, including but not limited to compiled object code, generated documentation, and conversions to other media types.

"Work" shall mean the work of authorship, whether in Source or Object form, made available under the License, as indicated by a copyright notice that is included in or attached to the work (an example is provided in the Appendix below).

"Derivative Works" shall mean any work, whether in Source or Object form, that is based on (or derived from) the Work and for which the editorial

revisions, annotations, elaborations, or other modifications represent, as a whole, an original work of authorship. For the purposes of this License, Derivative Works shall not include works that remain separable from, or merely link (or bind by name) to the interfaces of,

the Work and Derivative Works thereof.

"Contribution" shall mean any work of authorship, including the original version of the Work and any modifications or additions to that Work or Derivative Works thereof, that is intentionally submitted to Licensor for inclusion in the Work by the copyright owner or by an individual or Legal Entity authorized to submit on behalf of the copyright owner. For the purposes of this definition, "submitted" means any form of electronic, verbal, or written communication sent to the Licensor or its representatives, including but not limited to communication on electronic mailing lists, source code control systems, and issue tracking systems that are managed by, or on behalf of, the Licensor for the purpose of discussing and improving the Work, but excluding communication that is conspicuously marked or otherwise designated in writing by the copyright owner as "Not a Contribution."

"Contributor" shall mean Licensor and any individual or Legal Entity on behalf of whom a Contribution has been received by Licensor and subsequently incorporated within the Work.

- 2. Grant of Copyright License. Subject to the terms and conditions of this License, each Contributor hereby grants to You a perpetual, worldwide, non-exclusive, no-charge, royalty-free, irrevocable copyright license to reproduce, prepare Derivative Works of, publicly display, publicly perform, sublicense, and distribute the Work and such Derivative Works in Source or Object form.
- 3. Grant of Patent License. Subject to the terms and conditions of this License,

each Contributor hereby grants to You a perpetual,
worldwide, non-exclusive, no-charge, royalty-free, irrevocable
(except as stated in this section) patent license to make, have made,
use, offer to sell, sell, import, and otherwise transfer the Work,
where such license applies only to those patent claims licensable
by such Contributor that are necessarily infringed by their
Contribution(s) alone or by combination of their Contribution(s)
with the Work to which such Contribution(s) was submitted. If You
institute patent litigation against any entity (including a
cross-claim or counterclaim in a lawsuit) alleging that the Work
or a Contribution incorporated within the Work constitutes direct
or contributory patent infringement, then any patent licenses
granted to You under this License for that Work shall terminate
as of the date such litigation is filed.

4. Redistribution. You may reproduce and distribute copies of the

Work or Derivative Works thereof in any medium, with or without modifications, and in Source or Object form, provided that You

meet the following conditions:

- (a) You must give any other recipients of the Work or Derivative Works a copy of this License; and
- (b) You must cause any modified files to carry prominent notices stating that You changed the files; and
- (c) You must retain, in the Source form of any Derivative Works that You distribute, all copyright, patent, trademark, and attribution notices from the Source form of the Work, excluding those notices that do not pertain to any part of the Derivative Works; and
- (d) If the Work includes a "NOTICE" text file as part of its distribution, then any Derivative Works that You distribute must include a readable copy of the attribution notices contained within such NOTICE file, excluding

those notices that do not

pertain to any part of the Derivative Works, in at least one of the following places: within a NOTICE text file distributed as part of the Derivative Works; within the Source form or documentation, if provided along with the Derivative Works; or, within a display generated by the Derivative Works, if and wherever such third-party notices normally appear. The contents of the NOTICE file are for informational purposes only and do not modify the License. You may add Your own attribution notices within Derivative Works that You distribute, alongside or as an addendum to the NOTICE text from the Work, provided that such additional attribution notices cannot be construed as modifying the License.

You may add Your own copyright statement to Your modifications and may provide additional or different license terms and conditions

- for use, reproduction, or distribution of Your modifications, or for any such Derivative Works as a whole, provided Your use, reproduction, and distribution of the Work otherwise complies with the conditions stated in this License.
- 5. Submission of Contributions. Unless You explicitly state otherwise, any Contribution intentionally submitted for inclusion in the Work by You to the Licensor shall be under the terms and conditions of this License, without any additional terms or conditions.
  Notwithstanding the above, nothing herein shall supersede or modify the terms of any separate license agreement you may have executed with Licensor regarding such Contributions.

- 6. Trademarks. This License does not grant permission to use the trade names, trademarks, service marks, or product names of the Licensor, except as required for reasonable and customary use in describing the origin of the Work and reproducing the content of the NOTICE file.
- 7. Disclaimer of Warranty. Unless required by applicable law or agreed to in writing, Licensor provides the Work (and each Contributor provides its Contributions) on an "AS IS" BASIS, WITHOUT WARRANTIES OR CONDITIONS OF ANY KIND, either express or implied, including, without limitation, any warranties or conditions of TITLE, NON-INFRINGEMENT, MERCHANTABILITY, or FITNESS FOR A PARTICULAR PURPOSE. You are solely responsible for determining the appropriateness of using or redistributing the Work and assume any risks associated with Your exercise of permissions under this License.
- 8. Limitation of Liability. In no event and under no legal theory, whether in tort (including negligence), contract, or otherwise, unless required by applicable law (such as deliberate and grossly negligent acts) or agreed to in writing, shall any Contributor be liable to You for damages, including any direct,

indirect, special,

incidental, or consequential damages of any character arising as a result of this License or out of the use or inability to use the Work (including but not limited to damages for loss of goodwill, work stoppage, computer failure or malfunction, or any and all other commercial damages or losses), even if such Contributor has been advised of the possibility of such damages.

9. Accepting Warranty or Additional Liability. While redistributing the Work or Derivative Works thereof, You may choose to offer, and charge a fee for, acceptance of support, warranty, indemnity, or other liability obligations and/or rights consistent with this License. However, in accepting such obligations, You may act only on Your own behalf and on Your sole responsibility, not on behalf of any other Contributor, and only if You agree to indemnify, defend, and hold each Contributor harmless for any liability incurred by, or claims asserted against, such Contributor by reason of your accepting any such warranty or additional liability.

### END OF TERMS AND CONDITIONS

APPENDIX: How to apply the Apache License to your work.

To apply the Apache License to your work, attach the following boilerplate notice, with the fields enclosed by brackets "[]" replaced with your own identifying information. (Don't include the brackets!) The text should be enclosed in the appropriate

comment syntax for the file format. We also recommend that a file or class name and description of purpose be included on the same "printed page" as the copyright notice for easier identification within third-party archives.

Copyright [yyyy] [name of copyright owner]

Licensed under the Apache License, Version 2.0 (the "License"); you may not use this file except in compliance with the License. You may obtain a copy of the License at

http://www.apache.org/licenses/LICENSE-2.0

Unless required by applicable law or agreed to in writing, software distributed under the License is distributed on an "AS IS" BASIS, WITHOUT WARRANTIES OR CONDITIONS OF ANY KIND, either express or implied. See the License for the specific language governing permissions and limitations under the License.

# 1.64 open-telemetry-opentelemetry-collectorcontrib 1.21.0

### 1.64.1 Available under license:

Apache License Version 2.0, January 2004 http://www.apache.org/licenses/

### TERMS AND CONDITIONS FOR USE, REPRODUCTION, AND DISTRIBUTION

#### 1. Definitions.

"License" shall mean the terms and conditions for use, reproduction, and distribution as defined by Sections 1 through 9 of this document.

"Licensor" shall mean the copyright owner or entity authorized by the copyright owner that is granting the License.

"Legal Entity" shall mean the union of the acting entity and all other entities that control, are controlled by, or are under common control with that entity. For the purposes of this definition, "control" means (i) the power, direct or indirect, to cause the direction or management of such entity, whether by contract or otherwise, or (ii) ownership of fifty percent (50%) or more of the outstanding shares, or (iii) beneficial ownership

of such entity.

"You" (or "Your") shall mean an individual or Legal Entity exercising permissions granted by this License.

"Source" form shall mean the preferred form for making modifications, including but not limited to software source code, documentation source, and configuration files.

"Object" form shall mean any form resulting from mechanical transformation or translation of a Source form, including but not limited to compiled object code, generated documentation, and conversions to other media types.

"Work" shall mean the work of authorship, whether in Source or Object form, made available under the License, as indicated by a copyright notice that is included in or attached to the work (an example is provided in the Appendix below).

"Derivative Works" shall mean any work, whether in Source or Object form, that is based on (or derived from) the Work and for which the editorial

revisions, annotations, elaborations, or other modifications represent, as a whole, an original work of authorship. For the purposes of this License, Derivative Works shall not include works that remain separable from, or merely link (or bind by name) to the interfaces of, the Work and Derivative Works thereof.

"Contribution" shall mean any work of authorship, including the original version of the Work and any modifications or additions to that Work or Derivative Works thereof, that is intentionally submitted to Licensor for inclusion in the Work by the copyright owner or by an individual or Legal Entity authorized to submit on behalf of the copyright owner. For the purposes of this definition, "submitted" means any form of electronic, verbal, or written communication sent to the Licensor or its representatives, including but not limited to communication on electronic mailing lists, source code control systems, and issue tracking systems that are managed by, or on behalf of, the Licensor for the purpose of discussing and improving the Work, but excluding communication that is conspicuously marked or otherwise designated in writing by the copyright owner as "Not a Contribution."

"Contributor" shall mean Licensor and any individual or Legal Entity on behalf of whom a Contribution has been received by Licensor and subsequently incorporated within the Work.

2. Grant of Copyright License. Subject to the terms and conditions of this License, each Contributor hereby grants to You a perpetual,

worldwide, non-exclusive, no-charge, royalty-free, irrevocable copyright license to reproduce, prepare Derivative Works of, publicly display, publicly perform, sublicense, and distribute the Work and such Derivative Works in Source or Object form.

Grant of Patent License. Subject to the terms and conditions of this

License, each Contributor hereby grants to You a perpetual, worldwide, non-exclusive, no-charge, royalty-free, irrevocable (except as stated in this section) patent license to make, have made, use, offer to sell, sell, import, and otherwise transfer the Work, where such license applies only to those patent claims licensable by such Contributor that are necessarily infringed by their Contribution(s) alone or by combination of their Contribution(s) with the Work to which such Contribution(s) was submitted. If You institute patent litigation against any entity (including a cross-claim or counterclaim in a lawsuit) alleging that the Work or a Contribution incorporated within the Work constitutes direct or contributory patent infringement, then any patent licenses granted to You under this License for that Work shall terminate as of the date such litigation is filed.

4. Redistribution. You may reproduce and distribute copies of the

Work or Derivative Works thereof in any medium, with or without modifications, and in Source or Object form, provided that You meet the following conditions:

- (a) You must give any other recipients of the Work or Derivative Works a copy of this License; and
- (b) You must cause any modified files to carry prominent notices stating that You changed the files; and
- (c) You must retain, in the Source form of any Derivative Works that You distribute, all copyright, patent, trademark, and attribution notices from the Source form of the Work, excluding those notices that do not pertain to any part of the Derivative Works; and
- (d) If the Work includes a "NOTICE" text file as part of its distribution, then any Derivative Works that You distribute must include a readable copy of the attribution notices contained within such NOTICE file, excluding

those notices that do not

pertain to any part of the Derivative Works, in at least one of the following places: within a NOTICE text file distributed as part of the Derivative Works; within the Source form or documentation, if provided along with the Derivative Works; or, within a display generated by the Derivative Works, if and wherever such third-party notices normally appear. The contents of the NOTICE file are for informational purposes only and do not modify the License. You may add Your own attribution notices within Derivative Works that You distribute, alongside or as an addendum to the NOTICE text from the Work, provided that such additional attribution notices cannot be construed as modifying the License.

You may add Your own copyright statement to Your modifications and may provide additional or different license terms and conditions

for use, reproduction, or distribution of Your modifications, or for any such Derivative Works as a whole, provided Your use, reproduction, and distribution of the Work otherwise complies with the conditions stated in this License.

- 5. Submission of Contributions. Unless You explicitly state otherwise, any Contribution intentionally submitted for inclusion in the Work by You to the Licensor shall be under the terms and conditions of this License, without any additional terms or conditions. Notwithstanding the above, nothing herein shall supersede or modify the terms of any separate license agreement you may have executed with Licensor regarding such Contributions.
- 6. Trademarks. This License does not grant permission to use the trade names, trademarks, service marks, or product names of the Licensor, except as required for reasonable and customary use in describing the origin of the Work and reproducing the content of the NOTICE file.
- 7. Disclaimer of Warranty. Unless required by applicable law or agreed to in writing, Licensor provides the Work (and each Contributor provides its Contributions) on an "AS IS" BASIS, WITHOUT WARRANTIES OR CONDITIONS OF ANY KIND, either express or implied, including, without limitation, any warranties or conditions of TITLE, NON-INFRINGEMENT, MERCHANTABILITY, or FITNESS FOR A PARTICULAR PURPOSE. You are solely responsible for determining the appropriateness of using or redistributing the Work and assume any risks associated with Your exercise of permissions under this License.
- 8. Limitation of Liability. In no event and under no legal theory, whether in tort (including negligence), contract, or otherwise, unless required by applicable law (such as deliberate and grossly negligent acts) or agreed to in writing, shall any Contributor be liable to You for damages, including any direct,

indirect, special,

incidental, or consequential damages of any character arising as a result of this License or out of the use or inability to use the Work (including but not limited to damages for loss of goodwill, work stoppage, computer failure or malfunction, or any and all other commercial damages or losses), even if such Contributor has been advised of the possibility of such damages.

9. Accepting Warranty or Additional Liability. While redistributing the Work or Derivative Works thereof, You may choose to offer, and charge a fee for, acceptance of support, warranty, indemnity, or other liability obligations and/or rights consistent with this License. However, in accepting such obligations, You may act only on Your own behalf and on Your sole responsibility, not on behalf of any other Contributor, and only if You agree to indemnify, defend, and hold each Contributor harmless for any liability incurred by, or claims asserted against, such Contributor by reason of your accepting any such warranty or additional liability.

#### END OF TERMS AND CONDITIONS

APPENDIX: How to apply the Apache License to your work.

To apply the Apache License to your work, attach the following boilerplate notice, with the fields enclosed by brackets "[]" replaced with your own identifying information. (Don't include the brackets!) The text should be enclosed in the appropriate comment syntax for the file format. We also recommend that a file or class name and description of purpose be included on the same "printed page" as the copyright notice for easier identification within third-party archives.

Copyright [yyyy] [name of copyright owner]

Licensed under the Apache License, Version 2.0 (the "License"); you may not use this file except in compliance with the License. You may obtain a copy of the License at

http://www.apache.org/licenses/LICENSE-2.0

Unless required by applicable law or agreed to in writing, software distributed under the License is distributed on an "AS IS" BASIS, WITHOUT WARRANTIES OR CONDITIONS OF ANY KIND, either express or implied. See the License for the specific language governing permissions and limitations under the License.

## 1.65 go.opentelemetry.io/otel/trace 1.21.0

## 1.65.1 Available under license:

Apache License Version 2.0, January 2004 http://www.apache.org/licenses/

#### TERMS AND CONDITIONS FOR USE, REPRODUCTION, AND DISTRIBUTION

#### 1. Definitions.

"License" shall mean the terms and conditions for use, reproduction, and distribution as defined by Sections 1 through 9 of this document.

"Licensor" shall mean the copyright owner or entity authorized by the copyright owner that is granting the License.

"Legal Entity" shall mean the union of the acting entity and all other entities that control, are controlled by, or are under common control with that entity. For the purposes of this definition, "control" means (i) the power, direct or indirect, to cause the direction or management of such entity, whether by contract or otherwise, or (ii) ownership of fifty percent (50%) or more of the outstanding shares, or (iii) beneficial ownership of such entity.

"You" (or "Your") shall mean an individual or Legal Entity exercising permissions granted by this License.

"Source" form shall mean the preferred form for making modifications, including but not limited to software source code, documentation source, and configuration files.

"Object" form shall mean any form resulting from mechanical transformation or translation of a Source form, including but not limited to compiled object code, generated documentation, and conversions to other media types.

"Work" shall mean the work of authorship, whether in Source or Object form, made available under the License, as indicated by a copyright notice that is included in or attached to the work (an example is provided in the Appendix below).

"Derivative Works" shall mean any work, whether in Source or Object form, that is based on (or derived from) the Work and for which the editorial revisions, annotations, elaborations, or other modifications represent, as a whole, an original work of authorship. For the purposes of this License, Derivative Works shall not include works that remain separable from, or merely link (or bind by name) to the interfaces of, the Work and Derivative Works thereof.

"Contribution" shall mean any work of authorship, including the original version of the Work and any modifications or additions to that Work or Derivative Works thereof, that is intentionally submitted to Licensor for inclusion in the Work by the copyright owner or by an individual or Legal Entity authorized to submit on behalf of the copyright owner. For the purposes of this definition, "submitted" means any form of electronic, verbal, or written communication sent to the Licensor or its representatives, including but not limited to communication on electronic mailing lists, source code control systems, and issue tracking systems that are managed by, or on behalf of, the Licensor for the purpose of discussing and improving the Work, but excluding communication that is conspicuously marked or otherwise designated in writing by the copyright owner as "Not a Contribution."

"Contributor" shall mean Licensor and any individual or Legal Entity on behalf of whom a Contribution has been received by Licensor and subsequently incorporated within the Work.

- 2. Grant of Copyright License. Subject to the terms and conditions of this License, each Contributor hereby grants to You a perpetual, worldwide, non-exclusive, no-charge, royalty-free, irrevocable copyright license to reproduce, prepare Derivative Works of, publicly display, publicly perform, sublicense, and distribute the Work and such Derivative Works in Source or Object form.
- 3. Grant of Patent License. Subject to the terms and conditions of this License,

each Contributor hereby grants to You a perpetual,
worldwide, non-exclusive, no-charge, royalty-free, irrevocable
(except as stated in this section) patent license to make, have made,
use, offer to sell, sell, import, and otherwise transfer the Work,
where such license applies only to those patent claims licensable
by such Contributor that are necessarily infringed by their
Contribution(s) alone or by combination of their Contribution(s)
with the Work to which such Contribution(s) was submitted. If You
institute patent litigation against any entity (including a
cross-claim or counterclaim in a lawsuit) alleging that the Work
or a Contribution incorporated within the Work constitutes direct
or contributory patent infringement, then any patent licenses
granted to You under this License for that Work shall terminate
as of the date such litigation is filed.

4. Redistribution. You may reproduce and distribute copies of the

Work or Derivative Works thereof in any medium, with or without modifications, and in Source or Object form, provided that You meet the following conditions:

- (a) You must give any other recipients of the Work or Derivative Works a copy of this License; and
- (b) You must cause any modified files to carry prominent notices stating that You changed the files; and
- (c) You must retain, in the Source form of any Derivative Works that You distribute, all copyright, patent, trademark, and attribution notices from the Source form of the Work, excluding those notices that do not pertain to any part of the Derivative Works; and
- (d) If the Work includes a "NOTICE" text file as part of its distribution, then any Derivative Works that You distribute must include a readable copy of the attribution notices contained within such NOTICE file, excluding

those notices that do not

pertain to any part of the Derivative Works, in at least one of the following places: within a NOTICE text file distributed as part of the Derivative Works; within the Source form or documentation, if provided along with the Derivative Works; or, within a display generated by the Derivative Works, if and wherever such third-party notices normally appear. The contents of the NOTICE file are for informational purposes only and do not modify the License. You may add Your own attribution notices within Derivative Works that You distribute, alongside or as an addendum to the NOTICE text from the Work, provided that such additional attribution notices cannot be construed as modifying the License.

You may add Your own copyright statement to Your modifications and may provide additional or different license terms and conditions

for use, reproduction, or distribution of Your modifications, or for any such Derivative Works as a whole, provided Your use, reproduction, and distribution of the Work otherwise complies with the conditions stated in this License.

5. Submission of Contributions. Unless You explicitly state otherwise, any Contribution intentionally submitted for inclusion in the Work by You to the Licensor shall be under the terms and conditions of this License, without any additional terms or conditions.

Notwithstanding the above, nothing herein shall supersede or modify the terms of any separate license agreement you may have executed with Licensor regarding such Contributions.

- 6. Trademarks. This License does not grant permission to use the trade names, trademarks, service marks, or product names of the Licensor, except as required for reasonable and customary use in describing the origin of the Work and reproducing the content of the NOTICE file.
- 7. Disclaimer of Warranty. Unless required by applicable law or agreed to in writing, Licensor provides the Work (and each Contributor provides its Contributions) on an "AS IS" BASIS, WITHOUT WARRANTIES OR CONDITIONS OF ANY KIND, either express or implied, including, without limitation, any warranties or conditions of TITLE, NON-INFRINGEMENT, MERCHANTABILITY, or FITNESS FOR A PARTICULAR PURPOSE. You are solely responsible for determining the appropriateness of using or redistributing the Work and assume any risks associated with Your exercise of permissions under this License.
- 8. Limitation of Liability. In no event and under no legal theory, whether in tort (including negligence), contract, or otherwise, unless required by applicable law (such as deliberate and grossly negligent acts) or agreed to in writing, shall any Contributor be liable to You for damages, including any direct,

indirect, special,

incidental, or consequential damages of any character arising as a result of this License or out of the use or inability to use the Work (including but not limited to damages for loss of goodwill, work stoppage, computer failure or malfunction, or any and all other commercial damages or losses), even if such Contributor has been advised of the possibility of such damages.

9. Accepting Warranty or Additional Liability. While redistributing the Work or Derivative Works thereof, You may choose to offer, and charge a fee for, acceptance of support, warranty, indemnity, or other liability obligations and/or rights consistent with this License. However, in accepting such obligations, You may act only on Your own behalf and on Your sole responsibility, not on behalf of any other Contributor, and only if You agree to indemnify, defend, and hold each Contributor harmless for any liability incurred by, or claims asserted against, such Contributor by reason of your accepting any such warranty or additional liability.

### END OF TERMS AND CONDITIONS

APPENDIX: How to apply the Apache License to your work.

To apply the Apache License to your work, attach the following boilerplate notice, with the fields enclosed by brackets "[]" replaced with your own identifying information. (Don't include the brackets!) The text should be enclosed in the appropriate comment syntax for the file format. We also recommend that a file or class name and description of purpose be included on the same "printed page" as the copyright notice for easier identification within third-party archives.

Copyright [yyyy] [name of copyright owner]

Licensed under the Apache License, Version 2.0 (the "License"); you may not use this file except in compliance with the License. You may obtain a copy of the License at

http://www.apache.org/licenses/LICENSE-2.0

Unless required by applicable law or agreed to in writing, software distributed under the License is distributed on an "AS IS" BASIS, WITHOUT WARRANTIES OR CONDITIONS OF ANY KIND, either express or implied. See the License for the specific language governing permissions and limitations under the License.

# 1.66 httpsnoop 1.0.4

## 1.66.1 Available under license:

Copyright (c) 2016 Felix Geisendrfer (felix@debuggable.com)

Permission is hereby granted, free of charge, to any person obtaining a copy of this software and associated documentation files (the "Software"), to deal in the Software without restriction, including without limitation the rights to use, copy, modify, merge, publish, distribute, sublicense, and/or sell copies of the Software, and to permit persons to whom the Software is furnished to do so, subject to the following conditions:

The above copyright notice and this permission notice shall be included in all copies or substantial portions of the Software.

THE SOFTWARE IS PROVIDED "AS IS", WITHOUT WARRANTY OF ANY KIND, EXPRESS OR IMPLIED, INCLUDING BUT NOT LIMITED TO THE WARRANTIES OF MERCHANTABILITY, FITNESS FOR A PARTICULAR PURPOSE AND NONINFRINGEMENT. IN NO EVENT SHALL THE AUTHORS OR COPYRIGHT HOLDERS BE LIABLE FOR ANY CLAIM, DAMAGES OR OTHER LIABILITY, WHETHER IN AN ACTION OF CONTRACT, TORT OR OTHERWISE, ARISING FROM,

OUT OF OR IN CONNECTION WITH THE SOFTWARE OR THE USE OR OTHER DEALINGS IN THE SOFTWARE.

# 1.67 open-telemetry-opentelemetry-collectorcontrib 0.46.1

## 1.67.1 Available under license:

Copyright (c) 2013 The Go Authors. All rights reserved.

Redistribution and use in source and binary forms, with or without modification, are permitted provided that the following conditions are met:

- \* Redistributions of source code must retain the above copyright notice, this list of conditions and the following disclaimer.
- \* Redistributions in binary form must reproduce the above copyright notice, this list of conditions and the following disclaimer in the documentation and/or other materials provided with the distribution.
- \* Neither the name of Google Inc. nor the names of its contributors may be used to endorse or promote products derived from this software without specific prior written permission.

THIS SOFTWARE IS PROVIDED BY THE COPYRIGHT HOLDERS AND CONTRIBUTORS "AS IS" AND ANY EXPRESS OR IMPLIED WARRANTIES, INCLUDING, BUT NOT LIMITED TO, THE IMPLIED WARRANTIES OF MERCHANTABILITY AND FITNESS FOR A PARTICULAR PURPOSE ARE DISCLAIMED. IN NO EVENT SHALL THE COPYRIGHT OWNER

OR CONTRIBUTORS BE LIABLE FOR ANY DIRECT, INDIRECT, INCIDENTAL, SPECIAL, EXEMPLARY, OR CONSEQUENTIAL DAMAGES (INCLUDING, BUT NOT LIMITED TO, PROCUREMENT OF SUBSTITUTE GOODS OR SERVICES; LOSS OF USE, DATA, OR PROFITS; OR BUSINESS INTERRUPTION) HOWEVER CAUSED AND ON ANY THEORY OF LIABILITY, WHETHER IN CONTRACT, STRICT LIABILITY, OR TORT (INCLUDING NEGLIGENCE OR OTHERWISE) ARISING IN ANY WAY OUT OF THE USE OF THIS SOFTWARE, EVEN IF ADVISED OF THE POSSIBILITY OF SUCH DAMAGE. MIT License

Copyright (c) 2019 Dmitry A. Mottl

Permission is hereby granted, free of charge, to any person obtaining a copy of this software and associated documentation files (the "Software"), to deal in the Software without restriction, including without limitation the rights to use, copy, modify, merge, publish, distribute, sublicense, and/or sell copies of the Software, and to permit persons to whom the Software is furnished to do so, subject to the following conditions:

The above copyright notice and this permission notice shall be included in all copies or substantial portions of the Software.

THE SOFTWARE IS PROVIDED "AS IS", WITHOUT WARRANTY OF ANY KIND, EXPRESS OR IMPLIED, INCLUDING BUT NOT LIMITED TO THE WARRANTIES OF MERCHANTABILITY, FITNESS FOR A PARTICULAR PURPOSE AND NONINFRINGEMENT. IN NO EVENT SHALL THE AUTHORS OR COPYRIGHT HOLDERS BE LIABLE FOR ANY CLAIM, DAMAGES OR OTHER LIABILITY, WHETHER IN AN ACTION OF CONTRACT, TORT OR OTHERWISE, ARISING FROM, OUT OF OR IN CONNECTION

WITH THE SOFTWARE OR THE USE OR OTHER DEALINGS IN THE SOFTWARE.

Apache License Version 2.0, January 2004 http://www.apache.org/licenses/

#### TERMS AND CONDITIONS FOR USE, REPRODUCTION, AND DISTRIBUTION

#### 1. Definitions.

"License" shall mean the terms and conditions for use, reproduction, and distribution as defined by Sections 1 through 9 of this document.

"Licensor" shall mean the copyright owner or entity authorized by the copyright owner that is granting the License.

"Legal Entity" shall mean the union of the acting entity and all other entities that control, are controlled by, or are under common control with that entity. For the purposes of this definition, "control" means (i) the power, direct or indirect, to cause the direction or management of such entity, whether by contract or otherwise, or (ii) ownership of fifty percent (50%) or more of the outstanding shares, or (iii) beneficial ownership of such entity.

"You" (or "Your") shall mean an individual or Legal Entity exercising permissions granted by this License.

"Source" form shall mean the preferred form for making modifications, including but not limited to software source code, documentation source, and configuration files.

"Object" form shall mean any form resulting from mechanical transformation or translation of a Source form, including but not limited to compiled object code, generated documentation, and conversions to other media types.

"Work" shall mean the work of authorship, whether in Source or Object form, made available under the License, as indicated by a copyright notice that is included in or attached to the work (an example is provided in the Appendix below).

"Derivative Works" shall mean any work, whether in Source or Object form, that is based on (or derived from) the Work and for which the editorial

revisions, annotations, elaborations, or other modifications represent, as a whole, an original work of authorship. For the purposes of this License, Derivative Works shall not include works that remain separable from, or merely link (or bind by name) to the interfaces of, the Work and Derivative Works thereof.

"Contribution" shall mean any work of authorship, including the original version of the Work and any modifications or additions to that Work or Derivative Works thereof, that is intentionally submitted to Licensor for inclusion in the Work by the copyright owner or by an individual or Legal Entity authorized to submit on behalf of the copyright owner. For the purposes of this definition, "submitted" means any form of electronic, verbal, or written communication sent to the Licensor or its representatives, including but not limited to communication on electronic mailing lists, source code control systems, and issue tracking systems that are managed by, or on behalf of, the Licensor for the purpose of discussing and improving the Work, but excluding communication that is conspicuously marked or otherwise designated in writing by the copyright owner as "Not a Contribution."

"Contributor" shall mean Licensor and any individual or Legal Entity on behalf of whom a Contribution has been received by Licensor and subsequently incorporated within the Work.

- 2. Grant of Copyright License. Subject to the terms and conditions of this License, each Contributor hereby grants to You a perpetual, worldwide, non-exclusive, no-charge, royalty-free, irrevocable copyright license to reproduce, prepare Derivative Works of, publicly display, publicly perform, sublicense, and distribute the Work and such Derivative Works in Source or Object form.
- 3. Grant of Patent License. Subject to the terms and conditions of this License.

each Contributor hereby grants to You a perpetual,
worldwide, non-exclusive, no-charge, royalty-free, irrevocable
(except as stated in this section) patent license to make, have made,
use, offer to sell, sell, import, and otherwise transfer the Work,
where such license applies only to those patent claims licensable
by such Contributor that are necessarily infringed by their
Contribution(s) alone or by combination of their Contribution(s)
with the Work to which such Contribution(s) was submitted. If You
institute patent litigation against any entity (including a
cross-claim or counterclaim in a lawsuit) alleging that the Work
or a Contribution incorporated within the Work constitutes direct

or contributory patent infringement, then any patent licenses granted to You under this License for that Work shall terminate as of the date such litigation is filed.

4. Redistribution. You may reproduce and distribute copies of the

Work or Derivative Works thereof in any medium, with or without modifications, and in Source or Object form, provided that You meet the following conditions:

- (a) You must give any other recipients of the Work or Derivative Works a copy of this License; and
- (b) You must cause any modified files to carry prominent notices stating that You changed the files; and
- (c) You must retain, in the Source form of any Derivative Works that You distribute, all copyright, patent, trademark, and attribution notices from the Source form of the Work, excluding those notices that do not pertain to any part of the Derivative Works; and
- (d) If the Work includes a "NOTICE" text file as part of its distribution, then any Derivative Works that You distribute must include a readable copy of the attribution notices contained within such NOTICE file, excluding

those notices that do not

pertain to any part of the Derivative Works, in at least one of the following places: within a NOTICE text file distributed as part of the Derivative Works; within the Source form or documentation, if provided along with the Derivative Works; or, within a display generated by the Derivative Works, if and wherever such third-party notices normally appear. The contents of the NOTICE file are for informational purposes only and do not modify the License. You may add Your own attribution notices within Derivative Works that You distribute, alongside or as an addendum to the NOTICE text from the Work, provided that such additional attribution notices cannot be construed as modifying the License.

You may add Your own copyright statement to Your modifications and may provide additional or different license terms and conditions

for use, reproduction, or distribution of Your modifications, or for any such Derivative Works as a whole, provided Your use, reproduction, and distribution of the Work otherwise complies with the conditions stated in this License.

- 5. Submission of Contributions. Unless You explicitly state otherwise, any Contribution intentionally submitted for inclusion in the Work by You to the Licensor shall be under the terms and conditions of this License, without any additional terms or conditions.
  Notwithstanding the above, nothing herein shall supersede or modify the terms of any separate license agreement you may have executed with Licensor regarding such Contributions.
- 6. Trademarks. This License does not grant permission to use the trade names, trademarks, service marks, or product names of the Licensor, except as required for reasonable and customary use in describing the origin of the Work and reproducing the content of the NOTICE file.
- 7. Disclaimer of Warranty. Unless required by applicable law or agreed to in writing, Licensor provides the Work (and each Contributor provides its Contributions) on an "AS IS" BASIS, WITHOUT WARRANTIES OR CONDITIONS OF ANY KIND, either express or implied, including, without limitation, any warranties or conditions of TITLE, NON-INFRINGEMENT, MERCHANTABILITY, or FITNESS FOR A PARTICULAR PURPOSE. You are solely responsible for determining the appropriateness of using or redistributing the Work and assume any risks associated with Your exercise of permissions under this License.
- 8. Limitation of Liability. In no event and under no legal theory, whether in tort (including negligence), contract, or otherwise, unless required by applicable law (such as deliberate and grossly negligent acts) or agreed to in writing, shall any Contributor be liable to You for damages, including any direct, indirect, special,
  - incidental, or consequential damages of any character arising as a result of this License or out of the use or inability to use the Work (including but not limited to damages for loss of goodwill, work stoppage, computer failure or malfunction, or any and all other commercial damages or losses), even if such Contributor has been advised of the possibility of such damages.
- 9. Accepting Warranty or Additional Liability. While redistributing the Work or Derivative Works thereof, You may choose to offer, and charge a fee for, acceptance of support, warranty, indemnity, or other liability obligations and/or rights consistent with this License. However, in accepting such obligations, You may act only on Your own behalf and on Your sole responsibility, not on behalf of any other Contributor, and only if You agree to indemnify, defend, and hold each Contributor harmless for any liability incurred by, or claims asserted against, such Contributor by reason of your accepting any such warranty or additional liability.

#### END OF TERMS AND CONDITIONS

APPENDIX: How to apply the Apache License to your work.

To apply the Apache License to your work, attach the following boilerplate notice, with the fields enclosed by brackets "[]" replaced with your own identifying information. (Don't include the brackets!) The text should be enclosed in the appropriate comment syntax for the file format. We also recommend that a file or class name and description of purpose be included on the same "printed page" as the copyright notice for easier identification within third-party archives.

Copyright [yyyy] [name of copyright owner]

Licensed under the Apache License, Version 2.0 (the "License"); you may not use this file except in compliance with the License. You may obtain a copy of the License at

http://www.apache.org/licenses/LICENSE-2.0

Unless required by applicable law or agreed to in writing, software distributed under the License is distributed on an "AS IS" BASIS, WITHOUT WARRANTIES OR CONDITIONS OF ANY KIND, either express or implied. See the License for the specific language governing permissions and limitations under the License.

The MIT License (MIT)

Copyright (c) 2015-2020 InfluxData Inc.

Permission is hereby granted, free of charge, to any person obtaining a copy of this software and associated documentation files (the "Software"), to deal in the Software without restriction, including without limitation the rights to use, copy, modify, merge, publish, distribute, sublicense, and/or sell copies of the Software, and to permit persons to whom the Software is furnished to do so, subject to the following conditions:

The above copyright notice and this permission notice shall be included in all copies or substantial portions of the Software.

THE SOFTWARE IS PROVIDED "AS IS", WITHOUT WARRANTY OF ANY KIND, EXPRESS OR IMPLIED, INCLUDING BUT NOT LIMITED TO THE WARRANTIES OF MERCHANTABILITY, FITNESS FOR A PARTICULAR PURPOSE AND NONINFRINGEMENT. IN NO EVENT SHALL THE AUTHORS OR COPYRIGHT HOLDERS BE LIABLE FOR ANY CLAIM, DAMAGES OR OTHER LIABILITY, WHETHER IN AN ACTION OF CONTRACT, TORT OR OTHERWISE, ARISING FROM, OUT

OF OR IN CONNECTION WITH THE SOFTWARE OR THE USE OR OTHER DEALINGS IN THE SOFTWARE.

# 1.68 alpine-baselayout 3.4.3-r2

### 1.68.1 Available under license:

```
# Automatically generated by apkbuild-cpan, template 3
# Contributor: Valery Kartel <valery.kartel@gmail.com>
# Maintainer: Celeste < cielesti@protonmail.com>
pkgname=perl-bsd-resource
# pkgreal is used by apkbuild-cpan to find modules at MetaCpan
_pkgreal=BSD-Resource
pkgver=1.2911
pkgrel=9
pkgdesc="Perl extension implements the BSD process resource limit functions"
url="https://metacpan.org/release/BSD-Resource/"
arch="all"
license="Artistic-2.0 OR LGPL-2.0"
depends="perl"
makedepends="perl-dev"
subpackages="$pkgname-doc"
source="https://cpan.metacpan.org/authors/id/J/JH/JHI/BSD-Resource-$pkgver.tar.gz"
builddir="$srcdir/$_pkgreal-$pkgver"
build() {
export CFLAGS=$(perl -MConfig -E 'say $Config{ccflags}')
PERL MM USE DEFAULT=1 perl -I. Makefile.PL INSTALLDIRS=vendor
make
}
check() {
export CFLAGS=$(perl -MConfig -E 'say $Config{ccflags}')
make test
package() {
make DESTDIR="$pkgdir" install
find "$pkgdir" \( -name perllocal.pod -o -name .packlist \) -delete
}
sha512sums="
d0032d41c7c0468ed1c6d8f57b885f6cb97a5039d754c8cb60b2067daedaf53bd15fb6561a3d0f828df16dfa5417f663b
8065ba65f4fea16dc9262728b3b6b85
 BSD-Resource-1.2911.tar.gz
# Contributor: Dhruvin Gandhi <contact@dhruvin.dev>
# Maintainer: Patrycja Rosa <alpine@ptrcnull.me>
pkgname=py3-license-expression
_pkgname=license-expression
```

```
pkgver=30.2.0
pkgrel=0
pkgdesc="Library to parse, compare, simplify and normalize license expressions"
url="https://github.com/nexB/license-expression"
arch="noarch"
license="Apache-2.0"
depends="python3 py3-boolean.py"
makedepends="py3-setuptools py3-setuptools_scm py3-gpep517 py3-wheel"
checkdepends="py3-pytest py3-pytest-xdist"
subpackages="$pkgname-pyc"
source="https://files.pythonhosted.org/packages/source/l/$_pkgname/$_pkgname-$pkgver.tar.gz"
builddir="$srcdir/$_pkgname-$pkgver"
build() {
gpep517 build-wheel \
 --wheel-dir .dist \
 --output-fd 3 3>&1 >&2
check() {
python3 -m venv --clear --without-pip --system-site-packages .testenv
.testenv/bin/python3 -m installer .dist/*.whl
.testenv/bin/python3 -m pytest
package() {
python3 -m installer -d "$pkgdir" \
 .dist/*.whl
}
sha512sums="
7be7ebab1d980063ab846a228c5247570d0e23ed52f4362ef7d88eb7a59274e6f74653b4e9cff8225597693087d750c5
bf7fcf604440d8d3d2976ebcd7442c24
 license-expression-30.2.0.tar.gz
Original Copyright (c) 1985 by Supoj Sutanthavibul
Parts Copyright (c) 1989-2012 by Brian V. Smith
Parts Copyright (c) 1991 by Paul King
Other Copyrights may be found in various files
```

Main Xfig copyright notice:

Any party obtaining a copy of these files is granted, free of charge, a full and unrestricted irrevocable, world-wide, paid up, royalty-free, nonexclusive right and license to deal in this software and documentation files (the "Software"), including without limitation the rights to use, copy, modify, merge, publish and/or distribute copies of the Software, and to permit persons who receive copies from any such party to do so, with the only requirement being that this copyright notice remain intact.

No representations are made about the suitability of this software for any purpose. It is provided "as is" without express or implied warranty.

Parts Copyright (C) 1993 by Alan Richardson (mppa3@uk.ac.sussex.syma)

The text rotation code in w\_rottext.c was written by Alan Richardson.

The above copyright notice holds for this work as well.

Parts Copyright (c) 1994 by Anthony Dekker

}

The Kohonen neural network code for color optimization was written by Anthony Dekker.

Parts Copyright (c) 1995 by C. Blanc and C. Schlick

The X-Spline code was written Carole Blanc (blanc@labri.u-bordeaux.fr) and Christophe Schlick (schlick@labri.ubordeaux.fr) starting from an initial implementation done by C. Feuille, S. Grosbois, L. Maziere and L. Minihot as a student practice (Universite Bordeaux, France). For additional information about X-splines, see:

```
"X-Splines: A Spline Model Designed for the End User" by C. Blanc and C. Schlick, Proceedings of SIGGRAPH'95
http://dept-info.labri.u-bordeaux.fr/~schlick/DOC/sig1.html
# Maintainer: Jakub Panek <me@panekj.dev>
pkgname=cargo-license
pkgver=0.5.1
pkgrel=4
pkgdesc="Cargo subcommand to see license of dependencies"
url="https://github.com/onur/cargo-license"
arch="all !s390x !riscv64" # rust
license="MIT"
makedepends="cargo cargo-auditable"
source="$pkgname-$pkgver.tar.gz::https://crates.io/api/v1/crates/cargo-license/$pkgver/download"
prepare() {
default_prepare
cargo fetch --target="$CTARGET" --locked
build() {
cargo auditable build --release --frozen
}
check() {
cargo test --frozen
}
package() {
install -Dm755 target/release/cargo-license -t "$pkgdir"/usr/bin
```

sha512sums=" 4d8d430df91c6aac53d2305d3125eaeee492324e85c4db29d33d452b3848f33a55088e71247c6c72c6a62f4e924a374a

```
115bf14b4f398e7950b9eb52415f2244 cargo-license-0.5.1.tar.gz
# Contributor: Maxim Karasev <begs@disroot.org>
# Maintainer: mio <miyopan@e.email>
pkgname=bsd-games
pkgver=3.3
pkgrel=1
pkgdesc="traditional text mode games from BSD"
url="https://bsd-games.sourceforge.io/"
arch="all"
license="BSD-3-Clause"
install="$pkgname.post-install"
makedepends="ncurses-dev coreutils" # configure causes busybox expr error
subpackages="$pkgname-doc"
source="https://sourceforge.net/projects/bsd-games/files/bsd-games-$pkgver.tar.gz"
options="!check" # no tests
build() {
# some GNU autoconf options are ignored, but it works
./configure \
 --build=$CBUILD \
 --host=$CHOST \
 --prefix=/usr \
 --sysconfdir=/etc \
 --mandir=/usr/share/man \
 --localstatedir=/var/lib # it really shouldn't be in /var
make
}
package() {
make DESTDIR="$pkgdir" install
install -Dm644 LICENSE "$pkgdir"/usr/share/licenses/bsd-games/LICENSE
sha512sums="
aaf36d09d4fe68514a5c279063d7e77a9a9a84c447037cba974b29faa07eb80c2aab2379d0699c196b5c27ffe1b2bb2c6
8d3390143e0e62d5e3d210ccfb61294
 bsd-games-3.3.tar.gz
# Contributor: Carlo Landmeter <clandmeter@alpinelinux.org>
# Maintainer: Kevin Daudt <kdaudt@alpinelinux.org>
pkgname=spdx-licenses
pkgver=3.22
pkgrel=0
pkgdesc="Various data formats for the SPDX License List"
url="https://spdx.org/"
arch="noarch"
options="!check" # no test suite
```

```
license="CC-BY-3.0"
source="license-list-data-$pkgver.tar.gz::https://github.com/spdx/license-list-data/archive/v$pkgver.tar.gz"
builddir="$srcdir/license-list-data-$pkgver"
subpackages="$pkgname-list"
_types="html json rdfa rdfnt rdfturtle rdfxml template text"
for type in $_types; do
subpackages="$subpackages $pkgname-$type:_subpkg"
done
package() {
mkdir -p "$pkgdir"
}
_subpkg() {
local type=${subpkgname/$pkgname-/}
pkgdesc="$pkgdesc ($type)"
install_if="$pkgname"
mkdir -p "$subpkgdir"/usr/share/spdx
cp -r "$builddir"/$type "$subpkgdir"/usr/share/spdx/
}
list() {
pkgdesc="$pkgdesc (licence list)"
mkdir -p "$subpkgdir"/usr/share/spdx
local i; for i in "$builddir"/text/*.txt; do
 local license=${i##*/}
${license%.*} >> "$subpkgdir"/usr/share/spdx/license.lst
done
}
sha512sums="
b213fe66699770d75a4c994a01a5c08325751423516c2fb871088a47e7e7ce605736064f5ce3a63dc1d3c462271832db
7bc464ac968df1888f9823787964c786 license-list-data-3.22.tar.gz
MIT License
Copyright (c) 2023 Leaf Corcoran
```

Permission is hereby granted, free of charge, to any person obtaining a copy of this software and associated documentation files (the "Software"), to deal in the Software without restriction, including without limitation the rights to use, copy, modify, merge, publish, distribute, sublicense, and/or sell copies of the Software, and to permit persons to whom the Software is furnished to do so, subject to the following conditions:

The above copyright notice and this permission notice shall be included in all copies or substantial portions of the Software.

THE SOFTWARE IS PROVIDED "AS IS", WITHOUT WARRANTY OF ANY KIND, EXPRESS OR IMPLIED, INCLUDING BUT NOT LIMITED TO THE WARRANTIES OF MERCHANTABILITY, FITNESS FOR A PARTICULAR PURPOSE AND NONINFRINGEMENT. IN NO EVENT SHALL THE AUTHORS OR COPYRIGHT HOLDERS BE LIABLE FOR ANY CLAIM, DAMAGES OR OTHER LIABILITY, WHETHER IN AN ACTION OF CONTRACT, TORT OR OTHERWISE, ARISING FROM, OUT OF OR IN CONNECTION

WITH THE SOFTWARE OR THE USE OR OTHER DEALINGS IN THE SOFTWARE.

Vintage Dreams Waves v 2.0. for Creative Labs' AWE Soundcards (EMU Soundfont 2 Format)

Copyright (c) Ian Wilson, 1996 (Updated January 1998)

This soundfont is freeware. You may freely use and/or redistribute it subject to the following terms:

- 1. It is not altered, edited, modified, ripped, or converted to other formats, except for private use only.
- 2. It is distributed with this copyright notice.

builddir="\$srcdir"/\$\_pkgname-\$pkgver

This soundfont is distributed WITHOUT WARRANTY, and without the implied warranty of MERCHANTABILITY or FITNESS FOR A PARTICULAR PURPOSE. No liability or damages can be inferred upon the said copyright owner, Ian Wilson.

Any feedback, contact Ian Wilson. vintagedreamworks@hotmail.com http://www.geocities.com/SiliconValley/Campus/8645/index.html http://members.nbci.com/silicon39/ http://www.mp3.com/silicon39 https://analoguesque.x10host.com/ # Contributor: Fabian Affolter < fabian@affolter-engineering.ch> # Maintainer: Fabian Affolter < fabian@affolter-engineering.ch> pkgname=py3-flake8-copyright \_pkgname=flake8-copyright pkgver=0.2.4 pkgrel=1 pkgdesc="Extension for flake8 which checks for copyrights" options="!check" # No testsuite url="https://github.com/savoirfairelinux/flake8-copyright" arch="noarch" license="MIT" depends="py3-flake8 py3-setuptools" subpackages="\$pkgname-pyc" source="https://files.pythonhosted.org/packages/source/\${\_pkgname:0:1}/\$\_pkgname/\$\_pkgname-\$pkgver.tar.gz"

```
replaces="py-flake8-copyright" # Backwards compatibility
provides="py-flake8-copyright=$pkgver-r$pkgrel" # Backwards compatibility
build() {
 python3 setup.py build
package() {
 python3 setup.py install --skip-build --root="$pkgdir"
}
sha512sums="
a6ab47e1bb715618f075c51f398e18180404871b3b0faf1c2d30701d5203db6bc23771bf22ffb5bafcd8ee856b9b642371bf20fb642371bf20fb642571bf20fb642571bf20fb642570bf20fb642570bf20fb642570bf20fb642570bf20fb642570bf20fb642570bf20fb642570bf20fb642570bf20fb642570bf20fb64250fb642570bf20fb6
b316bd503ae7dceed6ca284ccd5a74d\ flake8-copyright-0.2.4.tar.gz
# Maintainer: Natanael Copa <ncopa@alpinelinux.org>
pkgname=libart-lgpl
pkgver=2.3.21
pkgrel=8
pkgdesc="A library for high-performance 2D graphics"
url="https://www.levien.com/libart/"
arch="all"
options="!check" # No test suite.
license="LGPL-2.0-or-later"
subpackages="$pkgname-dev"
source="https://download.gnome.org/sources/libart_lgpl/2.3/libart_lgpl-$pkgver.tar.bz2
builddir="$srcdir"/libart_lgpl-$pkgver
prepare() {
 update_config_sub
 default_prepare
}
build() {
 ./configure \
  --build=CBUILD \setminus
   --host=$CHOST \
   --prefix=/usr
 make
}
package() {
 make DESTDIR="$pkgdir" install
sha512sums="8a632a6a4da59e5e8c02ec2f5a57e36d182b325b46513765425e5f171ff9ae326af1b133725beba28f7e7
```

6654309e001aee9bace727b5b4c8589405256a3c020 libart\_lgpl-2.3.21.tar.bz2" mini\_sendmail - accept email on behalf of real sendmail

Copyright 1999,2015 by Jef Poskanzer < jef@mail.acme.com>. All rights reserved.

Redistribution and use in source and binary forms, with or without modification, are permitted provided that the following conditions are met:

- 1. Redistributions of source code must retain the above copyright notice, this list of conditions and the following disclaimer.
- Redistributions in binary form must reproduce the above copyright notice, this list of conditions and the following disclaimer in the documentation and/or other materials provided with the distribution.

THIS SOFTWARE IS PROVIDED BY THE AUTHOR AND CONTRIBUTORS "AS IS" AND ANY EXPRESS OR IMPLIED WARRANTIES, INCLUDING, BUT NOT LIMITED TO, THE IMPLIED WARRANTIES OF MERCHANTABILITY AND FITNESS FOR A PARTICULAR PURPOSE ARE DISCLAIMED. IN NO EVENT SHALL THE AUTHOR OR CONTRIBUTORS BE LIABLE FOR ANY DIRECT, INCIDENTAL, SPECIAL, EXEMPLARY, OR CONSEQUENTIAL DAMAGES (INCLUDING,

BUT NOT LIMITED TO, PROCUREMENT OF SUBSTITUTE GOODS
OR SERVICES; LOSS OF USE, DATA, OR PROFITS; OR BUSINESS INTERRUPTION)
HOWEVER CAUSED AND ON ANY THEORY OF LIABILITY, WHETHER IN CONTRACT, STRICT LIABILITY, OR TORT (INCLUDING NEGLIGENCE OR OTHERWISE) ARISING IN ANY WAY OUT OF THE USE OF THIS SOFTWARE, EVEN IF ADVISED OF THE POSSIBILITY OF SUCH DAMAGE.

## 1.69 ssl-client 1.36.1-r15

### 1.69.1 Available under license:

bzip2 applet in busybox is based on lightly-modified source of bzip2 version 1.0.4. bzip2 source is distributed under the following conditions (copied verbatim from LICENSE file)

\_\_\_\_\_\_

This program, "bzip2", the associated library "libbzip2", and all documentation, are copyright (C) 1996-2006 Julian R Seward. All rights reserved.

Redistribution and use in source and binary forms, with or without modification, are permitted provided that the following conditions are met:

1. Redistributions of source code must retain the above copyright notice, this list of conditions and the following disclaimer.

- 2. The origin of this software must not be misrepresented; you must not claim that you wrote the original software. If you use this software in a product, an acknowledgment in the product documentation would be appreciated but is not required.
- Altered source versions must be plainly marked as such, and must not be misrepresented as being the original software.
- 4. The name of the author may not be used to endorse or promote products derived from this software without specific prior written permission.

THIS SOFTWARE IS PROVIDED BY THE AUTHOR "AS IS" AND ANY EXPRESS OR IMPLIED WARRANTIES, INCLUDING, BUT NOT LIMITED TO, THE IMPLIED WARRANTIES OF MERCHANTABILITY AND FITNESS FOR A PARTICULAR PURPOSE ARE DISCLAIMED. IN NO EVENT SHALL THE AUTHOR BE LIABLE FOR ANY DIRECT, INCIDENTAL, SPECIAL, EXEMPLARY, OR CONSEQUENTIAL DAMAGES (INCLUDING, BUT NOT LIMITED TO, PROCUREMENT OF SUBSTITUTE GOODS OR SERVICES; LOSS OF USE, DATA, OR PROFITS; OR BUSINESS INTERRUPTION) HOWEVER CAUSED AND ON ANY THEORY OF LIABILITY, WHETHER IN CONTRACT, STRICT LIABILITY, OR TORT (INCLUDING NEGLIGENCE OR OTHERWISE) ARISING IN ANY WAY OUT OF THE USE OF THIS SOFTWARE, EVEN IF ADVISED OF THE POSSIBILITY OF SUCH DAMAGE.

Julian Seward, Cambridge, UK. jseward@bzip.org bzip2/libbzip2 version 1.0.4 of 20 December 2006 --- A note on GPL versions

BusyBox is distributed under version 2 of the General Public License (included in its entirety, below). Version 2 is the only version of this license which this version of BusyBox (or modified versions derived from this one) may be distributed under.

-----

GNU GENERAL PUBLIC LICENSE

Version 2, June 1991

Copyright (C) 1989, 1991 Free Software Foundation, Inc. 51 Franklin St, Fifth Floor, Boston, MA 02110-1301 USA Everyone is permitted to copy and distribute verbatim copies of this license document, but changing it is not allowed.

Preamble

The licenses for most software are designed to take away your

freedom to share and change it. By contrast, the GNU General Public License is intended to guarantee your freedom to share and change free software--to make sure the software is free for all its users. This General Public License applies to most of the Free Software Foundation's

software and to any other program whose authors commit to using it. (Some other Free Software Foundation software is covered by the GNU Library General Public License instead.) You can apply it to your programs, too.

When we speak of free software, we are referring to freedom, not price. Our General Public Licenses are designed to make sure that you have the freedom to distribute copies of free software (and charge for this service if you wish), that you receive source code or can get it if you want it, that you can change the software or use pieces of it in new free programs; and that you know you can do these things.

To protect your rights, we need to make restrictions that forbid anyone to deny you these rights or to ask you to surrender the rights. These restrictions translate to certain responsibilities for you if you distribute copies of the software, or if you modify it.

For example, if you distribute copies of such a program, whether gratis or for

a fee, you must give the recipients all the rights that you have. You must make sure that they, too, receive or can get the source code. And you must show them these terms so they know their rights.

We protect your rights with two steps: (1) copyright the software, and (2) offer you this license which gives you legal permission to copy, distribute and/or modify the software.

Also, for each author's protection and ours, we want to make certain that everyone understands that there is no warranty for this free software. If the software is modified by someone else and passed on, we want its recipients to know that what they have is not the original, so that any problems introduced by others will not reflect on the original authors' reputations.

Finally, any free program is threatened constantly by software patents. We wish to avoid the danger that redistributors of a free program will individually obtain patent licenses, in effect making the program proprietary. To prevent this, we have made it clear that any patent must be licensed for everyone's free use or not licensed at all.

The precise terms and conditions for copying, distribution and

modification follow.

# GNU GENERAL PUBLIC LICENSE TERMS AND CONDITIONS FOR COPYING, DISTRIBUTION AND MODIFICATION

0. This License applies to any program or other work which contains a notice placed by the copyright holder saying it may be distributed under the terms of this General Public License. The "Program", below, refers to any such program or work, and a "work based on the Program" means either the Program or any derivative work under copyright law: that is to say, a work containing the Program or a portion of it, either verbatim or with modifications and/or translated into another language. (Hereinafter, translation is included without limitation in the term "modification".) Each licensee is addressed as "you".

Activities other than copying, distribution and modification are not covered by this

License; they are outside its scope. The act of running the Program is not restricted, and the output from the Program is covered only if its contents constitute a work based on the Program (independent of having been made by running the Program). Whether that is true depends on what the Program does.

1. You may copy and distribute verbatim copies of the Program's source code as you receive it, in any medium, provided that you conspicuously and appropriately publish on each copy an appropriate copyright notice and disclaimer of warranty; keep intact all the notices that refer to this License and to the absence of any warranty; and give any other recipients of the Program a copy of this License along with the Program.

You may charge a fee for the physical act of transferring a copy, and you may at your option offer warranty protection in exchange for a fee.

- 2. You may modify your copy or copies of the Program or any portion of it, thus forming a work based on the Program, and copy and distribute such modifications or work under the terms of Section 1 above, provided that you also meet all of these conditions:
- a) You must cause the modified files to carry prominent notices stating that you changed the files and the date of any change.
- b) You must cause any work that you distribute or publish, that in whole or in part contains or is derived from the Program or any part thereof, to be licensed as a whole at no charge to all third parties under the terms of this License.

c) If the modified program normally reads commands interactively when run, you must cause it, when started running for such interactive use in the most ordinary way, to print or display an announcement including an appropriate copyright notice and a notice that there is no warranty (or else, saying that you provide a warranty) and that users may redistribute the program under these conditions, and telling the user how to view a copy of this License. (Exception: if the Program itself is interactive but does not normally print such an announcement, your work based on the Program is not required to print an announcement.)

These requirements apply to the modified work as a whole. If identifiable sections of that work are not derived from the Program, and can be reasonably considered independent and separate works in themselves, then this License, and its terms, do not apply to those sections when you distribute them as separate works. But when you distribute the same sections as part of a whole which is a work based on the Program, the distribution of the whole must be on the terms of this License, whose permissions for other licensees extend to the entire whole, and thus to each and every part regardless of who wrote it.

Thus, it is not the intent of this section to claim rights or contest your rights to work written entirely by you; rather, the intent is to exercise the right to control the distribution of derivative or collective works based on the Program.

In addition, mere aggregation of another work not based on the Program with the Program (or with a work based on the Program) on a volume of a storage or distribution medium does not bring the other work under the scope of this License.

- 3. You may copy and distribute the Program (or a work based on it, under Section 2) in object code or executable form under the terms of Sections 1 and 2 above provided that you also do one of the following:
  - a) Accompany it with the complete corresponding machine-readable
     source code, which must be distributed under the terms of Sections
     1 and 2 above on a medium customarily used for software interchange; or,
  - b) Accompany it with a written offer, valid for at least three years, to give any third party, for a charge no more than your cost of physically performing source distribution, a complete machine-readable copy of the corresponding source code, to be distributed

under the terms of Sections 1 and 2 above on a medium customarily used for software interchange; or,

c) Accompany it with the information you received as to the offer to distribute corresponding source code. (This alternative is allowed only for noncommercial distribution and only if you received the program in object code or executable form with such an offer, in accord with Subsection b above.)

The source code for a work means the preferred form of the work for making modifications to it. For an executable work, complete source code means all the source code for all modules it contains, plus any associated interface definition files, plus the scripts used to control compilation and installation of the executable. However, as a special exception, the source code distributed need not include anything that is normally distributed (in either source or binary form) with the major components (compiler, kernel, and so on) of the operating system on which the executable runs, unless that component itself accompanies the executable.

If distribution of executable or object code is made by offering access to copy from a designated place, then offering equivalent access to copy the source code from the same place counts as distribution of the source code, even though third parties are not compelled to copy the source along with the object code.

- 4. You may not copy, modify, sublicense, or distribute the Program except as expressly provided under this License. Any attempt otherwise to copy, modify, sublicense or distribute the Program is void, and will automatically terminate your rights under this License. However, parties who have received copies, or rights, from you under this License will not have their licenses terminated so long as such parties remain in full compliance.
- 5. You are not required to accept this License, since you have not signed it. However, nothing else grants you permission to modify or distribute the Program or its derivative works. These actions are prohibited by law if you do not accept this License. Therefore, by modifying or distributing the Program (or any work based on the Program), you indicate your acceptance of this License to do so, and all its terms and conditions for copying, distributing or modifying the Program or works based on it.
- 6. Each time you redistribute the Program (or any work based on the Program), the recipient automatically receives a license from the original licensor to copy, distribute or modify the Program subject to these terms and conditions. You may not impose any further restrictions on the recipients' exercise of the rights granted herein. You are not responsible for enforcing compliance by third parties to

7. If, as a consequence of a court judgment or allegation of patent infringement or for any other reason (not limited to patent issues), conditions are imposed on you (whether by court order, agreement or otherwise) that contradict the conditions of this License, they do not excuse you from the conditions of this License. If you cannot distribute so as to satisfy simultaneously your obligations under this License and any other pertinent obligations, then as a consequence you may not distribute the Program at all. For example, if a patent license would not permit royalty-free redistribution of the Program by all those who receive copies directly or indirectly through you, then the only way you could satisfy both it and this License would be to refrain entirely from distribution of the Program.

If any portion of this section is held invalid or unenforceable under any particular circumstance, the balance of the section is intended to apply and the section as a whole is intended to apply in other circumstances.

It is not the purpose of this section to induce you to infringe any patents or other property right claims or to contest validity of any such claims; this section has the sole purpose of protecting the integrity

of the free software distribution system, which is implemented by public license practices. Many people have made generous contributions to the wide range of software distributed through that system in reliance on consistent application of that system; it is up to the author/donor to decide if he or she is willing to distribute software through any other system and a licensee cannot impose that choice.

This section is intended to make thoroughly clear what is believed to be a consequence of the rest of this License.

- 8. If the distribution and/or use of the Program is restricted in certain countries either by patents or by copyrighted interfaces, the original copyright holder who places the Program under this License may add an explicit geographical distribution limitation excluding those countries, so that distribution is permitted only in or among countries not thus excluded. In such case, this License incorporates the limitation as if written in the body of this License.
- 9. The Free Software Foundation may publish revised and/or new versions of the General Public License from time to time. Such new versions will be similar in spirit to the present version, but may differ in detail to address new problems or concerns.

Each version is given a distinguishing version number. If the Program specifies a version number of this License which applies to it and "any later version", you have the option of following the terms and conditions either of that version or of any later version published by the Free Software Foundation. If the Program does not specify a version number of this License, you may choose any version ever published by the Free Software Foundation.

10. If you wish to incorporate parts of the Program into other free programs whose distribution conditions are different, write to the author to ask for permission. For software which is copyrighted by the Free Software Foundation, write to the Free Software Foundation; we sometimes make exceptions for this. Our decision will be guided by the two goals of preserving the free status of all derivatives of our free software and

of promoting the sharing and reuse of software generally.

#### NO WARRANTY

11. BECAUSE THE PROGRAM IS LICENSED FREE OF CHARGE, THERE IS NO WARRANTY FOR THE PROGRAM, TO THE EXTENT PERMITTED BY APPLICABLE LAW. EXCEPT WHEN OTHERWISE STATED IN WRITING THE COPYRIGHT HOLDERS AND/OR OTHER PARTIES PROVIDE THE PROGRAM "AS IS" WITHOUT WARRANTY OF ANY KIND, EITHER EXPRESSED OR IMPLIED, INCLUDING, BUT NOT LIMITED TO, THE IMPLIED WARRANTIES OF MERCHANTABILITY AND FITNESS FOR A PARTICULAR PURPOSE. THE ENTIRE RISK AS TO THE QUALITY AND PERFORMANCE OF THE PROGRAM IS WITH YOU. SHOULD THE PROGRAM PROVE DEFECTIVE, YOU ASSUME THE COST OF ALL NECESSARY SERVICING, REPAIR OR CORRECTION.

12. IN NO EVENT UNLESS REQUIRED BY APPLICABLE LAW OR AGREED TO IN WRITING

WILL ANY COPYRIGHT HOLDER, OR ANY OTHER PARTY WHO MAY MODIFY AND/OR REDISTRIBUTE THE PROGRAM AS PERMITTED ABOVE, BE LIABLE TO YOU FOR DAMAGES, INCLUDING ANY GENERAL, SPECIAL, INCIDENTAL OR CONSEQUENTIAL DAMAGES ARISING OUT OF THE USE OR INABILITY TO USE THE PROGRAM (INCLUDING BUT NOT LIMITED TO LOSS OF DATA OR DATA BEING RENDERED INACCURATE OR LOSSES SUSTAINED BY YOU OR THIRD PARTIES OR A FAILURE OF THE PROGRAM TO OPERATE WITH ANY OTHER PROGRAMS), EVEN IF SUCH HOLDER OR OTHER PARTY HAS BEEN ADVISED OF THE POSSIBILITY OF SUCH DAMAGES.

### END OF TERMS AND CONDITIONS

How to Apply These Terms to Your New Programs

If you develop a new program, and you want it to be of the greatest possible use to the public, the best way to achieve this is to make it free software which everyone can redistribute and change under these terms.

To do so, attach the following notices to the program. It is safest to attach them to the start of each source file to most effectively convey the exclusion of warranty; and each file should have at least the "copyright" line and a pointer to where the full notice is found.

<one line to give the program's name and a brief idea of what it does.>
Copyright (C) <year> <name of author>

This program is free software; you can redistribute it and/or modify it under the terms of the GNU General Public License as published by the Free Software Foundation; either version 2 of the License, or (at your option) any later version.

This program is distributed in the hope that it will be useful, but WITHOUT ANY WARRANTY; without even the implied warranty of MERCHANTABILITY or FITNESS FOR A PARTICULAR PURPOSE. See the GNU General Public License for more details.

You should have received a copy of the GNU General Public License along with this program; if not, write to the Free Software Foundation, Inc., 51 Franklin St, Fifth Floor, Boston, MA 02110-1301 USA

Also add information on how to contact you by electronic and paper mail.

If the program is interactive, make it output a short notice like this

when it starts in an interactive mode:

Gnomovision version 69, Copyright (C) year name of author Gnomovision comes with ABSOLUTELY NO WARRANTY; for details type `show w'. This is free software, and you are welcome to redistribute it under certain conditions; type `show c' for details.

The hypothetical commands `show w' and `show c' should show the appropriate parts of the General Public License. Of course, the commands you use may be called something other than `show w' and `show c'; they could even be mouse-clicks or menu items--whatever suits your program.

You should also get your employer (if you work as a programmer) or your school, if any, to sign a "copyright disclaimer" for the program, if necessary. Here is a sample; alter the names:

Yoyodyne, Inc., hereby disclaims all copyright interest in the program `Gnomovision' (which makes passes at compilers) written by James Hacker.

<signature of Ty Coon>, 1 April 1989 Ty Coon, President of Vice

This General Public License does not permit incorporating your program into proprietary programs. If your program is a subroutine library, you may consider it more useful to permit linking proprietary applications with the library. If this is what you want to do, use the GNU Library General Public License instead of this License.

# 1.70 musl-utils 1.2.4\_git20230717-r4

### 1.70.1 Available under license:

| musi as a whole is needised u | under the following standard with incense. |  |
|-------------------------------|--------------------------------------------|--|
|                               |                                            |  |
|                               |                                            |  |
|                               |                                            |  |
|                               |                                            |  |

Copyright 2005-2020 Rich Felker, et al.

Permission is hereby granted, free of charge, to any person obtaining a copy of this software and associated documentation files (the "Software"), to deal in the Software without restriction, including without limitation the rights to use, copy, modify, merge, publish, distribute, sublicense, and/or sell copies of the Software, and to permit persons to whom the Software is furnished to do so, subject to the following conditions:

The above copyright notice and this permission notice shall be included in all copies or substantial portions of the Software.

THE SOFTWARE IS PROVIDED "AS IS", WITHOUT WARRANTY OF ANY KIND, EXPRESS OR IMPLIED, INCLUDING BUT NOT LIMITED TO THE WARRANTIES OF MERCHANTABILITY, FITNESS FOR A PARTICULAR PURPOSE AND NONINFRINGEMENT. IN NO EVENT SHALL THE AUTHORS OR COPYRIGHT HOLDERS BE LIABLE FOR ANY

CLAIM, DAMAGES OR OTHER LIABILITY, WHETHER IN AN ACTION OF CONTRACT, TORT OR OTHERWISE, ARISING FROM, OUT OF OR IN CONNECTION WITH THE SOFTWARE OR THE USE OR OTHER DEALINGS IN THE SOFTWARE.

\_\_\_\_\_

Authors/contributors include:

A. Wilcox Ada Worcester Alex Dowad Alex Suykov Alexander Monakov Andre McCurdy Andrew Kelley

Anthony G. Basile

Aric Belsito

Arvid Picciani

Bartosz Brachaczek

Benjamin Peterson

**Bobby Bingham** 

Boris Brezillon

Brent Cook

Chris Spiegel

Clment Vasseur

Daniel Micay

Daniel Sabogal

Daurnimator

David Carlier

David Edelsohn

Denys Vlasenko

**Dmitry Ivanov** 

Dmitry V. Levin

Drew DeVault

**Emil Renner Berthing** 

Fangrui Song

Felix Fietkau

Felix Janda

Gianluca Anzolin

Hauke Mehrtens

He X

Hiltjo Posthuma

Isaac Dunham

Jaydeep Patil

Jens Gustedt

Jeremy Huntwork

Jo-Philipp Wich

Joakim Sindholt

John Spencer

Julien Ramseier

Justin Cormack

Kaarle Ritvanen

Khem Raj

Kylie McClain

Leah Neukirchen

Luca Barbato

Luka

Perkov

M Farkas-Dyck (Strake)

Mahesh Bodapati

Markus Wichmann

Masanori Ogino

Michael Clark

Michael Forney

Mikhail Kremnyov

Natanael Copa

Nicholas J. Kain

orc

Pascal Cuoq

Patrick Oppenlander

Petr Hosek

Petr Skocik

Pierre Carrier

Reini Urban

Rich Felker

Richard Pennington

Ryan Fairfax

Samuel Holland

Segev Finer

Shiz

sin

Solar Designer

Stefan Kristiansson

Stefan O'Rear

Szabolcs Nagy

Timo Ters

Trutz Behn

Valentin Ochs

Will Dietz

William Haddon

William Pitcock

Portions of this software are derived from third-party works licensed under terms compatible with the above MIT license:

The TRE regular expression implementation (src/regex/reg\* and src/regex/tre\*) is Copyright 2001-2008 Ville Laurikari and licensed under a 2-clause BSD license (license text in the source files). The included version has been heavily modified by Rich Felker in 2012, in the interests of size, simplicity, and namespace cleanliness.

Much of the math library code (src/math/\* and src/complex/\*) is

Copyright 1993,2004

Sun Microsystems or

Copyright 2003-2011 David Schultz or

Copyright 2003-2009 Steven G. Kargl or

Copyright 2003-2009 Bruce D. Evans or

Copyright 2008 Stephen L. Moshier or

Copyright 2017-2018 Arm Limited

and labelled as such in comments in the individual source files. All

have been licensed under extremely permissive terms.

The ARM memcpy code (src/string/arm/memcpy.S) is Copyright 2008 The Android Open Source Project and is licensed under a two-clause BSD license. It was taken from Bionic libc, used on Android.

The AArch64 memcpy and memset code (src/string/aarch64/\*) are Copyright 1999-2019, Arm Limited.

The implementation of DES for crypt (src/crypt/crypt\_des.c) is Copyright 1994 David Burren. It is licensed under a BSD license.

The implementation of blowfish crypt (src/crypt/crypt\_blowfish.c) was originally written by Solar Designer and placed into the public domain. The code also comes with a fallback permissive license for use in jurisdictions that may not recognize the public domain.

The smoothsort implementation (src/stdlib/qsort.c) is Copyright 2011 Valentin Ochs and is licensed under an MIT-style license.

The x86\_64 port was written by Nicholas J. Kain and is licensed under the standard MIT terms.

The mips and microblaze ports were originally written by Richard Pennington for use in the ellcc project. The original code was adapted by Rich Felker for build system and code conventions during upstream integration. It is licensed under the standard MIT terms.

The mips64 port was contributed by Imagination Technologies and is licensed under the standard MIT terms.

The powerpc port was also originally written by Richard Pennington, and later supplemented and integrated by John Spencer. It is licensed under the standard MIT terms.

All other files which have no copyright comments are original works produced specifically for use as part of this library, written either by Rich Felker, the main author of the library, or by one or more contibutors listed

above. Details on authorship of individual files can be found in the git version control history of the project. The omission of copyright and license comments in each file is in the interest of source tree size.

In addition, permission is hereby granted for all public header files (include/\* and arch/\*/bits/\*) and crt files intended to be linked into applications (crt/\*, ldso/dlstart.c, and arch/\*/crt\_arch.h) to omit

the copyright notice and permission notice otherwise required by the license, and to use these files without any requirement of attribution. These files include substantial contributions from:

Bobby Bingham John Spencer Nicholas J. Kain Rich Felker Richard Pennington Stefan Kristiansson Szabolcs Nagy

all of whom have explicitly granted such permission.

This file previously contained text expressing a belief that most of the files covered by the above exception were sufficiently trivial not to be subject to copyright, resulting in confusion over whether it negated

the permissions granted in the license. In the spirit of permissive licensing, and of not having licensing issues being an obstacle to adoption, that text has been removed.

## 1.71 scanelf 1.3.7-r2

### 1.71.1 Available under license :

GNU GENERAL PUBLIC LICENSE

Version 2, June 1991

Copyright (C) 1989, 1991 Free Software Foundation, Inc.
51 Franklin St, Fifth Floor, Boston, MA 02110-1301 USA
Everyone is permitted to copy and distribute verbatim copies
of this license document, but changing it is not allowed.

#### Preamble

The licenses for most software are designed to take away your freedom to share and change it. By contrast, the GNU General Public License is intended to guarantee your freedom to share and change free software--to make sure the software is free for all its users. This General Public License applies to most of the Free Software Foundation's software and to any other program whose authors commit to using it. (Some other Free Software Foundation software is covered by the GNU Library General Public License instead.) You can apply it to your programs, too.

When we speak of free software, we are referring to freedom, not price. Our General Public Licenses

are designed to make sure that you have the freedom to distribute copies of free software (and charge for this service if you wish), that you receive source code or can get it if you want it, that you can change the software or use pieces of it in new free programs; and that you know you can do these things.

To protect your rights, we need to make restrictions that forbid anyone to deny you these rights or to ask you to surrender the rights. These restrictions translate to certain responsibilities for you if you distribute copies of the software, or if you modify it.

For example, if you distribute copies of such a program, whether gratis or for a fee, you must give the recipients all the rights that you have. You must make sure that they, too, receive or can get the source code. And you must show them these terms so they know their rights.

We protect your rights with two steps: (1) copyright the software, and (2) offer you this license which gives you legal permission to copy,

distribute and/or modify the software.

Also, for each author's protection and ours, we want to make certain that everyone understands that there is no warranty for this free software. If the software is modified by someone else and passed on, we want its recipients to know that what they have is not the original, so that any problems introduced by others will not reflect on the original authors' reputations.

Finally, any free program is threatened constantly by software patents. We wish to avoid the danger that redistributors of a free program will individually obtain patent licenses, in effect making the program proprietary. To prevent this, we have made it clear that any patent must be licensed for everyone's free use or not licensed at all.

The precise terms and conditions for copying, distribution and modification follow.

# GNU GENERAL PUBLIC LICENSE TERMS AND CONDITIONS FOR COPYING, DISTRIBUTION AND MODIFICATION

0. This License applies to any program or other work which contains a notice placed by the copyright holder saying it may be distributed under the terms of this General Public License. The "Program", below, refers to any such program or work, and a "work based on the Program" means either the Program or any derivative work under copyright law: that is to say, a work containing the Program or a portion of it,

either verbatim or with modifications and/or translated into another language. (Hereinafter, translation is included without limitation in the term "modification".) Each licensee is addressed as "you".

Activities other than copying, distribution and modification are not covered by this License; they are outside its scope. The act of running the Program is not restricted, and the output from the Program is covered only if its contents constitute a work based on the Program (independent of having been made by running the Program). Whether that is true depends on what the Program does.

1. You may copy and distribute verbatim copies of the Program's source code as you receive it, in any medium, provided that you conspicuously and appropriately publish on each copy an appropriate copyright notice and disclaimer of warranty; keep intact all the notices that refer to this License and to the absence of any warranty; and give any other recipients of the Program a copy of this License along with the Program.

You may charge a fee for the physical act of transferring a copy, and you may at your option offer warranty protection in exchange for a fee.

- 2. You may modify your copy or copies of the Program or any portion of it, thus forming a work based on the Program, and copy and distribute such modifications or work under the terms of Section 1 above, provided that you also meet all of these conditions:
  - a) You must cause the modified files to carry prominent notices stating that you changed the files and the date of any change.
- b) You must cause any work that you distribute or publish, that in
- whole or in part contains or is derived from the Program or any part thereof, to be licensed as a whole at no charge to all third parties under the terms of this License.
- c) If the modified program normally reads commands interactively when run, you must cause it, when started running for such interactive use in the most ordinary way, to print or display an announcement including an appropriate copyright notice and a notice that there is no warranty (or else, saying that you provide a warranty) and that users may redistribute the program under these conditions, and telling the user how to view a copy of this License. (Exception: if the Program itself is interactive but does not normally print such an announcement, your work based on the Program is not required to print an announcement.)

These requirements apply to the modified work as a whole. If identifiable sections of that work are not derived from the Program, and can

be reasonably considered independent and separate works in themselves, then this License, and its terms, do not apply to those sections when you distribute them as separate works. But when you distribute the same sections as part of a whole which is a work based on the Program, the distribution of the whole must be on the terms of this License, whose permissions for other licensees extend to the entire whole, and thus to each and every part regardless of who wrote it.

Thus, it is not the intent of this section to claim rights or contest your rights to work written entirely by you; rather, the intent is to exercise the right to control the distribution of derivative or collective works based on the Program.

In addition, mere aggregation of another work not based on the Program with the Program (or with a work based on the Program) on a volume of a storage or distribution medium does not bring the other work under the scope of this License.

- 3. You may copy and distribute the Program (or a work based on it, under Section 2) in object code or executable form under the terms of Sections 1 and 2 above provided that you also do one of the following:
  - a) Accompany it with the complete corresponding machine-readable
     source code, which must be distributed under the terms of Sections
     1 and 2 above on a medium customarily used for software interchange; or,
  - b) Accompany it with a written offer, valid for at least three years, to give any third party, for a charge no more than your cost of physically performing source distribution, a complete machine-readable copy of the corresponding source code, to be distributed under the terms of Sections 1 and 2 above on a medium customarily used for software interchange; or,
- c) Accompany it with the information you received as to the offer to distribute corresponding source code. (This alternative is allowed only for noncommercial distribution and only if you received the program in object code or executable form with such an offer, in accord with Subsection b above.)

The source code for a work means the preferred form of the work for making modifications to it. For an executable work, complete source code means all the source code for all modules it contains, plus any associated interface definition files, plus the scripts used to control compilation and installation of the executable. However, as a special exception, the source code distributed need not include anything that is normally distributed (in either source or binary form) with the major components (compiler, kernel, and so on) of the operating system on which the executable runs, unless that component itself accompanies the executable.

If distribution of executable or object code is made by offering access to copy from a designated place, then offering equivalent access to copy the source code from the same place counts as distribution of the source code, even though third parties are not compelled

to copy the source along with the object code.

- 4. You may not copy, modify, sublicense, or distribute the Program except as expressly provided under this License. Any attempt otherwise to copy, modify, sublicense or distribute the Program is void, and will automatically terminate your rights under this License. However, parties who have received copies, or rights, from you under this License will not have their licenses terminated so long as such parties remain in full compliance.
- 5. You are not required to accept this License, since you have not signed it. However, nothing else grants you permission to modify or distribute the Program or its derivative works. These actions are prohibited by law if you do not accept this License. Therefore, by modifying or distributing the Program (or any work based on the Program), you indicate your acceptance of this License to do so, and all its terms and conditions for copying, distributing or modifying the Program or works based on it.
- 6. Each time you redistribute the Program (or any work based on the Program), the recipient automatically receives a license from the original licensor to copy, distribute or modify the Program subject to these terms and conditions. You may not impose any further restrictions on the recipients' exercise of the rights granted herein. You are not responsible for enforcing compliance by third parties to this License.
- 7. If, as a consequence of a court judgment or allegation of patent infringement or for any other reason (not limited to patent issues), conditions are imposed on you (whether by court order, agreement or otherwise) that contradict the conditions of this License, they do not excuse you from the conditions of this License. If you cannot distribute so as to satisfy simultaneously your obligations under this License and any other pertinent obligations, then as a consequence you may not distribute the Program at all. For example, if a patent

license would not permit royalty-free redistribution of the Program by all those who receive copies directly or indirectly through you, then the only way you could satisfy both it and this License would be to refrain entirely from distribution of the Program.

If any portion of this section is held invalid or unenforceable under any particular circumstance, the balance of the section is intended to apply and the section as a whole is intended to apply in other circumstances.

It is not the purpose of this section to induce you to infringe any patents or other property right claims or to contest validity of any such claims; this section has the sole purpose of protecting the integrity of the free software distribution system, which is implemented by public license practices. Many people have made generous contributions to the wide range of software distributed through that system in reliance on consistent application of that system; it is up to the author/donor to decide if he or she is willing to distribute

This section is intended to make thoroughly clear what is believed to be a consequence of the rest of this License.

software through any other system and a licensee cannot

impose that choice.

- 8. If the distribution and/or use of the Program is restricted in certain countries either by patents or by copyrighted interfaces, the original copyright holder who places the Program under this License may add an explicit geographical distribution limitation excluding those countries, so that distribution is permitted only in or among countries not thus excluded. In such case, this License incorporates the limitation as if written in the body of this License.
- 9. The Free Software Foundation may publish revised and/or new versions of the General Public License from time to time. Such new versions will be similar in spirit to the present version, but may differ in detail to address new problems or concerns.

Each version is given a distinguishing version number. If the Program specifies

a version number of this License which applies to it and "any later version", you have the option of following the terms and conditions either of that version or of any later version published by the Free Software Foundation. If the Program does not specify a version number of this License, you may choose any version ever published by the Free Software Foundation.

10. If you wish to incorporate parts of the Program into other free programs whose distribution conditions are different, write to the author to ask for permission. For software which is copyrighted by the Free Software Foundation, write to the Free Software Foundation; we sometimes make exceptions for this. Our decision will be guided by the two goals of preserving the free status of all derivatives of our free software and of promoting the sharing and reuse of software generally.

#### **NO WARRANTY**

11. BECAUSE THE PROGRAM IS LICENSED FREE OF CHARGE, THERE IS NO WARRANTY FOR THE PROGRAM, TO THE EXTENT PERMITTED
BY APPLICABLE LAW. EXCEPT WHEN
OTHERWISE STATED IN WRITING THE COPYRIGHT HOLDERS AND/OR OTHER PARTIES
PROVIDE THE PROGRAM "AS IS" WITHOUT WARRANTY OF ANY KIND, EITHER EXPRESSED
OR IMPLIED, INCLUDING, BUT NOT LIMITED TO, THE IMPLIED WARRANTIES OF
MERCHANTABILITY AND FITNESS FOR A PARTICULAR PURPOSE. THE ENTIRE RISK AS
TO THE QUALITY AND PERFORMANCE OF THE PROGRAM IS WITH YOU. SHOULD THE
PROGRAM PROVE DEFECTIVE, YOU ASSUME THE COST OF ALL NECESSARY SERVICING,
REPAIR OR CORRECTION.

12. IN NO EVENT UNLESS REQUIRED BY APPLICABLE LAW OR AGREED TO IN WRITING WILL ANY COPYRIGHT HOLDER, OR ANY OTHER PARTY WHO MAY MODIFY AND/OR REDISTRIBUTE THE PROGRAM AS PERMITTED ABOVE, BE LIABLE TO YOU FOR DAMAGES, INCLUDING ANY GENERAL, SPECIAL, INCIDENTAL OR CONSEQUENTIAL DAMAGES ARISING OUT OF THE USE OR INABILITY TO USE THE PROGRAM (INCLUDING BUT NOT LIMITED TO LOSS OF DATA OR DATA BEING RENDERED INACCURATE OR LOSSES SUSTAINED BY YOU OR THIRD PARTIES OR A FAILURE OF THE PROGRAM TO OPERATE WITH ANY OTHER

PROGRAMS), EVEN IF SUCH HOLDER OR OTHER PARTY HAS BEEN ADVISED OF THE POSSIBILITY OF SUCH DAMAGES.

#### END OF TERMS AND CONDITIONS

How to Apply These Terms to Your New Programs

If you develop a new program, and you want it to be of the greatest possible use to the public, the best way to achieve this is to make it free software which everyone can redistribute and change under these terms.

To do so, attach the following notices to the program. It is safest to attach them to the start of each source file to most effectively convey the exclusion of warranty; and each file should have at least the "copyright" line and a pointer to where the full notice is found.

<one line to give the program's name and a brief idea of what it does.>
Copyright (C) <year> <name of author>

This program is free software; you can redistribute it and/or modify it under the terms of the GNU General Public License as published by the Free Software Foundation; either version 2 of the License, or (at your option) any later version.

This program is distributed in the hope that it will be useful, but WITHOUT ANY WARRANTY; without even the implied warranty of MERCHANTABILITY or FITNESS FOR A PARTICULAR PURPOSE. See the GNU General Public License for more details.

You should have received a copy of the GNU General Public License along with this program; if not, write to the Free Software Foundation, Inc., 51 Franklin St, Fifth Floor, Boston, MA 02110-1301 USA

Also add information on how to contact you by electronic and paper mail.

If the program is interactive, make it output a short notice like this when it starts in an interactive mode:

Gnomovision version 69, Copyright (C) year name of author Gnomovision comes with ABSOLUTELY NO WARRANTY; for details type `show w'. This is free software, and you are welcome to redistribute it under certain conditions; type `show c' for details.

#### The hypothetical

commands `show w' and `show c' should show the appropriate parts of the General Public License. Of course, the commands you use may be called something other than `show w' and `show c'; they could even be mouse-clicks or menu items--whatever suits your program.

You should also get your employer (if you work as a programmer) or your school, if any, to sign a "copyright disclaimer" for the program, if necessary. Here is a sample; alter the names:

Yoyodyne, Inc., hereby disclaims all copyright interest in the program `Gnomovision' (which makes passes at compilers) written by James Hacker.

<signature of Ty Coon>, 1 April 1989 Ty Coon, President of Vice

This General Public License does not permit incorporating your program into proprietary programs. If your program is a subroutine library, you may consider it more useful to permit linking proprietary applications with the library. If this is what you want to do, use the GNU Library General Public License instead of this License.

## 1.72 openssl 3.1.4-r2

### 1.72.1 Available under license:

This software is copyright (c) 2013 by Mark Jason Dominus <mjd@cpan.org>.

This is free software; you can redistribute it and/or modify it under the same terms as the Perl 5 programming language system itself.

Terms of the Perl programming language system itself

a) the GNU General Public License as published by the Free Software Foundation; either version 1, or (at your option) any later version, or

b) the "Artistic License"

--- The GNU General Public License, Version 1, February 1989 ---

This software is Copyright (c) 2013 by Mark Jason Dominus <mjd@cpan.org>.

This is free software, licensed under:

The GNU General Public License, Version 1, February 1989

GNU GENERAL PUBLIC LICENSE Version 1, February 1989

Copyright (C) 1989 Free Software Foundation, Inc. 51 Franklin St, Fifth Floor, Boston, MA 02110-1301 USA

Everyone is permitted to copy and distribute verbatim copies of this license document, but changing it is not allowed.

#### Preamble

The license agreements of most software companies try to keep users at the mercy of those companies. By contrast, our General Public License is intended to guarantee your freedom to share and change free software--to make sure the software is free for all its users. The General Public License applies to the Free Software Foundation's software and to any other program whose authors commit to using it. You can use it for your programs, too.

When we speak of free software, we are referring to freedom, not price. Specifically, the General Public License is designed to make sure that you have the freedom to give away or sell copies of free software, that you receive source code or can get it if you want it,

that you can change the software or use pieces of it in new free programs; and that you know you can do these things.

To protect your rights, we need to make restrictions that forbid anyone to deny you these rights or to ask you to surrender the rights.

These restrictions translate to certain responsibilities for you if you distribute copies of the software, or if you modify it.

For example, if you distribute copies of a such a program, whether gratis or for a fee, you must give the recipients all the rights that you have. You must make sure that they, too, receive or can get the source code. And you must tell them their rights.

We protect your rights with two steps: (1) copyright the software, and (2) offer you this license which gives you legal permission to copy, distribute and/or modify the software.

Also, for each author's protection and ours, we want to make certain that everyone understands that there is no warranty for this free software. If the software is modified by someone else and passed on, we want its recipients to know that what they have is not the original, so that any problems introduced by others will not reflect on the original authors' reputations.

The precise terms and conditions for copying, distribution and modification follow.

# GNU GENERAL PUBLIC LICENSE TERMS AND CONDITIONS FOR COPYING, DISTRIBUTION AND MODIFICATION

- 0. This License Agreement applies to any program or other work which contains a notice placed by the copyright holder saying it may be distributed under the terms of this General Public License. The "Program", below, refers to any such program or work, and a "work based on the Program" means either the Program or any work containing the Program or a portion of it, either verbatim or with modifications. Each licensee is addressed as "you".
- 1. You may copy and distribute verbatim copies of the Program's source code as you receive it, in any medium, provided that you conspicuously and appropriately publish on each copy an appropriate copyright notice and disclaimer of warranty; keep intact all the notices that refer to this General Public License and to the absence of any warranty; and give any other recipients of the

Program a copy of this General Public License along with the Program. You may charge a fee for the physical act of

transferring a copy.

- 2. You may modify your copy or copies of the Program or any portion of it, and copy and distribute such modifications under the terms of Paragraph 1 above, provided that you also do the following:
- a) cause the modified files to carry prominent notices stating that you changed the files and the date of any change; and
- b) cause the whole of any work that you distribute or publish, that in whole or in part contains the Program or any part thereof, either with or without modifications, to be licensed at no charge to all third parties under the terms of this General Public License (except that you may choose to grant warranty protection to some or all third parties, at your option).
- c) If the modified program normally reads commands interactively when run, you must cause it, when started running for such interactive use

in the simplest and most usual way, to print or display an announcement including an appropriate copyright notice and a notice that there is no warranty (or else, saying that you provide a warranty) and that users may redistribute the program under these conditions, and telling the user how to view a copy of this General Public License.

d) You may charge a fee for the physical act of transferring a copy, and you may at your option offer warranty protection in exchange for a fee.

Mere aggregation of another independent work with the Program (or its derivative) on a volume of a storage or distribution medium does not bring the other work under the scope of these terms.

- 3. You may copy and distribute the Program (or a portion or derivative of it, under Paragraph 2) in object code or executable form under the terms of Paragraphs 1 and 2 above provided that you also do one of the following:
- a) accompany it with the complete corresponding machine-readable
   source code, which must be distributed under the terms of Paragraphs 1 and 2 above; or,
- b) accompany it with a written offer, valid for at least three years, to give any third party free (except for a nominal charge for the cost of distribution) a complete machine-readable copy of the corresponding source code, to be distributed under the terms of Paragraphs 1 and 2 above; or,

c) accompany it with the information you received as to where the corresponding source code may be obtained. (This alternative is allowed only for noncommercial distribution and only if you received the program in object code or executable form alone.)

Source code for a work means the preferred form of the work for making modifications to it. For an executable file, complete source code means all the source code for all modules it contains; but, as a special exception, it need not include source code for modules which are standard libraries that accompany the operating system on which the executable

accompany the operating system on which the executable file runs, or for standard header files or definitions files that accompany that operating system.

- 4. You may not copy, modify, sublicense, distribute or transfer the Program except as expressly provided under this General Public License. Any attempt otherwise to copy, modify, sublicense, distribute or transfer the Program is void, and will automatically terminate your rights to use the Program under this License. However, parties who have received copies, or rights to use copies, from you under this General Public License will not have their licenses terminated so long as such parties remain in full compliance.
- 5. By copying, distributing or modifying the Program (or any work based on the Program) you indicate your acceptance of this license to do so, and all its terms and conditions.
- 6. Each time you redistribute the Program (or any work based on the Program), the recipient automatically receives a license from the original

licensor to copy, distribute or modify the Program subject to these terms and conditions. You may not impose any further restrictions on the recipients' exercise of the rights granted herein.

7. The Free Software Foundation may publish revised and/or new versions of the General Public License from time to time. Such new versions will be similar in spirit to the present version, but may differ in detail to address new problems or concerns.

Each version is given a distinguishing version number. If the Program specifies a version number of the license which applies to it and "any later version", you have the option of following the terms and conditions either of that version or of any later version published by the Free Software Foundation. If the Program does not specify a version number of the license, you may choose any version ever published by the Free Software Foundation.

8. If you wish to incorporate parts of the Program into other free programs whose distribution conditions are different, write to the author to ask for permission. For software which is copyrighted by the Free Software Foundation, write to the Free Software Foundation; we sometimes make exceptions for this. Our decision will be guided by the two goals of preserving the free status of all derivatives of our free software and of promoting the sharing and reuse of software generally.

#### **NO WARRANTY**

9. BECAUSE THE PROGRAM IS LICENSED FREE OF CHARGE, THERE IS NO WARRANTY FOR THE PROGRAM, TO THE EXTENT PERMITTED BY APPLICABLE LAW. EXCEPT WHEN OTHERWISE STATED IN WRITING THE COPYRIGHT HOLDERS AND/OR OTHER PARTIES PROVIDE THE PROGRAM "AS IS" WITHOUT WARRANTY OF ANY KIND, EITHER EXPRESSED OR IMPLIED, INCLUDING, BUT NOT LIMITED TO, THE IMPLIED WARRANTIES OF MERCHANTABILITY AND FITNESS FOR A PARTICULAR PURPOSE. THE ENTIRE RISK AS TO THE QUALITY AND PERFORMANCE OF THE PROGRAM IS WITH YOU. SHOULD THE PROGRAM PROVE DEFECTIVE, YOU ASSUME THE COST OF ALL NECESSARY SERVICING,

REPAIR OR CORRECTION.

10. IN NO EVENT UNLESS REQUIRED BY APPLICABLE LAW OR AGREED TO IN WRITING WILL ANY COPYRIGHT HOLDER, OR ANY OTHER PARTY WHO MAY MODIFY AND/OR REDISTRIBUTE THE PROGRAM AS PERMITTED ABOVE, BE LIABLE TO YOU FOR DAMAGES, INCLUDING ANY GENERAL, SPECIAL, INCIDENTAL OR CONSEQUENTIAL DAMAGES ARISING OUT OF THE USE OR INABILITY TO USE THE PROGRAM (INCLUDING BUT NOT LIMITED TO LOSS OF DATA OR DATA BEING RENDERED INACCURATE OR LOSSES SUSTAINED BY YOU OR THIRD PARTIES OR A FAILURE OF THE PROGRAM TO OPERATE WITH ANY OTHER PROGRAMS), EVEN IF SUCH HOLDER OR OTHER PARTY HAS BEEN ADVISED OF THE POSSIBILITY OF SUCH DAMAGES.

#### END OF TERMS AND CONDITIONS

Appendix: How to Apply These Terms to Your New Programs

If you develop a new program, and you want it to be of the greatest possible use to humanity, the best way to achieve this is to make it free software which everyone can redistribute and change under these terms.

To do so,

attach the following notices to the program. It is safest to attach them to the start of each source file to most effectively convey the exclusion of warranty; and each file should have at least the "copyright" line and a pointer to where the full notice is found.

<one line to give the program's name and a brief idea of what it does.>

This program is free software; you can redistribute it and/or modify it under the terms of the GNU General Public License as published by the Free Software Foundation; either version 1, or (at your option) any later version.

This program is distributed in the hope that it will be useful, but WITHOUT ANY WARRANTY; without even the implied warranty of MERCHANTABILITY or FITNESS FOR A PARTICULAR PURPOSE. See the GNU General Public License for more details.

You should have received a copy of the GNU General Public License along with this program; if not, write to the Free Software

Foundation, Inc., 51 Franklin Street, Fifth Floor, Boston MA 02110-1301 USA

Also add information on how to contact you by electronic and paper mail.

If the program is interactive, make it output a short notice like this when it starts in an interactive mode:

Gnomovision version 69, Copyright (C) 19xx name of author Gnomovision comes with ABSOLUTELY NO WARRANTY; for details type `show w'. This is free software, and you are welcome to redistribute it under certain conditions; type `show c' for details.

The hypothetical commands `show w' and `show c' should show the appropriate parts of the General Public License. Of course, the commands you use may be called something other than `show w' and `show c'; they could even be mouse-clicks or menu items--whatever suits your program.

You should also get your employer (if you work as a programmer) or your school, if any, to sign a "copyright disclaimer" for the program, if necessary. Here a sample; alter the names:

Yoyodyne, Inc., hereby disclaims all copyright interest in the program 'Gnomovision' (a program to direct compilers to make passes at assemblers) written by James Hacker.

<signature of Ty Coon>, 1 April 1989 Ty Coon, President of Vice

That's all there is to it!

--- The Artistic License 1.0 ---

This software is Copyright (c) 2013 by Mark Jason Dominus <mjd@cpan.org>.

This is free software, licensed under:

The Artistic License 1.0

The Artistic License

#### Preamble

The intent of this document is to state the conditions under which a Package may be copied, such that the Copyright Holder maintains some semblance of artistic control over the development of the package, while giving the users of the package the right to use and distribute the Package in a more-or-less customary fashion, plus the right to make reasonable modifications.

#### Definitions:

- "Package" refers to the collection of files distributed by the Copyright Holder, and derivatives of that collection of files created through
- textual modification.
- "Standard Version" refers to such a Package if it has not been modified, or has been modified in accordance with the wishes of the Copyright Holder.
- "Copyright Holder" is whoever is named in the copyright or copyrights for the package.
- "You" is you, if you're thinking about copying or distributing this Package.
- "Reasonable copying fee" is whatever you can justify on the basis of media cost, duplication charges, time of people involved, and so on. (You will not be required to justify it to the Copyright Holder, but only to the computing community at large as a market that must bear the fee.)
- "Freely Available" means that no fee is charged for the item itself, though there may be fees involved in handling the item. It also means that recipients of the item may redistribute it under the same conditions they received it.
- You may make and give away verbatim copies of the source form of the Standard Version of this Package without restriction, provided that you duplicate all of the original copyright notices and associated disclaimers.
- 2. You may apply bug fixes, portability fixes and other modifications derived from the Public Domain or from the Copyright Holder. A Package modified in such a way shall still be considered the Standard Version.

- 3. You may otherwise modify your copy of this Package in any way, provided that you insert a prominent notice in each changed file stating how and when you changed that file, and provided that you do at least ONE of the following:
- a) place your modifications in the Public Domain or otherwise make them Freely Available, such as by posting said modifications to Usenet or an equivalent medium, or placing the modifications on a major archive site such as ftp.uu.net, or by allowing the Copyright Holder to include your modifications in the Standard Version of the Package.
- b) use the modified Package only within your corporation or organization.
- c) rename any non-standard executables so the names do not conflict with standard executables, which must also be provided, and provide a separate manual page for each non-standard executable that clearly documents how it differs from the Standard Version.
- d) make other distribution arrangements with the Copyright Holder.
- 4. You may distribute the programs of this Package in object code or executable form, provided that you do at least ONE of the following:
- a) distribute a Standard Version of the executables and library files,
   together with instructions (in the manual page or equivalent) on where to get the Standard Version.
- b) accompany the distribution with the machine-readable source of the Package with your modifications.
- c) accompany any non-standard executables with their corresponding Standard Version executables, giving the non-standard executables non-standard names,
- and clearly documenting the differences in manual pages (or equivalent), together with instructions on where to get the Standard Version.
- d) make other distribution arrangements with the Copyright Holder.
- 5. You may charge a reasonable copying fee for any distribution of this Package. You may charge any fee you choose for support of this Package. You may not charge a fee for this Package itself. However, you may distribute this Package in aggregate with other (possibly commercial) programs as part of a larger (possibly commercial) software distribution provided that you do not advertise this Package as a product of your own.
- 6. The scripts and library files supplied as input to or produced as output

from the programs of this Package do not automatically fall under the copyright of this Package, but belong to whomever generated them, and may be sold commercially, and may be aggregated with this Package.

7. C or perl subroutines supplied by you and linked into this Package shall not

be considered part of this Package.

- 8. The name of the Copyright Holder may not be used to endorse or promote products derived from this software without specific prior written permission.
- 9. THIS PACKAGE IS PROVIDED "AS IS" AND WITHOUT ANY EXPRESS OR IMPLIED WARRANTIES, INCLUDING, WITHOUT LIMITATION, THE IMPLIED WARRANTIES OF MERCHANTIBILITY AND FITNESS FOR A PARTICULAR PURPOSE.

The End

Apache License
Version 2.0, January 2004
https://www.apache.org/licenses/

#### TERMS AND CONDITIONS FOR USE, REPRODUCTION, AND DISTRIBUTION

#### 1. Definitions.

"License" shall mean the terms and conditions for use, reproduction, and distribution as defined by Sections 1 through 9 of this document.

"Licensor" shall mean the copyright owner or entity authorized by the copyright owner that is granting the License.

"Legal Entity" shall mean the union of the acting entity and all other entities that control, are controlled by, or are under common control with that entity. For the purposes of this definition, "control" means (i) the power, direct or indirect, to cause the direction or management of such entity, whether by contract or otherwise, or (ii) ownership of fifty percent (50%) or more of the outstanding shares, or (iii) beneficial ownership of such entity.

"You" (or "Your") shall mean an individual or Legal Entity exercising permissions granted by this License.

"Source" form shall mean the preferred form for making modifications, including but not limited to software source code, documentation source, and configuration files.

"Object" form shall mean any form resulting from mechanical

transformation or translation of a Source form, including but not limited to compiled object code, generated documentation, and conversions to other media types.

"Work" shall mean the work of authorship, whether in Source or Object form, made available under the License, as indicated by a copyright notice that is included in or attached to the work (an example is provided in the Appendix below).

"Derivative Works" shall mean any work, whether in Source or Object form, that is based on (or derived from) the Work and for which the editorial

revisions, annotations, elaborations, or other modifications represent, as a whole, an original work of authorship. For the purposes of this License, Derivative Works shall not include works that remain separable from, or merely link (or bind by name) to the interfaces of, the Work and Derivative Works thereof.

"Contribution" shall mean any work of authorship, including the original version of the Work and any modifications or additions to that Work or Derivative Works thereof, that is intentionally submitted to Licensor for inclusion in the Work by the copyright owner or by an individual or Legal Entity authorized to submit on behalf of the copyright owner. For the purposes of this definition, "submitted" means any form of electronic, verbal, or written communication sent to the Licensor or its representatives, including but not limited to communication on electronic mailing lists, source code control systems, and issue tracking systems that are managed by, or on behalf of, the Licensor for the purpose of discussing and improving the Work, but excluding communication that is conspicuously marked or otherwise designated in writing by the copyright owner as "Not a Contribution."

"Contributor" shall mean Licensor and any individual or Legal Entity on behalf of whom a Contribution has been received by Licensor and subsequently incorporated within the Work.

- 2. Grant of Copyright License. Subject to the terms and conditions of this License, each Contributor hereby grants to You a perpetual, worldwide, non-exclusive, no-charge, royalty-free, irrevocable copyright license to reproduce, prepare Derivative Works of, publicly display, publicly perform, sublicense, and distribute the Work and such Derivative Works in Source or Object form.
- 3. Grant of Patent License. Subject to the terms and conditions of this
- License, each Contributor hereby grants to You a perpetual, worldwide, non-exclusive, no-charge, royalty-free, irrevocable (except as stated in this section) patent license to make, have made,

use, offer to sell, sell, import, and otherwise transfer the Work, where such license applies only to those patent claims licensable by such Contributor that are necessarily infringed by their Contribution(s) alone or by combination of their Contribution(s) with the Work to which such Contribution(s) was submitted. If You institute patent litigation against any entity (including a cross-claim or counterclaim in a lawsuit) alleging that the Work or a Contribution incorporated within the Work constitutes direct or contributory patent infringement, then any patent licenses granted to You under this License for that Work shall terminate as of the date such litigation is filed.

4. Redistribution. You may reproduce and distribute copies of the

Work or Derivative Works thereof in any medium, with or without modifications, and in Source or Object form, provided that You meet the following conditions:

- (a) You must give any other recipients of the Work or Derivative Works a copy of this License; and
- (b) You must cause any modified files to carry prominent notices stating that You changed the files; and
- (c) You must retain, in the Source form of any Derivative Works that You distribute, all copyright, patent, trademark, and attribution notices from the Source form of the Work, excluding those notices that do not pertain to any part of the Derivative Works; and
- (d) If the Work includes a "NOTICE" text file as part of its distribution, then any Derivative Works that You distribute must include a readable copy of the attribution notices contained within such NOTICE file, excluding

those notices that do not

pertain to any part of the Derivative Works, in at least one of the following places: within a NOTICE text file distributed as part of the Derivative Works; within the Source form or documentation, if provided along with the Derivative Works; or, within a display generated by the Derivative Works, if and wherever such third-party notices normally appear. The contents of the NOTICE file are for informational purposes only and do not modify the License. You may add Your own attribution notices within Derivative Works that You distribute, alongside or as an addendum to the NOTICE text from the Work, provided that such additional attribution notices cannot be construed as modifying the License.

You may add Your own copyright statement to Your modifications and may provide additional or different license terms and conditions

for use, reproduction, or distribution of Your modifications, or for any such Derivative Works as a whole, provided Your use, reproduction, and distribution of the Work otherwise complies with the conditions stated in this License.

- 5. Submission of Contributions. Unless You explicitly state otherwise, any Contribution intentionally submitted for inclusion in the Work by You to the Licensor shall be under the terms and conditions of this License, without any additional terms or conditions. Notwithstanding the above, nothing herein shall supersede or modify the terms of any separate license agreement you may have executed with Licensor regarding such Contributions.
- 6. Trademarks. This License does not grant permission to use the trade names, trademarks, service marks, or product names of the Licensor, except as required for reasonable and customary use in describing the origin of the Work and reproducing the content of the NOTICE file.
- 7. Disclaimer of Warranty. Unless required by applicable law or agreed to in writing, Licensor provides the Work (and each Contributor provides its Contributions) on an "AS IS" BASIS, WITHOUT WARRANTIES OR CONDITIONS OF ANY KIND, either express or implied, including, without limitation, any warranties or conditions of TITLE, NON-INFRINGEMENT, MERCHANTABILITY, or FITNESS FOR A PARTICULAR PURPOSE. You are solely responsible for determining the appropriateness of using or redistributing the Work and assume any risks associated with Your exercise of permissions under this License.
- 8. Limitation of Liability. In no event and under no legal theory, whether in tort (including negligence), contract, or otherwise, unless required by applicable law (such as deliberate and grossly negligent acts) or agreed to in writing, shall any Contributor be liable to You for damages, including any direct,

indirect, special,

incidental, or consequential damages of any character arising as a result of this License or out of the use or inability to use the Work (including but not limited to damages for loss of goodwill, work stoppage, computer failure or malfunction, or any and all other commercial damages or losses), even if such Contributor has been advised of the possibility of such damages.

9. Accepting Warranty or Additional Liability. While redistributing the Work or Derivative Works thereof, You may choose to offer, and charge a fee for, acceptance of support, warranty, indemnity,

or other liability obligations and/or rights consistent with this License. However, in accepting such obligations, You may act only on Your own behalf and on Your sole responsibility, not on behalf of any other Contributor, and only if You agree to indemnify, defend, and hold each Contributor harmless for any liability incurred by, or claims asserted against, such Contributor by reason of your accepting any such warranty or additional liability.

END OF TERMS AND CONDITIONS

# 1.73 grpc-go 1.60.0

### 1.73.1 Available under license:

Apache License Version 2.0, January 2004 http://www.apache.org/licenses/

#### TERMS AND CONDITIONS FOR USE, REPRODUCTION, AND DISTRIBUTION

#### 1. Definitions.

"License" shall mean the terms and conditions for use, reproduction, and distribution as defined by Sections 1 through 9 of this document.

"Licensor" shall mean the copyright owner or entity authorized by the copyright owner that is granting the License.

"Legal Entity" shall mean the union of the acting entity and all other entities that control, are controlled by, or are under common control with that entity. For the purposes of this definition, "control" means (i) the power, direct or indirect, to cause the direction or management of such entity, whether by contract or otherwise, or (ii) ownership of fifty percent (50%) or more of the outstanding shares, or (iii) beneficial ownership of such entity.

"You" (or "Your") shall mean an individual or Legal Entity exercising permissions granted by this License.

"Source" form shall mean the preferred form for making modifications, including but not limited to software source code, documentation source, and configuration files.

"Object" form shall mean any form resulting from mechanical transformation or translation of a Source form, including but not limited to compiled object code, generated documentation, and conversions to other media types.

"Work" shall mean the work of authorship, whether in Source or Object form, made available under the License, as indicated by a copyright notice that is included in or attached to the work (an example is provided in the Appendix below).

"Derivative Works" shall mean any work, whether in Source or Object form, that is based on (or derived from) the Work and for which the editorial

revisions, annotations, elaborations, or other modifications represent, as a whole, an original work of authorship. For the purposes of this License, Derivative Works shall not include works that remain separable from, or merely link (or bind by name) to the interfaces of, the Work and Derivative Works thereof.

"Contribution" shall mean any work of authorship, including the original version of the Work and any modifications or additions to that Work or Derivative Works thereof, that is intentionally submitted to Licensor for inclusion in the Work by the copyright owner or by an individual or Legal Entity authorized to submit on behalf of the copyright owner. For the purposes of this definition, "submitted" means any form of electronic, verbal, or written communication sent to the Licensor or its representatives, including but not limited to communication on electronic mailing lists, source code control systems, and issue tracking systems that are managed by, or on behalf of, the Licensor for the purpose of discussing and improving the Work, but excluding communication that is conspicuously marked or otherwise designated in writing by the copyright owner as "Not a Contribution."

"Contributor" shall mean Licensor and any individual or Legal Entity on behalf of whom a Contribution has been received by Licensor and subsequently incorporated within the Work.

- 2. Grant of Copyright License. Subject to the terms and conditions of this License, each Contributor hereby grants to You a perpetual, worldwide, non-exclusive, no-charge, royalty-free, irrevocable copyright license to reproduce, prepare Derivative Works of, publicly display, publicly perform, sublicense, and distribute the Work and such Derivative Works in Source or Object form.
- 3. Grant of Patent License. Subject to the terms and conditions of this
- License, each Contributor hereby grants to You a perpetual, worldwide, non-exclusive, no-charge, royalty-free, irrevocable (except as stated in this section) patent license to make, have made, use, offer to sell, sell, import, and otherwise transfer the Work, where such license applies only to those patent claims licensable

by such Contributor that are necessarily infringed by their Contribution(s) alone or by combination of their Contribution(s) with the Work to which such Contribution(s) was submitted. If You institute patent litigation against any entity (including a cross-claim or counterclaim in a lawsuit) alleging that the Work or a Contribution incorporated within the Work constitutes direct or contributory patent infringement, then any patent licenses granted to You under this License for that Work shall terminate as of the date such litigation is filed.

4. Redistribution. You may reproduce and distribute copies of the

Work or Derivative Works thereof in any medium, with or without modifications, and in Source or Object form, provided that You meet the following conditions:

- (a) You must give any other recipients of the Work or Derivative Works a copy of this License; and
- (b) You must cause any modified files to carry prominent notices stating that You changed the files; and
- (c) You must retain, in the Source form of any Derivative Works that You distribute, all copyright, patent, trademark, and attribution notices from the Source form of the Work, excluding those notices that do not pertain to any part of the Derivative Works; and
- (d) If the Work includes a "NOTICE" text file as part of its distribution, then any Derivative Works that You distribute must include a readable copy of the attribution notices contained within such NOTICE file, excluding

those notices that do not

pertain to any part of the Derivative Works, in at least one of the following places: within a NOTICE text file distributed as part of the Derivative Works; within the Source form or documentation, if provided along with the Derivative Works; or, within a display generated by the Derivative Works, if and wherever such third-party notices normally appear. The contents of the NOTICE file are for informational purposes only and do not modify the License. You may add Your own attribution notices within Derivative Works that You distribute, alongside or as an addendum to the NOTICE text from the Work, provided that such additional attribution notices cannot be construed as modifying the License.

You may add Your own copyright statement to Your modifications and may provide additional or different license terms and conditions

- for use, reproduction, or distribution of Your modifications, or for any such Derivative Works as a whole, provided Your use, reproduction, and distribution of the Work otherwise complies with the conditions stated in this License.
- 5. Submission of Contributions. Unless You explicitly state otherwise, any Contribution intentionally submitted for inclusion in the Work by You to the Licensor shall be under the terms and conditions of this License, without any additional terms or conditions.
  Notwithstanding the above, nothing herein shall supersede or modify the terms of any separate license agreement you may have executed with Licensor regarding such Contributions.
- 6. Trademarks. This License does not grant permission to use the trade names, trademarks, service marks, or product names of the Licensor, except as required for reasonable and customary use in describing the origin of the Work and reproducing the content of the NOTICE file.
- 7. Disclaimer of Warranty. Unless required by applicable law or agreed to in writing, Licensor provides the Work (and each Contributor provides its Contributions) on an "AS IS" BASIS, WITHOUT WARRANTIES OR CONDITIONS OF ANY KIND, either express or implied, including, without limitation, any warranties or conditions of TITLE, NON-INFRINGEMENT, MERCHANTABILITY, or FITNESS FOR A PARTICULAR PURPOSE. You are solely responsible for determining the appropriateness of using or redistributing the Work and assume any risks associated with Your exercise of permissions under this License.
- 8. Limitation of Liability. In no event and under no legal theory, whether in tort (including negligence), contract, or otherwise, unless required by applicable law (such as deliberate and grossly negligent acts) or agreed to in writing, shall any Contributor be liable to You for damages, including any direct, indirect, special,
  - incidental, or consequential damages of any character arising as a result of this License or out of the use or inability to use the Work (including but not limited to damages for loss of goodwill, work stoppage, computer failure or malfunction, or any and all other commercial damages or losses), even if such Contributor has been advised of the possibility of such damages.
- 9. Accepting Warranty or Additional Liability. While redistributing the Work or Derivative Works thereof, You may choose to offer, and charge a fee for, acceptance of support, warranty, indemnity, or other liability obligations and/or rights consistent with this License. However, in accepting such obligations, You may act only

on Your own behalf and on Your sole responsibility, not on behalf of any other Contributor, and only if You agree to indemnify, defend, and hold each Contributor harmless for any liability incurred by, or claims asserted against, such Contributor by reason of your accepting any such warranty or additional liability.

#### END OF TERMS AND CONDITIONS

APPENDIX: How to apply the Apache License to your work.

To apply the Apache License to your work, attach the following boilerplate notice, with the fields enclosed by brackets "[]" replaced with your own identifying information. (Don't include the brackets!) The text should be enclosed in the appropriate comment syntax for the file format. We also recommend that a file or class name and description of purpose be included on the same "printed page" as the copyright notice for easier identification within third-party archives.

Copyright [yyyy] [name of copyright owner]

Licensed under the Apache License, Version 2.0 (the "License"); you may not use this file except in compliance with the License. You may obtain a copy of the License at

http://www.apache.org/licenses/LICENSE-2.0

Unless required by applicable law or agreed to in writing, software distributed under the License is distributed on an "AS IS" BASIS, WITHOUT WARRANTIES OR CONDITIONS OF ANY KIND, either express or implied. See the License for the specific language governing permissions and limitations under the License.

Copyright 2014 gRPC authors.

Licensed under the Apache License, Version 2.0 (the "License"); you may not use this file except in compliance with the License. You may obtain a copy of the License at

http://www.apache.org/licenses/LICENSE-2.0

Unless required by applicable law or agreed to in writing, software distributed under the License is distributed on an "AS IS" BASIS, WITHOUT WARRANTIES OR CONDITIONS OF ANY KIND, either express or implied. See the License for the specific language governing permissions and limitations under the License.

## 1.74 google-golang-org-grpc 1.60.0

### 1.74.1 Available under license:

Apache License Version 2.0, January 2004 http://www.apache.org/licenses/

#### TERMS AND CONDITIONS FOR USE. REPRODUCTION. AND DISTRIBUTION

#### 1. Definitions.

"License" shall mean the terms and conditions for use, reproduction, and distribution as defined by Sections 1 through 9 of this document.

"Licensor" shall mean the copyright owner or entity authorized by the copyright owner that is granting the License.

"Legal Entity" shall mean the union of the acting entity and all other entities that control, are controlled by, or are under common control with that entity. For the purposes of this definition, "control" means (i) the power, direct or indirect, to cause the direction or management of such entity, whether by contract or otherwise, or (ii) ownership of fifty percent (50%) or more of the outstanding shares, or (iii) beneficial ownership of such entity.

"You" (or "Your") shall mean an individual or Legal Entity exercising permissions granted by this License.

"Source" form shall mean the preferred form for making modifications, including but not limited to software source code, documentation source, and configuration files.

"Object" form shall mean any form resulting from mechanical transformation or translation of a Source form, including but not limited to compiled object code, generated documentation, and conversions to other media types.

"Work" shall mean the work of authorship, whether in Source or Object form, made available under the License, as indicated by a copyright notice that is included in or attached to the work (an example is provided in the Appendix below).

"Derivative Works" shall mean any work, whether in Source or Object form, that is based on (or derived from) the Work and for which the editorial revisions, annotations, elaborations, or other modifications represent, as a whole, an original work of authorship. For the purposes of this License, Derivative Works shall not include works that remain separable from, or merely link (or bind by name) to the interfaces of, the Work and Derivative Works thereof.

"Contribution" shall mean any work of authorship, including the original version of the Work and any modifications or additions to that Work or Derivative Works thereof, that is intentionally submitted to Licensor for inclusion in the Work by the copyright owner or by an individual or Legal Entity authorized to submit on behalf of the copyright owner. For the purposes of this definition, "submitted" means any form of electronic, verbal, or written communication sent to the Licensor or its representatives, including but not limited to communication on electronic mailing lists, source code control systems, and issue tracking systems that are managed by, or on behalf of, the Licensor for the purpose of discussing and improving the Work, but excluding communication that is conspicuously marked or otherwise designated in writing by the copyright owner as "Not a Contribution."

"Contributor" shall mean Licensor and any individual or Legal Entity on behalf of whom a Contribution has been received by Licensor and subsequently incorporated within the Work.

- 2. Grant of Copyright License. Subject to the terms and conditions of this License, each Contributor hereby grants to You a perpetual, worldwide, non-exclusive, no-charge, royalty-free, irrevocable copyright license to reproduce, prepare Derivative Works of, publicly display, publicly perform, sublicense, and distribute the Work and such Derivative Works in Source or Object form.
- 3. Grant of Patent License. Subject to the terms and conditions of this

License, each Contributor hereby grants to You a perpetual, worldwide, non-exclusive, no-charge, royalty-free, irrevocable (except as stated in this section) patent license to make, have made, use, offer to sell, sell, import, and otherwise transfer the Work, where such license applies only to those patent claims licensable by such Contributor that are necessarily infringed by their Contribution(s) alone or by combination of their Contribution(s) with the Work to which such Contribution(s) was submitted. If You institute patent litigation against any entity (including a cross-claim or counterclaim in a lawsuit) alleging that the Work or a Contribution incorporated within the Work constitutes direct or contributory patent infringement, then any patent licenses granted to You under this License for that Work shall terminate as of the date such litigation is filed.

4. Redistribution. You may reproduce and distribute copies of the

Work or Derivative Works thereof in any medium, with or without modifications, and in Source or Object form, provided that You meet the following conditions:

- (a) You must give any other recipients of the Work or Derivative Works a copy of this License; and
- (b) You must cause any modified files to carry prominent notices stating that You changed the files; and
- (c) You must retain, in the Source form of any Derivative Works that You distribute, all copyright, patent, trademark, and attribution notices from the Source form of the Work, excluding those notices that do not pertain to any part of the Derivative Works; and
- (d) If the Work includes a "NOTICE" text file as part of its distribution, then any Derivative Works that You distribute must include a readable copy of the attribution notices contained within such NOTICE file, excluding

those notices that do not

pertain to any part of the Derivative Works, in at least one of the following places: within a NOTICE text file distributed as part of the Derivative Works; within the Source form or documentation, if provided along with the Derivative Works; or, within a display generated by the Derivative Works, if and wherever such third-party notices normally appear. The contents of the NOTICE file are for informational purposes only and do not modify the License. You may add Your own attribution notices within Derivative Works that You distribute, alongside or as an addendum to the NOTICE text from the Work, provided that such additional attribution notices cannot be construed as modifying the License.

You may add Your own copyright statement to Your modifications and may provide additional or different license terms and conditions

for use, reproduction, or distribution of Your modifications, or for any such Derivative Works as a whole, provided Your use, reproduction, and distribution of the Work otherwise complies with the conditions stated in this License.

5. Submission of Contributions. Unless You explicitly state otherwise, any Contribution intentionally submitted for inclusion in the Work by You to the Licensor shall be under the terms and conditions of this License, without any additional terms or conditions.

Notwithstanding the above, nothing herein shall supersede or modify the terms of any separate license agreement you may have executed with Licensor regarding such Contributions.

- 6. Trademarks. This License does not grant permission to use the trade names, trademarks, service marks, or product names of the Licensor, except as required for reasonable and customary use in describing the origin of the Work and reproducing the content of the NOTICE file.
- 7. Disclaimer of Warranty. Unless required by applicable law or agreed to in writing, Licensor provides the Work (and each Contributor provides its Contributions) on an "AS IS" BASIS, WITHOUT WARRANTIES OR CONDITIONS OF ANY KIND, either express or implied, including, without limitation, any warranties or conditions of TITLE, NON-INFRINGEMENT, MERCHANTABILITY, or FITNESS FOR A PARTICULAR PURPOSE. You are solely responsible for determining the appropriateness of using or redistributing the Work and assume any risks associated with Your exercise of permissions under this License.
- 8. Limitation of Liability. In no event and under no legal theory, whether in tort (including negligence), contract, or otherwise, unless required by applicable law (such as deliberate and grossly negligent acts) or agreed to in writing, shall any Contributor be liable to You for damages, including any direct,

indirect, special,

incidental, or consequential damages of any character arising as a result of this License or out of the use or inability to use the Work (including but not limited to damages for loss of goodwill, work stoppage, computer failure or malfunction, or any and all other commercial damages or losses), even if such Contributor has been advised of the possibility of such damages.

9. Accepting Warranty or Additional Liability. While redistributing the Work or Derivative Works thereof, You may choose to offer, and charge a fee for, acceptance of support, warranty, indemnity, or other liability obligations and/or rights consistent with this License. However, in accepting such obligations, You may act only on Your own behalf and on Your sole responsibility, not on behalf of any other Contributor, and only if You agree to indemnify, defend, and hold each Contributor harmless for any liability incurred by, or claims asserted against, such Contributor by reason of your accepting any such warranty or additional liability.

#### END OF TERMS AND CONDITIONS

APPENDIX: How to apply the Apache License to your work.

To apply the Apache License to your work, attach the following boilerplate notice, with the fields enclosed by brackets "[]" replaced with your own identifying information. (Don't include the brackets!) The text should be enclosed in the appropriate comment syntax for the file format. We also recommend that a file or class name and description of purpose be included on the same "printed page" as the copyright notice for easier identification within third-party archives.

Copyright [yyyy] [name of copyright owner]

Licensed under the Apache License, Version 2.0 (the "License"); you may not use this file except in compliance with the License. You may obtain a copy of the License at

http://www.apache.org/licenses/LICENSE-2.0

Unless required by applicable law or agreed to in writing, software distributed under the License is distributed on an "AS IS" BASIS, WITHOUT WARRANTIES OR CONDITIONS OF ANY KIND, either express or implied. See the License for the specific language governing permissions and limitations under the License.

Copyright 2014 gRPC authors.

Licensed under the Apache License, Version 2.0 (the "License"); you may not use this file except in compliance with the License. You may obtain a copy of the License at

http://www.apache.org/licenses/LICENSE-2.0

Unless required by applicable law or agreed to in writing, software distributed under the License is distributed on an "AS IS" BASIS, WITHOUT WARRANTIES OR CONDITIONS OF ANY KIND, either express or implied. See the License for the specific language governing permissions and limitations under the License.

## 1.75 gcompat 1.1.0-r4

### 1.75.1 Available under license:

Copyright (c) 2016-2022 Adlie Linux and its contributors. All rights reserved.

Developed by: Wilcox Technologies Inc., A. Wilcox,
Ariadne Conill, and contributors
https://www.adelielinux.org/

Permission is hereby granted, free of charge, to any person obtaining

a copy of this software and associated documentation files (the "Software"), to deal with the Software without restriction, including without limitation the rights to use, copy, modify, merge, publish, distribute, sublicense, and/or sell copies of the Software, and to permit persons to whom the Software is furnished to do so, subject to the following conditions:

Redistributions of source code must retain the above copyright notice, this list of conditions and the following disclaimers.

Redistributions in binary form must reproduce the above copyright notice, this list of conditions and the following disclaimers in the documentation and/or other materials provided with the distribution.

#### Neither

the names of Adlie Linux nor the names of its contributors may be used to endorse or promote products derived from this Software without specific prior written permission.

THE SOFTWARE IS PROVIDED "AS IS", WITHOUT WARRANTY OF ANY KIND, EXPRESS OR IMPLIED, INCLUDING BUT NOT LIMITED TO THE WARRANTIES OF MERCHANTABILITY, FITNESS FOR A PARTICULAR PURPOSE AND NONINFRINGEMENT. IN NO EVENT SHALL THE CONTRIBUTORS OR COPYRIGHT HOLDERS BE LIABLE FOR ANY CLAIM, DAMAGES OR OTHER LIABILITY, WHETHER IN AN ACTION OF CONTRACT, TORT OR OTHERWISE, ARISING FROM, OUT OF OR IN CONNECTION WITH THE SOFTWARE.

## 1.76 zlib 1.3.1-r0

### 1.76.1 Available under license:

Copyright notice:

(C) 1995-2022 Jean-loup Gailly and Mark Adler

This software is provided 'as-is', without any express or implied warranty. In no event will the authors be held liable for any damages arising from the use of this software.

Permission is granted to anyone to use this software for any purpose, including commercial applications, and to alter it and redistribute it freely, subject to the following restrictions:

- The origin of this software must not be misrepresented; you must not claim that you wrote the original software. If you use this software in a product, an acknowledgment in the product documentation would be appreciated but is not required.
- 2. Altered source versions must be plainly marked as such, and must not be

misrepresented as being the original software.

3. This notice may not be removed or altered from any source distribution.

```
Jean-loup Gailly Mark Adler
jloup@gzip.org madler@alumni.caltech.edu
Boost Software License - Version 1.0 - August 17th, 2003
```

Permission is hereby granted, free of charge, to any person or organization obtaining a copy of the software and accompanying documentation covered by this license (the "Software") to use, reproduce, display, distribute, execute, and transmit the Software, and to prepare derivative works of the Software, and to permit third-parties to whom the Software is furnished to do so, all subject to the following:

The copyright notices in the Software and this entire statement, including the above license grant, this restriction and the following disclaimer, must be included in all copies of the Software, in whole or in part, and all derivative works of the Software, unless such copies or derivative works are solely in the form of machine-executable object code generated by a source language processor.

THE SOFTWARE IS PROVIDED "AS IS", WITHOUT WARRANTY OF ANY KIND, EXPRESS OR IMPLIED, INCLUDING BUT NOT LIMITED TO THE WARRANTIES OF MERCHANTABILITY, FITNESS

FOR A PARTICULAR PURPOSE, TITLE AND NON-INFRINGEMENT. IN NO EVENT SHALL THE COPYRIGHT HOLDERS OR ANYONE DISTRIBUTING THE SOFTWARE BE LIABLE FOR ANY DAMAGES OR OTHER LIABILITY, WHETHER IN CONTRACT, TORT OR OTHERWISE, ARISING FROM, OUT OF OR IN CONNECTION WITH THE SOFTWARE OR THE USE OR OTHER DEALINGS IN THE SOFTWARE.

## 1.77 logr 1.3.0

#### 1.77.1 Available under license:

No license file was found, but licenses were detected in source scan.

```
Package: logr

Title: Creates Log Files

Version: 1.3.0

Authors@R: c(

person(given = "David",

family = "Bosak",

role = c("aut", "cre"),

email = "dbosak01@gmail.com"),

person("Rikard", "Isaksson", role = "ctb"))

Description: Contains functions to help create log files. The

package aims to overcome the difficulty of the base R sink() command. The

log_print() function will print to both the console and the file log,
```

```
without interfering in other write operations.
License: CC0
Encoding: UTF-8
URL: https://logr.r-sassy.org
BugReports: https://github.com/dbosak01/logr/issues
Depends: R (>= 3.4.0)
Suggests:
 knitr,
 rmarkdown,
 testthat.
 tidylog,
 dplyr,
 covr
Imports: withr,
    utils,
    this.path
VignetteBuilder: knitr
Roxygen: list(markdown = TRUE)
RoxygenNote: 7.1.2
Found in path(s):
*/opt/cola/permits/1892506801_1706095861.09647/0/logr-1-3-0-4-zip/logr-1.3.0/DESCRIPTION
No license file was found, but licenses were detected in source scan.
Source: https://github.com/algolia/docsearch/
License: MIT
*/
Found in path(s):
*/opt/cola/permits/1892506801_1706095861.09647/0/logr-1-3-0-4-zip/logr-1.3.0/docs/docsearch.css
No license file was found, but licenses were detected in source scan.
/*!
* Bootstrap Table of Contents v0.4.1 (http://afeld.github.io/bootstrap-toc/)
* Copyright 2015 Aidan Feldman
* Licensed under MIT (https://github.com/afeld/bootstrap-toc/blob/gh-pages/LICENSE.md) */
Found in path(s):
* /opt/cola/permits/1892506801_1706095861.09647/0/logr-1-3-0-4-zip/logr-1.3.0/docs/bootstrap-toc.js
*/opt/cola/permits/1892506801_1706095861.09647/0/logr-1-3-0-4-zip/logr-1.3.0/docs/bootstrap-toc.css
```

## 1.78 otel 1.21.0

### 1.78.1 Available under license:

Apache License Version 2.0, January 2004 http://www.apache.org/licenses/

#### TERMS AND CONDITIONS FOR USE, REPRODUCTION, AND DISTRIBUTION

#### 1. Definitions.

"License" shall mean the terms and conditions for use, reproduction, and distribution as defined by Sections 1 through 9 of this document.

"Licensor" shall mean the copyright owner or entity authorized by the copyright owner that is granting the License.

"Legal Entity" shall mean the union of the acting entity and all other entities that control, are controlled by, or are under common control with that entity. For the purposes of this definition, "control" means (i) the power, direct or indirect, to cause the direction or management of such entity, whether by contract or otherwise, or (ii) ownership of fifty percent (50%) or more of the outstanding shares, or (iii) beneficial ownership of such entity.

"You" (or "Your") shall mean an individual or Legal Entity exercising permissions granted by this License.

"Source" form shall mean the preferred form for making modifications, including but not limited to software source code, documentation source, and configuration files.

"Object" form shall mean any form resulting from mechanical transformation or translation of a Source form, including but not limited to compiled object code, generated documentation, and conversions to other media types.

"Work" shall mean the work of authorship, whether in Source or Object form, made available under the License, as indicated by a copyright notice that is included in or attached to the work (an example is provided in the Appendix below).

"Derivative Works" shall mean any work, whether in Source or Object form, that is based on (or derived from) the Work and for which the editorial

revisions, annotations, elaborations, or other modifications represent, as a whole, an original work of authorship. For the purposes of this License, Derivative Works shall not include works that remain separable from, or merely link (or bind by name) to the interfaces of,

the Work and Derivative Works thereof.

"Contribution" shall mean any work of authorship, including the original version of the Work and any modifications or additions to that Work or Derivative Works thereof, that is intentionally submitted to Licensor for inclusion in the Work by the copyright owner or by an individual or Legal Entity authorized to submit on behalf of the copyright owner. For the purposes of this definition, "submitted" means any form of electronic, verbal, or written communication sent to the Licensor or its representatives, including but not limited to communication on electronic mailing lists, source code control systems, and issue tracking systems that are managed by, or on behalf of, the Licensor for the purpose of discussing and improving the Work, but excluding communication that is conspicuously marked or otherwise designated in writing by the copyright owner as "Not a Contribution."

"Contributor" shall mean Licensor and any individual or Legal Entity on behalf of whom a Contribution has been received by Licensor and subsequently incorporated within the Work.

- 2. Grant of Copyright License. Subject to the terms and conditions of this License, each Contributor hereby grants to You a perpetual, worldwide, non-exclusive, no-charge, royalty-free, irrevocable copyright license to reproduce, prepare Derivative Works of, publicly display, publicly perform, sublicense, and distribute the Work and such Derivative Works in Source or Object form.
- 3. Grant of Patent License. Subject to the terms and conditions of this License,

each Contributor hereby grants to You a perpetual,
worldwide, non-exclusive, no-charge, royalty-free, irrevocable
(except as stated in this section) patent license to make, have made,
use, offer to sell, sell, import, and otherwise transfer the Work,
where such license applies only to those patent claims licensable
by such Contributor that are necessarily infringed by their
Contribution(s) alone or by combination of their Contribution(s)
with the Work to which such Contribution(s) was submitted. If You
institute patent litigation against any entity (including a
cross-claim or counterclaim in a lawsuit) alleging that the Work
or a Contribution incorporated within the Work constitutes direct
or contributory patent infringement, then any patent licenses
granted to You under this License for that Work shall terminate
as of the date such litigation is filed.

4. Redistribution. You may reproduce and distribute copies of the

Work or Derivative Works thereof in any medium, with or without modifications, and in Source or Object form, provided that You

meet the following conditions:

- (a) You must give any other recipients of the Work or Derivative Works a copy of this License; and
- (b) You must cause any modified files to carry prominent notices stating that You changed the files; and
- (c) You must retain, in the Source form of any Derivative Works that You distribute, all copyright, patent, trademark, and attribution notices from the Source form of the Work, excluding those notices that do not pertain to any part of the Derivative Works; and
- (d) If the Work includes a "NOTICE" text file as part of its distribution, then any Derivative Works that You distribute must include a readable copy of the attribution notices contained within such NOTICE file, excluding

those notices that do not

pertain to any part of the Derivative Works, in at least one of the following places: within a NOTICE text file distributed as part of the Derivative Works; within the Source form or documentation, if provided along with the Derivative Works; or, within a display generated by the Derivative Works, if and wherever such third-party notices normally appear. The contents of the NOTICE file are for informational purposes only and do not modify the License. You may add Your own attribution notices within Derivative Works that You distribute, alongside or as an addendum to the NOTICE text from the Work, provided that such additional attribution notices cannot be construed as modifying the License.

You may add Your own copyright statement to Your modifications and may provide additional or different license terms and conditions

- for use, reproduction, or distribution of Your modifications, or for any such Derivative Works as a whole, provided Your use, reproduction, and distribution of the Work otherwise complies with the conditions stated in this License.
- 5. Submission of Contributions. Unless You explicitly state otherwise, any Contribution intentionally submitted for inclusion in the Work by You to the Licensor shall be under the terms and conditions of this License, without any additional terms or conditions.
  Notwithstanding the above, nothing herein shall supersede or modify the terms of any separate license agreement you may have executed with Licensor regarding such Contributions.

- 6. Trademarks. This License does not grant permission to use the trade names, trademarks, service marks, or product names of the Licensor, except as required for reasonable and customary use in describing the origin of the Work and reproducing the content of the NOTICE file.
- 7. Disclaimer of Warranty. Unless required by applicable law or agreed to in writing, Licensor provides the Work (and each Contributor provides its Contributions) on an "AS IS" BASIS, WITHOUT WARRANTIES OR CONDITIONS OF ANY KIND, either express or implied, including, without limitation, any warranties or conditions of TITLE, NON-INFRINGEMENT, MERCHANTABILITY, or FITNESS FOR A PARTICULAR PURPOSE. You are solely responsible for determining the appropriateness of using or redistributing the Work and assume any risks associated with Your exercise of permissions under this License.
- 8. Limitation of Liability. In no event and under no legal theory, whether in tort (including negligence), contract, or otherwise, unless required by applicable law (such as deliberate and grossly negligent acts) or agreed to in writing, shall any Contributor be liable to You for damages, including any direct,

indirect, special,

incidental, or consequential damages of any character arising as a result of this License or out of the use or inability to use the Work (including but not limited to damages for loss of goodwill, work stoppage, computer failure or malfunction, or any and all other commercial damages or losses), even if such Contributor has been advised of the possibility of such damages.

9. Accepting Warranty or Additional Liability. While redistributing the Work or Derivative Works thereof, You may choose to offer, and charge a fee for, acceptance of support, warranty, indemnity, or other liability obligations and/or rights consistent with this License. However, in accepting such obligations, You may act only on Your own behalf and on Your sole responsibility, not on behalf of any other Contributor, and only if You agree to indemnify, defend, and hold each Contributor harmless for any liability incurred by, or claims asserted against, such Contributor by reason of your accepting any such warranty or additional liability.

## END OF TERMS AND CONDITIONS

APPENDIX: How to apply the Apache License to your work.

To apply the Apache License to your work, attach the following boilerplate notice, with the fields enclosed by brackets "[]" replaced with your own identifying information. (Don't include the brackets!) The text should be enclosed in the appropriate

comment syntax for the file format. We also recommend that a file or class name and description of purpose be included on the same "printed page" as the copyright notice for easier identification within third-party archives.

Copyright [yyyy] [name of copyright owner]

Licensed under the Apache License, Version 2.0 (the "License"); you may not use this file except in compliance with the License. You may obtain a copy of the License at

http://www.apache.org/licenses/LICENSE-2.0

Unless required by applicable law or agreed to in writing, software distributed under the License is distributed on an "AS IS" BASIS, WITHOUT WARRANTIES OR CONDITIONS OF ANY KIND, either express or implied. See the License for the specific language governing permissions and limitations under the License.

# 1.79 openssl 3.1.4-r5

# 1.79.1 Available under license:

This software is copyright (c) 2013 by Mark Jason Dominus <mjd@cpan.org>.

This is free software; you can redistribute it and/or modify it under the same terms as the Perl 5 programming language system itself.

Terms of the Perl programming language system itself

a) the GNU General Public License as published by the Free Software Foundation; either version 1, or (at your option) any later version, or

b) the "Artistic License"

--- The GNU General Public License, Version 1, February 1989 ---

This software is Copyright (c) 2013 by Mark Jason Dominus <mjd@cpan.org>.

This is free software, licensed under:

The GNU General Public License, Version 1, February 1989

GNU GENERAL PUBLIC LICENSE Version 1, February 1989

Copyright (C) 1989 Free Software Foundation, Inc. 51 Franklin St, Fifth Floor, Boston, MA 02110-1301 USA

Everyone is permitted to copy and distribute verbatim copies of this license document, but changing it is not allowed.

#### Preamble

The license agreements of most software companies try to keep users at the mercy of those companies. By contrast, our General Public License is intended to guarantee your freedom to share and change free software--to make sure the software is free for all its users. The General Public License applies to the Free Software Foundation's software and to any other program whose authors commit to using it. You can use it for your programs, too.

When we speak of free software, we are referring to freedom, not price. Specifically, the General Public License is designed to make sure that you have the freedom to give away or sell copies of free software, that you receive source code or can get it if you want it, that you can change the software or use pieces of it in new free programs; and that you know you can do these things.

To protect your rights, we need to make restrictions that forbid anyone to deny you these rights or to ask you to surrender the rights.

These restrictions translate to certain responsibilities for you if you distribute copies of the software, or if you modify it.

For example, if you distribute copies of a such a program, whether gratis or for a fee, you must give the recipients all the rights that you have. You must make sure that they, too, receive or can get the source code. And you must tell them their rights.

We protect your rights with two steps: (1) copyright the software, and (2) offer you this license which gives you legal permission to copy, distribute and/or modify the software.

Also, for each author's protection and ours, we want to make certain that everyone understands that there is no warranty for this free software. If the software is modified by someone else and passed on, we want its recipients to know that what they have is not the original, so that any problems introduced by others will not reflect on the original authors' reputations.

The precise terms and conditions for copying, distribution and modification follow.

GNU GENERAL PUBLIC LICENSE

### TERMS AND CONDITIONS FOR COPYING, DISTRIBUTION AND MODIFICATION

- 0. This License Agreement applies to any program or other work which contains a notice placed by the copyright holder saying it may be distributed under the terms of this General Public License. The "Program", below, refers to any such program or work, and a "work based on the Program" means either the Program or any work containing the Program or a portion of it, either verbatim or with modifications. Each licensee is addressed as "you".
- 1. You may copy and distribute verbatim copies of the Program's source code as you receive it, in any medium, provided that you conspicuously and appropriately publish on each copy an appropriate copyright notice and disclaimer of warranty; keep intact all the notices that refer to this General Public License and to the absence of any warranty; and give any other recipients of the

Program a copy of this General Public License along with the Program. You may charge a fee for the physical act of transferring a copy.

- 2. You may modify your copy or copies of the Program or any portion of it, and copy and distribute such modifications under the terms of Paragraph 1 above, provided that you also do the following:
- a) cause the modified files to carry prominent notices stating that you changed the files and the date of any change; and
- b) cause the whole of any work that you distribute or publish, that in whole or in part contains the Program or any part thereof, either with or without modifications, to be licensed at no charge to all third parties under the terms of this General Public License (except that you may choose to grant warranty protection to some or all third parties, at your option).
- c) If the modified program normally reads commands interactively when run, you must cause it, when started running for such interactive use

in the simplest and most usual way, to print or display an announcement including an appropriate copyright notice and a notice that there is no warranty (or else, saying that you provide a warranty) and that users may redistribute the program under these conditions, and telling the user how to view a copy of this General Public License.

d) You may charge a fee for the physical act of transferring a copy, and you may at your option offer warranty protection in exchange for a fee.

Mere aggregation of another independent work with the Program (or its derivative) on a volume of a storage or distribution medium does not bring the other work under the scope of these terms.

- 3. You may copy and distribute the Program (or a portion or derivative of it, under Paragraph 2) in object code or executable form under the terms of Paragraphs 1 and 2 above provided that you also do one of the following:
- a) accompany it with the complete corresponding machine-readable
   source code, which must be distributed under the terms of Paragraphs 1 and 2 above; or,
- b) accompany it with a written offer, valid for at least three years, to give any third party free (except for a nominal charge for the cost of distribution) a complete machine-readable copy of the corresponding source code, to be distributed under the terms of Paragraphs 1 and 2 above; or,
- c) accompany it with the information you received as to where the corresponding source code may be obtained. (This alternative is allowed only for noncommercial distribution and only if you received the program in object code or executable form alone.)

Source code for a work means the preferred form of the work for making modifications to it. For an executable file, complete source code means all the source code for all modules it contains; but, as a special exception, it need not include source code for modules which are standard libraries that

accompany the operating system on which the executable file runs, or for standard header files or definitions files that accompany that operating system.

- 4. You may not copy, modify, sublicense, distribute or transfer the Program except as expressly provided under this General Public License. Any attempt otherwise to copy, modify, sublicense, distribute or transfer the Program is void, and will automatically terminate your rights to use the Program under this License. However, parties who have received copies, or rights to use copies, from you under this General Public License will not have their licenses terminated so long as such parties remain in full compliance.
- 5. By copying, distributing or modifying the Program (or any work based on the Program) you indicate your acceptance of this license to do so, and all its terms and conditions.
- 6. Each time you redistribute the Program (or any work based on the Program), the recipient automatically receives a license from the

original

licensor to copy, distribute or modify the Program subject to these terms and conditions. You may not impose any further restrictions on the recipients' exercise of the rights granted herein.

7. The Free Software Foundation may publish revised and/or new versions of the General Public License from time to time. Such new versions will be similar in spirit to the present version, but may differ in detail to address new problems or concerns.

Each version is given a distinguishing version number. If the Program specifies a version number of the license which applies to it and "any later version", you have the option of following the terms and conditions either of that version or of any later version published by the Free Software Foundation. If the Program does not specify a version number of the license, you may choose any version ever published by the Free Software Foundation.

8. If you wish to incorporate parts of the Program into other free programs whose distribution conditions are different, write to the author to ask for permission. For software which is copyrighted by the Free Software Foundation, write to the Free Software Foundation; we sometimes make exceptions for this. Our decision will be guided by the two goals of preserving the free status of all derivatives of our free software and of promoting the sharing and reuse of software generally.

## NO WARRANTY

9. BECAUSE THE PROGRAM IS LICENSED FREE OF CHARGE, THERE IS NO WARRANTY FOR THE PROGRAM, TO THE EXTENT PERMITTED BY APPLICABLE LAW. EXCEPT WHEN OTHERWISE STATED IN WRITING THE COPYRIGHT HOLDERS AND/OR OTHER PARTIES PROVIDE THE PROGRAM "AS IS" WITHOUT WARRANTY OF ANY KIND, EITHER EXPRESSED OR IMPLIED, INCLUDING, BUT NOT LIMITED TO, THE IMPLIED WARRANTIES OF MERCHANTABILITY AND FITNESS FOR A PARTICULAR PURPOSE. THE ENTIRE RISK AS TO THE QUALITY AND PERFORMANCE OF THE PROGRAM IS WITH YOU. SHOULD THE PROGRAM PROVE DEFECTIVE, YOU ASSUME THE COST OF ALL NECESSARY SERVICING,

REPAIR OR CORRECTION.

10. IN NO EVENT UNLESS REQUIRED BY APPLICABLE LAW OR AGREED TO IN WRITING WILL ANY COPYRIGHT HOLDER, OR ANY OTHER PARTY WHO MAY MODIFY AND/OR REDISTRIBUTE THE PROGRAM AS PERMITTED ABOVE, BE LIABLE TO YOU FOR DAMAGES, INCLUDING ANY GENERAL, SPECIAL, INCIDENTAL OR CONSEQUENTIAL DAMAGES ARISING OUT OF THE USE OR INABILITY TO USE THE PROGRAM (INCLUDING BUT NOT LIMITED TO LOSS OF DATA OR DATA BEING RENDERED INACCURATE OR LOSSES SUSTAINED BY YOU OR THIRD PARTIES OR A FAILURE OF THE PROGRAM TO OPERATE WITH ANY OTHER PROGRAMS), EVEN IF SUCH HOLDER OR OTHER PARTY HAS BEEN ADVISED OF THE

### POSSIBILITY OF SUCH DAMAGES.

## END OF TERMS AND CONDITIONS

Appendix: How to Apply These Terms to Your New Programs

If you develop a new program, and you want it to be of the greatest possible use to humanity, the best way to achieve this is to make it free software which everyone can redistribute and change under these terms.

To do so,

attach the following notices to the program. It is safest to attach them to the start of each source file to most effectively convey the exclusion of warranty; and each file should have at least the "copyright" line and a pointer to where the full notice is found.

<one line to give the program's name and a brief idea of what it does.>
Copyright (C) 19yy <name of author>

This program is free software; you can redistribute it and/or modify it under the terms of the GNU General Public License as published by the Free Software Foundation; either version 1, or (at your option) any later version.

This program is distributed in the hope that it will be useful, but WITHOUT ANY WARRANTY; without even the implied warranty of MERCHANTABILITY or FITNESS FOR A PARTICULAR PURPOSE. See the GNU General Public License for more details.

You should have received a copy of the GNU General Public License along with this program; if not, write to the Free Software

Foundation, Inc., 51 Franklin Street, Fifth Floor, Boston MA 02110-1301 USA

Also add information on how to contact you by electronic and paper mail.

If the program is interactive, make it output a short notice like this when it starts in an interactive mode:

Gnomovision version 69, Copyright (C) 19xx name of author Gnomovision comes with ABSOLUTELY NO WARRANTY; for details type `show w'. This is free software, and you are welcome to redistribute it under certain conditions; type `show c' for details.

The hypothetical commands `show w' and `show c' should show the appropriate parts of the General Public License. Of course, the

commands you use may be called something other than `show w' and `show c'; they could even be mouse-clicks or menu items--whatever suits your program.

You should also get your employer (if you work as a programmer) or your school, if any, to sign a "copyright disclaimer" for the program, if necessary. Here a sample; alter the names:

Yoyodyne, Inc., hereby disclaims all copyright interest in the program 'Gnomovision' (a program to direct compilers to make passes at assemblers) written by James Hacker.

```
<signature of Ty Coon>, 1 April 1989
Ty Coon, President of Vice
```

That's all there is to it!

--- The Artistic License 1.0 ---

This software is Copyright (c) 2013 by Mark Jason Dominus <mjd@cpan.org>.

This is free software, licensed under:

The Artistic License 1.0

The Artistic License

Preamble

The intent of this document is to state the conditions under which a Package may be copied, such that the Copyright Holder maintains some semblance of artistic control over the development of the package, while giving the users of the package the right to use and distribute the Package in a more-or-less customary fashion, plus the right to make reasonable modifications.

### **Definitions:**

- "Package" refers to the collection of files distributed by the Copyright Holder, and derivatives of that collection

of files created through

textual modification.

- "Standard Version" refers to such a Package if it has not been modified, or has been modified in accordance with the wishes of the Copyright Holder.
- "Copyright Holder" is whoever is named in the copyright or copyrights for the package.

- "You" is you, if you're thinking about copying or distributing this Package.
- "Reasonable copying fee" is whatever you can justify on the basis of media cost, duplication charges, time of people involved, and so on. (You will not be required to justify it to the Copyright Holder, but only to the computing community at large as a market that must bear the fee.)
- "Freely Available" means that no fee is charged for the item itself, though there may be fees involved in handling the item. It also means that recipients of the item may redistribute it under the same conditions they received it.
- You may make and give away verbatim copies of the source form of the Standard Version of this Package without restriction, provided that you duplicate all of the original copyright notices and associated disclaimers.
- 2. You may apply bug fixes, portability fixes and other modifications derived from the Public Domain or from the Copyright Holder. A Package modified in such a way shall still be considered the Standard Version.
- 3. You may otherwise modify your copy of this Package in any way, provided that you insert a prominent notice in each changed file stating how and when you changed that file, and provided that you do at least ONE of the following:
- a) place your modifications in the Public Domain or otherwise make them Freely Available, such as by posting said modifications to Usenet or an equivalent medium, or placing the modifications on a major archive site such as ftp.uu.net, or by allowing the Copyright Holder to include your modifications in the Standard Version of the Package.
- b) use the modifiedPackage only within your corporation or organization.
- c) rename any non-standard executables so the names do not conflict with standard executables, which must also be provided, and provide a separate manual page for each non-standard executable that clearly documents how it differs from the Standard Version.
- d) make other distribution arrangements with the Copyright Holder.
- 4. You may distribute the programs of this Package in object code or executable form, provided that you do at least ONE of the following:
- a) distribute a Standard Version of the executables and library files,
   together with instructions (in the manual page or equivalent) on where to get the Standard Version.
- b) accompany the distribution with the machine-readable source of the Package with your modifications.

- c) accompany any non-standard executables with their corresponding Standard Version executables, giving the non-standard executables non-standard names,
- and clearly documenting the differences in manual pages (or equivalent), together with instructions on where to get the Standard Version.
- d) make other distribution arrangements with the Copyright Holder.
- 5. You may charge a reasonable copying fee for any distribution of this Package. You may charge any fee you choose for support of this Package. You may not charge a fee for this Package itself. However, you may distribute this Package in aggregate with other (possibly commercial) programs as part of a larger (possibly commercial) software distribution provided that you do not advertise this Package as a product of your own.
- 6. The scripts and library files supplied as input to or produced as output from the programs of this Package do not automatically fall under the copyright of this Package, but belong to whomever generated them, and may be sold commercially, and may be aggregated with this Package.
- 7. C or perl subroutines supplied by you and linked into this Package shall not be considered part of this Package.
- 8. The name of the Copyright Holder may not be used to endorse or promote products derived from this software without specific prior written permission.
- 9. THIS PACKAGE IS PROVIDED "AS IS" AND WITHOUT ANY EXPRESS OR IMPLIED WARRANTIES, INCLUDING, WITHOUT LIMITATION, THE IMPLIED WARRANTIES OF MERCHANTIBILITY AND FITNESS FOR A PARTICULAR PURPOSE.

The End

Apache License Version 2.0, January 2004 https://www.apache.org/licenses/

# TERMS AND CONDITIONS FOR USE, REPRODUCTION, AND DISTRIBUTION

1. Definitions.

"License" shall mean the terms and conditions for use, reproduction, and distribution as defined by Sections 1 through 9 of this document.

"Licensor" shall mean the copyright owner or entity authorized by the copyright owner that is granting the License. "Legal Entity" shall mean the union of the acting entity and all other entities that control, are controlled by, or are under common control with that entity. For the purposes of this definition, "control" means (i) the power, direct or indirect, to cause the direction or management of such entity, whether by contract or otherwise, or (ii) ownership of fifty percent (50%) or more of the outstanding shares, or (iii) beneficial ownership of such entity.

"You" (or "Your") shall mean an individual or Legal Entity exercising permissions granted by this License.

"Source" form shall mean the preferred form for making modifications, including but not limited to software source code, documentation source, and configuration files.

"Object" form shall mean any form resulting from mechanical transformation or translation of a Source form, including but not limited to compiled object code, generated documentation, and conversions to other media types.

"Work" shall mean the work of authorship, whether in Source or Object form, made available under the License, as indicated by a copyright notice that is included in or attached to the work (an example is provided in the Appendix below).

"Derivative Works" shall mean any work, whether in Source or Object form, that is based on (or derived from) the Work and for which the editorial

revisions, annotations, elaborations, or other modifications represent, as a whole, an original work of authorship. For the purposes of this License, Derivative Works shall not include works that remain separable from, or merely link (or bind by name) to the interfaces of, the Work and Derivative Works thereof.

"Contribution" shall mean any work of authorship, including the original version of the Work and any modifications or additions to that Work or Derivative Works thereof, that is intentionally submitted to Licensor for inclusion in the Work by the copyright owner or by an individual or Legal Entity authorized to submit on behalf of the copyright owner. For the purposes of this definition, "submitted" means any form of electronic, verbal, or written communication sent to the Licensor or its representatives, including but not limited to communication on electronic mailing lists, source code control systems, and issue tracking systems that are managed by, or on behalf of, the Licensor for the purpose of discussing and improving the Work, but excluding communication that is conspicuously marked or otherwise

designated in writing by the copyright owner as "Not a Contribution."

"Contributor" shall mean Licensor and any individual or Legal Entity on behalf of whom a Contribution has been received by Licensor and subsequently incorporated within the Work.

- 2. Grant of Copyright License. Subject to the terms and conditions of this License, each Contributor hereby grants to You a perpetual, worldwide, non-exclusive, no-charge, royalty-free, irrevocable copyright license to reproduce, prepare Derivative Works of, publicly display, publicly perform, sublicense, and distribute the Work and such Derivative Works in Source or Object form.
- 3. Grant of Patent License. Subject to the terms and conditions of this
- License, each Contributor hereby grants to You a perpetual, worldwide, non-exclusive, no-charge, royalty-free, irrevocable (except as stated in this section) patent license to make, have made, use, offer to sell, sell, import, and otherwise transfer the Work, where such license applies only to those patent claims licensable by such Contributor that are necessarily infringed by their Contribution(s) alone or by combination of their Contribution(s) with the Work to which such Contribution(s) was submitted. If You institute patent litigation against any entity (including a cross-claim or counterclaim in a lawsuit) alleging that the Work or a Contribution incorporated within the Work constitutes direct or contributory patent infringement, then any patent licenses granted to You under this License for that Work shall terminate as of the date such litigation is filed.
- 4. Redistribution. You may reproduce and distribute copies of the

Work or Derivative Works thereof in any medium, with or without modifications, and in Source or Object form, provided that You meet the following conditions:

- (a) You must give any other recipients of the Work or Derivative Works a copy of this License; and
- (b) You must cause any modified files to carry prominent notices stating that You changed the files; and
- (c) You must retain, in the Source form of any Derivative Works that You distribute, all copyright, patent, trademark, and attribution notices from the Source form of the Work, excluding those notices that do not pertain to any part of the Derivative Works; and

(d) If the Work includes a "NOTICE" text file as part of its distribution, then any Derivative Works that You distribute must include a readable copy of the attribution notices contained within such NOTICE file, excluding

those notices that do not

pertain to any part of the Derivative Works, in at least one of the following places: within a NOTICE text file distributed as part of the Derivative Works; within the Source form or documentation, if provided along with the Derivative Works; or, within a display generated by the Derivative Works, if and wherever such third-party notices normally appear. The contents of the NOTICE file are for informational purposes only and do not modify the License. You may add Your own attribution notices within Derivative Works that You distribute, alongside or as an addendum to the NOTICE text from the Work, provided that such additional attribution notices cannot be construed as modifying the License.

You may add Your own copyright statement to Your modifications and may provide additional or different license terms and conditions

for use, reproduction, or distribution of Your modifications, or for any such Derivative Works as a whole, provided Your use, reproduction, and distribution of the Work otherwise complies with the conditions stated in this License.

- 5. Submission of Contributions. Unless You explicitly state otherwise, any Contribution intentionally submitted for inclusion in the Work by You to the Licensor shall be under the terms and conditions of this License, without any additional terms or conditions.
  Notwithstanding the above, nothing herein shall supersede or modify the terms of any separate license agreement you may have executed with Licensor regarding such Contributions.
- 6. Trademarks. This License does not grant permission to use the trade names, trademarks, service marks, or product names of the Licensor, except as required for reasonable and customary use in describing the origin of the Work and reproducing the content of the NOTICE file.
- 7. Disclaimer of Warranty. Unless required by applicable law or agreed to in writing, Licensor provides the Work (and each Contributor provides its Contributions) on an "AS IS" BASIS, WITHOUT WARRANTIES OR CONDITIONS OF ANY KIND, either express or implied, including, without limitation, any warranties or conditions of TITLE, NON-INFRINGEMENT, MERCHANTABILITY, or FITNESS FOR A PARTICULAR PURPOSE. You are solely responsible for determining the appropriateness of using or redistributing the Work and assume any

risks associated with Your exercise of permissions under this License.

8. Limitation of Liability. In no event and under no legal theory, whether in tort (including negligence), contract, or otherwise, unless required by applicable law (such as deliberate and grossly negligent acts) or agreed to in writing, shall any Contributor be liable to You for damages, including any direct,

incidental, or consequential damages of any character arising as a result of this License or out of the use or inability to use the Work (including but not limited to damages for loss of goodwill, work stoppage, computer failure or malfunction, or any and all other commercial damages or losses), even if such Contributor has been advised of the possibility of such damages.

9. Accepting Warranty or Additional Liability. While redistributing the Work or Derivative Works thereof, You may choose to offer, and charge a fee for, acceptance of support, warranty, indemnity, or other liability obligations and/or rights consistent with this License. However, in accepting such obligations, You may act only on Your own behalf and on Your sole responsibility, not on behalf of any other Contributor, and only if You agree to indemnify, defend, and hold each Contributor harmless for any liability incurred by, or claims asserted against, such Contributor by reason of your accepting any such warranty or additional liability.

END OF TERMS AND CONDITIONS

# 1.80 libcrypto3 3.1.4-r5

# 1.80.1 Available under license:

indirect, special,

This software is copyright (c) 2013 by Mark Jason Dominus <mjd@cpan.org>.

This is free software; you can redistribute it and/or modify it under the same terms as the Perl 5 programming language system itself.

Terms of the Perl programming language system itself

- a) the GNU General Public License as published by the Free Software Foundation; either version 1, or (at your option) any later version, or
- b) the "Artistic License"
- --- The GNU General Public License, Version 1, February 1989 ---

This software is Copyright (c) 2013 by Mark Jason Dominus <mjd@cpan.org>.

This is free software, licensed under:

The GNU General Public License, Version 1, February 1989

# GNU GENERAL PUBLIC LICENSE Version 1, February 1989

Copyright (C) 1989 Free Software Foundation, Inc. 51 Franklin St, Fifth Floor, Boston, MA 02110-1301 USA

Everyone is permitted to copy and distribute verbatim copies of this license document, but changing it is not allowed.

#### Preamble

The license agreements of most software companies try to keep users at the mercy of those companies. By contrast, our General Public License is intended to guarantee your freedom to share and change free software--to make sure the software is free for all its users. The General Public License applies to the Free Software Foundation's software and to any other program whose authors commit to using it. You can use it for your programs, too.

When we speak of free software, we are referring to freedom, not price. Specifically, the General Public License is designed to make sure that you have the freedom to give away or sell copies of free software, that you receive source code or can get it if you want it, that you can change the software or use pieces of it in new free programs; and that you know you can do these things.

To protect your rights, we need to make restrictions that forbid anyone to deny you these rights or to ask you to surrender the rights.

These restrictions translate to certain responsibilities for you if you distribute copies of the software, or if you modify it.

For example, if you distribute copies of a such a program, whether gratis or for a fee, you must give the recipients all the rights that you have. You must make sure that they, too, receive or can get the source code. And you must tell them their rights.

We protect your rights with two steps: (1) copyright the software, and (2) offer you this license which gives you legal permission to copy, distribute and/or modify the software.

Also, for each author's protection and ours, we want to make certain that everyone understands that there is no warranty for this free software. If the software is modified by someone else and passed on, we want its recipients to know that what they have is not the original, so that any problems introduced by others will not reflect on the original authors' reputations.

The precise terms and conditions for copying, distribution and modification follow.

# GNU GENERAL PUBLIC LICENSE TERMS AND CONDITIONS FOR COPYING, DISTRIBUTION AND MODIFICATION

- 0. This License Agreement applies to any program or other work which contains a notice placed by the copyright holder saying it may be distributed under the terms of this General Public License. The "Program", below, refers to any such program or work, and a "work based on the Program" means either the Program or any work containing the Program or a portion of it, either verbatim or with modifications. Each licensee is addressed as "you".
- 1. You may copy and distribute verbatim copies of the Program's source code as you receive it, in any medium, provided that you conspicuously and appropriately publish on each copy an appropriate copyright notice and disclaimer of warranty; keep intact all the notices that refer to this General Public License and to the absence of any warranty; and give any other recipients of the

Program a copy of this General Public License along with the Program. You may charge a fee for the physical act of transferring a copy.

- 2. You may modify your copy or copies of the Program or any portion of it, and copy and distribute such modifications under the terms of Paragraph 1 above, provided that you also do the following:
  - a) cause the modified files to carry prominent notices stating that you changed the files and the date of any change; and
- b) cause the whole of any work that you distribute or publish, that in whole or in part contains the Program or any part thereof, either with or without modifications, to be licensed at no charge to all third parties under the terms of this General Public License (except that you may choose to grant warranty protection to some or all third parties, at your option).
- c) If the modified program normally reads commands interactively when run, you must cause it, when started running for such interactive use

in the simplest and most usual way, to print or display an announcement including an appropriate copyright notice and a notice

that there is no warranty (or else, saying that you provide a warranty) and that users may redistribute the program under these conditions, and telling the user how to view a copy of this General Public License.

d) You may charge a fee for the physical act of transferring a copy, and you may at your option offer warranty protection in exchange for a fee.

Mere aggregation of another independent work with the Program (or its derivative) on a volume of a storage or distribution medium does not bring the other work under the scope of these terms.

- 3. You may copy and distribute the Program (or a portion or derivative of it, under Paragraph 2) in object code or executable form under the terms of Paragraphs 1 and 2 above provided that you also do one of the following:
- a) accompany it with the complete corresponding machine-readable
   source code, which must be distributed under the terms of Paragraphs 1 and 2 above; or,
- b) accompany it with a written offer, valid for at least three years, to give any third party free (except for a nominal charge for the cost of distribution) a complete machine-readable copy of the corresponding source code, to be distributed under the terms of Paragraphs 1 and 2 above; or,
- c) accompany it with the information you received as to where the corresponding source code may be obtained. (This alternative is allowed only for noncommercial distribution and only if you received the program in object code or executable form alone.)

Source code for a work means the preferred form of the work for making modifications to it. For an executable file, complete source code means all the source code for all modules it contains; but, as a special exception, it need not include source code for modules which are standard libraries that

accompany the operating system on which the executable file runs, or for standard header files or definitions files that accompany that operating system.

4. You may not copy, modify, sublicense, distribute or transfer the Program except as expressly provided under this General Public License. Any attempt otherwise to copy, modify, sublicense, distribute or transfer the Program is void, and will automatically terminate your rights to use the Program under this License. However, parties who have received copies, or rights to use copies, from you under this General Public

License will not have their licenses terminated so long as such parties remain in full compliance.

- 5. By copying, distributing or modifying the Program (or any work based on the Program) you indicate your acceptance of this license to do so, and all its terms and conditions.
- 6. Each time you redistribute the Program (or any work based on the Program), the recipient automatically receives a license from the original

licensor to copy, distribute or modify the Program subject to these terms and conditions. You may not impose any further restrictions on the recipients' exercise of the rights granted herein.

7. The Free Software Foundation may publish revised and/or new versions of the General Public License from time to time. Such new versions will be similar in spirit to the present version, but may differ in detail to address new problems or concerns.

Each version is given a distinguishing version number. If the Program specifies a version number of the license which applies to it and "any later version", you have the option of following the terms and conditions either of that version or of any later version published by the Free Software Foundation. If the Program does not specify a version number of the license, you may choose any version ever published by the Free Software Foundation.

8. If you wish to incorporate parts of the Program into other free programs whose distribution conditions are different, write to the author to ask for permission. For software which is copyrighted by the Free Software Foundation, write to the Free Software Foundation; we sometimes make exceptions for this. Our decision will be guided by the two goals of preserving the free status of all derivatives of our free software and of promoting the sharing and reuse of software generally.

## NO WARRANTY

9. BECAUSE THE PROGRAM IS LICENSED FREE OF CHARGE, THERE IS NO WARRANTY FOR THE PROGRAM, TO THE EXTENT PERMITTED BY APPLICABLE LAW. EXCEPT WHEN OTHERWISE STATED IN WRITING THE COPYRIGHT HOLDERS AND/OR OTHER PARTIES PROVIDE THE PROGRAM "AS IS" WITHOUT WARRANTY OF ANY KIND, EITHER EXPRESSED OR IMPLIED, INCLUDING, BUT NOT LIMITED TO, THE IMPLIED WARRANTIES OF MERCHANTABILITY AND FITNESS FOR A PARTICULAR PURPOSE. THE ENTIRE RISK AS TO THE QUALITY AND PERFORMANCE OF THE PROGRAM IS WITH YOU. SHOULD THE PROGRAM PROVE DEFECTIVE, YOU ASSUME THE COST OF ALL NECESSARY SERVICING,

REPAIR OR CORRECTION.

10. IN NO EVENT UNLESS REQUIRED BY APPLICABLE LAW OR AGREED TO IN WRITING WILL ANY COPYRIGHT HOLDER, OR ANY OTHER PARTY WHO MAY MODIFY AND/OR REDISTRIBUTE THE PROGRAM AS PERMITTED ABOVE, BE LIABLE TO YOU FOR DAMAGES, INCLUDING ANY GENERAL, SPECIAL, INCIDENTAL OR CONSEQUENTIAL DAMAGES ARISING OUT OF THE USE OR INABILITY TO USE THE PROGRAM (INCLUDING BUT NOT LIMITED TO LOSS OF DATA OR DATA BEING RENDERED INACCURATE OR LOSSES SUSTAINED BY YOU OR THIRD PARTIES OR A FAILURE OF THE PROGRAM TO OPERATE WITH ANY OTHER PROGRAMS), EVEN IF SUCH HOLDER OR OTHER PARTY HAS BEEN ADVISED OF THE POSSIBILITY OF SUCH DAMAGES.

## END OF TERMS AND CONDITIONS

Appendix: How to Apply These Terms to Your New Programs

If you develop a new program, and you want it to be of the greatest possible use to humanity, the best way to achieve this is to make it free software which everyone can redistribute and change under these terms.

To do so.

attach the following notices to the program. It is safest to attach them to the start of each source file to most effectively convey the exclusion of warranty; and each file should have at least the "copyright" line and a pointer to where the full notice is found.

<one line to give the program's name and a brief idea of what it does.>
Copyright (C) 19yy <name of author>

This program is free software; you can redistribute it and/or modify it under the terms of the GNU General Public License as published by the Free Software Foundation; either version 1, or (at your option) any later version.

This program is distributed in the hope that it will be useful, but WITHOUT ANY WARRANTY; without even the implied warranty of MERCHANTABILITY or FITNESS FOR A PARTICULAR PURPOSE. See the GNU General Public License for more details.

You should have received a copy of the GNU General Public License along with this program; if not, write to the Free Software

Foundation, Inc., 51 Franklin Street, Fifth Floor, Boston MA 02110-1301 USA

Also add information on how to contact you by electronic and paper mail.

If the program is interactive, make it output a short notice like this

when it starts in an interactive mode:

Gnomovision version 69, Copyright (C) 19xx name of author Gnomovision comes with ABSOLUTELY NO WARRANTY; for details type `show w'. This is free software, and you are welcome to redistribute it under certain conditions; type `show c' for details.

The hypothetical commands `show w' and `show c' should show the appropriate parts of the General Public License. Of course, the commands you use may be called something other than `show w' and `show c'; they could even be mouse-clicks or menu items--whatever suits your program.

You should also get your employer (if you work as a programmer) or your school, if any, to sign a "copyright disclaimer" for the program, if necessary. Here a sample; alter the names:

Yoyodyne, Inc., hereby disclaims all copyright interest in the program `Gnomovision' (a program to direct compilers to make passes at assemblers) written by James Hacker.

<signature of Ty Coon>, 1 April 1989 Ty Coon, President of Vice

That's all there is to it!

--- The Artistic License 1.0 ---

This software is Copyright (c) 2013 by Mark Jason Dominus <mjd@cpan.org>.

This is free software, licensed under:

The Artistic License 1.0

The Artistic License

Preamble

The intent of this document is to state the conditions under which a Package may be copied, such that the Copyright Holder maintains some semblance of artistic control over the development of the package, while giving the users of the package the right to use and distribute the Package in a more-or-less customary fashion, plus the right to make reasonable modifications.

Definitions:

- "Package" refers to the collection of files distributed by the Copyright Holder, and derivatives of that collection
- of files created through

textual modification.

- "Standard Version" refers to such a Package if it has not been modified, or has been modified in accordance with the wishes of the Copyright Holder
- "Copyright Holder" is whoever is named in the copyright or copyrights for the package.
- "You" is you, if you're thinking about copying or distributing this Package.
- "Reasonable copying fee" is whatever you can justify on the basis of media cost, duplication charges, time of people involved, and so on. (You will not be required to justify it to the Copyright Holder, but only to the computing community at large as a market that must bear the fee.)
- "Freely Available" means that no fee is charged for the item itself, though there may be fees involved in handling the item. It also means that recipients of the item may redistribute it under the same conditions they received it.
- You may make and give away verbatim copies of the source form of the Standard Version of this Package without restriction, provided that you duplicate all of the original copyright notices and associated disclaimers.
- 2. You may apply bug fixes, portability fixes and other modifications derived from the Public Domain or from the Copyright Holder. A Package modified in such a way shall still be considered the Standard Version.
- 3. You may otherwise modify your copy of this Package in any way, provided that you insert a prominent notice in each changed file stating how and when you changed that file, and provided that you do at least ONE of the following:
- a) place your modifications in the Public Domain or otherwise make them Freely Available, such as by posting said modifications to Usenet or an equivalent medium, or placing the modifications on a major archive site such as ftp.uu.net, or by allowing the Copyright Holder to include your modifications in the Standard Version of the Package.
- b) use the modified Package only within your corporation or organization.
- c) rename any non-standard executables so the names do not conflict with standard executables, which must also be provided, and provide a separate manual page for each non-standard executable that clearly documents how it differs from the Standard Version.
- d) make other distribution arrangements with the Copyright Holder.

- 4. You may distribute the programs of this Package in object code or executable form, provided that you do at least ONE of the following:
- a) distribute a Standard Version of the executables and library files,
   together with instructions (in the manual page or equivalent) on where to get the Standard Version.
- b) accompany the distribution with the machine-readable source of the Package with your modifications.
- c) accompany any non-standard executables with their corresponding Standard Version executables, giving the non-standard executables non-standard names.
- and clearly documenting the differences in manual pages (or equivalent), together with instructions on where to get the Standard Version.
- d) make other distribution arrangements with the Copyright Holder.
- 5. You may charge a reasonable copying fee for any distribution of this Package. You may charge any fee you choose for support of this Package. You may not charge a fee for this Package itself. However, you may distribute this Package in aggregate with other (possibly commercial) programs as part of a larger (possibly commercial) software distribution provided that you do not advertise this Package as a product of your own.
- 6. The scripts and library files supplied as input to or produced as output from the programs of this Package do not automatically fall under the copyright of this Package, but belong to whomever generated them, and may be sold commercially, and may be aggregated with this Package.
- 7. C or perl subroutines supplied by you and linked into this Package shall not

be considered part of this Package.

- 8. The name of the Copyright Holder may not be used to endorse or promote products derived from this software without specific prior written permission.
- 9. THIS PACKAGE IS PROVIDED "AS IS" AND WITHOUT ANY EXPRESS OR IMPLIED WARRANTIES, INCLUDING, WITHOUT LIMITATION, THE IMPLIED WARRANTIES OF MERCHANTIBILITY AND FITNESS FOR A PARTICULAR PURPOSE.

The End

Apache License Version 2.0, January 2004 https://www.apache.org/licenses/

### TERMS AND CONDITIONS FOR USE, REPRODUCTION, AND DISTRIBUTION

#### 1. Definitions.

"License" shall mean the terms and conditions for use, reproduction, and distribution as defined by Sections 1 through 9 of this document.

"Licensor" shall mean the copyright owner or entity authorized by the copyright owner that is granting the License.

"Legal Entity" shall mean the union of the acting entity and all other entities that control, are controlled by, or are under common control with that entity. For the purposes of this definition, "control" means (i) the power, direct or indirect, to cause the direction or management of such entity, whether by contract or otherwise, or (ii) ownership of fifty percent (50%) or more of the outstanding shares, or (iii) beneficial ownership of such entity.

"You" (or "Your") shall mean an individual or Legal Entity exercising permissions granted by this License.

"Source" form shall mean the preferred form for making modifications, including but not limited to software source code, documentation source, and configuration files.

"Object" form shall mean any form resulting from mechanical transformation or translation of a Source form, including but not limited to compiled object code, generated documentation, and conversions to other media types.

"Work" shall mean the work of authorship, whether in Source or Object form, made available under the License, as indicated by a copyright notice that is included in or attached to the work (an example is provided in the Appendix below).

"Derivative Works" shall mean any work, whether in Source or Object form, that is based on (or derived from) the Work and for which the editorial

revisions, annotations, elaborations, or other modifications represent, as a whole, an original work of authorship. For the purposes of this License, Derivative Works shall not include works that remain separable from, or merely link (or bind by name) to the interfaces of, the Work and Derivative Works thereof.

"Contribution" shall mean any work of authorship, including the original version of the Work and any modifications or additions to that Work or Derivative Works thereof, that is intentionally submitted to Licensor for inclusion in the Work by the copyright owner or by an individual or Legal Entity authorized to submit on behalf of the copyright owner. For the purposes of this definition, "submitted" means any form of electronic, verbal, or written communication sent to the Licensor or its representatives, including but not limited to communication on electronic mailing lists, source code control systems, and issue tracking systems that are managed by, or on behalf of, the Licensor for the purpose of discussing and improving the Work, but excluding communication that is conspicuously marked or otherwise designated in writing by the copyright owner as "Not a Contribution."

"Contributor" shall mean Licensor and any individual or Legal Entity on behalf of whom a Contribution has been received by Licensor and subsequently incorporated within the Work.

- 2. Grant of Copyright License. Subject to the terms and conditions of this License, each Contributor hereby grants to You a perpetual, worldwide, non-exclusive, no-charge, royalty-free, irrevocable copyright license to reproduce, prepare Derivative Works of, publicly display, publicly perform, sublicense, and distribute the Work and such Derivative Works in Source or Object form.
- Grant of Patent License. Subject to the terms and conditions of this
- License, each Contributor hereby grants to You a perpetual, worldwide, non-exclusive, no-charge, royalty-free, irrevocable (except as stated in this section) patent license to make, have made, use, offer to sell, sell, import, and otherwise transfer the Work, where such license applies only to those patent claims licensable by such Contributor that are necessarily infringed by their Contribution(s) alone or by combination of their Contribution(s) with the Work to which such Contribution(s) was submitted. If You institute patent litigation against any entity (including a cross-claim or counterclaim in a lawsuit) alleging that the Work or a Contributory patent infringement, then any patent licenses granted to You under this License for that Work shall terminate as of the date such litigation is filed.
- 4. Redistribution. You may reproduce and distribute copies of the

Work or Derivative Works thereof in any medium, with or without modifications, and in Source or Object form, provided that You meet the following conditions:

(a) You must give any other recipients of the Work or Derivative Works a copy of this License; and

- (b) You must cause any modified files to carry prominent notices stating that You changed the files; and
- (c) You must retain, in the Source form of any Derivative Works that You distribute, all copyright, patent, trademark, and attribution notices from the Source form of the Work, excluding those notices that do not pertain to any part of the Derivative Works; and
- (d) If the Work includes a "NOTICE" text file as part of its distribution, then any Derivative Works that You distribute must include a readable copy of the attribution notices contained within such NOTICE file, excluding

those notices that do not

pertain to any part of the Derivative Works, in at least one of the following places: within a NOTICE text file distributed as part of the Derivative Works; within the Source form or documentation, if provided along with the Derivative Works; or, within a display generated by the Derivative Works, if and wherever such third-party notices normally appear. The contents of the NOTICE file are for informational purposes only and do not modify the License. You may add Your own attribution notices within Derivative Works that You distribute, alongside or as an addendum to the NOTICE text from the Work, provided that such additional attribution notices cannot be construed as modifying the License.

You may add Your own copyright statement to Your modifications and may provide additional or different license terms and conditions

for use, reproduction, or distribution of Your modifications, or for any such Derivative Works as a whole, provided Your use, reproduction, and distribution of the Work otherwise complies with the conditions stated in this License.

- 5. Submission of Contributions. Unless You explicitly state otherwise, any Contribution intentionally submitted for inclusion in the Work by You to the Licensor shall be under the terms and conditions of this License, without any additional terms or conditions.
  Notwithstanding the above, nothing herein shall supersede or modify the terms of any separate license agreement you may have executed with Licensor regarding such Contributions.
- 6. Trademarks. This License does not grant permission to use the trade names, trademarks, service marks, or product names of the Licensor, except as required for reasonable and customary use in describing the origin of the Work and reproducing the

- 7. Disclaimer of Warranty. Unless required by applicable law or agreed to in writing, Licensor provides the Work (and each Contributor provides its Contributions) on an "AS IS" BASIS, WITHOUT WARRANTIES OR CONDITIONS OF ANY KIND, either express or implied, including, without limitation, any warranties or conditions of TITLE, NON-INFRINGEMENT, MERCHANTABILITY, or FITNESS FOR A PARTICULAR PURPOSE. You are solely responsible for determining the appropriateness of using or redistributing the Work and assume any risks associated with Your exercise of permissions under this License.
- 8. Limitation of Liability. In no event and under no legal theory, whether in tort (including negligence), contract, or otherwise, unless required by applicable law (such as deliberate and grossly negligent acts) or agreed to in writing, shall any Contributor be liable to You for damages, including any direct,

indirect, special,

- incidental, or consequential damages of any character arising as a result of this License or out of the use or inability to use the Work (including but not limited to damages for loss of goodwill, work stoppage, computer failure or malfunction, or any and all other commercial damages or losses), even if such Contributor has been advised of the possibility of such damages.
- 9. Accepting Warranty or Additional Liability. While redistributing the Work or Derivative Works thereof, You may choose to offer, and charge a fee for, acceptance of support, warranty, indemnity, or other liability obligations and/or rights consistent with this License. However, in accepting such obligations, You may act only on Your own behalf and on Your sole responsibility, not on behalf of any other Contributor, and only if You agree to indemnify, defend, and hold each Contributor harmless for any liability incurred by, or claims asserted against, such Contributor by reason of your accepting any such warranty or additional liability.

END OF TERMS AND CONDITIONS

# 1.81 libssl3 3.1.4-r5

# 1.81.1 Available under license :

This software is copyright (c) 2013 by Mark Jason Dominus <mjd@cpan.org>.

This is free software; you can redistribute it and/or modify it under the same terms as the Perl 5 programming language system itself.

Terms of the Perl programming language system itself

- a) the GNU General Public License as published by the Free Software Foundation; either version 1, or (at your option) any later version, or
- b) the "Artistic License"

--- The GNU General Public License, Version 1, February 1989 ---

This software is Copyright (c) 2013 by Mark Jason Dominus <mjd@cpan.org>.

This is free software, licensed under:

The GNU General Public License, Version 1, February 1989

GNU GENERAL PUBLIC LICENSE Version 1, February 1989

Copyright (C) 1989 Free Software Foundation, Inc. 51 Franklin St, Fifth Floor, Boston, MA 02110-1301 USA

Everyone is permitted to copy and distribute verbatim copies of this license document, but changing it is not allowed.

#### Preamble

The license agreements of most software companies try to keep users at the mercy of those companies. By contrast, our General Public License is intended to guarantee your freedom to share and change free software--to make sure the software is free for all its users. The General Public License applies to the Free Software Foundation's software and to any other program whose authors commit to using it. You can use it for your programs, too.

When we speak of free software, we are referring to freedom, not price. Specifically, the General Public License is designed to make sure that you have the freedom to give away or sell copies of free software, that you receive source code or can get it if you want it, that you can change the software or use pieces of it in new free programs; and that you know you can do these things.

To protect your rights, we need to make restrictions that forbid anyone to deny you these rights or to ask you to surrender the rights.

These restrictions translate to certain responsibilities for you if you distribute copies of the software, or if you modify it.

For example, if you distribute copies of a such a program, whether gratis or for a fee, you must give the recipients all the rights that

you have. You must make sure that they, too, receive or can get the source code. And you must tell them their rights.

We protect your rights with two steps: (1) copyright the software, and (2) offer you this license which gives you legal permission to copy, distribute and/or modify the software.

Also, for each author's protection and ours, we want to make certain that everyone understands that there is no warranty for this free software. If the software is modified by someone else and passed on, we want its recipients to know that what they have is not the original, so that any problems introduced by others will not reflect on the original authors' reputations.

The precise terms and conditions for copying, distribution and modification follow.

transferring a copy.

# GNU GENERAL PUBLIC LICENSE TERMS AND CONDITIONS FOR COPYING, DISTRIBUTION AND MODIFICATION

- 0. This License Agreement applies to any program or other work which contains a notice placed by the copyright holder saying it may be distributed under the terms of this General Public License. The "Program", below, refers to any such program or work, and a "work based on the Program" means either the Program or any work containing the Program or a portion of it, either verbatim or with modifications. Each licensee is addressed as "you".
- 1. You may copy and distribute verbatim copies of the Program's source code as you receive it, in any medium, provided that you conspicuously and appropriately publish on each copy an appropriate copyright notice and disclaimer of warranty; keep intact all the notices that refer to this General Public License and to the absence of any warranty; and give any other recipients of the Program a copy of this General Public License along with the Program. You may charge a fee for the physical act of
- 2. You may modify your copy or copies of the Program or any portion of it, and copy and distribute such modifications under the terms of Paragraph 1 above, provided that you also do the following:
  - a) cause the modified files to carry prominent notices stating that you changed the files and the date of any change; and
  - b) cause the whole of any work that you distribute or publish, that in whole or in part contains the Program or any part thereof, either

with or without modifications, to be licensed at no charge to all third parties under the terms of this General Public License (except that you may choose to grant warranty protection to some or all third parties, at your option).

c) If the modified program normally reads commands interactively when run, you must cause it, when started running for such interactive use

in the simplest and most usual way, to print or display an announcement including an appropriate copyright notice and a notice that there is no warranty (or else, saying that you provide a warranty) and that users may redistribute the program under these conditions, and telling the user how to view a copy of this General Public License.

d) You may charge a fee for the physical act of transferring a copy, and you may at your option offer warranty protection in exchange for a fee.

Mere aggregation of another independent work with the Program (or its derivative) on a volume of a storage or distribution medium does not bring the other work under the scope of these terms.

- 3. You may copy and distribute the Program (or a portion or derivative of it, under Paragraph 2) in object code or executable form under the terms of Paragraphs 1 and 2 above provided that you also do one of the following:
- a) accompany it with the complete corresponding machine-readable source code, which must be distributed under the terms of Paragraphs 1 and 2 above; or,
- b) accompany it with a written offer, valid for at least three years, to give any third party free (except for a nominal charge for the cost of distribution) a complete machine-readable copy of the corresponding source code, to be distributed under the terms of Paragraphs 1 and 2 above; or,
- c) accompany it with the information you received as to where the corresponding source code may be obtained. (This alternative is allowed only for noncommercial distribution and only if you received the program in object code or executable form alone.)

Source code for a work means the preferred form of the work for making modifications to it. For an executable file, complete source code means all the source code for all modules it contains; but, as a special exception, it need not include source code for modules which are standard libraries that

accompany the operating system on which the executable file runs, or for standard header files or definitions files that accompany that operating system.

- 4. You may not copy, modify, sublicense, distribute or transfer the Program except as expressly provided under this General Public License. Any attempt otherwise to copy, modify, sublicense, distribute or transfer the Program is void, and will automatically terminate your rights to use the Program under this License. However, parties who have received copies, or rights to use copies, from you under this General Public License will not have their licenses terminated so long as such parties remain in full compliance.
- 5. By copying, distributing or modifying the Program (or any work based on the Program) you indicate your acceptance of this license to do so, and all its terms and conditions.
- 6. Each time you redistribute the Program (or any work based on the Program), the recipient automatically receives a license from the original

licensor to copy, distribute or modify the Program subject to these terms and conditions. You may not impose any further restrictions on the recipients' exercise of the rights granted herein.

7. The Free Software Foundation may publish revised and/or new versions of the General Public License from time to time. Such new versions will be similar in spirit to the present version, but may differ in detail to address new problems or concerns.

Each version is given a distinguishing version number. If the Program specifies a version number of the license which applies to it and "any later version", you have the option of following the terms and conditions either of that version or of any later version published by the Free Software Foundation. If the Program does not specify a version number of the license, you may choose any version ever published by the Free Software Foundation.

8. If you wish to incorporate parts of the Program into other free programs whose distribution conditions are different, write to the author to ask for permission. For software which is copyrighted by the Free Software Foundation, write to the Free Software Foundation; we sometimes make exceptions for this. Our decision will be guided by the two goals of preserving the free status of all derivatives of our free software and of promoting the sharing and reuse of software generally.

**NO WARRANTY** 

9. BECAUSE THE PROGRAM IS LICENSED FREE OF CHARGE, THERE IS NO WARRANTY FOR THE PROGRAM, TO THE EXTENT PERMITTED BY APPLICABLE LAW. EXCEPT WHEN OTHERWISE STATED IN WRITING THE COPYRIGHT HOLDERS AND/OR OTHER PARTIES PROVIDE THE PROGRAM "AS IS" WITHOUT WARRANTY OF ANY KIND, EITHER EXPRESSED OR IMPLIED, INCLUDING, BUT NOT LIMITED TO, THE IMPLIED WARRANTIES OF MERCHANTABILITY AND FITNESS FOR A PARTICULAR PURPOSE. THE ENTIRE RISK AS TO THE QUALITY AND PERFORMANCE OF THE PROGRAM IS WITH YOU. SHOULD THE PROGRAM PROVE DEFECTIVE, YOU ASSUME THE COST OF ALL NECESSARY SERVICING,

REPAIR OR CORRECTION.

10. IN NO EVENT UNLESS REQUIRED BY APPLICABLE LAW OR AGREED TO IN WRITING WILL ANY COPYRIGHT HOLDER, OR ANY OTHER PARTY WHO MAY MODIFY AND/OR REDISTRIBUTE THE PROGRAM AS PERMITTED ABOVE, BE LIABLE TO YOU FOR DAMAGES, INCLUDING ANY GENERAL, SPECIAL, INCIDENTAL OR CONSEQUENTIAL DAMAGES ARISING OUT OF THE USE OR INABILITY TO USE THE PROGRAM (INCLUDING BUT NOT LIMITED TO LOSS OF DATA OR DATA BEING RENDERED INACCURATE OR LOSSES SUSTAINED BY YOU OR THIRD PARTIES OR A FAILURE OF THE PROGRAM TO OPERATE WITH ANY OTHER PROGRAMS), EVEN IF SUCH HOLDER OR OTHER PARTY HAS BEEN ADVISED OF THE POSSIBILITY OF SUCH DAMAGES.

### END OF TERMS AND CONDITIONS

Appendix: How to Apply These Terms to Your New Programs

If you develop a new program, and you want it to be of the greatest possible use to humanity, the best way to achieve this is to make it free software which everyone can redistribute and change under these terms.

To do so.

attach the following notices to the program. It is safest to attach them to the start of each source file to most effectively convey the exclusion of warranty; and each file should have at least the "copyright" line and a pointer to where the full notice is found.

<one line to give the program's name and a brief idea of what it does.>
Copyright (C) 19yy <name of author>

This program is free software; you can redistribute it and/or modify it under the terms of the GNU General Public License as published by the Free Software Foundation; either version 1, or (at your option) any later version.

This program is distributed in the hope that it will be useful, but WITHOUT ANY WARRANTY; without even the implied warranty of MERCHANTABILITY or FITNESS FOR A PARTICULAR PURPOSE. See the GNU General Public License for more details.

You should have received a copy of the GNU General Public License along with this program; if not, write to the Free Software.

Foundation, Inc., 51 Franklin Street, Fifth Floor, Boston MA 02110-1301 USA

Also add information on how to contact you by electronic and paper mail.

If the program is interactive, make it output a short notice like this when it starts in an interactive mode:

Gnomovision version 69, Copyright (C) 19xx name of author Gnomovision comes with ABSOLUTELY NO WARRANTY; for details type `show w'. This is free software, and you are welcome to redistribute it under certain conditions; type `show c' for details.

The hypothetical commands `show w' and `show c' should show the appropriate parts of the General Public License. Of course, the commands you use may be called something other than `show w' and `show c'; they could even be mouse-clicks or menu items--whatever suits your program.

You should also get your employer (if you work as a programmer) or your school, if any, to sign a "copyright disclaimer" for the program, if necessary. Here a sample; alter the names:

Yoyodyne, Inc., hereby disclaims all copyright interest in the program `Gnomovision' (a program to direct compilers to make passes at assemblers) written by James Hacker.

<signature of Ty Coon>, 1 April 1989 Ty Coon, President of Vice

That's all there is to it!

--- The Artistic License 1.0 ---

This software is Copyright (c) 2013 by Mark Jason Dominus <mjd@cpan.org>.

This is free software, licensed under:

The Artistic License 1.0

The Artistic License

#### Preamble

The intent of this document is to state the conditions under which a Package may be copied, such that the Copyright Holder maintains some semblance of artistic control over the development of the package, while giving the users of the package the right to use and distribute the Package in a more-or-less customary fashion, plus the right to make reasonable modifications.

## **Definitions:**

- "Package" refers to the collection of files distributed by the Copyright Holder, and derivatives of that collection
- of files created through textual modification.
- "Standard Version" refers to such a Package if it has not been modified, or has been modified in accordance with the wishes of the Copyright
- "Copyright Holder" is whoever is named in the copyright or copyrights for the package.
- "You" is you, if you're thinking about copying or distributing this Package.
- "Reasonable copying fee" is whatever you can justify on the basis of media cost, duplication charges, time of people involved, and so on. (You will not be required to justify it to the Copyright Holder, but only to the computing community at large as a market that must bear the fee.)
- "Freely Available" means that no fee is charged for the item itself, though there may be fees involved in handling the item. It also means that recipients of the item may redistribute it under the same conditions they received it.
- You may make and give away verbatim copies of the source form of the Standard Version of this Package without restriction, provided that you duplicate all of the original copyright notices and associated disclaimers.
- 2. You may apply bug fixes, portability fixes and other modifications derived from the Public Domain or from the Copyright Holder. A Package modified in such a way shall still be considered the Standard Version.
- 3. You may otherwise modify your copy of this Package in any way, provided that you insert a prominent notice in each changed file stating how and when you changed that file, and provided that you do at least ONE of the following:
- a) place your modifications in the Public Domain or otherwise make them Freely Available, such as by posting said modifications to Usenet or an equivalent medium, or placing the modifications on a major archive site such as ftp.uu.net, or by allowing the Copyright Holder to include your modifications in the Standard Version of the Package.

- b) use the modified
- Package only within your corporation or organization.
- c) rename any non-standard executables so the names do not conflict with standard executables, which must also be provided, and provide a separate manual page for each non-standard executable that clearly documents how it differs from the Standard Version.
- d) make other distribution arrangements with the Copyright Holder.
- 4. You may distribute the programs of this Package in object code or executable form, provided that you do at least ONE of the following:
- a) distribute a Standard Version of the executables and library files,
   together with instructions (in the manual page or equivalent) on where to get the Standard Version.
- b) accompany the distribution with the machine-readable source of the Package with your modifications.
- c) accompany any non-standard executables with their corresponding Standard Version executables, giving the non-standard executables non-standard names,
- and clearly documenting the differences in manual pages (or equivalent), together with instructions on where to get the Standard Version.
- d) make other distribution arrangements with the Copyright Holder.
- 5. You may charge a reasonable copying fee for any distribution of this Package. You may charge any fee you choose for support of this Package. You may not charge a fee for this Package itself. However, you may distribute this Package in aggregate with other (possibly commercial) programs as part of a larger (possibly commercial) software distribution provided that you do not advertise this Package as a product of your own.
- 6. The scripts and library files supplied as input to or produced as output from the programs of this Package do not automatically fall under the copyright of this Package, but belong to whomever generated them, and may be sold commercially, and may be aggregated with this Package.
- 7. C or perl subroutines supplied by you and linked into this Package shall not be considered part of this Package.
- 8. The name of the Copyright Holder may not be used to endorse or promote products derived from this software without specific prior written permission.

9. THIS PACKAGE IS PROVIDED "AS IS" AND WITHOUT ANY EXPRESS OR IMPLIED WARRANTIES, INCLUDING, WITHOUT LIMITATION, THE IMPLIED WARRANTIES OF MERCHANTIBILITY AND FITNESS FOR A PARTICULAR PURPOSE.

The End

Apache License
Version 2.0, January 2004
https://www.apache.org/licenses/

## TERMS AND CONDITIONS FOR USE, REPRODUCTION, AND DISTRIBUTION

#### 1. Definitions.

"License" shall mean the terms and conditions for use, reproduction, and distribution as defined by Sections 1 through 9 of this document.

"Licensor" shall mean the copyright owner or entity authorized by the copyright owner that is granting the License.

"Legal Entity" shall mean the union of the acting entity and all other entities that control, are controlled by, or are under common control with that entity. For the purposes of this definition, "control" means (i) the power, direct or indirect, to cause the direction or management of such entity, whether by contract or otherwise, or (ii) ownership of fifty percent (50%) or more of the outstanding shares, or (iii) beneficial ownership of such entity.

"You" (or "Your") shall mean an individual or Legal Entity exercising permissions granted by this License.

"Source" form shall mean the preferred form for making modifications, including but not limited to software source code, documentation source, and configuration files.

"Object" form shall mean any form resulting from mechanical transformation or translation of a Source form, including but not limited to compiled object code, generated documentation, and conversions to other media types.

"Work" shall mean the work of authorship, whether in Source or Object form, made available under the License, as indicated by a copyright notice that is included in or attached to the work (an example is provided in the Appendix below).

"Derivative Works" shall mean any work, whether in Source or Object form, that is based on (or derived from) the Work and for which the editorial

revisions, annotations, elaborations, or other modifications represent, as a whole, an original work of authorship. For the purposes of this License, Derivative Works shall not include works that remain separable from, or merely link (or bind by name) to the interfaces of, the Work and Derivative Works thereof.

"Contribution" shall mean any work of authorship, including the original version of the Work and any modifications or additions to that Work or Derivative Works thereof, that is intentionally submitted to Licensor for inclusion in the Work by the copyright owner or by an individual or Legal Entity authorized to submit on behalf of the copyright owner. For the purposes of this definition, "submitted" means any form of electronic, verbal, or written communication sent to the Licensor or its representatives, including but not limited to communication on electronic mailing lists, source code control systems, and issue tracking systems that are managed by, or on behalf of, the Licensor for the purpose of discussing and improving the Work, but excluding communication that is conspicuously marked or otherwise designated in writing by the copyright owner as "Not a Contribution."

"Contributor" shall mean Licensor and any individual or Legal Entity on behalf of whom a Contribution has been received by Licensor and subsequently incorporated within the Work.

- 2. Grant of Copyright License. Subject to the terms and conditions of this License, each Contributor hereby grants to You a perpetual, worldwide, non-exclusive, no-charge, royalty-free, irrevocable copyright license to reproduce, prepare Derivative Works of, publicly display, publicly perform, sublicense, and distribute the Work and such Derivative Works in Source or Object form.
- 3. Grant of Patent License. Subject to the terms and conditions of this
- License, each Contributor hereby grants to You a perpetual, worldwide, non-exclusive, no-charge, royalty-free, irrevocable (except as stated in this section) patent license to make, have made, use, offer to sell, sell, import, and otherwise transfer the Work, where such license applies only to those patent claims licensable by such Contributor that are necessarily infringed by their Contribution(s) alone or by combination of their Contribution(s) with the Work to which such Contribution(s) was submitted. If You institute patent litigation against any entity (including a cross-claim or counterclaim in a lawsuit) alleging that the Work or a Contribution incorporated within the Work constitutes direct or contributory patent infringement, then any patent licenses granted to You under this License for that Work shall terminate as of the date such litigation is filed.

4. Redistribution. You may reproduce and distribute copies of the

Work or Derivative Works thereof in any medium, with or without modifications, and in Source or Object form, provided that You meet the following conditions:

- (a) You must give any other recipients of the Work or Derivative Works a copy of this License; and
- (b) You must cause any modified files to carry prominent notices stating that You changed the files; and
- (c) You must retain, in the Source form of any Derivative Works that You distribute, all copyright, patent, trademark, and attribution notices from the Source form of the Work, excluding those notices that do not pertain to any part of the Derivative Works; and
- (d) If the Work includes a "NOTICE" text file as part of its distribution, then any Derivative Works that You distribute must include a readable copy of the attribution notices contained within such NOTICE file, excluding

those notices that do not

pertain to any part of the Derivative Works, in at least one of the following places: within a NOTICE text file distributed as part of the Derivative Works; within the Source form or documentation, if provided along with the Derivative Works; or, within a display generated by the Derivative Works, if and wherever such third-party notices normally appear. The contents of the NOTICE file are for informational purposes only and do not modify the License. You may add Your own attribution notices within Derivative Works that You distribute, alongside or as an addendum to the NOTICE text from the Work, provided that such additional attribution notices cannot be construed as modifying the License.

You may add Your own copyright statement to Your modifications and may provide additional or different license terms and conditions

for use, reproduction, or distribution of Your modifications, or for any such Derivative Works as a whole, provided Your use, reproduction, and distribution of the Work otherwise complies with the conditions stated in this License.

5. Submission of Contributions. Unless You explicitly state otherwise, any Contribution intentionally submitted for inclusion in the Work by You to the Licensor shall be under the terms and conditions of

this License, without any additional terms or conditions.

Notwithstanding the above, nothing herein shall supersede or modify the terms of any separate license agreement you may have executed with Licensor regarding such Contributions.

- 6. Trademarks. This License does not grant permission to use the trade names, trademarks, service marks, or product names of the Licensor, except as required for reasonable and customary use in describing the origin of the Work and reproducing the content of the NOTICE file.
- 7. Disclaimer of Warranty. Unless required by applicable law or agreed to in writing, Licensor provides the Work (and each Contributor provides its Contributions) on an "AS IS" BASIS, WITHOUT WARRANTIES OR CONDITIONS OF ANY KIND, either express or implied, including, without limitation, any warranties or conditions of TITLE, NON-INFRINGEMENT, MERCHANTABILITY, or FITNESS FOR A PARTICULAR PURPOSE. You are solely responsible for determining the appropriateness of using or redistributing the Work and assume any risks associated with Your exercise of permissions under this License.
- 8. Limitation of Liability. In no event and under no legal theory, whether in tort (including negligence), contract, or otherwise, unless required by applicable law (such as deliberate and grossly negligent acts) or agreed to in writing, shall any Contributor be liable to You for damages, including any direct,

indirect, special,

incidental, or consequential damages of any character arising as a result of this License or out of the use or inability to use the Work (including but not limited to damages for loss of goodwill, work stoppage, computer failure or malfunction, or any and all other commercial damages or losses), even if such Contributor has been advised of the possibility of such damages.

9. Accepting Warranty or Additional Liability. While redistributing the Work or Derivative Works thereof, You may choose to offer, and charge a fee for, acceptance of support, warranty, indemnity, or other liability obligations and/or rights consistent with this License. However, in accepting such obligations, You may act only on Your own behalf and on Your sole responsibility, not on behalf of any other Contributor, and only if You agree to indemnify, defend, and hold each Contributor harmless for any liability incurred by, or claims asserted against, such Contributor by reason of your accepting any such warranty or additional liability.

END OF TERMS AND CONDITIONS

## 1.82 busybox 1.36.1

## 1.82.1 Available under license:

bzip2 applet in busybox is based on lightly-modified source of bzip2 version 1.0.4. bzip2 source is distributed under the following conditions (copied verbatim from LICENSE file)

\_\_\_\_\_\_

This program, "bzip2", the associated library "libbzip2", and all documentation, are copyright (C) 1996-2006 Julian R Seward. All rights reserved.

Redistribution and use in source and binary forms, with or without modification, are permitted provided that the following conditions are met:

- 1. Redistributions of source code must retain the above copyright notice, this list of conditions and the following disclaimer.
- 2. The origin of this software must not be misrepresented; you must not claim that you wrote the original software. If you use this software in a product, an acknowledgment in the product documentation would be appreciated but is not required.
- Altered source versions must be plainly marked as such, and must not be misrepresented as being the original software.
- 4. The name of the author may not be used to endorse or promote products derived from this software without specific prior written permission.

THIS SOFTWARE IS PROVIDED BY THE AUTHOR ``AS IS" AND ANY EXPRESS OR IMPLIED WARRANTIES, INCLUDING, BUT NOT LIMITED TO, THE IMPLIED WARRANTIES OF MERCHANTABILITY AND FITNESS FOR A PARTICULAR PURPOSE ARE DISCLAIMED. IN NO EVENT SHALL THE AUTHOR BE LIABLE FOR ANY DIRECT, INCIDENTAL, SPECIAL, EXEMPLARY, OR CONSEQUENTIAL DAMAGES (INCLUDING, BUT NOT LIMITED TO, PROCUREMENT OF SUBSTITUTE GOODS OR SERVICES; LOSS OF USE, DATA, OR PROFITS; OR BUSINESS INTERRUPTION) HOWEVER CAUSED AND ON ANY THEORY OF LIABILITY, WHETHER IN CONTRACT, STRICT LIABILITY, OR TORT (INCLUDING NEGLIGENCE OR OTHERWISE) ARISING IN ANY WAY OUT OF THE USE OF THIS SOFTWARE. EVEN IF ADVISED OF THE POSSIBILITY OF SUCH DAMAGE.

Julian Seward, Cambridge, UK. jseward@bzip.org

bzip2/libbzip2 version 1.0.4 of 20 December 2006 --- A note on GPL versions

BusyBox is distributed under version 2 of the General Public License (included in its entirety, below). Version 2 is the only version of this license which this version of BusyBox (or modified versions derived from this one) may be distributed under.

\_\_\_\_\_

#### GNU GENERAL PUBLIC LICENSE

Version 2, June 1991

Copyright (C) 1989, 1991 Free Software Foundation, Inc. 51 Franklin St, Fifth Floor, Boston, MA 02110-1301 USA Everyone is permitted to copy and distribute verbatim copies of this license document, but changing it is not allowed.

#### Preamble

The licenses for most software are designed to take away your freedom to share and change it. By contrast, the GNU General Public License is intended to guarantee your freedom to share and change free software--to make sure the software is free for all its users. This General Public License applies to most of the Free Software Foundation's

software and to any other program whose authors commit to using it. (Some other Free Software Foundation software is covered by the GNU Library General Public License instead.) You can apply it to your programs, too.

When we speak of free software, we are referring to freedom, not price. Our General Public Licenses are designed to make sure that you have the freedom to distribute copies of free software (and charge for this service if you wish), that you receive source code or can get it if you want it, that you can change the software or use pieces of it in new free programs; and that you know you can do these things.

To protect your rights, we need to make restrictions that forbid anyone to deny you these rights or to ask you to surrender the rights. These restrictions translate to certain responsibilities for you if you distribute copies of the software, or if you modify it.

For example, if you distribute copies of such a program, whether gratis or for

a fee, you must give the recipients all the rights that you have. You must make sure that they, too, receive or can get the source code. And you must show them these terms so they know their rights.

We protect your rights with two steps: (1) copyright the software, and (2) offer you this license which gives you legal permission to copy, distribute and/or modify the software.

Also, for each author's protection and ours, we want to make certain that everyone understands that there is no warranty for this free software. If the software is modified by someone else and passed on, we want its recipients to know that what they have is not the original, so that any problems introduced by others will not reflect on the original authors' reputations.

Finally, any free program is threatened constantly by software patents. We wish to avoid the danger that redistributors of a free program will individually obtain patent licenses, in effect making the program proprietary. To prevent this, we have made it clear that any patent must be licensed for everyone's free use or not licensed at all.

The precise terms and conditions for copying, distribution and modification follow.

# GNU GENERAL PUBLIC LICENSE TERMS AND CONDITIONS FOR COPYING, DISTRIBUTION AND MODIFICATION

0. This License applies to any program or other work which contains a notice placed by the copyright holder saying it may be distributed under the terms of this General Public License. The "Program", below, refers to any such program or work, and a "work based on the Program" means either the Program or any derivative work under copyright law: that is to say, a work containing the Program or a portion of it, either verbatim or with modifications and/or translated into another language. (Hereinafter, translation is included without limitation in the term "modification".) Each licensee is addressed as "you".

Activities other than copying, distribution and modification are not covered by this

License; they are outside its scope. The act of running the Program is not restricted, and the output from the Program is covered only if its contents constitute a work based on the Program (independent of having been made by running the Program). Whether that is true depends on what the Program does.

1. You may copy and distribute verbatim copies of the Program's source code as you receive it, in any medium, provided that you conspicuously and appropriately publish on each copy an appropriate copyright notice and disclaimer of warranty; keep intact all the notices that refer to this License and to the absence of any warranty;

and give any other recipients of the Program a copy of this License along with the Program.

You may charge a fee for the physical act of transferring a copy, and you may at your option offer warranty protection in exchange for a fee.

- 2. You may modify your copy or copies of the Program or any portion of it, thus forming a work based on the Program, and copy and distribute such modifications or work under the terms of Section 1 above, provided that you also meet all of these conditions:
- a) You must cause the modified files to carry prominent notices stating that you changed the files and the date of any change.
- b) You must cause any work that you distribute or publish, that in whole or in part contains or is derived from the Program or any part thereof, to be licensed as a whole at no charge to all third parties under the terms of this License.
- c) If the modified program normally reads commands interactively when run, you must cause it, when started running for such interactive use in the most ordinary way, to print or display an announcement including an appropriate copyright notice and a notice that there is no warranty (or else, saying that you provide a warranty) and that users may redistribute the program under these conditions, and telling the user how to view a copy of this License. (Exception: if the Program itself is interactive but does not normally print such an announcement, your work based on the Program is not required to print an announcement.)

These requirements apply to the modified work as a whole. If identifiable sections of that work are not derived from the Program, and can be reasonably considered independent and separate works in themselves, then this License, and its terms, do not apply to those sections when you distribute them as separate works. But when you distribute the same sections as part of a whole which is a work based on the Program, the distribution of the whole must be on the terms of this License, whose permissions for other licensees extend to the entire whole, and thus to each and every part regardless of who wrote it.

Thus, it is not the intent of this section to claim rights or contest your rights to work written entirely by you; rather, the intent is to exercise the right to control the distribution of derivative or collective works based on the Program.

In addition, mere aggregation of another work not based on the Program

with the Program (or with a work based on the Program) on a volume of a storage or distribution medium does not bring the other work under the scope of this License.

- 3. You may copy and distribute the Program (or a work based on it, under Section 2) in object code or executable form under the terms of Sections 1 and 2 above provided that you also do one of the following:
  - a) Accompany it with the complete corresponding machine-readable
     source code, which must be distributed under the terms of Sections
     1 and 2 above on a medium customarily used for software interchange; or,
- b) Accompany it with a written offer, valid for at least three years, to give any third party, for a charge no more than your cost of physically performing source distribution, a complete machine-readable copy of the corresponding source code, to be distributed under the terms of Sections 1 and 2 above on a medium

customarily used for software interchange; or,

c) Accompany it with the information you received as to the offer to distribute corresponding source code. (This alternative is allowed only for noncommercial distribution and only if you received the program in object code or executable form with such an offer, in accord with Subsection b above.)

The source code for a work means the preferred form of the work for making modifications to it. For an executable work, complete source code means all the source code for all modules it contains, plus any associated interface definition files, plus the scripts used to control compilation and installation of the executable. However, as a special exception, the source code distributed need not include anything that is normally distributed (in either source or binary form) with the major components (compiler, kernel, and so on) of the operating system on which the executable runs, unless that component itself accompanies the executable.

If distribution of executable or object code is made by offering access to copy from a designated place, then offering equivalent access to copy the source code from the same place counts as distribution of the source code, even though third parties are not compelled to copy the source along with the object code.

4. You may not copy, modify, sublicense, or distribute the Program except as expressly provided under this License. Any attempt otherwise to copy, modify, sublicense or distribute the Program is void, and will automatically terminate your rights under this License.

However, parties who have received copies, or rights, from you under this License will not have their licenses terminated so long as such parties remain in full compliance.

- 5. You are not required to accept this License, since you have not signed it. However, nothing else grants you permission to modify or distribute the Program or its derivative works. These actions are prohibited by law if you do not accept this License. Therefore, by modifying or distributing the Program (or any work based on the Program), you indicate your acceptance of this License to do so, and all its terms and conditions for copying, distributing or modifying the Program or works based on it.
- 6. Each time you redistribute the Program (or any work based on the Program), the recipient automatically receives a license from the original licensor to copy, distribute or modify the Program subject to these terms and conditions. You may not impose any further restrictions on the recipients' exercise of the rights granted herein. You are not responsible for enforcing compliance by third parties to this License.
- 7. If, as a consequence of a court judgment or allegation of patent infringement or for any other reason (not limited to patent issues), conditions are imposed on you (whether by court order, agreement or otherwise) that contradict the conditions of this License, they do not excuse you from the conditions of this License. If you cannot distribute so as to satisfy simultaneously your obligations under this License and any other pertinent obligations, then as a consequence you may not distribute the Program at all. For example, if a patent license would not permit royalty-free redistribution of the Program by all those who receive copies directly or indirectly through you, then the only way you could satisfy both it and this License would be to refrain entirely from distribution of the Program.

If any portion of this section is held invalid or unenforceable under any particular circumstance, the balance of the section is intended to apply and the section as a whole is intended to apply in other circumstances.

It is not the purpose of this section to induce you to infringe any patents or other property right claims or to contest validity of any such claims; this section has the sole purpose of protecting the integrity

of the free software distribution system, which is implemented by public license practices. Many people have made generous contributions to the wide range of software distributed through that system in reliance on consistent application of that system; it is up to the author/donor to decide if he or she is willing to distribute software through any other system and a licensee cannot impose that choice.

This section is intended to make thoroughly clear what is believed to be a consequence of the rest of this License.

- 8. If the distribution and/or use of the Program is restricted in certain countries either by patents or by copyrighted interfaces, the original copyright holder who places the Program under this License may add an explicit geographical distribution limitation excluding those countries, so that distribution is permitted only in or among countries not thus excluded. In such case, this License incorporates the limitation as if written in the body of this License.
- 9. The Free Software Foundation may publish revised and/or new versions of the General Public License from time to time. Such new versions will be similar in spirit to the present version, but may differ in detail to address new problems or concerns.

Each version is given a distinguishing version number. If the Program specifies a version number of this License which applies to it and "any later version", you have the option of following the terms and conditions either of that version or of any later version published by the Free Software Foundation. If the Program does not specify a version number of this License, you may choose any version ever published by the Free Software Foundation.

10. If you wish to incorporate parts of the Program into other free programs whose distribution conditions are different, write to the author to ask for permission. For software which is copyrighted by the Free Software Foundation, write to the Free Software Foundation; we sometimes make

exceptions for this. Our decision will be guided by the two goals of preserving the free status of all derivatives of our free software and of promoting the sharing and reuse of software generally.

## NO WARRANTY

11. BECAUSE THE PROGRAM IS LICENSED FREE OF CHARGE, THERE IS NO WARRANTY FOR THE PROGRAM, TO THE EXTENT PERMITTED BY APPLICABLE LAW. EXCEPT WHEN OTHERWISE STATED IN WRITING THE COPYRIGHT HOLDERS AND/OR OTHER PARTIES PROVIDE THE PROGRAM "AS IS" WITHOUT WARRANTY OF ANY KIND, EITHER EXPRESSED OR IMPLIED, INCLUDING, BUT NOT LIMITED TO, THE IMPLIED WARRANTIES OF MERCHANTABILITY AND FITNESS FOR A PARTICULAR PURPOSE. THE ENTIRE RISK AS TO THE QUALITY AND PERFORMANCE OF THE PROGRAM IS WITH YOU. SHOULD THE PROGRAM PROVE DEFECTIVE, YOU ASSUME THE COST OF ALL NECESSARY SERVICING,

#### REPAIR OR CORRECTION.

12. IN NO EVENT UNLESS REQUIRED BY APPLICABLE LAW OR AGREED TO IN WRITING WILL ANY COPYRIGHT HOLDER, OR ANY OTHER PARTY WHO MAY MODIFY AND/OR REDISTRIBUTE THE PROGRAM AS PERMITTED

ABOVE, BE LIABLE TO YOU FOR DAMAGES,

INCLUDING ANY GENERAL, SPECIAL, INCIDENTAL OR CONSEQUENTIAL DAMAGES ARISING OUT OF THE USE OR INABILITY TO USE THE PROGRAM (INCLUDING BUT NOT LIMITED TO LOSS OF DATA OR DATA BEING RENDERED INACCURATE OR LOSSES SUSTAINED BY YOU OR THIRD PARTIES OR A FAILURE OF THE PROGRAM TO OPERATE WITH ANY OTHER PROGRAMS), EVEN IF SUCH HOLDER OR OTHER PARTY HAS BEEN ADVISED OF THE POSSIBILITY OF SUCH DAMAGES.

#### END OF TERMS AND CONDITIONS

How to Apply These Terms to Your New Programs

If you develop a new program, and you want it to be of the greatest possible use to the public, the best way to achieve this is to make it free software which everyone can redistribute and change under these terms.

To do so, attach the following notices to the program. It is safest to attach them to the start of each source file to most effectively convey the exclusion of warranty; and each file should have at least the "copyright" line and a pointer to where the full notice is found.

<one line to give the program's name and a brief idea of what it does.>
Copyright (C) <year> <name of author>

This program is free software; you can redistribute it and/or modify it under the terms of the GNU General Public License as published by the Free Software Foundation; either version 2 of the License, or (at your option) any later version.

This program is distributed in the hope that it will be useful, but WITHOUT ANY WARRANTY; without even the implied warranty of MERCHANTABILITY or FITNESS FOR A PARTICULAR PURPOSE. See the GNU General Public License for more details.

You should have received a copy of the GNU General Public License along with this program; if not, write to the Free Software Foundation, Inc., 51 Franklin St, Fifth Floor, Boston, MA 02110-1301 USA

Also add information on how to contact you by electronic and paper mail.

If the program is interactive, make it output a short notice

like this

when it starts in an interactive mode:

Gnomovision version 69, Copyright (C) year name of author Gnomovision comes with ABSOLUTELY NO WARRANTY; for details type `show w'. This is free software, and you are welcome to redistribute it under certain conditions; type `show c' for details.

The hypothetical commands `show w' and `show c' should show the appropriate parts of the General Public License. Of course, the commands you use may be called something other than `show w' and `show c'; they could even be mouse-clicks or menu items--whatever suits your program.

You should also get your employer (if you work as a programmer) or your school, if any, to sign a "copyright disclaimer" for the program, if necessary. Here is a sample; alter the names:

Yoyodyne, Inc., hereby disclaims all copyright interest in the program 'Gnomovision' (which makes passes at compilers) written by James Hacker.

```
<signature of Ty Coon>, 1 April 1989
Ty Coon, President of
Vice
```

This General Public License does not permit incorporating your program into proprietary programs. If your program is a subroutine library, you may consider it more useful to permit linking proprietary applications with the library. If this is what you want to do, use the GNU Library General Public License instead of this License.

## 1.83 ca-certificates-bundle 20230506-r0

## 1.83.1 Available under license:

No license file was found, but licenses were detected in source scan.

```
# * are also available at https://curl.haxx.se/docs/copyright.html.
# * You may opt to use, copy, modify, merge, publish, distribute and/or sell
# * copies of the Software, and permit persons to whom the Software is
# * furnished to do so, under the terms of the COPYING file.
# *
# * This software is distributed on an "AS IS" basis, WITHOUT
WARRANTY OF ANY
# * KIND, either express or implied.
# ******************************
# This Perl script creates a fresh ca-bundle.crt file for use with libcurl.
# It downloads certdata.txt from Mozilla's source tree (see URL below),
# then parses certdata.txt and extracts CA Root Certificates into PEM format.
# These are then processed with the OpenSSL commandline tool to produce the
# final ca-bundle.crt file.
# The script is based on the parse-certs script written by Roland Krikava.
# This Perl script works on almost any platform since its only external
# dependency is the OpenSSL commandline tool for optional text listing.
# Hacked by Guenter Knauf.
use Encode:
use Getopt::Std;
use MIME::Base64;
use strict:
use warnings;
use vars qw($opt_b $opt_d $opt_f $opt_h $opt_i $opt_k $opt_l $opt_m $opt_n $opt_p $opt_q $opt_s $opt_t $opt_u
$opt_v $opt_w);
use List::Util;
use Text::Wrap;
use Time::Local;
my $MOD_SHA = "Digest::SHA";
eval "require
$MOD SHA";
if ($@) {
$MOD_SHA = "Digest::SHA::PurePerl";
eval "require $MOD SHA";
eval "require LWP::UserAgent";
my %urls = (
'nss' =>
 'https://hg.mozilla.org/projects/nss/raw-file/default/lib/ckfw/builtins/certdata.txt',
'central' =>
 https://hg.mozilla.org/mozilla-central/raw-file/default/security/nss/lib/ckfw/builtins/certdata.txt',
'beta' =>
 'https://hg.mozilla.org/releases/mozilla-beta/raw-file/default/security/nss/lib/ckfw/builtins/certdata.txt',
'release' =>
```

```
'https://hg.mozilla.org/releases/mozilla-release/raw-file/default/security/nss/lib/ckfw/builtins/certdata.txt',
);
$opt_d = 'release';
# If the OpenSSL commandline is not in search path you can configure it here!
my $openssl = 'openssl';
my \$version = '1.27';
$opt_w = 76; # default base64 encoded lines length
# default cert types to include in the output (default is to include CAs which may issue SSL server certs)
my $default_mozilla_trust_purposes = "SERVER_AUTH";
my $default_mozilla_trust_levels
= "TRUSTED_DELEGATOR";
$opt_p = $default_mozilla_trust_purposes . ":" . $default_mozilla_trust_levels;
my @valid_mozilla_trust_purposes = (
"DIGITAL_SIGNATURE",
"NON_REPUDIATION",
"KEY_ENCIPHERMENT",
"DATA_ENCIPHERMENT",
"KEY_AGREEMENT",
"KEY_CERT_SIGN",
"CRL SIGN",
"SERVER_AUTH",
"CLIENT_AUTH",
"CODE_SIGNING",
"EMAIL_PROTECTION",
"IPSEC_END_SYSTEM",
"IPSEC_TUNNEL",
"IPSEC_USER",
"TIME_STAMPING",
"STEP_UP_APPROVED"
);
my @valid_mozilla_trust_levels = (
"TRUSTED_DELEGATOR", #CAs
"NOT_TRUSTED",
                        # Don't trust these certs.
"MUST_VERIFY_TRUST", # This explicitly tells us that it ISN'T a CA but is otherwise ok. In other words, this
should tell the app to ignore any other sources that claim this is a CA.
"TRUSTED"
                     # This cert is trusted, but only for itself and not for delegates (i.e. it is not a CA).
);
my $default_signature_algorithms = $opt_s = "MD5";
my @valid_signature_algorithms = (
```

```
"MD5",
"SHA1",
 "SHA256",
"SHA384",
"SHA512"
);
0 = s@.*(/|\)@@;
$Getopt::Std::STANDARD_HELP_VERSION = 1;
getopts('bd:fhiklmnp:qs:tuvw:');
if(!defined($opt_d)) {
 # to make plain "-d" use not cause warnings, and actually still work
 $opt_d = 'release';
}
# Use predefined URL or else custom URL specified on command line.
my $url;
if(defined($urls{$opt_d})) {
$url = $urls{$opt_d};
if(!$opt_k && $url !~ /^https:\/\//i) {
 die "The URL for '$opt_d' is not HTTPS. Use -k to override (insecure).\n";
}
}
else {
$url = $opt_d;
my $curl = `curl -V`;
if ($opt_i) {
print ("=" x 78 . "\n");
print "Script Version
                               : $version\n";
print "Perl Version
                               : $]\n";
print "Operating System Name
                                     : $^O\n";
print "Getopt::Std.pm Version
                                    : ${Getopt::Std::VERSION}\n";
print "Encode::Encoding.pm Version
                                       : ${Encode::Encoding::VERSION}\n";
                                       : ${MIME::Base64::VERSION}\n";
print "MIME::Base64.pm Version
print "LWP::UserAgent.pm
            : $\{LWP:: UserAgent:: VERSION\} \setminus "if($LWP:: UserAgent:: VERSION);
Version
print "LWP.pm Version
                                  : ${LWP::VERSION}\n" if($LWP::VERSION);
                                     : \\$\{Digest::SHA::VERSION\} \setminus n" \ if \ (\\$Digest::SHA::VERSION);
print "Digest::SHA.pm Version
print "Digest::SHA::PurePerl.pm Version: ${Digest::SHA::PurePerl::VERSION}\n" if
($Digest::SHA::PurePerl::VERSION);
print ("=" x 78 . "\n");
}
sub warning_message() {
```

```
if (\int c d = m/^r isk / i) { # Long Form Warning and Exit
 print "Warning: Use of this script may pose some risk:\n";
 print "\n";
 print " 1) If you use HTTP URLs they are subject to a man in the middle attack\n";
 print " 2) Default to 'release', but more recent updates may be found in other trees\n";
 print " 3) certdata.txt file format may change, lag time to update this script\n";
 print " 4) Generally unwise to blindly trust CAs without manual review & verification\n";
 print " 5) Mozilla apps use additional security
checks aren't represented in certdata\n";
 print " 6) Use of this script will make a security engineer grind his teeth and\n";
 print "
           swear at you. ;)\n";
 exit;
} else { # Short Form Warning
 print "Warning: Use of this script may pose some risk, -d risk for more details.\n";
}
sub HELP MESSAGE() {
print "Usage:\t${0} [-b] [-d<certdata>] [-f] [-i] [-k] [-l] [-n] [-p<purposes:levels>] [-q] [-s<algorithms>] [-t] [-u] [-
v] [-w<l>] [<outputfile>]\n";
print "\t-b\tbackup an existing version of ca-bundle.crt\n";
print "\t-d\tspecify Mozilla tree to pull certdata.txt or custom URL\n";
print "\t\t Valid names are:\n";
print "\t\t ", join(", ", map { ( $_=~ m/$opt_d/ ) ? "$_ (default)" : "$_" } sort keys %urls ), "\n";
print "\t-f\tforce rebuild even if certdata.txt is current\n";
print "\t-i\tprint version info about used modules\n";
print "\t-k\tallow URLs other than HTTPS, enable HTTP fallback (insecure)\n";
print "\t-l\tprint license info
about certdata.txt\n";
print "\t-m\tinclude meta data in output\n";
print "\t-n\tno download of certdata.txt (to use existing)\n";
print wrap("\t","\t\t", "-p\tlist of Mozilla trust purposes and levels for certificates to include in output. Takes the
form of a comma separated list of purposes, a colon, and a comma separated list of levels. (default:
$default_mozilla_trust_purposes:$default_mozilla_trust_levels)"), "\n";
print "\t\t Valid purposes are:\n";
print\ wrap("\t\t \ ","\t\t \ ",join(", ", "ALL", @valid\_mozilla\_trust\_purposes )), "\n";
print "\t\t Valid levels are:\n";
print wrap("\t\t ","\t\t ", join(", ", "ALL", @valid_mozilla_trust_levels)), "\n";
print "\t-q\tbe really quiet (no progress output at all)\n";
print wrap("\t","\t\t", "-s\tcomma separated list of certificate signatures/hashes to output in plain text mode. (default:
$default_signature_algorithms)\n");
print "\t\t Valid signature algorithms are:\n";
print wrap("\t\t ","\t\t
  ", join(", ", "ALL", @valid_signature_algorithms)), "\n";
print "\t-t\tinclude plain text listing of certificates\n";
print "\t-u\tunlink (remove) certdata.txt after processing\n";
print "\t-v\tbe verbose and print out processed CAs\n";
print "\t-w <l>\twrap base64 output lines after <l> chars (default: ${opt_w})\n";
```

```
exit;
}
sub VERSION_MESSAGE() {
print "${0} version ${version} running Perl ${]} on ${^O}\n";
warning_message() unless (pq \parallel url = m/(ht|f)tps:/i);
HELP_MESSAGE() if ($opt_h);
sub report($@) {
my $output = shift;
print STDERR $output . "\n" unless $opt_q;
sub is_in_list($@) {
my $target = shift;
return defined(List::Util::first { $target eq $_ } @_);
# Parses $param_string as a case insensitive comma separated list with optional whitespace
# validates that only allowed parameters are supplied
sub parse_csv_param($$@) {
my $description = shift;
my $param_string = shift;
my @valid_values = @_;
my @values = map {
  s/^\s+//; # strip leading spaces
 s/s+$//; # strip trailing spaces
         # return the modified string as upper case
} split(',', $param_string );
# Find all values which are not in the list of valid values or "ALL"
my @invalid = grep { !is_in_list($_,"ALL",@valid_values) } @values;
if (scalar(@invalid) > 0) {
 # Tell the user which parameters were invalid and print the standard help message which will exit
 print "Error: Invalid ", $description, scalar(@invalid) == 1 ? ": " : "s: ", join( ", ", map { "\"$_\"" } @invalid ),
"\n";
 HELP_MESSAGE();
}
@values = @valid_values if ( is_in_list("ALL",@values) );
return @values;
```

```
}
sub sha256 {
my $result;
if ($Digest::SHA::VERSION || $Digest::SHA::PurePerl::VERSION) {
 open(FILE, $_[0]) or die "Can't open '$_[0]': $!";
 binmode(FILE);
 $result = $MOD_SHA->new(256)->addfile(*FILE)->hexdigest;
 close(FILE);
} else {
 # Use OpenSSL command if Perl Digest::SHA modules not available
  $result = `"$openssl" dgst -r -sha256 "$_[0]"`;
 \text{sresult} =  s/^([0-9a-f]{64}) .+/$1/is;
return $result;
}
sub oldhash {
my $hash = "";
open(C, "<$_[0]") || return 0;
while(<C>) {
 chomp;
 if($_ =~ /^\#\$ SHA256: (.*)/) {
  hash = 1;
  last:
  }
}
close(C);
return $hash;
}
if ( $opt_p !~ m/:/ ) {
print "Error: Mozilla trust identifier list must include both purposes and levels\n";
HELP_MESSAGE();
(my $included_mozilla_trust_purposes_string, my $included_mozilla_trust_levels_string) = split(':', $opt_p);
my @included_mozilla_trust_purposes = parse_csv_param( "trust purpose",
$included_mozilla_trust_purposes_string, @valid_mozilla_trust_purposes );
my @included_mozilla_trust_levels = parse_csv_param( "trust level", $included_mozilla_trust_levels_string,
@valid_mozilla_trust_levels );
my @included_signature_algorithms = parse_csv_param( "signature algorithm", $opt_s,
@valid_signature_algorithms);
sub should_output_cert(%) {
my
```

```
%trust_purposes_by_level = @_;
foreach my $level (@included_mozilla_trust_levels) {
 # for each level we want to output, see if any of our desired purposes are included
 return 1 if ( defined( List::Util::first { is_in_list( $_, @included_mozilla_trust_purposes ) }
@{$trust_purposes_by_level{$level}}));
}
return 0;
}
my $crt = $ARGV[0] || 'ca-bundle.crt';
(\text{my } \text{$txt = $url) = ~ $0.*/{?.*} @ 0g;}
my $stdout = $crt eq '-';
my $resp;
my $fetched;
my $oldhash = oldhash($crt);
report "SHA256 of old file: $oldhash";
if(!$opt_n) {
report "Downloading $txt ...";
# If we have an HTTPS URL then use curl
if(\$url = \sim /^https: \lor \lor //i)  {
 if($curl) {
   if(\$curl = \sim /^Protocols:.* https(|\$)/m) {
    report "Get certdata with curl!";
    my $proto = !$opt_k ? "--proto =https" : "";
    my $quiet = $opt_q ? "-s" : "";
    my @out = `curl -w %{response_code} $proto $quiet -o "$txt" "$url"`;
    if(!$? && @out && $out[0] == 200) {
     fetched = 1;
      report "Downloaded $txt";
    }
     report "Failed downloading via HTTPS with curl";
     if(-e $txt && !unlink($txt)) {
      report "Failed to remove '$txt': $!";
     }
    }
   }
   else {
    report "curl lacks https support";
   }
  }
```

```
else {
  report "curl not found";
}
# If nothing was fetched then use LWP
if(!$fetched) {
 if(\$url = \sim /^https: \lor \lor //i) {
   report "Falling back to HTTP";
   url = s/^https: \///http: \///i;
  }
 if(!$opt_k) {
   report "URLs other than HTTPS are disabled by default, to enable use -k";
  exit 1;
 report "Get certdata with LWP!";
 if(!defined(${LWP::UserAgent::VERSION})) {
   report "LWP is not available (LWP::UserAgent not found)";
  exit 1;
 my $ua = new LWP::UserAgent(agent => "$0/$version");
 $ua->env_proxy();
 $resp = $ua->mirror($url, $txt);
 if($resp && $resp->code eq '304') {
   report "Not modified";
   exit 0 if -e $crt && !$opt_f;
 else {
   fetched = 1;
  report "Downloaded $txt";
  }
 if(!$resp || $resp->code !~ /^(?:200|304)$/) {
   report "Unable to download latest data: "
    . ($resp? $resp->code . ' - ' . $resp->message : "LWP failed");
  exit 1 if -e $crt || ! -r $txt;
  }
}
}
my $filedate = $resp ? $resp->last_modified : (stat($txt))[9];
my $datesrc = "as of";
if(!$filedate) {
 # mxr.mozilla.org gave us a time, hg.mozilla.org does not!
 $filedate = time();
 $datesrc="downloaded on";
}
# get the hash from the download file
```

```
my $newhash= sha256($txt);
if(!$opt_f && $oldhash eq $newhash) {
 report "Downloaded file identical to previous run\'s source file. Exiting";
 if($opt_u && -e $txt && !unlink($txt)) {
    report "Failed to remove $txt: $!\n";
  }
 exit;
}
report "SHA256 of new file: $newhash";
my $currentdate = scalar gmtime($filedate);
my $format = $opt_t ? "plain text and " : "";
if($stdout
) {
 open(CRT, '> -') or die "Couldn't open STDOUT: $!\n";
} else {
 open(CRT,">$crt.~") or die "Couldn't open $crt.~: $!\n";
print CRT <<EOT;</pre>
## Bundle of CA Root Certificates
## Certificate data from Mozilla ${datesrc}: ${currentdate} GMT
## This is a bundle of X.509 certificates of public Certificate Authorities
## (CA). These were automatically extracted from Mozilla's root certificates
## file (certdata.txt). This file can be found in the mozilla source tree:
## ${url}
## It contains the certificates in ${format}PEM format and therefore
## can be directly used with curl / libcurl / php_curl, or with
## an Apache+mod_ssl webserver for SSL client authentication.
## Just configure this file as the SSLCACertificateFile.
##
## Conversion done with mk-ca-bundle.pl version $version.
## SHA256: $newhash
##
EOT
report "Processing '$txt' ...";
my $caname;
my $certnum = 0;
my $skipnum = 0;
my $start_of_cert = 0;
```

```
my @precert;
my $cka_value;
my $valid = 1;
open(TXT,"$txt")
  or die "Couldn't open $txt: $!\n";
while (<TXT>) {
  if (/\*\*\*\* BEGIN LICENSE BLOCK \*\*\*\*\/*/ {
       print CRT;
       print if ($opt_l);
       while (<TXT>) {
           print CRT;
           print if ($opt_l);
           last if (/\*\*\*\* END LICENSE BLOCK \*\*\*\*\/);
  elsif (/^{\#} \ (Issuer | Serial \ Number | Subject | Not \ Valid \ Before | Not \ Valid \ After \ | Fingerprint \ \setminus (MD5 \setminus )| Fingerprint \ \setminus (MD5 \setminus )| Fingerprint \ \setminus (MD5 \setminus )| Fingerprint \ \setminus (MD5 \setminus )| Fingerprint \ \setminus (MD5 \setminus )| Fingerprint \ \setminus (MD5 \setminus )| Fingerprint \ \setminus (MD5 \setminus )| Fingerprint \ \setminus (MD5 \setminus )| Fingerprint \ \setminus (MD5 \setminus )| Fingerprint \ \setminus (MD5 \setminus )| Fingerprint \ \setminus (MD5 \setminus )| Fingerprint \ \setminus (MD5 \setminus )| Fingerprint \ \setminus (MD5 \setminus )| Fingerprint \ \setminus (MD5 \setminus )| Fingerprint \ \setminus (MD5 \setminus )| Fingerprint \ \setminus (MD5 \setminus )| Fingerprint \ \setminus (MD5 \setminus )| Fingerprint \ \setminus (MD5 \setminus )| Fingerprint \ \setminus (MD5 \setminus )| Fingerprint \ \setminus (MD5 \setminus )| Fingerprint \ \setminus (MD5 \setminus )| Fingerprint \ \setminus (MD5 \setminus )| Fingerprint \ \setminus (MD5 \setminus )| Fingerprint \ \setminus (MD5 \setminus )| Fingerprint \ \setminus (MD5 \setminus )| Fingerprint \ \setminus (MD5 \setminus )| Fingerprint \ \setminus (MD5 \setminus )| Fingerprint \ \setminus (MD5 \setminus )| Fingerprint \ \setminus (MD5 \setminus )| Fingerprint \ \setminus (MD5 \setminus )| Fingerprint \ \setminus (MD5 \setminus )| Fingerprint \ \setminus (MD5 \setminus )| Fingerprint \ \setminus (MD5 \setminus )| Fingerprint \ \setminus (MD5 \setminus )| Fingerprint \ \setminus (MD5 \setminus )| Fingerprint \ \setminus (MD5 \setminus )| Fingerprint \ \setminus (MD5 \setminus )| Fingerprint \ \setminus (MD5 \setminus )| Fingerprint \ \setminus (MD5 \setminus )| Fingerprint \ \setminus (MD5 \setminus )| Fingerprint \ \setminus (MD5 \setminus )| Fingerprint \ \setminus (MD5 \setminus )| Fingerprint \ \setminus (MD5 \setminus )| Fingerprint \ \setminus (MD5 \setminus )| Fingerprint \ \setminus (MD5 \setminus )| Fingerprint \ \setminus (MD5 \setminus )| Fingerprint \ \setminus (MD5 \setminus )| Fingerprint \ \setminus (MD5 \setminus )| Fingerprint \ \setminus (MD5 \setminus )| Fingerprint \ \setminus (MD5 \setminus )| Fingerprint \ \setminus (MD5 \setminus )| Fingerprint \ \setminus (MD5 \setminus )| Fingerprint \ \setminus (MD5 \setminus )| Fingerprint \ \setminus (MD5 \setminus )| Fingerprint \ \setminus (MD5 \setminus )| Fingerprint \ \setminus (MD5 \setminus )| Fingerprint \ \setminus (MD5 \setminus )| Fingerprint \ \setminus (MD5 \setminus )| Fingerprint \ \setminus (MD5 \setminus )| Fingerprint \ \setminus (MD5 \setminus )| Fingerprint \ \setminus (MD5 \setminus )| Fingerprint \ \setminus (MD5 \setminus )| Fingerprint \ \setminus (MD5 \setminus )| Fingerprint \ \setminus (MD5 \setminus )| Fingerprint \ \setminus (MD5 \setminus )| Fingerprint \ \setminus (MD5 \setminus )| Fingerprint \ \setminus (MD5 \setminus )| Fingerprint \ \setminus (MD5 \setminus )| Fingerprint \ \setminus (MD5 \setminus )| Fingerprint \ \setminus (MD5 \setminus )| Fingerprint \ \setminus (MD5 \setminus )| Fingerprint \ \setminus (MD5 \setminus )| Fingerprint \ \setminus (MD5 \setminus )| Fingerprint \ \setminus (MD5 \setminus )| Fingerprint \ \setminus (MD5
\(SHA1\)):/) {
            push @precert, $_;
            valid = 1;
            next;
  elsif(/^#|^\s*$/) {
            undef @precert;
           next;
  chomp;
  # Example:
  # CKA_NSS_SERVER_DISTRUST_AFTER MULTILINE_OCTAL
  \# \062\060\060\066\061\067\060\060\060\060\060\060\132
  # END
  if (/^CKA_NSS_SERVER_DISTRUST_AFTER (CK_BBOOL CK_FALSE|MULTILINE_OCTAL)/) {
            if($1 eq "MULTILINE_OCTAL") {
                      my @timestamp;
                      while (<TXT>) {
                                last if (/^END/);
                                chomp;
                                my @octets = split(\langle \rangle);
                                shift @octets;
                                for (@octets) {
                                          push
  @timestamp, chr(oct);
                                }
                       }
                       # A trailing Z in the timestamp signifies UTC
                      if($timestamp[12] ne "Z") {
```

```
report "distrust date stamp is not using UTC";
    # Example date: 200617000000Z
    # Means 2020-06-17 00:00:00 UTC
    my $distrustat =
     timegm($timestamp[10] . $timestamp[11], # second
         $timestamp[8]. $timestamp[9], # minute
         $timestamp[6]. $timestamp[7], #hour
         $timestamp[4] . $timestamp[5], # day
         ($timestamp[2] . $timestamp[3]) - 1, # month
         "20" . $timestamp[0] . $timestamp[1]); # year
    if(time >= $distrustat) {
       # not trusted anymore
       $skipnum++;
      report "Skipping: $caname is not trusted anymore" if ($opt_v);
       valid = 0:
    }
    else {
      # still trusted
    }
  }
  next;
}
# this
is a match for the start of a certificate
if (/^CKA_CLASS CK_OBJECT_CLASS CKO_CERTIFICATE/) {
 start_of_cert = 1
if ($start_of_cert && /^CKA_LABEL UTF8 \"(.*)\"/) {
 $caname = $1;
my %trust_purposes_by_level;
if ($start_of_cert && /^CKA_VALUE MULTILINE_OCTAL/) {
 $cka_value="";
 while (<TXT>) {
 last if (/^END/);
  chomp;
  my @octets = split(\land \lor \land);
  shift @octets;
  for (@octets) {
   $cka_value .= chr(oct);
  }
 }
if(/^CKA_CLASS CK_OBJECT_CLASS CKO_NSS_TRUST/ && $valid) {
 # now scan the trust part to determine how we should trust this cert
 while (<TXT>) {
```

```
last if (/^#/);
  if (/^CKA\_TRUST\_([A-Z\_]+)\s+CK\_TRUST\s+CKT\_NSS\_([A-Z\_]+)\s*\$/) 
   if ( !is_in_list($1,@valid_mozilla_trust_purposes) ) {
    report "Warning: Unrecognized trust purpose for cert: $caname. Trust purpose: $1. Trust Level: $2";
   } elsif ( !is_in_list($2,@valid_mozilla_trust_levels) ) {
    report "Warning:
Unrecognized trust level for cert: $caname. Trust purpose: $1. Trust Level: $2";
    push @{$trust_purposes_by_level{$2}}, $1;
   }
  }
 }
 if ( !should_output_cert(%trust_purposes_by_level) ) {
  $skipnum ++;
  report "Skipping: $caname" if ($opt_v);
 } else {
  my $data = $cka value;
  $cka_value = "";
  my $encoded = MIME::Base64::encode_base64($data, ");
  =  s/(.\{1, \{opt_w\}\})/\{1 / n/g;
  my $pem = "-----BEGIN CERTIFICATE-----\n"
       . $encoded
       . "-----END CERTIFICATE-----\n";
  print CRT "\n$caname\n";
  print CRT @precert if($opt_m);
  my $maxStringLength = length(decode('UTF-8', $caname, Encode::FB_CROAK | Encode::LEAVE_SRC));
  if ($opt_t) {
   foreach my $key (keys %trust_purposes_by_level) {
     my $string = $key . ": " . join(", ", @{$trust_purposes_by_level{$key}});
     $maxStringLength = List::Util::max( length($string), $maxStringLength
);
     print CRT $string . "\n";
   }
  print CRT ("=" x $maxStringLength . "\n");
  if (!$opt_t) {
   print CRT $pem;
  } else {
   my $pipe = "";
   foreach my $hash (@included_signature_algorithms) {
    $pipe = "|$openssl x509 -" . $hash . " -fingerprint -noout -inform PEM";
    if (!$stdout) {
     $pipe .= " >> $crt.~";
     close(CRT) or die "Couldn't close $crt.~: $!";
    open(TMP, $pipe) or die "Couldn't open openssl pipe: $!";
    print TMP $pem;
```

```
close(TMP) or die "Couldn't close openssl pipe: $!";
     if (!$stdout) {
      open(CRT, ">>$crt.~") or die "Couldn't open $crt.~: $!";
     }
    $pipe = "|$openssl x509 -text -inform PEM";
    if (!$stdout) {
     $pipe .= " >> $crt.~";
     close(CRT) or die "Couldn't close $crt.~: $!";
    open(TMP, $pipe) or die "Couldn't open openssl pipe: $!";
    print TMP
$pem;
    close(TMP) or die "Couldn't close openssl pipe: $!";
    if (!$stdout) {
     open(CRT, ">>$crt.~") or die "Couldn't open $crt.~: $!";
    }
   report "Parsing: $caname" if ($opt_v);
   $certnum ++;
   start of cert = 0;
  }
 undef @precert;
close(TXT) or die "Couldn't close $txt: $!\n";
close(CRT) or die "Couldn't close $crt.~: $!\n";
unless($stdout) {
 if ($opt_b && -e $crt) {
    my bk = 1;
    while (-e "$crt.~${bk}~") {
      $bk++;
    }
    rename $crt, "$crt.~${bk}~" or die "Failed to create backup $crt.~$bk}~: $!\n";
  } elsif( -e $crt ) {
    unlink( $crt ) or die "Failed to remove $crt: $!\n";
 rename "$crt.~", $crt or die "Failed to rename $crt.~ to $crt: $!\n";
if($opt_u && -e $txt && !unlink($txt)) {
report "Failed to remove $txt: $!\n";
report "Done ($certnum CA certs processed, $skipnum skipped).";
Found in path(s):
*/opt/cola/permits/1897618148_1706645253.9291418/0/ca-certificates-bundle-20230506-r0-os-alpine-3-18-0-tar-
xz/ca-certificates-20230506-tar-bz2/ca-certificates-20230506/mk-ca-bundle.pl
```

No license file was found, but licenses were detected in source scan.

```
#
# This Source Code Form is subject to the terms of the Mozilla Public
# License, v. 2.0. If a copy of the MPL was not distributed with this
# file, You can obtain one at http://mozilla.org/MPL/2.0/.
# certdata.txt
# This file contains the object definitions for the certs and other
# information "built into" NSS.
# Object definitions:
 Certificates
# -- Attribute --
                    -- type --
                                -- value --
# CKA_CLASS
                        CK_OBJECT_CLASS CKO_CERTIFICATE
# CKA_TOKEN
                        CK_BBOOL
                                         CK_TRUE
# CKA PRIVATE
                         CK BBOOL
                                          CK FALSE
# CKA_MODIFIABLE
                           CK_BBOOL
                                            CK_FALSE
# CKA_LABEL
                        UTF8
                                     (varies)
                               CK_CERTIFICATE_TYPE CKC_X_509
# CKA_CERTIFICATE_TYPE
# CKA_SUBJECT
                         DER+base64
                                         (varies)
# CKA ID
                     byte array
                                  (varies)
CKA_ISSUER
                       DER+base64
                                       (varies)
# CKA_SERIAL_NUMBER
                              DER+base64
                                              (varies)
# CKA_VALUE
                        DER+base64
                                        (varies)
# CKA_NSS_EMAIL
                           ASCII7
                                        (unused here)
# CKA_NSS_SERVER_DISTRUST_AFTER DER+base64
                                                      (varies)
# CKA_NSS_EMAIL_DISTRUST_AFTER DER+base64
                                                     (varies)
#
# Trust
# -- Attribute --
                    -- type --
                                -- value --
# CKA_CLASS
                       CK_OBJECT_CLASS CKO_TRUST
# CKA_TOKEN
                        CK_BBOOL
                                         CK_TRUE
# CKA_PRIVATE
                        CK_BBOOL
                                         CK_FALSE
# CKA_MODIFIABLE
                           CK_BBOOL
                                            CK_FALSE
# CKA_LABEL
                        UTF8
                                     (varies)
# CKA_ISSUER
                        DER+base64
                                       (varies)
# CKA_SERIAL_NUMBER
                              DER+base64
                                              (varies)
# CKA_CERT_HASH
                           binary+base64
                                          (varies)
# CKA_EXPIRES
                        CK_DATE
(not used here)
# CKA_TRUST_DIGITAL_SIGNATURE CK_TRUST
                                                    (varies)
```

```
# CKA_TRUST_NON_REPUDIATION CK_TRUST
                                                 (varies)
# CKA_TRUST_KEY_ENCIPHERMENT CK_TRUST
                                                  (varies)
# CKA_TRUST_DATA_ENCIPHERMENT CK_TRUST
                                                   (varies)
# CKA_TRUST_KEY_AGREEMENT
                                 CK_TRUST
                                                 (varies)
# CKA_TRUST_KEY_CERT_SIGN CK_TRUST
                                               (varies)
# CKA_TRUST_CRL_SIGN
                            CK_TRUST
                                            (varies)
# CKA TRUST SERVER AUTH
                               CK_TRUST
                                               (varies)
# CKA_TRUST_CLIENT_AUTH
                               CK_TRUST
                                              (varies)
# CKA_TRUST_CODE_SIGNING
                               CK_TRUST
                                               (varies)
# CKA_TRUST_EMAIL_PROTECTION CK_TRUST
                                                  (varies)
# CKA_TRUST_IPSEC_END_SYSTEM CK_TRUST
                                                 (varies)
# CKA_TRUST_IPSEC_TUNNEL
                               CK_TRUST
                                              (varies)
# CKA_TRUST_IPSEC_USER
                             CK TRUST
                                             (varies)
# CKA_TRUST_TIME_STAMPING
                                CK_TRUST
                                               (varies)
# CKA_TRUST_STEP_UP_APPROVED CK_BBOOL
                                                  (varies)
# (other
trust attributes can be defined)
# The object to tell NSS that this is a root list and we don't
# have to go looking for others.
BEGINDATA
CKA_CLASS CK_OBJECT_CLASS CKO_NSS_BUILTIN_ROOT_LIST
CKA_TOKEN CK_BBOOL CK_TRUE
CKA_PRIVATE CK_BBOOL CK_FALSE
CKA_MODIFIABLE CK_BBOOL CK_FALSE
CKA_LABEL UTF8 "Mozilla Builtin Roots"
# Certificate "GlobalSign Root CA"
# Issuer: CN=GlobalSign Root CA,OU=Root CA,O=GlobalSign nv-sa,C=BE
# Serial Number:04:00:00:00:00:01:15:4b:5a:c3:94
# Subject: CN=GlobalSign Root CA,OU=Root CA,O=GlobalSign nv-sa,C=BE
# Not Valid Before: Tue Sep 01 12:00:00 1998
# Not Valid After: Fri Jan 28 12:00:00 2028
# Fingerprint (SHA-256):
EB:D4:10:40:E4:BB:3E:C7:42:C9:E3:81:D3:1E:F2:A4:1A:48:B6:68:5C:96:E7:CE:F3:C1:DF:6C:D4:33:1C:99
# Fingerprint (SHA1): B1:BC:96:8B:D4:F4:9D:62:2A:A8:9A:81:F2:15:01:52:A4:1D:82:9C
CKA_CLASS CK_OBJECT_CLASS CKO_CERTIFICATE
CKA_TOKEN CK_BBOOL CK_TRUE
CKA_PRIVATE CK_BBOOL CK_FALSE
CKA_MODIFIABLE CK_BBOOL CK_FALSE
CKA_LABEL UTF8 "GlobalSign
Root CA"
CKA_CERTIFICATE_TYPE CK_CERTIFICATE_TYPE CKC_X_509
```

#### CKA SUBJECT MULTILINE OCTAL

**END** 

CKA ID UTF8 "0"

#### CKA ISSUER MULTILINE OCTAL

**END** 

## CKA\_SERIAL\_NUMBER MULTILINE\_OCTAL

\002\013\004\000\000\000\000\001\025\113\132\303\224

**END** 

#### CKA VALUE MULTILINE OCTAL

\060\202\003\165\060\202\002\135\240\003\002\001\002\002\013\004  $\label{eq:condition} $$ \000\000\000\000\001\025\113\132\303\224\060\015\006\011\052\206 $$$ \110\206\367\015\001\001\005\005\000\060\127\061\013\060\011\006 \003\125\004\006\023\002\102\105\061\031\060\027\006\003\125\004 \012\023\020\107\154\157\142\141\154\123\151\147\156\040\156\166 \055\163\141\061\020\060\016\006\003\125\004\013\023\007\122\157 \157\164\040\103\101\061\033\060\031\006\003\125\004\003\023\022 \107\154\157\142\141\154\123\151\147\156\040\122\157\157\164\040 \103\101\060\036\027\015\071\070\060\071\060\061\061\062\060\060  $\label{eq:condition} $$ \060\060\132\027\015\062\070\060\061\062\070\061\062\060\060\060$ \060\132\060\127\061\013\060\011\006\003\125\004\006\023\002\102 \105\061\031\060\027\006\003\125\004\012\023\020\107\154\157\142 \141\154\123\151\147\156\040\156\166\055\163\141\061\020\060\016 \006\003\125\004\013\023\007\122\157\157\164\040\103\101\061\033 \060\031\006\003\125\004\003\023\022\107\154\157\142\141\154\123 \151\147\156\040\122\157\157\164\040\103\101\060\202\001\042\060  $\label{eq:condition} $$ \015\006\011\052\206\110\206\367\015\001\001\001\005\000\003\202 $$$  $\label{eq:condition} $$ \001\017\000\060\202\001\012\002\202\001\001\000\332\016\346\231 $$$ \215\316\243\343\117\212\176\373\361\213\203\045\153\352\110\037 \361\052\260\271\225\021\004\275\360\143\321\342\147\146\317\034 \335\317\033\110\053\356\215\211\216\232\257\051\200\145\253\351 \307\055\022\313\253\034\114\160\007\241\075\012\060\315\025\215 \117\370\335\324\214\120\025\034\357\120\356\304\056\367\374\351 \122\362\221\175\340\155\325\065\060\216\136\103\163\362\101\351 \325\152\343\262\211\072\126\071\070\157\006\074\210\151\133\052 \115\305\247\124\270\154\211\314\233\371\074\312\345\375\211\365 \022\074\222\170\226\326\334\164\156\223\104\141\321\215\307\106

\310\012\070\353\362\044\023\117\163\124\223\023\205\072\033\274  $\label{eq:condition} $$ \036\064\265\213\005\214\271\167\213\261\333\037\040\221\253\011 $$$ \123\156\220\316\173\067\164\271\160\107\221\042\121\143\026\171 \256\261\256\101\046\010\310\031\053\321\106\252\110\326\144\052 \327\203\064\377\054\052\301\154\031\103\112\007\205\347\323\174 \366\041\150\357\352\362\122\237\177\223\220\317\002\003\001\000  $\label{eq:condition} $$ \001\243\102\060\100\060\016\006\003\125\035\017\001\001\377\004$$$  $\label{eq:condition} $$ \004\003\002\001\006\060\017\006\003\125\035\023\001\001\377\004$ \005\060\003\001\001\377\060\035\006\003\125\035\016\004\026\004  $\label{eq:condition} $$ \024\140\173\146\032\105\015\227\312\211\120\057\175\004\315\064$$$ \250\377\374\375\113\060\015\006\011\052\206\110\206\367\015\001 \001\005\005\000\003\202\001\001\000\326\163\347\174\117\166\320 \215\277\354\272\242\276\064\305\050\062\265\174\374\154\234\054  $\label{eq:condition} $$ \053\275\011\236\123\277\153\136\252\021\110\266\345\010\243\263$ \312\075\141\115\323\106\011\263\076\303\240\343\143\125\033\362 \272\357\255\071\341\103\271\070\243\346\057\212\046\073\357\240 \120\126\371\306\012\375\070\315\304\013\160\121\224\227\230\004  $\label{eq:condition} $$ 37\303\137\224\325\025\311\024\101\234\304\135\165\144\025\015$$ \377\125\060\354\206\217\377\015\357\054\271\143\106\366\252\374 \337\274\151\375\056\022\110\144\232\340\225\360\246\357\051\217  $\label{eq:condition} $$ \01\261\025\265\014\035\245\376\151\054\151\044\170\036\263\247 $$$  $\label{eq:condition} $$ \034\161\142\356\312\310\227\254\027\135\212\302\370\107\206\156$$ \052\304\126\061\225\320\147\211\205\053\371\154\246\135\106\235  $\label{eq:condition} $$ \014\252\202\344\231\121\335\160\267\333\126\075\141\344\152\341 $$$ \134\326\366\376\075\336\101\314\007\256\143\122\277\123\123\364 \053\351\307\375\266\367\202\137\205\322\101\030\333\201\263\004  $\label{eq:condition} $$ \034\305\037\244\200\157\025\040\311\336\014\210\012\035\326\146$$ \125\342\374\110\311\051\046\151\340 **END** CKA\_NSS\_MOZILLA\_CA\_POLICY CK BBOOL CK TRUE CKA\_NSS\_SERVER\_DISTRUST\_AFTER CK\_BBOOL CK\_FALSE CKA\_NSS\_EMAIL\_DISTRUST\_AFTER CK\_BBOOL CK\_FALSE # Trust for "GlobalSign Root CA" # Issuer: CN=GlobalSign Root CA,OU=Root CA,O=GlobalSign nv-sa,C=BE # Serial Number:04:00:00:00:00:01:15:4b:5a:c3:94 # Subject: CN=GlobalSign Root CA,OU=Root CA,O=GlobalSign nv-sa,C=BE # Not Valid Before: Tue Sep 01 12:00:00 1998 Not Valid After: Fri Jan 28 12:00:00 2028 # Fingerprint (SHA-256): EB:D4:10:40:E4:BB:3E:C7:42:C9:E3:81:D3:1E:F2:A4:1A:48:B6:68:5C:96:E7:CE:F3:C1:DF:6C:D4:33:1C:99 # Fingerprint (SHA1): B1:BC:96:8B:D4:F4:9D:62:2A:A8:9A:81:F2:15:01:52:A4:1D:82:9C CKA\_CLASS CK\_OBJECT\_CLASS CKO\_NSS\_TRUST

\262\165\016\206\350\031\212\325\155\154\325\170\026\225\242\351

CKA\_TOKEN CK\_BBOOL CK\_TRUE CKA\_PRIVATE CK\_BBOOL CK\_FALSE

```
CKA MODIFIABLE CK BBOOL CK FALSE
CKA_LABEL UTF8 "GlobalSign Root CA"
CKA CERT SHA1 HASH MULTILINE OCTAL
\261\274\226\213\324\364\235\142\052\250\232\201\362\025\001\122
\244\035\202\234
END
CKA CERT MD5 HASH MULTILINE OCTAL
\label{eq:condition} $$ \076\105\122\025\011\121\222\341\267\135\067\237\261\207\051\212 $$
END
CKA ISSUER MULTILINE OCTAL
\label{eq:condition} $$ \060\127\061\013\060\011\006\003\125\004\006\023\002\102\105\061 $$
\label{eq:condition} $$ \031\060\027\006\003\125\004\012\023\020\107\154\157\142\141\154
\123\151\147\156\040\156\166\055\163\141\061\020\060\016\006\003
\125\004\013\023\007\122\157\157\164\040\103\101\061\033\060\031
\156\040\122\157\157\164\040\103\101
END
CKA SERIAL NUMBER
MULTILINE OCTAL
\label{eq:condition} $$ \002\01\004\000\000\000\000\001\025\113\132\303\224 $$
END
CKA TRUST SERVER AUTH CK TRUST CKT NSS TRUSTED DELEGATOR
CKA_TRUST_EMAIL_PROTECTION CK_TRUST CKT_NSS_TRUSTED_DELEGATOR
CKA TRUST CODE SIGNING CK TRUST CKT NSS MUST VERIFY TRUST
CKA_TRUST_STEP_UP_APPROVED CK_BBOOL CK_FALSE
# Certificate "Verisign Class 1 Public Primary Certification Authority - G3"
# Issuer: CN=VeriSign Class 1 Public Primary Certification Authority - G3,OU="(c) 1999 VeriSign, Inc. - For
authorized use only", OU=VeriSign Trust Network, O="VeriSign, Inc.", C=US
# Serial Number:00:8b:5b:75:56:84:54:85:0b:00:cf:af:38:48:ce:b1:a4
# Subject: CN=VeriSign Class 1 Public Primary Certification Authority - G3,OU="(c) 1999 VeriSign, Inc. - For
authorized use only", OU=VeriSign Trust Network, O="VeriSign, Inc.", C=US
# Not Valid Before: Fri Oct 01 00:00:00 1999
# Not Valid After: Wed Jul 16 23:59:59 2036
# Fingerprint (SHA-256):
CB:B5:AF:18:5E:94:2A:24:02:F9:EA:CB:C0:ED:5B:B8:76:EE:A3:C1:22:36:23:D0:04:47:E4:F3:BA:55:4B:65
Fingerprint (SHA1): 20:42:85:DC:F7:EB:76:41:95:57:8E:13:6B:D4:B7:D1:E9:8E:46:A5
CKA_CLASS CK_OBJECT_CLASS CKO_CERTIFICATE
CKA_TOKEN CK_BBOOL CK_TRUE
CKA_PRIVATE CK_BBOOL CK_FALSE
CKA_MODIFIABLE CK_BBOOL CK_FALSE
CKA_LABEL UTF8 "Verisign Class 1 Public Primary Certification Authority - G3"
CKA_CERTIFICATE_TYPE CK_CERTIFICATE_TYPE CKC_X_509
CKA_SUBJECT MULTILINE_OCTAL
\label{eq:condition} $$ \060\201\312\061\013\060\011\006\003\125\004\006\023\002\125\123
```

**END** 

CKA ID

UTF8 "0"

## CKA\_ISSUER MULTILINE\_OCTAL

 $\label{eq:condition} $$ \000\201\312\006\003\125\0004\003\125\0004\006\023\002\125\123\006\1\027\006\0025\006\003\125\0004\012\023\016\126\145\162\151\123\151\147\156\054\040\111\156\143\155\1447\156\040\124\162\165\163\164\040\116\145\164\167\157\162\153\061\072\060\070\006\003\125\162\151\123\151\147\156\163\164\162\151\123\151\147\156\163\162\151\123\151\147\156\163\162\151\172\145\144\040\165\163\145\040\157\156\154\171\061\105\060\103\105\163\125\004\003\125\004\003\023\074\126\145\162\151\123\151\147\156\040\103\154\141\163\163\040\1061\040\120\165\142\151\143\141\164\151\155\141\162\151\1157\156\040\101\1165\164\151\143\141\164\151\157\156\040\101\105\063\107\063$ 

**END** 

## CKA\_SERIAL\_NUMBER

MULTILINE\_OCTAL

 $\label{eq:condition} $$ \002\021\000\213\133\165\126\204\124\205\013\000\317\257\070\110\316\261\244$ 

**END** 

#### CKA VALUE MULTILINE OCTAL

 $\label{eq:condition} $$ \000\202\004\032\0002\002\002\1\000\213\133\165\126\204\124\205\013\000\317\257\070\110\316\261\244\060\015\006\011\052\206\110\206\367\015\001\0001\0005\0000\060\201\312\061\013\060\003\125\0004\0003\125\0004\00025\0006\0003\125\123\061\027\060\025\0006\0003\125\0004\012\023\016\126\145\162\151\123\151\147\156\054\040\111\156\143\056\061\037\060\035\0006\0003\125\0004\013\023\026\126\145\162\151\123\151\147\156\040\124\162\165\163\164\040\116\145\164\145\162\151\123\151\147\156\054\040\111\156\143\056\040\055\040\106\157\162\040\141\165\164\150\157\162\151\172\145\144\040\165\163\145\040\157\156\154\171\061\105\060\103\006\0003\125\0004\0003\023\074\126\145\162\151\123$ 

\151\147\156\040\103\154\141\163\163\040\061\040\120\165\142\154 \151\143\040\120\162\151\155\141\162\171\040\103\145\162\164\151 \146\151\143\141\164\151\157\156\040\101\165\164\150\157\162\151  $\label{eq:condition} $$ 164\171\040\055\040\107\063\060\036\027\015\071\071\061\060\060 $$$ \061\060\060\060\060\060\060\132\027\015\063\066\060\067\061\066  $\label{eq:condition} $$ \062\063\065\071\065\071\132\060\201\312\061\013\060\011\006\003$ \125\004\006\023\002\125\123\061\027\060\025\006\003\125\004\012 \023\016\126\145\162\151\123\151\147\156\054\040\111\156\143\056  $\label{eq:condition} $$ \0061\037\060\035\006\003\125\004\013\023\026\126\145\162\151\123$ \151\147\156\040\124\162\165\163\164\040\116\145\164\167\157\162 \153\061\072\060\070\006\003\125\004\013\023\061\050\143\051\040  $\label{eq:condition} $$ \061\071\071\040\126\145\162\151\123\151\147\156\054\040\111 $$$ \156\143\056\040\055\040\106\157\162\040\141\165\164\150\157\162  $\label{eq:linear_condition} $$ \frac{151}172\frac{44}040\frac{65}163\frac{45}040\frac{157}156\frac{154}171\frac{061}{105}060$$  $\label{eq:condition} $$ 103\006\003\125\004\003\023\074\126\145\162\151\123\151\147\156$ \040\103\154\141\163\163\040\061\040\120\165\142\154\151\143\040 \141\164\151\157\156\040\101\165\164\150\157\162\151\164\171\040 \055\040\107\063\060\202\001\042\060\015\006\011\052\206\110\206 \367\015\001\001\001\005\000\003\202\001\017\000\060\202\001\012 \002\202\001\001\000\335\204\324\271\264\371\247\330\363\004\170 \234\336\075\334\154\023\026\331\172\335\044\121\146\300\307\046  $\label{eq:condition} $$ \frac{131}015\\254\\006\\010\\302\\224\\321\\063\\037\\360\\203\\065\\037\\156\\033$ \310\336\252\156\025\116\124\047\357\304\155\032\354\013\343\016 \360\104\245\127\307\100\130\036\243\107\037\161\354\140\366\155 \224\310\030\071\355\376\102\030\126\337\344\114\111\020\170\116 \001\166\065\143\022\066\335\146\274\001\004\066\243\125\150\325 \242\066\011\254\253\041\046\124\006\255\077\312\024\340\254\312 \255\006\035\225\342\370\235\361\340\140\377\302\177\165\053\114 \314\332\376\207\231\041\352\272\376\076\124\327\322\131\170\333  $\label{eq:condition} $$ \074\156\317\240\023\000\032\270\047\241\344\276\147\226\312\240 $$$ \305\263\234\335\311\165\236\353\060\232\137\243\315\331\256\170 \031\077\043\351\134\333\051\275\255\125\310\033\124\214\143\366 \350\246\352\307\067\022\134\243\051\036\002\331\333\037\073\264 \327\017\126\107\201\025\004\112\257\203\047\321\305\130\210\301 \335\366\252\247\243\030\332\150\252\155\021\121\341\277\145\153 \237\226\166\321\075\002\003\001\000\001\060\015\006\011\052\206 \110\206\367\015\001\001\005\005\000\003\202\001\001\000\253\146  $\label{eq:condition} $$ \215\327\263\272\307\232\266\346\125\320\005\361\237\061\215\132 $$$  $\verb|252|331|252|106|046|017|161|355|245|255|123|126|142|001|107|052|$ \104\351\376\077\164\013\023\233\271\364\115\033\262\321\137\262 \266\322\210\134\263\237\315\313\324\247\331\140\225\204\072\370 \301\067\035\141\312\347\260\305\345\221\332\124\246\254\061\201 \256\227\336\315\010\254\270\300\227\200\177\156\162\244\347\151  $\label{eq:condition} $$ \023\225\145\037\304\223\074\375\171\217\004\324\076\117\352\367$ \236\316\315\147\174\117\145\002\377\221\205\124\163\307\377\066 \367\206\055\354\320\136\117\377\021\237\162\006\326\270\032\361 \114\015\046\145\342\104\200\036\307\237\343\335\350\012\332\354  $\label{eq:control} $$ \245\040\200\151\150\241\117\176\341\153\317\007\101\372\203\216\274\070\335\260\056\021\261\153\262\102\314\232\274\371\110\042\171\112\031\017\262\034\076\040\164\331\152\303\276\362\050\170\023\126\171\117\155\120\352\033\260\265\127\261\067\146\130\043\363\334\017\337\012\207\304\357\206\005\325\070\024\140\231\243\113\336\006\226\161\054\362\333\266\037\244\357\077\356$ 

**END** 

CKA\_NSS\_MOZILLA\_CA\_POLICY

CK\_BBOOL CK\_TRUE

CKA\_NSS\_SERVER\_DISTRUST\_AFTER CK\_BBOOL CK\_FALSE

# For Email Distrust After: Wed Aug 31 00:00:00 2022

 $CKA\_NSS\_EMAIL\_DISTRUST\_AFTER\ MULTILINE\_OCTAL$ 

\062\062\060\070\063\061\060\060\060\060\060\060\132

**END** 

- # Trust for "Verisign Class 1 Public Primary Certification Authority G3"
- # Issuer: CN=VeriSign Class 1 Public Primary Certification Authority G3,OU="(c) 1999 VeriSign,

Inc. - For authorized use only", OU=VeriSign Trust Network, O="VeriSign, Inc.", C=US

- # Serial Number:00:8b:5b:75:56:84:54:85:0b:00:cf:af:38:48:ce:b1:a4
- # Subject: CN=VeriSign Class 1 Public Primary Certification Authority G3,OU="(c) 1999 VeriSign, Inc. For authorized use only",OU=VeriSign Trust Network,O="VeriSign, Inc.",C=US
- # Not Valid Before: Fri Oct 01 00:00:00 1999
- # Not Valid After: Wed Jul 16 23:59:59 2036
- # Fingerprint (SHA-256):

CB:B5:AF:18:5E:94:2A:24:02:F9:EA:CB:C0:ED:5B:B8:76:EE:A3:C1:22:36:23:D0:04:47:E4:F3:BA:55:4B:65

# Fingerprint (SHA1): 20:42:85:DC:F7:EB:76:41:95:57:8E:13:6B:D4:B7:D1:E9:8E:46:A5

CKA CLASS CK OBJECT CLASS CKO NSS TRUST

CKA\_TOKEN CK\_BBOOL CK\_TRUE

CKA PRIVATE CK BBOOL CK FALSE

CKA\_MODIFIABLE CK\_BBOOL CK\_FALSE

CKA\_LABEL UTF8 "Verisign Class 1 Public Primary Certification Authority - G3"

CKA\_CERT\_SHA1\_HASH MULTILINE\_OCTAL

 $\label{eq:condition} $$ \040\102\205\334\367\353\166\101\225\127\216\023\153\324\267\321 $$$ 

\351\216\106\245

**END** 

CKA CERT MD5 HASH MULTILINE OCTAL

\261\107\274\030\127\321\030\240\170\055\354\161\350\052\225\163

**END** 

CKA\_ISSUER

MULTILINE\_OCTAL

 $\label{eq:condition} $$ \000\201\312\060\011\006\003\125\004\006\023\002\125\123\061\027\060\025\006\003\125\0004\012\023\016\126\145\162\151\123\151\147\156\005\006\003\125\0004\013\023\026\126\145\162\151\123\151\147\156\004\012\162\165\163\164\040\116\145\164\167\157\162\153\061\072\060\070\006\003\125\004\013\023\061\050\143\051\040\061\071\071\071\040\126\145\162\151\123\151\147\156\054\040\111\156\143\056\040\055\040\106\157\162\040\141\165\164\150\157\162\151\172\145\144\040\165\163$ 

```
\145\040\157\156\154\171\061\105\060\103\006\003\125\004\003\023
\074\126\145\162\151\123\151\147\156\040\103\154\141\163\163\040
\061\040\120\165\142\154\151\143\040\120\162\151\155\141\162\171
\\ \\ 040\\ \\ 103\\ \\ 145\\ \\ 162\\ \\ 164\\ \\ 151\\ \\ 146\\ \\ 151\\ \\ 143\\ \\ 141\\ \\ 164\\ \\ 151\\ \\ 157\\ \\ 156\\ \\ 040\\ \\ 101
\165\164\150\157\162\151\164\171\040\055\040\107\063
END
CKA SERIAL NUMBER MULTILINE OCTAL
\label{eq:condition} $$ \002\021\000\213\133\165\126\204\124\205\013\000\317\257\070\110 $$
\316\261\244
END
CKA_TRUST_SERVER_AUTH
CK_TRUST CKT_NSS_MUST_VERIFY_TRUST
CKA TRUST EMAIL PROTECTION CK TRUST CKT NSS TRUSTED DELEGATOR
CKA_TRUST_CODE_SIGNING CK_TRUST CKT_NSS_MUST_VERIFY_TRUST
CKA_TRUST_STEP_UP_APPROVED CK_BBOOL CK_FALSE
# Certificate "Verisign Class 2 Public Primary Certification Authority - G3"
# Issuer: CN=VeriSign Class 2 Public Primary Certification Authority - G3,OU="(c) 1999 VeriSign, Inc. - For
authorized use only", OU=VeriSign Trust Network, O="VeriSign, Inc.", C=US
# Serial Number:61:70:cb:49:8c:5f:98:45:29:e7:b0:a6:d9:50:5b:7a
# Subject: CN=VeriSign Class 2 Public Primary Certification Authority - G3,OU="(c) 1999 VeriSign, Inc. - For
authorized use only", OU=VeriSign Trust Network, O="VeriSign, Inc.", C=US
# Not Valid Before: Fri Oct 01 00:00:00 1999
# Not Valid After: Wed Jul 16 23:59:59 2036
# Fingerprint (SHA-256):
92:A9:D9:83:3F:E1:94:4D:B3:66:E8:BF:AE:7A:95:B6:48:0C:2D:6C:6C:2A:1B:E6:5D:42:36:B6:08:FC:A1:BB
# Fingerprint (SHA1): 61:EF:43:D7:7F:CA:D4:61:51:BC:98:E0:C3:59:12:AF:9F:EB:63:11
CKA CLASS
CK_OBJECT_CLASS CKO_CERTIFICATE
CKA TOKEN CK BBOOL CK TRUE
CKA PRIVATE CK BBOOL CK FALSE
CKA MODIFIABLE CK BBOOL CK FALSE
CKA_LABEL UTF8 "Verisign Class 2 Public Primary Certification Authority - G3"
CKA_CERTIFICATE_TYPE CK_CERTIFICATE_TYPE CKC_X_509
CKA SUBJECT MULTILINE OCTAL
\060\201\312\061\013\060\011\006\003\125\004\006\023\002\125\123
\label{eq:condition} $$ \0061\027\060\025\006\003\125\004\012\023\016\126\145\162\151\123
\004\013\023\026\126\145\162\151\123\151\147\156\040\124\162\165
\163\164\040\116\145\164\167\157\162\153\061\072\060\070\006\003
\125\004\013\023\061\050\143\051\040\061\071\071\071\040\126\145
\162\151\123\151\147\156\054\040\111\156\143\056\040\055\040\106
\157\162\040\141\165\164\150\157\162\151\172\145\144\040\165\163
\145\040\157\156\154\171\061\105\060\103\006\003\125\004\003\023
\074\126\145\162\151\123\151\147\156\040\103\154\141\163\163\040
\label{eq:condition} $$ \062\040\120\165\142\154\151\143\040\120\162\151\155\141\162\171 $$
```

\040\103\145\162\164\151\146\151\143\141\164\151\157\156\040\101 \165\164\150\157\162\151\164\171\040\055\040\107\063

**END** 

CKA ID

UTF8 "0"

## CKA\_ISSUER MULTILINE\_OCTAL

 $\label{eq:condition} $$ \060\201\312\061\013\060\011\006\003\125\004\006\023\002\125\123\061\027\060\0025\006\003\125\0004\012\023\016\126\145\162\151\123\151\147\156\0054\004\013\125\126\145\162\151\123\151\147\156\004\0124\162\165\163\164\040\116\145\164\167\157\162\153\061\072\060\070\006\003\125\0004\013\023\061\050\143\051\040\061\071\071\071\040\126\145\162\151\123\151\147\156\054\040\111\156\143\056\040\055\040\105\163\145\040\157\156\154\171\061\105\060\103\105\006\003\125\004\003\023\074\126\145\162\151\123\151\147\156\0040\103\154\141\163\163\040\062\040\120\165\142\151\143\141\164\151\155\141\162\171\040\103\145\162\151\146\151\143\141\164\157\156\040\107\063$ 

**END** 

CKA SERIAL NUMBER

MULTILINE\_OCTAL

 $\label{eq:condition} $$ \002\020\141\160\313\111\214\137\230\105\051\347\260\246\331\120\133\172$ 

**END** 

## CKA VALUE MULTILINE OCTAL

\060\202\004\031\060\202\003\001\002\020\141\160\313\111\214\137  $\label{eq:condition} $$ \230\105\051\347\260\246\331\120\133\172\060\015\006\011\052\206$ \110\206\367\015\001\001\005\005\000\060\201\312\061\013\060\011 \006\003\125\004\006\023\002\125\123\061\027\060\025\006\003\125  $\\ \\004\\012\\023\\016\\126\\145\\162\\151\\123\\151\\147\\156\\054\\040\\111\\156$ \143\056\061\037\060\035\006\003\125\004\013\023\026\126\145\162 \151\123\151\147\156\040\124\162\165\163\164\040\116\145\164\167 \157\162\153\061\072\060\070\006\003\125\004\013\023\061\050\143 \051\040\061\071\071\071\040\126\145\162\151\123\151\147\156\054 \040\111\156\143\056\040\055\040\106\157\162\040\141\165\164\150 \157\162\151\172\145\144\040\165\163\145\040\157\156\154\171\061 \105\060\103\006\003\125\004\003\023\074\126\145\162\151\123\151  $\label{eq:condition} $$ \frac{147}156\\040\\103\\154\\141\\163\\163\\040\\062\\040\\120\\165\\142\\154\\151$ \143\040\120\162\151\155\141\162\171\040\103\145\162\164\151\146 \151\143\141\164\151\157\156\040\101\165\164\150\157\162\151\164 \171\040\055\040\107\063\060\036\027\015\071\071\061\060\060\061 \060\060\060\060\060\060\060\132\027\015\063\066\060\067\061\066\062 \063\065\071\065\071\132\060\201\312\061\013\060\011\006\003\125 \004\006\023\002\125\123\061\027\060\025\006\003\125\004\012\023 \016\126\145\162\151\123\151\147\156\054\040\111\156\143\056\061 \037\060\035\006\003\125\004\013\023\026\126\145\162\151\123\151 \147\156\040\124\162\165\163\164\040\116\145\164\167\157\162\153

\061\072\060\070\006\003\125\004\013\023\061\050\143\051\040\061 \071\071\071\040\126\145\162\151\123\151\147\156\054\040\111\156 \143\056\040\055\040\106\157\162\040\141\165\164\150\157\162\151 \172\145\144\040\165\163\145\040\157\156\154\171\061\105\060\103 \006\003\125\004\003\023\074\126\145\162\151\123\151\147\156\040  $\label{eq:condition} $$ 103\154\141\163\163\040\062\040\120\165\142\154\151\143\040\120$ \162\151\155\141\162\171\040\103\145\162\164\151\146\151\143\141  $\label{eq:condition} $$ \040\107\063\060\202\001\042\060\015\006\011\052\206\110\206\367 $$$ \015\001\001\001\005\000\003\202\001\017\000\060\202\001\012\002 \202\001\001\000\257\012\015\302\325\054\333\147\271\055\345\224  $\\ \\047\\335\\245\\276\\340\\260\\115\\217\\263\\141\\126\\074\\326\\174\\303\\364$ \315\076\206\313\242\210\342\341\330\244\151\305\265\342\277\301  $\label{eq:condition} $$ \246\107\120\136\106\071\213\325\226\272\265\157\024\277\020\316$$  $\\ \langle 047 \rangle 223 \langle 236 \rangle 005 \rangle 107 \langle 233 \rangle 061 \rangle 172 \langle 023 \rangle 330 \rangle 037 \langle 331 \rangle 323 \rangle 002 \rangle 067 \langle 213 \rangle 002 \rangle 067 \langle 213 \rangle 002 \rangle 002 \rangle 002 \langle 213 \rangle 002 \langle 213 \rangle 002 \langle$ \255\054\107\360\216\201\006\247\015\060\014\353\367\074\017\040  $\label{eq:condition} $$ \035\334\162\106\356\245\002\310\133\303\311\126\151\114\305\030 $$$ \301\221\173\013\325\023\000\233\274\357\303\110\076\106\140\040 \205\052\325\220\266\315\213\240\314\062\335\267\375\100\125\262  $\label{eq:condition} $$ \frac{120}034\\126\\256\\314\\215\\167\\115\\307\\040\\115\\247\\061\\166\\357\\150$ \222\212\220\036\010\201\126\262\255\151\243\122\320\313\034\304 \043\075\037\231\376\114\350\026\143\216\306\010\216\366\061\366  $\label{eq:condition} $$ \frac{322}{372}\frac{45}{166}\frac{335}{265}\frac{222}{243}\frac{111}{315}\frac{315}{001}\frac{315}{150}\frac{315}{315}$$ \251\151\272\243\353\035\015\234\244\040\246\301\240\305\321\106 \305\371\021\140\250\137\004\175\362\032\366\045\102\141\017\304 \112\270\076\211\002\003\001\000\001\060\015\006\011\052\206\110 \206\367\015\001\001\005\005\000\003\202\001\001\000\064\046\025 \074\300\215\115\103\111\035\275\351\041\222\327\146\234\267\336 \305\270\320\344\135\137\166\042\300\046\371\204\072\072\371\214 \265\373\354\140\361\350\316\004\260\310\335\247\003\217\060\363 \230\337\244\346\244\061\337\323\034\013\106\334\162\040\077\256 \356\005\074\244\063\077\013\071\254\160\170\163\113\231\053\337 \060\302\124\260\250\073\125\241\376\026\050\315\102\275\164\156 \200\333\047\104\247\316\104\135\324\033\220\230\015\036\102\224 \261\000\054\004\320\164\243\002\005\042\143\143\315\203\265\373 \301\155\142\153\151\165\375\135\160\101\271\365\277\174\337\276  $\label{eq:condition} $$ 301\062\163\042\041\213\130\201\173\025\221\172\272\343\144\110 $$$ \260\177\373\066\045\332\225\320\361\044\024\027\335\030\200\153 \106\043\071\124\365\216\142\011\004\035\224\220\246\233\346\045 \342\102\105\252\270\220\255\276\010\217\251\013\102\030\224\317 \162\071\341\261\103\340\050\317\267\347\132\154\023\153\111\263 \377\343\030\174\211\213\063\135\254\063\327\247\371\332\072\125 \311\130\020\371\252\357\132\266\317\113\113\337\052

**END** 

CKA\_NSS\_MOZILLA\_CA\_POLICY

CK\_BBOOL CK\_TRUE

CKA\_NSS\_SERVER\_DISTRUST\_AFTER CK\_BBOOL CK\_FALSE

```
# For Email Distrust After: Wed Aug 31 00:00:00 2022
```

CKA NSS EMAIL DISTRUST AFTER MULTILINE OCTAL

 $\label{eq:condition} $$ \062\062\060\070\063\061\060\060\060\060\060\060\132$$ 

**END** 

```
# Trust for "Verisign Class 2 Public Primary Certification Authority - G3"
```

# Issuer: CN=VeriSign Class 2 Public Primary Certification Authority - G3,OU="(c) 1999 VeriSign, Inc. - For authorized use only",OU=VeriSign Trust Network,O="VeriSign, Inc.",C=US

# Serial Number:61:70:cb:49:8c:5f:98:45:29:e7:b0:a6:d9:50:5b:7a

#

Subject: CN=VeriSign Class 2 Public Primary Certification Authority - G3,OU="(c) 1999 VeriSign, Inc. - For authorized use only",OU=VeriSign Trust Network,O="VeriSign, Inc.",C=US

# Not Valid Before: Fri Oct 01 00:00:00 1999

# Not Valid After: Wed Jul 16 23:59:59 2036

# Fingerprint (SHA-256):

92:A9:D9:83:3F:E1:94:4D:B3:66:E8:BF:AE:7A:95:B6:48:0C:2D:6C:6C:2A:1B:E6:5D:42:36:B6:08:FC:A1:BB

# Fingerprint (SHA1): 61:EF:43:D7:7F:CA:D4:61:51:BC:98:E0:C3:59:12:AF:9F:EB:63:11

CKA CLASS CK OBJECT CLASS CKO NSS TRUST

CKA TOKEN CK BBOOL CK TRUE

CKA\_PRIVATE CK\_BBOOL CK\_FALSE

CKA MODIFIABLE CK BBOOL CK FALSE

CKA\_LABEL UTF8 "Verisign Class 2 Public Primary Certification Authority - G3"

CKA\_CERT\_SHA1\_HASH MULTILINE\_OCTAL

 $\\ 141 \\ 357 \\ 103 \\ 327 \\ 177 \\ 312 \\ 324 \\ 141 \\ 121 \\ 274 \\ 230 \\ 340 \\ 303 \\ 131 \\ 022 \\ 257 \\$ 

\237\353\143\021

**END** 

#### CKA CERT MD5 HASH MULTILINE OCTAL

 $\label{eq:condition} $$ 370\276\304\143\042\311\250\106\164\213\270\035\036\112\053\366$$ 

**END** 

## CKA\_ISSUER MULTILINE\_OCTAL

\060\201\312\061\013\060\011\006\003\125\004\006\023\002\125\123 \061\027\060\025\006\003\125\004\012\023\016\126\145\162\151\123

\151\147\156\054\040\111\156\143\056\061\037\060\035\006\003\125

\125\004\013\023\061\050\143\051\040\061\071\071\071\040\126\145 \162\151\123\151\147\156\054\040\111\156\143\056\040\055\040\106

\157\162\040\141\165\164\150\157\162\151\172\145\144\040\165\163

 $\label{eq:condition} $$ 145\040\157\156\154\171\061\105\060\103\006\003\125\004\003\023 $$$ 

\074\126\145\162\151\123\151\147\156\040\103\154\141\163\163\040

\062\040\120\165\142\154\151\143\040\120\162\151\155\141\162\171

1002 | 0 10 | 120 | 103 | 1 12 | 13 1 | 13 1 | 13 | 0 10 | 120 | 102 | 13 1 | 133 | 1 11 | 102 | 17

\165\164\150\157\162\151\164\171\040\055\040\107\063

**END** 

## CKA\_SERIAL\_NUMBER

MULTILINE\_OCTAL

\002\020\141\160\313\111\214\137\230\105\051\347\260\246\331\120

\133\172

```
END
```

CKA\_TRUST\_SERVER\_AUTH CK\_TRUST CKT\_NSS\_MUST\_VERIFY\_TRUST
CKA\_TRUST\_EMAIL\_PROTECTION
CK\_TRUST CKT\_NSS\_TRUSTED\_DELEGATOR
CKA\_TRUST\_CODE\_SIGNING CK\_TRUST CKT\_NSS\_MUST\_VERIFY\_TRUST
CKA\_TRUST\_STEP\_UP\_APPROVED CK\_BBOOL CK\_FALSE

#

# Certificate "Entrust.net Premium 2048 Secure Server CA"

#

# Issuer: CN=Entrust.net Certification Authority (2048),OU=(c) 1999 Entrust.net Limited,OU=www.entrust.net/CPS\_2048 incorp. by ref. (limits liab.),O=Entrust.net

# Serial Number: 946069240 (0x3863def8)

# Subject: CN=Entrust.net Certification Authority (2048),OU=(c) 1999 Entrust.net Limited,OU=www.entrust.net/CPS\_2048 incorp. by ref. (limits liab.),O=Entrust.net

# Not Valid Before: Fri Dec 24 17:50:51 1999 # Not Valid After : Tue Jul 24 14:15:12 2029

# Fingerprint (SHA-256):

6D:C4:71:72:E0:1C:BC:B0:BF:62:58:0D:89:5F:E2:B8:AC:9A:D4:F8:73:80:1E:0C:10:B9:C8:37:D2:1E:B1:77

# Fingerprint (SHA1): 50:30:06:09:1D:97:D4:F5:AE:39:F7:CB:E7:92:7D:7D:65:2D:34:31

CKA\_CLASS CK\_OBJECT\_CLASS CKO\_CERTIFICATE

CKA\_TOKEN CK\_BBOOL CK\_TRUE

CKA\_PRIVATE CK\_BBOOL CK\_FALSE

CKA MODIFIABLE CK BBOOL CK FALSE

CKA LABEL

UTF8 "Entrust.net Premium 2048 Secure Server CA"

CKA CERTIFICATE TYPE CK CERTIFICATE TYPE CKC X 509

CKA\_SUBJECT MULTILINE\_OCTAL

 $\label{eq:condition} $$ \000\201\264\061\024\060\022\006\003\125\0004\012\023\013\105\156\164\162\165\163\164\056\156\145\164\061\100\060\076\0006\003\125\0004\013\024\067\167\167\167\056\145\156\164\162\165\163\164\056\145\156\164\162\165\163\164\056\145\145\146\056\040\050\154\151\155\151\164\163\040\154\151\141\142\056\051\061\0045\060\0043\006\003\125\0004\013\023\034\050\143\051\040\061\071\071\071\071\040\105\156\164\162\165\163\164\056\156\145\164\040\114\151\155\151\164\162\165\163\164\056\156\145\164\040\103\145\162\164\151\146\151\146\151\143\141\164\151\157\156\040\101\165\164\150\157\162\151\164\171$ 

**END** 

CKA ID UTF8 "0"

## CKA\_ISSUER MULTILINE\_OCTAL

\040\050\062\060\064\070\051

 $\label{eq:condition} $$ \004\001\264\006\002\006\003\125\004\012\023\013\105\156\164\162\165\163\164\005\156\145\164\006\1100\006\0076\006\003\125\0004\013\024\0067\167\167\167\056\145\156\164\162\165\163\164\056\145\156\145\164\057\103\120\123\137\062\060\064\070\040\151\156\143\157\162\160\056\040\142\171\040\162\145\146\056\040\050\154\151$ 

 $\label{eq:control_loss} $$ 155\151\164\163\040\154\151\141\142\056\051\061\045\060\043\006\003\125\004\013\023\034\050\143\051\040\061\071\071\071\071\040\105\156\164\162\165\163\164\056\156\145\164\040\114\151\155\151\164\162\165\163\164\056\156\145\164\040\103\145\162\164\151\146\151\146\151\143\141\164\151\157\156\040\101\165\164\150\157\162\151\164\171\040\050\062\060\064\070\051 $$$ 

**END** 

CKA\_SERIAL\_NUMBER MULTILINE\_OCTAL \002\004\070\143\336\370

**END** 

## CKA VALUE MULTILINE OCTAL

 $\label{eq:condition} $$ \060\202\004\052\060\202\003\022\240\003\002\001\002\002\004\070$$$ \143\336\370\060\015\006\011\052\206\110\206\367\015\001\001\005 \005\000\060\201\264\061\024\060\022\006\003\125\004\012\023\013 \105\156\164\162\165\163\164\056\156\145\164\061\100\060\076\006 \003\125\004\013\024\067\167\167\167\056\145\156\164\162\165\163 \164\056\156\145\164\057\103\120\123\137\062\060\064\070\040\151  $\label{eq:condition} $$ \frac{156}{143}\frac{157}{162}\frac{00056}{040}\frac{142}{171}\frac{040}{162}\frac{145}{146}\frac{056}{040}\frac{050}{050} $$$ \154\151\155\151\164\163\040\154\151\141\142\056\051\061\045\060 \043\006\003\125\004\013\023\034\050\143\051\040\061\071\071\071  $\\ \\ \langle 040 \rangle 105 \rangle 156 \rangle 164 \rangle 162 \rangle 165 \rangle 163 \rangle 164 \rangle 056 \rangle 156 \rangle 145 \rangle 164 \rangle 040 \rangle 114 \rangle 151 \rangle 155 \rangle 164 \rangle 164$ \151\164\145\144\061\063\060\061\006\003\125\004\003\023\052\105 \156\164\162\165\163\164\056\156\145\164\040\103\145\162\164\151 \146\151\143\141\164\151\157\156\040\101\165\164\150\157\162\151 \164\171\040\050\062\060\064\070\051\060\036\027\015\071\071\061 \062\062\064\061\067\065\060\065\061\132\027\015\062\071\060\067 \062\064\061\064\061\065\061\062\132\060\201\264\061\024\060\022 \006\003\125\004\012\023\013\105\156\164\162\165\163\164\056\156 \056\145\156\164\162\165\163\164\056\156\145\164\057\103\120\123 \137\062\060\064\070\040\151\156\143\157\162\160\056\040\142\171 \040\162\145\146\056\040\050\154\151\155\151\164\163\040\154\151 \141\142\056\051\061\045\060\043\006\003\125\004\013\023\034\050 \143\051\040\061\071\071\071\040\105\156\164\162\165\163\164\056 \156\145\164\040\114\151\155\151\164\145\144\061\063\060\061\006 \003\125\004\003\023\052\105\156\164\162\165\163\164\056\156\145 \060\202\001\042\060\015\006\011\052\206\110\206\367\015\001\001 \001\005\000\003\202\001\017\000\060\202\001\012\002\202\001\001 \000\255\115\113\251\022\206\262\352\243\040\007\025\026\144\052 \053\113\321\277\013\112\115\216\355\200\166\245\147\267\170\100  $\label{eq:condition} $$ 300\163\102\310\150\300\333\123\053\335\136\270\166\230\065\223$ \213\032\235\174\023\072\016\037\133\267\036\317\345\044\024\036 \261\201\251\215\175\270\314\153\113\003\361\002\014\334\253\245 \100\044\000\177\164\224\241\235\010\051\263\210\013\365\207\167

\235\125\315\344\303\176\327\152\144\253\205\024\206\225\133\227 \062\120\157\075\310\272\146\014\343\374\275\270\111\301\166\211  $\label{eq:condition} $$ \frac{375}{300}250\\275\\211\\243\\147\\057\\306\\237\\274\\161\\031\\140$ \270\055\351\054\311\220\166\146\173\224\342\257\170\326\145\123 \135\074\326\234\262\317\051\003\371\057\244\120\262\324\110\316  $\label{eq:condition} $$ \005\062\125\212\375\262\144\114\016\344\230\007\165\333\177\337 $$$ \271\010\125\140\205\060\051\371\173\110\244\151\206\343\065\077  $\label{eq:condition} $$ \036\206\135\172\172\025\275\357\000\216\025\042\124\027\000\220$ \046\223\274\016\111\150\221\277\370\107\323\235\225\102\301\016 \115\337\157\046\317\303\030\041\142\146\103\160\326\325\300\007  $\label{eq:condition} $$ 341\002\003\001\000\001\243\102\060\100\060\016\006\003\125\035$$  $\\ \langle 017 \rangle 001 \rangle 001 \rangle 377 \rangle 004 \rangle 004 \rangle 003 \rangle 002 \rangle 001 \rangle 006 \rangle 060 \rangle 017 \rangle 006 \rangle 003 \rangle 125 \rangle 035 \rangle 007 \rangle 007 \rangle$ \023\001\001\377\004\005\060\003\001\001\377\060\035\006\003\125  $\label{eq:condition} $$ \035\016\004\026\004\024\125\344\201\321\021\200\276\330\211\271 $$$  $\label{eq:condition} $$ \010\243\061\371\241\044\011\026\271\160\060\015\006\011\052\206 $$$ \110\206\367\015\001\001\005\005\000\003\202\001\001\000\073\233  $\label{eq:continuous} $$ \frac{217}126\\233\\060\\347\\123\\231\\174\\172\\171\\247\\115\\227\\327\\031\\225$ \220\373\006\037\312\063\174\106\143\217\226\146\044\372\100\033 \041\047\312\346\162\163\362\117\376\061\231\375\310\014\114\150 \123\306\200\202\023\230\372\266\255\332\135\075\361\316\156\366 \025\021\224\202\014\356\077\225\257\021\253\017\327\057\336\037  $\label{eq:condition} $$ \03\217\127\054\036\311\273\232\032\104\225\353\030\117\246\037$  $\label{eq:condition} $$ \frac{315}175\frac{020}{057}\frac{233}{004}\frac{11}{132}\frac{204}{265}\frac{330}{035}\frac{372}{341} $$$ \326\236\321\154\171\136\171\034\024\305\343\320\114\223\073\145  $\label{eq:condition} $$ \074\355\337\075\276\246\345\225\032\303\265\031\303\275\136\133$ \273\377\043\357\150\031\313\022\223\047\134\003\055\157\060\320 \036\266\032\254\336\132\367\321\252\250\047\246\376\171\201\304 \171\231\063\127\272\022\260\251\340\102\154\223\312\126\336\376 \155\204\013\010\213\176\215\352\327\230\041\306\363\347\074\171 \057\136\234\321\114\025\215\341\354\042\067\314\232\103\013\227  $\label{eq:condition} $\34\200\220\215\263\147\233\157\110\010\025\126\317\277\361\053$ \174\136\232\166\351\131\220\305\174\203\065\021\145\121

**END** 

CKA\_NSS\_MOZILLA\_CA\_POLICY
CK\_BBOOL CK\_TRUE
CKA\_NSS\_SERVER\_DISTRUST\_AFTER\_CK\_BROOL CK\_T

CKA\_NSS\_SERVER\_DISTRUST\_AFTER CK\_BBOOL CK\_FALSE CKA\_NSS\_EMAIL\_DISTRUST\_AFTER CK\_BBOOL CK\_FALSE

```
# Trust for "Entrust.net Premium 2048 Secure Server CA"
```

# Issuer: CN=Entrust.net Certification Authority (2048),OU=(c) 1999 Entrust.net Limited,OU=www.entrust.net/CPS\_2048 incorp. by ref. (limits liab.),O=Entrust.net

# Serial Number: 946069240 (0x3863def8)

# Subject: CN=Entrust.net Certification Authority (2048),OU=(c) 1999 Entrust.net Limited,OU=www.entrust.net/CPS\_2048 incorp. by ref. (limits liab.),O=Entrust.net

# Not Valid Before: Fri Dec 24 17:50:51 1999 # Not Valid After : Tue Jul 24 14:15:12 2029

# Fingerprint (SHA-256):

6D:C4:71:72:E0:1C:BC:B0:BF:62:58:0D:89:5F:E2:B8:AC:9A:D4:F8:73:80:1E:0C:10:B9:C8:37:D2:1E:B1:77

```
# Fingerprint (SHA1): 50:30:06:09:1D:97:D4:F5:AE:39:F7:CB:E7:92:7D:7D:65:2D:34:31
CKA_CLASS CK_OBJECT_CLASS CKO_NSS_TRUST
CKA TOKEN
CK_BBOOL CK_TRUE
CKA_PRIVATE CK_BBOOL CK_FALSE
CKA_MODIFIABLE CK_BBOOL CK_FALSE
CKA LABEL UTF8 "Entrust.net Premium 2048 Secure Server CA"
CKA_CERT_SHA1_HASH MULTILINE_OCTAL
\120\060\006\011\035\227\324\365\256\071\367\313\347\222\175\175
\145\055\064\061
END
CKA_CERT_MD5_HASH MULTILINE_OCTAL
\356\051\061\274\062\176\232\346\350\265\367\121\264\064\161\220
END
CKA_ISSUER MULTILINE_OCTAL
\060\201\264\061\024\060\022\006\003\125\004\012\023\013\105\156
\164\162\165\163\164\056\156\145\164\061\100\060\076\006\003\125
\004\013\024\067\167\167\167\056\145\156\164\162\165\163\164\056
\156\145\164\057\103\120\123\137\062\060\064\070\040\151\156\143
\label{eq:condition} $$ \frac{157}{162}\frac{0.056}{0.40}\frac{142}{171}\frac{0.40}{162}\frac{145}{146}\frac{0.56}{0.40}\frac{0.50}{154}\frac{151}{151} $$
\155\151\164\163\040\154\151\141\142\056\051\061\045\060\043\006
\label{eq:condition} $$ \003\125\004\013\023\034\050\143\051\040\061\071\071\071\040\105 $$
\145\144\061\063\060\061\006\003\125\004\003\023\052\105\156\164
\162\165\163\164\056\156\145\164\040\103\145\162\164\151\146\151
\143\141\164\151\157\156\040\101\165\164\150\157\162\151\164\171
\040\050\062\060\064\070\051
END
CKA SERIAL NUMBER
MULTILINE OCTAL
\002\004\070\143\336\370
END
CKA_TRUST_SERVER_AUTH CK_TRUST CKT_NSS_TRUSTED_DELEGATOR
CKA TRUST EMAIL PROTECTION CK TRUST CKT NSS TRUSTED DELEGATOR
CKA_TRUST_CODE_SIGNING CK_TRUST CKT_NSS_MUST_VERIFY_TRUST
CKA_TRUST_STEP_UP_APPROVED CK_BBOOL CK_FALSE
# Certificate "Baltimore CyberTrust Root"
# Issuer: CN=Baltimore CyberTrust Root,OU=CyberTrust,O=Baltimore,C=IE
# Serial Number: 33554617 (0x20000b9)
# Subject: CN=Baltimore CyberTrust Root,OU=CyberTrust,O=Baltimore,C=IE
# Not Valid Before: Fri May 12 18:46:00 2000
# Not Valid After: Mon May 12 23:59:00 2025
# Fingerprint (SHA-256):
16:AF:57:A9:F6:76:B0:AB:12:60:95:AA:5E:BA:DE:F2:2A:B3:11:19:D6:44:AC:95:CD:4B:93:DB:F3:F2:6A:EB
# Fingerprint (SHA1): D4:DE:20:D0:5E:66:FC:53:FE:1A:50:88:2C:78:DB:28:52:CA:E4:74
```

CKA CLASS CK OBJECT CLASS CKO CERTIFICATE

CKA TOKEN

CK BBOOL CK TRUE

CKA PRIVATE CK BBOOL CK FALSE

CKA\_MODIFIABLE CK\_BBOOL CK\_FALSE

CKA\_LABEL UTF8 "Baltimore CyberTrust Root"

 ${\tt CKA\_CERTIFICATE\_TYPE\ CK\_CERTIFICATE\_TYPE\ CKC\_X\_509}$ 

CKA\_SUBJECT MULTILINE\_OCTAL

 $\label{eq:condition} $$ \000132\001\006\003\125\004\0006\023\002\111\105\061\022\060\020\006\003\125\004\012\023\011\102\141\154\164\151\155\157\162\145\061\023\060\021\006\003\125\0004\013\023\012\103\171\142\145\162\124\162\165\163\164\040\1022\157\162\145\040\103\171\142\145\162\124\162\165\163\164\040\122\157\157\164$ 

**END** 

CKA ID UTF8 "0"

# CKA\_ISSUER MULTILINE\_OCTAL

 $\label{eq:condition} $$ \000132\001\006\003\125\004\0006\023\002\111\105\061\022\000\002\0006\003\125\004\012\023\011\102\141\154\164\151\155\157\162\145\006\1023\006\0021\0006\003\125\0004\013\023\012\103\171\142\145\162\124\162\165\163\164\040\122\157\157\164$ 

**END** 

CKA SERIAL NUMBER

MULTILINE\_OCTAL

\002\004\002\000\000\271

**END** 

## CKA VALUE MULTILINE OCTAL

\060\202\003\167\060\202\002\137\240\003\002\001\002\002\004\002  $\label{eq:condition} $$ \000\000\271\060\015\006\011\052\206\110\206\367\015\001\001\005$ \005\000\060\132\061\013\060\011\006\003\125\004\006\023\002\111 \105\061\022\060\020\006\003\125\004\012\023\011\102\141\154\164 \151\155\157\162\145\061\023\060\021\006\003\125\004\013\023\012 \103\171\142\145\162\124\162\165\163\164\061\042\060\040\006\003 \125\004\003\023\031\102\141\154\164\151\155\157\162\145\040\103 \171\142\145\162\124\162\165\163\164\040\122\157\157\164\060\036  $\label{eq:condition} $$ \027\015\060\060\060\065\061\062\061\070\064\066\060\060\132\027 $$$  $\label{eq:condition} $$ \062\065\060\065\061\062\062\063\065\071\060\060\132\060\132$ \020\006\003\125\004\012\023\011\102\141\154\164\151\155\157\162 \145\061\023\060\021\006\003\125\004\013\023\012\103\171\142\145 \162\124\162\165\163\164\061\042\060\040\006\003\125\004\003\023 \031\102\141\154\164\151\155\157\162\145\040\103\171\142\145\162 \006\011\052\206\110\206\367\015\001\001\001\005\000\003\202\001 \017\000\060\202\001\012\002\202\001\001\000\243\004\273\042\253 \230\075\127\350\046\162\232\265\171\324\051\342\341\350\225\200

\261\260\343\133\216\053\051\232\144\337\241\135\355\260\011\005 \155\333\050\056\316\142\242\142\376\264\210\332\022\353\070\353  $\label{eq:condition} $$ \041\235\300\101\053\001\122\173\210\167\323\034\217\307\272\271 $$$ \210\265\152\011\347\163\350\021\100\247\321\314\312\142\215\055 \345\217\013\246\120\322\250\120\303\050\352\365\253\045\207\212  $\label{eq:condition} $$ \232\226\034\251\147\270\077\014\325\367\371\122\023\057\302\033$ \325\160\160\360\217\300\022\312\006\313\232\341\331\312\063\172 \167\326\370\354\271\361\150\104\102\110\023\322\300\302\244\256 \136\140\376\266\246\005\374\264\335\007\131\002\324\131\030\230 \143\365\245\143\340\220\014\175\135\262\006\172\363\205\352\353 \324\003\256\136\204\076\137\377\025\355\151\274\371\071\066\162 \165\317\167\122\115\363\311\220\054\271\075\345\311\043\123\077 \037\044\230\041\134\007\231\051\275\306\072\354\347\156\206\072 \153\227\164\143\063\275\150\030\061\360\170\215\166\277\374\236 \216\135\052\206\247\115\220\334\047\032\071\002\003\001\000\001 \243\105\060\103\060\035\006\003\125\035\016\004\026\004\024\345 \235\131\060\202\107\130\314\254\372\010\124\066\206\173\072\265 \004\115\360\060\022\006\003\125\035\023\001\001\377\004\010\060 \006\001\001\377\002\001\003\060\016\006\003\125\035\017\001\001 \377\004\004\003\002\001\006\060\015\006\011\052\206\110\206\367 \015\001\001\005\005\000\003\202\001\001\000\205\014\135\216\344 \157\121\150\102\005\240\335\273\117\047\045\204\003\275\367\144  $\label{eq:condition} $$\375\055\327\060\343\244\020\027\353\332\051\051\266\171\077\166$$ \366\031\023\043\270\020\012\371\130\244\324\141\160\275\004\141  $\label{eq:condition} $$ \frac{022}{212}027\frac{325}{012}275\frac{305}{274}060\frac{174}{326}\frac{351}{014}045\frac{15}{215} $$$ \206\100\117\354\314\243\176\070\306\067\021\117\355\335\150\061 \216\114\322\263\001\164\356\276\165\136\007\110\032\177\160\377  $\label{eq:condition} $$ \026\134\204\300\171\205\270\005\375\177\276\145\021\243\017\300 $$$ \002\264\370\122\067\071\004\325\251\061\172\030\277\240\052\364 \022\231\367\243\105\202\343\074\136\365\235\236\265\310\236\174  $\label{eq:condition} $$ \056\310\244\236\116\010\024\113\155\375\160\155\153\032\143\275$ \144\346\037\267\316\360\362\237\056\273\033\267\362\120\210\163 \222\302\342\343\026\215\232\062\002\253\216\030\335\351\020\021 \356\176\065\253\220\257\076\060\224\172\320\063\075\247\145\017 \365\374\216\236\142\317\107\104\054\001\135\273\035\265\062\322 \107\322\070\056\320\376\201\334\062\152\036\265\356\074\325\374 \347\201\035\031\303\044\102\352\143\071\251

**END** 

CKA\_NSS\_MOZILLA\_CA\_POLICY
CK\_BBOOL CK\_TRUE
CKA\_NSS\_SERVER\_DISTRUST\_AFTER CK\_BBOOL CK\_FALSE
CKA\_NSS\_EMAIL\_DISTRUST\_AFTER CK\_BBOOL CK\_FALSE

```
# Trust for "Baltimore CyberTrust Root"
# Issuer: CN=Baltimore CyberTrust Root,OU=CyberTrust,O=Baltimore,C=IE
# Serial Number: 33554617
(0x20000b9)
# Subject: CN=Baltimore CyberTrust Root,OU=CyberTrust,O=Baltimore,C=IE
```

```
# Fingerprint (SHA-256):
16:AF:57:A9:F6:76:B0:AB:12:60:95:AA:5E:BA:DE:F2:2A:B3:11:19:D6:44:AC:95:CD:4B:93:DB:F3:F2:6A:EB
# Fingerprint (SHA1): D4:DE:20:D0:5E:66:FC:53:FE:1A:50:88:2C:78:DB:28:52:CA:E4:74
CKA_CLASS CK_OBJECT_CLASS CKO_NSS_TRUST
CKA TOKEN CK BBOOL CK TRUE
CKA_PRIVATE CK_BBOOL CK_FALSE
CKA_MODIFIABLE CK_BBOOL CK_FALSE
CKA LABEL UTF8 "Baltimore CyberTrust Root"
CKA_CERT_SHA1_HASH MULTILINE_OCTAL
\324\336\040\320\136\146\374\123\376\032\120\210\054\170\333\050
\122\312\344\164
END
CKA_CERT_MD5_HASH MULTILINE_OCTAL
\254\266\224\245\234\027\340\327\221\122\233\261\227\006\246\344
END
CKA ISSUER MULTILINE OCTAL
\060\132\061\013\060\011\006\003\125\004\006\023\002\111\105\061
\label{eq:condition} $$ \022\060\020\006\003\125\004\012\023\011\102\141\154\164\151\155
\157\162\145\061\023\060\021\006\003\125\004\013\023\012\103\171
\142\145\162\124\162\165\163\164\061\042\060\040\006\003\125\004
\label{eq:condition} $$ \03\023\031\102\141\154\164\151\155\157\162\145\040\103\171\142
\145\162\124\162\165\163\164\040\122\157\157\164
END
CKA SERIAL NUMBER
MULTILINE OCTAL
002\004\002\000\000\271
END
CKA TRUST SERVER AUTH CK TRUST CKT NSS TRUSTED DELEGATOR
CKA_TRUST_EMAIL_PROTECTION CK_TRUST CKT_NSS_TRUSTED_DELEGATOR
CKA TRUST CODE SIGNING CK TRUST CKT NSS MUST VERIFY TRUST
CKA_TRUST_STEP_UP_APPROVED CK_BBOOL CK_FALSE
# Certificate "Entrust Root Certification Authority"
# Issuer: CN=Entrust Root Certification Authority, OU="(c) 2006 Entrust, Inc.", OU=www.entrust.net/CPS is
incorporated by reference,O="Entrust, Inc.",C=US
# Serial Number: 1164660820 (0x456b5054)
# Subject: CN=Entrust Root Certification Authority, OU="(c) 2006 Entrust, Inc.", OU=www.entrust.net/CPS is
incorporated by reference,O="Entrust, Inc.",C=US
# Not Valid Before: Mon Nov 27 20:23:42 2006
# Not Valid After: Fri Nov 27 20:53:42 2026
# Fingerprint (SHA-256):
73:C1:76:43:4F:1B:C6:D5:AD:F4:5B:0E:76:E7:27:28:7C:8D:E5:76:16:C1:E6:E6:14:1A:2B:2C:BC:7D:8E:4C
```

# Not Valid Before: Fri May 12 18:46:00 2000 # Not Valid After : Mon May 12 23:59:00 2025 Fingerprint (SHA1): B3:1E:B1:B7:40:E3:6C:84:02:DA:DC:37:D4:4D:F5:D4:67:49:52:F9

CKA CLASS CK OBJECT CLASS CKO CERTIFICATE

CKA TOKEN CK BBOOL CK TRUE

CKA\_PRIVATE CK\_BBOOL CK\_FALSE

CKA MODIFIABLE CK BBOOL CK FALSE

CKA\_LABEL UTF8 "Entrust Root Certification Authority"

CKA\_CERTIFICATE\_TYPE CK\_CERTIFICATE\_TYPE CKC\_X\_509

CKA\_SUBJECT MULTILINE\_OCTAL

**END** 

CKA ID

UTF8 "0"

## CKA ISSUER MULTILINE OCTAL

**END** 

CKA\_SERIAL\_NUMBER MULTILINE\_OCTAL

 $002\004\105\153\120\124$ 

**END** 

CKA\_VALUE

MULTILINE OCTAL

 $\label{eq:condition} $$ \000\202\004\221\060\202\003\171\240\003\002\001\002\002\004\105 $$ \153\120\124\060\015\006\011\052\206\110\206\367\015\001\001\005 $$ \005\000\060\201\260\061\013\060\011\006\003\125\0004\006\023\002 $$ \125\123\061\026\060\024\006\003\125\0004\012\023\015\105\156\164 $$ \162\165\163\164\054\040\111\156\143\056\061\071\060\067\006\003 $$ \125\0004\013\023\060\167\167\167\056\145\156\164\162\165\163\164 $$$ 

\056\156\145\164\057\103\120\123\040\151\163\040\151\156\143\157 \162\160\157\162\141\164\145\144\040\142\171\040\162\145\146\145 \162\145\156\143\145\061\037\060\035\006\003\125\004\013\023\026 \050\143\051\040\062\060\060\066\040\105\156\164\162\165\163\164 \054\040\111\156\143\056\061\055\060\053\006\003\125\004\003\023  $\\ \\ 044\\105\\156\\164\\162\\165\\163\\164\\040\\122\\157\\157\\164\\040\\103\\145$ \162\164\151\146\151\143\141\164\151\157\156\040\101\165\164\150 \157\162\151\164\171\060\036\027\015\060\066\061\061\062\067\062 \060\062\063\064\062\132\027\015\062\066\061\061\062\067\062\060 \065\063\064\062\132\060\201\260\061\013\060\011\006\003\125\004 \006\023\002\125\123\061\026\060\024\006\003\125\004\012\023\015  $\label{eq:condition} $$ 105\164\162\165\163\164\054\040\111\156\143\056\061\071\060$$ \067\006\003\125\004\013\023\060\167\167\167\056\145\156\164\162  $\label{eq:condition} $$ \frac{156}{143}\frac{157}{162}\frac{160}{157}\frac{162}{141}\frac{164}{145}\frac{144}{040}\frac{142}{171}\frac{162}{162}$ \145\146\145\162\145\156\143\145\061\037\060\035\006\003\125\004  $\label{eq:condition} $$ \023\026\050\143\051\040\062\060\066\040\105\156\164\162 $$$ \165\163\164\054\040\111\156\143\056\061\055\060\053\006\003\125 \004\003\023\044\105\156\164\162\165\163\164\040\122\157\157\164  $\label{eq:condition} $$ \040\103\145\162\164\151\146\151\143\141\164\151\157\156\040\101 $$$ \165\164\150\157\162\151\164\171\060\202\001\042\060\015\006\011 \052\206\110\206\367\015\001\001\001\005\000\003\202\001\017\000  $\label{eq:condition} $$ \060\202\001\012\002\202\001\001\000\266\225\266\103\102\372\306 $$$ \155\052\157\110\337\224\114\071\127\005\356\303\171\021\101\150 \066\355\354\376\232\001\217\241\070\050\374\367\020\106\146\056 \115\036\032\261\032\116\306\321\300\225\210\260\311\377\061\213 \063\003\333\267\203\173\076\040\204\136\355\262\126\050\247\370  $\label{eq:condition} $$ 340\271\100\161\067\305\313\107\016\227\052\150\300\042\225\142 $$$ \025\333\107\331\365\320\053\377\202\113\311\255\076\336\114\333 \220\200\120\077\011\212\204\000\354\060\012\075\030\315\373\375  $\label{eq:condition} $$ \052\131\232\043\225\027\054\105\236\037\156\103\171\155\014\134$ \230\376\110\247\305\043\107\134\136\375\156\347\036\264\366\150 \105\321\206\203\133\242\212\215\261\343\051\200\376\045\161\210 \255\276\274\217\254\122\226\113\252\121\215\344\023\061\031\350 \116\115\237\333\254\263\152\325\274\071\124\161\312\172\177 \220\335\175\035\200\331\201\273\131\046\302\021\376\346\223\342 \367\200\344\145\373\064\067\016\051\200\160\115\257\070\206\056 \236\177\127\257\236\027\256\353\034\313\050\041\137\266\034\330  $\label{eq:condition} $$ 347\242\004\042\371\323\332\330\313\002\003\001\000\001\243\201 $$$ \260\060\201\255\060\016\006\003\125\035\017\001\001\377\004\004 \003\002\001\006\060\017\006\003\125\035\023\001\001\377\004\005 \060\003\001\001\377\060\053\006\003\125\035\020\004\044\060\042 \200\017\062\060\066\061\061\062\067\062\060\062\063\064\062 \132\201\017\062\060\062\066\061\061\062\067\062\060\065\063\064  $\label{eq:condition} $$ \062\132\060\037\006\003\125\035\043\004\030\060\026\200\024\150 $$$ \220\344\147\244\246\123\200\307\206\146\244\361\367\113\103\373 \204\275\155\060\035\006\003\125\035\016\004\026\004\024\150\220 \344\147\244\246\123\200\307\206\146\244\361\367\113\103\373\204

\275\155\060\035\006\011\052\206\110\206\366\175\007\101\000\004 \020\060\016\033\010\126\067\056\061\072\064\056\060\003\002\004  $\label{eq:condition} $$ \220\060\015\006\011\052\206\110\206\367\015\001\001\005\0005\000 $$$  $\label{eq:condition} $$ \003\202\001\000\223\324\060\260\327\003\040\052\320\371\143 $$$ \350\221\014\005\040\251\137\031\312\173\162\116\324\261\333\320 \226\373\124\132\031\054\014\010\367\262\274\205\250\235\177\155 \073\122\263\052\333\347\324\204\214\143\366\017\313\046\001\221 \120\154\364\137\024\342\223\164\300\023\236\060\072\120\343\264 \140\305\034\360\042\104\215\161\107\254\310\032\311\351\233\232 \000\140\023\377\160\176\137\021\115\111\033\263\025\122\173\311 \124\332\277\235\225\257\153\232\330\236\351\361\344\103\215\342  $\label{eq:condition} $$ \021\104\072\277\257\275\203\102\163\122\213\252\273\247\051\317 $$$ \365\144\034\012\115\321\274\252\254\237\052\320\377\177\177\332 \175\352\261\355\060\045\301\204\332\064\322\133\170\203\126\354 \234\066\303\046\342\021\366\147\111\035\222\253\214\373\353\377 \172\356\205\112\247\120\200\360\247\134\112\224\056\137\005\231  $\label{eq:condition} $$ \074\122\101\340\315\264\143\317\001\103\272\234\203\334\217\140 $$$ \073\363\132\264\264\173\256\332\013\220\070\165\357\201\035\146  $\label{eq:condition} $$ 322\367\127\160\066\263\277\374\050\257\161\045\205\133\023\376$ \036\177\132\264\074 **END** 

CKA\_NSS\_MOZILLA\_CA\_POLICY

CK\_BBOOL CK\_TRUE

CKA NSS SERVER DISTRUST AFTER CK BBOOL CK FALSE CKA\_NSS\_EMAIL\_DISTRUST\_AFTER CK\_BBOOL CK\_FALSE

# Trust for "Entrust Root Certification Authority"

# Issuer: CN=Entrust

Root Certification Authority, OU="(c) 2006 Entrust, Inc.", OU=www.entrust.net/CPS is incorporated by reference,O="Entrust, Inc.",C=US

# Serial Number: 1164660820 (0x456b5054)

# Subject: CN=Entrust Root Certification Authority, OU="(c) 2006 Entrust, Inc.", OU=www.entrust.net/CPS is incorporated by reference,O="Entrust, Inc.",C=US

# Not Valid Before: Mon Nov 27 20:23:42 2006

# Not Valid After: Fri Nov 27 20:53:42 2026

# Fingerprint (SHA-256):

73:C1:76:43:4F:1B:C6:D5:AD:F4:5B:0E:76:E7:27:28:7C:8D:E5:76:16:C1:E6:E6:14:1A:2B:2C:BC:7D:8E:4C

# Fingerprint (SHA1): B3:1E:B1:B7:40:E3:6C:84:02:DA:DC:37:D4:4D:F5:D4:67:49:52:F9

CKA\_CLASS CK\_OBJECT\_CLASS CKO\_NSS\_TRUST

CKA\_TOKEN CK\_BBOOL CK\_TRUE

CKA\_PRIVATE CK\_BBOOL CK\_FALSE

CKA\_MODIFIABLE CK\_BBOOL CK\_FALSE

CKA\_LABEL UTF8 "Entrust Root Certification Authority"

CKA\_CERT\_SHA1\_HASH MULTILINE\_OCTAL

\263\036\261\267\100\343\154\204\002\332\334\067\324\115\365\324

\147\111\122\371

**END** 

CKA\_CERT\_MD5\_HASH MULTILINE\_OCTAL

```
\326\245\303\355\135\335\076\000\301\075\207\222\037\035\077\344
END
CKA ISSUER
MULTILINE OCTAL
\060\201\260\061\013\060\011\006\003\125\004\006\023\002\125\123
\163\164\054\040\111\156\143\056\061\071\060\067\006\003\125\004
\013\023\060\167\167\167\056\145\156\164\162\165\163\164\056\156
\145\164\057\103\120\123\040\151\163\040\151\156\143\157\162\160
\157\162\141\164\145\144\040\142\171\040\162\145\146\145\162\145
\156\143\145\061\037\060\035\006\003\125\004\013\023\026\050\143
\label{eq:condition} $$ \051\040\062\060\066\040\105\156\164\162\165\163\164\054\040 $$
\111\156\143\056\061\055\060\053\006\003\125\004\003\023\044\105
\label{eq:loss} $$ \frac{156}{164}\frac{162}{165}\frac{163}{164}\frac{040}{122}\frac{157}{157}\frac{164}{040}\frac{103}{145}\frac{162}{164} 
\151\146\151\143\141\164\151\157\156\040\101\165\164\150\157\162
\151\164\171
END
CKA SERIAL NUMBER MULTILINE OCTAL
\002\004\105\153\120\124
END
CKA TRUST SERVER AUTH CK TRUST CKT NSS TRUSTED DELEGATOR
CKA_TRUST_EMAIL_PROTECTION CK_TRUST CKT_NSS_MUST_VERIFY_TRUST
CKA_TRUST_CODE_SIGNING CK_TRUST
CKT NSS MUST VERIFY TRUST
CKA_TRUST_STEP_UP_APPROVED CK_BBOOL CK_FALSE
# Certificate "Certum Root CA"
# Issuer: CN=Certum CA,O=Unizeto Sp. z o.o.,C=PL
# Serial Number: 65568 (0x10020)
# Subject: CN=Certum CA,O=Unizeto Sp. z o.o.,C=PL
# Not Valid Before: Tue Jun 11 10:46:39 2002
# Not Valid After: Fri Jun 11 10:46:39 2027
# Fingerprint (SHA-256):
D8:E0:FE:BC:1D:B2:E3:8D:00:94:0F:37:D2:7D:41:34:4D:99:3E:73:4B:99:D5:65:6D:97:78:D4:D8:14:36:24
# Fingerprint (SHA1): 62:52:DC:40:F7:11:43:A2:2F:DE:9E:F7:34:8E:06:42:51:B1:81:18
CKA_CLASS CK_OBJECT_CLASS CKO_CERTIFICATE
CKA_TOKEN CK_BBOOL CK_TRUE
CKA_PRIVATE CK_BBOOL CK_FALSE
CKA_MODIFIABLE CK_BBOOL CK_FALSE
CKA_LABEL UTF8 "Certum Root CA"
CKA_CERTIFICATE_TYPE CK_CERTIFICATE_TYPE CKC_X_509
CKA_SUBJECT MULTILINE_OCTAL
\label{eq:condition} $$ \060\076\061\013\060\011\006\003\125\004\006\023\002\120\114\061 $$
\033\060\031\006\003\125\004\012\023\022\125\156\151\172\145\164
\157\040\123\160\056\040\172\040\157\056\157\056\061\022\060\020
```

\006\003\125\004\003\023\011\103\145\162\164\165\155\040\103\101

**END** 

CKA ID

UTF8 "0"

## CKA ISSUER MULTILINE OCTAL

 $\label{eq:condition} $$ \000/076\061\013\060\011\006\003\125\004\006\023\002\120\114\061 $$ \033\060\031\006\003\125\004\012\023\022\125\156\151\172\145\164 $$ \157\040\123\160\056\040\172\040\157\056\157\056\061\022\060\020 $$ \006\003\125\004\003\023\011\103\145\162\164\165\155\040\103\101 $$ END$ 

CKA SERIAL NUMBER MULTILINE OCTAL

\002\003\001\000\040

**END** 

## CKA VALUE MULTILINE OCTAL

 $\label{eq:condition} $$ \0.000\0.001\0.002\0.001\0.002\0.001\0.002\0.001\0.002\0.001\0.002\0.001\0.002\0.001\0.002\0.001\0.002\0.001\0.002\0.001\0.002\0.001\0.002\0.001\0.002\0.001\0.002\0.001\0.002\0.001\0.002\0.001\0.002\0.001\0.002\0.001\0.002\0.001\0.002\0.002\0.001\0.002\0.002\0.001\0.002\0.002\0.001\0.002\0.002\0.002\0.001\0.002\0.002\0.0$  $\label{eq:condition} $$ \000\040\060\015\006\011\052\206\110\206\367\015\001\001\005\005$ \000\060\076\061\013\060\011\006\003\125\004\006\023\002\120\114 \164\157\040\123\160\056\040\172\040\157\056\157\056\061\022\060 \020\006\003\125\004\003\023\011\103\145\162\164\165\155\040\103 \101\060\036\027\015\060\062\060\066\061\061\061\060\064\066\063 \071\132\027\015\062\067\060\066\061\061\061\060\064\066\063\071 \132\060\076\061\013\060\011\006\003\125\004\006\023\002\120\114 \164\157\040\123\160\056\040\172\040\157\056\157\056\061\022\060 \020\006\003\125\004\003\023\011\103\145\162\164\165\155\040\103 \101\060\202\001\042\060\015\006\011\052\206\110\206\367\015\001 \001\001\005\000\003\202\001\017\000\060\202\001\012\002\202\001 \001\000\316\261\301\056\323\117\174\315\045\316\030\076\117\304 \214\157\200\152\163\310\133\121\370\233\322\334\273\000\134\261 \240\374\165\003\356\201\360\210\356\043\122\351\346\025\063\215 \254\055\011\305\166\371\053\071\200\211\344\227\113\220\245\250 \170\370\163\103\173\244\141\260\330\130\314\341\154\146\176\234 \363\011\136\125\143\204\325\250\357\363\261\056\060\150\263\304 \074\330\254\156\215\231\132\220\116\064\334\066\232\217\201\210 \120\267\155\226\102\011\363\327\225\203\015\101\113\260\152\153 \370\374\017\176\142\237\147\304\355\046\137\020\046\017\010\117 \360\244\127\050\316\217\270\355\105\366\156\356\045\135\252\156  $\label{eq:condition} $$ \071\276\344\223\057\331\107\240\162\353\372\246\133\257\312\123$  $\label{eq:condition} $$ \077\342\016\306\226\126\021\156\367\351\146\251\046\330\177\225 $$$ \123\355\012\205\210\272\117\051\245\102\214\136\266\374\205\040 \000\252\150\013\241\032\205\001\234\304\106\143\202\210\266\042 \261\356\376\252\106\131\176\317\065\054\325\266\332\135\367\110 \063\024\124\266\353\331\157\316\315\210\326\253\033\332\226\073 \035\131\002\003\001\000\001\243\023\060\021\060\017\006\003\125 \035\023\001\001\377\004\005\060\003\001\001\377\060\015\006\011 \052\206\110\206\367\015\001\001\005\005\000\003\202\001\001\000 \270\215\316\357\347\024\272\317\356\260\104\222\154\264\071\076 \242\204\156\255\270\041\167\322\324\167\202\207\346\040\101\201

 $\label{eq:control_loss} $$ \frac{356}{342} \frac{1027}{67} \frac{143}{321} \frac{1027}{67} \frac{276}{311} \frac{166}{44} \frac{1004}{32} \frac{114}{353} \frac{125}{147} \frac{157}{055} \frac{324}{315} \frac{1166}{45} \frac{160}{305} \frac{324}{66} \frac{1002}{12272} \frac{140}{173} \frac{155}{302} \frac{232}{111} \frac{376}{143} \frac{62}{013} \frac{153}{343} \frac{1072}{300} \frac{254}{253} \frac{260}{350} \frac{323}{011} \frac{121}{214} \frac{1020}{203} \frac{306}{64} \frac{4340}{305} \frac{324}{0322} \frac{160}{323} \frac{111}{214} \frac{1214}{274} \frac{262}{162} \frac{230}{317} \frac{315}{314} \frac{107}{271} \frac{310}{044} \frac{102}{024} \frac{326}{127} \frac{374}{346} \frac{46}{046} \frac{103}{251} \frac{315}{345} \frac{302}{220} \frac{316}{003} \frac{124}{050} \frac{67}{077} \frac{323}{370} \frac{115}{355} \frac{5152}{1012} \frac{072}{223} \frac{323}{023} \frac{373}{024} \frac{4043}{023} \frac{326}{1325} \frac{163}{020} \frac{244}{323} \frac{362}{274} \frac{156}{144} \frac{365}{132} \frac{126}{220} \frac{250}{307} \frac{116}{114} \frac{164}{017} \frac{156}{161} \frac{073}{367} \frac{310}{107} \frac{364}{151} \frac{157}{025} \frac{362}{021} \frac{136}{203} \frac{352}{234} \frac{174}{122} \frac{256}{375} \frac{322}{222} \frac{250}{131} \frac{147}{030} \frac{333}{274} \frac{160}{335} \frac{323}{261} \frac{151}{355} \frac{350}{140} \frac{211}{100} \frac{110}{152} \frac{65}{312} \frac{362}{12044} \frac{354}{006} \frac{026}{054} \frac{163}{163} END$ 

CKA NSS MOZILLA CA POLICY

CK\_BBOOL CK\_TRUE

CKA\_NSS\_SERVER\_DISTRUST\_AFTER CK\_BBOOL CK\_FALSE CKA\_NSS\_EMAIL\_DISTRUST\_AFTER CK\_BBOOL CK\_FALSE

# Trust for "Certum Root CA"

# Issuer: CN=Certum CA,O=Unizeto Sp. z o.o.,C=PL

# Serial Number: 65568 (0x10020)

# Subject: CN=Certum CA,O=Unizeto Sp. z o.o.,C=PL

# Not Valid Before: Tue Jun 11 10:46:39 2002

# Not Valid After: Fri Jun 11

10:46:39 2027

# Fingerprint (SHA-256):

D8:E0:FE:BC:1D:B2:E3:8D:00:94:0F:37:D2:7D:41:34:4D:99:3E:73:4B:99:D5:65:6D:97:78:D4:D8:14:36:24

# Fingerprint (SHA1): 62:52:DC:40:F7:11:43:A2:2F:DE:9E:F7:34:8E:06:42:51:B1:81:18

CKA\_CLASS CK\_OBJECT\_CLASS CKO\_NSS\_TRUST

CKA\_TOKEN CK\_BBOOL CK\_TRUE

CKA\_PRIVATE CK\_BBOOL CK\_FALSE

CKA\_MODIFIABLE CK\_BBOOL CK\_FALSE

CKA LABEL UTF8 "Certum Root CA"

CKA CERT SHA1 HASH MULTILINE OCTAL

\142\122\334\100\367\021\103\242\057\336\236\367\064\216\006\102 \121\261\201\030

END

CKA\_CERT\_MD5\_HASH MULTILINE\_OCTAL

\054\217\237\146\035\030\220\261\107\046\235\216\206\202\214\251

**END** 

CKA\_ISSUER MULTILINE\_OCTAL

```
\002\003\001\000\040
END
CKA_TRUST_SERVER_AUTH CK_TRUST CKT_NSS_MUST_VERIFY_TRUST
CKA TRUST EMAIL PROTECTION
CK_TRUST CKT_NSS_TRUSTED_DELEGATOR
CKA TRUST CODE SIGNING CK TRUST CKT NSS MUST VERIFY TRUST
CKA_TRUST_STEP_UP_APPROVED CK_BBOOL CK_FALSE
# Certificate "Comodo AAA Services root"
# Issuer: CN=AAA Certificate Services,O=Comodo CA Limited,L=Salford,ST=Greater Manchester,C=GB
# Serial Number: 1 (0x1)
# Subject: CN=AAA Certificate Services,O=Comodo CA Limited,L=Salford,ST=Greater Manchester,C=GB
# Not Valid Before: Thu Jan 01 00:00:00 2004
# Not Valid After: Sun Dec 31 23:59:59 2028
# Fingerprint (SHA-256):
D7:A7:A0:FB:5D:7E:27:31:D7:71:E9:48:4E:BC:DE:F7:1D:5F:0C:3E:0A:29:48:78:2B:C8:3E:E0:EA:69:9E:F4
# Fingerprint (SHA1): D1:EB:23:A4:6D:17:D6:8F:D9:25:64:C2:F1:F1:60:17:64:D8:E3:49
CKA CLASS CK OBJECT CLASS CKO CERTIFICATE
CKA TOKEN CK BBOOL CK TRUE
CKA_PRIVATE CK_BBOOL CK_FALSE
CKA MODIFIABLE CK BBOOL CK FALSE
CKA LABEL UTF8 "Comodo AAA Services root"
CKA CERTIFICATE TYPE CK CERTIFICATE TYPE CKC X 509
CKA SUBJECT MULTILINE OCTAL
\label{eq:condition} $$ \060\173\061\013\060\011\006\003\125\004\006\023\002\107\102\061 $$
\033\060\031\006\003\125\004\010\014\022\107\162\145\141\164\145
\162\040\115\141\156\143\150\145\163\164\145\162\061\020\060\016
\\ \\006\\ \\003\\ \\125\\ \\004\\ \\007\\ \\014\\ \\007\\ \\123\\ \\141\\ \\154\\ \\146\\ \\157\\ \\162\\ \\144\\ \\061\\ \\032
\060\030\006\003\125\004\012\014\021\103\157\155\157\144\157\040
\103\101\040\114\151\155\151\164\145\144\061\041\060\037\006\003
\125\004\003\014\030\101\101\101\040\103\145\162\164\151\146\151
\143\141\164\145\040\123\145\162\166\151\143\145\163
END
CKA ID
UTF8 "0"
CKA_ISSUER MULTILINE_OCTAL
\label{eq:condition} $$ \060\173\061\013\060\011\006\003\125\004\006\023\002\107\102\061 $$
\033\060\031\006\003\125\004\010\014\022\107\162\145\141\164\145
\006\003\125\004\007\014\007\123\141\154\146\157\162\144\061\032
\060\030\006\003\125\004\012\014\021\103\157\155\157\144\157\040
\103\101\040\114\151\155\151\164\145\144\061\041\060\037\006\003
\125\004\003\014\030\101\101\101\040\103\145\162\164\151\146\151
\143\141\164\145\040\123\145\162\166\151\143\145\163
END
```

CKA SERIAL NUMBER MULTILINE OCTAL

CKA\_SERIAL\_NUMBER MULTILINE\_OCTAL \002\001\001 END

## CKA\_VALUE MULTILINE\_OCTAL

 $\label{eq:condition} $$ \060\202\004\062\060\202\003\032\240\003\002\001\002\002\001\001$ \060\015\006\011\052\206\110\206\367\015\001\001\005\005\000\060 \173\061\013\060\011\006\003\125\004\006\023\002\107\102\061\033  $\label{eq:condition} $$ \000\031\006\003\125\004\010\014\022\107\162\145\141\164\145\162$ \040\115\141\156\143\150\145\163\164\145\162\061\020\060\016\006 \003\125\004\007\014\007\123\141\154\146\157\162\144\061\032\060  $\\ \ \langle 030 \rangle 006 \rangle 003 \rangle 125 \rangle 004 \rangle 012 \rangle 014 \rangle 021 \rangle 103 \rangle 157 \rangle 155 \rangle 157 \rangle 144 \rangle 157 \rangle 040 \rangle 103$ \101\040\114\151\155\151\164\145\144\061\041\060\037\006\003\125 \004\003\014\030\101\101\101\040\103\145\162\164\151\146\151\143  $\label{eq:condition} $$ \070\061\062\063\066\071\065\071\132\060\173\061\013 $$$ \060\011\006\003\125\004\006\023\002\107\102\061\033\060\031\006 \003\125\004\010\014\022\107\162\145\141\164\145\162\040\115\141 \156\143\150\145\163\164\145\162\061\020\060\016\006\003\125\004 \007\014\007\123\141\154\146\157\162\144\061\032\060\030\006\003 \125\004\012\014\021\103\157\155\157\144\157\040\103\101\040\114  $\label{eq:condition} $$ \frac{151}{155}\frac{151}{164}\frac{145}{144}\frac{061}{041}\frac{060}{037}\frac{006}{003}\frac{125}{004}\frac{003}{014} $$$ \030\101\101\101\040\103\145\162\164\151\146\151\143\141\164\145 \040\123\145\162\166\151\143\145\163\060\202\001\042\060\015\006 \011\052\206\110\206\367\015\001\001\001\005\000\003\202\001\017 \000\060\202\001\012\002\202\001\001\000\276\100\235\364\156\341  $\label{eq:condition} $$ \frac{352}{166} 207 \cdot 034 \cdot 115 \cdot 105 \cdot 104 \cdot 216 \cdot 276 \cdot 106 \cdot 310 \cdot 203 \cdot 006 \cdot 235 \cdot 301 \cdot 052$ \376\030\037\216\344\002\372\363\253\135\120\212\026\061\013\232 \006\320\305\160\042\315\111\055\124\143\314\266\156\150\106\013  $\label{eq:condition} $$123\352\313\114\044\300\274\162\116\352\361\025\256\364\124\232$ \022\012\303\172\262\063\140\342\332\211\125\363\042\130\363\336 \334\317\357\203\206\242\214\224\117\237\150\362\230\220\106\204 \047\307\166\277\343\314\065\054\213\136\007\144\145\202\300\110 \260\250\221\371\141\237\166\040\120\250\221\307\146\265\353\170 \142\003\126\360\212\032\023\352\061\243\036\240\231\375\070\366 \366\047\062\130\157\007\365\153\270\373\024\053\257\267\252\314  $\label{eq:condition} $$ 326\143\137\163\214\332\005\231\250\070\250\313\027\170\066\121 $$$ \254\351\236\364\170\072\215\317\017\331\102\342\230\014\253\057 \237\016\001\336\357\237\231\111\361\055\337\254\164\115\033\230 \265\107\305\345\051\321\371\220\030\307\142\234\276\203\307\046 \173\076\212\045\307\300\335\235\346\065\150\020\040\235\217\330 \336\322\303\204\234\015\136\350\057\311\002\003\001\000\001\243 \201\300\060\201\275\060\035\006\003\125\035\016\004\026\004\024 \240\021\012\043\076\226\361\007\354\342\257\051\357\202\245\177 \320\060\244\264\060\016\006\003\125\035\017\001\001\377\004\004  $\label{eq:condition} $$ \003\002\001\006\060\017\006\003\125\035\023\001\001\377\004\005 $$$  $\label{eq:condition} $$ \000\003\001\001\377\060\173\006\003\125\035\037\004\164\060\162$$$ 

\060\070\240\066\240\064\206\062\150\164\164\160\072\057\057\143 \162\154\056\143\157\155\157\144\157\143\141\056\143\157\155\057 \101\101\101\103\145\162\164\151\146\151\143\141\164\145\123\145 \162\166\151\143\145\163\056\143\162\154\060\066\240\064\240\062  $\label{eq:condition} $$ \206\060\150\164\164\160\072\057\057\143\162\154\056\143\157\155$$  $\label{eq:condition} $$ \frac{157}{144}\frac{157}{056}\frac{145}{164}\frac{164}{057}\frac{101}{101}\frac{101}{103}\frac{145}{162}\frac{164}{151} $$$ \146\151\143\141\164\145\123\145\162\166\151\143\145\163\056\143  $\label{eq:condition} $$ 162\154\060\015\006\011\052\206\110\206\367\015\001\001\005\005$  $\label{eq:condition} $$ \000\03\202\001\001\000\010\126\374\002\360\233\350\377\244\372 $$$ \326\173\306\104\200\316\117\304\305\366\000\130\314\246\266\274  $\label{eq:condition} $$ \024\111\150\004\166\350\346\356\135\354\002\017\140\326\215\120 $$$  $\label{eq:condition} $$ \030\117\046\116\001\343\346\260\245\356\277\274\164\124\101\277$ \375\374\022\270\307\117\132\364\211\140\005\177\140\267\005\112 \363\366\361\302\277\304\271\164\206\266\055\175\153\314\322\363 \106\335\057\306\340\152\303\303\064\003\054\175\226\335\132\302 \016\247\012\231\301\005\213\253\014\057\363\134\072\317\154\067 \125\011\207\336\123\100\154\130\357\374\266\253\145\156\004\366 \033\334\074\340\132\025\306\236\331\361\131\110\060\041\145\003 \154\354\351\041\163\354\233\003\241\340\067\255\240\025\030\217 \372\272\002\316\247\054\251\020\023\054\324\345\010\046\253\042 \227\140\370\220\136\164\324\242\232\123\275\362\251\150\340\242 \156\302\327\154\261\243\017\236\277\353\150\347\126\362\256\362 \343\053\070\072\011\201\265\153\205\327\276\055\355\077\032\267 \262\143\342\365\142\054\202\324\152\000\101\120\361\071\203\237 \225\351\066\226\230\156

**END** 

CKA NSS MOZILLA CA POLICY

CK\_BBOOL CK\_TRUE

CKA\_NSS\_SERVER\_DISTRUST\_AFTER CK\_BBOOL CK\_FALSE CKA NSS EMAIL DISTRUST AFTER CK\_BBOOL CK\_FALSE

```
# Trust for "Comodo AAA Services root"
```

# Issuer: CN=AAA Certificate Services,O=Comodo CA Limited,L=Salford,ST=Greater Manchester,C=GB

# Serial Number: 1 (0x1)

# Subject: CN=AAA Certificate Services,O=Comodo CA Limited,L=Salford,ST=Greater Manchester,C=GB

# Not Valid Before: Thu Jan 01 00:00:00 2004

# Not Valid After: Sun Dec 31 23:59:59 2028

# Fingerprint

(SHA-256):

D7:A7:A0:FB:5D:7E:27:31:D7:71:E9:48:4E:BC:DE:F7:1D:5F:0C:3E:0A:29:48:78:2B:C8:3E:E0:EA:69:9E:F4

# Fingerprint (SHA1): D1:EB:23:A4:6D:17:D6:8F:D9:25:64:C2:F1:F1:60:17:64:D8:E3:49

 ${\tt CKA\_CLASS\ CK\_OBJECT\_CLASS\ CKO\_NSS\_TRUST}$ 

CKA\_TOKEN CK\_BBOOL CK\_TRUE

CKA\_PRIVATE CK\_BBOOL CK\_FALSE

CKA\_MODIFIABLE CK\_BBOOL CK\_FALSE

CKA\_LABEL UTF8 "Comodo AAA Services root"

CKA\_CERT\_SHA1\_HASH MULTILINE\_OCTAL

\321\353\043\244\155\027\326\217\331\045\144\302\361\361\140\027

```
\144\330\343\111
END
CKA CERT MD5 HASH MULTILINE OCTAL
\label{eq:condition} $$ \frac{111}171004\260\353\207\031\254\107\260\274\021\121\233\164\320 }
END
CKA ISSUER MULTILINE OCTAL
\060\173\061\013\060\011\006\003\125\004\006\023\002\107\102\061
\033\060\031\006\003\125\004\010\014\022\107\162\145\141\164\145
\162\040\115\141\156\143\150\145\163\164\145\162\061\020\060\016
\006\003\125\004\007\014\007\123\141\154\146\157\162\144\061\032
\label{eq:condition} $$ \000\000\000\12\004\012\014\021\103\157\155\157\144\157\040 $$
\103\101\040\114\151\155\151\164\145\144\061\041\060\037\006\003
\125\004\003\014\030\101\101\101\040\103\145\162\164\151\146\151
\143\141\164\145\040\123\145\162\166\151\143\145\163
END
CKA SERIAL NUMBER
MULTILINE_OCTAL
\002\001\001
END
CKA_TRUST_SERVER_AUTH CK_TRUST CKT_NSS_TRUSTED_DELEGATOR
CKA TRUST EMAIL PROTECTION CK TRUST CKT NSS TRUSTED DELEGATOR
CKA_TRUST_CODE_SIGNING CK_TRUST CKT_NSS_MUST_VERIFY_TRUST
CKA_TRUST_STEP_UP_APPROVED CK_BBOOL CK_FALSE
# Certificate "QuoVadis Root CA 2"
# Issuer: CN=QuoVadis Root CA 2,O=QuoVadis Limited,C=BM
# Serial Number: 1289 (0x509)
# Subject: CN=QuoVadis Root CA 2,O=QuoVadis Limited,C=BM
# Not Valid Before: Fri Nov 24 18:27:00 2006
# Not Valid After: Mon Nov 24 18:23:33 2031
# Fingerprint (SHA-256):
85:A0:DD:7D:D7:20:AD:B7:FF:05:F8:3D:54:2B:20:9D:C7:FF:45:28:F7:D6:77:B1:83:89:FE:A5:E5:C4:9E:86
# Fingerprint (SHA1): CA:3A:FB:CF:12:40:36:4B:44:B2:16:20:88:80:48:39:19:93:7C:F7
CKA CLASS CK OBJECT CLASS CKO CERTIFICATE
CKA TOKEN CK BBOOL CK TRUE
CKA PRIVATE CK BBOOL CK FALSE
CKA MODIFIABLE CK BBOOL
CK FALSE
CKA_LABEL UTF8 "QuoVadis Root CA 2"
CKA_CERTIFICATE_TYPE CK_CERTIFICATE_TYPE CKC_X_509
CKA_SUBJECT MULTILINE_OCTAL
\060\105\061\013\060\011\006\003\125\004\006\023\002\102\115\061
\label{eq:condition} $$ \031\060\027\006\003\125\004\012\023\020\121\165\157\126\141\144
```

\151\163\040\114\151\155\151\164\145\144\061\033\060\031\006\003\\125\004\003\023\022\121\165\157\126\141\144\151\163\040\122\157

\157\164\040\103\101\040\062

**END** 

CKA ID UTF8 "0"

## CKA\_ISSUER MULTILINE\_OCTAL

**END** 

CKA SERIAL NUMBER MULTILINE OCTAL

\002\002\005\011

**END** 

## CKA VALUE MULTILINE OCTAL

\060\202\005\267\060\202\003\237\240\003\002\001\002\002\002\005  $\label{eq:condition} $$ \0.011\0.001\0.01\0.001\0.00$ \060\105\061\013\060\011\006\003\125\004\006\023\002\102\115\061  $\label{eq:condition} $$ \031\060\027\006\003\125\004\012\023\020\121\165\157\126\141\144$ \151\163\040\114\151\155\151\164\145\144\061\033\060\031\006\003 \125\004\003\023\022\121\165\157\126\141\144\151\163\040\122\157 \157\164\040\103\101\040\062\060\036\027\015\060\066\061\061\062 \064\061\070\062\067\060\060\132\027\015\063\061\061\061\062\064 \061\070\062\063\063\063\132\060\105\061\013\060\011\006\003\125  $\label{eq:condition} $$ \004\006\023\002\102\115\061\031\060\027\006\003\125\004\012\023$ \020\121\165\157\126\141\144\151\163\040\114\151\155\151\164\145 \144\061\033\060\031\006\003\125\004\003\023\022\121\165\157\126 \141\144\151\163\040\122\157\157\164\040\103\101\040\062\060\202 \002\042\060\015\006\011\052\206\110\206\367\015\001\001\001\005 \000\003\202\002\017\000\060\202\002\012\002\202\002\001\000\232 \030\312\113\224\015\000\055\257\003\051\212\360\017\201\310\256 \114\031\205\035\010\237\253\051\104\205\363\057\201\255\062\036  $\label{eq:condition} $$ \220\106\277\243\206\046\032\036\376\176\034\030\072\134\234\140 $$$ \027\052\072\164\203\063\060\175\141\124\021\313\355\253\340\346 \322\242\176\365\153\157\030\267\012\013\055\375\351\076\357\012 \306\263\020\351\334\302\106\027\370\135\375\244\332\377\236\111 \132\234\346\063\346\044\226\367\077\272\133\053\034\172\065\302 \326\147\376\253\146\120\213\155\050\140\053\357\327\140\303\307 \223\274\215\066\221\363\177\370\333\021\023\304\234\167\166\301 \256\267\002\152\201\172\251\105\203\342\005\346\271\126\301\224  $\\ \\067\\ \\217\\ \\110\\ \\161\\ \\143\\ \\042\\ \\354\\ \\027\\ \\145\\ \\007\\ \\225\\ \\212\\ \\113\\ \\337\\ \\217\\ \\306$ \132\012\345\260\343\137\136\153\021\253\014\371\205\353\104\351 \370\004\163\362\351\376\134\230\214\365\163\257\153\264\176\315 \324\134\002\053\114\071\341\262\225\225\055\102\207\327\325\263 \220\103\267\154\023\361\336\335\366\304\370\211\077\321\165\365 \222\303\221\325\212\210\320\220\354\334\155\336\211\302\145\161 \226\213\015\003\375\234\277\133\026\254\222\333\352\376\171\174 \255\353\257\367\026\313\333\315\045\053\345\037\373\232\237\342 \121\314\072\123\014\110\346\016\275\311\264\166\006\122\346\021 \023\205\162\143\003\004\340\004\066\053\040\031\002\350\164\247

\037\266\311\126\146\360\165\045\334\147\301\016\141\140\210\263 \076\321\250\374\243\332\035\260\321\261\043\124\337\104\166\155 \355\101\330\301\262\042\266\123\034\337\065\035\334\241\167\052 \061\344\055\365\345\345\333\310\340\377\345\200\327\013\143\240 \377\063\241\017\272\054\025\025\352\227\263\322\242\265\276\362 \214\226\036\032\217\035\154\244\141\067\271\206\163\063\327\227 \226\236\043\175\202\244\114\201\342\241\321\272\147\137\225\007 \243\047\021\356\026\020\173\274\105\112\114\262\004\322\253\357  $\label{eq:condition} $$ 325\375\014\121\316\120\152\010\061\371\221\332\014\217\144\134$ \003\303\072\213\040\077\156\215\147\075\072\326\376\175\133\210 \311\136\373\314\141\334\213\063\167\323\104\062\065\011\142\004 \222\026\020\330\236\047\107\373\073\041\343\370\353\035\133\002 \003\001\000\001\243\201\260\060\201\255\060\017\006\003\125\035 \023\001\001\377\004\005\060\003\001\001\377\060\013\006\003\125 \026\004\024\032\204\142\274\110\114\063\045\004\324\356\320\366  $\label{eq:condition} $$ \003\304\031\106\321\224\153\060\156\006\003\125\035\043\004\147 $$$ \060\145\200\024\032\204\142\274\110\114\063\045\004\324\356\320 \366\003\304\031\106\321\224\153\241\111\244\107\060\105\061\013  $\label{eq:condition} $$ \000\01\000\023\002\102\115\061\031\060\027\006 $$$ \003\125\004\012\023\020\121\165\157\126\141\144\151\163\040\114 \151\155\151\164\145\144\061\033\060\031\006\003\125\004\003\023  $\label{eq:condition} $$ \022\121\165\157\126\141\144\151\163\040\122\157\157\164\040\103$$ \101\040\062\202\002\005\011\060\015\006\011\052\206\110\206\367 \015\001\001\005\005\000\003\202\002\001\000\076\012\026\115\237 \006\133\250\256\161\135\057\005\057\147\346\023\105\203\304\066 \366\363\300\046\014\015\265\107\144\135\370\264\162\311\106\245 \203\370\215\374\007\270\332\137\115\056\147\262\204\375\331\104 \374\167\120\201\346\174\264\311\015\013\162\123\370\166\007\007  $\label{eq:condition} $$ 101\107\226\014\373\340\202\046\223\125\214\376\042\037\140\145$$ \174\137\347\046\263\367\062\220\230\120\324\067\161\125\366\222 \041\170\367\225\171\372\370\055\046\207\146\126\060\167\246\067 \170\063\122\020\130\256\077\141\216\362\152\261\357\030\176\112 \131\143\312\215\242\126\325\247\057\274\126\037\317\071\301\342 \373\012\250\025\054\175\115\172\143\306\154\227\104\074\322\157 \303\112\027\012\370\220\322\127\242\031\121\245\055\227\101\332  $\label{eq:condition} $$ \007\117\251\120\332\220\215\224\106\341\076\360\224\375\020\000 $$$  $\label{eq:condition} $$ \070\365\073\350\100\341\264\156\126\032\040\314\157\130\215\355 $$$  $\label{eq:condition} $$ \056\105\217\326\351\223\077\347\261\054\337\072\326\042\214\334 $$$ \204\273\042\157\320\370\344\306\071\351\004\210\074\303\272\353 \125\172\155\200\231\044\365\154\001\373\370\227\260\224\133\353 \375\322\157\361\167\150\015\065\144\043\254\270\125\241\003\321 \115\102\031\334\370\165\131\126\243\371\250\111\171\370\257\016 \271\021\240\174\267\152\355\064\320\266\046\142\070\032\207\014 \370\350\375\056\323\220\177\007\221\052\035\326\176\134\205\203 \231\260\070\010\077\351\136\371\065\007\344\311\142\156\127\177 \247\120\225\367\272\310\233\346\216\242\001\305\326\146\277\171

 $\label{eq:condition} $$ \frac{141}363\\074\\034\\341\\271\\202\\134\\135\\240\\303\\351\\330\\110\\275\\031\\242\\021\\024\\031\\156\\262\\206\\033\\150\\076\\110\\067\\032\\210\\267\\135\\226\\136\\234\\307\\357\\047\\142\\010\\342\\221\\031\\134\\322\\361\\041\\335\\272\\027\\102\\202\\227\\161\\201\\123\\061\\251\\237\\366\\175\\142\\277\\162\\341\\243\\223\\035\\314\\212\\046\\132\\011\\070\\320\\316\\327\\015\\200\\026\\264\\170\\245\\072\\207\\114\\215\\212\\245\\325\\106\\227\\362\\054\\020\\271\\274\\124\\042\\300\\001\\120\\151\\103\\236\\364\\262\\357\\155\\370\\354\\332\\361\\343\\261\\357\\337\\221\\217\\124\\052\\013\\045\\301\\046\\031\\304\\122\\020\\005\\145\\325\\202\\020\\352\\302\\061\\315\\056$ 

**END** 

CKA\_NSS\_MOZILLA\_CA\_POLICY

CK\_BBOOL CK\_TRUE

CKA\_NSS\_SERVER\_DISTRUST\_AFTER CK\_BBOOL CK\_FALSE CKA\_NSS\_EMAIL\_DISTRUST\_AFTER CK\_BBOOL CK\_FALSE

# Trust for "QuoVadis Root CA 2"

# Issuer: CN=QuoVadis Root

CA 2,O=QuoVadis Limited,C=BM

# Serial Number: 1289 (0x509)

# Subject: CN=QuoVadis Root CA 2,O=QuoVadis Limited,C=BM

# Not Valid Before: Fri Nov 24 18:27:00 2006 # Not Valid After : Mon Nov 24 18:23:33 2031

# Fingerprint (SHA-256):

85:A0:DD:7D:D7:20:AD:B7:FF:05:F8:3D:54:2B:20:9D:C7:FF:45:28:F7:D6:77:B1:83:89:FE:A5:E5:C4:9E:86

# Fingerprint (SHA1): CA:3A:FB:CF:12:40:36:4B:44:B2:16:20:88:80:48:39:19:93:7C:F7

CKA\_CLASS CK\_OBJECT\_CLASS CKO\_NSS\_TRUST

CKA TOKEN CK BBOOL CK TRUE

CKA\_PRIVATE CK\_BBOOL CK\_FALSE

CKA MODIFIABLE CK BBOOL CK FALSE

CKA\_LABEL UTF8 "QuoVadis Root CA 2"

 $CKA\_CERT\_SHA1\_HASH\ MULTILINE\_OCTAL$ 

 $\label{eq:condition} $$ \frac{312\072\373\317\022\100\066\113\104\262\026\040\210\200\110\071}{200} $$$ 

 $\langle 031 \rangle 223 \rangle 174 \rangle 367$ 

**END** 

CKA\_CERT\_MD5\_HASH MULTILINE\_OCTAL

\136\071\173\335\370\272\354\202\351\254\142\272\014\124\000\053

**END** 

CKA\_ISSUER MULTILINE\_OCTAL

END

CKA\_SERIAL\_NUMBER
MULTILINE\_OCTAL

\002\002\005\011

**END** 

CKA\_TRUST\_SERVER\_AUTH CK\_TRUST CKT\_NSS\_TRUSTED\_DELEGATOR
CKA\_TRUST\_EMAIL\_PROTECTION CK\_TRUST CKT\_NSS\_TRUSTED\_DELEGATOR
CKA\_TRUST\_CODE\_SIGNING CK\_TRUST CKT\_NSS\_MUST\_VERIFY\_TRUST
CKA\_TRUST\_STEP\_UP\_APPROVED CK\_BBOOL CK\_FALSE

#

# Certificate "QuoVadis Root CA 3"

#

# Issuer: CN=QuoVadis Root CA 3,O=QuoVadis Limited,C=BM

# Serial Number: 1478 (0x5c6)

# Subject: CN=QuoVadis Root CA 3,O=QuoVadis Limited,C=BM

# Not Valid Before: Fri Nov 24 19:11:23 2006 # Not Valid After : Mon Nov 24 19:06:44 2031

# Fingerprint (SHA-256):

18:F1:FC:7F:20:5D:F8:AD:DD:EB:7F:E0:07:DD:57:E3:AF:37:5A:9C:4D:8D:73:54:6B:F4:F1:FE:D1:E1:8D:35

# Fingerprint (SHA1): 1F:49:14:F7:D8:74:95:1D:DD:AE:02:C0:BE:FD:3A:2D:82:75:51:85

CKA\_CLASS CK\_OBJECT\_CLASS CKO\_CERTIFICATE

CKA TOKEN CK BBOOL CK TRUE

CKA PRIVATE CK BBOOL CK FALSE

CKA\_MODIFIABLE CK\_BBOOL CK\_FALSE

CKA LABEL

UTF8 "QuoVadis Root CA 3"

CKA\_CERTIFICATE\_TYPE CK\_CERTIFICATE\_TYPE CKC\_X\_509

CKA\_SUBJECT MULTILINE\_OCTAL

 $\label{eq:condition} $$ \060\105\061\013\060\011\006\003\125\004\006\023\002\102\115\061 $$$ 

\031\060\027\006\003\125\004\012\023\020\121\165\157\126\141\144

\151\163\040\114\151\155\151\164\145\144\061\033\060\031\006\003

\157\164\040\103\101\040\063

**END** 

CKA\_ID UTF8 "0"

CKA\_ISSUER MULTILINE\_OCTAL

**END** 

CKA\_SERIAL\_NUMBER MULTILINE\_OCTAL

 $\label{eq:condition} $$ \002\002\005\306$$ 

**END** 

CKA VALUE MULTILINE OCTAL

\157\164\040\103\101\040\063\060\036\027\015\060\066\061\061\062 \064\061\071\061\061\062\063\132\027\015\063\061\061\061\062\064 \061\071\060\066\064\064\132\060\105\061\013\060\011\006\003\125 \004\006\023\002\102\115\061\031\060\027\006\003\125\004\012\023 \020\121\165\157\126\141\144\151\163\040\114\151\155\151\164\145 \141\144\151\163\040\122\157\157\164\040\103\101\040\063\060\202 \002\042\060\015\006\011\052\206\110\206\367\015\001\001\005  $\label{eq:condition} $$ \000\003\202\002\017\000\060\202\002\012\002\202\002\001\000\314$$ \127\102\026\124\234\346\230\323\323\115\356\376\355\307\237\103 \071\112\145\263\350\026\210\064\333\015\131\221\164\317\222\270  $\label{eq:condition} $$ 004\100\255\002\113\061\253\274\215\221\150\330\040\016\032\001 $$$ \342\032\173\116\027\135\342\212\267\077\231\032\315\353\141\253  $\label{eq:condition} $$ 302\145\246\037\267\267\275\267\217\374\375\160\217\013\240\147 $$$  $\label{eq:condition} $$ \276\001\242\131\317\161\346\017\051\166\377\261\126\171\105\053$ \037\236\172\124\350\243\051\065\150\244\001\117\017\244\056\067 \357\033\277\343\217\020\250\162\253\130\127\347\124\206\310\311 \363\133\332\054\332\135\216\156\074\243\076\332\373\202\345\335 \362\134\262\005\063\157\212\066\316\320\023\116\377\277\112\014  $\label{eq:condition} $$ \064\114\246\303\041\275\120\004\125\353\261\273\235\373\105\036$ \144\025\336\125\001\214\002\166\265\313\241\077\102\151\274\057 \275\150\103\026\126\211\052\067\141\221\375\246\256\116\300\313  $\label{eq:condition} $$ \024\145\224\067\113\222\006\357\004\320\310\234\210\333\013\173$ \201\257\261\075\052\304\145\072\170\266\356\334\200\261\322\323 \231\234\072\356\153\132\153\263\215\267\325\316\234\302\276\245 \113\057\026\261\236\150\073\006\157\256\175\237\370\336\354\314 \051\247\230\243\045\103\057\357\361\137\046\341\210\115\370\136 \156\327\331\024\156\031\063\151\247\073\204\211\223\304\123\125 \023\241\121\170\100\370\270\311\242\356\173\272\122\102\203\236 \024\355\005\122\132\131\126\247\227\374\235\077\012\051\330\334  $\label{eq:condition} $$ \frac{117}{221}016\\023\\274\\336\\225\\244\\337\\213\\231\\276\\254\\233\\063\\210$ \357\265\201\257\033\306\042\123\310\366\307\356\227\024\260\305 \174\170\122\310\360\316\156\167\140\204\246\351\052\166\040\355 \130\001\027\060\223\351\032\213\340\163\143\331\152\222\224\111 \116\264\255\112\205\304\243\042\060\374\011\355\150\042\163\246 \210\014\125\041\130\305\341\072\237\052\335\312\341\220\340\331 \163\253\154\200\270\350\013\144\223\240\234\214\031\377\263\322  $\label{eq:condition} $$ \014\354\221\046\207\212\263\242\341\160\217\054\012\345\315\155$$  $\label{eq:condition} $$ \frac{150}{121}353\\332\\077\\005\\177\\213\\062\\346\\023\\134\\153\\376\\137\\100$ \342\042\310\264\264\144\117\326\272\175\110\076\250\151\014\327 \273\206\161\311\163\270\077\073\235\045\113\332\377\100\353\002 \003\001\000\001\243\202\001\225\060\202\001\221\060\017\006\003 \006\003\125\035\040\004\201\331\060\201\326\060\201\323\006\011 \053\006\001\004\001\276\130\000\003\060\201\305\060\201\223\006 \010\053\006\001\005\005\007\002\002\060\201\206\032\201\203\101 \156\171\040\165\163\145\040\157\146\040\164\150\151\163\040\103 \145\162\164\151\146\151\143\141\164\145\040\143\157\156\163\164

\151\164\165\164\145\163\040\141\143\143\145\160\164\141\156\143 \145\040\157\146\040\164\150\145\040\121\165\157\126\141\144\151 \163\040\122\157\157\164\040\103\101\040\063\040\103\145\162\164 \151\146\151\143\141\164\145\040\120\157\154\151\143\171\040\057 \040\103\145\162\164\151\146\151\143\141\164\151\157\156\040\120 \164\056\060\055\006\010\053\006\001\005\005\007\002\001\026\041  $\label{eq:condition} $$ \frac{150}{164}\frac{4}{160}\frac{072}{057}\frac{167}{167}\frac{167}{167}\frac{167}{165}\frac{161}{165}\frac{157}{166}\frac{141}{165} = \frac{150}{164}\frac{164}{164}\frac{160}{167}\frac{167}{167}\frac{167}$  $\\ 144\\151\\163\\147\\154\\157\\142\\141\\154\\056\\143\\157\\155\\057\\143\\160$ \163\060\013\006\003\125\035\017\004\004\003\002\001\006\060\035  $\label{eq:condition} $$ \006\003\125\035\016\004\026\004\024\362\300\023\340\202\103\076$ \373\356\057\147\062\226\065\134\333\270\313\002\320\060\156\006 \003\125\035\043\004\147\060\145\200\024\362\300\023\340\202\103  $\label{eq:condition} $$ \076\373\356\057\147\062\226\065\134\333\270\313\002\320\241\111$ \244\107\060\105\061\013\060\011\006\003\125\004\006\023\002\102 \115\061\031\060\027\006\003\125\004\012\023\020\121\165\157\126 \141\144\151\163\040\114\151\155\151\164\145\144\061\033\060\031 \006\003\125\004\003\023\022\121\165\157\126\141\144\151\163\040 \122\157\157\164\040\103\101\040\063\202\002\005\306\060\015\006 \011\052\206\110\206\367\015\001\001\005\005\000\003\202\002\001 \000\117\255\240\054\114\372\300\362\157\367\146\125\253\043\064 \356\347\051\332\303\133\266\260\203\331\320\320\342\041\373\363  $\\ 140\\247\\073\\135\\140\\123\\047\\242\\233\\366\\010\\042\\052\\347\\277\\240$ \162\345\234\044\152\061\261\220\172\047\333\204\021\211\047\246 \167\132\070\327\277\254\206\374\356\135\203\274\006\306\321\167 \153\017\155\044\057\113\172\154\247\007\226\312\343\204\237\255 \210\213\035\253\026\215\133\146\027\331\026\364\213\200\322\335 \370\262\166\303\374\070\023\252\014\336\102\151\053\156\363\074 \353\200\047\333\365\246\104\015\237\132\125\131\013\325\015\122 \110\305\256\237\362\057\200\305\352\062\120\065\022\227\056\301  $\label{eq:condition} $$ 341\377\361\043\210\121\070\237\362\146\126\166\347\017\121\227$ \245\122\014\115\111\121\225\066\075\277\242\113\014\020\035\206 \231\114\252\363\162\021\223\344\352\366\233\332\250\135\247\115 \267\236\002\256\163\000\310\332\043\003\350\371\352\031\164\142  $\label{eq:condition} $$ \000\224\313\042\040\276\224\247\131\265\202\152\276\231\171\172$ \251\362\112\044\122\367\164\375\272\116\346\250\035\002\156\261 \015\200\104\301\256\323\043\067\137\273\205\174\053\222\056\350 \176\245\213\335\231\341\277\047\157\055\135\252\173\207\376\012 \335\113\374\216\365\046\344\156\160\102\156\063\354\061\236\173 \223\301\344\311\151\032\075\300\153\116\042\155\356\253\130\115 \306\320\101\301\053\352\117\022\207\136\353\105\330\154\365\230 \002\323\240\330\125\212\006\231\031\242\240\167\321\060\236\254 \314\165\356\203\365\260\142\071\317\154\127\342\114\322\221\013 \016\165\050\033\232\277\375\032\103\361\312\167\373\073\217\141 \270\151\050\026\102\004\136\160\052\034\041\330\217\341\275\043 \133\055\164\100\222\331\143\031\015\163\335\151\274\142\107\274 \340\164\053\262\353\175\276\101\033\265\300\106\305\241\042\313  $\label{eq:condition} $$ \frac{301}{050} 222\frac{336}{030} 272\frac{325}{052}\frac{050}{273}\frac{213}{027} 223$ 

\230\231\140\224\134\043\317\132\047\227\136\013\005\006\223\067 \036\073\151\066\353\251\236\141\035\217\062\332\216\014\326\164 \076\173\011\044\332\001\167\107\304\073\315\064\214\231\365\312 \341\045\141\063\262\131\033\342\156\327\067\127\266\015\251\022 \332

END

CKA NSS MOZILLA CA POLICY

CK\_BBOOL CK\_TRUE

CKA\_NSS\_SERVER\_DISTRUST\_AFTER CK\_BBOOL CK\_FALSE CKA\_NSS\_EMAIL\_DISTRUST\_AFTER CK\_BBOOL CK\_FALSE

# Trust for "QuoVadis Root CA 3"

# Issuer: CN=QuoVadis Root CA 3,O=QuoVadis Limited,C=BM

# Serial Number: 1478 (0x5c6)

# Subject:

CN=QuoVadis Root CA 3,O=QuoVadis Limited,C=BM

# Not Valid Before: Fri Nov 24 19:11:23 2006 # Not Valid After : Mon Nov 24 19:06:44 2031

# Fingerprint (SHA-256):

18:F1:FC:7F:20:5D:F8:AD:DD:EB:7F:E0:07:DD:57:E3:AF:37:5A:9C:4D:8D:73:54:6B:F4:F1:FE:D1:E1:8D:35

# Fingerprint (SHA1): 1F:49:14:F7:D8:74:95:1D:DD:AE:02:C0:BE:FD:3A:2D:82:75:51:85

CKA\_CLASS CK\_OBJECT\_CLASS CKO\_NSS\_TRUST

CKA\_TOKEN CK\_BBOOL CK\_TRUE

CKA PRIVATE CK BBOOL CK FALSE

CKA\_MODIFIABLE CK\_BBOOL CK\_FALSE

CKA\_LABEL UTF8 "QuoVadis Root CA 3"

CKA CERT SHA1 HASH MULTILINE OCTAL

 $\label{eq:condition} $$ \037\111\024\367\330\164\225\035\335\256\002\300\276\375\072\055$$ 

\202\165\121\205

**END** 

CKA\_CERT\_MD5\_HASH MULTILINE\_OCTAL

 $\label{eq:condition} $$ \061\205\074\142\224\227\143\271\252\375\211\116\257\157\340\317 $$$ 

**END** 

CKA\_ISSUER MULTILINE\_OCTAL

\060\105\061\013\060\011\006\003\125\004\006\023\002\102\115\061 \031\060\027\006\003\125\004\012\023\020\121\165\157\126\141\144

\151\163\040\114\151\155\151\164\145\144\061\033\060\031\006\003

\125\004\003\023\022\121\165\157\126\141\144\151\163\040\122\157

\157\164\040\103\101\040\063

**END** 

CKA\_SERIAL\_NUMBER

MULTILINE OCTAL

\002\002\005\306

**END** 

CKA\_TRUST\_SERVER\_AUTH CK\_TRUST CKT\_NSS\_TRUSTED\_DELEGATOR

CKA\_TRUST\_EMAIL\_PROTECTION CK\_TRUST CKT\_NSS\_TRUSTED\_DELEGATOR

CKA\_TRUST\_CODE\_SIGNING CK\_TRUST CKT\_NSS\_MUST\_VERIFY\_TRUST

CKA\_TRUST\_STEP\_UP\_APPROVED CK\_BBOOL CK\_FALSE

# Certificate "Security Communication Root CA"

#

# Issuer: OU=Security Communication RootCA1,O=SECOM Trust.net,C=JP

# Serial Number: 0 (0x0)

# Subject: OU=Security Communication RootCA1,O=SECOM Trust.net,C=JP

# Not Valid Before: Tue Sep 30 04:20:49 2003 # Not Valid After : Sat Sep 30 04:20:49 2023

# Fingerprint (SHA-256):

E7:5E:72:ED:9F:56:0E:EC:6E:B4:80:00:73:A4:3F:C3:AD:19:19:5A:39:22:82:01:78:95:97:4A:99:02:6B:6C

# Fingerprint (SHA1): 36:B1:2B:49:F9:81:9E:D7:4C:9E:BC:38:0F:C6:56:8F:5D:AC:B2:F7

CKA CLASS CK OBJECT CLASS CKO CERTIFICATE

CKA\_TOKEN CK\_BBOOL CK\_TRUE

CKA\_PRIVATE CK\_BBOOL CK\_FALSE

CKA\_MODIFIABLE CK\_BBOOL CK\_FALSE

CKA\_LABEL UTF8 "Security Communication

Root CA"

CKA\_CERTIFICATE\_TYPE CK\_CERTIFICATE\_TYPE CKC\_X\_509

CKA\_SUBJECT MULTILINE\_OCTAL

 $\label{eq:condition} $$ \000\120\061\013\060\011\006\003\125\004\006\023\002\112\120\061\030\060\026\006\003\125\004\012\023\017\123\105\103\117\115\040\124\162\165\163\164\056\156\145\164\061\047\060\045\006\003\125\004\013\023\036\123\145\143\165\162\151\164\171\040\103\157\155\155\156\151\143\141\164\151\157\156\040\122\157\157\164\103$ 

\101\061

**END** 

CKA\_ID UTF8 "0"

CKA ISSUER MULTILINE OCTAL

 $\label{eq:condition} $$ \000\120\061\013\060\011\006\003\125\004\006\023\002\112\120\061 $$ \030\060\026\006\003\125\004\012\023\017\123\105\103\117\115\040 $$ \124\162\165\163\164\056\156\145\164\061\047\060\045\006\003\125 $$ \004\013\023\036\123\145\143\165\162\151\164\171\040\103\157\155 $$ \155\165\156\151\143\141\164\151\157\156\040\122\157\157\164\103 $$ \101\061$$ 

END

CKA\_SERIAL\_NUMBER MULTILINE\_OCTAL

\002\001\000

**END** 

CKA\_VALUE MULTILINE\_OCTAL

 $\label{eq:condition} $$ \000\202\003\132\060\202\002\102\240\003\002\001\002\002\0001\000 \\ \000\015\006\011\052\206\110\206\367\015\0001\001\005\005\000\060 \\ \120\061\013\060\0011\006\003\125\004\006\023\002\112\120\061\030 \\ \000\026\006\003\125\004\012\023\017\123\105\103\117\115\040\124 \\ \162\165\163\164\056\156\145\164\061\047\060\045\006\003\125\004 \\ \013\023\036\123\145\143\165\162\151\164\171\040\103\157\155\155 \\ \165\156\151\143\141\164\151\157\156\040\122\157\157\164\103\101 \\ \061\060\036\027\015\060\063\060\071\063\060\060\064\062\060\064$ 

\071\132\027\015\062\063\060\071\063\060\060\064\062\060\064\071 \132\060\120\061\013\060\011\006\003\125\004\006\023\002\112\120 \061\030\060\026\006\003\125\004\012\023\017\123\105\103\117\115 \040\124\162\165\163\164\056\156\145\164\061\047\060\045\006\003 \155\155\165\156\151\143\141\164\151\157\156\040\122\157\157\164 \103\101\061\060\202\001\042\060\015\006\011\052\206\110\206\367 \015\001\001\001\005\000\003\202\001\017\000\060\202\001\012\002  $\label{eq:condition} $$ \202\001\000\263\263\376\177\323\155\261\357\026\174\127\245 $$$ \014\155\166\212\057\113\277\144\373\114\356\212\360\363\051\174 \365\377\356\052\340\351\351\272\133\144\042\232\232\157\054\072  $\\ \\ 046\\ 151\\ 121\\ 005\\ 231\\ 046\\ 334\\ 325\\ 034\\ 152\\ 161\\ 306\\ 232\\ 175\\ 036\\ 235$ \335\174\154\306\214\147\147\112\076\370\161\260\031\047\251\011  $\label{eq:condition} $$ \014\246\225\277\113\214\014\372\125\230\073\330\350\042\241\113$  $\label{eq:condition} $$ 161\070\171\254\227\222\151\263\211\176\352\041\150\006\230\024$$ \226\207\322\141\066\274\155\047\126\236\127\356\300\300\126\375 \062\317\244\331\216\302\043\327\215\250\363\330\045\254\227\344 \160\070\364\266\072\264\235\073\227\046\103\243\241\274\111\131 \162\114\043\060\207\001\130\366\116\276\034\150\126\146\257\315 \101\135\310\263\115\052\125\106\253\037\332\036\342\100\075\333 \315\175\271\222\200\234\067\335\014\226\144\235\334\042\367\144 \213\337\141\336\025\224\122\025\240\175\122\311\113\250\041\311  $\label{eq:condition} $$ 306 \times 61 \times 5313 \times 225 \times 40 \times 21 \times 17 \times 60 \times 253 \times 160 \times 370 \times 337 \times 115 \times 160 \times 100 \times 10$ \176\354\326\372\253\331\275\177\124\362\245\351\171\372\331\326 \166\044\050\163\002\003\001\000\001\243\077\060\075\060\035\006 \003\125\035\016\004\026\004\024\240\163\111\231\150\334\205\133 \145\343\233\050\057\127\237\275\063\274\007\110\060\013\006\003 \001\001\377\004\005\060\003\001\001\377\060\015\006\011\052\206 \110\206\367\015\001\001\005\005\000\003\202\001\001\000\150\100  $\label{eq:condition} $$ \frac{251}{250}\frac{344}{117}\frac{35}{171}\frac{263}{005}\frac{265}{027}\frac{263}{140}\frac{353}{306} $$$ \222\135\340\321\323\152\376\373\276\233\155\277\307\005\155\131 \040\304\034\360\267\332\204\130\002\143\372\110\026\357\117\245 \013\367\112\230\362\077\236\033\255\107\153\143\316\010\107\353 \122\077\170\234\257\115\256\370\325\117\317\232\230\052\020\101 \071\122\304\335\331\233\016\357\223\001\256\262\056\312\150\102 \044\102\154\260\263\072\076\315\351\332\110\304\025\313\351\371  $\label{eq:condition} $$ \007\017\222\120\111\212\335\061\227\137\311\351\067\252\073\131 $$$ \145\227\224\062\311\263\237\076\072\142\130\305\111\255\142\016 \161\245\062\252\057\306\211\166\103\100\023\023\147\075\242\124 \045\020\313\361\072\362\331\372\333\111\126\273\246\376\247\101 \065\303\340\210\141\311\210\307\337\066\020\042\230\131\352\260 \112\373\126\026\163\156\254\115\367\042\241\117\255\035\172\055 \105\047\345\060\301\136\362\332\023\313\045\102\121\225\107\003 \214\154\041\314\164\102\355\123\377\063\213\217\017\127\001\026 \057\317\246\356\311\160\042\024\275\375\276\154\013\003 **END** 

CKA\_NSS\_MOZILLA\_CA\_POLICY

```
CK BBOOL CK TRUE
CKA_NSS_SERVER_DISTRUST_AFTER CK_BBOOL CK_FALSE
CKA_NSS_EMAIL_DISTRUST_AFTER CK_BBOOL CK_FALSE
# Trust for "Security Communication Root CA"
# Issuer: OU=Security Communication RootCA1,O=SECOM Trust.net,C=JP
# Serial Number: 0 (0x0)
# Subject: OU=Security Communication RootCA1,O=SECOM Trust.net,C=JP
# Not Valid Before: Tue Sep 30 04:20:49 2003
# Not Valid After: Sat Sep 30 04:20:49 2023
# Fingerprint (SHA-256):
E7:5E:72:ED:9F:56:0E:EC:6E:B4:80:00:73:A4:3F:C3:AD:19:19:5A:39:22:82:01:78:95:97:4A:99:02:6B:6C
# Fingerprint (SHA1): 36:B1:2B:49:F9:81:9E:D7:4C:9E:BC:38:0F:C6:56:8F:5D:AC:B2:F7
CKA CLASS
CK_OBJECT_CLASS CKO_NSS_TRUST
CKA TOKEN CK BBOOL CK TRUE
CKA_PRIVATE CK_BBOOL CK_FALSE
CKA MODIFIABLE CK BBOOL CK FALSE
CKA_LABEL UTF8 "Security Communication Root CA"
CKA_CERT_SHA1_HASH MULTILINE_OCTAL
\066\261\053\111\371\201\236\327\114\236\274\070\017\306\126\217
\135\254\262\367
END
CKA CERT MD5 HASH MULTILINE OCTAL
\361\274\143\152\124\340\265\047\365\315\347\032\343\115\156\112
END
CKA ISSUER MULTILINE OCTAL
\label{eq:condition} $$ \060\120\061\013\060\011\006\003\125\004\006\023\002\112\120\061\
\030\060\026\006\003\125\004\012\023\017\123\105\103\117\115\040
\124\162\165\163\164\056\156\145\164\061\047\060\045\006\003\125
\\ \\004\\ \\013\\ \\023\\ \\036\\ \\123\\ \\145\\ \\143\\ \\165\\ \\162\\ \\151\\ \\164\\ \\171\\ \\040\\ \\103\\ \\157\\ \\155
\155\165\156\151\143\141\164\151\157\156\040\122\157\157\164\103
\101\061
END
CKA_SERIAL_NUMBER MULTILINE_OCTAL
\002\001\000
END
CKA_TRUST_SERVER_AUTH CK_TRUST CKT_NSS_TRUSTED_DELEGATOR
CKA_TRUST_EMAIL_PROTECTION CK_TRUST CKT_NSS_TRUSTED_DELEGATOR
CKA_TRUST_CODE_SIGNING CK_TRUST CKT_NSS_MUST_VERIFY_TRUST
CKA_TRUST_STEP_UP_APPROVED
CK_BBOOL CK_FALSE
# Certificate "Camerfirma Chambers of Commerce Root"
# Issuer: CN=Chambers of Commerce Root, OU=http://www.chambersign.org, O=AC Camerfirma SA CIF
```

A82743287,C=EU

# Serial Number: 0 (0x0)

# Subject: CN=Chambers of Commerce Root, OU=http://www.chambersign.org, O=AC Camerfirma SA CIF

A82743287,C=EU

# Not Valid Before: Tue Sep 30 16:13:43 2003 # Not Valid After: Wed Sep 30 16:13:44 2037

# Fingerprint (SHA-256):

0C:25:8A:12:A5:67:4A:EF:25:F2:8B:A7:DC:FA:EC:EE:A3:48:E5:41:E6:F5:CC:4E:E6:3B:71:B3:61:60:6A:C3

# Fingerprint (SHA1): 6E:3A:55:A4:19:0C:19:5C:93:84:3C:C0:DB:72:2E:31:30:61:F0:B1

CKA\_CLASS CK\_OBJECT\_CLASS CKO\_CERTIFICATE

CKA TOKEN CK BBOOL CK TRUE

CKA\_PRIVATE CK\_BBOOL CK\_FALSE

CKA\_MODIFIABLE CK\_BBOOL CK\_FALSE

CKA LABEL UTF8 "Camerfirma Chambers of Commerce Root"

CKA\_CERTIFICATE\_TYPE CK\_CERTIFICATE\_TYPE CKC\_X\_509

CKA\_SUBJECT MULTILINE\_OCTAL

 $\label{eq:condition} $$ \060\177\061\013\060\011\006\003\125\004\006\023\002\105\125\061$$$ 

 $\\ \\047\\060\\045\\006\\003\\125\\004\\012\\023\\036\\101\\103\\040\\103\\141\\155$ 

\070\062\067\064\063\062\070\067\061\043\060\041\006\003\125\004

 $\label{eq:condition} $$ \013\023\032\150\164\164\160\072\057\057\167\167\167\056\143\150 $$$ 

\141\155\142\145\162\163\151\147\156\056\157\162\147\061\042\060

 $\\ \\040\\ \\003\\ \\125\\ \\004\\ \\003\\ \\023\\ \\031\\ \\103\\ \\150\\ \\141\\ \\155\\ \\142\\ \\145\\ \\162\\ \\163$ 

 $\\ \backslash 040 \backslash 157 \backslash 146 \backslash 040 \backslash 103 \backslash 157 \backslash 155 \backslash 145 \backslash 162 \backslash 143 \backslash 145 \backslash 040 \backslash 122 \backslash 157 \backslash 157$ 

\164

**END** 

CKA ID

UTF8 "0"

# CKA\_ISSUER MULTILINE\_OCTAL

 $\label{eq:control} $$ \000\17\061\013\060\011\006\003\125\004\006\023\002\105\125\061 $$ \047\060\045\006\003\125\004\012\023\036\101\103\040\103\141\155 $$ \145\162\146\151\162\155\141\040\123\101\040\103\111\106\040\101 $$ \070\062\067\064\063\062\070\067\061\043\060\041\006\003\125\004 $$ \013\023\032\150\164\164\166\072\057\057\167\167\167\167\056\143\150 $$ \141\155\142\145\162\163\151\147\156\056\157\162\147\061\042\060 $$ \040\006\003\125\004\003\023\031\103\150\141\155\142\145\162\163 $$ \040\157\146\040\103\157\155\145\162\143\145\040\122\157\157 $$$ 

\164

**END** 

CKA\_SERIAL\_NUMBER

MULTILINE\_OCTAL

\002\001\000

**END** 

## CKA\_VALUE MULTILINE\_OCTAL

 $\label{eq:condition} $$ \000\2004\275\060\202\003\245\240\003\002\001\0002\0001\000\\ \000\015\000\011\005\2206\110\206\367\015\001\001\0005\0005\0000\000\\ \177\061\013\060\011\006\003\125\004\006\023\002\105\125\061\047\\ \060\045\006\003\125\004\012\023\036\101\103\040\103\141\155\145\\ \162\146\151\162\155\141\040\123\101\040\103\111\106\040\101\070 $$$ 

\062\067\064\063\062\070\067\061\043\060\041\006\003\125\004\013 \023\032\150\164\164\160\072\057\057\167\167\167\056\143\150\141 \155\142\145\162\163\151\147\156\056\157\162\147\061\042\060\040 \006\003\125\004\003\023\031\103\150\141\155\142\145\162\163\040 \157\146\040\103\157\155\155\145\162\143\145\040\122\157\157\164 \060\036\027\015\060\063\060\071\063\060\061\066\061\063\064\063 \132\027\015\063\067\060\071\063\060\061\066\061\063\064\064\132 \060\177\061\013\060\011\006\003\125\004\006\023\002\105\125\061  $\\ \\ \langle 047 \rangle 060 \rangle 045 \rangle 006 \rangle 003 \rangle 125 \rangle 004 \rangle 012 \rangle 023 \rangle 036 \rangle 101 \rangle 103 \rangle 040 \rangle 103 \rangle 141 \rangle 155 \rangle 126 \rangle 127 \rangle 127$ \145\162\146\151\162\155\141\040\123\101\040\103\111\106\040\101 \070\062\067\064\063\062\070\067\061\043\060\041\006\003\125\004  $\label{eq:condition} $$ \032\032\150\164\164\160\072\057\057\167\167\167\056\143\150 $$$ \141\155\142\145\162\163\151\147\156\056\157\162\147\061\042\060  $\label{eq:condition} $$ \004\003\125\004\003\023\031\103\150\141\155\142\145\162\163$  $\\ \\ \langle 040 \rangle 157 \rangle 146 \\ \langle 040 \rangle 103 \\ \\ \langle 157 \rangle 155 \\ \langle 145 \rangle 145 \\ \langle 143 \rangle 145 \\ \langle 040 \rangle 122 \\ \langle 157 \rangle 157 \\ \langle 157 \rangle 157 \\ \langle$ \164\060\202\001\040\060\015\006\011\052\206\110\206\367\015\001  $\label{eq:condition} $$ \001\001\005\000\003\202\001\015\000\060\202\001\010\002\202\001$ \001\000\267\066\125\345\245\135\030\060\340\332\211\124\221\374 \310\307\122\370\057\120\331\357\261\165\163\145\107\175\033\133 \272\165\305\374\241\210\044\372\057\355\312\010\112\071\124\304 \121\172\265\332\140\352\070\074\201\262\313\361\273\331\221\043 \077\110\001\160\165\251\005\052\255\037\161\363\311\124\075\035  $\label{eq:condition} $$ \006\152\100\076\263\014\205\356\134\033\171\302\142\304\270\066$$$ \216\065\135\001\014\043\004\107\065\252\233\140\116\240\146\075 \313\046\012\234\100\241\364\135\230\277\161\253\245\000\150\052 \355\203\172\017\242\024\265\324\042\263\200\260\074\014\132\121 \151\055\130\030\217\355\231\236\361\256\342\225\346\366\107\250 \326\014\017\260\130\130\333\303\146\067\236\233\221\124\063\067 \322\224\034\152\110\311\311\362\245\332\245\014\043\367\043\016 \234\062\125\136\161\234\204\005\121\232\055\375\346\116\052\064  $\label{eq:condition} $$ \frac{336}{312}100\\067\\147\\014\\124\\041\\125\\167\\332\\012\\014\\314\\227$ \256\200\334\224\066\112\364\076\316\066\023\036\123\344\254\116 \072\005\354\333\256\162\234\070\213\320\071\073\211\012\076\167 \376\165\002\001\003\243\202\001\104\060\202\001\100\060\022\006 \003\125\035\023\001\001\377\004\010\060\006\001\001\377\002\001 \014\060\074\006\003\125\035\037\004\065\060\063\060\061\240\057 \240\055\206\053\150\164\164\160\072\057\057\143\162\154\056\143 \150\141\155\142\145\162\163\151\147\156\056\157\162\147\057\143 \150\141\155\142\145\162\163\162\157\157\164\056\143\162\154\060  $\label{eq:condition} $$ \035\006\003\125\035\016\004\026\004\024\343\224\365\261\115\351 $$$ \333\241\051\133\127\213\115\166\006\166\341\321\242\212\060\016 \006\003\125\035\017\001\001\377\004\004\003\002\001\006\060\021  $\label{eq:condition} $$ \006\011\140\206\110\001\206\370\102\001\001\004\004\003\002\000 $$$ \007\060\047\006\003\125\035\021\004\040\060\036\201\034\143\150 \145\162\163\151\147\156\056\157\162\147\060\047\006\003\125\035 \022\004\040\060\036\201\034\143\150\141\155\142\145\162\163\162  $\label{eq:local_state} $$ \frac{157}{157}\frac{44}{100}\frac{143}{150}\frac{141}{155}\frac{142}{145}\frac{162}{163}\frac{151}{147}\frac{156}{056}$$$ 

\157\162\147\060\130\006\003\125\035\040\004\121\060\117\060\115 \006\013\053\006\001\004\001\201\207\056\012\003\001\060\076\060  $\label{eq:condition} $$ 160\072\057\057\143\160\163\056\143\150\141\155\142\145\162\163$  $\label{eq:condition} $$ \frac{151}147\\156\\056\\157\\162\\147\\057\\143\\160\\163\\057\\143\\150\\141\\155$ \142\145\162\163\162\157\157\164\056\150\164\155\154\060\015\006 \011\052\206\110\206\367\015\001\001\005\005\000\003\202\001\001  $\label{eq:condition} $$ \000\014\101\227\302\032\206\300\042\174\237\373\220\363\032\321 $$$ \003\261\357\023\371\041\137\004\234\332\311\245\215\047\154\226 \207\221\276\101\220\001\162\223\347\036\175\137\366\211\306\135 \247\100\011\075\254\111\105\105\334\056\215\060\150\262\011\272  $\label{eq:condition} $$ 373\303\057\314\272\013\337\077\167\173\106\175\072\022\044\216 $$$ \226\217\074\005\012\157\322\224\050\035\155\014\300\056\210\042 \325\330\317\035\023\307\360\110\327\327\005\247\317\307\107\236  $\label{eq:condition} $$ \073\074\064\310\200\117\324\024\273\374\015\120\367\372\263\354$$ \102\137\251\335\155\310\364\165\317\173\301\162\046\261\001\034  $\\ 134 \\ 054 \\ 375 \\ 172 \\ 116 \\ 264 \\ 001 \\ 305 \\ 005 \\ 127 \\ 271 \\ 347 \\ 074 \\ 252 \\ 005 \\ 331 \\$ \210\351\007\106\101\316\357\101\201\256\130\337\203\242\256\312 \327\167\037\347\000\074\235\157\216\344\062\011\035\115\170\064 \170\064\074\224\233\046\355\117\161\306\031\172\275\040\042\110 \132\376\113\175\003\267\347\130\276\306\062\116\164\036\150\335 \250\150\133\263\076\356\142\175\331\200\350\012\165\172\267\356 \264\145\232\041\220\340\252\320\230\274\070\265\163\074\213\370 \334

**END** 

CKA NSS MOZILLA CA POLICY

CK BBOOL CK TRUE

 ${\tt CKA\_NSS\_SERVER\_DISTRUST\_AFTER\ CK\_BBOOL\ CK\_FALSE}$ 

# For Email Distrust After: Mon Mar 01 00:00:00 2021

CKA\_NSS\_EMAIL\_DISTRUST\_AFTER MULTILINE\_OCTAL

 $\label{eq:condition} $$ \060\060\060\060\060\060\060\132$$ 

**END** 

# Trust for "Camerfirma Chambers of Commerce Root"

# Issuer: CN=Chambers of Commerce Root,OU=http://www.chambersign.org,O=AC Camerfirma SA CIF A82743287,C=EU

# Serial Number: 0 (0x0)

# Subject: CN=Chambers of Commerce Root,OU=http://www.chambersign.org,O=AC Camerfirma SA CIF A82743287,C=EU

# Not Valid Before: Tue Sep 30 16:13:43 2003

# Not Valid After: Wed Sep 30 16:13:44 2037

# Fingerprint (SHA-256):

0C:25:8A:12:A5:67:4A:EF:25:F2:8B:A7:DC:FA:EC:EE:A3:48:E5:41:E6:F5:CC:4E:E6:3B:71:B3:61:60:6A:C3

# Fingerprint (SHA1): 6E:3A:55:A4:19:0C:19:5C:93:84:3C:C0:DB:72:2E:31:30:61:F0:B1

CKA\_CLASS CK\_OBJECT\_CLASS CKO\_NSS\_TRUST

CKA\_TOKEN CK\_BBOOL CK\_TRUE

CKA\_PRIVATE CK\_BBOOL CK\_FALSE

CKA\_MODIFIABLE CK\_BBOOL

```
CKA LABEL UTF8 "Camerfirma Chambers of Commerce Root"
CKA_CERT_SHA1_HASH MULTILINE_OCTAL
\156\072\125\244\031\014\031\134\223\204\074\300\333\162\056\061
\060\141\360\261
END
CKA CERT MD5 HASH MULTILINE OCTAL
\260\001\356\024\331\257\051\030\224\166\216\361\151\063\052\204
END
CKA ISSUER MULTILINE OCTAL
\label{eq:condition} $$ \060\177\061\013\060\011\006\003\125\004\006\023\002\105\125\061 $$
\\ \\ \langle 047 \rangle 060 \rangle 045 \rangle 006 \rangle 003 \rangle 125 \rangle 004 \rangle 012 \rangle 023 \rangle 036 \rangle 101 \rangle 103 \rangle 040 \rangle 103 \rangle 141 \rangle 155 \rangle 126 \rangle 127 \rangle 127 
\145\162\146\151\162\155\141\040\123\101\040\103\111\106\040\101
\label{eq:condition} $$ \070\062\067\064\063\062\070\067\061\043\060\041\006\003\125\004
\label{eq:condition} $$ \032\032\150\164\164\160\072\057\057\167\167\167\056\143\150 
\141\155\142\145\162\163\151\147\156\056\157\162\147\061\042\060
\\ \\ 040\\ \\ 003\\ \\ 125\\ \\ 004\\ \\ 003\\ \\ 023\\ \\ 031\\ \\ 103\\ \\ 150\\ \\ 141\\ \\ 155\\ \\ 142\\ \\ 145\\ \\ 162\\ \\ 163
\040\157\146\040\103\157\155\155\145\162\143\145\040\122\157\157
\164
END
CKA SERIAL NUMBER MULTILINE OCTAL
\002\001\000
END
CKA TRUST SERVER AUTH CK TRUST CKT NSS MUST VERIFY TRUST
CKA_TRUST_EMAIL_PROTECTION CK_TRUST CKT_NSS_TRUSTED_DELEGATOR
CKA TRUST CODE SIGNING
 CK TRUST CKT NSS MUST VERIFY TRUST
CKA_TRUST_STEP_UP_APPROVED CK_BBOOL CK_FALSE
# Certificate "XRamp Global CA Root"
# Issuer: CN=XRamp Global Certification Authority,O=XRamp Security Services
Inc,OU=www.xrampsecurity.com,C=US
# Serial Number:50:94:6c:ec:18:ea:d5:9c:4d:d5:97:ef:75:8f:a0:ad
# Subject: CN=XRamp Global Certification Authority,O=XRamp Security Services
Inc,OU=www.xrampsecurity.com,C=US
# Not Valid Before: Mon Nov 01 17:14:04 2004
# Not Valid After: Mon Jan 01 05:37:19 2035
# Fingerprint (SHA-256):
CE:CD:DC:90:50:99:D8:DA:DF:C5:B1:D2:09:B7:37:CB:E2:C1:8C:FB:2C:10:C0:FF:0B:CF:0D:32:86:FC:1A:A2
# Fingerprint (SHA1): B8:01:86:D1:EB:9C:86:A5:41:04:CF:30:54:F3:4C:52:B7:E5:58:C6
CKA_CLASS CK_OBJECT_CLASS CKO_CERTIFICATE
CKA_TOKEN CK_BBOOL CK_TRUE
CKA_PRIVATE CK_BBOOL CK_FALSE
CKA_MODIFIABLE CK_BBOOL CK_FALSE
CKA_LABEL UTF8 "XRamp Global CA Root"
CKA_CERTIFICATE_TYPE CK_CERTIFICATE_TYPE CKC_X_509
```

CK FALSE

#### CKA SUBJECT MULTILINE OCTAL

**END** 

CKA ID

UTF8 "0"

## CKA\_ISSUER MULTILINE\_OCTAL

 $\label{eq:condition} $$ \060\201\202\061\013\060\011\006\003\125\004\006\023\002\125\123\061\036\060\034\006\003\125\004\013\023\025\167\167\167\167\056\170\162\141\155\160\163\145\143\165\162\151\164\171\040\123\145\162\166\151\143\145\163\040\111\156\143\061\055\060\053\006\003\125\004\003\125\004\003\125\004\003\125\004\003\125\004\103\145\162\164\151\143\141\154\164\157\142\141\154\040\103\145\162\164\151\144\151\157\156\040\101\165\164\150\157\162\151\164\171$$ 

**END** 

#### CKA SERIAL NUMBER

MULTILINE\_OCTAL

\002\020\120\224\154\354\030\352\325\234\115\325\227\357\165\217 \240\255

**END** 

# CKA VALUE MULTILINE OCTAL

 $\label{eq:condition} $$ \0.060\202\003\030\240\003\002\001\002\002\020\120 $$$ \224\154\354\030\352\325\234\115\325\227\357\165\217\240\255\060 \015\006\011\052\206\110\206\367\015\001\001\005\005\000\060\201 \202\061\013\060\011\006\003\125\004\006\023\002\125\123\061\036 \060\034\006\003\125\004\013\023\025\167\167\167\056\170\162\141 \155\160\163\145\143\165\162\151\164\171\056\143\157\155\061\044 \060\042\006\003\125\004\012\023\033\130\122\141\155\160\040\123 \145\143\165\162\151\164\171\040\123\145\162\166\151\143\145\163  $\label{eq:condition} $$ \040\111\156\143\061\055\060\053\006\003\125\004\003\023\044\130 $$$ \122\141\155\160\040\107\154\157\142\141\154\040\103\145\162\164 \151\146\151\143\141\164\151\157\156\040\101\165\164\150\157\162 \151\164\171\060\036\027\015\060\064\061\061\060\061\061\067\061 \064\060\064\132\027\015\063\065\060\061\060\061\060\065\063\067 \061\071\132\060\201\202\061\013\060\011\006\003\125\004\006\023 \002\125\123\061\036\060\034\006\003\125\004\013\023\025\167\167 \167\056\170\162\141\155\160\163\145\143\165\162\151\164\171\056 \143\157\155\061\044\060\042\006\003\125\004\012\023\033\130\122 \141\155\160\040\123\145\143\165\162\151\164\171\040\123\145\162

\166\151\143\145\163\040\111\156\143\061\055\060\053\006\003\125 \004\003\023\044\130\122\141\155\160\040\107\154\157\142\141\154 \040\103\145\162\164\151\146\151\143\141\164\151\157\156\040\101 \165\164\150\157\162\151\164\171\060\202\001\042\060\015\006\011 \052\206\110\206\367\015\001\001\001\005\000\003\202\001\017\000  $\label{eq:condition} $$ \000\202\001\001\000\230\044\036\275\025\264\272 $$$  $\label{eq:condition} $$37\307\214\245\047\266\070\013\151\363\266\116\250\054\056\041$$$ \035\134\104\337\041\135\176\043\164\376\136\176\264\112\267\246 \255\037\256\340\006\026\342\233\133\331\147\164\153\135\200\217 \051\235\206\033\331\234\015\230\155\166\020\050\130\344\145\260 \177\112\230\171\237\340\303\061\176\200\053\265\214\300\100\073  $\label{eq:condition} $$ \021\206\320\313\242\206\066\140\244\325\060\202\155\331\156\320 $$$ \017\022\004\063\227\137\117\141\132\360\344\371\221\253\347\035  $\label{eq:condition} $$ \073\274\350\317\364\153\055\064\174\342\110\141\034\216\363\141 $$$  $\label{eq:condition} $$ 104\314\157\240\112\251\224\260\115\332\347\251\064\172\162\070$$ \250\101\314\074\224\021\175\353\310\246\214\267\206\313\312\063  $\label{eq:condition} $$ \073\331\075\067\213\373\172\076\206\054\347\163\327\012\127\254$$ \144\233\031\353\364\017\004\010\212\254\003\027\031\144\364\132 \045\042\215\064\054\262\366\150\035\022\155\323\212\036\024\332 \304\217\246\342\043\205\325\172\015\275\152\340\351\354\354\027 \273\102\033\147\252\045\355\105\203\041\374\301\311\174\325\142 \076\372\362\305\055\323\375\324\145\002\003\001\000\001\243\201 \237\060\201\234\060\023\006\011\053\006\001\004\001\202\067\024 \002\004\006\036\004\000\103\000\101\060\013\006\003\125\035\017 \004\004\003\002\001\206\060\017\006\003\125\035\023\001\001\377 \004\005\060\003\001\001\377\060\035\006\003\125\035\016\004\026 \004\024\306\117\242\075\006\143\204\011\234\316\142\344\004\254 \215\134\265\351\266\033\060\066\006\003\125\035\037\004\057\060  $\begin{tabular}{l} $$ \begin{tabular}{l} $0.55 \begin{tabular}{l} $0.55 \begin{tabular}{l} $0.$ \143\162\154\056\170\162\141\155\160\163\145\143\165\162\151\164  $\label{eq:condition} $$ \frac{171}056\\143\\157\\155\\057\\130\\107\\103\\101\\056\\143\\162\\154\\060\\020$ \006\011\053\006\001\004\001\202\067\025\001\004\003\002\001\001 \060\015\006\011\052\206\110\206\367\015\001\001\005\005\000\003 \202\001\001\000\221\025\071\003\001\033\147\373\112\034\371\012 \140\133\241\332\115\227\142\371\044\123\047\327\202\144\116\220 \056\303\111\033\053\232\334\374\250\170\147\065\361\035\360\021 \275\267\110\343\020\366\015\337\077\322\311\266\252\125\244\110 \272\002\333\336\131\056\025\133\073\235\026\175\107\327\067\352 \137\115\166\022\066\273\037\327\241\201\004\106\040\243\054\155 \251\236\001\176\077\051\316\000\223\337\375\311\222\163\211\211 \144\236\347\053\344\034\221\054\322\271\316\175\316\157\061\231 \323\346\276\322\036\220\360\011\024\171\134\043\253\115\322\332  $\label{eq:condition} $$ \041\037\115\231\171\235\341\317\047\237\020\233\034\210\015\260 $$$ \212\144\101\061\270\016\154\220\044\244\233\134\161\217\272\273 \176\034\033\333\152\200\017\041\274\351\333\246\267\100\364\262 \213\251\261\344\357\232\032\320\075\151\231\356\250\050\243\341 \074\263\360\262\021\234\317\174\100\346\335\347\103\175\242\330  $\label{eq:condition} $$ \072\265\251\215\362\064\231\304\324\020\341\006\375\011\204\020 $$$  \073\356\304\114\364\354\047\174\102\302\164\174\202\212\011\311 \264\003\045\274

**END** 

CKA\_NSS\_MOZILLA\_CA\_POLICY

CK BBOOL CK TRUE

CKA\_NSS\_SERVER\_DISTRUST\_AFTER CK\_BBOOL CK\_FALSE

CKA\_NSS\_EMAIL\_DISTRUST\_AFTER CK\_BBOOL CK\_FALSE

# Trust for "XRamp Global CA Root"

# Issuer: CN=XRamp Global Certification Authority,O=XRamp Security Services

Inc,OU=www.xrampsecurity.com,C=US

# Serial Number:50:94:6c:ec:18:ea:d5:9c:4d:d5:97:ef:75:8f:a0:ad

# Subject: CN=XRamp

Global Certification Authority,O=XRamp Security Services Inc,OU=www.xrampsecurity.com,C=US

# Not Valid Before: Mon Nov 01 17:14:04 2004

# Not Valid After : Mon Jan 01 05:37:19 2035

# Fingerprint (SHA-256):

CE:CD:DC:90:50:99:D8:DA:DF:C5:B1:D2:09:B7:37:CB:E2:C1:8C:FB:2C:10:C0:FF:0B:CF:0D:32:86:FC:1A:A2

# Fingerprint (SHA1): B8:01:86:D1:EB:9C:86:A5:41:04:CF:30:54:F3:4C:52:B7:E5:58:C6

CKA\_CLASS CK\_OBJECT\_CLASS CKO\_NSS\_TRUST

CKA TOKEN CK BBOOL CK TRUE

CKA\_PRIVATE CK\_BBOOL CK\_FALSE

CKA\_MODIFIABLE CK\_BBOOL CK\_FALSE

CKA LABEL UTF8 "XRamp Global CA Root"

CKA\_CERT\_SHA1\_HASH MULTILINE\_OCTAL

\270\001\206\321\353\234\206\245\101\004\317\060\124\363\114\122

\267\345\130\306

**END** 

CKA CERT MD5 HASH MULTILINE OCTAL

\241\013\104\263\312\020\330\000\156\235\017\330\017\222\012\321

**END** 

CKA\_ISSUER MULTILINE\_OCTAL

 $\label{eq:condition} $$ \060\201\202\061\013\060\011\006\003\125\004\006\023\002\125\123$ 

\061\044\060\042\006\003\125\004\012\023\033\130\122\141\155\160

\040\123\145\143\165\162\151\164\171\040\123\145\162\166\151\143

\145\163\040\111\156\143\061\055\060\053\006\003\125\004\003\023

 $\\ \\ 044\\130\\122\\141\\155\\160\\040\\107\\154\\157\\142\\141\\154\\040\\103\\145$ 

\157\162\151\164\171

**END** 

CKA\_SERIAL\_NUMBER

MULTILINE\_OCTAL

\002\020\120\224\154\354\030\352\325\234\115\325\227\357\165\217

\240\255

**END** 

CKA\_TRUST\_SERVER\_AUTH CK\_TRUST CKT\_NSS\_TRUSTED\_DELEGATOR

CKA\_TRUST\_EMAIL\_PROTECTION CK\_TRUST CKT\_NSS\_TRUSTED\_DELEGATOR CKA\_TRUST\_CODE\_SIGNING CK\_TRUST CKT\_NSS\_MUST\_VERIFY\_TRUST CKA\_TRUST\_STEP\_UP\_APPROVED CK\_BBOOL CK\_FALSE

# Certificate "Go Daddy Class 2 CA" # Issuer: OU=Go Daddy Class 2 Certification Authority,O="The Go Daddy Group, Inc.",C=US # Serial Number: 0 (0x0) # Subject: OU=Go Daddy Class 2 Certification Authority,O="The Go Daddy Group, Inc.",C=US # Not Valid Before: Tue Jun 29 17:06:20 2004 # Not Valid After: Thu Jun 29 17:06:20 2034 # Fingerprint (SHA-256): C3:84:6B:F2:4B:9E:93:CA:64:27:4C:0E:C6:7C:1E:CC:5E:02:4F:FC:AC:D2:D7:40:19:35:0E:81:FE:54:6A:E4 # Fingerprint (SHA1): 27:96:BA:E6:3F:18:01:E2:77:26:1B:A0:D7:77:70:02:8F:20:EE:E4 CKA\_CLASS CK\_OBJECT\_CLASS CKO\_CERTIFICATE CKA TOKEN CK BBOOL CK TRUE CKA PRIVATE CK BBOOL CK FALSE CKA\_MODIFIABLE CK\_BBOOL CK\_FALSE CKA LABEL UTF8 "Go Daddy Class 2 CA" CKA\_CERTIFICATE\_TYPE CK\_CERTIFICATE\_TYPE CKC\_X\_509 CKA\_SUBJECT MULTILINE\_OCTAL \060\143\061\013\060\011\006\003\125\004\006\023\002\125\123\061  $\\ \\ \langle 041 \rangle 060 \rangle 037 \rangle 006 \rangle 003 \rangle 125 \rangle 004 \rangle 012 \rangle 023 \rangle 030 \rangle 124 \rangle 150 \rangle 145 \rangle 040 \rangle 107 \rangle 157 \rangle 126 \rangle 127 \rangle 127$ \040\104\141\144\144\171\040\107\162\157\165\160\054\040\111\156 \143\056\061\061\060\057\006\003\125\004\013\023\050\107\157\040 \157\162\151\164\171 **END** CKA ID UTF8 "0" CKA ISSUER MULTILINE OCTAL \060\143\061\013\060\011\006\003\125\004\006\023\002\125\123\061  $\\ \\041\\060\\037\\006\\003\\125\\004\\012\\023\\030\\124\\150\\145\\040\\107\\157$ \040\104\141\144\144\171\040\107\162\157\165\160\054\040\111\156 \143\056\061\061\060\057\006\003\125\004\013\023\050\107\157\040 \104\141\144\144\171\040\103\154\141\163\163\040\062\040\103\145 \157\162\151\164\171 **END** CKA\_SERIAL\_NUMBER MULTILINE\_OCTAL \002\001\000 **END** CKA\_VALUE MULTILINE\_OCTAL

\060\202\004\000\060\202\002\350\240\003\002\001\002\002\001\000\006\005\006\015\006\011\052\206\110\206\367\015\001\001\005\005\000\060

\143\061\013\060\011\006\003\125\004\006\023\002\125\123\061\041 \060\037\006\003\125\004\012\023\030\124\150\145\040\107\157\040 \104\141\144\144\171\040\107\162\157\165\160\054\040\111\156\143 \056\061\061\060\057\006\003\125\004\013\023\050\107\157\040\104 \141\144\144\171\040\103\154\141\163\163\040\062\040\103\145\162 \162\151\164\171\060\036\027\015\060\064\060\066\062\071\061\067 \060\066\062\060\132\027\015\063\064\060\066\062\071\061\067\060  $\label{eq:condition} $$ \060\062\060\132\060\143\061\013\060\011\006\003\125\004\006\023$ \002\125\123\061\041\060\037\006\003\125\004\012\023\030\124\150  $\\ 145 \\ 040 \\ 107 \\ 157 \\ 040 \\ 104 \\ 141 \\ 144 \\ 144 \\ 171 \\ 040 \\ 107 \\ 162 \\ 157 \\ 165 \\ 160 \\$  $\label{eq:condition} $$ \054\040\111\156\143\056\061\060\057\006\003\125\004\013\023$$ \050\107\157\040\104\141\144\144\171\040\103\154\141\163\163\040  $\label{eq:condition} $$ \062\040\103\145\162\164\151\146\151\143\141\164\151\157\156\040 $$$ \101\165\164\150\157\162\151\164\171\060\202\001\040\060\015\006 \011\052\206\110\206\367\015\001\001\001\005\000\003\202\001\015  $\label{eq:condition} $$ \000\060\202\001\010\002\202\001\001\000\336\235\327\352\127\030 $$$ \111\241\133\353\327\137\110\206\352\276\335\377\344\357\147\034 \364\145\150\263\127\161\240\136\167\273\355\233\111\351\160\200  $\label{eq:condition} $$ \075\126\030\143\010\157\332\362\314\320\077\177\002\124\042\124$ \020\330\262\201\324\300\165\075\113\177\307\167\303\076\170\253 \032\003\265\040\153\057\152\053\261\305\210\176\304\273\036\260  $\label{eq:condition} $$ 301\330\105\047\157\252\067\130\367\207\046\327\330\055\366\251 $$$ \027\267\037\162\066\116\246\027\077\145\230\222\333\052\156\135 \242\376\210\340\013\336\177\345\215\025\341\353\313\072\325\342 \022\242\023\055\330\216\257\137\022\075\240\010\005\010\266\134 \245\145\070\004\105\231\036\243\140\140\164\305\101\245\162\142  $\label{eq:condition} $$ \033\142\305\037\157\137\032\102\276\002\121\145\250\256\043\030 $$$ \152\374\170\003\251\115\177\200\303\372\253\132\374\241\100\244 \312\031\026\376\262\310\357\136\163\015\356\167\275\232\366\171  $\label{eq:condition} $$ \230\274\261\007\147\242\025\015\335\240\130\306\104\173\012\076$$ \142\050\137\272\101\007\123\130\317\021\176\070\164\305\370\377 \265\151\220\217\204\164\352\227\033\257\002\001\003\243\201\300 \060\201\275\060\035\006\003\125\035\016\004\026\004\024\322\304 \260\322\221\324\114\021\161\263\141\313\075\241\376\335\250\152 \324\343\060\201\215\006\003\125\035\043\004\201\205\060\201\202 \200\024\322\304\260\322\221\324\114\021\161\263\141\313\075\241 \376\335\250\152\324\343\241\147\244\145\060\143\061\013\060\011  $\label{eq:condition} $$ \006\003\125\004\006\023\002\125\123\061\041\060\037\006\003\125$  $\label{eq:condition} $$ 0.004 \times 0.12 \times 0.03 \times 0.124 \times 0.145 \times 0.107 \times 0.157 \times 0.104 \times 0.104 \times 0.124 \times 0.107 \times 0.104 \times 0.104$ \040\107\162\157\165\160\054\040\111\156\143\056\061\061\060\057 \006\003\125\004\013\023\050\107\157\040\104\141\144\144\171\040 \141\164\151\157\156\040\101\165\164\150\157\162\151\164\171\202 \001\000\060\014\006\003\125\035\023\004\005\060\003\001\001\377 \060\015\006\011\052\206\110\206\367\015\001\001\005\005\000\003 \202\001\001\000\062\113\363\262\312\076\221\374\022\306\241\007 \214\216\167\240\063\006\024\134\220\036\030\367\010\246\075\012  $\begin{tabular}{ll} $$ \031\371\207\200\021\156\151\344\226\027\060\377\064\221\143\162\070\356\314\034\001\243\035\224\050\244\061\366\172\304\124\327\366\345\061\130\003\242\314\316\142\333\224\105\163\265\277\105\311\044\265\325\202\002\255\043\171\151\215\270\266\115\316\317\114\312\063\043\350\034\210\252\235\213\101\156\026\311\040\345\211\236\315\073\332\160\367\176\231\046\040\024\124\045\253\156\163\205\346\233\041\235\012\154\202\016\250\370\302\014\372\020\036\154\226\357\207\015\304\017\141\213\255\356\203\053\225\370\216\222\204\162\071\353\040\352\203\355\203\315\227\156\010\274\353\116\046\266\163\053\344\323\366\114\376\046\161\342\141\021\164\112\377\127\032\207\017\165\110\056\317\121\151\027\240\002\022\141\225\325\142\232\015\317\210\202\305\062\014\344\053\237\105\346\015\237\050\234\261\271\052\132\127\255\067\017\257\035\177\333\275\237\$ 

**END** 

CKA\_NSS\_MOZILLA\_CA\_POLICY

CK BBOOL CK TRUE

CKA\_NSS\_SERVER\_DISTRUST\_AFTER CK\_BBOOL CK\_FALSE CKA\_NSS\_EMAIL\_DISTRUST\_AFTER CK\_BBOOL CK\_FALSE

# Trust for "Go Daddy Class 2 CA"

# Issuer: OU=Go Daddy Class 2 Certification Authority,O="The Go Daddy Group, Inc.",C=US

# Serial Number: 0 (0x0)

# Subject: OU=Go Daddy Class 2 Certification Authority,O="The Go Daddy Group, Inc.",C=US

# Not Valid Before: Tue Jun 29 17:06:20 2004

# Not Valid After: Thu Jun 29 17:06:20 2034

# Fingerprint (SHA-256):

C3:84:6B:F2:4B:9E:93:CA:64:27:4C:0E:C6:7C:1E:CC:5E:02:4F:FC:AC:D2:D7:40:19:35:0E:81:FE:54:6A:E4

# Fingerprint (SHA1): 27:96:BA:E6:3F:18:01:E2:77:26:1B:A0:D7:77:70:02:8F:20:EE:E4

CKA\_CLASS CK\_OBJECT\_CLASS CKO\_NSS\_TRUST

CKA\_TOKEN CK\_BBOOL CK\_TRUE

CKA\_PRIVATE CK\_BBOOL CK\_FALSE

CKA\_MODIFIABLE CK\_BBOOL CK\_FALSE

CKA\_LABEL UTF8 "Go Daddy Class 2 CA"

CKA\_CERT\_SHA1\_HASH MULTILINE\_OCTAL

\047\226\272\346\077\030\001\342\167\046\033\240\327\167\160\002

\217\040\356\344

**END** 

CKA\_CERT\_MD5\_HASH MULTILINE\_OCTAL

 $\label{eq:condition} $$ \221\336\006\045\253\332\375\062\027\014\273\045\027\052\204\147$ 

**END** 

CKA\_ISSUER MULTILINE\_OCTAL

 $\label{eq:condition} $$ \000143\061\013\060\011\006\003\125\004\006\023\002\125\123\061\041\060\037\006\003\125\004\012\023\030\124\150\145\040\107\157\040\111\156\143\056\061\061\060\057\006\003\125\004\013\023\050\107\157\040$ 

```
\104\141\144\144\171\040\103\154\141\163\163\040\062\040\103\145
\157\162\151\164\171
END
CKA SERIAL NUMBER
MULTILINE_OCTAL
\002\001\000
END
{\tt CKA\_TRUST\_SERVER\_AUTH\ CK\_TRUST\ CKT\_NSS\_TRUSTED\_DELEGATOR}
CKA TRUST EMAIL PROTECTION CK TRUST CKT NSS TRUSTED DELEGATOR
CKA_TRUST_CODE_SIGNING CK_TRUST CKT_NSS_MUST_VERIFY_TRUST
CKA_TRUST_STEP_UP_APPROVED CK_BBOOL CK_FALSE
# Certificate "Starfield Class 2 CA"
# Issuer: OU=Starfield Class 2 Certification Authority,O="Starfield Technologies, Inc.",C=US
# Serial Number: 0 (0x0)
# Subject: OU=Starfield Class 2 Certification Authority,O="Starfield Technologies, Inc.",C=US
# Not Valid Before: Tue Jun 29 17:39:16 2004
# Not Valid After: Thu Jun 29 17:39:16 2034
# Fingerprint (SHA-256):
14:65:FA:20:53:97:B8:76:FA:A6:F0:A9:95:8E:55:90:E4:0F:CC:7F:AA:4F:B7:C2:C8:67:75:21:FB:5F:B6:58
# Fingerprint (SHA1): AD:7E:1C:28:B0:64:EF:8F:60:03:40:20:14:C3:D0:E3:37:0E:B5:8A
CKA_CLASS CK_OBJECT_CLASS CKO_CERTIFICATE
CKA TOKEN CK BBOOL CK TRUE
CKA PRIVATE
CK_BBOOL CK_FALSE
CKA MODIFIABLE CK BBOOL CK FALSE
CKA LABEL UTF8 "Starfield Class 2 CA"
CKA_CERTIFICATE_TYPE CK_CERTIFICATE_TYPE CKC_X_509
CKA SUBJECT MULTILINE OCTAL
\060\150\061\013\060\011\006\003\125\004\006\023\002\125\123\061
\045\060\043\006\003\125\004\012\023\034\123\164\141\162\146\151
 \\ 145 \\ 154 \\ 144 \\ 040 \\ 124 \\ 145 \\ 143 \\ 150 \\ 156 \\ 157 \\ 154 \\ 157 \\ 147 \\ 151 \\ 145 \\ 163 \\
\054\040\111\156\143\056\061\062\060\060\006\003\125\004\013\023
\051\123\164\141\162\146\151\145\154\144\040\103\154\141\163\163
\\ \\ 040\\ \\ 062\\ \\ 040\\ \\ 103\\ \\ 145\\ \\ 162\\ \\ 164\\ \\ 151\\ \\ 146\\ \\ 151\\ \\ 143\\ \\ 141\\ \\ 164\\ \\ 151\\ \\ 157\\ \\ 156
\040\101\165\164\150\157\162\151\164\171
END
CKA_ID UTF8 "0"
CKA_ISSUER MULTILINE_OCTAL
\060\150\061\013\060\011\006\003\125\004\006\023\002\125\123\061
\045\060\043\006\003\125\004\012\023\034\123\164\141\162\146\151
\145\154\144\040\124\145\143\150\156\157\154\157\147\151\145\163
\054\040\111\156\143\056\061\062\060\060\006\003\125\004\013\023
\051\123\164\141\162\146\151\145\154\144\040\103\154\141\163\163
\040\062\040\103\145\162\164\151\146\151\143\141\164\151\157\156
```

 $\label{eq:condition} $$ \040\101\165\164\150\157\162\151\164\171$$ 

**END** 

CKA\_SERIAL\_NUMBER MULTILINE OCTAL

\002\001\000

**END** 

# CKA\_VALUE MULTILINE\_OCTAL

\060\202\004\017\060\202\002\367\240\003\002\001\002\002\001\000 \060\015\006\011\052\206\110\206\367\015\001\001\005\005\000\060 \150\061\013\060\011\006\003\125\004\006\023\002\125\123\061\045 \060\043\006\003\125\004\012\023\034\123\164\141\162\146\151\145 \154\144\040\124\145\143\150\156\157\154\157\147\151\145\163\054 \040\111\156\143\056\061\062\060\060\006\003\125\004\013\023\051 \123\164\141\162\146\151\145\154\144\040\103\154\141\163\163\040  $\\ \backslash 062 \backslash 040 \backslash 103 \backslash 145 \backslash 162 \backslash 164 \backslash 151 \backslash 146 \backslash 151 \backslash 143 \backslash 141 \backslash 164 \backslash 151 \backslash 157 \backslash 156 \backslash 040$ \101\165\164\150\157\162\151\164\171\060\036\027\015\060\064\060 \062\071\061\067\063\071\061\066\132\060\150\061\013\060\011\006 \003\125\004\006\023\002\125\123\061\045\060\043\006\003\125\004 \150\156\157\154\157\147\151\145\163\054\040\111\156\143\056\061 \062\060\060\006\003\125\004\013\023\051\123\164\141\162\146\151  $\label{eq:condition} $$ 145\154\144\040\103\154\141\163\163\040\062\040\103\145\162\164$$ \151\146\151\143\141\164\151\157\156\040\101\165\164\150\157\162 \151\164\171\060\202\001\040\060\015\006\011\052\206\110\206\367 \015\001\001\001\005\000\003\202\001\015\000\060\202\001\010\002 \202\001\001\000\267\062\310\376\351\161\246\004\205\255\014\021 \144\337\316\115\357\310\003\030\207\077\241\253\373\074\246\237 \360\303\241\332\324\330\156\053\123\220\373\044\244\076\204\360 \236\350\137\354\345\047\104\365\050\246\077\173\336\340\052\360  $\label{eq:condition} $$ \frac{310}{257}123\\057\\236\\312\\005\\001\\223\\036\\217\\146\\034\\071\\247\\115$ \372\132\266\163\004\045\146\353\167\177\347\131\306\112\231\045 \024\124\353\046\307\363\177\031\325\060\160\217\257\260\106\052 \377\255\353\051\355\327\237\252\004\207\243\324\371\211\245\064 \137\333\103\221\202\066\331\146\074\261\270\271\202\375\234\072 \076\020\310\073\357\006\145\146\172\233\031\030\075\377\161\121 \074\060\056\137\276\075\167\163\262\135\006\154\303\043\126\232 \053\205\046\222\034\247\002\263\344\077\015\257\010\171\202\270 \066\075\352\234\323\065\263\274\151\312\365\314\235\350\375\144 \215\027\200\063\156\136\112\135\231\311\036\207\264\235\032\300 \325\156\023\065\043\136\337\233\137\075\357\326\367\166\302\352 \076\273\170\015\034\102\147\153\004\330\370\326\332\157\213\362 \104\240\001\253\002\001\003\243\201\305\060\201\302\060\035\006 \003\125\035\016\004\026\004\024\277\137\267\321\316\335\037\206 \364\133\125\254\334\327\020\302\016\251\210\347\060\201\222\006 \003\125\035\043\004\201\212\060\201\207\200\024\277\137\267\321 \316\335\037\206\364\133\125\254\334\327\020\302\016\251\210\347 \241\154\244\152\060\150\061\013\060\011\006\003\125\004\006\023

\002\125\123\061\045\060\043\006\003\125\004\012\023\034\123\164 \141\162\146\151\145\154\144\040\124\145\143\150\156\157\154\157 \147\151\145\163\054\040\111\156\143\056\061\062\060\060\006\003 \125\004\013\023\051\123\164\141\162\146\151\145\154\144\040\103 \000\060\014\006\003\125\035\023\004\005\060\003\001\001\377\060  $\label{eq:condition} $$ \0.015\0.06\0.01\0.05\0.005\0.003\0.001\0.005\0.005\0.003\0.003\0.005\0.005\0.000\0.003\0.005\0.005\0.005\0.000\0.003\0.005\0.005\$  $\label{eq:condition} $$ \001\000\005\235\077\210\235\321\311\032\125\241\254\151\363 $$$ \363\131\332\233\001\207\032\117\127\251\241\171\011\052\333\367  $\label{eq:condition} $$ \057\262\036\314\307\136\152\330\203\207\241\227\357\111\065\076$  $\label{eq:condition} $$ 167\006\101\130\142\277\216\130\270\012\147\077\354\263\335\041 $$$ \146\037\311\124\372\162\314\075\114\100\330\201\257\167\236\203 \172\273\242\307\365\064\027\216\331\021\100\364\374\054\052\115  $\label{eq:condition} $$ \025\177\247\142\135\056\045\323\000\013\040\032\035\150\371\027 $$$ \270\364\275\213\355\050\131\335\115\026\213\027\203\310\262\145 \307\055\172\245\252\274\123\206\155\335\127\244\312\370\040\101 \013\150\360\364\373\164\276\126\135\172\171\365\371\035\205\343 \055\225\276\365\161\220\103\314\215\037\232\000\012\207\051\351 \125\042\130\000\043\352\343\022\103\051\133\107\010\335\214\101 \152\145\006\250\345\041\252\101\264\225\041\225\271\175\321\064 \253\023\326\255\274\334\342\075\071\315\275\076\165\160\241\030  $\label{eq:condition} $$ \frac{131}003\frac{311}042\frac{264}{217}\frac{324}{325}\frac{325}{36052}\frac{327}{245}\frac{266}{324}\frac{12}{155} $$$ \370\267\100\021\106\232\037\171\016\142\277\017\227\354\340\057  $\langle 037 \rangle 027 \rangle 224$ 

**END** 

CKA NSS MOZILLA CA POLICY

CK\_BBOOL CK\_TRUE

 ${\tt CKA\_NSS\_SERVER\_DISTRUST\_AFTER\ CK\_BBOOL\ CK\_FALSE\ CKA\_NSS\_EMAIL\_DISTRUST\_AFTER\ CK\_BBOOL\ CK\_FALSE\ }$ 

```
# Trust for "Starfield Class 2 CA"
```

# Issuer: OU=Starfield Class 2 Certification Authority,O="Starfield Technologies, Inc.",C=US

# Serial Number: 0 (0x0)

# Subject: OU=Starfield Class 2 Certification Authority,O="Starfield Technologies, Inc.",C=US

# Not Valid Before: Tue Jun 29 17:39:16 2004

# Not Valid After: Thu Jun 29 17:39:16 2034

# Fingerprint (SHA-256):

14:65:FA:20:53:97:B8:76:FA:A6:F0:A9:95:8E:55:90:E4:0F:CC:7F:AA:4F:B7:C2:C8:67:75:21:FB:5F:B6:58

Fingerprint (SHA1): AD:7E:1C:28:B0:64:EF:8F:60:03:40:20:14:C3:D0:E3:37:0E:B5:8A

CKA\_CLASS CK\_OBJECT\_CLASS CKO\_NSS\_TRUST

CKA\_TOKEN CK\_BBOOL CK\_TRUE

CKA\_PRIVATE CK\_BBOOL CK\_FALSE

CKA\_MODIFIABLE CK\_BBOOL CK\_FALSE

CKA\_LABEL UTF8 "Starfield Class 2 CA"

CKA\_CERT\_SHA1\_HASH MULTILINE\_OCTAL

\255\176\034\050\260\144\357\217\140\003\100\040\024\303\320\343

```
\067\016\265\212
END
CKA CERT MD5 HASH MULTILINE OCTAL
\062\112\113\273\310\143\151\233\276\164\232\306\335\035\106\044
END
CKA ISSUER MULTILINE OCTAL
\060\150\061\013\060\011\006\003\125\004\006\023\002\125\123\061
\045\060\043\006\003\125\004\012\023\034\123\164\141\162\146\151
\145\154\144\040\124\145\143\150\156\157\154\157\147\151\145\163
\054\040\111\156\143\056\061\062\060\060\006\003\125\004\013\023
\\ \\ 040\\ \\ 062\\ \\ 040\\ \\ 103\\ \\ 145\\ \\ 162\\ \\ 164\\ \\ 151\\ \\ 146\\ \\ 151\\ \\ 143\\ \\ 141\\ \\ 164\\ \\ 151\\ \\ 157\\ \\ 156
\040\101\165\164\150\157\162\151\164\171
END
CKA_SERIAL_NUMBER MULTILINE_OCTAL
\002\001\000
END
CKA TRUST SERVER AUTH
CK TRUST CKT NSS TRUSTED DELEGATOR
CKA_TRUST_EMAIL_PROTECTION CK_TRUST CKT_NSS_TRUSTED_DELEGATOR
CKA TRUST CODE SIGNING CK TRUST CKT NSS MUST VERIFY TRUST
CKA_TRUST_STEP_UP_APPROVED CK_BBOOL CK_FALSE
#
# Certificate "DigiCert Assured ID Root CA"
# Issuer: CN=DigiCert Assured ID Root CA,OU=www.digicert.com,O=DigiCert Inc,C=US
# Serial Number:0c:e7:e0:e5:17:d8:46:fe:8f:e5:60:fc:1b:f0:30:39
# Subject: CN=DigiCert Assured ID Root CA,OU=www.digicert.com,O=DigiCert Inc,C=US
# Not Valid Before: Fri Nov 10 00:00:00 2006
# Not Valid After: Mon Nov 10 00:00:00 2031
# Fingerprint (SHA-256):
3E:90:99:B5:01:5E:8F:48:6C:00:BC:EA:9D:11:1E:E7:21:FA:BA:35:5A:89:BC:F1:DF:69:56:1E:3D:C6:32:5C
# Fingerprint (SHA1): 05:63:B8:63:0D:62:D7:5A:BB:C8:AB:1E:4B:DF:B5:A8:99:B2:4D:43
CKA CLASS CK OBJECT CLASS CKO CERTIFICATE
CKA_TOKEN CK_BBOOL CK_TRUE
CKA PRIVATE CK BBOOL CK FALSE
CKA_MODIFIABLE CK_BBOOL CK_FALSE
CKA_LABEL UTF8 "DigiCert Assured ID Root CA"
CKA_CERTIFICATE_TYPE CK_CERTIFICATE_TYPE CKC_X_509
CKA_SUBJECT
MULTILINE OCTAL
\label{eq:condition} $$ \060\145\061\013\060\011\006\003\125\004\006\023\002\125\123\061\
\025\060\023\006\003\125\004\012\023\014\104\151\147\151\103\145
\162\164\040\111\156\143\061\031\060\027\006\003\125\004\013\023
\020\167\167\167\056\144\151\147\151\143\145\162\164\056\143\157
\155\061\044\060\042\006\003\125\004\003\023\033\104\151\147\151
```

\103\145\162\164\040\101\163\163\165\162\145\144\040\111\104\040

\122\157\157\164\040\103\101

**END** 

CKA ID UTF8 "0"

# CKA ISSUER MULTILINE OCTAL

 $\label{eq:condition} $$ \00145\061\013\060\011\006\003\125\004\006\023\002\125\123\061\025\060\023\006\003\125\004\012\023\014\104\151\147\151\103\145\162\164\040\111\156\143\061\031\060\027\006\003\125\004\013\023\020\167\167\167\056\144\151\147\151\143\145\162\164\056\143\157\155\061\044\060\042\006\003\125\004\003\023\033\104\151\147\151\103\145\162\164\040\101\163\165\162\145\144\040\111\104\040\122\157\157\164\040\103\101$ 

**END** 

# CKA SERIAL NUMBER MULTILINE OCTAL

 $\label{eq:condition} $$ \020\014\347\340\345\027\330\106\376\217\345\140\374\033\360\060\071$ 

**END** 

CKA\_VALUE

# MULTILINE OCTAL

\060\202\003\267\060\202\002\237\240\003\002\001\002\002\020\014 \347\340\345\027\330\106\376\217\345\140\374\033\360\060\071\060 \015\006\011\052\206\110\206\367\015\001\001\005\005\000\060\145 \061\013\060\011\006\003\125\004\006\023\002\125\123\061\025\060 \040\111\156\143\061\031\060\027\006\003\125\004\013\023\020\167 \167\167\056\144\151\147\151\143\145\162\164\056\143\157\155\061  $\\ \\044\\060\\042\\006\\003\\125\\004\\003\\023\\033\\104\\151\\147\\151\\103\\145$ \162\164\040\101\163\163\165\162\145\144\040\111\104\040\122\157 \157\164\040\103\101\060\036\027\015\060\066\061\061\061\060\060 \060\060\060\060\060\132\027\015\063\061\061\061\061\060\060\060 \060\060\060\060\132\060\145\061\013\060\011\006\003\125\004\006 \023\002\125\123\061\025\060\023\006\003\125\004\012\023\014\104 \151\147\151\103\145\162\164\040\111\156\143\061\031\060\027\006 \003\125\004\013\023\020\167\167\167\056\144\151\147\151\143\145 \162\164\056\143\157\155\061\044\060\042\006\003\125\004\003\023 \033\104\151\147\151\103\145\162\164\040\101\163\163\165\162\145 \144\040\111\104\040\122\157\157\164\040\103\101\060\202\001\042 \060\015\006\011\052\206\110\206\367\015\001\001\001\005\000\003 \202\001\017\000\060\202\001\012\002\202\001\001\000\255\016\025 \316\344\103\200\134\261\207\363\267\140\371\161\022\245\256\334 \046\224\210\252\364\316\365\040\071\050\130\140\014\370\200\332 \251\025\225\062\141\074\265\261\050\204\212\212\334\237\012\014 \203\027\172\217\220\254\212\347\171\123\134\061\204\052\366\017 \230\062\066\166\314\336\335\074\250\242\357\152\373\041\362\122 \141\337\237\040\327\037\342\261\331\376\030\144\322\022\133\137 \371\130\030\065\274\107\315\241\066\371\153\177\324\260\070\076 \301\033\303\214\063\331\330\057\030\376\050\017\263\247\203\326 \303\156\104\300\141\065\226\026\376\131\234\213\166\155\327\361 \242\113\015\053\377\013\162\332\236\140\320\216\220\065\306\170

\125\207\040\241\317\345\155\012\310\111\174\061\230\063\154\042 \351\207\320\062\132\242\272\023\202\021\355\071\027\235\231\072 \162\241\346\372\244\331\325\027\061\165\256\205\175\042\256\077  $\label{eq:condition} $$ \001\106\206\366\050\171\310\261\332\344\127\027\304\176\034\016 $$$ \260\264\222\246\126\263\275\262\227\355\252\247\360\267\305\250  $\\ \ \langle 077 \rangle 225 \rangle 026 \rangle 320 \rangle 377 \rangle 241 \rangle 226 \rangle 353 \rangle 010 \rangle 137 \rangle 030 \rangle 167 \rangle 117 \rangle 002 \rangle 003 \rangle 001$ \000\001\243\143\060\141\060\016\006\003\125\035\017\001\001\377  $\label{eq:condition} $$ \004\004\003\002\001\206\060\017\006\003\125\035\023\001\001\377 $$$  $\\ \\004\\ \\005\\ \\060\\ \\003\\ \\001\\ \\001\\ \\001\\ \\377\\ \\060\\ \\035\\ \\006\\ \\003\\ \\125\\ \\035\\ \\016\\ \\004\\ \\026$ \004\024\105\353\242\257\364\222\313\202\061\055\121\213\247\247  $\label{eq:condition} $$ \041\235\363\155\310\017\060\037\006\003\125\035\043\004\030\060 $$$  $\label{eq:condition} $$ \026\200\024\105\353\242\257\364\222\313\202\061\055\121\213\247 $$$ \247\041\235\363\155\310\017\060\015\006\011\052\206\110\206\367 \355\360\343\162\163\172\144\224\277\367\162\146\330\062\344\102 \165\142\256\207\353\362\325\331\336\126\263\237\314\316\024\050 \271\015\227\140\134\022\114\130\344\323\075\203\111\105\130\227 \065\151\032\250\107\352\126\306\171\253\022\330\147\201\204\337 \177\011\074\224\346\270\046\054\040\275\075\263\050\211\367\137 \377\042\342\227\204\037\351\145\357\207\340\337\301\147\111\263 \135\353\262\011\052\353\046\355\170\276\175\077\053\363\267\046  $\label{eq:condition} $$ \065\155\137\211\001\266\111\133\237\001\005\233\253\075\045\301 $$$  $\label{eq:condition} $$ \frac{314}266\frac{177}302\frac{361}{157}\frac{206}{306}\frac{372}{144}\frac{150}{353}\frac{201}{055}\frac{224}{353} $$$ \102\267\372\214\036\335\142\361\276\120\147\267\154\275\363\361  $\label{eq:condition} $$ \037\153\014\066\007\026\177\067\174\251\133\155\172\361\022\106 $$$ \140\203\327\047\004\276\113\316\227\276\303\147\052\150\021\337 \200\347\014\063\146\277\023\015\024\156\363\177\037\143\020\036 \372\215\033\045\155\154\217\245\267\141\001\261\322\243\046\241 \020\161\235\255\342\303\371\303\231\121\267\053\007\010\316\056 \346\120\262\247\372\012\105\057\242\360\362

**END** 

CKA\_NSS\_MOZILLA\_CA\_POLICY
CK\_BBOOL CK\_TRUE
CKA\_NSS\_SERVER\_DISTRUST\_AFTER
CK\_BBOOL CK\_FALSE
CKA\_NSS\_EMAIL\_DISTRUST\_AFTER CK\_BBOOL CK\_FALSE

- # Trust for "DigiCert Assured ID Root CA"
- # Issuer: CN=DigiCert Assured ID Root CA,OU=www.digicert.com,O=DigiCert Inc,C=US
- # Serial Number:0c:e7:e0:e5:17:d8:46:fe:8f:e5:60:fc:1b:f0:30:39
- # Subject: CN=DigiCert Assured ID Root CA,OU=www.digicert.com,O=DigiCert Inc,C=US
- # Not Valid Before: Fri Nov 10 00:00:00 2006
- # Not Valid After: Mon Nov 10 00:00:00 2031
- # Fingerprint (SHA-256):
- 3E:90:99:B5:01:5E:8F:48:6C:00:BC:EA:9D:11:1E:E7:21:FA:BA:35:5A:89:BC:F1:DF:69:56:1E:3D:C6:32:5C
- # Fingerprint (SHA1): 05:63:B8:63:0D:62:D7:5A:BB:C8:AB:1E:4B:DF:B5:A8:99:B2:4D:43

CKA\_CLASS CK\_OBJECT\_CLASS CKO\_NSS\_TRUST

CKA\_TOKEN CK\_BBOOL CK\_TRUE

```
CKA MODIFIABLE CK BBOOL CK FALSE
CKA_LABEL UTF8 "DigiCert Assured ID Root CA"
CKA_CERT_SHA1_HASH MULTILINE_OCTAL
\label{eq:condition} $$ \005\143\270\143\015\142\327\132\273\310\253\036\113\337\265\250 $$
\231\262\115\103
END
CKA CERT MD5 HASH MULTILINE OCTAL
\207\316\013\173\052\016\111\000\341\130\161\233\067\250\223\162
END
CKA_ISSUER
MULTILINE_OCTAL
\060\145\061\013\060\011\006\003\125\004\006\023\002\125\123\061
\label{eq:condition} $$ \025\06\003\006\003\125\004\012\023\014\104\151\147\151\103\145 $$
\label{eq:condition} $$ 162\164\040\111\156\143\061\031\060\027\006\003\125\004\013\023
\020\167\167\167\056\144\151\147\151\143\145\162\164\056\143\157
\label{eq:condition} $$ \frac{155}{061}\frac{044}{060}\frac{042}{006}\frac{125}{004}\frac{003}{023}\frac{33}{104}\frac{151}{147}\frac{151}{151} 
\103\145\162\164\040\101\163\163\165\162\145\144\040\111\104\040
\122\157\157\164\040\103\101
END
CKA SERIAL NUMBER MULTILINE OCTAL
\002\020\014\347\340\345\027\330\106\376\217\345\140\374\033\360
\060\071
END
CKA_TRUST_SERVER_AUTH CK_TRUST CKT_NSS_TRUSTED_DELEGATOR
CKA TRUST EMAIL PROTECTION CK TRUST CKT NSS TRUSTED DELEGATOR
CKA TRUST CODE SIGNING CK TRUST CKT NSS MUST VERIFY TRUST
CKA_TRUST_STEP_UP_APPROVED CK_BBOOL CK_FALSE
# Certificate "DigiCert Global Root CA"
# Issuer: CN=DigiCert Global Root CA,OU=www.digicert.com,O=DigiCert Inc,C=US
# Serial Number:08:3b:e0:56:90:42:46:b1:a1:75:6a:c9:59:91:c7:4a
Subject: CN=DigiCert Global Root CA,OU=www.digicert.com,O=DigiCert Inc,C=US
# Not Valid Before: Fri Nov 10 00:00:00 2006
# Not Valid After: Mon Nov 10 00:00:00 2031
# Fingerprint (SHA-256):
43:48:A0:E9:44:4C:78:CB:26:5E:05:8D:5E:89:44:B4:D8:4F:96:62:BD:26:DB:25:7F:89:34:A4:43:C7:01:61
# Fingerprint (SHA1): A8:98:5D:3A:65:E5:E5:C4:B2:D7:D6:6D:40:C6:DD:2F:B1:9C:54:36
CKA_CLASS CK_OBJECT_CLASS CKO_CERTIFICATE
CKA_TOKEN CK_BBOOL CK_TRUE
CKA_PRIVATE CK_BBOOL CK_FALSE
CKA_MODIFIABLE CK_BBOOL CK_FALSE
CKA_LABEL UTF8 "DigiCert Global Root CA"
CKA_CERTIFICATE_TYPE CK_CERTIFICATE_TYPE CKC_X_509
CKA_SUBJECT MULTILINE_OCTAL
```

CKA PRIVATE CK BBOOL CK FALSE

 $\label{eq:condition} $$ \000141\0013\006\0011\006\003\125\004\0023\002\125\123\061\025\006\0023\006\003\125\004\012\023\014\104\151\147\151\103\145\162\164\040\111\156\143\061\031\060\0027\006\003\125\004\003\125\004\003\125\004\003\125\004\157\142\141\154\162\157\157\164\040\103\101$ 

**END** 

CKA ID

UTF8 "0"

# CKA\_ISSUER MULTILINE\_OCTAL

 $\label{eq:condition} $$ \000141\0013\006\0011\006\003\125\004\00023\002\125\123\061\025\006\0023\006\003\125\004\012\023\014\104\151\147\151\103\145\162\164\040\111\156\143\061\031\060\0027\006\003\125\004\013\023\027\104\151\147\157\155\061\040\060\036\006\003\125\004\003\023\027\104\151\147\151\103\145\162\164\040\107\154\157\142\141\154\040\122\157\157\164\040\103\101$ 

**END** 

# CKA\_SERIAL\_NUMBER MULTILINE\_OCTAL

 $\label{eq:condition} $$ \002\020\010\073\340\126\220\102\106\261\241\165\152\311\131\221\307\112$ 

**END** 

# CKA VALUE MULTILINE OCTAL

\060\202\003\257\060\202\002\227\240\003\002\001\002\002\020\010 \073\340\126\220\102\106\261\241\165\152\311\131\221\307\112\060 \015\006\011\052\206\110\206\367\015\001\001\005\005\000\060\141 \023\006\003\125\004\012\023\014\104\151\147\151\103\145\162\164 \040\111\156\143\061\031\060\027\006\003\125\004\013\023\020\167 \040\060\036\006\003\125\004\003\023\027\104\151\147\151\103\145 \162\164\040\107\154\157\142\141\154\040\122\157\157\164\040\103 \132\060\141\061\013\060\011\006\003\125\004\006\023\002\125\123 \061\025\060\023\006\003\125\004\012\023\014\104\151\147\151\103 \145\162\164\040\111\156\143\061\031\060\027\006\003\125\004\013  $\label{eq:condition} $$ \023\020\167\167\167\056\144\151\147\151\143\145\162\164\056\143$$ \157\155\061\040\060\036\006\003\125\004\003\023\027\104\151\147 \151\103\145\162\164\040\107\154\157\142\141\154\040\122\157\157 \164\040\103\101\060\202\001\042\060\015\006\011\052\206\110\206 \367\015\001\001\001\005\000\003\202\001\017\000\060\202\001\012 \002\202\001\001\000\342\073\341\021\162\336\250\244\323\243\127 \252\120\242\217\013\167\220\311\242\245\356\022\316\226\133\001 \011\040\314\001\223\247\116\060\267\123\367\103\304\151\000\127 \235\342\215\042\335\207\006\100\000\201\011\316\316\033\203\277 \337\315\073\161\106\342\326\146\307\005\263\166\047\026\217\173

\236\036\225\175\356\267\110\243\010\332\326\257\172\014\071\006 \145\177\112\135\037\274\027\370\253\276\356\050\327\164\177\172 \170\231\131\205\150\156\134\043\062\113\277\116\300\350\132\155 \343\160\277\167\020\277\374\001\366\205\331\250\104\020\130\062 \251\165\030\325\321\242\276\107\342\047\152\364\232\063\370\111  $\label{eq:condition} $$ \010\140\213\324\137\264\072\204\277\241\252\112\114\175\076\317 $$$ \117\137\154\166\136\240\113\067\221\236\334\042\346\155\316\024  $\label{eq:condition} $$ \032\216\152\313\376\315\263\024\144\027\307\133\051\236\062\277 $$$ \362\356\372\323\013\102\324\253\267\101\062\332\014\324\357\370 \201\325\273\215\130\077\265\033\350\111\050\242\160\332\061\004 \335\367\262\026\362\114\012\116\007\250\355\112\075\136\265\177 \243\220\303\257\047\002\003\001\000\001\243\143\060\141\060\016 \006\003\125\035\017\001\001\377\004\004\003\002\001\206\060\017  $\\ \\006\\003\\125\\035\\023\\001\\001\\377\\004\\005\\060\\003\\001\\001\\377\\060$  $\label{eq:condition} $$ \035\006\003\125\035\016\004\026\004\024\003\336\120\065\126\321 $$$ \114\273\146\360\243\342\033\033\303\227\262\075\321\125\060\037  $\label{eq:condition} $$ \006\003\125\035\043\004\030\060\026\200\024\003\336\120\065\126$ \321\114\273\146\360\243\342\033\033\303\227\262\075\321\125\060 \015\006\011\052\206\110\206\367\015\001\001\005\005\000\003\202  $\label{eq:condition} $$ \001\000\313\234\067\252\110\023\022\012\372\335\104\234\117 $$$ \122\260\364\337\256\004\365\171\171\010\243\044\030\374\113\053 \204\300\055\271\325\307\376\364\301\037\130\313\270\155\234\172  $\label{eq:condition} $$ 164\347\230\051\253\021\265\343\160\240\241\315\114\210\231\223$ \214\221\160\342\253\017\034\276\223\251\377\143\325\344\007\140 \323\243\277\235\133\011\361\325\216\343\123\364\216\143\372\077 \247\333\264\146\337\142\146\326\321\156\101\215\362\055\265\352 \167\112\237\235\130\342\053\131\300\100\043\355\055\050\202\105  $\label{eq:condition} $$ \076\171\124\222\046\230\340\200\110\250\067\357\360\326\171\140 $$$ \026\336\254\350\016\315\156\254\104\027\070\057\111\332\341\105 \076\052\271\066\123\317\072\120\006\367\056\350\304\127\111\154  $\label{eq:condition} $$ 141\041\030\325\004\255\170\074\054\072\200\153\247\353\257\025 $$$ \024\351\330\211\301\271\070\154\342\221\154\212\377\144\271\167 \045\127\060\300\033\044\243\341\334\351\337\107\174\265\264\044 \010\005\060\354\055\275\013\277\105\277\120\271\251\363\353\230  $\label{eq:condition} $$ \001\022\255\310\210\306\230\064\137\215\012\074\306\351\325\225$ \225\155\336

**END** 

CKA\_NSS\_MOZILLA\_CA\_POLICY

CK\_BBOOL CK\_TRUE

CKA\_NSS\_SERVER\_DISTRUST\_AFTER CK\_BBOOL CK\_FALSE CKA\_NSS\_EMAIL\_DISTRUST\_AFTER CK\_BBOOL CK\_FALSE

```
# Trust for "DigiCert Global Root CA"
```

<sup>#</sup> Issuer: CN=DigiCert Global Root CA,OU=www.digicert.com,O=DigiCert Inc,C=US

<sup>#</sup> Serial Number:08:3b:e0:56:90:42:46:b1:a1:75:6a:c9:59:91:c7:4a

<sup>#</sup> Subject: CN=DigiCert Global Root CA,OU=www.digicert.com,O=DigiCert Inc,C=US

<sup>#</sup> Not Valid Before: Fri Nov 10 00:00:00 2006 # Not Valid After : Mon Nov 10 00:00:00 2031

```
# Fingerprint (SHA-256):
43:48:A0:E9:44:4C:78:CB:26:5E:05:8D:5E:89:44:B4:D8:4F:96:62:BD:26:DB:25:7F:89:34:A4:43:C7:01:61
Fingerprint (SHA1): A8:98:5D:3A:65:E5:E5:C4:B2:D7:D6:6D:40:C6:DD:2F:B1:9C:54:36
CKA CLASS CK OBJECT CLASS CKO NSS TRUST
CKA_TOKEN CK_BBOOL CK_TRUE
CKA PRIVATE CK BBOOL CK FALSE
CKA_MODIFIABLE CK_BBOOL CK_FALSE
CKA_LABEL UTF8 "DigiCert Global Root CA"
CKA CERT SHA1 HASH MULTILINE OCTAL
\250\230\135\072\145\345\345\304\262\327\326\155\100\306\335\057
\261\234\124\066
END
CKA_CERT_MD5_HASH MULTILINE_OCTAL
\label{eq:condition} $$ \frac{171}344\251\204\015\175\072\226\327\300\117\342\103\114\211\056}
END
CKA_ISSUER MULTILINE_OCTAL
\060\141\061\013\060\011\006\003\125\004\006\023\002\125\123\061
\label{eq:condition} $$ 162\164\040\111\156\143\061\031\060\027\006\003\125\004\013\023
\020\167\167\167\056\144\151\147\151\143\145\162\164\056\143\157
\label{eq:condition} $$ \frac{155}{061}\frac{040}{060}\frac{036}{006}\frac{125}{004}\frac{03}{023}\frac{027}{104}\frac{151}{147}\frac{151}{151} 
\040\103\101
END
CKA SERIAL NUMBER
MULTILINE OCTAL
\label{eq:condition} $$ \002\020\010\073\340\126\220\102\106\261\241\165\152\311\131\221 $$
\307\112
END
CKA_TRUST_SERVER_AUTH CK_TRUST CKT_NSS_TRUSTED_DELEGATOR
CKA TRUST EMAIL PROTECTION CK TRUST CKT NSS TRUSTED DELEGATOR
CKA_TRUST_CODE_SIGNING CK_TRUST CKT_NSS_MUST_VERIFY_TRUST
CKA_TRUST_STEP_UP_APPROVED CK_BBOOL CK_FALSE
# Certificate "DigiCert High Assurance EV Root CA"
# Issuer: CN=DigiCert High Assurance EV Root CA,OU=www.digicert.com,O=DigiCert Inc,C=US
# Serial Number:02:ac:5c:26:6a:0b:40:9b:8f:0b:79:f2:ae:46:25:77
# Subject: CN=DigiCert High Assurance EV Root CA,OU=www.digicert.com,O=DigiCert Inc,C=US
# Not Valid Before: Fri Nov 10 00:00:00 2006
# Not Valid After: Mon Nov 10 00:00:00 2031
# Fingerprint (SHA-256):
74:31:E5:F4:C3:C1:CE:46:90:77:4F:0B:61:E0:54:40:88:3B:A9:A0:1E:D0:0B:A6:AB:D7:80:6E:D3:B1:18:CF
# Fingerprint (SHA1): 5F:B7:EE:06:33:E2:59:DB:AD:0C:4C:9A:E6:D3:8F:1A:61:C7:DC:25
CKA_CLASS CK_OBJECT_CLASS CKO_CERTIFICATE
CKA_TOKEN CK_BBOOL CK_TRUE
```

CKA PRIVATE

CK BBOOL CK FALSE

CKA\_MODIFIABLE CK\_BBOOL CK\_FALSE

CKA LABEL UTF8 "DigiCert High Assurance EV Root CA"

CKA\_CERTIFICATE\_TYPE CK\_CERTIFICATE\_TYPE CKC\_X\_509

CKA\_SUBJECT MULTILINE\_OCTAL

 $\label{eq:condition} $$ \000154\061\013\060\011\006\003\125\004\006\023\002\125\123\061\025\060\023\006\003\125\004\012\023\014\104\151\147\151\103\145\162\164\040\111\156\143\166\143\157\155\061\053\060\051\006\003\125\004\003\023\042\104\151\147\151\103\145\162\164\040\110\151\147\150\040\101\163\163\165\162\141\156\143\145\040\105\126\040\122\157\157\164\040\103\101$ 

**END** 

CKA ID UTF8 "0"

# CKA ISSUER MULTILINE OCTAL

 $\label{eq:condition} $$ \000154\061\013\060\011\006\003\125\004\006\023\002\125\123\061\025\060\023\006\003\125\004\012\023\014\104\151\147\151\103\145\162\164\040\111\156\143\166\143\157\155\061\053\060\051\006\003\125\004\003\023\042\104\151\147\151\103\145\162\164\040\110\151\147\150\040\101\163\163\165\162\141\156\143\145\040\105\126\040\122\157\157\164\040\103\101$ 

**END** 

CKA\_SERIAL\_NUMBER

MULTILINE\_OCTAL

\002\020\002\254\134\046\152\013\100\233\217\013\171\362\256\106\045\167

**END** 

# CKA VALUE MULTILINE OCTAL

 $\label{eq:condition} $$ \060\202\003\305\060\202\002\255\240\003\002\001\002\002\002\002$ \254\134\046\152\013\100\233\217\013\171\362\256\106\045\167\060 \015\006\011\052\206\110\206\367\015\001\001\005\005\000\060\154 \061\013\060\011\006\003\125\004\006\023\002\125\123\061\025\060 \023\006\003\125\004\012\023\014\104\151\147\151\103\145\162\164 \040\111\156\143\061\031\060\027\006\003\125\004\013\023\020\167 \167\167\056\144\151\147\151\143\145\162\164\056\143\157\155\061 \053\060\051\006\003\125\004\003\023\042\104\151\147\151\103\145  $\label{eq:condition} $$ 162\164\040\110\151\147\150\040\101\163\163\165\162\141\156\143$$ \145\040\105\126\040\122\157\157\164\040\103\101\060\036\027\015 \060\011\006\003\125\004\006\023\002\125\123\061\025\060\023\006 \003\125\004\012\023\014\104\151\147\151\103\145\162\164\040\111 \156\143\061\031\060\027\006\003\125\004\013\023\020\167\167\167 \056\144\151\147\151\143\145\162\164\056\143\157\155\061\053\060 \051\006\003\125\004\003\023\042\104\151\147\151\103\145\162\164 \040\110\151\147\150\040\101\163\163\165\162\141\156\143\145\040

\105\126\040\122\157\157\164\040\103\101\060\202\001\042\060\015 \006\011\052\206\110\206\367\015\001\001\001\005\000\003\202\001 \017\000\060\202\001\012\002\202\001\001\000\306\314\345\163\346 \373\324\273\345\055\055\062\246\337\345\201\077\311\315\045\111 \266\161\052\303\325\224\064\147\242\012\034\260\137\151\246\100 \261\304\267\262\217\320\230\244\251\101\131\072\323\334\224\326 \074\333\164\070\244\112\314\115\045\202\367\112\245\123\022\070 \356\363\111\155\161\221\176\143\266\253\246\137\303\244\204\370 \117\142\121\276\370\305\354\333\070\222\343\006\345\010\221\014 \304\050\101\125\373\313\132\211\025\176\161\350\065\277\115\162  $\label{eq:condition} $$ \011\075\276\072\070\120\133\167\061\033\215\263\307\044\105\232 $$$  $\label{eq:condition} $$ 247\254\155\000\024\132\004\267\272\023\353\121\012\230\101\101 $$$ \042\116\145\141\207\201\101\120\246\171\134\211\336\031\112\127 \325\056\346\135\034\123\054\176\230\315\032\006\026\244\150\163 \320\064\004\023\134\241\161\323\132\174\125\333\136\144\341\067 \207\060\126\004\345\021\264\051\200\022\361\171\071\210\242\002  $\label{eq:condition} $$ \021\174\047\146\267\210\267\170\362\312\012\250\070\253\012\144 $$$ \302\277\146\135\225\204\301\241\045\036\207\135\032\120\013\040 \022\314\101\273\156\013\121\070\270\113\313\002\003\001\000\001 \243\143\060\141\060\016\006\003\125\035\017\001\001\377\004\004 \003\002\001\206\060\017\006\003\125\035\023\001\001\377\004\005 \060\003\001\001\377\060\035\006\003\125\035\016\004\026\004\024  $\label{eq:condition} $$ \261\076\303\151\003\370\277\107\001\324\230\046\032\010\002\357 $$$ \143\144\053\303\060\037\006\003\125\035\043\004\030\060\026\200  $\label{eq:condition} $$ \024\261\076\303\151\003\370\277\107\001\324\230\046\032\010\002$ \357\143\144\053\303\060\015\006\011\052\206\110\206\367\015\001 \001\005\005\000\003\202\001\001\000\034\032\006\227\334\327\234  $\label{eq:condition} $$ \237\074\210\146\006\010\127\041\333\041\107\370\052\147\252\277 $$$ \030\062\166\100\020\127\301\212\363\172\331\021\145\216\065\372 \236\374\105\265\236\331\114\061\113\270\221\350\103\054\216\263  $\label{eq:condition} $$ 170\316\333\343\123\171\161\326\345\041\224\001\332\125\207\232$ \044\144\366\212\146\314\336\234\067\315\250\064\261\151\233\043 \310\236\170\042\053\160\103\343\125\107\061\141\031\357\130\305 \205\057\116\060\366\240\061\026\043\310\347\342\145\026\063\313 \277\032\033\240\075\370\312\136\213\061\213\140\010\211\055\014 \006\134\122\267\304\371\012\230\321\025\137\237\022\276\174\066 \143\070\275\104\244\177\344\046\053\012\304\227\151\015\351\214  $\label{eq:condition} $$ 342\300\020\127\270\310\166\022\221\125\362\110\151\330\274\052$  $\label{eq:condition} $$ \002\133\017\104\324\040\061\333\364\272\160\046\135\220\140\236$ \274\113\027\011\057\264\313\036\103\150\311\007\047\301\322\134 \367\352\041\271\150\022\234\074\234\277\236\374\200\134\233\143 \315\354\107\252\045\047\147\240\067\363\000\202\175\124\327\251 \370\351\056\023\243\167\350\037\112

**END** 

CKA\_NSS\_MOZILLA\_CA\_POLICY

CK\_BBOOL CK\_TRUE

CKA\_NSS\_SERVER\_DISTRUST\_AFTER CK\_BBOOL CK\_FALSE CKA\_NSS\_EMAIL\_DISTRUST\_AFTER CK\_BBOOL CK\_FALSE

```
# Issuer: CN=DigiCert High Assurance EV Root CA,OU=www.digicert.com,O=DigiCert Inc,C=US
# Serial Number:02:ac:5c:26:6a:0b:40:9b:8f:0b:79:f2:ae:46:25:77
# Subject: CN=DigiCert High Assurance EV Root CA,OU=www.digicert.com,O=DigiCert Inc,C=US
# Not Valid Before: Fri Nov 10 00:00:00 2006
# Not Valid After: Mon Nov 10 00:00:00 2031
# Fingerprint (SHA-256):
74:31:E5:F4:C3:C1:CE:46:90:77:4F:0B:61:E0:54:40:88:3B:A9:A0:1E:D0:0B:A6:AB:D7:80:6E:D3:B1:18:CF
# Fingerprint (SHA1): 5F:B7:EE:06:33:E2:59:DB:AD:0C:4C:9A:E6:D3:8F:1A:61:C7:DC:25
CKA_CLASS CK_OBJECT_CLASS CKO_NSS_TRUST
CKA_TOKEN CK_BBOOL CK_TRUE
CKA PRIVATE
CK_BBOOL CK_FALSE
CKA_MODIFIABLE CK_BBOOL CK_FALSE
CKA LABEL UTF8 "DigiCert High Assurance EV Root CA"
CKA_CERT_SHA1_HASH MULTILINE_OCTAL
\137\267\356\006\063\342\131\333\255\014\114\232\346\323\217\032
\141\307\334\045
END
CKA CERT MD5 HASH MULTILINE OCTAL
\324\164\336\127\134\071\262\323\234\205\203\305\300\145\111\212
END
CKA ISSUER MULTILINE OCTAL
\label{eq:condition} $$ \060\154\061\013\060\011\006\003\125\004\006\023\002\125\123\061 $$
\025\060\023\006\003\125\004\012\023\014\104\151\147\151\103\145
\162\164\040\111\156\143\061\031\060\027\006\003\125\004\013\023
\label{eq:condition} $$ \020\167\167\167\056\144\151\147\151\143\145\162\164\056\143\157 $$
\155\061\053\060\051\006\003\125\004\003\023\042\104\151\147\151
\103\145\162\164\040\110\151\147\150\040\101\163\163\165\162\141
\156\143\145\040\105\126\040\122\157\157\164\040\103\101
END
CKA SERIAL NUMBER MULTILINE OCTAL
\002\020\002\254\134\046\152\013\100\233\217\013\171\362\256\106
\045\167
END
CKA TRUST SERVER AUTH CK TRUST CKT NSS TRUSTED DELEGATOR
CKA_TRUST_EMAIL_PROTECTION
CK_TRUST CKT_NSS_TRUSTED_DELEGATOR
CKA_TRUST_CODE_SIGNING CK_TRUST CKT_NSS_MUST_VERIFY_TRUST
CKA_TRUST_STEP_UP_APPROVED CK_BBOOL CK_FALSE
#
# Certificate "SwissSign Gold CA - G2"
# Issuer: CN=SwissSign Gold CA - G2,O=SwissSign AG,C=CH
# Serial Number:00:bb:40:1c:43:f5:5e:4f:b0
# Subject: CN=SwissSign Gold CA - G2,O=SwissSign AG,C=CH
```

# Trust for "DigiCert High Assurance EV Root CA"

# Not Valid Before: Wed Oct 25 08:30:35 2006

# Not Valid After: Sat Oct 25 08:30:35 2036

# Fingerprint (SHA-256):

62:DD:0B:E9:B9:F5:0A:16:3E:A0:F8:E7:5C:05:3B:1E:CA:57:EA:55:C8:68:8F:64:7C:68:81:F2:C8:35:7B:95

# Fingerprint (SHA1): D8:C5:38:8A:B7:30:1B:1B:6E:D4:7A:E6:45:25:3A:6F:9F:1A:27:61

CKA\_CLASS CK\_OBJECT\_CLASS CKO\_CERTIFICATE

CKA TOKEN CK BBOOL CK TRUE

CKA\_PRIVATE CK\_BBOOL CK\_FALSE

CKA\_MODIFIABLE CK\_BBOOL CK\_FALSE

CKA LABEL UTF8 "SwissSign Gold CA - G2"

CKA\_CERTIFICATE\_TYPE CK\_CERTIFICATE\_TYPE CKC\_X\_509

CKA SUBJECT MULTILINE OCTAL

\060\105\061\013\060\011\006\003\125\004\006\023\002\103\110\061 \025\060\023\006\003\125\004\012\023\014\123\167\151\163\163\123 \151\147\156\040\101\107\061\037\060\035\006\003\125\004\003\023

\103\101\040\055\040\107\062

**END** 

CKA ID

UTF8 "0"

#### CKA ISSUER MULTILINE OCTAL

 $\label{eq:condition} $$ \00105\061\013\060\011\006\003\125\004\0023\002\103\110\061\025\060\023\006\003\125\004\012\023\014\123\167\151\163\163\123\151\147\156\040\107\157\154\144\040\103\101\040\055\040\107\062$ 

END

# CKA\_SERIAL\_NUMBER MULTILINE\_OCTAL

\002\011\000\273\100\034\103\365\136\117\260

END

# CKA\_VALUE MULTILINE\_OCTAL

\060\202\005\272\060\202\003\242\240\003\002\001\002\002\011\000 \273\100\034\103\365\136\117\260\060\015\006\011\052\206\110\206 \367\015\001\001\005\005\000\060\105\061\013\060\011\006\003\125 \004\006\023\002\103\110\061\025\060\023\006\003\125\004\012\023 \014\123\167\151\163\163\123\151\147\156\040\101\107\061\037\060 \035\006\003\125\004\003\023\026\123\167\151\163\163\123\151\147 \156\040\107\157\154\144\040\103\101\040\055\040\107\062\060\036 \027\015\060\066\061\060\062\065\060\070\063\060\063\065\132\027 \015\063\066\061\060\062\065\060\070\063\060\063\065\132\060\105 \061\013\060\011\006\003\125\004\006\023\002\103\110\061\025\060 \156\040\101\107\061\037\060\035\006\003\125\004\003\023\026\123 \167\151\163\163\123\151\147\156\040\107\157\154\144\040\103\101 \040\055\040\107\062\060\202\002\042\060\015\006\011\052\206\110 \206\367\015\001\001\001\005\000\003\202\002\017\000\060\202\002 \012\002\202\002\001\000\257\344\356\176\213\044\016\022\156\251 \120\055\026\104\073\222\222\134\312\270\135\204\222\102\023\052

\274\145\127\202\100\076\127\044\315\120\213\045\052\267\157\374 \357\242\320\300\037\002\044\112\023\226\217\043\023\346\050\130 \000\243\107\307\006\247\204\043\053\273\275\226\053\177\125\314 \213\301\127\037\016\142\145\017\335\075\126\212\163\332\256\176 \155\272\201\034\176\102\214\040\065\331\103\115\204\372\204\333  $\label{eq:condition} $$ \frac{3}{0.047} 63 \cdot 0.16 \cdot 0.47 \cdot 1.67 \cdot 0.13 \cdot 1.53 \cdot 2.77 \cdot 0.21 \cdot 0.57 \cdot 1.62 \cdot 1.70 \cdot 2.37 \cdot 0.56 \cdot 3.30 \cdot 0.56 \cdot 0.57 \cdot 0.57 \cdot 0$ \076\346\030\067\132\052\162\371\332\142\220\222\225\312\037\234  $\label{eq:condition} $$ \frac{351}{263} \frac{074}{053}\frac{313}{363}\frac{001}{023}\frac{277}{132}\frac{317}{301}\frac{265}{012}\frac{140}{275} $$$  $\label{eq:condition} $$ 35 \ 265 \ 231 \ 144 \ 123 \ 270 \ 240 \ 226 \ 263 \ 157 \ 342 \ 046 \ 167 \ 221 \ 214 \ 340 $$ \142\020\002\237\064\017\244\325\222\063\121\336\276\215\272\204 \172\140\074\152\333\237\053\354\336\336\001\077\156\115\345\120 \206\313\264\257\355\104\100\305\312\132\214\332\322\053\174\250 \356\276\246\345\012\252\016\245\337\005\122\267\125\307\042\135  $\label{eq:condition} $$ \023\133\311\333\171\066\173\205\072\112\305 $$$  $\label{eq:local_state} $$ 122\211\371\044\347\235\167\251\202\377\125\034\245\161\151\053$ \321\002\044\362\263\046\324\153\332\004\125\345\301\012\307\155  $\label{eq:condition} $$ \060\067\220\052\344\236\024\063\136\026\027\125\305\133\265\313$ \064\211\222\361\235\046\217\241\007\324\306\262\170\120\333\014 \014\013\174\013\214\101\327\271\351\335\214\210\367\243\115\262  $\label{eq:condition} $$ \062\314\330\027\332\315\267\316\146\235\324\375\136\377\275\227 $$$ \076\051\165\347\176\247\142\130\257\045\064\245\101\307\075\274 \015\120\312\003\003\017\010\132\037\225\163\170\142\277\257\162  $\label{eq:condition} $$ \024\151\016\245\345\003\016\170\216\046\050\102\360\007\013\142 $$$ \040\020\147\071\106\372\251\003\314\004\070\172\146\357\040\203 \265\214\112\126\216\221\000\374\216\134\202\336\210\240\303\342 \150\156\175\215\357\074\335\145\364\135\254\121\357\044\200\256 \252\126\227\157\371\255\175\332\141\077\230\167\074\245\221\266  $\label{eq:condition} $$ \034\214\046\332\145\242\011\155\301\342\124\343\271\312\114\114$ \200\217\167\173\140\232\036\337\266\362\110\036\016\272\116\124 \155\230\340\341\242\032\242\167\120\317\304\143\222\354\107\031 \235\353\346\153\316\301\002\003\001\000\001\243\201\254\060\201 \251\060\016\006\003\125\035\017\001\001\377\004\004\003\002\001 \006\060\017\006\003\125\035\023\001\001\377\004\005\060\003\001 \001\377\060\035\006\003\125\035\016\004\026\004\024\133\045\173 \226\244\145\121\176\270\071\363\300\170\146\136\350\072\347\360 \356\060\037\006\003\125\035\043\004\030\060\026\200\024\133\045 \173\226\244\145\121\176\270\071\363\300\170\146\136\350\072\347 \360\356\060\106\006\003\125\035\040\004\077\060\075\060\073\006  $\label{eq:condition} $$ \011\140\205\164\001\131\001\002\001\001\060\056\060\054\006\010 $$$  $\label{eq:condition} $$ \0.05 \0.05 \0.05 \0.07 \0.02 \0.01 \0.026 \0.40 \1.50 \1.64 \1.64 \1.60 \0.072 \0.057 \0.053 \0.06 \0.001 \0.005 \0.005 \0$ \057\162\145\160\157\163\151\164\157\162\171\056\163\167\151\163 \163\163\151\147\156\056\143\157\155\057\060\015\006\011\052\206 \110\206\367\015\001\001\005\005\000\003\202\002\001\000\047\272 \343\224\174\361\256\300\336\027\346\345\330\325\365\124\260\203  $\label{eq:condition} $$ 364\273\315\136\005\173\117\237\165\146\257\074\350\126\176\374$$$ \162\170\070\003\331\053\142\033\000\271\370\351\140\315\314\316 \121\212\307\120\061\156\341\112\176\030\057\151\131\266\075\144 \201\053\343\203\204\346\042\207\216\175\340\356\002\231\141\270

\036\364\270\053\210\022\026\204\302\061\223\070\226\061\246\271 \073\123\077\303\044\223\126\133\151\222\354\305\301\273\070\000 \343\354\027\251\270\334\307\174\001\203\237\062\107\272\122\042  $\label{eq:condition} $$ \064\035\062\172\011\126\247\174\045\066\251\075\113\332\300\202$ \157\012\273\022\310\207\113\047\021\371\036\055\307\223\077\236 \333\137\046\153\122\331\056\212\361\024\306\104\215\025\251\267 \277\275\336\246\032\356\256\055\373\110\167\027\376\273\354\257 \030\365\052\121\360\071\204\227\225\154\156\033\303\053\304\164  $\label{eq:condition} $$ \frac{140}171\\045\\260\\012\\047\\337\\337\\136\\322\\071\\317\\105\\175\\102\\113$ \337\263\054\036\305\306\135\312\125\072\240\234\151\232\217\332 \357\262\260\074\237\207\154\022\053\145\160\025\122\061\032\044  $\label{eq:condition} $$ \frac{317}{157}061 \cdot 043 \cdot 120 \cdot 037 \cdot 214 \cdot 117 \cdot 217 \cdot 043 \cdot 303 \cdot 164 \cdot 101 \cdot 143 \cdot 034 \cdot 125 \cdot 125 \cdot$ \250\024\335\076\340\121\120\317\361\033\060\126\016\222\260\202 \205\330\203\313\042\144\274\055\270\045\325\124\242\270\006\352  $\verb|255|222|244|044|240|301|206|265|112|023|152|107|317|056|013|126|$ \225\124\313\316\232\333\152\264\246\262\333\101\010\206\047\167 \367\152\240\102\154\013\070\316\327\165\120\062\222\302\337\053 \060\042\110\320\325\101\070\045\135\244\351\135\237\306\224\165 \320\105\375\060\227\103\217\220\253\012\307\206\163\140\112\151  $\label{eq:condition} $$ \055\336\245\170\327\006\332\152\236\113\076\167\072\040\023\042$ \001\320\277\150\236\143\140\153\065\115\013\155\272\241\075\300 \223\340\177\043\263\125\255\162\045\116\106\371\322\026\357\260  $\label{eq:condition} $$ 144\301\001\236\351\312\240\152\230\016\317\330\140\362\057\111 $$$ \270\344\102\341\070\065\026\364\310\156\117\367\201\126\350\272  $\label{eq:condition} $$ \243\276\043\257\256\375\157\003\340\002\073\060\166\372\033\155$$ \101\317\001\261\351\270\311\146\364\333\046\363\072\244\164\362 \111\044\133\311\260\320\127\301\372\076\172\341\227\311 **END** 

CKA NSS MOZILLA CA POLICY

CK\_BBOOL CK\_TRUE

 ${\tt CKA\_NSS\_SERVER\_DISTRUST\_AFTER\ CK\_BBOOL\ CK\_FALSE\ CKA\_NSS\_EMAIL\_DISTRUST\_AFTER\ CK\_BBOOL\ CK\_FALSE\ }$ 

```
# Trust for "SwissSign Gold CA - G2"
```

# Not Valid

After: Sat Oct 25 08:30:35 2036

# Fingerprint (SHA-256):

62:DD:0B:E9:B9:F5:0A:16:3E:A0:F8:E7:5C:05:3B:1E:CA:57:EA:55:C8:68:8F:64:7C:68:81:F2:C8:35:7B:95

# Fingerprint (SHA1): D8:C5:38:8A:B7:30:1B:1B:6E:D4:7A:E6:45:25:3A:6F:9F:1A:27:61

CKA\_CLASS CK\_OBJECT\_CLASS CKO\_NSS\_TRUST

CKA\_TOKEN CK\_BBOOL CK\_TRUE

CKA\_PRIVATE CK\_BBOOL CK\_FALSE

CKA\_MODIFIABLE CK\_BBOOL CK\_FALSE

CKA\_LABEL UTF8 "SwissSign Gold CA - G2"

<sup>#</sup> Issuer: CN=SwissSign Gold CA - G2,O=SwissSign AG,C=CH

<sup>#</sup> Serial Number:00:bb:40:1c:43:f5:5e:4f:b0

<sup>#</sup> Subject: CN=SwissSign Gold CA - G2,O=SwissSign AG,C=CH

<sup>#</sup> Not Valid Before: Wed Oct 25 08:30:35 2006

```
\330\305\070\212\267\060\033\033\156\324\172\346\105\045\072\157
\237\032\047\141
END
CKA CERT MD5 HASH MULTILINE OCTAL
\044\167\331\250\221\321\073\372\210\055\302\377\370\315\063\223
END
CKA ISSUER MULTILINE OCTAL
\060\105\061\013\060\011\006\003\125\004\006\023\002\103\110\061
\025\060\023\006\003\125\004\012\023\014\123\167\151\163\163\123
\151\147\156\040\101\107\061\037\060\035\006\003\125\004\003\023
\label{eq:condition} $$ \026\123\167\151\163\163\123\151\147\156\040\107\157\154\144\040 $$
\103\101\040\055\040\107\062
END
CKA_SERIAL_NUMBER MULTILINE_OCTAL
\002\011\000\273\100\034\103\365\136\117\260
END
CKA TRUST SERVER AUTH
CK_TRUST CKT_NSS_TRUSTED_DELEGATOR
CKA_TRUST_EMAIL_PROTECTION CK_TRUST CKT_NSS_TRUSTED_DELEGATOR
CKA TRUST CODE SIGNING CK TRUST CKT NSS MUST VERIFY TRUST
CKA_TRUST_STEP_UP_APPROVED CK_BBOOL CK_FALSE
# Certificate "SwissSign Silver CA - G2"
# Issuer: CN=SwissSign Silver CA - G2,O=SwissSign AG,C=CH
# Serial Number:4f:1b:d4:2f:54:bb:2f:4b
# Subject: CN=SwissSign Silver CA - G2,O=SwissSign AG,C=CH
# Not Valid Before: Wed Oct 25 08:32:46 2006
# Not Valid After: Sat Oct 25 08:32:46 2036
# Fingerprint (SHA-256):
BE:6C:4D:A2:BB:B9:BA:59:B6:F3:93:97:68:37:42:46:C3:C0:05:99:3F:A9:8F:02:0D:1D:ED:BE:D4:8A:81:D5
# Fingerprint (SHA1): 9B:AA:E5:9F:56:EE:21:CB:43:5A:BE:25:93:DF:A7:F0:40:D1:1D:CB
CKA_CLASS CK_OBJECT_CLASS CKO_CERTIFICATE
CKA_TOKEN CK_BBOOL CK_TRUE
CKA_PRIVATE CK_BBOOL CK_FALSE
CKA_MODIFIABLE CK_BBOOL CK_FALSE
CKA_LABEL UTF8 "SwissSign Silver CA - G2"
CKA_CERTIFICATE_TYPE CK_CERTIFICATE_TYPE CKC_X_509
CKA_SUBJECT MULTILINE_OCTAL
\025\060\023\006\003\125\004\012\023\014\123\167\151\163\163\123
\151\147\156\040\101\107\061\041\060\037\006\003\125\004\003\023
\030\123\167\151\163\163\123\151\147\156\040\123\151\154\166\145
\162\040\103\101\040\055\040\107\062
END
CKA_ID
```

CKA\_CERT\_SHA1\_HASH MULTILINE\_OCTAL

#### UTF8 "0"

# CKA ISSUER MULTILINE OCTAL

 $\label{eq:condition} $$ \000107\061\013\060\011\006\003\125\004\0023\002\103\110\061\025\060\023\006\003\125\004\012\023\014\123\167\151\163\163\123\151\147\156\040\123\151\154\166\145\162\040\103\101\040\055\040\107\062$ 

**END** 

# CKA\_SERIAL\_NUMBER MULTILINE\_OCTAL

\002\010\117\033\324\057\124\273\057\113

**END** 

# CKA\_VALUE MULTILINE\_OCTAL

\060\202\005\275\060\202\003\245\240\003\002\001\002\002\010\117  $\label{eq:condition} $$ \033\324\057\124\273\057\113\060\015\006\011\052\206\110\206\367$ \006\023\002\103\110\061\025\060\023\006\003\125\004\012\023\014  $\label{eq:local_local_$ \006\003\125\004\003\023\030\123\167\151\163\163\123\151\147\156 \040\123\151\154\166\145\162\040\103\101\040\055\040\107\062\060  $\label{eq:condition} $$ \0.036\0.027\0.015\0.060\0.060\0.062\0.065\0.060\0.070\0.063\0.062\0.064\0.066\0.032$ \027\015\063\066\061\060\062\065\060\070\063\062\064\066\132\060 \107\061\013\060\011\006\003\125\004\006\023\002\103\110\061\025 \147\156\040\101\107\061\041\060\037\006\003\125\004\003\023\030 \040\103\101\040\055\040\107\062\060\202\002\042\060\015\006\011 \052\206\110\206\367\015\001\001\001\005\000\003\202\002\017\000  $\label{eq:condition} $$ \000\202\002\002\000\000\304\361\207\177\323\170\061 $$$ \367\070\311\370\303\231\103\274\307\367\274\067\347\116\161\272 \113\217\245\163\035\134\156\230\256\003\127\256\070\067\103\057  $\label{eq:condition} $$ \027\075\037\310\316\150\020\301\170\256\031\003\053\020\372\054$$$ \171\203\366\350\271\150\271\125\362\004\104\247\071\371\374\004 \213\036\361\242\115\047\371\141\173\272\267\345\242\023\266\353 \141\076\320\154\321\346\373\372\136\355\035\264\236\240\065\133 \241\222\313\360\111\222\376\205\012\005\076\346\331\013\342\117 \273\334\225\067\374\221\351\062\065\042\321\037\072\116\047\205 \235\260\025\224\062\332\141\015\107\115\140\102\256\222\107\350 \203\132\120\130\351\212\213\271\135\241\334\335\231\112\037\066  $\\ 147 \\ 273 \\ 110 \\ 344 \\ 203 \\ 266 \\ 067 \\ 353 \\ 110 \\ 072 \\ 257 \\ 017 \\ 147 \\ 217 \\ 027 \\ 007 \\ 00$ \350\004\312\357\152\061\207\324\300\266\371\224\161\173\147\144 \270\266\221\112\102\173\145\056\060\152\014\365\220\356\225\346 \362\315\202\354\331\241\112\354\366\262\113\345\105\205\346\155 \170\223\004\056\234\202\155\066\251\304\061\144\037\206\203\013 \052\364\065\012\170\311\125\317\101\260\107\351\060\237\231\276 \141\250\006\204\271\050\172\137\070\331\033\251\070\260\203\177 \163\301\303\073\110\052\202\017\041\233\270\314\250\065\303\204 \033\203\263\076\276\244\225\151\001\072\211\000\170\004\331\311 \364\231\031\253\126\176\133\213\206\071\025\221\244\020\054\011

\062\200\140\263\223\300\052\266\030\013\235\176\215\111\362\020 \112\177\371\325\106\057\031\222\243\231\247\046\254\273\214\074 \346\016\274\107\007\334\163\121\361\160\144\057\010\371\264\107 \035\060\154\104\352\051\067\205\222\150\146\274\203\070\376\173 \071\056\323\120\360\037\373\136\140\266\251\246\372\047\101\361 \233\030\162\362\365\204\164\112\311\147\304\124\256\110\144\337 \214\321\156\260\035\341\007\217\010\036\231\234\161\351\114\330 \245\367\107\022\037\164\321\121\236\206\363\302\242\043\100\013 \163\333\113\246\347\163\006\214\301\240\351\301\131\254\106\372 \346\057\370\317\161\234\106\155\271\304\025\215\070\171\003\105 \110\357\304\135\327\010\356\207\071\042\206\262\015\017\130\103  $\label{eq:condition} $$ 367\161\251\110\056\375\352\326\037\002\003\001\000\001\243\201 $$$ \254\060\201\251\060\016\006\003\125\035\017\001\001\377\004\004  $\label{eq:condition} $$ \003\002\001\006\060\017\006\003\125\035\023\001\001\377\004\005 $$$ \027\240\315\301\344\101\266\072\133\073\313\105\235\275\034\302 \230\372\206\130\060\037\006\003\125\035\043\004\030\060\026\200 \024\027\240\315\301\344\101\266\072\133\073\313\105\235\275\034 \302\230\372\206\130\060\106\006\003\125\035\040\004\077\060\075  $\label{eq:condition} $$ \000\073\006\011\140\205\164\001\131\001\003\001\001\000\056\060 $$$ \054\006\010\053\006\001\005\005\007\002\001\026\040\150\164\164 \160\072\057\057\162\145\160\157\163\151\164\157\162\171\056\163  $\label{eq:condition} $$ \frac{167}{151}63\frac{163}{151}147\frac{156}{056}\frac{143}{157}\frac{155}{057}\frac{060}{015}\frac{1}{006} $$$ \011\052\206\110\206\367\015\001\001\005\005\000\003\202\002\001 \000\163\306\201\340\047\322\055\017\340\225\060\342\232\101\177 \120\054\137\137\142\141\251\206\152\151\030\014\164\111\326\135 \204\352\101\122\030\157\130\255\120\126\040\152\306\275\050\151 \130\221\334\221\021\065\251\072\035\274\032\245\140\236\330\037 \177\105\221\151\331\176\273\170\162\301\006\017\052\316\217\205 \160\141\254\240\315\013\270\071\051\126\204\062\116\206\273\075  $\label{eq:condition} $$ 304 \times 321 \times 327 \times 311 \times 327 \times 321 \times 321$ \032\202\260\142\253\136\127\022\037\337\313\335\165\240\300\135 \171\220\214\033\340\120\346\336\061\376\230\173\160\137\245\220 \330\255\370\002\266\157\323\140\335\100\113\042\305\075\255\072 \172\237\032\032\107\221\171\063\272\202\334\062\151\003\226\156 \037\113\360\161\376\343\147\162\240\261\277\134\213\344\372\231 \042\307\204\271\033\215\043\227\077\355\045\340\317\145\273\365 \141\004\357\335\036\262\132\101\042\132\241\237\135\054\350\133  $\label{eq:condition} $$ \frac{311\155\251\014\014\170\252\140\306\126\217\001\132\014\150\274}{217\001\132\014\150\274} $$$ \151\031\171\304\037\176\227\005\277\305\351\044\121\136\324\325 \113\123\355\331\043\132\066\003\145\243\301\003\255\101\060\363 \106\033\205\220\257\145\265\325\261\344\026\133\170\165\035\227 \172\155\131\251\052\217\173\336\303\207\211\020\231\111\163\170 \310\075\275\121\065\164\052\325\361\176\151\033\052\273\073\275  $\\ \\045\\270\\232\\132\\075\\162\\141\\220\\146\\207\\356\\014\\326\\115\\324\\021$ \164\013\152\376\013\003\374\243\125\127\211\376\112\313\256\133  $\label{eq:condition} $$ \027\005\310\362\215\043\061\123\070\322\055\152\077\202\271\215$ \010\152\367\136\101\164\156\303\021\176\007\254\051\140\221\077

\070\312\127\020\015\275\060\057\307\245\346\101\240\332\256\005 \207\232\240\244\145\154\114\011\014\211\272\270\323\271\300\223 \212\060\372\215\345\232\153\025\001\116\147\252\332\142\126\076  $\label{eq:condition} $$ \204\010\146\322\304\066\175\247\076\020\374\210\340\324\200\345 $$$ \000\275\252\363\116\006\243\172\152\371\142\162\343\011\117\353 \233\016\001\043\361\237\273\174\334\334\154\021\227\045\262\362 \264\143\024\322\006\052\147\214\203\365\316\352\007\330\232\152 \036\354\344\012\273\052\114\353\011\140\071\316\312\142\330\056 \156 **END** CKA\_NSS\_MOZILLA\_CA\_POLICY CK\_BBOOL CK\_TRUE CKA NSS SERVER DISTRUST AFTER CK BBOOL CK FALSE CKA\_NSS\_EMAIL\_DISTRUST\_AFTER CK\_BBOOL CK\_FALSE # Trust for "SwissSign Silver CA - G2" # Issuer: CN=SwissSign Silver CA - G2,O=SwissSign AG,C=CH # Serial Number:4f:1b:d4:2f:54:bb:2f:4b Subject: CN=SwissSign Silver CA - G2,O=SwissSign AG,C=CH # Not Valid Before: Wed Oct 25 08:32:46 2006 # Not Valid After: Sat Oct 25 08:32:46 2036 # Fingerprint (SHA-256): BE:6C:4D:A2:BB:B9:BA:59:B6:F3:93:97:68:37:42:46:C3:C0:05:99:3F:A9:8F:02:0D:1D:ED:BE:D4:8A:81:D5 # Fingerprint (SHA1): 9B:AA:E5:9F:56:EE:21:CB:43:5A:BE:25:93:DF:A7:F0:40:D1:1D:CB CKA CLASS CK OBJECT CLASS CKO NSS TRUST CKA TOKEN CK BBOOL CK TRUE CKA\_PRIVATE CK\_BBOOL CK\_FALSE CKA MODIFIABLE CK BBOOL CK FALSE CKA LABEL UTF8 "SwissSign Silver CA - G2" CKA\_CERT\_SHA1\_HASH MULTILINE\_OCTAL \233\252\345\237\126\356\041\313\103\132\276\045\223\337\247\360 \100\321\035\313 **END** CKA CERT MD5 HASH MULTILINE OCTAL \340\006\241\311\175\317\311\374\015\300\126\165\226\330\142\023 **END** CKA\_ISSUER MULTILINE\_OCTAL  $\label{eq:condition} $$ \060\107\061\013\060\011\006\003\125\004\006\023\002\103\110\061 $$$ \025\060\023\006\003\125\004\012\023\014\123\167\151\163\163\123 \151\147\156\040\101\107\061\041\060\037\006\003\125\004\003\023  $\label{eq:condition} $$ \030\123\167\151\163\163\123\151\147\156\040\123\151\154\166\145 $$$ \162\040\103\101\040\055\040\107\062 **END** CKA\_SERIAL\_NUMBER MULTILINE\_OCTAL \002\010\117\033\324\057\124\273\057\113

**END** 

CKA TRUST SERVER AUTH CK TRUST CKT NSS TRUSTED DELEGATOR CKA TRUST EMAIL PROTECTION CK TRUST CKT NSS TRUSTED DELEGATOR CKA\_TRUST\_CODE\_SIGNING CK\_TRUST CKT\_NSS\_MUST\_VERIFY\_TRUST CKA\_TRUST\_STEP\_UP\_APPROVED CK\_BBOOL CK\_FALSE

#

# Certificate "SecureTrust CA"

- # Issuer: CN=SecureTrust CA,O=SecureTrust Corporation,C=US
- # Serial Number:0c:f0:8e:5c:08:16:a5:ad:42:7f:f0:eb:27:18:59:d0
- # Subject: CN=SecureTrust CA,O=SecureTrust Corporation,C=US
- # Not Valid Before: Tue Nov 07 19:31:18 2006
- # Not Valid After: Mon Dec 31 19:40:55 2029
- # Fingerprint (SHA-256):

F1:C1:B5:0A:E5:A2:0D:D8:03:0E:C9:F6:BC:24:82:3D:D3:67:B5:25:57:59:B4:E7:1B:61:FC:E9:F7:37:5D:73

# Fingerprint (SHA1): 87:82:C6:C3:04:35:3B:CF:D2:96:92:D2:59:3E:7D:44:D9:34:FF:11

CKA\_CLASS CK\_OBJECT\_CLASS CKO\_CERTIFICATE

CKA TOKEN CK BBOOL CK TRUE

CKA PRIVATE CK BBOOL

CK FALSE

CKA MODIFIABLE CK BBOOL CK FALSE

CKA LABEL UTF8 "SecureTrust CA"

CKA\_CERTIFICATE\_TYPE CK\_CERTIFICATE\_TYPE CKC\_X\_509

CKA SUBJECT MULTILINE OCTAL

 $\label{eq:condition} $$ \060\110\061\013\060\011\006\003\125\004\006\023\002\125\123\061 $$$ 

\040\060\036\006\003\125\004\012\023\027\123\145\143\165\162\145

\124\162\165\163\164\040\103\157\162\160\157\162\141\164\151\157

\162\145\124\162\165\163\164\040\103\101

**END** 

CKA\_ID UTF8 "0"

# CKA ISSUER MULTILINE OCTAL

\060\110\061\013\060\011\006\003\125\004\006\023\002\125\123\061 \040\060\036\006\003\125\004\012\023\027\123\145\143\165\162\145

\124\162\165\163\164\040\103\157\162\160\157\162\141\164\151\157

\156\061\027\060\025\006\003\125\004\003\023\016\123\145\143\165

\162\145\124\162\165\163\164\040\103\101

**END** 

# CKA\_SERIAL\_NUMBER MULTILINE\_OCTAL

 $\label{eq:condition} $$ \002\020\014\360\216\134\010\026\245\255\102\177\360\353\047\030 $$$ \131\320

**END** 

# CKA\_VALUE MULTILINE\_OCTAL

\060\202\003\270\060\202\002\240\240\003\002\001\002\002\020\014 \360\216\134\010\026\245\255\102\177\360\353\047\030\131\320\060 \015\006\011\052\206\110\206\367\015\001\001\005\005\000\060\110 \061\013\060\011\006\003\125\004\006\023\002\125\123\061\040\060 \036\006\003\125\004\012\023\027\123\145\143\165\162\145\124\162

\165\163\164\040\103\157\162\160\157\162\141\164\151\157\156\061 \027\060\025\006\003\125\004\003\023\016\123\145\143\165\162\145 \124\162\165\163\164\040\103\101\060\036\027\015\060\066\061\061 \060\067\061\071\063\061\061\070\132\027\015\062\071\061\062\063 \061\061\071\064\060\065\065\132\060\110\061\013\060\011\006\003 \125\004\006\023\002\125\123\061\040\060\036\006\003\125\004\012 \023\027\123\145\143\165\162\145\124\162\165\163\164\040\103\157 \162\160\157\162\141\164\151\157\156\061\027\060\025\006\003\125 \103\101\060\202\001\042\060\015\006\011\052\206\110\206\367\015 \001\001\001\005\000\003\202\001\017\000\060\202\001\012\002\202  $\label{eq:condition} $$ \001\000\253\244\201\345\225\315\365\366\024\216\302\117\312 $$$ \324\342\170\225\130\234\101\341\015\231\100\044\027\071\221\063 \146\351\276\341\203\257\142\134\211\321\374\044\133\141\263\340  $\label{eq:condition} $$ \021\021\101\034\035\156\360\270\273\370\336\247\201\272\246\110 $$$ \306\237\035\275\276\216\251\101\076\270\224\355\051\032\324\216 \322\003\035\003\357\155\015\147\034\127\327\006\255\312\310\365 \376\016\257\146\045\110\004\226\013\135\243\272\026\303\010\117 \321\106\370\024\134\362\310\136\001\231\155\375\210\314\206\250  $\label{eq:condition} $$ 301\157\061\102\154\122\076\150\313\363\031\064\337\273\207\030 $$$ \126\200\046\304\320\334\300\157\337\336\240\302\221\026\240\144 \021\113\104\274\036\366\347\372\143\336\146\254\166\244\161\243  $\label{eq:condition} $$ 354 \cdot 066 \cdot 224 \cdot 150 \cdot 172 \cdot 167 \cdot 244 \cdot 261 \cdot 347 \cdot 016 \cdot 057 \cdot 201 \cdot 172 \cdot 342 \cdot 265 \cdot 162$ \206\357\242\153\213\360\017\333\323\131\077\272\162\274\104\044 \234\343\163\263\367\257\127\057\102\046\235\251\164\272\000\122 \362\113\315\123\174\107\013\066\205\016\146\251\010\227\026\064 \127\301\146\367\200\343\355\160\124\307\223\340\056\050\025\131 \207\272\273\002\003\001\000\001\243\201\235\060\201\232\060\023 \006\011\053\006\001\004\001\202\067\024\002\004\006\036\004\000 \103\000\101\060\013\006\003\125\035\017\004\004\003\002\001\206  $\label{eq:condition} $$ \000\003\125\035\023\001\001\377\004\005\060\003\001\001 $$$ \377\060\035\006\003\125\035\016\004\026\004\024\102\062\266\026 \372\004\375\376\135\113\172\303\375\367\114\100\035\132\103\257  $\label{eq:condition} $$ \060\064\006\003\125\035\037\004\055\060\053\060\051\240\047\240$ \045\206\043\150\164\164\160\072\057\057\143\162\154\056\163\145 \143\165\162\145\164\162\165\163\164\056\143\157\155\057\123\124 \103\101\056\143\162\154\060\020\006\011\053\006\001\004\001\202  $\label{eq:condition} $$ \001\004\003\002\001\000\060\015\006\011\052\206\110\206$  $\label{eq:condition} $$ \367\015\001\001\000\005\000\003\202\001\001\000\060\355\117\112$ \341\130\072\122\162\133\265\246\243\145\030\246\273\121\073\167 \351\235\352\323\237\134\340\105\145\173\015\312\133\342\160\120 \262\224\005\024\256\111\307\215\101\007\022\163\224\176\014\043 \041\375\274\020\177\140\020\132\162\365\230\016\254\354\271\177 \335\172\157\135\323\034\364\377\210\005\151\102\251\005\161\310 \267\254\046\350\056\264\214\152\377\161\334\270\261\337\231\274 \174\041\124\053\344\130\242\273\127\051\256\236\251\243\031\046 \017\231\056\010\260\357\375\151\317\231\032\011\215\343\247\237  $\label{eq:condition} $$ \053\311\066\064\173\044\263\170\114\225\027\244\006\046\036\266 $$$ 

```
\144\122\066\137\140\147\331\234\305\005\164\013\347\147\043\322
\010\374\210\351\256\213\177\341\060\364\067\176\375\306\062\332
\055\236\104\060\060\154\356\007\336\322\064\374\322\377\100\366
\113\364\146\106\006\124\246\362\062\012\143\046\060\153\233\321
\334\213\107\272\341\271\325\142\320\242\240\364\147\005\170\051
\143\032\157\004\326\370\306\114\243\232\261\067\264\215\345\050
\113\035\236\054\302\270\150\274\355\002\356\061
END
CKA_NSS_MOZILLA_CA_POLICY
CK BBOOL CK TRUE
CKA_NSS_SERVER_DISTRUST_AFTER CK_BBOOL CK_FALSE
CKA_NSS_EMAIL_DISTRUST_AFTER CK_BBOOL CK_FALSE
# Trust for "SecureTrust CA"
 Issuer: CN=SecureTrust CA,O=SecureTrust Corporation,C=US
# Serial Number:0c:f0:8e:5c:08:16:a5:ad:42:7f:f0:eb:27:18:59:d0
# Subject: CN=SecureTrust CA,O=SecureTrust Corporation,C=US
# Not Valid Before: Tue Nov 07 19:31:18 2006
# Not Valid After: Mon Dec 31 19:40:55 2029
# Fingerprint (SHA-256):
F1:C1:B5:0A:E5:A2:0D:D8:03:0E:C9:F6:BC:24:82:3D:D3:67:B5:25:57:59:B4:E7:1B:61:FC:E9:F7:37:5D:73
# Fingerprint (SHA1): 87:82:C6:C3:04:35:3B:CF:D2:96:92:D2:59:3E:7D:44:D9:34:FF:11
CKA CLASS CK OBJECT CLASS CKO NSS TRUST
CKA_TOKEN CK_BBOOL CK_TRUE
CKA PRIVATE CK BBOOL CK FALSE
CKA MODIFIABLE CK BBOOL CK FALSE
CKA_LABEL UTF8 "SecureTrust CA"
CKA CERT SHA1 HASH MULTILINE OCTAL
\207\202\306\303\004\065\073\317\322\226\222\322\131\076\175\104
\331\064\377\021
END
CKA CERT MD5 HASH MULTILINE OCTAL
\334\062\303\247\155\045\127\307\150\011\235\352\055\251\242\321
END
CKA ISSUER MULTILINE OCTAL
\060\110\061\013\060\011\006\003\125\004\006\023\002\125\123\061
\040\060\036\006\003\125\004\012\023\027\123\145\143\165\162\145
\label{eq:local_local_
\156\061\027\060\025\006\003\125\004\003\023\016\123\145\143\165
\162\145\124\162\165\163\164\040\103\101
END
CKA_SERIAL_NUMBER
MULTILINE_OCTAL
\002\020\014\360\216\134\010\026\245\255\102\177\360\353\047\030
\131\320
END
CKA_TRUST_SERVER_AUTH CK_TRUST CKT_NSS_TRUSTED_DELEGATOR
```

CKA\_TRUST\_EMAIL\_PROTECTION CK\_TRUST CKT\_NSS\_MUST\_VERIFY\_TRUST CKA\_TRUST\_CODE\_SIGNING CK\_TRUST CKT\_NSS\_MUST\_VERIFY\_TRUST CKA\_TRUST\_STEP\_UP\_APPROVED CK\_BBOOL CK\_FALSE

#

# Certificate "Secure Global CA"

#

- # Issuer: CN=Secure Global CA,O=SecureTrust Corporation,C=US
- # Serial Number:07:56:22:a4:e8:d4:8a:89:4d:f4:13:c8:f0:f8:ea:a5
- # Subject: CN=Secure Global CA,O=SecureTrust Corporation,C=US
- # Not Valid Before: Tue Nov 07 19:42:28 2006
- # Not Valid After: Mon Dec 31 19:52:06 2029
- # Fingerprint (SHA-256):
- 42:00:F5:04:3A:C8:59:0E:BB:52:7D:20:9E:D1:50:30:29:FB:CB:D4:1C:A1:B5:06:EC:27:F1:5A:DE:7D:AC:69
- # Fingerprint (SHA1): 3A:44:73:5A:E5:81:90:1F:24:86:61:46:1E:3B:9C:C4:5F:F5:3A:1B

CKA CLASS

CK\_OBJECT\_CLASS CKO\_CERTIFICATE

CKA TOKEN CK BBOOL CK TRUE

CKA\_PRIVATE CK\_BBOOL CK\_FALSE

CKA\_MODIFIABLE CK\_BBOOL CK\_FALSE

CKA LABEL UTF8 "Secure Global CA"

CKA\_CERTIFICATE\_TYPE CK\_CERTIFICATE\_TYPE CKC\_X\_509

CKA\_SUBJECT MULTILINE\_OCTAL

\060\112\061\013\060\011\006\003\125\004\006\023\002\125\123\061

 $\label{eq:condition} $$ \0040\003\006\003\125\004\012\023\027\123\145\143\165\162\145$$ 

\124\162\165\163\164\040\103\157\162\160\157\162\141\164\151\157

\156\061\031\060\027\006\003\125\004\003\023\020\123\145\143\165

\162\145\040\107\154\157\142\141\154\040\103\101

END

CKA ID UTF8 "0"

# CKA\_ISSUER MULTILINE\_OCTAL

 $\label{eq:condition} $$ \060\11\006\003\125\004\006\023\002\125\123\061\$ 

\040\060\036\006\003\125\004\012\023\027\123\145\143\165\162\145

\124\162\165\163\164\040\103\157\162\160\157\162\141\164\151\157

 $\label{eq:condition} $$ \frac{156 \cdot 061 \cdot 031 \cdot 060 \cdot 027 \cdot 006 \cdot 003 \cdot 125 \cdot 004 \cdot 003 \cdot 023 \cdot 020 \cdot 123 \cdot 145 \cdot 143 \cdot 165}{143 \cdot 165 \cdot 061 \cdot 061$ 

\162\145\040\107\154\157\142\141\154\040\103\101

**END** 

# CKA\_SERIAL\_NUMBER MULTILINE\_OCTAL

\002\020\007\126\042\244\350\324\212\211\115\364\023\310\360\370 \352\245

**END** 

CKA\_VALUE

# MULTILINE\_OCTAL

\036\006\003\125\004\012\023\027\123\145\143\165\162\145\124\162

\165\163\164\040\103\157\162\160\157\162\141\164\151\157\156\061 \040\107\154\157\142\141\154\040\103\101\060\036\027\015\060\066 \061\061\060\067\061\071\064\062\062\070\132\027\015\062\071\061 \062\063\061\061\071\065\062\060\066\132\060\112\061\013\060\011 \006\003\125\004\006\023\002\125\123\061\040\060\036\006\003\125 \004\012\023\027\123\145\143\165\162\145\124\162\165\163\164\040 \103\157\162\160\157\162\141\164\151\157\156\061\031\060\027\006  $\label{eq:condition} $$ \003\125\004\003\023\020\123\145\143\165\162\145\040\107\154\157 $$$ \142\141\154\040\103\101\060\202\001\042\060\015\006\011\052\206 \110\206\367\015\001\001\001\005\000\003\202\001\017\000\060\202  $\label{eq:condition} $$ \001\012\002\202\001\001\000\257\065\056\330\254\154\125\151\006$ \161\345\023\150\044\263\117\330\314\041\107\370\361\140\070\211 \211\003\351\275\352\136\106\123\011\334\134\365\132\350\367\105  $\label{eq:condition} $$ \052\002\353\061\14\327\051\063\114\316\307\174\012\067\176\017 $$$ \272\062\230\341\035\227\257\217\307\334\311\070\226\363\333\032  $\label{eq:condition} $\374\121\355\150\306\320\156\244\174\044\321\256\102\310\226\120$ \143\056\340\376\165\376\230\247\137\111\056\225\343\071\063\144 \216\036\244\137\220\322\147\074\262\331\376\101\271\125\247\011 \216\162\005\036\213\335\104\205\202\102\320\111\300\035\140\360 \321\027\054\225\353\366\245\301\222\243\305\302\247\010\140\015 \140\004\020\226\171\236\026\064\346\251\266\372\045\105\071\310  $\label{eq:condition} $$ \036\145\371\223\365\252\361\122\334\231\230\075\245\206\032\014$ \065\063\372\113\245\004\006\025\034\061\200\357\252\030\153\302 \173\327\332\316\371\063\040\325\365\275\152\063\055\201\004\373 \260\134\324\234\243\342\134\035\343\251\102\165\136\173\324\167 \357\071\124\272\311\012\030\033\022\231\111\057\210\113\375\120 \142\321\163\347\217\172\103\002\003\001\000\001\243\201\235\060 \201\232\060\023\006\011\053\006\001\004\001\202\067\024\002\004 \006\036\004\000\103\000\101\060\013\006\003\125\035\017\004\004  $\label{eq:condition} $$ \003\002\001\206\060\017\006\003\125\035\023\001\001\377\004\005 $$$ \060\003\001\001\377\060\035\006\003\125\035\016\004\026\004\024 \257\104\004\302\101\176\110\203\333\116\071\002\354\354\204\172 \346\316\311\244\060\064\006\003\125\035\037\004\055\060\053\060 \051\240\047\240\045\206\043\150\164\164\160\072\057\057\143\162 \154\056\163\145\143\165\162\145\164\162\165\163\164\056\143\157 \155\057\123\107\103\101\056\143\162\154\060\020\006\011\053\006  $\label{eq:condition} $$ \052\206\110\206\367\015\001\001\005\005\000\003\202\001\001\000$ \143\032\010\100\175\244\136\123\015\167\330\172\256\037\015\013 \121\026\003\357\030\174\310\343\257\152\130\223\024\140\221\262 \204\334\210\116\276\071\212\072\363\346\202\211\135\001\067\263 \253\044\244\025\016\222\065\132\112\104\136\116\127\372\165\316 \037\110\316\146\364\074\100\046\222\230\154\033\356\044\106\014  $\label{eq:condition} $$ \027\263\122\245\333\245\221\221\317\067\323\157\347\047\010\072$ \116\031\037\072\247\130\134\027\317\171\077\213\344\247\323\046 \043\235\046\017\130\151\374\107\176\262\320\215\213\223\277\051 \117\103\151\164\166\147\113\317\007\214\346\002\367\265\341\264

 $\label{eq:control_loss} $$ 13\055\024\237\371\334\046\015\277\246\107\164\006\330 \210\321\072\051\060\204\316\322\071\200\142\033\250\307\127\111 \274\152\125\121\147\025\112\276\065\007\344\325\165\230\067\171 \060\024\333\051\235\154\305\151\314\107\125\242\060\367\314\134 \177\302\303\230\034\153\116\026\200\353\172\170\145\105\242\000 \032\257\014\015\125\144\064\110\270\222\271\361\264\120\051\362 \117\043\037\332\154\254\037\104\341\335\043\170\121\133\307\026 \END$ 

CKA\_NSS\_MOZILLA\_CA\_POLICY

CK BBOOL CK TRUE

 ${\tt CKA\_NSS\_SERVER\_DISTRUST\_AFTER\ CK\_BBOOL\ CK\_FALSE\ CKA\_NSS\_EMAIL\_DISTRUST\_AFTER\ CK\_BBOOL\ CK\_FALSE\ }$ 

- # Trust for "Secure Global CA"
- # Issuer: CN=Secure Global CA,O=SecureTrust Corporation,C=US
- # Serial Number:07:56:22:a4:e8:d4:8a:89:4d:f4:13:c8:f0:f8:ea:a5
- # Subject: CN=Secure Global CA,O=SecureTrust Corporation,C=US
- # Not Valid Before: Tue Nov 07 19:42:28 2006
- # Not Valid After: Mon Dec 31 19:52:06 2029
- # Fingerprint (SHA-256):
- 42:00:F5:04:3A:C8:59:0E:BB:52:7D:20:9E:D1:50:30:29:FB:CB:D4:1C:A1:B5:06:EC:27:F1:5A:DE:7D:AC:69
- # Fingerprint (SHA1): 3A:44:73:5A:E5:81:90:1F:24:86:61:46:1E:3B:9C:C4:5F:F5:3A:1B

CKA\_CLASS CK\_OBJECT\_CLASS CKO\_NSS\_TRUST

CKA\_TOKEN CK\_BBOOL CK\_TRUE

CKA\_PRIVATE CK\_BBOOL CK\_FALSE

 $CKA\_MODIFIABLE\ CK\_BBOOL\ CK\_FALSE$ 

CKA LABEL UTF8 "Secure Global CA"

CKA\_CERT\_SHA1\_HASH MULTILINE\_OCTAL

\072\104\163\132\345\201\220\037\044\206\141\106\036\073\234\304 \137\365\072\033

**END** 

CKA\_CERT\_MD5\_HASH MULTILINE\_OCTAL

\317\364\047\015\324\355\334\145\026\111\155\075\332\277\156\336

**END** 

CKA\_ISSUER

MULTILINE OCTAL

 $\label{eq:condition} $$ \060\11\006\003\125\004\006\023\002\125\123\061 $$$ 

 $\label{eq:condition} $$ \0040\003\006\003\125\004\012\023\027\123\145\143\165\162\145$ 

 $\label{eq:locality} $$ 124\162\165\163\164\040\103\157\162\160\157\162\141\164\151\157$$ 

 $\label{eq:condition} $$ \frac{0.01031060027006003125004003023020123145143165}{0.001031060027006003125004003023020123145143165} $$$ 

\162\145\040\107\154\157\142\141\154\040\103\101

**END** 

CKA\_SERIAL\_NUMBER MULTILINE\_OCTAL

\002\020\007\126\042\244\350\324\212\211\115\364\023\310\360\370 \352\245

**END** 

CKA\_TRUST\_SERVER\_AUTH CK\_TRUST CKT\_NSS\_TRUSTED\_DELEGATOR CKA\_TRUST\_EMAIL\_PROTECTION CK\_TRUST CKT\_NSS\_TRUSTED\_DELEGATOR

# CKA\_TRUST\_CODE\_SIGNING CK\_TRUST CKT\_NSS\_MUST\_VERIFY\_TRUST CKA\_TRUST\_STEP\_UP\_APPROVED CK\_BBOOL CK\_FALSE

# Certificate "COMODO Certification Authority" # Issuer: CN=COMODO Certification Authority,O=COMODO CA Limited,L=Salford,ST=Greater Manchester.C=GB # Serial Number:4e:81:2d:8a:82:65:e0:0b:02:ee:3e:35:02:46:e5:3d # Subject: CN=COMODO Certification Authority,O=COMODO CA Limited,L=Salford,ST=Greater Manchester.C=GB # Not Valid Before: Fri Dec 01 00:00:00 2006 # Not Valid After: Mon Dec 31 23:59:59 2029 # Fingerprint (SHA-256): 0C:2C:D6:3D:F7:80:6F:A3:99:ED:E8:09:11:6B:57:5B:F8:79:89:F0:65:18:F9:80:8C:86:05:03:17:8B:AF:66:18:F9:80:8C:86:18:F9:80:8C:86:18:F9:80:18:F9:80:18:F9:80:8C:80:18:F9:80:18:F9:70:18:F9:70:18:F9:70:18:F9:70:18:F9:70:18:F9:70:18:F9:70:18:F9:70:18:F9:70:18:F9:70:18:F9:70:18:F9:70:18:F9:70:18:F9:70:18:F9:70:18:F9:70:18:F9:70:18:F9:70:18:F9:70:18:F9:70:18:F9:70:18:F9:70:18:F9:70:18:F# Fingerprint (SHA1): 66:31:BF:9E:F7:4F:9E:B6:C9:D5:A6:0C:BA:6A:BE:D1:F7:BD:EF:7B CKA\_CLASS CK\_OBJECT\_CLASS CKO\_CERTIFICATE CKA TOKEN CK BBOOL CK TRUE CKA PRIVATE CK BBOOL CK FALSE CKA\_MODIFIABLE CK\_BBOOL CK\_FALSE CKA LABEL UTF8 "COMODO Certification Authority" CKA\_CERTIFICATE\_TYPE CK\_CERTIFICATE\_TYPE CKC\_X\_509 CKA\_SUBJECT MULTILINE\_OCTAL \060\201\201\061\013\060\011\006\003\125\004\006\023\002\107\102  $\label{eq:condition} $$ \061\03\060\031\006\003\125\004\010\023\022\107\162\145\141\164$$$ \145\162\040\115\141\156\143\150\145\163\164\145\162\061\020\060 \016\006\003\125\004\007\023\007\123\141\154\146\157\162\144\061  $\label{eq:condition} $$ \032\060\030\006\003\125\004\012\023\021\103\117\115\117\104\117$ \040\103\101\040\114\151\155\151\164\145\144\061\047\060\045\006 \003\125\004\003\023\036\103\117\115\117\104\117\040\103\145\162 \162\151\164\171 **END** CKA ID UTF8 "0" CKA ISSUER MULTILINE OCTAL \060\201\201\061\013\060\011\006\003\125\004\006\023\002\107\102  $\label{eq:condition} $$ \061\033\060\031\006\003\125\004\010\023\022\107\162\145\141\164$$$ \145\162\040\115\141\156\143\150\145\163\164\145\162\061\020\060 \016\006\003\125\004\007\023\007\123\141\154\146\157\162\144\061 \032\060\030\006\003\125\004\012\023\021\103\117\115\117\104\117 \040\103\101\040\114\151\155\151\164\145\144\061\047\060\045\006 \003\125\004\003\023\036\103\117\115\117\104\117\040\103\145\162

**END** 

\162\151\164\171

CKA\_SERIAL\_NUMBER MULTILINE\_OCTAL

\002\020\116\201\055\212\202\145\340\013\002\356\076\065\002\106

\164\151\146\151\143\141\164\151\157\156\040\101\165\164\150\157

**END** 

# CKA VALUE MULTILINE OCTAL

\060\202\004\035\060\202\003\005\240\003\002\001\002\002\020\116 \201\055\212\202\145\340\013\002\356\076\065\002\106\345\075\060  $\label{eq:condition} $$ \015\006\011\052\206\110\206\367\015\001\001\005\005\000\060\201 $$$ \201\061\013\060\011\006\003\125\004\006\023\002\107\102\061\033 \060\031\006\003\125\004\010\023\022\107\162\145\141\164\145\162 \040\115\141\156\143\150\145\163\164\145\162\061\020\060\016\006 \003\125\004\007\023\007\123\141\154\146\157\162\144\061\032\060 \030\006\003\125\004\012\023\021\103\117\115\117\104\117\040\103  $\label{eq:condition} $$ 101\040\114\151\155\151\164\145\144\061\047\060\045\006\003\125 $$$ \004\003\023\036\103\117\115\117\104\117\040\103\145\162\164\151  $\\ 146 \\ 151 \\ 143 \\ 141 \\ 164 \\ 151 \\ 157 \\ 156 \\ 040 \\ 101 \\ 165 \\ 164 \\ 150 \\ 157 \\ 162 \\ 151 \\ 164 \\ 150 \\ 164 \\ 150 \\ 164 \\ 164 \\ 1$ \164\171\060\036\027\015\060\066\061\062\060\061\060\060\060 \060\060\132\027\015\062\071\061\062\063\061\062\063\065\071\065 \071\132\060\201\201\061\013\060\011\006\003\125\004\006\023\002 \107\102\061\033\060\031\006\003\125\004\010\023\022\107\162\145 \141\164\145\162\040\115\141\156\143\150\145\163\164\145\162\061  $\label{eq:condition} $$ \020\060\016\006\003\125\004\007\023\007\123\141\154\146\157\162 $$$ \144\061\032\060\030\006\003\125\004\012\023\021\103\117\115\117 \104\117\040\103\101\040\114\151\155\151\164\145\144\061\047\060  $\\ \\045\\ \\006\\ \\003\\ \\125\\ \\004\\ \\003\\ \\023\\ \\036\\ \\103\\ \\117\\ \\115\\ \\117\\ \\104\\ \\117\\ \\040\\ \\103$ \145\162\164\151\146\151\143\141\164\151\157\156\040\101\165\164 \150\157\162\151\164\171\060\202\001\042\060\015\006\011\052\206 \110\206\367\015\001\001\001\005\000\003\202\001\017\000\060\202 \001\012\002\202\001\001\000\320\100\213\213\162\343\221\033\367  $\label{eq:condition} $$ \frac{121}{301}\frac{33}{124}\frac{230}{323}\frac{251}{277}\frac{301}{346}\frac{212}{135}\frac{207}{373}$ \273\210\316\015\343\057\077\006\226\360\242\051\120\231\256\333 \073\241\127\260\164\121\161\315\355\102\221\115\101\376\251\310  $\label{eq:condition} $$ 30\152\206\167\104\273\131\146\227\120\136\264\324\054\160\104$ \317\332\067\225\102\151\074\060\304\161\263\122\360\041\115\241 \330\272\071\174\034\236\243\044\235\362\203\026\230\252\026\174 \103\233\025\133\267\256\064\221\376\324\142\046\030\106\232\077 \353\301\371\361\220\127\353\254\172\015\213\333\162\060\152\146 \325\340\106\243\160\334\150\331\377\004\110\211\167\336\265\351 \373\147\155\101\351\274\071\275\062\331\142\002\361\261\250\075  $\label{eq:condition} $$ \frac{342}057\\342\\323\\242\\046\\213\\306\\270\\125\\103\\210\\341$  $\\ \langle 043 \rangle 076 \rangle 245 \rangle 322 \rangle 044 \rangle 071 \rangle 152 \rangle 107 \rangle 253 \rangle 000 \rangle 324 \rangle 241 \rangle 263 \rangle 251 \rangle 045 \rangle 376$ \044\005\145\106\223\064\117\055\215\255\306\324\041\031\322\216 \312\005\141\161\007\163\107\345\212\031\022\275\004\115\316\116 \234\245\110\254\273\046\367\002\003\001\000\001\243\201\216\060 \201\213\060\035\006\003\125\035\016\004\026\004\024\013\130\345 \213\306\114\025\067\244\100\251\060\251\041\276\107\066\132\126 \377\060\016\006\003\125\035\017\001\001\377\004\004\003\002\001 \006\060\017\006\003\125\035\023\001\001\377\004\005\060\003\001  $\label{eq:condition} $$ 001\377\060\111\006\003\125\035\037\004\102\060\100\060\076\240 $$$ 

\074\240\072\206\070\150\164\164\160\072\057\057\143\162\154\056 \143\157\155\157\144\157\143\141\056\143\157\155\057\103\117\115 \101\165\164\150\157\162\151\164\171\056\143\162\154\060\015\006 \011\052\206\110\206\367\015\001\001\005\005\000\003\202\001\001  $\label{eq:condition} $$ \000\076\230\236\233\366\033\351\327\071\267\170\256\035\162\030 $$$ \111\323\207\344\103\202\353\077\311\252\365\250\265\357\125\174  $\\ \\ 041\\122\\145\\371\\325\\015\\341\\154\\364\\076\\214\\223\\163\\221\\056\\002$ \304\116\007\161\157\300\217\070\141\010\250\036\201\012\300\057 \040\057\101\213\221\334\110\105\274\361\306\336\272\166\153\063 \310\000\055\061\106\114\355\347\235\317\210\224\377\063\300\126 \350\044\206\046\270\330\070\070\337\052\153\335\022\314\307\077 \107\027\114\242\302\006\226\011\326\333\376\077\074\106\101\337 \130\342\126\017\074\073\301\034\223\065\331\070\122\254\356\310 \354\056\060\116\224\065\264\044\037\113\170\151\332\362\002\070 \314\225\122\223\360\160\045\131\234\040\147\304\356\371\213\127 \141\364\222\166\175\077\204\215\125\267\350\345\254\325\361\365 \031\126\246\132\373\220\034\257\223\353\345\034\324\147\227\135 \004\016\276\013\203\246\027\203\271\060\022\240\305\063\025\005 \271\015\373\307\005\166\343\330\112\215\374\064\027\243\306\041 \050\276\060\105\061\036\307\170\276\130\141\070\254\073\342\001 \145

**END** 

CKA NSS MOZILLA CA POLICY

CK\_BBOOL CK\_TRUE

 ${\tt CKA\_NSS\_SERVER\_DISTRUST\_AFTER\ CK\_BBOOL\ CK\_FALSE\ CKA\_NSS\_EMAIL\_DISTRUST\_AFTER\ CK\_BBOOL\ CK\_FALSE\ }$ 

# Trust for "COMODO Certification Authority"

# Issuer: CN=COMODO Certification Authority,O=COMODO CA Limited,L=Salford,ST=Greater Manchester,C=GB

# Serial Number:4e:81:2d:8a:82:65:e0:0b:02:ee:3e:35:02:46:e5:3d

# Subject: CN=COMODO Certification Authority,O=COMODO CA Limited,L=Salford,ST=Greater Manchester,C=GB

# Not Valid Before: Fri Dec 01 00:00:00 2006 # Not Valid After : Mon Dec 31 23:59:59 2029

# Fingerprint (SHA-256):

0C:2C:D6:3D:F7:80:6F:A3:99:ED:E8:09:11:6B:57:5B:F8:79:89:F0:65:18:F9:80:8C:86:05:03:17:8B:AF:66

# Fingerprint (SHA1): 66:31:BF:9E:F7:4F:9E:B6:C9:D5:A6:0C:BA:6A:BE:D1:F7:BD:EF:7B

 ${\tt CKA\_CLASS\ CK\_OBJECT\_CLASS\ CKO\_NSS\_TRUST}$ 

CKA\_TOKEN CK\_BBOOL CK\_TRUE

CKA\_PRIVATE CK\_BBOOL CK\_FALSE

CKA\_MODIFIABLE

CK\_BBOOL CK\_FALSE

CKA\_LABEL UTF8 "COMODO Certification Authority"

CKA\_CERT\_SHA1\_HASH MULTILINE\_OCTAL

 $\\ 146 \\ \\ 061 \\ \\ 277 \\ 236 \\ 367 \\ 117 \\ 236 \\ 266 \\ 311 \\ 325 \\ 246 \\ 014 \\ 272 \\ 152 \\ 276 \\ 321 \\$ 

\367\275\357\173

```
END
```

# CKA CERT MD5 HASH MULTILINE OCTAL

\134\110\334\367\102\162\354\126\224\155\034\314\161\065\200\165 END

# CKA\_ISSUER MULTILINE\_OCTAL

\060\201\201\061\013\060\011\006\003\125\004\006\023\002\107\102

\061\033\060\031\006\003\125\004\010\023\022\107\162\145\141\164

\145\162\040\115\141\156\143\150\145\163\164\145\162\061\020\060

\016\006\003\125\004\007\023\007\123\141\154\146\157\162\144\061

 $\label{eq:condition} $$ \032\060\030\006\003\125\004\012\023\021\103\117\115\117\104\117$ 

 $\\ \\ 040\\ \\ 103\\ \\ 101\\ \\ 040\\ \\ 114\\ \\ 151\\ \\ 155\\ \\ 151\\ \\ 164\\ \\ 145\\ \\ 144\\ \\ 061\\ \\ 047\\ \\ 060\\ \\ 045\\ \\ 006$ 

 $\label{eq:condition} $$ \003\125\004\003\023\036\103\117\115\117\104\117\040\103\145\162$$ 

\162\151\164\171

**END** 

# CKA SERIAL NUMBER MULTILINE OCTAL

\002\020\116\201\055\212\202\145\340\013\002\356\076\065\002\106 \345\075

END

CKA\_TRUST\_SERVER\_AUTH CK\_TRUST

CKT NSS TRUSTED DELEGATOR

CKA\_TRUST\_EMAIL\_PROTECTION CK\_TRUST CKT\_NSS\_TRUSTED\_DELEGATOR

CKA\_TRUST\_CODE\_SIGNING CK\_TRUST CKT\_NSS\_MUST\_VERIFY\_TRUST

CKA\_TRUST\_STEP\_UP\_APPROVED CK\_BBOOL CK\_FALSE

#

# Certificate "COMODO ECC Certification Authority"

#

 ${\tt\#\,Issuer:\,CN=COMODO\,ECC\,Certification\,Authority,O=COMODO\,CA\,Limited,L=Salford,ST=Greater}$ 

Manchester, C=GB

# Serial Number:1f:47:af:aa:62:00:70:50:54:4c:01:9e:9b:63:99:2a

# Subject: CN=COMODO ECC Certification Authority,O=COMODO CA Limited,L=Salford,ST=Greater

Manchester, C=GB

# Not Valid Before: Thu Mar 06 00:00:00 2008

# Not Valid After: Mon Jan 18 23:59:59 2038

# Fingerprint (SHA-256):

17:93:92:7A:06:14:54:97:89:AD:CE:2F:8F:34:F7:F0:B6:6D:0F:3A:E3:A3:B8:4D:21:EC:15:DB:BA:4F:AD:C7

# Fingerprint (SHA1): 9F:74:4E:9F:2B:4D:BA:EC:0F:31:2C:50:B6:56:3B:8E:2D:93:C3:11

CKA\_CLASS CK\_OBJECT\_CLASS CKO\_CERTIFICATE

CKA\_TOKEN CK\_BBOOL CK\_TRUE

CKA\_PRIVATE CK\_BBOOL CK\_FALSE

CKA\_MODIFIABLE CK\_BBOOL CK\_FALSE

CKA\_LABEL UTF8 "COMODO ECC Certification Authority"

CKA\_CERTIFICATE\_TYPE

CK\_CERTIFICATE\_TYPE CKC\_X\_509

CKA\_SUBJECT MULTILINE\_OCTAL

 $\label{eq:condition} $$ \060\201\205\061\013\060\011\006\003\125\004\006\023\002\107\102$ 

\061\033\060\031\006\003\125\004\010\023\022\107\162\145\141\164

 $\label{eq:continuous} $$ \frac{145\\162\\040\\115\\141\\156\\143\\150\\145\\163\\164\\145\\162\\061\\020\\060\\03\\125\\004\\007\\023\\007\\123\\141\\154\\146\\157\\162\\144\\061\\053\\060\\051\\1006\\003\\125\\004\\003\\023\\042\\103\\117\\115\\117\\104\\117\\040\\105\\103\\103\\040\\103\\145\\162\\164\\151\\146\\151\\143\\141\\164\\151\\157\\156\\040\\101\\115\\1165\\164\\151\\146\\151\\146\\171$ 

**END** 

CKA ID UTF8 "0"

# CKA ISSUER MULTILINE OCTAL

 $\label{eq:condition} $$ \000\201\205\061\013\060\011\006\003\125\004\010\023\022\107\162\145\141\164\145\162\040\115\141\156\143\150\145\163\164\145\162\061\020\060\016\006\003\125\004\007\023\007\123\141\154\146\157\162\144\061\032\060\030\006\003\125\004\012\023\021\103\117\115\117\104\117\040\103\101\040\114\151\155\151\164\145\144\061\053\060\051\006\003\125\004\003\023\042\103\117\115\117\104\117\040\105\103\103\040\103\145\162\164\151\146\151\143\141\164\151\157\156\040\101\165\164\150\157\162\151\164\171$ 

**END** 

# CKA SERIAL NUMBER

MULTILINE\_OCTAL

\002\020\037\107\257\252\142\000\160\120\124\114\001\236\233\143 \231\052

**END** 

# CKA VALUE MULTILINE OCTAL

\060\202\002\211\060\202\002\017\240\003\002\001\002\002\020\037 \107\257\252\142\000\160\120\124\114\001\236\233\143\231\052\060 \012\006\010\052\206\110\316\075\004\003\003\060\201\205\061\013 \060\011\006\003\125\004\006\023\002\107\102\061\033\060\031\006  $\label{eq:condition} $$ \003\125\004\010\023\022\107\162\145\141\164\145\162\040\115\141 $$$ \156\143\150\145\163\164\145\162\061\020\060\016\006\003\125\004 \007\023\007\123\141\154\146\157\162\144\061\032\060\030\006\003 \125\004\012\023\021\103\117\115\117\104\117\040\103\101\040\114 \151\155\151\164\145\144\061\053\060\051\006\003\125\004\003\023 \042\103\117\115\117\104\117\040\105\103\103\040\103\145\162\164 \151\146\151\143\141\164\151\157\156\040\101\165\164\150\157\162 \151\164\171\060\036\027\015\060\070\060\063\060\066\060\060\060  $\label{eq:condition} $$ \060\060\132\027\015\063\070\060\061\061\070\062\063\065\071 $$$ \065\071\132\060\201\205\061\013\060\011\006\003\125\004\006\023 \002\107\102\061\033\060\031\006\003\125\004\010\023\022\107\162 \145\141\164\145\162\040\115\141\156\143\150\145\163\164\145\162 \061\020\060\016\006\003\125\004\007\023\007\123\141\154\146\157 \162\144\061\032\060\030\006\003\125\004\012\023\021\103\117\115 \117\104\117\040\103\101\040\114\151\155\151\164\145\144\061\053 \060\051\006\003\125\004\003\023\042\103\117\115\117\104\117\040 \105\103\103\040\103\145\162\164\151\146\151\143\141\164\151\157 \156\040\101\165\164\150\157\162\151\164\171\060\166\060\020\006

\007\052\206\110\316\075\002\001\006\005\053\201\004\000\042\003 \142\000\004\003\107\173\057\165\311\202\025\205\373\165\344\221  $\label{eq:condition} $$ \026\324\253\142\231\365\076\122\013\006\316\101\000\177\227\341 $$$  $\label{eq:condition} $$ \001\004\356\075\322\215\011\227\014\340\165\344 $$$ \372\373\167\212\052\365\003\140\113\066\213\026\043\026\255\011  $\label{eq:condition} $$ 161\364\112\364\050\120\264\376\210\034\156\077\154\057\057\011 $$$ \131\133\245\133\013\063\231\342\303\075\211\371\152\054\357\262 \323\006\351\243\102\060\100\060\035\006\003\125\035\016\004\026  $\label{eq:condition} $$ \004\024\165\161\247\031\110\031\274\235\235\352\101\107\337\224 $$$ \304\110\167\231\323\171\060\016\006\003\125\035\017\001\001\377  $\label{eq:condition} $$ \004\004\003\002\001\006\060\017\006\003\125\035\023\001\001\377 $$$  $\label{eq:condition} $$ \004\005\060\003\001\001\377\060\012\006\010\052\206\110\316\075$$$ \004\003\003\003\150\000\060\145\002\061\000\357\003\133\172\254 \267\170\012\162\267\210\337\377\265\106\024\011\012\372\240\346 \175\010\306\032\207\275\030\250\163\275\046\312\140\014\235\316 \231\237\317\134\017\060\341\276\024\061\352\002\060\024\364\223  $\label{eq:condition} $$ \074\111\247\063\172\220\106\107\263\143\175\023\233\116\267\157 $$$ \030\067\200\123\376\335\040\340\065\232\066\321\307\001\271\346 \334\335\363\377\035\054\072\026\127\331\222\071\326

**END** 

CKA NSS MOZILLA CA POLICY

CK\_BBOOL CK\_TRUE

CKA\_NSS\_SERVER\_DISTRUST\_AFTER CK\_BBOOL CK\_FALSE CKA\_NSS\_EMAIL\_DISTRUST\_AFTER CK\_BBOOL CK\_FALSE

# Trust for "COMODO ECC Certification Authority"

# Issuer: CN=COMODO ECC Certification Authority,O=COMODO CA Limited,L=Salford,ST=Greater Manchester.C=GB

# Serial Number:1f:47:af:aa:62:00:70:50:54:4c:01:9e:9b:63:99:2a

# Subject: CN=COMODO ECC Certification Authority,O=COMODO CA Limited,L=Salford,ST=Greater Manchester,C=GB

# Not Valid Before: Thu Mar 06 00:00:00 2008 # Not Valid After : Mon Jan 18 23:59:59 2038

# Fingerprint (SHA-256):

17:93:92:7A:06:14:54:97:89:AD:CE:2F:8F:34:F7:F0:B6:6D:0F:3A:E3:A3:B8:4D:21:EC:15:DB:BA:4F:AD:C7

# Fingerprint (SHA1): 9F:74:4E:9F:2B:4D:BA:EC:0F:31:2C:50:B6:56:3B:8E:2D:93:C3:11

CKA\_CLASS CK\_OBJECT\_CLASS CKO\_NSS\_TRUST

CKA\_TOKEN CK\_BBOOL CK\_TRUE

CKA\_PRIVATE CK\_BBOOL CK\_FALSE

CKA\_MODIFIABLE CK\_BBOOL CK\_FALSE

CKA\_LABEL UTF8 "COMODO ECC Certification Authority"

CKA\_CERT\_SHA1\_HASH MULTILINE\_OCTAL

 $\label{eq:condition} $$ \237\164\116\237\053\115\272\354\017\061\054\120\266\126\073\216$ 

\055\223\303\021

**END** 

CKA\_CERT\_MD5\_HASH

MULTILINE\_OCTAL

 $\label{eq:condition} $$ 174\142\377\164\235\061\123\136\150\112\325\170\252\036\277\043 $$$ 

```
END
CKA ISSUER MULTILINE OCTAL
\label{eq:condition} $$ \060\201\205\061\013\060\011\006\003\125\004\006\023\002\107\102
\145\162\040\115\141\156\143\150\145\163\164\145\162\061\020\060
\016\006\003\125\004\007\023\007\123\141\154\146\157\162\144\061
\032\060\030\006\003\125\004\012\023\021\103\117\115\117\104\117
\\ \\ 040\\ \\ 103\\ \\ 101\\ \\ 040\\ \\ 114\\ \\ 151\\ \\ 155\\ \\ 151\\ \\ 164\\ \\ 145\\ \\ 144\\ \\ 061\\ \\ 053\\ \\ 060\\ \\ 051\\ \\ 006
\003\125\004\003\023\042\103\117\115\117\104\117\040\105\103\103
\040\103\145\162\164\151\146\151\143\141\164\151\157\156\040\101
\165\164\150\157\162\151\164\171
END
CKA SERIAL NUMBER MULTILINE OCTAL
\002\020\037\107\257\252\142\000\160\120\124\114\001\236\233\143
\231\052
END
CKA_TRUST_SERVER_AUTH CK_TRUST CKT_NSS_TRUSTED_DELEGATOR
CKA TRUST EMAIL PROTECTION CK TRUST CKT NSS TRUSTED DELEGATOR
CKA TRUST CODE SIGNING
CK_TRUST CKT_NSS_MUST_VERIFY_TRUST
CKA TRUST STEP UP APPROVED CK BBOOL CK FALSE
# Certificate "OISTE WISeKey Global Root GA CA"
# Issuer: CN=OISTE WISeKey Global Root GA CA,OU=OISTE Foundation Endorsed,OU=Copyright (c)
2005,O=WISeKey,C=CH
# Serial Number:41:3d:72:c7:f4:6b:1f:81:43:7d:f1:d2:28:54:df:9a
# Subject: CN=OISTE WISeKey Global Root GA CA,OU=OISTE Foundation Endorsed,OU=Copyright (c)
2005,O=WISeKey,C=CH
# Not Valid Before: Sun Dec 11 16:03:44 2005
# Not Valid After: Fri Dec 11 16:09:51 2037
# Fingerprint (SHA-256):
41:C9:23:86:6A:B4:CA:D6:B7:AD:57:80:81:58:2E:02:07:97:A6:CB:DF:4F:FF:78:CE:83:96:B3:89:37:D7:F5
# Fingerprint (SHA1): 59:22:A1:E1:5A:EA:16:35:21:F8:98:39:6A:46:46:B0:44:1B:0F:A9
CKA_CLASS CK_OBJECT_CLASS CKO_CERTIFICATE
CKA_TOKEN CK_BBOOL CK_TRUE
CKA_PRIVATE CK_BBOOL CK_FALSE
CKA_MODIFIABLE CK_BBOOL CK_FALSE
CKA_LABEL UTF8 "OISTE WISeKey Global Root GA CA"
CKA_CERTIFICATE_TYPE CK_CERTIFICATE_TYPE CKC_X_509
CKA_SUBJECT MULTILINE_OCTAL
\060\201\212\061\013\060\011\006\003\125\004\006\023\002\103\110
\061\020\060\016\006\003\125\004\012\023\007\127\111\123\145\113
```

\145\171\061\033\060\031\006\003\125\004\013\023\022\103\157\160 \171\162\151\147\150\164\040\050\143\051\040\062\060\060\066\065\061 \042\060\040\006\003\125\004\013\023\031\117\111\123\124\105\040 \106\157\165\156\144\141\164\151\157\156\040\105\156\144\157\162  $\label{eq:condition} $$ \frac{145\\144\\061\\050\\060\\046\\006\\003\\125\\004\\003\\023\\037\\117\\111\\123\\145\\113\\145\\171\\040\\107\\154\\157\\142\\141\\154\\040\\122\\157\\157\\164\\040\\107\\101\\040\\103\\101$ 

**END** 

CKA ID

UTF8 "0"

### CKA ISSUER MULTILINE OCTAL

 $\label{eq:control} $$ \000\201\212\061\013\060\011\006\003\125\004\012\023\007\127\111\123\145\113\145\171\061\033\060\031\1006\003\125\004\013\023\022\103\157\160\171\162\151\147\150\164\040\050\143\051\040\062\060\060\065\061\042\060\040\006\003\125\004\013\023\031\117\111\123\124\105\040\106\157\165\156\144\141\164\151\157\156\040\105\156\144\157\162\163\145\144\061\050\060\046\006\003\125\004\003\023\037\117\111\123\124\105\040\127\111\123\145\113\145\171\040\107\154\157\142\141\154\040\122\157\157\164\040\107\101\040\103\101$ 

**END** 

### CKA SERIAL NUMBER

MULTILINE OCTAL

 $\label{eq:condition} $$ \002\020\101\075\162\307\364\153\037\201\103\175\361\322\050\124\337\232$$ 

**END** 

## CKA\_VALUE MULTILINE\_OCTAL

\060\202\003\361\060\202\002\331\240\003\002\001\002\002\020\101 \075\162\307\364\153\037\201\103\175\361\322\050\124\337\232\060 \015\006\011\052\206\110\206\367\015\001\001\005\005\000\060\201 \212\061\013\060\011\006\003\125\004\006\023\002\103\110\061\020  $\label{eq:condition} $$ \000\016\000\012\023\007\127\111\123\145\113\145\171 $$$ \061\033\060\031\006\003\125\004\013\023\022\103\157\160\171\162 \151\147\150\164\040\050\143\051\040\062\060\060\065\061\042\060  $\\ \\ 040\\ \\ 006\\ \\ 003\\ \\ 125\\ \\ 004\\ \\ 013\\ \\ 023\\ \\ 031\\ \\ 117\\ \\ 111\\ \\ 123\\ \\ 124\\ \\ 105\\ \\ 040\\ \\ 106\\ \\ 157$ \165\156\144\141\164\151\157\156\040\105\156\144\157\162\163\145 \144\061\050\060\046\006\003\125\004\003\023\037\117\111\123\124 \105\040\127\111\123\145\113\145\171\040\107\154\157\142\141\154 \040\122\157\157\164\040\107\101\040\103\101\060\036\027\015\060 \065\061\062\061\061\061\066\060\063\064\064\132\027\015\063\067 \061\062\061\061\061\066\060\071\065\061\132\060\201\212\061\013  $\label{eq:condition} $$ \000\011\006\003\125\004\006\023\002\103\110\061\020\060\016\006$  $\label{eq:condition} $$ \003\125\004\012\023\007\127\111\123\145\113\145\171\061\033\060$$$  $\label{eq:condition} $$ \0031\006\003\125\004\013\023\022\103\157\160\171\162\151\147\150 $$$ \164\040\050\143\051\040\062\060\060\065\061\042\060\040\006\003 \125\004\013\023\031\117\111\123\124\105\040\106\157\165\156\144 \141\164\151\157\156\040\105\156\144\157\162\163\145\144\061\050 \060\046\006\003\125\004\003\023\037\117\111\123\124\105\040\127 \157\164\040\107\101\040\103\101\060\202\001\042\060\015\006\011 \052\206\110\206\367\015\001\001\001\005\000\003\202\001\017\000 \060\202\001\012\002\202\001\001\000\313\117\263\000\233\075\066

\335\371\321\111\152\153\020\111\037\354\330\053\262\306\370\062 \201\051\103\225\114\232\031\043\041\025\105\336\343\310\034\121  $\label{eq:condition} $$ 125\133\256\223\350\067\377\053\153\351\324\352\276\052\335\250$ \121\053\327\146\303\141\134\140\002\310\365\316\162\173\073\270 \362\116\145\010\232\315\244\152\031\301\001\273\163\246\327\366 \303\335\315\274\244\213\265\231\141\270\001\242\243\324\115\324 \005\075\221\255\370\264\010\161\144\257\160\361\034\153\176\366  $\label{eq:condition} $$ 303\167\235\044\163\173\344\014\214\341\331\066\341\231\213\005$ \231\013\355\105\061\011\312\302\000\333\367\162\240\226\252\225 \207\320\216\307\266\141\163\015\166\146\214\334\033\264\143\242 \237\177\223\023\060\361\241\047\333\331\377\054\125\210\221\240 \340\117\007\260\050\126\214\030\033\227\104\216\211\335\340\027 \156\347\052\357\217\071\012\061\204\202\330\100\024\111\056\172  $\label{eq:condition} $$ 101\344\247\376\343\144\314\301\131\161\113\054\041\247\133\175$$ \340\035\321\056\201\233\303\330\150\367\275\226\033\254\160\261 \026\024\013\333\140\271\046\001\005\002\003\001\000\001\243\121  $\label{eq:condition} $$ \000\117\060\013\006\003\125\035\017\004\004\003\002\001\206\060 $$$ \017\006\003\125\035\023\001\001\377\004\005\060\003\001\001\377 \060\035\006\003\125\035\016\004\026\004\024\263\003\176\256\066 \274\260\171\321\334\224\046\266\021\276\041\262\151\206\224\060 \020\006\011\053\006\001\004\001\202\067\025\001\004\003\002\001 \000\060\015\006\011\052\206\110\206\367\015\001\001\005\005\000  $\label{eq:condition} $$ \003\202\001\001\000\113\241\377\013\207\156\263\371\301\103\261 $$$ \110\363\050\300\035\056\311\011\101\372\224\000\034\244\244\253 \111\117\217\075\036\357\115\157\275\274\244\366\362\046\060\311 \020\312\035\210\373\164\031\037\205\105\275\260\154\121\371\066 \176\333\365\114\062\072\101\117\133\107\317\350\013\055\266\304  $\label{eq:condition} $$ \031\235\164\305\107\306\073\152\017\254\024\333\074\364\163\234$ \251\005\337\000\334\164\170\372\370\065\140\131\002\023\030\174 \274\373\115\260\040\155\103\273\140\060\172\147\063\134\305\231  $\label{eq:condition} $$ \frac{321}{370}055\\071\\122\\163\\373\\214\\252\\227\\045\\134\\162\\331\\010\\036$ \253\116\074\343\201\061\237\003\246\373\300\376\051\210\125\332 \204\325\120\003\266\342\204\243\246\066\252\021\072\001\341\030 \113\326\104\150\263\075\371\123\164\204\263\106\221\106\226\000 \267\200\054\266\341\343\020\342\333\242\347\050\217\001\226\142 \026\076\000\343\034\245\066\201\030\242\114\122\166\300\021\243 \156\346\035\272\343\132\276\066\123\305\076\165\217\206\151\051 \130\123\265\234\273\157\237\134\305\030\354\335\057\341\230\311 \374\276\337\012\015

**END** 

CKA\_NSS\_MOZILLA\_CA\_POLICY
CK\_BBOOL CK\_TRUE
CKA\_NSS\_SERVER\_DISTRUST\_AFTER CK\_BBOOL CK\_FALSE
CKA\_NSS\_EMAIL\_DISTRUST\_AFTER CK\_BBOOL CK\_FALSE

# Trust for "OISTE WISeKey Global Root GA CA"
# Issuer: CN=OISTE WISeKey Global Root GA CA,OU=OISTE Foundation Endorsed,OU=Copyright (c)
2005,O=WISeKey,C=CH

```
# Serial Number:41:3d:72:c7:f4:6b:1f:81:43:7d:f1:d2:28:54:df:9a
# Subject: CN=OISTE WISeKey Global Root GA CA,OU=OISTE Foundation Endorsed,OU=Copyright (c)
2005,O=WISeKey,C=CH
# Not Valid Before: Sun Dec 11 16:03:44 2005
# Not Valid After: Fri
Dec 11 16:09:51 2037
# Fingerprint (SHA-256):
41:C9:23:86:6A:B4:CA:D6:B7:AD:57:80:81:58:2E:02:07:97:A6:CB:DF:4F:FF:78:CE:83:96:B3:89:37:D7:F5
# Fingerprint (SHA1): 59:22:A1:E1:5A:EA:16:35:21:F8:98:39:6A:46:46:B0:44:1B:0F:A9
CKA CLASS CK OBJECT CLASS CKO NSS TRUST
CKA_TOKEN CK_BBOOL CK_TRUE
CKA_PRIVATE CK_BBOOL CK_FALSE
CKA MODIFIABLE CK BBOOL CK FALSE
CKA_LABEL UTF8 "OISTE WISeKey Global Root GA CA"
CKA_CERT_SHA1_HASH MULTILINE_OCTAL
\131\042\241\341\132\352\026\065\041\370\230\071\152\106\106\260
\104\033\017\251
END
CKA_CERT_MD5_HASH MULTILINE_OCTAL
\274\154\121\063\247\351\323\146\143\124\025\162\033\041\222\223
END
CKA ISSUER MULTILINE OCTAL
\label{eq:condition} $$ \060\201\212\061\013\060\011\006\003\125\004\006\023\002\103\110 $$
\061\020\060\016\006\003\125\004\012\023\007\127\111\123\145\113
\145\171\061\033\060\031\006\003\125\004\013\023\022\103\157\160
\171\162\151\147\150\164\040\050\143\051\040\062\060\060\065\061
\042\060\040\006\003\125\004\013\023\031\117\111\123\124\105\040
\label{eq:condition} $$ 106\157\165\156\144\141\164\151\157\156\040\105\156\144\157\162$
\163\145\144\061\050\060\046\006\003\125\004\003\023\037\117\111
\123\124\105\040\127\111\123\145\113\145\171\040\107\154\157\142
\141\154\040\122\157\157\164\040\107\101\040\103\101
END
CKA SERIAL NUMBER
MULTILINE OCTAL
\label{eq:condition} $$ \002\020\101\075\162\307\364\153\037\201\103\175\361\322\050\124$$
\337\232
END
CKA_TRUST_SERVER_AUTH CK_TRUST CKT_NSS_MUST_VERIFY_TRUST
CKA_TRUST_EMAIL_PROTECTION CK_TRUST CKT_NSS_TRUSTED_DELEGATOR
CKA_TRUST_CODE_SIGNING CK_TRUST CKT_NSS_MUST_VERIFY_TRUST
CKA_TRUST_STEP_UP_APPROVED CK_BBOOL CK_FALSE
#
# Certificate "Certigna"
# Issuer: CN=Certigna,O=Dhimyotis,C=FR
# Serial Number:00:fe:dc:e3:01:0f:c9:48:ff
# Subject: CN=Certigna,O=Dhimyotis,C=FR
```

# Not Valid Before: Fri Jun 29 15:13:05 2007

# Not Valid After: Tue Jun 29 15:13:05 2027

# Fingerprint (SHA-256):

E3:B6:A2:DB:2E:D7:CE:48:84:2F:7A:C5:32:41:C7:B7:1D:54:14:4B:FB:40:C1:1F:3F:1D:0B:42:F5:EE:A1:2D

# Fingerprint (SHA1): B1:2E:13:63:45:86:A4:6F:1A:B2:60:68:37:58:2D:C4:AC:FD:94:97

CKA\_CLASS

CK OBJECT CLASS CKO CERTIFICATE

CKA\_TOKEN CK\_BBOOL CK\_TRUE

CKA\_PRIVATE CK\_BBOOL CK\_FALSE

CKA MODIFIABLE CK BBOOL CK FALSE

CKA\_LABEL UTF8 "Certigna"

CKA\_CERTIFICATE\_TYPE CK\_CERTIFICATE\_TYPE CKC\_X\_509

CKA SUBJECT MULTILINE OCTAL

**END** 

CKA ID UTF8 "0"

\162\164\151\147\156\141

CKA\_ISSUER MULTILINE\_OCTAL

**END** 

CKA SERIAL NUMBER MULTILINE OCTAL

 $\label{eq:condition} $$ \002\011\000\376\334\343\001\017\311\110\377 $$$ 

**END** 

CKA VALUE MULTILINE OCTAL

\060\202\003\250\060\202\002\220\240\003\002\001\002\002\011\000  $\label{eq:condition} $$ 376\334\343\001\017\311\110\377\060\015\006\011\052\206\110\206$ \367\015\001\001\005\005\000\060\064\061\013\060\011\006\003\125 \004\006\023\002\106\122\061\022\060\020\006\003\125\004\012\014 \011\104\150\151\155\171\157\164\151\163\061\021\060\017\006\003 \125\004\003\014\010\103\145\162\164\151\147\156\141\060\036\027 \015\060\067\060\066\062\071\061\065\061\063\060\065\132\027\015 \062\067\060\066\062\071\061\065\061\063\060\065\132\060\064\061  $\label{eq:condition} $$ \0.013\0.001\0.006\0.003\1.25\0.004\0.006\0.023\0.002\1.006\1.22\0.061\0.022\0.000$  $\label{eq:condition} $$ \006\003\125\004\012\014\011\104\150\151\155\171\157\164\151\163$$ \147\156\141\060\202\001\042\060\015\006\011\052\206\110\206\367 \202\001\001\000\310\150\361\311\326\326\263\064\165\046\202\036 \354\264\276\352\134\341\046\355\021\107\141\341\242\174\026\170 \100\041\344\140\236\132\310\143\341\304\261\226\222\377\030\155 \151\043\341\053\142\367\335\342\066\057\221\007\271\110\317\016 \354\171\266\054\347\064\113\160\010\045\243\074\207\033\031\362 \201\007\017\070\220\031\323\021\376\206\264\362\321\136\036\036

\226\315\200\154\316\073\061\223\266\362\240\320\251\225\022\175 \245\232\314\153\310\204\126\212\063\251\347\042\025\123\026\360  $\label{eq:condition} $$ \frac{314 \cdot 027 \cdot 354 \cdot 127 \cdot 137 \cdot 351 \cdot 242 \cdot 012 \cdot 230 \cdot 011 \cdot 336 \cdot 343 \cdot 137 \cdot 234 \cdot 157 \cdot 334}{157 \cdot 334 \cdot 127 \cdot 137 \cdot 351 \cdot 1242 \cdot 012 \cdot 230 \cdot 011 \cdot 336 \cdot 343 \cdot 137 \cdot 234 \cdot 157 \cdot 334}$ \110\343\205\013\025\132\246\272\237\254\110\343\011\262\367\364  $\label{eq:condition} $$ \062\336\136\064\276\034\170\135\102\133\316\016\042\217\115\220 $$$  $\label{eq:condition} $$ 327\175\062\030\263\013\054\152\277\216\077\024\021\211\040\016 $$$ \167\024\265\075\224\010\207\367\045\036\325\262\140\000\354\157 \052\050\045\156\052\076\030\143\027\045\077\076\104\040\026\366  $\\ \\ 046\\ \\ 310\\ \\ 045\\ \\ 256\\ \\ 005\\ \\ 112\\ \\ 264\\ \\ 347\\ \\ 143\\ \\ 054\\ \\ 363\\ \\ 214\\ \\ 026\\ \\ 123\\ \\ 176\\ \\ 134$ \373\021\032\010\301\106\142\237\042\270\361\302\215\151\334\372  $\label{eq:condition} $$ \0.072\130\0.06\337\0.02\0.03\0.01\0.00\0.001\243\2.01\2.74\0.60\2.01\2.71\0.60$ \060\035\006\003\125\035\016\004\026\004\024\032\355\376\101\071  $\label{eq:condition} $$ \220\264\044\131\276\001\362\122\325\105\366\132\071\334\021\060 $$$ \144\006\003\125\035\043\004\135\060\133\200\024\032\355\376\101 \071\220\264\044\131\276\001\362\122\325\105\366\132\071\334\021 \241\070\244\066\060\064\061\013\060\011\006\003\125\004\006\023 \002\106\122\061\022\060\020\006\003\125\004\012\014\011\104\150 \151\155\171\157\164\151\163\061\021\060\017\006\003\125\004\003 \001\017\311\110\377\060\016\006\003\125\035\017\001\001\377\004  $\label{eq:condition} $$ \004\003\002\001\006\0021\006\011\140\206\110\001\206\370\102 $$$  $\label{eq:condition} $$ \001\004\004\003\002\000\007\060\015\006\011\052\206\110\206 $$$ \367\015\001\001\005\005\000\003\202\001\001\000\205\003\036\222 \161\366\102\257\341\243\141\236\353\363\300\017\362\245\324\332 \225\346\326\276\150\066\075\176\156\037\114\212\357\321\017\041 \155\136\245\122\143\316\022\370\357\052\332\157\353\067\376\023  $\label{eq:condition} $$ \073\076\042\153\332\141\056\177\324\162\075\335\060$$ \341\036\114\100\031\214\017\327\234\321\203\060\173\230\131\334 \175\306\271\014\051\114\241\063\242\353\147\072\145\204\323\226  $\label{eq:condition} $\342\355\166\105\160\217\265\053\336\371\043\326\111\156\074\024$ \265\306\237\065\036\120\320\301\217\152\160\104\002\142\313\256 \035\150\101\247\252\127\350\123\252\007\322\006\366\325\024\006 \013\221\003\165\054\154\162\265\141\225\232\015\213\271\015\347 \365\337\124\315\336\346\330\326\011\010\227\143\345\301\056\260 \267\104\046\300\046\300\257\125\060\236\073\325\066\052\031\004 \364\134\036\377\317\054\267\377\320\375\207\100\021\325\021\043 \273\110\300\041\251\244\050\055\375\025\370\260\116\053\364\060  $\label{eq:condition} $$ 133\041\374\021\221\064\276\101\357\173\235\227\165\377\227\225 $$$ \300\226\130\057\352\273\106\327\273\344\331\056

**END** 

CKA\_NSS\_MOZILLA\_CA\_POLICY
CK\_BBOOL CK\_TRUE
CKA\_NSS\_SERVER\_DISTRUST\_AFTER CK\_BBOOL CK\_FALSE
CKA\_NSS\_EMAIL\_DISTRUST\_AFTER CK\_BBOOL CK\_FALSE

# Trust for "Certigna"

# Issuer: CN=Certigna,O=Dhimyotis,C=FR

```
# Serial Number:00:fe:dc:e3:01:0f:c9:48:ff
# Subject: CN=Certigna,O=Dhimyotis,C=FR
# Not Valid Before: Fri Jun 29 15:13:05 2007
Not Valid After: Tue Jun 29 15:13:05 2027
# Fingerprint (SHA-256):
E3:B6:A2:DB:2E:D7:CE:48:84:2F:7A:C5:32:41:C7:B7:1D:54:14:4B:FB:40:C1:1F:3F:1D:0B:42:F5:EE:A1:2D
# Fingerprint (SHA1): B1:2E:13:63:45:86:A4:6F:1A:B2:60:68:37:58:2D:C4:AC:FD:94:97
CKA_CLASS CK_OBJECT_CLASS CKO_NSS_TRUST
CKA TOKEN CK BBOOL CK TRUE
CKA_PRIVATE CK_BBOOL CK_FALSE
CKA_MODIFIABLE CK_BBOOL CK_FALSE
CKA LABEL UTF8 "Certigna"
CKA_CERT_SHA1_HASH MULTILINE_OCTAL
\261\056\023\143\105\206\244\157\032\262\140\150\067\130\055\304
\254\375\224\227
END
CKA CERT MD5 HASH MULTILINE OCTAL
\253\127\246\133\175\102\202\031\265\330\130\046\050\136\375\377
END
CKA ISSUER MULTILINE OCTAL
\label{eq:condition} $$ \060\064\061\013\060\011\006\003\125\004\006\023\002\106\122\061 $$
\label{eq:condition} $$ \022\060\020\006\003\125\004\012\014\011\104\150\151\155\171\157
\164\151\163\061\021\060\017\006\003\125\004\003\014\010\103\145
\162\164\151\147\156\141
END
CKA SERIAL NUMBER MULTILINE OCTAL
\002\011\000\376\334\343\001\017\311\110\377
END
CKA_TRUST_SERVER_AUTH CK_TRUST CKT_NSS_TRUSTED_DELEGATOR
CKA_TRUST_EMAIL_PROTECTION
CK TRUST CKT NSS TRUSTED DELEGATOR
CKA_TRUST_CODE_SIGNING CK_TRUST CKT_NSS_MUST_VERIFY_TRUST
CKA_TRUST_STEP_UP_APPROVED CK_BBOOL CK_FALSE
# Certificate "ePKI Root Certification Authority"
# Issuer: OU=ePKI Root Certification Authority,O="Chunghwa Telecom Co., Ltd.",C=TW
# Serial Number:15:c8:bd:65:47:5c:af:b8:97:00:5e:e4:06:d2:bc:9d
# Subject: OU=ePKI Root Certification Authority,O="Chunghwa Telecom Co., Ltd.",C=TW
# Not Valid Before: Mon Dec 20 02:31:27 2004
# Not Valid After: Wed Dec 20 02:31:27 2034
# Fingerprint (SHA-256):
C0:A6:F4:DC:63:A2:4B:FD:CF:54:EF:2A:6A:08:2A:0A:72:DE:35:80:3E:2F:F5:FF:52:7A:E5:D8:72:06:DF:D5
# Fingerprint (SHA1): 67:65:0D:F1:7E:8E:7E:5B:82:40:A4:F4:56:4B:CF:E2:3D:69:C6:F0
CKA_CLASS CK_OBJECT_CLASS CKO_CERTIFICATE
CKA_TOKEN CK_BBOOL CK_TRUE
```

CKA PRIVATE CK BBOOL CK FALSE

CKA MODIFIABLE CK BBOOL CK FALSE

CKA LABEL UTF8 "ePKI Root Certification Authority"

CKA\_CERTIFICATE\_TYPE CK\_CERTIFICATE\_TYPE CKC\_X\_509 CKA\_SUBJECT

MULTILINE OCTAL

 $\label{eq:condition} $$ \001360610130660111006003125004006023002124127061 $$ 043\060\041\006\003\125\004\012\014\032\103\150\165\156\147\150 $$ 167\141\040\124\145\154\145\143\157\155\040\103\157\056\054\0400 $$ 114\164\144\056\061\052\060\050\006\003\125\004\013\014\041\145 $$ 120\113\111\040\122\157\157\164\040\103\145\162\164\151\146\151 $$ 143\141\164\151\157\156\040\101\165\164\150\157\162\151\164\171 $$ END$ 

CKA ID UTF8 "0"

# CKA\_ISSUER MULTILINE\_OCTAL

 $\label{eq:condition} $$ \001360610130660111006003125004006023002124127061 $$ 043\060\041\006\003\125\004\012\014\032\103\150\165\156\147\150 $$ 167\141\040\124\145\154\145\143\157\155\040\103\157\056\054\0400 $$ 114\164\144\056\061\052\060\050\006\003\125\004\013\014\041\145 $$ 120\113\111\040\122\157\157\164\040\103\145\162\164\151\146\151 $$ 143\141\164\151\157\156\040\101\165\164\150\157\162\151\164\171 $$ END$ 

## CKA\_SERIAL\_NUMBER MULTILINE\_OCTAL

\002\020\025\310\275\145\107\134\257\270\227\000\136\344\006\322 \274\235

**END** 

### CKA VALUE MULTILINE OCTAL

 $\label{eq:condition} $$ \0.060\202\005\260\060\202\003\230\240\003\002\001\002\002\002\002\0025$ \310\275\145\107\134\257\270\227\000\136\344\006\322\274\235\060 \015\006\011\052\206\110\206\367\015\001\001\005\005\000\060\136  $\label{eq:condition} $$ \061\013\060\011\006\003\125\004\006\023\002\124\127\061\043\060 $$$ \041\006\003\125\004\012\014\032\103\150\165\156\147\150\167\141 \040\124\145\154\145\143\157\155\040\103\157\056\054\040\114\164 \144\056\061\052\060\050\006\003\125\004\013\014\041\145\120\113 \111\040\122\157\157\164\040\103\145\162\164\151\146\151\143\141 \164\151\157\156\040\101\165\164\150\157\162\151\164\171\060\036 \027\015\060\064\061\062\062\060\060\062\063\061\062\067\132\027 \015\063\064\061\062\062\060\060\062\063\061\062\067\132\060\136  $\label{eq:condition} $$ \061\013\060\011\006\003\125\004\006\023\002\124\127\061\043\060 $$$  $\label{eq:condition} $$ \0041\006\003\125\004\012\014\032\103\150\165\156\147\150\167\141 $$$ \040\124\145\154\145\143\157\155\040\103\157\056\054\040\114\164 \144\056\061\052\060\050\006\003\125\004\013\014\041\145\120\113 \111\040\122\157\157\164\040\103\145\162\164\151\146\151\143\141 \164\151\157\156\040\101\165\164\150\157\162\151\164\171\060\202 \002\042\060\015\006\011\052\206\110\206\367\015\001\001\001\005 \000\003\202\002\017\000\060\202\002\012\002\202\002\001\000\341 \045\017\356\215\333\210\063\165\147\315\255\037\175\072\116\155 \235\323\057\024\363\143\164\313\001\041\152\067\352\204\120\007

\113\046\133\011\103\154\041\236\152\310\325\003\365\140\151\217 \314\360\042\344\037\347\367\152\042\061\267\054\025\362\340\376 \000\152\103\377\207\145\306\265\032\301\247\114\155\042\160\041 \212\061\362\227\164\211\011\022\046\034\236\312\331\022\242\225 \074\332\351\147\277\010\240\144\343\326\102\267\105\357\227\364 \366\365\327\265\112\025\002\130\175\230\130\113\140\274\315\327 \015\232\023\063\123\321\141\371\172\325\327\170\263\232\063\367  $\label{eq:condition} $$ \000\206\316\035\115\224\070\257\250\354\170\121\160\212\134\020 $$$ \203\121\041\367\021\075\064\206\136\345\110\315\227\201\202\065 \114\031\354\145\366\153\305\005\241\356\107\023\326\263\041\047  $\label{eq:condition} $$ \224\020\012\331\044\073\272\276\104\023\106\060\077\227\074\330 $$$  $\label{eq:condition} $$ 327\327\152\356\073\070\343\053\324\227\016\271\033\347\007\111 $$$ \177\067\052\371\167\170\317\124\355\133\106\235\243\200\016\221  $\label{eq:condition} $$ 103\301\326\133\137\024\272\237\246\215\044\107\100\131\277\162$  $\label{eq:condition} $$ \070\262\066\154\067\377\231\321\135\016\131\012\253\151\367\300 $$$ \262\004\105\172\124\000\256\276\123\366\265\347\341\370\074\243  $\label{eq:condition} $$ \061\322\251\376\041\122\144\305\246\147\360\165\007\006\224\024$ \201\125\306\047\344\001\217\027\301\152\161\327\276\113\373\224 \130\175\176\021\063\261\102\367\142\154\030\326\317\011\150\076  $\label{eq:condition} $$ \frac{177}154\366\036\217\142\255\245\143\333\011\247\037\042\102\101 }$ \036\157\231\212\076\327\371\077\100\172\171\260\245\001\222\322 \235\075\010\025\245\020\001\055\263\062\166\250\225\015\263\172  $\label{eq:condition} $$ \232\373\007\020\170\021\157\341\217\307\272\017\045\032\164\052$ \345\034\230\101\231\337\041\207\350\225\006\152\012\263\152\107 \166\145\366\072\317\217\142\027\031\173\012\050\315\032\322\203  $\label{eq:condition} $$ \036\041\307\054\277\276\377\141\150\267\147\033\273\170\115\215$$ \316\147\345\344\301\216\267\043\146\342\235\220\165\064\230\251  $\label{eq:condition} $$ \066\053\212\232\224\271\235\354\314\212\261\370\045\211\134\132$ \266\057\214\037\155\171\044\247\122\150\303\204\065\342\146\215 \143\016\045\115\325\031\262\346\171\067\247\042\235\124\061\002  $\label{eq:condition} $$ \003\001\000\001\243\152\060\150\060\035\006\003\125\035\016\004$$$ \026\004\024\036\014\367\266\147\362\341\222\046\011\105\300\125 \071\056\167\077\102\112\242\060\014\006\003\125\035\023\004\005 \060\003\001\001\377\060\071\006\004\147\052\007\000\004\061\060 \057\060\055\002\001\000\060\011\006\005\053\016\003\002\032\005 \000\060\007\006\005\147\052\003\000\000\004\024\105\260\302\307 \012\126\174\356\133\170\014\225\371\030\123\301\246\034\330\020 \060\015\006\011\052\206\110\206\367\015\001\001\005\005\000\003  $\label{eq:condition} $$ \202\001\000\011\263\203\123\131\001\076\225\111\271\361\201 $$$ \272\371\166\040\043\265\047\140\164\324\152\231\064\136\154\000 \123\331\237\362\246\261\044\007\104\152\052\306\245\216\170\022 \350\107\331\130\033\023\052\136\171\233\237\012\052\147\246\045  $\label{eq:condition} $$ \077\006\151\126\163\303\212\146\110\373\051\201\127\164\006\312 $$$ \234\352\050\350\070\147\046\053\361\325\265\077\145\223\370\066 \135\216\215\100\040\207\031\352\357\047\300\075\264\071\017 \045\173\150\120\164\125\234\014\131\175\132\075\101\224\045\122  $\label{eq:condition} $$ \010\340\107\054\025\061\031\325\277\007\125\306\273\022\265\227 $$$ \364\137\203\205\272\161\301\331\154\201\021\166\012\012\260\277

\202\227\367\352\075\372\372\354\055\251\050\224\073\126\335\322 \121\056\256\300\275\010\025\214\167\122\064\226\326\233\254\323 \035\216\141\017\065\173\233\256\071\151\013\142\140\100\040\066 \217\257\373\066\356\055\010\112\035\270\277\233\134\370\352\245 \033\240\163\246\330\370\156\340\063\004\137\150\252\047\207\355 \331\301\220\234\355\275\343\152\065\257\143\337\253\030\331\272 \346\351\112\352\120\212\017\141\223\036\342\055\031\342\060\224 \065\222\135\016\266\007\257\031\200\217\107\220\121\113\056\115 \335\205\342\322\012\122\012\027\232\374\032\260\120\002\345\001 \243\143\067\041\114\104\304\233\121\231\021\016\163\234\006\217  $\label{eq:condition} $$ \frac{124 \cdot 056 \cdot 247 \cdot 050 \cdot 136 \cdot 104 \cdot 071 \cdot 207 \cdot 126 \cdot 055 \cdot 067 \cdot 275 \cdot 205 \cdot 104 \cdot 224 \cdot 341}{124 \cdot 056 \cdot 247 \cdot 050 \cdot 136 \cdot 104 \cdot 071 \cdot 207 \cdot 126 \cdot 055 \cdot 067 \cdot 275 \cdot 205 \cdot 104 \cdot 224 \cdot 341} $$  $\label{eq:condition} $$ \014\113\054\234\303\222\205\064\141\313\017\270\233\112\103\122$ \376\064\072\175\270\351\051\334\166\251\310\060\370\024\161\200  $\label{eq:condition} $$ \306\036\066\110\164\042\101\134\207\202\350\030\161\213\101\211 $$$  $\label{eq:condition} $$ 104\347\176\130\133\250\270\215\023\351\247\154\303\107\355\263$ \032\235\142\256\215\202\352\224\236\335\131\020\303\255\335\342 \115\343\061\325\307\354\350\362\260\376\222\036\026\012\032\374 \331\363\370\047\266\311\276\035\264\154\144\220\177\364\344\304 \133\327\067\256\102\016\335\244\032\157\174\210\124\305\026\156  $\label{eq:condition} $$ \frac{341}172\150\056\370\072\277\015\244\074\211\073\170\247\116\143}{341}$$ \203\004\041\010\147\215\362\202\111\320\133\375\261\315\017\203  $\verb| 204| 324| 076| 040| 205| 367| 112| 075| 053| 234| 375| 052| 012| 011| 115| 352|$ \201\370\021\234

**END** 

CKA\_NSS\_MOZILLA\_CA\_POLICY

CK BBOOL CK TRUE

CKA NSS SERVER DISTRUST AFTER

CK\_BBOOL CK\_FALSE

CKA NSS EMAIL DISTRUST AFTER CK BBOOL CK FALSE

```
# Trust for "ePKI Root Certification Authority"
```

- # Issuer: OU=ePKI Root Certification Authority,O="Chunghwa Telecom Co., Ltd.",C=TW
- # Serial Number:15:c8:bd:65:47:5c:af:b8:97:00:5e:e4:06:d2:bc:9d
- # Subject: OU=ePKI Root Certification Authority, O="Chunghwa Telecom Co., Ltd.", C=TW
- # Not Valid Before: Mon Dec 20 02:31:27 2004
- # Not Valid After: Wed Dec 20 02:31:27 2034
- # Fingerprint (SHA-256):

C0:A6:F4:DC:63:A2:4B:FD:CF:54:EF:2A:6A:08:2A:0A:72:DE:35:80:3E:2F:F5:FF:52:7A:E5:D8:72:06:DF:D5

# Fingerprint (SHA1): 67:65:0D:F1:7E:8E:7E:5B:82:40:A4:F4:56:4B:CF:E2:3D:69:C6:F0

CKA\_CLASS CK\_OBJECT\_CLASS CKO\_NSS\_TRUST

CKA\_TOKEN CK\_BBOOL CK\_TRUE

CKA\_PRIVATE CK\_BBOOL CK\_FALSE

CKA\_MODIFIABLE CK\_BBOOL CK\_FALSE

CKA\_LABEL UTF8 "ePKI Root Certification Authority"

CKA\_CERT\_SHA1\_HASH MULTILINE\_OCTAL

 $\label{eq:condition} $$ 147\145\015\361\176\216\176\133\202\100\244\364\126\113\317\342 $$$ 

\075\151\306\360

**END** 

```
CKA CERT MD5 HASH MULTILINE OCTAL
\label{eq:condition} $$ \033\056\000\312\046\006\220\075\255\376\157\025\150\323\153\263
END
CKA ISSUER
MULTILINE OCTAL
\label{eq:condition} $$ \060\136\061\013\060\011\006\003\125\004\006\023\002\124\127\061 $$
\043\060\041\006\003\125\004\012\014\032\103\150\165\156\147\150
\label{eq:condition} $$ 167\141\040\124\145\154\145\143\157\155\040\103\157\056\054\040 $$
\114\164\144\056\061\052\060\050\006\003\125\004\013\014\041\145
\120\113\111\040\122\157\157\164\040\103\145\162\164\151\146\151
 \\ 143 \\ 141 \\ 164 \\ 151 \\ 157 \\ 156 \\ 040 \\ 101 \\ 165 \\ 164 \\ 150 \\ 157 \\ 162 \\ 151 \\ 164 \\ 171 \\
END
CKA SERIAL NUMBER MULTILINE OCTAL
\002\020\025\310\275\145\107\134\257\270\227\000\136\344\006\322
\274\235
END
{\tt CKA\_TRUST\_SERVER\_AUTH\ CK\_TRUST\ CKT\_NSS\_TRUSTED\_DELEGATOR}
CKA TRUST EMAIL PROTECTION CK TRUST CKT NSS TRUSTED DELEGATOR
CKA_TRUST_CODE_SIGNING CK_TRUST CKT_NSS_MUST_VERIFY_TRUST
CKA_TRUST_STEP_UP_APPROVED CK_BBOOL CK_FALSE
# Certificate "certSIGN ROOT CA"
# Issuer: OU=certSIGN ROOT CA,O=certSIGN,C=RO
# Serial Number: 20:06:05:16:70:02
# Subject: OU=certSIGN ROOT CA,O=certSIGN,C=RO
# Not Valid Before: Tue Jul 04 17:20:04
2006
# Not Valid After: Fri Jul 04 17:20:04 2031
# Fingerprint (SHA-256):
EA:A9:62:C4:FA:4A:6B:AF:EB:E4:15:19:6D:35:1C:CD:88:8D:4F:53:F3:FA:8A:E6:D7:C4:66:A9:4E:60:42:BB
# Fingerprint (SHA1): FA:B7:EE:36:97:26:62:FB:2D:B0:2A:F6:BF:03:FD:E8:7C:4B:2F:9B
CKA CLASS CK OBJECT CLASS CKO CERTIFICATE
CKA TOKEN CK BBOOL CK TRUE
CKA_PRIVATE CK_BBOOL CK_FALSE
CKA MODIFIABLE CK BBOOL CK FALSE
CKA_LABEL UTF8 "certSIGN ROOT CA"
CKA_CERTIFICATE_TYPE CK_CERTIFICATE_TYPE CKC_X_509
CKA_SUBJECT MULTILINE_OCTAL
\060\073\061\013\060\011\006\003\125\004\006\023\002\122\117\061
\label{eq:condition} $$ \021\060\017\006\003\125\004\012\023\010\143\145\162\164\123\111 $$
\107\116\061\031\060\027\006\003\125\004\013\023\020\143\145\162
\164\123\111\107\116\040\122\117\117\124\040\103\101
END
CKA_ID UTF8 "0"
CKA_ISSUER MULTILINE_OCTAL
\060\073\061\013\060\011\006\003\125\004\006\023\002\122\117\061
```

**END** 

CKA\_SERIAL\_NUMBER
MULTILINE OCTAL

\002\006\040\006\005\026\160\002

**END** 

### CKA\_VALUE MULTILINE\_OCTAL

\060\202\003\070\060\202\002\040\240\003\002\001\002\002\006\040 \006\005\026\160\002\060\015\006\011\052\206\110\206\367\015\001  $\label{eq:condition} $$ \001\005\000\006\0073\061\013\060\011\006\003\125\004\006\023 $$$ \002\122\117\061\021\060\017\006\003\125\004\012\023\010\143\145 \162\164\123\111\107\116\061\031\060\027\006\003\125\004\013\023  $\label{eq:condition} $$ \020\143\145\162\164\123\111\107\116\040\122\117\117\124\040\103$ \101\060\036\027\015\060\066\060\067\060\064\061\067\062\060\060 \064\132\027\015\063\061\060\067\060\064\061\067\062\060\064 \132\060\073\061\013\060\011\006\003\125\004\006\023\002\122\117 \061\021\060\017\006\003\125\004\012\023\010\143\145\162\164\123 \162\164\123\111\107\116\040\122\117\117\124\040\103\101\060\202 \001\042\060\015\006\011\052\206\110\206\367\015\001\001\001\005  $\label{eq:condition} $$ \000\003\202\001\017\000\060\202\001\012\002\202\001\001\000\267 $$$ \063\271\176\310\045\112\216\265\333\264\050\033\252\127\220\350  $\label{eq:condition} $$ 321\042\323\144\272\323\223\350\324\254\206\141\100\152\140\127$ \150\124\204\115\274\152\124\002\005\377\337\233\232\052\256\135 \007\217\112\303\050\177\357\373\053\372\171\361\307\255\360\020 \123\044\220\213\146\311\250\210\253\257\132\243\000\351\276\272 \106\356\133\163\173\054\027\202\201\136\142\054\241\002\145\263 \275\305\053\000\176\304\374\003\063\127\015\355\342\372\316\135 \105\326\070\315\065\266\262\301\320\234\201\112\252\344\262\001 \134\035\217\137\231\304\261\255\333\210\041\353\220\010\202\200 \363\060\243\103\346\220\202\256\125\050\111\355\133\327\251\020 \070\016\376\217\114\133\233\106\352\101\365\260\010\164\303\320 \210\063\266\174\327\164\337\334\204\321\103\016\165\071\241\045 \100\050\352\170\313\016\054\056\071\235\214\213\156\026\034\057 \046\202\020\342\343\145\224\012\004\300\136\367\135\133\370\020 \342\320\272\172\113\373\336\067\000\000\032\133\050\343\322\234  $\label{eq:condition} $$ 163\076\062\207\230\241\311\121\057\327\336\254\063\263\117\002$  $\label{eq:condition} $$ \003\001\000\001\243\102\060\100\060\017\006\003\125\035\023\001\$ \001\377\004\005\060\003\001\001\377\060\016\006\003\125\035\017 \001\001\377\004\004\003\002\001\306\060\035\006\003\125\035\016 \004\026\004\024\340\214\233\333\045\111\263\361\174\206\326\262 \102\207\013\320\153\240\331\344\060\015\006\011\052\206\110\206  $\label{eq:condition} $$ 367 \times 0.05 \times 0.00 \times 0.00$ \056\065\374\370\165\335\346\177\145\210\364\162\114\311\054\327 \062\116\363\335\031\171\107\275\216\073\133\223\017\120\111\044 \023\153\024\006\162\357\011\323\241\241\343\100\204\311\347\030

**END** 

CKA\_NSS\_MOZILLA\_CA\_POLICY

CK\_BBOOL CK\_TRUE

CKA\_NSS\_SERVER\_DISTRUST\_AFTER CK\_BBOOL CK\_FALSE CKA\_NSS\_EMAIL\_DISTRUST\_AFTER CK\_BBOOL CK\_FALSE

# Trust for "certSIGN ROOT CA"

# Issuer: OU=certSIGN ROOT CA,O=certSIGN,C=RO

# Serial Number:20:06:05:16:70:02

# Subject: OU=certSIGN ROOT CA,O=certSIGN,C=RO

# Not Valid Before: Tue Jul 04 17:20:04 2006 # Not Valid After : Fri Jul 04 17:20:04 2031

# Fingerprint (SHA-256):

EA:A9:62:C4:FA:4A:6B:AF:EB:E4:15:19:6D:35:1C:CD:88:8D:4F:53:F3:FA:8A:E6:D7:C4:66:A9:4E:60:42:BB #

Fingerprint (SHA1): FA:B7:EE:36:97:26:62:FB:2D:B0:2A:F6:BF:03:FD:E8:7C:4B:2F:9B

CKA CLASS CK OBJECT CLASS CKO NSS TRUST

CKA\_TOKEN CK\_BBOOL CK\_TRUE

CKA\_PRIVATE CK\_BBOOL CK\_FALSE

CKA\_MODIFIABLE CK\_BBOOL CK\_FALSE

CKA\_LABEL UTF8 "certSIGN ROOT CA"

CKA\_CERT\_SHA1\_HASH MULTILINE\_OCTAL

 $\label{eq:condition} $$ 372\267\356\066\227\046\142\373\055\260\052\366\277\003\375\350 $$$ 

\174\113\057\233

**END** 

CKA\_CERT\_MD5\_HASH MULTILINE\_OCTAL

 $\label{eq:condition} $$ \030\230\326\351\072\374\371\260\365\014\367\113\001\104\027 $$$ 

**END** 

CKA\_ISSUER MULTILINE\_OCTAL

\060\073\061\013\060\011\006\003\125\004\006\023\002\122\117\061

 $\label{eq:condition} $$ \frac{164\\123\\111\\107\\116\\040\\122\\117\\117\\124\\040\\103\\101$ 

**END** 

CKA\_SERIAL\_NUMBER MULTILINE\_OCTAL

```
\002\006\040\006\005\026\160\002
END
CKA_TRUST_SERVER_AUTH CK_TRUST CKT_NSS_TRUSTED_DELEGATOR
CKA TRUST EMAIL PROTECTION CK TRUST CKT NSS TRUSTED DELEGATOR
CKA_TRUST_CODE_SIGNING CK_TRUST CKT_NSS_MUST_VERIFY_TRUST
CKA_TRUST_STEP_UP_APPROVED
CK BBOOL CK FALSE
# Certificate "NetLock Arany (Class Gold) Ftanúsítvány"
# Issuer: CN=NetLock Arany (Class Gold) F..tan..s..tv..ny,OU=Tan..s..tv..nykiad..k (Certification
Services),O=NetLock Kft.,L=Budapest,C=HU
# Serial Number:49:41:2c:e4:00:10
# Subject: CN=NetLock Arany (Class Gold) F..tan..s..tv..ny,OU=Tan..s..tv..nykiad..k (Certification
Services),O=NetLock Kft.,L=Budapest,C=HU
# Not Valid Before: Thu Dec 11 15:08:21 2008
# Not Valid After: Wed Dec 06 15:08:21 2028
# Fingerprint (SHA-256):
6C:61:DA:C3:A2:DE:F0:31:50:6B:E0:36:D2:A6:FE:40:19:94:FB:D1:3D:F9:C8:D4:66:59:92:74:C4:46:EC:98
# Fingerprint (SHA1): 06:08:3F:59:3F:15:A1:04:A0:69:A4:6B:A9:03:D0:06:B7:97:09:91
CKA_CLASS CK_OBJECT_CLASS CKO_CERTIFICATE
CKA_TOKEN CK_BBOOL CK_TRUE
CKA PRIVATE CK BBOOL CK FALSE
CKA_MODIFIABLE CK_BBOOL CK_FALSE
CKA LABEL UTF8 "NetLock Arany (Class Gold) Ftanúsítvány"
CKA CERTIFICATE TYPE CK CERTIFICATE TYPE CKC X 509
CKA_SUBJECT MULTILINE_OCTAL
\060\201\247\061\013\060\011\006\003\125\004\006\023\002\110\125
\061\021\060\017\006\003\125\004\007\014\010\102\165\144\141\160
\164\114\157\143\153\040\113\146\164\056\061\067\060\065\006\003
\125\004\013\014\056\124\141\156\303\272\163\303\255\164\166\303
\241\156\171\153\151\141\144\303\263\153\040\050\103\145\162\164
\151\146\151\143\141\164\151\157\156\040\123\145\162\166\151\143
\145\163\051\061\065\060\063\006\003\125\004\003\014\054\116\145
\164\114\157\143\153\040\101\162\141\156\171\040\050\103\154\141
\163\163\040\107\157\154\144\051\040\106\305\221\164\141\156\303
\272\163\303\255\164\166\303\241\156\171
END
CKA_ID
UTF8 "0"
CKA_ISSUER MULTILINE_OCTAL
\060\201\247\061\013\060\011\006\003\125\004\006\023\002\110\125
```

\060\201\247\061\013\060\011\006\003\125\004\006\023\002\110\125 \061\021\060\017\006\003\125\004\007\014\010\102\165\144\141\160 \145\163\164\061\025\060\023\006\003\125\004\012\014\014\116\145 \164\114\157\143\153\040\113\146\164\056\061\067\060\065\006\003 \125\004\013\014\056\124\141\156\303\272\163\303\255\164\166\303  $\label{lem:condition} $$ \frac{241\\156\\171\\153\\151\\144\\141\\164\\151\\157\\156\\040\\123\\145\\162\\166\\151\\143\\145\\163\\051\\061\\065\\060\\063\\006\\003\\125\\004\\003\\014\\054\\116\\145\\164\\114\\157\\143\\153\\040\\101\\162\\141\\156\\171\\040\\050\\103\\154\\141\\163\\163\\040\\107\\157\\154\\144\\051\\040\\106\\305\\221\\164\\141\\156\\303\\272\\163\\303\\255\\164\\166\\303\\241\\156\\171$ 

**END** 

CKA\_SERIAL\_NUMBER
MULTILINE\_OCTAL
\002\006\111\101\054\344\000\020

**END** 

### CKA VALUE MULTILINE OCTAL

\060\202\004\025\060\202\002\375\240\003\002\001\002\002\006\111 \101\054\344\000\020\060\015\006\011\052\206\110\206\367\015\001  $\label{eq:condition} $$ \001\013\005\000\060\201\247\061\013\060\011\006\003\125\004\006$ \023\002\110\125\061\021\060\017\006\003\125\004\007\014\010\102 \014\014\116\145\164\114\157\143\153\040\113\146\164\056\061\067 \060\065\006\003\125\004\013\014\056\124\141\156\303\272\163\303 \255\164\166\303\241\156\171\153\151\141\144\303\263\153\040\050 \103\145\162\164\151\146\151\143\141\164\151\157\156\040\123\145 \162\166\151\143\145\163\051\061\065\060\063\006\003\125\004\003  $\\ \\014\\\\054\\\\116\\\\145\\\\164\\\\114\\\\157\\\\143\\\\153\\\\040\\\\101\\\\162\\\\141\\\\156\\\\171\\\\040$ \050\103\154\141\163\163\040\107\157\154\144\051\040\106\305\221 \164\141\156\303\272\163\303\255\164\166\303\241\156\171\060\036  $\label{eq:condition} $$ \027\015\060\070\061\062\061\061\061\065\060\070\062\061\132\027 $$$ \015\062\070\061\062\060\066\061\065\060\070\062\061\132\060\201 \164\061\025\060\023\006\003\125\004\012\014\014\116\145\164\114  $\label{eq:condition} $$ \frac{157}143\frac{040}{113}\frac{64}{056}\frac{061}{067}\frac{060}{065}\frac{003}{125}\frac{004}{000} $$$ \013\014\056\124\141\156\303\272\163\303\255\164\166\303\241\156 \171\153\151\141\144\303\263\153\040\050\103\145\162\164\151\146 \151\143\141\164\151\157\156\040\123\145\162\166\151\143\145\163 \051\061\065\060\063\006\003\125\004\003\014\054\116\145\164\114 \157\143\153\040\101\162\141\156\171\040\050\103\154\141\163\163 \040\107\157\154\144\051\040\106\305\221\164\141\156\303\272\163 \303\255\164\166\303\241\156\171\060\202\001\042\060\015\006\011  $\label{eq:condition} $$ \052\206\110\206\367\015\001\001\001\005\000\003\202\001\017\000 $$$  $\label{eq:condition} $$ \000\202\001\001\000\304\044\136\163\276\113\155$$ \024\303\241\364\343\227\220\156\322\060\105\036\074\356\147\331 \144\340\032\212\177\312\060\312\203\343\040\301\343\364\072\323 \224\137\032\174\133\155\277\060\117\204\047\366\237\037\111\274 \306\231\012\220\362\017\365\177\103\204\067\143\121\213\172\245  $\label{eq:condition} $$ 160\374\172\130\315\216\233\355\303\106\154\204\160\135\332\363$ \001\220\043\374\116\060\251\176\341\047\143\347\355\144\074\240 \270\311\063\143\376\026\220\377\260\270\375\327\250\300\300\224 \103\013\266\325\131\246\236\126\320\044\037\160\171\257\333\071

\124\015\145\165\331\025\101\224\001\257\136\354\366\215\361\377 \255\144\376\040\232\327\134\353\376\246\037\010\144\243\213\166 \125\255\036\073\050\140\056\207\045\350\252\257\037\306\144\106  $\\ \langle 040 \rangle 267 \rangle 160 \rangle 177 \langle 074 \rangle 336 \rangle 110 \rangle 333 \rangle 226 \rangle 123 \rangle 267 \langle 071 \rangle 167 \rangle 344 \rangle 032 \rangle 342 \rangle 342 \rangle 342 \rangle 343 \rangle 343 \rangle$ \307\026\204\166\227\133\057\273\031\025\205\370\151\205\365\231  $\label{eq:condition} $\247\251\362\064\247\251\266\246\003\374\157\206\075\124\174\166$$ \004\233\153\371\100\135\000\064\307\056\231\165\235\345\210\003 \252\115\370\003\322\102\166\300\033\002\003\000\250\213\243\105  $\label{eq:condition} $$ \060\103\060\022\006\003\125\035\023\001\001\377\004\010\060\006$ \001\001\377\002\001\004\060\016\006\003\125\035\017\001\001\377 \024\314\372\147\223\360\266\270\320\245\300\036\363\123\375\214 \123\337\203\327\226\060\015\006\011\052\206\110\206\367\015\001  $\label{eq:condition} $$ \001\01\000\003\202\001\001\000\253\177\356\034\026\251\234 $$$  $\label{eq:condition} $$ \074\121\000\240\300\021\010\005\247\231\346\157\001\210\124\141 $$$ \156\361\271\030\255\112\255\376\201\100\043\224\057\373\165\174  $\label{eq:condition} $$ \057\050\113\142\044\201\202\013\365\141\361\034\156\270\141\070 $$$ \353\201\372\142\241\073\132\142\323\224\145\304\341\346\155\202 \370\057\045\160\262\041\046\301\162\121\037\214\054\303\204\220 \303\132\217\272\317\364\247\145\245\353\230\321\373\005\262\106 \165\025\043\152\157\205\143\060\200\360\325\236\037\051\034\302  $\label{eq:condition} $$ \frac{154}{260}120\\131\\135\\220\\133\\073\\250\\015\\060\\317\\277\\175\\177\\316$  $\label{eq:condition} $$ \frac{361}{235} \frac{203}{275} \frac{311}{106} \frac{156}{040} \frac{246}{371} \frac{141}{121} \frac{272}{041} \frac{173}{057} \right. $$$ \276\245\025\143\241\324\225\207\361\236\271\363\211\363\075\205 \270\270\333\276\265\271\051\371\332\067\005\000\111\224\003\204 \104\347\277\103\061\317\165\213\045\321\364\246\144\365\222\366 \253\005\353\075\351\245\013\066\142\332\314\006\137\066\213\266  $\label{eq:condition} $$ \frac{061}{270}052\frac{373}{136}\frac{366}{161}\frac{337}{104}\frac{046}{236}\frac{304}{346}\frac{15}{221} $$$ \264\056\165\225\200\121\152\113\060\246\260\142\241\223\361\233 \330\316\304\143\165\077\131\107\261

**END** 

CKA\_NSS\_MOZILLA\_CA\_POLICY

CK\_BBOOL CK\_TRUE

CKA\_NSS\_SERVER\_DISTRUST\_AFTER CK\_BBOOL CK\_FALSE CKA\_NSS\_EMAIL\_DISTRUST\_AFTER CK\_BBOOL CK\_FALSE

# Trust for "NetLock Arany (Class Gold) Ftanúsítvány"

# Issuer:

CN=NetLock Arany (Class Gold) F..tan..s..tv..ny,OU=Tan..s..tv..nykiad..k (Certification Services),O=NetLock Kft.,L=Budapest,C=HU

# Serial Number:49:41:2c:e4:00:10

# Subject: CN=NetLock Arany (Class Gold) F..tan..s..tv..ny,OU=Tan..s..tv..nykiad..k (Certification

Services), O=NetLock~Kft., L=Budapest, C=HU

# Not Valid Before: Thu Dec 11 15:08:21 2008

# Not Valid After: Wed Dec 06 15:08:21 2028

# Fingerprint (SHA-256):

6C:61:DA:C3:A2:DE:F0:31:50:6B:E0:36:D2:A6:FE:40:19:94:FB:D1:3D:F9:C8:D4:66:59:92:74:C4:46:EC:98

# Fingerprint (SHA1): 06:08:3F:59:3F:15:A1:04:A0:69:A4:6B:A9:03:D0:06:B7:97:09:91

```
CKA CLASS CK OBJECT CLASS CKO NSS TRUST
CKA TOKEN CK BBOOL CK TRUE
CKA_PRIVATE CK_BBOOL CK_FALSE
CKA_MODIFIABLE CK_BBOOL CK_FALSE
CKA_LABEL UTF8 "NetLock Arany (Class Gold) Ftanúsítvány"
CKA_CERT_SHA1_HASH MULTILINE_OCTAL
\006\010\077\131\077\025\241\004\240\151\244\153\251\003\320\006
\267\227\011\221
END
CKA CERT MD5 HASH MULTILINE OCTAL
\305\241\267\377\163\335\326\327\064\062\030\337\374\074\255\210
END
CKA ISSUER
MULTILINE_OCTAL
\label{eq:condition} $$ \060\201\247\061\013\060\011\006\003\125\004\006\023\002\110\125
\061\021\060\017\006\003\125\004\007\014\010\102\165\144\141\160
\164\114\157\143\153\040\113\146\164\056\061\067\060\065\006\003
\125\004\013\014\056\124\141\156\303\272\163\303\255\164\166\303
\241\156\171\153\151\141\144\303\263\153\040\050\103\145\162\164
\151\146\151\143\141\164\151\157\156\040\123\145\162\166\151\143
 \\ 164\\114\\157\\143\\153\\040\\101\\162\\141\\156\\171\\040\\050\\103\\154\\141
\163\163\040\107\157\154\144\051\040\106\305\221\164\141\156\303
\272\163\303\255\164\166\303\241\156\171
END
CKA SERIAL NUMBER MULTILINE OCTAL
\002\006\111\101\054\344\000\020
END
CKA TRUST SERVER AUTH CK TRUST CKT NSS TRUSTED DELEGATOR
CKA_TRUST_EMAIL_PROTECTION CK_TRUST CKT_NSS_TRUSTED_DELEGATOR
CKA_TRUST_CODE_SIGNING CK_TRUST CKT_NSS_MUST_VERIFY_TRUST
CKA TRUST STEP UP APPROVED
CK BBOOL CK FALSE
# Certificate "Hongkong Post Root CA 1"
# Issuer: CN=Hongkong Post Root CA 1,O=Hongkong Post,C=HK
# Serial Number: 1000 (0x3e8)
# Subject: CN=Hongkong Post Root CA 1,O=Hongkong Post,C=HK
# Not Valid Before: Thu May 15 05:13:14 2003
# Not Valid After: Mon May 15 04:52:29 2023
# Fingerprint (SHA-256):
F9:E6:7D:33:6C:51:00:2A:C0:54:C6:32:02:2D:66:DD:A2:E7:E3:FF:F1:0A:D0:61:ED:31:D8:BB:B4:10:CF:B2
# Fingerprint (SHA1): D6:DA:A8:20:8D:09:D2:15:4D:24:B5:2F:CB:34:6E:B2:58:B2:8A:58
CKA_CLASS CK_OBJECT_CLASS CKO_CERTIFICATE
CKA_TOKEN CK_BBOOL CK_TRUE
```

CKA\_PRIVATE CK\_BBOOL CK\_FALSE

CKA MODIFIABLE CK BBOOL CK FALSE

CKA\_LABEL UTF8 "Hongkong Post Root CA 1"

CKA\_CERTIFICATE\_TYPE CK\_CERTIFICATE\_TYPE CKC\_X\_509

CKA\_SUBJECT MULTILINE\_OCTAL

 $\label{eq:condition} $$ \000107\061\013\060\0011\006\003\125\004\006\023\002\110\113\061 $$ \026\060\024\006\003\125\004\012\023\015\110\157\156\147\153\157 $$ \156\147\040\120\157\156\147\153\157\156\147\040\120\157\163\164\040\122\157\157\164\040\103\101\040\061 $$$ 

**END** 

CKA ID

UTF8 "0"

### CKA\_ISSUER MULTILINE\_OCTAL

**END** 

CKA SERIAL NUMBER MULTILINE OCTAL

\002\002\003\350

**END** 

### CKA VALUE MULTILINE OCTAL

\060\202\003\060\060\202\002\030\240\003\002\001\002\002\003 \350\060\015\006\011\052\206\110\206\367\015\001\001\005\005\000 \060\107\061\013\060\011\006\003\125\004\006\023\002\110\113\061  $\label{eq:condition} $$ \026\060\024\006\003\125\004\012\023\015\110\157\156\147\153\157$ \156\147\040\120\157\163\164\061\040\060\036\006\003\125\004\003 \023\027\110\157\156\147\153\157\156\147\040\120\157\163\164\040 \122\157\157\164\040\103\101\040\061\060\036\027\015\060\063\060 \065\061\065\060\065\061\063\061\064\132\027\015\062\063\060\065 \061\065\060\064\065\062\062\071\132\060\107\061\013\060\011\006 \003\125\004\006\023\002\110\113\061\026\060\024\006\003\125\004 \012\023\015\110\157\156\147\153\157\156\147\040\120\157\163\164 \061\040\060\036\006\003\125\004\003\023\027\110\157\156\147\153 \157\156\147\040\120\157\163\164\040\122\157\157\164\040\103\101 \040\061\060\202\001\042\060\015\006\011\052\206\110\206\367\015  $\label{eq:condition} $$ \001\001\005\000\003\202\001\017\000\060\202\001\012\002\202 $$$  $\label{eq:condition} $$ \001\001\000\254\377\070\266\351\146\002\111\343\242\264\341\220 $$$ \371\100\217\171\371\342\275\171\376\002\275\356\044\222\035\042 \366\332\205\162\151\376\327\077\011\324\335\221\265\002\234\320 \215\132\341\125\303\120\206\271\051\046\302\343\331\240\361\151 \003\050\040\200\105\042\055\126\247\073\124\225\126\042\131\037 \050\337\037\040\075\155\242\066\276\043\240\261\156\265\261\047 \077\071\123\011\352\253\152\350\164\262\302\145\134\216\277\174 \303\170\204\315\236\026\374\365\056\117\040\052\010\237\167\363 \305\036\304\232\122\146\036\110\136\343\020\006\217\042\230\341

\145\216\033\135\043\146\073\270\245\062\121\310\206\252\241\251 \236\177\166\224\302\246\154\267\101\360\325\310\006\070\346\324  $\label{eq:condition} $$ \014\342\363\073\114\155\120\214\304\203\047\301\023\204\131\075$$ \236\165\164\266\330\002\136\072\220\172\300\102\066\162\354\152 \115\334\357\304\000\337\023\030\127\137\046\170\310\326\012\171  $\label{eq:condition} $$ 167\277\367\257\267\166\271\245\013\204\027\135\020\352\157\341 $$$ \253\225\021\137\155\074\243\134\115\203\133\362\263\031\212\200 \213\013\207\002\003\001\000\001\243\046\060\044\060\022\006\003 \125\035\023\001\001\377\004\010\060\006\001\001\377\002\001\003 \060\016\006\003\125\035\017\001\001\377\004\004\003\002\001\306  $\label{eq:condition} $$ \006\011\052\206\110\206\367\015\001\001\005\005\000\003$  $\label{eq:condition} $$ \202\001\000\016\106\325\074\256\342\207\331\136\201\213\002$ \230\101\010\214\114\274\332\333\356\047\033\202\347\152\105\354  $\label{eq:condition} $$ \026\213\117\205\240\363\262\160\275\132\226\272\312\156\155\356$$ \106\213\156\347\052\056\226\263\031\063\353\264\237\250\262\067 \356\230\250\227\266\056\266\147\047\324\246\111\375\034\223\145  $\label{eq:condition} $$ 166\236\102\057\334\042\154\232\117\362\132\025\071\261\161\327$ \053\121\350\155\034\230\300\331\052\364\241\202\173\325\311\101 \242\043\001\164\070\125\213\017\271\056\147\242\040\004\067\332 \234\013\323\027\041\340\217\227\171\064\157\204\110\002\040\063 \033\346\064\104\237\221\160\364\200\136\204\103\302\051\322\154  $\label{eq:condition} $$ \022\024\344\141\215\254\020\220\236\204\120\273\360\226\157\105$  $\label{eq:condition} $$ \237\212\363\312\154\117\372\021\072\025\025\106\303\315\037\203$ \133\055\101\022\355\120\147\101\023\075\041\253\224\212\252\116 \174\301\261\373\247\326\265\047\057\227\253\156\340\035\342\321 \034\054\037\104\342\374\276\221\241\234\373\326\051\123\163\206  $\verb|237|123|330|103|016|135|326|143|202|161|035|200|164|312|366|342|$ \002\153\331\132

**END** 

CKA\_NSS\_MOZILLA\_CA\_POLICY
CK\_BBOOL CK\_TRUE
CKA\_NSS\_SERVER\_DISTRUST\_AFTER CK\_BBOOL CK\_FALSE
CKA\_NSS\_EMAIL\_DISTRUST\_AFTER CK\_BBOOL CK\_FALSE

```
# Trust for "Hongkong Post Root CA
1"
```

# Issuer: CN=Hongkong Post Root CA 1,O=Hongkong Post,C=HK

# Serial Number: 1000 (0x3e8)

# Subject: CN=Hongkong Post Root CA 1,O=Hongkong Post,C=HK

# Not Valid Before: Thu May 15 05:13:14 2003 # Not Valid After : Mon May 15 04:52:29 2023

# Fingerprint (SHA-256):

F9:E6:7D:33:6C:51:00:2A:C0:54:C6:32:02:2D:66:DD:A2:E7:E3:FF:F1:0A:D0:61:ED:31:D8:BB:B4:10:CF:B2

# Fingerprint (SHA1): D6:DA:A8:20:8D:09:D2:15:4D:24:B5:2F:CB:34:6E:B2:58:B2:8A:58

 ${\tt CKA\_CLASS\ CK\_OBJECT\_CLASS\ CKO\_NSS\_TRUST}$ 

CKA\_TOKEN CK\_BBOOL CK\_TRUE

CKA\_PRIVATE CK\_BBOOL CK\_FALSE

CKA\_MODIFIABLE CK\_BBOOL CK\_FALSE

```
CKA_LABEL UTF8 "Hongkong Post Root CA 1"
CKA CERT SHA1 HASH MULTILINE OCTAL
\326\332\250\040\215\011\322\025\115\044\265\057\313\064\156\262
\130\262\212\130
END
CKA_CERT_MD5_HASH MULTILINE_OCTAL
\250\015\157\071\170\271\103\155\167\102\155\230\132\314\043\312
END
CKA_ISSUER MULTILINE_OCTAL
\060\107\061\013\060\011\006\003\125\004\006\023\002\110\113\061
\label{eq:condition} $$ \026\06\0024\006\003\125\004\012\023\015\110\157\156\147\153\157 
\156\147\040\120\157\163\164\061\040\060\036\006\003\125\004\003
\023\027\110\157\156\147\153\157\156\147\040\120\157\163\164\040
\122\157\157\164\040\103\101\040\061
END
CKA SERIAL NUMBER
MULTILINE_OCTAL
\002\002\003\350
END
CKA_TRUST_SERVER_AUTH CK_TRUST CKT_NSS_TRUSTED_DELEGATOR
CKA TRUST EMAIL PROTECTION CK TRUST CKT NSS MUST VERIFY TRUST
CKA_TRUST_CODE_SIGNING CK_TRUST CKT_NSS_MUST_VERIFY_TRUST
CKA_TRUST_STEP_UP_APPROVED CK_BBOOL CK_FALSE
# Certificate "SecureSign RootCA11"
# Issuer: CN=SecureSign RootCA11,O="Japan Certification Services, Inc.",C=JP
# Serial Number: 1 (0x1)
# Subject: CN=SecureSign RootCA11,O="Japan Certification Services, Inc.",C=JP
# Not Valid Before: Wed Apr 08 04:56:47 2009
# Not Valid After: Sun Apr 08 04:56:47 2029
# Fingerprint (SHA-256):
BF:0F:EE:FB:9E:3A:58:1A:D5:F9:E9:DB:75:89:98:57:43:D2:61:08:5C:4D:31:4F:6F:5D:72:59:AA:42:16:12
# Fingerprint (SHA1): 3B:C4:9F:48:F8:F3:73:A0:9C:1E:BD:F8:5B:B1:C3:65:C7:D8:11:B3
CKA_CLASS CK_OBJECT_CLASS CKO_CERTIFICATE
CKA TOKEN
CK_BBOOL CK_TRUE
CKA_PRIVATE CK_BBOOL CK_FALSE
CKA_MODIFIABLE CK_BBOOL CK_FALSE
CKA_LABEL UTF8 "SecureSign RootCA11"
CKA_CERTIFICATE_TYPE CK_CERTIFICATE_TYPE CKC_X_509
CKA_SUBJECT MULTILINE_OCTAL
\060\130\061\013\060\011\006\003\125\004\006\023\002\112\120\061
\053\060\051\006\003\125\004\012\023\042\112\141\160\141\156\040
\103\145\162\164\151\146\151\143\141\164\151\157\156\040\123\145
\162\166\151\143\145\163\054\040\111\156\143\056\061\034\060\032
\006\003\125\004\003\023\023\123\145\143\165\162\145\123\151\147
```

\156\040\122\157\157\164\103\101\061\061

**END** 

CKA ID UTF8 "0"

### CKA ISSUER MULTILINE OCTAL

 $\label{eq:condition} $$ \00013\061\013\060\011\006\003\125\004\006\023\002\112\12\006\003\125\004\012\023\042\112\141\160\141\156\040\123\145\162\166\151\143\145\163\054\040\111\156\143\056\061\034\060\032\006\003\125\0004\003\023\123\145\143\165\162\145\123\151\147\156\040\122\157\157\164\103\101\061\061$ 

**END** 

CKA\_SERIAL\_NUMBER MULTILINE\_OCTAL

\002\001\001

**END** 

### CKA VALUE MULTILINE OCTAL

 $\label{eq:condition} $$ \060\202\003\155\060\202\002\125\240\003\002\001\002\002\001\001$ \060\015\006\011\052\206\110\206\367\015\001\001\005\005\000\060 \130\061\013\060\011\006\003\125\004\006\023\002\112\120\061\053  $\label{eq:condition} $$ \000\051\006\003\125\004\012\023\042\112\141\160\141\156\040\103$ \145\162\164\151\146\151\143\141\164\151\157\156\040\123\145\162 \166\151\143\145\163\054\040\111\156\143\056\061\034\060\032\006  $\\ \\003\\125\\004\\003\\023\\023\\123\\145\\143\\165\\162\\145\\123\\151\\147\\156$ \040\122\157\157\164\103\101\061\061\060\036\027\015\060\071\060 \064\060\070\060\064\065\066\064\067\132\027\015\062\071\060\064 \060\070\060\064\065\066\064\067\132\060\130\061\013\060\011\006 \003\125\004\006\023\002\112\120\061\053\060\051\006\003\125\004 \012\023\042\112\141\160\141\156\040\103\145\162\164\151\146\151 \143\141\164\151\157\156\040\123\145\162\166\151\143\145\163\054 \040\111\156\143\056\061\034\060\032\006\003\125\004\003\023\023 \123\145\143\165\162\145\123\151\147\156\040\122\157\157\164\103 \101\061\061\060\202\001\042\060\015\006\011\052\206\110\206\367 \015\001\001\001\005\000\003\202\001\017\000\060\202\001\012\002 \202\001\001\000\375\167\252\245\034\220\005\073\313\114\233\063 \213\132\024\105\244\347\220\026\321\337\127\322\041\020\244\027 \375\337\254\326\037\247\344\333\174\367\354\337\270\003\332\224 \130\375\135\162\174\214\077\137\001\147\164\025\226\343\002\074 \207\333\256\313\001\216\302\363\146\306\205\105\364\002\306\072 \265\142\262\257\372\234\277\244\346\324\200\060\230\363\015\266 \223\217\251\324\330\066\362\260\374\212\312\054\241\025\063\225 \061\332\300\033\362\356\142\231\206\143\077\277\335\223\052\203 \250\166\271\023\037\267\316\116\102\205\217\042\347\056\032\362 \225\011\262\005\265\104\116\167\241\040\275\251\362\116\012\175 \120\255\365\005\015\105\117\106\161\375\050\076\123\373\004\330 \055\327\145\035\112\033\372\317\073\260\061\232\065\156\310\213 \006\323\000\221\362\224\010\145\114\261\064\006\000\172\211\342 \360\307\003\131\317\325\326\350\247\062\263\346\230\100\206\305 \315\047\022\213\314\173\316\267\021\074\142\140\007\043\076\053

\100\156\224\200\011\155\266\263\157\167\157\065\010\120\373\002 \207\305\076\211\002\003\001\000\001\243\102\060\100\060\035\006  $\label{eq:condition} $$ \03\125\035\016\004\026\004\024\133\370\115\117\262\245\206\324 $$$  $\label{eq:condition} $$ \072\322\361\143\232\240\276\011\366\127\267\336\060\016\006\003$ \125\035\017\001\001\377\004\004\003\002\001\006\060\017\006\003 \125\035\023\001\001\377\004\005\060\003\001\001\377\060\015\006 \011\052\206\110\206\367\015\001\001\005\005\000\003\202\001\001  $\label{eq:condition} $$ \000\240\241\070\026\146\056\247\126\037\041\234\006\372\035\355$$  $\label{eq:condition} $$ \271\042\305\070\046\330\116\117\354\243\177\171\336\106\041\241 $$$ \207\167\217\007\010\232\262\244\305\257\017\062\230\013\174\146 \051\266\233\175\045\122\111\103\253\114\056\053\156\172\160\257  $\label{eq:condition} $$ \026\016\343\002\154\373\102\346\030\235\105\330\125\310\350\073$ \335\347\341\364\056\013\034\064\134\154\130\112\373\214\210\120 \137\225\034\277\355\253\042\265\145\263\205\272\236\017\270\255  $\label{eq:condition} $$ \frac{345}172\\033\\212\\120\\072\\035\\275\\015\\274\\173\\124\\120\\013\\271\\102$ \257\125\240\030\201\255\145\231\357\276\344\234\277\304\205\253  $\label{eq:condition} $$ 101\262\124\157\334\045\315\355\170\342\216\014\215\011\111\335$ \143\173\132\151\226\002\041\250\275\122\131\351\175\065\313\310 \122\312\177\201\376\331\153\323\367\021\355\045\337\370\347\371 \244\372\162\227\204\123\015\245\320\062\030\121\166\131\024\154 \017\353\354\137\200\214\165\103\203\303\205\230\377\114\236\055  $\label{eq:condition} $$ \015\344\167\203\223\116\265\226\007\213\050\023\233\214\031\215$ \101\047\111\100\356\336\346\043\104\071\334\241\042\326\272\003 \362 **END** CKA NSS MOZILLA CA POLICY CK BBOOL CK TRUE CKA\_NSS\_SERVER\_DISTRUST\_AFTER CK\_BBOOL CK\_FALSE CKA\_NSS\_EMAIL\_DISTRUST\_AFTER CK\_BBOOL CK\_FALSE # Trust for "SecureSign RootCA11" # Issuer: CN=SecureSign RootCA11,O="Japan Certification Services, Inc.",C=JP # Serial Number: 1 (0x1) # Subject: CN=SecureSign RootCA11,O="Japan Certification Services, Inc.",C=JP Not Valid Before: Wed Apr 08 04:56:47 2009 # Not Valid After : Sun Apr 08 04:56:47 2029 # Fingerprint (SHA-256): BF:0F:EE:FB:9E:3A:58:1A:D5:F9:E9:DB:75:89:98:57:43:D2:61:08:5C:4D:31:4F:6F:5D:72:59:AA:42:16:12 # Fingerprint (SHA1): 3B:C4:9F:48:F8:F3:73:A0:9C:1E:BD:F8:5B:B1:C3:65:C7:D8:11:B3 CKA\_CLASS CK\_OBJECT\_CLASS CKO\_NSS\_TRUST CKA\_TOKEN CK\_BBOOL CK\_TRUE CKA\_PRIVATE CK\_BBOOL CK\_FALSE CKA\_MODIFIABLE CK\_BBOOL CK\_FALSE CKA\_LABEL UTF8 "SecureSign RootCA11" CKA\_CERT\_SHA1\_HASH MULTILINE\_OCTAL  $\label{eq:condition} $$ \073\304\237\110\370\363\163\240\234\036\275\370\133\261\303\145$$ 

\307\330\021\263

```
END
CKA CERT MD5 HASH MULTILINE OCTAL
\267\122\164\342\222\264\200\223\362\165\344\314\327\362\352\046
END
CKA ISSUER MULTILINE OCTAL
\060\130\061\013\060\011\006\003\125\004\006\023\002\112\120\061
\053\060\051\006\003\125\004\012\023\042\112\141\160\141\156\040
\162\166\151\143\145\163\054\040\111\156\143\056\061\034\060\032
\006\003\125\004\003\023\023\123\145\143\165\162\145\123\151\147
\156\040\122\157\157\164\103\101\061\061
END
CKA SERIAL NUMBER
MULTILINE_OCTAL
\002\001\001
END
CKA_TRUST_SERVER_AUTH CK_TRUST CKT_NSS_TRUSTED_DELEGATOR
CKA TRUST EMAIL PROTECTION CK TRUST CKT NSS MUST VERIFY TRUST
CKA_TRUST_CODE_SIGNING CK_TRUST CKT_NSS_MUST_VERIFY_TRUST
CKA_TRUST_STEP_UP_APPROVED CK_BBOOL CK_FALSE
# Certificate "Microsec e-Szigno Root CA 2009"
# Issuer: E=info@e-szigno.hu,CN=Microsec e-Szigno Root CA 2009,O=Microsec Ltd.,L=Budapest,C=HU
# Serial Number:00:c2:7e:43:04:4e:47:3f:19
# Subject: E=info@e-szigno.hu,CN=Microsec e-Szigno Root CA 2009,O=Microsec Ltd.,L=Budapest,C=HU
# Not Valid Before: Tue Jun 16 11:30:18 2009
# Not Valid After: Sun Dec 30 11:30:18 2029
# Fingerprint (SHA-256):
3C:5F:81:FE:A5:FA:B8:2C:64:BF:A2:EA:EC:AF:CD:E8:E0:77:FC:86:20:A7:CA:E5:37:16:3D:F3:6E:DB:F3:78
# Fingerprint (SHA1): 89:DF:74:FE:5C:F4:0F:4A:80:F9:E3:37:7D:54:DA:91:E1:01:31:8E
CKA CLASS CK OBJECT CLASS CKO CERTIFICATE
CKA TOKEN CK BBOOL CK TRUE
CKA PRIVATE
CK BBOOL CK FALSE
CKA MODIFIABLE CK BBOOL CK FALSE
CKA_LABEL UTF8 "Microsec e-Szigno Root CA 2009"
CKA_CERTIFICATE_TYPE CK_CERTIFICATE_TYPE CKC_X_509
CKA_SUBJECT MULTILINE_OCTAL
\060\201\202\061\013\060\011\006\003\125\004\006\023\002\110\125
\145\163\164\061\026\060\024\006\003\125\004\012\014\015\115\151
\143\162\157\163\145\143\040\114\164\144\056\061\047\060\045\006
\003\125\004\003\014\036\115\151\143\162\157\163\145\143\040\145
\055\123\172\151\147\156\157\040\122\157\157\164\040\103\101\040
```

\062\060\060\071\061\037\060\035\006\011\052\206\110\206\367\015 \001\011\001\026\020\151\156\146\157\100\145\055\163\172\151\147 \156\157\056\150\165

**END** 

CKA ID UTF8 "0"

### CKA ISSUER MULTILINE OCTAL

 $\label{eq:condition} $$ \000\201\202\061\013\060\011\006\003\125\004\007\014\010\102\165\144\141\160\145\163\164\061\026\060\024\006\003\125\004\012\014\015\115\151\143\162\157\163\145\143\040\114\164\144\056\061\047\060\045\006\003\125\004\003\014\036\115\151\143\162\157\163\145\143\040\145\157\163\145\143\040\145\163\145\143\040\145\163\145\143\040\145\163\145\143\040\110\1040\162\060\060\071\061\037\060\035\006\011\052\206\110\206\367\015\150\165\157\056\150\165$ 

**END** 

CKA\_SERIAL\_NUMBER

MULTILINE OCTAL

 $\\ \\002\\011\\000\\302\\176\\103\\004\\116\\107\\077\\031$ 

**END** 

### CKA VALUE MULTILINE OCTAL

 $\label{eq:condition} $$ \0.000\202\0.001\0.002\0.001\0.002\0.001\0.002\0.001\0.000 $$$ \302\176\103\004\116\107\077\031\060\015\006\011\052\206\110\206 \367\015\001\001\013\005\000\060\201\202\061\013\060\011\006\003 \014\010\102\165\144\141\160\145\163\164\061\026\060\024\006\003 \125\004\012\014\015\115\151\143\162\157\163\145\143\040\114\164 \144\056\061\047\060\045\006\003\125\004\003\014\036\115\151\143 \162\157\163\145\143\040\145\055\123\172\151\147\156\157\040\122 \157\157\164\040\103\101\040\062\060\060\071\061\037\060\035\006 \011\052\206\110\206\367\015\001\011\001\026\020\151\156\146\157 \100\145\055\163\172\151\147\156\157\056\150\165\060\036\027\015 \060\071\060\066\061\066\061\061\063\060\061\070\132\027\015\062 \071\061\062\063\060\061\061\063\060\061\070\132\060\201\202\061 \013\060\011\006\003\125\004\006\023\002\110\125\061\021\060\017 \006\003\125\004\007\014\010\102\165\144\141\160\145\163\164\061 \026\060\024\006\003\125\004\012\014\015\115\151\143\162\157\163 \145\143\040\114\164\144\056\061\047\060\045\006\003\125\004\003 \014\036\115\151\143\162\157\163\145\143\040\145\055\123\172\151 \147\156\157\040\122\157\157\164\040\103\101\040\062\060\060\071  $\label{eq:condition} $$ \0061\037\060\035\006\011\052\206\110\206\367\015\001\011\001\026$  $\label{eq:condition} $$ \020\151\156\146\157\100\145\055\163\172\151\147\156\157\056\150 $$$ \165\060\202\001\042\060\015\006\011\052\206\110\206\367\015\001  $\label{eq:condition} $$ \001\001\005\000\003\202\001\017\000\060\202\001\012\002\202\001$ \001\000\351\370\217\363\143\255\332\206\330\247\340\102\373\317 \221\336\246\046\370\231\245\143\160\255\233\256\312\063\100\175 \155\226\156\241\016\104\356\341\023\235\224\102\122\232\275\165 \205\164\054\250\016\035\223\266\030\267\214\054\250\317\373\134 \161\271\332\354\376\350\176\217\344\057\035\262\250\165\207\330 \267\241\345\073\317\231\112\106\320\203\031\175\300\241\022\034

\225\155\112\364\330\307\245\115\063\056\205\071\100\165\176\024 \174\200\022\230\120\307\101\147\270\240\200\141\124\246\154\116 \037\340\235\016\007\351\311\272\063\347\376\300\125\050\054\002 \200\247\031\365\236\334\125\123\003\227\173\007\110\377\231\373 \067\212\044\304\131\314\120\020\143\216\252\251\032\260\204\032  $\label{eq:condition} $$ \206\371\137\273\261\120\156\244\321\012\314\325\161\176\037\247 $$ \033\174\365\123\156\042\137\313\053\346\324\174\135\256\326\302  $\label{eq:condition} $$ 306\114\345\005\001\331\355\127\374\301\043\171\374\372\310\044$$$  $\label{eq:condition} $$ \203\225\363\265\152\121\001\320\167\326\351\022\241\371\032\203$ \373\202\033\271\260\227\364\166\006\063\103\111\240\377\013\265 \372\265\002\003\001\000\001\243\201\200\060\176\060\017\006\003 \125\035\023\001\001\377\004\005\060\003\001\001\377\060\016\006 \003\125\035\017\001\001\377\004\004\003\002\001\006\060\035\006  $\label{eq:condition} $$ \003\125\035\016\004\026\004\024\313\017\306\337\102\103\314\075$$ \313\265\110\043\241\032\172\246\052\273\064\150\060\037\006\003 \125\035\043\004\030\060\026\200\024\313\017\306\337\102\103\314 \075\313\265\110\043\241\032\172\246\052\273\064\150\060\033\006 \003\125\035\021\004\024\060\022\201\020\151\156\146\157\100\145 \055\163\172\151\147\156\157\056\150\165\060\015\006\011\052\206 \110\206\367\015\001\001\013\005\000\003\202\001\001\000\311\321 \016\136\056\325\314\263\174\076\313\374\075\377\015\050\225\223 \004\310\277\332\315\171\270\103\220\360\244\276\357\362\357\041 \230\274\324\324\135\006\366\356\102\354\060\154\240\252\251\312 \361\257\212\372\077\013\163\152\076\352\056\100\176\037\256\124  $\label{eq:condition} $$ 141\171\353\056\010\067\327\043\363\214\237\276\035\261\341\244$ \165\333\240\342\124\024\261\272\034\051\244\030\366\022\272\242 \024\024\343\061\065\310\100\377\267\340\005\166\127\301\034\131 \362\370\277\344\355\045\142\134\204\360\176\176\037\263\276\371 \267\041\021\314\003\001\126\160\247\020\222\036\033\064\201\036 \255\234\032\303\004\074\355\002\141\326\036\006\363\137\072\207  $\label{eq:condition} $$ \362\053\361\105\207\345\075\254\321\307\127\204\275\153\256\334$ \330\371\266\033\142\160\013\075\066\311\102\362\062\327\172\141 \346\322\333\075\317\310\251\311\233\334\333\130\104\327\157\070 \257\177\170\323\243\255\032\165\272\034\301\066\174\217\036\155 \034\303\165\106\256\065\005\246\366\134\075\041\356\126\360\311 \202\042\055\172\124\253\160\303\175\042\145\202\160\226

**END** 

CKA\_NSS\_MOZILLA\_CA\_POLICY

CK\_BBOOL CK\_TRUE

CKA\_NSS\_SERVER\_DISTRUST\_AFTER CK\_BBOOL CK\_FALSE CKA\_NSS\_EMAIL\_DISTRUST\_AFTER CK\_BBOOL CK\_FALSE

<sup>#</sup> Trust for "Microsec e-Szigno Root CA 2009"

<sup>#</sup> Issuer: E=info@e-szigno.hu,CN=Microsec e-Szigno Root CA 2009,O=Microsec Ltd.,L=Budapest,C=HU

<sup>#</sup> Serial Number:00:c2:7e:43:04:4e:47:3f:19

<sup>#</sup> Subject: E=info@e-szigno.hu,CN=Microsec

e-Szigno Root CA 2009,O=Microsec Ltd.,L=Budapest,C=HU

<sup>#</sup> Not Valid Before: Tue Jun 16 11:30:18 2009

```
# Fingerprint (SHA-256):
3C:5F:81:FE:A5:FA:B8:2C:64:BF:A2:EA:EC:AF:CD:E8:E0:77:FC:86:20:A7:CA:E5:37:16:3D:F3:6E:DB:F3:78
# Fingerprint (SHA1): 89:DF:74:FE:5C:F4:0F:4A:80:F9:E3:37:7D:54:DA:91:E1:01:31:8E
CKA CLASS CK OBJECT CLASS CKO NSS TRUST
CKA_TOKEN CK_BBOOL CK_TRUE
CKA PRIVATE CK BBOOL CK FALSE
CKA_MODIFIABLE CK_BBOOL CK_FALSE
CKA_LABEL UTF8 "Microsec e-Szigno Root CA 2009"
CKA CERT SHA1 HASH MULTILINE OCTAL
\211\337\164\376\134\364\017\112\200\371\343\067\175\124\332\221
\341\001\061\216
END
CKA_CERT_MD5_HASH MULTILINE_OCTAL
\label{eq:condition} $$ 370\111\364\003\274\104\055\203\276\110\151\175\051\144\374\261 $$
END
CKA_ISSUER MULTILINE_OCTAL
\060\201\202\061\013\060\011\006\003\125\004\006\023\002\110\125
\061\021\060\017\006\003\125\004\007\014\010\102\165\144\141\160
\143\162\157\163\145\143\040\114\164\144\056\061\047\060\045\006
\label{eq:condition} $$ \003\125\004\003\014\036\115\151\143\162\157\163\145\143\040\145
\label{eq:condition} $$ \055\123\172\151\147\156\157\040\122\157\157\164\040\103\101\040 $$
\062\060\060\071\061\037\060\035\006\011\052\206\110\206\367\015
\001\011\001\026\020\151\156\146\157\100\145\055\163\172\151\147
\156\157\056\150\165
END
CKA_SERIAL_NUMBER
MULTILINE OCTAL
\002\011\000\302\176\103\004\116\107\077\031
END
CKA TRUST SERVER AUTH CK TRUST CKT NSS TRUSTED DELEGATOR
CKA_TRUST_EMAIL_PROTECTION CK_TRUST CKT_NSS_TRUSTED_DELEGATOR
CKA TRUST CODE SIGNING CK TRUST CKT NSS MUST VERIFY TRUST
CKA_TRUST_STEP_UP_APPROVED CK_BBOOL CK_FALSE
# Certificate "GlobalSign Root CA - R3"
# Issuer: CN=GlobalSign,O=GlobalSign,OU=GlobalSign Root CA - R3
# Serial Number:04:00:00:00:00:01:21:58:53:08:a2
# Subject: CN=GlobalSign,O=GlobalSign,OU=GlobalSign Root CA - R3
# Not Valid Before: Wed Mar 18 10:00:00 2009
# Not Valid After: Sun Mar 18 10:00:00 2029
# Fingerprint (SHA-256):
CB:B5:22:D7:B7:F1:27:AD:6A:01:13:86:5B:DF:1C:D4:10:2E:7D:07:59:AF:63:5A:7C:F4:72:0D:C9:63:C5:3B
#
```

# Not Valid After: Sun Dec 30 11:30:18 2029

Fingerprint (SHA1): D6:9B:56:11:48:F0:1C:77:C5:45:78:C1:09:26:DF:5B:85:69:76:AD

CKA CLASS CK OBJECT CLASS CKO CERTIFICATE

CKA\_TOKEN CK\_BBOOL CK\_TRUE

CKA\_PRIVATE CK\_BBOOL CK\_FALSE

CKA MODIFIABLE CK BBOOL CK FALSE

CKA\_LABEL UTF8 "GlobalSign Root CA - R3"

CKA CERTIFICATE TYPE CK CERTIFICATE TYPE CKC X 509

CKA SUBJECT MULTILINE OCTAL

CKA\_ID UTF8 "0"

## CKA\_ISSUER MULTILINE\_OCTAL

**END** 

## CKA\_SERIAL\_NUMBER

MULTILINE\_OCTAL

 $\label{eq:condition} $$ \002\01\004\000\000\000\001\041\130\123\010\242 $$$ 

**END** 

#### CKA VALUE MULTILINE OCTAL

 $\label{eq:condition} $$ \060\202\003\137\060\202\002\107\240\003\002\001\002\002\001\002$ \000\000\000\000\001\041\130\123\010\242\060\015\006\011\052\206 \110\206\367\015\001\001\013\005\000\060\114\061\040\060\036\006  $\\ \\003\\125\\004\\013\\023\\027\\107\\154\\157\\142\\141\\154\\123\\151\\147\\156$ \040\122\157\157\164\040\103\101\040\055\040\122\063\061\023\060 \021\006\003\125\004\012\023\012\107\154\157\142\141\154\123\151 \147\156\061\023\060\021\006\003\125\004\003\023\012\107\154\157 \142\141\154\123\151\147\156\060\036\027\015\060\071\060\063\061 \070\061\060\060\060\060\060\132\027\015\062\071\060\063\061\070 \061\060\060\060\060\060\132\060\114\061\040\060\036\006\003\125  $\\ \\004\\\\013\\\\023\\\\027\\\\107\\\\154\\\\157\\\\142\\\\141\\\\154\\\\123\\\\151\\\\147\\\\156\\\\040\\\\122$  $\label{eq:condition} $$ \frac{157}{157}\frac{64}{040}\frac{103}{101}\frac{040}{055}\frac{040}{122}\frac{063}{061}\frac{023}{060}\frac{021}{006} $$$  $\\ \\003\\125\\004\\012\\023\\012\\107\\154\\157\\142\\141\\154\\123\\151\\147\\156$ \061\023\060\021\006\003\125\004\003\023\012\107\154\157\142\141  $\label{eq:condition} $$ \frac{154\\123\\151\\147\\156\\060\\202\\001\\042\\060\\015\\006\\011\\052\\206\\110$ \206\367\015\001\001\001\005\000\003\202\001\017\000\060\202\001 \012\002\202\001\001\000\314\045\166\220\171\006\170\042\026\365 \300\203\266\204\312\050\236\375\005\166\021\305\255\210\162\374 \106\002\103\307\262\212\235\004\137\044\313\056\113\341\140\202 \106\341\122\253\014\201\107\160\154\335\144\321\353\365\054\243 \017\202\075\014\053\256\227\327\266\024\206\020\171\273\073\023

\200\167\214\010\341\111\322\152\142\057\037\136\372\226\150\337 \211\047\225\070\237\006\327\076\311\313\046\131\015\163\336\260  $\label{eq:condition} $$ \frac{310}{351}046\\016\\203\\025\\306\\357\\133\\213\\322\\004\\140\\312\\111\\246$  $\label{eq:condition} $$ \050\366\151\073\366\313\310\050\221\345\235\212\141\127\067\254$$$ \164\024\334\164\340\072\356\162\057\056\234\373\320\273\277\365 \075\000\341\006\063\350\202\053\256\123\246\072\026\163\214\335 \101\016\040\072\300\264\247\241\351\262\117\220\056\062\140\351  $\label{eq:condition} $$ \frac{127}{313}\frac{271}{004}\frac{222}{150}\frac{345}{070}\frac{46}{140}\frac{165}{262}\frac{237}{167}\frac{377}{377}$  $\verb| | 221 | 024 | 357 | 256 | 040 | 111 | 374 | 255 | 100 | 025 | 110 | 321 | 002 | 061 | 141 | 031 | 031 | 031 | 031 | 031 | 031 | 031 | 031 | 031 | 031 | 031 | 031 | 031 | 031 | 031 | 031 | 031 | 031 | 031 | 031 | 031 | 031 | 031 | 031 | 031 | 031 | 031 | 031 | 031 | 031 | 031 | 031 | 031 | 031 | 031 | 031 | 031 | 031 | 031 | 031 | 031 | 031 | 031 | 031 | 031 | 031 | 031 | 031 | 031 | 031 | 031 | 031 | 031 | 031 | 031 | 031 | 031 | 031 | 031 | 031 | 031 | 031 | 031 | 031 | 031 | 031 | 031 | 031 | 031 | 031 | 031 | 031 | 031 | 031 | 031 | 031 | 031 | 031 | 031 | 031 | 031 | 031 | 031 | 031 | 031 | 031 | 031 | 031 | 031 | 031 | 031 | 031 | 031 | 031 | 031 | 031 | 031 | 031 | 031 | 031 | 031 | 031 | 031 | 031 | 031 | 031 | 031 | 031 | 031 | 031 | 031 | 031 | 031 | 031 | 031 | 031 | 031 | 031 | 031 | 031 | 031 | 031 | 031 | 031 | 031 | 031 | 031 | 031 | 031 | 031 | 031 | 031 | 031 | 031 | 031 | 031 | 031 | 031 | 031 | 031 | 031 | 031 | 031 | 031 | 031 | 031 | 031 | 031 | 031 | 031 | 031 | 031 | 031 | 031 | 031 | 031 | 031 | 031 | 031 | 031 | 031 | 031 | 031 | 031 | 031 | 031 | 031 | 031 | 031 | 031 | 031 | 031 | 031 | 031 | 031 | 031 | 031 | 031 | 031 | 031 | 031 | 031 | 031 | 031 | 031 | 031 | 031 | 031 | 031 | 031 | 031 | 031 | 031 | 031 | 031 | 031 | 031 | 031 | 031 | 031 | 031 | 031 | 031 | 031 | 031 | 031 | 031 | 031 | 031 | 031 | 031 | 031 | 031 | 031 | 031 | 031 | 031 | 031 | 031 | 031 | 031 | 031 | 031 | 031 | 031 | 031 | 031 | 031 | 031 | 031 | 031 | 031 | 031 | 031 | 031 | 031 | 031 | 031 | 031 | 031 | 031 | 031 | 031 | 031 | 031 | 031 | 031 | 031 | 031 | 031 | 031 | 031 | 031 | 031 | 031 | 031 | 031 | 031 | 031 | 031 | 031 | 031 | 031 | 031 | 031 | 031 | 031 | 031 | 031 | 031 | 031 | 031 | 031 | 031 | 031 | 031 | 031 | 031 | 031 | 031 | 031 | 031 | 031 | 031 | 031 | 031 | 031 | 031 | 031 | 031 | 031 | 031 | 031 | 031 | 031 | 031 | 031 | 031 | 031 | 031 | 031 | 031 | 031 | 031 | 031 | 031 | 031 | 031 | 031 | 031 | 031 | 031 | 031 | 031 | 031 | 031 | 031 | 031 | 031 | 031 | 031 | 031 | 031 | 031 | 031 |$ \136\270\227\357\255\167\267\144\232\172\277\137\301\023\357\233 \142\373\015\154\340\124\151\026\251\003\332\156\351\203\223\161  $\label{eq:condition} $$ 166\306\151\205\202\027\002\003\001\000\001\243\102\060\100\060$ \016\006\003\125\035\017\001\001\377\004\004\003\002\001\006\060  $\label{eq:condition} $$ \000\03\125\035\016\004\026\004\024\217\360\113\177\250 $$$ \056\105\044\256\115\120\372\143\232\213\336\342\335\033\274\060  $\label{eq:condition} $$ \0.015\0.06\0.01\0.05\0.00\0.003\0.001\0.01\0.01\0.005\0.000\0.003\0.000 $$$ \001\001\000\113\100\333\300\120\252\376\310\014\357\367\226\124 \105\111\273\226\000\011\101\254\263\023\206\206\050\007\063\312 \153\346\164\271\272\000\055\256\244\012\323\365\361\361\017\212 \277\163\147\112\203\307\104\173\170\340\257\156\154\157\003\051 \216\063\071\105\303\216\344\271\127\154\252\374\022\226\354\123  $\label{eq:condition} $$ 306\055\344\044\154\271\224\143\373\334\123\150\147\126\076\203$ \270\317\065\041\303\311\150\376\316\332\302\123\252\314\220\212 \351\360\135\106\214\225\335\172\130\050\032\057\035\336\315\000 \067\101\217\355\104\155\327\123\050\227\176\363\147\004\036\025 \327\212\226\264\323\336\114\047\244\114\033\163\163\166\364\027 \231\302\037\172\016\343\055\010\255\012\034\054\377\074\253\125 \016\017\221\176\066\353\303\127\111\276\341\056\055\174\140\213 \303\101\121\023\043\235\316\367\062\153\224\001\250\231\347\054  $\label{eq:condition} $$ \037\072\073\045\322\206\100\316\073\054\206\170\311\141\057 $$$ \024\272\356\333\125\157\337\204\356\005\011\115\275\050\330\162 \316\323\142\120\145\036\353\222\227\203\061\331\263\265\312\107 \130\077\137

**END** 

CKA\_NSS\_MOZILLA\_CA\_POLICY
CK\_BBOOL CK\_TRUE
CKA\_NSS\_SERVER\_DISTRUST\_AFTER CK\_BBOOL CK\_FALSE
CKA\_NSS\_EMAIL\_DISTRUST\_AFTER CK\_BBOOL CK\_FALSE

```
# Trust for "GlobalSign Root CA - R3"

# Issuer: CN=GlobalSign,O=GlobalSign,OU=GlobalSign Root CA - R3

# Serial Number:04:00:00:00:00:01:21:58:53:08:a2

#
Subject: CN=GlobalSign,O=GlobalSign,OU=GlobalSign Root CA - R3

# Not Valid Before: Wed Mar 18 10:00:00 2009

# Not Valid After: Sun Mar 18 10:00:00 2029

# Fingerprint (SHA-256):
```

```
CB:B5:22:D7:B7:F1:27:AD:6A:01:13:86:5B:DF:1C:D4:10:2E:7D:07:59:AF:63:5A:7C:F4:72:0D:C9:63:C5:3B
# Fingerprint (SHA1): D6:9B:56:11:48:F0:1C:77:C5:45:78:C1:09:26:DF:5B:85:69:76:AD
CKA_CLASS CK_OBJECT_CLASS CKO_NSS_TRUST
CKA_TOKEN CK_BBOOL CK_TRUE
CKA_PRIVATE CK_BBOOL CK_FALSE
CKA_MODIFIABLE CK_BBOOL CK_FALSE
CKA LABEL UTF8 "GlobalSign Root CA - R3"
CKA CERT SHA1 HASH MULTILINE OCTAL
\326\233\126\021\110\360\034\167\305\105\170\301\011\046\337\133
\205\151\166\255
END
CKA_CERT_MD5_HASH MULTILINE_OCTAL
\305\337\270\111\312\005\023\125\356\055\272\032\303\076\260\050
END
CKA_ISSUER MULTILINE_OCTAL
\060\114\061\040\060\036\006\003\125\004\013\023\027\107\154\157
\142\141\154\123\151\147\156\040\122\157\157\164\040\103\101\040
\055\040\122\063\061\023\060\021\006\003\125\004\012\023\012\107
\154\157\142\141\154\123\151\147\156\061\023\060\021\006\003\125
\004\003\023\012\107\154\157\142\141\154\123\151\147\156
END
CKA_SERIAL_NUMBER
MULTILINE_OCTAL
\002\013\004\000\000\000\000\001\041\130\123\010\242
END
CKA TRUST SERVER AUTH CK TRUST CKT NSS TRUSTED DELEGATOR
CKA TRUST EMAIL PROTECTION CK TRUST CKT NSS TRUSTED DELEGATOR
CKA_TRUST_CODE_SIGNING CK_TRUST CKT_NSS_MUST_VERIFY_TRUST
CKA_TRUST_STEP_UP_APPROVED CK_BBOOL CK_FALSE
# Certificate "Autoridad de Certificacion Firmaprofesional CIF A62634068"
# Issuer: CN=Autoridad de Certificacion Firmaprofesional CIF A62634068,C=ES
# Serial Number:53:ec:3b:ee:fb:b2:48:5f
# Subject: CN=Autoridad de Certificacion Firmaprofesional CIF A62634068,C=ES
# Not Valid Before: Wed May 20 08:38:15 2009
# Not Valid After: Tue Dec 31 08:38:15 2030
# Fingerprint (SHA-256):
04:04:80:28:BF:1F:28:64:D4:8F:9A:D4:D8:32:94:36:6A:82:88:56:55:3F:3B:14:30:3F:90:14:7F:5D:40:EF
# Fingerprint (SHA1): AE:C5:FB:3F:C8:E1:BF:C4:E5:4F:03:07:5A:9A:E8:00:B7:F7:B6:FA
CKA CLASS
CK_OBJECT_CLASS CKO_CERTIFICATE
CKA_TOKEN CK_BBOOL CK_TRUE
CKA_PRIVATE CK_BBOOL CK_FALSE
CKA_MODIFIABLE CK_BBOOL CK_FALSE
CKA_LABEL UTF8 "Autoridad de Certificacion Firmaprofesional CIF A62634068"
CKA_CERTIFICATE_TYPE CK_CERTIFICATE_TYPE CKC_X_509
```

#### CKA SUBJECT MULTILINE OCTAL

 $\label{eq:condition} $$ \000\121\061\013\060\011\006\003\125\004\0006\023\002\105\123\061\102\060\100\006\003\125\004\003\014\0071\101\165\164\157\162\151\144\141\144\040\144\145\040\103\145\162\164\151\146\151\143\141\143\151\157\156\040\106\151\162\155\141\160\162\157\146\145\163\151\157\156\141\154\040\103\111\106\040\101\066\062\066\063\064\060\066\070$ 

**END** 

CKA ID UTF8 "0"

# CKA\_ISSUER MULTILINE\_OCTAL

**END** 

CKA SERIAL NUMBER

MULTILINE OCTAL

 $\label{eq:condition} $$ \002\010\123\354\073\356\373\262\110\137 $$$ 

**END** 

### CKA VALUE MULTILINE OCTAL

 $\label{eq:condition} $$ \060\202\006\024\060\202\003\374\240\003\002\001\002\002\010\123$ \354\073\356\373\262\110\137\060\015\006\011\052\206\110\206\367 \015\001\001\005\005\000\060\121\061\013\060\011\006\003\125\004 \006\023\002\105\123\061\102\060\100\006\003\125\004\003\014\071 \101\165\164\157\162\151\144\141\144\040\144\145\040\103\145\162 \164\151\146\151\143\141\143\151\157\156\040\106\151\162\155\141 \160\162\157\146\145\163\151\157\156\141\154\040\103\111\106\040 \101\066\062\066\063\064\060\066\070\060\036\027\015\060\071\060  $\label{eq:condition} $$ \065\062\060\060\070\063\070\061\065\132\027\015\063\060\061\062$ \063\061\060\070\063\070\061\065\132\060\121\061\013\060\011\006 \003\125\004\006\023\002\105\123\061\102\060\100\006\003\125\004 \003\014\071\101\165\164\157\162\151\144\141\144\040\144\145\040 \103\145\162\164\151\146\151\143\141\143\151\157\156\040\106\151 \162\155\141\160\162\157\146\145\163\151\157\156\141\154\040\103 \111\106\040\101\066\062\066\063\064\060\066\070\060\202\002\042 \060\015\006\011\052\206\110\206\367\015\001\001\001\005\000\003 \202\002\017\000\060\202\002\012\002\202\002\001\000\312\226\153 \216\352\370\373\361\242\065\340\177\114\332\340\303\122\327\175 \266\020\310\002\136\263\103\052\304\117\152\262\312\034\135\050 \232\170\021\032\151\131\127\257\265\040\102\344\213\017\346\337 \133\246\003\222\057\365\021\344\142\327\062\161\070\331\004\014 \161\253\075\121\176\017\007\337\143\005\134\351\277\224\157\301 \051\202\300\264\332\121\260\301\074\273\255\067\112\134\312\361 \113\066\016\044\253\277\303\204\167\375\250\120\364\261\347\306 \057\322\055\131\215\172\012\116\226\151\122\002\252\066\230\354 \374\372\024\203\014\067\037\311\222\067\177\327\201\055\345\304

\271\340\076\064\376\147\364\076\146\321\323\364\100\317\136\142 \064\017\160\006\076\040\030\132\316\367\162\033\045\154\223\164 \024\223\243\163\261\016\252\207\020\043\131\137\040\005\031\107 \355\150\216\222\022\312\135\374\326\053\262\222\074\040\317\341 \137\257\040\276\240\166\177\166\345\354\032\206\141\063\076\347 \173\264\077\240\017\216\242\271\152\157\271\207\046\157\101\154 \210\246\120\375\152\143\013\365\223\026\033\031\217\262\355\233 \233\311\220\365\001\014\337\031\075\017\076\070\043\311\057\217  $\label{eq:condition} $$ \014\321\002\376\033\125\326\116\320\215\074\257\117\244\363\376$ \257\052\323\005\235\171\010\241\313\127\061\264\234\310\220\262 \147\364\030\026\223\072\374\107\330\321\170\226\061\037\272\053  $\label{eq:condition} $$ \014\137\135\231\255\143\211\132\044\040\166\330\337\375\253\116$$ \246\042\252\235\136\346\047\212\175\150\051\243\347\212\270\332 \021\273\027\055\231\235\023\044\106\367\305\342\330\237\216\177 \307\217\164\155\132\262\350\162\365\254\356\044\020\255\057\024 \332\377\055\232\106\161\107\276\102\337\273\001\333\364\177\323 \050\217\061\131\133\323\311\002\246\264\122\312\156\227\373\103 \305\010\046\157\212\364\273\375\237\050\252\015\325\105\363\023 \072\035\330\300\170\217\101\147\074\036\224\144\256\173\013\305  $\label{eq:condition} $$ \350\31\001\210\071\032\227\206\144\101\325\073\207\014\156\372 $$$ \017\306\275\110\024\277\071\115\324\236\101\266\217\226\035\143 \226\223\331\225\006\170\061\150\236\067\006\073\200\211\105\141  $\label{eq:condition} $$ \071\043\307\033\104\243\025\345\034\370\222\060\273\002\003\001 $$$ \000\001\243\201\357\060\201\354\060\022\006\003\125\035\023\001 \001\377\004\010\060\006\001\001\377\002\001\001\060\016\006\003 \125\035\017\001\001\377\004\004\003\002\001\006\060\035\006\003 \125\035\016\004\026\004\024\145\315\353\253\065\036\000\076\176 \325\164\300\034\264\163\107\016\032\144\057\060\201\246\006\003 \125\035\040\004\201\236\060\201\233\060\201\230\006\004\125\035 \040\000\060\201\217\060\057\006\010\053\006\001\005\005\007\002  $\label{eq:condition} $$ \001\026\043\150\164\164\160\072\057\057\167\167\167\056\146\151 $$$ \162\155\141\160\162\157\146\145\163\151\157\156\141\154\056\143 \157\155\057\143\160\163\060\134\006\010\053\006\001\005\005\007 \002\002\060\120\036\116\000\120\000\141\000\163\000\145\000\157 \000\040\000\144\000\145\000\040\000\154\000\141\000\040\000\102 \000\157\000\156\000\141\000\156\000\157\000\166\000\141\000\040 \000\064\000\067\000\040\000\102\000\141\000\162\000\143\000\145 \000\154\000\157\000\156\000\141\000\040\000\060\000\070\000\060  $\label{eq:condition} $$ \000\061\000\067\060\015\006\011\052\206\110\206\367\015\001\001$ \353\255\113\044\265\241\002\253\335\245\210\112\262\017\125\113 \053\127\214\073\345\061\335\376\304\062\361\347\133\144\226\066 \062\030\354\245\062\167\327\343\104\266\300\021\052\200\271\075 \152\156\174\233\323\255\374\303\326\243\346\144\051\174\321\341 \070\036\202\053\377\047\145\257\373\026\025\304\056\161\204\345 \265\377\372\244\107\275\144\062\273\366\045\204\242\047\102\365 \040\260\302\023\020\021\315\020\025\272\102\220\052\322\104\341 \226\046\353\061\110\022\375\052\332\311\006\317\164\036\251\113

\325\207\050\371\171\064\222\076\056\104\350\366\217\117\217\065 \077\045\263\071\334\143\052\220\153\040\137\304\122\022\116\227 \054\052\254\235\227\336\110\362\243\146\333\302\322\203\225\246 \146\247\236\045\017\351\013\063\221\145\012\132\303\331\124\022 \335\257\303\116\016\037\046\136\015\334\263\215\354\325\201\160  $\label{eq:condition} $$ \36\322\117\044\005\363\154\116\365\114\111\146\215\321\377\322$ \013\045\101\110\376\121\204\306\102\257\200\004\317\320\176\144 \111\344\362\337\242\354\261\114\300\052\035\347\264\261\145\242 \304\274\361\230\364\252\160\007\143\264\270\332\073\114\372\100 \042\060\133\021\246\360\005\016\306\002\003\110\253\206\233\205 \335\333\335\352\242\166\200\163\175\365\234\004\304\105\215\347  $\label{eq:condition} $$ \271\034\213\236\352\327\165\321\162\261\336\165\104\347\102\175$ \342\127\153\175\334\231\274\075\203\050\352\200\223\215\305\114 \145\301\160\201\270\070\374\103\061\262\366\003\064\107\262\254 \373\042\006\313\036\335\027\107\034\137\146\271\323\032\242\332 \021\261\244\274\043\311\344\276\207\377\271\224\266\370\135\040  $\label{eq:condition} $$ \frac{324}137\sqrt{347}\sqrt{275}150\sqrt{173}145\sqrt{362}\sqrt{25}\sqrt{36}\sqrt{322}\sqrt{72}\sqrt{251}\sqrt{55}\sqrt{351}$$ \330\153\044\254\227\130\104\107\255\131\030\361\041\145\160\336  $\label{eq:condition} $$ \frac{316}{064}140\\250\\100\\361\\363\\074\\244\\303\\050\\043\\214\\376\\047\\063$  $\label{eq:condition} $$ 103\100\240\027\074\353\352\073\260\162\246\243\271\112\113\136$ \026\110\364\262\274\310\214\222\305\235\237\254\162\066\274\064 \200\064\153\251\213\222\300\270\027\355\354\166\123\365\044\001 \214\263\042\350\113\174\125\306\235\372\243\024\273\145\205\156 \156\117\022\176\012\074\235\225

**END** 

CKA NSS MOZILLA CA POLICY

CK BBOOL CK TRUE

CKA\_NSS\_SERVER\_DISTRUST\_AFTER CK\_BBOOL CK\_FALSE CKA NSS EMAIL DISTRUST AFTER CK BBOOL CK FALSE

- # Trust for "Autoridad de Certificacion Firmaprofesional CIF A62634068"
- # Issuer: CN=Autoridad de Certificacion Firmaprofesional CIF A62634068,C=ES
- # Serial Number:53:ec:3b:ee:fb:b2:48:5f
- # Subject: CN=Autoridad de Certificacion Firmaprofesional CIF A62634068,C=ES
- # Not Valid Before: Wed May 20 08:38:15 2009
- # Not Valid After: Tue Dec 31 08:38:15 2030
- # Fingerprint (SHA-256):

04:04:80:28:BF:1F:28:64:D4:8F:9A:D4:D8:32:94:36:6A:82:88:56:55:3F:3B:14:30:3F:90:14:7F:5D:40:EF

Fingerprint (SHA1): AE:C5:FB:3F:C8:E1:BF:C4:E5:4F:03:07:5A:9A:E8:00:B7:F7:B6:FA

CKA\_CLASS CK\_OBJECT\_CLASS CKO\_NSS\_TRUST

CKA\_TOKEN CK\_BBOOL CK\_TRUE

CKA\_PRIVATE CK\_BBOOL CK\_FALSE

CKA\_MODIFIABLE CK\_BBOOL CK\_FALSE

CKA\_LABEL UTF8 "Autoridad de Certificacion Firmaprofesional CIF A62634068"

CKA\_CERT\_SHA1\_HASH MULTILINE\_OCTAL

 $\label{eq:condition} $$ \256\305\373\077\310\341\277\304\345\117\003\007\132\232\350\000 $$$ 

\267\367\266\372

```
END
CKA CERT MD5 HASH MULTILINE OCTAL
\163\072\164\172\354\273\243\226\246\302\344\342\310\233\300\303
END
CKA ISSUER MULTILINE OCTAL
\060\121\061\013\060\011\006\003\125\004\006\023\002\105\123\061
\102\060\100\006\003\125\004\003\014\071\101\165\164\157\162\151
 \\ 144 \\ 141 \\ 144 \\ 040 \\ 144 \\ 145 \\ 040 \\ 103 \\ 145 \\ 162 \\ 164 \\ 151 \\ 146 \\ 151 \\ 143 \\ 141 \\
\143\151\157\156\040\106\151\162\155\141\160\162\157\146\145\163
\151\157\156\141\154\040\103\111\106\040\101\066\062\066\063\064
\060\066\070
END
CKA SERIAL NUMBER MULTILINE OCTAL
\002\010\123\354\073\356\373\262\110\137
END
CKA TRUST SERVER AUTH
CK_TRUST CKT_NSS_TRUSTED_DELEGATOR
CKA TRUST EMAIL PROTECTION CK TRUST CKT NSS TRUSTED DELEGATOR
CKA_TRUST_CODE_SIGNING CK_TRUST CKT_NSS_MUST_VERIFY_TRUST
CKA_TRUST_STEP_UP_APPROVED CK_BBOOL CK_FALSE
# Certificate "Izenpe.com"
# Issuer: CN=Izenpe.com,O=IZENPE S.A.,C=ES
# Serial Number:00:b0:b7:5a:16:48:5f:bf:e1:cb:f5:8b:d7:19:e6:7d
# Subject: CN=Izenpe.com,O=IZENPE S.A.,C=ES
# Not Valid Before: Thu Dec 13 13:08:28 2007
# Not Valid After: Sun Dec 13 08:27:25 2037
# Fingerprint (SHA-256):
25:30:CC:8E:98:32:15:02:BA:D9:6F:9B:1F:BA:1B:09:9E:2D:29:9E:0F:45:48:BB:91:4F:36:3B:C0:D4:53:1F
# Fingerprint (SHA1): 2F:78:3D:25:52:18:A7:4A:65:39:71:B5:2C:A2:9C:45:15:6F:E9:19
CKA CLASS CK OBJECT CLASS CKO CERTIFICATE
CKA TOKEN CK BBOOL CK TRUE
CKA_PRIVATE CK_BBOOL CK_FALSE
CKA_MODIFIABLE CK_BBOOL CK_FALSE
CKA LABEL UTF8 "Izenpe.com"
CKA_CERTIFICATE_TYPE CK_CERTIFICATE_TYPE CKC_X_509
CKA_SUBJECT MULTILINE_OCTAL
\024\060\022\006\003\125\004\012\014\013\111\132\105\116\120\105
\040\123\056\101\056\061\023\060\021\006\003\125\004\003\014\012
\111\172\145\156\160\145\056\143\157\155
END
CKA ID
```

\060\070\061\013\060\011\006\003\125\004\006\023\002\105\123\061

UTF8 "0"

CKA\_ISSUER MULTILINE\_OCTAL

\024\060\022\006\003\125\004\012\014\013\111\132\105\116\120\105 \040\123\056\101\056\061\023\060\021\006\003\125\004\003\014\012 \111\172\145\156\160\145\056\143\157\155

**END** 

### CKA SERIAL NUMBER MULTILINE OCTAL

 $\label{eq:condition} $$ \020\020\0260\267\132\026\110\137\277\341\313\365\213\327\031\346\175$ 

**END** 

### CKA VALUE MULTILINE OCTAL

\060\202\005\361\060\202\003\331\240\003\002\001\002\002\000\000 \260\267\132\026\110\137\277\341\313\365\213\327\031\346\175\060  $\label{eq:condition} $$ \0.015\0.06\0.01\0.05\0.00\0.060\0.070 $$$ \061\013\060\011\006\003\125\004\006\023\002\105\123\061\024\060  $\label{eq:condition} $$ \056\101\056\061\023\060\021\006\003\125\004\003\014\012\111\172$ \145\156\160\145\056\143\157\155\060\036\027\015\060\067\061\062  $\label{eq:condition} $$ \061\063\060\070\062\070\132\027\015\063\067\061\062\061\$ \063\060\070\062\067\062\065\132\060\070\061\013\060\011\006\003 \125\004\006\023\002\105\123\061\024\060\022\006\003\125\004\012 \021\006\003\125\004\003\014\012\111\172\145\156\160\145\056\143 \157\155\060\202\002\042\060\015\006\011\052\206\110\206\367\015 \002\001\000\311\323\172\312\017\036\254\247\206\350\026\145\152 \261\302\033\105\062\161\225\331\376\020\133\314\257\347\245\171 \001\217\211\303\312\362\125\161\367\167\276\167\224\363\162\244 \054\104\330\236\222\233\024\072\241\347\044\220\012\012\126\216 \305\330\046\224\341\331\110\341\055\076\332\012\162\335\243\231 \025\332\201\242\207\364\173\156\046\167\211\130\255\326\353\014 \262\101\172\163\156\155\333\172\170\101\351\010\210\022\176\207  $\label{eq:condition} $$ \056\146\021\143\154\124\373\074\235\162\300\274\056\377\302\267 $$$ \335\015\166\343\072\327\367\264\150\276\242\365\343\201\156\301 \106\157\135\215\340\115\306\124\125\211\032\063\061\012\261\127 \271\243\212\230\303\354\073\064\305\225\101\151\176\165\302\074 \040\305\141\272\121\107\240\040\220\223\241\220\113\363\116\174 \205\105\124\232\321\005\046\101\260\265\115\035\063\276\304\003 \310\045\174\301\160\333\073\364\011\055\124\047\110\254\057\341  $\label{eq:condition} $$ 304\254\076\310\313\222\114\123\071\067\043\354\323\001\371\340 $$$  $\\ \\ 046\\ \\ 265\\ \\ 025\\ \\ 363\\ \\ 247\\ \\ 374\\ \\ 204\\ \\ 031\\ \\ 351\\ \\ 354\\ \\ 241\\ \\ 210\\ \\ 264\\ \\ 104\\ \\ 151\\ \\ 204\\ \\ 410\\ \\ 104\\ \\ 104$ \203\363\211\321\164\006\251\314\013\326\302\336\047\205\120\046 \312\027\270\311\172\207\126\054\032\001\036\154\276\023\255\020 \254\265\044\365\070\221\241\326\113\332\361\273\322\336\107\265 \361\274\201\366\131\153\317\031\123\351\215\025\313\112\313\251 \157\104\345\033\101\317\341\206\247\312\320\152\237\274\114\215 \006\063\132\242\205\345\220\065\240\142\134\026\116\360\343\242 \372\003\032\264\054\161\263\130\054\336\173\013\333\032\017\353 \336\041\037\006\167\006\003\260\311\357\231\374\300\271\117\013

\206\050\376\322\271\352\343\332\245\303\107\151\022\340\333\360 \366\031\213\355\173\160\327\002\326\355\207\030\050\054\004\044 \114\167\344\110\212\032\306\073\232\324\017\312\372\165\322\001 \100\132\215\171\277\213\317\113\317\252\026\301\225\344\255\114 \212\076\027\221\324\261\142\345\202\345\200\004\244\003\176\215  $\label{eq:condition} $$ \277\332\177\242\017\227\117\014\323\015\373\327\321\345\162\176$ \034\310\167\377\133\232\017\267\256\005\106\345\361\250\026\354 \107\244\027\002\003\001\000\001\243\201\366\060\201\363\060\201  $\label{eq:condition} $$ \260\006\003\125\035\021\004\201\250\060\201\245\201\017\151\156$$ \146\157\100\151\172\145\156\160\145\056\143\157\155\244\201\221 \060\201\216\061\107\060\105\006\003\125\004\012\014\076\111\132  $\label{eq:condition} $$ 105\116\120\105\040\123\056\101\056\040\055\040\103\111\106\040 $$$ \101\060\061\063\063\067\062\066\060\055\122\115\145\162\143\056  $\label{eq:condition} $$ 124\061\060\065\065\040\106\066\062\040\123\070\061\103\060\101 $$$ \006\003\125\004\011\014\072\101\166\144\141\040\144\145\154\040 \115\145\144\151\164\145\162\162\162\141\156\145\157\040\105\164\157 \162\142\151\144\145\141\040\061\064\040\055\040\060\061\060\061 \060\040\126\151\164\157\162\151\141\055\107\141\163\164\145\151 \172\060\017\006\003\125\035\023\001\001\377\004\005\060\003\001 \001\377\060\016\006\003\125\035\017\001\001\377\004\004\003\002 \001\006\060\035\006\003\125\035\016\004\026\004\024\035\034\145  $\label{eq:condition} $$ \016\250\362\045\173\264\221\317\344\261\261\346\275\125\164\154$$$ \005\060\015\006\011\052\206\110\206\367\015\001\001\013\005\000  $\label{eq:condition} $$ \003\202\002\001\000\170\246\014\026\112\237\114\210\072\300\313 $$$ \016\245\026\175\237\271\110\137\030\217\015\142\066\366\315\031 \153\254\253\325\366\221\175\256\161\363\077\263\016\170\205\233  $\label{eq:condition} $$ \225\244\047\041\107\102\112\174\110\072\365\105\174\263\014\216$ \121\170\254\225\023\336\306\375\175\270\032\220\114\253\222\003 \307\355\102\001\316\017\330\261\372\242\222\341\140\155\256\172  $\label{eq:condition} $$ \frac{153}{011}252\\306\\051\\356\\150\\111\\147\\060\\200\\044\\172\\061\\026\\071$ \133\176\361\034\056\335\154\011\255\362\061\301\202\116\271\273  $\label{eq:condition} $$ 371\276\277\052\205\077\300\100\243\072\131\374\131\113\074\050 $$$ \044\333\264\025\165\256\015\210\272\056\163\300\275\130\207\345 \102\362\353\136\356\036\060\042\231\313\067\321\304\041\154\201 \354\276\155\046\346\034\344\102\040\236\107\260\254\203\131\160 \054\065\326\257\066\064\264\315\073\370\062\250\357\343\170\211 \373\215\105\054\332\234\270\176\100\034\141\347\076\242\222\054 \113\362\315\372\230\266\051\377\363\362\173\251\037\056\240\223 \127\053\336\205\003\371\151\067\313\236\170\152\005\264\305\061 \170\211\354\172\247\205\341\271\173\074\336\276\036\171\204\316 \237\160\016\131\302\065\056\220\052\061\331\344\105\172\101\244  $\label{eq:condition} $$ \056\023\233\064\016\146\173\111\253\144\227\320\106\303\171\235$ \162\120\143\246\230\133\006\275\110\155\330\071\203\160\350\065 \360\005\321\252\274\343\333\310\002\352\174\375\202\332\302\133 \122\065\256\230\072\255\272\065\223\043\247\037\110\335\065\106 \230\262\020\150\344\245\061\302\012\130\056\031\201\020\311\120  $\label{eq:condition} $$ 165\374\352\132\026\316\021\327\356\357\120\210\055\141\377\077 $$$ 

\102\163\005\224\103\325\216\074\116\001\072\031\245\037\106\116
\167\320\135\345\201\042\041\207\376\224\175\204\330\223\255\326
\150\103\110\262\333\353\163\044\347\221\177\124\244\266\200\076
\235\243\074\114\162\302\127\304\240\324\314\070\047\316\325\006
\236\242\110\331\351\237\316\202\160\066\223\232\073\337\226\041
\343\131\267\014\332\221\067\360\375\131\132\263\231\310\151\154
\103\046\001\065\143\140\125\211\003\072\165\330\272\112\331\124
\377\356\336\200\330\055\321\070\325\136\055\013\230\175\076\154
\333\374\046\210\307
END
CKA\_NSS\_MOZILLA\_CA\_POLICY
CK\_BBOOL CK\_TRUE
CKA\_NSS\_SERVER\_DISTRUST\_AFTER CK\_BBOOL CK\_FALSE
CKA\_NSS\_EMAIL\_DISTRUST\_AFTER CK\_BBOOL CK\_FALSE

# Trust for "Izenpe.com"

#

Issuer: CN=Izenpe.com,O=IZENPE S.A.,C=ES

# Serial Number:00:b0:b7:5a:16:48:5f:bf:e1:cb:f5:8b:d7:19:e6:7d

# Subject: CN=Izenpe.com,O=IZENPE S.A.,C=ES

# Not Valid Before: Thu Dec 13 13:08:28 2007

# Not Valid After: Sun Dec 13 08:27:25 2037

# Fingerprint (SHA-256):

25:30:CC:8E:98:32:15:02:BA:D9:6F:9B:1F:BA:1B:09:9E:2D:29:9E:0F:45:48:BB:91:4F:36:3B:C0:D4:53:1F

# Fingerprint (SHA1): 2F:78:3D:25:52:18:A7:4A:65:39:71:B5:2C:A2:9C:45:15:6F:E9:19

CKA\_CLASS CK\_OBJECT\_CLASS CKO\_NSS\_TRUST

CKA TOKEN CK BBOOL CK TRUE

CKA\_PRIVATE CK\_BBOOL CK\_FALSE

CKA MODIFIABLE CK BBOOL CK FALSE

CKA\_LABEL UTF8 "Izenpe.com"

 $CKA\_CERT\_SHA1\_HASH\ MULTILINE\_OCTAL$ 

 $\label{eq:condition} $$ \057\170\075\045\122\030\247\112\145\071\161\265\054\242\234\105$$ 

 $\label{eq:condition} $$ \025\157\351\031$$ 

**END** 

CKA\_CERT\_MD5\_HASH MULTILINE\_OCTAL

\246\260\315\205\200\332\134\120\064\243\071\220\057\125\147\163

**END** 

CKA\_ISSUER MULTILINE\_OCTAL

 $\label{eq:condition} $$ \000\001\006\003\125\004\006\023\002\105\123\061 $$$ 

\040\123\056\101\056\061\023\060\021\006\003\125\004\003\014\012

 $\label{eq:label_label_label} $$ \frac{111}{172}\frac{5}{156}\frac{160}{145}056\frac{143}{157}155$$ 

**END** 

CKA\_SERIAL\_NUMBER

MULTILINE OCTAL

 $\label{eq:condition} $$ \020\020\0260\267\132\026\110\137\277\341\313\365\213\327\031 $$$ 

\346\175

**END** 

```
CKA_TRUST_SERVER_AUTH CK_TRUST CKT_NSS_TRUSTED_DELEGATOR
CKA TRUST EMAIL PROTECTION CK TRUST CKT NSS MUST VERIFY TRUST
CKA_TRUST_CODE_SIGNING CK_TRUST CKT_NSS_MUST_VERIFY_TRUST
CKA_TRUST_STEP_UP_APPROVED CK_BBOOL CK_FALSE
#
# Certificate "Chambers of Commerce Root - 2008"
# Issuer: CN=Chambers of Commerce Root - 2008,O=AC Camerfirma S.A.,serialNumber=A82743287,L=Madrid
(see current address at www.camerfirma.com/address),C=EU
# Serial Number:00:a3:da:42:7e:a4:b1:ae:da
# Subject: CN=Chambers of Commerce Root - 2008,O=AC Camerfirma S.A.,serialNumber=A82743287,L=Madrid
(see current address at www.camerfirma.com/address),C=EU
# Not Valid Before: Fri Aug 01 12:29:50 2008
# Not Valid After: Sat Jul 31 12:29:50 2038
# Fingerprint (SHA-256):
06:3E:4A:FA:C4:91:DF:D3:32:F3:08:9B:85:42:E9:46:17:D8:93:D7:FE:94:4E:10:A7:93:7E:E2:9D:96:93:C0
Fingerprint (SHA1): 78:6A:74:AC:76:AB:14:7F:9C:6A:30:50:BA:9E:A8:7E:FE:9A:CE:3C
CKA_CLASS CK_OBJECT_CLASS CKO_CERTIFICATE
CKA TOKEN CK BBOOL CK TRUE
CKA_PRIVATE CK_BBOOL CK_FALSE
CKA_MODIFIABLE CK_BBOOL CK_FALSE
CKA LABEL UTF8 "Chambers of Commerce Root - 2008"
CKA_CERTIFICATE_TYPE CK_CERTIFICATE_TYPE CKC_X_509
CKA SUBJECT MULTILINE OCTAL
\060\201\256\061\013\060\011\006\003\125\004\006\023\002\105\125
\label{eq:condition} $$ \061\103\060\101\006\003\125\004\007\023\072\115\141\144\162\151 $$
\144\040\050\163\145\145\040\143\165\162\162\145\156\164\040\141
\144\144\162\145\163\163\040\141\164\040\167\167\167\056\143\141
\155\145\162\146\151\162\155\141\056\143\157\155\057\141\144\144
\162\145\163\163\051\061\022\060\020\006\003\125\004\005\023\011
\101\070\062\067\064\063\062\070\067\061\033\060\031\006\003\125
\004\012\023\022\101\103\040\103\141\155\145\162\146\151\162\155
\141\040\123\056\101\056\061\051\060\047\006\003\125\004\003\023
\040\103\150\141\155\142\145\162\163\040\157\146\040\103\157\155
\155\145\162\143\145\040\122\157\157\164\040\055\040\062\060\060
\070
END
CKA_ID
UTF8 "0"
CKA ISSUER MULTILINE OCTAL
\060\201\256\061\013\060\011\006\003\125\004\006\023\002\105\125
\061\103\060\101\006\003\125\004\007\023\072\115\141\144\162\151
\144\040\050\163\145\145\040\143\165\162\162\145\156\164\040\141
```

Open Source Used In Cisco AppDynamics Cloud SAP Telemetry Service 24.2.0 432

\144\144\162\145\163\163\040\141\164\040\167\167\167\056\143\141 \155\145\162\146\151\162\155\141\056\143\157\155\057\141\144\144 \162\145\163\163\051\061\022\060\020\006\003\125\004\005\023\011  $\label{eq:control_control_control_control} $$ 101\070\062\067\064\063\062\070\067\061\033\060\031\006\003\125\004\012\155\141\040\123\056\101\056\061\051\060\047\006\003\125\004\003\023\040\103\150\141\155\142\145\162\163\040\157\146\040\103\157\155\155\145\162\143\145\040\122\157\157\164\040\055\040\062\060\060\070$ 

**END** 

## CKA\_SERIAL\_NUMBER MULTILINE\_OCTAL

\002\011\000\243\332\102\176\244\261\256\332

**END** 

## CKA\_VALUE MULTILINE\_OCTAL

 $\label{eq:condition} $$ \0.060\202\007\117\060\202\005\067\240\003\002\001\002\002\011\000 $$$ \243\332\102\176\244\261\256\332\060\015\006\011\052\206\110\206 \367\015\001\001\005\005\000\060\201\256\061\013\060\011\006\003 \023\072\115\141\144\162\151\144\040\050\163\145\145\040\143\165 \040\167\167\167\056\143\141\155\145\162\146\151\162\155\141\056 \143\157\155\057\141\144\144\162\145\163\163\051\061\022\060\020  $\label{eq:condition} $$ \006\003\125\004\005\023\011\101\070\062\067\064\063\062\070\067\$ \061\033\060\031\006\003\125\004\012\023\022\101\103\040\103\141 \155\145\162\146\151\162\155\141\040\123\056\101\056\061\051\060  $\\ \\047\\ \\006\\ \\003\\ \\125\\ \\004\\ \\003\\ \\023\\ \\040\\ \\103\\ \\150\\ \\141\\ \\155\\ \\142\\ \\145\\ \\162\\ \\163$ \040\157\146\040\103\157\155\155\145\162\143\145\040\122\157\157 \164\040\055\040\062\060\060\070\060\036\027\015\060\070\060\070 \060\061\061\062\062\071\065\060\132\027\015\063\070\060\067\063 \061\061\062\062\071\065\060\132\060\201\256\061\013\060\011\006 \003\125\004\006\023\002\105\125\061\103\060\101\006\003\125\004 \007\023\072\115\141\144\162\151\144\040\050\163\145\145\040\143 \165\162\162\145\156\164\040\141\144\144\162\145\163\163\040\141  $\label{eq:condition} $$ 164\040\167\167\167\056\143\141\155\145\162\146\151\162\155\141 $$$ \056\143\157\155\057\141\144\144\162\145\163\163\051\061\022\060 \020\006\003\125\004\005\023\011\101\070\062\067\064\063\062\070 \067\061\033\060\031\006\003\125\004\012\023\022\101\103\040\103 \141\155\145\162\146\151\162\155\141\040\123\056\101\056\061\051 \060\047\006\003\125\004\003\023\040\103\150\141\155\142\145\162 \163\040\157\146\040\103\157\155\155\145\162\143\145\040\122\157  $\label{eq:condition} $$ 157\164\040\055\040\062\060\060\070\060\202\002\042\060\015\006$ \011\052\206\110\206\367\015\001\001\001\005\000\003\202\002\017  $\label{eq:condition} $$ \000\060\202\002\012\002\202\001\000\257\000\313\160\067\053 $$$ \200\132\112\072\154\170\224\175\243\177\032\037\366\065\325\275 \333\313\015\104\162\076\046\262\220\122\272\143\073\050\130\157 \245\263\155\224\246\363\335\144\014\125\366\366\347\362\042\042 \200\136\341\142\306\266\051\341\201\154\362\277\345\175\062\152  $\label{eq:condition} $$ 124\240\062\031\131\376\037\213\327\075\140\206\205\044\157\343$ \021\263\167\076\040\226\065\041\153\263\010\331\160\056\144\367 \204\222\123\326\016\260\220\212\212\343\207\215\006\323\275\220 \016\342\231\241\033\206\016\332\232\012\273\013\141\120\006\122

\361\236\177\166\354\313\017\320\036\015\317\231\060\075\034\304 \105\020\130\254\326\323\350\327\345\352\305\001\007\167\326\121 \346\003\177\212\110\245\115\150\165\271\351\274\236\116\031\161 \365\062\113\234\155\140\031\013\373\314\235\165\334\277\046\315 \217\223\170\071\171\163\136\045\016\312\134\353\167\022\007\313 \144\101\107\162\223\253\120\303\353\011\166\144\064\322\071\267 \166\021\011\015\166\105\304\251\256\075\152\257\265\175\145\057 \224\130\020\354\134\174\257\176\342\266\030\331\320\233\116\132  $\label{eq:condition} $$ \frac{37}{251}146 \frac{314}{074}\frac{306}{170}\frac{174}{247}\frac{34}{035}\frac{343}{316}\frac{16}{216} $$$ \123\276\005\336\140\017\153\345\032\333\077\343\341\041\311\051 \301\361\353\007\234\122\033\001\104\121\074\173\045\327\304\345 \122\124\135\045\007\312\026\040\270\255\344\101\356\172\010\376 \231\157\203\246\221\002\260\154\066\125\152\347\175\365\226\346 \312\201\326\227\361\224\203\351\355\260\261\153\022\151\036\254 \373\135\251\305\230\351\264\133\130\172\276\075\242\104\072\143 \131\324\013\045\336\033\117\275\345\001\236\315\322\051\325\237  $\label{eq:condition} $$ \027\031\012\157\277\014\220\323\011\137\331\343\212\065\314\171 $$$ \132\115\031\067\222\267\304\301\255\257\364\171\044\232\262\001 \013\261\257\134\226\363\200\062\373\134\075\230\361\240\077\112 \336\276\257\224\056\331\125\232\027\156\140\235\143\154\270\143 \311\256\201\134\030\065\340\220\273\276\074\117\067\042\271\176 \353\317\236\167\041\246\075\070\201\373\110\332\061\075\053\343 \211\365\320\265\275\176\340\120\304\022\211\263\043\232\020\061 \205\333\256\157\357\070\063\030\166\021\002\003\001\000\001\243 \202\001\154\060\202\001\150\060\022\006\003\125\035\023\001\001 \377\004\010\060\006\001\001\377\002\001\014\060\035\006\003\125 \035\016\004\026\004\024\371\044\254\017\262\265\370\171\300\372 \140\210\033\304\331\115\002\236\027\031\060\201\343\006\003\125 \035\043\004\201\333\060\201\330\200\024\371\044\254\017\262\265 \370\171\300\372\140\210\033\304\331\115\002\236\027\031\241\201  $\label{eq:condition} $$ \264\244\201\261\060\201\256\061\013\060\011\006\003\125\004\006$ \141\144\162\151\144\040\050\163\145\145\040\143\165\162\162\145 \156\164\040\141\144\144\162\145\163\163\040\141\164\040\167\167 \167\056\143\141\155\145\162\146\151\162\155\141\056\143\157\155 \057\141\144\144\162\145\163\163\051\061\022\060\020\006\003\125 \004\005\023\011\101\070\062\067\064\063\062\070\067\061\033\060  $\label{eq:condition} $$ \004\003\125\004\012\023\022\101\103\040\103\141\155\145\162$$ \146\151\162\155\141\040\123\056\101\056\061\051\060\047\006\003 \040\103\157\155\155\145\162\143\145\040\122\157\157\164\040\055 \040\062\060\060\070\202\011\000\243\332\102\176\244\261\256\332 \060\075\006\003\125\035\040\004\066\060\064\060\062\006\004\125  $\label{eq:condition} $$ \035\040\000\060\052\060\050\006\010\053\006\001\005\005\007\002$ \001\026\034\150\164\164\160\072\057\057\160\157\154\151\143\171 \056\143\141\155\145\162\146\151\162\155\141\056\143\157\155\060  $\label{eq:condition} $$ \0.015\0.06\0.01\0.05\0.005\0.000\0.003\2.02 $$$ 

\002\001\000\220\022\257\042\065\302\243\071\360\056\336\351\265 \351\170\174\110\276\077\175\105\222\136\351\332\261\031\374\026 \074\237\264\133\146\236\152\347\303\271\135\210\350\017\255\317 \043\017\336\045\072\136\314\117\245\301\265\055\254\044\322\130 \007\336\242\317\151\204\140\063\350\020\015\023\251\043\320\205 \345\216\173\246\236\075\162\023\162\063\365\252\175\306\143\037 \010\364\376\001\177\044\317\053\054\124\011\336\342\053\155\222 \306\071\117\026\352\074\176\172\106\324\105\152\106\250\353\165 \202\126\247\253\240\174\150\023\063\366\235\060\360\157\047\071 \044\043\052\220\375\220\051\065\362\223\337\064\245\306\367\370 \357\214\017\142\112\174\256\323\365\124\370\215\266\232\126\207  $\label{eq:condition} $$ \026\202\072\063\253\132\042\010\367\202\272\352\056\340\107\232$ \264\265\105\243\005\073\331\334\056\105\100\073\352\334\177\350 \073\353\321\354\046\330\065\244\060\305\072\254\127\236\263\166 \245\040\173\371\036\112\005\142\001\246\050\165\140\227\222\015 \156\076\115\067\103\015\222\025\234\030\042\315\121\231\240\051  $\label{eq:condition} $$ \032\074\137\212\062\063\133\060\307\211\057\107\230\017\243\003$ \306\366\361\254\337\062\360\331\201\032\344\234\275\366\200\024 \360\321\054\271\205\365\330\243\261\310\245\041\345\034\023\227 \356\016\275\337\051\251\357\064\123\133\323\344\152\023\204\006 \266\062\002\304\122\256\042\322\334\262\041\102\032\332\100\360 \051\311\354\012\014\134\342\320\272\314\110\323\067\012\314\022  $\label{eq:condition} $$ \012\212\171\260\075\003\177\151\113\364\064\040\175\263\064\352 $$$ \216\113\144\365\076\375\263\043\147\025\015\004\270\360\055\301  $\label{eq:condition} $$ \011\121\074\262\154\025\360\245\043\327\203\164\344\345\056\311 $$$ \376\230\047\102\306\253\306\236\260\320\133\070\245\233\120\336 \176\030\230\265\105\073\366\171\264\350\367\032\173\006\203\373  $\label{eq:condition} $$ 320\213\332\273\307\275\030\253\010\157\074\200\153\100\077\031$ \031\272\145\212\346\276\325\134\323\066\327\357\100\122\044\140 \070\147\004\061\354\217\363\202\306\336\271\125\363\073\061\221 \132\334\265\010\025\255\166\045\012\015\173\056\207\342\014\246 \006\274\046\020\155\067\235\354\335\170\214\174\200\305\360\331 \167\110\320 **END** CKA\_NSS\_MOZILLA\_CA\_POLICY

CK BBOOL CK TRUE

CKA\_NSS\_SERVER\_DISTRUST\_AFTER CK\_BBOOL CK\_FALSE CKA\_NSS\_EMAIL\_DISTRUST\_AFTER CK\_BBOOL CK\_FALSE

# Trust for "Chambers of Commerce Root - 2008"

# Issuer: CN=Chambers of Commerce Root - 2008,O=AC Camerfirma S.A.,serialNumber=A82743287,L=Madrid (see current address at www.camerfirma.com/address),C=EU

# Serial Number:00:a3:da:42:7e:a4:b1:ae:da

#

Subject: CN=Chambers of Commerce Root - 2008,O=AC Camerfirma S.A.,serialNumber=A82743287,L=Madrid (see current address at www.camerfirma.com/address),C=EU

# Not Valid Before: Fri Aug 01 12:29:50 2008 # Not Valid After : Sat Jul 31 12:29:50 2038

```
06:3E:4A:FA:C4:91:DF:D3:32:F3:08:9B:85:42:E9:46:17:D8:93:D7:FE:94:4E:10:A7:93:7E:E2:9D:96:93:C0
# Fingerprint (SHA1): 78:6A:74:AC:76:AB:14:7F:9C:6A:30:50:BA:9E:A8:7E:FE:9A:CE:3C
CKA CLASS CK OBJECT CLASS CKO NSS TRUST
CKA TOKEN CK BBOOL CK TRUE
CKA_PRIVATE CK_BBOOL CK_FALSE
CKA MODIFIABLE CK BBOOL CK FALSE
CKA_LABEL UTF8 "Chambers of Commerce Root - 2008"
CKA_CERT_SHA1_HASH MULTILINE_OCTAL
\170\152\164\254\166\253\024\177\234\152\060\120\272\236\250\176
\376\232\316\074
END
CKA CERT MD5 HASH MULTILINE OCTAL
\136\200\236\204\132\016\145\013\027\002\363\125\030\052\076\327
END
CKA ISSUER MULTILINE OCTAL
\060\201\256\061\013\060\011\006\003\125\004\006\023\002\105\125
\061\103\060\101\006\003\125\004\007\023\072\115\141\144\162\151
\144\040\050\163\145\145\040\143\165\162\162\145\156\164\040\141
 \\ 144 \\ 144 \\ 162 \\ 145 \\ 163 \\ 163 \\ 040 \\ 141 \\ 164 \\ 040 \\ 167 \\ 167 \\ 167 \\ 056 \\ 143 \\ 141 \\ 144 \\ 144 \\ 144 \\ 164 \\ 167 \\ 167 \\ 1
\155\145\162\146\151\162\155\141\056\143\157\155\057\141\144\144
\162\145\163\163\051\061\022\060\020\006\003\125\004\005\023\011
\101\070\062\067\064\063\062\070\067\061\033\060\031\006\003\125
\004\012\023\022\101\103\040\103\141\155\145\162\146\151\162\155
\141\040\123\056\101\056\061\051\060\047\006\003\125\004\003\023
\040\103\150\141\155\142\145\162\163\040\157\146\040\103\157\155
\155\145\162\143\145\040\122\157\157\164\040\055\040\062\060\060
\070
END
CKA SERIAL NUMBER
MULTILINE_OCTAL
\label{eq:condition} $$ \002\011\000\243\332\102\176\244\261\256\332 $$
END
CKA TRUST SERVER AUTH CK TRUST CKT NSS MUST VERIFY TRUST
CKA_TRUST_EMAIL_PROTECTION CK_TRUST CKT_NSS_TRUSTED_DELEGATOR
CKA TRUST CODE SIGNING CK TRUST CKT NSS MUST VERIFY TRUST
CKA TRUST STEP UP APPROVED CK BBOOL CK FALSE
# Certificate "Global Chambersign Root - 2008"
# Issuer: CN=Global Chambersign
 Root - 2008,O=AC Camerfirma S.A.,serialNumber=A82743287,L=Madrid (see current address at
www.camerfirma.com/address),C=EU
# Serial Number:00:c9:cd:d3:e9:d5:7d:23:ce
# Subject: CN=Global Chambersign Root - 2008,O=AC Camerfirma S.A.,serialNumber=A82743287,L=Madrid
(see current address at www.camerfirma.com/address),C=EU
# Not Valid Before: Fri Aug 01 12:31:40 2008
```

# Fingerprint (SHA-256):

# Not Valid After: Sat Jul 31 12:31:40 2038

# Fingerprint (SHA-256):

13:63:35:43:93:34:A7:69:80:16:A0:D3:24:DE:72:28:4E:07:9D:7B:52:20:BB:8F:BD:74:78:16:EE:BE:BA:CA

# Fingerprint (SHA1): 4A:BD:EE:EC:95:0D:35:9C:89:AE:C7:52:A1:2C:5B:29:F6:D6:AA:0C

CKA\_CLASS CK\_OBJECT\_CLASS CKO\_CERTIFICATE

CKA\_TOKEN CK\_BBOOL CK\_TRUE

CKA PRIVATE CK BBOOL CK FALSE

CKA MODIFIABLE CK BBOOL CK FALSE

CKA\_LABEL UTF8 "Global Chambersign Root - 2008"

CKA CERTIFICATE TYPE CK CERTIFICATE TYPE CKC X 509

CKA SUBJECT MULTILINE OCTAL

 $\label{eq:condition} $$ \060\201\254\061\013\060\011\006\003\125\004\006\023\002\105\125$$ 

\061\103\060\101\006\003\125\004\007\023\072\115\141\144\162\151

 $\\ 144 \\ 040 \\ 050 \\ 163 \\ 145 \\ 145 \\ 040 \\ 143 \\ 165 \\ 162 \\ 162 \\ 145 \\ 156 \\ 164 \\ 040 \\ 141 \\ 141 \\ 142 \\ 143 \\ 144 \\ 144 \\ 1$ 

 $\\ 144 \\ 144 \\ 162 \\ 145 \\ 163 \\ 163 \\ 040 \\ 141 \\ 164 \\ 040 \\ 167 \\ 167 \\ 167 \\ 056 \\ 143 \\ 141 \\ 144 \\ 144 \\ 144 \\ 164 \\ 164 \\ 167 \\ 167 \\ 1$ 

\155\145\162\146\151\162\155\141\056\143\157\155\057\141\144\144

\101\070\062\067\064\063\062\070\067\061\033\060\031\006\003\125

\004\012\023\022\101\103\040\103\141\155\145\162\146\151\162\155

 $\label{eq:condition} $$ 141\040\123\056\101\056\061\047\060\045\006\003\125\004\003\023$ 

 $\\036\\107\\154\\157\\142\\141\\154\\040\\103\\150\\141\\155\\142\\145\\162\\163$ 

\151\147\156\040\122\157\157\164\040\055\040\062\060\060\070

**END** 

CKA ID

UTF8 "0"

# CKA\_ISSUER MULTILINE\_OCTAL

 $\label{eq:condition} $$ \000\201\254\061\013\060\011\006\003\125\0004\0007\023\0002\115\141\144\162\151\144\040\050\163\145\145\040\143\165\162\162\145\156\164\040\141\144\144\144\162\145\163\163\040\141\164\040\167\167\167\167\056\143\141\144\144\144\162\145\163\163\051\061\022\060\020\006\003\125\004\005\023\011\101\0006\003\125\0004\0005\023\011\101\0004\012\023\022\101\103\040\103\141\155\145\162\146\151\162\155\141\040\123\056\101\056\061\047\060\0045\006\003\125\0004\003\023\032\103\6\107\154\157\142\141\154\040\103\150\141\155\142\145\162\163\151\147\156\040\122\157\157\164\040\005\006\006\006\006\006\0070$ 

**END** 

CKA\_SERIAL\_NUMBER

MULTILINE\_OCTAL

\002\011\000\311\315\323\351\325\175\043\316

**END** 

### CKA\_VALUE MULTILINE\_OCTAL

\060\202\007\111\060\202\005\061\240\003\002\001\002\002\0011\000 \311\315\323\351\325\175\043\316\060\015\006\011\052\206\110\206 \367\015\001\001\005\005\000\060\201\254\061\013\060\011\006\003 \125\004\006\023\002\105\125\061\103\060\101\006\003\125\004\007 \023\072\115\141\144\162\151\144\040\050\163\145\145\040\143\165

\162\162\145\156\164\040\141\144\144\162\145\163\163\040\141\164 \040\167\167\167\056\143\141\155\145\162\146\151\162\155\141\056 \143\157\155\057\141\144\144\162\145\163\163\051\061\022\060\020 \006\003\125\004\005\023\011\101\070\062\067\064\063\062\070\067 \061\033\060\031\006\003\125\004\012\023\022\101\103\040\103\141 \155\145\162\146\151\162\155\141\040\123\056\101\056\061\047\060 \045\006\003\125\004\003\023\036\107\154\157\142\141\154\040\103 \150\141\155\142\145\162\163\151\147\156\040\122\157\157\164\040  $\label{eq:condition} $$ \055\040\062\060\070\060\070\060\070\060\070\060\061 $$$ \061\062\063\061\064\060\132\027\015\063\070\060\067\063\061\061 \062\063\061\064\060\132\060\201\254\061\013\060\011\006\003\125 \072\115\141\144\162\151\144\040\050\163\145\145\040\143\165\162  $\label{eq:condition} $$ 162\145\156\164\040\141\144\144\162\145\163\163\040\141\164\040$$ \157\155\057\141\144\144\162\145\163\163\051\061\022\060\020\006  $\label{eq:condition} $$ \003\125\004\005\023\011\101\070\062\067\064\063\062\070\067\061 $$$ \033\060\031\006\003\125\004\012\023\022\101\103\040\103\141\155 \145\162\146\151\162\155\141\040\123\056\101\056\061\047\060\045  $\label{eq:condition} $$ \006\003\125\004\003\023\036\107\154\157\142\141\154\040\103\150 $$$ \141\155\142\145\162\163\151\147\156\040\122\157\157\164\040\055 \040\062\060\060\070\060\202\002\042\060\015\006\011\052\206\110  $\label{eq:condition} $$ \206\367\015\001\001\001\005\000\003\202\002\017\000\060\202\002$ \012\002\202\002\001\000\300\337\126\323\344\072\233\166\105\264  $\label{eq:condition} $$ \023\333\377\301\266\031\213\067\101\030\225\122\107\353\027\235$ \051\210\216\065\154\006\062\056\107\142\363\111\004\277\175\104 \066\261\161\314\275\132\011\163\325\331\205\104\377\221\127\045 \337\136\066\216\160\321\134\161\103\035\331\332\357\134\322\373 \033\275\072\265\313\255\243\314\104\247\015\256\041\025\077\271 \172\133\222\165\330\244\022\070\211\031\212\267\200\322\342\062  $\label{eq:condition} $$ \frac{157}{126}234\\221\\326\\210\\020\\013\\263\\164\\144\\222\\164\\140\\363\\366$ \317\030\117\140\262\043\320\307\073\316\141\113\231\217\302\014 \320\100\262\230\334\015\250\116\243\271\012\256\140\240\255\105 \122\143\272\146\275\150\340\371\276\032\250\201\273\036\101\170 \165\323\301\376\000\125\260\207\124\350\047\220\065\035\114\063 \255\227\374\227\056\230\204\277\054\311\243\277\321\230\021\024 \355\143\370\312\230\210\130\027\231\355\105\003\227\176\074\206  $\label{eq:condition} $$ \036\210\214\276\362\221\204\217\145\064\330\000\114\175\267\061$$$  $\label{eq:condition} $$ \027\132\051\172\012\030\044\060\243\067\265\172\251\001\175\046 $$$  $\label{eq:condition} $$ 326\371\016\216\131\361\375\033\063\265\051\073\027\073\101\266 $$$ \041\335\324\300\075\245\237\237\037\103\120\311\273\274\154\172 \227\230\356\315\214\037\373\234\121\256\213\160\275\047\237\161 \300\153\254\175\220\146\350\327\135\072\015\260\325\302\215\325 \310\235\235\301\155\320\320\277\121\344\343\370\303\070\066\256 \326\247\165\346\257\204\103\135\223\222\014\152\007\336\073\035 \230\042\326\254\301\065\333\243\240\045\377\162\265\166\035\336 \155\351\054\146\054\122\204\320\105\222\316\034\345\345\063\035 \334\007\123\124\243\252\202\073\232\067\057\334\335\240\144\351

\346\335\275\256\374\144\205\035\074\247\311\006\336\204\377\153 \350\153\032\074\305\242\263\102\373\213\011\076\137\010\122\307 \142\304\324\005\161\277\304\144\344\370\241\203\350\076\022\233 \250\036\324\066\115\057\161\366\215\050\366\203\251\023\322\141 \301\221\273\110\300\064\217\101\214\113\114\333\151\022\377\120 \224\234\040\203\131\163\355\174\241\362\361\375\335\367\111\323 \103\130\240\126\143\312\075\075\345\065\126\131\351\016\312\040 \314\053\113\223\051\017\002\003\001\000\001\243\202\001\152\060  $\label{eq:condition} $$ \202\001\146\060\022\006\003\125\035\023\001\001\377\004\010\060 $$$ \006\001\001\377\002\001\014\060\035\006\003\125\035\016\004\026 \004\024\271\011\312\234\036\333\323\154\072\153\256\355\124\361 \133\223\006\065\056\136\060\201\341\006\003\125\035\043\004\201 \331\060\201\326\200\024\271\011\312\234\036\333\323\154\072\153 \256\355\124\361\133\223\006\065\056\136\241\201\262\244\201\257  $\label{eq:condition} $$ \060\201\254\061\013\060\011\006\003\125\004\006\023\002\105\125$ \061\103\060\101\006\003\125\004\007\023\072\115\141\144\162\151  $\\ 144 \\ 040 \\ 050 \\ 163 \\ 145 \\ 145 \\ 040 \\ 143 \\ 165 \\ 162 \\ 162 \\ 145 \\ 156 \\ 164 \\ 040 \\ 141 \\ 141 \\ 142 \\ 143 \\ 144 \\ 144 \\ 1$ \144\144\162\145\163\163\040\141\164\040\167\167\167\056\143\141 \155\145\162\146\151\162\155\141\056\143\157\155\057\141\144\144 \101\070\062\067\064\063\062\070\067\061\033\060\031\006\003\125 \004\012\023\022\101\103\040\103\141\155\145\162\146\151\162\155  $\label{eq:condition} $$ 141\040\123\056\101\056\061\047\060\045\006\003\125\004\003\023$ \036\107\154\157\142\141\154\040\103\150\141\155\142\145\162\163 \151\147\156\040\122\157\157\164\040\055\040\062\060\060\070\202 \011\000\311\315\323\351\325\175\043\316\060\016\006\003\125\035 \017\001\001\377\004\004\003\002\001\006\060\075\006\003\125\035  $\label{eq:condition} $$ \040\04\066\060\064\060\062\006\004\125\035\040\000\060\052\060 $$$ \050\006\010\053\006\001\005\005\007\002\001\026\034\150\164\164 \160\072\057\057\160\157\154\151\143\171\056\143\141\155\145\162 \206\367\015\001\001\005\005\000\003\202\002\001\000\200\210\177 \160\336\222\050\331\005\224\106\377\220\127\251\361\057\337\032 \015\153\372\174\016\034\111\044\171\047\330\106\252\157\051\131 \122\210\160\022\352\335\075\365\233\123\124\157\341\140\242\250 \011\271\354\353\131\174\306\065\361\334\030\351\361\147\345\257 \272\105\340\011\336\312\104\017\302\027\016\167\221\105\172\063 \137\137\226\054\150\213\301\107\217\230\233\075\300\354\313\365  $\label{eq:condition} $$ 325 \ 202 \ 222 \ 204 \ 065 \ 321 \ 276 \ 066 \ 070 \ 126 \ 162 \ 061 \ 133 \ 107 \ 055 \ 252 \ 100 \ 100$  $\\027\\244\\143\\121\\353\\012\\001\\255\\177\\354\\165\\236\\313\\241\\037\\361$ \177\022\261\271\344\144\177\147\326\043\052\364\270\071\135\230 \350\041\247\341\275\075\102\032\164\232\160\257\150\154\120\135  $\label{eq:condition} $$ \frac{111}{317}\frac{377}{373}\frac{016}{135}\frac{346}{054}\frac{107}{327}\frac{201}{072}\frac{131}{000}\frac{265}{163}$ \153\143\040\366\061\105\010\071\016\364\160\176\100\160\132\077 \320\153\102\251\164\075\050\057\002\155\165\162\225\011\215\110 \143\306\306\043\127\222\223\136\065\301\215\371\012\367\054\235 \142\034\366\255\174\335\246\061\036\266\261\307\176\205\046\372 \244\152\265\332\143\060\321\357\223\067\262\146\057\175\005\367

\347\267\113\230\224\065\300\331\072\051\301\235\262\120\063\035 \112\251\132\246\311\003\357\355\364\347\250\156\212\264\127\204 \353\244\077\320\356\252\252\207\133\143\350\223\342\153\250\324  $\label{eq:condition} $$ \270\162\170\153\033\355\071\344\135\313\233\252\207\325\117\116$  $\label{eq:condition} $$ \000\376\331\152\237\074\061\017\050\002\001\175\230\350\247\260 $$$ \242\144\236\171\370\110\362\025\251\314\346\310\104\353\077\170 \231\362\173\161\076\074\361\230\247\305\030\022\077\346\273\050  $\label{eq:condition} $$ \063\102\351\105\012\174\155\362\206\171\057\305\202\031\175\011 $$$ \211\174\262\124\166\210\256\336\301\363\314\341\156\333\061\326 \223\256\231\240\357\045\152\163\230\211\133\072\056\023\210\036 \277\300\222\224\064\033\343\047\267\213\036\157\102\377\347\351  $\label{eq:condition} $$ \067\233\120\035\055\242\371\002\356\313\130\130\072\161\274\150$$$ \343\252\301\257\034\050\037\242\334\043\145\077\201\352\256\231 \323\330\060\317\023\015\117\025\311\204\274\247\110\055\370\060  $\\ \langle 043 \rangle 167 \rangle 330 \rangle 106 \rangle 113 \rangle 171 \rangle 155 \rangle 366 \rangle 214 \rangle 355 \rangle 072 \rangle 177 \rangle 140 \rangle 021 \rangle 170 \rangle 364$ \351\233\256\325\124\300\164\200\321\013\102\237\301

**END** 

CKA NSS MOZILLA CA POLICY

CK\_BBOOL CK\_TRUE

 ${\tt CKA\_NSS\_SERVER\_DISTRUST\_AFTER\ CK\_BBOOL\ CK\_FALSE}$ 

 ${\tt CKA\_NSS\_EMAIL\_DISTRUST\_AFTER\ CK\_BBOOL\ CK\_FALSE}$ 

# Trust for "Global Chambersign Root - 2008"

# Issuer: CN=Global Chambersign Root - 2008,O=AC Camerfirma S.A.,serialNumber=A82743287,L=Madrid (see current address at www.camerfirma.com/address),C=EU

# Serial Number:00:c9:cd:d3:e9:d5:7d:23:ce

# Subject: CN=Global Chambersign Root - 2008,O=AC Camerfirma S.A.,serialNumber=A82743287,L=Madrid (see current address at www.camerfirma.com/address),C=EU

# Not Valid Before: Fri Aug 01 12:31:40 2008

# Not Valid After: Sat Jul 31 12:31:40 2038

# Fingerprint (SHA-256):

13:63:35:43:93:34:A7:69:80:16:A0:D3:24:DE:72:28:4E:07:9D:7B:52:20:BB:8F:BD:74:78:16:EE:BE:BA:CA

# Fingerprint (SHA1): 4A:BD:EE:EC:95:0D:35:9C:89:AE:C7:52:A1:2C:5B:29:F6:D6:AA:0C

CKA\_CLASS CK\_OBJECT\_CLASS CKO\_NSS\_TRUST

CKA\_TOKEN CK\_BBOOL CK\_TRUE

CKA\_PRIVATE CK\_BBOOL CK\_FALSE

CKA\_MODIFIABLE CK\_BBOOL

CK FALSE

CKA\_LABEL UTF8 "Global Chambersign Root - 2008"

CKA\_CERT\_SHA1\_HASH MULTILINE\_OCTAL

\112\275\356\354\225\015\065\234\211\256\307\122\241\054\133\051

 $\hspace{0.25cm} \hspace{0.25cm} \hspace{0.$ 

**END** 

CKA\_CERT\_MD5\_HASH MULTILINE\_OCTAL

\236\200\377\170\001\014\056\301\066\275\376\226\220\156\010\363

**END** 

CKA\_ISSUER MULTILINE\_OCTAL

\060\201\254\061\013\060\011\006\003\125\004\006\023\002\105\125

```
\061\103\060\101\006\003\125\004\007\023\072\115\141\144\162\151
\144\040\050\163\145\145\040\143\165\162\162\145\156\164\040\141
\144\144\162\145\163\163\040\141\164\040\167\167\167\056\143\141
\155\145\162\146\151\162\155\141\056\143\157\155\057\141\144\144
\162\145\163\163\051\061\022\060\020\006\003\125\004\005\023\011
\101\070\062\067\064\063\062\070\067\061\033\060\031\006\003\125
\004\012\023\022\101\103\040\103\141\155\145\162\146\151\162\155
\label{eq:condition} $$ 141\040\123\056\101\056\061\047\060\045\006\003\125\004\003\023
\036\107\154\157\142\141\154\040\103\150\141\155\142\145\162\163
\151\147\156\040\122\157\157\164\040\055\040\062\060\060\070
END
CKA_SERIAL_NUMBER
MULTILINE OCTAL
\002\011\000\311\315\323\351\325\175\043\316
END
CKA TRUST SERVER AUTH CK TRUST CKT NSS MUST VERIFY TRUST
CKA_TRUST_EMAIL_PROTECTION CK_TRUST CKT_NSS_TRUSTED_DELEGATOR
CKA TRUST CODE SIGNING CK TRUST CKT NSS MUST VERIFY TRUST
CKA_TRUST_STEP_UP_APPROVED CK_BBOOL CK_FALSE
#
# Certificate "Go Daddy Root Certificate Authority - G2"
# Issuer: CN=Go Daddy Root Certificate Authority - G2,O="GoDaddy.com, Inc.",L=Scottsdale,ST=Arizona,C=US
# Serial Number: 0 (0x0)
# Subject: CN=Go Daddy Root Certificate Authority - G2,O="GoDaddy.com,
Inc.",L=Scottsdale,ST=Arizona,C=US
# Not Valid Before: Tue Sep 01 00:00:00 2009
# Not Valid After: Thu Dec 31 23:59:59 2037
# Fingerprint (SHA-256):
45:14:0B:32:47:EB:9C:C8:C5:B4:F0:D7:B5:30:91:F7:32:92:08:9E:6E:5A:63:E2:74:9D:D3:AC:A9:19:8E:DA
# Fingerprint (SHA1): 47:BE:AB:C9:22:EA:E8:0E:78:78:34:62:A7:9F:45:C2:54:FD:E6:8B
CKA_CLASS CK_OBJECT_CLASS CKO_CERTIFICATE
CKA TOKEN CK BBOOL CK TRUE
CKA PRIVATE
CK BBOOL CK FALSE
CKA MODIFIABLE CK BBOOL CK FALSE
CKA_LABEL UTF8 "Go Daddy Root Certificate Authority - G2"
CKA_CERTIFICATE_TYPE CK_CERTIFICATE_TYPE CKC_X_509
CKA_SUBJECT MULTILINE_OCTAL
\060\201\203\061\013\060\011\006\003\125\004\006\023\002\125\123
\label{eq:condition} $$ \001\020\060\016\006\003\125\004\010\023\007\101\162\151\172\157 
\156\141\061\023\060\021\006\003\125\004\007\023\012\123\143\157
\164\164\163\144\141\154\145\061\032\060\030\006\003\125\004\012
\023\021\107\157\104\141\144\144\171\056\143\157\155\054\040\111
\156\143\056\061\061\060\057\006\003\125\004\003\023\050\107\157
\040\104\141\144\144\171\040\122\157\157\164\040\103\145\162\164
\151\146\151\143\141\164\145\040\101\165\164\150\157\162\151\164
```

\171\040\055\040\107\062

**END** 

CKA ID UTF8 "0"

### CKA ISSUER MULTILINE OCTAL

 $\label{eq:condition} $$ \000\201\203\0061\013\000\011\000\003\125\0004\0003\125\0004\0007\101\162\151\172\157\156\141\0061\023\0060\021\006\0003\125\0004\0007\023\012\123\143\157\164\164\163\144\141\154\145\061\032\060\030\006\003\125\0004\012\125\0004\012\125\0004\0003\125\0004\0003\125\0004\0111\156\143\056\061\061\060\057\0006\003\125\0004\0003\023\050\107\157\1004\141\144\144\171\040\122\157\157\164\040\103\145\162\164\151\146\151\143\141\164\145\040\101\165\164\150\157\162\151\164\171\040\055\040\107\062$ 

**END** 

CKA\_SERIAL\_NUMBER MULTILINE\_OCTAL \002\001\000

**END** 

### CKA VALUE MULTILINE OCTAL

 $\label{eq:condition} $$ \060\202\003\305\060\202\002\255\240\003\002\001\0002\0001\000$ \060\015\006\011\052\206\110\206\367\015\001\001\013\005\000\060 \201\203\061\013\060\011\006\003\125\004\006\023\002\125\123\061  $\label{eq:condition} $$ \000\0016\006\003\125\004\010\023\007\101\162\151\172\157\156$$ \141\061\023\060\021\006\003\125\004\007\023\012\123\143\157\164 \164\163\144\141\154\145\061\032\060\030\006\003\125\004\012\023 \021\107\157\104\141\144\144\171\056\143\157\155\054\040\111\156 \143\056\061\061\060\057\006\003\125\004\003\023\050\107\157\040 \104\141\144\144\171\040\122\157\157\164\040\103\145\162\164\151 \146\151\143\141\164\145\040\101\165\164\150\157\162\151\164\171 \040\055\040\107\062\060\036\027\015\060\071\060\071\060\061\060  $\label{eq:condition} $$ \060\060\060\060\132\027\015\063\067\061\062\063\061\062\063$ \065\071\065\071\132\060\201\203\061\013\060\011\006\003\125\004 \006\023\002\125\123\061\020\060\016\006\003\125\004\010\023\007 \101\162\151\172\157\156\141\061\023\060\021\006\003\125\004\007 \023\012\123\143\157\164\164\163\144\141\154\145\061\032\060\030 \006\003\125\004\012\023\021\107\157\104\141\144\144\171\056\143 \157\155\054\040\111\156\143\056\061\061\060\057\006\003\125\004 \003\023\050\107\157\040\104\141\144\144\171\040\122\157\157\164  $\label{eq:condition} $$ \040\103\145\162\164\151\146\151\143\141\164\145\040\101\165\164$$$ \150\157\162\151\164\171\040\055\040\107\062\060\202\001\042\060 \015\006\011\052\206\110\206\367\015\001\001\001\005\000\003\202 \001\017\000\060\202\001\012\002\202\001\001\000\277\161\142\010 \361\372\131\064\367\033\311\030\243\367\200\111\130\351\042\203 \023\246\305\040\103\001\073\204\361\346\205\111\237\047\352\366 \204\033\116\240\264\333\160\230\307\062\001\261\005\076\007\116 \356\364\372\117\057\131\060\042\347\253\031\126\153\342\200\007 \374\363\026\165\200\071\121\173\345\371\065\266\164\116\251\215 \202\023\344\266\077\251\003\203\372\242\276\212\025\152\177\336

\013\303\266\031\024\005\312\352\303\250\004\224\073\106\174\062 \015\363\000\146\042\310\215\151\155\066\214\021\030\267\323\262  $\label{eq:condition} $$ \034\140\264\070\372\002\214\316\323\335\106\007\336\012\076\353$ \032\104\201\214\054\251\103\226\043\337\254\072\201\232\016\051 \305\034\251\351\135\036\266\236\236\060\012\071\316\361\210\200 \373\113\135\314\062\354\205\142\103\045\064\002\126\047\001\221  $\verb|\|264|073|160|052|077|156|261|350|234|210|001|175|237|324|371|333|$ \123\155\140\235\277\054\347\130\253\270\137\106\374\316\304\033 \003\074\011\353\111\061\134\151\106\263\340\107\002\003\001\000  $\label{eq:condition} $$ \001\243\102\060\100\060\017\006\003\125\035\023\001\001\377\004$$$ \004\004\003\002\001\006\060\035\006\003\125\035\016\004\026\004  $\label{eq:condition} $$ \024\072\232\205\007\020\147\050\266\357\366\275\005\101\156\040 $$$ \301\224\332\017\336\060\015\006\011\052\206\110\206\367\015\001 \001\013\005\000\003\202\001\001\000\231\333\135\171\325\371\227  $\label{eq:condition} $$ \frac{131}147\\003\\141\\361\\176\\073\\006\\061\\165\\055\\241\\040\\216\\117\\145$ \207\264\367\246\234\274\330\351\057\320\333\132\356\317\164\214 \163\264\070\102\332\005\173\370\002\165\270\375\245\261\327\256  $\label{eq:condition} $$ \36\327\336\023\313\123\020\176\212\106\321\227\372\267\056\053$ \021\253\220\260\047\200\371\350\237\132\351\067\237\253\344\337 \154\263\205\027\235\075\331\044\117\171\221\065\326\137\004\353  $\label{eq:condition} $$ \200\203\253\232\002\055\265\020\364\330\220\307\004\163\100\355$ \162\045\240\251\237\354\236\253\150\022\231\127\306\217\022\072  $\label{eq:condition} $$ \011\244\275\104\375\006\025\067\301\233\344\062\243\355\070\350 $$$ \330\144\363\054\176\024\374\002\352\237\315\377\007\150\027\333 \042\220\070\055\172\215\321\124\361\151\343\137\063\312\172\075 \173\012\343\312\177\137\071\345\342\165\272\305\166\030\063\316 \054\360\057\114\255\367\261\347\316\117\250\304\233\112\124\006 \305\177\175\325\010\017\342\034\376\176\027\270\254\136\366\324  $\label{eq:condition} $$ \026\262\103\011\014\115\366\247\153\264\231\204\145\312\172\210 $$$ \342\342\104\276\134\367\352\034\365

**END** 

CKA\_NSS\_MOZILLA\_CA\_POLICY

CK BBOOL CK TRUE

CKA\_NSS\_SERVER\_DISTRUST\_AFTER CK\_BBOOL CK\_FALSE CKA\_NSS\_EMAIL\_DISTRUST\_AFTER CK\_BBOOL CK\_FALSE

```
# Trust for "Go Daddy Root Certificate Authority - G2"
```

Inc.",L=Scottsdale,ST=Arizona,C=US

# Not Valid Before: Tue Sep 01 00:00:00 2009

# Not Valid After: Thu Dec 31 23:59:59 2037

# Fingerprint (SHA-256):

45:14:0B:32:47:EB:9C:C8:C5:B4:F0:D7:B5:30:91:F7:32:92:08:9E:6E:5A:63:E2:74:9D:D3:AC:A9:19:8E:DA

# Fingerprint

 $<sup>\# \</sup> Issuer: \ CN=Go\ Daddy\ Root\ Certificate\ Authority\ -\ G2,O="GoDaddy.com,\ Inc.",L=Scottsdale,ST=Arizona,C=US$ 

<sup>#</sup> Serial Number: 0 (0x0)

<sup>#</sup> Subject: CN=Go Daddy Root Certificate Authority - G2,O="GoDaddy.com,

```
(SHA1): 47:BE:AB:C9:22:EA:E8:0E:78:78:34:62:A7:9F:45:C2:54:FD:E6:8B
CKA CLASS CK OBJECT CLASS CKO NSS TRUST
CKA_TOKEN CK_BBOOL CK_TRUE
CKA_PRIVATE CK_BBOOL CK_FALSE
CKA_MODIFIABLE CK_BBOOL CK_FALSE
CKA_LABEL UTF8 "Go Daddy Root Certificate Authority - G2"
CKA CERT SHA1 HASH MULTILINE OCTAL
\label{eq:condition} $$ 107\276\253\311\042\352\350\016\170\170\064\142\247\237\105\302
\124\375\346\213
END
CKA_CERT_MD5_HASH MULTILINE_OCTAL
\200\072\274\042\301\346\373\215\233\073\047\112\062\033\232\001
END
CKA_ISSUER MULTILINE_OCTAL
\label{eq:condition} $$ \060\201\203\061\013\060\011\006\003\125\004\006\023\002\125\123
\061\020\060\016\006\003\125\004\010\023\007\101\162\151\172\157
\156\141\061\023\060\021\006\003\125\004\007\023\012\123\143\157
\164\164\163\144\141\154\145\061\032\060\030\006\003\125\004\012
\label{eq:condition} $$ \023\021\107\157\104\141\144\144\171\056\143\157\155\054\040\111 $$
\label{eq:condition} $$ \frac{156}{143}056\\061\\060\\1060\\057\\006\\003\\125\\004\\003\\023\\050\\107\\157
\040\104\141\144\144\171\040\122\157\157\164\040\103\145\162\164
\151\146\151\143\141\164\145\040\101\165\164\150\157\162\151\164
\171\040\055\040\107\062
END
CKA_SERIAL_NUMBER
MULTILINE OCTAL
\002\001\000
END
CKA TRUST SERVER AUTH CK TRUST CKT NSS TRUSTED DELEGATOR
CKA_TRUST_EMAIL_PROTECTION CK_TRUST CKT_NSS_MUST_VERIFY_TRUST
CKA_TRUST_CODE_SIGNING CK_TRUST CKT_NSS_MUST_VERIFY_TRUST
CKA_TRUST_STEP_UP_APPROVED CK_BBOOL CK_FALSE
# Certificate "Starfield Root Certificate Authority - G2"
# Issuer: CN=Starfield Root Certificate Authority - G2,O="Starfield Technologies,
Inc.",L=Scottsdale,ST=Arizona,C=US
# Serial Number: 0 (0x0)
# Subject: CN=Starfield Root Certificate Authority - G2,O="Starfield Technologies,
Inc.",L=Scottsdale,ST=Arizona,C=US
# Not Valid Before: Tue Sep 01 00:00:00 2009
# Not Valid After: Thu Dec 31 23:59:59 2037
# Fingerprint (SHA-256):
2C:E1:CB:0B:F9:D2:F9:E1:02:99:3F:BE:21:51:52:C3:B2:DD:0C:AB:DE:1C:68:E5:31:9B:83:91:54:DB:B7:F5
# Fingerprint (SHA1): B5:1C:06:7C:EE:2B:0C:3D:F8:55:AB:2D:92:F4:FE:39:D4:E7:0F:0E
CKA_CLASS CK_OBJECT_CLASS CKO_CERTIFICATE
CKA_TOKEN
```

CK BBOOL CK TRUE

CKA PRIVATE CK BBOOL CK FALSE

CKA MODIFIABLE CK BBOOL CK FALSE

CKA\_LABEL UTF8 "Starfield Root Certificate Authority - G2"

CKA\_CERTIFICATE\_TYPE CK\_CERTIFICATE\_TYPE CKC\_X\_509 CKA SUBJECT MULTILINE OCTAL

 $\label{eq:condition} $$ \060\201\217\061\013\060\011\006\003\125\004\006\023\002\125\123\0061\020\060\016\006\003\125\004\010\023\007\101\162\151\172\157\156\141\061\023\060\0021\006\0003\125\004\0007\023\012\123\143\157\164\164\163\144\141\162\146\151\145\164\040\124\145\143\150\156\157\154\157\147\151\145\163\054\040\111\156\143\056\061\062\060\060\006\0003\125\004\003\023\051\123\164\141\162\146\151\145\154\144\040\122\157\157\164\040\103\145\162\151\164\171\040\055\040\107\062$ 

**END** 

CKA ID UTF8 "0"

### CKA ISSUER MULTILINE OCTAL

 $\label{eq:control} $$ \000\201\217\061\013\060\011\006\003\125\004\000\002\000\012\1125\1123\1142\1157\1156\1141\061\023\060\021\006\003\125\004\0007\023\012\123\1143\1157\164\164\163\144\1141\154\145\061\045\060\043\006\003\125\004\012\123\164\1141\162\146\151\1145\154\144\040\124\145\143\150\156\157\154\157\147\151\145\163\054\040\111\156\143\056\061\062\060\060\006\003\125\004\003\023\051\123\164\141\162\146\151\145\154\144\040\122\157\157\164\040\103\145\162\151\164\151\146\151\143\141\164\145\040\101\165\164\150\157\162\151\164\171\040\055\040\107\062$ 

END

CKA\_SERIAL\_NUMBER MULTILINE\_OCTAL

\002\001\000

END

### CKA VALUE MULTILINE OCTAL

\132\060\201\217\061\013\060\011\006\003\125\004\006\023\002\125 \123\061\020\060\016\006\003\125\004\010\023\007\101\162\151\172 \157\156\141\061\023\060\021\006\003\125\004\007\023\012\123\143 \157\164\164\163\144\141\154\145\061\045\060\043\006\003\125\004 \012\023\034\123\164\141\162\146\151\145\154\144\040\124\145\143  $\label{eq:condition} $$ \frac{150}{156}\frac{157}{154}\frac{157}{147}\frac{151}{145}\frac{3}{054}\frac{040}{111}\frac{156}{143}\frac{056}{061} $$$ \062\060\060\006\003\125\004\003\023\051\123\164\141\162\146\151 \145\154\144\040\122\157\157\164\040\103\145\162\164\151\146\151 \143\141\164\145\040\101\165\164\150\157\162\151\164\171\040\055 \040\107\062\060\202\001\042\060\015\006\011\052\206\110\206\367 \015\001\001\001\005\000\003\202\001\017\000\060\202\001\012\002  $\label{eq:condition} $$ \202\001\000\275\355\301\003\374\366\217\374\002\261\157\133 $$ \237\110\331\235\171\342\242\267\003\141\126\030\303\107\266\327 \312\075\065\056\211\103\367\241\151\233\336\212\032\375\023\040 \234\264\111\167\062\051\126\375\271\354\214\335\042\372\162\334 \047\141\227\356\366\132\204\354\156\031\271\211\054\334\204\133 \325\164\373\153\137\305\211\245\020\122\211\106\125\364\270\165 \034\346\177\344\124\256\113\370\125\162\127\002\031\370\027\161 \131\353\036\050\007\164\305\235\110\276\154\264\364\244\260\363  $\\ 144 \\ 106 \\ 1171 \\ 222 \\ 300 \\ 354 \\ 106 \\ 136 \\ 177 \\ 341 \\ 155 \\ 123 \\ 114 \\ 142 \\ 257 \\ 315$ \037\013\143\273\072\235\373\374\171\000\230\141\164\317\046\202 \100\143\363\262\162\152\031\015\231\312\324\016\165\314\067\373  $\label{eq:condition} $$ \frac{213}{211}301\frac{361}{142}\frac{361}{137}\frac{263}{137}\frac{360}{370}\frac{247}{267}\frac{115}{115}$ \166\132\036\166\136\064\300\350\226\126\231\212\263\360\177\244  $\label{eq:condition} $$ \frac{315}{275}\frac{334}{062}\frac{1174}{221}\frac{317}{340}\frac{137}{021}\frac{370}{153}\frac{252}{111}\frac{134}{134}$ \321\231\224\321\242\343\143\133\011\166\265\126\142\341\113\164 \035\226\324\046\324\010\004\131\320\230\016\016\346\336\374\303 \354\037\220\361\002\003\001\000\001\243\102\060\100\060\017\006  $\label{eq:condition} $$ \003\125\035\023\001\001\377\004\005\060\003\001\001\377\060\016$ \006\003\125\035\017\001\001\377\004\004\003\002\001\006\060\035  $\\ \\006\\003\\125\\035\\016\\004\\026\\004\\024\\174\\014\\062\\037\\247\\331\\060$ \177\304\175\150\243\142\250\241\316\253\007\133\047\060\015\006 \011\052\206\110\206\367\015\001\001\013\005\000\003\202\001\001 \000\021\131\372\045\117\003\157\224\231\073\232\037\202\205\071 \324\166\005\224\136\341\050\223\155\142\135\011\302\240\250\324 \260\165\070\361\064\152\235\344\237\212\206\046\121\346\054\321 \306\055\156\225\040\112\222\001\354\270\212\147\173\061\342\147  $\label{eq:condition} $$ \056\214\225\003\046\056\103\235\112\061\366\016\265\014\273\267 $$$  $\label{eq:condition} $$ 342 \cdot 067 \cdot 177 \cdot 042 \cdot 272 \cdot 000 \cdot 243 \cdot 016 \cdot 173 \cdot 122 \cdot 373 \cdot 153 \cdot 273 \cdot 073 \cdot 304 \cdot 323 \cdot 122 \cdot 373 \cdot 153 \cdot 273 \cdot 073 \cdot 304 \cdot 323 \cdot 122 \cdot 373 \cdot 122 \cdot 373 \cdot 122 \cdot 373 \cdot 123 \cdot 123$ \305\130\347\155\346\205\060\027\232\044\304\020\340\004\367\340 \362\177\324\252\012\377\102\035\067\355\224\345\144\131\022\040  $\label{eq:condition} $$ 167\070\323\062\076\070\201\165\226\163\372\150\217\261\313\316$ \037\305\354\372\234\176\317\176\261\361\007\055\266\374\277\312 \244\277\320\227\005\112\274\352\030\050\002\220\275\124\170\011 \041\161\323\321\175\035\331\026\260\251\141\075\320\012\000\042 \374\307\173\313\011\144\105\013\073\100\201\367\175\174\062\365 \230\312\130\216\175\052\356\220\131\163\144\371\066\164\136\045

```
\241\365\146\005\056\177\071\025\251\052\373\120\213\216\205\151
\364
END
CKA_NSS_MOZILLA_CA_POLICY
CK BBOOL CK TRUE
CKA_NSS_SERVER_DISTRUST_AFTER CK_BBOOL CK_FALSE
CKA NSS EMAIL DISTRUST AFTER CK BBOOL CK FALSE
# Trust for "Starfield Root Certificate Authority - G2"
# Issuer: CN=Starfield Root Certificate Authority - G2,O="Starfield Technologies,
Inc.",L=Scottsdale,ST=Arizona,C=US
# Serial Number: 0 (0x0)
# Subject: CN=Starfield Root Certificate Authority - G2,O="Starfield Technologies,
Inc.",L=Scottsdale,ST=Arizona,C=US
Not Valid Before: Tue Sep 01 00:00:00 2009
# Not Valid After: Thu Dec 31 23:59:59 2037
# Fingerprint (SHA-256):
2C:E1:CB:0B:F9:D2:F9:E1:02:99:3F:BE:21:51:52:C3:B2:DD:0C:AB:DE:1C:68:E5:31:9B:83:91:54:DB:B7:F5
# Fingerprint (SHA1): B5:1C:06:7C:EE:2B:0C:3D:F8:55:AB:2D:92:F4:FE:39:D4:E7:0F:0E
CKA CLASS CK OBJECT CLASS CKO NSS TRUST
CKA_TOKEN CK_BBOOL CK_TRUE
CKA_PRIVATE CK_BBOOL CK_FALSE
CKA MODIFIABLE CK BBOOL CK FALSE
CKA_LABEL UTF8 "Starfield Root Certificate Authority - G2"
CKA CERT SHA1 HASH MULTILINE OCTAL
\265\034\006\174\356\053\014\075\370\125\253\055\222\364\376\071
\324\347\017\016
END
CKA CERT MD5 HASH MULTILINE OCTAL
\326\071\201\306\122\176\226\151\374\374\312\146\355\005\362\226
END
CKA ISSUER MULTILINE OCTAL
\060\201\217\061\013\060\011\006\003\125\004\006\023\002\125\123
\061\020\060\016\006\003\125\004\010\023\007\101\162\151\172\157
\156\141\061\023\060\021\006\003\125\004\007\023\012\123\143\157
\164\164\163\144\141\154\145\061\045\060\043\006\003\125\004\012
\023\034\123\164\141\162\146\151\145\154\144\040\124\145\143\150
\156\157\154\157\147\151\145\163\054\040\111\156\143\056\061\062
\060\060\006\003\125\004\003\023\051\123\164\141\162\146\151\145
\154\144\040\122\157\157\164\040\103\145\162\164\151\146\151\143
\141\164\145\040\101\165\164\150\157\162\151\164\171\040\055\040
\107\062
END
```

CKA\_SERIAL\_NUMBER MULTILINE\_OCTAL \002\001\000 END CKA\_TRUST\_SERVER\_AUTH CK\_TRUST CKT\_NSS\_TRUSTED\_DELEGATOR
CKA\_TRUST\_EMAIL\_PROTECTION CK\_TRUST CKT\_NSS\_MUST\_VERIFY\_TRUST
CKA\_TRUST\_CODE\_SIGNING CK\_TRUST CKT\_NSS\_MUST\_VERIFY\_TRUST
CKA\_TRUST\_STEP\_UP\_APPROVED CK\_BBOOL CK\_FALSE

#

# Certificate "Starfield Services Root Certificate Authority - G2"

#

# Issuer: CN=Starfield Services Root Certificate Authority - G2,O="Starfield Technologies,

Inc.".L=Scottsdale.ST=Arizona.C=US

# Serial Number: 0 (0x0)

# Subject: CN=Starfield Services Root Certificate Authority - G2,O="Starfield Technologies,

Inc.",L=Scottsdale,ST=Arizona,C=US

# Not Valid Before:

Tue Sep 01 00:00:00 2009

# Not Valid After: Thu Dec 31 23:59:59 2037

# Fingerprint (SHA-256):

56:8D:69:05:A2:C8:87:08:A4:B3:02:51:90:ED:CF:ED:B1:97:4A:60:6A:13:C6:E5:29:0F:CB:2A:E6:3E:DA:B5

# Fingerprint (SHA1): 92:5A:8F:8D:2C:6D:04:E0:66:5F:59:6A:FF:22:D8:63:E8:25:6F:3F

CKA\_CLASS CK\_OBJECT\_CLASS CKO\_CERTIFICATE

CKA TOKEN CK BBOOL CK TRUE

CKA\_PRIVATE CK\_BBOOL CK\_FALSE

CKA\_MODIFIABLE CK\_BBOOL CK\_FALSE

CKA LABEL UTF8 "Starfield Services Root Certificate Authority - G2"

CKA\_CERTIFICATE\_TYPE CK\_CERTIFICATE\_TYPE CKC\_X\_509

CKA\_SUBJECT MULTILINE\_OCTAL

\060\201\230\061\013\060\011\006\003\125\004\006\023\002\125\123

 $\label{eq:condition} $$ \006\006\003\125\004\010\023\007\101\162\151\172\157 $$$ 

\164\163\144\141\154\145\061\045\060\043\006\003\125\004\012

\023\034\123\164\141\162\146\151\145\154\144\040\124\145\143\150 \156\157\154\157\147\151\145\163\054\040\111\156\143\056\061\073

\060\071\006\003\125\004\003\023\062\123\164\141\162\146\151\145

\154\144\040\123\145\162\166\151\143\145\163\040\122\157\157\164

\040\103\145\162\164\151\146\151\143\141\164\145\040\101\165\164

\150\157\162\151\164\171\040\055\040\107\062

**END** 

CKA\_ID

UTF8 "0"

# CKA\_ISSUER MULTILINE\_OCTAL

 $\label{eq:control} $$ \000\201\230\061\013\060\011\006\003\125\004\000\010\1162\151\172\157\156\141\061\023\060\021\006\003\125\004\0007\023\012\123\143\157\164\164\163\144\141\154\145\061\045\060\043\006\003\125\004\012\123\164\141\162\146\151\145\154\144\040\124\145\143\150\156\157\154\157\147\151\145\163\054\040\111\156\143\056\061\073\060\071\006\003\125\004\003\023\062\123\164\141\162\146\151\145\154\144\040\122\157\157\164$ 

\040\103\145\162\164\151\146\151\143\141\164\145\040\101\165\164 \150\157\162\151\164\171\040\055\040\107\062

**END** 

CKA SERIAL NUMBER MULTILINE OCTAL

\002\001\000

**END** 

CKA VALUE MULTILINE OCTAL

\060\202\003\357\060\202\002\327\240\003\002\001\002\002\001\000 \060\015\006\011\052\206\110\206\367\015\001\001\013\005\000\060 \201\230\061\013\060\011\006\003\125\004\006\023\002\125\123\061 \020\060\016\006\003\125\004\010\023\007\101\162\151\172\157\156  $\label{eq:condition} $$ 141\061\023\060\021\006\003\125\004\007\023\012\123\143\157\164$$ \164\163\144\141\154\145\061\045\060\043\006\003\125\004\012\023  $\\ \\ 034\\ 123\\ 164\\ 141\\ 162\\ 146\\ 151\\ 145\\ 145\\ 144\\ 040\\ 124\\ 145\\ 143\\ 150\\ 156$  $\label{eq:condition} $$ \frac{157}{154}\frac{157}{147}\frac{151}{145}\frac{163}{054}\frac{040}{111}\frac{156}{143}\frac{056}{061}\frac{073}{060} $$$ \071\006\003\125\004\003\023\062\123\164\141\162\146\151\145\154 \144\040\123\145\162\166\151\143\145\163\040\122\157\157\164\040 \103\145\162\164\151\146\151\143\141\164\145\040\101\165\164\150 \157\162\151\164\171\040\055\040\107\062\060\036\027\015\060\071  $\label{eq:condition} $$ \0.060\0.060\0.0$ \062\063\061\062\063\065\071\065\071\132\060\201\230\061\013\060 \011\006\003\125\004\006\023\002\125\123\061\020\060\016\006\003 \006\003\125\004\007\023\012\123\143\157\164\164\163\144\141\154 \145\061\045\060\043\006\003\125\004\012\023\034\123\164\141\162 \146\151\145\154\144\040\124\145\143\150\156\157\154\157\147\151 \145\163\054\040\111\156\143\056\061\073\060\071\006\003\125\004 \003\023\062\123\164\141\162\146\151\145\154\144\040\123\145\162 \166\151\143\145\163\040\122\157\157\164\040\103\145\162\164\151 \146\151\143\141\164\145\040\101\165\164\150\157\162\151\164\171  $\label{eq:condition} $$ \040\055\040\107\062\060\202\001\042\060\015\006\011\052\206\110 $$$ \206\367\015\001\001\001\005\000\003\202\001\017\000\060\202\001 \012\002\202\001\001\000\325\014\072\304\052\371\116\342\365\276  $\label{eq:control_control_co$ \072\310\017\175\074\367\153\166\070\143\331\066\140\250\233\136 \134\000\200\262\057\131\177\366\207\371\045\103\206\347\151\033 \122\232\220\341\161\343\330\055\015\116\157\366\310\111\331\266 \363\032\126\256\053\266\164\024\353\317\373\046\343\032\272\035 \226\056\152\073\130\224\211\107\126\377\045\240\223\160\123\203 \332\204\164\024\303\147\236\004\150\072\337\216\100\132\035\112 \116\317\103\221\073\347\126\326\000\160\313\122\356\173\175\256 \072\347\274\061\371\105\366\302\140\317\023\131\002\053\200\314  $\label{eq:condition} $$ \064\107\337\271\336\220\145\155\002\317\054\221\246\246\347\336$ \205\030\111\174\146\116\243\072\155\251\265\356\064\056\272\015 \003\270\063\337\107\353\261\153\215\045\331\233\316\201\321\105 \106\062\226\160\207\336\002\016\111\103\205\266\154\163\273\144 \352\141\101\254\311\324\124\337\207\057\307\042\262\046\314\237  $\label{eq:condition} $$ 131\124\150\237\374\276\052\057\304\125\034\165\100\140\027\205$ 

\002\125\071\213\177\005\002\003\001\000\001\243\102\060\100\060 \017\006\003\125\035\023\001\001\377\004\005\060\003\001\001\377  $\label{eq:condition} $$ \000\03\125\035\016\004\026\004\024\234\137\000\337\252 $$$  $\label{eq:condition} $$ \001\327\060\053\070\210\242\270\155\112\234\362\021\221\203\060 $$$  $\label{eq:condition} $$ \0.015\0.06\0.01\0.05\0.00\0.003\0.001\0.01\0.01\0.005\0.000\0.003\0.000 $$$ \001\001\000\113\066\246\204\167\151\335\073\031\237\147\043\010 \157\016\141\311\375\204\334\137\330\066\201\315\330\033\101\055 \237\140\335\307\032\150\331\321\156\206\341\210\043\317\023\336 \103\\317\\342\\064\\263\\004\\235\\037\\051\\325\\277\\370\\136\\310\\325\\301 \275\356\222\157\062\164\362\221\202\057\275\202\102\172\255\052  $\label{eq:condition} $$ \267 \040 \175 \115 \274 \172 \125 \022 \302 \025 \352 \275 \367 \152 \225 \056$ \154\164\237\317\034\264\362\305\001\243\205\320\162\076\255\163 \253\013\233\165\014\155\105\267\216\224\254\226\067\265\240\320 \217\025\107\016\343\350\203\335\217\375\357\101\001\167\314\047 \251\142\205\063\362\067\010\357\161\317\167\006\336\310\031\035 \210\100\317\175\106\035\377\036\307\341\316\377\043\333\306\372 \215\125\116\251\002\347\107\021\106\076\364\375\275\173\051\046 \273\251\141\142\067\050\266\055\052\366\020\206\144\311\160\247 \322\255\267\051\160\171\352\074\332\143\045\237\375\150\267\060 \354\160\373\165\212\267\155\140\147\262\036\310\271\351\330\250  $\label{eq:condition} $$ \frac{157}002\213\\147\\015\\115\\046\\127\\161\\332\\040\\374\\301\\112\\120\\215$ \261\050\272

**END** 

CKA\_NSS\_MOZILLA\_CA\_POLICY

CK BBOOL CK TRUE

CKA\_NSS\_SERVER\_DISTRUST\_AFTER CK\_BBOOL CK\_FALSE CKA\_NSS\_EMAIL\_DISTRUST\_AFTER CK\_BBOOL CK\_FALSE

# Trust for "Starfield Services Root Certificate Authority - G2"

# Issuer: CN=Starfield Services Root Certificate Authority - G2,O="Starfield Technologies,

Inc.",L=Scottsdale,ST=Arizona,C=US

# Serial Number: 0 (0x0)

# Subject: CN=Starfield Services Root Certificate Authority - G2,O="Starfield Technologies,

Inc.",L=Scottsdale,ST=Arizona,C=US

# Not Valid Before: Tue Sep 01 00:00:00 2009

# Not Valid After: Thu Dec 31 23:59:59 2037

# Fingerprint (SHA-256):

56:8D:69:05:A2:C8:87:08:A4:B3:02:51:90:ED:CF:ED:B1:97:4A:60:6A:13:C6:E5:29:0F:CB:2A:E6:3E:DA:B5:C6:E5:29:0F:CB:2A:E6:3E:DA:B5:C6:E5:29:0F:CB:2A:E6:3E:DA:B5:C6:E5:29:0F:CB:2A:E6:3E:DA:B5:C6:E5:29:0F:CB:2A:E6:3E:DA:B5:C6:E5:29:0F:CB:2A:E6:3E:DA:B5:C6:E5:29:0F:CB:2A:E6:3E:DA:B5:C6:E5:29:0F:CB:2A:E6:3E:DA:B5:C6:E5:29:0F:CB:2A:E6:3E:DA:B5:C6:E5:29:0F:CB:2A:E6:3E:DA:B5:DA:B5:C6:E5:29:0F:CB:2A:E6:3E:DA:B5:DA:B5:C6:E5:29:0F:CB:2A:E6:3E:DA:B5:DA:B5:DA:B

# Fingerprint (SHA1): 92:5A:8F:8D:2C:6D:04:E0:66:5F:59:6A:FF:22:D8:63:E8:25:6F:3F

CKA\_CLASS CK\_OBJECT\_CLASS CKO\_NSS\_TRUST

CKA\_TOKEN CK\_BBOOL CK\_TRUE

CKA\_PRIVATE CK\_BBOOL CK\_FALSE

CKA\_MODIFIABLE CK\_BBOOL CK\_FALSE

CKA\_LABEL UTF8 "Starfield Services Root

Certificate Authority - G2"

CKA\_CERT\_SHA1\_HASH MULTILINE\_OCTAL

\222\132\217\215\054\155\004\340\146\137\131\152\377\042\330\143

```
\350\045\157\077
END
CKA CERT MD5 HASH MULTILINE OCTAL
\label{eq:condition} $$ \027\065\164\257\173\141\034\353\364\371\074\342\356\100\371\242
END
CKA ISSUER MULTILINE OCTAL
\060\201\230\061\013\060\011\006\003\125\004\006\023\002\125\123
\061\020\060\016\006\003\125\004\010\023\007\101\162\151\172\157
\156\141\061\023\060\021\006\003\125\004\007\023\012\123\143\157
\164\164\163\144\141\154\145\061\045\060\043\006\003\125\004\012
\label{eq:condition} $$ \023\034\123\164\141\162\146\151\145\154\144\040\124\145\143\150$
\156\157\154\157\147\151\145\163\054\040\111\156\143\056\061\073
\060\071\006\003\125\004\003\023\062\123\164\141\162\146\151\145
\154\144\040\123\145\162\166\151\143\145\163\040\122\157\157\164
\150\157\162\151\164\171\040\055\040\107\062
END
CKA SERIAL NUMBER MULTILINE OCTAL
\002\001\000
END
CKA TRUST SERVER AUTH CK TRUST CKT NSS TRUSTED DELEGATOR
CKA_TRUST_EMAIL_PROTECTION
CK_TRUST CKT_NSS_MUST_VERIFY_TRUST
CKA TRUST CODE SIGNING CK TRUST CKT NSS MUST VERIFY TRUST
CKA_TRUST_STEP_UP_APPROVED CK_BBOOL CK_FALSE
# Certificate "AffirmTrust Commercial"
# Issuer: CN=AffirmTrust Commercial,O=AffirmTrust,C=US
# Serial Number:77:77:06:27:26:a9:b1:7c
# Subject: CN=AffirmTrust Commercial,O=AffirmTrust,C=US
# Not Valid Before: Fri Jan 29 14:06:06 2010
# Not Valid After: Tue Dec 31 14:06:06 2030
# Fingerprint (SHA-256):
03:76:AB:1D:54:C5:F9:80:3C:E4:B2:E2:01:A0:EE:7E:EF:7B:57:B6:36:E8:A9:3C:9B:8D:48:60:C9:6F:5F:A7
# Fingerprint (SHA1): F9:B5:B6:32:45:5F:9C:BE:EC:57:5F:80:DC:E9:6E:2C:C7:B2:78:B7
CKA_CLASS CK_OBJECT_CLASS CKO_CERTIFICATE
CKA_TOKEN CK_BBOOL CK_TRUE
CKA_PRIVATE CK_BBOOL CK_FALSE
CKA_MODIFIABLE CK_BBOOL CK_FALSE
CKA_LABEL UTF8 "AffirmTrust Commercial"
CKA_CERTIFICATE_TYPE CK_CERTIFICATE_TYPE CKC_X_509
CKA_SUBJECT MULTILINE_OCTAL
```

\024\060\022\006\003\125\004\012\014\013\101\146\146\151\162\155 \124\162\165\163\164\061\037\060\035\006\003\125\004\003\014\026 \101\146\146\151\162\155\124\162\165\163\164\040\103\157\155\155 \145\162\143\151\141\154

**END** 

CKA ID

UTF8 "0"

### CKA\_ISSUER MULTILINE\_OCTAL

**END** 

CKA\_SERIAL\_NUMBER MULTILINE\_OCTAL

\002\010\167\167\006\047\046\251\261\174

**END** 

# CKA\_VALUE MULTILINE\_OCTAL

\060\202\003\114\060\202\002\064\240\003\002\001\002\002\010\167 \167\006\047\046\251\261\174\060\015\006\011\052\206\110\206\367 \015\001\001\013\005\000\060\104\061\013\060\011\006\003\125\004 \006\023\002\125\123\061\024\060\022\006\003\125\004\012\014\013 \101\146\146\151\162\155\124\162\165\163\164\061\037\060\035\006 \003\125\004\003\014\026\101\146\146\151\162\155\124\162\165\163 \164\040\103\157\155\155\145\162\143\151\141\154\060\036\027\015  $\label{eq:condition} $$ \061\060\061\062\071\061\064\060\066\060\066\132\027\015\063$ \060\061\062\063\061\061\064\060\066\060\066\132\060\104\061\013 \060\011\006\003\125\004\006\023\002\125\123\061\024\060\022\006 \003\125\004\012\014\013\101\146\146\151\162\155\124\162\165\163 \164\061\037\060\035\006\003\125\004\003\014\026\101\146\146\151 \141\154\060\202\001\042\060\015\006\011\052\206\110\206\367\015 \001\001\001\005\000\003\202\001\017\000\060\202\001\012\002\202 \001\001\000\366\033\117\147\007\053\241\025\365\006\042\313\037 \001\262\343\163\105\006\104\111\054\273\111\045\024\326\316\303 \267\253\054\117\306\101\062\224\127\372\022\247\133\016\342\217 \037\036\206\031\247\252\265\055\271\137\015\212\302\257\205\065 \171\062\055\273\034\142\067\362\261\133\112\075\312\315\161\137 \351\102\276\224\350\310\336\371\042\110\144\306\345\253\306\053 \155\255\005\360\372\325\013\317\232\345\360\120\244\213\073\107 \245\043\133\172\172\370\063\077\270\357\231\227\343\040\301\326  $\label{eq:condition} $$ \050\211\317\224\373\271\105\355\343\100\027\021\324\164\360\013$  $\label{eq:condition} $$ \061\342\053\046\152\233\114\127\256\254\040\076\272\105\172\005$$ \363\275\233\151\025\256\175\116\040\143\304\065\166\072\007\002 \311\067\375\307\107\356\350\361\166\035\163\025\362\227\244\265 \310\172\171\331\102\252\053\177\134\376\316\046\117\243\146\201 \065\257\104\272\124\036\034\060\062\145\235\346\074\223\136\120  $\label{eq:condition} $$ \frac{116\172\343\072\324\156\314\032\373\371\322\067\256\044\052\253}{116\172\343\072\324\156\314\032\373\371\322\067\256\044\052\253}$ \127\003\042\050\015\111\165\177\267\050\332\165\277\216\343\334 \016\171\061\002\003\001\000\001\243\102\060\100\060\035\006\003 

\237\036\017\345\231\225\274\044\366\224\217\060\017\006\003\125 \035\023\001\001\377\004\005\060\003\001\001\377\060\016\006\003 \125\035\017\001\001\377\004\004\003\002\001\006\060\015\006\011  $\label{eq:condition} $$ \052\206\110\206\367\015\001\001\013\005\000\003\202\001\001\000$ \130\254\364\004\016\315\300\015\377\012\375\324\272\026\137\051  $\label{eq:condition} $$ \275\173\150\231\130\111\322\264\035\067\115\177\047\175\106\006$ \135\103\306\206\056\076\163\262\046\175\117\223\251\266\304\052 \232\253\041\227\024\261\336\214\323\253\211\025\330\153\044\324  $\label{eq:condition} $$ \361\026\256\330\244\134\324\177\121\216\355\030\001\261\223\143$ \275\274\370\141\200\232\236\261\316\102\160\342\251\175\006\045 \175\047\241\376\157\354\263\036\044\332\343\113\125\032\000\073  $\label{eq:condition} $$ \065\264\073\331\327\135\060\375\201\023\211\362\302\006\053\355$ \147\304\216\311\103\262\134\153\025\211\002\274\142\374\116\362 \265\063\252\262\157\323\012\242\120\343\366\073\350\056\104\302  $\label{eq:condition} $$ 33\146\070\251\063\126\110\361\155\033\063\215\015\214\077\140 $$$ \067\235\323\312\155\176\064\176\015\237\162\166\213\033\237\162  $\label{eq:condition} $$ \frac{375}122 \cdot 065 \cdot 101 \cdot 105 \cdot 002 \cdot 226 \cdot 057 \cdot 034 \cdot 262 \cdot 232 \cdot 163 \cdot 111 \cdot 041 \cdot 261 \cdot 111 \cdot 041 \cdot 261 \cdot 041 \cdot 041$ \107\105\107\264\357\152\064\021\311\115\232\314\131\267\326\002 \236\132\116\145\265\224\256\033\337\051\260\026\361\277\000\236  $\\ \\007\\ \\072\\ \\027\\ \\144\\ \\265\\ \\004\\ \\265\\ \\043\\ \\041\\ \\231\\ \\012\\ \\225\\ \\073\\ \\227\\ \\174\\ \\357$ **END** 

CKA\_NSS\_MOZILLA\_CA\_POLICY

CK\_BBOOL CK\_TRUE

CKA\_NSS\_SERVER\_DISTRUST\_AFTER CK\_BBOOL CK\_FALSE CKA\_NSS\_EMAIL\_DISTRUST\_AFTER CK\_BBOOL CK\_FALSE

```
# Trust for "AffirmTrust Commercial"
```

- # Issuer: CN=AffirmTrust Commercial,O=AffirmTrust,C=US
- # Serial Number:77:77:06:27:26:a9:b1:7c
- # Subject: CN=AffirmTrust Commercial,O=AffirmTrust,C=US
- # Not Valid Before: Fri Jan 29 14:06:06 2010
- # Not Valid After: Tue Dec 31 14:06:06 2030
- # Fingerprint (SHA-256):

03:76:AB:1D:54:C5:F9:80:3C:E4:B2:E2:01:A0:EE:7E:EF:7B:57:B6:36:E8:A9:3C:9B:8D:48:60:C9:6F:5F:A7

# Fingerprint (SHA1): F9:B5:B6:32:45:5F:9C:BE:EC:57:5F:80:DC:E9:6E:2C:C7:B2:78:B7

CKA CLASS CK OBJECT CLASS CKO NSS TRUST

CKA\_TOKEN CK\_BBOOL CK\_TRUE

CKA\_PRIVATE CK\_BBOOL CK\_FALSE

CKA\_MODIFIABLE CK\_BBOOL CK\_FALSE

CKA\_LABEL UTF8 "AffirmTrust Commercial"

CKA\_CERT\_SHA1\_HASH MULTILINE\_OCTAL

 $\label{eq:condition} $$ \frac{371\265\266\062\105\137\234\276\354\127\137\200\334\351\156\054}{307\262\170\267}$ 

**END** 

CKA\_CERT\_MD5\_HASH

MULTILINE\_OCTAL

\202\222\272\133\357\315\212\157\246\075\125\371\204\366\326\267

**END** 

```
CKA ISSUER MULTILINE OCTAL
\060\104\061\013\060\011\006\003\125\004\006\023\002\125\123\061
\024\060\022\006\003\125\004\012\014\013\101\146\146\151\162\155
\101\146\146\151\162\155\124\162\165\163\164\040\103\157\155\155
\145\162\143\151\141\154
END
CKA SERIAL NUMBER MULTILINE OCTAL
\002\010\167\167\006\047\046\251\261\174
END
CKA_TRUST_SERVER_AUTH CK_TRUST CKT_NSS_TRUSTED_DELEGATOR
CKA_TRUST_EMAIL_PROTECTION CK_TRUST CKT_NSS_MUST_VERIFY_TRUST
CKA TRUST CODE SIGNING CK TRUST CKT NSS MUST VERIFY TRUST
CKA_TRUST_STEP_UP_APPROVED CK_BBOOL CK_FALSE
# Certificate "AffirmTrust Networking"
# Issuer: CN=AffirmTrust Networking,O=AffirmTrust,C=US
# Serial Number:7c:4f:04:39:1c:d4:99:2d
# Subject: CN=AffirmTrust Networking,O=AffirmTrust,C=US
# Not Valid Before: Fri Jan 29 14:08:24 2010
# Not Valid After: Tue Dec
31 14:08:24 2030
# Fingerprint (SHA-256):
0A:81:EC:5A:92:97:77:F1:45:90:4A:F3:8D:5D:50:9F:66:B5:E2:C5:8F:CD:B5:31:05:8B:0E:17:F3:F0:B4:1B
# Fingerprint (SHA1): 29:36:21:02:8B:20:ED:02:F5:66:C5:32:D1:D6:ED:90:9F:45:00:2F
CKA_CLASS CK_OBJECT_CLASS CKO_CERTIFICATE
CKA TOKEN CK BBOOL CK TRUE
CKA PRIVATE CK BBOOL CK FALSE
CKA_MODIFIABLE CK_BBOOL CK_FALSE
CKA LABEL UTF8 "AffirmTrust Networking"
CKA CERTIFICATE TYPE CK CERTIFICATE TYPE CKC X 509
CKA SUBJECT MULTILINE OCTAL
\060\104\061\013\060\011\006\003\125\004\006\023\002\125\123\061
\024\060\022\006\003\125\004\012\014\013\101\146\146\151\162\155
\124\162\165\163\164\061\037\060\035\006\003\125\004\003\014\026
\101\146\146\151\162\155\124\162\165\163\164\040\116\145\164\167
\157\162\153\151\156\147
END
CKA_ID UTF8 "0"
CKA ISSUER MULTILINE OCTAL
\060\104\061\013\060\011\006\003\125\004\006\023\002\125\123\061
\024\060\022\006\003\125\004\012\014\013\101\146\146\151\162\155
\124\162\165\163\164\061\037\060\035\006\003\125\004\003\014\026
\101\146\146\151\162\155\124\162\165\163\164\040\116\145\164\167
\157\162\153\151\156\147
END
```

CKA\_SERIAL\_NUMBER
MULTILINE\_OCTAL
\002\010\174\117\004\071\034\324\231\055
END

### CKA\_VALUE MULTILINE\_OCTAL

 $\label{eq:condition} $$ \060\202\003\114\060\202\002\064\240\003\002\001\002\002\010\174$ \117\004\071\034\324\231\055\060\015\006\011\052\206\110\206\367 \015\001\001\005\005\000\060\104\061\013\060\011\006\003\125\004  $\label{eq:condition} $$ \006\023\002\125\123\061\024\060\022\006\003\125\004\012\014\013$ \101\146\146\151\162\155\124\162\165\163\164\061\037\060\035\006 \003\125\004\003\014\026\101\146\146\151\162\155\124\162\165\163 \164\040\116\145\164\167\157\162\153\151\156\147\060\036\027\015 \061\060\060\061\062\071\061\064\060\070\062\064\132\027\015\063 \060\061\062\063\061\061\064\060\070\062\064\132\060\104\061\013 \003\125\004\012\014\013\101\146\146\151\162\155\124\162\165\163  $\label{eq:condition} $$ 164 \cdot 061 \cdot 037 \cdot 060 \cdot 035 \cdot 006 \cdot 003 \cdot 125 \cdot 004 \cdot 003 \cdot 014 \cdot 026 \cdot 101 \cdot 146 \cdot 146 \cdot 151 \cdot 008 \cdot 008$ \162\155\124\162\165\163\164\040\116\145\164\167\157\162\153\151 \156\147\060\202\001\042\060\015\006\011\052\206\110\206\367\015  $\label{eq:condition} $$ \001\001\005\000\003\202\001\017\000\060\202\001\012\002\202 $$$ \001\001\000\264\204\314\063\027\056\153\224\154\153\141\122\240 \353\243\317\171\224\114\345\224\200\231\313\125\144\104\145\217 \147\144\342\006\343\134\067\111\366\057\233\204\204\036\055\362 \140\235\060\116\314\204\205\342\054\317\036\236\376\066\253\063 \167\065\104\330\065\226\032\075\066\350\172\016\330\325\107\241 \152\151\213\331\374\273\072\256\171\132\325\364\326\161\273\232 \220\043\153\232\267\210\164\207\014\036\137\271\236\055\372\253 \123\053\334\273\166\076\223\114\010\010\214\036\242\043\034\324 \152\255\042\272\231\001\056\155\145\313\276\044\146\125\044\113 \100\104\261\033\327\341\302\205\300\336\020\077\075\355\270\374  $\label{eq:condition} $$ 361 \ 361 \ 361 \ 334 \ 277 \ 145 \ 227 \ 157 \ 331 \ 371 \ 100 \ 161 \ 215 \ 175 \ 275 $$$ \225\324\316\276\240\136\047\043\336\375\246\320\046\016\000\051 \353\074\106\360\075\140\277\077\120\322\334\046\101\121\236\024 \067\102\004\243\160\127\250\033\207\355\055\372\173\356\214\012 \343\251\146\211\031\313\101\371\335\104\066\141\317\342\167\106 \310\175\366\364\222\201\066\375\333\064\361\162\176\363\014\026 \275\264\025\002\003\001\000\001\243\102\060\100\060\035\006\003 \125\035\016\004\026\004\024\007\037\322\347\234\332\302\156\242  $\label{eq:condition} $$ 100\264\260\172\120\020\120\164\304\310\275\060\017\006\003\125 $$$  $\label{eq:condition} $$ \035\023\001\001\377\004\005\060\003\001\001\377\060\016\006\003$ \125\035\017\001\001\377\004\004\003\002\001\006\060\015\006\011 \052\206\110\206\367\015\001\001\005\005\000\003\202\001\001\000 \211\127\262\026\172\250\302\375\326\331\233\233\064\302\234\264 \062\024\115\247\244\337\354\276\247\276\370\103\333\221\067\316  $\verb|\|264|\|062|\|056|\|120|\|125|\|032|\|065|\|116|\|166|\|103|\|161|\|040|\|357|\|223|\|167|\|116|$ \025\160\056\207\303\301\035\155\334\313\265\047\324\054\126\321 \122\123\072\104\322\163\310\304\033\005\145\132\142\222\234\356  $\label{eq:condition} $$101\215\061\333\347\064\352\131\041\325\001\172\327\144\270\144$ 

 $\label{eq:control_loss} $$ \071\315\311\355\257\355\113\003\110\247\240\231\001\200\334\145 \243\066\256\145\131\110\117\202\113\310\145\361\127\035\345\131 \056\012\077\154\330\321\365\345\011\264\154\124\000\012\340\025 \115\207\165\155\267\130\226\132\335\155\322\000\240\364\233\110 \276\303\067\244\272\066\340\174\207\205\227\032\025\242\336\056 \242\133\275\257\030\371\220\120\315\160\131\370\047\147\107\313 \307\240\007\072\175\321\054\135\154\031\072\146\265\175\375\221 \157\202\261\276\010\223\333\024\107\361\242\067\307\105\236\074 \307\167\257\144\250\223\337\366\151\203\202\140\362\111\102\064 \355\132\000\124\205\034\026\066\222\014\134\372\246\255\277\333 \END$ 

CKA\_NSS\_MOZILLA\_CA\_POLICY

CK BBOOL CK TRUE

CKA\_NSS\_SERVER\_DISTRUST\_AFTER CK\_BBOOL CK\_FALSE CKA\_NSS\_EMAIL\_DISTRUST\_AFTER CK\_BBOOL CK\_FALSE

# Trust for "AffirmTrust Networking"

# Issuer: CN=AffirmTrust Networking,O=AffirmTrust,C=US

# Serial Number:7c:4f:04:39:1c:d4:99:2d

# Subject: CN=AffirmTrust Networking,O=AffirmTrust,C=US

# Not Valid Before: Fri Jan

29 14:08:24 2010

# Not Valid After: Tue Dec 31 14:08:24 2030

# Fingerprint (SHA-256):

0A:81:EC:5A:92:97:77:F1:45:90:4A:F3:8D:5D:50:9F:66:B5:E2:C5:8F:CD:B5:31:05:8B:0E:17:F3:F0:B4:1B

# Fingerprint (SHA1): 29:36:21:02:8B:20:ED:02:F5:66:C5:32:D1:D6:ED:90:9F:45:00:2F

CKA CLASS CK OBJECT CLASS CKO NSS TRUST

CKA\_TOKEN CK\_BBOOL CK\_TRUE

CKA PRIVATE CK BBOOL CK FALSE

CKA\_MODIFIABLE CK\_BBOOL CK\_FALSE

CKA\_LABEL UTF8 "AffirmTrust Networking"

CKA\_CERT\_SHA1\_HASH MULTILINE\_OCTAL

 $\label{eq:condition} $$ \051\066\041\002\213\040\355\002\365\146\305\062\321\326\355\220 $$$ 

\237\105\000\057

**END** 

CKA CERT MD5 HASH MULTILINE OCTAL

 $\label{eq:condition} $$ 102\145\312\276\001\232\232\114\251\214\101\111\315\300\325\177 $$$ 

**END** 

CKA\_ISSUER MULTILINE\_OCTAL

 $\label{eq:condition} $$ \060\104\061\013\060\011\006\003\125\004\006\023\002\125\123\061$$$ 

\024\060\022\006\003\125\004\012\014\013\101\146\146\151\162\155

\101\146\146\151\162\155\124\162\165\163\164\040\116\145\164\167

\157\162\153\151\156\147

**END** 

CKA\_SERIAL\_NUMBER MULTILINE\_OCTAL

\002\010\174\117\004\071\034\324\231\055

**END** 

```
CKA TRUST SERVER AUTH
CK TRUST CKT NSS TRUSTED DELEGATOR
CKA_TRUST_EMAIL_PROTECTION CK_TRUST CKT_NSS_MUST_VERIFY_TRUST
CKA_TRUST_CODE_SIGNING CK_TRUST CKT_NSS_MUST_VERIFY_TRUST
CKA TRUST STEP UP APPROVED CK BBOOL CK FALSE
# Certificate "AffirmTrust Premium"
# Issuer: CN=AffirmTrust Premium.O=AffirmTrust.C=US
# Serial Number:6d:8c:14:46:b1:a6:0a:ee
# Subject: CN=AffirmTrust Premium,O=AffirmTrust,C=US
# Not Valid Before: Fri Jan 29 14:10:36 2010
# Not Valid After: Mon Dec 31 14:10:36 2040
# Fingerprint (SHA-256):
70:A7:3F:7F:37:6B:60:07:42:48:90:45:34:B1:14:82:D5:BF:0E:69:8E:CC:49:8D:F5:25:77:EB:F2:E9:3B:9A
# Fingerprint (SHA1): D8:A6:33:2C:E0:03:6F:B1:85:F6:63:4F:7D:6A:06:65:26:32:28:27
CKA CLASS CK OBJECT CLASS CKO CERTIFICATE
CKA TOKEN CK BBOOL CK TRUE
CKA_PRIVATE CK_BBOOL CK_FALSE
CKA MODIFIABLE CK BBOOL CK FALSE
CKA LABEL UTF8 "AffirmTrust Premium"
CKA_CERTIFICATE_TYPE CK_CERTIFICATE_TYPE CKC_X_509
CKA SUBJECT MULTILINE OCTAL
\060\101\061\013\060\011\006\003\125\004\006\023\002\125\123\061
\024\060\022\006\003\125\004\012\014\013\101\146\146\151\162\155
\124\162\165\163\164\061\034\060\032\006\003\125\004\003\014\023
\151\165\155
END
CKA_ID
UTF8 "0"
CKA ISSUER MULTILINE OCTAL
\060\101\061\013\060\011\006\003\125\004\006\023\002\125\123\061
\024\060\022\006\003\125\004\012\014\013\101\146\146\151\162\155
\124\162\165\163\164\061\034\060\032\006\003\125\004\003\014\023
\101\146\146\151\162\155\124\162\165\163\164\040\120\162\145\155
\151\165\155
END
CKA_SERIAL_NUMBER MULTILINE_OCTAL
\002\010\155\214\024\106\261\246\012\356
END
CKA_VALUE MULTILINE_OCTAL
\060\202\005\106\060\202\003\056\240\003\002\001\002\002\010\155
\214\024\106\261\246\012\356\060\015\006\011\052\206\110\206\367
\015\001\001\001\014\005\000\060\101\061\013\060\011\006\003\125\004
\006\023\002\125\123\061\024\060\022\006\003\125\004\012\014\013
```

\101\146\146\151\162\155\124\162\165\163\164\061\034\060\032\006

\003\125\004\003\014\023\101\146\146\151\162\155\124\162\165\163 \164\040\120\162\145\155\151\165\155\060\036\027\015\061\060\060 \061\062\071\061\064\061\060\063\066\132\027\015\064\060\061\062 \063\061\061\064\061\060\063\066\132\060\101\061\013\060\011\006 \003\125\004\006\023\002\125\123\061\024\060\022\006\003\125\004 \060\032\006\003\125\004\003\014\023\101\146\146\151\162\155\124 \162\165\163\164\040\120\162\145\155\151\165\155\060\202\002\042  $\label{eq:condition} $$ \006\011\052\206\110\206\367\015\001\001\001\005\000\003$ \202\002\017\000\060\202\002\012\002\202\002\001\000\304\022\337 \251\137\376\101\335\335\365\237\212\343\366\254\341\074\170\232 \274\330\360\177\172\240\063\052\334\215\040\133\256\055\157\347 \223\331\066\160\152\150\317\216\121\243\205\133\147\004\240\020  $\\ \\ 044\\157\\135\\050\\202\\301\\227\\127\\330\\110\\051\\023\\266\\341\\276\\221$ \115\337\205\014\123\030\232\036\044\242\117\217\360\242\205\013 \313\364\051\177\322\244\130\356\046\115\311\252\250\173\232\331 \372\070\336\104\127\025\345\370\214\310\331\110\342\015\026\047 \035\036\310\203\205\045\267\272\252\125\101\314\003\042\113\055 \221\215\213\346\211\257\146\307\351\377\053\351\074\254\332\322 \263\303\341\150\234\211\370\172\000\126\336\364\125\225\154\373 \272\144\335\142\213\337\013\167\062\353\142\314\046\232\233\273 \252\142\203\114\264\006\172\060\310\051\277\355\006\115\227\271  $\label{eq:condition} $$ \034\304\061\053\325\137\274\123\022\027\234\231\127\051\146\167 $$$ \141\041\061\007\056\045\111\235\030\362\356\363\053\161\214\265 \272\071\007\111\167\374\357\056\222\220\005\215\055\057\167\173 \357\103\277\065\273\232\330\371\163\247\054\362\320\127\356\050 \116\046\137\217\220\150\011\057\270\370\334\006\351\056\232\076  $\label{eq:condition} $$ \frac{121}247\sqrt{321}\sqrt{42}\sqrt{304}\sqrt{12}\sqrt{47}\sqrt{070}\sqrt{110}\sqrt{154}\sqrt{263}\sqrt{371}\sqrt{377}\sqrt{175}\sqrt{253}\sqrt{206}$ \127\343\272\326\205\170\167\272\103\352\110\177\366\330\276\043 \155\036\277\321\066\154\130\134\361\356\244\031\124\032\365\003  $\label{eq:condition} $$ 322\166\346\341\214\275\074\263\323\110\113\342\310\370\177\222$ \250\166\106\234\102\145\076\244\036\301\007\003\132\106\055\270 \227\363\267\325\262\125\041\357\272\334\114\000\227\373\024\225  $\\ \\ 047\\ \\ 063\\ \\ 277\\ \\ 350\\ \\ 103\\ \\ 107\\ \\ 106\\ \\ 322\\ \\ 010\\ \\ 231\\ \\ 026\\ \\ 140\\ \\ 073\\ \\ 232\\ \\ 176\\ \\ 322\\ \\ 176\\ \\ 322\\ \\ 322\\ \\ 176\\ \\ 322\\ \\ 322$ \346\355\070\352\354\001\036\074\110\126\111\011\307\114\067\000 \236\210\016\300\163\341\157\146\351\162\107\060\076\020\345\013 \003\311\232\102\000\154\305\224\176\141\304\212\337\177\202\032  $\label{eq:condition} $$ \013\131\304\131\062\167\263\274\140\151\126\071\375\264\006\173$  $\label{eq:condition} $$ \054\326\144\066\331\275\110\355\204\037\176\245\042\217\052\270$$ \102\364\202\267\324\123\220\170\116\055\032\375\201\157\104\327 \073\001\164\226\102\340\000\342\056\153\352\305\356\162\254\273 \277\376\352\252\250\370\334\366\262\171\212\266\147\002\003\001 \000\001\243\102\060\100\060\035\006\003\125\035\016\004\026\004 \024\235\300\147\246\014\042\331\046\365\105\253\246\145\122\021  $\\ \\047\\330\\105\\254\\143\\060\\017\\006\\003\\125\\035\\023\\001\\001\\377\\004$ \005\060\003\001\001\377\060\016\006\003\125\035\017\001\001\377 \001\001\014\005\000\003\202\002\001\000\263\127\115\020\142\116

\072\344\254\352\270\034\257\062\043\310\263\111\132\121\234\166 \050\215\171\252\127\106\027\325\365\122\366\267\104\350\010\104 \277\030\204\322\013\200\315\305\022\375\000\125\005\141\207\101 \334\265\044\236\074\304\330\310\373\160\236\057\170\226\203\040 \066\336\174\017\151\023\210\245\165\066\230\010\246\306\337\254 \316\343\130\326\267\076\336\272\363\353\064\100\330\242\201\365 \170\077\057\325\245\374\331\242\324\136\004\016\027\255\376\101 \360\345\262\162\372\104\202\063\102\350\055\130\367\126\214\142 \077\272\102\260\234\014\134\176\056\145\046\134\123\117\000\262 \170\176\241\015\231\055\215\270\035\216\242\304\260\375\140\320  $\label{eq:condition} $$ \060\244\216\310\004\142\251\304\355\065\336\172\227\355\016\070$$$  $\label{eq:condition} $$ \frac{222}057\\223\\160\\245\\251\\234\\157\\247\\175\\023\\035\\176\\306\\010$ \110\261\136\147\353\121\010\045\351\346\045\153\122\051\221\234 \322\071\163\010\127\336\231\006\264\133\235\020\006\341\302\000 \250\270\034\112\002\012\024\320\301\101\312\373\214\065\041\175 \202\070\362\251\124\221\031\065\223\224\155\152\072\305\262\320 \273\211\206\223\350\233\311\017\072\247\172\270\241\360\170\106 \372\374\067\057\345\212\204\363\337\376\004\331\241\150\240\057 \044\342\011\225\006\325\225\312\341\044\226\353\174\366\223\005 \273\355\163\351\055\321\165\071\327\347\044\333\330\116\137\103 \217\236\320\024\071\277\125\160\110\231\127\061\264\234\356\112 \230\003\226\060\037\140\006\356\033\043\376\201\140\043\032\107  $\label{eq:condition} $$ \frac{142 \cdot 205 \cdot 245 \cdot 314 \cdot 031 \cdot 064 \cdot 200 \cdot 157 \cdot 263 \cdot 254 \cdot 032 \cdot 343 \cdot 237 \cdot 360 \cdot 173 \cdot 110}{110} $$$ \255\325\001\331\147\266\251\162\223\352\055\146\265\262\270\344  $\label{eq:condition} $$ \075\074\262\357\114\214\352\353\007\277\253\065\232\125\206\274$ \030\246\265\250\136\264\203\154\153\151\100\323\237\334\361\303 \151\153\271\341\155\011\364\361\252\120\166\012\172\175\172\027 \241\125\226\102\231\061\011\335\140\021\215\005\060\176\346\216 \106\321\235\024\332\307\027\344\005\226\214\304\044\265\033\317 \024\007\262\100\370\243\236\101\206\274\004\320\153\226\310\052 \200\064\375\277\357\006\243\335\130\305\205\075\076\217\376\236 \051\340\266\270\011\150\031\034\030\103

**END** 

CKA\_NSS\_MOZILLA\_CA\_POLICY
CK\_BBOOL CK\_TRUE
CKA\_NSS\_SERVER\_DISTRUST\_AFTER CK\_BBOOL CK\_FALSE
CKA\_NSS\_EMAIL\_DISTRUST\_AFTER CK\_BBOOL CK\_FALSE

```
# Trust for "AffirmTrust Premium"
```

70:A7:3F:7F:37:6B:60:07:42:48:90:45:34:B1:14:82:D5:BF:0E:69:8E:CC:49:8D:F5:25:77:EB:F2:E9:3B:9A

# Fingerprint (SHA1): D8:A6:33:2C:E0:03:6F:B1:85:F6:63:4F:7D:6A:06:65:26:32:28:27

CKA\_CLASS CK\_OBJECT\_CLASS CKO\_NSS\_TRUST

<sup>#</sup> Issuer: CN=AffirmTrust Premium,O=AffirmTrust,C=US

<sup>#</sup> Serial Number:6d:8c:14:46:b1:a6:0a:ee

<sup>#</sup> Subject: CN=AffirmTrust Premium,O=AffirmTrust,C=US

<sup>#</sup> Not Valid Before: Fri Jan 29 14:10:36 2010 # Not Valid After : Mon Dec 31 14:10:36 2040

<sup>#</sup> Fingerprint (SHA-256):

```
CKA PRIVATE CK BBOOL CK FALSE
CKA_MODIFIABLE CK_BBOOL CK_FALSE
CKA_LABEL UTF8 "AffirmTrust Premium"
CKA CERT SHA1 HASH
MULTILINE OCTAL
\330\246\063\054\340\003\157\261\205\366\143\117\175\152\006\145
\046\062\050\047
END
CKA CERT MD5 HASH MULTILINE OCTAL
\304\135\016\110\266\254\050\060\116\012\274\371\070\026\207\127
END
CKA ISSUER MULTILINE OCTAL
\label{eq:condition} $$ \060\101\061\013\060\011\006\003\125\004\006\023\002\125\123\061\
\124\162\165\163\164\061\034\060\032\006\003\125\004\003\014\023
\151\165\155
END
CKA_SERIAL_NUMBER MULTILINE_OCTAL
\002\010\155\214\024\106\261\246\012\356
END
CKA_TRUST_SERVER_AUTH CK_TRUST CKT_NSS_TRUSTED_DELEGATOR
CKA TRUST EMAIL PROTECTION CK TRUST CKT NSS MUST VERIFY TRUST
CKA_TRUST_CODE_SIGNING CK_TRUST CKT_NSS_MUST_VERIFY_TRUST
CKA TRUST STEP UP APPROVED CK BBOOL CK FALSE
# Certificate "AffirmTrust Premium ECC"
# Issuer: CN=AffirmTrust Premium ECC,O=AffirmTrust,C=US
# Serial Number:74:97:25:8a:c7:3f:7a:54
# Subject: CN=AffirmTrust Premium ECC,O=AffirmTrust,C=US
Not Valid Before: Fri Jan 29 14:20:24 2010
# Not Valid After: Mon Dec 31 14:20:24 2040
# Fingerprint (SHA-256):
BD:71:FD:F6:DA:97:E4:CF:62:D1:64:7A:DD:25:81:B0:7D:79:AD:F8:39:7E:B4:EC:BA:9C:5E:84:88:82:14:23
# Fingerprint (SHA1): B8:23:6B:00:2F:1D:16:86:53:01:55:6C:11:A4:37:CA:EB:FF:C3:BB
CKA_CLASS CK_OBJECT_CLASS CKO_CERTIFICATE
CKA_TOKEN CK_BBOOL CK_TRUE
CKA_PRIVATE CK_BBOOL CK_FALSE
CKA_MODIFIABLE CK_BBOOL CK_FALSE
CKA_LABEL UTF8 "AffirmTrust Premium ECC"
CKA_CERTIFICATE_TYPE CK_CERTIFICATE_TYPE CKC_X_509
CKA_SUBJECT MULTILINE_OCTAL
\060\105\061\013\060\011\006\003\125\004\006\023\002\125\123\061
\024\060\022\006\003\125\004\012\014\013\101\146\146\151\162\155
```

CKA TOKEN CK BBOOL CK TRUE

\124\162\165\163\164\061\040\060\036\006\003\125\004\003\014\027 \101\146\146\151\162\155\124\162\165\163\164\040\120\162\145\155 \151\165\155\040\105\103\103

**END** 

CKA ID UTF8 "0"

# CKA\_ISSUER MULTILINE\_OCTAL

**END** 

CKA SERIAL NUMBER

MULTILINE\_OCTAL

 $\label{eq:condition} $$ \002\010\164\227\045\212\307\077\172\124 $$$ 

**END** 

### CKA\_VALUE MULTILINE\_OCTAL

\060\202\001\376\060\202\001\205\240\003\002\001\002\002\010\164 \227\045\212\307\077\172\124\060\012\006\010\052\206\110\316\075 \125\123\061\024\060\022\006\003\125\004\012\014\013\101\146\146 \151\162\155\124\162\165\163\164\061\040\060\036\006\003\125\004 \162\145\155\151\165\155\040\105\103\103\060\036\027\015\061\060 \060\061\062\071\061\064\062\060\062\064\132\027\015\064\060\061 \062\063\061\061\064\062\060\062\064\132\060\105\061\013\060\011 \006\003\125\004\006\023\002\125\123\061\024\060\022\006\003\125 \040\060\036\006\003\125\004\003\014\027\101\146\146\151\162\155 \124\162\165\163\164\040\120\162\145\155\151\165\155\040\105\103 \103\060\166\060\020\006\007\052\206\110\316\075\002\001\006\005 \053\201\004\000\042\003\142\000\004\015\060\136\033\025\235\003 \320\241\171\065\267\072\074\222\172\312\025\034\315\142\363\234 \046\134\007\075\345\124\372\243\326\314\022\352\364\024\137\350 \216\031\253\057\056\110\346\254\030\103\170\254\320\067\303\275 \262\315\054\346\107\342\032\346\143\270\075\056\057\170\304\117 \333\364\017\244\150\114\125\162\153\225\035\116\030\102\225\170 \314\067\074\221\342\233\145\053\051\243\102\060\100\060\035\006  $\label{eq:condition} $$ \03\125\035\016\004\026\004\024\232\257\051\172\300\021\065\065$ \046\121\060\000\303\152\376\100\325\256\326\074\060\017\006\003 \125\035\023\001\001\377\004\005\060\003\001\001\377\060\016\006 \003\125\035\017\001\001\377\004\004\003\002\001\006\060\012\006 \010\052\206\110\316\075\004\003\003\003\147\000\060\144\002\060 \027\011\363\207\210\120\132\257\310\300\102\277\107\137\365\154 \152\206\340\304\047\164\344\070\123\327\005\177\033\064\343\306 \057\263\312\011\074\067\235\327\347\270\106\361\375\241\342\161 \002\060\102\131\207\103\324\121\337\272\323\011\062\132\316\210 \176\127\075\234\137\102\153\365\007\055\265\360\202\223\371\131

```
\157\256\144\372\130\345\213\036\343\143\276\265\201\315\157\002
\214\171
END
CKA_NSS_MOZILLA_CA_POLICY
CK BBOOL CK TRUE
CKA_NSS_SERVER_DISTRUST_AFTER CK_BBOOL CK_FALSE
CKA NSS EMAIL DISTRUST AFTER CK BBOOL CK FALSE
# Trust for "AffirmTrust Premium ECC"
# Issuer: CN=AffirmTrust Premium ECC.O=AffirmTrust.C=US
# Serial Number:74:97:25:8a:c7:3f:7a:54
# Subject: CN=AffirmTrust Premium ECC,O=AffirmTrust,C=US
# Not Valid Before: Fri Jan 29 14:20:24 2010
# Not Valid After: Mon Dec 31 14:20:24 2040
# Fingerprint (SHA-256):
BD:71:FD:F6:DA:97:E4:CF:62:D1:64:7A:DD:25:81:B0:7D:79:AD:F8:39:7E:B4:EC:BA:9C:5E:84:88:82:14:23
# Fingerprint (SHA1): B8:23:6B:00:2F:1D:16:86:53:01:55:6C:11:A4:37:CA:EB:FF:C3:BB
CKA CLASS
CK OBJECT CLASS CKO NSS TRUST
CKA_TOKEN CK_BBOOL CK_TRUE
CKA PRIVATE CK BBOOL CK FALSE
CKA MODIFIABLE CK BBOOL CK FALSE
CKA_LABEL UTF8 "AffirmTrust Premium ECC"
CKA CERT SHA1 HASH MULTILINE OCTAL
\label{eq:condition} $$ \270\043\153\000\057\035\026\206\123\001\125\154\021\244\067\312
\353\377\303\273
END
CKA_CERT_MD5_HASH MULTILINE_OCTAL
\144\260\011\125\317\261\325\231\342\276\023\253\246\135\352\115
END
CKA_ISSUER MULTILINE_OCTAL
\060\105\061\013\060\011\006\003\125\004\006\023\002\125\123\061
\024\060\022\006\003\125\004\012\014\013\101\146\146\151\162\155
\124\162\165\163\164\061\040\060\036\006\003\125\004\003\014\027
\101\146\146\151\162\155\124\162\165\163\164\040\120\162\145\155
\151\165\155\040\105\103\103
END
CKA SERIAL NUMBER MULTILINE OCTAL
\label{eq:condition} $$ \002\010\164\227\045\212\307\077\172\124 $$
END
```

CKA\_TRUST\_SERVER\_AUTH CK\_TRUST CKT\_NSS\_TRUSTED\_DELEGATOR

CKA\_TRUST\_EMAIL\_PROTECTION CK\_TRUST CKT\_NSS\_MUST\_VERIFY\_TRUST

CKA\_TRUST\_CODE\_SIGNING CK\_TRUST CKT\_NSS\_MUST\_VERIFY\_TRUST

CKA\_TRUST\_STEP\_UP\_APPROVED

CK\_BBOOL CK\_FALSE

# Certificate "Certum Trusted Network CA"

# Issuer: CN=Certum Trusted Network CA,OU=Certum Certification Authority,O=Unizeto Technologies S.A.,C=PL

# Serial Number: 279744 (0x444c0)

# Subject: CN=Certum Trusted Network CA,OU=Certum Certification Authority,O=Unizeto Technologies S.A.,C=PL

# Not Valid Before: Wed Oct 22 12:07:37 2008 # Not Valid After: Mon Dec 31 12:07:37 2029

# Fingerprint (SHA-256):

5C;58:46:8D;55:F5;8E:49:7E;74:39:82:D2:B5:00:10:B6:D1:65:37:4A:CF:83:A7:D4:A3:2D:B7:68:C4:40:8E

# Fingerprint (SHA1): 07:E0:32:E0:20:B7:2C:3F:19:2F:06:28:A2:59:3A:19:A7:0F:06:9E

CKA\_CLASS CK\_OBJECT\_CLASS CKO\_CERTIFICATE

CKA TOKEN CK BBOOL CK TRUE

CKA\_PRIVATE CK\_BBOOL CK\_FALSE

CKA\_MODIFIABLE CK\_BBOOL CK\_FALSE

CKA\_LABEL UTF8 "Certum Trusted Network CA"

CKA\_CERTIFICATE\_TYPE CK\_CERTIFICATE\_TYPE CKC\_X\_509

CKA SUBJECT MULTILINE OCTAL

 $\label{eq:condition} $$ \00176\061\013\060\011\006\003\125\004\006\023\002\120\114\061\042\060\040\006\003\125\004\012\023\031\125\156\151\172\145\164\157\040\123\056\101\056\061\047\060\045\006\003\125\004\013\023\036\103\145\162\164\151\146\151\143\141\164\151\157\156\040\101\165\164\150\157\162\151\164\171\061\042\060\040\006\003\125\004\003\023\031\103\145\162\164\165\155\040\124\162\165\163\164\145\144\040\116\145\164\167\157\162\153\040\103\101\END$ 

CKA\_ID

UTF8 "0"

## CKA\_ISSUER MULTILINE\_OCTAL

 $\label{eq:condition} $$ \000176\061\013\060\011\006\003\125\004\006\023\002\120\114\061\042\060\040\006\003\125\004\012\023\031\125\156\151\172\145\164\157\040\123\145\163\145\163\164\165\165\040\103\145\162\164\151\146\151\143\141\164\151\157\156\040\101\165\164\150\157\162\151\164\171\061\042\060\040\006\003\125\004\003\023\031\103\145\162\164\165\155\040\124\162\165\163\164\145\144\040\116\145\164\167\157\162\153\040\103\101\16ND$ 

CKA\_SERIAL\_NUMBER MULTILINE\_OCTAL

\002\003\004\104\300

**END** 

CKA\_VALUE

MULTILINE\_OCTAL

 $\label{eq:condition} $$ \000\200\3\273\060\202\002\243\240\003\002\001\002\002\003\004\104\300\060\015\006\011\052\206\110\206\367\015\001\001\005\005\000\060\176\061\013\060\011\006\003\125\004\006\023\002\120\114\061\042\060\040\006\003\125\004\012\023\031\125\156\151\172\145$ 

\164\157\040\124\145\143\150\156\157\154\157\147\151\145\163\040 \123\056\101\056\061\047\060\045\006\003\125\004\013\023\036\103 \145\162\164\165\155\040\103\145\162\164\151\146\151\143\141\164 \151\157\156\040\101\165\164\150\157\162\151\164\171\061\042\060 \040\006\003\125\004\003\023\031\103\145\162\164\165\155\040\124 \101\060\036\027\015\060\070\061\060\062\062\061\062\060\067\063 \067\132\027\015\062\071\061\062\063\061\061\062\060\067\063\067 \132\060\176\061\013\060\011\006\003\125\004\006\023\002\120\114 \061\042\060\040\006\003\125\004\012\023\031\125\156\151\172\145  $\label{eq:condition} $$ 164\157\040\124\145\143\150\156\157\154\157\147\151\145\163\040$$$ \123\056\101\056\061\047\060\045\006\003\125\004\013\023\036\103 \145\162\164\165\155\040\103\145\162\164\151\146\151\143\141\164  $\label{eq:condition} $$ \frac{151}{157}\frac{6}{040}\frac{101}{165}\frac{164}{150}\frac{157}{162}\frac{151}{164}\frac{171}{061}\frac{042}{060} $$$  $\\ \\ 040\\ \\ 003\\ \\ 125\\ \\ 004\\ \\ 003\\ \\ 023\\ \\ 031\\ \\ 103\\ \\ 145\\ \\ 162\\ \\ 164\\ \\ 165\\ \\ 155\\ \\ 040\\ \\ 124$ \162\165\163\164\145\144\040\116\145\164\167\157\162\153\040\103  $\label{eq:condition} $$ 101\060\202\001\042\060\015\006\011\052\206\110\206\367\015\001$ \001\001\005\000\003\202\001\017\000\060\202\001\012\002\202\001 \001\000\343\373\175\243\162\272\302\360\311\024\207\365\153\001 \116\341\156\100\007\272\155\047\135\177\367\133\055\263\132\307 \121\137\253\244\062\246\141\207\266\156\017\206\322\060\002\227 \370\327\151\127\241\030\071\135\152\144\171\306\001\131\254\074  $\label{eq:condition} $$ \061\112\070\174\322\004\322\113\050\350\040\137\073\007\242\314$$$ \115\163\333\363\256\117\307\126\325\132\247\226\211\372\363\253 \150\324\043\206\131\047\317\011\047\274\254\156\162\203\034\060 \162\337\340\242\351\322\341\164\165\031\275\052\236\173\025\124 \004\033\327\103\071\255\125\050\305\342\032\273\364\300\344\256  $\label{eq:condition} $$ \070\111\063\314\166\205\237\071\105\322\244\236\362\022\214\121 $$$ \370\174\344\055\177\365\254\137\353\026\237\261\055\321\272\314 \221\102\167\114\045\311\220\070\157\333\360\314\373\216\036\227  $\label{eq:condition} $$ \frac{131}076\\325\\140\\116\\346\\005\\050\\355\\111\\171\\023\\113\\272\\110\\333$ \057\371\162\323\071\312\376\037\330\064\162\365\264\100\317\061 \001\303\354\336\021\055\027\135\037\270\120\321\136\031\247\151 \336\007\063\050\312\120\225\371\247\124\313\124\206\120\105\251 \371\111\002\003\001\000\001\243\102\060\100\060\017\006\003\125 \035\023\001\001\377\004\005\060\003\001\001\377\060\035\006\003 \125\035\016\004\026\004\024\010\166\315\313\007\377\044\366\305 \315\355\273\220\274\342\204\067\106\165\367\060\016\006\003\125  $\label{eq:condition} $$ \035\017\001\001\377\004\004\003\002\001\006\060\015\006\011\052$$ \206\110\206\367\015\001\001\005\005\000\003\202\001\001\000\246 \250\255\042\316\001\075\246\243\377\142\320\110\235\213\136\162 \260\170\104\343\334\034\257\011\375\043\110\372\275\052\304\271 \125\004\265\020\243\215\047\336\013\202\143\320\356\336\014\067 \171\101\133\042\262\260\232\101\134\246\160\340\324\320\167\313  $\\ \langle 043 \rangle 323 \rangle \langle 000 \rangle 340 \rangle 154 \rangle 126 \rangle \langle 057 \rangle 341 \rangle 151 \rangle \langle 015 \rangle \langle 331 \rangle \langle 252 \rangle \langle 277 \rangle \langle 041 \rangle \langle 201 \rangle \langle 277 \rangle \langle 277$ \120\331\006\245\250\377\225\067\320\252\376\342\263\365\231\055 \105\204\212\345\102\011\327\164\002\057\367\211\330\231\351\274  $\\ \\047\\324\\107\\215\\272\\015\\106\\034\\167\\317\\024\\244\\034\\271\\244\\061$ 

\304\234\050\164\003\064\377\063\031\046\245\351\015\164\267\076 \227\306\166\350\047\226\243\146\335\341\256\362\101\133\312\230

\126\203\163\160\344\206\032\322\061\101\272\057\276\055\023\132

\166\157\116\350\116\201\016\077\133\003\042\240\022\276\146\130

\021\112\313\003\304\264\052\052\055\226\027\340\071\124\274\110

 $\label{eq:condition} $$ 323\166\047\235\232\055\006\246\311\354\071\322\253\333\237\232$ 

\013\047\002\065\051\261\100\225\347\371\350\234\125\210\031\106

\326\267\064\365\176\316\071\232\331\070\361\121\367\117\054

**END** 

CKA\_NSS\_MOZILLA\_CA\_POLICY

CK\_BBOOL CK\_TRUE

CKA\_NSS\_SERVER\_DISTRUST\_AFTER

CK BBOOL CK FALSE

CKA\_NSS\_EMAIL\_DISTRUST\_AFTER CK\_BBOOL CK\_FALSE

# Trust for "Certum Trusted Network CA"

# Issuer: CN=Certum Trusted Network CA,OU=Certum Certification Authority,O=Unizeto Technologies

S.A.,C=PL

# Serial Number: 279744 (0x444c0)

# Subject: CN=Certum Trusted Network CA,OU=Certum Certification Authority,O=Unizeto Technologies

S.A.,C=PL

# Not Valid Before: Wed Oct 22 12:07:37 2008

# Not Valid After: Mon Dec 31 12:07:37 2029

# Fingerprint (SHA-256):

5C:58:46:8D:55:F5:8E:49:7E:74:39:82:D2:B5:00:10:B6:D1:65:37:4A:CF:83:A7:D4:A3:2D:B7:68:C4:40:8E

# Fingerprint (SHA1): 07:E0:32:E0:20:B7:2C:3F:19:2F:06:28:A2:59:3A:19:A7:0F:06:9E

CKA CLASS CK OBJECT CLASS CKO NSS TRUST

CKA\_TOKEN CK\_BBOOL CK\_TRUE

CKA PRIVATE CK BBOOL CK FALSE

CKA\_MODIFIABLE CK\_BBOOL CK\_FALSE

CKA\_LABEL UTF8 "Certum Trusted Network CA"

CKA\_CERT\_SHA1\_HASH MULTILINE\_OCTAL

 $\\ \\007\\340\\062\\340\\040\\267\\054\\077\\031\\057\\006\\050\\242\\131\\072\\031$ 

\247\017\006\236

**END** 

CKA CERT MD5 HASH MULTILINE OCTAL

 $\label{eq:condition} $$ \frac{325}{351} 201 100 305 030 151 374 106 054 211 165 142 017 252 170$ 

**END** 

CKA\_ISSUER

MULTILINE\_OCTAL

\060\176\061\013\060\011\006\003\125\004\006\023\002\120\114\061

 $\\ \\042\\060\\040\\006\\003\\125\\004\\012\\023\\031\\125\\156\\151\\172\\145\\164$ 

\157\040\124\145\143\150\156\157\154\157\147\151\145\163\040\123

 $\label{eq:condition} $$ \056\101\056\061\047\060\045\006\003\125\004\013\023\036\103\145$$ 

\162\164\165\155\040\103\145\162\164\151\146\151\143\141\164\151

\157\156\040\101\165\164\150\157\162\151\164\171\061\042\060\040

 $\label{eq:condition} $$ \006\003\125\004\003\023\031\103\145\162\164\165\155\040\124\162$ 

\165\163\164\145\144\040\116\145\164\167\157\162\153\040\103\101

```
CKA SERIAL NUMBER MULTILINE OCTAL
\002\003\004\104\300
END
CKA_TRUST_SERVER_AUTH CK_TRUST CKT_NSS_TRUSTED_DELEGATOR
CKA_TRUST_EMAIL_PROTECTION CK_TRUST CKT_NSS_TRUSTED_DELEGATOR
CKA TRUST CODE SIGNING CK TRUST CKT NSS MUST VERIFY TRUST
CKA_TRUST_STEP_UP_APPROVED CK_BBOOL CK_FALSE
# Certificate "TWCA Root Certification Authority"
# Issuer: CN=TWCA Root Certification Authority,OU=Root
CA,O=TAIWAN-CA,C=TW
# Serial Number: 1 (0x1)
# Subject: CN=TWCA Root Certification Authority, OU=Root CA, O=TAIWAN-CA, C=TW
# Not Valid Before: Thu Aug 28 07:24:33 2008
# Not Valid After: Tue Dec 31 15:59:59 2030
# Fingerprint (SHA-256):
BF:D8:8F:E1:10:1C:41:AE:3E:80:1B:F8:BE:56:35:0E:E9:BA:D1:A6:B9:BD:51:5E:DC:5C:6D:5B:87:11:AC:44
# Fingerprint (SHA1): CF:9E:87:6D:D3:EB:FC:42:26:97:A3:B5:A3:7A:A0:76:A9:06:23:48
CKA_CLASS CK_OBJECT_CLASS CKO_CERTIFICATE
CKA_TOKEN CK_BBOOL CK_TRUE
CKA PRIVATE CK BBOOL CK FALSE
CKA_MODIFIABLE CK_BBOOL CK_FALSE
CKA LABEL UTF8 "TWCA Root Certification Authority"
CKA CERTIFICATE TYPE CK CERTIFICATE TYPE CKC X 509
CKA_SUBJECT MULTILINE_OCTAL
\060\137\061\013\060\011\006\003\125\004\006\023\002\124\127\061
\022\060\020\006\003\125\004\012\014\011\124\101\111\127\101\116
\label{eq:condition} $$ \051\03\101\061\020\060\016\006\003\125\004\013\014\007\122\157 $$
\157\164\040\103\101\061\052\060\050\006\003\125\004\003\014\041
\124\127\103\101\040\122\157\157\164\040\103\145\162\164\151\146
\151\143\141\164\151\157\156\040\101\165\164\150\157\162\151\164
\171
END
CKA ID
UTF8 "0"
CKA_ISSUER MULTILINE_OCTAL
\060\137\061\013\060\011\006\003\125\004\006\023\002\124\127\061
\022\060\020\006\003\125\004\012\014\011\124\101\111\127\101\116
\055\103\101\061\020\060\016\006\003\125\004\013\014\007\122\157
\157\164\040\103\101\061\052\060\050\006\003\125\004\003\014\041
\124\127\103\101\040\122\157\157\164\040\103\145\162\164\151\146
\151\143\141\164\151\157\156\040\101\165\164\150\157\162\151\164
\171
END
CKA_SERIAL_NUMBER MULTILINE_OCTAL
```

**END** 

**END** 

## CKA\_VALUE MULTILINE\_OCTAL

\060\202\003\173\060\202\002\143\240\003\002\001\002\002\001\001 \060\015\006\011\052\206\110\206\367\015\001\001\005\005\000\060 \137\061\013\060\011\006\003\125\004\006\023\002\124\127\061\022 \060\020\006\003\125\004\012\014\011\124\101\111\127\101\116\055 \103\101\061\020\060\016\006\003\125\004\013\014\007\122\157\157  $\label{eq:condition} $$ 164\040\103\101\061\052\060\050\006\003\125\004\003\014\041\124$ \127\103\101\040\122\157\157\164\040\103\145\162\164\151\146\151 \143\141\164\151\157\156\040\101\165\164\150\157\162\151\164\171 \060\036\027\015\060\070\060\070\062\070\060\067\062\064\063\063 \132\027\015\063\060\061\062\063\061\061\065\065\071\065\071\132 \060\137\061\013\060\011\006\003\125\004\006\023\002\124\127\061  $\\ \label{eq:condition} $$ \022\060\020\006\003\125\004\012\014\011\124\101\111\127\101\116$ \055\103\101\061\020\060\016\006\003\125\004\013\014\007\122\157 \157\164\040\103\101\061\052\060\050\006\003\125\004\003\014\041 \124\127\103\101\040\122\157\157\164\040\103\145\162\164\151\146 \151\143\141\164\151\157\156\040\101\165\164\150\157\162\151\164 \171\060\202\001\042\060\015\006\011\052\206\110\206\367\015\001 \001\001\005\000\003\202\001\017\000\060\202\001\012\002\202\001 \001\000\260\176\162\270\244\003\224\346\247\336\011\070\221\112  $\label{eq:condition} $$ \021\100\207\247\174\131\144\024\173\265\021\020\335\376\277\325 $$$ \300\273\126\342\205\045\364\065\162\017\370\123\320\101\341\104 \001\302\264\034\303\061\102\026\107\205\063\042\166\262\012\157 \017\345\045\120\117\205\206\276\277\230\056\020\147\036\276\021 \005\206\005\220\304\131\320\174\170\020\260\200\134\267\341\307 \053\165\313\174\237\256\265\321\235\043\067\143\247\334\102\242  $\begin{tabular}{l} $$ \begin{tabular}{l} $\begin{tabular}{l} $\b$ \233\255\251\126\351\301\377\255\251\130\207\060\266\201\367\227  $\label{eq:condition} $$ 105\374\031\127\073\053\157\344\107\364\231\105\376\035\361\370 $$$ \227\243\210\035\067\034\134\217\340\166\045\232\120\370\240\124 \377\104\220\166\043\322\062\306\303\253\006\277\374\373\277\363 \255\175\222\142\002\133\051\323\065\243\223\232\103\144\140\135 \262\372\062\377\073\004\257\115\100\152\371\307\343\357\043\375 \153\313\345\017\213\070\015\356\012\374\376\017\230\237\060\061 \335\154\122\145\371\213\201\276\042\341\034\130\003\272\221\033 \211\007\002\003\001\000\001\243\102\060\100\060\016\006\003\125  $\label{eq:condition} $$ \035\017\001\001\377\004\004\003\002\001\006\060\017\006\003\125$  $\label{eq:condition} $$ \035\023\001\001\377\004\005\060\003\001\001\377\060\035\006\003$ \125\035\016\004\026\004\024\152\070\133\046\215\336\213\132\362 \117\172\124\203\031\030\343\010\065\246\272\060\015\006\011\052 \206\110\206\367\015\001\001\005\005\000\003\202\001\001\000\074 \325\167\075\332\337\211\272\207\014\010\124\152\040\120\222\276 \260\101\075\271\046\144\203\012\057\350\100\300\227\050\047\202 \060\112\311\223\377\152\347\246\000\177\211\102\232\326\021\345 \123\316\057\314\362\332\005\304\376\342\120\304\072\206\175\314 \332\176\020\011\073\222\065\052\123\262\376\353\053\005\331\154

 $\label{eq:control_label_labe$ 

CKA NSS MOZILLA CA POLICY

CK\_BBOOL CK\_TRUE

 ${\tt CKA\_NSS\_SERVER\_DISTRUST\_AFTER\ CK\_BBOOL\ CK\_FALSE\ CKA\_NSS\_EMAIL\_DISTRUST\_AFTER\ CK\_BBOOL\ CK\_FALSE\ }$ 

# Trust for "TWCA Root Certification Authority"

# Issuer: CN=TWCA Root Certification Authority,OU=Root CA,O=TAIWAN-CA,C=TW

# Serial Number: 1 (0x1)

# Subject: CN=TWCA Root Certification Authority, OU=Root CA,O=TAIWAN-CA,C=TW

# Not Valid Before: Thu Aug 28 07:24:33 2008 # Not Valid After : Tue Dec 31 15:59:59 2030

# Fingerprint (SHA-256):

BF:D8:8F:E1:10:1C:41:AE:3E:80:1B:F8:BE:56:35:0E:E9:BA:D1:A6:B9:BD:51:5E:DC:5C:6D:5B:87:11:AC:44

# Fingerprint (SHA1): CF:9E:87:6D:D3:EB:FC:42:26:97:A3:B5:A3:7A:A0:76:A9:06:23:48

CKA CLASS CK OBJECT CLASS CKO NSS TRUST

CKA\_TOKEN CK\_BBOOL CK\_TRUE

CKA PRIVATE CK BBOOL CK FALSE

CKA\_MODIFIABLE

CK\_BBOOL CK\_FALSE

CKA\_LABEL UTF8 "TWCA Root Certification Authority"

CKA\_CERT\_SHA1\_HASH MULTILINE\_OCTAL

\317\236\207\155\323\353\374\102\046\227\243\265\243\172\240\166 \251\006\043\110

END

CKA\_CERT\_MD5\_HASH MULTILINE\_OCTAL

\252\010\217\366\371\173\267\362\261\247\036\233\352\352\275\171

**END** 

CKA\_ISSUER MULTILINE\_OCTAL

 $\label{eq:condition} $$ \000137061\013\060\011\006\003\125\004\006\023\002\124\127\061\022\060\020\006\003\125\004\011\124\101\111\127\101\116\055\103\101\061\020\060\0016\0006\003\125\0004\013\014\007\122\157\157\164\040\103\125\0004\003\014\0041\124\127\103\101\040\122\157\157\164\040\103\145\162\164\151\146\151\143\141\164\151\157\156\040\101\165\164\150\157\162\151\164$ 

\171

**END** 

```
CKA SERIAL NUMBER MULTILINE OCTAL
\002\001\001
END
CKA_TRUST_SERVER_AUTH CK_TRUST CKT_NSS_TRUSTED_DELEGATOR
CKA_TRUST_EMAIL_PROTECTION CK_TRUST CKT_NSS_TRUSTED_DELEGATOR
CKA_TRUST_CODE_SIGNING CK_TRUST CKT_NSS_MUST_VERIFY_TRUST
CKA TRUST STEP UP APPROVED CK BBOOL CK FALSE
#
Certificate "Explicitly Distrust DigiNotar Root CA"
# Issuer: E=info@diginotar.nl,CN=DigiNotar Root CA,O=DigiNotar,C=NL
# Serial Number:0f:ff:ff:ff:ff:ff:ff:ff:ff:ff:ff:ff:ff
# Subject: E=info@diginotar.nl,CN=DigiNotar Root CA,O=DigiNotar,C=NL
# Not Valid Before: Fri Jul 27 17:19:37 2007
# Not Valid After: Mon Mar 31 18:19:22 2025
# Fingerprint (MD5): 0A:A4:D5:CC:BA:B4:FB:A3:59:E3:E6:01:DD:53:D9:4E
# Fingerprint (SHA1): C1:77:CB:4B:E0:B4:26:8E:F5:C7:CF:45:99:22:B9:B0:CE:BA:21:2F
CKA_CLASS CK_OBJECT_CLASS CKO_CERTIFICATE
CKA TOKEN CK BBOOL CK TRUE
CKA_PRIVATE CK_BBOOL CK_FALSE
CKA_MODIFIABLE CK_BBOOL CK_FALSE
CKA LABEL UTF8 "Explicitly Distrust DigiNotar Root CA"
CKA_CERTIFICATE_TYPE CK_CERTIFICATE_TYPE CKC_X_509
CKA SUBJECT MULTILINE OCTAL
\060\137\061\013\060\011\006\003\125\004\006\023\002\116\114\061
\label{eq:condition} $$ \022\060\020\006\003\125\004\012\023\011\104\151\147\151\116\157 
\164\141\162\061\032\060\030\006\003\125\004\003\023\021\104\151
\147\151\116\157\164\141\162\040\122\157\157\164\040\103\101\061
\label{eq:condition} $$ \0.060\0.36\0.06\0.01\0.052\2.06\1.10\2.06\3.67\0.15\0.01\0.11\0.01\0.26\0.21$
\151\156\146\157\100\144\151\147\151\156\157\164\141\162\056\156
\154
END
CKA ID
UTF8 "0"
CKA ISSUER MULTILINE OCTAL
\060\137\061\013\060\011\006\003\125\004\006\023\002\116\114\061
\label{eq:condition} $$ \022\060\020\006\003\125\004\012\023\011\104\151\147\151\116\157 
\147\151\116\157\164\141\162\040\122\157\157\164\040\103\101\061
\040\060\036\006\011\052\206\110\206\367\015\001\011\001\026\021
\151\156\146\157\100\144\151\147\151\156\157\164\141\162\056\156
\154
END
CKA_SERIAL_NUMBER MULTILINE_OCTAL
\377\377
```

#### **END**

### CKA VALUE MULTILINE OCTAL

 $\label{eq:condition} $$ \060\202\005\212\060\202\003\162\240\003\002\001\002\002\002\001\002$ \015\006\011\052\206\110\206\367\015\001\001\005\005\000\060\137 \061\013\060\011\006\003\125\004\006\023\002\116\114\061\022\060 \020\006\003\125\004\012\023\011\104\151\147\151\116\157\164\141 \162\061\032\060\030\006\003\125\004\003\023\021\104\151\147\151 \036\006\011\052\206\110\206\367\015\001\011\001\026\021\151\156 \146\157\100\144\151\147\151\156\157\164\141\162\056\156\154\060  $\label{eq:condition} $$ \060\067\060\067\062\067\061\067\061\071\063\067\132 $$$ \027\015\062\065\060\063\063\061\061\070\061\071\062\062\132\060  $\label{eq:condition} $$ \frac{137}{061}\frac{013}{060}\frac{0011}{006}\frac{003}{125}\frac{004}{006}\frac{023}{002}\frac{116}{114}\frac{061}{022}$ \141\162\061\032\060\030\006\003\125\004\003\023\021\104\151\147  $\label{eq:linear_condition} $$ \frac{151}{16}\frac{157}{164}\frac{141}{162}\frac{040}{122}\frac{157}{157}\frac{164}{040}\frac{103}{101}\frac{061}{040} $$$ \060\036\006\011\052\206\110\206\367\015\001\011\001\026\021\151 \156\146\157\100\144\151\147\151\156\157\164\141\162\056\156\154  $\label{eq:condition} $$ \000\202\002\042\060\015\006\011\052\206\110\206\367\015\001\001$ \001\005\000\003\202\002\017\000\060\202\002\012\002\202\002\001 \000\254\260\130\301\000\275\330\041\010\013\053\232\376\156\126  $\label{eq:condition} $$ \060\005\237\033\167\220\020\101\134\303\015\207\021\167\216\201$ \361\312\174\351\214\152\355\070\164\065\273\332\337\371\273\300  $\label{eq:condition} $$ \011\067\264\226\163\201\175\063\032\230\071\367\223\157\225\177$ \075\271\261\165\207\272\121\110\350\213\160\076\225\004\305\330 \266\303\026\331\210\260\261\207\035\160\332\206\264\017\024\213  $\label{eq:condition} $$ \frac{172\317\020\321\164\066\242\022\173\167\206\112\171\346\173\337}{167\206\112\171\346\173\337} $$$ \002\021\150\245\116\206\256\064\130\233\044\023\170\126\042\045 \036\001\213\113\121\161\373\202\314\131\226\151\210\132\150\123  $\label{eq:condition} $$ 305 \times 271 \times 015 \times 02 \times 067 \times 113 \times 113 \times 144 \times 112 \times 220 \times 176 \times 052 \times 013 \times 005 \times 072 \times 120 \times 120 \times$ \355\026\137\125\220\165\330\106\311\033\203\342\010\276\361\043 \314\231\035\326\052\017\203\040\025\130\047\202\056\372\342\042 \302\111\261\271\001\201\152\235\155\235\100\167\150\166\116\041 \052\155\204\100\205\116\166\231\174\202\363\363\267\002\131\324 \046\001\033\216\337\255\123\006\321\256\030\335\342\262\072\313 \327\210\070\216\254\133\051\271\031\323\230\371\030\003\317\110  $\label{eq:condition} $$ \202\206\146\013\033\151\017\311\353\070\210\172\046\032\005\114 $$$  $\label{eq:condition} $$ \222\327\044\324\226\362\254\122\055\243\107\325\122\366\077\376$$ \316\204\006\160\246\252\076\242\362\266\126\064\030\127\242\344 \201\155\347\312\360\152\323\307\221\153\002\203\101\174\025\357 \153\232\144\136\343\320\074\345\261\353\173\135\206\373\313\346 \167\111\315\243\145\334\367\271\234\270\344\013\137\223\317\314 \060\032\062\034\316\034\143\225\245\371\352\341\164\213\236\351  $\label{eq:condition} $$ \053\251\060\173\240\030\037\016\030\013\345\133\251\323\321\154$$ \036\007\147\217\221\113\251\212\274\322\146\252\223\001\210\262 \221\372\061\134\325\246\301\122\010\011\315\012\143\242\323\042 \246\350\241\331\071\006\227\365\156\215\002\220\214\024\173\077

\200\315\033\234\272\304\130\162\043\257\266\126\237\306\172\102 \063\051\007\077\202\311\346\037\005\015\315\114\050\066\213\323 \310\076\034\306\210\357\136\356\211\144\351\035\353\332\211\176 \062\246\151\321\335\314\210\237\321\320\311\146\041\334\006\147 \305\224\172\232\155\142\114\175\314\340\144\200\262\236\107\216 \243\002\003\001\000\001\243\102\060\100\060\017\006\003\125\035 \023\001\001\377\004\005\060\003\001\001\377\060\016\006\003\125 \035\017\001\001\377\004\004\003\002\001\006\060\035\006\003\125  $\label{eq:condition} $$ \035\016\004\026\004\024\210\150\277\340\216\065\304\073\070\153$ \142\367\050\073\204\201\310\014\327\115\060\015\006\011\052\206 \110\206\367\015\001\001\005\005\000\003\202\002\001\000\073\002 \215\313\074\060\350\156\240\255\362\163\263\137\236\045\023\004 \005\323\366\343\213\273\013\171\316\123\336\344\226\305\321\257 \163\274\325\303\320\100\125\174\100\177\315\033\137\011\325\362 \174\237\150\035\273\135\316\172\071\302\214\326\230\173\305\203 \125\250\325\175\100\312\340\036\367\211\136\143\135\241\023\302 \135\212\266\212\174\000\363\043\303\355\205\137\161\166\360\150 \143\252\105\041\071\110\141\170\066\334\361\103\223\324\045\307 \362\200\145\341\123\002\165\121\374\172\072\357\067\253\204\050 \127\014\330\324\324\231\126\154\343\242\376\131\204\264\061\350 \063\370\144\224\224\121\227\253\071\305\113\355\332\335\200\013 \157\174\051\015\304\216\212\162\015\347\123\024\262\140\101\075  $\label{eq:condition} $$ \204\221\061\150\075\047\104\333\345\336\364\372\143\105\310\114 $$$ \076\230\365\077\101\272\116\313\067\015\272\146\230\361\335\313 \237\134\367\124\066\202\153\054\274\023\141\227\102\370\170\273 \314\310\242\237\312\360\150\275\153\035\262\337\215\157\007\235 \332\216\147\307\107\036\312\271\277\052\102\221\267\143\123\146 \361\102\243\341\364\132\115\130\153\265\344\244\063\255\134\160 \035\334\340\362\353\163\024\221\232\003\301\352\000\145\274\007 \374\317\022\021\042\054\256\240\275\072\340\242\052\330\131\351  $\label{eq:condition} $$ \051\323\030\065\244\254\021\137\031\265\265\033\377\042\112\134$ \306\172\344\027\357\040\251\247\364\077\255\212\247\232\004\045 \235\016\312\067\346\120\375\214\102\051\004\232\354\271\317\113 \162\275\342\010\066\257\043\057\142\345\312\001\323\160\333\174 \202\043\054\026\061\014\306\066\007\220\172\261\037\147\130\304 \073\130\131\211\260\214\214\120\263\330\206\313\150\243\304\012 \347\151\113\040\316\301\036\126\113\225\251\043\150\330\060\330  $\label{eq:condition} $$ 303\353\260\125\121\315\345\375\053\270\365\273\021\237\123\124$ \366\064\031\214\171\011\066\312\141\027\045\027\013\202\230\163  $\label{eq:condition} $$ \014\167\164\303\325\015\307\250\022\114\307\247\124\161\107\056$$ \054\032\175\311\343\053\073\110\336\047\204\247\143\066\263\175 \217\240\144\071\044\015\075\173\207\257\146\134\164\033\113\163 \262\345\214\360\206\231\270\345\305\337\204\301\267\353 **END** 

#

Trust for Certificate "Explicitly Distrust DigiNotar Root CA"
# Issuer: E=info@diginotar.nl,CN=DigiNotar Root CA,O=DigiNotar,C=NL

```
# Subject: E=info@diginotar.nl,CN=DigiNotar Root CA,O=DigiNotar,C=NL
# Not Valid Before: Fri Jul 27 17:19:37 2007
# Not Valid After: Mon Mar 31 18:19:22 2025
# Fingerprint (MD5): 0A:A4:D5:CC:BA:B4:FB:A3:59:E3:E6:01:DD:53:D9:4E
# Fingerprint (SHA1): C1:77:CB:4B:E0:B4:26:8E:F5:C7:CF:45:99:22:B9:B0:CE:BA:21:2F
CKA CLASS
CK_OBJECT_CLASS CKO_NSS_TRUST
CKA_TOKEN CK_BBOOL CK_TRUE
CKA PRIVATE CK BBOOL CK FALSE
CKA_MODIFIABLE CK_BBOOL CK_FALSE
CKA_LABEL UTF8 "Explicitly Distrust DigiNotar Root CA"
CKA CERT SHA1 HASH MULTILINE OCTAL
\label{eq:condition} $$ 301\167\313\113\340\264\046\216\365\307\317\105\231\042\271\260 $$
\316\272\041\057
END
CKA_CERT_MD5_HASH MULTILINE_OCTAL
\012\244\325\314\272\264\373\243\131\343\346\001\335\123\331\116
END
CKA_ISSUER MULTILINE_OCTAL
\060\137\061\013\060\011\006\003\125\004\006\023\002\116\114\061
\022\060\020\006\003\125\004\012\023\011\104\151\147\151\116\157
\147\151\116\157\164\141\162\040\122\157\157\164\040\103\101\061
\040\060\036\006\011\052\206\110\206\367\015\001\011\001\026\021
\151\156\146\157\100\144\151\147\151\156\157\164\141\162\056\156
\154
END
CKA SERIAL NUMBER MULTILINE OCTAL
\377\377
END
CKA_TRUST_SERVER_AUTH CK_TRUST
CKT NSS NOT TRUSTED
CKA_TRUST_EMAIL_PROTECTION CK_TRUST CKT_NSS_NOT_TRUSTED
CKA_TRUST_CODE_SIGNING CK_TRUST CKT_NSS_NOT_TRUSTED
CKA_TRUST_STEP_UP_APPROVED CK_BBOOL CK_FALSE
# Certificate "Security Communication RootCA2"
# Issuer: OU=Security Communication RootCA2,O="SECOM Trust Systems CO.,LTD.",C=JP
# Serial Number: 0 (0x0)
# Subject: OU=Security Communication RootCA2,O="SECOM Trust Systems CO.,LTD.",C=JP
# Not Valid Before: Fri May 29 05:00:39 2009
# Not Valid After: Tue May 29 05:00:39 2029
# Fingerprint (SHA-256):
51:3B:2C:EC:B8:10:D4:CD:E5:DD:85:39:1A:DF:C6:C2:DD:60:D8:7B:B7:36:D2:B5:21:48:4A:A4:7A:0E:BE:F6
```

# Serial Number:0f:ff:ff:ff:ff:ff:ff:ff:ff:ff:ff:ff:ff

# Fingerprint (SHA1): 5F:3B:8C:F2:F8:10:B3:7D:78:B4:CE:EC:19:19:C3:73:34:B9:C7:74

CKA CLASS CK OBJECT CLASS CKO CERTIFICATE

CKA\_TOKEN CK\_BBOOL CK\_TRUE

CKA\_PRIVATE CK\_BBOOL CK\_FALSE

CKA\_MODIFIABLE CK\_BBOOL CK\_FALSE

CKA\_LABEL UTF8 "Security Communication RootCA2"

CKA CERTIFICATE TYPE CK CERTIFICATE TYPE CKC X 509

CKA\_SUBJECT MULTILINE\_OCTAL

 $\label{eq:condition} $$ \060\13\060\011\060\003\125\004\006\023\002\112\120\061\045\060\043\006\003\125\004\012\023\034\123\105\103\117\115\040\124\162\165\163\164\040\123\171\163\164\145\155\163\040\103\117\056\054\114\124\104\056\061\047\060\045\006\003\125\004\013\023\036\123\145\143\165\162\151\164\171\040\103\157\155\155\156\156\156\151\143\141\164\151\157\156\040\122\157\157\164\103\101\062$ 

END

CKA\_ID

UTF8 "0"

### CKA\_ISSUER MULTILINE\_OCTAL

 $\label{eq:condition} $$ \060\13\060\011\060\003\125\004\006\023\002\112\120\061\045\060\043\006\003\125\004\012\023\034\123\105\103\117\115\040\124\162\165\163\164\040\123\171\163\164\145\155\163\040\103\117\056\054\114\124\104\056\061\047\060\045\006\003\125\004\013\023\036\123\145\143\165\162\151\164\171\040\103\157\155\155\165\156\151\143\141\164\151\157\156\040\122\157\157\164\103\101\062\ END$ 

 ${\it CKA\_SERIAL\_NUMBER\ MULTILINE\_OCTAL}$ 

END

\002\001\000

### CKA VALUE MULTILINE OCTAL

\060\202\003\167\060\202\002\137\240\003\002\001\002\002\001\000  $\label{eq:condition} $$ \006\011\052\206\110\206\367\015\001\001\013\005\000\060$$$ \135\061\013\060\011\006\003\125\004\006\023\002\112\120\061\045 \060\043\006\003\125\004\012\023\034\123\105\103\117\115\040\124 \162\165\163\164\040\123\171\163\164\145\155\163\040\103\117\056 \054\114\124\104\056\061\047\060\045\006\003\125\004\013\023\036 \123\145\143\165\162\151\164\171\040\103\157\155\155\165\156\151 \143\141\164\151\157\156\040\122\157\157\164\103\101\062\060\036 \027\015\060\071\060\065\062\071\060\065\060\060\060\063\071\132\027 \015\062\071\060\065\062\071\060\065\060\060\063\071\132\060\135 \043\006\003\125\004\012\023\034\123\105\103\117\115\040\124\162 \165\163\164\040\123\171\163\164\145\155\163\040\103\117\056\054 \114\124\104\056\061\047\060\045\006\003\125\004\013\023\036\123 \145\143\165\162\151\164\171\040\103\157\155\155\165\156\151\143 \141\164\151\157\156\040\122\157\157\164\103\101\062\060\202\001 \042\060\015\006\011\052\206\110\206\367\015\001\001\001\005\000 \003\202\001\017\000\060\202\001\012\002\202\001\001\000\320\025 \071\122\261\122\263\272\305\131\202\304\135\122\256\072\103\145

\200\113\307\362\226\274\333\066\227\326\246\144\214\250\136\360 \343\012\034\367\337\227\075\113\256\366\135\354\041\265\101\253  $\label{eq:condition} $$ \frac{315}{271}176\\166\\237\\276\\371\\076\\066\\064\\240\\073\\301\\366\\061\\021$  $\label{eq:condition} $$ 105\164\223\075\127\200\305\371\211\231\312\345\253\152\324\265$$ \332\101\220\020\301\326\326\102\211\302\277\364\070\022\225\114 \124\005\367\066\344\105\203\173\024\145\326\334\014\115\321\336 \176\014\253\073\304\025\276\072\126\246\132\157\166\151\122\251  $\label{eq:condition} $$ \frac{172}271\frac{310}{353}\frac{152}{232}\frac{135}{122}\frac{320}{055}\frac{12}{153}\frac{065}{026}\frac{011}{020} $$$  $\label{eq:condition} $$ \204\320\152\312\072\006\000\067\107\344\176\127\117\077\213\353$ \147\270\210\252\305\276\123\125\262\221\304\175\271\260\205\031  $\label{eq:condition} $$ \006\170\056\333\141\032\372\205\365\112\221\241\347\026\325\216 $$$  $\label{eq:condition} $$ \242\071\337\224\270\160\037\050\077\213\374\100\136\143\203\074$ \203\052\032\231\153\317\336\131\152\073\374\157\026\327\037\375 \112\020\353\116\202\026\072\254\047\014\123\361\255\325\044\260 \153\003\120\301\055\074\026\335\104\064\047\032\165\373\002\003 \001\000\001\243\102\060\100\060\035\006\003\125\035\016\004\026  $\\ \\004\\024\\012\\205\\251\\167\\145\\005\\230\\174\\100\\201\\370\\017\\227\\054$ \070\361\012\354\074\317\060\016\006\003\125\035\017\001\001\377 \004\004\003\002\001\006\060\017\006\003\125\035\023\001\001\377  $\label{eq:condition} $$ \004\005\060\003\001\001\377\060\015\006\011\052\206\110\206\367 $$$ \015\001\001\001\013\005\000\003\202\001\001\000\114\072\243\104\254 \271\105\261\307\223\176\310\013\012\102\337\144\352\034\356\131  $\label{eq:local_local_$ \162\202\161\016\072\322\314\157\247\264\241\043\273\366\044\237  $\label{eq:condition} $$ 313\027\376\214\246\316\302\322\333\314\215\374\161\374\003\051 $$$ \301\154\135\063\137\144\266\145\073\211\157\030\166\170\365\334 \242\110\037\031\077\216\223\353\361\372\027\356\315\116\343\004  $\label{eq:condition} $$ \022\125\326\345\344\335\373\076\005\174\342\035\136\306\247\274$ \227\117\150\072\365\351\056\012\103\266\257\127\134\142\150\174 \267\375\243\212\204\240\254\142\276\053\011\207\064\360\152\001  $\label{eq:condition} $$ \273\233\051\126\074\376\000\067\317\043\154\361\116\252\266\164$$ \106\022\154\221\356\064\325\354\232\221\347\104\276\220\061\162 \325\111\002\366\002\345\364\037\353\174\331\226\125\251\377\354 \212\371\231\107\377\065\132\002\252\004\313\212\133\207\161\051 \221\275\244\264\172\015\275\232\365\127\043\000\007\041\027\077 \112\071\321\005\111\013\247\266\067\201\245\135\214\252\063\136 \201\050\174\247\175\047\353\000\256\215\067

**END** 

CKA\_NSS\_MOZILLA\_CA\_POLICY

CK\_BBOOL CK\_TRUE

CKA\_NSS\_SERVER\_DISTRUST\_AFTER CK\_BBOOL CK\_FALSE CKA\_NSS\_EMAIL\_DISTRUST\_AFTER CK\_BBOOL CK\_FALSE

<sup>#</sup> Trust for "Security Communication RootCA2"

 $<sup>{\</sup>tt\#\,Issuer:\,OU=Security\,\,Communication\,\,RootCA2,O="SECOM\,\,Trust\,\,Systems\,\,CO.,LTD.",C=JP}$ 

<sup>#</sup> Serial Number: 0 (0x0)

<sup>#</sup> Subject: OU=Security Communication RootCA2,O="SECOM Trust Systems CO.,LTD.",C=JP

<sup>#</sup> Not Valid Before: Fri May 29 05:00:39 2009

```
# Not Valid After: Tue May 29 05:00:39 2029
# Fingerprint (SHA-256):
51:3B:2C:EC:B8:10:D4:CD:E5:DD:85:39:1A:DF:C6:C2:DD:60:D8:7B:B7:36:D2:B5:21:48:4A:A4:7A:0E:BE:F6
Fingerprint (SHA1): 5F:3B:8C:F2:F8:10:B3:7D:78:B4:CE:EC:19:19:C3:73:34:B9:C7:74
CKA_CLASS CK_OBJECT_CLASS CKO_NSS_TRUST
CKA TOKEN CK BBOOL CK TRUE
CKA_PRIVATE CK_BBOOL CK_FALSE
CKA_MODIFIABLE CK_BBOOL CK_FALSE
CKA LABEL UTF8 "Security Communication RootCA2"
CKA_CERT_SHA1_HASH MULTILINE_OCTAL
\137\073\214\362\370\020\263\175\170\264\316\354\031\031\303\163
\064\271\307\164
END
CKA_CERT_MD5_HASH MULTILINE_OCTAL
\154\071\175\244\016\125\131\262\077\326\101\261\022\120\336\103
END
CKA ISSUER MULTILINE OCTAL
\060\135\061\013\060\011\006\003\125\004\006\023\002\112\120\061
\\ \\045\\060\\043\\006\\003\\125\\004\\012\\023\\034\\123\\105\\103\\117\\115\\040
\124\162\165\163\164\040\123\171\163\164\145\155\163\040\103\117
\056\054\114\124\104\056\061\047\060\045\006\003\125\004\013\023
 \\ 036\\123\\145\\143\\165\\162\\151\\164\\171\\040\\103\\157\\155\\155\\165\\156
\151\143\141\164\151\157\156\040\122\157\157\164\103\101\062
END
CKA SERIAL NUMBER
MULTILINE OCTAL
\002\001\000
END
CKA TRUST SERVER AUTH CK TRUST CKT NSS TRUSTED DELEGATOR
CKA_TRUST_EMAIL_PROTECTION CK_TRUST CKT_NSS_TRUSTED_DELEGATOR
CKA TRUST CODE SIGNING CK TRUST CKT NSS MUST VERIFY TRUST
CKA_TRUST_STEP_UP_APPROVED CK_BBOOL CK_FALSE
# Certificate "Actalis Authentication Root CA"
# Issuer: CN=Actalis Authentication Root CA,O=Actalis S.p.A./03358520967,L=Milan,C=IT
# Serial Number:57:0a:11:97:42:c4:e3:cc
# Subject: CN=Actalis Authentication Root CA,O=Actalis S.p.A./03358520967,L=Milan,C=IT
# Not Valid Before: Thu Sep 22 11:22:02 2011
# Not Valid After: Sun Sep 22 11:22:02 2030
# Fingerprint (SHA-256):
55:92:60:84:EC:96:3A:64:B9:6E:2A:BE:01:CE:0B:A8:6A:64:FB:FE:BC:C7:AA:B5:AF:C1:55:B3:7F:D7:60:66
# Fingerprint (SHA1): F3:73:B3:87:06:5A:28:84:8A:F2:F3:4A:CE:19:2B:DD:C7:8E:9C:AC
CKA_CLASS CK_OBJECT_CLASS CKO_CERTIFICATE
CKA_TOKEN CK_BBOOL CK_TRUE
CKA_PRIVATE CK_BBOOL CK_FALSE
```

CKA\_MODIFIABLE CK\_BBOOL CK\_FALSE

CKA LABEL UTF8 "Actalis Authentication Root CA"

CKA CERTIFICATE TYPE

CK CERTIFICATE TYPE CKC X 509

CKA SUBJECT MULTILINE OCTAL

 $\label{eq:condition} $$ \000153\001\006\003\125\004\0006\023\002\111\124\061\016\060\014\006\003\125\004\0007\014\0005\115\151\151\154\141\156\061\043\060\041\006\003\125\0004\0012\014\032\101\143\164\141\154\151\163\040\101\056\0057\060\063\063\065\0070\065\062\060\0071\066\067\061\047\060\045\006\003\125\0004\003\014\036\101\143\164\141\154\151\163\040\101\165\164\150\145\156\164\151\143\141\164\151\157\156\004\0122\157\157\164\040\103\101$ 

**END** 

CKA ID UTF8 "0"

## CKA\_ISSUER MULTILINE\_OCTAL

 $\label{eq:condition} $$ \000153\001\006\003\125\004\0006\023\002\111\124\061\016\000014\0006\003\125\004\0007\014\0005\115\151\154\141\156\061\043\006\0041\0006\003\125\004\012\014\032\101\143\164\141\154\151\163\040\101\056\003\125\004\003\125\004\003\125\004\003\140\36\101\143\164\141\154\151\163\040\101\165\164\150\145\156\164\151\143\141\164\151\157\156\040\122\157\157\164\040\103\101$ 

**END** 

CKA SERIAL NUMBER

MULTILINE\_OCTAL

\002\010\127\012\021\227\102\304\343\314

**END** 

# CKA\_VALUE MULTILINE\_OCTAL

\060\202\005\273\060\202\003\243\240\003\002\001\002\002\010\127 \012\021\227\102\304\343\314\060\015\006\011\052\206\110\206\367 \006\023\002\111\124\061\016\060\014\006\003\125\004\007\014\005 \115\151\154\141\156\061\043\060\041\006\003\125\004\012\014\032 \101\143\164\141\154\151\163\040\123\056\160\056\101\056\057\060 \063\063\065\070\065\062\060\071\066\067\061\047\060\045\006\003 \125\004\003\014\036\101\143\164\141\154\151\163\040\101\165\164 \150\145\156\164\151\143\141\164\151\157\156\040\122\157\157\164 \040\103\101\060\036\027\015\061\061\060\071\062\062\061\061\062  $\label{eq:condition} $$ \062\060\062\132\027\015\063\060\060\071\062\062\061\061\062\062$ \111\124\061\016\060\014\006\003\125\004\007\014\005\115\151\154 \141\154\151\163\040\123\056\160\056\101\056\057\060\063\063\065 \070\065\062\060\071\066\067\061\047\060\045\006\003\125\004\003 \014\036\101\143\164\141\154\151\163\040\101\165\164\150\145\156 \164\151\143\141\164\151\157\156\040\122\157\157\164\040\103\101 \060\202\002\042\060\015\006\011\052\206\110\206\367\015\001\001 \001\005\000\003\202\002\017\000\060\202\002\012\002\202\002\001

\000\247\306\304\245\051\244\054\357\345\030\305\260\120\243\157 \121\073\237\012\132\311\302\110\070\012\302\034\240\030\177\221 \265\207\271\100\077\335\035\150\037\010\203\325\055\036\210\240 \370\217\126\217\155\231\002\222\220\026\325\137\010\154\211\327 \341\254\274\040\302\261\340\203\121\212\151\115\000\226\132\157 \057\300\104\176\243\016\344\221\315\130\356\334\373\307\036\105 \107\335\047\271\010\001\237\246\041\035\365\101\055\057\114\375 \050\255\340\212\255\042\264\126\145\216\206\124\217\223\103\051  $\label{eq:condition} $$ \36\071\106\170\243\060\043\272\315\360\175\023\127\300\135\322 $$$ \203\153\110\114\304\253\237\200\132\133\072\275\311\247\042\077  $\label{eq:condition} $$ \200\047\063\133\016\267\212\014\135\007\067\010\313\154\322\172 $$$ \107\042\104\065\305\314\314\056\216\335\052\355\267\175\146\015 \137\141\121\042\125\033\343\106\343\343\075\320\065\142\232\333 \257\024\310\133\241\314\211\033\341\060\046\374\240\233\037\201 \247\107\037\004\353\243\071\222\006\237\231\323\277\323\352\117 \120\234\031\376\226\207\036\074\145\366\243\030\044\203\206\020  $\label{eq:condition} $$ 347\124\076\250\072\166\044\117\201\041\305\343\017\002\370\223 $$$ \224\107\040\273\376\324\016\323\150\271\335\304\172\204\202\343 \123\124\171\335\333\234\322\362\007\233\056\266\274\076\355\205 \155\357\045\021\362\227\032\102\141\367\112\227\350\213\261\020 \007\372\145\201\262\242\071\317\367\074\377\030\373\306\361\132 \213\131\342\002\254\173\222\320\116\024\117\131\105\366\014\136  $\label{eq:condition} $$ \050\137\260\350\077\105\317\317\257\233\157\373\204\323\167\132 $$$ \225\157\254\224\204\236\356\274\300\112\217\112\223\370\104\041 \342\061\105\141\120\116\020\330\343\065\174\114\031\264\336\005 \277\243\006\237\310\265\315\344\037\327\027\006\015\172\225\164 \125\015\150\032\374\020\033\142\144\235\155\340\225\240\303\224 \007\127\015\024\346\275\005\373\270\237\346\337\213\342\306\347 \176\226\366\123\305\200\064\120\050\130\360\022\120\161\027\060 \272\346\170\143\274\364\262\255\233\053\262\376\341\071\214\136  $\label{eq:condition} $$ \272\013\040\224\336\173\203\270\377\343\126\215\267\021\351\073$ \214\362\261\301\135\235\244\013\114\053\331\262\030\365\265\237 \113\002\003\001\000\001\243\143\060\141\060\035\006\003\125\035 \016\004\026\004\024\122\330\210\072\310\237\170\146\355\211\363 \173\070\160\224\311\002\002\066\320\060\017\006\003\125\035\023 \001\001\377\004\005\060\003\001\001\377\060\037\006\003\125\035 \043\004\030\060\026\200\024\122\330\210\072\310\237\170\146\355 \211\363\173\070\160\224\311\002\002\066\320\060\016\006\003\125  $\label{eq:condition} $$ \035\017\001\001\377\004\004\003\002\001\006\060\015\006\011\052$$ \206\110\206\367\015\001\001\013\005\000\003\202\002\001\000\013 \173\162\207\300\140\246\111\114\210\130\346\035\210\367\024\144 \110\246\330\130\012\016\117\023\065\337\065\035\324\355\006\061 \310\201\076\152\325\335\073\032\062\356\220\075\021\322\056\364 \216\303\143\056\043\146\260\147\276\157\266\300\023\071\140\252 \242\064\045\223\165\122\336\247\235\255\016\207\211\122\161\152 \026\074\031\035\203\370\232\051\145\276\364\077\232\331\360\363 \132\207\041\161\200\115\313\340\070\233\077\273\372\340\060\115 \317\206\323\145\020\031\030\321\227\002\261\053\162\102\150\254

\240\275\116\132\332\030\277\153\230\201\320\375\232\276\136\025 \110\315\021\025\271\300\051\134\264\350\210\367\076\066\256\267 \142\375\036\142\336\160\170\020\034\110\133\332\274\244\070\272  $\label{eq:condition} $$ \frac{147}{355} 125 076 136 127 337 324 003 100 114 201 244 322 117 143$ \247\011\102\011\024\374\000\251\302\200\163\117\056\300\100\331  $\label{eq:condition} $$ \021\173\110\352\172\002\300\323\353\050\001\046\130\164\301\300 $$$ \163\042\155\223\225\375\071\175\273\052\343\366\202\343\054\227 \137\116\037\221\224\372\376\054\243\330\166\032\270\115\262\070 \117\233\372\035\110\140\171\046\342\363\375\251\320\232\350\160 \217\111\172\326\345\275\012\016\333\055\363\215\277\353\343\244 \175\313\307\225\161\350\332\243\174\305\302\370\164\222\004\033 \206\254\244\042\123\100\266\254\376\114\166\317\373\224\062\300 \065\237\166\077\156\345\220\156\240\246\046\242\270\054\276\321 \053\205\375\247\150\310\272\001\053\261\154\164\035\270\163\225 \347\356\267\307\045\360\000\114\000\262\176\266\013\213\034\363 \300\120\236\045\271\340\010\336\066\146\377\067\245\321\273\124  $\\ 144\\054\\311\\047\\265\\113\\222\\176\\145\\377\\323\\055\\341\\271\\116\\274$ \177\244\101\041\220\101\167\246\071\037\352\236\343\237\320\146 \157\005\354\252\166\176\277\153\026\240\353\265\307\374\222\124  $\begin{tabular}{l} $$ \begin{tabular}{l} $0.057 \begin{tabular}{l} 0.057 \begin{tabular}{l} 0.$ \361\152\110\025\377\302\007\266\261\215\017\216\134\120\106\263  $\label{eq:condition} $$ \075\277\001\230\117\262\131\124\107\076\064\173\170\155\126\223 $$$  $\label{eq:condition} $$ \056\163\352\146\050\170\315\035\024\277\240\217\057\056\270\056$ \216\362\024\212\314\351\265\174\373\154\235\014\245\341\226

**END** 

 $CKA\_NSS\_MOZILLA\_CA\_POLICY$ 

CK BBOOL CK TRUE

CKA\_NSS\_SERVER\_DISTRUST\_AFTER CK\_BBOOL CK\_FALSE CKA NSS EMAIL DISTRUST AFTER CK\_BBOOL CK\_FALSE

```
# Trust for "Actalis Authentication Root CA"
```

- # Issuer: CN=Actalis Authentication Root CA,O=Actalis S.p.A./03358520967,L=Milan,C=IT
- # Serial Number:57:0a:11:97:42:c4:e3:cc
- # Subject: CN=Actalis Authentication Root CA,O=Actalis S.p.A./03358520967,L=Milan,C=IT
- # Not Valid Before: Thu Sep 22 11:22:02 2011
- # Not Valid After : Sun Sep 22 11:22:02 2030
- # Fingerprint (SHA-256):
- 55:92:60:84:EC:96:3A:64:B9:6E:2A:BE:01:CE:0B:A8:6A:64:FB:FE:BC:C7:AA:B5:AF:C1:55:B3:7F:D7:60:66
- # Fingerprint (SHA1): F3:73:B3:87:06:5A:28:84:8A:F2:F3:4A:CE:19:2B:DD:C7:8E:9C:AC

CKA\_CLASS CK\_OBJECT\_CLASS CKO\_NSS\_TRUST

CKA\_TOKEN CK\_BBOOL CK\_TRUE

CKA\_PRIVATE CK\_BBOOL CK\_FALSE

CKA\_MODIFIABLE CK\_BBOOL CK\_FALSE

CKA\_LABEL UTF8 "Actalis Authentication Root CA"

CKA\_CERT\_SHA1\_HASH MULTILINE\_OCTAL

 $\label{eq:condition} $$ \363\163\263\207\006\132\050\204\212\362\363\112\316\031\053\335$$ 

 $\ \ \, \backslash 307 \backslash 216 \backslash 234 \backslash 254$ 

**END** 

```
CKA CERT MD5 HASH
  MULTILINE OCTAL
\151\301\015\117\007\243\033\303\376\126\075\004\274\021\366\246
END
CKA ISSUER MULTILINE OCTAL
\label{eq:condition} $$ \060\153\061\013\060\011\006\003\125\004\006\023\002\111\124\061 $$
\016\060\014\006\003\125\004\007\014\005\115\151\154\141\156\061
\\ \langle 043 \rangle 060 \rangle 041 \rangle 006 \rangle 003 \rangle 125 \rangle 004 \rangle 012 \rangle 014 \rangle 032 \rangle 101 \rangle 143 \rangle 164 \rangle 141 \rangle 154 \rangle 151 \rangle 164 \rangle 164 \rangle 
\163\040\123\056\160\056\101\056\057\060\063\063\065\070\065\062
\060\071\066\067\061\047\060\045\006\003\125\004\003\014\036\101
 \\ 143 \\ 164 \\ 141 \\ 154 \\ 151 \\ 163 \\ 040 \\ 101 \\ 165 \\ 164 \\ 150 \\ 145 \\ 156 \\ 164 \\ 151 \\ 143 \\
\141\164\151\157\156\040\122\157\157\164\040\103\101
END
CKA_SERIAL_NUMBER MULTILINE_OCTAL
\label{eq:condition} $$ \002\010\127\012\021\227\102\304\343\314$$
END
CKA_TRUST_SERVER_AUTH CK_TRUST CKT_NSS_TRUSTED_DELEGATOR
CKA TRUST EMAIL PROTECTION CK TRUST CKT NSS TRUSTED DELEGATOR
CKA_TRUST_CODE_SIGNING CK_TRUST CKT_NSS_MUST_VERIFY_TRUST
CKA_TRUST_STEP_UP_APPROVED CK_BBOOL CK_FALSE
# Certificate "Buypass Class 2 Root
 CA"
# Issuer: CN=Buypass Class 2 Root CA,O=Buypass AS-983163327,C=NO
# Serial Number: 2 (0x2)
# Subject: CN=Buypass Class 2 Root CA,O=Buypass AS-983163327,C=NO
# Not Valid Before: Tue Oct 26 08:38:03 2010
# Not Valid After: Fri Oct 26 08:38:03 2040
# Fingerprint (SHA-256):
9A:11:40:25:19:7C:5B:B9:5D:94:E6:3D:55:CD:43:79:08:47:B6:46:B2:3C:DF:11:AD:A4:A0:0E:FF:15:FB:48
# Fingerprint (SHA1): 49:0A:75:74:DE:87:0A:47:FE:58:EE:F6:C7:6B:EB:C6:0B:12:40:99
CKA CLASS CK OBJECT CLASS CKO CERTIFICATE
CKA_TOKEN CK_BBOOL CK_TRUE
CKA_PRIVATE CK_BBOOL CK_FALSE
CKA MODIFIABLE CK BBOOL CK FALSE
CKA_LABEL UTF8 "Buypass Class 2 Root CA"
CKA_CERTIFICATE_TYPE CK_CERTIFICATE_TYPE CKC_X_509
CKA_SUBJECT MULTILINE_OCTAL
\060\116\061\013\060\011\006\003\125\004\006\023\002\116\117\061
\label{eq:condition} $$ \035\06\03\006\003\125\004\012\014\024\102\165\171\160\141\163
\163\040\101\123\055\071\070\063\061\066\063\063\062\067\061\040
\060\036\006\003\125\004\003\014\027\102\165\171\160\141\163\163
\label{eq:condition} $$ \040\103\154\141\163\163\040\062\040\122\157\157\164\040\103\101 $$
END
CKA_ID
```

#### UTF8 "0"

### CKA ISSUER MULTILINE OCTAL

# CKA\_SERIAL\_NUMBER MULTILINE\_OCTAL

\002\001\002

**END** 

### CKA VALUE MULTILINE OCTAL

\060\202\005\131\060\202\003\101\240\003\002\001\002\002\001\002  $\label{eq:condition} $$ \006\011\052\206\110\206\367\015\001\001\013\005\000\060$$$  $\label{eq:condition} $$ \frac{116}{061}\frac{003}{003}\frac{003}{125}\frac{004}{006}\frac{023}{002}\frac{116}{117}\frac{061}{035} $$$ \060\033\006\003\125\004\012\014\024\102\165\171\160\141\163\163  $\label{eq:condition} $$ \040\101\123\055\071\070\063\061\066\063\063\062\067\061\040\060 $$$ \036\006\003\125\004\003\014\027\102\165\171\160\141\163\163\040 \103\154\141\163\163\040\062\040\122\157\157\164\040\103\101\060  $\label{eq:condition} $$ \036\027\015\061\060\061\060\062\066\060\070\063\070\060\063\132$$ \027\015\064\060\061\060\062\066\060\070\063\070\060\063\132\060 \116\061\013\060\011\006\003\125\004\006\023\002\116\117\061\035 \040\101\123\055\071\070\063\061\066\063\063\062\067\061\040\060 \036\006\003\125\004\003\014\027\102\165\171\160\141\163\163\040 \103\154\141\163\163\040\062\040\122\157\157\164\040\103\101\060 \202\002\042\060\015\006\011\052\206\110\206\367\015\001\001\001 \327\307\136\367\301\007\324\167\373\103\041\364\364\365\151\344 \356\062\001\333\243\206\037\344\131\015\272\347\165\203\122\353  $\label{eq:condition} $$ \352\034\141\025\110\273\035\007\312\214\256\260\334\226\235\352$ \303\140\222\206\202\050\163\234\126\006\377\113\144\360\014\052 \067\111\265\345\317\014\174\356\361\112\273\163\060\145\363\325 \057\203\266\176\343\347\365\236\253\140\371\323\361\235\222\164 \212\344\034\226\254\133\200\351\265\364\061\207\243\121\374\307 \176\241\157\216\123\167\324\227\301\125\063\222\076\030\057\165 \324\255\206\111\313\225\257\124\006\154\330\006\023\215\133\377  $\label{eq:condition} $$ \frac{341}046\\031\\131\\300\\044\\272\\201\\161\\171\\220\\104\\120\\150\\044\\224$  $\label{eq:condition} $$ \frac{137}{270}263 \cdot 021 \cdot 361 \cdot 051 \cdot 101 \cdot 141 \cdot 243 \cdot 101 \cdot 313 \cdot 043 \cdot 066 \cdot 325 \cdot 301 \cdot 361 \cdot 066 \cdot 325 \cdot 301 \cdot 361 \cdot 066 \cdot 325 \cdot 301 \cdot 066 \cdot 325 \cdot 301 \cdot 066 \cdot 325 \cdot 066 \cdot 325 \cdot 066 \cdot 066 \cdot 325 \cdot 066 \cdot 066 \cdot 325 \cdot 066 \cdot 066 \cdot 066 \cdot 066 \cdot 066 \cdot 066 \cdot 066 \cdot 066 \cdot 066 \cdot 066 \cdot$  $\label{eq:condition} $$ \062\120\020\116\177\364\206\223\354\204\323\216\274\113\277\134$ \001\116\007\075\334\024\212\224\012\244\352\163\373\013\121\350 \023\007\030\372\016\361\053\321\124\025\175\074\341\367\264\031 \102\147\142\136\167\340\242\125\354\266\331\151\027\325\072\257 \104\355\112\305\236\344\172\047\174\345\165\327\252\313\045\347 \337\153\012\333\017\115\223\116\250\240\315\173\056\362\131\001 \152\267\015\270\007\201\176\213\070\033\070\346\012\127\231\075 \356\041\350\243\365\014\026\335\213\354\064\216\234\052\034\000 \025\027\215\150\203\322\160\237\030\010\315\021\150\325\311\153

\122\315\304\106\217\334\265\363\330\127\163\036\351\224\071\004 \277\323\336\070\336\264\123\354\151\034\242\176\304\217\344\033 \160\255\362\242\371\373\367\026\144\146\151\237\111\121\242\342 \025\030\147\006\112\177\325\154\265\115\263\063\340\141\353\135 \276\351\230\017\062\327\035\113\074\056\132\001\122\221\011\362  $\label{eq:condition} $$ 37\352\215\330\006\100\143\252\021\344\376\303\067\236\024\122$ \077\364\342\314\362\141\223\321\375\147\153\327\122\256\277\150 \253\100\103\240\127\065\123\170\360\123\370\141\102\007\144\306  $\label{eq:condition} $$ 327\157\233\114\070\015\143\254\142\257\066\213\242\163\012\015$ \365\041\275\164\252\115\352\162\003\111\333\307\137\035\142\143 \307\375\335\221\354\063\356\365\155\264\156\060\150\336\310\326  $\label{eq:condition} $$ \046\260\165\136\173\264\007\040\230\241\166\062\270\115\154\117 $$$ \002\003\001\000\001\243\102\060\100\060\017\006\003\125\035\023  $\label{eq:condition} $$ \001\001\377\004\005\060\003\001\001\377\060\035\006\003\125\035 $$$  $\label{eq:condition} $$ \016\004\026\004\024\311\200\167\340\142\222\202\365\106\234\363$ \272\367\114\303\336\270\243\255\071\060\016\006\003\125\035\017  $\label{eq:condition} $$ \001\001\377\004\004\003\002\001\006\060\015\006\011\052\206\110 $$$ \206\367\015\001\001\013\005\000\003\202\002\001\000\123\137\041 \365\272\260\072\122\071\054\222\260\154\000\311\357\316\040\357  $\label{eq:condition} $$ \006\362\226\236\351\244\164\177\172\026\374\267\365\266\373\025$$ \033\077\253\246\300\162\135\020\261\161\356\274\117\343\255\254 \003\155\056\161\056\257\304\343\255\243\275\014\021\247\264\377 \107\020\210\363\041\121\051\060\312\140\206\257\106\253\035\355  $\label{eq:condition} $$ \072\133\260\224\336\104\343\101\010\242\301\354\035\326\375\117 $$$ \266\326\107\320\024\013\312\346\312\265\173\167\176\101\037\136 \203\307\266\214\071\226\260\077\226\201\101\157\140\220\342\350 \371\373\042\161\331\175\263\075\106\277\264\204\257\220\034\017 \217\022\152\257\357\356\036\172\256\002\112\212\027\053\166\376 \254\124\211\044\054\117\077\266\262\247\116\214\250\221\227\373  $\label{eq:condition} $$ \051\306\173\134\055\271\313\146\266\267\250\133\022\121\205\265$  $\label{eq:continuous} $$ 11176\142\170\160\376\251\152\140\266\035\016\171\014\375\312 $$$ \352\044\200\162\303\227\077\362\167\253\103\042\012\307\353\266 \014\204\202\054\200\153\101\212\010\300\353\245\153\337\231\022 \313\212\325\136\200\014\221\340\046\010\066\110\305\372\070\021  $\label{eq:condition} $$ \065\377\045\203\055\362\172\277\332\375\216\376\245\313\105\054$$$ \037\304\210\123\256\167\016\331\232\166\305\216\054\035\243\272 \325\354\062\256\300\252\254\367\321\172\115\353\324\007\342\110 \367\042\216\260\244\237\152\316\216\262\262\140\364\243\042\320  $\\ \langle 043 \rangle 353 \rangle 224 \rangle 132 \rangle 172 \rangle 151 \rangle 335 \rangle 017 \rangle 277 \rangle 100 \rangle 127 \rangle 254 \rangle 153 \rangle 131 \rangle 120 \rangle 331 \rangle 120 \rangle 131 \rangle 132 \rangle 132 \rangle 1331 \rangle 1331 \rangle 13$ \243\231\341\156\376\215\001\171\047\043\025\336\222\235\173\011 \115\132\347\113\110\060\132\030\346\012\155\346\217\340\322\273 \346\337\174\156\041\202\301\150\071\115\264\230\130\146\142\314 \112\220\136\303\372\047\004\261\171\025\164\231\314\276\255\040 \336\046\140\034\353\126\121\246\243\352\344\243\077\247\377\141 \334\361\132\115\154\062\043\103\356\254\250\356\356\112\022\011  $\label{eq:condition} $$ \006\320\232\175\124\231\052\311\071\032\031\257\113\052\103\363$ 

```
\143\135\132\130\342\057\343\035\344\251\326\320\012\320\236\277
\327\201\011\361\311\307\046\015\254\230\026\126\240
END
CKA_NSS_MOZILLA_CA_POLICY
CK BBOOL CK TRUE
CKA_NSS_SERVER_DISTRUST_AFTER CK_BBOOL CK_FALSE
CKA NSS EMAIL DISTRUST AFTER CK BBOOL CK FALSE
# Trust for "Buypass Class 2 Root CA"
# Issuer: CN=Buypass Class 2 Root CA,O=Buypass AS-983163327,C=NO
# Serial Number: 2 (0x2)
# Subject: CN=Buypass Class 2 Root CA,O=Buypass AS-983163327,C=NO
# Not Valid Before: Tue Oct 26 08:38:03 2010
# Not Valid After: Fri Oct 26 08:38:03 2040
# Fingerprint (SHA-256):
9A:11:40:25:19:7C:5B:B9:5D:94:E6:3D:55:CD:43:79:08:47:B6:46:B2:3C:DF:11:AD:A4:A0:0E:FF:15:FB:48
# Fingerprint (SHA1): 49:0A:75:74:DE:87:0A:47:FE:58:EE:F6:C7:6B:EB:C6:0B:12:40:99
CKA CLASS CK OBJECT CLASS CKO NSS TRUST
CKA TOKEN CK BBOOL CK TRUE
CKA_PRIVATE CK_BBOOL CK_FALSE
CKA MODIFIABLE CK BBOOL CK FALSE
CKA_LABEL UTF8 "Buypass Class 2 Root CA"
CKA_CERT_SHA1_HASH MULTILINE_OCTAL
\111\012\165\164\336\207\012\107\376\130\356\366\307\153\353\306
\013\022\100\231
END
CKA CERT MD5 HASH
MULTILINE_OCTAL
\106\247\322\376\105\373\144\132\250\131\220\233\170\104\233\051
END
CKA_ISSUER MULTILINE_OCTAL
\060\116\061\013\060\011\006\003\125\004\006\023\002\116\117\061
\035\060\033\006\003\125\004\012\014\024\102\165\171\160\141\163
\163\040\101\123\055\071\070\063\061\066\063\063\062\067\061\040
\060\036\006\003\125\004\003\014\027\102\165\171\160\141\163\163
\040\103\154\141\163\163\040\062\040\122\157\157\164\040\103\101
END
CKA_SERIAL_NUMBER MULTILINE_OCTAL
\002\001\002
END
CKA_TRUST_SERVER_AUTH CK_TRUST CKT_NSS_TRUSTED_DELEGATOR
CKA_TRUST_EMAIL_PROTECTION CK_TRUST CKT_NSS_MUST_VERIFY_TRUST
CKA_TRUST_CODE_SIGNING CK_TRUST CKT_NSS_MUST_VERIFY_TRUST
CKA_TRUST_STEP_UP_APPROVED CK_BBOOL CK_FALSE
#
# Certificate "Buypass Class 3 Root CA"
```

# Issuer: CN=Buypass Class 3 Root CA,O=Buypass AS-983163327,C=NO

# Serial Number: 2 (0x2)

# Subject: CN=Buypass Class 3 Root CA,O=Buypass AS-983163327,C=NO

# Not Valid Before: Tue Oct 26 08:28:58 2010

# Not Valid After: Fri Oct 26 08:28:58

2040

# Fingerprint (SHA-256):

ED:F7:EB:BC:A2:7A:2A:38:4D:38:7B:7D:40:10:C6:66:E2:ED:B4:84:3E:4C:29:B4:AE:1D:5B:93:32:E6:B2:4D

# Fingerprint (SHA1): DA:FA:F7:FA:66:84:EC:06:8F:14:50:BD:C7:C2:81:A5:BC:A9:64:57

CKA\_CLASS CK\_OBJECT\_CLASS CKO\_CERTIFICATE

CKA\_TOKEN CK\_BBOOL CK\_TRUE

CKA\_PRIVATE CK\_BBOOL CK\_FALSE

CKA MODIFIABLE CK BBOOL CK FALSE

CKA\_LABEL UTF8 "Buypass Class 3 Root CA"

CKA\_CERTIFICATE\_TYPE CK\_CERTIFICATE\_TYPE CKC\_X\_509

CKA\_SUBJECT MULTILINE\_OCTAL

 $\label{eq:condition} $$ \000116\001\006\003\125\004\006\023\002\116\117\061\035\060\033\006\003\125\004\012\014\024\102\165\171\160\141\163\163\040\101\123\055\071\070\063\061\066\063\063\062\067\061\040\003\006\003\125\004\003\014\027\102\165\171\160\141\163\163\040\103\154\141\163\163\040\063\040\122\157\157\164\040\103\101$ 

CKA\_ID UTF8 "0"

**END** 

## CKA\_ISSUER MULTILINE\_OCTAL

 $\label{eq:condition} $$ \060\116\061\013\060\011\006\003\125\004\006\023\002\116\117\061\035\060\033\006\003\125\004\012\014\024\102\165\171\160\141\163\163\040\103\125\004\003\014\027\102\165\171\160\141\163\163\040\103\154\141\163\163\040\063\040\122\157\157\164\040\103\101\ END$ 

CKA\_SERIAL\_NUMBER

MULTILINE\_OCTAL

\002\001\002

END

### CKA VALUE MULTILINE OCTAL

\103\154\141\163\163\040\063\040\122\157\157\164\040\103\101\060 \202\002\042\060\015\006\011\052\206\110\206\367\015\001\001\001  $\label{eq:condition} $$ \005\000\003\202\002\017\000\060\202\002\012\002\202\002\001\000 $$$ \245\332\012\225\026\120\343\225\362\136\235\166\061\006\062\172 \233\361\020\166\270\000\232\265\122\066\315\044\107\260\237\030 \144\274\232\366\372\325\171\330\220\142\114\042\057\336\070\075 \326\340\250\351\034\054\333\170\021\351\216\150\121\025\162\307 \363\063\207\344\240\135\013\134\340\127\007\052\060\365\315\304 \306\304\212\343\360\050\013\364\166\230\241\213\207\125\262\072 \023\374\267\076\047\067\216\042\343\250\117\052\357\140\273\075 \267\071\303\016\001\107\231\135\022\117\333\103\372\127\241\355 \371\235\276\021\107\046\133\023\230\253\135\026\212\260\067\034  $\label{eq:condition} $$ 127\235\105\377\210\226\066\277\273\312\007\173\157\207\143\327$ \320\062\152\326\135\154\014\361\263\156\071\342\153\061\056\071 \000\047\024\336\070\300\354\031\146\206\022\350\235\162\026\023 \144\122\307\251\067\034\375\202\060\355\204\030\035\364\256\134 \377\160\023\000\353\261\365\063\172\113\326\125\370\005\215\113 \151\260\365\263\050\066\134\024\304\121\163\115\153\013\361\064  $\\ \\007\\333\\027\\071\\327\\334\\050\\173\\153\\365\\237\\363\\056\\301\\117\\027$ \052\020\363\314\312\350\353\375\153\253\056\232\237\055\202\156 \004\324\122\001\223\055\075\206\374\176\374\337\357\102\035\246  $\label{eq:condition} $$ \frac{357}{271}040\\306\\367\\275\\240\\247\\225\\375\\247\\346\\211\\044\\330$ \314\214\064\154\342\043\057\331\022\032\041\271\125\221\157\013 \221\171\031\014\255\100\210\013\160\342\172\322\016\330\150\110 \273\202\023\071\020\130\351\330\052\007\306\022\333\130\333\322 \073\125\020\107\005\025\147\142\176\030\143\246\106\077\011\016  $\label{eq:condition} $$ \frac{124 \cdot 062 \cdot 136 \cdot 277 \cdot 015 \cdot 142 \cdot 172 \cdot 047 \cdot 357 \cdot 200 \cdot 350 \cdot 333 \cdot 331 \cdot 113 \cdot 006 \cdot 132}{124 \cdot 062 \cdot 136 \cdot 277 \cdot 015 \cdot 142 \cdot 172 \cdot 047 \cdot 357 \cdot 200 \cdot 350 \cdot 333 \cdot 331 \cdot 113 \cdot 006 \cdot 132}$ \067\132\045\320\010\022\167\324\157\011\120\227\075\310\035\303 \337\214\105\060\126\306\323\144\253\146\363\300\136\226\234\303  $\label{eq:condition} $$ 304\357\303\174\153\213\072\171\177\263\111\317\075\342\211\237$ \240\060\113\205\271\234\224\044\171\217\175\153\251\105\150\017 \053\320\361\332\034\313\151\270\312\111\142\155\310\320\143\142 \335\140\017\130\252\217\241\274\005\245\146\242\317\033\166\262 \204\144\261\114\071\122\300\060\272\360\214\113\002\260\266\267  $\label{eq:condition} $$ \002\003\001\000\001\243\102\060\100\060\017\006\003\125\035\023$ \001\001\377\004\005\060\003\001\001\377\060\035\006\003\125\035  $\label{eq:condition} $$ \016\004\026\004\024\107\270\315\377\345\157\356\370\262\354\057 $$$  $\label{eq:condition} $$ \frac{116}{016}\frac{371}{045}\frac{260}{216}\frac{074}{153}\frac{303}{060}\frac{016}{006}\frac{003}{125}\frac{35}{017} $$$  $\label{eq:condition} $$ \001\001\377\004\004\003\002\001\006\060\015\006\011\052\206\110 $$$ \206\367\015\001\001\013\005\000\003\202\002\001\000\000\040\043 \101\065\004\220\302\100\142\140\357\342\065\114\327\077\254\342 \064\220\270\241\157\166\372\026\026\244\110\067\054\351\220\302 \362\074\370\012\237\330\201\345\273\133\332\045\054\244\247\125 \161\044\062\366\310\013\362\274\152\370\223\254\262\007\302\137 \237\333\314\310\212\252\276\152\157\341\111\020\314\061\327\200 \273\273\310\330\242\016\144\127\352\242\365\302\251\061\025\322 \040\152\354\374\042\001\050\317\206\270\200\036\251\314\021\245

\241\312\203\031\010\054\155\362\135\167\234\212\024\023\324\066  $\label{eq:condition} $$ \034\222\360\345\006\067\334\246\346\220\233\070\217\134\153\033$  $\label{eq:condition} $$ 106\206\103\102\137\076\001\007\123\124\135\145\175\367\212\163$ \241\232\124\132\037\051\103\024\047\302\205\017\265\210\173\032  $\label{eq:condition} $$ \073\224\267\035\140\247\265\234\347\051\151\127\132\233\223\172$ \103\060\033\003\327\142\310\100\246\252\374\144\344\112\327\221  $\label{eq:condition} $$ 123\001\250\040\210\156\234\137\104\271\313\140\201\064\354\157$$ \323\175\332\110\137\353\264\220\274\055\251\034\013\254\034\325 \242\150\040\200\004\326\374\261\217\057\273\112\061\015\112\206  $\label{eq:condition} $$ \034\353\342\066\051\046\365\332\330\304\362\165\141\317\176\256 $$$ \166\143\112\172\100\145\223\207\370\036\200\214\206\345\206\326 \217\016\374\123\054\140\350\026\141\032\242\076\103\173\315\071 \140\124\152\365\362\211\046\001\150\203\110\242\063\350\311\004 \221\262\021\064\021\076\352\320\103\031\037\003\223\220\014\377 \121\075\127\364\101\156\341\313\240\276\353\311\143\315\155\314 \344\370\066\252\150\235\355\275\135\227\160\104\015\266\016\065 \334\341\014\135\273\240\121\224\313\176\026\353\021\057\243\222 \105\310\114\161\331\274\311\231\122\127\106\057\120\317\275\065 \151\364\075\025\316\006\245\054\017\076\366\201\272\224\273\303 \273\277\145\170\322\206\171\377\111\073\032\203\014\360\336\170 \354\310\362\115\114\032\336\202\051\370\301\132\332\355\356\346  $\\ \\ 047\\136\\350\\105\\320\\235\\034\\121\\250\\150\\253\\104\\343\\320\\213\\152$ \343\370\073\273\334\115\327\144\362\121\276\346\252\253\132\351 \061\356\006\274\163\277\023\142\012\237\307\271\227 **END** CKA NSS MOZILLA CA POLICY CK\_BBOOL CK\_TRUE CKA\_NSS\_SERVER\_DISTRUST\_AFTER CK\_BBOOL CK\_FALSE CKA\_NSS\_EMAIL\_DISTRUST\_AFTER CK\_BBOOL CK\_FALSE # Trust for "Buypass Class 3 Root CA" Issuer: CN=Buypass Class 3 Root CA,O=Buypass AS-983163327,C=NO # Serial Number: 2 (0x2) # Subject: CN=Buypass Class 3 Root CA,O=Buypass AS-983163327,C=NO # Not Valid Before: Tue Oct 26 08:28:58 2010 # Not Valid After: Fri Oct 26 08:28:58 2040 # Fingerprint (SHA-256): ED:F7:EB:BC:A2:7A:2A:38:4D:38:7B:7D:40:10:C6:66:E2:ED:B4:84:3E:4C:29:B4:AE:1D:5B:93:32:E6:B2:4D # Fingerprint (SHA1): DA:FA:F7:FA:66:84:EC:06:8F:14:50:BD:C7:C2:81:A5:BC:A9:64:57 CKA\_CLASS CK\_OBJECT\_CLASS CKO\_NSS\_TRUST CKA\_TOKEN CK\_BBOOL CK\_TRUE CKA\_PRIVATE CK\_BBOOL CK\_FALSE CKA\_MODIFIABLE CK\_BBOOL CK\_FALSE CKA\_LABEL UTF8 "Buypass Class 3 Root CA" CKA\_CERT\_SHA1\_HASH MULTILINE\_OCTAL \332\372\367\372\146\204\354\006\217\024\120\275\307\302\201\245

\074\362\026\263\107\235\374\322\200\041\304\313\320\107\160\101

```
\274\251\144\127
END
CKA CERT MD5 HASH MULTILINE OCTAL
\075\073\030\236\054\144\132\350\325\210\316\016\371\067\302\354
END
CKA ISSUER MULTILINE OCTAL
\060\116\061\013\060\011\006\003\125\004\006\023\002\116\117\061
\035\060\033\006\003\125\004\012\014\024\102\165\171\160\141\163
\163\040\101\123\055\071\070\063\061\066\063\063\062\067\061\040
\060\036\006\003\125\004\003\014\027\102\165\171\160\141\163\163
\label{eq:condition} $$ \040\103\154\141\163\163\040\063\040\122\157\157\164\040\103\101
END
CKA SERIAL NUMBER
MULTILINE_OCTAL
\002\001\002
END
CKA_TRUST_SERVER_AUTH CK_TRUST CKT_NSS_TRUSTED_DELEGATOR
CKA TRUST EMAIL PROTECTION CK TRUST CKT NSS MUST VERIFY TRUST
CKA_TRUST_CODE_SIGNING CK_TRUST CKT_NSS_MUST_VERIFY_TRUST
CKA_TRUST_STEP_UP_APPROVED CK_BBOOL CK_FALSE
# Certificate "T-TeleSec GlobalRoot Class 3"
# Issuer: CN=T-TeleSec GlobalRoot Class 3,OU=T-Systems Trust Center,O=T-Systems Enterprise Services
GmbH.C=DE
# Serial Number: 1 (0x1)
# Subject: CN=T-TeleSec GlobalRoot Class 3,OU=T-Systems Trust Center,O=T-Systems Enterprise Services
GmbH.C=DE
# Not Valid Before: Wed Oct 01 10:29:56 2008
# Not Valid After: Sat Oct 01 23:59:59 2033
# Fingerprint (SHA-256):
FD:73:DA:D3:1C:64:4F:F1:B4:3B:EF:0C:CD:DA:96:71:0B:9C:D9:87:5E:CA:7E:31:70:7A:F3:E9:6D:52:2B:BD
# Fingerprint (SHA1):
55:A6:72:3E:CB:F2:EC:CD:C3:23:74:70:19:9D:2A:BE:11:E3:81:D1
CKA CLASS CK OBJECT CLASS CKO CERTIFICATE
CKA TOKEN CK BBOOL CK TRUE
CKA_PRIVATE CK_BBOOL CK_FALSE
CKA_MODIFIABLE CK_BBOOL CK_FALSE
CKA_LABEL UTF8 "T-TeleSec GlobalRoot Class 3"
CKA_CERTIFICATE_TYPE CK_CERTIFICATE_TYPE CKC_X_509
CKA_SUBJECT MULTILINE_OCTAL
\060\201\202\061\013\060\011\006\003\125\004\006\023\002\104\105
\061\053\060\051\006\003\125\004\012\014\042\124\055\123\171\163
\164\145\155\163\040\105\156\164\145\162\160\162\151\163\145\040
\123\145\162\166\151\143\145\163\040\107\155\142\110\061\037\060
\035\006\003\125\004\013\014\026\124\055\123\171\163\164\145\155
```

 $\label{eq:condition} $$ 163\040\124\162\165\163\164\040\103\145\156\164\145\162\061\045$ 

\060\043\006\003\125\004\003\014\034\124\055\124\145\154\145\123 \145\143\040\107\154\157\142\141\154\122\157\157\164\040\103\154 \141\163\163\040\063

**END** 

CKA ID UTF8 "0"

### CKA\_ISSUER MULTILINE\_OCTAL

 $\label{eq:condition} $$ \000\201\202\006\003\125\0004\0003\125\0004\0006\023\002\104\105\006\003\125\0004\012\014\0042\124\055\123\171\163\164\145\163\164\145\162\160\162\151\163\145\040\123\145\162\166\151\143\145\163\040\107\155\142\110\061\037\060\035\006\003\125\0004\013\14\026\124\055\123\171\163\164\145\155\163\040\124\162\165\163\164\040\103\145\156\164\145\162\061\045\1060\0043\006\003\125\0004\003\014\034\124\055\124\145\154\145\123\145\143\040\107\154\157\142\141\154\122\157\157\164\040\103\154\141\163\163\040\063$ 

**END** 

CKA\_SERIAL\_NUMBER MULTILINE\_OCTAL \002\001\001

**END** 

### CKA VALUE MULTILINE OCTAL

\060\202\003\303\060\202\002\253\240\003\002\001\002\002\001\001  $\label{eq:condition} $$ \006\011\052\206\110\206\367\015\001\001\013\005\000\060$$$ \201\202\061\013\060\011\006\003\125\004\006\023\002\104\105\061 \053\060\051\006\003\125\004\012\014\042\124\055\123\171\163\164 \145\155\163\040\105\156\164\145\162\160\162\151\163\145\040\123 \145\162\166\151\143\145\163\040\107\155\142\110\061\037\060\035  $\\ \\006\\ \\003\\ \\125\\ \\004\\ \\013\\ \\014\\ \\026\\ \\124\\ \\055\\ \\123\\ \\171\\ \\163\\ \\164\\ \\145\\ \\155\\ \\163$ \040\124\162\165\163\164\040\103\145\156\164\145\162\061\045\060 \043\006\003\125\004\003\014\034\124\055\124\145\154\145\123\145  $\\ 143 \\ 040 \\ 107 \\ 154 \\ 157 \\ 142 \\ 141 \\ 154 \\ 122 \\ 157 \\ 157 \\ 164 \\ 040 \\ 103 \\ 154 \\ 141 \\ 141 \\ 1$ \163\163\040\063\060\036\027\015\060\070\061\060\060\061\061\060 \062\071\065\066\132\027\015\063\063\061\060\060\061\062\063\065 \071\065\071\132\060\201\202\061\013\060\011\006\003\125\004\006 \023\002\104\105\061\053\060\051\006\003\125\004\012\014\042\124 \055\123\171\163\164\145\155\163\040\105\156\164\145\162\160\162 \151\163\145\040\123\145\162\166\151\143\145\163\040\107\155\142 \145\162\061\045\060\043\006\003\125\004\003\014\034\124\055\124 \145\154\145\123\145\143\040\107\154\157\142\141\154\122\157\157 \164\040\103\154\141\163\163\040\063\060\202\001\042\060\015\006 \011\052\206\110\206\367\015\001\001\001\005\000\003\202\001\017 \000\060\202\001\012\002\202\001\001\000\275\165\223\360\142\042 \157\044\256\340\172\166\254\175\275\331\044\325\270\267\374\315 \360\102\340\353\170\210\126\136\233\232\124\035\115\014\212\366 \323\317\160\364\122\265\330\223\004\343\106\206\161\101\112\053 \360\052\054\125\003\326\110\303\340\071\070\355\362\134\074\077

\104\274\223\075\141\253\116\315\015\276\360\040\047\130\016\104 \177\004\032\207\245\327\226\024\066\220\320\111\173\241\165\373  $\label{eq:condition} $$ \032\153\163\261\370\316\251\011\054\362\123\325\303\024\104\270 $$$ \206\245\366\213\053\071\332\243\063\124\331\372\162\032\367\042  $\label{eq:condition} $$ \025\034\210\221\153\177\146\345\303\152\200\260\044\363\337\206$  $\label{eq:condition} $$ 105 \ 210 \ 375 \ 031 \ 177 \ 165 \ 207 \ 037 \ 037 \ 261 \ 033 \ 012 \ 163 \ 044 \ 133 \ 271$ \145\340\054\124\310\140\323\146\027\077\341\314\124\063\163\221  $\label{eq:condition} $$ \002\072\246\177\173\166\071\242\037\226\266\070\256\265\310\223 $$$ \164\035\236\271\264\345\140\235\057\126\321\340\353\136\133\114 \022\160\014\154\104\040\253\021\330\364\031\366\322\234\122\067 \347\372\266\302\061\073\112\324\024\231\255\307\032\365\135\137  $\label{eq:condition} $$ \372\007\270\174\015\037\326\203\036\263\002\003\001\000\001\243$ \102\060\100\060\017\006\003\125\035\023\001\001\377\004\005\060  $\label{eq:condition} $$ \003\001\001\377\060\016\006\003\125\035\017\001\001\377\004\004$  $\label{eq:condition} $$ \003\002\001\006\060\035\006\003\125\035\016\004\026\004\024\265$ \003\367\166\073\141\202\152\022\252\030\123\353\003\041\224\277  $\label{eq:condition} $$ \376\316\312\060\015\006\011\052\206\110\206\367\015\001\001\013$ \005\000\003\202\001\001\000\126\075\357\224\325\275\332\163\262 \130\276\256\220\255\230\047\227\376\001\261\260\122\000\270\115  $\label{eq:condition} $\344\033\041\164\033\176\300\356\136\151\052\045\257\134\326\035$ \332\322\171\311\363\227\051\340\206\207\336\004\131\017\361\131 \324\144\205\113\231\257\045\004\036\311\106\251\227\336\202\262  $\label{eq:condition} $$ \033\160\237\234\366\257\161\061\335\173\005\245\054\323\271\312$ \107\366\312\362\366\347\255\271\110\077\274\026\267\301\155\364  $\label{eq:condition} $$ \352\011\257\354\363\265\347\005\236\246\036\212\123\121\326\223$ \201\314\164\223\366\271\332\246\045\005\164\171\132\176\100\076 \202\113\046\021\060\156\341\077\101\307\107\000\065\325\365\323 \367\124\076\201\075\332\111\152\232\263\357\020\075\346\353\157 \321\310\042\107\313\314\317\001\061\222\331\030\343\042\276\011 \036\032\076\132\262\344\153\014\124\172\175\103\116\270\211\245 \173\327\242\075\226\206\314\362\046\064\055\152\222\235\232\032 \320\060\342\135\116\004\260\137\213\040\176\167\301\075\225\202 \321\106\232\073\074\170\270\157\241\320\015\144\242\170\036\051 \116\223\303\244\124\024\133

**END** 

CKA\_NSS\_MOZILLA\_CA\_POLICY

CK BBOOL CK TRUE

CKA\_NSS\_SERVER\_DISTRUST\_AFTER CK\_BBOOL CK\_FALSE CKA\_NSS\_EMAIL\_DISTRUST\_AFTER CK\_BBOOL CK\_FALSE

# Trust for "T-TeleSec GlobalRoot Class 3"

# Issuer: CN=T-TeleSec GlobalRoot Class 3,OU=T-Systems Trust Center,O=T-Systems Enterprise Services GmbH,C=DE

# Serial Number: 1 (0x1)

 ${\tt\#\,Subject:\,CN=T-TeleSec\,\,GlobalRoot\,\,Class\,\,3,OU=T-Systems\,\,Trust\,\,Center,O=T-Systems\,\,Enterprise\,\,Services}$ 

GmbH,C=DE

# Not Valid Before: Wed Oct 01 10:29:56 2008 # Not Valid After : Sat Oct 01 23:59:59 2033

```
FD:73:DA:D3:1C:64:4F:F1:B4:3B:EF:0C:CD:DA:96:71:0B:9C:D9:87:5E:CA:7E:31:70:7A:F3:E9:6D:52:2B:BD
# Fingerprint (SHA1): 55:A6:72:3E:CB:F2:EC:CD:C3:23:74:70:19:9D:2A:BE:11:E3:81:D1
CKA_CLASS CK_OBJECT_CLASS CKO_NSS_TRUST
CKA TOKEN CK BBOOL CK TRUE
CKA_PRIVATE CK_BBOOL CK_FALSE
CKA MODIFIABLE CK BBOOL CK FALSE
CKA_LABEL UTF8 "T-TeleSec GlobalRoot Class 3"
CKA_CERT_SHA1_HASH MULTILINE_OCTAL
\125\246\162\076\313\362\354\315\303\043\164\160\031\235\052\276
\021\343\201\321
END
CKA CERT MD5 HASH MULTILINE OCTAL
\312\373\100\250\116\071\222\212\035\376\216\057\304\047\352\357
END
CKA ISSUER MULTILINE OCTAL
\label{eq:condition} $$ \0.060\201\202\061\013\060\011\006\003\125\004\006\023\002\104\105
\061\053\060\051\006\003\125\004\012\014\042\124\055\123\171\163
\164\145\155\163\040\105\156\164\145\162\160\162\151\163\145\040
\035\006\003\125\004\013\014\026\124\055\123\171\163\164\145\155
\163\040\124\162\165\163\164\040\103\145\156\164\145\162\061\045
\\ \backslash 060 \backslash 043 \backslash 006 \backslash 003 \backslash 125 \backslash 004 \backslash 003 \backslash 014 \backslash 034 \backslash 124 \backslash 055 \backslash 124 \backslash 145 \backslash 154 \backslash 145 \backslash 123 \backslash 124 \backslash 145 \backslash 124 \backslash 145 \backslash 124 \backslash 124 \backslash 
\145\143\040\107\154\157\142\141\154\122\157\157\164\040\103\154
\141\163\163\040\063
END
CKA SERIAL NUMBER
 MULTILINE_OCTAL
\002\001\001
END
CKA_TRUST_SERVER_AUTH CK_TRUST CKT_NSS_TRUSTED_DELEGATOR
CKA TRUST EMAIL PROTECTION CK TRUST CKT NSS MUST VERIFY TRUST
CKA TRUST CODE SIGNING CK TRUST CKT NSS MUST VERIFY TRUST
CKA TRUST STEP UP APPROVED CK BBOOL CK FALSE
# Certificate "D-TRUST Root Class 3 CA 2 2009"
# Issuer: CN=D-TRUST Root Class 3 CA 2 2009,O=D-Trust GmbH,C=DE
# Serial Number: 623603 (0x983f3)
# Subject: CN=D-TRUST Root Class 3 CA 2 2009,O=D-Trust GmbH,C=DE
# Not Valid Before: Thu Nov 05 08:35:58 2009
# Not Valid After: Mon Nov 05 08:35:58 2029
# Fingerprint (SHA-256):
49:E7:A4:42:AC:F0:EA:62:87:05:00:54:B5:25:64:B6:50:E4:F4:9E:42:E3:48:D6:AA:38:E0:39:E9:57:B1:C1
# Fingerprint (SHA1): 58:E8:AB:B0:36:15:33:FB:80:F7:9B:1B:6D:29:D3:FF:8D:5F:00:F0
CKA_CLASS CK_OBJECT_CLASS CKO_CERTIFICATE
CKA_TOKEN CK_BBOOL
```

# Fingerprint (SHA-256):

CK TRUE

CKA PRIVATE CK BBOOL CK FALSE

CKA MODIFIABLE CK BBOOL CK FALSE

CKA\_LABEL UTF8 "D-TRUST Root Class 3 CA 2 2009"

CKA\_CERTIFICATE\_TYPE CK\_CERTIFICATE\_TYPE CKC\_X\_509

CKA SUBJECT MULTILINE OCTAL

CKA ID UTF8 "0"

### CKA\_ISSUER MULTILINE\_OCTAL

END
CKA SERIAL NUMBER MULTILINE OCTAL

\002\003\011\203\363

**END** 

### CKA VALUE MULTILINE OCTAL

 $\label{eq:condition} $$ \060\202\004\063\060\202\003\033\240\003\002\001\002\002\003\011 $$$ \203\363\060\015\006\011\052\206\110\206\367\015\001\001\013\005 \000\060\115\061\013\060\011\006\003\125\004\006\023\002\104\105 \163\164\040\107\155\142\110\061\047\060\045\006\003\125\004\003 \014\036\104\055\124\122\125\123\124\040\122\157\157\164\040\103 \154\141\163\163\040\063\040\103\101\040\062\040\062\060\060\071 \060\036\027\015\060\071\061\061\060\065\060\070\063\065\065\070 \132\027\015\062\071\061\061\060\065\060\070\063\065\065\070\132 \060\115\061\013\060\011\006\003\125\004\006\023\002\104\105\061 \025\060\023\006\003\125\004\012\014\014\104\055\124\162\165\163 \164\040\107\155\142\110\061\047\060\045\006\003\125\004\003\014 \036\104\055\124\122\125\123\124\040\122\157\157\164\040\103\154 \141\163\163\040\063\040\103\101\040\062\040\062\060\060\071\060  $\label{eq:condition} $$ \202\001\042\060\015\006\011\052\206\110\206\367\015\001\001\001$ \323\262\112\317\172\107\357\165\233\043\372\072\057\326\120\105 \211\065\072\306\153\333\376\333\000\150\250\340\003\021\035\067 \120\010\237\115\112\150\224\065\263\123\321\224\143\247\040\126 \257\336\121\170\354\052\075\363\110\110\120\076\012\337\106\125 \213\047\155\303\020\115\015\221\122\103\330\207\340\135\116\066 \265\041\312\137\071\100\004\137\133\176\314\243\306\053\251\100 \036\331\066\204\326\110\363\222\036\064\106\040\044\301\244\121 \216\112\032\357\120\077\151\135\031\177\105\303\307\001\217\121

\311\043\350\162\256\264\274\126\011\177\022\313\034\261\257\051 \220\012\311\125\314\017\323\264\032\355\107\065\132\112\355\234 \163\004\041\320\252\275\014\023\265\000\312\046\154\304\153\014 \224\132\225\224\332\120\232\361\377\245\053\146\061\244\311\070 \240\337\035\037\270\011\056\363\247\350\147\122\253\225\037\340 \106\076\330\244\303\312\132\305\061\200\350\110\232\237\224\151 \376\031\335\330\163\174\201\312\226\336\216\355\263\062\005\145 \204\064\346\346\375\127\020\265\137\166\277\057\260\020\015\305  $\label{eq:condition} $$ \002\003\001\000\001\243\202\001\032\060\202\001\026\060\017\006$ \003\125\035\023\001\001\377\004\005\060\003\001\001\377\060\035 \006\003\125\035\016\004\026\004\024\375\332\024\304\237\060\336  $\\ \langle 041 \rangle 275 \rangle 036 \rangle 102 \rangle 071 \rangle 374 \rangle 253 \rangle 143 \rangle 043 \rangle 111 \rangle 340 \rangle 361 \rangle 204 \rangle 060 \rangle 016 \rangle 006$ \003\125\035\017\001\001\377\004\004\003\002\001\006\060\201\323  $\label{eq:condition} $$ \006\003\125\035\037\004\201\313\060\201\310\060\201\200\240\176$  $\verb| | 240 | 174 | 206 | 172 | 154 | 144 | 141 | 160 | 072 | 057 | 057 | 144 | 151 | 162 | 145 | 143 |$ \164\157\162\171\056\144\055\164\162\165\163\164\056\156\145\164  $\begin{tabular}{l} $$ \begin{tabular}{l} $0.057 \ 1.03 \ 1.16 \ 0.075 \ 1.04 \ 0.055 \ 1.24 \ 1.22 \ 1.25 \ 1.23 \ 1.24 \ 0.45 \ 0.62 \ 0.60 \ 1.22 \ 1.57 \ 0.057 \ 0.057 \$ \157\164\045\062\060\103\154\141\163\163\045\062\060\063\045\062 \060\103\101\045\062\060\062\045\062\060\062\060\060\060\071\054\117  $\\ \begin{tabular}{l} $0.75 \\ 1.04 \\ 0.055 \\ 1.24 \\ 1.62 \\ 1.65 \\ 1.63 \\ 1.64 \\ 0.45 \\ 0.62 \\ 0.60 \\ 1.07 \\ 1.55 \\ 1.42 \\ 1.10 \\ 0.54 \\ 0.62 \\ 0.60 \\ 1.07 \\ 1.55 \\ 1.42 \\ 1.10 \\ 0.54 \\ 0.62 \\ 0.60 \\ 1.07 \\ 1.55 \\ 1.42 \\ 1.10 \\ 0.54 \\ 0.62 \\ 0.60 \\ 0.60$ \103\075\104\105\077\143\145\162\164\151\146\151\143\141\164\145 \162\145\166\157\143\141\164\151\157\156\154\151\163\164\060\103 \056\144\055\164\162\165\163\164\056\156\145\164\057\143\162\154  $\begin{tabular}{l} $$ \begin{tabular}{l} $\begin{tabular}{l} $\b$ \141\163\163\137\063\137\143\141\137\062\137\062\060\060\071\056 \143\162\154\060\015\006\011\052\206\110\206\367\015\001\001\013  $\label{eq:condition} $$ \005\000\003\202\001\000\177\227\333\060\310\337\244\234\175$$ \041\172\200\160\316\024\022\151\210\024\225\140\104\001\254\262 \351\060\117\233\120\302\146\330\176\215\060\265\160\061\351\342 \151\307\363\160\333\040\025\206\320\015\360\276\254\001\165\204 \316\176\237\115\277\267\140\073\234\363\312\035\342\136\150\330 \243\235\227\345\100\140\322\066\041\376\320\264\270\027\332\164 \243\177\324\337\260\230\002\254\157\153\153\054\045\044\162\241 \145\356\045\132\345\346\062\347\362\337\253\111\372\363\220\151 \043\333\004\331\347\134\130\374\145\324\227\276\314\374\056\012 \314\045\052\065\004\370\140\221\025\165\075\101\377\043\037\031 \310\154\353\202\123\004\246\344\114\042\115\215\214\272\316\133  $\label{eq:condition} $$ 163\354\144\124\120\155\321\234\125\373\151\303\066\303\214\274$ \074\205\246\153\012\046\015\340\223\230\140\256\176\306\044\227 \212\141\137\221\216\146\222\011\207\066\315\213\233\055\076\366 \121\324\120\324\131\050\275\203\362\314\050\173\123\206\155\330 \046\210\160\327\352\221\315\076\271\312\300\220\156\132\306\136 \164\145\327\134\376\243\342

**END** 

CKA\_NSS\_MOZILLA\_CA\_POLICY

CK\_BBOOL CK\_TRUE

CKA\_NSS\_SERVER\_DISTRUST\_AFTER CK\_BBOOL CK\_FALSE

```
# Trust for "D-TRUST Root Class 3 CA 2 2009"
# Issuer: CN=D-TRUST Root Class 3 CA 2 2009,O=D-Trust GmbH,C=DE
# Serial Number: 623603 (0x983f3)
# Subject: CN=D-TRUST Root Class 3 CA 2 2009,O=D-Trust GmbH,C=DE
# Not Valid Before: Thu Nov 05 08:35:58 2009
# Not Valid After: Mon Nov 05 08:35:58 2029
# Fingerprint (SHA-256):
49:E7:A4:42:AC:F0:EA:62:87:05:00:54:B5:25:64:B6:50:E4:F4:9E:42:E3:48:D6:AA:38:E0:39:E9:57:B1:C1
# Fingerprint (SHA1): 58:E8:AB:B0:36:15:33:FB:80:F7:9B:1B:6D:29:D3:FF:8D:5F:00:F0
CKA_CLASS
CK OBJECT CLASS CKO NSS TRUST
CKA_TOKEN CK_BBOOL CK_TRUE
CKA_PRIVATE CK_BBOOL CK_FALSE
CKA MODIFIABLE CK BBOOL CK FALSE
CKA_LABEL UTF8 "D-TRUST Root Class 3 CA 2 2009"
CKA CERT SHA1 HASH MULTILINE OCTAL
\130\350\253\260\066\025\063\373\200\367\233\033\155\051\323\377
\215\137\000\360
END
CKA_CERT_MD5_HASH MULTILINE_OCTAL
\315\340\045\151\215\107\254\234\211\065\220\367\375\121\075\057
END
CKA ISSUER MULTILINE OCTAL
\060\115\061\013\060\011\006\003\125\004\006\023\002\104\105\061
\025\060\023\006\003\125\004\012\014\014\104\055\124\162\165\163
\label{eq:condition} $$ 164\040\107\155\142\110\061\047\060\045\006\003\125\004\003\014$
\036\104\055\124\122\125\123\124\040\122\157\157\164\040\103\154
\141\163\163\040\063\040\103\101\040\062\040\062\060\060\071
END
CKA SERIAL NUMBER MULTILINE OCTAL
\002\003\011\203\363
END
CKA_TRUST_SERVER_AUTH CK_TRUST CKT_NSS_TRUSTED_DELEGATOR
CKA_TRUST_EMAIL_PROTECTION CK_TRUST CKT_NSS_MUST_VERIFY_TRUST
CKA_TRUST_CODE_SIGNING CK_TRUST CKT_NSS_MUST_VERIFY_TRUST
CKA_TRUST_STEP_UP_APPROVED
CK BBOOL CK FALSE
# Certificate "D-TRUST Root Class 3 CA 2 EV 2009"
# Issuer: CN=D-TRUST Root Class 3 CA 2 EV 2009,O=D-Trust GmbH,C=DE
# Serial Number: 623604 (0x983f4)
# Subject: CN=D-TRUST Root Class 3 CA 2 EV 2009,O=D-Trust GmbH,C=DE
# Not Valid Before: Thu Nov 05 08:50:46 2009
# Not Valid After: Mon Nov 05 08:50:46 2029
```

# Fingerprint (SHA-256):

EE:C5:49:6B:98:8C:E9:86:25:B9:34:09:2E:EC:29:08:BE:D0:B0:F3:16:C2:D4:73:0C:84:EA:F1:F3:D3:48:81

# Fingerprint (SHA1): 96:C9:1B:0B:95:B4:10:98:42:FA:D0:D8:22:79:FE:60:FA:B9:16:83

CKA CLASS CK OBJECT CLASS CKO CERTIFICATE

CKA TOKEN CK BBOOL CK TRUE

CKA PRIVATE CK BBOOL CK FALSE

CKA MODIFIABLE CK BBOOL CK FALSE

CKA\_LABEL UTF8 "D-TRUST Root Class 3 CA 2 EV 2009"

CKA\_CERTIFICATE\_TYPE CK\_CERTIFICATE\_TYPE CKC\_X\_509

CKA SUBJECT MULTILINE OCTAL

 $\label{eq:condition} $$ \000120\061\013\060\011\006\003\125\004\006\023\002\104\105\061\025\060\023\006\003\125\004\012\014\014\104\055\124\162\165\163\164\040\107\155\142\110\061\052\060\050\006\003\125\004\003\014\104\104\055\124\122\125\123\124\040\122\157\157\164\040\103\154\141\163\163\040\063\040\103\101\040\062\040\105\126\040\062\060\060\071$$ 

**END** 

CKA ID

UTF8 "0"

## CKA\_ISSUER MULTILINE\_OCTAL

 $\label{eq:condition} $$ \00120\061\013\060\011\006\003\125\004\006\023\002\104\105\061\025\060\023\006\003\125\004\012\165\163\164\040\107\155\142\110\061\052\060\050\006\003\125\004\003\014\041\104\055\124\122\125\123\124\040\122\157\157\164\040\103\154\141\163\163\040\063\040\103\101\040\062\040\105\126\040\062\060\071$ 

**END** 

CKA\_SERIAL\_NUMBER MULTILINE\_OCTAL

\002\003\011\203\364

END

## CKA\_VALUE MULTILINE\_OCTAL

\060\202\004\103\060\202\003\053\240\003\002\001\002\002\003\011 \203\364\060\015\006\011\052\206\110\206\367\015\001\001\013\005 \000\060\120\061\013\060\011\006\003\125\004\006\023\002\104\105 \061\025\060\023\006\003\125\004\012\014\014\104\055\124\162\165 \163\164\040\107\155\142\110\061\052\060\050\006\003\125\004\003 \014\041\104\055\124\122\125\123\124\040\122\157\157\164\040\103 \154\141\163\163\040\063\040\103\101\040\062\040\105\126\040\062  $\label{eq:condition} $$ \060\060\071\060\036\027\015\060\071\061\061\060\065\060\070\065$ \064\066\132\060\120\061\013\060\011\006\003\125\004\006\023\002 \104\105\061\025\060\023\006\003\125\004\012\014\014\104\055\124 \162\165\163\164\040\107\155\142\110\061\052\060\050\006\003\125 \004\003\014\041\104\055\124\122\125\123\124\040\122\157\157\164  $\\ \\ 040\\ \\ 103\\ \\ 154\\ \\ 141\\ \\ 163\\ \\ 163\\ \\ 040\\ \\ 063\\ \\ 040\\ \\ 103\\ \\ 101\\ \\ 040\\ \\ 062\\ \\ 040\\ \\ 105\\ \\ 126$ \040\062\060\060\071\060\202\001\042\060\015\006\011\052\206\110 \206\367\015\001\001\001\005\000\003\202\001\017\000\060\202\001 \012\002\202\001\001\000\231\361\204\064\160\272\057\267\060\240

\216\275\174\004\317\276\142\274\231\375\202\227\322\172\012\147 \226\070\011\366\020\116\225\042\163\231\215\332\025\055\347\005 \374\031\163\042\267\216\230\000\274\074\075\254\241\154\373\326 \171\045\113\255\360\314\144\332\210\076\051\270\017\011\323\064 \335\063\365\142\321\341\315\031\351\356\030\117\114\130\256\342  $\label{eq:condition} $$ \036\326\014\133\025\132\330\072\270\304\030\144\036\343\063\262 $$$ \265\211\167\116\014\277\331\224\153\023\227\157\022\243\376\231 \251\004\314\025\354\140\150\066\355\010\173\267\365\277\223\355 \146\061\203\214\306\161\064\207\116\027\352\257\213\221\215\034 \126\101\256\042\067\136\067\362\035\331\321\055\015\057\151\121 \247\276\146\246\212\072\052\275\307\032\261\341\024\360\276\072  $\label{eq:condition} $$ \035\271\317\133\261\152\376\264\261\106\040\242\373\036\073\160 $$$ \357\223\230\175\214\163\226\362\305\357\205\160\255\051\046\374  $\label{eq:condition} $$ \036\04\076\034\240\330\017\313\122\203\142\174\356\213\123\225 $$$ \220\251\127\242\352\141\005\330\371\115\304\047\372\156\255\355 \371\327\121\367\153\245\002\003\001\000\001\243\202\001\044\060  $\label{eq:condition} $$ \202\001\040\060\017\006\003\125\035\023\001\001\377\004\005\060 $$$ \003\001\001\377\060\035\006\003\125\035\016\004\026\004\024\323 \224\212\114\142\023\052\031\056\314\257\162\212\175\066\327\232  $\label{eq:condition} $$ \034\334\147\060\016\000\003\125\035\017\001\001\377\004\004\003$ \002\001\006\060\201\335\006\003\125\035\037\004\201\325\060\201 \322\060\201\207\240\201\204\240\201\201\206\177\154\144\141\160  $\\ \\ \sqrt{072}\\ \sqrt{057}\\ \sqrt{144}\\ \sqrt{151}\\ \sqrt{162}\\ \sqrt{145}\\ \sqrt{143}\\ \sqrt{164}\\ \sqrt{157}\\ \sqrt{162}\\ \sqrt{171}\\ \sqrt{056}\\ \sqrt{144}\\ \sqrt{055}\\ \sqrt{164}\\ \sqrt{162}\\ \sqrt{171}\\ \sqrt{162}\\ \sqrt{171}\\ \sqrt{162}\\ \sqrt{162}\\$ \162\165\163\164\056\156\145\164\057\103\116\075\104\055\124\122 \125\123\124\045\062\060\122\157\157\164\045\062\060\103\154\141 \163\163\045\062\060\063\045\062\060\103\101\045\062\060\062\045 \062\060\105\126\045\062\060\062\060\060\071\054\117\075\104\055 \105\077\143\145\162\164\151\146\151\143\141\164\145\162\145\166 \157\143\141\164\151\157\156\154\151\163\164\060\106\240\104\240  $\label{eq:condition} $$ 102\206\100\150\164\164\160\072\057\057\167\167\167\056\144\055$$ \164\162\165\163\164\056\156\145\164\057\143\162\154\057\144\055 \164\162\165\163\164\137\162\157\157\164\137\143\154\141\163\163 \137\063\137\143\141\137\062\137\145\166\137\062\060\060\071\056 \143\162\154\060\015\006\011\052\206\110\206\367\015\001\001\013 \005\000\003\202\001\001\000\064\355\173\132\074\244\224\210\357 \032\021\165\007\057\263\376\074\372\036\121\046\353\207\366\051 \336\340\361\324\306\044\011\351\301\317\125\033\264\060\331\316  $\label{eq:condition} $$ \032\376\006\121\246\025\244\055\357\262\113\277\040\050\045\111 $$$ \321\246\066\167\064\350\144\337\122\261\021\307\163\172\315\071 \236\302\255\214\161\041\362\132\153\257\337\074\116\125\257\262 \204\145\024\211\271\167\313\052\061\276\317\243\155\317\157\110 \224\062\106\157\347\161\214\240\246\204\031\067\007\362\003\105 \011\053\206\165\174\337\137\151\127\000\333\156\330\246\162\042 \113\120\324\165\230\126\337\267\030\377\103\103\120\256\172\104 \173\360\171\121\327\103\075\247\323\201\323\360\311\117\271\332 \306\227\206\320\202\303\344\102\155\376\260\342\144\116\016\046 \347\100\064\046\265\010\211\327\010\143\143\070\047\165\036\063

 $\label{eq:condition} $$ \frac{352\156\250\335\237\231\117\164\115\201\211\200\113\335\232\2227 \\ 051\134\057\276\201\101\271\214\377\352\175\140\006\236\315\327 \\ 075\323\056\243\025\274\250\346\046\345\157\303\334\270\003\041 \\ 352\237\026\361\054\124\265$ 

**END** 

CKA\_NSS\_MOZILLA\_CA\_POLICY

CK BBOOL CK TRUE

CKA\_NSS\_SERVER\_DISTRUST\_AFTER CK\_BBOOL CK\_FALSE CKA\_NSS\_EMAIL\_DISTRUST\_AFTER CK\_BBOOL CK\_FALSE

# Trust for "D-TRUST Root Class 3 CA 2 EV 2009"

# Issuer: CN=D-TRUST Root Class 3 CA 2 EV 2009,O=D-Trust GmbH,C=DE

# Serial Number: 623604 (0x983f4)

# Subject: CN=D-TRUST Root Class 3 CA 2 EV 2009,O=D-Trust GmbH,C=DE

# Not Valid Before: Thu Nov 05 08:50:46 2009 # Not Valid After: Mon Nov 05 08:50:46 2029

# Fingerprint (SHA-256):

EE:C5:49:6B:98:8C:E9:86:25:B9:34:09:2E:EC:29:08:BE:D0:B0:F3:16:C2:D4:73:0C:84:EA:F1:F3:D3:48:81

# Fingerprint (SHA1): 96:C9:1B:0B:95:B4:10:98:42:FA:D0:D8:22:79:FE:60:FA:B9:16:83

CKA\_CLASS CK\_OBJECT\_CLASS CKO\_NSS\_TRUST

CKA TOKEN CK BBOOL CK TRUE

CKA\_PRIVATE CK\_BBOOL CK\_FALSE

CKA\_MODIFIABLE CK\_BBOOL CK\_FALSE

CKA LABEL UTF8 "D-TRUST Root Class 3 CA 2 EV 2009"

CKA\_CERT\_SHA1\_HASH MULTILINE\_OCTAL

\226\311\033\013\225\264\020\230\102\372\320\330\042\171\376\140 \372\271\026\203

**END** 

CKA\_CERT\_MD5\_HASH

MULTILINE\_OCTAL

 $\label{eq:condition} $$ \252\306\103\054\136\055\315\304\064\300\120\117\021\002\117\266$$ 

**END** 

CKA\_ISSUER MULTILINE\_OCTAL

 $\label{eq:condition} $$ \000\120\061\013\060\011\006\003\125\004\006\023\002\104\105\061 $$$ 

 $\label{eq:condition} $$ \025\060\023\006\003\125\004\012\014\014\104\055\124\162\165\163$ 

\164\040\107\155\142\110\061\052\060\050\006\003\125\004\003\014

\041\104\055\124\122\125\123\124\040\122\157\157\164\040\103\154

\141\163\163\040\063\040\103\101\040\062\040\105\126\040\062\060

\060\071

**END** 

CKA\_SERIAL\_NUMBER MULTILINE\_OCTAL

 $\begin{tabular}{l} $$ \002\003\011\203\364$ \end{tabular}$ 

**END** 

CKA\_TRUST\_SERVER\_AUTH CK\_TRUST CKT\_NSS\_TRUSTED\_DELEGATOR

CKA\_TRUST\_EMAIL\_PROTECTION CK\_TRUST CKT\_NSS\_MUST\_VERIFY\_TRUST

CKA\_TRUST\_CODE\_SIGNING CK\_TRUST CKT\_NSS\_MUST\_VERIFY\_TRUST

 ${\tt CKA\_TRUST\_STEP\_UP\_APPROVED\ CK\_BBOOL\ CK\_FALSE}$ 

# Certificate "CA Disig Root R2"

#

# Issuer: CN=CA Disig Root R2,O=Disig a.s.,L=Bratislava,C=SK

# Serial Number:00:92:b8:88:db:b0:8a:c1:63

# Subject: CN=CA Disig Root R2,O=Disig a.s.,L=Bratislava,C=SK

# Not Valid Before: Thu
Jul 19 09:15:30 2012

# Not Valid After: Sat Jul 19 09:15:30 2042

# Fingerprint (SHA-256):

E2:3D:4A:03:6D:7B:70:E9:F5:95:B1:42:20:79:D2:B9:1E:DF:BB:1F:B6:51:A0:63:3E:AA:8A:9D:C5:F8:07:03

# Fingerprint (SHA1): B5:61:EB:EA:A4:DE:E4:25:4B:69:1A:98:A5:57:47:C2:34:C7:D9:71

CKA CLASS CK OBJECT CLASS CKO CERTIFICATE

CKA\_TOKEN CK\_BBOOL CK\_TRUE

CKA\_PRIVATE CK\_BBOOL CK\_FALSE

CKA\_MODIFIABLE CK\_BBOOL CK\_FALSE

CKA\_LABEL UTF8 "CA Disig Root R2"

CKA\_CERTIFICATE\_TYPE CK\_CERTIFICATE\_TYPE CKC\_X\_509

CKA SUBJECT MULTILINE OCTAL

\060\122\061\013\060\011\006\003\125\004\006\023\002\123\113\061 \023\060\021\006\003\125\004\007\023\012\162\141\164\151\163

\154\141\166\141\061\023\060\021\006\003\125\004\012\023\012\104

 $\label{eq:condition} $$ \frac{151}{163}\frac{151}{147}\frac{040}{141}\frac{056}{163}\frac{056}{061}\frac{031}{060}\frac{027}{006}\frac{003}{125} $$$ 

 $\\ \\ 004\\ \\ 003\\ \\ 023\\ \\ 020\\ \\ 103\\ \\ 101\\ \\ 040\\ \\ 104\\ \\ 151\\ \\ 163\\ \\ 151\\ \\ 147\\ \\ 040\\ \\ 122\\ \\ 157\\ \\ 157\\ \\ 157\\ \\ 163\\ \\ 151\\ \\ 147\\ \\ 1040\\ \\ 122\\ \\ 157\\ \\ 157\\ \\ 15$ 

\164\040\122\062

**END** 

CKA ID UTF8 "0"

# CKA\_ISSUER MULTILINE\_OCTAL

 $\label{eq:condition} $$ \000122\061\013\060\011\006\003\125\004\0006\023\002\123\113\061 $$ \023\060\021\006\003\125\004\012\162\141\164\151\163 $$ \154\141\166\141\061\023\060\021\006\003\125\004\012\023\012\104 $$ \151\163\151\147\040\141\056\163\056\061\031\060\027\006\003\125 $$ \004\003\023\020\103\101\040\104\151\163\151\147\040\122\157\157 $$ \164\040\122\062$$ 

**END** 

CKA SERIAL NUMBER

MULTILINE\_OCTAL

\002\011\000\222\270\210\333\260\212\301\143

END

### CKA\_VALUE MULTILINE\_OCTAL

\062\060\067\061\071\060\071\061\065\063\060\132\027\015\064\062 \060\067\061\071\060\071\061\065\063\060\132\060\122\061\013\060 \011\006\003\125\004\006\023\002\123\113\061\023\060\021\006\003 \125\004\007\023\012\102\162\141\164\151\163\154\141\166\141\061 \023\060\021\006\003\125\004\012\023\012\104\151\163\151\147\040 \141\056\163\056\061\031\060\027\006\003\125\004\003\023\020\103 \101\040\104\151\163\151\147\040\122\157\157\164\040\122\062\060 \202\002\042\060\015\006\011\052\206\110\206\367\015\001\001\001  $\label{eq:condition} $$ \005\000\003\202\002\017\000\060\202\002\012\002\202\002\001\000 $$$ \242\243\304\000\011\326\205\135\055\155\024\366\302\303\163\236 \065\302\161\125\176\201\373\253\106\120\340\301\174\111\170\346  $\verb| 253| 171| 130| 074| 332| 377| 174| 034| 237| 330| 227| 002| 170| 076| 153| 101|$ \004\351\101\275\276\003\054\105\366\057\144\324\253\135\243\107 \075\144\233\351\150\232\306\314\033\077\272\276\262\213\064\002  $\label{eq:condition} $$ \056\230\125\031\374\214\157\252\137\332\114\316\115\003\041\243$ \330\322\064\223\126\226\313\114\014\000\026\074\137\032\315\310 \307\154\246\255\323\061\247\274\350\345\341\146\326\322\373\003 \264\101\145\311\020\256\016\005\143\306\200\152\151\060\375\322 \356\220\357\015\047\337\237\225\163\364\341\045\332\154\026\336  $\label{eq:condition} $$ 101\070\064\352\213\374\321\350\004\024\141\055\101\176\254\307$ \167\116\313\121\124\373\136\222\030\033\004\132\150\306\311\304 \372\267\023\240\230\267\021\053\267\326\127\314\174\236\027\321  $\label{eq:condition} $$ \frac{313}045\frac{376}{206}\frac{116}044\frac{056}{126}\frac{14}{170}\frac{115}{236}\frac{001}{022}\frac{246}{053} $$$ \247\001\145\156\174\142\035\204\204\337\352\300\153\265\245\052  $\label{eq:condition} $$ \225\203\303\123\021\014\163\035\013\262\106\220\321\102\072\316$ \100\156\225\255\377\306\224\255\156\227\204\216\175\157\236\212 \200\015\111\155\163\342\173\222\036\303\363\301\363\353\056\005 \157\331\033\317\067\166\004\310\264\132\344\027\247\313\335\166 \037\320\031\166\350\054\005\263\326\234\064\330\226\334\141\207 \221\005\344\104\010\063\301\332\271\010\145\324\256\262\066\015 \353\272\070\272\014\345\233\236\353\215\146\335\231\317\326\211 \101\366\004\222\212\051\051\155\153\072\034\347\165\175\002\161 \016\363\300\347\275\313\031\335\235\140\262\302\146\140\266\261 \004\356\311\346\206\271\232\146\100\250\347\021\355\201\105\003 \213\366\147\131\350\301\006\021\275\335\317\200\002\117\145\100 \170\134\107\120\310\233\346\037\201\173\344\104\250\133\205\232 \342\336\132\325\307\371\072\104\146\113\344\062\124\174\344\154  $\verb| 234| 263| 016| 075| 027| 242| 262| 064| 022| 326| 176| 262| 250| 111| 273| 321|$  $\label{eq:condition} $$ \frac{172 \cdot 050 \cdot 100 \cdot 276 \cdot 242 \cdot 026 \cdot 037 \cdot 337 \cdot 344 \cdot 067 \cdot 037 \cdot 021 \cdot 163 \cdot 373 \cdot 220 \cdot 012}{163 \cdot 373 \cdot 220 \cdot 012} $$$ \145\103\242\015\174\370\006\001\125\063\175\260\015\270\364\365 \256\245\102\127\174\066\021\214\173\136\304\003\235\214\171\235 \002\003\001\000\001\243\102\060\100\060\017\006\003\125\035\023  $\label{eq:condition} $$ \001\001\377\004\005\060\003\001\001\377\060\016\006\003\125\035 $$$ \017\001\001\377\004\004\003\002\001\006\060\035\006\003\125\035 \016\004\026\004\024\265\231\370\257\260\224\365\343\040\326\012 \255\316\116\126\244\056\156\102\355\060\015\006\011\052\206\110 \206\367\015\001\001\013\005\000\003\202\002\001\000\046\006\136 \160\347\145\063\310\202\156\331\234\027\072\033\172\146\262\001

\366\170\073\151\136\057\352\377\116\371\050\303\230\052\141\114 \264\044\022\212\175\155\021\024\367\234\265\312\346\274\236\047 \216\114\031\310\251\275\172\300\327\066\016\155\205\162\156\250  $\label{eq:condition} $$ 306\242\155\366\372\163\143\177\274\156\171\010\034\235\212\237 $$$  $\label{eq:condition} $$ \032\212\123\246\330\273\331\065\125\261\021\305\251\003\263\126$  $\label{eq:condition} $$ \073\271\204\223\042\136\176\301\366\022\122\213\352\054\147\274$ \376\066\114\365\270\317\321\263\111\222\073\323\051\016\231\033 \226\367\141\270\073\304\053\266\170\154\264\043\157\360\375\323 \262\136\165\037\231\225\250\254\366\332\341\305\061\173\373\321 \106\263\322\274\147\264\142\124\272\011\367\143\260\223\242\232  $\label{eq:condition} $$ \frac{371}{351}122\\056\\213\\140\\022\\253\\374\\365\\140\\126\\357\\020\\134\\213$  $\label{eq:condition} $$ 304\032\102\334\203\133\144\016\313\265\274\326\117\301\174\074$ \156\215\023\155\373\173\353\060\320\334\115\257\305\325\266\245 \114\133\161\311\350\061\276\350\070\006\110\241\032\342\352\322  $\label{eq:condition} $$ \36\022\071\130\032\377\200\016\202\165\346\267\311\007\154\016 $$$ \357\377\070\361\230\161\304\267\177\016\025\320\045\151\275\042 \235\053\355\005\366\106\107\254\355\300\360\324\073\342\354\356 \226\133\220\023\116\036\126\072\353\260\357\226\273\226\043\021 \272\362\103\206\164\144\225\310\050\165\337\035\065\272\322\067 \203\070\123\070\066\073\317\154\351\371\153\016\320\373\004\350  $\117\167\327\145\001\170\206\014\172\076\041\142\361\177\143\161$  $\label{eq:condition} $$ \014\311\237\104\333\250\047\242\165\276\156\201\076\327\300\353$  $\label{eq:condition} $$ \033\230\017\160\134\064\262\212\314\300\205\030\353\156\172\263$ \367\132\241\007\277\251\102\222\363\140\042\227\344\024\241\007 \233\116\166\300\216\175\375\244\045\307\107\355\377\037\163\254 \314\303\245\351\157\012\216\233\145\302\120\205\265\243\240\123 \022\314\125\207\141\363\201\256\020\106\141\275\104\041\270\302  $\label{eq:condition} $$ \sqrt{075} 164 \times 317 \times 176 \times 44 \times 65 \times 372 \times 4007 \times 166 \times 233 \times 75 \times 42 \times 312 \times 357 \times 61 \times 1000 \times 1000 \times 1$ \057\214\254\022\275\357\100\050\374\051\147\237\262\023\117\146 \044\304\123\031\351\036\051\025\357\346\155\260\177\055\147\375 \363\154\033\165\106\243\345\112\027\351\244\327\013

**END** 

CKA NSS MOZILLA CA POLICY

CK\_BBOOL CK\_TRUE

CKA\_NSS\_SERVER\_DISTRUST\_AFTER CK\_BBOOL CK\_FALSE CKA\_NSS\_EMAIL\_DISTRUST\_AFTER CK\_BBOOL CK\_FALSE

```
# Trust for "CA Disig Root R2"
```

E2:3D:4A:03:6D:7B:70:E9:F5:95:B1:42:20:79:D2:B9:1E:DF:BB:1F:B6:51:A0:63:3E:AA:8A:9D:C5:F8:07:03

# Fingerprint (SHA1): B5:61:EB:EA:A4:DE:E4:25:4B:69:1A:98:A5:57:47:C2:34:C7:D9:71

CKA\_CLASS CK\_OBJECT\_CLASS CKO\_NSS\_TRUST

CKA\_TOKEN CK\_BBOOL CK\_TRUE

<sup>#</sup> Issuer: CN=CA Disig Root R2,O=Disig a.s.,L=Bratislava,C=SK

<sup>#</sup> Serial Number:00:92:b8:88:db:b0:8a:c1:63

<sup>#</sup> Subject: CN=CA Disig Root R2,O=Disig a.s.,L=Bratislava,C=SK

<sup>#</sup> Not Valid Before: Thu Jul 19 09:15:30 2012

<sup>#</sup> Not Valid After: Sat Jul 19 09:15:30 2042

<sup>#</sup> Fingerprint (SHA-256):

```
CKA_LABEL UTF8 "CA Disig Root R2"
CKA_CERT_SHA1_HASH MULTILINE_OCTAL
\verb|\|265|141|353|352|244|336|344|045|113|151|032|230|245|127|107|302|
\064\307\331\161
END
CKA_CERT_MD5_HASH MULTILINE_OCTAL
\046\001\373\330\047\247\027\232\105\124\070\032\103\001\073\003
END
CKA_ISSUER
 MULTILINE_OCTAL
\060\122\061\013\060\011\006\003\125\004\006\023\002\123\113\061
\label{eq:condition} $$ \023\060\021\006\003\125\004\007\023\012\102\162\141\164\151\163
\154\141\166\141\061\023\060\021\006\003\125\004\012\023\012\104
\151\163\151\147\040\141\056\163\056\061\031\060\027\006\003\125
\\ \\004\\ \\003\\ \\023\\ \\020\\ \\103\\ \\101\\ \\040\\ \\104\\ \\104\\ \\151\\ \\163\\ \\151\\ \\147\\ \\040\\ \\122\\ \\157\\ \\157\\ \\1
\164\040\122\062
END
CKA_SERIAL_NUMBER MULTILINE_OCTAL
\002\011\000\222\270\210\333\260\212\301\143
END
CKA_TRUST_SERVER_AUTH CK_TRUST CKT_NSS_TRUSTED_DELEGATOR
CKA TRUST EMAIL PROTECTION CK TRUST CKT NSS TRUSTED DELEGATOR
CKA_TRUST_CODE_SIGNING CK_TRUST CKT_NSS_MUST_VERIFY_TRUST
CKA TRUST STEP UP APPROVED CK BBOOL CK FALSE
# Certificate "ACCVRAIZ1"
# Issuer: C=ES,O=ACCV,OU=PKIACCV,CN=ACCVRAIZ1
# Serial Number:5e:c3:b7:a6:43:7f:a4:e0
# Subject: C=ES,O=ACCV,OU=PKIACCV,CN=ACCVRAIZ1
# Not Valid Before: Thu May 05 09:37:37 2011
# Not Valid After: Tue Dec 31 09:37:37 2030
# Fingerprint (SHA-256):
9A:6E:C0:12:E1:A7:DA:9D:BE:34:19:4D:47:8A:D7:C0:DB:18:22:FB:07:1D:F1:29:81:49:6E:D1:04:38:41:13
 Fingerprint (SHA1): 93:05:7A:88:15:C6:4F:CE:88:2F:FA:91:16:52:28:78:BC:53:64:17
CKA_CLASS CK_OBJECT_CLASS CKO_CERTIFICATE
CKA_TOKEN CK_BBOOL CK_TRUE
CKA_PRIVATE CK_BBOOL CK_FALSE
CKA_MODIFIABLE CK_BBOOL CK_FALSE
CKA_LABEL UTF8 "ACCVRAIZ1"
CKA_CERTIFICATE_TYPE CK_CERTIFICATE_TYPE CKC_X_509
CKA_SUBJECT MULTILINE_OCTAL
\060\102\061\022\060\020\006\003\125\004\003\014\011\101\103\103
\126\122\101\111\132\061\061\020\060\016\006\003\125\004\013\014
```

CKA\_PRIVATE CK\_BBOOL CK\_FALSE
CKA\_MODIFIABLE CK\_BBOOL CK\_FALSE

\007\120\113\111\101\103\126\061\015\060\013\006\003\125\004 \012\014\004\101\103\126\061\013\060\011\006\003\125\004\006 \023\002\105\123

**END** 

CKA ID UTF8 "0"

### CKA\_ISSUER MULTILINE\_OCTAL

**END** 

CKA\_SERIAL\_NUMBER

MULTILINE\_OCTAL

 $\label{eq:condition} $$ \002\010\136\303\267\246\103\177\244\340 $$$ 

**END** 

## CKA\_VALUE MULTILINE\_OCTAL

\060\202\007\323\060\202\005\273\240\003\002\001\002\002\010\136 \303\267\246\103\177\244\340\060\015\006\011\052\206\110\206\367 \003\014\011\101\103\103\126\122\101\111\132\061\061\020\060\016 \006\003\125\004\013\014\007\120\113\111\101\103\103\126\061\015 \011\006\003\125\004\006\023\002\105\123\060\036\027\015\061\061 \060\065\060\065\060\071\063\067\063\067\132\027\015\063\060\061 \062\063\061\060\071\063\067\063\067\132\060\102\061\022\060\020 \006\003\125\004\003\014\011\101\103\103\126\122\101\111\132\061 \103\126\061\015\060\013\006\003\125\004\012\014\004\101\103\103 \126\061\013\060\011\006\003\125\004\006\023\002\105\123\060\202  $\label{eq:condition} $$ \002\042\060\015\006\011\052\206\110\206\367\015\001\001\001\005$ \000\003\202\002\017\000\060\202\002\012\002\202\002\001\000\233 \251\253\277\141\112\227\257\057\227\146\232\164\137\320\331\226 \375\317\342\344\146\357\037\037\107\063\302\104\243\337\232\336 \037\265\124\335\025\174\151\065\021\157\273\310\014\216\152\030 \036\330\217\331\026\274\020\110\066\134\360\143\263\220\132\134 \044\067\327\243\326\313\011\161\271\361\001\162\204\260\175\333 \115\200\315\374\323\157\311\370\332\266\016\202\322\105\205\250  $\label{eq:condition} $$ \03150\250\075\350\364\104\154\275\241\302\313\003\276\214\076$ \023\000\204\337\112\110\300\343\042\012\350\351\067\247\030\114 \261\011\015\043\126\177\004\115\331\027\204\030\245\310\332\100  $\verb|\| 224\\163\\353\\316\\016\\127\\074\\003\\201\\072\\235\\012\\241\\127\\103\\151$ \254\127\155\171\220\170\345\265\264\073\330\274\114\215\050\241 \247\243\247\272\002\116\045\321\052\256\355\256\003\042\270\153 \040\017\060\050\124\225\177\340\356\316\012\146\235\321\100\055 \156\042\257\235\032\301\005\031\322\157\300\362\237\370\173\263 \002\102\373\120\251\035\055\223\017\043\253\306\301\017\222\377 \320\242\025\365\123\011\161\034\377\105\023\204\346\046\136\370

\340\210\034\012\374\026\266\250\163\006\270\360\143\204\002\240 \306\132\354\347\164\337\160\256\243\203\045\352\326\307\227\207 \223\247\306\212\212\063\227\140\067\020\076\227\076\156\051\025 \326\241\017\321\210\054\022\237\157\252\244\306\102\353\101\242 \343\225\103\323\001\205\155\216\273\073\363\043\066\307\376\073 \340\241\045\007\110\253\311\211\164\377\010\217\200\277\300\226 \145\363\356\354\113\150\275\235\210\303\061\263\100\361\350\317 \366\070\273\234\344\321\177\324\345\130\233\174\372\324\363\016 \233\165\221\344\272\122\056\031\176\321\365\315\132\031\374\272 \006\366\373\122\250\113\231\004\335\370\371\264\213\120\243\116 \142\211\360\207\044\372\203\102\301\207\372\325\055\051\052\132 \211\062\027\370\163\103\270\322\132\223\206\141\326\341\165\012 \352\171\146\166\210\117\161\353\004\045\326\012\132\172\223\345 \271\113\027\100\017\261\266\271\365\336\117\334\340\263\254\073 \021\160\140\204\112\103\156\231\040\300\051\161\012\300\145\002  $\label{eq:condition} $$ \003\001\000\001\243\202\002\313\060\202\002\307\060\175\006\010 $$$ \053\006\001\005\005\007\001\001\004\161\060\157\060\114\006\010 \053\006\001\005\005\007\060\002\206\100\150\164\164\160\072\057  $\label{eq:condition} $$ \057\167\167\056\141\143\143\166\056\145\163\057\146\151\154$$$ \145\141\144\155\151\156\057\101\162\143\150\151\166\157\163\057 \143\145\162\164\151\146\151\143\141\144\157\163\057\162\141\151  $\label{eq:condition} $$ \frac{172}141\frac{3}143\frac{66}{061}\frac{361}{143}\frac{162}{164}\frac{060}{037}\frac{006}{010}\frac{3006}{010}$$ \001\005\005\007\060\001\206\023\150\164\164\160\072\057\057\157 \143\163\160\056\141\143\143\166\056\145\163\060\035\006\003\125 \035\016\004\026\004\024\322\207\264\343\337\067\047\223\125\366 \126\352\201\345\066\314\214\036\077\275\060\017\006\003\125\035 \023\001\001\377\004\005\060\003\001\001\377\060\037\006\003\125 \035\043\004\030\060\026\200\024\322\207\264\343\337\067\047\223 \125\366\126\352\201\345\066\314\214\036\077\275\060\202\001\163  $\label{eq:condition} $$ \006\003\125\035\040\004\202\001\152\060\202\001\146\060\202\001$ \142\006\004\125\035\040\000\060\202\001\130\060\202\001\042\006 \010\053\006\001\005\005\007\002\002\060\202\001\024\036\202\001 \020\000\101\000\165\000\164\000\157\000\162\000\151\000\144\000 \141\000\144\000\040\000\144\000\145\000\040\000\103\000\145\000 \162\000\164\000\151\000\146\000\151\000\143\000\141\000\143\000 \151\000\363\000\156\000\040\000\122\000\141\000\355\000\172\000 \040\000\144\000\145\000\040\000\154\000\141\000\040\000\101\000  $\label{eq:condition} $$ 103\000\103\000\126\000\040\000\050\000\101\000\147\000\145\000 $$$ \156\000\143\000\151\000\141\000\040\000\144\000\145\000\040\000 \124\000\145\000\143\000\156\000\157\000\154\000\157\000\147\000 \355\000\141\000\040\000\171\000\040\000\103\000\145\000\162\000  $\label{eq:condition} $$ 164\000\151\000\143\000\141\000\143\000\151\000$ \363\000\156\000\040\000\105\000\154\000\145\000\143\000\164\000 \162\000\363\000\156\000\151\000\143\000\141\000\054\000\040\000 \103\000\111\000\106\000\040\000\121\000\064\000\066\000\060\000  $\label{eq:condition} $$ \0.061\0.00\0.65\0.00\0.66\0.00\0.105\0.00\0.51\0.00\0.56\0.00\0.040\0.00 $$$ \103\000\120\000\123\000\040\000\145\000\156\000\040\000\150\000

\164\000\164\000\160\000\072\000\057\000\057\000\167\000\167\000 \167\000\056\000\141\000\143\000\143\000\166\000\056\000\145\000 \163\060\060\006\010\053\006\001\005\005\007\002\001\026\044\150 \164\164\160\072\057\057\167\167\167\056\141\143\143\166\056\145 \163\057\154\145\147\151\163\154\141\143\151\157\156\137\143\056  $\label{eq:condition} $$ \frac{150}{164}\frac{060}{125}\frac{006}{003}\frac{125}{035}\frac{037}{004}\frac{116}{060}\frac{114}{060}\frac{112}{125}$ \240\110\240\106\206\104\150\164\164\160\072\057\057\167\167\167 \056\141\143\143\166\056\145\163\057\146\151\154\145\141\144\155 \151\156\057\101\162\143\150\151\166\157\163\057\143\145\162\164 \151\146\151\143\141\144\157\163\057\162\141\151\172\141\143\143  $\label{eq:condition} $$ 166\061\137\144\145\162\056\143\162\154\060\016\006\003\125\035$$  $\label{eq:condition} $$ \017\001\001\377\004\004\003\002\001\006\060\027\006\003\125\035 $$$ \021\004\020\060\016\201\014\141\143\143\166\100\141\143\143\166  $\label{eq:condition} $$ \056\145\163\060\015\006\011\052\206\110\206\367\015\001\001\005$  $\label{eq:condition} $$ \005\000\003\202\000\000\227\061\002\237\347\375\103\147\110 $$$ \104\024\344\051\207\355\114\050\146\320\217\065\332\115\141\267 \112\227\115\265\333\220\340\005\056\016\306\171\320\362\227\151 \017\275\004\107\331\276\333\265\051\332\233\331\256\251\231\325 \323\074\060\223\365\215\241\250\374\006\215\104\364\312\026\225 \174\063\334\142\213\250\067\370\047\330\011\055\033\357\310\024 \047\040\251\144\104\377\056\326\165\252\154\115\140\100\031\111 \103\124\143\332\342\314\272\146\345\117\104\172\133\331\152\201  $\label{eq:condition} $$ \053\100\325\177\371\001\047\130\054\310\355\110\221\174\077\246$$ \000\317\304\051\163\021\066\336\206\031\076\235\356\031\212\033 \325\260\355\216\075\234\052\300\015\330\075\146\343\074\015\275 \325\224\134\342\342\247\065\033\004\000\366\077\132\215\352\103 \275\137\211\035\251\301\260\314\231\342\115\000\012\332\311\047 \133\347\023\220\134\344\365\063\242\125\155\334\340\011\115\057 \261\046\133\047\165\000\011\304\142\167\051\010\137\236\131\254 \266\176\255\237\124\060\042\003\301\036\161\144\376\371\070\012  $\label{eq:condition} $$ \226\030\335\002\024\254\043\313\006\034\036\244\175\215\015\336$ \047\101\350\255\332\025\267\260\043\335\053\250\323\332\045\207 \355\350\125\104\115\210\364\066\176\204\232\170\254\367\016\126 \111\016\326\063\045\326\204\120\102\154\040\022\035\052\325\276 \274\362\160\201\244\160\140\276\005\265\233\236\004\104\276\141 \043\254\351\245\044\214\021\200\224\132\242\242\271\111\322\301 \334\321\247\355\061\021\054\236\031\246\356\341\125\341\300\352 \317\015\204\344\027\267\242\174\245\336\125\045\006\356\314\300 \207\134\100\332\314\225\077\125\340\065\307\270\204\276\264\135 \315\172\203\001\162\356\207\346\137\035\256\265\205\306\046\337 \346\301\232\351\036\002\107\237\052\250\155\251\133\317\354\105 \167\177\230\047\232\062\135\052\343\204\356\305\230\146\057\226 \040\035\335\330\303\047\327\260\371\376\331\175\315\320\237\217 \013\024\130\121\237\057\213\303\070\055\336\350\217\326\215\207 \244\365\126\103\026\231\054\364\244\126\264\064\270\141\067\311 \302\130\200\033\240\227\241\374\131\215\351\021\366\321\017\113 \125\064\106\052\213\206\073

**END** 

CKA\_NSS\_MOZILLA\_CA\_POLICY CK BBOOL CK TRUE CKA\_NSS\_SERVER\_DISTRUST\_AFTER CK\_BBOOL CK\_FALSE CKA\_NSS\_EMAIL\_DISTRUST\_AFTER CK\_BBOOL CK\_FALSE # Trust for "ACCVRAIZ1" # Issuer: C=ES,O=ACCV,OU=PKIACCV,CN=ACCVRAIZ1 # Serial Number:5e:c3:b7:a6:43:7f:a4:e0 # Subject: C=ES,O=ACCV,OU=PKIACCV,CN=ACCVRAIZ1 # Not Valid Before: Thu May 05 09:37:37 2011 # Not Valid After: Tue Dec 31 09:37:37 2030 # Fingerprint (SHA-256): 9A:6E:C0:12:E1:A7:DA:9D:BE:34:19:4D:47:8A:D7:C0:DB:18:22:FB:07:1D:F1:29:81:49:6E:D1:04:38:41:13 # Fingerprint (SHA1): 93:05:7A:88:15:C6:4F:CE:88:2F:FA:91:16:52:28:78:BC:53:64:17 CKA\_CLASS CK\_OBJECT\_CLASS CKO\_NSS\_TRUST CKA TOKEN CK BBOOL CK TRUE CKA\_PRIVATE CK\_BBOOL CK\_FALSE CKA MODIFIABLE CK BBOOL CK FALSE CKA LABEL UTF8 "ACCVRAIZ1" CKA CERT SHA1 HASH MULTILINE OCTAL  $\label{eq:condition} $$ \223\005\172\210\025\306\117\316\210\057\372\221\026\122\050\170$ \274\123\144\027 **END** CKA\_CERT\_MD5\_HASH MULTILINE\_OCTAL \320\240\132\356\005\266\011\224\041\241\175\361\262\051\202\002 **END** CKA\_ISSUER MULTILINE\_OCTAL \060\102\061\022\060\020\006\003\125\004\003\014\011\101\103\103 \126\122\101\111\132\061\061\020\060\016\006\003\125\004\013\014 \012\014\004\101\103\103\126\061\013\060\011\006\003\125\004\006 \023\002\105\123 **END** CKA SERIAL NUMBER MULTILINE OCTAL \002\010\136\303\267\246\103\177\244\340 **END** CKA\_TRUST\_SERVER\_AUTH CK\_TRUST CKT\_NSS\_TRUSTED\_DELEGATOR CKA\_TRUST\_EMAIL\_PROTECTION CK\_TRUST CKT\_NSS\_TRUSTED\_DELEGATOR CKA\_TRUST\_CODE\_SIGNING CK\_TRUST CKT\_NSS\_MUST\_VERIFY\_TRUST CKA\_TRUST\_STEP\_UP\_APPROVED CK\_BBOOL CK\_FALSE # # Certificate "TWCA Global Root CA" # Issuer: CN=TWCA Global Root CA,OU=Root CA,O=TAIWAN-CA,C=TW # Serial Number: 3262 (0xcbe) # Subject: CN=TWCA Global

Root CA,OU=Root CA,O=TAIWAN-CA,C=TW

# Not Valid Before: Wed Jun 27 06:28:33 2012

# Not Valid After: Tue Dec 31 15:59:59 2030

# Fingerprint (SHA-256):

59:76:90:07:F7:68:5D:0F:CD:50:87:2F:9F:95:D5:75:5A:5B:2B:45:7D:81:F3:69:2B:61:0A:98:67:2F:0E:1B

# Fingerprint (SHA1): 9C:BB:48:53:F6:A4:F6:D3:52:A4:E8:32:52:55:60:13:F5:AD:AF:65

CKA CLASS CK OBJECT CLASS CKO CERTIFICATE

CKA TOKEN CK BBOOL CK TRUE

CKA\_PRIVATE CK\_BBOOL CK\_FALSE

CKA MODIFIABLE CK BBOOL CK FALSE

CKA\_LABEL UTF8 "TWCA Global Root CA"

CKA\_CERTIFICATE\_TYPE CK\_CERTIFICATE\_TYPE CKC\_X\_509

CKA SUBJECT MULTILINE OCTAL

 $\label{eq:condition} $$ \060\121\061\013\060\011\006\003\125\004\006\023\002\124\127\061 $$$ 

 $\label{eq:condition} $$ \022\060\020\006\003\125\004\012\023\011\124\101\111\127\101\116$ 

 $\begin{tabular}{l} $$ \begin{tabular}{l} $0.055 \ 1.03 \ 1.01 \ 0.061 \ 0.060 \ 0.016 \ 0.006 \ 0.03 \ 1.25 \ 0.04 \ 0.13 \ 0.023 \ 0.07 \ 1.22 \ 1.57 \ 0.04 \ 0.060 \ 0.060 \ 0.06$ 

\157\164\040\103\101\061\034\060\032\006\003\125\004\003\023\023

\124\127\103\101\040\107\154\157\142\141\154\040\122\157\157\164 \040\103\101

**END** 

CKA ID UTF8 "0"

### CKA ISSUER MULTILINE OCTAL

 $\label{lem:condition} $$ \000121\0013\006\0011\006\003\125\004\006\023\002\124\127\006\002\006\003\125\004\0012\124\101\111\127\101\116\0055\103\101\006\00016\0006\003\125\0004\0013\0023\007\122\157\157\164\004\0103\101\006\0032\006\003\125\0004\003\0023\0023\0023\124\127\103\101\004\107\154\157\142\141\154\0040\122\157\157\164\0040\103\101$ 

**END** 

CKA\_SERIAL\_NUMBER

MULTILINE\_OCTAL

\002\002\014\276

**END** 

### CKA\_VALUE MULTILINE\_OCTAL

 $\label{eq:constraint} $$ \end{align} $$ \end{align} $$ \end{alig$ 

\157\157\164\040\103\101\060\202\002\042\060\015\006\011\052\206 \110\206\367\015\001\001\001\005\000\003\202\002\017\000\060\202 \002\012\002\202\002\001\000\260\005\333\310\353\214\304\156\212 \041\357\216\115\234\161\012\037\122\160\355\155\202\234\227\305 \327\114\116\105\111\313\100\102\265\022\064\154\031\302\164\244 \061\137\205\002\227\354\103\063\012\123\322\234\214\216\267\270 \171\333\053\325\152\362\216\146\304\356\053\001\007\222\324\263 \320\002\337\120\366\125\257\146\016\313\340\107\140\057\053\062  $\label{eq:condition} $$ \071\065\122\072\050\203\370\173\026\306\030\270\142\326\107\045 $$$ \221\316\360\031\022\115\255\143\365\323\077\165\137\051\360\241 \060\034\052\240\230\246\025\275\356\375\031\066\360\342\221\103 \217\372\312\326\020\047\111\114\357\335\301\361\205\160\233\312 \352\250\132\103\374\155\206\157\163\351\067\105\251\360\066\307  $\label{eq:condition} $$ \frac{314}{210}165 \cdot 036 \cdot 273 \cdot 154 \cdot 006 \cdot 377 \cdot 233 \cdot 153 \cdot 076 \cdot 027 \cdot 354 \cdot 141 \cdot 252 \cdot 161$  $\label{eq:condition} $$ \frac{306 \cdot 35 \cdot 242 \cdot 367 \cdot 111 \cdot 351 \cdot 025 \cdot 265 \cdot 074 \cdot 326 \cdot 241 \cdot 141 \cdot 365 \cdot 021 \cdot 367}{111 \cdot 351 \cdot 025 \cdot 265 \cdot 074 \cdot 326 \cdot 241 \cdot 141 \cdot 365 \cdot 021 \cdot 367}$ \005\157\035\375\021\276\320\060\007\302\051\260\011\116\046\334 \343\242\250\221\152\037\302\221\105\210\134\345\230\270\161\245 \025\031\311\174\165\021\314\160\164\117\055\233\035\221\104\375 \126\050\240\376\273\206\152\310\372\134\013\130\334\306\113\166 \310\253\042\331\163\017\245\364\132\002\211\077\117\236\042\202 \356\242\164\123\052\075\123\047\151\035\154\216\062\054\144\000 \046\143\141\066\116\243\106\267\077\175\263\055\254\155\220\242  $\label{eq:condition} $$ \225\242\316\317\332\202\347\007\064\031\226\351\270\041\252\051 $$$ \176\246\070\276\216\051\112\041\146\171\037\263\303\265\011\147 \336\326\324\007\106\363\052\332\346\042\067\140\313\201\266\017 \240\017\351\310\225\177\277\125\221\005\172\317\075\025\300\157 \336\011\224\001\203\327\064\033\314\100\245\360\270\233\147\325 \230\221\073\247\204\170\225\046\244\132\010\370\053\164\264\000 \004\074\337\270\024\216\350\337\251\215\154\147\222\063\035\300 \267\322\354\222\310\276\011\277\054\051\005\157\002\153\236\357  $\label{eq:condition} $$ \274\277\052\274\133\300\120\217\101\160\161\207\262\115\267\004$$ \251\204\243\062\257\256\356\153\027\213\262\261\376\154\341\220 \214\210\250\227\110\316\310\115\313\363\006\317\137\152\012\102 \261\036\036\167\057\216\240\346\222\016\006\374\005\042\322\046 \341\061\121\175\062\334\017\002\003\001\000\001\243\043\060\041 \060\016\006\003\125\035\017\001\001\377\004\004\003\002\001\006 \060\017\006\003\125\035\023\001\001\377\004\005\060\003\001\001  $\label{eq:condition} $$ \sqrt{377} 060 \times 15 \times 006 \times 110 \times 206 \times 367 \times 15 \times 001 \times 1001 \times 1005 \times 000 \times 1000 \times 1$  $\label{eq:condition} $$ \003\202\002\001\000\137\064\201\166\357\226\035\325\345\265\331 $$$  $\label{eq:condition} $$ \02\143\204\026\301\256\240\160\121\247\367\114\107\065\310\013$ \327\050\075\211\161\331\252\063\101\352\024\033\154\041\000\300 \154\102\031\176\237\151\133\040\102\337\242\322\332\304\174\227 \113\215\260\350\254\310\356\245\151\004\231\012\222\246\253\047 \056\032\115\201\277\204\324\160\036\255\107\376\375\112\235\063 \340\362\271\304\105\010\041\012\332\151\151\163\162\015\276\064 \376\224\213\255\303\036\065\327\242\203\357\345\070\307\245\205  $\label{eq:condition} $$ \037\253\317\064\354\077\050\376\014\361\127\206\116\311\125\367$  $\label{eq:condition} $$ \034\324\330\245\175\006\172\157\325\337\020\337\201\116\041\145$ 

\261\266\341\027\171\225\105\006\316\137\314\334\106\211\143\150 \104\215\223\364\144\160\240\075\235\050\005\303\071\160\270\142 \173\040\375\344\333\351\010\241\270\236\075\011\307\117\373\054 \370\223\166\101\336\122\340\341\127\322\235\003\274\167\236\376 \236\051\136\367\301\121\140\037\336\332\013\262\055\165\267\103 \110\223\347\366\171\306\204\135\200\131\140\224\374\170\230\217 \074\223\121\355\100\220\007\337\144\143\044\313\116\161\005\241 \327\224\032\210\062\361\042\164\042\256\245\246\330\022\151\114 \140\243\002\356\053\354\324\143\222\013\136\276\057\166\153\243 \266\046\274\217\003\330\012\362\114\144\106\275\071\142\345\226 \353\064\143\021\050\314\225\361\255\357\357\334\200\130\110\351 \113\270\352\145\254\351\374\200\265\265\310\105\371\254\301\237 \331\271\352\142\210\216\304\361\113\203\022\255\346\213\204\326 \236\302\353\203\030\237\152\273\033\044\140\063\160\314\354\367  $\\ \begin{tabular}{l} $\langle 0.62 \rangle 3.63 \rangle 1.34 \rangle 3.1 \rangle 1.71 \rangle 1.75 \rangle 3.57 \rangle 2.36 \rangle 2.44 \rangle 3.76 \rangle 3.11 \rangle 0.43 \rangle 3.03 \rangle 0.44 \rangle 3.56 \rangle 0.25 \rangle 0.25$ \222\261\075\221\117\046\206\275\146\163\044\023\352\244\256\143 \301\255\175\204\003\074\020\170\206\033\171\343\304\363\362\004 \225\040\256\043\202\304\263\072\000\142\277\346\066\044\341\127 \272\307\036\220\165\325\137\077\225\141\053\301\073\315\345\263 \150\141\320\106\046\251\041\122\151\055\353\056\307\353\167\316 \246\072\265\003\063\117\166\321\347\134\124\001\135\313\170\364 \311\014\277\317\022\216\027\055\043\150\224\347\253\376\251\262 \053\006\320\004\315

**END** 

CKA\_NSS\_MOZILLA\_CA\_POLICY

CK BBOOL CK TRUE

 ${\tt CKA\_NSS\_SERVER\_DISTRUST\_AFTER\ CK\_BBOOL\ CK\_FALSE}$ 

CKA\_NSS\_EMAIL\_DISTRUST\_AFTER CK\_BBOOL

CK FALSE

# Trust for "TWCA Global Root CA"

# Issuer: CN=TWCA Global Root CA,OU=Root CA,O=TAIWAN-CA,C=TW

# Serial Number: 3262 (0xcbe)

# Subject: CN=TWCA Global Root CA,OU=Root CA,O=TAIWAN-CA,C=TW

# Not Valid Before: Wed Jun 27 06:28:33 2012 # Not Valid After : Tue Dec 31 15:59:59 2030

# Fingerprint (SHA-256):

59:76:90:07:F7:68:5D:0F:CD:50:87:2F:9F:95:D5:75:5A:5B:2B:45:7D:81:F3:69:2B:61:0A:98:67:2F:0E:1B

# Fingerprint (SHA1): 9C:BB:48:53:F6:A4:F6:D3:52:A4:E8:32:52:55:60:13:F5:AD:AF:65

 ${\tt CKA\_CLASS\ CK\_OBJECT\_CLASS\ CKO\_NSS\_TRUST}$ 

CKA\_TOKEN CK\_BBOOL CK\_TRUE

CKA\_PRIVATE CK\_BBOOL CK\_FALSE

CKA\_MODIFIABLE CK\_BBOOL CK\_FALSE

CKA\_LABEL UTF8 "TWCA Global Root CA"

CKA\_CERT\_SHA1\_HASH MULTILINE\_OCTAL

\234\273\110\123\366\244\366\323\122\244\350\062\122\125\140\023

\365\255\257\145

**END** 

```
CKA_CERT_MD5_HASH MULTILINE_OCTAL
\371\003\176\317\346\236\074\163\172\052\220\007\151\377\053\226
END
CKA ISSUER MULTILINE OCTAL
\060\121\061\013\060\011\006\003\125\004\006\023\002\124\127\061
\022\060\020\006\003\125\004\012\023\011\124\101\111\127\101\116
\055\103\101\061\020\060\016\006\003\125\004\013\023\007\122\157
\157\164\040\103\101\061\034\060\032\006\003\125\004\003\023\023
\124\127\103\101\040\107\154\157\142\141\154\040\122\157\157\164
\040\103\101
END
CKA_SERIAL_NUMBER
MULTILINE OCTAL
\002\002\014\276
END
CKA TRUST SERVER AUTH CK TRUST CKT NSS TRUSTED DELEGATOR
CKA_TRUST_EMAIL_PROTECTION CK_TRUST CKT_NSS_TRUSTED_DELEGATOR
CKA TRUST CODE SIGNING CK TRUST CKT NSS MUST VERIFY TRUST
CKA TRUST STEP UP APPROVED CK BBOOL CK FALSE
# Certificate "TeliaSonera Root CA v1"
# Issuer: CN=TeliaSonera Root CA v1.O=TeliaSonera
# Serial Number:00:95:be:16:a0:f7:2e:46:f1:7b:39:82:72:fa:8b:cd:96
# Subject: CN=TeliaSonera Root CA v1,O=TeliaSonera
# Not Valid Before: Thu Oct 18 12:00:50 2007
# Not Valid After: Mon Oct 18 12:00:50 2032
# Fingerprint (SHA-256):
DD:69:36:FE:21:F8:F0:77:C1:23:A1:A5:21:C1:22:24:F7:22:55:B7:3E:03:A7:26:06:93:E8:A2:4B:0F:A3:89
# Fingerprint (SHA1): 43:13:BB:96:F1:D5:86:9B:C1:4E:6A:92:F6:CF:F6:34:69:87:82:37
CKA CLASS
CK OBJECT CLASS CKO CERTIFICATE
CKA TOKEN CK BBOOL CK TRUE
CKA PRIVATE CK BBOOL CK FALSE
CKA_MODIFIABLE CK_BBOOL CK_FALSE
CKA LABEL UTF8 "TeliaSonera Root CA v1"
CKA_CERTIFICATE_TYPE CK_CERTIFICATE_TYPE CKC_X_509
CKA_SUBJECT MULTILINE_OCTAL
\151\141\123\157\156\145\162\141\061\037\060\035\006\003\125\004
\003\014\026\124\145\154\151\141\123\157\156\145\162\141\040\122
\157\157\164\040\103\101\040\166\061
END
CKA ID UTF8 "0"
CKA_ISSUER MULTILINE_OCTAL
\060\067\061\024\060\022\006\003\125\004\012\014\013\124\145\154
\151\141\123\157\156\145\162\141\061\037\060\035\006\003\125\004
```

 $\label{eq:condition} $$ \003\014\026\124\145\154\151\141\123\157\156\145\162\141\040\122 \\ 157\157\164\040\103\101\040\166\061$ 

**END** 

#### CKA SERIAL NUMBER MULTILINE OCTAL

\002\021\000\225\276\026\240\367\056\106\361\173\071\202\162\372 \213\315\226

**END** 

### CKA VALUE MULTILINE OCTAL

 $\label{eq:condition} $$ \0.060\202\003\040\240\003\002\001\002\002\002\000$ \225\276\026\240\367\056\106\361\173\071\202\162\372\213\315\226  $\label{eq:condition} $$ \006\011\052\206\110\206\367\015\001\001\005\005\000\060 $$$ \141\123\157\156\145\162\141\061\037\060\035\006\003\125\004\003  $\\ \\014\\\\026\\\\124\\\\144\\\\145\\\\154\\\\151\\\\141\\\\123\\\\157\\\\156\\\\145\\\\162\\\\141\\\\040\\\\122\\\\157$  $\label{eq:condition} $$ \frac{157}{164}040\\103\\101\\040\\166\\061\\060\\036\\027\\015\\060\\067\\061\\060$ \061\070\061\062\060\060\065\060\132\027\015\063\062\061\060\061  $\label{eq:condition} $$ \070\061\062\060\065\060\132\060\067\061\024\060\022\006\003$$ \125\004\012\014\013\124\145\154\151\141\123\157\156\145\162\141 \061\037\060\035\006\003\125\004\003\014\026\124\145\154\151\141  $\label{eq:local_local_$ \061\060\202\002\042\060\015\006\011\052\206\110\206\367\015\001 \001\001\005\000\003\202\002\017\000\060\202\002\012\002\202\002  $\label{eq:condition} $$ \001\000\302\276\353\047\360\041\243\363\151\046\125\176\235\305 $$$ \125\026\221\134\375\357\041\277\123\200\172\055\322\221\214\143 \061\360\354\044\360\303\245\322\162\174\020\155\364\067\267\345 \346\174\171\352\214\265\202\213\256\110\266\254\000\334\145\165 \354\052\115\137\301\207\365\040\145\053\201\250\107\076\211\043  $\label{eq:condition} $$ \225\060\026\220\177\350\127\007\110\347\031\256\277\105\147\261 $$$ \067\033\006\052\376\336\371\254\175\203\373\136\272\344\217\227 \147\276\113\216\215\144\007\127\070\125\151\064\066\075\023\110 \357\117\342\323\146\036\244\317\032\267\136\066\063\324\264\006 \275\030\001\375\167\204\120\000\105\365\214\135\350\043\274\176 \376\065\341\355\120\173\251\060\215\031\323\011\216\150\147\135 \277\074\227\030\123\273\051\142\305\312\136\162\301\307\226\324 \333\055\240\264\037\151\003\354\352\342\120\361\014\074\360\254 \363\123\055\360\034\365\355\154\071\071\163\200\026\310\122\260 \043\315\340\076\334\335\074\107\240\273\065\212\342\230\150\213 \276\345\277\162\356\322\372\245\355\022\355\374\230\030\251\046  $\label{eq:condition} $$ 166\334\050\113\020\040\034\323\177\026\167\055\355\157\200\367$  $\label{eq:condition} $$ \frac{111}273\frac{005}{273}\frac{135}{150}\frac{307}{324}\frac{10}{165}\frac{026}{077}\frac{11}{132}\frac{13}{213}$ \367\027\107\324\114\361\322\211\171\076\115\075\230\250\141\336 \072\036\322\370\136\003\340\301\311\034\214\323\215\115\323\225 \066\263\067\137\143\143\233\063\024\360\055\046\153\123\174\211 \214\062\302\156\354\075\041\000\071\311\241\150\342\120\203\056  $\label{eq:condition} $$ \260\072\053\363\066\240\254\057\344\157\141\302\121\011\071\076$ \213\123\271\273\147\332\334\123\271\166\131\066\235\103\345\040 \340\075\062\140\205\042\121\267\307\063\273\335\025\057\244\170 \246\007\173\201\106\066\004\206\335\171\065\307\225\054\073\260

\243\027\065\345\163\037\264\134\131\357\332\352\020\145\173\172 \320\177\237\263\264\052\067\073\160\213\233\133\271\053\267\354 \262\121\022\227\123\051\132\324\360\022\020\334\117\002\273\022 \222\057\142\324\077\151\103\174\015\326\374\130\165\001\210\235 \130\026\113\336\272\220\377\107\001\211\006\152\366\137\262\220 \152\263\002\246\002\210\277\263\107\176\052\331\325\372\150\170 \065\115\002\003\001\000\001\243\077\060\075\060\017\006\003\125 \035\023\001\001\377\004\005\060\003\001\001\377\060\013\006\003 \125\035\017\004\004\003\002\001\006\060\035\006\003\125\035\016 \004\026\004\024\360\217\131\070\000\263\365\217\232\226\014\325 \353\372\173\252\027\350\023\022\060\015\006\011\052\206\110\206  $\label{eq:condition} $$ \367\015\001\001\005\005\000\003\202\002\001\000\276\344\134\142 $$$ \116\044\364\014\010\377\360\323\014\150\344\223\111\042\077\104  $\\047\\157\\273\\155\\336\\203\\146\\316\\250\\314\\015\\374\\365\\232\\006\\345$  $\label{eq:condition} $$ 167\024\221\353\235\101\173\231\052\204\345\377\374\041\301\135$ \360\344\037\127\267\165\251\241\137\002\046\377\327\307\367\116 \336\117\370\367\034\106\300\172\117\100\054\042\065\360\031\261 \320\153\147\054\260\250\340\300\100\067\065\366\204\134\134\343 \257\102\170\376\247\311\015\120\352\015\204\166\366\121\357\203  $\label{eq:condition} $$ \frac{306}172\377\016\126\111\056\217\172\326\014\346\047\124\343}$ \115\012\140\162\142\315\221\007\326\245\277\310\231\153\355\304 \031\346\253\114\021\070\305\157\061\342\156\111\310\077\166\200  $\\ \\ 046\\ \\ 03\\ 046\\ 051\\ \\ 340\\ \\ 066\\ \\ 366\\ \\ 366\\ \\ 040\\ \\ 123\\ \\ 343\\ \\ 027\\ \\ 160\\ \\ 064\\ \\ 027\\ \\ 235$ \143\150\036\153\354\303\115\206\270\023\060\057\135\106\015\107 \103\325\033\252\131\016\271\134\215\006\110\255\164\207\137\307 \374\061\124\101\023\342\307\041\016\236\340\036\015\341\300\173 \103\205\220\305\212\130\306\145\012\170\127\362\306\043\017\001  $\label{eq:condition} $$ \31\040\113\336\017\373\222\205\165\052\134\163\215\155\173\045 $$$ \221\312\356\105\256\006\113\000\314\323\261\131\120\332\072\210 \073\051\103\106\136\227\053\124\316\123\157\215\112\347\226\372  $\label{eq:condition} $$ \277\161\016\102\213\174\375\050\240\320\110\312\332\304\201\114$$ \273\242\163\223\046\310\353\014\326\046\210\266\300\044\317\273 \275\133\353\165\175\351\010\216\206\063\054\171\167\011\151\245 \211\374\263\160\220\207\166\217\323\042\273\102\316\275\163\013 \040\046\052\320\233\075\160\036\044\154\315\207\166\251\027\226 \267\317\015\222\373\216\030\251\230\111\321\236\376\140\104\162 \041\271\031\355\302\365\061\361\071\110\210\220\044\165\124\026 \255\316\364\370\151\024\144\071\373\243\270\272\160\100\307\047  $\label{eq:condition} $$ \034\277\304\126\123\372\143\145\320\363\034\016\026\365\153\206$ \130\115\030\324\344\015\216\245\235\133\221\334\166\044\120\077 \306\052\373\331\267\234\265\326\346\320\331\350\031\213\025\161 \110\255\267\352\330\131\210\324\220\277\026\263\331\351\254\131 \141\124\310\034\272\312\301\312\341\271\040\114\217\072\223\211 \245\240\314\277\323\366\165\244\165\226\155\126

**END** 

CKA\_NSS\_MOZILLA\_CA\_POLICY

CK\_BBOOL CK\_TRUE

CKA\_NSS\_SERVER\_DISTRUST\_AFTER CK\_BBOOL CK\_FALSE

```
# Trust for "TeliaSonera Root CA v1"
# Issuer: CN=TeliaSonera Root CA v1,O=TeliaSonera
# Serial Number:00:95:be:16:a0:f7:2e:46:f1:7b:39:82:72:fa:8b:cd:96
# Subject: CN=TeliaSonera Root CA v1,O=TeliaSonera
# Not Valid Before: Thu Oct 18 12:00:50 2007
# Not Valid After: Mon Oct 18 12:00:50 2032
# Fingerprint (SHA-256):
DD:69:36:FE:21:F8:F0:77:C1:23:A1:A5:21:C1:22:24:F7:22:55:B7:3E:03:A7:26:06:93:E8:A2:4B:0F:A3:89
# Fingerprint (SHA1): 43:13:BB:96:F1:D5:86:9B:C1:4E:6A:92:F6:CF:F6:34:69:87:82:37
CKA_CLASS
CK OBJECT CLASS CKO NSS TRUST
CKA_TOKEN CK_BBOOL CK_TRUE
CKA_PRIVATE CK_BBOOL CK_FALSE
CKA MODIFIABLE CK BBOOL CK FALSE
CKA_LABEL UTF8 "TeliaSonera Root CA v1"
CKA CERT SHA1 HASH MULTILINE OCTAL
\103\023\273\226\361\325\206\233\301\116\152\222\366\317\366\064
\151\207\202\067
END
CKA_CERT_MD5_HASH MULTILINE_OCTAL
\067\101\111\033\030\126\232\046\365\255\302\146\373\100\245\114
END
CKA_ISSUER MULTILINE_OCTAL
\060\067\061\024\060\022\006\003\125\004\012\014\013\124\145\154
\151\141\123\157\156\145\162\141\061\037\060\035\006\003\125\004
\\ \\003\\014\\026\\124\\145\\154\\151\\141\\123\\157\\156\\145\\162\\141\\040\\122
\157\157\164\040\103\101\040\166\061
END
CKA_SERIAL_NUMBER MULTILINE_OCTAL
\002\021\000\225\276\026\240\367\056\106\361\173\071\202\162\372
\213\315\226
END
CKA_TRUST_SERVER_AUTH CK_TRUST CKT_NSS_TRUSTED_DELEGATOR
CKA_TRUST_EMAIL_PROTECTION CK_TRUST CKT_NSS_TRUSTED_DELEGATOR
CKA_TRUST_CODE_SIGNING CK_TRUST CKT_NSS_MUST_VERIFY_TRUST
CKA_TRUST_STEP_UP_APPROVED
CK BBOOL CK FALSE
# Certificate "E-Tugra Certification Authority"
# Issuer: CN=E-Tugra Certification Authority, OU=E-Tugra Sertifikasyon Merkezi, O=E-Tu..ra EBG Bili..im
Teknolojileri ve Hizmetleri A....,L=Ankara,C=TR
# Serial Number:6a:68:3e:9c:51:9b:cb:53
# Subject: CN=E-Tugra Certification Authority, OU=E-Tugra Sertifikasyon Merkezi, O=E-Tu..ra EBG Bili..im
Teknolojileri ve Hizmetleri A....,L=Ankara,C=TR
```

```
# Not Valid Before: Tue Mar 05 12:09:48 2013
```

# Not Valid After: Fri Mar 03 12:09:48 2023

# Fingerprint (SHA-256):

B0:BF:D5:2B:B0:D7:D9:BD:92:BF:5D:4D:C1:3D:A2:55:C0:2C:54:2F:37:83:65:EA:89:39:11:F5:5E:55:F2:3C

# Fingerprint (SHA1): 51:C6:E7:08:49:06:6E:F3:92:D4:5C:A0:0D:6D:A3:62:8F:C3:52:39

CKA\_CLASS CK\_OBJECT\_CLASS CKO\_CERTIFICATE

CKA TOKEN CK BBOOL CK TRUE

CKA\_PRIVATE CK\_BBOOL CK\_FALSE

CKA\_MODIFIABLE CK\_BBOOL CK\_FALSE

CKA LABEL UTF8 "E-Tugra Certification Authority"

CKA\_CERTIFICATE\_TYPE CK\_CERTIFICATE\_TYPE CKC\_X\_509

CKA\_SUBJECT MULTILINE\_OCTAL

\060\201\262\061\013\060\011\006\003\125\004\006\023\002\124\122

 $\label{eq:condition} $$ \0061\017\060\015\006\003\125\004\007\014\006\101\156\153\141\162$$$ 

 $\label{eq:condition} $$ 141\061\100\060\076\006\003\125\004\012\014\067\105\055\124\165$ 

 $\label{eq:condition} $$ 304\237\162\141\040\105\102\107\040\102\151\154\151\305\237\151 $$$ 

\155\040\124\145\153\156\157\154\157\152\151\154\145\162\151\040

 $\label{eq:condition} $$ 166\145\040\110\151\172\155\145\164\154\145\162\151\040\101\056$$ 

 $\label{eq:condition} $$ 305 \times 236 \times 6061 \times 600044 \times 6060 \times 125 \times 125 \times 1031 \times 105 \times 55 \times 1004 \times 1006 \times 1000 \times 1000 \times 10$ 

\162\164\151\146\151\143\141\164\151\157\156\040\101\165\164\150 \157\162\151\164\171

**END** 

CKA ID

UTF8 "0"

# CKA\_ISSUER MULTILINE\_OCTAL

**END** 

CKA\_SERIAL\_NUMBER

MULTILINE\_OCTAL

\002\010\152\150\076\234\121\233\313\123

**END** 

CKA\_VALUE MULTILINE\_OCTAL

\060\202\006\113\060\202\004\063\240\003\002\001\002\002\010\152 \150\076\234\121\233\313\123\060\015\006\011\052\206\110\206\367

\015\001\001\001\013\005\000\060\201\262\061\013\060\011\006\003\125  $\\ \\004\\\\006\\\\023\\\\002\\\\124\\\\122\\\\061\\\\017\\\\060\\\\015\\\\006\\\\003\\\\125\\\\004\\\\007\\\\014$ \006\101\156\153\141\162\141\061\100\060\076\006\003\125\004\012 \014\067\105\055\124\165\304\237\162\141\040\105\102\107\040\102 \151\154\151\305\237\151\155\040\124\145\153\156\157\154\157\152  $\label{eq:local_local_$ \145\162\151\040\101\056\305\236\056\061\046\060\044\006\003\125 \004\013\014\035\105\055\124\165\147\162\141\040\123\145\162\164  $\label{eq:local_local_$ \151\061\050\060\046\006\003\125\004\003\014\037\105\055\124\165  $\\ 147 \\ 162 \\ 141 \\ 040 \\ 103 \\ 145 \\ 162 \\ 164 \\ 151 \\ 146 \\ 151 \\ 143 \\ 141 \\ 164 \\ 151 \\ 157 \\$ \156\040\101\165\164\150\157\162\151\164\171\060\036\027\015\061 \063\060\063\060\065\061\062\060\071\064\070\132\027\015\062\063  $\label{eq:condition} $$ \060\063\060\063\061\062\060\071\064\070\132\060\201\262\061\013 $$$  $\label{eq:condition} $$ \000\01\006\003\125\004\006\023\002\124\122\061\017\060\015\006$ \003\125\004\007\014\006\101\156\153\141\162\141\061\100\060\076  $\label{eq:condition} $$ \006\003\125\004\012\014\067\105\055\124\165\304\237\162\141\040 $$$ \105\102\107\040\102\151\154\151\305\237\151\155\040\124\145\153 \156\157\154\157\152\151\154\145\162\151\040\166\145\040\110\151 \172\155\145\164\154\145\162\151\040\101\056\305\236\056\061\046 \060\044\006\003\125\004\013\014\035\105\055\124\165\147\162\141 \040\123\145\162\164\151\146\151\153\141\163\171\157\156\040\115  $\label{eq:condition} $$ \frac{145\\162\\153\\145\\172\\151\\061\\050\\060\\046\\006\\003\\125\\004\\003\\014$ \037\105\055\124\165\147\162\141\040\103\145\162\164\151\146\151  $\\ 143 \\ 141 \\ 164 \\ 151 \\ 157 \\ 156 \\ 040 \\ 101 \\ 165 \\ 164 \\ 150 \\ 157 \\ 162 \\ 151 \\ 164 \\ 171 \\$ \060\202\002\042\060\015\006\011\052\206\110\206\367\015\001\001 \001\005\000\003\202\002\017\000\060\202\002\012\002\202\002\001  $\label{eq:condition} $$ \000\342\365\077\223\005\121\036\205\142\124\136\172\013\365\030 $$$  $\\ \\007\\ \\203\\ \\256\\ \\176\\ \\257\\ \\174\\ \\367\\ \\324\\ \\212\\ \\153\\ \\245\\ \\143\\ \\103\\ \\071\\ \\271\\ \\113$ \367\303\306\144\211\075\224\056\124\200\122\071\071\007\113\113  $\label{eq:condition} $$ 35 \times 0.07 \times 0.07 \times$ \017\230\160\370\214\205\036\164\216\222\155\033\100\321\231\015 \273\165\156\310\251\153\232\300\204\061\257\312\103\313\353\053 \064\350\217\227\153\001\233\325\016\112\010\252\133\222\164\205 \103\323\200\256\241\210\133\256\263\352\136\313\026\232\167\104 \310\241\366\124\150\316\336\217\227\053\272\133\100\002\014\144  $\label{eq:condition} $$ \027\300\265\223\315\341\361\023\146\316\014\171\357\321\221\050 $$$ \253\137\240\022\122\060\163\031\216\217\341\214\007\242\303\273 \112\360\352\037\025\250\356\045\314\244\106\370\033\042\357\263 \016\103\272\054\044\270\305\054\134\324\034\370\135\144\275\303 \223\136\050\247\077\047\361\216\036\323\052\120\005\243\125\331 \313\347\071\123\300\230\236\214\124\142\213\046\260\367\175\215 \174\344\306\236\146\102\125\202\107\347\262\130\215\146\367\007 \174\056\066\346\120\034\077\333\103\044\305\277\206\107\171\263 \171\034\367\132\364\023\354\154\370\077\342\131\037\225\356\102  $\label{eq:condition} $$ \076\271\255\250\062\205\111\227\106\376\113\061\217\132\313\255$ \164\107\037\351\221\267\337\050\004\042\240\324\017\135\342\171 \117\352\154\205\206\275\250\246\316\344\372\303\341\263\256\336

\074\121\356\313\023\174\001\177\204\016\135\121\224\236\023\014 \266\056\245\114\371\071\160\066\157\226\312\056\014\104\125\305 \312\372\135\002\243\337\326\144\214\132\263\001\012\251\265\012 \107\027\377\357\221\100\052\216\241\106\072\061\230\345\021\374 \314\273\111\126\212\374\271\320\141\232\157\145\154\346\303\313  $\label{eq:condition} $$ \076\165\111\376\217\247\342\211\305\147\327\235\106\023\116\061 $$$ \166\073\044\263\236\021\145\206\253\177\357\035\324\370\274\347 \254\132\134\267\132\107\134\125\316\125\264\042\161\133\133\013 \360\317\334\240\141\144\352\251\327\150\012\143\247\340\015\077 \240\257\323\252\322\176\357\121\240\346\121\053\125\222\025\027 \123\313\267\146\016\146\114\370\371\165\114\220\347\022\160\307  $\label{eq:condition} $$ 105\002\003\001\000\001\243\143\060\141\060\035\006\003\125\035$ \016\004\026\004\024\056\343\333\262\111\320\234\124\171\134\372  $\\ \langle 047 \rangle 052 \rangle 376 \rangle 314 \rangle 116 \rangle 322 \rangle 350 \rangle 116 \rangle 124 \rangle 060 \rangle 017 \rangle 006 \rangle 003 \rangle 125 \rangle 035 \rangle 023$  $\\ \\001\\\\001\\\\377\\\\004\\\\005\\\\0005\\\\000\\\\0003\\\\001\\\\001\\\\377\\\\060\\\\037\\\\006\\\\003\\\\125\\\\035$ \043\004\030\060\026\200\024\056\343\333\262\111\320\234\124\171  $\label{eq:condition} $$ \frac{372}047 \cdot 052 \cdot 376 \cdot 314 \cdot 116 \cdot 322 \cdot 350 \cdot 116 \cdot 124 \cdot 060 \cdot 016 \cdot 006 \cdot 003 \cdot 125 \cdot 016 \cdot 016$ \035\017\001\001\377\004\004\003\002\001\006\060\015\006\011\052 \206\110\206\367\015\001\001\013\005\000\003\202\002\001\000\005  $\\ \\067\\ \\072\\ \\364\\ \\115\\ \\267\\ \\105\\ \\342\\ \\105\\ \\165\\ \\044\\ \\217\\ \\266\\ \\167\\ \\122\\ \\350\\ \\034$ \330\020\223\145\363\362\131\006\244\076\036\051\354\135\321\320 \253\174\340\012\220\110\170\355\116\230\003\231\376\050\140\221  $\label{eq:condition} $$ \035\060\035\270\143\174\250\346\065\265\372\323\141\166\346\326 $$$ \007\113\312\151\232\262\204\172\167\223\105\027\025\237\044\320  $\label{eq:condition} $$ \230\022\377\273\240\056\375\116\114\207\370\316\134\252\230 $$$ \033\005\340\000\106\112\202\200\245\063\213\050\334\355\070\323 \337\345\076\351\376\373\131\335\141\204\117\322\124\226\023\141  $\label{eq:condition} $$ \023\076\217\200\151\276\223\107\265\065\103\322\132\273\075\134$$ \357\263\102\107\315\073\125\023\006\260\011\333\375\143\366\072 \210\012\231\157\176\341\316\033\123\152\104\146\043\121\010\173  $\label{eq:condition} $$ \274\133\122\242\375\006\067\070\100\141\217\112\226\270\220\067$ \370\146\307\170\220\000\025\056\213\255\121\065\123\007\250\153 \150\256\371\116\074\007\046\315\010\005\160\314\071\077\166\275 \245\323\147\046\001\206\246\123\322\140\073\174\103\177\125\212 \274\225\032\301\050\071\114\037\103\322\221\364\162\131\212\271 \126\374\077\264\235\332\160\234\166\132\214\103\120\356\216\060 \162\115\337\377\111\367\306\251\147\331\155\254\002\021\342\072  $\label{eq:condition} $$ \026\045\247\130\010\313\157\123\101\234\110\070\107\150\063\321 $$$  $\label{eq:condition} $$ 327\307\217\324\164\041\324\303\005\220\172\377\316\226\210\261 $$$ \025\051\135\043\253\320\140\241\022\117\336\364\027\315\062\345 \311\277\310\103\255\375\056\216\361\257\342\364\230\372\022\037 \040\330\300\247\014\205\305\220\364\073\055\226\046\261\054\276 \114\253\353\261\322\212\311\333\170\023\017\036\011\235\155\217 \000\237\002\332\301\372\037\172\172\011\304\112\346\210\052\227 \237\211\213\375\067\137\137\072\316\070\131\206\113\257\161\013 \264\330\362\160\117\237\062\023\343\260\247\127\345\332\332\103 \313\204\064\362\050\304\352\155\364\052\357\301\153\166\332\373  $\label{eq:condition} $$ \frac{176}{273}\frac{205}{074}\frac{322}{123}\frac{302}{115}\frac{276}{161}\frac{341}{105}\frac{321}{375}\frac{043}{147} $$$ 

 $\label{eq:condition} $$ \015\023\165\373\317\145\147\042\235\256\260\011\321\011\377\035\064\277\376\043\227\067\322\071\372\075\015\006\013\264\333\073\243\253\157\134\035\266\176\350\263\202\064\355\006\134\044$$ END$ 

CKA NSS MOZILLA CA POLICY

CK\_BBOOL CK\_TRUE

CKA\_NSS\_SERVER\_DISTRUST\_AFTER CK\_BBOOL CK\_FALSE

 ${\tt CKA\_NSS\_EMAIL\_DISTRUST\_AFTER\ CK\_BBOOL\ CK\_FALSE}$ 

# Trust for "E-Tugra Certification Authority"

# Issuer: CN=E-Tugra Certification Authority,OU=E-Tugra Sertifikasyon Merkezi,O=E-Tu..ra EBG Bili..im

Teknolojileri ve Hizmetleri A....,L=Ankara,C=TR

# Serial Number:6a:68:3e:9c:51:9b:cb:53

# Subject: CN=E-Tugra Certification Authority,OU=E-Tugra Sertifikasyon Merkezi,O=E-Tu..ra EBG Bili..im

Teknolojileri ve Hizmetleri A....,L=Ankara,C=TR

# Not Valid Before: Tue Mar 05 12:09:48 2013

# Not Valid After: Fri Mar 03 12:09:48 2023

# Fingerprint (SHA-256):

B0:BF:D5:2B:B0:D7:D9:BD:92:BF:5D:4D:C1:3D:A2:55:C0:2C:54:2F:37:83:65:EA:89:39:11:F5:5E:55:F2:3C

# Fingerprint (SHA1): 51:C6:E7:08:49:06:6E:F3:92:D4:5C:A0:0D:6D:A3:62:8F:C3:52:39

CKA\_CLASS CK\_OBJECT\_CLASS

CKO\_NSS\_TRUST

CKA\_TOKEN CK\_BBOOL CK\_TRUE

CKA\_PRIVATE CK\_BBOOL CK\_FALSE

CKA\_MODIFIABLE CK\_BBOOL CK\_FALSE

CKA LABEL UTF8 "E-Tugra Certification Authority"

CKA CERT SHA1 HASH MULTILINE OCTAL

 $\label{eq:condition} $$ 121\306\347\010\111\006\156\363\222\324\134\240\015\155\243\142 $$$ 

\217\303\122\071

**END** 

CKA\_CERT\_MD5\_HASH MULTILINE\_OCTAL

 $\label{eq:condition} $$ \270\241\003\143\260\275\041\161\160\212\157\023\072\273\171\111$ 

**END** 

CKA\_ISSUER MULTILINE\_OCTAL

\060\201\262\061\013\060\011\006\003\125\004\006\023\002\124\122

\061\017\060\015\006\003\125\004\007\014\006\101\156\153\141\162

\141\061\100\060\076\006\003\125\004\012\014\067\105\055\124\165

\304\237\162\141\040\105\102\107\040\102\151\154\151\305\237\151

\305\236\056\061\046\060\044\006\003\125\004\013\014\035\105\055

 $\\ 124 \\ 165 \\ 147 \\ 162 \\ 141 \\ 040 \\ 123 \\ 145 \\ 162 \\ 164 \\ 151 \\ 146 \\ 151 \\ 153 \\ 141 \\ 163 \\$ 

 $\label{thm:local_local_state} $$171\156\040\115\145\162\153\145\172\151\061\050\060\046\006$$ 

\162\164\151\146\151\143\141\164\151\157\156\040\101\165\164\150

\157\162\151\164\171

**END** 

CKA\_SERIAL\_NUMBER

```
MULTILINE OCTAL
\002\010\152\150\076\234\121\233\313\123
END
CKA TRUST SERVER AUTH CK TRUST CKT NSS TRUSTED DELEGATOR
CKA_TRUST_EMAIL_PROTECTION CK_TRUST CKT_NSS_MUST_VERIFY_TRUST
CKA_TRUST_CODE_SIGNING CK_TRUST CKT_NSS_MUST_VERIFY_TRUST
CKA TRUST STEP UP APPROVED CK BBOOL CK FALSE
#
# Certificate "T-TeleSec GlobalRoot Class 2"
# Issuer: CN=T-TeleSec GlobalRoot Class 2,OU=T-Systems Trust Center,O=T-Systems Enterprise Services
GmbH.C=DE
# Serial Number: 1 (0x1)
# Subject: CN=T-TeleSec GlobalRoot Class 2,OU=T-Systems Trust Center,O=T-Systems Enterprise Services
GmbH.C=DE
# Not Valid Before: Wed Oct 01 10:40:14 2008
# Not Valid After: Sat Oct 01 23:59:59 2033
# Fingerprint (SHA-256):
91:E2:F5:78:8D:58:10:EB:A7:BA:58:73:7D:E1:54:8A:8E:CA:CD:01:45:98:BC:0B:14:3E:04:1B:17:05:25:52
# Fingerprint (SHA1): 59:0D:2D:7D:88:4F:40:2E:61:7E:A5:62:32:17:65:CF:17:D8:94:E9
CKA_CLASS
CK_OBJECT_CLASS CKO_CERTIFICATE
CKA TOKEN CK BBOOL CK TRUE
CKA_PRIVATE CK_BBOOL CK_FALSE
CKA MODIFIABLE CK BBOOL CK FALSE
CKA LABEL UTF8 "T-TeleSec GlobalRoot Class 2"
CKA_CERTIFICATE_TYPE CK_CERTIFICATE_TYPE CKC_X_509
CKA SUBJECT MULTILINE OCTAL
\060\201\202\061\013\060\011\006\003\125\004\006\023\002\104\105
\label{eq:condition} $$ \061\053\060\051\006\003\125\004\012\014\042\124\055\123\171\163$$
\164\145\155\163\040\105\156\164\145\162\160\162\151\163\145\040
\123\145\162\166\151\143\145\163\040\107\155\142\110\061\037\060
\035\006\003\125\004\013\014\026\124\055\123\171\163\164\145\155
\163\040\124\162\165\163\164\040\103\145\156\164\145\162\061\045
\060\043\006\003\125\004\003\014\034\124\055\124\145\154\145\123
\\ 145\\143\\040\\107\\154\\157\\142\\141\\154\\122\\157\\157\\164\\040\\103\\154
\verb| 141 | 163 | 163 | 040 | 062
END
CKA ID UTF8 "0"
CKA_ISSUER MULTILINE_OCTAL
\060\201\202\061\013\060\011\006\003\125\004\006\023\002\104\105
\061\053\060\051\006\003\125\004\012\014\042\124\055\123\171\163
\164\145\155\163\040\105\156\164\145\162\160\162\151\163\145\040
\123\145\162\166\151\143\145\163\040\107\155\142\110\061\037\060
\035\006\003\125\004\013\014\026\124\055\123\171\163\164\145\155
\163\040\124\162\165\163\164\040\103\145\156\164\145\162\061\045
```

\145\143\040\107\154\157\142\141\154\122\157\157\164\040\103\154 \141\163\163\040\062

**END** 

CKA\_SERIAL\_NUMBER MULTILINE\_OCTAL \002\001\001

**END** 

### CKA VALUE MULTILINE OCTAL

\060\202\003\303\060\202\002\253\240\003\002\001\002\002\001\001 \060\015\006\011\052\206\110\206\367\015\001\001\013\005\000\060 \201\202\061\013\060\011\006\003\125\004\006\023\002\104\105\061  $\label{eq:condition} $$ \053\060\051\006\003\125\004\012\014\042\124\055\123\171\163\164$ \145\155\163\040\105\156\164\145\162\160\162\151\163\145\040\123  $\label{eq:condition} $$ \frac{145}{162}\frac{160}{151}\frac{143}{145}\frac{163}{040}\frac{107}{155}\frac{142}{110}\frac{061}{037}\frac{060}{035} $$$  $\label{eq:condition} $$ \006\003\125\004\013\014\026\124\055\123\171\163\164\145\155\163$$ \040\124\162\165\163\164\040\103\145\156\164\145\162\061\045\060  $\\ \\043\\ \\006\\ \\003\\ \\125\\ \\004\\ \\003\\ \\014\\ \\034\\ \\124\\ \\055\\ \\124\\ \\145\\ \\154\\ \\145\\ \\123\\ \\145$ \143\040\107\154\157\142\141\154\122\157\157\164\040\103\154\141 \163\163\040\062\060\036\027\015\060\070\061\060\060\061\061\060 \071\065\071\132\060\201\202\061\013\060\011\006\003\125\004\006 \023\002\104\105\061\053\060\051\006\003\125\004\012\014\042\124  $\label{eq:condition} $$ \055\123\171\163\164\145\155\163\040\105\156\164\145\162\160\162$ \151\163\145\040\123\145\162\166\151\143\145\163\040\107\155\142 \110\061\037\060\035\006\003\125\004\013\014\026\124\055\123\171 \163\164\145\155\163\040\124\162\165\163\164\040\103\145\156\164 \145\162\061\045\060\043\006\003\125\004\003\014\034\124\055\124  $\\ 145 \\ 154 \\ 145 \\ 123 \\ 145 \\ 143 \\ 040 \\ 107 \\ 154 \\ 157 \\ 142 \\ 141 \\ 154 \\ 122 \\ 157 \\ 157 \\$ \164\040\103\154\141\163\163\040\062\060\202\001\042\060\015\006 \011\052\206\110\206\367\015\001\001\001\005\000\003\202\001\017  $\label{eq:condition} $$ \000\060\202\001\012\002\202\001\001\000\252\137\332\033\137\350 $$$ \163\221\345\332\134\364\242\346\107\345\363\150\125\140\005\035 \002\244\263\233\131\363\036\212\257\064\255\374\015\302\331\110 \031\356\151\217\311\040\374\041\252\007\031\355\260\134\254\145 \307\137\355\002\174\173\174\055\033\326\272\271\200\302\030\202 \026\204\372\146\260\010\306\124\043\201\344\315\271\111\077\366 \117\156\067\110\050\070\017\305\276\347\150\160\375\071\227\115  $\label{eq:condition} $$ \frac{322}{307}\frac{230}{221}\frac{252}{304}\frac{104}{263}\frac{3043}{175}\frac{107}{351}\frac{122}{142}$ \326\022\223\136\267\061\226\102\005\373\166\247\036\243\365\302 \374\351\172\305\154\251\161\117\352\313\170\274\140\257\307\336 \364\331\313\276\176\063\245\156\224\203\360\064\372\041\253\352 \216\162\240\077\244\336\060\133\357\206\115\152\225\133\103\104 \250\020\025\034\345\001\127\305\230\361\346\006\050\221\252\040 \305\267\123\046\121\103\262\013\021\225\130\341\300\017\166\331 \300\215\174\201\363\162\160\236\157\376\032\216\331\137\065\306 \262\157\064\174\276\110\117\342\132\071\327\330\235\170\236\237 \206\076\003\136\031\213\104\242\325\307\002\003\001\000\001\243  $\label{eq:condition} $$ 102\060\100\060\017\006\003\125\035\023\001\001\377\004\005\060 $$$ 

\003\001\001\377\060\016\006\003\125\035\017\001\001\377\004\004 \003\002\001\006\060\035\006\003\125\035\016\004\026\004\024\277 \131\040\066\000\171\240\240\042\153\214\325\362\141\322\270\054  $\label{eq:condition} $$ \frac{313}{202}\frac{1006}{015}\frac{006}{011}\frac{206}{110}\frac{367}{015}\frac{001}{001}\frac{013}{013} $$$ \005\000\003\202\001\001\000\061\003\242\141\013\037\164\350\162  $\label{eq:condition} $$ \066\306\155\371\115\236\372\042\250\341\201\126\317\315\273\237 $$$ \352\253\221\031\070\257\252\174\025\115\363\266\243\215\245\364 \216\366\104\251\247\350\041\225\255\076\000\142\026\210\360\002 \272\374\141\043\346\063\233\060\172\153\066\142\173\255\004\043 \204\130\145\342\333\053\212\347\045\123\067\142\123\137\274\332  $\label{eq:condition} $$ \01\142\051\242\246\047\161\346\072\042\176\301\157\035\225\160 $$$  $\label{eq:condition} $$ \040\112\007\064\337\352\377\025\200\345\272\327\172\330\133\165$$ \174\005\172\051\107\176\100\250\061\023\167\315\100\073\264\121  $\label{eq:condition} $$ 107\172\056\021\343\107\021\336\235\146\320\213\325\124\146\372$ \203\125\352\174\302\051\211\033\351\157\263\316\342\005\204\311 \057\076\170\205\142\156\311\137\301\170\143\164\130\300\110\030  $\label{eq:condition} $$ \014\231\071\353\244\314\032\265\171\132\215\025\234\330\024\015$ \366\172\007\127\307\042\203\005\055\074\233\045\046\075\030\263 \251\103\174\310\310\253\144\217\016\243\277\234\033\235\060\333 \332\320\031\056\252\074\361\373\063\200\166\344\315\255\031\117 \005\047\216\023\241\156\302

**END** 

CKA\_NSS\_MOZILLA\_CA\_POLICY

CK BBOOL CK TRUE

CKA\_NSS\_SERVER\_DISTRUST\_AFTER CK\_BBOOL CK\_FALSE CKA\_NSS\_EMAIL\_DISTRUST\_AFTER CK\_BBOOL CK\_FALSE

# Trust for "T-TeleSec GlobalRoot Class 2"

# Issuer: CN=T-TeleSec GlobalRoot Class 2,OU=T-Systems Trust Center,O=T-Systems Enterprise Services GmbH,C=DE

# Serial Number: 1 (0x1)

# Subject: CN=T-TeleSec GlobalRoot Class 2,OU=T-Systems Trust Center,O=T-Systems Enterprise Services GmbH,C=DE

# Not Valid Before: Wed Oct 01 10:40:14 2008

# Not Valid After: Sat Oct 01 23:59:59 2033

# Fingerprint (SHA-256):

91:E2:F5:78:8D:58:10:EB:A7:BA:58:73:7D:E1:54:8A:8E:CA:CD:01:45:98:BC:0B:14:3E:04:1B:17:05:25:52 #

Fingerprint (SHA1): 59:0D:2D:7D:88:4F:40:2E:61:7E:A5:62:32:17:65:CF:17:D8:94:E9

CKA\_CLASS CK\_OBJECT\_CLASS CKO\_NSS\_TRUST

CKA\_TOKEN CK\_BBOOL CK\_TRUE

CKA\_PRIVATE CK\_BBOOL CK\_FALSE

CKA\_MODIFIABLE CK\_BBOOL CK\_FALSE

CKA\_LABEL UTF8 "T-TeleSec GlobalRoot Class 2"

CKA\_CERT\_SHA1\_HASH MULTILINE\_OCTAL

 $\label{eq:condition} $$ 131\015\055\175\210\117\100\056\141\176\245\142\062\027\145\317 $$$ 

\027\330\224\351

**END** 

```
CKA CERT MD5 HASH MULTILINE OCTAL
\053\233\236\344\173\154\037\000\162\032\314\301\167\171\337\152
END
CKA ISSUER MULTILINE OCTAL
\060\201\202\061\013\060\011\006\003\125\004\006\023\002\104\105
\061\053\060\051\006\003\125\004\012\014\042\124\055\123\171\163
\164\145\155\163\040\105\156\164\145\162\160\162\151\163\145\040
\035\006\003\125\004\013\014\026\124\055\123\171\163\164\145\155
\163\040\124\162\165\163\164\040\103\145\156\164\145\162\061\045
\060\043\006\003\125\004\003\014\034\124\055\124\145\154\145\123
\145\143\040\107\154\157\142\141\154\122\157\157\164\040\103\154
\141\163\163\040\062
END
CKA_SERIAL_NUMBER
MULTILINE OCTAL
\002\001\001
END
CKA_TRUST_SERVER_AUTH CK_TRUST CKT_NSS_TRUSTED_DELEGATOR
CKA_TRUST_EMAIL_PROTECTION CK_TRUST CKT_NSS_TRUSTED_DELEGATOR
CKA TRUST CODE SIGNING CK TRUST CKT NSS MUST VERIFY TRUST
CKA_TRUST_STEP_UP_APPROVED CK_BBOOL CK_FALSE
# Certificate "Atos TrustedRoot 2011"
# Issuer: C=DE,O=Atos,CN=Atos TrustedRoot 2011
# Serial Number:5c:33:cb:62:2c:5f:b3:32
# Subject: C=DE,O=Atos,CN=Atos TrustedRoot 2011
# Not Valid Before: Thu Jul 07 14:58:30 2011
# Not Valid After: Tue Dec 31 23:59:59 2030
# Fingerprint (SHA-256):
F3:56:BE:A2:44:B7:A9:1E:B3:5D:53:CA:9A:D7:86:4A:CE:01:8E:2D:35:D5:F8:F9:6D:DF:68:A6:F4:1A:A4:74
# Fingerprint (SHA1): 2B:B1:F5:3E:55:0C:1D:C5:F1:D4:E6:B7:6A:46:4B:55:06:02:AC:21
CKA CLASS CK OBJECT CLASS CKO CERTIFICATE
CKA_TOKEN CK_BBOOL CK_TRUE
CKA PRIVATE CK BBOOL CK FALSE
CKA_MODIFIABLE CK_BBOOL
CK FALSE
CKA_LABEL UTF8 "Atos TrustedRoot 2011"
CKA_CERTIFICATE_TYPE CK_CERTIFICATE_TYPE CKC_X_509
CKA_SUBJECT MULTILINE_OCTAL
\060\074\061\036\060\034\006\003\125\004\003\014\025\101\164\157
\163\040\124\162\165\163\164\145\144\122\157\157\164\040\062\060
\061\061\061\015\060\013\006\003\125\004\012\014\004\101\164\157
\163\061\013\060\011\006\003\125\004\006\023\002\104\105
END
CKA_ID UTF8 "0"
```

#### CKA ISSUER MULTILINE OCTAL

 $\label{lem:condition} $$ \000\074\061\036\060\034\006\003\125\004\003\014\025\101\164\157\163\040\124\162\165\163\164\145\144\122\157\157\164\040\062\060\006\003\125\004\0012\014\004\101\164\157\163\061\013\060\011\006\003\125\004\006\023\002\104\105\ END$ 

CKA SERIAL NUMBER MULTILINE OCTAL

\002\010\134\063\313\142\054\137\263\062

**END** 

#### CKA VALUE MULTILINE OCTAL

\060\202\003\167\060\202\002\137\240\003\002\001\002\002\010\134 \063\313\142\054\137\263\062\060\015\006\011\052\206\110\206\367 \015\001\001\013\005\000\060\074\061\036\060\034\006\003\125\004 \003\014\025\101\164\157\163\040\124\162\165\163\164\145\144\122 \157\157\164\040\062\060\061\061\061\061\015\060\013\006\003\125\004 \012\014\004\101\164\157\163\061\013\060\011\006\003\125\004\006 \023\002\104\105\060\036\027\015\061\061\060\067\060\067\061\064 \065\070\063\060\132\027\015\063\060\061\062\063\061\062\063\065 \071\065\071\132\060\074\061\036\060\034\006\003\125\004\003\014  $\label{eq:condition} $$ \025\101\164\157\163\040\124\162\165\163\164\145\144\122\157\157 $$$ \164\040\062\060\061\061\061\061\015\060\013\006\003\125\004\012\014 \004\101\164\157\163\061\013\060\011\006\003\125\004\006\023\002 \001\001\001\005\000\003\202\001\017\000\060\202\001\012\002\202 \001\001\000\225\205\073\227\157\052\073\056\073\317\246\363\051  $\label{eq:condition} $$ \05\276\317\030\254\076\252\331\370\115\240\076\032\107\271\274 $$$ \232\337\362\376\314\076\107\350\172\226\302\044\216\065\364\251 \014\374\202\375\155\301\162\142\047\275\352\153\353\347\212\314 \124\076\220\120\317\200\324\225\373\350\265\202\324\024\305\266 \251\125\045\127\333\261\120\366\260\140\144\131\172\151\317\003  $\label{eq:condition} $$ \267\157\015\276\312\076\157\164\162\352\252\060\052\163\142\276$ \111\221\141\310\021\376\016\003\052\367\152\040\334\002\025\015 \136\025\152\374\343\202\301\265\305\235\144\011\154\243\131\230 \007\047\307\033\226\053\141\164\161\154\103\361\367\065\211\020 \340\236\354\125\241\067\042\242\207\004\005\054\107\175\264\034 \271\142\051\146\050\312\267\341\223\365\244\224\003\231\271\160 \205\265\346\110\352\215\120\374\331\336\314\157\007\016\335\013 \162\235\200\060\026\007\225\077\050\016\375\305\165\117\123\326 \164\232\264\044\056\216\002\221\317\166\305\233\036\125\164\234 \170\041\261\360\055\361\013\237\302\325\226\030\037\360\124\042 \172\214\007\002\003\001\000\001\243\175\060\173\060\035\006\003 \125\035\016\004\026\004\024\247\245\006\261\054\246\011\140\356 \321\227\351\160\256\274\073\031\154\333\041\060\017\006\003\125 \035\023\001\001\377\004\005\060\003\001\001\377\060\037\006\003 \125\035\043\004\030\060\026\200\024\247\245\006\261\054\246\011 \140\356\321\227\351\160\256\274\073\031\154\333\041\060\030\006 \003\125\035\040\004\021\060\017\060\015\006\013\053\006\001\004 \001\260\055\003\004\001\001\060\016\006\003\125\035\017\001\001

\377\004\004\003\002\001\206\060\015\006\011\052\206\110\206\367 \015\001\001\001\013\005\000\003\202\001\001\000\046\167\064\333\224  $\label{eq:condition} $$ \frac{110}{206}052\\101\\235\\054\\076\\006\\220\\140\\304\\214\\254\\013\\124\\270$  $\\ \langle 037 \rangle 271 \rangle 173 \rangle 323 \rangle 007 \rangle 071 \rangle 344 \rangle 372 \rangle 076 \rangle 173 \rangle 262 \rangle 075 \rangle 116 \rangle 355 \rangle 237 \rangle 043$ \275\227\363\153\134\357\356\375\100\246\337\241\223\241\012\206 \254\357\040\320\171\001\275\170\367\031\330\044\061\064\004\001 \246\272\025\232\303\047\334\330\117\017\314\030\143\377\231\017  $\label{eq:condition} $$ \026\341\041\374\330\046\307\107\267\246\317\130 $$$ \162\161\176\272\341\115\225\107\073\311\257\155\241\264\301\354 \211\366\264\017\070\265\342\144\334\045\317\246\333\353\232\134 \231\241\305\010\336\375\346\332\325\326\132\105\014\304\267\302 \265\024\357\264\021\377\016\025\265\365\365\333\306\275\353\132 \247\360\126\042\251\074\145\124\306\025\250\275\206\236\315\203 \226\150\172\161\201\211\341\013\341\352\021\033\150\010\314\151 \236\354\236\101\236\104\062\046\172\342\207\012\161\075\353\344 \132\244\322\333\305\315\306\336\140\177\271\363\117\104\222\357  $\label{eq:condition} $$ \052\267\030\076\247\031\331\013\175\261\067\101\102\260\272\140 $$$ \035\362\376\011\021\260\360\207\173\247\235

**END** 

CKA\_NSS\_MOZILLA\_CA\_POLICY

CK BBOOL CK TRUE

CKA\_NSS\_SERVER\_DISTRUST\_AFTER CK\_BBOOL CK\_FALSE CKA\_NSS\_EMAIL\_DISTRUST\_AFTER CK\_BBOOL CK\_FALSE

# Trust for "Atos TrustedRoot 2011"

# Issuer: C=DE,O=Atos,CN=Atos TrustedRoot 2011

# Serial Number:5c:33:cb:62:2c:5f:b3:32

# Subject: C=DE,O=Atos,CN=Atos TrustedRoot 2011

# Not Valid Before: Thu Jul 07 14:58:30 2011

# Not Valid After: Tue Dec 31 23:59:59 2030

# Fingerprint (SHA-256):

F3:56:BE:A2:44:B7:A9:1E:B3:5D:53:CA:9A:D7:86:4A:CE:01:8E:2D:35:D5:F8:F9:6D:DF:68:A6:F4:1A:A4:74

# Fingerprint (SHA1): 2B:B1:F5:3E:55:0C:1D:C5:F1:D4:E6:B7:6A:46:4B:55:06:02:AC:21

CKA\_CLASS

CK\_OBJECT\_CLASS CKO\_NSS\_TRUST

CKA\_TOKEN CK\_BBOOL CK\_TRUE

CKA PRIVATE CK BBOOL CK FALSE

CKA\_MODIFIABLE CK\_BBOOL CK\_FALSE

CKA\_LABEL UTF8 "Atos TrustedRoot 2011"

CKA\_CERT\_SHA1\_HASH MULTILINE\_OCTAL

 $\label{eq:condition} $$ \053\261\365\076\125\014\035\305\361\324\346\267\152\106\113\125$ 

 $\label{eq:condition} $$ \006\002\254\041$$ 

**END** 

CKA\_CERT\_MD5\_HASH MULTILINE\_OCTAL

\256\271\304\062\113\254\177\135\146\314\167\224\273\052\167\126

**END** 

CKA\_ISSUER MULTILINE\_OCTAL

 $\label{eq:condition} $$ \060\074\061\036\060\034\006\003\125\004\003\014\025\101\164\157$ 

```
\163\040\124\162\165\163\164\145\144\122\157\157\164\040\062\060
\061\061\061\015\060\013\006\003\125\004\012\014\004\101\164\157
\label{eq:condition} $$ 163\061\013\060\011\006\003\125\004\006\023\002\104\105
END
CKA SERIAL NUMBER MULTILINE OCTAL
\002\010\134\063\313\142\054\137\263\062
END
CKA_TRUST_SERVER_AUTH CK_TRUST CKT_NSS_TRUSTED_DELEGATOR
CKA_TRUST_EMAIL_PROTECTION CK_TRUST CKT_NSS_TRUSTED_DELEGATOR
CKA TRUST CODE SIGNING CK TRUST CKT NSS MUST VERIFY TRUST
CKA_TRUST_STEP_UP_APPROVED CK_BBOOL CK_FALSE
# Certificate
"QuoVadis Root CA 1 G3"
# Issuer: CN=QuoVadis Root CA 1 G3,O=QuoVadis Limited,C=BM
# Serial Number:78:58:5f:2e:ad:2c:19:4b:e3:37:07:35:34:13:28:b5:96:d4:65:93
# Subject: CN=QuoVadis Root CA 1 G3,O=QuoVadis Limited,C=BM
# Not Valid Before: Thu Jan 12 17:27:44 2012
# Not Valid After: Sun Jan 12 17:27:44 2042
# Fingerprint (SHA-256):
8A:86:6F:D1:B2:76:B5:7E:57:8E:92:1C:65:82:8A:2B:ED:58:E9:F2:F2:88:05:41:34:B7:F1:F4:BF:C9:CC:74
# Fingerprint (SHA1): 1B:8E:EA:57:96:29:1A:C9:39:EA:B8:0A:81:1A:73:73:C0:93:79:67
CKA_CLASS CK_OBJECT_CLASS CKO_CERTIFICATE
CKA TOKEN CK BBOOL CK TRUE
CKA PRIVATE CK BBOOL CK FALSE
CKA_MODIFIABLE CK_BBOOL CK_FALSE
CKA LABEL UTF8 "QuoVadis Root CA 1 G3"
CKA CERTIFICATE TYPE CK CERTIFICATE TYPE CKC X 509
CKA_SUBJECT MULTILINE_OCTAL
\060\110\061\013\060\011\006\003\125\004\006\023\002\102\115\061
\031\060\027\006\003\125\004\012\023\020\121\165\157\126\141\144
\151\163\040\114\151\155\151\164\145\144\061\036\060\034\006\003
\125\004\003\023\025\121\165\157\126\141\144\151\163\040\122\157
\157\164\040\103\101\040\061\040\107\063
END
CKA ID
UTF8 "0"
CKA_ISSUER MULTILINE_OCTAL
\060\110\061\013\060\011\006\003\125\004\006\023\002\102\115\061
\label{eq:condition} $$ \031\060\027\006\003\125\004\012\023\020\121\165\157\126\141\144
\151\163\040\114\151\155\151\164\145\144\061\036\060\034\006\003
\125\004\003\023\025\121\165\157\126\141\144\151\163\040\122\157
\157\164\040\103\101\040\061\040\107\063
END
CKA_SERIAL_NUMBER MULTILINE_OCTAL
```

\002\024\170\130\137\056\255\054\031\113\343\067\007\065\064\023

**END** 

# CKA\_VALUE MULTILINE\_OCTAL

\060\202\005\140\060\202\003\110\240\003\002\001\002\002\024\170 \130\137\056\255\054\031\113\343\067\007\065\064\023\050\265\226 \324\145\223\060\015\006\011\052\206\110\206\367\015\001\001\013 \005\000\060\110\061\013\060\011\006\003\125\004\006\023\002\102 \115\061\031\060\027\006\003\125\004\012\023\020\121\165\157\126 \141\144\151\163\040\114\151\155\151\164\145\144\061\036\060\034 \006\003\125\004\003\023\025\121\165\157\126\141\144\151\163\040 \122\157\157\164\040\103\101\040\061\040\107\063\060\036\027\015 \062\060\061\061\062\061\067\062\067\064\064\132\060\110\061\013 \060\011\006\003\125\004\006\023\002\102\115\061\031\060\027\006  $\label{eq:condition} $$ \003\125\004\012\023\020\121\165\157\126\141\144\151\163\040\114 $$$ \151\155\151\164\145\144\061\036\060\034\006\003\125\004\003\023  $\label{eq:condition} $$ \025\121\165\157\126\141\144\151\163\040\122\157\157\164\040\103$ \101\040\061\040\107\063\060\202\002\042\060\015\006\011\052\206 \110\206\367\015\001\001\001\005\000\003\202\002\017\000\060\202  $\label{eq:condition} $$ \002\01\002\02\001\000\240\276\120\020\216\351\362\154\100 $$$ \264\004\234\205\271\061\312\334\055\344\021\251\004\074\033\125 \301\347\130\060\035\044\264\303\357\205\336\214\054\341\301\075  $\label{eq:condition} $$ 37\202\346\117\255\107\207\154\354\133\111\301\112\325\273\217 $$$ \354\207\254\177\202\232\206\354\075\003\231\122\001\322\065\236 \254\332\360\123\311\146\074\324\254\002\001\332\044\323\073\250 \002\106\257\244\034\343\370\163\130\166\267\366\016\220\015\265 \360\317\314\372\371\306\114\345\303\206\060\012\215\027\176\065  $\label{eq:condition} $$ \frac{353}{305}\frac{337}{273}\frac{016}{234}\frac{300}{215}\frac{207}{343}\frac{210}{070}\frac{205}{147}\frac{372}{076} $$$ \307\253\340\023\234\005\030\230\317\223\365\261\222\264\374\043 \323\317\325\304\047\111\340\236\074\233\010\243\213\135\052\041  $\label{eq:condition} $$ 340\374\071\252\123\332\175\176\317\032\011\123\274\135\005\004$ \317\241\112\217\213\166\202\015\241\370\322\307\024\167\133\220 \066\007\201\233\076\006\372\122\136\143\305\246\000\376\245\351 \122\033\122\265\222\071\162\003\011\142\275\260\140\026\156\246 \335\045\302\003\146\335\363\004\321\100\342\116\213\206\364\157 \345\203\240\047\204\136\004\301\365\220\275\060\075\304\357\250 \151\274\070\233\244\244\226\321\142\332\151\300\001\226\256\313  $\label{eq:condition} $$ 304\121\064\352\014\252\377\041\216\131\217\112\134\344\141\232$  $\label{eq:condition} $\247\322\351\052\170\215\121\075\072\025\356\242\131\216\251\134$$ \336\305\371\220\042\345\210\105\161\335\221\231\154\172\237\075 \075\230\174\136\366\276\026\150\240\136\256\013\043\374\132\017 \252\042\166\055\311\241\020\035\344\323\104\043\220\210\237\306 \052\346\327\365\232\263\130\036\057\060\211\010\033\124\242\265 \230\043\354\010\167\034\225\135\141\321\313\211\234\137\242\112 \221\232\357\041\252\111\026\010\250\275\141\050\061\311\164\255 \205\366\331\305\261\213\321\345\020\062\115\137\213\040\072\074 \111\037\063\205\131\015\333\313\011\165\103\151\163\373\153\161 \175\360\337\304\114\175\306\243\056\310\225\171\313\163\242\216

\116\115\044\373\136\344\004\276\162\033\246\047\055\111\132\231 \172\327\134\011\040\267\177\224\271\117\361\015\034\136\210\102 \033\021\267\347\221\333\236\154\364\152\337\214\006\230\003\255 \314\050\357\245\107\363\123\002\003\001\000\001\243\102\060\100 \060\017\006\003\125\035\023\001\001\377\004\005\060\003\001\001 \377\060\016\006\003\125\035\017\001\001\377\004\004\003\002\001 \006\060\035\006\003\125\035\016\004\026\004\024\243\227\326\363 \136\242\020\341\253\105\237\074\027\144\074\356\001\160\234\314  $\label{eq:condition} $$ \006\011\052\206\110\206\367\015\001\001\013\005\000\003$ \202\002\001\000\030\372\133\165\374\076\172\307\137\167\307\312 \337\317\137\303\022\304\100\135\324\062\252\270\152\327\325\025  $\label{eq:condition} $$ \025\106\230\043\245\346\220\133\030\231\114\343\255\102\243\202$ \061\066\210\315\351\373\304\004\226\110\213\001\307\215\001\317 \133\063\006\226\106\146\164\035\117\355\301\266\271\264\015\141  $\label{eq:condition} $$ \frac{314}143\frac{327}{056}\frac{167}{214}\frac{226}{034}\frac{3150}{150}\frac{153}{205}\frac{127}{166} $$$ \160\063\023\376\341\117\246\043\167\030\372\032\214\350\275\145 \311\317\077\364\311\027\334\353\307\274\300\004\056\055\106\057 \151\146\303\033\217\376\354\076\323\312\224\277\166\012\045\015 \251\173\002\034\251\320\073\137\013\300\201\072\075\144\341\277 \247\055\116\275\115\304\330\051\306\042\030\320\305\254\162\002 \202\077\252\072\242\072\042\227\061\335\010\143\303\165\024\271 \140\050\055\133\150\340\026\251\146\202\043\121\365\353\123\330  $\label{eq:condition} $$ \061\233\173\351\267\235\113\353\210\026\317\371\135\070\212\111$ \060\217\355\361\353\031\364\167\032\061\030\115\147\124\154\057 \157\145\371\333\075\354\041\354\136\364\364\213\312\140\145\124 \321\161\144\364\371\246\243\201\063\066\063\161\360\244\170\137 \116\255\203\041\336\064\111\215\350\131\254\235\362\166\132\066 \362\023\364\257\340\011\307\141\052\154\367\340\235\256\273\206 \112\050\157\056\356\264\171\315\220\063\303\263\166\372\365\360 \154\235\001\220\372\236\220\366\234\162\317\107\332\303\037\344  $\label{eq:condition} $$ \065\040\123\362\124\321\337\141\203\246\002\342\045\070\336\205 $$$ \062\055\136\163\220\122\135\102\304\316\075\113\341\371\031\204 \035\325\242\120\314\101\373\101\024\303\275\326\311\132\243\143 \146\002\200\275\005\072\073\107\234\354\000\046\114\365\210\121 \277\250\043\177\030\007\260\013\355\213\046\241\144\323\141\112 \353\134\237\336\263\257\147\003\263\037\335\155\135\151\150\151 \253\136\072\354\174\151\274\307\073\205\116\236\025\271\264\025 \117\303\225\172\130\327\311\154\351\154\271\363\051\143\136\264  $\label{eq:condition} $$ \054\360\055\075\355\132\145\340\251\133\100\302\110\231\201\155$ \236\037\006\052\074\022\264\213\017\233\242\044\360\246\215\326 \172\340\113\266\144\226\143\225\204\302\112\315\034\056\044\207 \063\140\345\303

**END** 

CKA\_NSS\_MOZILLA\_CA\_POLICY

CK BBOOL CK TRUE

CKA\_NSS\_SERVER\_DISTRUST\_AFTER CK\_BBOOL CK\_FALSE CKA\_NSS\_EMAIL\_DISTRUST\_AFTER CK\_BBOOL CK\_FALSE

```
# Trust for "QuoVadis Root CA 1 G3"
# Issuer: CN=QuoVadis Root CA 1 G3,O=QuoVadis Limited,C=BM
# Serial Number:78:58:5f:2e:ad:2c:19:4b:e3:37:07:35:34:13:28:b5:96:d4:65:93
# Subject: CN=QuoVadis Root CA 1 G3,O=QuoVadis Limited,C=BM
# Not Valid Before: Thu Jan 12 17:27:44 2012
# Not Valid After: Sun Jan 12 17:27:44 2042
# Fingerprint (SHA-256):
8A:86:6F:D1:B2:76:B5:7E:57:8E:92:1C:65:82:8A:2B:ED:58:E9:F2:F2:88:05:41:34:B7:F1:F4:BF:C9:CC:74
# Fingerprint (SHA1): 1B:8E:EA:57:96:29:1A:C9:39:EA:B8:0A:81:1A:73:73:C0:93:79:67
CKA CLASS CK OBJECT CLASS CKO NSS TRUST
CKA_TOKEN CK_BBOOL CK_TRUE
CKA_PRIVATE CK_BBOOL CK_FALSE
CKA MODIFIABLE CK BBOOL CK FALSE
CKA_LABEL UTF8 "QuoVadis
Root CA 1 G3"
CKA CERT SHA1 HASH MULTILINE OCTAL
\033\216\352\127\226\051\032\311\071\352\270\012\201\032\163\163
\300\223\171\147
END
CKA_CERT_MD5_HASH MULTILINE_OCTAL
\244\274\133\077\376\067\232\372\144\360\342\372\005\075\013\253
END
CKA_ISSUER MULTILINE_OCTAL
\060\110\061\013\060\011\006\003\125\004\006\023\002\102\115\061
\031\060\027\006\003\125\004\012\023\020\121\165\157\126\141\144
\151\163\040\114\151\155\151\164\145\144\061\036\060\034\006\003
\125\004\003\023\025\121\165\157\126\141\144\151\163\040\122\157
\157\164\040\103\101\040\061\040\107\063
END
CKA SERIAL NUMBER MULTILINE OCTAL
\label{eq:condition} $$ \002\024\170\130\137\056\255\054\031\113\343\067\007\065\064\023 $$
\050\265\226\324\145\223
END
CKA TRUST SERVER AUTH CK TRUST CKT NSS TRUSTED DELEGATOR
CKA TRUST EMAIL PROTECTION CK TRUST CKT NSS TRUSTED DELEGATOR
CKA_TRUST_CODE_SIGNING CK_TRUST CKT_NSS_MUST_VERIFY_TRUST
CKA_TRUST_STEP_UP_APPROVED CK_BBOOL CK_FALSE
# Certificate "QuoVadis Root CA 2 G3"
# Issuer: CN=QuoVadis Root CA
2 G3,O=QuoVadis Limited,C=BM
# Serial Number:44:57:34:24:5b:81:89:9b:35:f2:ce:b8:2b:3b:5b:a7:26:f0:75:28
# Subject: CN=QuoVadis Root CA 2 G3,O=QuoVadis Limited,C=BM
# Not Valid Before: Thu Jan 12 18:59:32 2012
# Not Valid After: Sun Jan 12 18:59:32 2042
# Fingerprint (SHA-256):
```

8F:E4:FB:0A:F9:3A:4D:0D:67:DB:0B:EB:B2:3E:37:C7:1B:F3:25:DC:BC:DD:24:0E:A0:4D:AF:58:B4:7E:18:40 # Fingerprint (SHA1): 09:3C:61:F3:8B:8B:DC:7D:55:DF:75:38:02:05:00:E1:25:F5:C8:36

CKA\_CLASS CK\_OBJECT\_CLASS CKO\_CERTIFICATE

CKA TOKEN CK BBOOL CK TRUE

CKA PRIVATE CK BBOOL CK FALSE

CKA\_MODIFIABLE CK\_BBOOL CK\_FALSE

CKA\_LABEL UTF8 "QuoVadis Root CA 2 G3"

CKA\_CERTIFICATE\_TYPE CK\_CERTIFICATE\_TYPE CKC\_X\_509

CKA SUBJECT MULTILINE OCTAL

 $\label{eq:condition} $$ \000110061013060011006003125004006023002102\\115061 \031060027\\006003\\125004012\\023020\\121\\165\\157\\126\\141\\144 \051036\\060\\034\\006\\003 \125\\004\\003\\023\\025\\121\\165\\157\\126\\141\\144\\151\\163\\040\\122\\157 \157\\164\\040\\103\\101\\040\\062\\040\\107\\063$ 

**END** 

CKA ID

UTF8 "0"

## CKA\_ISSUER MULTILINE\_OCTAL

 $\label{eq:condition} $$ \000110061013060011006003125004006023002102\\115061 \031060027\\006003\\125004012\\023020\\121\\165\\157\\126\\141\\144 \051036\\060\\034\\006\\003 \125\\004\\003\\023\\025\\121\\165\\157\\126\\141\\144\\151\\163\\040\\122\\157 \157\\164\\040\\103\\101\\040\\062\\040\\107\\063$ 

**END** 

#### CKA\_SERIAL\_NUMBER MULTILINE\_OCTAL

\002\024\104\127\064\044\133\201\211\233\065\362\316\270\053\073 \133\247\046\360\165\050

**END** 

#### CKA VALUE MULTILINE OCTAL

\060\202\005\140\060\202\003\110\240\003\002\001\002\002\024\104 \127\064\044\133\201\211\233\065\362\316\270\053\073\133\247\046 \360\165\050\060\015\006\011\052\206\110\206\367\015\001\001\013 \005\000\060\110\061\013\060\011\006\003\125\004\006\023\002\102 \115\061\031\060\027\006\003\125\004\012\023\020\121\165\157\126 \141\144\151\163\040\114\151\155\151\164\145\144\061\036\060\034 \006\003\125\004\003\023\025\121\165\157\126\141\144\151\163\040 \122\157\157\164\040\103\101\040\062\040\107\063\060\036\027\015 \061\062\060\061\061\062\061\070\065\071\063\062\132\027\015\064  $\label{eq:condition} $$ \062\061\061\062\061\070\065\071\063\062\132\060\110\061\013$ \003\125\004\012\023\020\121\165\157\126\141\144\151\163\040\114 \151\155\151\164\145\144\061\036\060\034\006\003\125\004\003\023 \025\121\165\157\126\141\144\151\163\040\122\157\157\164\040\103 \101\040\062\040\107\063\060\202\002\042\060\015\006\011\052\206 \110\206\367\015\001\001\001\005\000\003\202\002\017\000\060\202 \002\012\002\202\002\001\000\241\256\045\262\001\030\334\127\210 \077\106\353\371\257\342\353\043\161\342\232\321\141\146\041\137 \252\257\047\121\345\156\033\026\324\055\175\120\260\123\167\275

\170\072\140\342\144\002\233\174\206\233\326\032\216\255\377\037 \025\177\325\225\036\022\313\346\024\204\004\301\337\066\263\026 \237\212\343\311\333\230\064\316\330\063\027\050\106\374\247\311 \360\322\264\325\115\011\162\111\371\362\207\343\251\332\175\241 \175\153\262\072\045\251\155\122\104\254\370\276\156\373\334\246 \163\221\220\141\246\003\024\040\362\347\207\243\210\255\255\240 \214\377\246\013\045\122\045\347\026\001\325\313\270\065\201\014 \243\073\360\341\341\374\132\135\316\200\161\155\370\111\253\076  $\label{eq:condition} $$ \073\272\270\327\200\001\373\245\353\133\263\305\136\140\052\061 $$$ \240\257\067\350\040\072\237\250\062\054\014\314\011\035\323\236 \216\135\274\114\230\356\305\032\150\173\354\123\246\351\024\065 \243\337\315\200\237\014\110\373\034\364\361\277\112\270\372\325 \214\161\112\307\037\255\376\101\232\263\203\135\362\204\126\357 \245\127\103\316\051\255\214\253\125\277\304\373\133\001\335\043  $\label{eq:condition} $$ \041\241\130\000\216\303\320\152\023\355\023\343\022\053\200\334$ \147\346\225\262\315\036\042\156\052\370\101\324\362\312\024\007 \215\212\125\022\306\151\365\270\206\150\057\123\136\260\322\252 \041\301\230\346\060\343\147\125\307\233\156\254\031\250\125\246 \105\006\320\043\072\333\353\145\135\052\021\021\360\073\117\312 \155\364\064\304\161\344\377\000\132\366\134\256\043\140\205\163 \361\344\020\261\045\256\325\222\273\023\301\014\340\071\332\264 \071\127\265\253\065\252\162\041\073\203\065\347\061\337\172\041  $\label{eq:condition} $$ \frac{317}{343}\frac{02}{21}\frac{112}{142}\frac{317}{343}\frac{167}{241} $$$ \274\325\021\033\166\001\147\010\340\101\013\303\353\025\156\370 \244\031\331\242\253\257\342\047\122\126\053\002\212\054\024\044 \371\277\102\002\277\046\310\306\217\340\156\070\175\123\055\345 \355\230\263\225\143\150\177\371\065\364\337\210\305\140\065\222 \300\174\151\034\141\225\026\320\353\336\013\257\076\004\020\105 \145\130\120\070\257\110\362\131\266\026\362\074\015\220\002\306 \160\056\001\255\074\025\327\002\003\001\000\001\243\102\060\100  $\label{eq:condition} $$ \000\003\125\035\023\001\001\377\004\005\060\003\001\001 $$$ \377\060\016\006\003\125\035\017\001\001\377\004\004\003\002\001 \006\060\035\006\003\125\035\016\004\026\004\024\355\347\157\166 \132\277\140\354\111\133\306\245\167\273\162\026\161\233\304\075 \060\015\006\011\052\206\110\206\367\015\001\001\013\005\000\003  $\label{eq:condition} $$ \200\001\000\221\337\200\077\103\011\176\161\302\367\353\263 $$$ \210\217\341\121\262\274\075\165\371\050\135\310\274\231\233\173 \135\252\345\312\341\012\367\350\262\323\237\335\147\061\176\272  $\label{eq:condition} $$ \001\252\307\152\101\073\220\324\010\134\262\140\152\220\360\310 $$$  $\label{eq:condition} $$ \frac{316}{003}142\frac{371}{213}\frac{355}{373}\frac{156}{052}\frac{334}{006}\frac{115}{074}\frac{1017}{211} $$$ \026\212\130\114\110\017\350\204\141\352\074\162\246\167\344\102 \256\210\243\103\130\171\176\256\312\245\123\015\251\075\160\275  $\\ \\ 040\\ \\ 031\\ \\ 141\\ \\ 244\\ \\ 154\\ \\ 070\\ \\ 374\\ \\ 103\\ \\ 062\\ \\ 341\\ \\ 301\\ \\ 107\\ \\ 377\\ \\ 370\\ \\ 354\\ \\ 361$ \021\042\062\226\234\302\366\133\151\226\173\040\014\103\101\232 \133\366\131\031\210\336\125\210\067\121\013\170\134\012\036\243 \102\375\307\235\210\017\300\362\170\002\044\124\223\257\211\207 \210\311\112\200\035\352\320\156\076\141\056\066\273\065\016\047  $\label{eq:condition} $$ \226\375\146\064\073\141\162\163\361\026\134\107\006\124\111\000 $$$ 

\172\130\022\260\012\357\205\375\261\270\063\165\152\223\034\022 \346\140\136\157\035\177\311\037\043\313\204\141\237\036\202\104 \371\137\255\142\125\044\232\122\230\355\121\347\241\176\227\072 \346\057\037\021\332\123\200\054\205\236\253\065\020\333\042\137 \152\305\136\227\123\362\062\002\011\060\243\130\360\015\001\325  $\label{eq:condition} $$ \frac{306}{261}174\\151\\173\\303\\365\\066\\105\\314\\141\\156\\136\\114\\224$ \305\136\256\350\016\136\213\277\367\315\340\355\241\016\033\063 \356\124\030\376\017\276\357\176\204\153\103\343\160\230\333\135 \165\262\015\131\007\205\025\043\071\326\361\337\251\046\017\326 \110\307\263\246\042\365\063\067\132\225\107\237\173\272\030\025  $\label{eq:condition} $$ \frac{377}{326}024\frac{44}{203}111\frac{322}012\frac{47}041\frac{333}017\frac{65}143}140 $$  $\label{eq:condition} $$ \050\042\343\261\225\203\315\205\246\335\057\017\347\147\122\156$$ \273\057\205\174\365\112\163\347\305\076\300\275\041\022\005\077 \374\267\003\111\002\133\310\045\346\342\124\070\365\171\207\214  $\label{eq:condition} $$ \035\123\262\116\205\173\006\070\307\054\370\370\260\162\215\045$$$ \345\167\122\364\003\034\110\246\120\137\210\040\060\156\362\202  $\label{eq:condition} $$ 103\253\075\227\204\347\123\373\041\301\117\017\042\232\206\270 $$ \131\052\366\107\075\031\210\055\350\205\341\236\354\205\010\152 \261\154\064\311\035\354\110\053\073\170\355\146\304\216\171\151 \203\336\177\214

**END** 

CKA\_NSS\_MOZILLA\_CA\_POLICY

CK\_BBOOL CK\_TRUE

CKA\_NSS\_SERVER\_DISTRUST\_AFTER CK\_BBOOL CK\_FALSE CKA\_NSS\_EMAIL\_DISTRUST\_AFTER CK\_BBOOL CK\_FALSE

# Trust for "QuoVadis Root CA 2 G3"

# Issuer: CN=QuoVadis Root CA 2 G3,O=QuoVadis Limited,C=BM

# Serial Number:44:57:34:24:5b:81:89:9b:35:f2:ce:b8:2b:3b:5b:a7:26:f0:75:28

# Subject: CN=QuoVadis Root CA 2 G3,O=QuoVadis Limited,C=BM

# Not Valid Before: Thu Jan 12 18:59:32 2012

# Not Valid After: Sun Jan 12 18:59:32 2042

# Fingerprint (SHA-256):

8F:E4:FB:0A:F9:3A:4D:0D:67:DB:0B:EB:B2:3E:37:C7:1B:F3:25:DC:BC:DD:24:0E:A0:4D:AF:58:B4:7E:18:40

# Fingerprint (SHA1): 09:3C:61:F3:8B:8B:DC:7D:55:DF:75:38:02:05:00:E1:25:F5:C8:36

CKA CLASS CK OBJECT CLASS CKO NSS TRUST

CKA\_TOKEN CK\_BBOOL CK\_TRUE

CKA\_PRIVATE CK\_BBOOL CK\_FALSE

CKA\_MODIFIABLE CK\_BBOOL CK\_FALSE

CKA\_LABEL UTF8 "QuoVadis Root CA 2 G3"

CKA\_CERT\_SHA1\_HASH MULTILINE\_OCTAL

 $\label{eq:condition} $$ \011\074\141\363\213\213\334\175\125\337\165\070\002\005\000\341 $$$ 

**END** 

CKA\_CERT\_MD5\_HASH

MULTILINE\_OCTAL

\045\365\310\066

 $\label{eq:condition} $$ \257\014\206\156\277\100\055\177\013\076\022\120\272\022\075\006$ 

**END** 

```
CKA ISSUER MULTILINE OCTAL
\060\110\061\013\060\011\006\003\125\004\006\023\002\102\115\061
\label{eq:condition} $$ \031\060\027\006\003\125\004\012\023\020\121\165\157\126\141\144
\151\163\040\114\151\155\151\164\145\144\061\036\060\034\006\003
\125\004\003\023\025\121\165\157\126\141\144\151\163\040\122\157
\157\164\040\103\101\040\062\040\107\063
END
CKA SERIAL NUMBER MULTILINE OCTAL
\002\024\104\127\064\044\133\201\211\233\065\362\316\270\053\073
\133\247\046\360\165\050
END
CKA_TRUST_SERVER_AUTH CK_TRUST CKT_NSS_TRUSTED_DELEGATOR
CKA TRUST EMAIL PROTECTION CK TRUST CKT NSS MUST VERIFY TRUST
CKA_TRUST_CODE_SIGNING CK_TRUST CKT_NSS_MUST_VERIFY_TRUST
CKA_TRUST_STEP_UP_APPROVED CK_BBOOL CK_FALSE
# Certificate "QuoVadis Root CA 3 G3"
# Issuer: CN=QuoVadis Root CA 3 G3,O=QuoVadis Limited,C=BM
# Serial Number:2e:f5:9b:02:28:a7:db:7a:ff:d5:a3:a9:ee:bd:03:a0:cf:12:6a:1d
Subject: CN=QuoVadis Root CA 3 G3,O=QuoVadis Limited,C=BM
# Not Valid Before: Thu Jan 12 20:26:32 2012
# Not Valid After: Sun Jan 12 20:26:32 2042
# Fingerprint (SHA-256):
88:EF:81:DE:20:2E:B0:18:45:2E:43:F8:64:72:5C:EA:5F:BD:1F:C2:D9:D2:05:73:07:09:C5:D8:B8:69:0F:46
# Fingerprint (SHA1): 48:12:BD:92:3C:A8:C4:39:06:E7:30:6D:27:96:E6:A4:CF:22:2E:7D
CKA CLASS CK OBJECT CLASS CKO CERTIFICATE
CKA TOKEN CK BBOOL CK TRUE
CKA_PRIVATE CK_BBOOL CK_FALSE
CKA MODIFIABLE CK BBOOL CK FALSE
CKA LABEL UTF8 "QuoVadis Root CA 3 G3"
CKA CERTIFICATE TYPE CK CERTIFICATE TYPE CKC X 509
CKA SUBJECT MULTILINE OCTAL
\label{eq:condition} $$ \060\110\061\013\060\011\006\003\125\004\006\023\002\102\115\061 $$
\031\060\027\006\003\125\004\012\023\020\121\165\157\126\141\144
\151\163\040\114\151\155\151\164\145\144\061\036\060\034\006\003
\157\164\040\103\101\040\063\040\107\063
END
CKA ID UTF8 "0"
CKA_ISSUER MULTILINE_OCTAL
\060\110\061\013\060\011\006\003\125\004\006\023\002\102\115\061
\031\060\027\006\003\125\004\012\023\020\121\165\157\126\141\144
\151\163\040\114\151\155\151\164\145\144\061\036\060\034\006\003
\125\004\003\023\025\121\165\157\126\141\144\151\163\040\122\157
\157\164\040\103\101\040\063\040\107\063
```

**END** 

### CKA SERIAL NUMBER

MULTILINE\_OCTAL

\002\024\056\365\233\002\050\247\333\172\377\325\243\251\356\275 \003\240\317\022\152\035

**END** 

### CKA VALUE MULTILINE OCTAL

\060\202\005\140\060\202\003\110\240\003\002\001\002\002\002\005 \365\233\002\050\247\333\172\377\325\243\251\356\275\003\240\317 \022\152\035\060\015\006\011\052\206\110\206\367\015\001\001\013 \005\000\060\110\061\013\060\011\006\003\125\004\006\023\002\102 \141\144\151\163\040\114\151\155\151\164\145\144\061\036\060\034  $\label{eq:condition} $$ \006\003\125\004\003\023\025\121\165\157\126\141\144\151\163\040 $$$ \122\157\157\164\040\103\101\040\063\040\107\063\060\036\027\015 \061\062\060\061\061\062\062\060\062\066\063\062\132\027\015\064  $\label{eq:condition} $$ \062\060\061\061\062\066\063\062\132\060\110\061\013$$$ \060\011\006\003\125\004\006\023\002\102\115\061\031\060\027\006 \003\125\004\012\023\020\121\165\157\126\141\144\151\163\040\114 \151\155\151\164\145\144\061\036\060\034\006\003\125\004\003\023 \025\121\165\157\126\141\144\151\163\040\122\157\157\164\040\103 \101\040\063\040\107\063\060\202\002\042\060\015\006\011\052\206  $\label{eq:condition} $$ \frac{110}{206}\frac{367}{015}\frac{001}{001}\frac{001}{005}\frac{000}{003}\frac{202}{002}\frac{017}{000}\frac{60}{202} $$$ \002\012\002\202\002\001\000\263\313\016\020\147\216\352\024\227 \247\062\052\012\126\066\177\150\114\307\263\157\072\043\024\221 \377\031\177\245\312\254\356\263\166\235\172\351\213\033\253\153 \061\333\372\013\123\114\257\305\245\032\171\074\212\114\377\254 \337\045\336\116\331\202\062\013\104\336\312\333\214\254\243\156  $\label{eq:condition} $$ \026\203\073\246\144\113\062\211\373\026\026\070\176\353\103\342 $$$ \323\164\112\302\142\012\163\012\335\111\263\127\322\260\012\205  $\verb| 235| 161| 074| 336| 243| 313| 300| 062| 363| 001| 071| 040| 103| 033| 065| 321|$ \123\263\261\356\305\223\151\202\076\026\265\050\106\241\336\352 \211\011\355\103\270\005\106\212\206\365\131\107\276\033\157\001 \041\020\271\375\251\322\050\312\020\071\011\312\023\066\317\234 \255\255\100\164\171\053\002\077\064\377\372\040\151\175\323\356 \141\365\272\263\347\060\320\067\043\206\162\141\105\051\110\131 \150\157\167\246\056\201\276\007\115\157\257\316\304\105\023\221  $\label{eq:condition} $$ \024\160\006\217\037\237\370\207\151\261\016\357\303\211\031\353$ \352\034\141\374\172\154\212\334\326\003\013\236\046\272\022\335 \324\124\071\253\046\243\063\352\165\201\332\055\315\017\117\344 \003\321\357\025\227\033\153\220\305\002\220\223\146\002\041\261 \107\336\213\232\112\200\271\125\217\265\242\057\300\326\063\147 \332\176\304\247\264\004\104\353\107\373\346\130\271\367\014\360 \173\053\261\300\160\051\303\100\142\055\073\110\151\334\043\074 \110\353\173\011\171\251\155\332\250\060\230\317\200\162\003\210 \246\133\106\256\162\171\174\010\003\041\145\256\267\341\034\245 \261\052\242\061\336\146\004\367\300\164\350\161\336\377\075\131 \314\226\046\022\213\205\225\127\032\253\153\165\013\104\075\021

\050\074\173\141\267\342\217\147\117\345\354\074\114\140\200\151 \127\070\036\001\133\215\125\350\307\337\300\314\167\043\064\111 \165\174\366\230\021\353\055\336\355\101\056\024\005\002\177\340 \376\040\353\065\347\021\254\042\316\127\075\336\311\060\155\020 \003\205\315\361\377\214\026\265\301\262\076\210\154\140\177\220  $\label{eq:condition} $$ \frac{117}{225}\frac{367}{366}\frac{55}{255}\frac{001}{071}\frac{007}{004}\frac{372}{165}\frac{200}{175}\frac{111}{277}\frac{111}{11007}\frac{117}{225}\frac{117}{225}\frac{117}$ \120\355\357\311\304\174\034\353\200\176\333\266\320\335\023\376 \311\323\234\327\262\227\251\002\003\001\000\001\243\102\060\100 \377\060\016\006\003\125\035\017\001\001\377\004\004\003\002\001 \006\060\035\006\003\125\035\016\004\026\004\024\306\027\320\274 \250\352\002\103\362\033\006\231\135\053\220\040\271\327\234\344 \060\015\006\011\052\206\110\206\367\015\001\001\013\005\000\003  $\label{eq:condition} $$ \202\001\000\064\141\331\126\265\022\207\125\115\335\243\065$$  $\label{eq:condition} $$ \061\106\273\244\007\162\274\137\141\142\350\245\373\013\067\261 $$$ \074\266\263\372\051\235\177\002\365\244\311\250\223\267\172\161  $\label{eq:condition} $$ \050\151\217\163\341\122\220\332\325\276\072\345\267\166\152\126$ \200\041\337\135\346\351\072\236\345\076\366\242\151\307\052\012 \260\030\107\334\040\160\175\122\243\076\131\174\301\272\311\310  $\label{eq:condition} $$ \025\100\141\312\162\326\160\254\322\267\360\034\344\206\051\360 $$$ \316\357\150\143\320\265\040\212\025\141\232\176\206\230\264\311 \302\166\373\314\272\060\026\314\243\141\306\164\023\345\153\357 \243\025\352\003\376\023\213\144\344\323\301\322\350\204\373\111 \321\020\115\171\146\353\252\375\364\215\061\036\160\024\255\334 \336\147\023\114\201\025\141\274\267\331\221\167\161\031\201\140 \273\360\130\245\265\234\013\367\217\042\125\047\300\113\001\155 \073\231\015\324\035\233\143\147\057\320\356\015\312\146\274\224 \117\246\255\355\374\356\143\254\127\077\145\045\317\262\206\217 \320\010\377\270\166\024\156\336\345\047\354\253\170\265\123\271 \266\077\350\040\371\322\250\276\141\106\312\207\214\204\363\371 \361\240\150\233\042\036\201\046\233\020\004\221\161\300\006\037 \334\240\323\271\126\247\343\230\055\177\203\235\337\214\053\234 \062\216\062\224\360\001\074\042\052\237\103\302\056\303\230\071 \007\070\173\374\136\000\102\037\363\062\046\171\203\204\366\345 \360\301\121\022\300\013\036\004\043\014\124\245\114\057\111\305 \112\321\266\156\140\015\153\374\153\213\205\044\144\267\211\016 \253\045\107\133\074\317\176\111\275\307\351\012\306\332\367\176  $\label{eq:condition} $$ \016\027\010\323\110\227\320\161\222\360\017\071\076\064\152\034 $$$  $\label{eq:condition} $$ \frac{330}{362}042\\256\\273\\151\\364\\063\\264\\246\\110\\125\\321\\017\\016$ \046\350\354\266\013\055\247\205\065\315\375\131\310\237\321\315 \076\132\051\064\271\075\204\316\261\145\324\131\221\221\126\165 \041\301\167\236\371\172\341\140\235\323\255\004\030\364\174\353 \136\223\217\123\112\042\051\370\110\053\076\115\206\254\133\177 \313\006\231\131\140\330\130\145\225\215\104\321\367\177\176\047 \177\175\256\200\365\007\114\266\076\234\161\124\231\004\113\375 \130\371\230\364

**END** 

CKA\_NSS\_MOZILLA\_CA\_POLICY

```
CK BBOOL CK TRUE
CKA NSS SERVER DISTRUST AFTER CK BBOOL CK FALSE
CKA_NSS_EMAIL_DISTRUST_AFTER CK_BBOOL CK_FALSE
# Trust for "QuoVadis Root CA 3 G3"
# Issuer: CN=QuoVadis Root CA 3 G3,O=QuoVadis Limited,C=BM
# Serial Number:2e:f5:9b:02:28:a7:db:7a:ff:d5:a3:a9:ee:bd:03:a0:cf:12:6a:1d
# Subject: CN=QuoVadis Root CA 3 G3,O=QuoVadis Limited,C=BM
# Not Valid Before: Thu Jan 12 20:26:32 2012
# Not Valid After: Sun Jan 12 20:26:32 2042
# Fingerprint (SHA-256):
88:EF:81:DE:20:2E:B0:18:45:2E:43:F8:64:72:5C:EA:5F:BD:1F:C2:D9:D2:05:73:07:09:C5:D8:B8:69:0F:46
# Fingerprint (SHA1): 48:12:BD:92:3C:A8:C4:39:06:E7:30:6D:27:96:E6:A4:CF:22:2E:7D
CKA_CLASS CK_OBJECT_CLASS CKO_NSS_TRUST
CKA_TOKEN CK_BBOOL CK_TRUE
CKA PRIVATE CK BBOOL CK FALSE
CKA_MODIFIABLE CK_BBOOL CK_FALSE
CKA LABEL UTF8 "QuoVadis Root CA 3 G3"
CKA CERT SHA1 HASH MULTILINE OCTAL
\110\022\275\222\074\250\304\071\006\347\060\155\047\226\346\244
\317\042\056\175
END
CKA_CERT_MD5_HASH
MULTILINE OCTAL
\337\175\271\255\124\157\150\241\337\211\127\003\227\103\260\327
END
CKA ISSUER MULTILINE OCTAL
\label{eq:condition} $$ \060\110\061\013\060\011\006\003\125\004\006\023\002\102\115\061 $$
\031\060\027\006\003\125\004\012\023\020\121\165\157\126\141\144
\151\163\040\114\151\155\151\164\145\144\061\036\060\034\006\003
\125\004\003\023\025\121\165\157\126\141\144\151\163\040\122\157
\157\164\040\103\101\040\063\040\107\063
END
CKA SERIAL NUMBER MULTILINE OCTAL
\002\024\056\365\233\002\050\247\333\172\377\325\243\251\356\275
\003\240\317\022\152\035
END
CKA_TRUST_SERVER_AUTH CK_TRUST CKT_NSS_TRUSTED_DELEGATOR
CKA_TRUST_EMAIL_PROTECTION CK_TRUST CKT_NSS_TRUSTED_DELEGATOR
CKA_TRUST_CODE_SIGNING CK_TRUST CKT_NSS_MUST_VERIFY_TRUST
CKA_TRUST_STEP_UP_APPROVED CK_BBOOL CK_FALSE
#
# Certificate "DigiCert Assured ID Root G2"
```

# Issuer: CN=DigiCert Assured ID Root G2,OU=www.digicert.com,O=DigiCert Inc,C=US

# Serial Number:0b:93:1c:3a:d6:39:67:ea:67:23:bf:c3:af:9a:f4:4b

# Subject:

CN=DigiCert Assured ID Root G2,OU=www.digicert.com,O=DigiCert Inc,C=US

# Not Valid Before: Thu Aug 01 12:00:00 2013

# Not Valid After: Fri Jan 15 12:00:00 2038

# Fingerprint (SHA-256):

7D:05:EB:B6:82:33:9F:8C:94:51:EE:09:4E:EB:FE:FA:79:53:A1:14:ED:B2:F4:49:49:45:2F:AB:7D:2F:C1:85

# Fingerprint (SHA1): A1:4B:48:D9:43:EE:0A:0E:40:90:4F:3C:E0:A4:C0:91:93:51:5D:3F

CKA CLASS CK OBJECT CLASS CKO CERTIFICATE

CKA TOKEN CK BBOOL CK TRUE

CKA\_PRIVATE CK\_BBOOL CK\_FALSE

CKA\_MODIFIABLE CK\_BBOOL CK\_FALSE

CKA\_LABEL UTF8 "DigiCert Assured ID Root G2"

CKA\_CERTIFICATE\_TYPE CK\_CERTIFICATE\_TYPE CKC\_X\_509

CKA SUBJECT MULTILINE OCTAL

 $\label{eq:condition} $$ \060\145\061\013\060\011\006\003\125\004\006\023\002\125\123\061 $$$ 

 $\label{eq:condition} $$ \025\06\003\006\003\125\004\012\023\014\104\151\147\151\103\145 $$$ 

 $\label{eq:condition} $$ 162\164\040\111\156\143\061\031\060\027\006\003\125\004\013\023$ 

\020\167\167\167\056\144\151\147\151\143\145\162\164\056\143\157

\155\061\044\060\042\006\003\125\004\003\023\033\104\151\147\151

\103\145\162\164\040\101\163\163\165\162\145\144\040\111\104\040

\122\157\157\164\040\107\062

**END** 

CKA ID

UTF8 "0"

#### CKA ISSUER MULTILINE OCTAL

 $\label{eq:condition} $$ \00145\061\013\060\011\006\003\125\004\006\023\002\125\123\061\025\060\023\006\003\125\004\012\023\014\104\151\147\151\103\145\162\164\040\111\156\143\061\031\060\0027\006\003\125\0004\013\023\023\104\151\147\151\143\145\162\164\056\143\157\155\061\044\060\042\006\003\125\004\003\023\033\104\151\147\151\103\145\162\164\040\101\163\165\162\145\144\040\111\104\040\123\157\167\167\062\2$ 

 $\verb| 122| 157| 157| 164| 040| 107| 062$ 

**END** 

# CKA\_SERIAL\_NUMBER MULTILINE\_OCTAL

\002\020\013\223\034\072\326\071\147\352\147\043\277\303\257\232 \364\113

**END** 

# CKA\_VALUE MULTILINE\_OCTAL

 $\label{eq:condition} $$ \000\202\003\226\060\202\002\176\240\003\002\001\002\002\002\001\3\\ \223\034\072\326\071\147\352\147\043\277\303\257\232\364\113\060\\ \015\006\011\005\206\110\206\367\015\001\001\001\1013\005\000\060\145\\ \061\013\060\011\006\003\125\004\006\0023\002\125\123\061\0025\060\\ \023\006\003\125\004\012\023\014\104\151\147\151\103\145\162\164\\ \040\111\156\143\061\031\060\027\006\003\125\004\013\023\020\167\\ \167\167\056\144\151\147\151\143\145\162\164\056\143\157\155\061\\ \044\060\042\006\003\125\004\003\023\033\104\151\147\151\103\145\\ \162\164\040\101\163\165\162\145\144\040\111\104\040\122\157\\ \157\164\040\107\062\060\036\027\015\063\070\060\061\066\060\1061\065$ 

\060\060\060\060\132\060\145\061\013\060\011\006\003\125\004\006 \023\002\125\123\061\025\060\023\006\003\125\004\012\023\014\104 \151\147\151\103\145\162\164\040\111\156\143\061\031\060\027\006 \003\125\004\013\023\020\167\167\167\056\144\151\147\151\143\145 \162\164\056\143\157\155\061\044\060\042\006\003\125\004\003\023 \144\040\111\104\040\122\157\157\164\040\107\062\060\202\001\042 \060\015\006\011\052\206\110\206\367\015\001\001\001\005\000\003  $\label{eq:condition} $$ \202\001\017\000\060\202\001\012\002\202\001\001\000\331\347\050 $$$ \057\122\077\066\162\111\210\223\064\363\370\152\036\061\124\200  $\label{eq:condition} $$ \237\255\124\101\265\107\337\226\250\324\257\200\055\271\012\317 $$ \165\375\211\245\175\044\372\343\042\014\053\274\225\027\013\063 \277\031\115\101\006\220\000\275\014\115\020\376\007\265\347\034 \156\042\125\061\145\227\275\323\027\322\036\142\363\333\352\154  $\label{eq:condition} $$ 120\214\077\204\014\226\317\267\313\003\340\312\155\241\024\114$ \033\211\335\355\000\260\122\174\257\221\154\261\070\023\321\351  $\label{eq:condition} $$ \022\010\300\000\260\034\053\021\332\167\160\066\233\256\316\171 $$$ \207\334\202\160\346\011\164\160\125\151\257\243\150\237\277\335 \266\171\263\362\235\160\051\125\364\253\377\225\141\363\311\100  $\label{eq:condition} $$ \frac{321}{276}\frac{223}{273}\frac{323}{210}\frac{273}{235}\frac{277}{162}\frac{132}{126}\frac{161}{161} $$$ \073\077\324\363\321\012\376\050\357\243\356\331\231\257\003\323 \217\140\267\362\222\241\261\275\211\211\037\060\315\303\246\056  $\label{eq:condition} $$ 142\063\256\026\002\167\104\132\347\201\012\074\247\104\056\171 $$$ \270\077\004\274\134\240\207\341\033\257\121\216\315\354\054\372 \370\376\155\360\072\174\252\213\344\147\225\061\215\002\003\001  $\label{eq:condition} $$ \000\001\243\102\060\100\060\017\006\003\125\035\023\001\001\377 $$$ \004\005\060\003\001\001\377\060\016\006\003\125\035\017\001\001 \377\004\004\003\002\001\206\060\035\006\003\125\035\016\004\026 \004\024\316\303\112\271\231\125\362\270\333\140\277\251\176\275 \126\265\227\066\247\326\060\015\006\011\052\206\110\206\367\015  $\label{eq:condition} $$ \001\01\005\000\003\202\001\001\000\312\245\125\214\343\310 $$$ \101\156\151\047\247\165\021\357\074\206\066\157\322\235\306\170 \070\035\151\226\242\222\151\056\070\154\233\175\004\324\211\245 \261\061\067\212\311\041\314\253\154\315\213\034\232\326\277\110 \322\062\146\301\212\300\363\057\072\357\300\343\324\221\206\321 \120\343\003\333\163\167\157\112\071\123\355\336\046\307\265\175 \257\053\102\321\165\142\343\112\053\002\307\120\113\340\151\342  $\verb|\|226|154|016|104|146|020|104|217|255|005|353|370|171|254|246|033|$  $\label{eq:condition} $$ 350\067\064\235\123\311\141\252\242\122\257\112\160\026\206\302$ \072\310\261\023\160\066\330\317\356\364\012\064\325\133\114\375 \007\234\242\272\331\001\162\134\363\115\301\335\016\261\034\015 \304\143\276\255\364\024\373\211\354\242\101\016\114\314\310\127 \100\320\156\003\252\315\014\216\211\231\231\154\360\074\060\257 \070\337\157\274\243\276\051\040\047\253\164\377\023\042\170\336 \227\122\125\036\203\265\124\040\003\356\256\300\117\126\336\067 \314\303\177\252\004\047\273\323\167\270\142\333\027\174\234\050 \042\023\163\154\317\046\365\212\051\347

**END** 

```
CKA_NSS_MOZILLA_CA_POLICY
CK_BBOOL CK_TRUE
CKA_NSS_SERVER_DISTRUST_AFTER CK_BBOOL CK_FALSE
CKA_NSS_EMAIL_DISTRUST_AFTER CK_BBOOL CK_FALSE
```

- # Trust for "DigiCert Assured ID Root G2"
- # Issuer: CN=DigiCert Assured ID Root G2,OU=www.digicert.com,O=DigiCert Inc,C=US
- # Serial Number:0b:93:1c:3a:d6:39:67:ea:67:23:bf:c3:af:9a:f4:4b
- # Subject: CN=DigiCert Assured ID Root G2,OU=www.digicert.com,O=DigiCert Inc,C=US
- # Not Valid Before: Thu Aug 01 12:00:00 2013
- # Not Valid After: Fri Jan 15 12:00:00 2038
- # Fingerprint (SHA-256):

7D:05:EB:B6:82:33:9F:8C:94:51:EE:09:4E:EB:FE:FA:79:53:A1:14:ED:B2:F4:49:49:45:2F:AB:7D:2F:C1:85

Fingerprint (SHA1): A1:4B:48:D9:43:EE:0A:0E:40:90:4F:3C:E0:A4:C0:91:93:51:5D:3F

CKA\_CLASS CK\_OBJECT\_CLASS CKO\_NSS\_TRUST

CKA\_TOKEN CK\_BBOOL CK\_TRUE

CKA PRIVATE CK BBOOL CK FALSE

CKA MODIFIABLE CK BBOOL CK FALSE

CKA\_LABEL UTF8 "DigiCert Assured ID Root G2"

CKA CERT SHA1 HASH MULTILINE OCTAL

 $\label{eq:condition} $$ \241\113\110\331\103\356\012\016\100\220\117\074\340\244\300\221 $$$ 

\223\121\135\077

**END** 

CKA\_CERT\_MD5\_HASH MULTILINE\_OCTAL

 $\label{eq:condition} $$ \222\070\271\370\143\044\202\145\054\127\063\346\376\201\217\235$$ 

**END** 

CKA\_ISSUER MULTILINE\_OCTAL

\060\145\061\013\060\011\006\003\125\004\006\023\002\125\123\061

\025\060\023\006\003\125\004\012\023\014\104\151\147\151\103\145

 $\label{eq:condition} $$ 162\164\040\111\156\143\061\031\060\027\006\003\125\004\013\023$ 

 $\label{eq:condition} $$ \020\167\167\167\056\144\151\147\151\143\145\162\164\056\143\157 $$$ 

 $\label{eq:condition} $$ \frac{004}{044}060 042 006 003 125 004 003 023 033 104 151 147 151$ 

\103\145\162\164\040\101\163\163\165\162\145\144\040\111\104\040

\122\157\157\164\040\107\062

**END** 

CKA\_SERIAL\_NUMBER MULTILINE\_OCTAL

 $\label{eq:condition} $$ \002\020\013\223\034\072\326\071\147\352\147\043\277\303\257\232 $$$ 

\364\113

**END** 

CKA\_TRUST\_SERVER\_AUTH

CK\_TRUST CKT\_NSS\_TRUSTED\_DELEGATOR

CKA\_TRUST\_EMAIL\_PROTECTION CK\_TRUST CKT\_NSS\_TRUSTED\_DELEGATOR

CKA\_TRUST\_CODE\_SIGNING CK\_TRUST CKT\_NSS\_MUST\_VERIFY\_TRUST

CKA\_TRUST\_STEP\_UP\_APPROVED CK\_BBOOL CK\_FALSE

#

# Certificate "DigiCert Assured ID Root G3"

- # Issuer: CN=DigiCert Assured ID Root G3,OU=www.digicert.com,O=DigiCert Inc,C=US
- # Serial Number:0b:a1:5a:fa:1d:df:a0:b5:49:44:af:cd:24:a0:6c:ec
- # Subject: CN=DigiCert Assured ID Root G3,OU=www.digicert.com,O=DigiCert Inc,C=US
- # Not Valid Before: Thu Aug 01 12:00:00 2013
- # Not Valid After: Fri Jan 15 12:00:00 2038
- # Fingerprint (SHA-256):

7E:37:CB:8B:4C:47:09:0C:AB:36:55:1B:A6:F4:5D:B8:40:68:0F:BA:16:6A:95:2D:B1:00:71:7F:43:05:3F:C2

# Fingerprint (SHA1): F5:17:A2:4F:9A:48:C6:C9:F8:A2:00:26:9F:DC:0F:48:2C:AB:30:89

CKA CLASS CK OBJECT CLASS CKO CERTIFICATE

CKA\_TOKEN CK\_BBOOL CK\_TRUE

CKA\_PRIVATE CK\_BBOOL CK\_FALSE

CKA MODIFIABLE CK BBOOL CK FALSE

CKA LABEL

UTF8 "DigiCert Assured ID Root G3"

CKA\_CERTIFICATE\_TYPE CK\_CERTIFICATE\_TYPE CKC\_X\_509

CKA\_SUBJECT MULTILINE\_OCTAL

 $\label{eq:condition} $$ 162\164\040\111\156\143\061\031\060\027\006\003\125\004\013\023$ 

 $\label{eq:condition} $$ \020\167\167\167\056\144\151\147\151\143\145\162\164\056\143\157$$ 

\155\061\044\060\042\006\003\125\004\003\023\033\104\151\147\151 \103\145\162\164\040\101\163\163\165\162\145\144\040\111\104\040

**END** 

CKA ID UTF8 "0"

### CKA ISSUER MULTILINE OCTAL

 $\label{eq:condition} $$ \00145\061\013\060\011\006\003\125\004\006\023\002\125\123\061\025\060\023\006\003\125\004\012\023\014\104\151\147\151\103\145\162\164\040\111\156\143\061\031\060\027\006\003\125\004\013\023\023\104\151\147\151\143\145\162\164\056\144\151\147\151\143\145\162\164\040\101\163\165\162\145\144\040\111\104\040\122\157\157\164\040\107\063$ 

**END** 

CKA SERIAL NUMBER

MULTILINE OCTAL

\002\020\013\241\132\372\035\337\240\265\111\104\257\315\044\240 \154\354

**END** 

#### CKA\_VALUE MULTILINE\_OCTAL

\006\003\125\004\003\023\033\104\151\147\151\103\145\162\164\040 \101\163\163\165\162\145\144\040\111\104\040\122\157\157\164\040  $\label{eq:condition} $$ 107 \cdot 063 \cdot 060 \cdot 036 \cdot 027 \cdot 015 \cdot 061 \cdot 063 \cdot 060 \cdot 070 \cdot 060 \cdot 061 \cdot 061 \cdot 062 \cdot 060 \cdot 060$  $\label{eq:condition} $$ \060\060\132\027\015\063\070\060\061\061\065\061\062\060\060\060$ \060\132\060\145\061\013\060\011\006\003\125\004\006\023\002\125 \103\145\162\164\040\111\156\143\061\031\060\027\006\003\125\004  $\label{eq:condition} $$ \023\020\167\167\167\056\144\151\147\151\143\145\162\164\056$$$ \143\157\155\061\044\060\042\006\003\125\004\003\023\033\104\151 \147\151\103\145\162\164\040\101\163\163\165\162\145\144\040\111  $\label{eq:condition} $$ 104\040\122\157\157\164\040\107\063\060\166\060\020\006\007\052$$ \206\110\316\075\002\001\006\005\053\201\004\000\042\003\142\000 \004\031\347\274\254\104\145\355\315\270\077\130\373\215\261\127  $\label{eq:condition} $$ \251\104\055\005\025\362\357\013\377\020\164\237\265\142\122\137$  $\\ 146 \\ 176 \\ 037 \\ 345 \\ 334 \\ 033 \\ 105 \\ 171 \\ 013 \\ 314 \\ 306 \\ 123 \\ 012 \\ 235 \\ 215 \\ 135 \\$ \002\331\251\131\336\002\132\366\225\052\016\215\070\112\212\111  $\label{eq:condition} $$ \306\274\306\003\070\007\137\125\332\176\011\156\342\177\136\320 $$$ \105\040\017\131\166\020\326\240\044\360\055\336\066\362\154\051 \071\243\102\060\100\060\017\006\003\125\035\023\001\001\377\004  $\label{eq:condition} $$ \005\060\003\001\001\377\060\016\006\003\125\035\017\001\001\377$ \004\004\003\002\001\206\060\035\006\003\125\035\016\004\026\004  $\label{eq:condition} $$ \024\313\320\275\251\341\230\005\121\241\115\067\242\203\171\316$$ \215\035\052\344\204\060\012\006\010\052\206\110\316\075\004\003 \003\003\147\000\060\144\002\060\045\244\201\105\002\153\022\113 \165\164\117\310\043\343\160\362\165\162\336\174\211\360\317\221 \162\141\236\136\020\222\131\126\271\203\307\020\347\070\351\130 \046\066\175\325\344\064\206\071\002\060\174\066\123\360\060\345 \142\143\072\231\342\266\243\073\233\064\372\036\332\020\222\161 \136\221\023\247\335\244\156\222\314\062\326\365\041\146\307\057 \352\226\143\152\145\105\222\225\001\264

**END** 

CKA\_NSS\_MOZILLA\_CA\_POLICY

CK\_BBOOL CK\_TRUE

CKA\_NSS\_SERVER\_DISTRUST\_AFTER CK\_BBOOL CK\_FALSE CKA\_NSS\_EMAIL\_DISTRUST\_AFTER CK\_BBOOL CK\_FALSE

```
# Trust for "DigiCert Assured ID Root G3"
```

# Not Valid After : Fri Jan 15 12:00:00 2038

# Fingerprint (SHA-256):

7E:37:CB:8B:4C:47:09:0C:AB:36:55:1B:A6:F4:5D:B8:40:68:0F:BA:16:6A:95:2D:B1:00:71:7F:43:05:3F:C2

# Fingerprint (SHA1): F5:17:A2:4F:9A:48:C6:C9:F8:A2:00:26:9F:DC:0F:48:2C:AB:30:89

CKA\_CLASS CK\_OBJECT\_CLASS CKO\_NSS\_TRUST

CKA\_TOKEN CK\_BBOOL CK\_TRUE

<sup>#</sup> Issuer: CN=DigiCert Assured ID Root G3,OU=www.digicert.com,O=DigiCert Inc,C=US

<sup>#</sup> Serial Number:0b:a1:5a:fa:1d:df:a0:b5:49:44:af:cd:24:a0:6c:ec

<sup>#</sup> Subject: CN=DigiCert Assured ID Root G3,OU=www.digicert.com,O=DigiCert Inc,C=US

<sup>#</sup> Not Valid Before: Thu Aug 01 12:00:00 2013

```
CKA MODIFIABLE CK BBOOL CK FALSE
CKA_LABEL UTF8 "DigiCert Assured ID Root G3"
CKA_CERT_SHA1_HASH MULTILINE_OCTAL
\365\027\242\117\232\110\306\311\370\242\000\046\237\334\017\110
\054\253\060\211
END
CKA CERT MD5 HASH MULTILINE OCTAL
\174\177\145\061\014\201\337\215\272\076\231\342\134\255\156\373
END
CKA ISSUER MULTILINE OCTAL
\label{eq:condition} $$ \060\145\061\013\060\011\006\003\125\004\006\023\002\125\123\061 $$
\025\060\023\006\003\125\004\012\023\014\104\151\147\151\103\145
\label{eq:condition} $$ 162\164\040\111\156\143\061\031\060\027\006\003\125\004\013\023
\label{eq:condition} $$ \020\167\167\167\056\144\151\147\151\143\145\162\164\056\143\157 $$
\155\061\044\060\042\006\003\125\004\003\023\033\104\151\147\151
\label{eq:condition} $$ 103\145\162\164\040\101\163\163\165\162\145\144\040\111\104\040$
\122\157\157\164\040\107\063
END
CKA_SERIAL_NUMBER
MULTILINE OCTAL
\002\020\013\241\132\372\035\337\240\265\111\104\257\315\044\240
\154\354
END
CKA_TRUST_SERVER_AUTH CK_TRUST CKT_NSS_TRUSTED_DELEGATOR
CKA TRUST EMAIL PROTECTION CK TRUST CKT NSS TRUSTED DELEGATOR
CKA TRUST CODE SIGNING CK TRUST CKT NSS MUST VERIFY TRUST
CKA_TRUST_STEP_UP_APPROVED CK_BBOOL CK_FALSE
# Certificate "DigiCert Global Root G2"
# Issuer: CN=DigiCert Global Root G2,OU=www.digicert.com,O=DigiCert Inc,C=US
# Serial Number:03:3a:f1:e6:a7:11:a9:a0:bb:28:64:b1:1d:09:fa:e5
# Subject: CN=DigiCert Global Root G2,OU=www.digicert.com,O=DigiCert Inc,C=US
# Not Valid Before: Thu Aug 01 12:00:00 2013
# Not Valid After: Fri Jan 15 12:00:00 2038
# Fingerprint (SHA-256):
CB:3C:CB:B7:60:31:E5:E0:13:8F:8D:D3:9A:23:F9:DE:47:FF:C3:5E:43:C1:14:4C:EA:27:D4:6A:5A:B1:CB:5F
# Fingerprint (SHA1): DF:3C:24:F9:BF:D6:66:76:1B:26:80:73:FE:06:D1:CC:8D:4F:82:A4
CKA_CLASS CK_OBJECT_CLASS CKO_CERTIFICATE
CKA TOKEN
CK_BBOOL CK_TRUE
CKA_PRIVATE CK_BBOOL CK_FALSE
CKA_MODIFIABLE CK_BBOOL CK_FALSE
CKA_LABEL UTF8 "DigiCert Global Root G2"
CKA_CERTIFICATE_TYPE CK_CERTIFICATE_TYPE CKC_X_509
CKA_SUBJECT MULTILINE_OCTAL
```

CKA PRIVATE CK BBOOL CK FALSE

 $\label{eq:condition} $$ \000141\0013\006\0011\006\003\125\004\0023\002\125\123\061\025\006\0023\006\003\125\004\012\023\014\104\151\147\151\103\145\162\164\040\111\156\143\061\031\060\027\006\003\125\004\003\125\004\003\125\004\003\125\004\157\143\145\162\164\056\143\157\155\061\040\060\036\006\003\125\004\003\023\027\104\151\147\151\103\145\162\164\040\107\154\157\142\141\154\040\122\157\157\164\040\107\062$ 

**END** 

CKA ID UTF8 "0"

## CKA\_ISSUER MULTILINE\_OCTAL

 $\label{eq:condition} $$ \000141\0013\006\0011\006\003\125\004\0023\002\125\123\061\025\006\0023\006\003\125\004\012\023\014\104\151\147\151\103\145\162\164\040\111\156\143\061\031\060\0027\006\003\125\004\0013\023\027\104\151\147\157\155\061\040\060\036\006\003\125\004\003\023\027\104\151\147\151\103\145\162\164\040\107\154\157\142\141\154\040\122\157\157\164\040\107\062$ 

**END** 

#### CKA SERIAL NUMBER

MULTILINE\_OCTAL

\002\020\003\072\361\346\247\021\251\240\273\050\144\261\035\011 \372\345

**END** 

## CKA\_VALUE MULTILINE\_OCTAL

\060\202\003\216\060\202\002\166\240\003\002\001\002\002\003 \072\361\346\247\021\251\240\273\050\144\261\035\011\372\345\060 \015\006\011\052\206\110\206\367\015\001\001\013\005\000\060\141 \023\006\003\125\004\012\023\014\104\151\147\151\103\145\162\164 \040\111\156\143\061\031\060\027\006\003\125\004\013\023\020\167  $\label{eq:condition} $$ \frac{167}{167} 056\\ 144\\ 151\\ 147\\ 151\\ 143\\ 145\\ 162\\ 164\\ 056\\ 143\\ 157\\ 155\\ 061$ \040\060\036\006\003\125\004\003\023\027\104\151\147\151\103\145 \162\164\040\107\154\157\142\141\154\040\122\157\157\164\040\107 \062\060\036\027\015\061\063\060\070\060\061\061\062\060\060 \060\132\027\015\063\070\060\061\061\065\061\062\060\060\060\060 \132\060\141\061\013\060\011\006\003\125\004\006\023\002\125\123 \061\025\060\023\006\003\125\004\012\023\014\104\151\147\151\103 \145\162\164\040\111\156\143\061\031\060\027\006\003\125\004\013  $\label{eq:condition} $$ \023\020\167\167\167\056\144\151\147\151\143\145\162\164\056\143$$ \157\155\061\040\060\036\006\003\125\004\003\023\027\104\151\147 \151\103\145\162\164\040\107\154\157\142\141\154\040\122\157\157 \164\040\107\062\060\202\001\042\060\015\006\011\052\206\110\206 \367\015\001\001\001\005\000\003\202\001\017\000\060\202\001\012 \002\202\001\001\000\273\067\315\064\334\173\153\311\262\150\220 \255\112\165\377\106\272\041\012\010\215\365\031\124\311\373\210 \333\363\256\362\072\211\221\074\172\346\253\006\032\153\317\254 \055\350\136\011\044\104\272\142\232\176\326\243\250\176\340\124 \165\040\005\254\120\267\234\143\032\154\060\334\332\037\031\261

\327\036\336\375\327\340\313\224\203\067\256\354\037\103\116\335 \173\054\322\275\056\245\057\344\251\270\255\072\324\231\244\266  $\\ \langle 045 \rangle 351 \rangle 233 \rangle 153 \rangle 000 \rangle 140 \rangle 222 \rangle 140 \rangle 377 \rangle 117 \rangle 041 \rangle 111 \rangle 030 \rangle 367 \rangle 147 \rangle 220$ \253\141\006\234\217\362\272\351\264\351\222\062\153\265\363\127 \350\135\033\315\214\035\253\225\004\225\111\363\065\055\226\343 \264\043\273\114\155\105\360\366\251\262\225\060\264\375\114\125 \214\047\112\127\024\174\202\235\315\163\222\323\026\112\006\014 \214\120\321\217\036\011\276\027\241\346\041\312\375\203\345\020 \274\203\245\012\304\147\050\366\163\024\024\075\106\166\303\207  $\label{eq:condition} $$ \024\211\041\064\115\257\017\105\014\246\111\241\272\273\234\305$$ \261\063\203\051\205\002\003\001\000\001\243\102\060\100\060\017 \006\003\125\035\023\001\001\377\004\005\060\003\001\001\377\060  $\label{eq:condition} $$ \035\006\003\125\035\016\004\026\004\024\116\042\124\040\030\225$ \346\343\156\346\017\372\372\271\022\355\006\027\217\071\060\015  $\label{eq:condition} $$ \006\011\052\206\110\206\367\015\001\001\013\005\000\003\202\001 $$$ \001\000\140\147\050\224\157\016\110\143\353\061\335\352\147\030 \325\211\175\074\305\213\112\177\351\276\333\053\027\337\260\137  $\label{eq:condition} $$ 163\167\052\062\023\071\201\147\102\204\043\362\105\147\065\354$$ \210\277\370\217\260\141\014\064\244\256\040\114\204\306\333\370 \065\341\166\331\337\246\102\273\307\104\010\206\177\066\164\044 \132\332\154\015\024\131\065\275\362\111\335\266\037\311\263\015 \107\052\075\231\057\273\134\273\265\324\040\341\231\137\123\106  $\label{eq:condition} $$ \025\333\150\233\360\363\060\325\076\061\342\215\204\236\343\212$ \332\332\226\076\065\023\245\137\360\371\160\120\160\107\101\021 \127\031\116\300\217\256\006\304\225\023\027\057\033\045\237\165  $\label{eq:condition} $$ \362\261\216\231\241\157\023\261\101\161\376\210\052\310\117\020 $$$ \040\125\327\363\024\105\345\340\104\364\352\207\225\062\223\016 \376\123\106\372\054\235\377\213\042\271\113\331\011\105\244\336 \244\270\232\130\335\033\175\122\237\216\131\103\210\201\244\236 \046\325\157\255\335\015\306\067\175\355\003\222\033\345\167\137 \166\356\074\215\304\135\126\133\242\331\146\156\263\065\067\345 \062\266

**END** 

CKA\_NSS\_MOZILLA\_CA\_POLICY
CK\_BBOOL CK\_TRUE
CKA\_NSS\_SERVER\_DISTRUST\_AFTER
CK\_BBOOL CK\_FALSE
CKA\_NSS\_EMAIL\_DISTRUST\_AFTER CK\_BBOOL CK\_FALSE

```
# Trust for "DigiCert Global Root G2"
```

<sup>#</sup> Issuer: CN=DigiCert Global Root G2,OU=www.digicert.com,O=DigiCert Inc,C=US

<sup>#</sup> Serial Number:03:3a:f1:e6:a7:11:a9:a0:bb:28:64:b1:1d:09:fa:e5

<sup>#</sup> Subject: CN=DigiCert Global Root G2,OU=www.digicert.com,O=DigiCert Inc,C=US

<sup>#</sup> Not Valid Before: Thu Aug 01 12:00:00 2013 # Not Valid After : Fri Jan 15 12:00:00 2038

<sup>&</sup>quot;F" (GII - 256)

<sup>#</sup> Fingerprint (SHA-256):

```
CB:3C:CB:B7:60:31:E5:E0:13:8F:8D:D3:9A:23:F9:DE:47:FF:C3:5E:43:C1:14:4C:EA:27:D4:6A:5A:B1:CB:5F
# Fingerprint (SHA1): DF:3C:24:F9:BF:D6:66:76:1B:26:80:73:FE:06:D1:CC:8D:4F:82:A4
CKA_CLASS CK_OBJECT_CLASS CKO_NSS_TRUST
CKA_TOKEN CK_BBOOL CK_TRUE
CKA_PRIVATE CK_BBOOL CK_FALSE
CKA_MODIFIABLE CK_BBOOL CK_FALSE
CKA LABEL UTF8 "DigiCert Global Root G2"
CKA_CERT_SHA1_HASH MULTILINE_OCTAL
\337\074\044\371\277\326\146\166\033\046\200\163\376\006\321\314
\215\117\202\244
END
CKA_CERT_MD5_HASH MULTILINE_OCTAL
\344\246\212\310\124\254\122\102\106\012\375\162\110\033\052\104
END
CKA_ISSUER
MULTILINE OCTAL
\060\141\061\013\060\011\006\003\125\004\006\023\002\125\123\061
\025\060\023\006\003\125\004\012\023\014\104\151\147\151\103\145
\162\164\040\111\156\143\061\031\060\027\006\003\125\004\013\023
\label{eq:condition} $$ \020\167\167\167\056\144\151\147\151\143\145\162\164\056\143\157 $$
\155\061\040\060\036\006\003\125\004\003\023\027\104\151\147\151
\040\107\062
END
CKA_SERIAL_NUMBER MULTILINE_OCTAL
\002\020\003\072\361\346\247\021\251\240\273\050\144\261\035\011
\372\345
END
CKA TRUST SERVER AUTH CK TRUST CKT NSS TRUSTED DELEGATOR
CKA TRUST EMAIL PROTECTION CK TRUST CKT NSS TRUSTED DELEGATOR
CKA_TRUST_CODE_SIGNING CK_TRUST CKT_NSS_MUST_VERIFY_TRUST
CKA_TRUST_STEP_UP_APPROVED CK_BBOOL CK_FALSE
# Certificate "DigiCert Global Root G3"
# Issuer: CN=DigiCert Global Root G3,OU=www.digicert.com,O=DigiCert Inc,C=US
# Serial Number:05:55:56:bc:f2:5e:a4:35:35:c3:a4:0f:d5:ab:45:72
# Subject: CN=DigiCert Global
Root G3,OU=www.digicert.com,O=DigiCert Inc,C=US
# Not Valid Before: Thu Aug 01 12:00:00 2013
# Not Valid After: Fri Jan 15 12:00:00 2038
# Fingerprint (SHA-256):
31:AD:66:48:F8:10:41:38:C7:38:F3:9E:A4:32:01:33:39:3E:3A:18:CC:02:29:6E:F9:7C:2A:C9:EF:67:31:D0
# Fingerprint (SHA1): 7E:04:DE:89:6A:3E:66:6D:00:E6:87:D3:3F:FA:D9:3B:E8:3D:34:9E
CKA_CLASS CK_OBJECT_CLASS CKO_CERTIFICATE
CKA_TOKEN CK_BBOOL CK_TRUE
CKA_PRIVATE CK_BBOOL CK_FALSE
```

CKA MODIFIABLE CK BBOOL CK FALSE

CKA LABEL UTF8 "DigiCert Global Root G3"

CKA\_CERTIFICATE\_TYPE CK\_CERTIFICATE\_TYPE CKC\_X\_509 CKA SUBJECT MULTILINE OCTAL

 $\label{eq:condition} $$ \000141\006\003\125\004\006\023\002\125\123\061\025\060\023\006\003\125\004\012\023\014\104\151\147\151\103\145\162\164\040\111\156\143\061\031\060\027\006\003\125\004\013\023\020\167\167\167\056\144\151\147\151\143\145\162\164\056\143\157\155\061\040\060\036\006\003\125\004\003\023\027\104\151\147\151\103\145\162\164\040\107\154\157\142\141\154\040\122\157\157\164\040\107\063$ 

**END** 

CKA ID

UTF8 "0"

## CKA\_ISSUER MULTILINE\_OCTAL

 $\label{eq:condition} $$ \000141\0013\006\0011\006\003\125\004\0006\023\002\125\123\061\025\006\0023\006\003\125\004\012\023\014\104\151\147\151\103\145\162\164\004\0111\156\143\061\031\060\027\006\003\125\004\0013\023\027\104\151\147\151\143\145\162\164\056\143\157\155\061\040\060\036\006\003\125\004\003\023\027\104\151\147\151\103\145\162\164\040\107\154\157\142\141\154\040\122\157\157\164\040\107\063$ 

**END** 

## CKA SERIAL NUMBER MULTILINE OCTAL

\002\020\005\125\126\274\362\136\244\065\065\303\244\017\325\253 \105\162

**END** 

## CKA\_VALUE MULTILINE\_OCTAL

\060\202\002\077\060\202\001\305\240\003\002\001\002\002\002\005 \125\126\274\362\136\244\065\065\303\244\017\325\253\105\162\060  $\label{eq:condition} $$ \012\006\010\052\206\110\316\075\004\003\003\060\141\061\013\060 $$$ \011\006\003\125\004\006\023\002\125\123\061\025\060\023\006\003 \125\004\012\023\014\104\151\147\151\103\145\162\164\040\111\156 \143\061\031\060\027\006\003\125\004\013\023\020\167\167\167\056 \144\151\147\151\143\145\162\164\056\143\157\155\061\040\060\036 \006\003\125\004\003\023\027\104\151\147\151\103\145\162\164\040 \107\154\157\142\141\154\040\122\157\157\164\040\107\063\060\036  $\label{eq:condition} $$ \027\015\061\063\060\070\060\061\061\062\060\060\060\060\060\132\027 $$$  $\label{eq:condition} $$ \0.063\0.060\0.060\0.0$ \023\006\003\125\004\012\023\014\104\151\147\151\103\145\162\164 \040\111\156\143\061\031\060\027\006\003\125\004\013\023\020\167 \167\167\056\144\151\147\151\143\145\162\164\056\143\157\155\061 \040\060\036\006\003\125\004\003\023\027\104\151\147\151\103\145 \162\164\040\107\154\157\142\141\154\040\122\157\157\164\040\107 \063\060\166\060\020\006\007\052\206\110\316\075\002\001\006\005 \053\201\004\000\042\003\142\000\004\335\247\331\273\212\270\013 \373\013\177\041\322\360\276\276\163\363\063\135\032\274\064\352

\336\306\233\274\320\225\366\360\314\320\013\272\141\133\121\106 \176\236\055\237\356\216\143\014\027\354\007\160\365\317\204\056 \100\203\234\350\077\101\155\073\255\323\244\024\131\066\170\235  $\label{eq:condition} $$ \020\023\154\162\336\256\210\247\241\153\265\103\316$$ \147\334\043\377\003\034\243\342\076\243\102\060\100\060\017\006  $\label{eq:condition} $$ \003\125\035\023\001\001\377\004\005\060\003\001\001\377\060\016$ \006\003\125\035\017\001\001\377\004\004\003\002\001\206\060\035 \006\003\125\035\016\004\026\004\024\263\333\110\244\371\241\305 \330\256\066\101\314\021\143\151\142\051\274\113\306\060\012\006 \010\052\206\110\316\075\004\003\003\003\150\000\060\145\002\061  $\label{eq:condition} $$ \000\255\274\362\154\077\022\112\321\055\071\303\012\011\227\163$  $\label{eq:condition} $$ \364\210\066\214\210\047\273\346\210\215\120\205\247\143\371\236 $$$ \062\336\146\223\017\361\314\261\011\217\335\154\253\372\153\177 \240\002\060\071\146\133\302\144\215\270\236\120\334\250\325\111  $\label{eq:condition} $$ \242\355\307\334\321\111\177\027\001\270\310\206\217\116\214\210 $$$ \053\250\232\251\212\305\321\000\275\370\124\342\232\345\133\174 \263\047\027

**END** 

CKA\_NSS\_MOZILLA\_CA\_POLICY

CK\_BBOOL CK\_TRUE

CKA NSS SERVER DISTRUST AFTER

CK\_BBOOL CK\_FALSE

CKA\_NSS\_EMAIL\_DISTRUST\_AFTER CK\_BBOOL CK\_FALSE

# Trust for "DigiCert Global Root G3"

# Issuer: CN=DigiCert Global Root G3,OU=www.digicert.com,O=DigiCert Inc,C=US

# Serial Number:05:55:56:bc:f2:5e:a4:35:35:c3:a4:0f:d5:ab:45:72

# Subject: CN=DigiCert Global Root G3,OU=www.digicert.com,O=DigiCert Inc,C=US

# Not Valid Before: Thu Aug 01 12:00:00 2013

# Not Valid After: Fri Jan 15 12:00:00 2038

# Fingerprint (SHA-256):

31:AD:66:48:F8:10:41:38:C7:38:F3:9E:A4:32:01:33:39:3E:3A:18:CC:02:29:6E:F9:7C:2A:C9:EF:67:31:D0

# Fingerprint (SHA1): 7E:04:DE:89:6A:3E:66:6D:00:E6:87:D3:3F:FA:D9:3B:E8:3D:34:9E

CKA\_CLASS CK\_OBJECT\_CLASS CKO\_NSS\_TRUST

CKA\_TOKEN CK\_BBOOL CK\_TRUE

CKA\_PRIVATE CK\_BBOOL CK\_FALSE

CKA\_MODIFIABLE CK\_BBOOL CK\_FALSE

CKA\_LABEL UTF8 "DigiCert Global Root G3"

CKA\_CERT\_SHA1\_HASH MULTILINE\_OCTAL

\176\004\336\211\152\076\146\155\000\346\207\323\077\372\331\073 \350\075\064\236

**END** 

CKA\_CERT\_MD5\_HASH MULTILINE\_OCTAL

 $\label{eq:condition} $$ \frac{365}{135} \frac{244}{120} \frac{245}{373} \frac{050}{176} \frac{036}{017} \frac{314}{226} \frac{127}{126} \frac{312}{120}$ 

**END** 

CKA\_ISSUER

MULTILINE\_OCTAL

 $\label{eq:condition} $$ \060\141\061\013\060\011\006\003\125\004\006\023\002\125\123\061 $$$ 

```
\025\060\023\006\003\125\004\012\023\014\104\151\147\151\103\145
\162\164\040\111\156\143\061\031\060\027\006\003\125\004\013\023
\020\167\167\167\056\144\151\147\151\143\145\162\164\056\143\157
\label{eq:condition} $$ \frac{155}{061}\frac{040}{060}\frac{036}{006}\frac{125}{004}\frac{03}{023}\frac{027}{104}\frac{151}{147}\frac{151}{151} 
\103\145\162\164\040\107\154\157\142\141\154\040\122\157\157\164
\040\107\063
END
CKA_SERIAL_NUMBER MULTILINE_OCTAL
\002\020\005\125\126\274\362\136\244\065\065\303\244\017\325\253
\105\162
END
CKA_TRUST_SERVER_AUTH CK_TRUST CKT_NSS_TRUSTED_DELEGATOR
CKA TRUST EMAIL PROTECTION CK TRUST CKT NSS TRUSTED DELEGATOR
CKA_TRUST_CODE_SIGNING CK_TRUST CKT_NSS_MUST_VERIFY_TRUST
CKA_TRUST_STEP_UP_APPROVED CK_BBOOL CK_FALSE
# Certificate "DigiCert Trusted Root G4"
# Issuer: CN=DigiCert Trusted Root G4,OU=www.digicert.com,O=DigiCert Inc,C=US
# Serial Number:05:9b:1b:57:9e:8e:21:32:e2:39:07:bd:a7:77:75:5c
# Subject: CN=DigiCert
Trusted Root G4,OU=www.digicert.com,O=DigiCert Inc,C=US
# Not Valid Before: Thu Aug 01 12:00:00 2013
# Not Valid After: Fri Jan 15 12:00:00 2038
# Fingerprint (SHA-256):
55:2F:7B:DC:F1:A7:AF:9E:6C:E6:72:01:7F:4F:12:AB:F7:72:40:C7:8E:76:1A:C2:03:D1:D9:D2:0A:C8:99:88
# Fingerprint (SHA1): DD:FB:16:CD:49:31:C9:73:A2:03:7D:3F:C8:3A:4D:7D:77:5D:05:E4
CKA CLASS CK OBJECT CLASS CKO CERTIFICATE
CKA TOKEN CK BBOOL CK TRUE
CKA_PRIVATE CK_BBOOL CK_FALSE
CKA MODIFIABLE CK BBOOL CK FALSE
CKA LABEL UTF8 "DigiCert Trusted Root G4"
CKA CERTIFICATE TYPE CK CERTIFICATE TYPE CKC X 509
CKA SUBJECT MULTILINE OCTAL
\label{eq:condition} $$ \060\142\061\013\060\011\006\003\125\004\006\023\002\125\123\061 $$
\025\060\023\006\003\125\004\012\023\014\104\151\147\151\103\145
\label{eq:condition} $$ 162\164\040\111\156\143\061\031\060\027\006\003\125\004\013\023
\label{eq:condition} $$ \020\167\167\167\056\144\151\147\151\143\145\162\164\056\143\157 $$
\label{eq:condition} $$ 155\061\041\060\037\006\003\125\004\003\023\030\104\151\147\151
\103\145\162\164\040\124\162\165\163\164\145\144\040\122\157\157
\164\040\107\064
END
CKA_ID
UTF8 "0"
CKA_ISSUER MULTILINE_OCTAL
\060\142\061\013\060\011\006\003\125\004\006\023\002\125\123\061
\025\060\023\006\003\125\004\012\023\014\104\151\147\151\103\145
```

 $\label{eq:continuous} $$ 162\164\040\111\156\143\061\031\060\027\006\003\125\004\013\023\020\167\167\167\056\144\151\147\151\143\145\162\164\056\143\157\155\061\041\060\037\006\003\125\004\003\023\030\104\151\147\151\103\145\162\164\040\124\162\165\163\164\145\144\040\122\157\157\164\040\107\064$ 

**END** 

## CKA SERIAL NUMBER MULTILINE OCTAL

 $\label{eq:condition} $$ \002\020\005\233\033\127\236\216\041\062\342\071\007\275\247\167\165\134$ 

**END** 

## CKA VALUE MULTILINE OCTAL

 $\label{eq:condition} $$ \0.000\202\0.005\220\0.000\1.002\0.000\0.0000\0.0000\0.000\0.000\0.0000\0.0000\0.000\0.000\0.000\0.0000\0.0000\0.0000\0.0000\0.0000\0.00$ \233\033\127\236\216\041\062\342\071\007\275\247\167\165\134\060  $\label{eq:condition} $$ \015\006\011\052\206\110\206\367\015\001\001\014\005\000\060\142 $$$ \023\006\003\125\004\012\023\014\104\151\147\151\103\145\162\164  $\label{eq:condition} $$ \040\111\156\143\061\031\060\027\006\003\125\004\013\023\020\167 $$$ \167\167\056\144\151\147\151\143\145\162\164\056\143\157\155\061 \041\060\037\006\003\125\004\003\023\030\104\151\147\151\103\145  $\label{eq:condition} $$ 162\164\040\122\157\157\164\040$ \107\064\060\036\027\015\061\063\060\070\060\061\061\062\060\060 \060\060\132\027\015\063\070\060\061\061\065\061\062\060\060\060  $\label{eq:condition} $$ \060\132\060\142\061\013\060\011\006\003\125\004\006\023\002\125$$ \123\061\025\060\023\006\003\125\004\012\023\014\104\151\147\151 \103\145\162\164\040\111\156\143\061\031\060\027\006\003\125\004 \013\023\020\167\167\167\056\144\151\147\151\143\145\162\164\056 \143\157\155\061\041\060\037\006\003\125\004\003\023\030\104\151  $\\ 147 \\ 151 \\ 103 \\ 145 \\ 162 \\ 164 \\ 040 \\ 124 \\ 162 \\ 165 \\ 163 \\ 164 \\ 145 \\ 144 \\ 040 \\ 122 \\$ \157\157\164\040\107\064\060\202\002\042\060\015\006\011\052\206 \110\206\367\015\001\001\001\005\000\003\202\002\017\000\060\202  $\label{eq:condition} $$ \002\01\002\202\001\000\277\346\220\163\150\336\273\344\135 $$$ \112\074\060\042\060\151\063\354\302\247\045\056\311\041\075\362 \212\330\131\302\341\051\247\075\130\253\166\232\315\256\173\033 \204\015\304\060\037\363\033\244\070\026\353\126\306\227\155\035 \253\262\171\362\312\021\322\344\137\326\005\074\122\017\122\037 \306\236\025\245\176\276\237\251\127\026\131\125\162\257\150\223 \160\302\262\272\165\231\152\163\062\224\321\020\104\020\056\337 \202\363\007\204\346\164\073\155\161\342\055\014\033\356\040\325  $\label{eq:condition} $$ \frac{311}040\\035\\143\\051\\055\\316\\354\\136\\116\\310\\223\\370\\041\\141\\233$ \064\353\005\306\136\354\133\032\274\353\311\317\315\254\064\100 \137\261\172\146\356\167\310\110\250\146\127\127\237\124\130\216 \014\053\267\117\247\060\331\126\356\312\173\135\343\255\311\117 \136\345\065\347\061\313\332\223\136\334\216\217\200\332\266\221 \230\100\220\171\303\170\307\266\261\304\265\152\030\070\003\020 \215\330\324\067\244\056\005\175\210\365\202\076\020\221\160\253 \125\202\101\062\327\333\004\163\052\156\221\001\174\041\114\324 \274\256\033\003\165\135\170\146\331\072\061\104\232\063\100\277  $\label{eq:condition} $$ \010\327\132\111\244\302\346\251\240\147\335\244\047\274\241\117$ 

\071\265\021\130\027\367\044\134\106\217\144\367\301\151\210\166 \230\166\075\131\135\102\166\207\211\227\151\172\110\360\340\242 \022\033\146\232\164\312\336\113\036\347\016\143\256\346\324\357 \222\222\072\236\075\334\000\344\105\045\211\266\232\104\031\053 \176\300\224\264\322\141\155\353\063\331\305\337\113\004\000\314 \175\034\225\303\217\367\041\262\262\021\267\273\177\362\325\214 \160\054\101\140\252\261\143\030\104\225\032\166\142\176\366\200 \260\373\350\144\246\063\321\211\007\341\275\267\346\103\244\030  $\label{eq:condition} $$ \270\246\167\001\341\017\224\014\041\035\262\124\051\045\211\154$$ \345\016\122\121\107\164\276\046\254\266\101\165\336\172\254\137 \215\077\311\274\323\101\021\022\133\345\020\120\353\061\305\312  $\label{eq:condition} $$ 162\026\042\011\337\174\114\165\077\143\354\041\137\304\040\121 $$$ \153\157\261\253\206\213\117\302\326\105\137\235\040\374\241\036 \305\300\217\242\261\176\012\046\231\365\344\151\057\230\035\055 \365\331\251\262\035\345\033\002\003\001\000\001\243\102\060\100 \060\017\006\003\125\035\023\001\001\377\004\005\060\003\001\001 \377\060\016\006\003\125\035\017\001\001\377\004\004\003\002\001 \206\060\035\006\003\125\035\016\004\026\004\024\354\327\343\202 \322\161\135\144\114\337\056\147\077\347\272\230\256\034\017\117  $\label{eq:condition} $$ \006\011\052\206\110\206\367\015\001\001\014\005\000\003$ \202\002\001\000\273\141\331\175\251\154\276\027\304\221\033\303 \241\242\000\215\343\144\150\017\126\317\167\256\160\371\375\232 \111\135\104\143\340\255\234\226\030\146\033\043\015\075\171\351 \155\153\326\124\370\322\074\301\103\100\256\035\120\365\122\374 \220\073\273\230\231\151\153\307\301\247\250\150\244\047\334\235 \371\047\256\060\205\271\366\147\115\072\076\217\131\071\042\123 \104\353\310\135\003\312\355\120\172\175\142\041\012\200\310\163 \146\321\240\005\140\137\350\245\264\247\257\250\367\155\065\234 \174\132\212\326\242\070\231\363\170\213\364\115\322\040\013\336  $\\ \\004\\356\\214\\233\\107\\201\\162\\015\\300\\024\\062\\357\\060\\131\\056\\256$ \340\161\362\126\344\152\227\157\222\120\155\226\215\150\172\232 \262\066\024\172\006\362\044\271\011\021\120\327\010\261\270\211 \172\204\043\141\102\051\345\243\315\242\040\101\327\321\234\144 \331\352\046\241\213\024\327\114\031\262\120\101\161\075\077\115 \160\043\206\014\112\334\201\322\314\062\224\204\015\010\011\227 \034\117\300\356\153\040\164\060\322\340\071\064\020\205\041\025  $\label{eq:condition} $$ \001\010\350\125\062\336\161\111\331\050\027\120\115\346\276\115$ \321\165\254\320\312\373\101\270\103\245\252\323\303\005\104\117  $\label{eq:condition} $$ \054\066\233\342\372\342\105\270\043\123\154\006\157\147\125\177$ \106\265\114\077\156\050\132\171\046\322\244\250\142\227\322\036 \342\355\112\213\274\033\375\107\112\015\337\147\146\176\262\133  $\label{eq:condition} $$ 101\320\073\344\364\073\364\004\143\351\357\302\124\000\121\240 $$$ \212\052\311\316\170\314\325\352\207\004\030\263\316\257\111\210 \257\363\222\231\266\263\346\141\017\322\205\000\347\120\032\344 \033\225\235\031\241\271\234\261\233\261\000\036\357\320\017\117 \102\154\311\012\274\356\103\372\072\161\245\310\115\046\245\065 \375\211\135\274\205\142\035\062\322\240\053\124\355\232\127\301

 $\label{eq:condition} $$ \333\372\020\317\031\267\213\112\033\217\001\266\047\225\123\350\266\211\155\133\274\150\324\043\350\213\121\242\126\371\360\246\200\240\326\036\263\274\017\017\123\165\051\252\352\023\167\344\336\214\201\041\255\007\020\107\021\255\207\075\007\321\165\274\317\363\146\176$ 

**END** 

CKA NSS MOZILLA CA POLICY

CK\_BBOOL CK\_TRUE

CKA\_NSS\_SERVER\_DISTRUST\_AFTER CK\_BBOOL CK\_FALSE

CKA NSS EMAIL DISTRUST AFTER CK BBOOL CK FALSE

# Trust for "DigiCert Trusted Root G4"

# Issuer: CN=DigiCert Trusted Root G4,OU=www.digicert.com,O=DigiCert Inc,C=US

# Serial Number:05:9b:1b:57:9e:8e:21:32:e2:39:07:bd:a7:77:75:5c

# Subject: CN=DigiCert Trusted Root G4,OU=www.digicert.com,O=DigiCert Inc,C=US

# Not Valid Before: Thu Aug 01 12:00:00 2013

# Not Valid After: Fri Jan 15 12:00:00 2038

# Fingerprint (SHA-256):

55:2F:7B:DC:F1:A7:AF:9E:6C:E6:72:01:7F:4F:12:AB:F7:72:40:C7:8E:76:1A:C2:03:D1:D9:D2:0A:C8:99:88

#

Fingerprint (SHA1): DD:FB:16:CD:49:31:C9:73:A2:03:7D:3F:C8:3A:4D:7D:77:5D:05:E4

CKA\_CLASS CK\_OBJECT\_CLASS CKO\_NSS\_TRUST

CKA\_TOKEN CK\_BBOOL CK\_TRUE

CKA PRIVATE CK BBOOL CK FALSE

CKA\_MODIFIABLE CK\_BBOOL CK\_FALSE

CKA\_LABEL UTF8 "DigiCert Trusted Root G4"

CKA CERT SHA1 HASH MULTILINE OCTAL

 $\label{eq:condition} $$ \35\373\026\315\111\061\311\163\242\003\175\077\310\072\115\175$ 

\167\135\005\344

**END** 

CKA\_CERT\_MD5\_HASH MULTILINE\_OCTAL

 $\label{eq:condition} $$ 170\362\374\252\140\037\057\264\353\311\067\272\123\056\165\111 $$$ 

**END** 

CKA\_ISSUER MULTILINE\_OCTAL

\060\142\061\013\060\011\006\003\125\004\006\023\002\125\123\061

\025\060\023\006\003\125\004\012\023\014\104\151\147\151\103\145

 $\label{eq:condition} $$ 162\164\040\111\156\143\061\031\060\027\006\003\125\004\013\023$ 

 $\label{eq:condition} $$ \020\167\167\167\056\144\151\147\151\143\145\162\164\056\143\157$ 

 $\label{eq:condition} $$ 155\061\041\060\037\006\003\125\004\003\023\030\104\151\147\151$ 

 $\label{eq:condition} $$ 103\145\162\164\040\124\162\165\163\164\145\144\040\122\157\157$$ 

\164\040\107\064

**END** 

CKA\_SERIAL\_NUMBER MULTILINE\_OCTAL

 $\label{eq:condition} $$ \002\020\005\233\033\127\236\216\041\062\342\071\007\275\247\167$ 

\165\134

END

 $CKA\_TRUST\_SERVER\_AUTH$ 

```
CK_TRUST CKT_NSS_TRUSTED_DELEGATOR
CKA_TRUST_EMAIL_PROTECTION CK_TRUST CKT_NSS_TRUSTED_DELEGATOR
CKA_TRUST_CODE_SIGNING CK_TRUST CKT_NSS_MUST_VERIFY_TRUST
CKA_TRUST_STEP_UP_APPROVED CK_BBOOL CK_FALSE
```

#

# Certificate "COMODO RSA Certification Authority"

#

- # Issuer: CN=COMODO RSA Certification Authority,O=COMODO CA Limited,L=Salford,ST=Greater Manchester,C=GB
- # Serial Number:4c:aa:f9:ca:db:63:6f:e0:1f:f7:4e:d8:5b:03:86:9d
- # Subject: CN=COMODO RSA Certification Authority,O=COMODO CA Limited,L=Salford,ST=Greater Manchester,C=GB
- # Not Valid Before: Tue Jan 19 00:00:00 2010
- # Not Valid After: Mon Jan 18 23:59:59 2038
- # Fingerprint (SHA-256):
- # Fingerprint (SHA1): AF:E5:D2:44:A8:D1:19:42:30:FF:47:9F:E2:F8:97:BB:CD:7A:8C:B4
- CKA\_CLASS CK\_OBJECT\_CLASS CKO\_CERTIFICATE
- CKA\_TOKEN CK\_BBOOL CK\_TRUE
- CKA PRIVATE CK BBOOL CK FALSE
- CKA MODIFIABLE
- CK\_BBOOL CK\_FALSE
- CKA LABEL UTF8 "COMODO RSA Certification Authority"
- CKA\_CERTIFICATE\_TYPE CK\_CERTIFICATE\_TYPE CKC\_X\_509
- CKA SUBJECT MULTILINE OCTAL
- \060\201\205\061\013\060\011\006\003\125\004\006\023\002\107\102
- \145\162\040\115\141\156\143\150\145\163\164\145\162\061\020\060
- \016\006\003\125\004\007\023\007\123\141\154\146\157\162\144\061
- $\label{eq:condition} $$ \032\060\030\006\003\125\004\012\023\021\103\117\115\117\104\117$
- \040\103\101\040\114\151\155\151\164\145\144\061\053\060\051\006
- \003\125\004\003\023\042\103\117\115\117\104\117\040\122\123\101
- \040\103\145\162\164\151\146\151\143\141\164\151\157\156\040\101
- \165\164\150\157\162\151\164\171

**END** 

CKA ID UTF8 "0"

## CKA\_ISSUER MULTILINE\_OCTAL

 $\label{eq:condition} $$ \000\201\205\004\001\1006\003\125\004\0003\125\004\0006\023\002\107\102\001\001\0006\003\125\0004\001\0023\002\107\162\145\141\164\145\162\061\002\060\003\125\0004\0007\023\0007\123\141\154\146\157\162\144\061\032\060\003\125\0004\0003\125\0004\0012\0223\021\103\117\115\117\104\117\040\113\101\040\114\151\155\151\164\145\144\061\053\060\051\006\003\125\0004\0003\023\0042\103\117\115\117\104\117\040\122\123\101\040\103\145\162\164\151\146\151\143\141\164\151\157\156\040\101\165\164\150\157\162\151\164\171$ 

**END** 

#### CKA SERIAL NUMBER

MULTILINE OCTAL

 $\label{eq:condition} $$ \002\020\114\252\371\312\333\143\157\340\037\367\116\330\133\003\206\235$ 

**END** 

## CKA VALUE MULTILINE OCTAL

\060\202\005\330\060\202\003\300\240\003\002\001\002\002\020\114 \252\371\312\333\143\157\340\037\367\116\330\133\003\206\235\060 \015\006\011\052\206\110\206\367\015\001\001\001\014\005\000\060\201 \205\061\013\060\011\006\003\125\004\006\023\002\107\102\061\033 \060\031\006\003\125\004\010\023\022\107\162\145\141\164\145\162 \003\125\004\007\023\007\123\141\154\146\157\162\144\061\032\060 \030\006\003\125\004\012\023\021\103\117\115\117\104\117\040\103  $\label{eq:condition} $$ 101\040\114\151\155\151\164\145\144\061\053\060\051\006\003\125$$ \004\003\023\042\103\117\115\117\104\117\040\122\123\101\040\103 \145\162\164\151\146\151\143\141\164\151\157\156\040\101\165\164 \150\157\162\151\164\171\060\036\027\015\061\060\060\061\061\071 \060\060\060\060\060\060\060\132\027\015\063\070\060\061\061\070\062 \004\006\023\002\107\102\061\033\060\031\006\003\125\004\010\023 \022\107\162\145\141\164\145\162\040\115\141\156\143\150\145\163  $\label{eq:condition} $$ 164\145\162\061\020\060\016\0006\003\125\004\007\023\007\123\141 $$$ \154\146\157\162\144\061\032\060\030\006\003\125\004\012\023\021 \103\117\115\117\104\117\040\103\101\040\114\151\155\151\164\145 \144\061\053\060\051\006\003\125\004\003\023\042\103\117\115\117 \104\117\040\122\123\101\040\103\145\162\164\151\146\151\143\141  $\label{eq:condition} $$ 164\151\157\156\040\101\165\164\150\157\162\151\164\171\060\202$ \002\042\060\015\006\011\052\206\110\206\367\015\001\001\001\005 \000\003\202\002\017\000\060\202\002\012\002\202\002\001\000\221  $\label{eq:condition} $$ 350\124\222\322\012\126\261\254\015\044\335\305\317\104\147\164$ \231\053\067\243\175\043\160\000\161\274\123\337\304\372\052\022 \217\113\177\020\126\275\237\160\162\267\141\177\311\113\017\027 \247\075\343\260\004\141\356\377\021\227\307\364\206\076\012\372 \076\134\371\223\346\064\172\331\024\153\347\234\263\205\240\202 \172\166\257\161\220\327\354\375\015\372\234\154\372\337\260\202 \364\024\176\371\276\304\246\057\117\177\231\177\265\374\147\103 \162\275\014\000\326\211\353\153\054\323\355\217\230\034\024\253 \176\345\343\156\374\330\250\344\222\044\332\103\153\142\270\125 \375\352\301\274\154\266\213\363\016\215\232\344\233\154\151\231 \370\170\110\060\105\325\255\341\015\074\105\140\374\062\226\121 \047\274\147\303\312\056\266\153\352\106\307\307\040\240\261\037 \145\336\110\010\272\244\116\251\362\203\106\067\204\353\350\314 \201\110\103\147\116\162\052\233\134\275\114\033\050\212\134\042 \173\264\253\230\331\356\340\121\203\303\011\106\116\155\076\231 \372\225\027\332\174\063\127\101\074\215\121\355\013\266\134\257 \054\143\032\337\127\310\077\274\351\135\304\233\257\105\231\342 \243\132\044\264\272\251\126\075\317\157\252\377\111\130\276\360

\250\377\364\270\255\351\067\373\272\270\364\013\072\371\350\103 \102\036\211\330\204\313\023\361\331\273\341\211\140\270\214\050 \126\254\024\035\234\012\347\161\353\317\016\335\075\251\226\241 \110\275\074\367\257\265\015\042\114\300\021\201\354\126\073\366 \323\242\342\133\267\262\004\042\122\225\200\223\151\350\216\114 \145\361\221\003\055\160\164\002\352\213\147\025\051\151\122\002 \273\327\337\120\152\125\106\277\240\243\050\141\177\160\320\303 \242\252\054\041\252\107\316\050\234\006\105\166\277\202\030\047 \264\325\256\264\313\120\346\153\364\114\206\161\060\351\246\337 \026\206\340\330\377\100\335\373\320\102\210\177\243\063\072\056 \134\036\101\021\201\143\316\030\161\153\053\354\246\212\267\061 \134\072\152\107\340\303\171\131\326\040\032\257\362\152\230\252 \162\274\127\112\322\113\235\273\020\374\260\114\101\345\355\035  $\label{eq:condition} $$ \050\235\234\314\277\263\121\332\247\107\345\204\123\002$  $\label{eq:condition} $$ \003\001\000\001\243\102\060\100\060\035\006\003\125\035\016\004$ \026\004\024\273\257\176\002\075\372\246\361\074\204\216\255\356  $\label{eq:condition} $$ \070\230\354\331\062\062\324\060\016\006\003\125\035\017\001\001$ \377\004\004\003\002\001\006\060\017\006\003\125\035\023\001\001 \377\004\005\060\003\001\001\377\060\015\006\011\052\206\110\206 \367\015\001\001\014\005\000\003\202\002\001\000\012\361\325\106 \204\267\256\121\273\154\262\115\101\024\000\223\114\234\313\345 \300\124\317\240\045\216\002\371\375\260\242\015\365\040\230\074  $\label{eq:condition} $$ \023\055\254\126\242\260\326\176\021\222\351\056\272\236\056\232$ \162\261\275\031\104\154\141\065\242\232\264\026\022\151\132\214 \341\327\076\244\032\350\057\003\364\256\141\035\020\033\052\244 \213\172\305\376\005\246\341\300\326\310\376\236\256\217\053\272 \075\231\370\330\163\011\130\106\156\246\234\364\327\047\323\225 \332\067\203\162\034\323\163\340\242\107\231\003\070\135\325\111 \171\000\051\034\307\354\233\040\034\007\044\151\127\170\262\071 \374\072\204\240\265\234\174\215\277\056\223\142\047\267\071\332  $\label{eq:condition} $$ \027\030\256\275\074\011\150\377\204\233\074\325\326\013\003\343$ \127\236\024\367\321\353\117\310\275\207\043\267\266\111\103\171 \205\134\272\353\222\013\241\306\350\150\250\114\026\261\032\231 \012\350\123\054\222\273\241\011\030\165\014\145\250\173\313\043 \267\032\302\050\205\303\033\377\320\053\142\357\244\173\011\221 \230\147\214\024\001\315\150\006\152\143\041\165\003\200\210\212 \156\201\306\205\362\251\244\055\347\364\245\044\020\107\203\312 \315\364\215\171\130\261\006\233\347\032\052\331\235\001\327\224 \175\355\003\112\312\360\333\350\251\001\076\365\126\231\311\036 \216\111\075\273\345\011\271\340\117\111\222\075\026\202\100\314 \314\131\306\346\072\355\022\056\151\074\154\225\261\375\252\035  $\label{eq:condition} $$ \frac{173}177\\206\\276\\036\\016\\062\\106\\373\\373\\023\\217\\165\\177\\114\\213$ \113\106\143\376\000\064\100\160\301\303\271\241\335\246\160\342 \004\263\101\274\351\200\221\352\144\234\172\341\042\003\251\234 \156\157\016\145\117\154\207\207\136\363\156\240\371\165\245\233 \100\350\123\262\047\235\112\271\300\167\041\215\377\207\362\336 \274\214\357\027\337\267\111\013\321\362\156\060\013\032\016\116 \166\355\021\374\365\351\126\262\175\277\307\155\012\223\214\245

 $\label{eq:condition} $$ \320\300\266\035\276\072\116\224\242\327\156\154\013\302\212\174\372\040\363\304\344\345\315\015\250\313\221\222\261\174\205\354\265\024\151\146\016\202\347\315\316\310\055\246\121\177\041\301\065\123\205\006\112\135\237\255\273\033\137\164$ 

**END** 

CKA\_NSS\_MOZILLA\_CA\_POLICY

CK BBOOL CK TRUE

CKA\_NSS\_SERVER\_DISTRUST\_AFTER CK\_BBOOL CK\_FALSE

CKA\_NSS\_EMAIL\_DISTRUST\_AFTER CK\_BBOOL CK\_FALSE

# Trust for "COMODO RSA Certification Authority"

 ${\tt\#\,Issuer:\,CN=COMODO\,\,RSA\,\,Certification\,\,Authority,O=COMODO\,\,CA\,\,Limited,L=Salford,ST=Greater}$ 

Manchester, C=GB

# Serial Number:4c:aa:f9:ca:db:63:6f:e0:1f:f7:4e:d8:5b:03:86:9d

 ${\tt\#Subject: CN=COMODO\ RSA\ Certification\ Authority, O=COMODO\ CA\ Limited, L=Salford, ST=Greater}$ 

Manchester, C=GB

# Not Valid Before: Tue Jan 19 00:00:00 2010

# Not Valid After: Mon Jan 18 23:59:59 2038

# Fingerprint (SHA-256):

# Fingerprint (SHA1): AF:E5:D2:44:A8:D1:19:42:30:FF:47:9F:E2:F8:97:BB:CD:7A:8C:B4

CKA\_CLASS CK\_OBJECT\_CLASS CKO\_NSS\_TRUST

CKA\_TOKEN CK\_BBOOL CK\_TRUE

CKA\_PRIVATE CK\_BBOOL CK\_FALSE

CKA\_MODIFIABLE CK\_BBOOL CK\_FALSE

CKA\_LABEL UTF8 "COMODO RSA Certification Authority"

CKA CERT SHA1 HASH MULTILINE OCTAL

 $\label{eq:condition} $$ \257\345\322\104\250\321\031\102\060\377\107\237\342\370\227\273$ 

\315\172\214\264

**END** 

CKA\_CERT\_MD5\_HASH MULTILINE\_OCTAL

\033\061\260\161\100\066\314\024\066\221\255\304\076\375\354\030

**END** 

CKA\_ISSUER MULTILINE\_OCTAL

\060\201\205\061\013\060\011\006\003\125\004\006\023\002\107\102

\061\033\060\031\006\003\125\004\010\023\022\107\162\145\141\164

\145\162\040\115\141\156\143\150\145\163\164\145\162\061\020\060

\016\006\003\125\004\007\023\007\123\141\154\146\157\162\144\061

 $\label{eq:condition} $$ \032\060\030\006\003\125\004\012\023\021\103\117\115\117\104\117$ 

 $\\ \\ 040\\ \\ 103\\ \\ 101\\ \\ 040\\ \\ 114\\ \\ 151\\ \\ 155\\ \\ 151\\ \\ 164\\ \\ 145\\ \\ 144\\ \\ 061\\ \\ 053\\ \\ 060\\ \\ 051\\ \\ 006$ 

\003\125\004\003\023\042\103\117\115\117\104\117\040\122\123\101

 $\\ \\ 040\\ \\ 103\\ \\ 145\\ \\ 162\\ \\ 164\\ \\ 151\\ \\ 146\\ \\ 151\\ \\ 143\\ \\ 141\\ \\ 164\\ \\ 151\\ \\ 157\\ \\ 156\\ \\ 040\\ \\ 101$ 

\165\164\150\157\162\151\164\171

**END** 

CKA\_SERIAL\_NUMBER

MULTILINE\_OCTAL

 $\label{eq:condition} $$ \02\020\114\252\371\312\333\143\157\340\037\367\116\330\133\003\206\235$ 

```
END
```

CKA\_TRUST\_SERVER\_AUTH CK\_TRUST CKT\_NSS\_TRUSTED\_DELEGATOR
CKA\_TRUST\_EMAIL\_PROTECTION CK\_TRUST CKT\_NSS\_TRUSTED\_DELEGATOR
CKA\_TRUST\_CODE\_SIGNING CK\_TRUST CKT\_NSS\_MUST\_VERIFY\_TRUST
CKA\_TRUST\_STEP\_UP\_APPROVED CK\_BBOOL CK\_FALSE

#

# Certificate "USERTrust RSA Certification Authority"

#

# Issuer: CN=USERTrust RSA Certification Authority,O=The USERTRUST Network,L=Jersey City,ST=New Jersey,C=US

# Serial Number:01:fd:6d:30:fc:a3:ca:51:a8:1b:bc:64:0e:35:03:2d

# Subject: CN=USERTrust RSA Certification Authority,O=The USERTRUST Network,L=Jersey City,ST=New Jersey,C=US

# Not Valid Before: Mon Feb 01 00:00:00 2010

# Not Valid After: Mon Jan 18 23:59:59 2038

# Fingerprint (SHA-256):

E7:93:C9:B0:2F:D8:AA:13:E2:1C:31:22:8A:CC:B0:81:19:64:3B:74:9C:89:89:64:B1:74:6D:46:C3:D4:CB:D2

# Fingerprint (SHA1): 2B:8F:1B:57:33:0D:BB:A2:D0:7A:6C:51:F7:0E:E9:0D:DA:B9:AD:8E

CKA CLASS CK OBJECT CLASS CKO CERTIFICATE

CKA\_TOKEN CK\_BBOOL CK\_TRUE

CKA\_PRIVATE CK\_BBOOL CK\_FALSE

CKA MODIFIABLE CK BBOOL CK FALSE

CKA\_LABEL UTF8 "USERTrust RSA Certification Authority"

CKA CERTIFICATE TYPE CK CERTIFICATE TYPE CKC X 509

CKA SUBJECT MULTILINE OCTAL

 $\label{eq:condition} $$ \060\201\210\061\013\060\011\006\003\125\004\006\023\002\125\123$$ 

 $\label{eq:condition} $$ \061\023\060\021\006\003\125\004\010\023\012\116\145\167\040\112 $$$ 

\145\162\163\145\171\061\024\060\022\006\003\125\004\007\023\013

\112\145\162\163\145\171\040\103\151\164\171\061\036\060\034\006\003\125\004\012\023\025\124\150\145\040\125\123\105\122\124\122

\125\123\124\040\116\145\164\167\157\162\153\061\056\060\054\006

\003\125\004\003\023\045\125\123\105\122\124\162\165\163\164\040

\122\123\101\040\103\145\162\164\151\146\151\143\141\164\151\157

\156\040\101\165\164\150\157\162\151\164\171

**END** 

CKA ID

UTF8 "0"

# CKA\_ISSUER MULTILINE\_OCTAL

 $\label{eq:condition} $$ \000\201\2006\003\125\004\0003\125\004\0006\023\002\125\123\145\162\163\145\171\061\024\060\022\006\0003\125\004\007\023\013\112\145\162\163\145\171\040\103\151\164\171\061\036\060\034\006\003\125\004\012\023\025\124\150\145\040\125\123\105\122\124\122\125\123\124\040\116\145\164\167\157\162\153\061\056\060\054\006\003\125\004\003\023\045\125\123\105\122\124\162\165\163\164\040\122\123\101\040\103\145\162\164\151\146\151\143\141\164\151\157$ 

\156\040\101\165\164\150\157\162\151\164\171

**END** 

## CKA SERIAL NUMBER MULTILINE OCTAL

\002\020\001\375\155\060\374\243\312\121\250\033\274\144\016\065 \003\055

**END** 

## CKA VALUE MULTILINE OCTAL

\060\202\005\336\060\202\003\306\240\003\002\001\002\002\002\001 \375\155\060\374\243\312\121\250\033\274\144\016\065\003\055\060 \015\006\011\052\206\110\206\367\015\001\001\001\014\005\000\060\201 \210\061\013\060\011\006\003\125\004\006\023\002\125\123\061\023  $\label{eq:condition} $$ \000\021\006\003\125\004\010\023\012\116\145\167\040\112\145\162 $$$ \163\145\171\061\024\060\022\006\003\125\004\007\023\013\112\145 \162\163\145\171\040\103\151\164\171\061\036\060\034\006\003\125  $\label{eq:condition} $$ \040\12\023\025\124\150\145\040\125\123\105\122\124\122\125\123$ \124\040\116\145\164\167\157\162\153\061\056\060\054\006\003\125 \101\040\103\145\162\164\151\146\151\143\141\164\151\157\156\040 \101\165\164\150\157\162\151\164\171\060\036\027\015\061\060\060 \061\070\062\063\065\071\065\071\132\060\201\210\061\013\060\011 \006\003\125\004\006\023\002\125\123\061\023\060\021\006\003\125  $\\ \\004\\\\010\\\\023\\\\012\\\\116\\\\145\\\\162\\\\163\\\\145\\\\171\\\\061\\\\024$ \060\022\006\003\125\004\007\023\013\112\145\162\163\145\171\040 \103\151\164\171\061\036\060\034\006\003\125\004\012\023\025\124 \150\145\040\125\123\105\122\124\122\125\123\124\040\116\145\164 \167\157\162\153\061\056\060\054\006\003\125\004\003\023\045\125 \123\105\122\124\162\165\163\164\040\122\123\101\040\103\145\162 \164\151\146\151\143\141\164\151\157\156\040\101\165\164\150\157 \162\151\164\171\060\202\002\042\060\015\006\011\052\206\110\206  $\label{eq:condition} $$ 367 \times 0.001 \times 0.001 \times 0.000 \times 0.003 \times 0.000 \times 0.000$ \002\202\002\001\000\200\022\145\027\066\016\303\333\010\263\320 \254\127\015\166\355\315\047\323\114\255\120\203\141\342\252\040 \115\011\055\144\011\334\316\211\237\314\075\251\354\366\317\301 \334\361\323\261\326\173\067\050\021\053\107\332\071\306\274\072 \031\264\137\246\275\175\235\243\143\102\266\166\362\251\073\053 \221\370\342\157\320\354\026\040\220\011\076\342\350\164\311\030 \264\221\324\142\144\333\177\243\006\361\210\030\152\220\042\074 \274\376\023\360\207\024\173\366\344\037\216\324\344\121\306\021  $\label{eq:condition} $$ 147\106\010\121\313\206\024\124\077\274\063\376\176\154\234\377 $$$ \026\235\030\275\121\216\065\246\247\146\310\162\147\333\041\146 \261\324\233\170\003\300\120\072\350\314\360\334\274\236\114\376 \257\005\226\065\037\127\132\267\377\316\371\075\267\054\266\366 \124\335\310\347\022\072\115\256\114\212\267\134\232\264\267\040 \075\312\177\042\064\256\176\073\150\146\001\104\347\001\116\106 \123\233\063\140\367\224\276\123\067\220\163\103\363\062\303\123 \357\333\252\376\164\116\151\307\153\214\140\223\336\304\307\014  $\label{eq:condition} $$37\341\062\256\314\223\073\121\170\225\147\213\356\075\126\376$ 

\014\320\151\017\033\017\363\045\046\153\063\155\367\156\107\372 \163\103\345\176\016\245\146\261\051\174\062\204\143\125\211\304 \015\301\223\124\060\031\023\254\323\175\067\247\353\135\072\154  $\label{eq:condition} $$ \065\134\333\101\327\022\332\251\111\013\337\330\200\212\011\223$ \142\216\265\146\317\045\210\315\204\270\261\077\244\071\017\331  $\label{eq:condition} $$ \022\114\225\174\363\153\005\251\136\026\203\314\270 $$$ \147\342\350\023\235\314\133\202\323\114\263\355\133\377\336\345 \163\254\043\073\055\000\277\065\125\164\011\111\330\111\130\032  $\label{eq:condition} $$ \frac{177}222\\066\\346\\121\\222\\016\\363\\046\\175\\034\\115\\027\\274\\311\\354$ \103\046\320\277\101\137\100\251\104\104\364\231\347\127\207\236  $\label{eq:condition} $$ \frac{120\\037\\127\\124\\250\\076\\375\\164\\143\\057\\261\\120\\145\\011\\346\\130$ \102\056\103\032\114\264\360\045\107\131\372\004\036\223\324\046 \106\112\120\201\262\336\276\170\267\374\147\025\341\311\127\204  $\label{eq:condition} $$ \036\017\143\326\351\142\272\326\137\125\056\352\134\306\050\010 $$$  $\\ \\004\\045\\071\\270\\016\\053\\251\\362\\114\\227\\034\\007\\077\\015\\122\\365$ \355\357\057\202\017\002\003\001\000\001\243\102\060\100\060\035  $\label{eq:condition} $$ \006\003\125\035\016\004\026\004\024\123\171\277\132\252\053\112 $$$ \317\124\200\341\330\233\300\235\362\262\003\146\313\060\016\006 \003\125\035\017\001\001\377\004\004\003\002\001\006\060\017\006  $\label{eq:condition} $$ \003\125\035\023\001\001\377\004\005\060\003\001\001\377\060\015$ \006\011\052\206\110\206\367\015\001\001\014\005\000\003\202\002 \001\000\134\324\174\015\317\367\001\175\101\231\145\014\163\305  $\label{eq:condition} $$ \frac{37}{313}370\frac{317}{231}006\frac{177}{033}\frac{332}{103}025\frac{237}{236}002\frac{125}{237} $$$ \127\226\024\361\122\074\047\207\224\050\355\037\072\001\067\242  $\label{eq:condition} $$ 166\374\123\120\300\204\233\306\153\116\272\214\041\117\242\216$ \125\142\221\363\151\025\330\274\210\343\304\252\013\375\357\250 \351\113\125\052\006\040\155\125\170\051\031\356\137\060\134\113  $\\ \langle 044 \rangle 021 \rangle 125 \rangle 377 \rangle 044 \rangle 232 \rangle 156 \rangle 136 \rangle 052 \rangle 053 \rangle 356 \rangle 013 \rangle 115 \rangle 237 \rangle 177 \rangle 367 \rangle 177 \rangle 177 \rangle$ \001\070\224\024\225\103\007\011\373\140\251\356\034\253\022\214 \240\232\136\247\230\152\131\155\213\077\010\373\310\321\105\257  $\label{eq:condition} $$ \030\025\144\220\022\017\163\050\056\305\342\044\116\374\130\354$$$ \360\364\105\376\042\263\353\057\216\322\331\105\141\005\301\227 \157\250\166\162\217\213\214\066\257\277\015\005\316\161\215\346 \246\157\037\154\246\161\142\305\330\320\203\162\014\361\147\021 \211\014\234\023\114\162\064\337\274\325\161\337\252\161\335\341 \271\154\214\074\022\135\145\332\275\127\022\266\103\153\377\345 \336\115\146\021\121\317\231\256\354\027\266\350\161\221\214\336 \111\376\335\065\161\242\025\047\224\034\317\141\343\046\273\157 \243\147\045\041\135\346\335\035\013\056\150\033\073\202\257\354 \203\147\205\324\230\121\164\261\271\231\200\211\377\177\170\031 \134\171\112\140\056\222\100\256\114\067\052\054\311\307\142\310 \016\135\367\066\133\312\340\045\001\264\335\032\007\234\167  $\label{eq:condition} $$ \000\077\320\334\325\354\075\324\372\273\077\314\205\326\157\177$ \251\055\337\271\002\367\365\227\232\265\065\332\303\147\260\207  $\label{eq:condition} $$ \frac{377}134 047 153 341 260 117 363 007 356} $$$ \000\056\324\131\207\313\122\101\225\352\364\107\327\356\144\101 \125\174\215\131\002\225\335\142\235\302\271\356\132\050\164\204 \245\233\267\220\307\014\007\337\365\211\066\164\062\326\050\301

 $\label{eq:condition} $$\260\013\340\234\114\303\034\326\374\343\151\265\107\106\201\057\242\202\253\323\143\104\160\304\215\377\055\063\272\255\217\173\265\160\210\256\076\031\317\100\050\330\374\310\220\273\135\231\042\365\122\346\130\305\037\210\061\103\356\210\035\327\306\216\074\103\152\035\247\030\336\175\075\026\361\142\371\312\220\250\375$ 

**END** 

CKA\_NSS\_MOZILLA\_CA\_POLICY

CK\_BBOOL CK\_TRUE

 ${\tt CKA\_NSS\_SERVER\_DISTRUST\_AFTER\ CK\_BBOOL\ CK\_FALSE}$ 

CKA\_NSS\_EMAIL\_DISTRUST\_AFTER CK\_BBOOL CK\_FALSE

# Trust for "USERTrust RSA Certification Authority"

# Issuer: CN=USERTrust RSA Certification Authority,O=The USERTRUST Network,L=Jersey City,ST=New Jersey,C=US

# Serial Number:01:fd:6d:30:fc:a3:ca:51:a8:1b:bc:64:0e:35:03:2d

# Subject: CN=USERTrust RSA Certification Authority,O=The USERTRUST Network,L=Jersey City,ST=New Jersey,C=US

# Not Valid Before: Mon Feb 01 00:00:00 2010

# Not Valid After: Mon Jan 18 23:59:59 2038

# Fingerprint (SHA-256):

E7:93:C9:B0:2F:D8:AA:13:E2:1C:31:22:8A:CC:B0:81:19:64:3B:74:9C:89:89:64:B1:74:6D:46:C3:D4:CB:D2

# Fingerprint (SHA1): 2B:8F:1B:57:33:0D:BB:A2:D0:7A:6C:51:F7:0E:E9:0D:DA:B9:AD:8E

CKA\_CLASS CK\_OBJECT\_CLASS CKO\_NSS\_TRUST

CKA\_TOKEN CK\_BBOOL CK\_TRUE

CKA PRIVATE CK BBOOL CK FALSE

CKA MODIFIABLE CK BBOOL CK FALSE

CKA\_LABEL UTF8 "USERTrust RSA Certification Authority"

CKA CERT SHA1 HASH MULTILINE OCTAL

\053\217\033\127\063\015\273\242\320\172\154\121\367\016\351\015

\332\271\255\216

**END** 

CKA\_CERT\_MD5\_HASH

MULTILINE\_OCTAL

\033\376\151\321\221\267\031\063\243\162\250\017\341\125\345\265

**END** 

CKA\_ISSUER MULTILINE\_OCTAL

\060\201\210\061\013\060\011\006\003\125\004\006\023\002\125\123

 $\label{eq:condition} $$ \061\023\060\021\006\003\125\004\010\023\012\116\145\167\040\112 $$$ 

\125\123\124\040\116\145\164\167\157\162\153\061\056\060\054\006\003\125\004\003\023\045\125\123\105\122\124\162\165\163\164\040

\122\123\101\040\103\145\162\164\151\146\151\143\141\164\151\157

 $\label{eq:condition} $$ \frac{156}{040}101\\165\\164\\150\\157\\162\\151\\164\\171$ 

**END** 

CKA\_SERIAL\_NUMBER MULTILINE\_OCTAL

```
\002\020\001\375\155\060\374\243\312\121\250\033\274\144\016\065
\003\055
END
CKA_TRUST_SERVER_AUTH CK_TRUST CKT_NSS_TRUSTED_DELEGATOR
CKA_TRUST_EMAIL_PROTECTION CK_TRUST CKT_NSS_TRUSTED_DELEGATOR
CKA_TRUST_CODE_SIGNING
CK TRUST CKT NSS MUST VERIFY TRUST
CKA_TRUST_STEP_UP_APPROVED CK_BBOOL CK_FALSE
# Certificate "USERTrust ECC Certification Authority"
# Issuer: CN=USERTrust ECC Certification Authority,O=The USERTRUST Network,L=Jersey City,ST=New
Jersey, C=US
# Serial Number:5c:8b:99:c5:5a:94:c5:d2:71:56:de:cd:89:80:cc:26
# Subject: CN=USERTrust ECC Certification Authority,O=The USERTRUST Network,L=Jersey City,ST=New
Jersey, C=US
# Not Valid Before: Mon Feb 01 00:00:00 2010
# Not Valid After: Mon Jan 18 23:59:59 2038
# Fingerprint (SHA-256):
4F:F4:60:D5:4B:9C:86:DA:BF:BC:FC:57:12:E0:40:0D:2B:ED:3F:BC:4D:4F:BD:AA:86:E0:6A:DC:D2:A9:AD:7A
# Fingerprint (SHA1): D1:CB:CA:5D:B2:D5:2A:7F:69:3B:67:4D:E5:F0:5A:1D:0C:95:7D:F0
CKA_CLASS CK_OBJECT_CLASS CKO_CERTIFICATE
CKA TOKEN CK BBOOL CK TRUE
CKA_PRIVATE CK_BBOOL CK_FALSE
CKA MODIFIABLE CK BBOOL CK FALSE
CKA LABEL UTF8 "USERTrust ECC Certification Authority"
CKA_CERTIFICATE_TYPE CK_CERTIFICATE_TYPE CKC_X_509
CKA SUBJECT MULTILINE OCTAL
\060\201\210\061\013\060\011\006\003\125\004\006\023\002\125\123
\145\162\163\145\171\061\024\060\022\006\003\125\004\007\023\013
\112\145\162\163\145\171\040\103\151\164\171\061\036\060\034\006
\003\125\004\012\023\025\124\150\145\040\125\123\105\122\124\122
\125\123\124\040\116\145\164\167\157\162\153\061\056\060\054\006
\003\125\004\003\023\045\125\123\105\122\124\162\165\163\164\040
\156\040\101\165\164\150\157\162\151\164\171
END
CKA_ID
UTF8 "0"
CKA ISSUER MULTILINE OCTAL
\060\201\210\061\013\060\011\006\003\125\004\006\023\002\125\123
\061\023\060\021\006\003\125\004\010\023\012\116\145\167\040\112
\145\162\163\145\171\061\024\060\022\006\003\125\004\007\023\013
\112\145\162\163\145\171\040\103\151\164\171\061\036\060\034\006
\003\125\004\012\023\025\124\150\145\040\125\123\105\122\124\122
\125\123\124\040\116\145\164\167\157\162\153\061\056\060\054\006
```

\003\125\004\003\023\045\125\123\105\122\124\162\165\163\164\040 \105\103\103\040\103\145\162\164\151\146\151\143\141\164\151\157 \156\040\101\165\164\150\157\162\151\164\171

**END** 

CKA SERIAL NUMBER

MULTILINE OCTAL

\002\020\134\213\231\305\132\224\305\322\161\126\336\315\211\200 \314\046

**END** 

## CKA VALUE MULTILINE OCTAL

\060\202\002\217\060\202\002\025\240\003\002\001\002\002\020\134 \213\231\305\132\224\305\322\161\126\336\315\211\200\314\046\060 \012\006\010\052\206\110\316\075\004\003\003\060\201\210\061\013  $\label{eq:condition} $$ \003\125\004\010\023\012\116\145\167\040\112\145\162\163\145\171 $$$ \061\024\060\022\006\003\125\004\007\023\013\112\145\162\163\145  $\label{eq:condition} $$ \frac{171}040\\103\\151\\164\\171\\061\\036\\060\\034\\006\\003\\125\\004\\012\\023$ \025\124\150\145\040\125\123\105\122\124\122\125\123\124\040\116 \145\164\167\157\162\153\061\056\060\054\006\003\125\004\003\023 \145\162\164\151\146\151\143\141\164\151\157\156\040\101\165\164 \150\157\162\151\164\171\060\036\027\015\061\060\060\062\060\061  $\label{eq:condition} $$ \060\060\060\060\060\132\027\015\063\070\060\061\061\070\062$$$ \063\065\071\065\071\132\060\201\210\061\013\060\011\006\003\125 \004\006\023\002\125\123\061\023\060\021\006\003\125\004\010\023 \012\116\145\167\040\112\145\162\163\145\171\061\024\060\022\006 \003\125\004\007\023\013\112\145\162\163\145\171\040\103\151\164 \171\061\036\060\034\006\003\125\004\012\023\025\124\150\145\040 \125\123\105\122\124\122\125\123\124\040\116\145\164\167\157\162 \153\061\056\060\054\006\003\125\004\003\023\045\125\123\105\122 \151\143\141\164\151\157\156\040\101\165\164\150\157\162\151\164 \171\060\166\060\020\006\007\052\206\110\316\075\002\001\006\005 \053\201\004\000\042\003\142\000\004\032\254\124\132\251\371\150 \043\347\172\325\044\157\123\306\132\330\113\253\306\325\266\321 \346\163\161\256\335\234\326\014\141\375\333\240\211\003\270\005 \024\354\127\316\356\135\077\342\041\263\316\367\324\212\171\340 \243\203\176\055\227\320\141\304\361\231\334\045\221\143\253\177  $\label{eq:condition} $$ \060\243\264\160\342\307\241\063\234\363\277\056\134\123\261\137 $$$ \263\175\062\177\212\064\343\171\171\243\102\060\100\060\035\006 \003\125\035\016\004\026\004\024\072\341\011\206\324\317\031\302 \226\166\164\111\166\334\340\065\306\143\143\232\060\016\006\003 \125\035\017\001\001\377\004\004\003\002\001\006\060\017\006\003 \125\035\023\001\001\377\004\005\060\003\001\001\377\060\012\006 \010\052\206\110\316\075\004\003\003\003\150\000\060\145\002\060 \066\147\241\026\010\334\344\227\000\101\035\116\276\341\143\001 \317\073\252\102\021\144\240\235\224\071\002\021\171\134\173\035 \372\144\271\356\026\102\263\277\212\302\011\304\354\344\261\115

**END** 

CKA\_NSS\_MOZILLA\_CA\_POLICY

CK BBOOL CK TRUE

CKA\_NSS\_SERVER\_DISTRUST\_AFTER CK\_BBOOL CK\_FALSE

CKA\_NSS\_EMAIL\_DISTRUST\_AFTER CK\_BBOOL CK\_FALSE

# Trust for "USERTrust ECC Certification Authority"

# Issuer: CN=USERTrust ECC Certification Authority,O=The USERTRUST Network,L=Jersey City,ST=New Jersey,C=US

# Serial Number:5c:8b:99:c5:5a:94:c5:d2:71:56:de:cd:89:80:cc:26

# Subject: CN=USERTrust ECC Certification Authority,O=The USERTRUST Network,L=Jersey City,ST=New Jersey,C=US

# Not Valid Before: Mon Feb 01 00:00:00 2010 # Not Valid After: Mon Jan 18 23:59:59 2038

# Fingerprint (SHA-256):

4F:F4:60:D5:4B:9C:86:DA:BF:BC:FC:57:12:E0:40:0D:2B:ED:3F:BC:4D:4F:BD:AA:86:E0:6A:DC:D2:A9:AD:7A

# Fingerprint (SHA1): D1:CB:CA:5D:B2:D5:2A:7F:69:3B:67:4D:E5:F0:5A:1D:0C:95:7D:F0

CKA\_CLASS CK\_OBJECT\_CLASS CKO\_NSS\_TRUST

CKA\_TOKEN CK\_BBOOL CK\_TRUE

CKA\_PRIVATE CK\_BBOOL CK\_FALSE

CKA\_MODIFIABLE CK\_BBOOL CK\_FALSE

CKA\_LABEL UTF8 "USERTrust ECC Certification Authority"

CKA CERT SHA1 HASH MULTILINE OCTAL

 $\label{eq:condition} $$ \frac{321}{313}\frac{312}{135}\frac{262}{325}\frac{177}{151}\frac{147}{115}\frac{345}{360}\frac{132}{035} $$$ 

\014\225\175\360

**END** 

CKA\_CERT\_MD5\_HASH

MULTILINE\_OCTAL

\372\150\274\331\265\177\255\375\311\035\006\203\050\314\044\301

**END** 

CKA\_ISSUER MULTILINE\_OCTAL

\060\201\210\061\013\060\011\006\003\125\004\006\023\002\125\123

\061\023\060\021\006\003\125\004\010\023\012\116\145\167\040\112

\003\125\004\003\023\045\125\123\105\122\124\162\165\163\164\040

\156\040\101\165\164\150\157\162\151\164\171

**END** 

CKA\_SERIAL\_NUMBER MULTILINE\_OCTAL

 $\label{eq:condition} $$ \002\020\134\213\231\305\132\224\305\322\161\126\336\315\211\200 $$$ 

\314\046

```
END
CKA TRUST SERVER AUTH CK TRUST CKT NSS TRUSTED DELEGATOR
CKA_TRUST_EMAIL_PROTECTION CK_TRUST CKT_NSS_TRUSTED_DELEGATOR
CKA TRUST CODE SIGNING
CK TRUST CKT NSS MUST VERIFY TRUST
CKA_TRUST_STEP_UP_APPROVED CK_BBOOL CK_FALSE
# Certificate "GlobalSign ECC Root CA - R5"
# Issuer: CN=GlobalSign,O=GlobalSign,OU=GlobalSign ECC Root CA - R5
# Serial Number:60:59:49:e0:26:2e:bb:55:f9:0a:77:8a:71:f9:4a:d8:6c
# Subject: CN=GlobalSign,O=GlobalSign,OU=GlobalSign ECC Root CA - R5
# Not Valid Before: Tue Nov 13 00:00:00 2012
# Not Valid After: Tue Jan 19 03:14:07 2038
# Fingerprint (SHA-256):
17:9F:BC:14:8A:3D:D0:0F:D2:4E:A1:34:58:CC:43:BF:A7:F5:9C:81:82:D7:83:A5:13:F6:EB:EC:10:0C:89:24
# Fingerprint (SHA1): 1F:24:C6:30:CD:A4:18:EF:20:69:FF:AD:4F:DD:5F:46:3A:1B:69:AA
CKA_CLASS CK_OBJECT_CLASS CKO_CERTIFICATE
CKA_TOKEN CK_BBOOL CK_TRUE
CKA PRIVATE CK BBOOL CK FALSE
CKA_MODIFIABLE CK_BBOOL CK_FALSE
CKA_LABEL UTF8 "GlobalSign ECC Root CA - R5"
CKA CERTIFICATE TYPE CK CERTIFICATE TYPE CKC X 509
CKA_SUBJECT MULTILINE_OCTAL
\060\120\061\044\060\042\006\003\125\004\013\023\033\107\154\157
\142\141\154\123\151\147\156\040\105\103\103\040\122\157\157\164
\label{eq:condition} $$ \040\103\101\040\055\040\122\065\061\023\060\021\006\003\125\004 $$
\012\023\012\107\154\157\142\141\154\123\151\147\156\061\023\060
\021\006\003\125\004\003\023\012\107\154\157\142\141\154\123\151
\147\156
END
CKA ID
UTF8 "0"
CKA ISSUER MULTILINE OCTAL
\060\120\061\044\060\042\006\003\125\004\013\023\033\107\154\157
\142\141\154\123\151\147\156\040\105\103\103\040\122\157\157\164
\\ \\040\\103\\101\\040\\055\\040\\122\\065\\061\\023\\060\\021\\006\\003\\125\\004
\label{eq:condition} $$ \001\006\003\125\004\003\023\012\107\154\157\142\141\154\123\151 $$
\147\156
END
```

CKA\_SERIAL\_NUMBER MULTILINE\_OCTAL

 $\label{eq:condition} $$ \002\021\140\131\111\340\046\056\273\125\371\012\167\212\161\371\112\330\154$ 

**END** 

CKA\_VALUE MULTILINE\_OCTAL

\060\202\002\036\060\202\001\244\240\003\002\001\002\002\021\140

\131\111\340\046\056\273\125\371\012\167\212\161\371\112\330\154 \060\012\006\010\052\206\110\316\075\004\003\003\060\120\061\044 \060\042\006\003\125\004\013\023\033\107\154\157\142\141\154\123  $\label{eq:condition} $$ \frac{151}147\\156\\040\\105\\103\\103\\040\\122\\157\\157\\164\\040\\103\\101\\040$ \055\040\122\065\061\023\060\021\006\003\125\004\012\023\012\107 \004\003\023\012\107\154\157\142\141\154\123\151\147\156\060\036  $\label{eq:condition} $$ \027\015\061\062\061\061\063\060\060\060\060\060\060\132\027 $$$ \015\063\070\060\061\061\071\060\063\061\064\060\067\132\060\120 \061\044\060\042\006\003\125\004\013\023\033\107\154\157\142\141  $\label{eq:condition} $$ \frac{154}123\frac{151}147\frac{156}040\frac{105}103\frac{103}040\frac{122}157\frac{157}164\sqrt{040}103}{103} $$$  $\label{eq:condition} $$ 101\040\055\040\122\065\061\023\060\021\006\003\125\004\012\023$ \012\107\154\157\142\141\154\123\151\147\156\061\023\060\021\006  $\\ \\003\\125\\004\\003\\023\\012\\107\\154\\157\\142\\141\\154\\123\\151\\147\\156$  $\label{eq:condition} $$ \0.060\166\0.020\0.006\0.007\0.052\2.06\1.10\3.16\0.075\0.02\0.01\0.06\0.05\0.053$ \201\004\000\042\003\142\000\004\107\105\016\226\373\175\135\277  $\label{eq:condition} $$ \frac{351}{071}\frac{321}{041}\frac{370}{237}\frac{266}{325}\frac{325}{173}\frac{36}{222}\frac{110}{131}\frac{34}{034} $$$ \360\142\061\055\300\172\050\376\032\247\134\263\266\314\227\347 \105\324\130\372\321\167\155\103\242\300\207\145\064\012\037\172 \335\353\074\063\241\305\235\115\244\157\101\225\070\177\311\036 \204\353\321\236\111\222\207\224\207\014\072\205\112\146\237\235 \131\223\115\227\141\006\206\112\243\102\060\100\060\016\006\003 \125\035\023\001\001\377\004\005\060\003\001\001\377\060\035\006  $\label{eq:condition} $$ \03\125\035\016\004\026\004\024\075\346\051\110\233\352\007\312 $$$ \041\104\112\046\336\156\336\322\203\320\237\131\060\012\006\010 \052\206\110\316\075\004\003\003\003\150\000\060\145\002\061\000 \345\151\022\311\156\333\306\061\272\011\101\341\227\370\373\375 \232\342\175\022\311\355\174\144\323\313\005\045\213\126\331\240 \347\136\135\116\013\203\234\133\166\051\240\011\046\041\152\142  $\label{eq:condition} $$ \002\060\161\322\265\217\134\352\073\341\170\011\205\250\165\222 $$$ \073\310\134\375\110\357\015\164\042\250\010\342\156\305\111\316 \307\014\274\247\141\151\361\367\073\341\052\313\371\053\363\146 \220\067

**END** 

CKA\_NSS\_MOZILLA\_CA\_POLICY

CK BBOOL CK TRUE

CKA\_NSS\_SERVER\_DISTRUST\_AFTER CK\_BBOOL CK\_FALSE CKA\_NSS\_EMAIL\_DISTRUST\_AFTER CK\_BBOOL CK\_FALSE

```
# Trust for "GlobalSign ECC Root CA - R5"
```

17:9F:BC:14:8A:3D:D0:0F:D2:4E:A1:34:58:CC:43:BF:A7:F5:9C:81:82:D7:83:A5:13:F6:EB:EC:10:0C:89:24

<sup>#</sup> Issuer: CN=GlobalSign,O=GlobalSign,OU=GlobalSign ECC Root CA - R5

<sup>#</sup> Serial Number:60:59:49:e0:26:2e:bb:55:f9:0a:77:8a:71:f9:4a:d8:6c

<sup>#</sup> Subject: CN=GlobalSign,O=GlobalSign,OU=GlobalSign ECC Root CA - R5

<sup>#</sup> Not Valid Before: Tue Nov 13 00:00:00 2012

<sup>#</sup> Not Valid After: Tue Jan 19 03:14:07 2038

<sup>#</sup> Fingerprint (SHA-256):

```
# Fingerprint (SHA1): 1F:24:C6:30:CD:A4:18:EF:20:69:FF:AD:4F:DD:5F:46:3A:1B:69:AA
CKA CLASS CK OBJECT CLASS CKO NSS TRUST
CKA_TOKEN CK_BBOOL CK_TRUE
CKA_PRIVATE CK_BBOOL CK_FALSE
CKA_MODIFIABLE CK_BBOOL CK_FALSE
CKA_LABEL UTF8 "GlobalSign ECC Root CA - R5"
CKA CERT SHA1 HASH MULTILINE OCTAL
\label{eq:condition} $$ \037\044\306\060\315\244\030\357\040\151\377\255\117\335\137\106$
\072\033\151\252
END
CKA_CERT_MD5_HASH MULTILINE_OCTAL
\label{eq:condition} $$ \237\255\073\034\002\036\212\272\027\164\070\201\014\242\274\010 $$
END
CKA_ISSUER
MULTILINE_OCTAL
\060\120\061\044\060\042\006\003\125\004\013\023\033\107\154\157
\142\141\154\123\151\147\156\040\105\103\103\040\122\157\157\164
\040\103\101\040\055\040\122\065\061\023\060\021\006\003\125\004
\012\023\012\107\154\157\142\141\154\123\151\147\156\061\023\060
\label{eq:condition} $$ \001\006\003\125\004\003\023\012\107\154\157\142\141\154\123\151 $$
\147\156
END
CKA_SERIAL_NUMBER MULTILINE_OCTAL
\002\021\140\131\111\340\046\056\273\125\371\012\167\212\161\371
\112\330\154
END
CKA TRUST SERVER AUTH CK TRUST CKT NSS TRUSTED DELEGATOR
CKA_TRUST_EMAIL_PROTECTION CK_TRUST CKT_NSS_TRUSTED_DELEGATOR
CKA TRUST CODE SIGNING CK TRUST CKT NSS MUST VERIFY TRUST
CKA_TRUST_STEP_UP_APPROVED CK_BBOOL CK_FALSE
# Certificate "Staat der Nederlanden Root CA - G3"
# Issuer: CN=Staat der Nederlanden Root CA - G3,O=Staat der Nederlanden,C=NL
# Serial Number: 10003001 (0x98a239)
# Subject: CN=Staat der Nederlanden Root CA - G3,O=Staat der Nederlanden,C=NL
Not Valid Before: Thu Nov 14 11:28:42 2013
# Not Valid After: Mon Nov 13 23:00:00 2028
# Fingerprint (SHA-256):
3C:4F:B0:B9:5A:B8:B3:00:32:F4:32:B8:6F:53:5F:E1:72:C1:85:D0:FD:39:86:58:37:CF:36:18:7F:A6:F4:28
# Fingerprint (SHA1): D8:EB:6B:41:51:92:59:E0:F3:E7:85:00:C0:3D:B6:88:97:C9:EE:FC
CKA_CLASS CK_OBJECT_CLASS CKO_CERTIFICATE
CKA_TOKEN CK_BBOOL CK_TRUE
CKA_PRIVATE CK_BBOOL CK_FALSE
CKA_MODIFIABLE CK_BBOOL CK_FALSE
CKA_LABEL UTF8 "Staat der Nederlanden Root CA - G3"
```

# CKA\_CERTIFICATE\_TYPE CK\_CERTIFICATE\_TYPE CKC\_X\_509 CKA\_SUBJECT MULTILINE\_OCTAL

 $\label{eq:condition} $$ \00013\00011\000003\125\004\0000023\002\116\114\061\036\00003\125\0004\012\014\025\123\164\141\141\164\040\144\145\162\040\116\145\144\145\162\154\141\156\144\145\156\040\144\145\162\040\116\145\144\145\162\154\141\156\144\145\156\040\122\157\157\164\040\103\101\040\055\040\107\063$ 

**END** 

CKA ID UTF8 "0"

## CKA\_ISSUER MULTILINE\_OCTAL

**END** 

CKA SERIAL NUMBER

MULTILINE\_OCTAL

\002\004\000\230\242\071

**END** 

## CKA\_VALUE MULTILINE\_OCTAL

\060\202\005\164\060\202\003\134\240\003\002\001\002\002\004\000 \230\242\071\060\015\006\011\052\206\110\206\367\015\001\001\013 \005\000\060\132\061\013\060\011\006\003\125\004\006\023\002\116 \114\061\036\060\034\006\003\125\004\012\014\025\123\164\141\141 \156\061\053\060\051\006\003\125\004\003\014\042\123\164\141\141 \164\040\144\145\162\040\116\145\144\145\162\154\141\156\144\145  $\label{eq:condition} $$ \frac{156}040\\122\\157\\157\\164\\040\\103\\101\\040\\055\\040\\107\\063\\060\\036$ \027\015\061\063\061\061\061\064\061\061\062\070\064\062\132\027 \015\062\070\061\061\061\063\062\063\060\060\060\060\060\132\060\132 \061\013\060\011\006\003\125\004\006\023\002\116\114\061\036\060 \034\006\003\125\004\012\014\025\123\164\141\141\164\040\144\145 \162\040\116\145\144\145\162\154\141\156\144\145\156\061\053\060 \051\006\003\125\004\003\014\042\123\164\141\141\164\040\144\145 \162\040\116\145\144\145\162\154\141\156\144\145\156\040\122\157  $\label{eq:condition} $$ \frac{157}{164}040\\103\\101\\040\\055\\040\\107\\063\\060\\202\\002\\042\\060\\015$ \006\011\052\206\110\206\367\015\001\001\001\005\000\003\202\002 \017\000\060\202\002\012\002\202\002\001\000\276\062\242\124\017 \160\373\054\134\131\353\154\304\244\121\350\205\052\263\314\112 \064\362\260\137\363\016\307\034\075\123\036\210\010\150\330\157 \075\255\302\236\314\202\147\007\047\207\150\161\072\237\165\226 \042\106\005\260\355\255\307\133\236\052\336\234\374\072\306\225 \247\365\027\147\030\347\057\111\010\014\134\317\346\314\064\355 \170\373\120\261\334\153\062\360\242\376\266\074\344\354\132\227 \307\077\036\160\010\060\240\334\305\263\155\157\320\202\162\021

\253\322\201\150\131\202\027\267\170\222\140\372\314\336\077\204 \353\215\070\063\220\012\162\043\372\065\314\046\161\061\321\162 \050\222\331\133\043\155\146\265\155\007\102\353\246\063\316\222 \333\300\366\154\143\170\315\312\116\075\265\345\122\233\361\276 \073\346\124\140\260\146\036\011\253\007\376\124\211\021\102\321  $\label{eq:condition} $$ \367\044\272\140\170\032\230\367\311\021\375\026\301\065\032\124 $$$ \165\357\103\323\345\256\116\316\347\173\303\306\116\141\121\113  $\label{eq:condition} $$ \253\232\105\113\241\037\101\275\110\123\025\161\144\013\206\263$ \345\056\276\316\244\033\301\051\204\242\265\313\010\043\166\103 \042\044\037\027\004\324\156\234\306\374\177\053\146\032\354\212 \345\326\317\115\365\143\011\267\025\071\326\173\254\353\343\174 \351\116\374\165\102\310\355\130\225\014\006\102\242\234\367\344 \160\263\337\162\157\132\067\100\211\330\205\244\327\361\013\336  $\label{eq:condition} $$ 103\031\324\112\130\054\214\212\071\236\277\204\207\361\026\073$  $\label{eq:condition} $$ \066\014\351\323\264\312\154\031\101\122\011\241\035\260\152\277 $$$ \202\357\160\121\041\062\334\005\166\214\313\367\144\344\003\120 \257\214\221\147\253\305\362\356\130\330\336\276\367\347\061\317 \154\311\073\161\301\325\210\265\145\274\300\350\027\027\007\022 \265\134\322\253\040\223\264\346\202\203\160\066\305\315\243\215 \255\213\354\243\301\103\207\346\103\342\064\276\225\213\065\355 \007\071\332\250\035\172\237\066\236\022\260\014\145\022\220\025 \140\331\046\100\104\343\126\140\245\020\324\152\074\375\101\334  $\label{eq:condition} $$ \016\132\107\266\357\227\141\165\117\331\376\307\262\035\324\355$$ \135\111\263\251\152\313\146\204\023\325\134\240\334\337\156\167  $\label{eq:condition} $$ \006\321\161\165\310\127\157\257\017\167\133\002\003\001\000\001$ \243\102\060\100\060\017\006\003\125\035\023\001\001\377\004\005 \060\003\001\001\377\060\016\006\003\125\035\017\001\001\377\004 \124\255\372\307\222\127\256\312\065\234\056\022\373\344\272\135 \040\334\224\127\060\015\006\011\052\206\110\206\367\015\001\001  $\label{eq:condition} $$ \005\000\003\202\002\001\000\060\231\235\005\062\310\136\016 $$$ \073\230\001\072\212\244\347\007\367\172\370\347\232\337\120\103 \123\227\052\075\312\074\107\230\056\341\025\173\361\222\363\141 \332\220\045\026\145\300\237\124\135\016\003\073\133\167\002\234 \204\266\015\230\137\064\335\073\143\302\303\050\201\302\234\051 \056\051\342\310\303\001\362\063\352\052\252\314\011\010\367\145 \147\306\315\337\323\266\053\247\275\314\321\016\160\137\270\043 \321\313\221\116\012\364\310\172\345\331\143\066\301\324\337\374  $\\ \langle 042 \rangle 227 \rangle 367 \rangle 140 \rangle 135 \rangle 352 \rangle 051 \rangle 057 \rangle 130 \rangle 262 \rangle 275 \rangle 130 \rangle 275 \rangle 215 \rangle 226 \rangle 117 \rangle 130 \rangle 262 \rangle 275 \rangle 130 \rangle 275 \rangle 215 \rangle 226 \rangle 117 \rangle 215 \rangle 226 \rangle 117 \rangle 215 \rangle 226 \rangle 117 \rangle 215 \rangle 226 \rangle 117 \rangle 227 \rangle 227 \rangle$  $\label{eq:condition} $$ \020\165\277\110\173\075\121\207\241\074\164\042\302\374\007\177$ \200\334\304\254\376\152\301\160\060\260\351\216\151\342\054\151 \201\224\011\272\335\376\115\300\203\214\224\130\300\106\040\257 \234\037\002\370\065\125\111\057\106\324\300\360\240\226\002\017 \063\305\161\363\236\043\175\224\267\375\072\323\011\203\006\041 \375\140\075\256\062\300\322\356\215\246\360\347\264\202\174\012 \314\160\311\171\200\370\376\114\367\065\204\031\212\061\373\012 \331\327\177\233\360\242\232\153\303\005\112\355\101\140\024\060 \321\252\021\102\156\323\043\002\004\013\306\145\335\335\122\167

 $\label{eq:control_stress} $$ 332 \times 201 \times 326 \times 250 \times 372 \times 100 \times 176 \times 362 \times 344 \times 124 \times 325 \times 344 \times 152 \times 170 \times 357 \times 112 \times 275 \times 323 \times 371 \times 111 \times 1224 \times 326 \times 344 \times 325 \times 344 \times 152 \times 354 \times 112 \times 275 \times 323 \times 371 \times 111 \times 1065 \times 232 \times 32032 \times 31263 \times 225 \times 3150 \times 322 \times 367 \times 46 \times 271 \times 145 \times 325 \times 340 \times 326 \times 321 \times 340 \times 326 \times 322 \times 327 \times 340 \times 326 \times 322 \times 327 \times 326 \times 374 \times 325 \times 340 \times 326 \times 322 \times 327 \times 326 \times 374 \times 325 \times 326 \times 322 \times 321 \times 326 \times 321 \times 326 \times 322 \times 321 \times 326 \times 321 \times 326 \times 326 \times 321 \times 326 \times 326 \times 321 \times 326 \times 326 \times 321 \times 326 \times 326 \times$ 

**END** 

CKA\_NSS\_MOZILLA\_CA\_POLICY

CK BBOOL CK TRUE

CKA\_NSS\_SERVER\_DISTRUST\_AFTER CK\_BBOOL CK\_FALSE CKA\_NSS\_EMAIL\_DISTRUST\_AFTER CK\_BBOOL CK\_FALSE

# Trust for "Staat der Nederlanden Root CA - G3"

# Issuer: CN=Staat der Nederlanden Root CA - G3,O=Staat der Nederlanden,C=NL

# Serial Number: 10003001 (0x98a239)

# Subject: CN=Staat der Nederlanden Root CA - G3,O=Staat der Nederlanden,C=NL

# Not Valid Before: Thu Nov 14 11:28:42 2013 # Not Valid After: Mon Nov 13 23:00:00 2028

# Fingerprint (SHA-256):

3C:4F:B0:B9:5A:B8:B3:00:32:F4:32:B8:6F:53:5F:E1:72:C1:85:D0:FD:39:86:58:37:CF:36:18:7F:A6:F4:28

# Fingerprint (SHA1): D8:EB:6B:41:51:92:59:E0:F3:E7:85:00:C0:3D:B6:88:97:C9:EE:FC

CKA\_CLASS CK\_OBJECT\_CLASS CKO\_NSS\_TRUST

CKA\_TOKEN CK\_BBOOL CK\_TRUE

CKA\_PRIVATE CK\_BBOOL CK\_FALSE

CKA\_MODIFIABLE CK\_BBOOL CK\_FALSE

CKA\_LABEL UTF8 "Staat der Nederlanden Root CA - G3"

CKA CERT SHA1 HASH

MULTILINE\_OCTAL

 $\label{eq:condition} $$ 330\353\153\101\121\222\131\340\363\347\205\000\300\075\266\210 $$$ 

\227\311\356\374

**END** 

CKA\_CERT\_MD5\_HASH MULTILINE\_OCTAL

**END** 

CKA\_ISSUER MULTILINE\_OCTAL

```
\144\145\162\040\116\145\144\145\162\154\141\156\144\145\156\040
\122\157\157\164\040\103\101\040\055\040\107\063
END
CKA SERIAL NUMBER MULTILINE OCTAL
\002\004\000\230\242\071
END
CKA TRUST SERVER AUTH CK TRUST CKT NSS MUST VERIFY TRUST
CKA_TRUST_EMAIL_PROTECTION CK_TRUST CKT_NSS_TRUSTED_DELEGATOR
CKA_TRUST_CODE_SIGNING CK_TRUST CKT_NSS_MUST_VERIFY_TRUST
CKA TRUST STEP UP APPROVED CK BBOOL CK FALSE
#
# Certificate "IdenTrust Commercial Root CA 1"
# Issuer: CN=IdenTrust Commercial Root CA
1.O=IdenTrust.C=US
# Serial Number:0a:01:42:80:00:00:01:45:23:c8:44:b5:00:00:00:02
# Subject: CN=IdenTrust Commercial Root CA 1,O=IdenTrust,C=US
# Not Valid Before: Thu Jan 16 18:12:23 2014
# Not Valid After: Mon Jan 16 18:12:23 2034
# Fingerprint (SHA-256):
5D:56:49:9B:E4:D2:E0:8B:CF:CA:D0:8A:3E:38:72:3D:50:50:3B:DE:70:69:48:E4:2F:55:60:30:19:E5:28:AE
# Fingerprint (SHA1): DF:71:7E:AA:4A:D9:4E:C9:55:84:99:60:2D:48:DE:5F:BC:F0:3A:25
CKA CLASS CK OBJECT CLASS CKO CERTIFICATE
CKA TOKEN CK BBOOL CK TRUE
CKA PRIVATE CK BBOOL CK FALSE
CKA MODIFIABLE CK BBOOL CK FALSE
CKA LABEL UTF8 "IdenTrust Commercial Root CA 1"
CKA CERTIFICATE TYPE CK CERTIFICATE TYPE CKC X 509
CKA SUBJECT MULTILINE OCTAL
\060\112\061\013\060\011\006\003\125\004\006\023\002\125\123\061
\022\060\020\006\003\125\004\012\023\011\111\144\145\156\124\162
\165\163\164\061\047\060\045\006\003\125\004\003\023\036\111\144
\145\156\124\162\165\163\164\040\103\157\155\155\145\162\143\151
\141\154\040\122\157\157\164\040\103\101\040\061
END
CKA ID
UTF8 "0"
CKA_ISSUER MULTILINE_OCTAL
\label{eq:condition} $$ \060\11\006\003\125\004\006\023\002\125\123\061\
\022\060\020\006\003\125\004\012\023\011\111\144\145\156\124\162
\165\163\164\061\047\060\045\006\003\125\004\003\023\036\111\144
\145\156\124\162\165\163\164\040\103\157\155\155\145\162\143\151
\141\154\040\122\157\157\164\040\103\101\040\061
END
CKA_SERIAL_NUMBER MULTILINE_OCTAL
\002\020\012\001\102\200\000\000\001\105\043\310\104\265\000\000
\000\002
```

#### **END**

## CKA VALUE MULTILINE OCTAL

\060\202\005\140\060\202\003\110\240\003\002\001\002\002\002\012 \001\102\200\000\000\001\105\043\310\104\265\000\000\000\000\002\060 \015\006\011\052\206\110\206\367\015\001\001\013\005\000\060\112 \020\006\003\125\004\012\023\011\111\144\145\156\124\162\165\163 \164\061\047\060\045\006\003\125\004\003\023\036\111\144\145\156 \040\122\157\157\164\040\103\101\040\061\060\036\027\015\061\064 \060\061\061\066\061\070\061\062\062\063\132\027\015\063\064\060  $\label{eq:condition} $$ \061\061\066\061\070\061\062\062\063\132\060\112\061\013\060\011 $$$ \006\003\125\004\006\023\002\125\123\061\022\060\020\006\003\125  $\\ \\004\\ \\012\\ \\023\\ \\011\\ \\111\\ \\144\\ \\145\\ \\156\\ \\124\\ \\162\\ \\165\\ \\163\\ \\164\\ \\061\\ \\047\\ \\060$  $\\ \\045\\ \\006\\ \\003\\ \\125\\ \\004\\ \\003\\ \\023\\ \\036\\ \\111\\ \\144\\ \\145\\ \\156\\ \\124\\ \\162\\ \\165\\ \\163$ \164\040\103\157\155\155\145\162\143\151\141\154\040\122\157\157  $\label{eq:condition} $$ 164\040\103\101\040\061\060\202\002\042\060\015\006\011\052\206$ \110\206\367\015\001\001\001\005\000\003\202\002\017\000\060\202 \002\012\002\202\002\001\000\247\120\031\336\077\231\075\324\063  $\label{eq:condition} $$ 106\361\157\121\141\202\262\251\117\217\147\211\135\204\331\123$ \335\014\050\331\327\360\377\256\225\103\162\231\371\265\135\174 \212\301\102\341\061\120\164\321\201\015\174\315\233\041\253\103 \342\254\255\136\206\156\363\011\212\037\132\062\275\242\353\224 \371\350\134\012\354\377\230\322\257\161\263\264\123\237\116\207  $\label{eq:condition} $$ \frac{357}{222}\frac{274}{275}\frac{354}{117}\frac{062}{60}\frac{210}{113}\frac{027}{136}\frac{127}{304}\frac{302}{123}\frac{302}{120}$ \366\002\227\215\331\142\053\277\044\037\142\215\337\303\270\051 \113\111\170\074\223\140\210\042\374\231\332\066\310\302\242\324  $\label{eq:condition} $$ \054\124\000\147\065\156\163\277\002\130\360\244\335\345\260\242 $$$ \046\172\312\340\066\245\031\026\365\375\267\357\256\077\100\365 \155\132\004\375\316\064\312\044\334\164\043\033\135\063\023\022 \135\304\001\045\366\060\335\002\135\237\340\325\107\275\264\353 \033\241\273\111\111\330\237\133\002\363\212\344\044\220\344\142 \117\117\301\257\213\016\164\027\250\321\162\210\152\172\001\111 \314\264\106\171\306\027\261\332\230\036\007\131\372\165\041\205 \145\335\220\126\316\373\253\245\140\235\304\235\371\122\260\213 \275\207\371\217\053\043\012\043\166\073\367\063\341\311\000\363 \151\371\113\242\340\116\274\176\223\071\204\007\367\104\160\176  $\label{eq:condition} $$ \376\007\132\345\261\254\321\030\314\362\065\345\111\111\010\312$  $\label{eq:condition} $$ 126\311\075\373\017\030\175\213\073\301\023\302\115\217\311\117$  $\label{eq:condition} $$ \016\067\351\037\241\016\152\337\142\056\313\065\006\121\171\054$$$ \310\045\070\364\372\113\247\211\134\234\322\343\015\071\206\112 \164\174\325\131\207\302\077\116\014\134\122\364\075\367\122\202 \361\352\243\254\375\111\064\032\050\363\101\210\072\023\356\350 \336\377\231\035\137\272\313\350\036\362\271\120\140\300\061\323 \163\345\357\276\240\355\063\013\164\276\040\040\304\147\154\360 \010\003\172\125\200\177\106\116\226\247\364\036\076\341\366\330 \011\341\063\144\053\143\327\062\136\237\371\300\173\017\170\157 \227\274\223\232\371\234\022\220\170\172\200\207\025\327\162\164

\234\125\164\170\261\272\341\156\160\004\272\117\240\272\150\303 \173\377\061\360\163\075\075\224\052\261\013\101\016\240\376\115 \210\145\153\171\063\264\327\002\003\001\000\001\243\102\060\100 \060\016\006\003\125\035\017\001\001\377\004\004\003\002\001\006 \060\017\006\003\125\035\023\001\001\377\004\005\060\003\001\001 \323\360\006\213\356\244\173\276\102\347\046\124\310\216\066\166 \060\015\006\011\052\206\110\206\367\015\001\001\013\005\000\003  $\label{eq:condition} $$ \200\001\000\015\256\220\062\366\246\113\174\104\166\031\141 $$$ \036\047\050\315\136\124\357\045\274\343\010\220\371\051\327\256 \150\010\341\224\000\130\357\056\056\176\123\122\214\266\134\007 \352\210\272\231\213\120\224\327\202\200\337\141\011\000\223\255 \015\024\346\316\301\362\067\224\170\260\137\234\263\242\163\270 \217\005\223\070\315\215\076\260\270\373\300\317\261\362\354\055  $\label{eq:condition} $$ \055\033\314\354\252\232\263\252\140\202\033\055\073\303\204\075$ \127\212\226\036\234\165\270\323\060\315\140\010\203\220\323\216 \124\361\115\146\300\135\164\003\100\243\356\205\176\302\037\167 \234\006\350\301\247\030\135\122\225\355\311\335\045\236\155\372 \251\355\243\072\064\320\131\173\332\355\120\363\065\277\355\353 \024\115\061\307\140\364\332\361\207\234\342\110\342\306\305\067 \373\006\020\372\165\131\146\061\107\051\332\166\232\034\351\202 \256\357\232\271\121\367\210\043\232\151\225\142\074\345\125\200  $\label{eq:condition} $$ \066\327\124\002\377\361\271\135\316\324\043\157\330\105\204\112$$ \133\145\357\211\014\335\024\247\040\313\030\245\045\264\015\371  $\label{eq:condition} $$ \001\360\242\322\364\000\310\164\216\241\052\110\216\145\333\023 $$$ \304\342\045\027\175\353\276\207\133\027\040\124\121\223\112\123 \003\013\354\135\312\063\355\142\375\105\307\057\133\334\130\240  $\label{eq:condition} $$ \200\071\346\372\327\376\023\024\246\355\075\224\112\102\164\324 $$$ \303\167\131\163\315\217\106\276\125\070\357\372\350\221\062\352 \227\130\004\042\336\070\303\314\274\155\311\063\072\152\012\151  $\label{eq:condition} $$ \077\240\310\352\162\217\214\143\206\043\275\155\074\226\236\225$$ \340\111\114\252\242\271\052\033\234\066\201\170\355\303\350\106 \342\046\131\104\165\036\331\165\211\121\315\020\204\235\141\140 \313\135\371\227\042\115\216\230\346\343\177\366\133\273\256\315 \312\112\201\153\136\013\363\121\341\164\053\351\176\047\247\331 \231\111\116\370\245\200\333\045\017\034\143\142\212\311\063\147 \153\074\020\203\306\255\336\250\315\026\216\215\360\007\067\161 \237\362\253\374\101\365\301\213\354\000\067\135\011\345\116\200 \357\372\261\134\070\006\245\033\112\341\334\070\055\074\334\253  $\label{eq:condition} $$ \037\220\032\325\112\234\356\321\160\154\314\356\364\127\370\030 $$$ \272\204\156\207

**END** 

CKA\_NSS\_MOZILLA\_CA\_POLICY
CK\_BBOOL CK\_TRUE
CKA\_NSS\_SERVER\_DISTRUST\_AFTER CK\_BBOOL CK\_FALSE
CKA\_NSS\_EMAIL\_DISTRUST\_AFTER CK\_BBOOL CK\_FALSE

# Trust for "IdenTrust Commercial Root CA 1"

```
# Serial Number:0a:01:42:80:00:00:01:45:23:c8:44:b5:00:00:00:02
# Subject: CN=IdenTrust Commercial Root CA 1,O=IdenTrust,C=US
# Not Valid Before: Thu Jan 16 18:12:23 2014
# Not Valid After: Mon Jan 16 18:12:23 2034
# Fingerprint (SHA-256):
5D:56:49:9B:E4:D2:E0:8B:CF:CA:D0:8A:3E:38:72:3D:50:50:3B:DE:70:69:48:E4:2F:55:60:30:19:E5:28:AE
# Fingerprint (SHA1): DF:71:7E:AA:4A:D9:4E:C9:55:84:99:60:2D:48:DE:5F:BC:F0:3A:25
CKA_CLASS CK_OBJECT_CLASS CKO_NSS_TRUST
CKA TOKEN CK BBOOL CK TRUE
CKA_PRIVATE CK_BBOOL CK_FALSE
CKA_MODIFIABLE CK_BBOOL CK_FALSE
CKA LABEL UTF8 "IdenTrust Commercial Root CA 1"
CKA_CERT_SHA1_HASH MULTILINE_OCTAL
\337\161\176\252\112\331\116\311\125\204\231\140\055\110\336\137
\274\360\072\045
END
CKA CERT MD5 HASH
MULTILINE OCTAL
\263\076\167\163\165\356\240\323\343\176\111\143\111\131\273\307
END
CKA ISSUER MULTILINE OCTAL
\label{eq:condition} $$ \060\11\006\003\125\004\006\023\002\125\123\061 $$
\022\060\020\006\003\125\004\012\023\011\111\144\145\156\124\162
\165\163\164\061\047\060\045\006\003\125\004\003\023\036\111\144
\145\156\124\162\165\163\164\040\103\157\155\155\145\162\143\151
\141\154\040\122\157\157\164\040\103\101\040\061
END
CKA SERIAL NUMBER MULTILINE OCTAL
\002\020\012\001\102\200\000\000\001\105\043\310\104\265\000\000
\000\002
END
CKA_TRUST_SERVER_AUTH CK_TRUST CKT_NSS_TRUSTED_DELEGATOR
CKA TRUST EMAIL PROTECTION CK TRUST CKT NSS TRUSTED DELEGATOR
CKA TRUST CODE SIGNING CK TRUST CKT NSS MUST VERIFY TRUST
CKA_TRUST_STEP_UP_APPROVED CK_BBOOL CK_FALSE
# Certificate "IdenTrust Public Sector Root CA 1"
# Issuer: CN=IdenTrust Public Sector Root CA 1,O=IdenTrust,C=US
# Serial Number:0a:01:42:80:00:00:01:45:23:cf:46:7c:00:00:00:02
Subject: CN=IdenTrust Public Sector Root CA 1,O=IdenTrust,C=US
# Not Valid Before: Thu Jan 16 17:53:32 2014
# Not Valid After: Mon Jan 16 17:53:32 2034
# Fingerprint (SHA-256):
30:D0:89:5A:9A:44:8A:26:20:91:63:55:22:D1:F5:20:10:B5:86:7A:CA:E1:2C:78:EF:95:8F:D4:F4:38:9F:2F
```

# Issuer: CN=IdenTrust Commercial Root CA 1,O=IdenTrust,C=US

# Fingerprint (SHA1): BA:29:41:60:77:98:3F:F4:F3:EF:F2:31:05:3B:2E:EA:6D:4D:45:FD

CKA CLASS CK OBJECT CLASS CKO CERTIFICATE

CKA TOKEN CK BBOOL CK TRUE

CKA\_PRIVATE CK\_BBOOL CK\_FALSE

CKA\_MODIFIABLE CK\_BBOOL CK\_FALSE

CKA\_LABEL UTF8 "IdenTrust Public Sector Root CA 1"

CKA CERTIFICATE TYPE CK CERTIFICATE TYPE CKC X 509

CKA\_SUBJECT MULTILINE\_OCTAL

CKA\_ID UTF8 "0"

CKA ISSUER

MULTILINE OCTAL

## CKA SERIAL NUMBER MULTILINE OCTAL

\002\020\012\001\102\200\000\000\001\105\043\317\106\174\000\000\000\0002

**END** 

## CKA\_VALUE MULTILINE\_OCTAL

\060\202\005\146\060\202\003\116\240\003\002\001\002\002\002\012 \001\102\200\000\000\000\001\105\043\317\106\174\000\000\000\000\002\060  $\label{eq:condition} $$ \015\006\011\052\206\110\206\367\015\001\001\013\005\000\060\115$ \061\013\060\011\006\003\125\004\006\023\002\125\123\061\022\060 \020\006\003\125\004\012\023\011\111\144\145\156\124\162\165\163 \164\061\052\060\050\006\003\125\004\003\023\041\111\144\145\156 \124\162\165\163\164\040\120\165\142\154\151\143\040\123\145\143 \164\157\162\040\122\157\157\164\040\103\101\040\061\060\036\027 \015\061\064\060\061\061\066\061\067\065\063\063\062\132\027\015 \063\064\060\061\061\066\061\067\065\063\063\062\132\060\115\061 \061\052\060\050\006\003\125\004\003\023\041\111\144\145\156\124 \162\165\163\164\040\120\165\142\154\151\143\040\123\145\143\164 \157\162\040\122\157\157\164\040\103\101\040\061\060\202\002\042 \060\015\006\011\052\206\110\206\367\015\001\001\001\005\000\003 \202\002\017\000\060\202\002\012\002\202\002\001\000\266\042\224 \374\244\110\257\350\107\153\012\373\047\166\344\362\077\212\073 \172\112\054\061\052\214\215\260\251\303\061\153\250\167\166\204 \046\266\254\201\102\015\010\353\125\130\273\172\370\274\145\175

\362\240\155\213\250\107\351\142\166\036\021\356\010\024\321\262 \104\026\364\352\320\372\036\057\136\333\313\163\101\256\274\000 \260\112\053\100\262\254\341\073\113\302\055\235\344\241\233\354 \032\072\036\360\010\263\320\344\044\065\007\237\234\264\311\122 \155\333\007\312\217\265\133\360\203\363\117\307\055\245\310\255  $\label{eq:condition} $$ \frac{313}{225}040 \frac{244}{061}050 \frac{127}{130}\frac{344}{215}033 \frac{232}{253}\frac{236}{015} $$$ \014\362\012\063\071\042\071\012\227\056\363\123\167\271\104\105 \375\204\313\066\040\201\131\055\232\157\155\110\110\141\312\114  $\label{eq:condition} $$ \frac{337}{123}\frac{321}{257}\frac{274}{104}\frac{237}{253}\frac{57}{153}\frac{203}{162}\frac{357}{165}\frac{200}{200} $$$ \332\006\063\033\135\310\332\143\306\115\315\254\146\061\315\321 \336\076\207\020\066\341\271\244\172\357\140\120\262\313\312\246  $\label{eq:condition} $$ 126\340\067\257\253\064\023\071\045\350\071\146\344\230\172\252$ \022\230\234\131\146\206\076\255\361\260\312\076\006\017\173\360  $\label{eq:condition} $$ \021\113\067\240\104\155\173\313\250\214\161\364\325\265\221\066$$  $\label{eq:condition} $$ \frac{314\360\025\306\053\336\121\027\261\227\114\120\075\261\225\131}{227\114\120\075\261\225\131} $$$ \174\005\175\055\041\325\000\277\001\147\242\136\173\246\134\362  $\label{eq:condition} $$ \367\042\361\220\015\223\333\252\104\121\146\314\175\166\003\353$ \152\250\052\070\031\227\166\015\153\212\141\371\274\366\356\166 \375\160\053\335\051\074\370\012\036\133\102\034\213\126\057\125  $\label{eq:condition} $$ \033\034\241\056\265\307\026\346\370\252\074\222\216\151\266\001 $$$ \301\265\206\235\211\017\013\070\224\124\350\352\334\236\075\045 \274\123\046\355\325\253\071\252\305\100\114\124\253\262\264\331  $\label{eq:condition} $$ 331\370\327\162\333\034\274\155\275\145\137\357\210\065\052\146 $$$ \057\356\366\263\145\360\063\215\174\230\101\151\106\017\103\034 \151\372\233\265\320\141\152\315\312\113\331\114\220\106\253\025 \131\241\107\124\051\056\203\050\137\034\302\242\253\162\027\000 \006\216\105\354\213\342\063\075\177\332\031\104\344\142\162\303 \337\042\306\362\126\324\335\137\225\162\355\155\137\367\110\003 \133\375\305\052\240\366\163\043\204\020\033\001\347\002\003\001 \000\001\243\102\060\100\060\016\006\003\125\035\017\001\001\377  $\\ \\004\\003\\002\\001\\006\\006\\000\\017\\006\\003\\125\\035\\023\\001\\001\\377$ \004\005\060\003\001\001\377\060\035\006\003\125\035\016\004\026 \004\024\343\161\340\236\330\247\102\331\333\161\221\153\224\223 \353\303\243\321\024\243\060\015\006\011\052\206\110\206\367\015 \001\001\013\005\000\003\202\002\001\000\107\372\335\012\260\021 \221\070\255\115\135\367\345\016\227\124\031\202\110\207\124\214 \252\144\231\330\132\376\210\001\305\130\245\231\261\043\124\043  $\label{eq:condition} $$ \267\152\035\040\127\345\001\142\101\027\323\011\333\165\313\156$$  $\label{eq:condition} $$ 124\220\165\376\032\237\201\012\302\335\327\367\011\320\133\162$$  $\label{eq:condition} $$ \025\344\036\011\152\075\063\363\041\232\346\025\176\255\121\325$ \015\020\355\175\102\300\217\356\300\232\010\325\101\326\134\016  $\label{eq:condition} $$ \041\151\156\200\141\016\025\300\270\317\305\111\022\122\314\276$  $\label{eq:condition} $$ \072\314\324\056\070\005\336\065\375\037\157\270\200\150\230\075$ \115\240\312\100\145\322\163\174\365\213\331\012\225\077\330\077  $\\ \langle 043 \rangle 155 \rangle 032 \rangle 321 \rangle 052 \rangle 044 \rangle 031 \rangle 331 \rangle 205 \rangle 263 \rangle 027 \rangle 357 \rangle 170 \rangle 156 \rangle 251 \rangle 130$ \321\043\323\307\023\355\162\045\177\135\261\163\160\320\177\006 \227\011\204\051\200\141\035\372\136\377\163\254\240\343\211\270 \034\161\025\306\336\061\177\022\334\341\155\233\257\347\350\237

\165\170\114\253\106\073\232\316\277\005\030\135\115\025\074\026 \232\031\120\004\232\262\232\157\145\213\122\137\074\130\004\050  $\label{eq:condition} $$ \045\300\146\141\061\176\271\340\165\271\032\250\201\326\162\027 $$$ \263\305\003\061\065\021\170\170\242\340\351\060\214\177\200\337 \130\337\074\272\047\226\342\200\064\155\343\230\323\144\047\254 \110\176\050\167\134\306\045\141\045\370\205\014\145\372\304\062 \057\245\230\005\344\370\013\147\026\026\306\202\270\062\031\371 \371\271\171\334\037\315\353\257\253\016\335\033\333\105\344\172 \347\002\342\225\135\374\151\360\123\151\141\225\165\171\013\136 \125\346\070\034\224\251\131\063\236\310\161\164\171\177\121\211 \266\310\152\270\060\310\152\070\303\156\236\341\067\026\352\005 \142\114\133\022\107\355\247\264\263\130\126\307\111\363\177\022 \150\011\061\161\360\155\370\116\107\373\326\205\356\305\130\100  $\label{eq:condition} $$ \031\244\035\247\371\113\103\067\334\150\132\117\317\353\302\144$ \164\336\264\025\331\364\124\124\032\057\034\327\227\161\124\220 \216\331\040\235\123\053\177\253\217\342\352\060\274\120\067\357 \361\107\265\175\174\054\004\354\150\235\264\111\104\020\364\162 \113\034\144\347\374\346\153\220\335\151\175\151\375\000\126\245 \267\254\266\255\267\312\076\001\357\234

**END** 

CKA NSS MOZILLA CA POLICY

CK\_BBOOL CK\_TRUE

CKA\_NSS\_SERVER\_DISTRUST\_AFTER CK\_BBOOL CK\_FALSE CKA NSS EMAIL DISTRUST AFTER CK\_BBOOL CK\_FALSE

# Trust for "IdenTrust Public Sector Root CA 1"

# Issuer: CN=IdenTrust Public Sector Root CA 1,O=IdenTrust,C=US

# Serial Number:0a:01:42:80:00:00:01:45:23:cf:46:7c:00:00:00:02

# Subject: CN=IdenTrust Public Sector Root CA 1,O=IdenTrust,C=US

# Not Valid Before: Thu Jan 16 17:53:32 2014

# Not Valid After: Mon Jan 16 17:53:32 2034

# Fingerprint (SHA-256):

30:D0:89:5A:9A:44:8A:26:20:91:63:55:22:D1:F5:20:10:B5:86:7A:CA:E1:2C:78:EF:95:8F:D4:F4:38:9F:2F

# Fingerprint (SHA1): BA:29:41:60:77:98:3F:F4:F3:EF:F2:31:05:3B:2E:EA:6D:4D:45:FD

CKA\_CLASS CK\_OBJECT\_CLASS CKO\_NSS\_TRUST

CKA\_TOKEN CK\_BBOOL CK\_TRUE

CKA\_PRIVATE CK\_BBOOL CK\_FALSE

CKA\_MODIFIABLE CK\_BBOOL CK\_FALSE

CKA\_LABEL UTF8 "IdenTrust Public Sector Root CA 1"

CKA\_CERT\_SHA1\_HASH MULTILINE\_OCTAL

\272\051\101\140\167\230\077\364\363\357\362\061\005\073\056\352

\155\115\105\375

**END** 

CKA\_CERT\_MD5\_HASH

MULTILINE\_OCTAL

 $\label{eq:condition} $$ \067\006\245\260\374\211\235\272\364\153\214\032\144\315\325\272$ 

**END** 

CKA\_ISSUER MULTILINE\_OCTAL

```
\060\115\061\013\060\011\006\003\125\004\006\023\002\125\123\061
\022\060\020\006\003\125\004\012\023\011\111\144\145\156\124\162
\165\163\164\061\052\060\050\006\003\125\004\003\023\041\111\144
\145\143\164\157\162\040\122\157\157\164\040\103\101\040\061
END
CKA SERIAL NUMBER MULTILINE OCTAL
\label{eq:condition} $$ \002\020\012\001\102\200\000\000\001\105\043\317\106\174\000\000 $$
\000\002
END
CKA_TRUST_SERVER_AUTH CK_TRUST CKT_NSS_TRUSTED_DELEGATOR
CKA_TRUST_EMAIL_PROTECTION CK_TRUST CKT_NSS_TRUSTED_DELEGATOR
CKA TRUST CODE SIGNING CK TRUST CKT NSS MUST VERIFY TRUST
CKA_TRUST_STEP_UP_APPROVED CK_BBOOL CK_FALSE
# Certificate "Entrust Root Certification Authority - G2"
# Issuer: CN=Entrust Root Certification Authority
- G2,OU="(c) 2009 Entrust, Inc. - for authorized use only",OU=See www.entrust.net/legal-terms,O="Entrust,
Inc.".C=US
# Serial Number: 1246989352 (0x4a538c28)
# Subject: CN=Entrust Root Certification Authority - G2,OU="(c) 2009 Entrust, Inc. - for authorized use
only",OU=See www.entrust.net/legal-terms,O="Entrust, Inc.",C=US
# Not Valid Before: Tue Jul 07 17:25:54 2009
# Not Valid After : Sat Dec 07 17:55:54 2030
# Fingerprint (SHA-256):
43:DF:57:74:B0:3E:7F:EF:5F:E4:0D:93:1A:7B:ED:F1:BB:2E:6B:42:73:8C:4E:6D:38:41:10:3D:3A:A7:F3:39
# Fingerprint (SHA1): 8C:F4:27:FD:79:0C:3A:D1:66:06:8D:E8:1E:57:EF:BB:93:22:72:D4
CKA CLASS CK OBJECT CLASS CKO CERTIFICATE
CKA_TOKEN CK_BBOOL CK_TRUE
CKA PRIVATE CK BBOOL CK FALSE
CKA_MODIFIABLE CK_BBOOL CK_FALSE
CKA LABEL UTF8 "Entrust Root Certification Authority - G2"
CKA_CERTIFICATE_TYPE CK_CERTIFICATE_TYPE CKC_X_509
CKA_SUBJECT MULTILINE_OCTAL
\060\201\276\061\013\060\011\006\003\125\004\006\023\002\125\123
\163\164\054\040\111\156\143\056\061\050\060\046\006\003\125\004
\163\164\056\156\145\164\057\154\145\147\141\154\055\164\145\162
\label{eq:condition} $$ \frac{155}{163}061 \cdot 071 \cdot 060 \cdot 067 \cdot 006 \cdot 003 \cdot 125 \cdot 004 \cdot 013 \cdot 023 \cdot 060 \cdot 050 \cdot 143 \cdot 051 }
\040\062\060\060\071\040\105\156\164\162\165\163\164\054\040\111
\156\143\056\040\055\040\146\157\162\040\141\165\164\150\157\162
\151\172\145\144\040\165\163\145\040\157\156\154\171\061\062\060
\060\006\003\125\004\003\023\051\105\156\164\162\165\163\164\040
\122\157\157\164\040\103\145\162\164\151\146\151\143\141\164\151
\157\156\040\101\165\164\150\157\162\151\164\171\040\055\040\107
```

\062

**END** 

CKA ID

UTF8 "0"

## CKA ISSUER MULTILINE OCTAL

 $\label{eq:control} $$ \060\201\276\061\013\060\011\006\003\125\004\006\0023\002\125\123\061\026\060\0024\006\0003\125\0004\012\023\015\105\156\164\162\165\163\164\054\040\111\156\143\056\061\050\060\006\0003\125\0004\013\023\060\050\145\156\164\162\165\163\164\055\164\145\162\155\163\061\071\060\067\006\0003\125\0004\013\023\060\050\143\051\1040\062\060\060\060\060\071\040\105\156\164\162\165\163\164\054\040\111\156\143\056\040\055\040\146\157\162\040\141\165\164\150\157\162\060\060\006\0003\125\0004\003\023\051\105\156\164\162\165\163\164\040\0122\157\157\164\040\103\145\162\164\151\146\151\143\141\164\151\157\156\040\101\165\164\157\162\151\164\171\040\055\040\107\062$ 

**END** 

CKA\_SERIAL\_NUMBER MULTILINE\_OCTAL \002\004\112\123\214\050

**END** 

## CKA\_VALUE MULTILINE\_OCTAL

\060\202\004\076\060\202\003\046\240\003\002\001\002\002\004\112 \123\214\050\060\015\006\011\052\206\110\206\367\015\001\001\013 \005\000\060\201\276\061\013\060\011\006\003\125\004\006\023\002 \162\165\163\164\054\040\111\156\143\056\061\050\060\046\006\003 \125\004\013\023\037\123\145\145\040\167\167\167\056\145\156\164 \145\162\155\163\061\071\060\067\006\003\125\004\013\023\060\050 \143\051\040\062\060\060\071\040\105\156\164\162\165\163\164\054 \040\111\156\143\056\040\055\040\146\157\162\040\141\165\164\150 \157\162\151\172\145\144\040\165\163\145\040\157\156\154\171\061 \062\060\060\006\003\125\004\003\023\051\105\156\164\162\165\163 \164\040\122\157\157\164\040\103\145\162\164\151\146\151\143\141 \164\151\157\156\040\101\165\164\150\157\162\151\164\171\040\055 \040\107\062\060\036\027\015\060\071\060\067\060\067\061\067\062 \065\065\064\132\027\015\063\060\061\062\060\067\061\065\065 \065\064\132\060\201\276\061\013\060\011\006\003\125\004\006\023 \002\125\123\061\026\060\024\006\003\125\004\012\023\015\105\156 \164\162\165\163\164\054\040\111\156\143\056\061\050\060\046\006 \003\125\004\013\023\037\123\145\145\040\167\167\167\056\145\156 \164\162\165\163\164\056\156\145\164\057\154\145\147\141\154\055 \164\145\162\155\163\061\071\060\067\006\003\125\004\013\023\060 \050\143\051\040\062\060\060\071\040\105\156\164\162\165\163\164 \054\040\111\156\143\056\040\055\040\146\157\162\040\141\165\164

\150\157\162\151\172\145\144\040\165\163\145\040\157\156\154\171 \061\062\060\060\006\003\125\004\003\023\051\105\156\164\162\165 \163\164\040\122\157\157\164\040\103\145\162\164\151\146\151\143  $\\ 141\\164\\151\\157\\156\\040\\101\\165\\164\\150\\157\\162\\151\\164\\171\\040$ \055\040\107\062\060\202\001\042\060\015\006\011\052\206\110\206  $\label{eq:condition} $$ \367\015\001\001\001\005\000\003\202\001\017\000\060\202\001\012$ \002\202\001\001\000\272\204\266\162\333\236\014\153\342\231\351 \060\001\247\166\352\062\270\225\101\032\311\332\141\116\130\162  $\label{eq:condition} $$ \frac{317}{376}\frac{366}{202}\frac{171}{277}\frac{163}{141}\frac{006}{012}\frac{245}{047}\frac{330}{263}\frac{137}{323} $$$ \105\116\034\162\326\116\062\362\162\212\017\367\203\031\320\152  $\label{eq:condition} $$ \200\200\000\105\036\260\307\347\232\277\022\127\047\034\243\150 $$$  $\label{eq:condition} $$ \057\012\207\275\152\153\016\136\145\363\034\167\325\324\205\215 $$$ \160\041\264\263\062\347\213\242\325\206\071\002\261\270\322\107 \316\344\311\111\304\073\247\336\373\124\175\127\276\360\350\156  $\label{eq:condition} $$ 302\171\262\072\013\125\342\120\230\026\062\023\134\057\170\126$ \301\302\224\263\362\132\344\047\232\237\044\327\306\354\320\233  $\\ \langle 045 \rangle 202 \rangle 343 \rangle 314 \rangle 302 \rangle 304 \rangle 105 \rangle 305 \rangle 214 \rangle 227 \rangle 172 \rangle 006 \rangle 153 \rangle 052 \rangle 021 \rangle 237 \rangle 172 \rangle 172 \rangle$ \251\012\156\110\073\157\333\324\021\031\102\367\217\007\277\365 \123\137\234\076\364\027\054\346\151\254\116\062\114\142\167\352 \267\350\345\273\064\274\031\213\256\234\121\347\267\176\265\123 \261\063\042\345\155\317\160\074\032\372\342\233\147\266\203\364 \215\245\257\142\114\115\340\130\254\144\064\022\003\370\266\215  $\label{eq:condition} $$ \224\143\044\244\161\002\003\001\000\001\243\102\060\100\060\016$ \006\003\125\035\017\001\001\377\004\004\003\002\001\006\060\017 \006\003\125\035\023\001\001\377\004\005\060\003\001\001\377\060 \035\006\003\125\035\016\004\026\004\024\152\162\046\172\320\036 \357\175\347\073\151\121\324\154\215\237\220\022\146\253\060\015  $\label{eq:condition} $$ \006\011\052\206\110\206\367\015\001\001\013\005\000\003\202\001 $$$ \001\000\171\237\035\226\306\266\171\077\042\215\207\323\207\003 \004\140\152\153\232\056\131\211\163\021\254\103\321\365\023\377  $\label{eq:condition} $$ \frac{300}{362}275\frac{117}{160}214\frac{251}{057}\frac{352}{027}\frac{304}{013}124 $$$ \236\324\033\226\230\063\074\250\255\142\242\000\166\253\131\151 \156\006\035\176\304\271\104\215\230\257\022\324\141\333\012\031 \106\107\363\353\367\143\301\100\005\100\245\322\267\364\265\232 \066\277\251\210\166\210\004\125\004\053\234\207\177\032\067\074 \176\055\245\032\330\324\211\136\312\275\254\075\154\330\155\257 \325\363\166\017\315\073\210\070\042\235\154\223\232\304\075\277 \202\033\145\077\246\017\135\252\374\345\262\025\312\265\255\306  $\label{eq:condition} $$ \274\075\320\204\350\352\006\162\260\115\071\062\170\277\076\021 $$$ \234\013\244\235\232\041\363\360\233\013\060\170\333\301\334\207 \103\376\274\143\232\312\305\302\034\311\307\215\377\073\022\130 \010\346\266\075\354\172\054\116\373\203\226\316\014\074\151\207 \124\163\244\163\302\223\377\121\020\254\025\124\001\330\374\005 \261\211\241\177\164\203\232\111\327\334\116\173\212\110\157\213 \105\366

**END** 

CKA\_NSS\_MOZILLA\_CA\_POLICY

```
CK BBOOL CK TRUE
```

# CKA NSS SERVER DISTRUST AFTER CK BBOOL CK FALSE CKA\_NSS\_EMAIL\_DISTRUST\_AFTER CK\_BBOOL CK\_FALSE

# Trust for "Entrust Root Certification Authority - G2"

# Issuer: CN=Entrust Root Certification Authority - G2,OU="(c) 2009 Entrust, Inc. - for authorized use

only",OU=See www.entrust.net/legal-terms,O="Entrust, Inc.",C=US

# Serial Number: 1246989352 (0x4a538c28)

# Subject: CN=Entrust Root Certification Authority - G2,OU="(c) 2009 Entrust, Inc. - for authorized use

only",OU=See www.entrust.net/legal-terms,O="Entrust, Inc.",C=US

# Not Valid Before: Tue Jul 07 17:25:54 2009

# Not Valid After: Sat Dec 07 17:55:54 2030

# Fingerprint (SHA-256):

43:DF:57:74:B0:3E:7F:EF:5F:E4:0D:93:1A:7B:ED:F1:BB:2E:6B:42:73:8C:4E:6D:38:41:10:3D:3A:A7:F3:39

# Fingerprint (SHA1): 8C:F4:27:FD:79:0C:3A:D1:66:06:8D:E8:1E:57:EF:BB:93:22:72:D4

CKA CLASS CK OBJECT CLASS CKO NSS TRUST

CKA\_TOKEN CK\_BBOOL CK\_TRUE

CKA PRIVATE CK BBOOL CK FALSE

CKA MODIFIABLE

CK\_BBOOL CK\_FALSE

CKA LABEL UTF8 "Entrust Root Certification Authority - G2"

CKA\_CERT\_SHA1\_HASH MULTILINE\_OCTAL

 $\label{eq:condition} $$ \frac{375}171\\014\\072\\321\\146\\006\\215\\350\\036\\127\\357\\273$ 

\223\042\162\324

**END** 

CKA CERT MD5 HASH MULTILINE OCTAL

\113\342\311\221\226\145\014\364\016\132\223\222\240\012\376\262

**END** 

CKA ISSUER MULTILINE OCTAL

\060\201\276\061\013\060\011\006\003\125\004\006\023\002\125\123

\163\164\054\040\111\156\143\056\061\050\060\046\006\003\125\004

\013\023\037\123\145\145\040\167\167\167\056\145\156\164\162\165

\163\164\056\156\145\164\057\154\145\147\141\154\055\164\145\162

\155\163\061\071\060\067\006\003\125\004\013\023\060\050\143\051 \040\062\060\060\071\040\105\156\164\162\165\163\164\054\040\111

 $\label{eq:condition} $$ \frac{156}{143}056040055040146157162040141165164150157162}$$ 

\151\172\145\144\040\165\163\145\040\157\156\154\171\061\062\060  $\label{eq:condition} $$ \000\000\125\004\003\023\051\105\156\164\162\165\163\164\040 $$$ 

\122\157\157\164\040\103\145\162\164\151\146\151\143\141\164\151

\157\156\040\101\165\164\150\157\162\151\164\171\040\055\040\107

\062

**END** 

CKA\_SERIAL\_NUMBER

MULTILINE\_OCTAL

\002\004\112\123\214\050

**END** 

CKA\_TRUST\_SERVER\_AUTH CK\_TRUST CKT\_NSS\_TRUSTED\_DELEGATOR

```
CKA_TRUST_EMAIL_PROTECTION CK_TRUST CKT_NSS_TRUSTED_DELEGATOR CKA_TRUST_CODE_SIGNING CK_TRUST CKT_NSS_MUST_VERIFY_TRUST CKA_TRUST_STEP_UP_APPROVED CK_BBOOL CK_FALSE
```

```
# Certificate "Entrust Root Certification Authority - EC1"
# Issuer: CN=Entrust Root Certification Authority - EC1,OU="(c) 2012 Entrust, Inc. - for authorized use
only",OU=See www.entrust.net/legal-terms,O="Entrust, Inc.",C=US
# Serial Number:00:a6:8b:79:29:00:00:00:00:50:d0:91:f9
# Subject: CN=Entrust Root Certification Authority - EC1,OU="(c) 2012 Entrust, Inc. - for authorized use
only",OU=See www.entrust.net/legal-terms,O="Entrust, Inc.",C=US
# Not Valid Before: Tue Dec 18 15:25:36 2012
# Not Valid After: Fri Dec 18 15:55:36 2037
# Fingerprint (SHA-256):
02:ED:0E:B2:8C:14:DA:45:16:5C:56:67:91:70:0D:64:51:D7:FB:56:F0:B2:AB:1D:3B:8E:B0:70:E5:6E:DF:F5
Fingerprint (SHA1): 20:D8:06:40:DF:9B:25:F5:12:25:3A:11:EA:F7:59:8A:EB:14:B5:47
CKA_CLASS CK_OBJECT_CLASS CKO_CERTIFICATE
CKA_TOKEN CK_BBOOL CK_TRUE
CKA PRIVATE CK BBOOL CK FALSE
CKA_MODIFIABLE CK_BBOOL CK_FALSE
CKA_LABEL UTF8 "Entrust Root Certification Authority - EC1"
CKA CERTIFICATE TYPE CK CERTIFICATE TYPE CKC X 509
CKA_SUBJECT MULTILINE_OCTAL
\060\201\277\061\013\060\011\006\003\125\004\006\023\002\125\123
\061\026\060\024\006\003\125\004\012\023\015\105\156\164\162\165
\163\164\054\040\111\156\143\056\061\050\060\046\006\003\125\004
\013\023\037\123\145\145\040\167\167\167\056\145\156\164\162\165
\163\164\056\156\145\164\057\154\145\147\141\154\055\164\145\162
\label{eq:condition} $$ \frac{155}{163}061\\071\\060\\067\\006\\003\\125\\004\\013\\023\\060\\050\\143\\051
\040\062\060\061\062\040\105\156\164\162\165\163\164\054\040\111
\156\143\056\040\055\040\146\157\162\040\141\165\164\150\157\162
\151\172\145\144\040\165\163\145\040\157\156\154\171\061\063\060
\061\006\003\125\004\003\023\052\105\156\164\162\165\163\164\040
\122\157\157\164\040\103\145\162\164\151\146\151\143\141\164\151
\label{eq:condition} $$ \frac{157}{156}040\\101\\165\\164\\150\\157\\162\\151\\164\\171\\040\\055\\040\\105
\103\061
END
CKA_ID
UTF8 "0"
CKA_ISSUER MULTILINE_OCTAL
\060\201\277\061\013\060\011\006\003\125\004\006\023\002\125\123
\061\026\060\024\006\003\125\004\012\023\015\105\156\164\162\165
\163\164\054\040\111\156\143\056\061\050\060\046\006\003\125\004
\013\023\037\123\145\145\040\167\167\167\056\145\156\164\162\165
\163\164\056\156\145\164\057\154\145\147\141\154\055\164\145\162
```

\155\163\061\071\060\067\006\003\125\004\013\023\060\050\143\051

 $\label{eq:condition} $$ \040\062\060\061\062\040\105\156\164\162\165\163\164\054\040\111\156\143\056\040\055\040\146\157\162\040\141\165\164\150\157\162\151\172\145\144\040\105\165\163\145\040\157\156\164\162\165\163\164\040\103\145\162\164\151\146\151\143\141\164\151\157\156\040\101\165\164\150\157\162\151\164\171\040\055\040\105\103\061$ 

**END** 

CKA\_SERIAL\_NUMBER

MULTILINE OCTAL

 $\label{eq:condition} $$ \000\0015\000\246\213\171\051\000\000\000\000\120\320\221\371$ 

**END** 

#### CKA VALUE MULTILINE OCTAL

 $\label{eq:condition} $$ \0.002\0.002\0.002\0.002\0.002\0.001\0.002\0.002\0.0000\0.00000\0.0000\0.0000\0.0000\0.0000\0.0000\0.0000\0.0000\0.0000\0.00000\0.0000\0.0000\0.0000\0.0000\0.0000\0.0000\0.0000\0.0000\0.00000\0.0000\0.0000\0.0000\0.0000\0.0000\0.0000\0.0000\0.0000\0.00000\0.0000\0.0000\0.0000\0.0000\0.0000\0.0000\0.0000\0.0000\0.00000\0.0000\0.0000\0.0000\0.0000\0.0000\0.0000\0.0000\0.0000\0.00000\0.0000\0.00000\0.00000\0.00000\0.00000\0.00000\0.00000\0.00000\0.0000\0.00000\0.00000\0.0000\0.00000\0.00000\0.00000\0.00000\0.0000\0.0000$  $\label{eq:condition} $$ \246\213\171\051\000\000\000\000\120\320\221\371\060\012\006\010 $$$ \052\206\110\316\075\004\003\003\060\201\277\061\013\060\011\006 \012\023\015\105\156\164\162\165\163\164\054\040\111\156\143\056 \061\050\060\046\006\003\125\004\013\023\037\123\145\145\040\167 \145\147\141\154\055\164\145\162\155\163\061\071\060\067\006\003 \125\004\013\023\060\050\143\051\040\062\060\061\062\040\105\156  $\label{eq:condition} $$ 164\162\165\163\164\054\040\111\156\143\056\040\055\040\146\157$$ \162\040\141\165\164\150\157\162\151\172\145\144\040\165\163\145 \040\157\156\154\171\061\063\060\061\006\003\125\004\003\023\052 \105\156\164\162\165\163\164\040\122\157\157\164\040\103\145\162 \164\151\146\151\143\141\164\151\157\156\040\101\165\164\150\157 \061\062\061\070\061\065\062\065\063\066\132\027\015\063\067\061 \062\061\070\061\065\065\065\063\066\132\060\201\277\061\013\060 \125\004\012\023\015\105\156\164\162\165\163\164\054\040\111\156 \143\056\061\050\060\046\006\003\125\004\013\023\037\123\145\145 \040\167\167\167\056\145\156\164\162\165\163\164\056\156\145\164 \057\154\145\147\141\154\055\164\145\162\155\163\061\071\060\067 \006\003\125\004\013\023\060\050\143\051\040\062\060\061\062\040 \105\156\164\162\165\163\164\054\040\111\156\143\056\040\055\040  $\\ 146\\157\\162\\040\\141\\165\\164\\150\\157\\162\\151\\172\\145\\144\\040\\165$ \023\052\105\156\164\162\165\163\164\040\122\157\157\164\040\103 \145\162\164\151\146\151\143\141\164\151\157\156\040\101\165\164 \150\157\162\151\164\171\040\055\040\105\103\061\060\166\060\020 \006\007\052\206\110\316\075\002\001\006\005\053\201\004\000\042 \003\142\000\004\204\023\311\320\272\155\101\173\342\154\320\353 \125\137\146\002\032\044\364\133\211\151\107\343\270\302\175\361 \362\002\305\237\240\366\133\325\213\006\031\206\117\123\020\155 \007\044\047\241\240\370\325\107\031\141\114\175\312\223\047\352 \164\014\357\157\226\011\376\143\354\160\135\066\255\147\167\256

\311\235\174\125\104\072\242\143\121\037\365\343\142\324\251\107 \007\076\314\040\243\102\060\100\060\016\006\003\125\035\017\001 \001\377\004\004\003\002\001\006\060\017\006\003\125\035\023\001 \001\377\004\005\060\003\001\001\377\060\035\006\003\125\035\016 \004\026\004\024\267\143\347\032\335\215\351\010\246\125\203\244 \340\152\120\101\145\021\102\111\060\012\006\010\052\206\110\316 \075\004\003\003\003\147\000\060\144\002\060\141\171\330\345\102  $\label{eq:condition} $$ 107\337\034\256\123\231\027\266\157\034\175\341\277\021\224\321 $$$ \003\210\165\344\215\211\244\212\167\106\336\155\141\357\002\365 \373\265\337\314\376\116\377\376\251\346\247\002\060\133\231\327 \205\067\006\265\173\010\375\353\047\213\112\224\371\341\372\247 \216\046\010\350\174\222\150\155\163\330\157\046\254\041\002\270 \231\267\046\101\133\045\140\256\320\110\032\356\006

**END** 

CKA\_NSS\_MOZILLA\_CA\_POLICY

CK BBOOL CK TRUE

CKA\_NSS\_SERVER\_DISTRUST\_AFTER CK\_BBOOL CK\_FALSE

CKA NSS EMAIL DISTRUST AFTER CK BBOOL CK FALSE

# Trust for "Entrust Root Certification Authority - EC1"

# Issuer: CN=Entrust Root Certification Authority - EC1,OU="(c) 2012 Entrust, Inc. - for authorized use only",OU=See www.entrust.net/legal-terms,O="Entrust, Inc.",C=US

# Serial Number:00:a6:8b:79:29:00:00:00:00:50:d0:91:f9

# Subject: CN=Entrust Root Certification Authority - EC1,OU="(c) 2012 Entrust, Inc. - for authorized use only",OU=See www.entrust.net/legal-terms,O="Entrust, Inc.",C=US

# Not Valid Before: Tue Dec 18 15:25:36 2012

# Not Valid After: Fri Dec 18 15:55:36 2037

# Fingerprint (SHA-256):

02:ED:0E:B2:8C:14:DA:45:16:5C:56:67:91:70:0D:64:51:D7:FB:56:F0:B2:AB:1D:3B:8E:B0:70:E5:6E:DF:F5

# Fingerprint (SHA1): 20:D8:06:40:DF:9B:25:F5:12:25:3A:11:EA:F7:59:8A:EB:14:B5:47

CKA\_CLASS CK\_OBJECT\_CLASS CKO\_NSS\_TRUST

CKA TOKEN CK BBOOL CK TRUE

CKA\_PRIVATE CK\_BBOOL CK\_FALSE

CKA MODIFIABLE CK BBOOL CK FALSE

CKA LABEL UTF8 "Entrust Root Certification Authority - EC1"

CKA CERT SHA1 HASH MULTILINE OCTAL

\040\330\006\100\337\233\045\365\022\045\072\021\352\367\131\212 \353\024\265\107

**END** 

CKA\_CERT\_MD5\_HASH MULTILINE\_OCTAL

\266\176\035\360\130\305\111\154\044\073\075\355\230\030\355\274 **END** 

CKA\_ISSUER MULTILINE\_OCTAL

\060\201\277\061\013\060\011\006\003\125\004\006\023\002\125\123 \061\026\060\024\006\003\125\004\012\023\015\105\156\164\162\165 \163\164\054\040\111\156\143\056\061\050\060\046\006\003\125\004 \013\023\037\123\145\145\040\167\167\167\056\145\156\164\162\165 \163\164\056\156\145\164\057\154\145\147\141\154\055\164\145\162

\155\163\061\071\060\067\006\003\125\004\013\023\060\050\143\051 \040\062\060\061\062\040\105\156\164\162\165\163\164\054\040\111 \156\143\056\040\055\040\146\157\162\040\141\165\164\150\157\162 \151\172\145\144\040\165\163\145\040\157\156\154\171\061\063\060 \122\157\157\164\040\103\145\162\164\151\146\151\143\141\164\151 \157\156\040\101\165\164\150\157\162\151\164\171\040\055\040\105 \103\061 **END** CKA SERIAL NUMBER MULTILINE OCTAL \002\015\000\246\213\171\051\000\000\000\000\120\320\221\371 **END** CKA\_TRUST\_SERVER\_AUTH CK\_TRUST CKT\_NSS\_TRUSTED\_DELEGATOR CKA\_TRUST\_EMAIL\_PROTECTION CK\_TRUST CKT\_NSS\_TRUSTED\_DELEGATOR CKA\_TRUST\_CODE\_SIGNING CK\_TRUST CKT\_NSS\_MUST\_VERIFY\_TRUST CKA\_TRUST\_STEP\_UP\_APPROVED CK\_BBOOL CK\_FALSE # Certificate "CFCA EV ROOT" # Issuer: CN=CFCA EV ROOT,O=China Financial Certification Authority,C=CN # Serial Number: 407555286 (0x184accd6) # Subject: CN=CFCA EV ROOT,O=China Financial Certification Authority,C=CN # Not Valid Before: Wed Aug 08 03:07:01 2012 Not Valid After: Mon Dec 31 03:07:01 2029 # Fingerprint (SHA-256): 5C:C3:D7:8E:4E:1D:5E:45:54:7A:04:E6:87:3E:64:F9:0C:F9:53:6D:1C:CC:2E:F8:00:F3:55:C4:C5:FD:70:FD # Fingerprint (SHA1): E2:B8:29:4B:55:84:AB:6B:58:C2:90:46:6C:AC:3F:B8:39:8F:84:83 CKA\_CLASS CK\_OBJECT\_CLASS CKO\_CERTIFICATE CKA TOKEN CK BBOOL CK TRUE CKA PRIVATE CK BBOOL CK FALSE CKA MODIFIABLE CK BBOOL CK FALSE CKA LABEL UTF8 "CFCA EV ROOT" CKA\_CERTIFICATE\_TYPE CK\_CERTIFICATE\_TYPE CKC\_X\_509 CKA SUBJECT MULTILINE OCTAL \060\126\061\013\060\011\006\003\125\004\006\023\002\103\116\061  $\label{eq:condition} $$ \006\005\006\003\125\004\012\014\047\103\150\151\156\141\040 $$$ \106\151\156\141\156\143\151\141\154\040\103\145\162\164\151\146 \151\143\141\164\151\157\156\040\101\165\164\150\157\162\151\164 \040\105\126\040\122\117\117\124 **END** CKA ID UTF8 "0" CKA\_ISSUER MULTILINE\_OCTAL \060\126\061\013\060\011\006\003\125\004\006\023\002\103\116\061 \060\060\056\006\003\125\004\012\014\047\103\150\151\156\141\040

**END** 

CKA\_SERIAL\_NUMBER MULTILINE\_OCTAL \002\004\030\112\314\326

**END** 

## CKA VALUE MULTILINE OCTAL

 $\label{eq:condition} $$ \060\202\005\215\060\202\003\165\240\003\002\001\002\002\004\030 $$$ \112\314\326\060\015\006\011\052\206\110\206\367\015\001\001\013 \005\000\060\126\061\013\060\011\006\003\125\004\006\023\002\103  $\label{eq:condition} $$ \frac{116 \cdot 061 \cdot 060 \cdot 060 \cdot 056 \cdot 006 \cdot 003 \cdot 125 \cdot 004 \cdot 012 \cdot 014 \cdot 047 \cdot 103 \cdot 150 \cdot 151 \cdot 156}{150 \cdot 060 \cdot 060 \cdot 060 \cdot 006 \cdot 003 \cdot 125 \cdot 004 \cdot 012 \cdot 014 \cdot 047 \cdot 103 \cdot 150 \cdot 151 \cdot 156} $$$  $\\ 141 \\ 040 \\ 106 \\ 151 \\ 156 \\ 141 \\ 156 \\ 143 \\ 151 \\ 141 \\ 154 \\ 040 \\ 103 \\ 145 \\ 162 \\ 164 \\$ \151\146\151\143\141\164\151\157\156\040\101\165\164\150\157\162 \103\101\040\105\126\040\122\117\117\124\060\036\027\015\061\062 \060\070\060\070\060\063\060\067\060\061\132\027\015\062\071\061  $\label{eq:condition} $$ \062\063\060\063\060\067\060\061\132\060\126\061\013\060\011 $$$ \006\003\125\004\006\023\002\103\116\061\060\060\056\006\003\125 \004\012\014\047\103\150\151\156\141\040\106\151\156\141\156\143  $\verb| 151| 141| 154| 040| 103| 145| 162| 164| 151| 146| 151| 143| 141| 164| 151| 157|$ \156\040\101\165\164\150\157\162\151\164\171\061\025\060\023\006 \003\125\004\003\014\014\103\106\103\101\040\105\126\040\122\117 \117\124\060\202\002\042\060\015\006\011\052\206\110\206\367\015 \001\001\001\005\000\003\202\002\017\000\060\202\002\012\002\202  $\label{eq:condition} $$ \002\001\000\327\135\153\315\020\077\037\005\131\325\005\115\067 $$$ \261\016\354\230\053\216\025\035\372\223\113\027\202\041\161\020 \122\327\121\144\160\026\302\125\151\115\216\025\155\237\277\014  $\label{eq:condition} $$ \033\302\340\243\147\326\014\254\317\042\256\257\167\124\052\113$ \114\212\123\122\172\303\356\056\336\263\161\045\301\351\135\075 \356\241\057\243\367\052\074\311\043\035\152\253\035\241\247\361 \363\354\240\325\104\317\025\317\162\057\035\143\227\350\231\371 \375\223\244\124\200\114\122\324\122\253\056\111\337\220\315\270 \137\276\077\336\241\312\115\040\324\045\350\204\051\123\267\261 \210\037\377\372\332\220\237\012\251\055\101\077\261\361\030\051 \356\026\131\054\064\111\032\250\006\327\250\210\322\003\162\172  $\label{eq:condition} $$ \062\342\352\150\115\156\054\226\145\173\312\131\372\362\342\335 $$$ \356\060\054\373\314\106\254\304\143\353\157\177\066\053\064\163 \022\224\177\337\314\046\236\361\162\135\120\145\131\217\151\263 \207\136\062\157\303\030\212\265\225\217\260\172\067\336\132\105  $\label{eq:condition} $$ \073\307\066\341\357\147\321\071\323\227\133\163\142\031\110\055$ \207\034\006\373\164\230\040\111\163\360\005\322\033\261\240\243 \267\033\160\323\210\151\271\132\326\070\364\142\334\045\213\170 \277\370\350\176\270\134\311\225\117\137\247\055\271\040\153\317 \153\335\365\015\364\202\267\364\262\146\056\020\050\366\227\132  $\label{eq:condition} $$173\226\026\217\001\031\055\154\156\177\071\130\006\144\203\001$ 

\203\203\303\115\222\335\062\306\207\244\067\351\026\316\252\055 \150\257\012\201\145\072\160\301\233\255\115\155\124\312\052\055 \113\205\033\263\200\346\160\105\015\153\136\065\360\177\073\270 \234\344\004\160\211\022\045\223\332\012\231\042\140\152\143\140 \116\166\006\230\116\275\203\255\035\130\212\045\205\322\307\145  $\label{eq:condition} $$ \036\05\216\306\337\266\306\341\177\212\004\041\025\051\164\360 $$$ \076\234\220\235\014\056\361\212\076\132\252\014\011\036\307\325 \074\243\355\227\303\036\064\372\070\371\010\016\343\300\135\053 \203\321\126\152\311\266\250\124\123\056\170\062\147\075\202\177 \164\320\373\341\266\005\140\271\160\333\216\013\371\023\130\157  $\label{eq:condition} $$ 161\140\020\122\020\271\301\101\011\357\162\037\147\061\170\377 $$$ \226\005\215\002\003\001\000\001\243\143\060\141\060\037\006\003 \125\035\043\004\030\060\026\200\024\343\376\055\375\050\320\013 \265\272\266\242\304\277\006\252\005\214\223\373\057\060\017\006  $\label{eq:condition} $$ \03125\035\023\001\001\377\004\005\060\003\001\001\377\060\016$ \006\003\125\035\017\001\001\377\004\004\003\002\001\006\060\035  $\label{eq:condition} $$ \006\003\125\035\016\004\026\004\024\343\376\055\375\050\320\013$ \265\272\266\242\304\277\006\252\005\214\223\373\057\060\015\006 \011\052\206\110\206\367\015\001\001\013\005\000\003\202\002\001  $\label{eq:condition} $$ \000\045\306\272\153\353\207\313\336\202\071\226\075\360\104\247 $$$ \153\204\163\003\336\235\053\117\272\040\177\274\170\262\317\227 \260\033\234\363\327\171\056\365\110\266\322\373\027\210\346\323  $\label{eq:condition} $$ \frac{172\077\355\123\023\320\342\057\152\171\313\000\043\050\346\036}{1}$$ \067\127\065\211\204\302\166\117\064\066\255\147\303\316\101\006 \210\305\367\356\330\032\270\326\013\177\120\377\223\252\027\113 \214\354\355\122\140\262\244\006\352\116\353\364\153\031\375\353 \365\032\340\045\052\232\334\307\101\066\367\310\164\005\204\071  $\verb|\| 225 | 071 | 326 | 013 | 073 | 244 | 047 | 372 | 010 | 330 | 134 | 036 | 370 | 004 | 140 | 122 | 126 | 126 | 126 | 126 | 126 | 126 | 126 | 126 | 126 | 126 | 126 | 126 | 126 | 126 | 126 | 126 | 126 | 126 | 126 | 126 | 126 | 126 | 126 | 126 | 126 | 126 | 126 | 126 | 126 | 126 | 126 | 126 | 126 | 126 | 126 | 126 | 126 | 126 | 126 | 126 | 126 | 126 | 126 | 126 | 126 | 126 | 126 | 126 | 126 | 126 | 126 | 126 | 126 | 126 | 126 | 126 | 126 | 126 | 126 | 126 | 126 | 126 | 126 | 126 | 126 | 126 | 126 | 126 | 126 | 126 | 126 | 126 | 126 | 126 | 126 | 126 | 126 | 126 | 126 | 126 | 126 | 126 | 126 | 126 | 126 | 126 | 126 | 126 | 126 | 126 | 126 | 126 | 126 | 126 | 126 | 126 | 126 | 126 | 126 | 126 | 126 | 126 | 126 | 126 | 126 | 126 | 126 | 126 | 126 | 126 | 126 | 126 | 126 | 126 | 126 | 126 | 126 | 126 | 126 | 126 | 126 | 126 | 126 | 126 | 126 | 126 | 126 | 126 | 126 | 126 | 126 | 126 | 126 | 126 | 126 | 126 | 126 | 126 | 126 | 126 | 126 | 126 | 126 | 126 | 126 | 126 | 126 | 126 | 126 | 126 | 126 | 126 | 126 | 126 | 126 | 126 | 126 | 126 | 126 | 126 | 126 | 126 | 126 | 126 | 126 | 126 | 126 | 126 | 126 | 126 | 126 | 126 | 126 | 126 | 126 | 126 | 126 | 126 | 126 | 126 | 126 | 126 | 126 | 126 | 126 | 126 | 126 | 126 | 126 | 126 | 126 | 126 | 126 | 126 | 126 | 126 | 126 | 126 | 126 | 126 | 126 | 126 | 126 | 126 | 126 | 126 | 126 | 126 | 126 | 126 | 126 | 126 | 126 | 126 | 126 | 126 | 126 | 126 | 126 | 126 | 126 | 126 | 126 | 126 | 126 | 126 | 126 | 126 | 126 | 126 | 126 | 126 | 126 | 126 | 126 | 126 | 126 | 126 | 126 | 126 | 126 | 126 | 126 | 126 | 126 | 126 | 126 | 126 | 126 | 126 | 126 | 126 | 126 | 126 | 126 | 126 | 126 | 126 | 126 | 126 | 126 | 126 | 126 | 126 | 126 | 126 | 126 | 126 | 126 | 126 | 126 | 126 | 126 | 126 | 126 | 126 | 126 | 126 | 126 | 126 | 126 | 126 | 126 | 126 | 126 | 126 | 126 | 126 | 126 | 126 | 126 | 126 | 126 | 126 | 126 | 126 | 126 | 126 | 126 | 126 | 126 | 126 | 126 | 126 | 126 | 126 | 126 | 126 | 126 | 126 | 126 | 126 | 126 | 126 | 126 | 126 | 126 | 126 | 126 | 126 | 126 | 126 | 126 | 126 |$ \021\050\050\003\377\357\123\146\000\245\112\064\026\146\174\375 \011\244\256\236\147\032\157\101\013\153\006\023\233\217\206\161  $\label{eq:condition} $$ \05\264\057\215\211\146\063\051\166\124\232\021\370\047\372\262 $$$ \077\221\340\316\015\033\363\060\032\255\277\042\135\033\323\277 \045\005\115\341\222\032\177\231\237\074\104\223\312\324\100\111 \154\200\207\327\004\072\303\062\122\065\016\126\370\245\335\175 \304\213\015\021\037\123\313\036\262\027\266\150\167\132\340\324 \313\310\007\256\365\072\056\216\067\267\320\001\113\103\051\167 \214\071\227\217\202\132\370\121\345\211\240\030\347\150\177\135  $\label{eq:condition} $$ \012\056\373\243\107\016\075\246\043\172\306\001\307\217\310\136$ \277\155\200\126\276\212\044\272\063\352\237\341\062\021\236\361 \322\117\200\366\033\100\257\070\236\021\120\171\163\022\022\315 \346\154\235\054\210\162\074\060\201\006\221\042\352\131\255\332 \031\056\042\302\215\271\214\207\340\146\274\163\043\137\041\144 \143\200\110\365\240\074\030\075\224\310\110\101\035\100\272\136 \376\376\126\071\241\310\317\136\236\031\144\106\020\332\027\221 \267\005\200\254\213\231\222\175\347\242\330\007\013\066\047\347 \110\171\140\212\303\327\023\134\370\162\100\337\112\313\317\231  $\label{eq:condition} $$ \000\012\000\013\021\225\332\126\105\003\210\012\237\147\320\325$  $\label{eq:condition} $$ \frac{171}{261}\frac{250}{215}\frac{100}{155}\frac{302}{172}\frac{302}{170}\frac{372}{363}\frac{137}{144}\frac{222}{100} $$$   $\label{eq:control_state} $$ \frac{313\123\271\273\131\316\117\375\320\025\123\001\330\337\353\331\346\166\357\320\043\273\073\251\171\263\325\002\051\315\211\243\226\017\112\065\347\116\102\300\165\315\007\317\346\054\353\173\056$$ 

**END** 

CKA\_NSS\_MOZILLA\_CA\_POLICY

CK BBOOL CK TRUE

CKA\_NSS\_SERVER\_DISTRUST\_AFTER CK\_BBOOL CK\_FALSE CKA\_NSS\_EMAIL\_DISTRUST\_AFTER CK\_BBOOL CK\_FALSE

# Trust for "CFCA EV ROOT"

# Issuer: CN=CFCA EV ROOT,O=China Financial Certification Authority,C=CN

# Serial Number: 407555286 (0x184accd6)

# Subject: CN=CFCA EV ROOT,O=China Financial Certification Authority,C=CN

# Not Valid Before: Wed Aug 08 03:07:01 2012

# Not Valid After: Mon Dec 31 03:07:01 2029

# Fingerprint (SHA-256):

5C:C3:D7:8E:4E:1D:5E:45:54:7A:04:E6:87:3E:64:F9:0C:F9:53:6D:1C:CC:2E:F8:00:F3:55:C4:C5:FD:70:FD

# Fingerprint (SHA1): E2:B8:29:4B:55:84:AB:6B:58:C2:90:46:6C:AC:3F:B8:39:8F:84:83

CKA\_CLASS CK\_OBJECT\_CLASS CKO\_NSS\_TRUST

CKA TOKEN CK BBOOL CK TRUE

CKA\_PRIVATE CK\_BBOOL CK\_FALSE

CKA\_MODIFIABLE CK\_BBOOL CK\_FALSE

CKA LABEL UTF8 "CFCA EV ROOT"

CKA\_CERT\_SHA1\_HASH MULTILINE\_OCTAL

 $\label{eq:condition} $$ 342\270\051\113\125\204\253\153\130\302\220\106\154\254\077\270 $$$ 

\071\217\204\203

**END** 

CKA\_CERT\_MD5\_HASH

MULTILINE\_OCTAL

\164\341\266\355\046\172\172\104\060\063\224\253\173\047\201\060

**END** 

CKA\_ISSUER MULTILINE\_OCTAL

 $\label{eq:condition} $$ \060\126\061\013\060\011\006\003\125\004\006\023\002\103\116\061 $$$ 

 $\label{eq:condition} $$ \frac{151}143\frac{141}164\frac{151}157\frac{160}040\frac{101}165\frac{164}150\frac{157}162\frac{151}164}{150}$$ 

 $\label{eq:condition} $$ 171\061\025\060\023\006\003\125\004\003\014\014\103\106\103\101 $$$ 

 $\040\105\126\040\122\117\117\124$ 

**END** 

CKA\_SERIAL\_NUMBER MULTILINE\_OCTAL

\002\004\030\112\314\326

**END** 

CKA\_TRUST\_SERVER\_AUTH CK\_TRUST CKT\_NSS\_TRUSTED\_DELEGATOR

CKA\_TRUST\_EMAIL\_PROTECTION CK\_TRUST CKT\_NSS\_MUST\_VERIFY\_TRUST

CKA\_TRUST\_CODE\_SIGNING CK\_TRUST CKT\_NSS\_MUST\_VERIFY\_TRUST

CKA\_TRUST\_STEP\_UP\_APPROVED CK\_BBOOL CK\_FALSE

# Certificate "OISTE WISeKey Global Root GB CA"

#

# Issuer: CN=OISTE WISeKey Global Root GB CA,OU=OISTE Foundation Endorsed,O=WISeKey,C=CH

# Serial Number:76:b1:20:52:74:f0:85:87:46:b3:f8:23:1a:f6:c2:c0

#

Subject: CN=OISTE WISeKey Global Root GB CA,OU=OISTE Foundation Endorsed,O=WISeKey,C=CH

# Not Valid Before: Mon Dec 01 15:00:32 2014

# Not Valid After: Thu Dec 01 15:10:31 2039

# Fingerprint (SHA-256):

6B:9C:08:E8:6E:B0:F7:67:CF:AD:65:CD:98:B6:21:49:E5:49:4A:67:F5:84:5E:7B:D1:ED:01:9F:27:B8:6B:D6

# Fingerprint (SHA1): 0F:F9:40:76:18:D3:D7:6A:4B:98:F0:A8:35:9E:0C:FD:27:AC:CC:ED

CKA CLASS CK OBJECT CLASS CKO CERTIFICATE

CKA\_TOKEN CK\_BBOOL CK\_TRUE

CKA\_PRIVATE CK\_BBOOL CK\_FALSE

CKA\_MODIFIABLE CK\_BBOOL CK\_FALSE

CKA\_LABEL UTF8 "OISTE WISeKey Global Root GB CA"

CKA\_CERTIFICATE\_TYPE CK\_CERTIFICATE\_TYPE CKC\_X\_509

CKA\_SUBJECT MULTILINE\_OCTAL

 $\label{eq:condition} $$ \060\155\061\013\060\011\006\003\125\004\006\023\002\103\110\061$ 

\020\060\016\006\003\125\004\012\023\007\127\111\123\145\113\145

 $\label{eq:condition} $$ 171\061\042\060\040\006\003\125\004\013\023\031\117\111\123\124 $$$ 

\157\162\163\145\144\061\050\060\046\006\003\125\004\003\023\037

\117\111\123\124\105\040\127\111\123\145\113\145\171\040\107\154

\157\142\141\154\040\122\157\157\164\040\107\102\040\103\101

**END** 

CKA\_ID

UTF8 "0"

# CKA\_ISSUER MULTILINE\_OCTAL

 $\label{eq:condition} $$ \00115060\011\006\003\125\004\006\023\002\103\110\061\020\060\016\006\003\125\004\012\023\007\127\111\123\145\113\145\171\061\042\060\040\006\003\125\004\013\023\031\117\111\123\124\105\040\106\157\165\144\141\164\151\157\156\040\105\156\144\141\164\151\157\156\040\105\156\144\157\162\163\145\144\061\050\060\046\006\003\125\004\003\023\037\117\111\123\124\105\040\127\111\123\145\113\145\171\040\107\154\157\142\141\154\040\122\157\157\164\040\107\102\040\103\101$ 

**END** 

# CKA\_SERIAL\_NUMBER MULTILINE\_OCTAL

 $\label{eq:condition} $$ \020\020\166\261\040\122\164\360\205\207\106\263\370\043\032\366\302\300$ 

**END** 

## CKA\_VALUE MULTILINE\_OCTAL

\042\060\040\006\003\125\004\013\023\031\117\111\123\124\105\040 \106\157\165\156\144\141\164\151\157\156\040\105\156\144\157\162 \163\145\144\061\050\060\046\006\003\125\004\003\023\037\117\111 \123\124\105\040\127\111\123\145\113\145\171\040\107\154\157\142 \141\154\040\122\157\157\164\040\107\102\040\103\101\060\036\027 \015\061\064\061\062\060\061\061\065\060\060\063\062\132\027\015 \063\071\061\062\060\061\061\065\061\060\063\061\132\060\155\061 \013\060\011\006\003\125\004\006\023\002\103\110\061\020\060\016  $\\ \\006\\ \\003\\ \\125\\ \\004\\ \\012\\ \\023\\ \\007\\ \\127\\ \\111\\ \\123\\ \\145\\ \\113\\ \\145\\ \\171\\ \\061\\ \\042$ \060\040\006\003\125\004\013\023\031\117\111\123\124\105\040\106  $\label{eq:local_local_$  $\label{eq:condition} $$ 144\061\050\060\046\006\003\125\004\003\023\037\117\111\123$ \124\105\040\127\111\123\145\113\145\171\040\107\154\157\142\141  $\label{eq:condition} $$ \frac{154}040\\122\\157\\157\\164\\040\\107\\102\\040\\103\\101\\060\\202\\001\\042$  $\label{eq:condition} $$ \0.060\0.15\0.06\0.11\0.05\0.00\0.10\0.00\0.001\0.001\0.00$ \202\001\017\000\060\202\001\012\002\202\001\001\000\330\027\267 \034\112\044\052\326\227\261\312\342\036\373\175\070\357\230\365 \262\071\230\116\047\270\021\135\173\322\045\224\210\202\025\046 \152\033\061\273\250\133\041\041\053\330\017\116\237\132\361\261  $\label{eq:condition} $$ \frac{344}171\326\062\043\053\341\123\314\231\105\134\173\117\255}$ \274\277\207\112\013\113\227\132\250\366\110\354\175\173\015\315 \041\006\337\236\025\375\101\212\110\267\040\364\241\172\033\127  $\label{eq:condition} $$ 324\135\120\377\272\147\330\043\231\037\310\077\343\336\377\157$ \133\167\261\153\156\270\311\144\367\341\312\101\106\016\051\161  $\label{eq:condition} $$ 320\271\043\374\311\201\137\116\367\157\337\277\204\255\163\144$$ \273\267\102\216\151\366\324\166\035\176\235\247\270\127\212\121 \147\162\327\324\250\270\225\124\100\163\003\366\352\364\353\376  $\label{eq:condition} $$ \050\102\167\077\235\043\033\262\266\075\200\024\007\114\056\117 $$$ \367\325\012\026\015\275\146\103\067\176\043\103\171\303\100\206 \365\114\051\332\216\232\255\015\245\004\207\210\036\205\343\351  $\label{eq:local_local_$ \063\144\130\223\255\151\277\217\033\357\202\110\307\002\003\001 \000\001\243\121\060\117\060\013\006\003\125\035\017\004\004\003 \002\001\206\060\017\006\003\125\035\023\001\001\377\004\005\060 \003\001\001\377\060\035\006\003\125\035\016\004\026\004\024\065 \017\310\066\143\136\342\243\354\371\073\146\025\316\121\122\343 \221\232\075\060\020\006\011\053\006\001\004\001\202\067\025\001  $\label{eq:condition} $$ \004\003\002\001\000\060\015\006\011\052\206\110\206\367\015\001 $$$ \220\176\235\305\260\260\046\315\210\173\053\062\215\156\270\041 \161\130\227\175\256\067\024\257\076\347\367\232\342\175\366\161 \230\231\004\252\103\164\170\243\343\111\141\076\163\214\115\224 \340\371\161\304\266\026\016\123\170\037\326\242\207\057\002\071 \201\051\074\257\025\230\041\060\376\050\220\000\214\321\341\313  $\label{eq:condition} $$ 372\136\310\375\370\020\106\073\242\170\102\221\027\164\125\012$ \336\120\147\115\146\321\247\377\375\331\300\265\250\243\212\316 \146\365\017\103\315\247\053\127\173\143\106\152\252\056\122\330 \364\355\341\155\255\051\220\170\110\272\341\043\252\243\211\354  $\label{eq:continuous} $$\253\226\300\264\113\242\035\227\236\172\362\156\100\161\337\150\361\145\115\316\174\005\337\123\145\251\245\360\261\227\004\160\025\106\003\230\324\322\277\124\264\240\130\175\122\157\332\126\046\142\324\330\333\211\061\157\034\360\042\302\323\142\034\065\315\114\151\025\124\032\220\230\336\353\036\137\312\167\307\313\216\075\103\151\234\232\130\320\044\073\337\033\100\226\176\065\255\201\307\116\161\272\210\023$ 

**END** 

CKA\_NSS\_MOZILLA\_CA\_POLICY

CK BBOOL CK TRUE

CKA\_NSS\_SERVER\_DISTRUST\_AFTER CK\_BBOOL CK\_FALSE

CKA\_NSS\_EMAIL\_DISTRUST\_AFTER CK\_BBOOL CK\_FALSE

# Trust for "OISTE WISeKey Global Root GB CA"

# Issuer: CN=OISTE WISeKey Global Root GB CA,OU=OISTE Foundation Endorsed,O=WISeKey,C=CH

# Serial Number:76:b1:20:52:74:f0:85:87:46:b3:f8:23:1a:f6:c2:c0

# Subject:

CN=OISTE WISeKey Global Root GB CA,OU=OISTE Foundation Endorsed,O=WISeKey,C=CH

# Not Valid Before: Mon Dec 01 15:00:32 2014

# Not Valid After: Thu Dec 01 15:10:31 2039

# Fingerprint (SHA-256):

6B;9C:08:E8;6E;B0;F7:67;CF;AD:65;CD:98:B6;21:49;E5;49;4A:67;F5;84;5E;7B;D1;ED:01;9F;27;B8;6B;D6

# Fingerprint (SHA1): 0F:F9:40:76:18:D3:D7:6A:4B:98:F0:A8:35:9E:0C:FD:27:AC:CC:ED

CKA\_CLASS CK\_OBJECT\_CLASS CKO\_NSS\_TRUST

CKA\_TOKEN CK\_BBOOL CK\_TRUE

 $CKA\_PRIVATE\ CK\_BBOOL\ CK\_FALSE$ 

CKA MODIFIABLE CK BBOOL CK FALSE

CKA\_LABEL UTF8 "OISTE WISeKey Global Root GB CA"

CKA CERT SHA1 HASH MULTILINE OCTAL

 $\label{eq:condition} $$ \017\371\100\166\030\323\327\152\113\230\360\250\065\236\014\375 $$$ 

\047\254\314\355

**END** 

CKA\_CERT\_MD5\_HASH MULTILINE\_OCTAL

\244\353\271\141\050\056\267\057\230\260\065\046\220\231\121\035

**END** 

CKA ISSUER MULTILINE OCTAL

 $\label{eq:condition} $$ \060\155\061\013\060\011\006\003\125\004\006\023\002\103\110\061$ 

 $\label{eq:condition} $$ 171\061\042\060\040\006\003\125\004\013\023\031\117\111\123\124$ 

 $\label{eq:condition} $$ \frac{157}{162}\frac{3}{145}\frac{4061}{050}\frac{060}{046}\frac{003}{125}\frac{004}{003}\frac{023}{037} $$$ 

\157\142\141\154\040\122\157\157\164\040\107\102\040\103\101

END

CKA\_SERIAL\_NUMBER

MULTILINE\_OCTAL

 $\label{eq:condition} $$ \020\020\166\261\040\122\164\360\205\207\106\263\370\043\032\366$$ 

\302\300

```
END
```

CKA\_TRUST\_SERVER\_AUTH CK\_TRUST CKT\_NSS\_TRUSTED\_DELEGATOR
CKA\_TRUST\_EMAIL\_PROTECTION CK\_TRUST CKT\_NSS\_TRUSTED\_DELEGATOR
CKA\_TRUST\_CODE\_SIGNING CK\_TRUST CKT\_NSS\_MUST\_VERIFY\_TRUST
CKA\_TRUST\_STEP\_UP\_APPROVED CK\_BBOOL CK\_FALSE

#

# Certificate "SZAFIR ROOT CA2"

#

# Issuer: CN=SZAFIR ROOT CA2,O=Krajowa Izba Rozliczeniowa S.A.,C=PL

# Serial Number:3e:8a:5d:07:ec:55:d2:32:d5:b7:e3:b6:5f:01:eb:2d:dc:e4:d6:e4

# Subject: CN=SZAFIR ROOT CA2,O=Krajowa Izba Rozliczeniowa S.A.,C=PL

# Not Valid Before: Mon Oct 19 07:43:30 2015

# Not Valid After: Fri Oct 19 07:43:30 2035

# Fingerprint (SHA-256):

#

Fingerprint (SHA1): E2:52:FA:95:3F:ED:DB:24:60:BD:6E:28:F3:9C:CC:CF:5E:B3:3F:DE

CKA\_CLASS CK\_OBJECT\_CLASS CKO\_CERTIFICATE

CKA\_TOKEN CK\_BBOOL CK\_TRUE

CKA PRIVATE CK BBOOL CK FALSE

CKA MODIFIABLE CK BBOOL CK FALSE

CKA\_LABEL UTF8 "SZAFIR ROOT CA2"

CKA CERTIFICATE TYPE CK CERTIFICATE TYPE CKC X 509

CKA\_SUBJECT MULTILINE\_OCTAL

\060\121\061\013\060\011\006\003\125\004\006\023\002\120\114\061 \050\060\046\006\003\125\004\012\014\037\113\162\141\152\157\167

 $\\ 141 \\ 040 \\ 111 \\ 172 \\ 142 \\ 141 \\ 040 \\ 122 \\ 157 \\ 172 \\ 154 \\ 151 \\ 143 \\ 172 \\ 145 \\ 156$ 

\151\157\167\141\040\123\056\101\056\061\030\060\026\006\003\125

 $\\ \\004\\ \\003\\ \\014\\ \\017\\ \\123\\ \\132\\ \\101\\ \\106\\ \\111\\ \\122\\ \\040\\ \\122\\ \\117\\ \\117\\ \\124\\ \\040$ 

END

\103\101\062

CKA ID UTF8 "0"

CKA ISSUER MULTILINE OCTAL

 $\label{eq:condition} $$ \000\121\001\006\003\125\004\006\023\002\120\114\061\050\060\004\006\003\125\004\012\014\037\113\162\141\152\157\167\141\040\112\157\172\154\151\143\172\145\156\151\157\167\141\040\123\056\101\056\061\030\060\026\006\003\125\004\003\014\017\123\132\101\106\111\122\040\122\117\117\124\040\103\101\062$ 

**END** 

CKA\_SERIAL\_NUMBER

MULTILINE\_OCTAL

\002\024\076\212\135\007\354\125\322\062\325\267\343\266\137\001 \353\055\334\344\326\344

**END** 

CKA\_VALUE MULTILINE\_OCTAL

\060\202\003\162\060\202\002\132\240\003\002\001\002\002\024\076

\212\135\007\354\125\322\062\325\267\343\266\137\001\353\055\334 \344\326\344\060\015\006\011\052\206\110\206\367\015\001\001\013 \005\000\060\121\061\013\060\011\006\003\125\004\006\023\002\120 \114\061\050\060\046\006\003\125\004\012\014\037\113\162\141\152 \157\167\141\040\111\172\142\141\040\122\157\172\154\151\143\172 \145\156\151\157\167\141\040\123\056\101\056\061\030\060\026\006 \003\125\004\003\014\017\123\132\101\106\111\122\040\122\117\117 \124\040\103\101\062\060\036\027\015\061\065\061\060\061\071\060 \067\064\063\063\060\132\027\015\063\065\061\060\061\071\060\067 \064\063\063\060\132\060\121\061\013\060\011\006\003\125\004\006 \023\002\120\114\061\050\060\046\006\003\125\004\012\014\037\113  $\label{eq:local_local_$ \151\143\172\145\156\151\157\167\141\040\123\056\101\056\061\030  $\label{eq:condition} $$ \004\003\125\004\003\014\017\123\132\101\106\111\122\040 $$$  $\label{eq:local_local_$ \052\206\110\206\367\015\001\001\001\005\000\003\202\001\017\000  $\label{eq:condition} $$ \000\202\001\001\000\267\274\076\120\250\113\315$$ \100\265\316\141\347\226\312\264\241\332\014\042\260\372\265\173 \166\000\167\214\013\317\175\250\206\314\046\121\344\040\075\205  $\label{eq:condition} $$ \014\326\130\343\347\364\052\030\235\332\321\256\046\356\353\123$ \334\364\220\326\023\112\014\220\074\303\364\332\322\216\015\222 \072\334\261\261\377\070\336\303\272\055\137\200\271\002\275\112 \235\033\017\264\303\302\301\147\003\335\334\033\234\075\263\260 \336\000\036\250\064\107\273\232\353\376\013\024\275\066\204\332 \015\040\277\372\133\313\251\026\040\255\071\140\356\057\165\266 \347\227\234\371\076\375\176\115\157\115\057\357\210\015\152\372 \335\361\075\156\040\245\240\022\264\115\160\271\316\327\162\073 \211\223\247\200\204\034\047\111\162\111\265\377\073\225\236\301 \314\310\001\354\350\016\212\012\226\347\263\246\207\345\326\371 \005\053\015\227\100\160\074\272\254\165\132\234\325\115\235\002  $\label{eq:condition} $$ \012\322\113\233\146\113\106\007\027\145\255\237\154\210\000\334$ \042\211\340\341\144\324\147\274\061\171\141\074\273\312\101\315 \134\152\000\310\074\070\216\130\257\002\003\001\000\001\243\102 \060\100\060\017\006\003\125\035\023\001\001\377\004\005\060\003 \001\001\377\060\016\006\003\125\035\017\001\001\377\004\004\003 \002\001\006\060\035\006\003\125\035\016\004\026\004\024\056\026 \251\112\030\265\313\314\365\157\120\363\043\137\370\135\347\254 \360\310\060\015\006\011\052\206\110\206\367\015\001\001\013\005  $\label{eq:condition} $$ \000\003\202\001\000\00265\163\370\003\334\131\133\035\166\351 $$$ \243\052\173\220\050\262\115\300\063\117\252\232\261\324\270\344 \047\377\251\226\231\316\106\340\155\174\114\242\070\244\006\160 \360\364\101\021\354\077\107\215\077\162\207\371\073\375\244\157 \053\123\000\340\377\071\271\152\007\016\353\035\034\366\242\162 \220\313\202\075\021\202\213\322\273\237\052\257\041\346\143\206 \235\171\031\357\367\273\014\065\220\303\212\355\117\017\365\314 \022\331\244\076\273\240\374\040\225\137\117\046\057\021\043\203 \116\165\007\017\277\233\321\264\035\351\020\004\376\312\140\217 \242\114\270\255\317\341\220\017\315\256\012\307\135\173\267\120  $\label{eq:control} $$ 322\324\141\372\325\025\333\327\237\207\121\124\353\245\343\353\311\205\240\045\040\067\373\216\316\014\064\204\341\074\201\262\167\116\103\245\210\137\206\147\241\075\346\264\134\141\266\076\333\376\267\050\305\242\007\256\265\312\312\215\052\022\357\227\355\302\060\244\311\052\172\373\363\115\043\033\231\063\064\240\056\365\251\013\077\324\135\341\317\204\237\342\031\302\137\212\326\040\036\343\163\267$ 

**END** 

CKA\_NSS\_MOZILLA\_CA\_POLICY

CK BBOOL CK TRUE

CKA\_NSS\_SERVER\_DISTRUST\_AFTER CK\_BBOOL CK\_FALSE

CKA\_NSS\_EMAIL\_DISTRUST\_AFTER CK\_BBOOL

CK FALSE

- # Trust for "SZAFIR ROOT CA2"
- # Issuer: CN=SZAFIR ROOT CA2,O=Krajowa Izba Rozliczeniowa S.A.,C=PL
- # Serial Number:3e:8a:5d:07:ec:55:d2:32:d5:b7:e3:b6:5f:01:eb:2d:dc:e4:d6:e4
- # Subject: CN=SZAFIR ROOT CA2,O=Krajowa Izba Rozliczeniowa S.A.,C=PL
- # Not Valid Before: Mon Oct 19 07:43:30 2015
- # Not Valid After: Fri Oct 19 07:43:30 2035
- # Fingerprint (SHA-256):

A1:33:9D:33:28:1A:0B:56:E5:57:D3:D3:2B:1C:E7:F9:36:7E:B0:94:BD:5F:A7:2A:7E:50:04:C8:DE:D7:CA:FE

# Fingerprint (SHA1): E2:52:FA:95:3F:ED:DB:24:60:BD:6E:28:F3:9C:CC:CF:5E:B3:3F:DE

CKA\_CLASS CK\_OBJECT\_CLASS CKO\_NSS\_TRUST

CKA\_TOKEN CK\_BBOOL CK\_TRUE

CKA PRIVATE CK BBOOL CK FALSE

CKA MODIFIABLE CK BBOOL CK FALSE

CKA\_LABEL UTF8 "SZAFIR ROOT CA2"

CKA CERT SHA1 HASH MULTILINE OCTAL

 $\label{eq:condition} $$ \frac{342}{122}\frac{372}{225}\frac{35}{333}\frac{44}{140}\frac{275}{156}\frac{363}{234}\frac{314}{317} $$$ 

\136\263\077\336

**END** 

CKA\_CERT\_MD5\_HASH MULTILINE\_OCTAL

\021\144\301\211\260\044\261\214\261\007\176\211\236\121\236\231

**END** 

CKA ISSUER MULTILINE OCTAL

 $\label{eq:condition} $$ \000\121\061\013\060\011\006\003\125\004\006\023\002\120\114\061 $$ \050\060\046\006\003\125\004\012\014\037\113\162\141\152\157\167 $$ \141\040\122\157\172\154\151\143\172\145\156 $$ \151\157\167\141\040\123\056\101\056\061\030\060\026\006\003\125 $$ \004\003\014\017\123\132\101\106\111\122\040\122\117\117\124\040 $$ \103\101\062$$ 

**END** 

CKA\_SERIAL\_NUMBER

MULTILINE OCTAL

 $\label{eq:condition} $$ \002\024\076\212\135\007\354\125\322\062\325\267\343\266\137\001 $$$ 

\353\055\334\344\326\344

**END** 

CKA\_TRUST\_SERVER\_AUTH CK\_TRUST CKT\_NSS\_TRUSTED\_DELEGATOR
CKA\_TRUST\_EMAIL\_PROTECTION CK\_TRUST CKT\_NSS\_TRUSTED\_DELEGATOR
CKA\_TRUST\_CODE\_SIGNING CK\_TRUST CKT\_NSS\_MUST\_VERIFY\_TRUST
CKA\_TRUST\_STEP\_UP\_APPROVED CK\_BBOOL CK\_FALSE

#

# Certificate "Certum Trusted Network CA 2"

#

# Issuer: CN=Certum Trusted Network CA 2,OU=Certum Certification Authority,O=Unizeto Technologies S.A..C=PL

# Serial Number:21:d6:d0:4a:4f:25:0f:c9:32:37:fc:aa:5e:12:8d:e9

# Subject: CN=Certum Trusted Network CA 2,OU=Certum Certification Authority,O=Unizeto Technologies S.A..C=PL

# Not Valid Before:

Thu Oct 06 08:39:56 2011

# Not Valid After: Sat Oct 06 08:39:56 2046

# Fingerprint (SHA-256):

B6:76:F2:ED:DA:E8:77:5C:D3:6C:B0:F6:3C:D1:D4:60:39:61:F4:9E:62:65:BA:01:3A:2F:03:07:B6:D0:B8:04

# Fingerprint (SHA1): D3:DD:48:3E:2B:BF:4C:05:E8:AF:10:F5:FA:76:26:CF:D3:DC:30:92

CKA\_CLASS CK\_OBJECT\_CLASS CKO\_CERTIFICATE

CKA TOKEN CK BBOOL CK TRUE

CKA\_PRIVATE CK\_BBOOL CK\_FALSE

CKA\_MODIFIABLE CK\_BBOOL CK\_FALSE

CKA LABEL UTF8 "Certum Trusted Network CA 2"

CKA\_CERTIFICATE\_TYPE CK\_CERTIFICATE\_TYPE CKC\_X\_509

CKA SUBJECT MULTILINE OCTAL

\060\201\200\061\013\060\011\006\003\125\004\006\023\002\120\114

 $\label{eq:condition} $$ \061\042\060\040\006\003\125\004\012\023\031\125\156\151\172\145$$ 

\164\157\040\124\145\143\150\156\157\154\157\147\151\145\163\040

\123\056\101\056\061\047\060\045\006\003\125\004\013\023\036\103

 $\\ 145 \\ 162 \\ 164 \\ 165 \\ 155 \\ 040 \\ 103 \\ 145 \\ 162 \\ 164 \\ 151 \\ 146 \\ 151 \\ 143 \\ 141 \\ 164$ 

\151\157\156\040\101\165\164\150\157\162\151\164\171\061\044\060\\042\006\003\125\004\003\023\033\103\145\162\164\165\155\040\124

\162\165\163\164\145\144\040\116\145\164\167\157\162\153\040\103

\101\040\062

**END** 

CKA\_ID

UTF8 "0"

# CKA\_ISSUER MULTILINE\_OCTAL

 $\label{eq:condition} $$ \000\201\200\061\013\060\011\006\003\125\004\006\023\002\120\114 $$ \061\042\060\040\006\003\125\004\012\023\031\125\156\151\172\145 $$ \164\157\040\124\145\143\150\156\157\154\157\147\151\145\163\040 $$ \123\056\101\056\061\047\060\045\006\003\125\004\013\023\036\103 $$ \145\162\164\151\146\151\143\141\164 $$ \151\157\156\040\101\165\164\150\157\162\151\164\171\061\044\060 $$ \042\006\003\125\004\003\023\033\103\145\162\164\165\155\040\124 $$ \162\165\163\164\145\144\040\116\145\164\167\157\162\153\040\103 $$ \101\040\062$ 

**END** 

## CKA SERIAL NUMBER MULTILINE OCTAL

\002\020\041\326\320\112\117\045\017\311\062\067\374\252\136\022 \215\351

**END** 

# CKA VALUE MULTILINE OCTAL

\060\202\005\322\060\202\003\272\240\003\002\001\002\002\020\041 \326\320\112\117\045\017\311\062\067\374\252\136\022\215\351\060 \015\006\011\052\206\110\206\367\015\001\001\001\015\005\000\060\201 \200\061\013\060\011\006\003\125\004\006\023\002\120\114\061\042 \060\040\006\003\125\004\012\023\031\125\156\151\172\145\164\157  $\\ \langle 040 \rangle 124 \rangle 143 \rangle 150 \rangle 156 \rangle 157 \rangle 154 \rangle 157 \rangle 147 \rangle 151 \rangle 145 \rangle 163 \rangle 040 \rangle 123 \rangle 056$ \101\056\061\047\060\045\006\003\125\004\013\023\036\103\145\162  $\\ 164 \\ 165 \\ 155 \\ 040 \\ 103 \\ 145 \\ 162 \\ 164 \\ 151 \\ 146 \\ 151 \\ 143 \\ 141 \\ 164 \\ 151 \\ 157 \\$ \156\040\101\165\164\150\157\162\151\164\171\061\044\060\042\006 \003\125\004\003\023\033\103\145\162\164\165\155\040\124\162\165 \062\060\042\030\017\062\060\061\061\061\060\060\066\060\070\063 \071\065\066\132\030\017\062\060\064\066\061\060\060\066\060\070 \006\023\002\120\114\061\042\060\040\006\003\125\004\012\023\031 \125\156\151\172\145\164\157\040\124\145\143\150\156\157\154\157  $\\ 147\\ 151\\ 145\\ 163\\ 040\\ 123\\ 056\\ 101\\ 056\\ 061\\ 047\\ 060\\ 045\\ 006\\ 003\\ 125$ \004\013\023\036\103\145\162\164\165\155\040\103\145\162\164\151 \146\151\143\141\164\151\157\156\040\101\165\164\150\157\162\151 \164\171\061\044\060\042\006\003\125\004\003\023\033\103\145\162 \164\165\155\040\124\162\165\163\164\145\144\040\116\145\164\167 \157\162\153\040\103\101\040\062\060\202\002\042\060\015\006\011 \052\206\110\206\367\015\001\001\001\005\000\003\202\002\017\000 \060\202\002\012\002\202\002\001\000\275\371\170\370\346\325\200  $\label{eq:condition} $$ \014\144\235\206\033\226\144\147\077\042\072\036\165\001\175\357 $$$ \373\134\147\214\311\314\134\153\251\221\346\271\102\345\040\113 \233\332\233\173\271\231\135\331\233\200\113\327\204\100\053\047 \323\350\272\060\273\076\011\032\247\111\225\357\053\100\044\302 \227\307\247\356\233\045\357\250\012\000\227\205\132\252\235\334 \051\311\342\065\007\353\160\115\112\326\301\263\126\270\241\101 \070\233\321\373\061\177\217\340\137\341\261\077\017\216\026\111  $\label{eq:condition} $$ 140\327\006\215\030\371\252\046\020\253\052\323\320\321\147\215$  $\label{eq:condition} $$ \033\106\276\107\060\325\056\162\321\305\143\332\347\143\171\104$$$ \176\113\143\044\211\206\056\064\077\051\114\122\213\052\247\300 \342\221\050\211\271\300\133\371\035\331\347\047\255\377\232\002 \227\301\306\120\222\233\002\054\275\251\271\064\131\012\277\204 \112\377\337\376\263\237\353\331\236\340\230\043\354\246\153\167 \026\052\333\314\255\073\034\244\207\334\106\163\136\031\142\150 \105\127\344\220\202\102\273\102\326\360\141\340\301\243\075\146 \243\135\364\030\356\210\311\215\027\105\051\231\062\165\002\061 \356\051\046\310\153\002\346\265\142\105\177\067\025\132\043\150 \211\324\076\336\116\047\260\360\100\014\274\115\027\313\115\242

\263\036\320\006\132\335\366\223\317\127\165\231\365\372\206\032 \147\170\263\277\226\376\064\334\275\347\122\126\345\263\345\165 \173\327\101\221\005\334\135\151\343\225\015\103\271\374\203\226  $\label{eq:condition} $$ \071\225\173\154\200\132\117\023\162\306\327\175\051\172\104\272$ \122\244\052\325\101\106\011\040\376\042\240\266\133\060\215\274 \211\014\325\327\160\370\207\122\375\332\357\254\121\056\007\263 \116\376\320\011\332\160\357\230\372\126\346\155\333\265\127\113 \334\345\054\045\025\310\236\056\170\116\370\332\234\236\206\054 \312\127\363\032\345\310\222\213\032\202\226\172\303\274\120\022 \151\330\016\132\106\213\072\353\046\372\043\311\266\260\201\276 \102\000\244\370\326\376\060\056\307\322\106\366\345\216\165\375 \362\314\271\320\207\133\314\006\020\140\273\203\065\267\136\147 \336\107\354\231\110\361\244\241\025\376\255\214\142\216\071\125  $\label{eq:condition} $$ \frac{117}071\\026\\271\\261\\143\\235\\377\\267\\002\\003\\001\\000\\001\\243\\102$  $\label{eq:condition} $$ \000\000\000\125\035\023\001\001\377\004\005\060\003$ \001\001\377\060\035\006\003\125\035\016\004\026\004\024\266\241  $\label{eq:condition} $$ \frac{124\071\002\303\240\077\216\212\274\372\324\370\034\246\321\072}{124\071\002\303\240\077\216\212\274\372\324\370\034\246\321\072}$ \016\375\060\016\006\003\125\035\017\001\001\377\004\004\003\002 \001\006\060\015\006\011\052\206\110\206\367\015\001\001\015\005  $\label{eq:condition} $$ \000\003\202\002\001\000\161\245\016\316\344\351\277\077\070\325 $$$ \211\132\304\002\141\373\114\305\024\027\055\213\117\123\153\020 \027\374\145\204\307\020\111\220\336\333\307\046\223\210\046\157  $\label{eq:condition} $$ 160\326\002\136\071\240\367\217\253\226\265\245\023\134\201\024$ \155\016\201\202\021\033\212\116\306\117\245\335\142\036\104\337  $\label{eq:condition} $$ \011\131\364\133\167\013\067\351\213\040\306\370\012\116\056\130 $$$ \034\353\063\320\317\206\140\311\332\373\200\057\236\114\140\204 \170\075\041\144\326\373\101\037\030\017\347\311\165\161\275\275 \134\336\064\207\076\101\260\016\366\271\326\077\011\023\226\024 \057\336\232\035\132\271\126\316\065\072\260\137\160\115\136\343 \051\361\043\050\162\131\266\253\302\214\146\046\034\167\054\046  $\label{eq:condition} $$ 166 \cdot 065 \cdot 213 \cdot 050 \cdot 247 \cdot 151 \cdot 240 \cdot 371 \cdot 073 \cdot 365 \cdot 043 \cdot 335 \cdot 205 \cdot 020 \cdot 164 \cdot 311 \cdot 166 \cdot 065 \cdot 213 \cdot 050 \cdot 247 \cdot 151 \cdot 240 \cdot 371 \cdot 073 \cdot 365 \cdot 043 \cdot 335 \cdot 205 \cdot 020 \cdot 164 \cdot 311 \cdot 073 \cdot 365 \cdot 043 \cdot 335 \cdot 205 \cdot 020 \cdot 164 \cdot 311 \cdot 073 \cdot 365 \cdot 043 \cdot 335 \cdot 205 \cdot 020 \cdot 164 \cdot 311 \cdot 073 \cdot 365 \cdot 043 \cdot 335 \cdot 205 \cdot 020 \cdot 164 \cdot 311 \cdot 073 \cdot 365 \cdot 043 \cdot 335 \cdot 205 \cdot 020 \cdot 164 \cdot 311 \cdot 073 \cdot 365 \cdot 043 \cdot 335 \cdot 205 \cdot 020 \cdot 164 \cdot 311 \cdot 073 \cdot 365 \cdot 043 \cdot 335 \cdot 205 \cdot 020 \cdot 164 \cdot 311 \cdot 073 \cdot 365 \cdot 043 \cdot 335 \cdot 043 \cdot 335 \cdot 043 \cdot 335 \cdot 043 \cdot 335 \cdot 043 \cdot 043$ \220\003\126\221\347\257\272\107\324\022\227\021\042\343\242\111 \224\154\347\267\224\113\272\055\244\332\063\213\114\246\104\377 \132\074\306\035\144\330\265\061\344\246\074\172\250\127\013\333 \344\137\307\237\266\201\052\344\205\110\171\130\136\073\370\333 \002\202\147\301\071\333\303\164\113\075\066\036\371\051\223\210 \150\133\250\104\031\041\360\247\350\201\015\054\350\223\066\264  $\label{eq:condition} $$ \067\262\312\260\033\046\172\232\045\037\232\232\232\200\236\113\052$$ \077\373\243\232\376\163\062\161\302\236\306\162\341\212\150\047 \361\344\017\264\304\114\245\141\223\370\227\020\007\052\060\045 \251\271\310\161\270\357\150\314\055\176\365\340\176\017\202\250  $\label{eq:condition} $$ \frac{157}{266}\frac{272}{154}\frac{103}{103}\frac{167}{315}\frac{212}{222}\frac{227}{241}\frac{236}{133}\frac{170}{026} $$$ \075\105\342\063\162\335\341\146\312\231\323\311\305\046\375\015 \150\004\106\256\266\331\233\214\276\031\276\261\306\362\031\343 \134\002\312\054\330\157\112\007\331\311\065\332\100\165\362\304 \247\031\157\236\102\020\230\165\346\225\213\140\274\355\305\022 \327\212\316\325\230\134\126\226\003\305\356\167\006\065\377\317

**END** 

CKA\_NSS\_MOZILLA\_CA\_POLICY

CK BBOOL CK TRUE

CKA\_NSS\_SERVER\_DISTRUST\_AFTER CK\_BBOOL CK\_FALSE

CKA\_NSS\_EMAIL\_DISTRUST\_AFTER CK\_BBOOL CK\_FALSE

#

Trust for "Certum Trusted Network CA 2"

# Issuer: CN=Certum Trusted Network CA 2,OU=Certum Certification Authority,O=Unizeto Technologies S.A.,C=PL

# Serial Number:21:d6:d0:4a:4f:25:0f:c9:32:37:fc:aa:5e:12:8d:e9

# Subject: CN=Certum Trusted Network CA 2,OU=Certum Certification Authority,O=Unizeto Technologies S.A..C=PL

# Not Valid Before: Thu Oct 06 08:39:56 2011

# Not Valid After: Sat Oct 06 08:39:56 2046

# Fingerprint (SHA-256):

B6:76:F2:ED:DA:E8:77:5C:D3:6C:B0:F6:3C:D1:D4:60:39:61:F4:9E:62:65:BA:01:3A:2F:03:07:B6:D0:B8:04

# Fingerprint (SHA1): D3:DD:48:3E:2B:BF:4C:05:E8:AF:10:F5:FA:76:26:CF:D3:DC:30:92

CKA\_CLASS CK\_OBJECT\_CLASS CKO\_NSS\_TRUST

CKA TOKEN CK BBOOL CK TRUE

CKA\_PRIVATE CK\_BBOOL CK\_FALSE

 $CKA\_MODIFIABLE\ CK\_BBOOL\ CK\_FALSE$ 

CKA LABEL UTF8 "Certum Trusted Network CA 2"

CKA\_CERT\_SHA1\_HASH MULTILINE\_OCTAL

\323\335\110\076\053\277\114\005\350\257\020\365\372\166\046\317 \323\334\060\222

**END** 

CKA\_CERT\_MD5\_HASH MULTILINE\_OCTAL

 $\label{eq:condition} $$ \frac{331}{045}\frac{331}{045}\frac{331}{043}\frac{331}{36}\frac{331}{36}\frac{331}{36}\frac{331}{36}$ 

**END** 

CKA\_ISSUER

MULTILINE OCTAL

 $\label{eq:condition} $$ \060\201\200\061\013\060\011\006\003\125\004\006\023\002\120\114$$$ 

 $\label{eq:condition} $$ 164\157\040\124\145\143\150\156\157\154\157\147\151\145\163\040$$ 

 $\label{eq:condition} $$ 123\056\101\056\061\047\060\045\006\003\125\004\013\023\036\103 $$$ 

\145\162\164\165\155\040\103\145\162\164\151\146\151\143\141\164

 $\label{eq:condition} $$ \frac{151}{157}\frac{040}{101}\frac{165}{164}\frac{150}{157}\frac{162}{151}\frac{164}{171}\frac{061}{044}\frac{060}{101} $$$ 

 $\label{eq:condition} $$ \042\006\003\125\004\003\023\033\103\145\162\164\165\155\040\124$$ 

\162\165\163\164\145\144\040\116\145\164\167\157\162\153\040\103 \101\040\062

END

 ${\tt CKA\_SERIAL\_NUMBER\ MULTILINE\_OCTAL}$ 

 $\label{eq:condition} $$ \002\020\041\326\320\112\117\045\017\311\062\067\374\252\136\022$$ 

```
\215\351
END
CKA_TRUST_SERVER_AUTH CK_TRUST CKT_NSS_TRUSTED_DELEGATOR
CKA TRUST EMAIL PROTECTION CK TRUST CKT NSS TRUSTED DELEGATOR
CKA_TRUST_CODE_SIGNING CK_TRUST CKT_NSS_MUST_VERIFY_TRUST
CKA_TRUST_STEP_UP_APPROVED CK_BBOOL CK_FALSE
# Certificate "Hellenic Academic and Research Institutions RootCA 2015"
# Issuer: CN=Hellenic
Academic and Research Institutions RootCA 2015,O=Hellenic Academic and Research Institutions Cert.
Authority, L=Athens, C=GR
# Serial Number: 0 (0x0)
# Subject: CN=Hellenic Academic and Research Institutions RootCA 2015,O=Hellenic Academic and Research
Institutions Cert. Authority, L=Athens, C=GR
# Not Valid Before: Tue Jul 07 10:11:21 2015
# Not Valid After: Sat Jun 30 10:11:21 2040
# Fingerprint (SHA-256):
A0:40:92:9A:02:CE:53:B4:AC:F4:F2:FF:C6:98:1C:E4:49:6F:75:5E:6D:45:FE:0B:2A:69:2B:CD:52:52:3F:36
# Fingerprint (SHA1): 01:0C:06:95:A6:98:19:14:FF:BF:5F:C6:B0:B6:95:EA:29:E9:12:A6
CKA_CLASS CK_OBJECT_CLASS CKO_CERTIFICATE
CKA_TOKEN CK_BBOOL CK_TRUE
CKA PRIVATE CK BBOOL CK FALSE
CKA_MODIFIABLE CK_BBOOL CK_FALSE
CKA LABEL UTF8 "Hellenic Academic and Research Institutions RootCA 2015"
CKA CERTIFICATE TYPE CK CERTIFICATE TYPE CKC X 509
CKA_SUBJECT MULTILINE_OCTAL
\060\201\246\061\013\060\011\006\003\125\004\006\023\002\107\122
\061\017\060\015\006\003\125\004\007\023\006\101\164\150\145\156
\145\156\151\143\040\101\143\141\144\145\155\151\143\040\141\156
\144\040\122\145\163\145\141\162\143\150\040\111\156\163\164\151
\164\165\164\151\157\156\163\040\103\145\162\164\056\040\101\165
\164\150\157\162\151\164\171\061\100\060\076\006\003\125\004\003
\023\067\110\145\154\154\154\145\156\151\143\040\101\143\141\144\145
\155\151\143\040\141\156\144\040\122\145\163\145\141\162\143\150
\040\111\156\163\164\151\164\165\164\151\157\156\163\040\122\157
\157\164\103\101\040\062\060\061\065
END
```

CKA\_ID

UTF8 "0"

## CKA\_ISSUER MULTILINE\_OCTAL

 $\label{lem:condition} $$ \060\201\246\061\013\060\011\006\003\125\004\006\023\002\107\122 $$ \061\017\060\015\006\003\125\004\007\023\006\101\164\150\145\156 $$ \104\060\102\006\003\125\004\012\023\073\110\145\154\154 $$ \145\156\151\143\040\101\143\141\144\145\155\151\143\040\141\156 $$ \144\040\122\145\163\145\141\162\143\150\040\111\156\163\164\151 $$$ 

**END** 

CKA\_SERIAL\_NUMBER MULTILINE\_OCTAL \002\001\000

**END** 

## CKA VALUE MULTILINE OCTAL

\060\202\006\013\060\202\003\363\240\003\002\001\002\002\001\000  $\label{eq:condition} $$ \006\011\052\206\110\206\367\015\001\001\013\005\000\060$$$  $\label{eq:condition} $$ \201\246\061\013\060\011\006\003\125\004\006\023\002\107\122\061 $$$ \017\060\015\006\003\125\004\007\023\006\101\164\150\145\156\163  $\label{eq:condition} $$ \061\104\060\102\006\003\125\004\012\023\073\110\145\154\154\145$ \156\151\143\040\101\143\141\144\145\155\151\143\040\141\156\144 \040\122\145\163\145\141\162\143\150\040\111\156\163\164\151\164 \150\157\162\151\164\171\061\100\060\076\006\003\125\004\003\023 \067\110\145\154\154\145\156\151\143\040\101\143\141\144\145\155  $\label{eq:local_local_$ \111\156\163\164\151\164\165\164\151\157\156\163\040\122\157\157 \164\103\101\040\062\060\061\065\060\036\027\015\061\065\060\067 \060\067\061\060\061\061\062\061\132\027\015\064\060\060\066\063 \060\061\060\061\061\062\061\132\060\201\246\061\013\060\011\006 \003\125\004\006\023\002\107\122\061\017\060\015\006\003\125\004 \004\012\023\073\110\145\154\154\145\156\151\143\040\101\143\141  $\\ 144\\145\\155\\151\\143\\040\\141\\156\\144\\040\\122\\145\\163\\145\\141\\162$ \143\150\040\111\156\163\164\151\164\165\164\151\157\156\163\040 \103\145\162\164\056\040\101\165\164\150\157\162\151\164\171\061 \100\060\076\006\003\125\004\003\023\067\110\145\154\154\156 \151\143\040\101\143\141\144\145\155\151\143\040\141\156\144\040 \122\145\163\145\141\162\143\150\040\111\156\163\164\151\164\165 \164\151\157\156\163\040\122\157\157\164\103\101\040\062\060\061  $\label{eq:condition} $$ \001\001\005\000\003\202\002\017\000\060\202\002\012\002\202\002$  $\label{eq:condition} $$ \001\000\302\370\251\077\033\211\374\074\004\135\075\220\066$$ \260\221\072\171\074\146\132\357\155\071\001\111\032\264\267\317 \177\115\043\123\267\220\000\343\023\052\050\246\061\361\221\000 \343\050\354\256\041\101\316\037\332\375\175\022\133\001\203\017 \271\260\137\231\341\362\022\203\200\115\006\076\337\254\257\347 \241\210\153\061\257\360\213\320\030\063\270\333\105\152\064\364 \002\200\044\050\012\002\025\225\136\166\052\015\231\072\024\133 \366\313\313\123\274\023\115\001\210\067\224\045\033\102\274\042 \330\216\243\226\136\072\331\062\333\076\350\360\020\145\355\164

\341\057\247\174\257\047\064\273\051\175\233\266\317\011\310\345 \323\012\374\210\145\145\164\012\334\163\034\134\315\100\261\034 \324\266\204\214\114\120\317\150\216\250\131\256\302\047\116\202 \242\065\335\024\364\037\377\262\167\325\207\057\252\156\175\044 \047\347\306\313\046\346\345\376\147\007\143\330\105\015\335\072  $\label{eq:condition} $$ \frac{131}145\sqrt{071}130\sqrt{172}222\sqrt{231}162\sqrt{075}234\sqrt{204}136\sqrt{210}\sqrt{41}270\sqrt{325}$  $\label{eq:condition} $$ 364 \times 374 \times 31160 \times 122 \times 1770 \times 270 \times 275 \times 3213 \times 225 \times 30365$ \263\321\150\317\040\024\176\114\134\137\347\213\345\365\065\201  $\label{eq:condition} $$ \031\067\327\021\010\267\146\276\323\112\316\203\127\000\072\303$ \201\370\027\313\222\066\135\321\243\330\165\033\341\213\047\352  $\label{eq:condition} $$ \frac{172\\110\\101\\375\\105\\031\\006\\255\\047\\231\\116\\301\\160\\107\\335\\265$ \237\201\123\022\345\261\214\110\135\061\103\027\343\214\306\172 \143\226\113\051\060\116\204\116\142\031\136\074\316\227\220\245  $\label{eq:condition} $$ \frac{35}{340}370 213 211 335 045 230 075 222 266 176 357 }$  $\label{eq:condition} $$ \frac{331}{361}121\frac{175}{055}\frac{310}{151}\frac{131}{141}\frac{340}{254}\frac{152}{270}\frac{052}{152} $$$ \066\021\004\172\120\275\062\204\276\057\334\162\325\327\035\026  $\label{eq:condition} $$ 107\344\107\146\040\077\364\226\305\257\216\001\172\245\017\172$ \144\365\015\030\207\331\256\210\325\372\204\301\072\300\151\050 \055\362\015\150\121\252\343\245\167\306\244\220\016\241\067\213  $\label{eq:condition} $$ \061\043\107\301\011\010\353\156\367\170\233\327\202\374\204\040 $$$ \231\111\031\266\022\106\261\373\105\125\026\251\243\145\254\234 \007\017\352\153\334\037\056\006\162\354\206\210\022\344\055\333  $\label{eq:condition} $$ 137\005\057\344\360\003\323\046\063\347\200\302\315\102\241\027$ \064\013\002\003\001\000\001\243\102\060\100\060\017\006\003\125 \035\023\001\001\377\004\005\060\003\001\001\377\060\016\006\003 \125\035\017\001\001\377\004\004\003\002\001\006\060\035\006\003 \125\035\016\004\026\004\024\161\025\147\310\310\311\275\165\135  $\label{eq:condition} $$ 162\320\070\030\152\235\363\161\044\124\013\060\015\006\011\052$ \206\110\206\367\015\001\001\013\005\000\003\202\002\001\000\165 \273\155\124\113\252\020\130\106\064\362\142\327\026\066\135\010  $\label{eq:condition} $$ \frac{325}{154}\frac{310}{207}\frac{275}{264}\frac{106}{362}\frac{362}{061}\frac{370}{174}\frac{352}{102}\frac{265}{265} $$$ \223\026\125\334\241\014\022\240\332\141\176\017\130\130\163\144 \162\307\350\105\216\334\251\362\046\077\306\171\214\261\123\010 \063\201\260\126\023\276\346\121\134\330\233\012\117\113\234\126 \123\002\351\117\366\015\140\352\115\102\125\350\174\033\041\041 \323\033\072\314\167\362\270\220\361\150\307\371\132\376\372\055 \364\277\311\365\105\033\316\070\020\052\067\212\171\243\264\343  $\label{eq:condition} $$ \011\154\205\206\223\377\211\226\047\170\201\217\147\343\106\164 $$$ \124\216\331\015\151\342\112\364\115\164\003\377\262\167\355\225 \147\227\344\261\305\253\277\152\043\350\324\224\342\104\050\142 \304\113\342\360\330\342\051\153\032\160\176\044\141\223\173\117  $\label{eq:condition} $$ \003\062\045\015\105\044\053\226\264\106\152\277\112\013\367\232 $$$ \217\301\254\032\305\147\363\157\064\322\372\163\143\214\357\026 \260\250\244\106\052\370\353\022\354\162\264\357\370\053\176\214 \122\300\213\204\124\371\057\076\343\125\250\334\146\261\331\341 \137\330\263\214\131\064\131\244\253\117\154\273\037\030\333\165 \253\330\313\222\315\224\070\141\016\007\006\037\113\106\020\361  $\label{eq:condition} $$ \205\276\215\205\134\073\112\053\201\171\017\264\151\237\111\120 $$$   $\label{eq:control_control_control_control_control} $$ \227 115 367 016 126 135 300 225 152 302 066 303 033 150 311 365 052 334 107 232 276 262 316 305 045 350 372 003 271 332 371 026 156 221 204 365 034 050 310 374 046 314 327 034 220 126 247 137 157 072 004 274 315 170 211 013 216 017 057 243 252 117 242 033 022 075 026 010 100 017 361 106 114 327 252 173 010 301 012 365 155 047 336 002 217 312 303 265 053 312 351 353 310 041 123 070 245 314 073 330 167 067 060 242 117 331 157 321 362 100 255 101 172 027 305 326 112 065 211 267 101 325 174 206 177 125 115 203 112 245 163 040 300 072 257 220 361 232 044 216 331 216 161 312 173 270 206 332 262 217 231 076 035 023 015 022 021 356 324 253 360 351 025 166 002 344 340 337 252 040 036 133 141 205 144 100 251 220 227 015 255 123 322 132 035 207 152 000 227 145 142 264 276 157 152 247 365 054 102 355 062 255 266 041 236 276 274 END$ 

CKA\_NSS\_MOZILLA\_CA\_POLICY

CK BBOOL CK TRUE

CKA\_NSS\_SERVER\_DISTRUST\_AFTER CK\_BBOOL CK\_FALSE CKA NSS EMAIL DISTRUST AFTER CK BBOOL CK FALSE

- # Trust for "Hellenic Academic and Research Institutions RootCA 2015"
- # Issuer: CN=Hellenic Academic and Research Institutions RootCA 2015,O=Hellenic Academic and Research Institutions Cert. Authority,L=Athens,C=GR
- # Serial Number: 0 (0x0)
- # Subject: CN=Hellenic Academic and Research Institutions RootCA 2015,O=Hellenic Academic and Research Institutions Cert. Authority,L=Athens,C=GR
- # Not Valid Before: Tue Jul 07 10:11:21 2015
- # Not Valid After: Sat Jun 30 10:11:21 2040
- # Fingerprint (SHA-256):

A0:40:92:9A:02:CE:53:B4:AC:F4:F2:FF:C6:98:1C:E4:49:6F:75:5E:6D:45:FE:0B:2A:69:2B:CD:52:52:3F:36

# Fingerprint (SHA1): 01:0C:06:95:A6:98:19:14:FF:BF:5F:C6:B0:B6:95:EA:29:E9:12:A6

CKA\_CLASS CK\_OBJECT\_CLASS CKO\_NSS\_TRUST

CKA\_TOKEN CK\_BBOOL CK\_TRUE

CKA\_PRIVATE CK\_BBOOL CK\_FALSE

CKA\_MODIFIABLE CK\_BBOOL CK\_FALSE

CKA LABEL UTF8 "Hellenic Academic and Research Institutions RootCA 2015"

CKA CERT SHA1 HASH MULTILINE OCTAL

\001\014\006\225\246\230\031\024\377\277\137\306\260\266\225\352 \051\351\022\246

**END** 

CKA\_CERT\_MD5\_HASH MULTILINE\_OCTAL

\312\377\342\333\003\331\313\113\351\017\255\204\375\173\030\316

**END** 

CKA\_ISSUER MULTILINE\_OCTAL

 $\label{eq:condition} $$ \000\201\246\061\013\060\0011\006\003\125\004\007\023\006\101\164\150\145\156\163\061\104\060\102\006\0003\125\004\012\023\073\110\145\154\154\145\156\151\143\040\101\143\141\144\145\155\151\143\040\141\156\144\040\122\145\163\145\141\162\143\150\040\111\156\163\164\151$ 

```
\164\165\164\151\157\156\163\040\103\145\162\164\056\040\101\165
\164\150\157\162\151\164\171\061\100\060\076\006\003\125\004\003
\023\067\110\145\154\154\145\156\151\143\040\101\143\141\144\145
\label{eq:condition} $$ \frac{155}{151}\frac{43}{040}\frac{141}{156}\frac{44}{040}\frac{122}{145}\frac{163}{145}\frac{141}{162}\frac{143}{150}$
\\ \langle 040 \rangle 111 \rangle 156 \rangle 163 \rangle 164 \rangle 151 \rangle 164 \rangle 165 \rangle 164 \rangle 151 \rangle 157 \rangle 156 \rangle 163 \rangle 040 \rangle 122 \rangle 157 \rangle 156 \rangle 163 \rangle 164 \rangle 151 \rangle 164 \rangle 165 \rangle 164 \rangle 165 \rangle 164 \rangle 165 \rangle 164 \rangle 165 \rangle 164 \rangle 165 \rangle 165 \rangle 
\157\164\103\101\040\062\060\061\065
END
CKA_SERIAL_NUMBER
 MULTILINE_OCTAL
\002\001\000
END
CKA_TRUST_SERVER_AUTH CK_TRUST CKT_NSS_TRUSTED_DELEGATOR
CKA TRUST EMAIL PROTECTION CK TRUST CKT NSS TRUSTED DELEGATOR
CKA_TRUST_CODE_SIGNING CK_TRUST CKT_NSS_MUST_VERIFY_TRUST
CKA_TRUST_STEP_UP_APPROVED CK_BBOOL CK_FALSE
# Certificate "Hellenic Academic and Research Institutions ECC RootCA 2015"
  Issuer: CN=Hellenic Academic and Research Institutions ECC RootCA 2015,O=Hellenic Academic and Research
Institutions Cert. Authority,L=Athens,C=GR
# Serial Number: 0 (0x0)
# Subject: CN=Hellenic Academic and Research Institutions ECC RootCA 2015,O=Hellenic Academic and
Research Institutions Cert. Authority, L=Athens, C=GR
# Not Valid Before: Tue Jul 07 10:37:12 2015
# Not Valid After: Sat Jun 30 10:37:12 2040
# Fingerprint (SHA-256):
44:B5:45:AA:8A:25:E6:5A:73:CA:15:DC:27:FC:36:D2:4C:1C:B9:95:3A:06:65:39:B1:15:82:DC:48:7B:48:33
# Fingerprint (SHA1): 9F:F1:71:8D:92:D5:9A:F3:7D:74:97:B4:BC:6F:84:68:0B:BA:B6:66
CKA_CLASS CK_OBJECT_CLASS CKO_CERTIFICATE
CKA TOKEN CK BBOOL CK TRUE
CKA_PRIVATE CK_BBOOL CK_FALSE
CKA MODIFIABLE CK BBOOL CK FALSE
CKA LABEL UTF8 "Hellenic Academic and Research Institutions ECC RootCA 2015"
CKA_CERTIFICATE_TYPE CK_CERTIFICATE_TYPE CKC_X_509
CKA SUBJECT MULTILINE OCTAL
\060\201\252\061\013\060\011\006\003\125\004\006\023\002\107\122
\163\061\104\060\102\006\003\125\004\012\023\073\110\145\154\154
\145\156\151\143\040\101\143\141\144\145\155\151\143\040\141\156
\144\040\122\145\163\145\141\162\143\150\040\111\156\163\164\151
\164\165\164\151\157\156\163\040\103\145\162\164\056\040\101\165
\164\150\157\162\151\164\171\061\104\060\102\006\003\125\004\003
\023\073\110\145\154\154\145\156\151\143\040\101\143\141\144\145
\155\151\143\040\141\156\144\040\122\145\163\145\141\162\143\150
\040\111\156\163\164\151\164\165\164\151\157\156\163\040\105\103
\103\040\122\157\157\164\103\101\040\062\060\061\065
```

**END** 

CKA ID

UTF8 "0"

## CKA ISSUER MULTILINE OCTAL

 $\label{eq:condition} $$ \000\201\252\061\013\060\011\006\003\125\004\007\023\006\101\164\150\145\156\163\061\104\060\102\006\003\125\004\0012\023\073\110\145\154\154\154\145\156\151\143\040\101\143\141\144\145\155\151\143\040\101\156\163\164\151\156\164\151\157\156\163\040\103\145\162\164\056\040\101\165\164\151\157\156\163\164\151\143\040\101\143\141\144\145\156\151\143\040\101\143\141\144\145\156\151\143\040\101\143\141\144\145\156\151\143\040\101\143\141\144\145\156\151\143\145\141\162\143\150\144\145\156\163\145\141\162\143\150\1040\111\156\163\164\151\164\165\164\151\157\156\163\040\105\103\103\040\122\157\157\156\163\104\103\101\040\062\060\061\065$ 

**END** 

CKA\_SERIAL\_NUMBER MULTILINE\_OCTAL \002\001\000

**END** 

# CKA\_VALUE MULTILINE\_OCTAL

\060\202\002\303\060\202\002\112\240\003\002\001\002\002\001\000  $\label{eq:condition} $$ \000\012\006\010\052\206\110\316\075\004\003\002\060\201\252\061$ \013\060\011\006\003\125\004\006\023\002\107\122\061\017\060\015 \006\003\125\004\007\023\006\101\164\150\145\156\163\061\104\060 \102\006\003\125\004\012\023\073\110\145\154\154\145\156\151\143 \040\101\143\141\144\145\155\151\143\040\141\156\144\040\122\145 \163\145\141\162\143\150\040\111\156\163\164\151\164\165\164\151 \157\156\163\040\103\145\162\164\056\040\101\165\164\150\157\162 \151\164\171\061\104\060\102\006\003\125\004\003\023\073\110\145  $\label{eq:condition} $$ \frac{154}154\frac{145}156\frac{151}143\sqrt{040}101\frac{143}141\frac{144}145\frac{155}151\frac{143}040}{101} $$$ \141\156\144\040\122\145\163\145\141\162\143\150\040\111\156\163 \164\151\164\165\164\151\157\156\163\040\105\103\103\040\122\157 \157\164\103\101\040\062\060\061\065\060\036\027\015\061\065\060 \067\060\067\061\060\063\067\061\062\132\027\015\064\060\066 \063\060\061\060\063\067\061\062\132\060\201\252\061\013\060\011 \006\003\125\004\006\023\002\107\122\061\017\060\015\006\003\125 \004\007\023\006\101\164\150\145\156\163\061\104\060\102\006\003 \141\144\145\155\151\143\040\141\156\144\040\122\145\163\145\141 \162\143\150\040\111\156\163\164\151\164\165\164\151\157\156\163 \040\103\145\162\164\056\040\101\165\164\150\157\162\151\164\171 \061\104\060\102\006\003\125\004\003\023\073\110\145\154\154\145 \156\151\143\040\101\143\141\144\145\155\151\143\040\141\156\144 \040\122\145\163\145\141\162\143\150\040\111\156\163\164\151\164 \165\164\151\157\156\163\040\105\103\103\040\122\157\157\164\103 \101\040\062\060\061\065\060\166\060\020\006\007\052\206\110\316 \075\002\001\006\005\053\201\004\000\042\003\142\000\004\222\240

\101\350\113\202\204\134\342\370\061\021\231\206\144\116\011\045 \057\235\101\057\012\256\065\117\164\225\262\121\144\153\215\153  $\label{eq:condition} $$ 346\077\160\225\360\005\104\107\246\162\070\120\166\225\002\132$$ \216\256\050\236\371\055\116\231\357\054\110\157\114\045\051\350 \321\161\133\337\035\301\165\067\264\327\372\173\172\102\234\152 \060\100\060\017\006\003\125\035\023\001\001\377\004\005\060\003 \001\001\377\060\016\006\003\125\035\017\001\001\377\004\004\003  $\label{eq:condition} $$ \000\001\006\003\006\003\125\035\016\004\026\004\024\264\042 $$$ \013\202\231\044\001\016\234\273\344\016\375\277\373\227\040\223 \231\052\060\012\006\010\052\206\110\316\075\004\003\002\003\147  $\label{eq:condition} $$ \000\060\144\002\060\147\316\026\142\070\242\254\142\105\247\251 $$$ \225\044\300\032\047\234\062\073\300\300\325\272\251\347\370\004 \103\123\205\356\122\041\336\235\365\045\203\076\236\130\113\057 \327\147\023\016\041\002\060\005\341\165\001\336\150\355\052\037 \115\114\011\010\015\354\113\255\144\027\050\347\165\316\105\145 \342\174\352\002\130\042\221

**END** 

CKA\_NSS\_MOZILLA\_CA\_POLICY

CK BBOOL CK TRUE

CKA\_NSS\_SERVER\_DISTRUST\_AFTER CK\_BBOOL CK\_FALSE CKA\_NSS\_EMAIL\_DISTRUST\_AFTER CK\_BBOOL CK\_FALSE

# Trust for "Hellenic Academic and Research Institutions ECC RootCA 2015"

# Issuer: CN=Hellenic Academic and Research Institutions ECC RootCA 2015,O=Hellenic Academic and Research Institutions Cert. Authority,L=Athens,C=GR

# Serial Number: 0 (0x0)

# Subject: CN=Hellenic Academic and Research Institutions ECC RootCA 2015,O=Hellenic Academic and Research Institutions Cert. Authority,L=Athens,C=GR

# Not Valid Before: Tue Jul 07 10:37:12 2015 # Not Valid After : Sat Jun 30 10:37:12 2040

# Fingerprint (SHA-256):

44:B5:45:AA:8A:25:E6:5A:73:CA:15:DC:27:FC:36:D2:4C:1C:B9:95:3A:06:65:39:B1:15:82:DC:48:7B:48:33

Fingerprint (SHA1): 9F:F1:71:8D:92:D5:9A:F3:7D:74:97:B4:BC:6F:84:68:0B:BA:B6:66

CKA\_CLASS CK\_OBJECT\_CLASS CKO\_NSS\_TRUST

CKA\_TOKEN CK\_BBOOL CK\_TRUE

CKA\_PRIVATE CK\_BBOOL CK\_FALSE

CKA\_MODIFIABLE CK\_BBOOL CK\_FALSE

CKA\_LABEL UTF8 "Hellenic Academic and Research Institutions ECC RootCA 2015"

CKA\_CERT\_SHA1\_HASH MULTILINE\_OCTAL

 $\verb|237|361|161|215|222|325|232|363|175|164|227|264|274|157|204|150|$ 

\013\272\266\146

**END** 

CKA\_CERT\_MD5\_HASH MULTILINE\_OCTAL

 $\label{eq:condition} $$ \201\345\264\027\353\302\365\341\113\015\101\173\111\222\376\357 $$$ 

**END** 

```
CKA ISSUER MULTILINE OCTAL
\060\201\252\061\013\060\011\006\003\125\004\006\023\002\107\122
\061\017\060\015\006\003\125\004\007\023\006\101\164\150\145\156
\145\156\151\143\040\101\143\141\144\145\155\151\143\040\141\156
\144\040\122\145\163\145\141\162\143\150\040\111\156\163\164\151
\164\165\164\151\157\156\163\040\103\145\162\164\056\040\101\165
\023\073\110\145\154\154\145\156\151\143\040\101\143\141\144\145
\155\151\143\040\141\156\144\040\122\145\163\145\141\162\143\150
\\ \\ 040\\ \\ 111\\ \\ 156\\ 163\\ \\ 164\\ \\ 151\\ \\ 164\\ \\ 165\\ \\ 164\\ \\ 151\\ \\ 157\\ \\ 156\\ \\ 163\\ \\ 040\\ \\ 105\\ \\ 103
\103\040\122\157\157\164\103\101\040\062\060\061\065
END
CKA_SERIAL_NUMBER
MULTILINE_OCTAL
\002\001\000
END
CKA TRUST SERVER AUTH CK TRUST CKT NSS TRUSTED DELEGATOR
CKA TRUST EMAIL PROTECTION CK TRUST CKT NSS TRUSTED DELEGATOR
CKA_TRUST_CODE_SIGNING CK_TRUST CKT_NSS_MUST_VERIFY_TRUST
CKA TRUST STEP UP APPROVED CK BBOOL CK FALSE
# Certificate "ISRG Root X1"
# Issuer: CN=ISRG Root X1,O=Internet Security Research Group,C=US
# Serial Number:00:82:10:cf:b0:d2:40:e3:59:44:63:e0:bb:63:82:8b:00
# Subject: CN=ISRG Root X1,O=Internet Security Research Group,C=US
# Not Valid Before: Thu Jun 04 11:04:38 2015
# Not Valid After: Mon Jun 04 11:04:38 2035
# Fingerprint (SHA-256):
96:BC:EC:06:26:49:76:F3:74:60:77:9A:CF:28:C5:A7:CF:E8:A3:C0:AA:E1:1A:8F:FC:EE:05:C0:BD:DF:08:C6
Fingerprint (SHA1): CA:BD:2A:79:A1:07:6A:31:F2:1D:25:36:35:CB:03:9D:43:29:A5:E8
CKA CLASS CK OBJECT CLASS CKO CERTIFICATE
CKA_TOKEN CK_BBOOL CK_TRUE
CKA PRIVATE CK BBOOL CK FALSE
CKA_MODIFIABLE CK_BBOOL CK_FALSE
CKA_LABEL UTF8 "ISRG Root X1"
CKA_CERTIFICATE_TYPE CK_CERTIFICATE_TYPE CKC_X_509
CKA_SUBJECT MULTILINE_OCTAL
\051\060\047\006\003\125\004\012\023\040\111\156\164\145\162\156
\145\164\040\123\145\143\165\162\151\164\171\040\122\145\163\145
\141\162\143\150\040\107\162\157\165\160\061\025\060\023\006\003
\125\004\003\023\014\111\123\122\107\040\122\157\157\164\040\130
\061
```

**END** 

#### CKA ID UTF8 "0"

## CKA ISSUER MULTILINE OCTAL

 $\label{eq:condition} $$ \000117061013060011006003125004006023002125123061 $$ 0510600470060031250040120230401111156164145162156 $$ 145164040123145143165162151164171040122145163145 $$ 141162143150040107162157165160061025060023006003 $$ 023004003023014111123122107040122157157164040130 $$ 061$ 

**END** 

#### CKA SERIAL NUMBER

MULTILINE\_OCTAL

\002\021\000\202\020\317\260\322\100\343\131\104\143\340\273\143 \202\213\000

**END** 

# CKA\_VALUE MULTILINE\_OCTAL

\060\202\005\153\060\202\003\123\240\003\002\001\002\002\002\001 \202\020\317\260\322\100\343\131\104\143\340\273\143\202\213\000 \060\015\006\011\052\206\110\206\367\015\001\001\013\005\000\060 \117\061\013\060\011\006\003\125\004\006\023\002\125\123\061\051  $\label{eq:condition} $$ \004\003\125\004\012\023\040\111\156\164\145\162\156\145$$ \164\040\123\145\143\165\162\151\164\171\040\122\145\163\145\141 \162\143\150\040\107\162\157\165\160\061\025\060\023\006\003\125  $\\ \\004\\ \\003\\ \\023\\ \\014\\ \\111\\ \\122\\ \\107\\ \\040\\ \\122\\ \\157\\ \\157\\ \\164\\ \\040\\ \\130\\ \\061$ \060\036\027\015\061\065\060\066\060\064\061\061\060\064\063\070 \132\027\015\063\065\060\066\060\064\061\061\060\064\063\070\132 \060\117\061\013\060\011\006\003\125\004\006\023\002\125\123\061 \051\060\047\006\003\125\004\012\023\040\111\156\164\145\162\156 \145\164\040\123\145\143\165\162\151\164\171\040\122\145\163\145 \141\162\143\150\040\107\162\157\165\160\061\025\060\023\006\003 \125\004\003\023\014\111\123\122\107\040\122\157\157\164\040\130  $\label{eq:condition} $$ \061\060\202\002\042\060\015\006\011\052\206\110\206\367\015\001 $$$ \001\001\005\000\003\202\002\017\000\060\202\002\012\002\202\002 \001\000\255\350\044\163\364\024\067\363\233\236\053\127\050\034 \207\276\334\267\337\070\220\214\156\074\346\127\240\170\367\165 \302\242\376\365\152\156\366\000\117\050\333\336\150\206\154\104 \223\266\261\143\375\024\022\153\277\037\322\352\061\233\041\176 \321\063\074\272\110\365\335\171\337\263\270\377\022\361\041\232 \113\301\212\206\161\151\112\146\146\154\217\176\074\160\277\255  $\label{eq:condition} $$ \051\042\006\363\344\300\346\200\256\342\113\217\267\231\176\224 $$$  $\label{eq:condition} $$ \003\237\323\107\227\174\231\110\043\123\350\070\256\117\012\157$ \203\056\321\111\127\214\200\164\266\332\057\320\070\215\173\003 \160\041\033\165\362\060\074\372\217\256\335\332\143\253\353\026 \117\302\216\021\113\176\317\013\350\377\265\167\056\364\262\173 \112\340\114\022\045\014\160\215\003\051\240\341\123\044\354\023 \331\356\031\277\020\263\112\214\077\211\243\141\121\336\254\207 \007\224\364\143\161\354\056\342\157\133\230\201\341\211\134\064 \171\154\166\357\073\220\142\171\346\333\244\232\057\046\305\320 \020\341\016\336\331\020\216\026\373\267\367\250\367\307\345\002

\007\230\217\066\010\225\347\342\067\226\015\066\165\236\373\016 \162\261\035\233\274\003\371\111\005\330\201\335\005\264\052\326 \101\351\254\001\166\225\012\017\330\337\325\275\022\037\065\057  $\label{eq:condition} $$ \050\027\154\322\230\301\250\011\144\167\156\107\067\272\316\254$$ \131\136\150\235\177\162\326\211\305\006\101\051\076\131\076\335  $\\ \\ 046\\ \\ 365\\ \\ 044\\ \\ 311\\ \\ 021\\ \\ 247\\ \\ 132\\ \\ 243\\ \\ 114\\ \\ 100\\ \\ 037\\ \\ 106\\ \\ 241\\ \\ 231\\ \\ 265\\ \\ 247\\ \\ 100\\ \\ 1000\\ \\ 100\\ \\ 100\\ \\ 100\\ \\ 100\\ \\ 100\\ \\ 100\\ \\ 100\\ \\ 100\\ \\ 10$ \072\121\156\206\073\236\175\162\247\022\005\170\131\355\076\121 \170\025\013\003\217\215\320\057\005\262\076\173\112\034\113\163 \005\022\374\306\352\340\120\023\174\103\223\164\263\312\164\347 \216\037\001\010\320\060\324\133\161\066\264\007\272\301\060\060  $\label{eq:condition} $$ \frac{134}10\267\202\073\230\246\175\140\212\242\243\051\202\314\272}$ \275\203\004\033\242\203\003\101\241\326\005\361\033\302\266\360 \250\174\206\073\106\250\110\052\210\334\166\232\166\277\037\152 \245\075\031\217\353\070\363\144\336\310\053\015\012\050\377\367  $\label{eq:condition} $$ 333342 \ 025102324 \ 042320 \ 047135341171376 \ 030347160210 $$ \255\116\346\331\213\072\306\335\047\121\156\377\274\144\365\063 \035\023\001\001\377\004\005\060\003\001\001\377\060\035\006\003 \125\035\016\004\026\004\024\171\264\131\346\173\266\345\344\001 \163\200\010\210\310\032\130\366\351\233\156\060\015\006\011\052 \206\110\206\367\015\001\001\013\005\000\003\202\002\001\000\125  $\label{eq:condition} $$ \037\130\251\274\262\250\120\320\014\261\330\032\151\040\047\051 $$$ \010\254\141\165\134\212\156\370\202\345\151\057\325\366\126\113 \271\270\163\020\131\323\041\227\176\347\114\161\373\262\322\140 \255\071\250\013\352\027\041\126\205\361\120\016\131\353\316\340 \131\351\272\311\025\357\206\235\217\204\200\366\344\351\221\220 \334\027\233\142\033\105\360\146\225\322\174\157\302\352\073\357 \037\317\313\326\256\047\361\251\260\310\256\375\175\176\232\372 \042\004\353\377\331\177\352\221\053\042\261\027\016\217\362\212  $\label{eq:condition} $$ \064\133\130\330\374\001\311\124\271\270\046\314\212\210\063\211 $$$ \114\055\204\074\202\337\356\226\127\005\272\054\273\367\304\267 \307\116\073\202\276\061\310\042\163\163\222\321\302\200\244\071 \071\020\063\043\202\114\074\237\206\262\125\230\035\276\051\206 \214\042\233\236\342\153\073\127\072\202\160\115\334\011\307\211 \313\012\007\115\154\350\135\216\311\357\316\253\307\273\265\053 \116\105\326\112\320\046\314\345\162\312\010\152\245\225\343\025 \241\367\244\355\311\054\137\245\373\377\254\050\002\056\276\327  $\label{eq:condition} $$ \frac{173}{273}\frac{343}{161}\frac{173}{220}\frac{323}{007}\frac{136}{106}\frac{123}{174}\frac{067}{007}\frac{102}{102}$ \214\323\304\226\234\325\231\265\052\340\225\032\200\110\256\114 \071\007\316\314\107\244\122\225\053\272\270\373\255\322\063\123 \175\345\035\115\155\325\241\261\307\102\157\346\100\047\065\134 \243\050\267\007\215\347\215\063\220\347\043\237\373\120\234\171 \154\106\325\264\025\263\226\156\176\233\014\226\072\270\122\055  $\label{eq:condition} $$ \077\326\133\341\373\010\302\204\376\044\250\243\211\332\254\152$ \341\030\052\261\250\103\141\133\323\037\334\073\215\166\362\055 \350\215\165\337\027\063\154\075\123\373\173\313\101\137\377\334 \242\320\141\070\341\226\270\254\135\213\067\327\165\325\063\300  $\label{eq:control} $$ \231\021\256\235\101\301\162\165\204\276\0002\101\102\137\147\044 \\ 110\224\321\233\047\276\007\077\271\270\117\201\164\121\341\172 \\ \267\355\235\043\342\276\340\325\050\004\0023\074\061\003\236\335 \\ 172\154\217\306\007\030\306\177\336\107\216\077\050\236\004\006 \\ \317\245\124\064\167\275\354\211\233\351\027\103\337\133\333\137 \\ \376\216\036\127\242\315\100\235\176\142\042\332\336\030\047 \\ END$ 

CKA\_NSS\_MOZILLA\_CA\_POLICY

CK\_BBOOL CK\_TRUE

CKA\_NSS\_SERVER\_DISTRUST\_AFTER CK\_BBOOL CK\_FALSE

CKA\_NSS\_EMAIL\_DISTRUST\_AFTER

CK\_BBOOL CK\_FALSE

- # Trust for "ISRG Root X1"
- # Issuer: CN=ISRG Root X1,O=Internet Security Research Group,C=US
- # Serial Number:00:82:10:cf:b0:d2:40:e3:59:44:63:e0:bb:63:82:8b:00
- # Subject: CN=ISRG Root X1,O=Internet Security Research Group,C=US
- # Not Valid Before: Thu Jun 04 11:04:38 2015
- # Not Valid After: Mon Jun 04 11:04:38 2035
- # Fingerprint (SHA-256):

96:BC:EC:06:26:49:76:F3:74:60:77:9A:CF:28:C5:A7:CF:E8:A3:C0:AA:E1:1A:8F:FC:EE:05:C0:BD:DF:08:C6

# Fingerprint (SHA1): CA:BD:2A:79:A1:07:6A:31:F2:1D:25:36:35:CB:03:9D:43:29:A5:E8

CKA\_CLASS CK\_OBJECT\_CLASS CKO\_NSS\_TRUST

CKA TOKEN CK BBOOL CK TRUE

CKA\_PRIVATE CK\_BBOOL CK\_FALSE

CKA MODIFIABLE CK BBOOL CK FALSE

CKA LABEL UTF8 "ISRG Root X1"

CKA\_CERT\_SHA1\_HASH MULTILINE\_OCTAL

\312\275\052\171\241\007\152\061\362\035\045\066\065\313\003\235 \103\051\245\350

END

CKA\_CERT\_MD5\_HASH MULTILINE\_OCTAL

 $\label{eq:condition} $$ \014\322\371\340\332\027\163\351\355\206\115\245\343\160\347\116$ 

**END** 

CKA\_ISSUER MULTILINE\_OCTAL

\060\117\061\013\060\011\006\003\125\004\006\023\002\125\123\061

 $\label{eq:condition} $$ \051\060\047\006\003\125\004\012\023\040\111\156\164\145\162\156$$ 

\145\164\040\123\145\143\165\162\151\164\171\040\122\145\163\145

 $\label{eq:condition} $$ 141\162\143\150\040\107\162\157\165\160\061\025\060\023\006\003$ 

\061

**END** 

CKA\_SERIAL\_NUMBER

MULTILINE\_OCTAL

\002\021\000\202\020\317\260\322\100\343\131\104\143\340\273\143

\202\213\000

**END** 

CKA\_TRUST\_SERVER\_AUTH CK\_TRUST CKT\_NSS\_TRUSTED\_DELEGATOR

CKA\_TRUST\_EMAIL\_PROTECTION CK\_TRUST CKT\_NSS\_MUST\_VERIFY\_TRUST CKA\_TRUST\_CODE\_SIGNING CK\_TRUST CKT\_NSS\_MUST\_VERIFY\_TRUST CKA\_TRUST\_STEP\_UP\_APPROVED CK\_BBOOL CK\_FALSE

#

# Certificate "AC RAIZ FNMT-RCM"

#

# Issuer: OU=AC RAIZ FNMT-RCM.O=FNMT-RCM.C=ES

# Serial Number:5d:93:8d:30:67:36:c8:06:1d:1a:c7:54:84:69:07

# Subject: OU=AC RAIZ FNMT-RCM,O=FNMT-RCM,C=ES

# Not Valid Before: Wed Oct 29 15:59:56 2008

# Not Valid After: Tue Jan 01 00:00:00 2030

# Fingerprint (SHA-256):

EB:C5:57:0C:29:01:8C:4D:67:B1:AA:12:7B:AF:12:F7:03:B4:61:1E:BC:17:B7:DA:B5:57:38:94:17:9B:93:FA

#

Fingerprint (SHA1): EC:50:35:07:B2:15:C4:95:62:19:E2:A8:9A:5B:42:99:2C:4C:2C:20

CKA\_CLASS CK\_OBJECT\_CLASS CKO\_CERTIFICATE

CKA TOKEN CK BBOOL CK TRUE

CKA PRIVATE CK BBOOL CK FALSE

CKA\_MODIFIABLE CK\_BBOOL CK\_FALSE

CKA LABEL UTF8 "AC RAIZ FNMT-RCM"

CKA\_CERTIFICATE\_TYPE CK\_CERTIFICATE\_TYPE CKC\_X\_509

CKA\_SUBJECT MULTILINE\_OCTAL

 $\label{eq:condition} $$ \060\073\061\013\060\011\006\003\125\004\006\023\002\105\123\061 $$$ 

 $\label{eq:condition} $$ \021\060\017\006\003\125\004\012\014\010\106\116\115\124\055\122 $$$ 

 $\label{eq:condition} $$ 103\15\061\031\060\027\006\003\125\004\013\014\020\101\103\040 $$$ 

\122\101\111\132\040\106\116\115\124\055\122\103\115

**END** 

CKA ID UTF8 "0"

# CKA\_ISSUER MULTILINE\_OCTAL

 $\label{eq:condition} $$ \060\073\061\013\060\011\006\003\125\004\006\023\002\105\123\061$ 

 $\label{eq:condition} $$ \021\060\017\006\003\125\004\012\014\010\106\116\115\124\055\122 $$$ 

\103\115\061\031\060\027\006\003\125\004\013\014\020\101\103\040

\122\101\111\132\040\106\116\115\124\055\122\103\115

**END** 

#### CKA SERIAL NUMBER MULTILINE OCTAL

 $\label{eq:condition} $$ \002\017\135\223\215\060\147\066\310\006\035\032\307\124\204\151$$ 

\007

**END** 

CKA\_VALUE

#### MULTILINE\_OCTAL

\061\060\062\071\061\065\065\071\065\066\132\027\015\063\060\060 \006\003\125\004\006\023\002\105\123\061\021\060\017\006\003\125 \004\012\014\010\106\116\115\124\055\122\103\115\061\031\060\027 \206\110\206\367\015\001\001\001\005\000\003\202\002\017\000\060 \202\002\012\002\202\002\001\000\272\161\200\172\114\206\156\177  $\label{eq:condition} $$ 310\023\155\300\306\175\034\000\227\217\054\014\043\273\020\232$ \100\251\032\267\207\210\370\233\126\152\373\346\173\216\213\222  $\label{eq:condition} $$ \216\247\045\135\131\021\333\066\056\267\121\027\037\251\010\037$  $\\ \\004\\027\\044\\130\\252\\067\\112\\030\\337\\345\\071\\324\\127\\375\\327\\301$ \054\221\001\221\342\042\324\003\300\130\374\167\107\354\217\076 \164\103\272\254\064\215\115\070\166\147\216\260\310\157\060\063  $\label{eq:condition} $$ \frac{130}{161}\frac{34}{264}\frac{365}{153}\frac{324}{001}\frac{270}{270}\frac{176}{154}\frac{243}{112}\frac{243}{112}$ \111\321\040\031\356\274\300\051\030\145\247\336\376\357\335\012 \220\041\347\032\147\222\102\020\230\137\117\060\274\076\034\105 \264\020\327\150\100\024\300\100\372\347\167\027\172\346\013\217 \145\133\074\331\232\122\333\265\275\236\106\317\075\353\221\005  $\label{eq:condition} $$ \002\300\226\262\166\114\115\020\226\073\222\372\234\177\017\231 $$$ \337\276\043\065\105\036\002\134\376\265\250\233\231\045\332\136 \363\042\303\071\365\344\052\056\323\306\037\304\154\252\305\034  $\label{eq:condition} $$ \frac{152\\001\\005\\112\\057\\322\\305\\301\\250\\064\\046\\135\\146\\245\\322\\002$ \041\371\030\267\006\365\116\231\157\250\253\114\121\350\317\120  $\label{eq:condition} $$ \030\305\167\310\071\011\054\111\222\062\231\250\273\027\027\171$ \260\132\305\346\243\304\131\145\107\065\203\136\251\350\065\013 \231\273\344\315\040\306\233\112\006\071\265\150\374\042\272\356 \125\214\053\116\352\363\261\343\374\266\231\232\325\102\372\161 \115\010\317\207\036\152\161\175\371\323\264\351\245\161\201\173 \302\116\107\226\245\366\166\205\243\050\217\351\200\156\201\123  $\label{eq:condition} $$ 245\155\137\270\110\371\302\371\066\246\056\111\377\270\226\302$ \214\007\263\233\210\130\374\353\033\034\336\055\160\342\227\222 \060\241\211\343\274\125\250\047\326\113\355\220\255\213\372\143 \045\131\055\250\065\335\312\227\063\274\345\315\307\235\321\354 \357\136\016\112\220\006\046\143\255\271\331\065\055\007\272\166 \145\054\254\127\217\175\364\007\224\327\201\002\226\135\243\007 \111\325\172\320\127\371\033\347\123\106\165\252\260\171\102\313  $\label{eq:condition} $$ \frac{150}{161}010\\351\\140\\275\\071\\151\\316\\364\\257\\303\\126\\100\\307\\255$  $\label{eq:condition} $$ 122\242\011\344\157\206\107\212\037\353\050\047\135\203\040\257$  $\label{eq:condition} $$ \004\311\154\126\232\213\106\365\002\003\001\000\001\243\201\203$ \060\201\200\060\017\006\003\125\035\023\001\001\377\004\005\060 \003\001\001\377\060\016\006\003\125\035\017\001\001\377\004\004 \003\002\001\006\060\035\006\003\125\035\016\004\026\004\024\367 \175\305\375\304\350\232\033\167\144\247\365\035\240\314\277\207 \140\232\155\060\076\006\003\125\035\040\004\067\060\065\060\063 \006\004\125\035\040\000\060\053\060\051\006\010\053\006\001\005  $\begin{tabular}{l} $$ \begin{tabular}{l} $0.56 \ 1.43 \ 1.45 \ 1.62 \ 1.64 \ 0.56 \ 1.45 \ 1.63 \ 0.57 \ 1.44 \ 1.60 \ 1.45 \ 1.62 \ 0.56 \ 1.45 \ 1.63 \ 0.57 \ 1.44 \ 1.60 \ 1.55 \ 1.64 \ 0.56 \ 1.45 \ 1.63 \ 0.57 \ 1.44 \ 1.60 \ 1.55 \ 1.64 \ 0.56 \ 1.45 \ 1.63 \ 0.57 \ 1.44 \ 1.60 \ 1.55 \ 1.64 \ 0.56 \ 1.45 \ 1.63 \ 0.57 \ 1.44 \ 1.60 \ 1.55 \ 1.64 \ 0.56 \ 1.45 \ 1.63 \ 0.57 \ 1.44 \ 1.60 \ 1.55 \ 1.64 \ 0.56 \ 1.45 \ 1.63 \ 0.57 \ 1.44 \ 1.60 \ 1.55 \ 1.64 \ 0.56 \ 1.45 \ 1.63 \ 0.57 \ 1.44 \ 1.60 \ 1.55 \ 1.64 \ 0.56 \ 1.45 \ 1.63 \ 0.57 \ 1.44 \ 1.60 \ 1.55 \ 1.64 \ 0.56 \ 1.45 \ 1.63 \ 1.65 \ 1.65 \$ 

\143\163\057\060\015\006\011\052\206\110\206\367\015\001\001\013 \005\000\003\202\002\001\000\007\220\112\337\363\043\116\360\303 \234\121\145\233\234\042\242\212\014\205\363\163\051\153\115\376  $\label{eq:condition} $$ \001\342\251\014\143\001\277\004\147\245\235\230\137\375\001\023$ \372\354\232\142\351\206\376\266\142\322\156\114\224\373\300\165  $\label{eq:condition} $$174\145\014\370\262\067\317\254\017\317\215\157\371\031\367$$ \217\354\036\362\160\236\360\312\270\357\267\377\166\067\166\133 \366\156\210\363\257\142\062\042\223\015\072\152\216\024\146\014 \055\123\164\127\145\036\325\262\335\043\201\073\245\146\043\047 \147\011\217\341\167\252\103\315\145\121\010\355\121\130\376\346  $\label{eq:condition} $$ \071\371\313\107\204\244\025\361\166\273\244\356\244\073\304\137$ \357\262\063\226\021\030\267\311\145\276\030\341\243\244\334\372 \030\371\323\274\023\233\071\172\064\272\323\101\373\372\062\212  $\label{eq:condition} $$ \052\267\053\206\013\151\203\070\276\315\212\056\013\160\255\215$  $\\ \langle 046 \rangle 222 \rangle 356 \rangle 036 \rangle 365 \rangle 001 \rangle 053 \rangle 012 \rangle 331 \rangle 326 \rangle 227 \rangle 233 \rangle 156 \rangle 340 \rangle 250 \rangle 031$ \034\072\041\213\014\036\100\255\003\347\335\146\176\365\271\040  $\label{eq:condition} $$ \003\350\226\371\202\105\324\071\340\240\000\135\327\230\346 $$$ \175\236\147\163\303\232\052\367\253\213\241\072\024\357\064\274 \122\016\211\230\232\004\100\204\035\176\105\151\223\127\316\353 \316\370\120\174\117\034\156\004\103\233\371\326\073\043\030\351 \352\216\321\115\106\215\361\073\344\152\312\272\373\043\267\233 \372\231\001\051\132\130\132\055\343\371\324\155\016\046\255\301  $\label{eq:condition} $$ 156\064\274\062\370\014\005\372\145\243\333\073\067\203\042\351 $$$ \326\334\162\063\375\135\362\040\275\166\074\043\332\050\367\371  $\label{eq:condition} $$ \033\353\131\144\325\334\137\162\176\040\374\315\211\265\220\147 $$$ \115\142\172\077\116\255\035\303\071\376\172\364\050\026\337\101 \366\110\200\005\327\017\121\171\254\020\253\324\354\003\146\346 \152\260\272\061\222\102\100\152\276\072\323\162\341\152\067\125 \274\254\035\225\267\151\141\362\103\221\164\346\240\323\012\044 \106\241\010\257\326\332\105\031\226\324\123\035\133\204\171\360 \300\367\107\357\213\217\305\006\256\235\114\142\235\377\106\004 \370\323\311\266\020\045\100\165\376\026\252\311\112\140\206\057 \272\357\060\167\344\124\342\270\204\231\130\200\252\023\213\121 \072\117\110\366\213\266\263

**END** 

CKA\_NSS\_MOZILLA\_CA\_POLICY
CK\_BBOOL CK\_TRUE
CKA\_NSS\_SERVER\_DISTRUST\_AFTER CK\_BBOOL CK\_FALSE
CKA\_NSS\_EMAIL\_DISTRUST\_AFTER CK\_BBOOL CK\_FALSE

```
# Trust for "AC RAIZ FNMT-RCM"

# Issuer: OU=AC RAIZ FNMT-RCM,O=FNMT-RCM,C=ES

#

Serial Number:5d:93:8d:30:67:36:c8:06:1d:1a:c7:54:84:69:07

# Subject: OU=AC RAIZ FNMT-RCM,O=FNMT-RCM,C=ES

# Not Valid Before: Wed Oct 29 15:59:56 2008

# Not Valid After: Tue Jan 01 00:00:00 2030

# Fingerprint (SHA-256):
```

```
EB:C5:57:0C:29:01:8C:4D:67:B1:AA:12:7B:AF:12:F7:03:B4:61:1E:BC:17:B7:DA:B5:57:38:94:17:9B:93:FA
# Fingerprint (SHA1): EC:50:35:07:B2:15:C4:95:62:19:E2:A8:9A:5B:42:99:2C:4C:2C:20
CKA_CLASS CK_OBJECT_CLASS CKO_NSS_TRUST
CKA_TOKEN CK_BBOOL CK_TRUE
CKA PRIVATE CK BBOOL CK FALSE
CKA_MODIFIABLE CK_BBOOL CK_FALSE
CKA LABEL UTF8 "AC RAIZ FNMT-RCM"
CKA CERT SHA1 HASH MULTILINE OCTAL
\354\120\065\007\262\025\304\225\142\031\342\250\232\133\102\231
\054\114\054\040
END
CKA_CERT_MD5_HASH MULTILINE_OCTAL
\342\011\004\264\323\275\321\240\024\375\032\322\107\304\127\035
END
CKA_ISSUER MULTILINE_OCTAL
\060\073\061\013\060\011\006\003\125\004\006\023\002\105\123\061
\label{eq:condition} $$ \021\060\017\006\003\125\004\012\014\010\106\116\115\124\055\122 
\103\115\061\031\060\027\006\003\125\004\013\014\020\101\103\040
\122\101\111\132\040\106\116\115\124\055\122\103\115
END
CKA SERIAL NUMBER
MULTILINE_OCTAL
\label{eq:condition} $$ \002\017\135\223\215\060\147\066\310\006\035\032\307\124\204\151
\007
END
CKA TRUST SERVER AUTH CK TRUST CKT NSS TRUSTED DELEGATOR
CKA TRUST EMAIL PROTECTION CK TRUST CKT NSS MUST VERIFY TRUST
CKA_TRUST_CODE_SIGNING CK_TRUST CKT_NSS_MUST_VERIFY_TRUST
CKA_TRUST_STEP_UP_APPROVED CK_BBOOL CK_FALSE
# Certificate "Amazon Root CA 1"
# Issuer: CN=Amazon Root CA 1,O=Amazon,C=US
# Serial Number:06:6c:9f:cf:99:bf:8c:0a:39:e2:f0:78:8a:43:e6:96:36:5b:ca
# Subject: CN=Amazon Root CA 1,O=Amazon,C=US
# Not Valid Before: Tue May 26 00:00:00 2015
# Not Valid After: Sun Jan 17 00:00:00 2038
# Fingerprint (SHA-256):
8E:CD:E6:88:4F:3D:87:B1:12:5B:A3:1A:C3:FC:B1:3D:70:16:DE:7F:57:CC:90:4F:E1:CB:97:C6:AE:98:19:6E
# Fingerprint (SHA1): 8D:A7:F9:65:EC:5E:FC:37:91:0F:1C:6E:59:FD:C1:CC:6A:6E:DE:16
CKA_CLASS CK_OBJECT_CLASS CKO_CERTIFICATE
CKA_TOKEN CK_BBOOL CK_TRUE
CKA_PRIVATE CK_BBOOL CK_FALSE
CKA_MODIFIABLE
CK_BBOOL CK_FALSE
CKA_LABEL UTF8 "Amazon Root CA 1"
CKA_CERTIFICATE_TYPE CK_CERTIFICATE_TYPE CKC_X_509
```

#### CKA SUBJECT MULTILINE OCTAL

**END** 

CKA ID UTF8 "0"

# CKA\_ISSUER MULTILINE\_OCTAL

**END** 

# CKA\_SERIAL\_NUMBER MULTILINE\_OCTAL

 $\label{eq:cond} $$ \002\023\006\154\237\317\231\277\214\012\071\342\360\170\212\103 \346\226\066\133\312$ 

**END** 

# CKA\_VALUE MULTILINE\_OCTAL

\060\202\003\101\060\202\002\051\240\003\002\001\002\002\023\006 \154\237\317\231\277\214\012\071\342\360\170\212\103\346\226\066 \133\312\060\015\006\011\052\206\110\206\367\015\001\001\013\005 \000\060\071\061\013\060\011\006\003\125\004\006\023\002\125\123  $\label{eq:condition} $$ \001\006\003\125\004\012\023\006\101\155\141\172\157 $$$ \156\061\031\060\027\006\003\125\004\003\023\020\101\155\141\172 \157\156\040\122\157\157\164\040\103\101\040\061\060\036\027\015 \061\065\060\065\062\066\060\060\060\060\060\060\060\132\027\015\063 \070\060\061\061\067\060\060\060\060\060\060\060\132\060\071\061\013 \060\011\006\003\125\004\006\023\002\125\123\061\017\060\015\006 \003\125\004\012\023\006\101\155\141\172\157\156\061\031\060\027 \006\003\125\004\003\023\020\101\155\141\172\157\156\040\122\157  $\label{eq:condition} $$ \frac{157}{164}040\\103\\101\\040\\061\\060\\202\\001\\042\\060\\015\\006\\011\\052$ \206\110\206\367\015\001\001\001\005\000\003\202\001\017\000\060 \202\001\012\002\202\001\001\000\262\170\200\161\312\170\325\343 \161\257\107\200\120\164\175\156\330\327\210\166\364\231\150\367 \130\041\140\371\164\204\001\057\254\002\055\206\323\240\103\172 \116\262\244\320\066\272\001\276\215\333\110\310\007\027\066\114 \364\356\210\043\307\076\353\067\365\265\031\370\111\150\260\336  $\label{eq:condition} $$ 327\271\166\070\035\141\236\244\376\202\066\245\345\112\126\344$  $\label{eq:condition} $$105\341\371\375\264\026\372\164\332\234\233\065\071\057\372\260$$  $\label{eq:condition} $$ \040\120\006\154\172\320\200\262\246\371\257\354\107\031\217\120 $$$ \070\007\334\242\207\071\130\370\272\325\251\371\110\147\060\226 \356\224\170\136\157\211\243\121\300\060\206\146\241\105\146\272 \124\353\243\303\221\371\110\334\377\321\350\060\055\175\055\164 \160\065\327\210\044\367\236\304\131\156\273\163\207\027\362\062 \106\050\270\103\372\267\035\252\312\264\362\237\044\016\055\113 \367\161\134\136\151\377\352\225\002\313\070\212\256\120\070\157 \333\373\055\142\033\305\307\036\124\341\167\340\147\310\017\234 \207\043\326\077\100\040\177\040\200\304\200\114\076\073\044\046

\216\004\256\154\232\310\252\015\002\003\001\000\001\243\102\060 \100\060\017\006\003\125\035\023\001\001\377\004\005\060\003\001 \001\377\060\016\006\003\125\035\017\001\001\377\004\004\003\002 \001\206\060\035\006\003\125\035\016\004\026\004\024\204\030\314 \205\064\354\274\014\224\224\056\010\131\234\307\262\020\116\012  $\label{eq:condition} $$ \0.010\0.060\0.015\0.006\0.011\0.052\2.06\1.10\2.06\3.67\0.015\0.01\0.01\0.013\0.05\0.000$ \003\202\001\001\000\230\362\067\132\101\220\241\032\305\166\121 \050\040\066\043\016\256\346\050\273\252\370\224\256\110\244\060 \177\033\374\044\215\113\264\310\241\227\366\266\361\172\160\310 \123\223\314\010\050\343\230\045\317\043\244\371\336\041\323\174  $\label{eq:condition} $$\205\011\255\116\232\165\072\302\013\152\211\170\166\104\107\030$$ \145\154\215\101\216\073\177\232\313\364\265\247\120\327\005\054 \067\350\003\113\255\351\141\240\002\156\365\362\360\305\262\355 \133\267\334\372\224\134\167\236\023\245\177\122\255\225\362\370 \223\073\336\213\134\133\312\132\122\133\140\257\024\367\113\357 \243\373\237\100\225\155\061\124\374\102\323\307\106\037\043\255 \331\017\110\160\232\331\165\170\161\321\162\103\064\165\156\127 \131\302\002\134\046\140\051\317\043\031\026\216\210\103\245\324 \344\313\010\373\043\021\103\350\103\051\162\142\241\251\135\136 \010\324\220\256\270\330\316\024\302\320\125\362\206\366\304\223 \103\167\146\141\300\271\350\101\327\227\170\140\003\156\112\162  $\verb|256|245|321|175|272|020|236|206|154|033|212|271|131|063|370|353|$ \304\220\276\361\271

**END** 

CKA\_NSS\_MOZILLA\_CA\_POLICY

CK BBOOL CK TRUE

CKA\_NSS\_SERVER\_DISTRUST\_AFTER CK\_BBOOL CK\_FALSE CKA\_NSS\_EMAIL\_DISTRUST\_AFTER CK\_BBOOL CK\_FALSE

# Trust for "Amazon Root CA 1"

# Issuer: CN=Amazon Root CA 1,O=Amazon,C=US

# Serial Number:06:6c:9f:cf:99:bf:8c:0a:39:e2:f0:78:8a:43:e6:96:36:5b:ca

# Subject: CN=Amazon Root CA 1,O=Amazon,C=US

# Not Valid Before: Tue May 26 00:00:00 2015

# Not Valid After: Sun Jan 17 00:00:00 2038

# Fingerprint (SHA-256):

8E:CD:E6:88:4F:3D:87:B1:12:5B:A3:1A:C3:FC:B1:3D:70:16:DE:7F:57:CC:90:4F:E1:CB:97:C6:AE:98:19:6E

# Fingerprint (SHA1): 8D:A7:F9:65:EC:5E:FC:37:91:0F:1C:6E:59:FD:C1:CC:6A:6E:DE:16

CKA\_CLASS CK\_OBJECT\_CLASS CKO\_NSS\_TRUST

CKA\_TOKEN CK\_BBOOL CK\_TRUE

CKA\_PRIVATE CK\_BBOOL CK\_FALSE

CKA\_MODIFIABLE CK\_BBOOL CK\_FALSE

CKA\_LABEL UTF8 "Amazon

Root CA 1"

CKA\_CERT\_SHA1\_HASH MULTILINE\_OCTAL

\215\247\371\145\354\136\374\067\221\017\034\156\131\375\301\314

\152\156\336\026

**END** 

```
CKA_CERT_MD5_HASH MULTILINE_OCTAL
\103\306\277\256\354\376\255\057\030\306\210\150\060\374\310\346
END
CKA ISSUER MULTILINE OCTAL
\060\071\061\013\060\011\006\003\125\004\006\023\002\125\123\061
\017\060\015\006\003\125\004\012\023\006\101\155\141\172\157\156
\061\031\060\027\006\003\125\004\003\023\020\101\155\141\172\157
\156\040\122\157\157\164\040\103\101\040\061
END
CKA SERIAL NUMBER MULTILINE OCTAL
\label{eq:condition} $$ \002\023\006\154\237\317\231\277\214\012\071\342\360\170\212\103
\346\226\066\133\312
END
CKA_TRUST_SERVER_AUTH CK_TRUST CKT_NSS_TRUSTED_DELEGATOR
CKA_TRUST_EMAIL_PROTECTION CK_TRUST CKT_NSS_TRUSTED_DELEGATOR
CKA_TRUST_CODE_SIGNING CK_TRUST CKT_NSS_MUST_VERIFY_TRUST
CKA_TRUST_STEP_UP_APPROVED CK_BBOOL CK_FALSE
# Certificate "Amazon Root CA 2"
# Issuer: CN=Amazon Root CA 2,O=Amazon,C=US
# Serial Number:06:6c:9f:d2:96:35:86:9f:0a:0f:e5:86:78:f8:5b:26:bb:8a:37
Subject: CN=Amazon Root CA 2,O=Amazon,C=US
# Not Valid Before: Tue May 26 00:00:00 2015
# Not Valid After: Sat May 26 00:00:00 2040
# Fingerprint (SHA-256):
1B:A5:B2:AA:8C:65:40:1A:82:96:01:18:F8:0B:EC:4F:62:30:4D:83:CE:C4:71:3A:19:C3:9C:01:1E:A4:6D:B4
# Fingerprint (SHA1): 5A:8C:EF:45:D7:A6:98:59:76:7A:8C:8B:44:96:B5:78:CF:47:4B:1A
CKA_CLASS CK_OBJECT_CLASS CKO_CERTIFICATE
CKA TOKEN CK BBOOL CK TRUE
CKA PRIVATE CK BBOOL CK FALSE
CKA MODIFIABLE CK BBOOL CK FALSE
CKA LABEL UTF8 "Amazon Root CA 2"
CKA CERTIFICATE TYPE CK CERTIFICATE TYPE CKC X 509
CKA SUBJECT MULTILINE OCTAL
\060\071\061\013\060\011\006\003\125\004\006\023\002\125\123\061
\label{eq:condition} $$ \006\003\125\004\012\023\006\101\155\141\172\157\156$
\label{eq:condition} $$ \001\031\060\027\006\003\125\004\003\023\020\101\155\141\172\157 
\156\040\122\157\157\164\040\103\101\040\062
END
CKA_ID UTF8 "0"
CKA_ISSUER MULTILINE_OCTAL
\060\071\061\013\060\011\006\003\125\004\006\023\002\125\123\061
\017\060\015\006\003\125\004\012\023\006\101\155\141\172\157\156
\061\031\060\027\006\003\125\004\003\023\020\101\155\141\172\157
\156\040\122\157\157\164\040\103\101\040\062
```

**END** 

## CKA SERIAL NUMBER

MULTILINE OCTAL

\002\023\006\154\237\322\226\065\206\237\012\017\345\206\170\370 \133\046\273\212\067

**END** 

## CKA VALUE MULTILINE OCTAL

\060\202\005\101\060\202\003\051\240\003\002\001\002\002\003\006 \154\237\322\226\065\206\237\012\017\345\206\170\370\133\046\273 \212\067\060\015\006\011\052\206\110\206\367\015\001\001\014\005 \000\060\071\061\013\060\011\006\003\125\004\006\023\002\125\123  $\label{eq:condition} $$ \0061\017\060\015\006\003\125\004\012\023\006\101\155\141\172\157$ \156\061\031\060\027\006\003\125\004\003\023\020\101\155\141\172 \157\156\040\122\157\157\164\040\103\101\040\062\060\036\027\015 \060\060\065\062\066\060\060\060\060\060\060\060\132\060\071\061\013  $\label{eq:condition} $$ \000\01\000\023\002\125\123\061\017\060\015\006 $$$ \003\125\004\012\023\006\101\155\141\172\157\156\061\031\060\027 \006\003\125\004\003\023\020\101\155\141\172\157\156\040\122\157  $\label{eq:condition} $$ \frac{157}{164}040\\103\\101\\040\\062\\060\\202\\002\\042\\060\\015\\006\\011\\052$ \206\110\206\367\015\001\001\001\005\000\003\202\002\017\000\060 \202\002\012\002\202\002\001\000\255\226\237\055\234\112\114\112  $\label{eq:condition} $$ \201\171\121\231\354\212\313\153\140\121\023\274\115\155\006\374$$ \260\010\215\335\031\020\152\307\046\014\065\330\300\157\040\204 \351\224\261\233\205\003\303\133\333\112\350\310\370\220\166\331 \133\117\343\114\350\006\066\115\314\232\254\075\014\220\053\222 \324\006\031\140\254\067\104\171\205\201\202\255\132\067\340\015 \314\235\246\114\122\166\352\103\235\267\004\321\120\366\125\340 \325\322\246\111\205\351\067\351\312\176\256\134\225\115\110\232 \077\256\040\132\155\210\225\331\064\270\122\032\103\220\260\277  $\label{eq:condition} $$ \frac{154 \cdot 005 \cdot 271 \cdot 266 \cdot 170 \cdot 267 \cdot 352 \cdot 320 \cdot 344 \cdot 072 \cdot 074 \cdot 022 \cdot 123 \cdot 142 \cdot 377 \cdot 112}{120} $$$ \362\173\276\065\005\251\022\064\343\363\144\164\142\054\075\000 \111\132\050\376\062\104\273\207\335\145\047\002\161\073\332\112 \367\037\332\315\367\041\125\220\117\017\354\256\202\341\237\153 \331\105\323\273\360\137\207\355\074\054\071\206\332\077\336\354 \162\125\353\171\243\255\333\335\174\260\272\034\316\374\336\117 \065\166\317\017\370\170\037\152\066\121\106\047\141\133\351\236 \317\360\242\125\175\174\045\212\157\057\264\305\317\204\056\053 \375\015\121\020\154\373\137\033\274\033\176\305\256\073\230\001  $\label{eq:condition} $$ \061\222\377\013\127\364\232\262\271\127\351\253\357\015\166\321 $$$ \360\356\364\316\206\247\340\156\351\264\151\241\337\151\366\063 \306\151\056\227\023\236\245\207\260\127\020\201\067\311\123\263 \273\177\366\222\321\234\320\030\364\222\156\332\203\117\246\143 \231\114\245\373\136\357\041\144\172\040\137\154\144\205\025\313  $\label{eq:condition} $$ \067\351\142\014\013\052\026\334\001\056\062\332\076\113\365\236$ \072\366\027\100\224\357\236\221\010\206\372\276\143\250\132\063 \354\313\164\103\225\371\154\151\122\066\307\051\157\374\125\003 \134\037\373\237\275\107\353\347\111\107\225\013\116\211\042\011

\111\340\365\141\036\361\277\056\212\162\156\200\131\377\127\072 \371\165\062\243\116\137\354\355\050\142\331\115\163\362\314\201 \027\140\355\315\353\334\333\247\312\305\176\002\275\362\124\010  $\label{eq:condition} $$ \frac{375}264 \cdot 055 \cdot 011 \cdot 054 \cdot 027 \cdot 124 \cdot 112 \cdot 230 \cdot 321 \cdot 124 \cdot 341 \cdot 121 \cdot 147 \cdot 010 $$ \322\355\156\176\157\077\322\055\201\131\051\146\313\220\071\225  $\label{eq:condition} $$ \021\036\164\047\376\335\353\257\002\003\001\000\001\243\102\060 $$$ \100\060\017\006\003\125\035\023\001\001\377\004\005\060\003\001 \001\377\060\016\006\003\125\035\017\001\001\377\004\004\003\002  $\label{eq:condition} $$ \001\206\060\035\006\003\125\035\016\004\026\004\024\260\014\360 $$$ \114\060\364\005\130\002\110\375\063\345\122\257\113\204\343\146  $\label{eq:condition} $$ \frac{122\\060\\015\\006\\011\\052\\206\\110\\206\\367\\015\\001\\001\\001\\014\\005\\000$  $\label{eq:condition} $$ \003\202\002\001\000\252\250\200\217\016\170\243\340\242\324\315$$ \346\365\230\172\073\352\000\003\260\227\016\223\274\132\250\366  $\label{eq:condition} $$ \054\214\162\207\251\261\374\177\163\375\143\161\170\245\207\131 $$$ \317\060\341\015\020\262\023\132\155\202\365\152\346\200\237\240 \005\013\150\344\107\153\307\152\337\266\375\167\062\162\345\030 \372\011\364\240\223\054\135\322\214\165\205\166\145\220\014\003 \171\267\061\043\143\255\170\203\011\206\150\204\312\377\371\317 \046\232\222\171\347\315\113\305\347\141\247\027\313\363\251\022 \223\223\153\247\350\057\123\222\304\140\130\260\314\002\121\030 \133\205\215\142\131\143\266\255\264\336\232\373\046\367\000\047 \300\135\125\067\164\231\311\120\177\343\131\056\104\343\054\045 \356\354\114\062\167\264\237\032\351\113\135\040\305\332\375\034 \207\026\306\103\350\324\273\046\232\105\160\136\251\013\067\123 \342\106\173\047\375\340\106\362\211\267\314\102\266\313\050\046 \156\331\245\311\072\310\101\023\140\367\120\214\025\256\262\155 \032\025\032\127\170\346\222\052\331\145\220\202\077\154\002\257  $\verb|256|022|072|047|226|066|004|327|035|242|200|143|251|233|361|345|$ \272\264\174\024\260\116\311\261\037\164\137\070\366\121\352\233 \372\054\242\021\324\251\055\047\032\105\261\257\262\116\161\015  $\label{eq:condition} $$ 300\130\106\326\151\006\313\123\313\263\376\153\101\315\101\176$ \175\114\017\174\162\171\172\131\315\136\112\016\254\233\251\230 \163\171\174\264\364\314\271\270\007\014\262\164\134\270\307\157 \210\241\220\247\364\252\371\277\147\072\364\032\025\142\036\267 \237\276\075\261\051\257\147\241\022\362\130\020\031\123\003\060 \033\270\032\211\366\234\275\227\003\216\243\011\363\035\213\041 \361\264\337\344\034\321\237\145\002\006\352\134\326\023\263\204 \357\242\245\134\214\167\051\247\150\300\153\256\100\322\250\264 \352\315\360\215\113\070\234\031\232\033\050\124\270\211\220\357 \312\165\201\076\036\362\144\044\307\030\257\116\377\107\236\007 \366\065\145\244\323\012\126\377\365\027\144\154\357\250\042\045 \111\223\266\337\000\027\332\130\176\135\356\305\033\260\321\321 \137\041\020\307\371\363\272\002\012\047\007\305\361\326\307\323 \340\373\011\140\154

**END** 

CKA\_NSS\_MOZILLA\_CA\_POLICY

CK\_BBOOL CK\_TRUE

CKA\_NSS\_SERVER\_DISTRUST\_AFTER CK\_BBOOL CK\_FALSE

```
# Trust for "Amazon Root CA 2"
# Issuer: CN=Amazon Root CA 2,O=Amazon,C=US
# Serial Number:06:6c:9f:d2:96:35:86:9f:0a:0f:e5:86:78:f8:5b:26:bb:8a:37
Subject: CN=Amazon Root CA 2,O=Amazon,C=US
# Not Valid Before: Tue May 26 00:00:00 2015
# Not Valid After: Sat May 26 00:00:00 2040
# Fingerprint (SHA-256):
1B:A5:B2:AA:8C:65:40:1A:82:96:01:18:F8:0B:EC:4F:62:30:4D:83:CE:C4:71:3A:19:C3:9C:01:1E:A4:6D:B4
# Fingerprint (SHA1): 5A:8C:EF:45:D7:A6:98:59:76:7A:8C:8B:44:96:B5:78:CF:47:4B:1A
CKA CLASS CK OBJECT CLASS CKO NSS TRUST
CKA_TOKEN CK_BBOOL CK_TRUE
CKA_PRIVATE CK_BBOOL CK_FALSE
CKA MODIFIABLE CK BBOOL CK FALSE
CKA_LABEL UTF8 "Amazon Root CA 2"
CKA CERT SHA1 HASH MULTILINE OCTAL
\132\214\357\105\327\246\230\131\166\172\214\213\104\226\265\170
\317\107\113\032
END
CKA_CERT_MD5_HASH MULTILINE_OCTAL
\310\345\215\316\250\102\342\172\300\052\134\174\236\046\277\146
END
CKA_ISSUER MULTILINE_OCTAL
\060\071\061\013\060\011\006\003\125\004\006\023\002\125\123\061
\017\060\015\006\003\125\004\012\023\006\101\155\141\172\157\156
\label{eq:condition} $$ \001\031\060\027\006\003\125\004\003\023\020\101\155\141\172\157 
\156\040\122\157\157\164\040\103\101\040\062
END
CKA_SERIAL_NUMBER
MULTILINE OCTAL
\002\023\006\154\237\322\226\065\206\237\012\017\345\206\170\370
\133\046\273\212\067
END
CKA_TRUST_SERVER_AUTH CK_TRUST CKT_NSS_TRUSTED_DELEGATOR
CKA TRUST EMAIL PROTECTION CK TRUST CKT NSS TRUSTED DELEGATOR
CKA_TRUST_CODE_SIGNING CK_TRUST CKT_NSS_MUST_VERIFY_TRUST
CKA_TRUST_STEP_UP_APPROVED CK_BBOOL CK_FALSE
# Certificate "Amazon Root CA 3"
# Issuer: CN=Amazon Root CA 3,O=Amazon,C=US
# Serial Number:06:6c:9f:d5:74:97:36:66:3f:3b:0b:9a:d9:e8:9e:76:03:f2:4a
# Subject: CN=Amazon Root CA 3,O=Amazon,C=US
# Not Valid Before: Tue May 26 00:00:00 2015
# Not Valid After: Sat May 26 00:00:00 2040
```

# Fingerprint (SHA-256):

18:CE:6C:FE:7B:F1:4E:60:B2:E3:47:B8:DF:E8:68:CB:31:D0:2E:BB:3A:DA:27:15:69:F5:03:43:B4:6D:B3:A4

# Fingerprint (SHA1): 0D:44:DD:8C:3C:8C:1A:1A:58:75:64:81:E9:0F:2E:2A:FF:B3:D2:6E

CKA CLASS CK OBJECT CLASS CKO CERTIFICATE

CKA\_TOKEN CK\_BBOOL CK\_TRUE

CKA\_PRIVATE CK\_BBOOL CK\_FALSE

CKA MODIFIABLE CK BBOOL

CK FALSE

CKA\_LABEL UTF8 "Amazon Root CA 3"

CKA CERTIFICATE TYPE CK CERTIFICATE TYPE CKC X 509

CKA SUBJECT MULTILINE OCTAL

 $\label{eq:condition} $$ \060\071\061\013\060\011\006\003\125\004\006\023\002\125\123\061 $$$ 

\017\060\015\006\003\125\004\012\023\006\101\155\141\172\157\156

 $\label{eq:condition} $$ \061\031\060\027\006\003\125\004\003\023\020\101\155\141\172\157 $$$ 

\156\040\122\157\157\164\040\103\101\040\063

**END** 

CKA\_ID UTF8 "0"

## CKA\_ISSUER MULTILINE\_OCTAL

**END** 

#### CKA\_SERIAL\_NUMBER MULTILINE\_OCTAL

\002\023\006\154\237\325\164\227\066\146\077\073\013\232\331\350 \236\166\003\362\112

**END** 

# CKA\_VALUE MULTILINE\_OCTAL

\060\202\001\266\060\202\001\133\240\003\002\001\002\002\002\006 \154\237\325\164\227\066\146\077\073\013\232\331\350\236\166\003 \362\112\060\012\006\010\052\206\110\316\075\004\003\002\060\071 \061\013\060\011\006\003\125\004\006\023\002\125\123\061\017\060 \015\006\003\125\004\012\023\006\101\155\141\172\157\156\061\031 \060\027\006\003\125\004\003\023\020\101\155\141\172\157\156\040 \122\157\157\164\040\103\101\040\063\060\036\027\015\061\065\060 \065\062\066\060\060\060\060\060\060\132\027\015\064\060\060\065 \062\066\060\060\060\060\060\060\060\132\060\071\061\013\060\011\006 \003\125\004\006\023\002\125\123\061\017\060\015\006\003\125\004  $\label{eq:condition} $$ \012\023\006\101\155\141\172\157\156\061\031\060\027\006\003\125 $$$  $\\ \\004\\\\003\\\\023\\\\020\\\\101\\\\155\\\\141\\\\172\\\\157\\\\156\\\\040\\\\122\\\\157\\\\157\\\\164\\\\040$ \103\101\040\063\060\131\060\023\006\007\052\206\110\316\075\002  $\label{eq:condition} $$ \001\006\010\052\206\110\316\075\003\001\007\003\102\000\004\051 $$$ \227\247\306\101\177\300\015\233\350\001\033\126\306\362\122\245 \272\055\262\022\350\322\056\327\372\311\305\330\252\155\037\163  $\label{eq:condition} $$ \201\073\073\230\153\071\174\063\245\305\116\206\216\200\027\150 $$$ \142\105\127\175\104\130\035\263\067\345\147\010\353\146\336\243 \102\060\100\060\017\006\003\125\035\023\001\001\377\004\005\060 \003\001\001\377\060\016\006\003\125\035\017\001\001\377\004\004

 $\label{eq:condition} $$\003\002\001\206\003\006\003\125\0035\016\004\026\004\024\253\266\333\327\006\236\067\254\060\206\007\221\160\307\234\304\031\261\170\300\060\012\006\010\052\206\110\316\075\0004\003\002\003\111\000\060\106\002\041\000\340\205\222\243\027\267\215\371\053\006\245\223\254\032\230\150\141\162\372\341\241\320\373\034\170\140\246\103\231\305\270\304\002\041\000\234\002\357\361\224\234\263\226\371\353\306\052\370\266\054\376\072\220\024\026\327\214\143\044\110\034\337\060\175\325\150\073$ 

**END** 

CKA NSS MOZILLA CA POLICY

CK\_BBOOL CK\_TRUE

CKA\_NSS\_SERVER\_DISTRUST\_AFTER CK\_BBOOL CK\_FALSE CKA\_NSS\_EMAIL\_DISTRUST\_AFTER CK\_BBOOL CK\_FALSE

- # Trust for "Amazon Root CA 3"
- # Issuer: CN=Amazon Root CA 3,O=Amazon,C=US
- # Serial Number:06:6c:9f:d5:74:97:36:66:3f:3b:0b:9a:d9:e8:9e:76:03:f2:4a
- # Subject: CN=Amazon Root CA 3,O=Amazon,C=US
- # Not Valid Before: Tue May 26 00:00:00 2015
- # Not Valid After
- : Sat May 26 00:00:00 2040
- # Fingerprint (SHA-256):

18:CE:6C:FE:7B:F1:4E:60:B2:E3:47:B8:DF:E8:68:CB:31:D0:2E:BB:3A:DA:27:15:69:F5:03:43:B4:6D:B3:A4

# Fingerprint (SHA1): 0D:44:DD:8C:3C:8C:1A:1A:58:75:64:81:E9:0F:2E:2A:FF:B3:D2:6E

CKA\_CLASS CK\_OBJECT\_CLASS CKO\_NSS\_TRUST

CKA TOKEN CK BBOOL CK TRUE

CKA PRIVATE CK BBOOL CK FALSE

CKA\_MODIFIABLE CK\_BBOOL CK\_FALSE

CKA LABEL UTF8 "Amazon Root CA 3"

CKA\_CERT\_SHA1\_HASH MULTILINE\_OCTAL

\015\104\335\214\074\214\032\032\130\165\144\201\351\017\056\052 \377\263\322\156

**END** 

CKA\_CERT\_MD5\_HASH MULTILINE\_OCTAL

\240\324\357\013\367\265\330\111\225\052\354\365\304\374\201\207

**END** 

CKA\_ISSUER MULTILINE\_OCTAL

\060\071\061\013\060\011\006\003\125\004\006\023\002\125\123\061

 $\label{eq:condition} $$ \0017\060\015\006\003\125\004\012\023\006\101\155\141\172\157\156 $$$ 

 $\label{eq:condition} $$ \061\031\060\027\006\003\125\004\003\023\020\101\155\141\172\157$$$ 

\156\040\122\157\157\164\040\103\101\040\063

**END** 

CKA\_SERIAL\_NUMBER MULTILINE\_OCTAL

\002\023\006\154\237\325\164\227\066\146\077\073\013\232\331\350

\236\166\003\362\112

**END** 

 $CKA\_TRUST\_SERVER\_AUTH$ 

CK\_TRUST CKT\_NSS\_TRUSTED\_DELEGATOR
CKA\_TRUST\_EMAIL\_PROTECTION CK\_TRUST CKT\_NSS\_TRUSTED\_DELEGATOR
CKA\_TRUST\_CODE\_SIGNING CK\_TRUST CKT\_NSS\_MUST\_VERIFY\_TRUST
CKA\_TRUST\_STEP\_UP\_APPROVED CK\_BBOOL CK\_FALSE

#

# Certificate "Amazon Root CA 4"

#

# Issuer: CN=Amazon Root CA 4,O=Amazon,C=US

# Serial Number:06:6c:9f:d7:c1:bb:10:4c:29:43:e5:71:7b:7b:2c:c8:1a:c1:0e

# Subject: CN=Amazon Root CA 4,O=Amazon,C=US

# Not Valid Before: Tue May 26 00:00:00 2015

# Not Valid After: Sat May 26 00:00:00 2040

# Fingerprint (SHA-256):

E3:5D:28:41:9E:D0:20:25:CF:A6:90:38:CD:62:39:62:45:8D:A5:C6:95:FB:DE:A3:C2:2B:0B:FB:25:89:70:92

# Fingerprint (SHA1): F6:10:84:07:D6:F8:BB:67:98:0C:C2:E2:44:C2:EB:AE:1C:EF:63:BE

CKA\_CLASS CK\_OBJECT\_CLASS CKO\_CERTIFICATE

CKA TOKEN CK BBOOL CK TRUE

CKA PRIVATE CK BBOOL CK FALSE

CKA\_MODIFIABLE CK\_BBOOL CK\_FALSE

CKA\_LABEL UTF8 "Amazon Root CA 4"

CKA\_CERTIFICATE\_TYPE CK\_CERTIFICATE\_TYPE CKC\_X\_509

CKA\_SUBJECT MULTILINE\_OCTAL

\060\071\061\013\060\011\006\003\125\004\006\023\002\125\123\061

 $\label{eq:condition} $$ \006\003\125\004\012\023\006\101\155\141\172\157\156$$ 

 $\label{eq:condition} $$ \061\031\060\027\006\003\125\004\003\023\020\101\155\141\172\157 $$$ 

\156\040\122\157\157\164\040\103\101\040\064

**END** 

CKA ID

UTF8 "0"

## CKA\_ISSUER MULTILINE\_OCTAL

 $\label{eq:condition} $$ \060\071\061\013\060\011\006\003\125\004\006\023\002\125\123\061 $$$ 

 $\\ \langle 017 \rangle 060 \rangle 015 \rangle 006 \rangle 003 \rangle 125 \rangle 004 \rangle 012 \rangle 023 \rangle 006 \rangle 101 \rangle 155 \rangle 141 \rangle 172 \rangle 157 \rangle 156 \rangle 172 \rangle 172 \rangle 172 \rangle 172 \rangle 173 \rangle 173 \rangle$ 

 $\label{eq:condition} $$ \001\031\060\027\006\003\125\004\003\023\020\101\155\141\172\157$ 

\156\040\122\157\157\164\040\103\101\040\064

**END** 

# CKA\_SERIAL\_NUMBER MULTILINE\_OCTAL

\002\023\006\154\237\327\301\273\020\114\051\103\345\161\173\173\054\310\032\301\016

**END** 

#### CKA\_VALUE MULTILINE\_OCTAL

 $\label{eq:condition} $$ \000\200\1362\060\202\001\170\240\003\002\001\002\002\002\3006\154\237\327\301\273\020\114\051\103\345\161\173\173\054\310\032\301\016\060\012\006\010\052\206\110\316\075\004\003\003\000\071\061\013\060\011\006\003\125\004\006\023\002\125\123\061\017\060\015\006\003\125\004\003\023\006\101\155\141\172\157\156\061\031\122\157\156\164\040\103\101\040\064\060\036\027\015\061\065\060$ 

\065\062\066\060\060\060\060\060\060\132\027\015\064\060\060\065 \062\066\060\060\060\060\060\060\060\132\060\071\061\013\060\011\006  $\\ \\003\\125\\004\\006\\023\\002\\125\\123\\061\\017\\060\\015\\006\\003\\125\\004$  $\\ \\004\\ \\003\\ \\023\\ \\020\\ \\101\\ \\155\\ \\141\\ \\172\\ \\157\\ \\156\\ \\040\\ \\122\\ \\157\\ \\157\\ \\164\\ \\040$ \103\101\040\064\060\166\060\020\006\007\052\206\110\316\075\002 \001\006\005\053\201\004\000\042\003\142\000\004\322\253\212\067 \366\055\033\333\010\161\041\322\000\350\143\275\232\047\373\360 \071\156\135\352\075\245\311\201\252\243\133\040\230\105\135\026 \333\375\350\020\155\343\234\340\343\275\137\204\142\363\160\144  $\label{eq:condition} $$ \063\240\313\044\057\160\272\210\241\052\240\165\370\201\256\142 $$$ \006\304\201\333\071\156\051\260\036\372\056\134\243\102\060\100  $\label{eq:condition} $$ \000\017\006\003\125\035\023\001\001\377\004\005\060\003\001\001 $$$ \377\060\016\006\003\125\035\017\001\001\377\004\004\003\002\001 \206\060\035\006\003\125\035\016\004\026\004\024\323\354\307\072 \145\156\314\341\332\166\232\126\373\234\363\206\155\127\345\201 \060\012\006\010\052\206\110\316\075\004\003\003\003\150\000\060 \145\002\060\072\213\041\361\275\176\021\255\320\357\130\226\057 \326\353\235\176\220\215\053\317\146\125\303\054\343\050\251\160 \012\107\016\360\067\131\022\377\055\231\224\050\116\052\117\065 \115\063\132\002\061\000\352\165\000\116\073\304\072\224\022\221 \311\130\106\235\041\023\162\247\210\234\212\344\114\112\333\226 \324\254\213\153\153\111\022\123\063\255\327\344\276\044\374\265 \012\166\324\245\274\020

**END** 

CKA NSS MOZILLA CA POLICY

CK\_BBOOL CK\_TRUE

CKA\_NSS\_SERVER\_DISTRUST\_AFTER CK\_BBOOL CK\_FALSE CKA\_NSS\_EMAIL\_DISTRUST\_AFTER CK\_BBOOL CK\_FALSE

```
# Trust for "Amazon Root CA 4"
```

# Issuer: CN=Amazon Root CA 4,O=Amazon,C=US

# Serial Number:06:6c:9f:d7:c1:bb:10:4c:29:43:e5:71:7b:7b:2c:c8:1a:c1:0e

# Subject:

CN=Amazon Root CA 4,O=Amazon,C=US

# Not Valid Before: Tue May 26 00:00:00 2015

# Not Valid After: Sat May 26 00:00:00 2040

# Fingerprint (SHA-256):

E3:5D:28:41:9E:D0:20:25:CF:A6:90:38:CD:62:39:62:45:8D:A5:C6:95:FB:DE:A3:C2:2B:0B:FB:25:89:70:92

# Fingerprint (SHA1): F6:10:84:07:D6:F8:BB:67:98:0C:C2:E2:44:C2:EB:AE:1C:EF:63:BE

CKA\_CLASS CK\_OBJECT\_CLASS CKO\_NSS\_TRUST

CKA\_TOKEN CK\_BBOOL CK\_TRUE

CKA\_PRIVATE CK\_BBOOL CK\_FALSE

CKA\_MODIFIABLE CK\_BBOOL CK\_FALSE

CKA\_LABEL UTF8 "Amazon Root CA 4"

CKA\_CERT\_SHA1\_HASH MULTILINE\_OCTAL

\366\020\204\007\326\370\273\147\230\014\302\342\104\302\353\256

```
\034\357\143\276
END
CKA CERT MD5 HASH MULTILINE OCTAL
\211\274\047\325\353\027\215\006\152\151\325\375\211\107\264\315
END
CKA ISSUER MULTILINE OCTAL
\060\071\061\013\060\011\006\003\125\004\006\023\002\125\123\061
\017\060\015\006\003\125\004\012\023\006\101\155\141\172\157\156
\061\031\060\027\006\003\125\004\003\023\020\101\155\141\172\157
\156\040\122\157\157\164\040\103\101\040\064
END
CKA_SERIAL_NUMBER
MULTILINE OCTAL
\002\023\006\154\237\327\301\273\020\114\051\103\345\161\173\173
\054\310\032\301\016
END
CKA_TRUST_SERVER_AUTH CK_TRUST CKT_NSS_TRUSTED_DELEGATOR
CKA TRUST EMAIL PROTECTION CK TRUST CKT NSS TRUSTED DELEGATOR
CKA_TRUST_CODE_SIGNING CK_TRUST CKT_NSS_MUST_VERIFY_TRUST
CKA_TRUST_STEP_UP_APPROVED CK_BBOOL CK_FALSE
# Certificate "Symantec Class 1 Public Primary Certification Authority - G6"
# Issuer: CN=Symantec Class 1 Public Primary Certification Authority - G6,OU=Symantec Trust
Network,O=Symantec Corporation,C=US
# Serial Number:24:32:75:f2:1d:2f:d2:09:33:f7:b4:6a:ca:d0:f3:98
# Subject: CN=Symantec Class 1 Public Primary Certification Authority - G6,OU=Symantec Trust
Network,O=Symantec Corporation,C=US
# Not Valid Before: Tue Oct 18 00:00:00 2011
# Not Valid After: Tue Dec 01 23:59:59 2037
# Fingerprint (SHA-256):
9D:19:0B:2E:31:45:66:68:5B:E8:A8:89:E2:7A:A8:C7:D7:AE:1D:8A:AD:DB:A3:C1:EC:F9:D2:48:63:CD:34:B9
# Fingerprint (SHA1): 51:7F:61:1E:29:91:6B:53:82:FB:72:E7:44:D9:8D:C3:CC:53:6D:64
CKA CLASS
CK OBJECT CLASS CKO CERTIFICATE
CKA_TOKEN CK_BBOOL CK_TRUE
CKA_PRIVATE CK_BBOOL CK_FALSE
CKA_MODIFIABLE CK_BBOOL CK_FALSE
CKA_LABEL UTF8 "Symantec Class 1 Public Primary Certification Authority - G6"
CKA_CERTIFICATE_TYPE CK_CERTIFICATE_TYPE CKC_X_509
CKA_SUBJECT MULTILINE_OCTAL
\060\201\224\061\013\060\011\006\003\125\004\006\023\002\125\123
\061\035\060\033\006\003\125\004\012\023\024\123\171\155\141\156
\164\145\143\040\103\157\162\160\157\162\141\164\151\157\156\061
```

\037\060\035\006\003\125\004\013\023\026\123\171\155\141\156\164 \145\143\040\124\162\165\163\164\040\116\145\164\167\157\162\153 \061\105\060\103\006\003\125\004\003\023\074\123\171\155\141\156 \164\145\143\040\103\154\141\163\163\040\061\040\120\165\142\154\\151\143\040\120\162\151\155\141\162\171\040\103\145\162\164\151\\146\151\143\141\164\151\157\156\040\101\165\164\150\157\162\151\\164\171\040\055\040\107\066

**END** 

CKA ID UTF8 "0"

#### CKA ISSUER MULTILINE OCTAL

 $\label{eq:control} $$ \000\201\224\061\013\060\011\006\003\125\004\006\023\022\125\123\061\035\060\033\006\003\125\0004\012\023\024\123\171\155\141\156\164\145\143\040\123\157\162\160\157\162\141\164\151\155\141\156\164\145\143\040\124\162\165\163\164\040\116\145\164\167\157\162\153\164\145\143\040\103\154\141\163\163\040\061\040\120\165\142\154\151\143\040\120\162\151\155\141\162\171\040\103\145\162\151\146\151\143\141\164\151\157\156\040\101\165\164\150\157\162\151\164\171\040\055\040\107\066$ 

**END** 

#### CKA SERIAL NUMBER

MULTILINE\_OCTAL

\002\020\044\062\165\362\035\057\322\011\063\367\264\152\312\320 \363\230

**END** 

## CKA\_VALUE MULTILINE\_OCTAL

\060\202\003\366\060\202\002\336\240\003\002\001\002\002\020\044 \062\165\362\035\057\322\011\063\367\264\152\312\320\363\230\060 \015\006\011\052\206\110\206\367\015\001\001\001\013\005\000\060\201 \224\061\013\060\011\006\003\125\004\006\023\002\125\123\061\035 \060\033\006\003\125\004\012\023\024\123\171\155\141\156\164\145 \143\040\103\157\162\160\157\162\141\164\151\157\156\061\037\060  $\label{eq:condition} $$ \006\003\125\004\013\023\026\123\171\155\141\156\164\145\143$ \040\124\162\165\163\164\040\116\145\164\167\157\162\153\061\105 \060\103\006\003\125\004\003\023\074\123\171\155\141\156\164\145 \143\040\103\154\141\163\163\040\061\040\120\165\142\154\151\143 \040\120\162\151\155\141\162\171\040\103\145\162\164\151\146\151 \143\141\164\151\157\156\040\101\165\164\150\157\162\151\164\171 \040\055\040\107\066\060\036\027\015\061\061\061\060\061\070\060 \060\060\060\060\060\132\027\015\063\067\061\062\060\061\062\063 \065\071\065\071\132\060\201\224\061\013\060\011\006\003\125\004  $\label{eq:condition} $$ \000\023\002\125\123\061\035\060\033\006\003\125\004\012\023\024$ \123\171\155\141\156\164\145\143\040\103\157\162\160\157\162\141 \164\151\157\156\061\037\060\035\006\003\125\004\013\023\026\123 \171\155\141\156\164\145\143\040\124\162\165\163\164\040\116\145 \164\167\157\162\153\061\105\060\103\006\003\125\004\003\023\074 \123\171\155\141\156\164\145\143\040\103\154\141\163\163\040\061 \040\120\165\142\154\151\143\040\120\162\151\155\141\162\171\040 \103\145\162\164\151\146\151\143\141\164\151\157\156\040\101\165 \164\150\157\162\151\164\171\040\055\040\107\066\060\202\001\042

\060\015\006\011\052\206\110\206\367\015\001\001\001\005\000\003 \202\001\017\000\060\202\001\012\002\202\001\001\000\307\071\327 \111\144\251\231\202\042\114\352\105\331\007\026\343\173\364\203 \350\231\163\372\153\261\066\340\232\167\240\100\302\201\215\001 \307\314\214\275\217\175\367\171\343\172\114\003\115\331\373\375  $\label{eq:condition} $$ \207\070\050\054\335\232\213\124\010\333\147\373\033\214\376\050 $$$ \222\057\276\267\262\110\247\201\241\330\136\210\303\314\071\100 \101\132\321\334\345\332\020\237\057\332\001\115\375\056\106\174 \371\056\047\012\151\067\356\221\243\033\152\314\104\277\033\307 \303\324\021\262\120\140\227\011\275\056\042\365\101\204\146\237 \315\100\246\251\000\200\301\037\225\222\237\336\363\110\357\333  $\label{eq:condition} $$ \035\167\141\374\177\337\356\226\244\162\320\266\076\377\170\047$$$ \257\313\222\025\151\010\333\143\020\342\346\227\254\156\334\254 \366\242\316\036\107\231\271\211\267\022\346\241\324\315\131\021 \147\303\157\205\330\102\116\050\276\131\125\131\004\225\253\217 \067\200\277\015\360\374\037\072\144\061\130\201\170\327\342\065  $\label{eq:condition} \begin{tabular}{ll} $\366\040\077\051\270\217\026\156\076\110\334\265\114\007\341\362 \end{tabular}$ \032\352\176\012\171\326\250\275\353\135\206\053\115\002\003\001 \000\001\243\102\060\100\060\016\006\003\125\035\017\001\001\377  $\label{eq:condition} $$ \004\004\003\002\001\006\060\017\006\003\125\035\023\001\001\377 $$$ \004\005\060\003\001\001\377\060\035\006\003\125\035\016\004\026 \004\024\063\101\350\310\071\022\025\223\110\362\226\062\056\132  $\label{eq:condition} $$ 332\224\137\123\140\060\015\006\011\052\206\110\206\367\015$$ \001\001\013\005\000\003\202\001\001\000\025\343\163\127\261\027  $\verb|\|266|137|11|151|104|246|366|136|172|147|254|322|336|165|111|253|$ \376\045\125\307\072\311\104\025\020\156\277\061\153\313\331\007 \223\177\034\205\143\000\343\062\022\340\314\313\373\071\154\217 \342\123\342\074\100\063\331\244\214\107\346\255\130\373\211\257 \343\336\206\051\126\064\054\105\270\022\372\104\211\156\055\024 \045\050\044\001\145\326\352\122\254\005\156\126\022\011\075\320  $\label{eq:condition} $$ 164\364\327\275\006\312\250\072\215\126\102\372\215\162\076\164$ \361\003\162\337\207\033\136\016\172\125\226\054\070\267\230\205 \315\115\063\104\311\224\217\132\061\060\067\113\243\072\022\263 \347\066\321\041\150\113\055\070\346\123\256\034\045\126\010\126  $\label{eq:condition} $$ \03\147\204\235\306\303\316\044\142\307\114\066\317\260\006\104 $$$ \267\365\137\002\335\331\124\351\057\220\116\172\310\116\203\100 \014\232\227\074\067\277\354\366\360\264\205\167\050\301\013  $\label{eq:condition} $$ \frac{310}{147} 202 \frac{020}{027} \frac{070}{242} \frac{267}{006} \frac{352}{233} \frac{277}{072} \frac{370}{351} \frac{043}{043}$  $\label{eq:condition} $$ \007\277\164\340\230\070\025\125\170\356\162\000\134\031\243\364 $$$  $\label{eq:condition} $$ 322\063\340\377\275\321\124\071\051\017 $$$ 

**END** 

CKA\_NSS\_MOZILLA\_CA\_POLICY

CK\_BBOOL CK\_TRUE

CKA\_NSS\_SERVER\_DISTRUST\_AFTER CK\_BBOOL CK\_FALSE

# For Email Distrust After: Wed Aug

31 00:00:00 2022

 $CKA\_NSS\_EMAIL\_DISTRUST\_AFTER\ MULTILINE\_OCTAL$ 

\062\062\060\070\063\061\060\060\060\060\060\060\132

```
# Trust for "Symantec Class 1 Public Primary Certification Authority - G6"
```

# Issuer: CN=Symantec Class 1 Public Primary Certification Authority - G6,OU=Symantec Trust

Network,O=Symantec Corporation,C=US

# Serial Number:24:32:75:f2:1d:2f:d2:09:33:f7:b4:6a:ca:d0:f3:98

# Subject: CN=Symantec Class 1 Public Primary Certification Authority - G6,OU=Symantec Trust

Network,O=Symantec Corporation,C=US

# Not Valid Before: Tue Oct 18 00:00:00 2011

# Not Valid After: Tue Dec 01 23:59:59 2037

# Fingerprint (SHA-256):

9D:19:0B:2E:31:45:66:68:5B:E8:A8:89:E2:7A:A8:C7:D7:AE:1D:8A:AD:DB:A3:C1:EC:F9:D2:48:63:CD:34:B9

# Fingerprint (SHA1): 51:7F:61:1E:29:91:6B:53:82:FB:72:E7:44:D9:8D:C3:CC:53:6D:64

CKA\_CLASS CK\_OBJECT\_CLASS CKO\_NSS\_TRUST

CKA\_TOKEN CK\_BBOOL CK\_TRUE

CKA PRIVATE CK BBOOL CK FALSE

CKA\_MODIFIABLE CK\_BBOOL CK\_FALSE

CKA\_LABEL UTF8 "Symantec Class 1 Public Primary Certification

Authority - G6"

CKA\_CERT\_SHA1\_HASH MULTILINE\_OCTAL

\121\177\141\036\051\221\153\123\202\373\162\347\104\331\215\303

\314\123\155\144

**END** 

CKA\_CERT\_MD5\_HASH MULTILINE\_OCTAL

\057\250\264\332\366\144\113\036\202\371\106\075\124\032\174\260

**END** 

CKA ISSUER MULTILINE OCTAL

 $\label{eq:condition} $$ \060\201\224\061\013\060\011\006\003\125\004\006\023\002\125\123$$ 

 $\label{eq:condition} $$ \061\035\060\033\006\003\125\004\012\023\024\123\171\155\141\156$ 

\164\145\143\040\103\157\162\160\157\162\141\164\151\157\156\061

 $\label{eq:condition} $$ \037\060\035\006\003\125\004\013\023\026\123\171\155\141\156\164$$$ 

\145\143\040\124\162\165\163\164\040\116\145\164\167\157\162\153 \061\105\060\103\006\003\125\004\003\023\074\123\171\155\141\156

\164\145\143\040\103\154\141\163\163\040\061\040\120\165\142\154

\146\151\143\141\164\151\157\156\040\101\165\164\150\157\162\151

\164\171\040\055\040\107\066

**END** 

CKA\_SERIAL\_NUMBER MULTILINE\_OCTAL

 $\label{eq:condition} $$ \002\020\044\062\165\362\035\057\322\011\063\367\264\152\312\320 $$$ 

\363\230

**END** 

CKA\_TRUST\_SERVER\_AUTH

CK\_TRUST CKT\_NSS\_MUST\_VERIFY\_TRUST

CKA\_TRUST\_EMAIL\_PROTECTION CK\_TRUST CKT\_NSS\_TRUSTED\_DELEGATOR

CKA\_TRUST\_CODE\_SIGNING CK\_TRUST CKT\_NSS\_MUST\_VERIFY\_TRUST

CKA\_TRUST\_STEP\_UP\_APPROVED CK\_BBOOL CK\_FALSE

```
#
```

# Certificate "Symantec Class 2 Public Primary Certification Authority - G6"

#

# Issuer: CN=Symantec Class 2 Public Primary Certification Authority - G6,OU=Symantec Trust

Network,O=Symantec Corporation,C=US

# Serial Number:64:82:9e:fc:37:1e:74:5d:fc:97:ff:97:c8:b1:ff:41

# Subject: CN=Symantec Class 2 Public Primary Certification Authority - G6,OU=Symantec Trust

Network,O=Symantec Corporation,C=US

# Not Valid Before: Tue Oct 18 00:00:00 2011

# Not Valid After: Tue Dec 01 23:59:59 2037

# Fingerprint (SHA-256):

CB:62:7D:18:B5:8A:D5:6D:DE:33:1A:30:45:6B:C6:5C:60:1A:4E:9B:18:DE:DC:EA:08:E7:DA:AA:07:81:5F:F0

# Fingerprint (SHA1): 40:B3:31:A0:E9:BF:E8:55:BC:39:93:CA:70:4F:4E:C2:51:D4:1D:8F

CKA\_CLASS CK\_OBJECT\_CLASS CKO\_CERTIFICATE

CKA\_TOKEN CK\_BBOOL CK\_TRUE

CKA\_PRIVATE CK\_BBOOL

CK FALSE

CKA MODIFIABLE CK BBOOL CK FALSE

CKA\_LABEL UTF8 "Symantec Class 2 Public Primary Certification Authority - G6"

CKA\_CERTIFICATE\_TYPE CK\_CERTIFICATE\_TYPE CKC\_X\_509

CKA SUBJECT MULTILINE OCTAL

\060\201\224\061\013\060\011\006\003\125\004\006\023\002\125\123

\164\145\143\040\103\157\162\160\157\162\141\164\151\157\156\061

 $\label{eq:condition} $$ \0.037\0.060\0.035\0.060\0.031\1.050\0.004\0.013\0.023\0.026\1.23\1.71\1.55\1.41\1.56\1.64 $$$ 

\145\143\040\124\162\165\163\164\040\116\145\164\167\157\162\153

 $\label{eq:condition} $$ \061\105\060\103\006\003\125\004\003\023\074\123\171\155\141\156$ 

 $\label{eq:condition} $$ 164\145\143\040\103\154\141\163\163\040\062\040\120\165\142\154$$ 

\151\143\040\120\162\151\155\141\162\171\040\103\145\162\164\151

\146\151\143\141\164\151\157\156\040\101\165\164\150\157\162\151

\164\171\040\055\040\107\066

**END** 

CKA ID UTF8 "0"

CKA\_ISSUER MULTILINE\_OCTAL

\060\201\224\061\013\060\011\006\003\125\004\006\023\002\125\123

\061\035\060\033\006\003\125\004\012\023\024\123\171\155\141\156

 $\label{eq:condition} $$ 164\145\143\040\103\157\162\160\157\162\141\164\151\157\156\061$$ 

\037\060\035\006\003\125\004\013\023\026\123\171\155\141\156\164

\061\105\060\103\006\003\125\004\003\023\074\123\171\155\141\156 \164\145\143\040\103\154\141\163\163\040\062\040\120\165\142\154

\151\143\040\120\162\151\155\141\162\171\040\103\145\162\164\151

\146\151\143\141\164\151\157\156\040\101\165\164\150\157\162\151

\164\171\040\055\040\107\066

**END** 

CKA\_SERIAL\_NUMBER

MULTILINE\_OCTAL

 $\label{eq:condition} $$ \002\020\144\202\236\374\067\036\164\135\374\227\377\227\310\261 $$$ 

**END** 

# CKA\_VALUE MULTILINE\_OCTAL

\060\202\003\366\060\202\002\336\240\003\002\001\002\002\020\144 \202\236\374\067\036\164\135\374\227\377\227\310\261\377\101\060 \015\006\011\052\206\110\206\367\015\001\001\013\005\000\060\201 \224\061\013\060\011\006\003\125\004\006\023\002\125\123\061\035 \060\033\006\003\125\004\012\023\024\123\171\155\141\156\164\145 \143\040\103\157\162\160\157\162\141\164\151\157\156\061\037\060 \035\006\003\125\004\013\023\026\123\171\155\141\156\164\145\143 \040\124\162\165\163\164\040\116\145\164\167\157\162\153\061\105  $\label{eq:condition} $$ \000\103\000\125\004\003\023\074\123\171\155\141\156\164\145$ \143\040\103\154\141\163\163\040\062\040\120\165\142\154\151\143  $\label{eq:condition} $$ \040\120\162\151\155\141\162\171\040\103\145\162\164\151\146\151$  $\\ 143 \\ 141 \\ 164 \\ 151 \\ 157 \\ 156 \\ 040 \\ 101 \\ 165 \\ 164 \\ 150 \\ 157 \\ 162 \\ 151 \\ 164 \\ 171 \\$ \040\055\040\107\066\060\036\027\015\061\061\061\060\061\070\060 \060\060\060\060\060\132\027\015\063\067\061\062\060\061\062\063 \065\071\065\071\132\060\201\224\061\013\060\011\006\003\125\004 \006\023\002\125\123\061\035\060\033\006\003\125\004\012\023\024  $\label{eq:local_local_$ \164\151\157\156\061\037\060\035\006\003\125\004\013\023\026\123 \171\155\141\156\164\145\143\040\124\162\165\163\164\040\116\145 \123\171\155\141\156\164\145\143\040\103\154\141\163\163\040\062 \040\120\165\142\154\151\143\040\120\162\151\155\141\162\171\040 \103\145\162\164\151\146\151\143\141\164\151\157\156\040\101\165 \164\150\157\162\151\164\171\040\055\040\107\066\060\202\001\042 \060\015\006\011\052\206\110\206\367\015\001\001\001\005\000\003 \202\001\017\000\060\202\001\012\002\202\001\001\000\315\314\351 \005\310\143\205\313\077\100\143\027\275\030\372\065\346\004\147  $\label{eq:condition} $$ \frac{127}145\\230\\051\\244\\117\\311\\134\\217\\017\\064\\322\\370\\332\\250\\023$ \142\252\270\036\120\147\170\260\026\114\240\071\251\025\172\256 \355\322\242\300\360\220\067\051\030\046\134\350\015\074\266\154 \111\077\301\340\334\331\113\266\024\031\013\246\323\226\341\326 \011\343\031\046\034\371\037\145\113\371\032\103\034\000\203\326 \320\252\111\242\324\333\346\142\070\272\120\024\103\155\371\061 \370\126\026\331\070\002\221\317\353\154\335\273\071\116\231\341  $\label{eq:condition} $$ \00147\105\361\324\360\215\303\337\376\362\070\007\041\175\000 $$$  $\label{eq:condition} $$ 136\126\104\263\344\140\275\221\053\234\253\133\004\162\017\262$  $\label{eq:condition} $$ \050\331\162\253\005\040\102\045\251\133\003\152\040\020\314\061 $$$ \360\053\332\065\054\320\373\232\227\116\360\202\113\053\330\137 \066\243\013\055\257\143\015\035\045\177\241\156\134\142\241\215  $\label{eq:condition} $$ \050\076\241\374\034\040\370\001\057\272\125\232\021\260\031\322$ \310\120\171\153\016\152\005\327\252\004\066\262\243\362\341\137 \167\247\167\234\345\036\334\351\337\152\301\145\135\002\003\001 \000\001\243\102\060\100\060\016\006\003\125\035\017\001\001\377 \004\004\003\002\001\006\060\017\006\003\125\035\023\001\001\377  $\\ \\004\\005\\060\\003\\001\\001\\377\\060\\035\\006\\003\\125\\035\\016\\004\\026$ 

\004\024\207\214\040\225\310\230\112\321\326\200\006\112\220\064 \104\337\034\115\277\260\060\015\006\011\052\206\110\206\367\015  $\label{eq:condition} $$ \001\001\005\000\003\202\001\001\000\201\216\262\245\146\226 $$$ \267\041\245\266\357\157\043\132\137\333\201\305\102\245\170\301 \151\375\364\074\327\371\134\153\160\162\032\374\132\227\115\000 \200\210\210\202\212\303\161\015\216\305\211\233\054\355\215\013 \322\162\124\365\175\324\134\103\127\351\363\256\245\002\021\366 \166\053\201\127\335\175\332\164\060\375\124\107\366\340\026\156 \246\264\012\110\346\347\165\007\017\051\031\071\316\171\364\266 \154\305\137\231\325\037\113\372\337\155\054\074\015\124\200\160 \360\210\013\200\317\306\150\242\270\035\160\331\166\214\374\356 \245\311\317\255\035\317\231\045\127\132\142\105\313\026\153\275 \111\315\245\243\214\151\171\045\256\270\114\154\213\100\146\113  $\label{eq:condition} $$ \026\077\317\002\032\335\341\154\153\007\141\152\166\025\051\231$ \177\033\335\210\200\301\277\265\217\163\305\246\226\043\204\246 \050\206\044\063\152\001\056\127\163\045\266\136\277\217\346\035  $\label{eq:condition} $$ \frac{141}250\\100\\051\\147\\035\\207\\233\\035\\177\\233\\237\\231\\315\\061\\326$ \124\276\142\273\071\254\150\022\110\221\040\245\313\261\335\376 \157\374\132\344\202\125\131\257\061\251 **END** CKA NSS MOZILLA CA POLICY CK\_BBOOL CK\_TRUE CKA\_NSS\_SERVER\_DISTRUST\_AFTER CK\_BBOOL CK\_FALSE # For Email Distrust After: Wed Aug 31 00:00:00 2022  $CKA\_NSS\_EMAIL\_DISTRUST\_AFTER\ MULTILINE\_OCTAL$ \062\062\060\070\063\061\060\060\060\060\060\060\132 **END** # Trust for "Symantec Class 2 Public Primary Certification Authority - G6" # Issuer: CN=Symantec Class 2 Public Primary Certification Authority - G6,OU=Symantec Trust Network,O=Symantec Corporation,C=US # Serial Number:64:82:9e:fc:37:1e:74:5d:fc:97:ff:97:c8:b1:ff:41 # Subject: CN=Symantec Class 2 Public Primary Certification Authority - G6,OU=Symantec Trust Network,O=Symantec Corporation,C=US # Not Valid Before: Tue Oct 18 00:00:00 2011 # Not Valid After: Tue Dec 01 23:59:59 2037 # Fingerprint (SHA-256): CB:62:7D:18:B5:8A:D5:6D:DE:33:1A:30:45:6B:C6:5C:60:1A:4E:9B:18:DE:DC:EA:08:E7:DA:AA:07:81:5F:F0 # Fingerprint (SHA1): 40:B3:31:A0:E9:BF:E8:55:BC:39:93:CA:70:4F:4E:C2:51:D4:1D:8F CKA\_CLASS CK\_OBJECT\_CLASS CKO\_NSS\_TRUST CKA\_TOKEN CK\_BBOOL CK\_TRUE CKA\_PRIVATE CK\_BBOOL CK\_FALSE CKA\_MODIFIABLE CK\_BBOOL CK\_FALSE CKA\_LABEL UTF8 "Symantec Class 2 Public Primary Certification Authority - G6"

CKA\_CERT\_SHA1\_HASH MULTILINE\_OCTAL

\121\324\035\217

\100\263\061\240\351\277\350\125\274\071\223\312\160\117\116\302

```
END
CKA CERT MD5 HASH
MULTILINE OCTAL
\label{eq:condition} $$ 175\013\203\345\373\174\255\007\117\040\251\265\337\143\355\171 $$
END
CKA_ISSUER MULTILINE_OCTAL
\060\201\224\061\013\060\011\006\003\125\004\006\023\002\125\123
\164\145\143\040\103\157\162\160\157\162\141\164\151\157\156\061
\037\060\035\006\003\125\004\013\023\026\123\171\155\141\156\164
\label{eq:condition} $$ \061\105\060\103\006\003\125\004\003\023\074\123\171\155\141\156
\164\145\143\040\103\154\141\163\163\040\062\040\120\165\142\154
\label{eq:condition} $$ \frac{151}143\\040\\120\\162\\151\\155\\141\\162\\171\\040\\103\\145\\162\\164\\151
 \\ 146 \\ 151 \\ 143 \\ 141 \\ 164 \\ 151 \\ 157 \\ 156 \\ 040 \\ 101 \\ 165 \\ 164 \\ 150 \\ 157 \\ 162 \\ 151 \\
\164\171\040\055\040\107\066
END
CKA SERIAL NUMBER MULTILINE OCTAL
\002\020\144\202\236\374\067\036\164\135\374\227\377\227\310\261
\377\101
END
CKA_TRUST_SERVER_AUTH CK_TRUST CKT_NSS_MUST_VERIFY_TRUST
CKA_TRUST_EMAIL_PROTECTION CK_TRUST CKT_NSS_TRUSTED_DELEGATOR
CKA TRUST CODE SIGNING
CK_TRUST CKT_NSS_MUST_VERIFY_TRUST
CKA TRUST STEP UP APPROVED CK BBOOL CK FALSE
# Certificate "D-TRUST Root CA 3 2013"
# Issuer: CN=D-TRUST Root CA 3 2013,O=D-Trust GmbH,C=DE
# Serial Number: 1039788 (0xfddac)
# Subject: CN=D-TRUST Root CA 3 2013,O=D-Trust GmbH,C=DE
# Not Valid Before: Fri Sep 20 08:25:51 2013
# Not Valid After: Wed Sep 20 08:25:51 2028
# Fingerprint (SHA-256):
A1:A8:6D:04:12:1E:B8:7F:02:7C:66:F5:33:03:C2:8E:57:39:F9:43:FC:84:B3:8A:D6:AF:00:90:35:DD:94:57
# Fingerprint (SHA1): 6C:7C:CC:E7:D4:AE:51:5F:99:08:CD:3F:F6:E8:C3:78:DF:6F:EF:97
CKA_CLASS CK_OBJECT_CLASS CKO_CERTIFICATE
CKA_TOKEN CK_BBOOL CK_TRUE
CKA_PRIVATE CK_BBOOL CK_FALSE
CKA_MODIFIABLE CK_BBOOL CK_FALSE
CKA_LABEL UTF8 "D-TRUST Root CA 3 2013"
CKA_CERTIFICATE_TYPE CK_CERTIFICATE_TYPE CKC_X_509
CKA_SUBJECT MULTILINE_OCTAL
\060\105\061\013\060\011\006\003\125\004\006\023\002\104\105\061
```

\025\060\023\006\003\125\004\012\014\014\104\055\124\162\165\163 \164\040\107\155\142\110\061\037\060\035\006\003\125\004\003\014 \026\104\055\124\122\125\123\124\040\122\157\157\164\040\103\101\040\063\040\062\060\061\063

**END** 

CKA ID

UTF8 "0"

#### CKA ISSUER MULTILINE OCTAL

**END** 

CKA SERIAL NUMBER MULTILINE OCTAL

\002\003\017\335\254

**END** 

#### CKA VALUE MULTILINE OCTAL

 $\label{eq:condition} $$ \060\202\004\016\060\202\002\366\240\003\002\001\002\002\003\017 $$$ \335\254\060\015\006\011\052\206\110\206\367\015\001\001\013\005 \000\060\105\061\013\060\011\006\003\125\004\006\023\002\104\105 \163\164\040\107\155\142\110\061\037\060\035\006\003\125\004\003 \014\026\104\055\124\122\125\123\124\040\122\157\157\164\040\103  $\label{eq:condition} $$ 101\040\063\040\062\060\061\063\060\036\027\015\061\063\060\071 $$$ \062\060\060\070\062\065\065\061\132\027\015\062\070\060\071\062 \060\060\070\062\065\065\061\132\060\105\061\013\060\011\006\003 \125\004\006\023\002\104\105\061\025\060\023\006\003\125\004\012 \014\014\104\055\124\162\165\163\164\040\107\155\142\110\061\037 \040\122\157\157\164\040\103\101\040\063\040\062\060\061\063\060 \202\001\042\060\015\006\011\052\206\110\206\367\015\001\001\001  $\label{eq:condition} $$ \005\000\003\202\001\017\000\060\202\001\012\002\202\001\001\000$ \304\173\102\222\202\037\354\355\124\230\216\022\300\312\011\337 \223\156\072\223\134\033\344\020\167\236\116\151\210\154\366\341 \151\362\366\233\242\141\261\275\007\040\164\230\145\361\214\046 \010\315\250\065\312\200\066\321\143\155\350\104\172\202\303\154 \136\336\273\350\066\322\304\150\066\214\237\062\275\204\042\340 \334\302\356\020\106\071\155\257\223\071\256\207\346\303\274\011  $\label{eq:control_equation} $$ \frac{311}054\\153\\147\\133\\331\\233\\166\\165\\114\\013\\340\\273\\305\\327\\274$  $\label{eq:condition} $$ \076\171\362\137\276\321\220\127\371\256\366\146\137\061\277\323$ \155\217\247\272\112\363\043\145\273\267\357\243\045\327\012\352 \130\266\357\210\372\372\171\262\122\130\325\360\254\214\241\121 \164\051\225\252\121\073\220\062\003\237\034\162\164\220\336\075 \355\141\322\345\343\375\144\107\345\271\267\112\251\367\037\256 \226\206\004\254\057\343\244\201\167\267\132\026\377\330\017\077  $\label{eq:condition} $$ 366 \times 67 \times 314 \times 44 \times 57 \times 372 \times 3074 \times 22133 \times 250 \times 2211 \times 62 \times 357 \times 366 \times 267 \times 314 \times 244 \times 257 \times 372 \times 314 \times 314$ \210\363\325\104\201\206\225\043\237\173\335\274\331\064\357\174 \224\074\252\300\101\302\343\235\120\032\300\344\031\042\374\263  $\label{eq:condition} $$ \002\003\001\000\001\243\202\001\005\060\202\001\001\006\017\006$ 

\003\125\035\023\001\001\377\004\005\060\003\001\001\377\060\035 \006\003\125\035\016\004\026\004\024\077\220\310\175\307\025\157 \363\044\217\251\303\057\113\242\017\041\262\057\347\060\016\006 \003\125\035\017\001\001\377\004\004\003\002\001\006\060\201\276 \006\003\125\035\037\004\201\266\060\201\263\060\164\240\162\240  $\label{eq:condition} $$ 160\206\156\154\144\141\160\072\057\057\144\151\162\145\143\164$$$ \157\162\171\056\144\055\164\162\165\163\164\056\156\145\164\057 \103\116\075\104\055\124\122\125\123\124\045\062\060\122\157\157 \164\045\062\060\103\101\045\062\060\063\045\062\060\061 \063\054\117\075\104\055\124\162\165\163\164\045\062\060\107\155  $\\ 142\\110\\054\\103\\075\\104\\105\\077\\143\\145\\162\\164\\151\\146\\151\\143$ \141\164\145\162\145\166\157\143\141\164\151\157\156\154\151\163 \164\060\073\240\071\240\067\206\065\150\164\164\160\072\057\057 \143\162\154\056\144\055\164\162\165\163\164\056\156\145\164\057 \143\162\154\057\144\055\164\162\165\163\164\137\162\157\157\164 \137\143\141\137\063\137\062\060\061\063\056\143\162\154\060\015  $\label{eq:condition} $$ \006\011\052\206\110\206\367\015\001\001\013\005\000\003\202\001 $$$ \001\000\016\131\016\130\344\164\110\043\104\317\064\041\265\234 \024\032\255\232\113\267\263\210\155\134\251\027\160\360\052\237 \215\173\371\173\205\372\307\071\350\020\010\260\065\053\137\317 \002\322\323\234\310\013\036\356\005\124\256\067\223\004\011\175 \154\217\302\164\274\370\034\224\276\061\001\100\055\363\044\040 \267\204\125\054\134\310\365\164\112\020\031\213\243\307\355\065 \326\011\110\323\016\300\272\071\250\260\106\002\260\333\306\210 \131\302\276\374\173\261\053\317\176\142\207\125\226\314\001\157 \233\147\041\225\065\213\370\020\374\161\033\267\113\067\151\246 \073\326\354\213\356\301\260\363\045\311\217\222\175\241\352\303  $\label{eq:condition} $$ \frac{312}104\frac{277}046\frac{245}164\frac{222}234\frac{343}164\frac{353}235\frac{164}{331}\frac{313}{115} $$$ \207\330\374\264\151\154\213\240\103\007\140\170\227\351\331\223 \174\302\106\274\233\067\122\243\355\212\074\023\251\173\123\113 \111\232\021\005\054\013\156\126\254\037\056\202\154\340\151\147 \265\016\155\055\331\344\300\025\361\077\372\030\162\341\025\155 \047\133\055\060\050\053\237\110\232\144\053\231\357\362\165\111 \137\134

**END** 

CKA NSS MOZILLA CA POLICY

CK\_BBOOL CK\_TRUE

CKA\_NSS\_SERVER\_DISTRUST\_AFTER CK\_BBOOL CK\_FALSE CKA\_NSS\_EMAIL\_DISTRUST\_AFTER CK\_BBOOL CK\_FALSE

```
# Trust for "D-TRUST Root CA 3 2013"
```

# Issuer: CN=D-TRUST Root

CA 3 2013,O=D-Trust GmbH,C=DE # Serial Number: 1039788 (0xfddac)

# Subject: CN=D-TRUST Root CA 3 2013,O=D-Trust GmbH,C=DE

# Not Valid Before: Fri Sep 20 08:25:51 2013 # Not Valid After : Wed Sep 20 08:25:51 2028

# Fingerprint (SHA-256):

```
A1:A8:6D:04:12:1E:B8:7F:02:7C:66:F5:33:03:C2:8E:57:39:F9:43:FC:84:B3:8A:D6:AF:00:90:35:DD:94:57
# Fingerprint (SHA1): 6C:7C:CC:E7:D4:AE:51:5F:99:08:CD:3F:F6:E8:C3:78:DF:6F:EF:97
CKA_CLASS CK_OBJECT_CLASS CKO_NSS_TRUST
CKA_TOKEN CK_BBOOL CK_TRUE
CKA_PRIVATE CK_BBOOL CK_FALSE
CKA_MODIFIABLE CK_BBOOL CK_FALSE
CKA LABEL UTF8 "D-TRUST Root CA 3 2013"
CKA_CERT_SHA1_HASH MULTILINE_OCTAL
\154\174\314\347\324\256\121\137\231\010\315\077\366\350\303\170
\337\157\357\227
END
CKA_CERT_MD5_HASH MULTILINE_OCTAL
\267\042\146\230\176\326\003\340\301\161\346\165\315\126\105\277
END
CKA_ISSUER MULTILINE_OCTAL
\060\105\061\013\060\011\006\003\125\004\006\023\002\104\105\061
\164\040\107\155\142\110\061\037\060\035\006\003\125\004\003\014
\026\104\055\124\122\125\123\124\040\122\157\157\164\040\103\101
\040\063\040\062\060\061\063
END
CKA_SERIAL_NUMBER
MULTILINE_OCTAL
\002\003\017\335\254
END
CKA TRUST SERVER AUTH CK TRUST CKT NSS MUST VERIFY TRUST
CKA TRUST EMAIL PROTECTION CK TRUST CKT NSS TRUSTED DELEGATOR
CKA_TRUST_CODE_SIGNING CK_TRUST CKT_NSS_MUST_VERIFY_TRUST
CKA_TRUST_STEP_UP_APPROVED CK_BBOOL CK_FALSE
# Certificate "TUBITAK Kamu SM SSL Kok Sertifikasi - Surum 1"
# Issuer: CN=TUBITAK Kamu SM SSL Kok Sertifikasi - Surum 1,OU=Kamu Sertifikasyon Merkezi - Kamu
SM,O=Turkiye Bilimsel ve Teknolojik Arastirma Kurumu - TUBITAK,L=Gebze - Kocaeli,C=TR
# Serial Number: 1 (0x1)
# Subject: CN=TUBITAK Kamu SM SSL Kok Sertifikasi - Surum 1,OU=Kamu Sertifikasyon Merkezi - Kamu
SM,O=Turkiye Bilimsel ve Teknolojik Arastirma Kurumu - TUBITAK,L=Gebze - Kocaeli,C=TR
# Not Valid Before: Mon Nov 25 08:25:55 2013
# Not Valid After: Sun Oct 25 08:25:55 2043
# Fingerprint (SHA-256):
46:ED:C3:68:90:46:D5:3A:45:3F:B3:10:4A:B8:0D:CA:EC:65:8B:26:60:EA:16:29:DD:7E:86:79:90:64:87:16
Fingerprint (SHA1): 31:43:64:9B:EC:CE:27:EC:ED:3A:3F:0B:8F:0D:E4:E8:91:DD:EE:CA
CKA_CLASS CK_OBJECT_CLASS CKO_CERTIFICATE
CKA_TOKEN CK_BBOOL CK_TRUE
CKA_PRIVATE CK_BBOOL CK_FALSE
CKA_MODIFIABLE CK_BBOOL CK_FALSE
```

CKA\_LABEL UTF8 "TUBITAK Kamu SM SSL Kok Sertifikasi - Surum 1"
CKA\_CERTIFICATE\_TYPE CK\_CERTIFICATE\_TYPE CKC\_X\_509
CKA SUBJECT MULTILINE OCTAL

 $\label{eq:control} $$ \000\201\322\061\013\060\011\006\003\125\004\007\023\017\107\145\142\172\145\040\055\040\113\157\143\141\145\154\151\061\102\060\100\006\003\125\004\012\151\154\151\151\153\151\171\145\040\102\151\154\152\151\153\040\101\162\141\163\164\151\162\155\141\040\113\165\162\165\155\165\040\035\040\113\141\155\165\040\113\141\155\165\040\113\141\155\165\040\113\141\155\165\040\113\141\155\165\040\113\141\113\040\113\141\1155\165\040\113\141\113\040\113\141\1155\165\040\113\141\113\141\113$ 

**END** 

CKA ID

UTF8 "0"

#### CKA ISSUER MULTILINE OCTAL

 $\label{eq:condition} $$ \000\201\322\0061\013\000\011\000\003\125\0004\0006\0023\0017\107\145\142\172\145\004\0055\040\113\157\143\141\145\154\151\1061\102\060\100\006\003\125\0004\012\151\154\151\155\163\145\154\040\166\145\040\124\145\153\156\157\154\157\152\151\153\040\101\162\141\163\164\151\162\155\141\040\113\165\162\165\155\165\040\123\141\163\171\157\156\040\113\141\155\165\040\113\141\155\165\040\113\141\155\165\040\113\141\155\165\040\113\141\155\165\040\113\141\113\040\113\141\155\165\040\113\141\113\040\113\141\155\165\040\113\157\153\040\113\141\155\165\164\151\146\151\153\141\163\151\040\1055\040\113\157\153\040\123\145\162\164\151\146\151\153\141\163\151\040\055\040\113\157\153\040\123\145\162\164\151\146\151\153\141\163\151\040\055\040\1123\165\162\165\155\040\061$ 

END

CKA\_SERIAL\_NUMBER MULTILINE\_OCTAL \002\001\001

END

#### CKA\_VALUE MULTILINE\_OCTAL

 $\label{eq:condition} $$ \000\202\004\143\060\202\003\113\240\003\002\001\002\002\0001\001\\ \000\015\006\011\052\206\110\206\367\015\0001\001\013\005\000\060\\ \201\322\061\013\060\001\1006\0003\125\0004\0006\023\0002\124\122\061\\ \030\060\026\006\003\125\0004\0007\023\017\107\145\142\172\145\040\\ \055\040\113\157\143\141\145\154\151\1061\102\060\100\006\003\125\\ \0004\012\023\071\124\165\162\153\151\171\145\040\102\151\154\151\\ \155\163\145\154\040\166\145\040\124\145\153\156\157\154\157\152\\ \end{tabular}$ 

\151\153\040\101\162\141\163\164\151\162\155\141\040\113\165\162 \165\155\165\040\055\040\124\125\102\111\124\101\113\061\055\060 \053\006\003\125\004\013\023\044\113\141\155\165\040\123\145\162 \164\151\146\151\153\141\163\171\157\156\040\115\145\162\153\145 \172\151\040\055\040\113\141\155\165\040\123\115\061\066\060\064  $\label{eq:condition} $$ \006\003\125\004\003\023\055\124\125\102\111\124\101\113\040\113$ \141\155\165\040\123\115\040\123\123\114\040\113\157\153\040\123 \145\162\164\151\146\151\153\141\163\151\040\055\040\123\165\162 \165\155\040\061\060\036\027\015\061\063\061\061\062\065\060\070 \062\065\065\065\132\027\015\064\063\061\060\062\065\060\070\062 \065\065\065\132\060\201\322\061\013\060\011\006\003\125\004\006  $\label{eq:condition} $$ \023\02\124\122\061\030\060\026\006\003\125\004\007\023\017\107$ \145\142\172\145\040\055\040\113\157\143\141\145\154\151\061\102  $\label{eq:condition} $$ \000\000\003\125\004\012\023\071\124\165\162\153\151\171\145$  $\\ \\ 040\\ \\ 102\\ \\ 151\\ \\ 154\\ \\ 151\\ \\ 155\\ \\ 163\\ \\ 145\\ \\ 154\\ \\ 040\\ \\ 166\\ \\ 145\\ \\ 040\\ \\ 124\\ \\ 145\\ \\ 153$ \156\157\154\157\152\151\153\040\101\162\141\163\164\151\162\155  $\\ 141 \\ 040 \\ 113 \\ 165 \\ 162 \\ 165 \\ 165 \\ 165 \\ 040 \\ 055 \\ 040 \\ 124 \\ 125 \\ 102 \\ 111 \\ 124 \\ 125 \\ 102 \\ 111 \\ 124 \\ 125 \\ 102 \\ 111 \\ 124 \\ 125 \\ 102 \\ 111 \\ 124 \\ 125 \\ 102 \\ 111 \\ 124 \\ 125 \\ 102 \\ 111 \\ 124 \\ 125 \\ 102 \\ 111 \\ 124 \\ 125 \\ 102 \\ 111 \\ 124 \\ 125 \\ 102 \\ 111 \\ 124 \\ 125 \\ 102 \\ 111 \\ 124 \\ 125 \\ 102 \\ 111 \\ 124 \\ 125 \\ 102 \\ 111 \\ 124 \\ 125 \\ 102 \\ 111 \\ 124 \\ 125 \\ 102 \\ 111 \\ 124 \\ 125 \\ 125 \\ 1$ \101\113\061\055\060\053\006\003\125\004\013\023\044\113\141\155 \165\040\123\145\162\164\151\146\151\153\141\163\171\157\156\040 \115\061\066\060\064\006\003\125\004\003\023\055\124\125\102\111 \124\101\113\040\113\141\155\165\040\123\115\040\123\123\114\040 \055\040\123\165\162\165\155\040\061\060\202\001\042\060\015\006 \011\052\206\110\206\367\015\001\001\001\005\000\003\202\001\017 \000\060\202\001\012\002\202\001\001\000\257\165\060\063\252\273 \153\323\231\054\022\067\204\331\215\173\227\200\323\156\347\377  $\label{eq:condition} $$ \233\120\225\076\220\225\126\102\327\031\174\046\204\215\222\372 $$$ \001\035\072\017\342\144\070\267\214\274\350\210\371\213\044\253 \056\243\365\067\344\100\216\030\045\171\203\165\037\073\377\154  $\verb|250|305|306|126|370|264|355|212|104|243|253|154|114|374|035|320|$ \334\357\150\275\317\344\252\316\360\125\367\242\064\324\203\153 \067\174\034\302\376\265\003\354\127\316\274\264\265\305\355\000 \017\123\067\052\115\364\117\014\203\373\206\317\313\376\214\116 \275\207\371\247\213\041\127\234\172\337\003\147\211\054\235\227  $\\ 141 \\ 247 \\ 020 \\ 270 \\ 125 \\ 220 \\ 177 \\ 016 \\ 055 \\ 047 \\ 070 \\ 164 \\ 337 \\ 347 \\ 375 \\ 332 \\$ \116\022\343\115\025\042\002\310\340\340\374\017\255\212\327\311 \124\120\314\073\017\312\026\200\204\320\121\126\303\216\126\177 \211\042\063\057\346\205\012\275\245\250\033\066\336\323\334\054 \155\073\307\023\275\131\043\054\346\345\244\367\330\013\355\352 \220\100\104\250\225\273\223\325\320\200\064\266\106\170\016\037 \000\223\106\341\356\351\371\354\117\027\002\003\001\000\001\243  $\label{eq:condition} $$ 102\060\100\060\035\006\003\125\035\016\004\026\004\024\145\077 $$$ \307\212\206\306\074\335\074\124\134\065\370\072\355\122\014\107  $\label{eq:condition} $$ \001\006\000\17\006\003\125\035\023\001\001\377\004\005\060\003\$  $\label{eq:condition} $$ \001\001\377\060\015\006\011\052\206\110\206\367\015\001\001\013$  $\label{eq:condition} $$ \005\000\003\202\001\000\0052\077\341\361\062\216\256\341\230 $$$ 

\134\113\136\317\153\036\152\011\322\042\251\022\307\136\127\175 \163\126\144\200\204\172\223\344\011\271\020\315\237\052\047\341 \000\167\276\110\310\065\250\201\237\344\270\054\311\177\016\260 \322\113\067\135\352\271\325\013\136\064\275\364\163\051\303\355 \046\025\234\176\010\123\212\130\215\320\113\050\337\301\263\337 \040\363\371\343\343\072\337\314\234\224\330\116\117\303\153\027 \267\367\162\350\255\146\063\265\045\123\253\340\370\114\251\235 \375\362\015\272\256\271\331\252\306\153\371\223\273\256\253\270 \227\074\003\032\272\103\306\226\271\105\162\070\263\247\241\226 \075\221\173\176\300\041\123\114\207\355\362\013\124\225\121\223 \325\042\245\015\212\361\223\016\076\124\016\260\330\311\116\334 \362\061\062\126\352\144\371\352\265\235\026\146\102\162\363\177 \323\261\061\103\374\244\216\027\361\155\043\253\224\146\370\255  $\label{eq:condition} $$ \373\017\010\156\046\055\177\027\007\011\262\214\373\120\300\237$ \226\215\317\266\375\000\235\132\024\232\277\002\104\365\301\302 \237\042\136\242\017\241\343

**END** 

CKA NSS MOZILLA CA POLICY

CK\_BBOOL CK\_TRUE

CKA\_NSS\_SERVER\_DISTRUST\_AFTER CK\_BBOOL CK\_FALSE

CKA\_NSS\_EMAIL\_DISTRUST\_AFTER CK\_BBOOL

CK\_FALSE

# Trust for "TUBITAK Kamu SM SSL Kok Sertifikasi - Surum 1"

# Issuer: CN=TUBITAK Kamu SM SSL Kok Sertifikasi - Surum 1,OU=Kamu Sertifikasyon Merkezi - Kamu

 $SM,O=Turkiye\ Bilimsel\ ve\ Teknolojik\ Arastirma\ Kurumu\ -\ TUBITAK,L=Gebze\ -\ Kocaeli,C=TR$ 

# Serial Number: 1 (0x1)

# Subject: CN=TUBITAK Kamu SM SSL Kok Sertifikasi - Surum 1,OU=Kamu Sertifikasyon Merkezi - Kamu

SM,O=Turkiye Bilimsel ve Teknolojik Arastirma Kurumu - TUBITAK,L=Gebze - Kocaeli,C=TR

# Not Valid Before: Mon Nov 25 08:25:55 2013

# Not Valid After: Sun Oct 25 08:25:55 2043

# Fingerprint (SHA-256):

46:ED:C3:68:90:46:D5:3A:45:3F:B3:10:4A:B8:0D:CA:EC:65:8B:26:60:EA:16:29:DD:7E:86:79:90:64:87:16

# Fingerprint (SHA1): 31:43:64:9B:EC:CE:27:EC:ED:3A:3F:0B:8F:0D:E4:E8:91:DD:EE:CA

 ${\tt CKA\_CLASS\ CK\_OBJECT\_CLASS\ CKO\_NSS\_TRUST}$ 

CKA\_TOKEN CK\_BBOOL CK\_TRUE

CKA\_PRIVATE CK\_BBOOL CK\_FALSE

CKA\_MODIFIABLE CK\_BBOOL CK\_FALSE

CKA\_LABEL UTF8 "TUBITAK Kamu SM SSL Kok Sertifikasi - Surum 1"

CKA\_CERT\_SHA1\_HASH MULTILINE\_OCTAL

\061\103\144\233\354\316\047\354\355\072\077\013\217\015\344\350

 $\verb|\langle 221 | 335 | 356 | 312|$ 

**END** 

CKA\_CERT\_MD5\_HASH

MULTILINE\_OCTAL

 $\label{eq:condition} $\34\000\201\334\151\057\076\057\260\073\366\075\132\221\216\111$ 

**END** 

CKA\_ISSUER MULTILINE\_OCTAL

\060\201\322\061\013\060\011\006\003\125\004\006\023\002\124\122 \061\030\060\026\006\003\125\004\007\023\017\107\145\142\172\145  $\\ \\ 040\\ \\ 055\\ \\ 040\\ \\ 113\\ \\ 157\\ \\ 143\\ \\ 141\\ \\ 145\\ \\ 154\\ \\ 151\\ \\ 061\\ \\ 102\\ \\ 060\\ \\ 100\\ \\ 006\\ \\ 003$  $\label{eq:condition} $$ \frac{151}{155}\frac{163}{145}\frac{154}{040}\frac{166}{145}\frac{124}{145}\frac{153}{156}\frac{157}{154}\frac{157}{154}$  $\label{eq:local_local_$ \162\165\155\165\040\055\040\124\125\102\111\124\101\113\061\055 \162\164\151\146\151\153\141\163\171\157\156\040\115\145\162\153 \145\172\151\040\055\040\113\141\155\165\040\123\115\061\066\060  $\label{eq:condition} $$ \004\003\125\004\003\023\055\124\125\102\111\124\101\113\040 $$$ \123\145\162\164\151\146\151\153\141\163\151\040\055\040\123\165 \162\165\155\040\061 **END** CKA SERIAL NUMBER MULTILINE\_OCTAL \002\001\001 **END** CKA\_TRUST\_SERVER\_AUTH CK\_TRUST CKT\_NSS\_TRUSTED\_DELEGATOR CKA TRUST EMAIL PROTECTION CK TRUST CKT NSS MUST VERIFY TRUST CKA\_TRUST\_CODE\_SIGNING CK\_TRUST CKT\_NSS\_MUST\_VERIFY\_TRUST CKA\_TRUST\_STEP\_UP\_APPROVED CK\_BBOOL CK\_FALSE # Certificate "GDCA TrustAUTH R5 ROOT" # Issuer: CN=GDCA TrustAUTH R5 ROOT,O="GUANG DONG CERTIFICATE AUTHORITY CO.,LTD.",C=CN # Serial Number:7d:09:97:fe:f0:47:ea:7a # Subject: CN=GDCA TrustAUTH R5 ROOT,O="GUANG DONG CERTIFICATE AUTHORITY CO.,LTD.",C=CN # Not Valid Before: Wed Nov 26 05:13:15 2014 # Not Valid After: Mon Dec 31 15:59:59 2040 # Fingerprint (SHA-256): BF:FF:8F:D0:44:33:48:7D:6A:8A:A6:0C:1A:29:76:7A:9F:C2:BB:B0:5E:42:0F:71:3A:13:B9:92:89:1D:38:93 # Fingerprint (SHA1): 0F:36:38:5B:81:1A:25:C3:9B:31:4E:83:CA:E9:34:66:70:CC:74:B4 CKA\_CLASS CK\_OBJECT\_CLASS CKO\_CERTIFICATE CKA\_TOKEN CK\_BBOOL CK\_TRUE CKA\_PRIVATE CK\_BBOOL CK\_FALSE CKA\_MODIFIABLE CK BBOOL CK FALSE CKA\_LABEL UTF8 "GDCA TrustAUTH R5 ROOT" CKA\_CERTIFICATE\_TYPE CK\_CERTIFICATE\_TYPE CKC\_X\_509 CKA\_SUBJECT MULTILINE\_OCTAL \060\142\061\013\060\011\006\003\125\004\006\023\002\103\116\061 \104\117\116\107\040\103\105\122\124\111\106\111\103\101\124\105

**END** 

CKA ID UTF8 "0"

#### CKA ISSUER MULTILINE OCTAL

 $\label{eq:condition} $$ \000142\001\006\003\125\004\006\023\002\103\116\061\062\060\060\006\003\125\004\012\014\051\107\125\101\116\107\040\104\117\116\107\040\103\105\122\124\111\106\111\103\101\124\105\004\0103\117\056\054\114\124\104\056\061\037\060\035\006\003\125\004\003\014\026\107\104\103\101\040\124\162\165\163\164\101\125\124\110\040\122\065\040\122\117\117\124$ 

**END** 

CKA SERIAL NUMBER

MULTILINE\_OCTAL

\002\010\175\011\227\376\360\107\352\172

**END** 

## CKA\_VALUE MULTILINE\_OCTAL

\060\202\005\210\060\202\003\160\240\003\002\001\002\002\010\175 \011\227\376\360\107\352\172\060\015\006\011\052\206\110\206\367 \006\023\002\103\116\061\062\060\060\006\003\125\004\012\014\051 \107\125\101\116\107\040\104\117\116\107\040\103\105\122\124\111 \106\111\103\101\124\105\040\101\125\124\110\117\122\111\124\131 \040\103\117\056\054\114\124\104\056\061\037\060\035\006\003\125 \004\003\014\026\107\104\103\101\040\124\162\165\163\164\101\125 \124\110\040\122\065\040\122\117\117\124\060\036\027\015\061\064 \061\061\062\066\060\065\061\063\061\065\132\027\015\064\060\061  $\label{eq:condition} $$ \062\063\061\061\065\065\071\065\071\132\060\142\061\013\060\011 $$$ \006\003\125\004\006\023\002\103\116\061\062\060\060\006\003\125 \004\012\014\051\107\125\101\116\107\040\104\117\116\107\040\103 \105\122\124\111\106\111\103\101\124\105\040\101\125\124\110\117 \122\111\124\131\040\103\117\056\054\114\124\104\056\061\037\060 \035\006\003\125\004\003\014\026\107\104\103\101\040\124\162\165 \163\164\101\125\124\110\040\122\065\040\122\117\117\124\060\202  $\label{eq:condition} $$ \002\042\060\015\006\011\052\206\110\206\367\015\001\001\001\005$  $\label{eq:condition} $$ \000\003\202\002\017\000\060\202\002\012\002\202\002\001\000\331 $$$ \243\026\360\310\164\164\167\233\357\063\015\073\006\176\125\374 \265\140\217\166\206\022\102\175\126\146\076\210\202\355\162\143 \016\236\213\335\064\054\002\121\121\303\031\375\131\124\204\311 \361\153\263\114\260\351\350\106\135\070\306\242\247\056\021\127 \272\202\025\242\234\217\155\260\231\112\012\362\353\211\160\143 \116\171\304\267\133\275\242\135\261\362\101\002\053\255\251\072 \243\354\171\012\354\137\072\343\375\357\200\074\255\064\233\032 \253\210\046\173\126\242\202\206\037\353\065\211\203\177\137\256 \051\116\075\266\156\354\256\301\360\047\233\256\343\364\354\357

\256\177\367\206\075\162\172\353\245\373\131\116\247\353\225\214 \042\071\171\341\055\010\217\314\274\221\270\101\367\024\301\043 \251\303\255\232\105\104\263\262\327\054\315\306\051\342\120\020 \256\134\313\202\216\027\030\066\175\227\346\210\232\260\115\064 \011\364\054\271\132\146\052\260\027\233\236\036\166\235\112\146  $\label{eq:condition} $$ \061\101\337\077\373\305\006\357\033\266\176\032\106\066\367\144 $$$ \143\073\343\071\030\043\347\147\165\024\325\165\127\222\067\275 \276\152\033\046\120\362\066\046\006\220\305\160\001\144\155\166 \146\341\221\333\156\007\300\141\200\056\262\056\057\214\160\247 \321\073\074\263\221\344\156\266\304\073\160\362\154\222\227\011 \315\107\175\030\300\363\273\236\017\326\213\256\007\266\132\017  $\label{eq:condition} $$ 316\013\014\107\247\345\076\270\275\175\307\233\065\240\141\227 $$$ \072\101\165\027\314\053\226\167\052\222\041\036\331\225\166\040 \147\150\317\015\275\337\326\037\011\152\232\342\314\163\161\244  $\begin{tabular}{l} $$ \057\175\022\200\267\123\060\106\136\113\124\231\017\147\311\245 \end{tabular}$ \310\362\040\301\202\354\235\021\337\302\002\373\032\073\321\355  $\\ \langle 040 \rangle 232 \rangle 357 \rangle 145 \rangle 144 \rangle 222 \rangle 020 \rangle 015 \rangle 052 \rangle 342 \rangle 336 \rangle 160 \rangle 361 \rangle 030 \rangle 147 \rangle 202 \rangle 232 \rangle 357 \rangle 145 \rangle 146 \rangle 232 \rangle 357 \rangle 145 \rangle 146 \rangle 232 \rangle 357 \rangle 145 \rangle 146 \rangle 232 \rangle 357 \rangle 145 \rangle 146 \rangle 232 \rangle 357 \rangle 145 \rangle 146 \rangle 232 \rangle 357 \rangle 146 \rangle 147 \rangle 202 \rangle 147 \rangle 202 \rangle 147 \rangle 147 \rangle$ \214\141\336\270\274\321\057\234\373\017\320\053\355\033\166\271 \344\071\125\370\370\241\035\270\252\200\000\114\202\347\262\177  $\label{eq:condition} $$ \1270\274\060\240\057\015\365\122\236\216\367\222\263\012\000 $$$ \035\000\124\227\006\340\261\007\331\307\017\134\145\175\074\155 \131\127\344\355\245\215\351\100\123\237\025\113\240\161\366\032  $\\ \\ 041\\343\\332\\160\\006\\041\\130\\024\\207\\205\\167\\171\\252\\202\\171\\002$ \003\001\000\001\243\102\060\100\060\035\006\003\125\035\016\004 \026\004\024\342\311\100\237\115\316\350\232\241\174\317\016\077 \145\305\051\210\152\031\121\060\017\006\003\125\035\023\001\001 \377\004\005\060\003\001\001\377\060\016\006\003\125\035\017\001  $\label{eq:condition} $$ \001\377\004\004\003\002\001\206\060\015\006\011\052\206\110\206$ \367\015\001\001\013\005\000\003\202\002\001\000\321\111\127\340 \247\314\150\130\272\001\017\053\031\315\215\260\141\105\254\021 \107\166\322\147\044\355\275\174\063\062\227\052\307\005\206\146 \015\027\175\024\025\033\324\353\375\037\232\366\136\227\151\267 \032\045\244\012\263\221\077\137\066\254\213\354\127\250\076\347 \201\212\030\127\071\205\164\032\102\307\351\133\023\137\217\371 \010\351\222\164\215\365\107\322\253\073\326\373\170\146\116\066 \175\371\351\222\351\004\336\375\111\143\374\155\373\024\161\223 \147\057\107\112\267\271\377\036\052\163\160\106\060\277\132\362  $\begin{tabular}{l} $$ \begin{tabular}{l} $\begin{tabular}{l} $\b$ \152\134\133\011\162\271\255\143\074\261\335\370\374\062\277\067 \206\344\273\216\230\047\176\272\037\026\341\160\021\362\003\337 \045\142\062\047\046\030\062\204\237\377\000\072\023\272\232\115 \364\117\270\024\160\042\261\312\053\220\316\051\301\160\364\057 \235\177\362\220\036\326\132\337\267\106\374\346\206\372\313\340 \040\166\172\272\246\313\365\174\336\142\245\261\213\356\336\202 \146\212\116\072\060\037\077\200\313\255\047\272\014\136\327\320 \261\126\312\167\161\262\265\165\241\120\251\100\103\027\302\050 \331\317\122\213\133\310\143\324\102\076\240\063\172\106\056\367

 $\label{eq:control} $$ \012\040\106\124\176\152\117\061\361\201\176\102\164\070\145\163 \\ \047\356\306\174\270\216\327\245\072\327\230\241\234\214\020\125 \\ \323\333\113\354\100\220\362\315\156\127\322\142\016\174\127\223 \\ \261\247\155\315\235\203\273\052\347\345\266\073\161\130\255\375 \\ \321\105\274\132\221\356\123\025\157\323\105\011\165\156\272\220 \\ \135\036\004\317\067\337\036\250\146\261\214\346\040\152\357\374 \\ \110\116\164\230\102\257\051\157\056\152\307\373\175\321\146\061 \\ \042\314\206\000\176\146\203\014\102\364\275\064\222\303\032\352 \\ \117\312\176\162\115\013\160\214\246\110\273\246\241\024\366\373 \\ \130\104\231\024\256\252\013\223\151\240\051\045\112\245\313\053 \\ \335\212\146\007\026\170\025\127\161\033\354\365\107\204\363\236 \\ \061\067\172\325\177\044\225\344\274\375\375\314\156\203\350\014 \\ \250\267\101\154\007\335\275\074\206\227\057\322 \\ \end{tabular}$ 

**END** 

CKA\_NSS\_MOZILLA\_CA\_POLICY

CK\_BBOOL CK\_TRUE

CKA\_NSS\_SERVER\_DISTRUST\_AFTER CK\_BBOOL CK\_FALSE

CKA NSS EMAIL DISTRUST AFTER

CK BBOOL CK FALSE

# Trust for "GDCA TrustAUTH R5 ROOT"

# Issuer: CN=GDCA TrustAUTH R5 ROOT.O="GUANG DONG CERTIFICATE AUTHORITY

CO.,LTD.",C=CN

# Serial Number:7d:09:97:fe:f0:47:ea:7a

# Subject: CN=GDCA TrustAUTH R5 ROOT,O="GUANG DONG CERTIFICATE AUTHORITY

CO.,LTD.",C=CN

# Not Valid Before: Wed Nov 26 05:13:15 2014

# Not Valid After: Mon Dec 31 15:59:59 2040

# Fingerprint (SHA-256):

BF:FF:8F:D0:44:33:48:7D:6A:8A:A6:0C:1A:29:76:7A:9F:C2:BB:B0:5E:42:0F:71:3A:13:B9:92:89:1D:38:93

# Fingerprint (SHA1): 0F:36:38:5B:81:1A:25:C3:9B:31:4E:83:CA:E9:34:66:70:CC:74:B4

CKA\_CLASS CK\_OBJECT\_CLASS CKO\_NSS\_TRUST

CKA\_TOKEN CK\_BBOOL CK\_TRUE

CKA\_PRIVATE CK\_BBOOL CK\_FALSE

 $CKA\_MODIFIABLE\ CK\_BBOOL\ CK\_FALSE$ 

CKA LABEL UTF8 "GDCA TrustAUTH R5 ROOT"

CKA\_CERT\_SHA1\_HASH MULTILINE\_OCTAL

 $\label{eq:condition} $$ \017\066\070\133\201\032\045\303\233\061\116\203\312\351\064\146 $$$ 

\160\314\164\264

**END** 

CKA\_CERT\_MD5\_HASH MULTILINE\_OCTAL

 $\label{eq:condition} $$ 143\314\331\075\064\065\134\157\123\243\342\010\160\110\037\264$$ 

**END** 

CKA\_ISSUER MULTILINE\_OCTAL

 $\label{eq:condition} $$ \000\142\001\013\000\011\000\003\125\0004\000\023\002\103\116\001$ 

\062\060\060\006\003\125\004\012\014\051\107\125\101\116\107\040

 $\\ \\ \langle 040 \rangle 101 \rangle 125 \rangle 124 \rangle 110 \rangle 117 \rangle 122 \rangle 111 \rangle 124 \rangle 131 \rangle 040 \rangle 103 \rangle 117 \rangle 056 \rangle 054 \rangle 114 \rangle 125 \rangle 124 \rangle 126 \rangle 127 \rangle 127$ 

```
\124\104\056\061\037\060\035\006\003\125\004\003\014\026\107\104
\122\117\117\124
END
CKA SERIAL NUMBER
MULTILINE OCTAL
\002\010\175\011\227\376\360\107\352\172
END
{\tt CKA\_TRUST\_SERVER\_AUTH\ CK\_TRUST\ CKT\_NSS\_TRUSTED\_DELEGATOR}
CKA TRUST EMAIL PROTECTION CK TRUST CKT NSS MUST VERIFY TRUST
CKA_TRUST_CODE_SIGNING CK_TRUST CKT_NSS_MUST_VERIFY_TRUST
CKA_TRUST_STEP_UP_APPROVED CK_BBOOL CK_FALSE
# Certificate "TrustCor RootCert CA-1"
# Issuer: CN=TrustCor RootCert CA-1,OU=TrustCor Certificate Authority,O=TrustCor Systems S. de
R.L.,L=Panama City,ST=Panama,C=PA
# Serial Number:00:da:9b:ec:71:f3:03:b0:19
# Subject: CN=TrustCor RootCert CA-1,OU=TrustCor Certificate Authority,O=TrustCor
Systems S. de R.L., L=Panama City, ST=Panama, C=PA
# Not Valid Before: Thu Feb 04 12:32:16 2016
# Not Valid After: Mon Dec 31 17:23:16 2029
# Fingerprint (SHA-256):
D4:0E:9C:86:CD:8F:E4:68:C1:77:69:59:F4:9E:A7:74:FA:54:86:84:B6:C4:06:F3:90:92:61:F4:DC:E2:57:5C
# Fingerprint (SHA1): FF:BD:CD:E7:82:C8:43:5E:3C:6F:26:86:5C:CA:A8:3A:45:5B:C3:0A
CKA CLASS CK OBJECT CLASS CKO CERTIFICATE
CKA_TOKEN CK_BBOOL CK_TRUE
CKA PRIVATE CK BBOOL CK FALSE
CKA MODIFIABLE CK BBOOL CK FALSE
CKA_LABEL UTF8 "TrustCor RootCert CA-1"
CKA CERTIFICATE TYPE CK CERTIFICATE TYPE CKC X 509
CKA SUBJECT MULTILINE OCTAL
\060\201\244\061\013\060\011\006\003\125\004\006\023\002\120\101
\061\017\060\015\006\003\125\004\010\014\006\120\141\156\141\155
\141\061\024\060\022\006\003\125\004\007\014\013\120\141\156\141
\155\141\040\103\151\164\171\061\044\060\042\006\003\125\004\012
\014\033\124\162\165\163\164\103\157\162\040\123\171\163\164\145
\155\163\040\123\056\040\144\145\040\122\056\114\056\061\047\060
\045\006\003\125\004\013\014\036\124\162\165\163\164\103\157\162
\040\103\145\162\164\151\146\151\143\141\164\145\040\101\165\164
\150\157\162\151\164\171\061\037\060\035\006\003\125\004\003\014
\026\124\162\165\163\164\103\157\162\040\122\157\157\164\103\145
\162\164\040\103\101\055\061
END
CKA_ID
UTF8 "0"
CKA_ISSUER MULTILINE_OCTAL
```

 $\label{eq:control} $$ \000\201\244\061\013\060\0011\006\003\125\004\000\120\141\156\141\155\141\061\024\060\022\006\003\125\004\007\014\0013\120\141\156\141\155\141\040\103\151\164\171\061\044\060\042\006\003\125\004\012\163\164\145\155\163\040\123\056\040\144\145\040\122\056\114\056\061\047\060\045\006\003\125\004\013\141\162\165\163\164\103\157\162\040\121\165\163\164\151\143\141\164\145\040\101\165\164\150\157\162\151\164\171\061\037\060\003\125\004\003\014\162\165\163\164\103\157\162\157\162\151\164\171\061\037\060\0035\006\003\125\004\003\014\162\164\103\157\162\157\164\103\145\162\164\103\157\162\157\164\103\145\162\164\103\157\162\040\122\157\157\164\103\145\162\164\103\101\055\061$ 

**END** 

CKA\_SERIAL\_NUMBER
MULTILINE OCTAL

\002\011\000\332\233\354\161\363\003\260\031

**END** 

# CKA\_VALUE MULTILINE\_OCTAL

\060\202\004\060\060\202\003\030\240\003\002\001\002\002\011\000 \332\233\354\161\363\003\260\031\060\015\006\011\052\206\110\206 \367\015\001\001\013\005\000\060\201\244\061\013\060\011\006\003 \125\004\006\023\002\120\101\061\017\060\015\006\003\125\004\010 \014\006\120\141\156\141\155\141\061\024\060\022\006\003\125\004  $\\ \\007\\ \\014\\ \\013\\ \\120\\ \\141\\ \\156\\ \\141\\ \\155\\ \\141\\ \\040\\ \\103\\ \\151\\ \\164\\ \\171\\ \\061\\ \\044$ \060\042\006\003\125\004\012\014\033\124\162\165\163\164\103\157 \162\040\123\171\163\164\145\155\163\040\123\056\040\144\145\040 \122\056\114\056\061\047\060\045\006\003\125\004\013\014\036\124 \162\165\163\164\103\157\162\040\103\145\162\164\151\146\151\143 \040\122\157\157\164\103\145\162\164\040\103\101\055\061\060\036 \027\015\061\066\060\062\060\064\061\062\063\062\061\066\132\027 \015\062\071\061\062\063\061\061\067\062\063\061\066\132\060\201 \244\061\013\060\011\006\003\125\004\006\023\002\120\101\061\017 \060\015\006\003\125\004\010\014\006\120\141\156\141\155\141\061 \024\060\022\006\003\125\004\007\014\013\120\141\156\141\155\141 \040\103\151\164\171\061\044\060\042\006\003\125\004\012\014\033 \124\162\165\163\164\103\157\162\040\123\171\163\164\145\155\163 \040\123\056\040\144\145\040\122\056\114\056\061\047\060\045\006  $\label{eq:condition} $$ \003\125\004\013\014\036\124\162\165\163\164\103\157\162\040\103$ \145\162\164\151\146\151\143\141\164\145\040\101\165\164\150\157 \162\151\164\171\061\037\060\035\006\003\125\004\003\014\026\124 \162\165\163\164\103\157\162\040\122\157\157\164\103\145\162\164 \040\103\101\055\061\060\202\001\042\060\015\006\011\052\206\110 \206\367\015\001\001\001\005\000\003\202\001\017\000\060\202\001 \012\002\202\001\001\000\277\216\267\225\342\302\046\022\153\063 \031\307\100\130\012\253\131\252\215\000\243\374\200\307\120\173 \216\324\040\046\272\062\022\330\043\124\111\045\020\042\230\235 \106\322\301\311\236\116\033\056\054\016\070\363\032\045\150\034

\246\132\005\346\036\213\110\277\230\226\164\076\151\312\351\265 \170\245\006\274\325\000\136\011\012\362\047\172\122\374\055\325 \272\271\236\354\176\000\164\372\223\255\154\051\222\256\121\264 \273\323\127\277\263\363\250\215\234\364\044\113\052\326\231\236 \364\236\376\300\176\102\072\347\013\225\123\332\267\150\016\220 \114\373\160\077\217\112\054\224\363\046\335\143\151\251\224\330 \020\116\305\107\010\220\231\033\027\115\271\154\156\357\140\225  $\label{eq:condition} $$ \021\216\041\200\265\275\240\163\330\320\262\167\304\105\352\132$ \046\373\146\166\166\370\006\037\141\155\017\125\305\203\267\020  $\label{eq:condition} $$ \206\160\033\044\336\376\050\212\053\320\152\260\374\172\242\334$$ \262\171\016\213\145\017\002\003\001\000\001\243\143\060\141\060  $\label{eq:condition} $$ \035\006\003\125\035\016\004\026\004\024\356\153\111\074\172\077$$ \015\343\261\011\267\212\310\253\031\237\163\063\120\347\060\037 \006\003\125\035\043\004\030\060\026\200\024\356\153\111\074\172  $\label{eq:condition} $$ \077\015\343\261\011\267\212\310\253\031\237\163\063\120\347\060 $$$ \017\006\003\125\035\023\001\001\377\004\005\060\003\001\001\377 \060\016\006\003\125\035\017\001\001\377\004\004\003\002\001\206  $\label{eq:condition} $$ \006\011\052\206\110\206\367\015\001\001\013\005\000\003$ \202\001\001\000\045\030\324\221\217\023\356\217\036\035\021\123 \332\055\104\051\031\240\036\153\061\236\115\016\236\255\075\134  $\label{eq:condition} $$ 101\157\225\053\044\241\171\230\072\070\066\373\273\146\236\110 $$$ \377\220\220\357\075\324\270\233\264\207\165\077\040\233\316\162 \317\241\125\301\115\144\242\031\006\241\007\063\014\013\051\345 \361\352\253\243\354\265\012\164\220\307\175\162\362\327\134\237 \221\357\221\213\267\334\355\146\242\317\216\146\073\274\237\072  $\label{eq:condition} $$ \024^340\047\335\026\230\300\225\324\012\244\344\201\232\165\224 $$$ \065\234\220\137\210\067\006\255\131\225\012\260\321\147\323\031 \312\211\347\062\132\066\034\076\202\250\132\223\276\306\320\144 \221\266\317\331\266\030\317\333\176\322\145\243\246\304\216\027 \061\301\373\176\166\333\323\205\343\130\262\167\172\166\073\154 \057\120\034\347\333\366\147\171\037\365\202\225\232\007\247\024 \257\217\334\050\041\147\011\322\326\115\132\034\031\034\216\167 \134\303\224\044\075\062\153\113\176\324\170\224\203\276\067\115 \316\137\307\036\116\074\340\211\063\225\013\017\245\062\326\074 \132\171\054\031

**END** 

CKA\_NSS\_MOZILLA\_CA\_POLICY

CK\_BBOOL CK\_TRUE

# For Server Distrust After: Wed Nov 30 00:00:00 2022

 ${\tt CKA\_NSS\_SERVER\_DISTRUST\_AFTER~MULTILINE\_OCTAL}$ 

\062\062\061\061\063\060\060\060\060\060\060\060\132

**END** 

# For Email Distrust After: Wed Nov 30 00:00:00 2022

CKA\_NSS\_EMAIL\_DISTRUST\_AFTER MULTILINE\_OCTAL

\062\062\061\061\063\060\060\060\060\060\060\060\132

**END** 

```
# Trust for "TrustCor RootCert CA-1"
# Issuer: CN=TrustCor RootCert CA-1,OU=TrustCor Certificate Authority,O=TrustCor Systems S. de
R.L.,L=Panama City,ST=Panama,C=PA
#
Serial Number:00:da:9b:ec:71:f3:03:b0:19
# Subject: CN=TrustCor RootCert CA-1,OU=TrustCor Certificate Authority,O=TrustCor Systems S. de
R.L.,L=Panama City,ST=Panama,C=PA
# Not Valid Before: Thu Feb 04 12:32:16 2016
# Not Valid After: Mon Dec 31 17:23:16 2029
# Fingerprint (SHA-256):
D4:0E:9C:86:CD:8F:E4:68:C1:77:69:59:F4:9E:A7:74:FA:54:86:84:B6:C4:06:F3:90:92:61:F4:DC:E2:57:5C
```

# Fingerprint (SHA1): FF:BD:CD:E7:82:C8:43:5E:3C:6F:26:86:5C:CA:A8:3A:45:5B:C3:0A

CKA\_CLASS CK\_OBJECT\_CLASS CKO\_NSS\_TRUST

CKA\_TOKEN CK\_BBOOL CK\_TRUE

CKA\_PRIVATE CK\_BBOOL CK\_FALSE

CKA\_MODIFIABLE CK\_BBOOL CK\_FALSE

CKA LABEL UTF8 "TrustCor RootCert CA-1"

CKA\_CERT\_SHA1\_HASH MULTILINE\_OCTAL

\377\275\315\347\202\310\103\136\074\157\046\206\134\312\250\072 \105\133\303\012

**END** 

CKA\_CERT\_MD5\_HASH MULTILINE\_OCTAL

\156\205\361\334\032\000\323\042\325\262\262\254\153\067\005\105

**END** 

CKA ISSUER MULTILINE OCTAL

**END** 

CKA\_SERIAL\_NUMBER

MULTILINE\_OCTAL

\002\011\000\332\233\354\161\363\003\260\031

**END** 

CKA\_TRUST\_SERVER\_AUTH CK\_TRUST CKT\_NSS\_TRUSTED\_DELEGATOR
CKA\_TRUST\_EMAIL\_PROTECTION CK\_TRUST CKT\_NSS\_TRUSTED\_DELEGATOR
CKA\_TRUST\_CODE\_SIGNING CK\_TRUST CKT\_NSS\_MUST\_VERIFY\_TRUST
CKA\_TRUST\_STEP\_UP\_APPROVED CK\_BBOOL CK\_FALSE

#

```
# Certificate "TrustCor RootCert CA-2"
# Issuer: CN=TrustCor RootCert CA-2,OU=TrustCor Certificate Authority,O=TrustCor
Systems S. de R.L.,L=Panama City,ST=Panama,C=PA
# Serial Number:25:a1:df:ca:33:cb:59:02
# Subject: CN=TrustCor RootCert CA-2,OU=TrustCor Certificate Authority,O=TrustCor Systems S. de
R.L.,L=Panama City,ST=Panama,C=PA
# Not Valid Before: Thu Feb 04 12:32:23 2016
# Not Valid After: Sun Dec 31 17:26:39 2034
# Fingerprint (SHA-256):
07:53:E9:40:37:8C:1B:D5:E3:83:6E:39:5D:AE:A5:CB:83:9E:50:46:F1:BD:0E:AE:19:51:CF:10:FE:C7:C9:65
# Fingerprint (SHA1): B8:BE:6D:CB:56:F1:55:B9:63:D4:12:CA:4E:06:34:C7:94:B2:1C:C0
CKA CLASS CK OBJECT CLASS CKO CERTIFICATE
CKA_TOKEN CK_BBOOL CK_TRUE
CKA_PRIVATE CK_BBOOL CK_FALSE
CKA MODIFIABLE CK BBOOL CK FALSE
CKA_LABEL UTF8 "TrustCor RootCert CA-2"
CKA CERTIFICATE TYPE CK CERTIFICATE TYPE CKC X 509
CKA SUBJECT MULTILINE OCTAL
\label{eq:condition} $$ \060\201\244\061\013\060\011\006\003\125\004\006\023\002\120\101 $$
\061\017\060\015\006\003\125\004\010\014\006\120\141\156\141\155
\141\061\024\060\022\006\003\125\004\007\014\013\120\141\156\141
\155\141\040\103\151\164\171\061\044\060\042\006\003\125\004\012
\014\033\124\162\165\163\164\103\157\162\040\123\171\163\164\145
\155\163\040\123\056\040\144\145\040\122\056\114\056\061\047\060
\045\006\003\125\004\013\014\036\124\162\165\163\164\103\157\162
\040\103\145\162\164\151\146\151\143\141\164\145\040\101\165\164
\150\157\162\151\164\171\061\037\060\035\006\003\125\004\003\014
\026\124\162\165\163\164\103\157\162\040\122\157\157\164\103\145
\162\164\040\103\101\055\062
END
CKA ID
UTF8 "0"
CKA ISSUER MULTILINE OCTAL
```

 $\label{eq:condition} $$ \000\201\244\061\013\060\0011\006\003\125\004\000\120\141\156\141\155\141\061\024\060\022\006\003\125\004\007\014\013\120\141\156\141\155\141\040\103\151\164\171\061\044\060\042\006\003\125\004\012\163\164\145\155\163\040\123\056\040\144\145\040\122\056\114\056\061\047\060\045\006\003\125\004\013\141\162\165\163\164\103\157\162\040\123\171\165\164\151\143\141\164\145\040\101\165\164\150\157\162\151\164\171\061\037\060\035\006\003\125\004\003\014\162\165\163\164\103\157\162\157\164\103\145\162\164\103\157\162\164\103\145\162\164\103\157\162\164\103\145\162\164\103\157\162\164\103\145\162\164\103\164\103\155\162\164\103\145\162\164\103\145\162\164\103\145\162\164\103\101\1055\062$ 

**END** 

CKA\_SERIAL\_NUMBER

MULTILINE\_OCTAL \002\010\045\241\337\312\063\313\131\002 END

#### CKA VALUE MULTILINE OCTAL

\060\202\006\057\060\202\004\027\240\003\002\001\002\002\010\045 \241\337\312\063\313\131\002\060\015\006\011\052\206\110\206\367 \015\001\001\013\005\000\060\201\244\061\013\060\011\006\003\125 \004\006\023\002\120\101\061\017\060\015\006\003\125\004\010\014  $\label{eq:condition} $$ \006\120\141\156\141\155\141\061\024\060\022\006\003\125\004\007 $$$ \014\013\120\141\156\141\155\141\040\103\151\164\171\061\044\060 \042\006\003\125\004\012\014\033\124\162\165\163\164\103\157\162  $\\ \\ 040\\ \\ 123\\ \\ 171\\ \\ 163\\ \\ 164\\ \\ 145\\ \\ 155\\ \\ 163\\ \\ 040\\ \\ 123\\ \\ 056\\ \\ 040\\ \\ 144\\ \\ 145\\ \\ 040\\ \\ 122\\ \\$ \056\114\056\061\047\060\045\006\003\125\004\013\014\036\124\162 \164\145\040\101\165\164\150\157\162\151\164\171\061\037\060\035 \006\003\125\004\003\014\026\124\162\165\163\164\103\157\162\040 \122\157\157\164\103\145\162\164\040\103\101\055\062\060\036\027 \015\061\066\060\062\060\064\061\062\063\062\063\132\027\015 \063\064\061\062\063\061\061\067\062\066\063\071\132\060\201\244 \015\006\003\125\004\010\014\006\120\141\156\141\155\141\061\024 \060\022\006\003\125\004\007\014\013\120\141\156\141\155\141\040 \162\165\163\164\103\157\162\040\123\171\163\164\145\155\163\040 \123\056\040\144\145\040\122\056\114\056\061\047\060\045\006\003 \125\004\013\014\036\124\162\165\163\164\103\157\162\040\103\145 \162\164\151\146\151\143\141\164\145\040\101\165\164\150\157\162 \151\164\171\061\037\060\035\006\003\125\004\003\014\026\124\162 \165\163\164\103\157\162\040\122\157\157\164\103\145\162\164\040 \103\101\055\062\060\202\002\042\060\015\006\011\052\206\110\206  $\label{eq:condition} $$ 367 \times 0.001 \times 0.001 \times 0.000 \times 0.003 \times 0.000 \times 0.000$ \002\202\002\001\000\247\040\156\302\052\242\142\044\225\220\166 \310\070\176\200\322\253\301\233\145\005\224\364\301\012\020\325 \002\254\355\237\223\307\207\310\260\047\053\102\014\075\012\076 \101\132\236\165\335\215\312\340\233\354\150\062\244\151\222\150 \214\013\201\016\126\240\076\032\335\054\045\024\202\057\227\323 \144\106\364\124\251\334\072\124\055\061\053\231\202\362\331\052  $\label{eq:condition} $$ 327\357\161\000\270\061\244\276\172\044\007\303\102\040\362\212$ \324\222\004\033\145\126\114\154\324\373\266\141\132\107\043\264  $\label{eq:condition} $$ 330\151\264\267\072\320\164\074\014\165\241\214\116\166\241\351$$ \333\052\245\073\372\316\260\377\176\152\050\375\047\034\310\261 \351\051\361\127\156\144\264\320\301\025\155\016\276\056\016\106 \310\136\364\121\376\357\016\143\072\073\161\272\317\157\131\312 \014\343\233\135\111\270\114\342\127\261\230\212\102\127\234\166 \357\357\275\321\150\250\322\364\011\273\167\065\276\045\202\010 \304\026\054\104\040\126\251\104\021\167\357\135\264\035\252\136 \153\076\213\062\366\007\057\127\004\222\312\365\376\235\302\351  $\label{eq:condition} $$350\backslash 263\backslash 216\backslash 114\backslash 113\backslash 002\backslash 061\backslash 331\backslash 344\backslash 074\backslash 110\backslash 202\backslash 047\backslash 367\backslash 030\backslash 202$$ 

\166\110\072\161\261\023\241\071\325\056\305\064\302\035\142\205 \337\003\376\115\364\257\075\337\134\133\215\372\160\341\245\176 \047\307\206\056\152\217\022\306\204\136\103\121\120\234\031\233 \170\346\374\366\355\107\176\173\075\146\357\023\023\210\137\074 \241\143\373\371\254\207\065\237\363\202\236\244\077\012\234\061  $\label{eq:local_local_$ \041\140\015\205\026\175\327\124\070\361\222\126\375\265\063\114 \203\334\327\020\237\113\375\306\370\102\275\272\174\163\002\340 \377\175\315\133\341\324\254\141\173\127\325\112\173\133\324\205 \130\047\135\277\370\053\140\254\240\046\256\024\041\047\306\167 \232\063\200\074\136\106\077\367\303\261\243\206\063\306\350\136 \015\271\065\054\252\106\301\205\002\165\200\240\353\044\373\025 \252\344\147\177\156\167\077\364\004\212\057\174\173\343\027\141 \360\335\011\251\040\310\276\011\244\320\176\104\303\262\060\112  $\label{eq:condition} $$ \070\252\251\354\030\232\007\202\053\333\270\234\030\255\332\340 $$$ \106\027\254\317\135\002\003\001\000\001\243\143\060\141\060\035  $\label{eq:condition} $$ \006\003\125\035\016\004\026\004\024\331\376\041\100\156\224\236$ \274\233\075\234\175\230\040\031\345\214\060\142\262\060\037\006 \003\125\035\043\004\030\060\026\200\024\331\376\041\100\156\224 \236\274\233\075\234\175\230\040\031\345\214\060\142\262\060\017 \006\003\125\035\023\001\001\377\004\005\060\003\001\001\377\060 \016\006\003\125\035\017\001\001\377\004\004\003\002\001\206\060  $\label{eq:condition} $$ \0.015\0.06\0.011\0.05\2.06\1.10\2.06\3.67\0.015\0.01\0.01\0.013\0.05\0.00\0.003\2.02$ \002\001\000\236\105\236\014\073\266\357\341\072\310\174\321\000 \075\317\342\352\006\265\262\072\273\006\113\150\172\320\043\227 \164\247\054\360\010\330\171\132\327\132\204\212\330\022\232\033 \331\175\134\115\160\305\245\371\253\345\243\211\211\335\001\372 \354\335\371\351\222\227\333\260\106\102\363\323\142\252\225\376 \061\147\024\151\130\220\012\252\013\356\067\043\307\120\121\264 \365\176\236\343\173\367\344\314\102\062\055\111\014\313\377\111  $\label{eq:condition} $$ \014\233\036\064\375\156\156\226\212\171\003\266\157\333\011\313$ \375\137\145\024\067\341\070\365\363\141\026\130\344\265\155\015 \013\004\033\077\120\055\177\263\307\172\032\026\200\140\370\212 \037\351\033\052\306\371\272\001\032\151\277\322\130\307\124\127 \010\217\341\071\140\167\113\254\131\204\032\210\361\335\313\117 \170\327\347\341\063\055\374\356\101\372\040\260\276\313\367\070 \224\300\341\320\205\017\273\355\054\163\253\355\376\222\166\032  $\\ 144\\177\\133\\015\\063\\011\\007\\063\\173\\006\\077\\021\\244\\134\\160\\074$ \205\300\317\343\220\250\203\167\372\333\346\305\214\150\147\020  $\\ 147\\245\\122\\055\\360\\304\\231\\217\\177\\277\\321\\153\\342\\265\\107\\326$ \331\320\205\231\115\224\233\017\113\215\356\000\132\107\035\021 \003\254\101\030\257\207\267\157\014\072\217\312\317\334\003\301 \242\011\310\345\375\200\136\310\140\102\001\033\032\123\132\273 \067\246\267\274\272\204\351\036\154\032\324\144\332\324\103\376 \223\213\113\362\054\171\026\020\324\223\013\210\217\241\330\206 \024\106\221\107\233\050\044\357\127\122\116\134\102\234\252\367 \111\354\047\350\100\036\263\246\211\042\162\234\365\015\063\264 \130\243\060\073\335\324\152\124\223\276\032\115\363\223\224\367

 $\label{eq:control} $$ 374\204\013\077\204\040\134\064\003\104\305\332\255\274\012\301 \002\317\036\345\224\331\363\216\133\330\114\360\235\354\141\027 \273\024\062\124\014\002\051\223\036\222\206\366\177\357\347\222 \005\016\131\335\231\010\056\056\372\234\000\122\323\305\146\051 \344\247\227\104\244\016\050\201\023\065\305\366\157\144\346\101 \304\325\057\314\064\105\045\317\101\000\226\075\112\056\302\226 \230\117\116\112\234\227\267\333\037\222\062\310\377\017\121\156 \326\354\011$ 

**END** 

CKA NSS MOZILLA CA POLICY

CK\_BBOOL CK\_TRUE

# For Server Distrust After: Wed Nov 30 00:00:00 2022

CKA NSS SERVER DISTRUST AFTER MULTILINE OCTAL

\062\062\061\061\063\060\060\060\060\060\060\060\132

**END** 

# For Email Distrust After: Wed Nov 30 00:00:00 2022

CKA\_NSS\_EMAIL\_DISTRUST\_AFTER

MULTILINE OCTAL

\062\062\061\061\063\060\060\060\060\060\060\060\132

**END** 

# Trust for "TrustCor RootCert CA-2"

# Issuer: CN=TrustCor RootCert CA-2,OU=TrustCor Certificate Authority,O=TrustCor Systems S. de

R.L.,L=Panama City,ST=Panama,C=PA

# Serial Number:25:a1:df:ca:33:cb:59:02

# Subject: CN=TrustCor RootCert CA-2,OU=TrustCor Certificate Authority,O=TrustCor Systems S. de

R.L.,L=Panama City,ST=Panama,C=PA

# Not Valid Before: Thu Feb 04 12:32:23 2016

# Not Valid After: Sun Dec 31 17:26:39 2034

# Fingerprint (SHA-256):

07:53:E9:40:37:8C:1B:D5:E3:83:6E:39:5D:AE:A5:CB:83:9E:50:46:F1:BD:0E:AE:19:51:CF:10:FE:C7:C9:65

# Fingerprint (SHA1): B8:BE:6D:CB:56:F1:55:B9:63:D4:12:CA:4E:06:34:C7:94:B2:1C:C0

CKA\_CLASS CK\_OBJECT\_CLASS CKO\_NSS\_TRUST

CKA\_TOKEN CK\_BBOOL CK\_TRUE

CKA\_PRIVATE CK\_BBOOL CK\_FALSE

CKA\_MODIFIABLE CK\_BBOOL CK\_FALSE

CKA\_LABEL UTF8 "TrustCor RootCert CA-2"

CKA\_CERT\_SHA1\_HASH MULTILINE\_OCTAL

 $\label{eq:condition} $$ \270\276\155\313\126\361\125\271\143\324\022\312\116\006\064\307$ 

\224\262\034\300

**END** 

CKA\_CERT\_MD5\_HASH

MULTILINE\_OCTAL

\242\341\370\030\013\272\105\325\307\101\052\273\067\122\105\144

**END** 

CKA\_ISSUER MULTILINE\_OCTAL

\060\201\244\061\013\060\011\006\003\125\004\006\023\002\120\101

```
\061\017\060\015\006\003\125\004\010\014\006\120\141\156\141\155
\141\061\024\060\022\006\003\125\004\007\014\013\120\141\156\141
\155\141\040\103\151\164\171\061\044\060\042\006\003\125\004\012
\155\163\040\123\056\040\144\145\040\122\056\114\056\061\047\060
\\ \\045\\ \\006\\ \\003\\ \\125\\ \\004\\ \\013\\ \\014\\ \\036\\ \\124\\ \\162\\ \\165\\ \\163\\ \\164\\ \\103\\ \\157\\ \\162
\040\103\145\162\164\151\146\151\143\141\164\145\040\101\165\164
\150\157\162\151\164\171\061\037\060\035\006\003\125\004\003\014
\026\124\162\165\163\164\103\157\162\040\122\157\157\164\103\145
\162\164\040\103\101\055\062
END
CKA_SERIAL_NUMBER MULTILINE_OCTAL
\002\010\045\241\337\312\063\313\131\002
END
CKA_TRUST_SERVER_AUTH CK_TRUST CKT_NSS_TRUSTED_DELEGATOR
CKA TRUST EMAIL PROTECTION CK TRUST
CKT_NSS_TRUSTED_DELEGATOR
CKA TRUST CODE SIGNING CK TRUST CKT NSS MUST VERIFY TRUST
CKA_TRUST_STEP_UP_APPROVED CK_BBOOL CK_FALSE
#
# Certificate "TrustCor ECA-1"
# Issuer: CN=TrustCor ECA-1,OU=TrustCor Certificate Authority,O=TrustCor Systems S. de R.L.,L=Panama
City,ST=Panama,C=PA
# Serial Number:00:84:82:2c:5f:1c:62:d0:40
# Subject: CN=TrustCor ECA-1,OU=TrustCor Certificate Authority,O=TrustCor Systems S. de R.L.,L=Panama
City,ST=Panama,C=PA
# Not Valid Before: Thu Feb 04 12:32:33 2016
# Not Valid After: Mon Dec 31 17:28:07 2029
# Fingerprint (SHA-256):
5A:88:5D:B1:9C:01:D9:12:C5:75:93:88:93:8C:AF:BB:DF:03:1A:B2:D4:8E:91:EE:15:58:9B:42:97:1D:03:9C
# Fingerprint (SHA1): 58:D1:DF:95:95:67:6B:63:C0:F0:5B:1C:17:4D:8B:84:0B:C8:78:BD
CKA_CLASS CK_OBJECT_CLASS CKO_CERTIFICATE
CKA_TOKEN CK_BBOOL CK_TRUE
CKA_PRIVATE CK_BBOOL CK_FALSE
CKA_MODIFIABLE CK_BBOOL CK_FALSE
CKA_LABEL UTF8 "TrustCor ECA-1"
CKA_CERTIFICATE_TYPE CK_CERTIFICATE_TYPE CKC_X_509
CKA_SUBJECT MULTILINE_OCTAL
\060\201\234\061\013\060\011\006\003\125\004\006\023\002\120\101
\141\061\024\060\022\006\003\125\004\007\014\013\120\141\156\141
\155\141\040\103\151\164\171\061\044\060\042\006\003\125\004\012
\014\033\124\162\165\163\164\103\157\162\040\123\171\163\164\145
\155\163\040\123\056\040\144\145\040\122\056\114\056\061\047\060
\045\006\003\125\004\013\014\036\124\162\165\163\164\103\157\162
\040\103\145\162\164\151\146\151\143\141\164\145\040\101\165\164
```

\150\157\162\151\164\171\061\027\060\025\006\003\125\004\003\014 \016\124\162\165\163\164\103\157\162\040\105\103\101\055\061

**END** 

CKA ID

UTF8 "0"

## CKA\_ISSUER MULTILINE\_OCTAL

 $\label{eq:condition} $$ \000\201\234\061\013\060\0011\006\003\125\0004\0003\125\0004\0006\120\141\156\141\155\141\061\024\060\022\006\003\125\0004\0007\014\013\120\141\156\141\155\141\040\103\151\164\171\061\044\060\042\006\003\125\0004\012\163\164\103\157\162\040\123\171\163\164\145\155\163\040\123\056\040\144\145\040\122\056\114\056\061\047\060\045\0006\003\125\0004\013\014\036\124\162\165\163\164\103\157\162\040\101\165\164\151\146\151\143\141\164\145\040\101\165\164\150\157\162\151\164\171\061\027\060\025\0006\003\125\0004\003\014\016\124\162\165\163\164\103\157\162\040\105\103\101\055\061\ END$ 

#### CKA SERIAL NUMBER

MULTILINE OCTAL

\002\011\000\204\202\054\137\034\142\320\100

**END** 

#### CKA VALUE MULTILINE OCTAL

 $\label{eq:condition} $$ \0.060\202\004\040\060\202\003\010\240\003\002\001\002\002\011\000$ \204\202\054\137\034\142\320\100\060\015\006\011\052\206\110\206 \367\015\001\001\013\005\000\060\201\234\061\013\060\011\006\003 \125\004\006\023\002\120\101\061\017\060\015\006\003\125\004\010 \014\006\120\141\156\141\155\141\061\024\060\022\006\003\125\004 \007\014\013\120\141\156\141\155\141\040\103\151\164\171\061\044 \060\042\006\003\125\004\012\014\033\124\162\165\163\164\103\157 \162\040\123\171\163\164\145\155\163\040\123\056\040\144\145\040  $\label{eq:condition} $$ \frac{122}056\\114\\056\\061\\047\\060\\045\\006\\003\\125\\004\\013\\014\\036\\124$ \162\165\163\164\103\157\162\040\103\145\162\164\151\146\151\143 \141\164\145\040\101\165\164\150\157\162\151\164\171\061\027\060 \025\006\003\125\004\003\014\016\124\162\165\163\164\103\157\162 \040\105\103\101\055\061\060\036\027\015\061\066\060\062\060\064 \061\062\063\062\063\063\132\027\015\062\071\061\062\063\061\061 \067\062\070\060\067\132\060\201\234\061\013\060\011\006\003\125  $\\ \\004\\006\\023\\002\\120\\101\\061\\017\\060\\015\\006\\003\\125\\004\\010\\014$  $\label{eq:condition} $$ \006\120\141\156\141\155\141\061\024\060\022\006\003\125\004\007 $$$ \042\006\003\125\004\012\014\033\124\162\165\163\164\103\157\162 \040\123\171\163\164\145\155\163\040\123\056\040\144\145\040\122 \056\114\056\061\047\060\045\006\003\125\004\013\014\036\124\162 \165\163\164\103\157\162\040\103\145\162\164\151\146\151\143\141 \164\145\040\101\165\164\150\157\162\151\164\171\061\027\060\025 \006\003\125\004\003\014\016\124\162\165\163\164\103\157\162\040 \105\103\101\055\061\060\202\001\042\060\015\006\011\052\206\110 \206\367\015\001\001\001\005\000\003\202\001\017\000\060\202\001

\012\002\202\001\001\000\317\217\340\021\265\237\250\166\166\333 \337\017\124\357\163\143\051\202\255\107\306\243\153\355\376\137 \063\370\103\121\351\032\063\221\061\027\240\164\304\324\247\001 \346\262\222\076\152\235\355\016\371\164\230\100\323\077\003\200 \006\202\100\350\261\342\247\121\247\035\203\046\153\253\336\372 \027\221\053\330\306\254\036\261\236\031\001\325\227\246\352\015 \267\304\125\037\047\174\322\010\325\166\037\051\025\207\100\071 \335\070\105\021\165\320\232\247\064\340\277\315\310\122\035\271  $\label{eq:condition} $$ 107\176\015\270\273\306\014\366\163\127\026\132\176\103\221\037$ \125\072\306\155\104\004\252\234\251\234\247\114\211\027\203\256 \243\004\136\122\200\213\036\022\045\021\031\327\014\175\175\061 \104\101\352\333\257\260\034\357\201\320\054\305\232\041\233\075 \355\102\073\120\046\362\354\316\161\141\006\142\041\124\116\177 \301\235\076\177\040\214\200\313\052\330\227\142\310\203\063\221 \175\260\242\132\017\127\350\073\314\362\045\262\324\174\057\354 \115\306\241\072\025\172\347\266\135\065\365\366\110\112\066\105 \146\324\272\230\130\301\002\003\001\000\001\243\143\060\141\060 \035\006\003\125\035\016\004\026\004\024\104\236\110\365\314\155 \110\324\240\113\177\376\131\044\057\203\227\231\232\206\060\037  $\label{eq:condition} $$ \006\003\125\035\043\004\030\060\026\200\024\104\236\110\365\314$$ \155\110\324\240\113\177\376\131\044\057\203\227\231\232\206\060 \017\006\003\125\035\023\001\001\377\004\005\060\003\001\001\377  $\label{eq:condition} $$ \000\003\125\035\017\001\001\377\004\004\003\002\001\206 $$$ \060\015\006\011\052\206\110\206\367\015\001\001\013\005\000\003 \202\001\001\000\005\076\065\134\025\160\233\311\307\163\141\157 \162\053\324\302\217\362\103\135\002\316\304\224\271\224\021\203 \147\135\342\147\154\165\166\277\273\014\252\066\306\255\107\223 \143\334\036\176\326\336\056\376\351\031\062\070\003\177\024\366 \000\163\054\131\261\041\006\341\373\254\030\225\014\243\377\231 \226\367\053\047\233\325\044\314\035\335\301\072\340\230\104\260  $\label{eq:condition} $$ 304\344\076\167\261\163\251\144\054\366\034\001\174\077\135\105$$ \205\300\205\347\045\217\225\334\027\363\074\237\032\156\260\312 \343\035\052\351\114\143\372\044\141\142\326\332\176\266\034\154 \365\002\035\324\052\335\125\220\353\052\021\107\074\056\136\164 \262\202\042\245\175\123\037\105\354\047\221\175\347\042\026\350 \300\150\066\330\306\361\117\200\104\062\371\341\321\321\035\252 \336\250\253\234\004\257\255\040\016\144\230\115\245\153\300\110  $\label{eq:condition} $$ \frac{130}{226}\frac{151}{115}\frac{334}{007}\frac{214}{121}\frac{223}{242}\frac{337}{237}\frac{017}{075}\frac{13}{140} $$$ \264\202\215\252\010\116\142\105\340\371\013\322\340\340\074\133 \336\134\161\047\045\302\346\003\201\213\020\123\343\307\125\242 \264\237\327\346

**END** 

CKA\_NSS\_MOZILLA\_CA\_POLICY

CK\_BBOOL CK\_TRUE

# For Server Distrust After: Wed Nov 30 00:00:00 2022

CKA\_NSS\_SERVER\_DISTRUST\_AFTER MULTILINE\_OCTAL

 $\label{eq:condition} $$ \062\061\061\063\060\060\060\060\060\060\060\132$$ 

**END** 

# For Email Distrust After: Wed Nov 30 00:00:00

2022

CKA\_NSS\_EMAIL\_DISTRUST\_AFTER MULTILINE\_OCTAL

\062\062\061\061\063\060\060\060\060\060\060\060\132

**END** 

# Trust for "TrustCor ECA-1"

# Issuer: CN=TrustCor ECA-1,OU=TrustCor Certificate Authority,O=TrustCor Systems S. de R.L.,L=Panama

City,ST=Panama,C=PA

# Serial Number:00:84:82:2c:5f:1c:62:d0:40

# Subject: CN=TrustCor ECA-1,OU=TrustCor Certificate Authority,O=TrustCor Systems S. de R.L.,L=Panama

City,ST=Panama,C=PA

# Not Valid Before: Thu Feb 04 12:32:33 2016

# Not Valid After: Mon Dec 31 17:28:07 2029

# Fingerprint (SHA-256):

5A:88:5D:B1:9C:01:D9:12:C5:75:93:88:93:8C:AF:BB:DF:03:1A:B2:D4:8E:91:EE:15:58:9B:42:97:1D:03:9C

# Fingerprint (SHA1): 58:D1:DF:95:95:67:6B:63:C0:F0:5B:1C:17:4D:8B:84:0B:C8:78:BD

CKA CLASS CK OBJECT CLASS CKO NSS TRUST

CKA TOKEN CK BBOOL CK TRUE

CKA\_PRIVATE CK\_BBOOL CK\_FALSE

CKA MODIFIABLE CK BBOOL CK FALSE

CKA\_LABEL UTF8 "TrustCor ECA-1"

CKA\_CERT\_SHA1\_HASH MULTILINE\_OCTAL

\130\321\337\225\225\147\153\143\300\360\133\034\027\115\213\204

\013\310\170\275

**END** 

CKA CERT MD5 HASH

MULTILINE\_OCTAL

\047\222\043\035\012\365\100\174\351\346\153\235\330\365\347\154

END

CKA\_ISSUER MULTILINE\_OCTAL

 $\label{eq:condition} $$ \060\201\234\061\013\060\011\006\003\125\004\006\023\002\120\101 $$$ 

\061\017\060\015\006\003\125\004\010\014\006\120\141\156\141\155

 $\label{thm:local_local_local$ 

\014\033\124\162\165\163\164\103\157\162\040\123\171\163\164\145

 $\label{eq:condition} $$ \frac{155}{163}040\\123\\056\\040\\144\\145\\040\\122\\056\\114\\056\\061\\047\\060$ 

\045\006\003\125\004\013\014\036\124\162\165\163\164\103\157\162

 $\\ \\ 040\\ \\ 103\\ \\ 145\\ \\ 162\\ \\ 164\\ \\ 151\\ \\ 146\\ \\ 151\\ \\ 143\\ \\ 141\\ \\ 164\\ \\ 145\\ \\ 040\\ \\ 101\\ \\ 165\\ \\ 164$ 

 $\label{eq:condition} $$ 150\157\162\151\164\171\061\027\060\025\006\003\125\004\003\014$$ 

\016\124\162\165\163\164\103\157\162\040\105\103\101\055\061

**END** 

CKA\_SERIAL\_NUMBER MULTILINE\_OCTAL

 $\label{eq:condition} $$ \002\011\000\204\202\054\137\034\142\320\100 $$$ 

**END** 

CKA\_TRUST\_SERVER\_AUTH CK\_TRUST CKT\_NSS\_TRUSTED\_DELEGATOR

CKA\_TRUST\_EMAIL\_PROTECTION CK\_TRUST CKT\_NSS\_TRUSTED\_DELEGATOR

CKA\_TRUST\_CODE\_SIGNING

# CK\_TRUST CKT\_NSS\_MUST\_VERIFY\_TRUST CKA\_TRUST\_STEP\_UP\_APPROVED CK\_BBOOL CK\_FALSE

#

# Certificate "SSL.com Root Certification Authority RSA"

#

- # Issuer: CN=SSL.com Root Certification Authority RSA,O=SSL Corporation,L=Houston,ST=Texas,C=US
- # Serial Number:7b:2c:9b:d3:16:80:32:99
- # Subject: CN=SSL.com Root Certification Authority RSA,O=SSL Corporation,L=Houston,ST=Texas,C=US
- # Not Valid Before: Fri Feb 12 17:39:39 2016
- # Not Valid After: Tue Feb 12 17:39:39 2041
- # Fingerprint (SHA-256):

85:66:6A:56:2E:E0:BE:5C:E9:25:C1:D8:89:0A:6F:76:A8:7E:C1:6D:4D:7D:5F:29:EA:74:19:CF:20:12:3B:69

# Fingerprint (SHA1): B7:AB:33:08:D1:EA:44:77:BA:14:80:12:5A:6F:BD:A9:36:49:0C:BB

CKA\_CLASS CK\_OBJECT\_CLASS CKO\_CERTIFICATE

CKA\_TOKEN CK\_BBOOL CK\_TRUE

CKA\_PRIVATE CK\_BBOOL CK\_FALSE

CKA\_MODIFIABLE CK\_BBOOL CK\_FALSE

CKA LABEL UTF8 "SSL.com Root Certification Authority RSA"

CKA\_CERTIFICATE\_TYPE CK\_CERTIFICATE\_TYPE CKC\_X\_509

CKA SUBJECT MULTILINE OCTAL

\060\174\061\013\060\011\006\003\125\004\006\023\002\125\123\061

 $\label{eq:condition} $$ \020\060\016\006\003\125\004\007\014\007\110\157\165\163\164\157$ 

\103\157\162\160\157\162\141\164\151\157\156\061\061\060\057\006

\003\125\004\003\014\050\123\123\114\056\143\157\155\040\122\157

\040\101\165\164\150\157\162\151\164\171\040\122\123\101

END

CKA\_ID

UTF8 "0"

# CKA\_ISSUER MULTILINE\_OCTAL

 $\label{eq:condition} $$ \060\174\061\013\060\011\006\003\125\004\006\023\002\125\123\061 $$$ 

\016\060\014\006\003\125\004\010\014\005\124\145\170\141\163\061

\020\060\016\006\003\125\004\007\014\007\110\157\165\163\164\157

 $\label{eq:condition} $$103\157\162\160\157\162\141\164\151\157\156\061\060\057\006$$ 

 $\\ \\003\\125\\004\\003\\014\\050\\123\\123\\114\\056\\143\\157\\155\\040\\122\\157$ 

\040\101\165\164\150\157\162\151\164\171\040\122\123\101

**END** 

CKA\_SERIAL\_NUMBER

MULTILINE\_OCTAL

\002\010\173\054\233\323\026\200\062\231

END

CKA\_VALUE MULTILINE\_OCTAL

 $\label{eq:condition} $$ \060\202\005\335\060\202\003\305\240\003\002\001\002\002\010\173$ 

\054\233\323\026\200\062\231\060\015\006\011\052\206\110\206\367 \015\001\001\013\005\000\060\174\061\013\060\011\006\003\125\004 \006\023\002\125\123\061\016\060\014\006\003\125\004\010\014\005 \124\145\170\141\163\061\020\060\016\006\003\125\004\007\014\007 \110\157\165\163\164\157\156\061\030\060\026\006\003\125\004\012 \014\017\123\123\114\040\103\157\162\160\157\162\141\164\151\157 \156\061\061\060\057\006\003\125\004\003\014\050\123\123\114\056 \143\157\155\040\122\157\157\164\040\103\145\162\164\151\146\151  $\\ 143 \\ 141 \\ 164 \\ 151 \\ 157 \\ 156 \\ 040 \\ 101 \\ 165 \\ 164 \\ 150 \\ 157 \\ 162 \\ 151 \\ 164 \\ 171 \\$ \040\122\123\101\060\036\027\015\061\066\060\062\061\062\061\067 \063\071\063\071\132\027\015\064\061\060\062\061\062\061\067\063  $\label{eq:condition} $$ \071\063\071\132\060\174\061\013\060\011\006\003\125\004\006\023 $$$ \002\125\123\061\016\060\014\006\003\125\004\010\014\005\124\145 \170\141\163\061\020\060\016\006\003\125\004\007\014\007\110\157  $\label{eq:condition} $$ 165\163\164\157\156\061\030\060\026\006\003\125\004\012\014\017$ \123\123\114\040\103\157\162\160\157\162\141\164\151\157\156\061  $\label{eq:condition} $$ \004\003\125\004\003\014\050\123\123\114\056\143\157 $$$ \155\040\122\157\157\164\040\103\145\162\164\151\146\151\143\141 \164\151\157\156\040\101\165\164\150\157\162\151\164\171\040\122 \001\001\001\005\000\003\202\002\017\000\060\202\002\012\002\202 \002\001\000\371\017\335\243\053\175\313\320\052\376\354\147\205  $\label{eq:condition} $$ 246\347\056\033\272\167\341\343\365\257\244\354\372\112\135\221 $$$ \304\127\107\153\030\167\153\166\362\375\223\344\075\017\302\026 \236\013\146\303\126\224\236\027\203\205\316\126\357\362\026\375  $\label{eq:condition} $$ 000\142\365\042\011\124\350\145\027\116\101\271\340\117\106\227 $$$ \252\033\310\270\156\142\136\151\261\137\333\052\002\176\374\154 \312\363\101\330\355\320\350\374\077\141\110\355\260\003\024\035 \020\016\113\031\340\273\116\354\206\145\377\066\363\136\147\002 \013\235\206\125\141\375\172\070\355\376\342\031\000\267\157\241  $\label{eq:condition} $$ 120\142\165\164\074\240\372\310\045\222\264\156\172\042\307\370$$ \036\241\343\262\335\221\061\253\053\035\004\377\245\112\004\067 \351\205\244\063\053\375\342\326\125\064\174\031\244\112\150\307 \262\250\323\267\312\241\223\210\353\301\227\274\214\371\035\331 \042\204\044\164\307\004\075\152\251\051\223\314\353\270\133\341 \376\137\045\252\064\130\310\301\043\124\235\033\230\021\303\070 \234\176\075\206\154\245\017\100\206\174\002\364\134\002\117\050 \313\256\161\237\017\072\310\063\376\021\045\065\352\374\272\305  $\label{eq:condition} $$ 140\075\331\174\030\325\262\251\323\165\170\003\162\042\312\072$ \303\037\357\054\345\056\251\372\236\054\266\121\106\375\257\003 \326\352\140\150\352\205\026\066\153\205\351\036\300\263\335\304 \044\334\200\052\201\101\155\224\076\310\340\311\201\101\000\236 \136\277\177\305\010\230\242\030\054\102\100\263\371\157\070\047 \113\116\200\364\075\201\107\340\210\174\352\034\316\265\165\134 \121\056\034\053\177\032\162\050\347\000\265\321\164\306\327\344 \237\255\007\223\266\123\065\065\374\067\344\303\366\135\026\276 \041\163\336\222\012\370\240\143\152\274\226\222\152\076\370\274 \145\125\233\336\365\015\211\046\004\374\045\032\246\045\151\313

\302\155\312\174\342\131\137\227\254\353\357\056\310\274\327\033 \131\074\053\314\362\031\310\223\153\047\143\031\317\374\351\046  $\label{eq:condition} $$ 370\312\161\233\177\223\376\064\147\204\116\231\353\374\263\170 $$$ \011\063\160\272\146\246\166\355\033\163\353\032\245\015\304\042 \023\040\224\126\012\116\054\154\116\261\375\317\234\011\272\242  $\label{eq:condition} $$ \063\355\207\002\003\001\000\001\243\143\060\141\060\035\006\003$ \125\035\016\004\026\004\024\335\004\011\007\242\365\172\175\122 \123\022\222\225\356\070\200\045\015\246\131\060\017\006\003\125  $\label{eq:condition} $$ \035\023\001\001\377\004\005\060\003\001\001\377\060\037\006\003$ \125\035\043\004\030\060\026\200\024\335\004\011\007\242\365\172 \175\122\123\022\222\225\356\070\200\045\015\246\131\060\016\006 \011\052\206\110\206\367\015\001\001\013\005\000\003\202\002\001  $\label{eq:condition} $$ \000\040\030\021\224\051\373\046\235\034\036\036\160\141\361\225 $$$ \162\223\161\044\255\150\223\130\216\062\257\033\263\160\003\374 \045\053\164\205\220\075\170\152\364\271\213\245\227\073\265\030 \221\273\036\247\371\100\133\221\371\125\231\257\036\021\320\134 \035\247\146\343\261\224\007\014\062\071\246\352\033\260\171\330 \035\234\160\104\343\212\335\304\371\225\037\212\070\103\077\001 \205\245\107\247\075\106\262\274\345\042\150\367\173\234\330\054 \076\012\041\310\055\063\254\277\305\201\231\061\164\301\165\161 \305\276\261\360\043\105\364\235\153\374\031\143\235\243\274\004  $\label{eq:condition} $$ 306 \times 0.013 \times 1.045 \times 1.017 \times 1.017 \times 1.000 \times 1.000$ \253\224\170\144\230\323\366\050\335\207\330\160\145\164\373\016 \271\023\353\247\017\141\251\062\226\314\336\273\355\143\114\030 \273\251\100\367\240\124\156\040\210\161\165\030\352\172\264\064 \162\340\043\047\167\134\266\220\352\206\045\100\253\357\063\017 \313\237\202\276\242\040\373\366\265\055\032\346\302\205\261\164 \017\373\310\145\002\244\122\001\107\335\111\042\301\277\330\353 \153\254\176\336\354\143\063\025\267\043\010\217\306\017\215\101  $\label{eq:condition} $$ \frac{335}{216}\frac{305}{271}\frac{345}{105}\frac{333}{272}\frac{322}{332}\frac{100}{261} $$$ \376\161\115\077\340\201\242\272\136\264\354\025\340\223\335\010 \037\176\341\125\231\013\041\336\223\236\012\373\346\243\111\275 \066\060\376\347\167\262\240\165\227\265\055\201\210\027\145\040 \367\332\220\000\237\311\122\314\062\312\065\174\365\075\017\330 \053\327\365\046\154\311\006\064\226\026\352\160\131\032\062\171 \171\013\266\210\177\017\122\110\075\277\154\330\242\104\056\321 \116\267\162\130\323\211\023\225\376\104\253\370\327\213\033\156 \234\274\054\240\133\325\152\000\257\137\067\341\325\372\020\013 \230\234\206\347\046\217\316\360\354\156\212\127\013\200\343\116 \262\300\240\143\141\220\272\125\150\067\164\152\266\222\333\237 \241\206\042\266\145\047\016\354\266\237\102\140\344\147\302\265 \332\101\013\304\323\213\141\033\274\372\037\221\053\327\104\007 \136\272\051\254\331\305\351\357\123\110\132\353\200\361\050\130 \041\315\260\006\125\373\047\077\123\220\160\251\004\036\127\047 \271 **END** 

CKA\_NSS\_MOZILLA\_CA\_POLICY

```
CK BBOOL CK TRUE
```

CKA NSS SERVER DISTRUST AFTER CK BBOOL CK FALSE

CKA\_NSS\_EMAIL\_DISTRUST\_AFTER CK\_BBOOL CK\_FALSE

- # Trust for "SSL.com Root Certification Authority RSA"
- # Issuer: CN=SSL.com Root Certification Authority RSA,O=SSL Corporation,L=Houston,ST=Texas,C=US
- # Serial Number:7b:2c:9b:d3:16:80:32:99
- # Subject: CN=SSL.com Root Certification Authority RSA,O=SSL Corporation,L=Houston,ST=Texas,C=US
- # Not Valid Before: Fri Feb 12 17:39:39 2016
- # Not Valid After: Tue Feb 12 17:39:39 2041
- # Fingerprint (SHA-256):
- 85:66:6A:56:2E:E0:BE:5C:E9:25:C1:D8:89:0A:6F:76:A8:7E:C1:6D:4D:7D:5F:29:EA:74:19:CF:20:12:3B:69
- # Fingerprint (SHA1): B7:AB:33:08:D1:EA:44:77:BA:14:80:12:5A:6F:BD:A9:36:49:0C:BB
- CKA\_CLASS CK\_OBJECT\_CLASS CKO\_NSS\_TRUST

CKA\_TOKEN

CK BBOOL CK TRUE

CKA\_PRIVATE CK\_BBOOL CK\_FALSE

CKA MODIFIABLE CK BBOOL CK FALSE

CKA LABEL UTF8 "SSL.com Root Certification Authority RSA"

CKA\_CERT\_SHA1\_HASH MULTILINE\_OCTAL

\267\253\063\010\321\352\104\167\272\024\200\022\132\157\275\251

\066\111\014\273

**END** 

CKA CERT MD5 HASH MULTILINE OCTAL

\206\151\022\300\160\361\354\254\302\325\274\245\133\241\051

**END** 

CKA ISSUER MULTILINE OCTAL

 $\label{eq:condition} $$ \060\174\061\013\060\011\006\003\125\004\006\023\002\125\123\061$$$ 

\016\060\014\006\003\125\004\010\014\005\124\145\170\141\163\061

 $\label{eq:condition} $$ \020\060\016\006\003\125\004\007\014\007\110\157\165\163\164\157$ 

\103\157\162\160\157\162\141\164\151\157\156\061\061\060\057\006\\003\125\004\003\014\050\123\123\114\056\143\157\155\040\122\157

\157\164\040\103\145\162\164\151\146\151\143\141\164\151\157\156

 $\label{eq:condition} $$ \040\101\165\164\150\157\162\151\164\171\040\122\123\101 $$$ 

END

CKA\_SERIAL\_NUMBER MULTILINE\_OCTAL

\002\010\173\054\233\323\026\200\062\231

**END** 

CKA\_TRUST\_SERVER\_AUTH

CK\_TRUST CKT\_NSS\_TRUSTED\_DELEGATOR

 ${\tt CKA\_TRUST\_EMAIL\_PROTECTION\ CK\_TRUST\ CKT\_NSS\_TRUSTED\_DELEGATOR}$ 

CKA\_TRUST\_CODE\_SIGNING CK\_TRUST CKT\_NSS\_MUST\_VERIFY\_TRUST

CKA\_TRUST\_STEP\_UP\_APPROVED CK\_BBOOL CK\_FALSE

#

# Certificate "SSL.com Root Certification Authority ECC"

#

- # Issuer: CN=SSL.com Root Certification Authority ECC,O=SSL Corporation,L=Houston,ST=Texas,C=US
- # Serial Number:75:e6:df:cb:c1:68:5b:a8
- # Subject: CN=SSL.com Root Certification Authority ECC,O=SSL Corporation,L=Houston,ST=Texas,C=US
- # Not Valid Before: Fri Feb 12 18:14:03 2016
- # Not Valid After: Tue Feb 12 18:14:03 2041
- # Fingerprint (SHA-256):
- 34:17:BB:06:CC:60:07:DA:1B:96:1C:92:0B:8A:B4:CE:3F:AD:82:0E:4A:A3:0B:9A:CB:C4:A7:4E:BD:CE:BC:65
- # Fingerprint (SHA1): C3:19:7C:39:24:E6:54:AF:1B:C4:AB:20:95:7A:E2:C3:0E:13:02:6A
- CKA\_CLASS CK\_OBJECT\_CLASS CKO\_CERTIFICATE
- CKA TOKEN CK BBOOL CK TRUE
- CKA\_PRIVATE CK\_BBOOL CK\_FALSE
- CKA\_MODIFIABLE CK\_BBOOL CK\_FALSE
- CKA LABEL UTF8 "SSL.com Root Certification Authority ECC"
- CKA\_CERTIFICATE\_TYPE
- CK\_CERTIFICATE\_TYPE CKC\_X\_509
- CKA\_SUBJECT MULTILINE\_OCTAL
- \060\174\061\013\060\011\006\003\125\004\006\023\002\125\123\061
- \016\060\014\006\003\125\004\010\014\005\124\145\170\141\163\061
- \020\060\016\006\003\125\004\007\014\007\110\157\165\163\164\157
- \103\157\162\160\157\162\141\164\151\157\156\061\061\060\057\006
- $\\ \\003\\125\\004\\003\\014\\050\\123\\123\\114\\056\\143\\157\\155\\040\\122\\157$
- \157\164\040\103\145\162\164\151\146\151\143\141\164\151\157\156
- $\label{eq:condition} $$ \040\101\165\164\150\157\162\151\164\171\040\105\103\103$

**END** 

CKA\_ID UTF8 "0"

## CKA ISSUER MULTILINE OCTAL

 $\label{eq:condition} $$ \060\174\061\013\060\011\006\003\125\004\006\023\002\125\123\061 $$$ 

\016\060\014\006\003\125\004\010\014\005\124\145\170\141\163\061

 $\label{eq:condition} $$ \020\060\016\006\003\125\004\007\014\007\110\157\165\163\164\157$ 

\103\157\162\160\157\162\141\164\151\157\156\061\061\060\057\006

 $\label{eq:condition} $$ \003\125\004\003\014\050\123\123\114\056\143\157\155\040\122\157$$ 

\157\164\040\103\145\162\164\151\146\151\143\141\164\151\157\156

END

# CKA\_SERIAL\_NUMBER

MULTILINE OCTAL

 $\label{eq:condition} $$ \002\010\165\346\337\313\301\150\133\250$$ 

**END** 

#### CKA\_VALUE MULTILINE\_OCTAL

 $\label{eq:condition} $$ 346\337\313\301\150\133\250\060\012\006\010\052\206\110\316\075$ 

\004\003\002\060\174\061\013\060\011\006\003\125\004\006\023\002

 $\label{eq:condition} $$ \frac{141}{163} \cdot 061 \cdot 020 \cdot 060 \cdot 016 \cdot 006 \cdot 003 \cdot 125 \cdot 004 \cdot 007 \cdot 014 \cdot 007 \cdot 110 \cdot 157 \cdot 165 $$$ 

\163\164\157\156\061\030\060\026\006\003\125\004\012\014\017\123

\123\114\040\103\157\162\160\157\162\141\164\151\157\156\061\061

\060\057\006\003\125\004\003\014\050\123\123\114\056\143\157\155 \040\122\157\157\164\040\103\145\162\164\151\146\151\143\141\164 \151\157\156\040\101\165\164\150\157\162\151\164\171\040\105\103 \103\060\036\027\015\061\066\060\062\061\062\061\070\061\064\060 \063\132\027\015\064\061\060\062\061\062\061\070\061\064\060\063 \132\060\174\061\013\060\011\006\003\125\004\006\023\002\125\123 \061\016\060\014\006\003\125\004\010\014\005\124\145\170\141\163 \061\020\060\016\006\003\125\004\007\014\007\110\157\165\163\164  $\label{eq:condition} $$ \frac{157}{156}061\\030\\060\\026\\006\\003\\125\\004\\012\\014\\017\\123\\123\\114$ \040\103\157\162\160\157\162\141\164\151\157\156\061\061\060\057  $\\ \\006\\003\\125\\004\\003\\014\\050\\123\\123\\114\\056\\143\\157\\155\\040\\122$ \156\040\101\165\164\150\157\162\151\164\171\040\105\103\103\060  $\label{eq:condition} $$ \004\000\042\003\142\000\004\105\156\251\120\304\246\043\066\236 $$$ \137\050\215\027\313\226\042\144\077\334\172\216\035\314\010\263 \242\161\044\272\216\111\271\004\033\107\226\130\253\055\225\310 \355\236\010\065\310\047\353\211\214\123\130\353\142\212\376\360 \133\017\153\061\122\143\101\073\211\315\354\354\266\215\031\323  $\label{eq:condition} $$ \064\007\334\273\306\006\177\302\105\225\354\313\177\250\043\340 $$$ \011\351\201\372\363\107\323\243\143\060\141\060\035\006\003\125 \035\016\004\026\004\024\202\321\205\163\060\347\065\004\323\216  $\label{eq:condition} $$ \002\222\373\345\244\321\304\041\350\315\060\017\006\003\125\035 $$$ \023\001\001\377\004\005\060\003\001\001\377\060\037\006\003\125 \035\043\004\030\060\026\200\024\202\321\205\163\060\347\065\004 \323\216\002\222\373\345\244\321\304\041\350\315\060\016\006\003 \125\035\017\001\001\377\004\004\003\002\001\206\060\012\006\010 \052\206\110\316\075\004\003\002\003\147\000\060\144\002\060\157 \347\353\131\021\244\140\317\141\260\226\173\355\005\371\057\023 \221\334\355\345\374\120\153\021\106\106\263\034\041\000\142\273 \276\303\347\350\315\007\231\371\015\013\135\162\076\304\252\002 \060\037\274\272\013\342\060\044\373\174\155\200\125\012\231\076 \200\015\063\345\146\243\263\243\273\245\325\213\217\011\054\246 \135\176\342\360\007\010\150\155\322\174\151\156\137\337\345\152 \145 **END** CKA\_NSS\_MOZILLA\_CA\_POLICY CK\_BBOOL CK\_TRUE

 $CKA\_NSS\_SERVER\_DISTRUST\_AFTER$ 

CK\_BBOOL CK\_FALSE

CKA\_NSS\_EMAIL\_DISTRUST\_AFTER CK\_BBOOL CK\_FALSE

<sup>#</sup> Trust for "SSL.com Root Certification Authority ECC"

<sup>#</sup> Issuer: CN=SSL.com Root Certification Authority ECC,O=SSL Corporation,L=Houston,ST=Texas,C=US

<sup>#</sup> Serial Number:75:e6:df:cb:c1:68:5b:a8

<sup>#</sup> Subject: CN=SSL.com Root Certification Authority ECC,O=SSL Corporation,L=Houston,ST=Texas,C=US

<sup>#</sup> Not Valid Before: Fri Feb 12 18:14:03 2016 # Not Valid After : Tue Feb 12 18:14:03 2041

```
34:17:BB:06:CC:60:07:DA:1B:96:1C:92:0B:8A:B4:CE:3F:AD:82:0E:4A:A3:0B:9A:CB:C4:A7:4E:BD:CE:BC:65
# Fingerprint (SHA1): C3:19:7C:39:24:E6:54:AF:1B:C4:AB:20:95:7A:E2:C3:0E:13:02:6A
CKA CLASS CK OBJECT CLASS CKO NSS TRUST
CKA TOKEN CK BBOOL CK TRUE
CKA_PRIVATE CK_BBOOL CK_FALSE
CKA MODIFIABLE CK BBOOL CK FALSE
CKA_LABEL UTF8 "SSL.com Root Certification Authority ECC"
CKA_CERT_SHA1_HASH MULTILINE_OCTAL
\303\031\174\071\044\346\124\257\033\304\253\040\225\172\342\303
\016\023\002\152
END
CKA CERT MD5 HASH MULTILINE OCTAL
\056\332\344\071\177\234\217\067\321\160\237\046\027\121\072\216
END
CKA ISSUER
MULTILINE_OCTAL
\060\174\061\013\060\011\006\003\125\004\006\023\002\125\123\061
\016\060\014\006\003\125\004\010\014\005\124\145\170\141\163\061
\label{eq:condition} $$ \020\060\016\006\003\125\004\007\014\007\110\157\165\163\164\157 $$
\156\061\030\060\026\006\003\125\004\012\014\017\123\123\114\040
\103\157\162\160\157\162\141\164\151\157\156\061\061\060\057\006
\\ \\003\\125\\004\\003\\014\\050\\123\\123\\114\\056\\143\\157\\155\\040\\122\\157
\157\164\040\103\145\162\164\151\146\151\143\141\164\151\157\156
\040\101\165\164\150\157\162\151\164\171\040\105\103\103
END
CKA SERIAL NUMBER MULTILINE OCTAL
\label{eq:condition} $$ \002\010\165\346\337\313\301\150\133\250$
END
CKA TRUST SERVER AUTH CK TRUST CKT NSS TRUSTED DELEGATOR
CKA_TRUST_EMAIL_PROTECTION CK_TRUST CKT_NSS_TRUSTED_DELEGATOR
CKA TRUST CODE SIGNING CK TRUST CKT NSS MUST VERIFY TRUST
{\tt CKA\_TRUST\_STEP\_UP\_APPROVED\ CK\_BBOOL\ CK\_FALSE}
# Certificate "SSL.com EV Root Certification Authority RSA R2"
# Issuer: CN=SSL.com EV Root
Certification Authority RSA R2,O=SSL Corporation,L=Houston,ST=Texas,C=US
# Serial Number:56:b6:29:cd:34:bc:78:f6
# Subject: CN=SSL.com EV Root Certification Authority RSA R2,O=SSL
Corporation, L=Houston, ST=Texas, C=US
# Not Valid Before: Wed May 31 18:14:37 2017
# Not Valid After: Fri May 30 18:14:37 2042
# Fingerprint (SHA-256):
2E:7B:F1:6C:C2:24:85:A7:BB:E2:AA:86:96:75:07:61:B0:AE:39:BE:3B:2F:E9:D0:CC:6D:4E:F7:34:91:42:5C
# Fingerprint (SHA1): 74:3A:F0:52:9B:D0:32:A0:F4:4A:83:CD:D4:BA:A9:7B:7C:2E:C4:9A
CKA_CLASS CK_OBJECT_CLASS CKO_CERTIFICATE
```

# Fingerprint (SHA-256):

CKA\_TOKEN CK\_BBOOL CK\_TRUE

CKA PRIVATE CK BBOOL CK FALSE

CKA MODIFIABLE CK BBOOL CK FALSE

CKA\_LABEL UTF8 "SSL.com EV Root Certification Authority RSA R2"

 ${\tt CKA\_CERTIFICATE\_TYPE\ CK\_CERTIFICATE\_TYPE\ CKC\_X\_509}$ 

CKA SUBJECT MULTILINE OCTAL

 $\label{eq:control} $$ \000\201\202\061\013\060\011\006\003\125\004\010\014\006\023\002\125\123\061\016\060\014\006\003\125\0004\0010\1014\005\124\145\170\141\163\164\157\156\061\030\060\003\125\0004\0012\014\017\123\123\114\040\103\157\162\160\1057\162\141\164\151\157\156\061\067\060\065\123\123\114\056\143\157\155\040\105\126\040\122\157\157\164\040\103\145\162\164\151\146\151\143\141\164\151\157\156\040\101\165\164\150\157\162\151\164\171\040\122\123\101\040\122\062$ 

**END** 

CKA\_ID

UTF8 "0"

## CKA ISSUER MULTILINE OCTAL

 $\label{eq:control} $$ \000\201\202\061\013\060\011\006\003\125\004\010\014\006\023\002\125\123\061\016\060\014\006\003\125\0004\0010\100\110\157\165\163\164\157\156\061\030\060\0026\006\003\125\0004\012\014\017\123\123\114\040\103\157\162\160\1057\162\141\164\151\157\156\061\067\060\065\006\003\125\0004\003\014\056\123\123\114\056\143\157\155\040\105\126\040\122\157\157\164\040\103\145\162\164\151\146\151\146\151\143\141\164\151\157\156\040\101\165\164\150\157\162\151\164\171\040\122\123\101\040\122\062$ 

**END** 

CKA\_SERIAL\_NUMBER MULTILINE\_OCTAL

 $\label{eq:condition} $$ \002\010\126\266\051\315\064\274\170\366$$$ 

**END** 

CKA VALUE

MULTILINE\_OCTAL

 $\label{eq:constraints} $$ \end{align*} $$ \end{align*} $$ \e$ 

\003\125\004\010\014\005\124\145\170\141\163\061\020\060\016\006 \003\125\004\007\014\007\110\157\165\163\164\157\156\061\030\060 \026\006\003\125\004\012\014\017\123\123\114\040\103\157\162\160 \157\162\141\164\151\157\156\061\067\060\065\006\003\125\004\003 \014\056\123\123\114\056\143\157\155\040\105\126\040\122\157\157 \101\165\164\150\157\162\151\164\171\040\122\123\101\040\122\062 \060\202\002\042\060\015\006\011\052\206\110\206\367\015\001\001  $\label{eq:condition} $$ \001\005\000\003\202\002\017\000\060\202\002\012\002\202\002\012$ \000\217\066\145\100\341\326\115\300\327\264\351\106\332\153\352  $\label{eq:condition} $$ \063\107\315\114\371\175\175\276\275\055\075\360\333\170\341\206 $$$  $\label{eq:condition} $$ 245\331\272\011\127\150\355\127\076\240\320\010\101\203\347\050 $$$ \101\044\037\343\162\025\320\001\032\373\136\160\043\262\313\237  $\label{eq:condition} $$ \071\343\317\305\116\306\222\155\046\306\173\273\263\332\047\235 $$$  $\label{eq:condition} $$ \012\206\351\201\067\005\376\360\161\161\354\303\034\351\143\242 $$$ \027\024\235\357\033\147\323\205\125\002\002\326\111\311\314\132 \341\261\367\157\062\237\311\324\073\210\101\250\234\275\313\253 \333\155\173\011\037\242\114\162\220\332\053\010\374\317\074\124 \316\147\017\250\317\135\226\031\013\304\343\162\353\255\321\175  $\label{eq:condition} $$ \035\047\357\222\353\020\277\133\353\073\257\317\200\335\301\322$ \226\004\133\172\176\244\251\074\070\166\244\142\216\240\071\136 \352\167\317\135\000\131\217\146\054\076\007\242\243\005\046\021  $\label{eq:condition} $$ \frac{151}{227}\frac{352}{205}\frac{267}{017}\frac{3113}{310}\frac{310}{100}\frac{341}{120}\frac{272}{056}\frac{212}{212} $$$ \313\367\017\232\042\347\177\232\067\023\315\362\115\023\153\041 \321\300\314\042\362\241\106\366\104\151\234\312\141\065\007\000 \157\326\141\010\021\352\272\270\366\351\263\140\345\115\271\354 \237\024\146\311\127\130\333\315\207\151\370\212\206\022\003\107 \277\146\023\166\254\167\175\064\044\205\203\315\327\252\234\220 \032\237\041\054\177\170\267\144\270\330\350\246\364\170\263\125 \313\204\322\062\304\170\256\243\217\141\335\316\010\123\255\354 \210\374\025\344\232\015\346\237\032\167\316\114\217\270\024\025 \075\142\234\206\070\006\000\146\022\344\131\166\132\123\300\002 \230\242\020\053\150\104\173\216\171\316\063\112\166\252\133\201 \026\033\265\212\330\320\000\173\136\142\264\011\326\206\143\016 \246\005\225\111\272\050\213\210\223\262\064\034\330\244\125\156 \267\034\320\336\231\125\073\043\364\042\340\371\051\146\046\354 \040\120\167\333\112\013\217\276\345\002\140\160\101\136\324\256  $\label{eq:condition} $$ 120\071\042\024\046\313\262\073\163\164\125\107\007\171\201\071$ \250\060\023\104\345\004\212\256\226\023\045\102\017\271\123\304 \233\374\315\344\034\336\074\372\253\326\006\112\037\147\246\230 \060\034\335\054\333\334\030\225\127\146\306\377\134\213\126\365 \167\002\003\001\000\001\243\143\060\141\060\017\006\003\125\035  $\label{eq:condition} $$ \023\001\001\377\004\005\060\003\001\001\377\060\037\006\003\125$ \035\043\004\030\060\026\200\024\371\140\273\324\343\325\064\366 \270\365\006\200\045\247\163\333\106\151\250\236\060\035\006\003 \125\035\016\004\026\004\024\371\140\273\324\343\325\064\366\270 \365\006\200\045\247\163\333\106\151\250\236\060\016\006\003\125 

\206\110\206\367\015\001\001\013\005\000\003\202\002\001\000\126 \263\216\313\012\235\111\216\277\244\304\221\273\146\027\005\121  $\label{eq:condition} $$ \230\165\373\345\120\054\172\236\361\024\372\253\323\212\076\377$ \221\051\217\143\213\330\264\251\124\001\015\276\223\206\057\371 \112\155\307\136\365\127\371\312\125\034\022\276\107\017\066\305 \337\152\267\333\165\302\107\045\177\271\361\143\370\150\055\125 \004\321\362\215\260\244\317\274\074\136\037\170\347\245\240\040 \160\260\004\305\267\367\162\247\336\042\015\275\063\045\106\214 \144\222\046\343\076\056\143\226\332\233\214\075\370\030\011\327 \003\314\175\206\202\340\312\004\007\121\120\327\377\222\325\014 \357\332\206\237\231\327\353\267\257\150\342\071\046\224\272\150 \267\277\203\323\352\172\147\075\142\147\256\045\345\162\350\342 \344\354\256\022\366\113\053\074\237\351\260\100\363\070\124\263  $\label{eq:condition} $$ 375 \ 267 \ 150 \ 310 \ 332 \ 306 \ 217 \ 121 \ 074 \ 262 \ 373 \ 221 \ 334 \ 034 \ 347 \ 233$ \235\341\267\015\162\217\342\244\304\251\170\371\353\024\254\306 \103\005\302\145\071\050\030\002\303\202\262\235\005\276\145\355  $\verb|\| 226\\137\\145\\164\\074\\373\\011\\065\\056\\173\\234\\023\\375\\033\\017\\135$ \307\155\201\072\126\017\314\073\341\257\002\057\042\254\106\312 \106\074\240\034\114\326\104\264\136\056\134\025\146\011\341\046  $\label{eq:condition} $$ \051\376\306\122\141\272\261\163\377\303\014\234\345\154\152\224 $$$ \077\024\312\100\026\225\204\363\131\251\254\137\114\141\223\155  $\label{eq:condition} $$ 321\073\314\242\225\014\042\246\147\147\104\056\271\331\322\212 $$$  $\label{eq:condition} $$ 101\263\146\013\132\373\175\043\245\362\032\260\377\336\233\203$ \224\056\321\077\337\222\267\221\257\005\073\145\307\240\154\261  $\label{eq:condition} $$ \frac{315}142\\022\\303\\220\\033\\343\\045\\316\\064\\274\\157\\167\\166\\261\\020$ \303\367\005\032\300\326\257\164\142\110\027\167\222\151\220\141 \034\336\225\200\164\124\217\030\034\303\363\003\320\277\244\103 \165\206\123\030\172\012\056\011\034\066\237\221\375\202\212\042 \113\321\016\120\045\335\313\003\014\027\311\203\000\010\116\065 \255\011\060\254\266\161\027\156\213\027\366\034\011\324\055\073 \230\245\161\323\124\023\331\140\363\365\113\146\117\372\361\356 \040\022\215\264\254\127\261\105\143\241\254\166\251\302\373 **END** 

CKA\_NSS\_MOZILLA\_CA\_POLICY

CK BBOOL CK TRUE

CKA\_NSS\_SERVER\_DISTRUST\_AFTER CK\_BBOOL CK\_FALSE CKA\_NSS\_EMAIL\_DISTRUST\_AFTER CK\_BBOOL CK\_FALSE

```
# Trust for "SSL.com EV Root Certification Authority RSA R2"
```

Corporation, L=Houston, ST=Texas, C=US

# Not Valid Before: Wed May 31 18:14:37 2017

# Not Valid After: Fri May 30 18:14:37 2042

# Fingerprint (SHA-256):

2E:7B:F1:6C:C2:24:85:A7:BB:E2:AA:86:96:75:07:61:B0:AE:39:BE:3B:2F:E9:D0:CC:6D:4E:F7:34:91:42:5C

<sup>#</sup> Issuer: CN=SSL.com EV Root Certification Authority RSA R2,O=SSL Corporation,L=Houston,ST=Texas,C=US

<sup>#</sup> Serial Number:56:b6:29:cd:34:bc:78:f6

<sup>#</sup> Subject: CN=SSL.com EV Root Certification Authority RSA R2,O=SSL

```
# Fingerprint (SHA1): 74:3A:F0:52:9B:D0:32:A0:F4:4A:83:CD:D4:BA:A9:7B:7C:2E:C4:9A
CKA CLASS CK OBJECT CLASS CKO NSS TRUST
CKA_TOKEN CK_BBOOL CK_TRUE
CKA PRIVATE
 CK BBOOL CK FALSE
CKA_MODIFIABLE CK_BBOOL CK_FALSE
CKA LABEL UTF8 "SSL.com EV Root Certification Authority RSA R2"
CKA_CERT_SHA1_HASH MULTILINE_OCTAL
\164\072\360\122\233\320\062\240\364\112\203\315\324\272\251\173
\174\056\304\232
END
CKA_CERT_MD5_HASH MULTILINE_OCTAL
\341\036\061\130\032\256\124\123\002\366\027\152\021\173\115\225
END
CKA_ISSUER MULTILINE_OCTAL
\060\201\202\061\013\060\011\006\003\125\004\006\023\002\125\123
\label{eq:condition} $$ \061\016\060\014\006\003\125\004\010\014\005\124\145\170\141\163$
\061\020\060\016\006\003\125\004\007\014\007\110\157\165\163\164
\label{eq:condition} $$ \frac{157}{156}061 \times 030 \times 060 \times 026 \times 006 \times 03125 \times 04012 \times 014 \times 017123 \times 123114 \times 0160 \times 0160 \times 
\040\103\157\162\160\157\162\141\164\151\157\156\061\067\060\065
\006\003\125\004\003\014\056\123\123\114\056\143\157\155\040\105
\126\040\122\157\157\164\040\103\145\162\164\151\146\151\143\141
\label{eq:condition} $$ 164\151\157\156\040\101\165\164\150\157\162\151\164\171\040\122$
\123\101\040\122\062
END
CKA SERIAL NUMBER MULTILINE OCTAL
\002\010\126\266\051\315\064\274\170\366
END
CKA TRUST SERVER AUTH
 CK TRUST CKT NSS TRUSTED DELEGATOR
CKA_TRUST_EMAIL_PROTECTION CK_TRUST CKT_NSS_MUST_VERIFY_TRUST
CKA TRUST CODE SIGNING CK TRUST CKT NSS MUST VERIFY TRUST
CKA_TRUST_STEP_UP_APPROVED CK_BBOOL CK_FALSE
# Certificate "SSL.com EV Root Certification Authority ECC"
# Issuer: CN=SSL.com EV Root Certification Authority ECC,O=SSL Corporation,L=Houston,ST=Texas,C=US
# Serial Number:2c:29:9c:5b:16:ed:05:95
# Subject: CN=SSL.com EV Root Certification Authority ECC,O=SSL Corporation,L=Houston,ST=Texas,C=US
# Not Valid Before: Fri Feb 12 18:15:23 2016
# Not Valid After: Tue Feb 12 18:15:23 2041
# Fingerprint (SHA-256):
22:A2:C1:F7:BD:ED:70:4C:C1:E7:01:B5:F4:08:C3:10:88:0F:E9:56:B5:DE:2A:4A:44:F9:9C:87:3A:25:A7:C8
# Fingerprint (SHA1): 4C:DD:51:A3:D1:F5:20:32:14:B0:C6:C5:32:23:03:91:C7:46:42:6D
CKA_CLASS CK_OBJECT_CLASS CKO_CERTIFICATE
CKA_TOKEN CK_BBOOL CK_TRUE
CKA_PRIVATE CK_BBOOL CK_FALSE
```

CKA MODIFIABLE CK BBOOL CK FALSE

CKA LABEL UTF8 "SSL.com EV Root Certification

Authority ECC"

CKA\_CERTIFICATE\_TYPE CK\_CERTIFICATE\_TYPE CKC\_X\_509 CKA\_SUBJECT\_MULTILINE\_OCTAL

 $\label{eq:condition} $$ \000\170\061\013\060\011\006\003\125\004\0006\023\002\125\123\061\016\060\014\006\003\125\004\010\14\0005\124\145\170\141\163\061\020\060\003\125\004\0007\110\157\165\163\164\157\156\061\030\060\026\006\003\125\004\012\014\017\123\123\114\040\103\157\162\160\157\162\141\164\151\157\156\061\064\060\062\006\003\125\004\003\014\005\123\123\114\056\143\157\155\040\105\126\040\122\157\157\164\040\103\145\162\164\151\146\151\143\141\164\151\157\156\040\101\165\164\150\157\162\151\164\171\040\105\103\103$ 

**END** 

CKA ID UTF8 "0"

# CKA\_ISSUER MULTILINE\_OCTAL

 $\label{eq:control} $$ \000\170\061\013\060\011\006\003\125\004\0006\023\002\125\123\061\016\060\014\006\003\125\004\0010\14\0005\124\145\170\141\163\061\020\060\0016\0006\003\125\004\0012\014\0017\123\123\114\040\103\157\162\160\157\162\141\164\151\157\156\061\064\060\062\006\003\125\004\003\125\004\003\125\004\003\123\123\114\056\143\157\155\040\105\126\040\122\157\157\164\040\103\145\162\164\151\146\151\143\141\164\151\157\156\040\101\165\164\150\157\162\151\164\171\040\105\103\103\103$ 

**END** 

CKA\_SERIAL\_NUMBER

MULTILINE OCTAL

\002\010\054\051\234\133\026\355\005\225

**END** 

# CKA\_VALUE MULTILINE\_OCTAL

\060\202\002\224\060\202\002\032\240\003\002\001\002\002\010\054 \051\234\133\026\355\005\225\060\012\006\010\052\206\110\316\075 \004\003\002\060\177\061\013\060\011\006\003\125\004\006\023\002 \125\123\061\016\060\014\006\003\125\004\010\014\005\124\145\170 \141\163\061\020\060\016\006\003\125\004\007\014\007\110\157\165 \163\164\157\156\061\030\060\026\006\003\125\004\012\014\017\123 \040\105\126\040\122\157\157\164\040\103\145\162\164\151\146\151 \143\141\164\151\157\156\040\101\165\164\150\157\162\151\164\171 \040\105\103\103\060\036\027\015\061\066\060\062\061\062\061\070 \061\065\062\063\132\027\015\064\061\060\062\061\062\061\070\061 \065\062\063\132\060\177\061\013\060\011\006\003\125\004\006\023 \002\125\123\061\016\060\014\006\003\125\004\010\014\005\124\145 \170\141\163\061\020\060\016\006\003\125\004\007\014\007\110\157 \165\163\164\157\156\061\030\060\026\006\003\125\004\012\014\017

\123\123\114\040\103\157\162\160\157\162\141\164\151\157\156\061 \064\060\062\006\003\125\004\003\014\053\123\123\114\056\143\157  $\label{eq:condition} $$ \frac{155}040\\105\\126\\040\\122\\157\\157\\164\\040\\103\\145\\162\\164\\151\\146$ \171\040\105\103\103\060\166\060\020\006\007\052\206\110\316\075  $\label{eq:condition} $$ \002\001\006\005\053\201\004\000\042\003\142\000\004\252\022\107$ \220\230\033\373\357\303\100\007\203\040\116\361\060\202\242\006 \321\362\222\206\141\362\366\041\150\312\000\304\307\352\103\000 \124\206\334\375\037\337\000\270\101\142\134\334\160\026\062\336 \037\231\324\314\305\007\310\010\037\141\026\007\121\075\175\134  $\label{eq:condition} $$ \070\123\343\065\070\214\337\315\237\331\056\015\112\266\031\056$ \132\160\132\006\355\276\360\241\260\312\320\011\051\243\143\060 \141\060\035\006\003\125\035\016\004\026\004\024\133\312\136\345 \336\322\201\252\315\250\055\144\121\266\331\162\233\227\346\117  $\label{eq:condition} $$ \000\017\006\003\125\035\023\001\001\377\004\005\060\003\001\001 $$$ \377\060\037\006\003\125\035\043\004\030\060\026\200\024\133\312 \136\345\336\322\201\252\315\250\055\144\121\266\331\162\233\227 \346\117\060\016\006\003\125\035\017\001\001\377\004\004\003\002 \001\206\060\012\006\010\052\206\110\316\075\004\003\002\003\150  $\label{eq:condition} $$ \000\060\145\002\061\000\212\346\100\211\067\353\351\325\023\331 $$$ \312\324\153\044\363\260\075\207\106\130\032\354\261\337\157\373  $\label{eq:condition} $$ \frac{272\160\153\307\070\314\350\261\214\117\017\367\361\147\166}$  $\label{eq:condition} $$ \016\203\320\036\121\217\002\060\075\366\043\050\046\114\306\140 $$$ \207\223\046\233\262\065\036\272\326\367\074\321\034\316\372\045 \074\246\032\201\025\133\363\022\017\154\356\145\212\311\207\250 \371\007\340\142\232\214\134\112

**END** 

CKA\_NSS\_MOZILLA\_CA\_POLICY

CK BBOOL CK TRUE

 ${\tt CKA\_NSS\_SERVER\_DISTRUST\_AFTER\ CK\_BBOOL\ CK\_FALSE\ CKA\_NSS\_EMAIL\_DISTRUST\_AFTER\ CK\_BBOOL\ CK\_FALSE\ }$ 

- # Trust for "SSL.com EV Root Certification Authority ECC"
- # Issuer: CN=SSL.com EV Root Certification Authority ECC,O=SSL Corporation,L=Houston,ST=Texas,C=US
- # Serial Number:2c:29:9c:5b:16:ed:05:95
- # Subject: CN=SSL.com EV Root Certification Authority ECC,O=SSL Corporation,L=Houston,ST=Texas,C=US
- # Not Valid Before: Fri Feb 12 18:15:23 2016
- # Not Valid After: Tue Feb 12 18:15:23 2041
- # Fingerprint (SHA-256):
- 22:A2:C1:F7:BD:ED:70:4C:C1:E7:01:B5:F4:08:C3:10:88:0F:E9:56:B5:DE:2A:4A:44:F9:9C:87:3A:25:A7:C8
- # Fingerprint (SHA1): 4C:DD:51:A3:D1:F5:20:32:14:B0:C6:C5:32:23:03:91:C7:46:42:6D

CKA\_CLASS CK\_OBJECT\_CLASS CKO\_NSS\_TRUST

CKA\_TOKEN CK\_BBOOL CK\_TRUE

CKA\_PRIVATE CK\_BBOOL CK\_FALSE

CKA\_MODIFIABLE CK\_BBOOL CK\_FALSE

CKA\_LABEL UTF8 "SSL.com EV Root Certification Authority ECC"

CKA\_CERT\_SHA1\_HASH MULTILINE\_OCTAL

\114\335\121\243\321\365\040\062\024\260\306\305\062\043\003\221

```
\307\106\102\155
END
CKA_CERT_MD5_HASH
MULTILINE_OCTAL
\131\123\042\145\203\102\001\124\300\316\102\271\132\174\362\220
END
CKA ISSUER MULTILINE OCTAL
\label{eq:condition} $$ \060\177\061\013\060\011\006\003\125\004\006\023\002\125\123\061\
\016\060\014\006\003\125\004\010\014\005\124\145\170\141\163\061
\020\060\016\006\003\125\004\007\014\007\110\157\165\163\164\157
\103\157\162\160\157\162\141\164\151\157\156\061\064\060\062\006
\003\125\004\003\014\053\123\123\114\056\143\157\155\040\105\126
\\ \\ 040\\ \\ 122\\ \\ 157\\ \\ 157\\ \\ 164\\ \\ 040\\ \\ 103\\ \\ 145\\ \\ 162\\ \\ 164\\ \\ 151\\ \\ 146\\ \\ 151\\ \\ 143\\ \\ 141\\ \\ 164
\151\157\156\040\101\165\164\150\157\162\151\164\171\040\105\103
\103
END
CKA SERIAL NUMBER MULTILINE OCTAL
\002\010\054\051\234\133\026\355\005\225
END
CKA TRUST SERVER AUTH CK TRUST CKT NSS TRUSTED DELEGATOR
CKA_TRUST_EMAIL_PROTECTION CK_TRUST CKT_NSS_MUST_VERIFY_TRUST
CKA_TRUST_CODE_SIGNING CK_TRUST CKT_NSS_MUST_VERIFY_TRUST
CKA_TRUST_STEP_UP_APPROVED CK_BBOOL CK_FALSE
#
Certificate "GlobalSign Root CA - R6"
# Issuer: CN=GlobalSign,O=GlobalSign,OU=GlobalSign Root CA - R6
# Serial Number:45:e6:bb:03:83:33:c3:85:65:48:e6:ff:45:51
# Subject: CN=GlobalSign,O=GlobalSign,OU=GlobalSign Root CA - R6
# Not Valid Before: Wed Dec 10 00:00:00 2014
# Not Valid After: Sun Dec 10 00:00:00 2034
# Fingerprint (SHA-256):
2C:AB:EA:FE:37:D0:6C:A2:2A:BA:73:91:C0:03:3D:25:98:29:52:C4:53:64:73:49:76:3A:3A:B5:AD:6C:CF:69
# Fingerprint (SHA1): 80:94:64:0E:B5:A7:A1:CA:11:9C:1F:DD:D5:9F:81:02:63:A7:FB:D1
CKA_CLASS CK_OBJECT_CLASS CKO_CERTIFICATE
CKA_TOKEN CK_BBOOL CK_TRUE
CKA_PRIVATE CK_BBOOL CK_FALSE
CKA_MODIFIABLE CK_BBOOL CK_FALSE
CKA_LABEL UTF8 "GlobalSign Root CA - R6"
CKA_CERTIFICATE_TYPE CK_CERTIFICATE_TYPE CKC_X_509
CKA_SUBJECT MULTILINE_OCTAL
\label{eq:condition} $$ \000\114\061\040\060\036\006\003\125\004\013\023\027\107\154\157 $$
\142\141\154\123\151\147\156\040\122\157\157\164\040\103\101\040
\055\040\122\066\061\023\060\021\006\003\125\004\012\023\012\107
\154\157\142\141\154\123\151\147\156\061\023\060\021\006\003\125
```

\004\003\023\012\107\154\157\142\141\154\123\151\147\156

**END** 

CKA ID

UTF8 "0"

## CKA\_ISSUER MULTILINE\_OCTAL

# CKA\_SERIAL\_NUMBER MULTILINE\_OCTAL

# CKA\_VALUE MULTILINE\_OCTAL

\060\202\005\203\060\202\003\153\240\003\002\001\002\002\016\105 \346\273\003\203\063\303\205\145\110\346\377\105\121\060\015\006 \011\052\206\110\206\367\015\001\001\014\005\000\060\114\061\040 \060\036\006\003\125\004\013\023\027\107\154\157\142\141\154\123 \151\147\156\040\122\157\157\164\040\103\101\040\055\040\122\066 \061\023\060\021\006\003\125\004\012\023\012\107\154\157\142\141 \154\123\151\147\156\061\023\060\021\006\003\125\004\003\023\012  $\label{eq:condition} $$ 107\154\157\142\141\154\123\151\147\156\060\036\027\015\061\064$$$ \061\062\061\060\060\060\060\060\060\060\132\027\015\063\064\061 \062\061\060\060\060\060\060\060\060\132\060\114\061\040\060\036  $\\ \\006\\ \\003\\ \\125\\ \\004\\ \\013\\ \\023\\ \\027\\ \\107\\ \\154\\ \\157\\ \\142\\ \\141\\ \\154\\ \\123\\ \\151\\ \\147$ \156\040\122\157\157\164\040\103\101\040\055\040\122\066\061\023 \151\147\156\061\023\060\021\006\003\125\004\003\023\012\107\154 \157\142\141\154\123\151\147\156\060\202\002\042\060\015\006\011  $\label{eq:condition} $$ \052\206\110\206\367\015\001\001\001\005\000\003\202\002\017\000 $$$ \060\202\002\012\002\202\002\001\000\225\007\350\163\312\146\371 \354\024\312\173\074\367\015\010\361\264\105\013\054\202\264\110 \306\353\133\074\256\203\270\101\222\063\024\244\157\177\351\052 \314\306\260\210\153\305\266\211\321\306\262\377\024\316\121\024 \041\354\112\335\033\132\306\326\207\356\115\072\025\006\355\144 \146\013\222\200\312\104\336\163\224\116\363\247\211\177\117\170  $\label{eq:condition} $$ \frac{143}010\\310\\022\\120\\155\\102\\146\\057\\115\\271\\171\\050\\115\\122\\032$ \212\032\200\267\031\201\016\176\304\212\274\144\114\041\034\103 \150\327\075\074\212\305\262\146\325\220\232\267\061\006\305\276 \342\155\062\006\246\036\371\271\353\252\243\270\277\276\202\143 \120\320\360\030\211\337\344\017\171\365\352\242\037\052\322\160 \056\173\347\274\223\273\155\123\342\110\174\214\020\007\070\377 \146\262\167\141\176\340\352\214\074\252\264\244\366\363\225\112  $\label{eq:condition} $$ \022\07\155\375\214\262\211\317\320\240\141\167\310\130\164\260 $$$ \324\043\072\367\135\072\312\242\333\235\011\336\135\104\055\220 \361\201\315\127\222\372\176\274\120\004\143\064\337\153\223\030 \276\153\066\262\071\344\254\044\066\267\360\357\266\034\023\127

\223\266\336\262\370\342\205\267\163\242\270\065\252\105\362\340 \235\066\241\157\124\212\361\162\126\156\056\210\305\121\102\104 \025\224\356\243\305\070\226\233\116\116\132\013\107\363\006\066 \111\167\060\274\161\067\345\246\354\041\010\165\374\346\141\026 \077\167\325\331\221\227\204\012\154\324\002\115\164\300\024\355 \375\071\373\203\362\136\024\241\004\260\013\351\376\356\217\341 \156\013\262\010\263\141\146\011\152\261\006\072\145\226\131\300 \360\065\375\311\332\050\215\032\021\207\160\201\012\250\232\165 \035\236\072\206\005\000\236\333\200\326\045\371\334\005\236\047 \131\114\166\071\133\352\371\245\241\330\203\017\321\377\337\060  $\label{eq:condition} $$ \021\371\205\317\063\110\365\312\155\144\024\054\172\130\117\323$ \113\010\111\305\225\144\032\143\016\171\075\365\263\214\312\130 \255\234\102\105\171\156\016\207\031\134\124\261\145\266\277\214 \233\334\023\351\015\157\270\056\334\147\156\311\213\021\265\204  $\label{eq:condition} $$ \024\212\000\031\160\203\171\221\227\221\324\032\047\277\067\036 $$$ \062\007\330\024\143\074\050\114\257\002\003\001\000\001\243\143  $\label{eq:condition} $$ \000\141\060\016\006\003\125\035\017\001\001\377\004\004\003\002$ \001\006\060\017\006\003\125\035\023\001\001\377\004\005\060\003 \001\001\377\060\035\006\003\125\035\016\004\026\004\024\256\154  $\label{eq:condition} $$ \005\243\223\023\342\242\347\342\327\034\326\307\360\177\310\147 $$$ \123\240\060\037\006\003\125\035\043\004\030\060\026\200\024\256 \154\005\243\223\023\342\242\347\342\327\034\326\307\360\177\310  $\label{eq:condition} $$ 147\123\240\060\015\006\011\052\206\110\206\367\015\001\001\014$ \005\000\003\202\002\001\000\203\045\355\350\321\375\225\122\315 \236\300\004\240\221\151\346\134\320\204\336\334\255\242\117\350 \107\170\326\145\230\251\133\250\074\207\174\002\212\321\156\267 \026\163\346\137\300\124\230\325\164\276\301\315\342\021\221\255  $\label{eq:condition} $$ \030\075\335\341\162\104\226\264\225\136\300\173\216\231\170 $$$ \026\103\023\126\127\263\242\263\073\265\167\334\100\162\254\243 \353\233\065\076\261\010\041\241\347\304\103\067\171\062\276\265 \347\234\054\114\274\103\051\231\216\060\323\254\041\340\343\035 \372\330\007\063\166\124\000\042\052\271\115\040\056\160\150\332 \345\123\374\203\134\323\235\362\377\104\014\104\146\362\322\343 \275\106\000\032\155\002\272\045\135\215\241\061\121\335\124\106 \034\115\333\231\226\357\032\034\004\134\246\025\357\170\340\171 \376\135\333\076\252\114\125\375\232\025\251\157\341\246\373\337 \160\060\351\303\356\102\106\355\302\223\005\211\372\175\143\173  $\label{eq:condition} $$ \077\320\161\201\174\000\350\230\256\016\170\064\303\045\373\257 $$$  $\label{eq:condition} $$ \012\237\040\153\335\073\023\217\022\214\342\101\032\110\172\163$ \240\167\151\307\266\134\177\202\310\036\376\130\033\050\053\250 \154\255\136\155\300\005\322\173\267\353\200\376\045\067\376\002 \233\150\254\102\135\303\356\365\314\334\360\120\165\322\066\151 \234\346\173\004\337\156\006\151\266\336\012\011\110\131\207\353 \173\024\140\172\144\252\151\103\357\221\307\114\354\030\335\154 \357\123\055\214\231\341\136\362\162\076\317\124\310\275\147\354 \244\017\114\105\377\323\271\060\043\007\114\217\020\277\206\226 \331\231\132\264\231\127\034\244\314\273\025\211\123\272\054\005 \017\344\304\236\031\261\030\064\325\114\235\272\355\367\037\257

 $\label{eq:condition} $$ \del{condition} $$ \del{c$ 

**END** 

CKA NSS MOZILLA CA POLICY

CK\_BBOOL CK\_TRUE

CKA\_NSS\_SERVER\_DISTRUST\_AFTER CK\_BBOOL CK\_FALSE CKA\_NSS\_EMAIL\_DISTRUST\_AFTER CK\_BBOOL CK\_FALSE

- # Trust for "GlobalSign Root CA R6"
- # Issuer: CN=GlobalSign,O=GlobalSign,OU=GlobalSign Root CA R6
- # Serial Number:45:e6:bb:03:83:33:c3:85:65:48:e6:ff:45:51
- # Subject: CN=GlobalSign,O=GlobalSign,OU=GlobalSign Root CA R6
- # Not Valid Before: Wed Dec 10 00:00:00 2014
- # Not Valid After: Sun Dec 10 00:00:00 2034
- # Fingerprint (SHA-256):
- 2C:AB:EA:FE:37:D0:6C:A2:2A:BA:73:91:C0:03:3D:25:98:29:52:C4:53:64:73:49:76:3A:3A:B5:AD:6C:CF:69
- # Fingerprint (SHA1): 80:94:64:0E:B5:A7:A1:CA:11:9C:1F:DD:D5:9F:81:02:63:A7:FB:D1

CKA CLASS

CK\_OBJECT\_CLASS CKO\_NSS\_TRUST

CKA TOKEN CK BBOOL CK TRUE

CKA PRIVATE CK BBOOL CK FALSE

CKA\_MODIFIABLE CK\_BBOOL CK\_FALSE

CKA\_LABEL UTF8 "GlobalSign Root CA - R6"

CKA\_CERT\_SHA1\_HASH MULTILINE\_OCTAL

\200\224\144\016\265\247\241\312\021\234\037\335\325\237\201\002 \143\247\373\321

**END** 

CKA\_CERT\_MD5\_HASH MULTILINE\_OCTAL

 $\label{eq:condition} $$117\335\007\344\324\042\144\071\036\014\067\102\352\321\306\256$$ 

**END** 

CKA\_ISSUER MULTILINE\_OCTAL

\060\114\061\040\060\036\006\003\125\004\013\023\027\107\154\157

 $\\ 142\\141\\154\\123\\151\\147\\156\\040\\122\\157\\157\\164\\040\\103\\101\\040$ 

\055\040\122\066\061\023\060\021\006\003\125\004\012\023\012\107

\154\157\142\141\154\123\151\147\156\061\023\060\021\006\003\125

 $\\ \\004\\ \\003\\ \\023\\ \\012\\ \\107\\ \\154\\ \\157\\ \\142\\ \\141\\ \\154\\ \\123\\ \\151\\ \\147\\ \\156$ 

**END** 

CKA\_SERIAL\_NUMBER MULTILINE\_OCTAL

\002\016\105\346\273\003\203\063\303\205\145\110\346\377\105\121

END

CKA\_TRUST\_SERVER\_AUTH CK\_TRUST CKT\_NSS\_TRUSTED\_DELEGATOR

CKA\_TRUST\_EMAIL\_PROTECTION CK\_TRUST CKT\_NSS\_TRUSTED\_DELEGATOR

```
CKA TRUST CODE SIGNING CK TRUST
CKT NSS MUST VERIFY TRUST
CKA_TRUST_STEP_UP_APPROVED CK_BBOOL CK_FALSE
# Certificate "OISTE WISeKey Global Root GC CA"
# Issuer: CN=OISTE WISeKey Global Root GC CA,OU=OISTE Foundation Endorsed,O=WISeKey,C=CH
# Serial Number:21:2a:56:0c:ae:da:0c:ab:40:45:bf:2b:a2:2d:3a:ea
# Subject: CN=OISTE WISeKey Global Root GC CA,OU=OISTE Foundation Endorsed,O=WISeKey,C=CH
# Not Valid Before: Tue May 09 09:48:34 2017
# Not Valid After: Fri May 09 09:58:33 2042
# Fingerprint (SHA-256):
85:60:F9:1C:36:24:DA:BA:95:70:B5:FE:A0:DB:E3:6F:F1:1A:83:23:BE:94:86:85:4F:B3:F3:4A:55:71:19:8D
# Fingerprint (SHA1): E0:11:84:5E:34:DE:BE:88:81:B9:9C:F6:16:26:D1:96:1F:C3:B9:31
CKA CLASS CK OBJECT CLASS CKO CERTIFICATE
CKA_TOKEN CK_BBOOL CK_TRUE
CKA PRIVATE CK BBOOL CK FALSE
CKA MODIFIABLE CK BBOOL CK FALSE
CKA_LABEL UTF8 "OISTE WISeKey Global Root GC CA"
CKA CERTIFICATE TYPE CK CERTIFICATE TYPE CKC X 509
CKA SUBJECT MULTILINE OCTAL
\label{eq:condition} $$ \060\155\061\013\060\011\006\003\125\004\006\023\002\103\110\061
\020\060\016\006\003\125\004\012\023\007\127\111\123\145\113\145
\label{eq:condition} $$ \frac{171 \cdot 061 \cdot 042 \cdot 060 \cdot 040 \cdot 006 \cdot 003 \cdot 125 \cdot 004 \cdot 013 \cdot 023 \cdot 031 \cdot 117 \cdot 111 \cdot 123 \cdot 124 }{123 \cdot 124 \cdot 123 \cdot 124 \cdot 123 \cdot 124 }
\105\040\106\157\165\156\144\141\164\151\157\156\040\105\156\144
\157\162\163\145\144\061\050\060\046\006\003\125\004\003\023\037
\157\142\141\154\040\122\157\157\164\040\107\103\040\103\101
END
CKA_ID
UTF8 "0"
CKA ISSUER MULTILINE OCTAL
\060\155\061\013\060\011\006\003\125\004\006\023\002\103\110\061
\020\060\016\006\003\125\004\012\023\007\127\111\123\145\113\145
\171\061\042\060\040\006\003\125\004\013\023\031\117\111\123\124
\label{eq:condition} $$ 105\040\106\157\165\156\144\141\164\151\157\156\040\105\156\144$
\157\162\163\145\144\061\050\060\046\006\003\125\004\003\023\037
END
CKA SERIAL NUMBER MULTILINE OCTAL
\002\020\041\052\126\014\256\332\014\253\100\105\277\053\242\055
\072\352
END
CKA_VALUE
```

\060\202\002\151\060\202\001\357\240\003\002\001\002\002\020\041

MULTILINE\_OCTAL

\052\126\014\256\332\014\253\100\105\277\053\242\055\072\352\060 \012\006\010\052\206\110\316\075\004\003\003\060\155\061\013\060 \011\006\003\125\004\006\023\002\103\110\061\020\060\016\006\003 \125\004\012\023\007\127\111\123\145\113\145\171\061\042\060\040 \006\003\125\004\013\023\031\117\111\123\124\105\040\106\157\165 \061\050\060\046\006\003\125\004\003\023\037\117\111\123\124\105  $\\ \\ 040\\ \\ 127\\ \\ 111\\ \\ 123\\ \\ 145\\ \\ 113\\ \\ 145\\ \\ 171\\ \\ 040\\ \\ 107\\ \\ 154\\ \\ 157\\ \\ 142\\ \\ 141\\ \\ 154\\ \\ 040$ \122\157\157\164\040\107\103\040\103\101\060\036\027\015\061\067 \060\065\060\071\060\071\064\070\063\064\132\027\015\064\062\060  $\label{eq:condition} $$ \065\060\071\066\070\063\063\132\060\155\061\013\060\011 $$$  $\label{eq:condition} $$ \006\003\125\004\006\023\002\103\110\061\020\060\016\006\003\125$ \004\012\023\007\127\111\123\145\113\145\171\061\042\060\040\006  $\\ \\003\\125\\004\\013\\023\\031\\117\\111\\123\\124\\105\\040\\106\\157\\165\\156$  $\\ 144\\141\\164\\151\\157\\156\\040\\105\\156\\144\\157\\162\\163\\145\\144\\061$ \050\060\046\006\003\125\004\003\023\037\117\111\123\124\105\040 \157\157\164\040\107\103\040\103\101\060\166\060\020\006\007\052 \206\110\316\075\002\001\006\005\053\201\004\000\042\003\142\000  $\label{eq:condition} $$ \004\114\351\120\300\306\017\162\030\274\330\361\272\263\211\342 $$$ \171\112\243\026\247\153\124\044\333\121\377\352\364\011\044\303 \013\042\237\313\152\047\202\201\015\322\300\257\061\344\164\202  $\label{eq:condition} $$ \frac{312}045\frac{331}214\frac{5}235\frac{361}333\frac{320}232\frac{242}{113}041\frac{76}026$ \247\143\220\322\071\324\261\207\170\137\030\226\017\120\033\065  $\label{eq:condition} $$ \067\017\152\306\334\331\023\115\244\216\220\067\346\275\133\061 $$$ \221\243\124\060\122\060\016\006\003\125\035\017\001\001\377\004 \004\003\002\001\006\060\017\006\003\125\035\023\001\001\377\004 \024\110\207\024\254\343\303\236\220\140\072\327\312\211\356\323 \255\214\264\120\146\060\020\006\011\053\006\001\004\001\202\067  $\label{eq:condition} $$ \025\001\004\003\002\001\000\060\012\006\010\052\206\110\316\075$ \004\003\003\003\150\000\060\145\002\060\046\307\151\133\334\325 \347\262\347\310\014\214\214\303\335\171\214\033\143\325\311\122 \224\116\115\202\112\163\036\262\200\204\251\045\300\114\132\155 \111\051\140\170\023\342\176\110\353\144\002\061\000\333\064\040 \062\010\377\232\111\002\266\210\336\024\257\135\154\231\161\215 \032\077\213\327\340\242\066\206\034\007\202\072\166\123\375\302  $\label{eq:condition} $\242\355\357\173\260\200\117\130\017\113\123\071\275$$ **END** CKA\_NSS\_MOZILLA\_CA\_POLICY

CK\_BBOOL CK\_TRUE

CKA\_NSS\_SERVER\_DISTRUST\_AFTER CK\_BBOOL CK\_FALSE CKA\_NSS\_EMAIL\_DISTRUST\_AFTER CK\_BBOOL CK\_FALSE

<sup>#</sup> Trust for "OISTE WISeKey Global Root GC CA"

<sup>#</sup> Issuer: CN=OISTE WISeKey Global Root GC CA,OU=OISTE Foundation Endorsed,O=WISeKey,C=CH

<sup>#</sup> Serial Number:21:2a:56:0c:ae:da:0c:ab:40:45:bf:2b:a2:2d:3a:ea

<sup>#</sup> Subject: CN=OISTE WISeKey Global Root GC CA,OU=OISTE Foundation Endorsed,O=WISeKey,C=CH

```
09:48:34 2017
# Not Valid After: Fri May 09 09:58:33 2042
# Fingerprint (SHA-256):
85:60:F9:1C:36:24:DA:BA:95:70:B5:FE:A0:DB:E3:6F:F1:1A:83:23:BE:94:86:85:4F:B3:F3:4A:55:71:19:8D
# Fingerprint (SHA1): E0:11:84:5E:34:DE:BE:88:81:B9:9C:F6:16:26:D1:96:1F:C3:B9:31
CKA CLASS CK OBJECT CLASS CKO NSS TRUST
CKA TOKEN CK BBOOL CK TRUE
CKA_PRIVATE CK_BBOOL CK_FALSE
CKA MODIFIABLE CK BBOOL CK FALSE
CKA_LABEL UTF8 "OISTE WISeKey Global Root GC CA"
CKA_CERT_SHA1_HASH MULTILINE_OCTAL
\340\021\204\136\064\336\276\210\201\271\234\366\026\046\321\226
\037\303\271\061
END
CKA CERT MD5 HASH MULTILINE OCTAL
\251\326\271\055\057\223\144\370\245\151\312\221\351\150\007\043
END
CKA ISSUER MULTILINE OCTAL
\label{eq:condition} $$ \060\155\061\013\060\011\006\003\125\004\006\023\002\103\110\061
\020\060\016\006\003\125\004\012\023\007\127\111\123\145\113\145
\171\061\042\060\040\006\003\125\004\013\023\031\117\111\123\124
\label{eq:condition} $$ 105\040\106\157\165\156\144\141\164\151\157\156\040\105\156\144$
\157\162\163\145\144\061\050\060\046\006\003\125\004\003\023\037
\157\142\141\154\040\122\157\157\164\040\107\103\040\103\101
END
CKA_SERIAL_NUMBER
MULTILINE OCTAL
\002\020\041\052\126\014\256\332\014\253\100\105\277\053\242\055
\072\352
END
CKA TRUST SERVER AUTH CK TRUST CKT NSS TRUSTED DELEGATOR
CKA TRUST EMAIL PROTECTION CK TRUST CKT NSS TRUSTED DELEGATOR
CKA TRUST CODE SIGNING CK TRUST CKT NSS MUST VERIFY TRUST
CKA_TRUST_STEP_UP_APPROVED CK_BBOOL CK_FALSE
# Certificate "UCA Global G2 Root"
#
# Issuer: CN=UCA Global G2 Root,O=UniTrust,C=CN
# Serial Number:5d:df:b1:da:5a:a3:ed:5d:be:5a:65:20:65:03:90:ef
# Subject: CN=UCA Global G2 Root,O=UniTrust,C=CN
# Not Valid Before: Fri Mar 11 00:00:00 2016
# Not Valid After: Mon Dec 31 00:00:00 2040
# Fingerprint (SHA-256):
9B:EA:11:C9:76:FE:01:47:64:C1:BE:56:A6:F9:14:B5:A5:60:31:7A:BD:99:88:39:33:82:E5:16:1A:A0:49:3C
# Fingerprint (SHA1): 28:F9:78:16:19:7A:FF:18:25:18:AA:44:FE:C1:A0:CE:5C:B6:4C:8A
```

# Not Valid Before: Tue May 09

CKA\_CLASS CK\_OBJECT\_CLASS

CKO CERTIFICATE

CKA TOKEN CK BBOOL CK TRUE

CKA PRIVATE CK BBOOL CK FALSE

CKA MODIFIABLE CK BBOOL CK FALSE

CKA LABEL UTF8 "UCA Global G2 Root"

CKA\_CERTIFICATE\_TYPE CK\_CERTIFICATE\_TYPE CKC\_X\_509

CKA SUBJECT MULTILINE OCTAL

\060\075\061\013\060\011\006\003\125\004\006\023\002\103\116\061 \021\060\017\006\003\125\004\012\014\010\125\156\151\124\162\165 \163\164\061\033\060\031\006\003\125\004\003\014\022\125\103\101 \040\107\154\157\142\141\154\040\107\062\040\122\157\157\164 END

CKA ID UTF8 "0"

## CKA\_ISSUER MULTILINE\_OCTAL

#### CKA SERIAL NUMBER MULTILINE OCTAL

\002\020\135\337\261\332\132\243\355\135\276\132\145\040\145\003\220\357

**END** 

### CKA\_VALUE MULTILINE\_OCTAL

\060\202\005\106\060\202\003\056\240\003\002\001\002\002\020\135 \337\261\332\132\243\355\135\276\132\145\040\145\003\220\357\060 \015\006\011\052\206\110\206\367\015\001\001\013\005\000\060\075 \061\013\060\011\006\003\125\004\006\023\002\103\116\061\021\060 \017\006\003\125\004\012\014\010\125\156\151\124\162\165\163\164  $\label{eq:condition} $$ \061\033\060\031\006\003\125\004\003\014\022\125\103\101\040\107 $$$ \154\157\142\141\154\040\107\062\040\122\157\157\164\060\036\027 \015\061\066\060\063\061\061\060\060\060\060\060\060\060\132\027\015 \064\060\061\062\063\061\060\060\060\060\060\060\060\132\060\075\061 \013\060\011\006\003\125\004\006\023\002\103\116\061\021\060\017 \006\003\125\004\012\014\010\125\156\151\124\162\165\163\164\061 \033\060\031\006\003\125\004\003\014\022\125\103\101\040\107\154  $\label{eq:condition} $$ \frac{157}142\\141\\154\\040\\107\\062\\040\\122\\157\\157\\164\\060\\202\\002\\042$  $\label{eq:condition} $$ \006\011\052\206\110\206\367\015\001\001\001\005\000\003$ \202\002\017\000\060\202\002\012\002\202\002\001\000\305\346\053 \157\174\357\046\005\047\243\201\044\332\157\313\001\371\231\232 \251\062\302\042\207\141\101\221\073\313\303\150\033\006\305\114 \251\053\301\147\027\042\035\053\355\371\051\211\223\242\170\275 \222\153\240\243\015\242\176\312\223\263\246\321\214\065\325\165 \371\027\366\317\105\305\345\172\354\167\223\240\217\043\256\016 \032\003\177\276\324\320\355\056\173\253\106\043\133\377\054\346 \124\172\224\300\052\025\360\311\215\260\172\073\044\341\327\150 \342\061\074\006\063\106\266\124\021\246\245\057\042\124\052\130

\015\001\002\361\372\025\121\147\154\300\372\327\266\033\177\321 \126\210\057\032\072\215\073\273\202\021\340\107\000\320\122\207 \253\373\206\176\017\044\153\100\235\064\147\274\215\307\055\206  $\label{eq:condition} $$ \frac{157}171\\076\\216\\251\\074\\027\\113\\177\\260\\231\\343\\260\\161\\140\\334$ \013\365\144\303\316\103\274\155\161\271\322\336\047\133\212\350 \330\306\256\341\131\175\317\050\055\065\270\225\126\032\361\262 \130\113\267\022\067\310\174\263\355\113\200\341\215\372\062\043 \266\157\267\110\225\010\261\104\116\205\214\072\002\124\040\057 \337\277\127\117\073\072\220\041\327\301\046\065\124\040\354\307 \077\107\354\357\132\277\113\172\301\255\073\027\120\134\142\330  $\label{eq:condition} $$ \017\113\112\334\053\372\156\274\163\222\315\354\307\120\350\101 $$$  $\label{eq:condition} $$ \226\327\251\176\155\330\351\035\217\212\265\271\130\222\272\112$ \222\053\014\126\375\200\353\010\360\136\051\156\033\034\014\257 \217\223\211\255\333\275\243\236\041\312\211\031\354\337\265\303  $\label{eq:condition} $$ \032\353\026\376\170\066\114\326\156\320\076\027\034\220\027\153$ \046\272\373\172\057\277\021\034\030\016\055\163\003\217\240\345  $\label{eq:condition} $$ \065\240\132\342\114\165\035\161\341\071\070\123\170\100\314\203$ \223\327\012\236\235\133\217\212\344\345\340\110\344\110\262\107 \315\116\052\165\052\173\362\042\366\311\276\011\221\226\127\172 \210\210\254\356\160\254\371\334\051\343\014\034\073\022\116\104 \326\247\116\260\046\310\363\331\032\227\221\150\352\357\215\106 \006\322\126\105\130\232\074\014\017\203\270\005\045\303\071\317  $\\073\\244\\064\\211\\267\\171\\022\\057\\107\\305\\347\\251\\227\\151\\374\\246$ \167\147\265\337\173\361\172\145\025\344\141\126\145\002\003\001 \000\001\243\102\060\100\060\016\006\003\125\035\017\001\001\377  $\\ \\004\\004\\003\\002\\001\\006\\006\\006\\0017\\006\\003\\125\\035\\023\\001\\001\\377$ \004\005\060\003\001\001\377\060\035\006\003\125\035\016\004\026  $\\ \\004\\ \\024\\ \\201\\ \\304\\ \\214\\ \\314\\ \\365\\ \\344\\ \\060\\ \\377\\ \\245\\ \\014\\ \\010\\ \\137\\ \\214\\ \\025$ \147\041\164\001\337\337\060\015\006\011\052\206\110\206\367\015 \001\001\013\005\000\003\202\002\001\000\023\145\042\365\216\053 \255\104\344\313\377\271\150\346\303\200\110\075\004\173\372\043 \057\172\355\066\332\262\316\155\366\346\236\345\137\130\217\313 \067\062\241\310\145\266\256\070\075\065\033\076\274\073\266\004 \320\274\371\111\365\233\367\205\305\066\266\313\274\370\310\071 \325\344\137\007\275\025\124\227\164\312\315\117\272\272\144 \166\237\201\270\204\105\111\114\215\157\242\353\261\314\321\303 \224\332\104\302\346\342\352\030\350\242\037\047\005\272\327\345 \326\251\315\335\357\166\230\215\000\016\315\033\372\003\267\216  $\verb|\200\130\016\047\077\122\373\224\242\312\136\145\311\326\204\332$ \271\065\161\363\046\300\117\167\346\201\047\322\167\073\232\024 \157\171\364\366\320\341\323\224\272\320\127\121\275\047\005\015 \301\375\310\022\060\356\157\215\021\053\010\235\324\324\277\200 \105\024\232\210\104\332\060\352\264\247\343\356\357\133\202\325 \076\326\255\170\222\333\134\074\363\330\255\372\270\153\177\304 \066\050\266\002\025\212\124\054\234\260\027\163\216\320\067\243 \024\074\230\225\000\014\051\005\133\236\111\111\261\137\307\343  $\label{eq:condition} $$ \frac{313}{317}047\frac{45}{216}065\frac{27}{267}\frac{127}{310}060\frac{331}{101}\frac{133}{271}024 $$ \266\350\302\017\224\061\247\224\230\314\152\353\265\341\047\365

 $\label{eq:constraint} $$ \020\250\001\350\216\022\142\350\210\314\265\177\106\227\300\233\020\146\070\032\066\106\137\042\150\075\337\311\306\023\047\253\123\006\254\242\074\206\006\145\157\261\176\261\051\104\232\243\272\111\151\050\151\217\327\345\137\255\004\206\144\157\032\240\014\305\010\142\316\200\243\320\363\354\150\336\276\063\307\027\133\177\200\304\114\114\261\246\204\212\303\073\270\011\315\024\201\272\030\343\124\127\066\376\333\057\174\107\241\072\063\310\371\130\073\104\117\261\312\002\211\004\226\050\150\305\113\270\046\211\273\326\063\057\120\325\376\232\211\272\030\062\222\124\306\133\340\235\371\136\345\015\042\233\366\332\342\310\041\262\142\041\252\206\100\262\056\144\323\137\310\343\176\021\147\105\037\005\376\343\242\357\263\250\263\363\175\217\370\014\037\042\120\37\006\365\302\031\360\320$ 

**END** 

CKA NSS MOZILLA CA POLICY

CK\_BBOOL CK\_TRUE

CKA\_NSS\_SERVER\_DISTRUST\_AFTER CK\_BBOOL CK\_FALSE CKA\_NSS\_EMAIL\_DISTRUST\_AFTER CK\_BBOOL CK\_FALSE

- # Trust for "UCA Global G2 Root"
- # Issuer: CN=UCA Global G2 Root,O=UniTrust,C=CN
- # Serial Number:5d:df:b1:da:5a:a3:ed:5d:be:5a:65:20:65:03:90:ef
- # Subject: CN=UCA Global G2 Root,O=UniTrust,C=CN
- # Not Valid Before: Fri Mar 11 00:00:00 2016
- # Not Valid After: Mon Dec 31 00:00:00 2040
- # Fingerprint (SHA-256):
- 9B:EA:11:C9:76:FE:01:47:64:C1:BE:56:A6:F9:14:B5:A5:60:31:7A:BD:99:88:39:33:82:E5:16:1A:A0:49:3C
- # Fingerprint (SHA1): 28:F9:78:16:19:7A:FF:18:25:18:AA:44:FE:C1:A0:CE:5C:B6:4C:8A

CKA CLASS

CK\_OBJECT\_CLASS CKO\_NSS\_TRUST

CKA\_TOKEN CK\_BBOOL CK\_TRUE

CKA PRIVATE CK BBOOL CK FALSE

CKA\_MODIFIABLE CK\_BBOOL CK\_FALSE

CKA LABEL UTF8 "UCA Global G2 Root"

CKA CERT SHA1 HASH MULTILINE OCTAL

 $\label{eq:condition} $$ \050\371\170\026\031\172\377\030\045\030\252\104\376\301\240\316\134\266\114\212$ 

**END** 

CKA\_CERT\_MD5\_HASH MULTILINE\_OCTAL

\200\376\360\304\112\360\134\142\062\237\034\272\170\251\120\370

**END** 

CKA\_ISSUER MULTILINE\_OCTAL

 $\label{eq:condition} $$ \000\075\061\013\060\011\006\003\125\004\006\023\002\103\116\061 $$ \021\060\017\006\003\125\004\012\014\010\125\156\151\124\162\165 $$ \163\164\061\033\060\031\006\003\125\004\003\014\022\125\103\101 $$ \040\107\154\157\142\141\154\040\107\062\040\122\157\157\164 $$ END$ 

```
\002\020\135\337\261\332\132\243\355\135\276\132\145\040\145\003
\220\357
END
CKA_TRUST_SERVER_AUTH CK_TRUST CKT_NSS_TRUSTED_DELEGATOR
CKA_TRUST_EMAIL_PROTECTION CK_TRUST CKT_NSS_TRUSTED_DELEGATOR
CKA TRUST CODE SIGNING CK TRUST CKT NSS MUST VERIFY TRUST
CKA TRUST STEP UP APPROVED
CK_BBOOL CK_FALSE
# Certificate "UCA Extended Validation Root"
# Issuer: CN=UCA Extended Validation Root,O=UniTrust,C=CN
# Serial Number:4f:d2:2b:8f:f5:64:c8:33:9e:4f:34:58:66:23:70:60
# Subject: CN=UCA Extended Validation Root,O=UniTrust,C=CN
# Not Valid Before: Fri Mar 13 00:00:00 2015
# Not Valid After: Fri Dec 31 00:00:00 2038
# Fingerprint (SHA-256):
D4:3A:F9:B3:54:73:75:5C:96:84:FC:06:D7:D8:CB:70:EE:5C:28:E7:73:FB:29:4E:B4:1E:E7:17:22:92:4D:24
# Fingerprint (SHA1): A3:A1:B0:6F:24:61:23:4A:E3:36:A5:C2:37:FC:A6:FF:DD:F0:D7:3A
CKA_CLASS CK_OBJECT_CLASS CKO_CERTIFICATE
CKA_TOKEN CK_BBOOL CK_TRUE
CKA PRIVATE CK BBOOL CK FALSE
CKA_MODIFIABLE CK_BBOOL CK_FALSE
CKA LABEL UTF8 "UCA Extended Validation Root"
CKA CERTIFICATE TYPE CK CERTIFICATE TYPE CKC X 509
CKA_SUBJECT MULTILINE_OCTAL
\060\107\061\013\060\011\006\003\125\004\006\023\002\103\116\061
\021\060\017\006\003\125\004\012\014\010\125\156\151\124\162\165
\040\105\170\164\145\156\144\145\144\040\126\141\154\151\144\141
\164\151\157\156\040\122\157\157\164
END
CKA ID
UTF8 "0"
CKA ISSUER MULTILINE OCTAL
\060\107\061\013\060\011\006\003\125\004\006\023\002\103\116\061
\label{eq:condition} $$ \021\060\017\006\003\125\004\012\014\010\125\156\151\124\162\165 
\163\164\061\045\060\043\006\003\125\004\003\014\034\125\103\101
\040\105\170\164\145\156\144\145\144\040\126\141\154\151\144\141
\164\151\157\156\040\122\157\157\164
END
CKA_SERIAL_NUMBER MULTILINE_OCTAL
\002\020\117\322\053\217\365\144\310\063\236\117\064\130\146\043
\160\140
END
CKA_VALUE MULTILINE_OCTAL
```

CKA SERIAL NUMBER MULTILINE OCTAL

\060\202\005\132\060\202\003\102\240\003\002\001\002\002\002\117 \322\053\217\365\144\310\063\236\117\064\130\146\043\160\140\060 \015\006\011\052\206\110\206\367\015\001\001\013\005\000\060\107 \061\013\060\011\006\003\125\004\006\023\002\103\116\061\021\060 \017\006\003\125\004\012\014\010\125\156\151\124\162\165\163\164 \061\045\060\043\006\003\125\004\003\014\034\125\103\101\040\105 \170\164\145\156\144\145\144\040\126\141\154\151\144\141\164\151 \157\156\040\122\157\157\164\060\036\027\015\061\065\060\063\061  $\label{eq:condition} $$ \063\060\060\060\060\060\132\027\015\063\070\061\062\063\061 $$$ \060\060\060\060\060\060\060\132\060\107\061\013\060\011\006\003\125 \004\006\023\002\103\116\061\021\060\017\006\003\125\004\012\014 \010\125\156\151\124\162\165\163\164\061\045\060\043\006\003\125 \004\003\014\034\125\103\101\040\105\170\164\145\156\144\145\144  $\\ \\ \langle 040 \rangle 126 \rangle 141 \rangle 154 \rangle 151 \rangle 144 \rangle 141 \rangle 164 \rangle 151 \rangle 157 \rangle 156 \rangle 040 \rangle 122 \rangle 157 \rangle 164$  $\label{eq:condition} $$ \0.060\202\0.042\0.060\0.15\0.06\0.11\0.52\2.06\1.10\2.06\3.67\0.15\0.01\0.01$$ \001\005\000\003\202\002\017\000\060\202\002\012\002\202\002\001  $\label{eq:condition} $$ \000\251\011\007\050\023\002\260\231\340\144\252\036\103\026\172 $$$ \163\261\221\240\165\076\250\372\343\070\000\172\354\211\152\040 \017\213\305\260\233\063\003\132\206\306\130\206\325\301\205\273 \117\306\234\100\115\312\276\356\151\226\270\255\201\060\232\174 \222\005\353\005\053\232\110\320\270\166\076\226\310\040\273\322 \260\361\217\330\254\105\106\377\252\147\140\264\167\176\152\037  $\label{eq:condition} $$ \074\032\122\172\004\075\007\074\205\015\204\320\037\166\012\367 $$$ \152\024\337\162\343\064\174\127\116\126\001\076\171\361\252\051 \073\154\372\370\217\155\115\310\065\337\256\353\334\044\356\171 \105\247\205\266\005\210\336\210\135\045\174\227\144\147\011\331 \277\132\025\005\206\363\011\036\354\130\062\063\021\363\167\144 \260\166\037\344\020\065\027\033\362\016\261\154\244\052\243\163 \374\011\037\036\062\031\123\021\347\331\263\054\056\166\056\241 \243\336\176\152\210\011\350\362\007\212\370\262\315\020\347\342  $\label{eq:condition} $$ 100\223\273\010\321\077\341\374\013\224\263\045\357\174\246 $$$ \327\321\257\237\377\226\232\365\221\173\230\013\167\324\176\350 \007\322\142\265\225\071\343\363\361\155\017\016\145\204\212\143 \124\305\200\266\340\236\113\175\107\046\247\001\010\135\321\210 \236\327\303\062\104\372\202\112\012\150\124\177\070\123\003\314 \244\000\063\144\121\131\013\243\202\221\172\136\354\026\302\363 \052\346\142\332\052\333\131\142\020\045\112\052\201\013\107\007  $\label{eq:condition} $$ 103\006\160\207\322\372\223\021\051\172\110\115\353\224\307\160 $$$ \115\257\147\325\121\261\200\040\001\001\264\172\010\246\220\177 \116\340\357\007\101\207\257\152\245\136\213\373\317\120\262\232 \124\257\303\211\272\130\055\365\060\230\261\066\162\071\176\111 \004\375\051\247\114\171\344\005\127\333\224\271\026\123\215\106 \263\035\225\141\127\126\177\257\360\026\133\141\130\157\066\120 \021\013\330\254\053\225\026\032\016\037\010\315\066\064\145\020 \142\146\325\200\137\024\040\137\055\014\240\170\012\150\326\054 \327\351\157\053\322\112\005\223\374\236\157\153\147\377\210\361 \116\245\151\112\122\067\005\352\306\026\215\322\304\231\321\202 \053\073\272\065\165\367\121\121\130\363\310\007\335\344\264\003

\177\002\003\001\000\001\243\102\060\100\060\035\006\003\125\035 \016\004\026\004\024\331\164\072\344\060\075\015\367\022\334\176 \132\005\237\036\064\232\367\341\024\060\017\006\003\125\035\023 \001\001\377\004\005\060\003\001\001\377\060\016\006\003\125\035 \017\001\001\377\004\004\003\002\001\206\060\015\006\011\052\206 \110\206\367\015\001\001\013\005\000\003\202\002\001\000\066\215 \227\314\102\025\144\051\067\233\046\054\326\373\256\025\151\054 \153\032\032\367\137\266\371\007\114\131\352\363\311\310\271\256  $\label{eq:condition} $$ \frac{314}272\\056\\172\\334\\300\\365\\260\\055\\300\\073\\257\\237\\160\\005\\021$ \152\237\045\117\001\051\160\343\345\014\341\352\132\174\334\111 \273\301\036\052\201\365\026\113\162\221\310\242\061\271\252\332 \374\235\037\363\135\100\002\023\374\116\034\006\312\263\024\220 \124\027\031\022\032\361\037\327\014\151\132\366\161\170\364\224  $\label{eq:condition} $$ \frac{175}{221} \frac{354}{220} \frac{124}{216} \frac{274}{157} \frac{114}{253} \frac{374}{164} \frac{144}{144}$ \375\161\232\370\101\007\241\315\221\344\074\232\340\233\062\071 \163\253\052\325\151\310\170\221\046\061\175\342\307\060\361\374  $\label{eq:condition} $$ \024\170\167\022\016\023\364\335\026\224\277\113\147\173\160\123$ \205\312\260\273\363\070\115\054\220\071\300\015\302\135\153\351 \342\345\325\210\215\326\054\277\253\033\276\265\050\207\022\027 \164\156\374\175\374\217\320\207\046\260\033\373\271\154\253\342 \236\075\025\301\073\056\147\002\130\221\237\357\370\102\037\054 \267\150\365\165\255\317\265\366\377\021\175\302\360\044\245\255  $\label{eq:condition} $$ 323\372\240\074\251\372\135\334\245\240\357\104\244\276\326\350 $$$ \345\344\023\226\027\173\006\076\062\355\307\267\102\274\166\243  $\label{eq:condition} $$ \30\145\070\053\070\065\121\041\016\016\157\056\064\023\100\341 $$$ \053\147\014\155\112\101\060\030\043\132\062\125\231\311\027\340 \074\336\366\354\171\255\053\130\031\242\255\054\042\032\225\216 \276\226\220\135\102\127\304\371\024\003\065\053\034\055\121\127 \010\247\072\336\077\344\310\264\003\163\302\301\046\200\273\013 \102\037\255\015\257\046\162\332\314\276\263\243\203\130\015\202  $\label{eq:condition} $$ 305 \times 37 \times 106 \times 121 \times 343 \times 34 \times 314 \times 15 \times 331 \times 354 \times 111 \times 353 \times 165 \times 120$ \325\214\050\131\312\164\064\332\214\013\041\253\036\352\033\345 \307\375\025\076\300\027\252\373\043\156\046\106\313\372\371\261 \162\153\151\317\042\204\013\142\017\254\331\031\000\224\242\166 \074\324\055\232\355\004\236\055\006\142\020\067\122\034\205\162 \033\047\345\314\306\061\354\067\354\143\131\233\013\035\166\314 \176\062\232\210\225\010\066\122\273\336\166\137\166\111\111\255 \177\275\145\040\262\311\301\053\166\030\166\237\126\261

END

CKA\_NSS\_MOZILLA\_CA\_POLICY

CK\_BBOOL CK\_TRUE

CKA\_NSS\_SERVER\_DISTRUST\_AFTER CK\_BBOOL CK\_FALSE CKA\_NSS\_EMAIL\_DISTRUST\_AFTER CK\_BBOOL CK\_FALSE

<sup>#</sup> Trust for "UCA Extended Validation Root"

<sup>#</sup> Issuer: CN=UCA Extended Validation Root,O=UniTrust,C=CN

<sup>#</sup> Serial Number:4f:d2:2b:8f:f5:64:c8:33:9e:4f:34:58:66:23:70:60

<sup>#</sup> Subject: CN=UCA Extended Validation Root,O=UniTrust,C=CN

```
# Not Valid After: Fri Dec 31 00:00:00 2038
# Fingerprint (SHA-256):
D4:3A:F9:B3:54:73:75:5C:96:84:FC:06:D7:D8:CB:70:EE:5C:28:E7:73:FB:29:4E:B4:1E:E7:17:22:92:4D:24
# Fingerprint (SHA1): A3:A1:B0:6F:24:61:23:4A:E3:36:A5:C2:37:FC:A6:FF:DD:F0:D7:3A
CKA_CLASS CK_OBJECT_CLASS CKO_NSS_TRUST
CKA TOKEN CK BBOOL CK TRUE
CKA_PRIVATE CK_BBOOL CK_FALSE
CKA_MODIFIABLE CK_BBOOL CK_FALSE
CKA LABEL
UTF8 "UCA Extended Validation Root"
CKA_CERT_SHA1_HASH MULTILINE_OCTAL
\243\241\260\157\044\141\043\112\343\066\245\302\067\374\246\377
\335\360\327\072
END
CKA CERT MD5 HASH MULTILINE OCTAL
\241\363\137\103\306\064\233\332\277\214\176\005\123\255\226\342
END
CKA ISSUER MULTILINE OCTAL
\021\060\017\006\003\125\004\012\014\010\125\156\151\124\162\165
\163\164\061\045\060\043\006\003\125\004\003\014\034\125\103\101
\040\105\170\164\145\156\144\145\144\040\126\141\154\151\144\141
\164\151\157\156\040\122\157\157\164
END
CKA SERIAL NUMBER MULTILINE OCTAL
\002\020\117\322\053\217\365\144\310\063\236\117\064\130\146\043
\160\140
END
CKA TRUST SERVER AUTH CK TRUST CKT NSS TRUSTED DELEGATOR
CKA_TRUST_EMAIL_PROTECTION CK_TRUST CKT_NSS_MUST_VERIFY_TRUST
CKA TRUST CODE SIGNING CK TRUST CKT NSS MUST VERIFY TRUST
CKA_TRUST_STEP_UP_APPROVED CK_BBOOL CK_FALSE
# Certificate "Certigna Root CA"
# Issuer: CN=Certigna Root
CA,OU=0002 48146308100036,O=Dhimyotis,C=FR
# Serial Number:00:ca:e9:1b:89:f1:55:03:0d:a3:e6:41:6d:c4:e3:a6:e1
# Subject: CN=Certigna Root CA,OU=0002 48146308100036,O=Dhimyotis,C=FR
# Not Valid Before: Tue Oct 01 08:32:27 2013
# Not Valid After: Sat Oct 01 08:32:27 2033
# Fingerprint (SHA-256):
D4:8D:3D:23:EE:DB:50:A4:59:E5:51:97:60:1C:27:77:4B:9D:7B:18:C9:4D:5A:05:95:11:A1:02:50:B9:31:68
# Fingerprint (SHA1): 2D:0D:52:14:FF:9E:AD:99:24:01:74:20:47:6E:6C:85:27:27:F5:43
CKA_CLASS CK_OBJECT_CLASS CKO_CERTIFICATE
CKA_TOKEN CK_BBOOL CK_TRUE
```

# Not Valid Before: Fri Mar 13 00:00:00 2015

CKA PRIVATE CK BBOOL CK FALSE

CKA MODIFIABLE CK BBOOL CK FALSE

CKA LABEL UTF8 "Certigna Root CA"

CKA\_CERTIFICATE\_TYPE CK\_CERTIFICATE\_TYPE CKC\_X\_509

CKA\_SUBJECT MULTILINE\_OCTAL

**END** 

CKA ID

UTF8 "0"

## CKA\_ISSUER MULTILINE\_OCTAL

**END** 

## CKA\_SERIAL\_NUMBER MULTILINE\_OCTAL

\002\021\000\\312\\351\033\\211\\361\125\\003\\015\\243\\346\\101\\155\\304 \\343\\246\\341

**END** 

#### CKA VALUE MULTILINE OCTAL

 $\label{eq:cond_loss} $$ \060\202\006\133\060\202\004\103\240\003\002\001\002\002\002\1000$ \312\351\033\211\361\125\003\015\243\346\101\155\304\343\246\341 \060\015\006\011\052\206\110\206\367\015\001\001\013\005\000\060  $\label{eq:condition} $$ \frac{132}{061}\frac{013}{060}\frac{0011}{006}\frac{003}{125}\frac{004}{006}\frac{023}{002}\frac{106}{122}\frac{061}{022} $$$ \060\020\006\003\125\004\012\014\011\104\150\151\155\171\157\164 \151\163\061\034\060\032\006\003\125\004\013\014\023\060\060\060 \062\040\064\070\061\064\066\063\060\070\061\060\060\060\063\066 \061\031\060\027\006\003\125\004\003\014\020\103\145\162\164\151 \147\156\141\040\122\157\157\164\040\103\101\060\036\027\015\061 \063\061\060\060\061\060\070\063\062\062\067\132\027\015\063\063 \061\060\060\061\060\070\063\062\062\067\132\060\132\061\013\060  $\label{eq:condition} $$ \004\003\125\004\006\023\002\106\122\061\022\060\020\006\003$ \125\004\012\014\011\104\150\151\155\171\157\164\151\163\061\034 \060\032\006\003\125\004\013\014\023\060\060\060\062\040\064\070 \061\064\066\063\060\070\061\060\060\060\063\066\061\031\060\027 \006\003\125\004\003\014\020\103\145\162\164\151\147\156\141\040 \122\157\157\164\040\103\101\060\202\002\042\060\015\006\011\052 \206\110\206\367\015\001\001\001\005\000\003\202\002\017\000\060 \202\002\012\002\202\002\001\000\315\030\071\145\032\131\261\352 \144\026\016\214\224\044\225\174\203\323\305\071\046\334\014\357 \026\127\215\327\330\254\243\102\177\202\312\355\315\133\333\016

\267\055\355\105\010\027\262\331\263\313\326\027\122\162\050\333 \216\116\236\212\266\013\371\236\204\232\115\166\336\042\051\134 \322\263\322\006\076\060\071\251\164\243\222\126\034\241\157\114 \012\040\155\237\043\172\264\306\332\054\344\035\054\334\263\050 \320\023\362\114\116\002\111\241\124\100\236\346\345\005\240\055 \204\310\377\230\154\320\353\212\032\204\010\036\267\150\043\356 \043\325\160\316\155\121\151\020\356\241\172\302\321\042\061\302 \202\205\322\362\125\166\120\174\045\172\311\204\134\013\254\335 \102\116\053\347\202\242\044\211\313\220\262\320\356\043\272\146 \114\273\142\244\371\123\132\144\173\174\230\372\243\110\236\017 \225\256\247\030\364\152\354\056\003\105\257\360\164\370\052\315 \172\135\321\276\104\046\062\051\361\361\365\154\314\176\002\041 \013\237\157\244\077\276\235\123\342\317\175\251\054\174\130\032  $\label{eq:condition} $$ \227\341\075\067\067\030\146\050\322\100\305\121\212\214\303\055$$ \316\123\210\044\130\144\060\026\305\252\340\326\012\246\100\337 \170\366\365\004\174\151\023\204\274\321\321\247\006\317\001\367 \150\300\250\127\273\072\141\255\004\214\223\343\255\374\360\333 \104\155\131\334\111\131\256\254\232\231\066\060\101\173\166\063 \042\207\243\302\222\206\156\371\160\356\256\207\207\225\033\304 \172\275\061\363\324\322\345\231\377\276\110\354\165\365\170\026 \035\246\160\301\177\074\033\241\222\373\317\310\074\326\305\223 \012\217\365\125\072\166\225\316\131\230\212\011\225\167\062\232  $\label{eq:condition} $$ \203\272\054\004\072\227\275\324\057\276\327\154\233\242\312\175$ \155\046\311\125\325\317\303\171\122\010\011\231\007\044\055\144 \045\153\246\041\151\233\152\335\164\115\153\227\172\101\275\253 \027\371\220\027\110\217\066\371\055\325\305\333\356\252\205\105 \101\372\315\072\105\261\150\346\066\114\233\220\127\354\043\271 \207\010\302\304\011\361\227\206\052\050\115\342\164\300\332\304 \214\333\337\342\241\027\131\316\044\131\164\061\332\177\375\060 \155\331\334\341\152\341\374\137\002\003\001\000\001\243\202\001  $\label{eq:condition} $$ \032\060\202\001\026\060\017\006\003\125\035\023\001\001\377\004$$$ \004\004\003\002\001\006\060\035\006\003\125\035\016\004\026\004 \024\030\207\126\340\156\167\356\044\065\074\116\163\232\037\326 \341\342\171\176\053\060\037\006\003\125\035\043\004\030\060\026 \200\024\030\207\126\340\156\167\356\044\065\074\116\163\232\037 \326\341\342\171\176\053\060\104\006\003\125\035\040\004\075\060 \073\060\071\006\004\125\035\040\000\060\061\060\057\006\010\053  $\label{eq:condition} $$ \006\001\005\005\007\002\001\026\043\150\164\164\160\163\072\057\$  $\begin{tabular}{l} $$ \begin{tabular}{l} $0.57 \\ 1.67 \\ 1.67 \\ 1.67 \\ 1.67 \\ 1.65 \\ 1.43 \\ 1.45 \\ 1.62 \\ 1.64 \\ 1.51 \\ 1.47 \\ 1.56 \\ 1.41 \\ 0.56 \\ 1.46 \\ 1.46 \\ 1.47 \\ 1.56 \\ 1.41 \\ 1.56 \\ 1.41 \\ 1.56 \\ 1.56 \\$ \162\057\141\165\164\157\162\151\164\145\163\057\060\155\006\003 \125\035\037\004\146\060\144\060\057\240\055\240\053\206\051\150 \156\141\056\146\162\057\143\145\162\164\151\147\156\141\162\157  $\label{eq:condition} $$ \frac{157}{164}143\frac{141}{056}\frac{143}{162}\frac{154}{060}\frac{1240}{057}\frac{240}{055}\frac{206}{053}$$$ \150\164\164\160\072\057\057\143\162\154\056\144\150\151\155\171 \157\164\151\163\056\143\157\155\057\143\145\162\164\151\147\156  $\label{eq:condition} $$ 141\162\157\157\164\143\141\056\143\162\154\060\015\006\011\052$$ 

\206\110\206\367\015\001\001\013\005\000\003\202\002\001\000\224 \270\236\117\360\343\225\010\042\347\315\150\101\367\034\125\325  $\label{eq:condition} $$ 174\000\342\055\072\211\135\150\070\057\121\042\013\112\215\313$  $\label{eq:condition} $$ \frac{351}{273}135\\076\\273\\134\\075\\261\\050\\376\\344\\123\\125\\023\\317\\241$ \220\033\002\035\137\146\106\011\063\050\341\015\044\227\160\323  $\label{eq:condition} $$ \020\037\352\144\127\226\273\135\332\347\304\214\117\114\144\106$$ \035\134\207\343\131\336\102\321\233\250\176\246\211\335\217\034 \311\060\202\355\073\234\315\300\351\031\340\152\330\002\165\067  $\label{eq:condition} $$ \253\367\064\050\050\221\362\004\012\117\065\343\140\046\001\372 $$$ \320\021\214\371\021\152\356\257\075\303\120\323\217\137\063\171  $\label{eq:condition} $$ \074\206\250\163\105\220\214\040\266\162\163\027\043\276\007\145$$$ \345\170\222\015\272\001\300\353\214\034\146\277\254\206\167\001 \224\015\234\346\351\071\215\037\246\121\214\231\014\071\167\341  $\label{eq:condition} $$ \264\233\372\034\147\127\157\152\152\216\251\053\114\127\171\172$  $\label{eq:condition} $$ \frac{127}042\frac{317}{315}\frac{137}143\frac{06}{215}\frac{134}{131}\frac{072}{206}\frac{370}{062}\frac{107}{142} $$$ \243\147\015\030\221\334\373\246\153\365\110\141\163\043\131\216  $\\ \\002\\247\\274\\104\\352\\364\\111\\235\\361\\124\\130\\371\\140\\257\\332\\030$ \244\057\050\105\334\172\240\210\206\135\363\073\347\377\051\065 \200\374\144\103\224\346\343\034\157\276\255\016\052\143\231\053 \311\176\205\366\161\350\006\003\225\376\336\217\110\034\132\324 \222\350\053\356\347\061\333\272\004\152\207\230\347\305\137\357  $\label{eq:condition} $$ \frac{175}247 \cdot 042 \cdot 367 \cdot 001 \cdot 330 \cdot 115 \cdot 371 \cdot 211 \cdot 320 \cdot 016 \cdot 232 \cdot 005 \cdot 131 \cdot 244 \cdot 236 }{131} \cdot 244 \cdot 236 }$ \230\331\157\053\312\160\276\144\302\125\243\364\351\257\303\222 \051\334\210\026\044\231\074\215\046\230\266\133\267\314\316\267 \067\007\375\046\331\230\205\044\377\131\043\003\232\355\235\235 \250\344\136\070\316\327\122\015\157\322\077\155\261\005\153\111 \316\212\221\106\163\364\366\057\360\250\163\167\016\145\254\241 \215\146\122\151\176\113\150\014\307\036\067\047\203\245\214\307 \002\344\024\315\111\001\260\163\263\375\306\220\072\157\322\154 \355\073\356\354\221\276\242\103\135\213\000\112\146\045\104\160 \336\100\017\370\174\025\367\242\316\074\327\136\023\214\201\027 \030\027\321\275\361\167\020\072\324\145\071\301\047\254\127\054 \045\124\377\242\332\117\212\141\071\136\256\075\112\214\275 **END** 

CKA\_NSS\_MOZILLA\_CA\_POLICY
CK BBOOL CK TRUE

CKA\_NSS\_SERVER\_DISTRUST\_AFTER CK\_BBOOL CK\_FALSE CKA\_NSS\_EMAIL\_DISTRUST\_AFTER CK\_BBOOL CK\_FALSE

```
# Trust for "Certigna Root CA"
```

<sup>#</sup> Issuer: CN=Certigna Root CA,OU=0002 48146308100036,O=Dhimyotis,C=FR

<sup>#</sup> Serial Number:00:ca:e9:1b:89:f1:55:03:0d:a3:e6:41:6d:c4:e3:a6:e1

<sup>#</sup> Subject: CN=Certigna Root CA,OU=0002 48146308100036,O=Dhimyotis,C=FR

<sup>#</sup> Not Valid Before: Tue Oct 01 08:32:27 2013

<sup>#</sup> Not Valid After: Sat Oct 01 08:32:27 2033

<sup>#</sup> Fingerprint (SHA-256):

D4:8D:3D:23:EE:DB:50:A4:59:E5:51:97:60:1C:27:77:4B:9D:7B:18:C9:4D:5A:05:95:11:A1:02:50:B9:31:68

<sup>#</sup> Fingerprint (SHA1): 2D:0D:52:14:FF:9E:AD:99:24:01:74:20:47:6E:6C:85:27:27:F5:43

```
CKA CLASS CK OBJECT CLASS CKO NSS TRUST
CKA TOKEN
CK_BBOOL CK_TRUE
CKA_PRIVATE CK_BBOOL CK_FALSE
CKA MODIFIABLE CK BBOOL CK FALSE
CKA_LABEL UTF8 "Certigna Root CA"
CKA CERT SHA1 HASH MULTILINE OCTAL
\label{eq:condition} $$ \055\015\122\024\377\236\255\231\044\001\164\040\107\156\154\205
\047\047\365\103
END
CKA_CERT_MD5_HASH MULTILINE_OCTAL
\label{eq:condition} $$ \016\134\060\142\047\353\133\274\327\256\142\272\351\325\337\167 $$
END
CKA_ISSUER MULTILINE_OCTAL
\label{eq:condition} $$ \060\132\061\013\060\011\006\003\125\004\006\023\002\106\122\061 $$
\022\060\020\006\003\125\004\012\014\011\104\150\151\155\171\157
\164\151\163\061\034\060\032\006\003\125\004\013\014\023\060\060
\060\062\040\064\070\061\064\066\063\060\070\061\060\060\063
\066\061\031\060\027\006\003\125\004\003\014\020\103\145\162\164
\151\147\156\141\040\122\157\157\164\040\103\101
END
CKA_SERIAL_NUMBER MULTILINE_OCTAL
\002\021\000\312\351\033\211\361\125\003\015\243\346\101\155\304
\343\246\341
END
CKA TRUST SERVER AUTH CK TRUST CKT NSS TRUSTED DELEGATOR
CKA TRUST EMAIL PROTECTION CK TRUST CKT NSS TRUSTED DELEGATOR
CKA_TRUST_CODE_SIGNING
CK TRUST CKT NSS MUST VERIFY TRUST
CKA_TRUST_STEP_UP_APPROVED CK_BBOOL CK_FALSE
# Certificate "emSign Root CA - G1"
# Issuer: CN=emSign Root CA - G1,O=eMudhra Technologies Limited,OU=emSign PKI,C=IN
# Serial Number:31:f5:e4:62:0c:6c:58:ed:d6:d8
# Subject: CN=emSign Root CA - G1,O=eMudhra Technologies Limited,OU=emSign PKI,C=IN
# Not Valid Before: Sun Feb 18 18:30:00 2018
# Not Valid After: Wed Feb 18 18:30:00 2043
# Fingerprint (SHA-256):
40:F6:AF:03:46:A9:9A:A1:CD:1D:55:5A:4E:9C:CE:62:C7:F9:63:46:03:EE:40:66:15:83:3D:C8:C8:D0:03:67
# Fingerprint (SHA1): 8A:C7:AD:8F:73:AC:4E:C1:B5:75:4D:A5:40:F4:FC:CF:7C:B5:8E:8C
CKA_CLASS CK_OBJECT_CLASS CKO_CERTIFICATE
CKA_TOKEN CK_BBOOL CK_TRUE
CKA_PRIVATE CK_BBOOL CK_FALSE
CKA_MODIFIABLE CK_BBOOL CK_FALSE
CKA_LABEL UTF8 "emSign Root CA - G1"
CKA_CERTIFICATE_TYPE CK_CERTIFICATE_TYPE CKC_X_509
```

#### CKA SUBJECT MULTILINE OCTAL

 $\label{eq:condition} $$ \000147\061\013\060\011\006\003\125\004\006\023\002\111\116\061 $$ \023\060\021\006\003\125\004\013\023\012\145\155\123\151\147\156 $$ \040\120\13\111\061\045\060\043\006\003\125\004\012\023\034\145 $$ \115\165\144\150\162\141\040\124\145\143\150\156\157\154\157\147 $$ \151\145\163\040\114\151\155\123\151\147\156\040\122\157\157 $$ \164\040\103\101\040\055\040\107\061 $$$ 

**END** 

CKA ID

UTF8 "0"

## CKA\_ISSUER MULTILINE\_OCTAL

 $\label{eq:condition} $$ \000147\061\013\060\011\006\003\125\004\006\023\002\111\116\061 $$ \023\060\021\006\003\125\004\013\023\012\145\155\123\151\147\156 $$ \040\120\13\111\061\045\060\043\006\003\125\004\012\023\034\145 $$ \115\165\144\150\162\141\040\124\145\143\150\156\157\154\157\147 $$ \151\145\163\040\114\151\155\123\151\147\156\040\122\157\157 $$ \164\040\103\101\040\055\040\107\061 $$$ 

**END** 

### CKA SERIAL NUMBER MULTILINE OCTAL

\002\012\061\365\344\142\014\154\130\355\326\330

**END** 

### CKA VALUE MULTILINE OCTAL

\060\202\003\224\060\202\002\174\240\003\002\001\002\002\012\061 \365\344\142\014\154\130\355\326\330\060\015\006\011\052\206\110 \206\367\015\001\001\013\005\000\060\147\061\013\060\011\006\003 \023\012\145\155\123\151\147\156\040\120\113\111\061\045\060\043 \006\003\125\004\012\023\034\145\115\165\144\150\162\141\040\124 \145\143\150\156\157\154\157\147\151\145\163\040\114\151\155\151 \164\145\144\061\034\060\032\006\003\125\004\003\023\023\145\155 \123\151\147\156\040\122\157\157\164\040\103\101\040\055\040\107 \061\060\036\027\015\061\070\060\062\061\070\061\070\063\060\060 \060\132\027\015\064\063\060\062\061\070\061\070\063\060\060 \132\060\147\061\013\060\011\006\003\125\004\006\023\002\111\116 \061\023\060\021\006\003\125\004\013\023\012\145\155\123\151\147  $\label{thm:local_local_local$ \147\151\145\163\040\114\151\155\151\164\145\144\061\034\060\032 \006\003\125\004\003\023\023\145\155\123\151\147\156\040\122\157 \157\164\040\103\101\040\055\040\107\061\060\202\001\042\060\015  $\label{eq:condition} $$ \006\011\052\206\110\206\367\015\001\001\001\005\000\003\202\001 $$$ \017\000\060\202\001\012\002\202\001\001\000\223\113\273\351\146 \212\356\235\133\325\064\223\320\033\036\303\347\236\270\144\063 \177\143\170\150\264\315\056\161\165\327\233\040\306\115\051\274 \266\150\140\212\367\041\232\126\065\132\363\166\275\330\315\232 \377\223\126\113\245\131\006\241\223\064\051\335\026\064\165\116

\362\201\264\307\226\116\255\031\025\122\112\376\074\160\165\160 \315\257\053\253\025\232\063\074\252\263\213\252\315\103\375\365 \352\160\377\355\317\021\073\224\316\116\062\026\323\043\100\052  $\label{eq:condition} $$ 167\263\257\074\001\054\154\355\231\054\213\331\116\151\230\262$  $\label{eq:condition} $$ \367\217\101\260\062\170\141\326\015\137\303\372\242\100\222\035$$ \134\027\346\160\076\065\347\242\267\302\142\342\253\244\070\114 \265\071\065\157\352\003\151\372\072\124\150\205\155\326\362\057 \103\125\036\221\015\016\330\325\152\244\226\321\023\074\054\170 \120\350\072\222\322\027\126\345\065\032\100\034\076\215\054\355 \071\337\102\340\203\101\164\337\243\315\302\206\140\110\150\343 \302\314\261\267\255\327\174\160\212\307\205\002\003\001\000\001 \243\102\060\100\060\035\006\003\125\035\016\004\026\004\024\373  $\label{eq:condition} $$ \frac{357}{015} 206 236 260 343 335 251 271 361 041 027 177 076 374 360 }$  $\label{eq:condition} $$ 167\053\032\060\016\006\003\125\035\017\001\001\377\004\004\003$ \002\001\006\060\017\006\003\125\035\023\001\001\377\004\005\060  $\label{eq:condition} $$ \003\001\001\377\060\015\006\011\052\206\110\206\367\015\001\001$ \013\005\000\003\202\001\001\000\131\377\362\214\365\207\175\161  $\label{eq:condition} $$ \075\243\237\033\133\321\332\370\323\234\153\066\275\233\251\141$ \353\336\026\054\164\075\236\346\165\332\327\272\247\274\102\027 \347\075\221\353\345\175\335\076\234\361\317\222\254\154\110\314 \302\042\077\151\073\305\266\025\057\243\065\306\150\052\034\127 \257\071\357\215\320\065\303\030\014\173\000\126\034\315\213\031 \164\336\276\017\022\340\320\252\241\077\002\064\261\160\316\235  $\label{eq:condition} $$ \030\326\010\003\011\106\356\140\340\176\266\304\111\004\121\175$ \160\140\274\252\262\377\171\162\172\246\035\075\137\052\370\312 \342\375\071\267\107\271\353\176\337\004\043\257\372\234\006\007 \351\373\143\223\200\100\265\306\154\012\061\050\316\014\237\317 \263\043\065\200\101\215\154\304\067\173\201\057\200\241\100\102 \205\351\331\070\215\350\241\123\315\001\277\151\350\132\006\362  $\label{eq:condition} $$ 105 \times 220 \times 72 \times 6\times 41 \times 77 \times 35 \times 256 \times 127 \times 245 \times 256 \times 262 \times 126 \times 127 \times 126 \times 126 \times$ \364\213\145\100\351\375\061\201\054\364\071\011\330\356\153\247 \264\246\035\025\245\230\367\001\201\330\205\175\363\121\134\161 \210\336\272\314\037\200\176\112

**END** 

CKA\_NSS\_MOZILLA\_CA\_POLICY
CK\_BBOOL CK\_TRUE
CKA\_NSS\_SERVER\_DISTRUST\_AFTER CK\_BBOOL CK\_FALSE
CKA\_NSS\_EMAIL\_DISTRUST\_AFTER CK\_BBOOL CK\_FALSE

```
# Trust for "emSign Root CA - G1"
```

Limited,OU=emSign PKI,C=IN

# Not Valid Before: Sun Feb 18 18:30:00 2018 # Not Valid After : Wed Feb 18 18:30:00 2043

# Fingerprint (SHA-256):

<sup>#</sup> Issuer: CN=emSign Root CA - G1,O=eMudhra Technologies Limited,OU=emSign PKI,C=IN

<sup>#</sup> Serial Number:31:f5:e4:62:0c:6c:58:ed:d6:d8

<sup>#</sup> Subject: CN=emSign Root CA - G1,O=eMudhra Technologies

```
40:F6:AF:03:46:A9:9A:A1:CD:1D:55:5A:4E:9C:CE:62:C7:F9:63:46:03:EE:40:66:15:83:3D:C8:C8:D0:03:67
# Fingerprint (SHA1): 8A:C7:AD:8F:73:AC:4E:C1:B5:75:4D:A5:40:F4:FC:CF:7C:B5:8E:8C
CKA_CLASS CK_OBJECT_CLASS CKO_NSS_TRUST
CKA_TOKEN CK_BBOOL CK_TRUE
CKA_PRIVATE CK_BBOOL CK_FALSE
CKA_MODIFIABLE CK_BBOOL CK_FALSE
CKA LABEL UTF8 "emSign Root CA - G1"
CKA_CERT_SHA1_HASH MULTILINE_OCTAL
\212\307\255\217\163\254\116\301\265\165\115\245\100\364\374\317
\174\265\216\214
END
CKA_CERT_MD5_HASH MULTILINE_OCTAL
\234\102\204\127\335\313\013\247\056\225\255\266\363\332\274\254
END
CKA_ISSUER MULTILINE_OCTAL
\060\147\061\013\060\011\006\003\125\004\006\023\002\111\116\061
\label{eq:condition} $$ \023\060\021\006\003\125\004\013\023\012\145\155\123\151\147\156$
\040\120\113\111\061\045\060\043\006\003\125\004\012\023\034\145
\115\165\144\150\162\141\040\124\145\143\150\156\157\154\157\147
\151\145\163\040\114\151\155\151\164\145\144\061\034\060\032\006
\003\125\004\003\023\023\145\155\123\151\147\156\040\122\157\157
\164\040\103\101\040\055\040\107\061
END
CKA SERIAL NUMBER
MULTILINE_OCTAL
\002\012\061\365\344\142\014\154\130\355\326\330
END
CKA_TRUST_SERVER_AUTH CK_TRUST CKT_NSS_TRUSTED_DELEGATOR
CKA TRUST EMAIL PROTECTION CK TRUST CKT NSS TRUSTED DELEGATOR
CKA TRUST CODE SIGNING CK TRUST CKT NSS MUST VERIFY TRUST
CKA_TRUST_STEP_UP_APPROVED CK_BBOOL CK_FALSE
# Certificate "emSign ECC Root CA - G3"
# Issuer: CN=emSign ECC Root CA - G3,O=eMudhra Technologies Limited,OU=emSign PKI,C=IN
# Serial Number:3c:f6:07:a9:68:70:0e:da:8b:84
# Subject: CN=emSign ECC Root CA - G3,O=eMudhra Technologies Limited,OU=emSign PKI,C=IN
# Not Valid Before: Sun Feb 18 18:30:00 2018
# Not Valid After: Wed Feb 18 18:30:00 2043
# Fingerprint (SHA-256):
86:A1:EC:BA:08:9C:4A:8D:3B:BE:27:34:C6:12:BA:34:1D:81:3E:04:3C:F9:E8:A8:62:CD:5C:57:A3:6B:BE:6B
# Fingerprint (SHA1): 30:43:FA:4F:F2:57:DC:A0:C3:80:EE:2E:58:EA:78:B2:3F:E6:BB:C1
CKA_CLASS
CK_OBJECT_CLASS CKO_CERTIFICATE
CKA_TOKEN CK_BBOOL CK_TRUE
CKA_PRIVATE CK_BBOOL CK_FALSE
CKA_MODIFIABLE CK_BBOOL CK_FALSE
```

CKA\_LABEL UTF8 "emSign ECC Root CA - G3"

CKA\_CERTIFICATE\_TYPE CK\_CERTIFICATE\_TYPE CKC\_X\_509 CKA SUBJECT MULTILINE OCTAL

 $\label{eq:condition} $$ \00153\061\013\060\011\006\003\125\004\006\023\002\111\116\061\023\060\021\006\003\125\004\012\145\155\123\151\147\156\040\1120\113\111\061\045\060\043\006\003\125\004\012\023\034\145\115\165\144\150\162\141\040\124\145\143\150\156\157\154\157\147\151\145\163\040\114\151\155\151\164\145\144\061\040\060\036\006\003\125\004\003\023\027\145\155\123\151\147\156\040\105\103\103\040\122\157\157\164\040\103\101\040\055\040\107\063$ 

**END** 

CKA ID UTF8 "0"

### CKA ISSUER MULTILINE OCTAL

 $\label{eq:condition} $$ \000153\001\006\003\125\004\0006\023\002\111\116\061\023\006\0021\006\003\125\004\012\145\155\123\151\147\156\040\120\13\111\061\045\060\043\006\003\125\004\012\023\034\145\115\165\144\150\162\141\040\124\145\143\150\156\157\154\157\147\151\145\163\040\114\151\155\151\164\145\144\061\040\060\036\006\003\125\004\003\023\027\145\155\123\151\147\156\040\105\103\103\040\122\157\157\164\040\103\101\040\055\040\107\063$ 

**END** 

CKA SERIAL NUMBER

MULTILINE\_OCTAL

\002\012\074\366\007\251\150\160\016\332\213\204

**END** 

## CKA VALUE MULTILINE OCTAL

\060\202\002\116\060\202\001\323\240\003\002\001\002\002\012\074  $\label{eq:condition} $$ 366\007\251\150\160\016\332\213\204\060\012\006\010\052\206\110 $$$ \316\075\004\003\003\060\153\061\013\060\011\006\003\125\004\006 \023\002\111\116\061\023\060\021\006\003\125\004\013\023\012\145  $\verb|\155|123|151|147|156|040|120|113|111|061|045|060|043|006|003|125|$ \004\012\023\034\145\115\165\144\150\162\141\040\124\145\143\150 \156\157\154\157\147\151\145\163\040\114\151\155\151\164\145\144 \061\040\060\036\006\003\125\004\003\023\027\145\155\123\151\147 \156\040\105\103\103\040\122\157\157\164\040\103\101\040\055\040 \107\063\060\036\027\015\061\070\060\062\061\070\061\070\063\060 \060\060\132\027\015\064\063\060\062\061\070\061\070\063\060\060 \060\132\060\153\061\013\060\011\006\003\125\004\006\023\002\111 \147\156\040\120\113\111\061\045\060\043\006\003\125\004\012\023 \034\145\115\165\144\150\162\141\040\124\145\143\150\156\157\154 \157\147\151\145\163\040\114\151\155\151\164\145\144\061\040\060 \036\006\003\125\004\003\023\027\145\155\123\151\147\156\040\105 \103\103\040\122\157\157\164\040\103\101\040\055\040\107\063\060  $\label{eq:condition} $$ 166\060\020\006\007\052\206\110\316\075\002\001\006\005\053\201 $$$ \004\000\042\003\142\000\004\043\245\014\270\055\022\365\050\363 \261\262\335\342\002\022\200\236\071\137\111\115\237\311\045\064 \131\164\354\273\006\034\347\300\162\257\350\256\057\341\101\124

\207\024\250\112\262\350\174\202\346\133\152\265\334\263\165\316 \213\006\320\206\043\277\106\325\216\017\077\004\364\327\034\222 \176\366\245\143\302\365\137\216\056\117\241\030\031\002\053\062  $\label{eq:condition} $$ \020\144\175\026\223\321\243\102\060\100\060\035\006\003\125$$ \035\016\004\026\004\024\174\135\002\204\023\324\314\212\233\201 \316\027\034\056\051\036\234\110\143\102\060\016\006\003\125\035 \017\001\001\377\004\004\003\002\001\006\060\017\006\003\125\035  $\label{eq:condition} $$ \023\001\001\377\004\005\060\003\001\001\377\060\012\006\010\052$ \206\110\316\075\004\003\003\003\151\000\060\146\002\061\000\276 \363\141\317\002\020\035\144\225\007\270\030\156\210\205\005\057 \203\010\027\220\312\037\212\114\350\015\033\172\261\255\325\201  $\label{eq:condition} $$ \11107\357\073\254\010\004\174\134\231\261\355\107\007\322\002$ \061\000\235\272\125\374\251\112\350\355\355\346\166\001\102\173  $\label{eq:condition} $$ \frac{310}{370}\frac{31}{215}\frac{121}{213}\frac{125}{073}\frac{373}{214}\frac{353}{145}\frac{303}{011}$ \370\226\315\107\250\202\362\026\125\167\044\176\022\020\225\004 \054\243

**END** 

CKA NSS MOZILLA CA POLICY

CK\_BBOOL CK\_TRUE

CKA\_NSS\_SERVER\_DISTRUST\_AFTER CK\_BBOOL CK\_FALSE CKA NSS EMAIL DISTRUST AFTER CK\_BBOOL CK\_FALSE

- # Trust for "emSign ECC Root CA G3"
- # Issuer: CN=emSign ECC Root CA G3,O=eMudhra Technologies

Limited, OU=emSign PKI, C=IN

- # Serial Number:3c:f6:07:a9:68:70:0e:da:8b:84
- # Subject: CN=emSign ECC Root CA G3,O=eMudhra Technologies Limited,OU=emSign PKI,C=IN
- # Not Valid Before: Sun Feb 18 18:30:00 2018
- # Not Valid After: Wed Feb 18 18:30:00 2043
- # Fingerprint (SHA-256):
- 86:A1:EC:BA:08:9C:4A:8D:3B:BE:27:34:C6:12:BA:34:1D:81:3E:04:3C:F9:E8:A8:62:CD:5C:57:A3:6B:BE:6B
- # Fingerprint (SHA1): 30:43:FA:4F:F2:57:DC:A0:C3:80:EE:2E:58:EA:78:B2:3F:E6:BB:C1

CKA\_CLASS CK\_OBJECT\_CLASS CKO\_NSS\_TRUST

CKA\_TOKEN CK\_BBOOL CK\_TRUE

CKA\_PRIVATE CK\_BBOOL CK\_FALSE

CKA\_MODIFIABLE CK\_BBOOL CK\_FALSE

CKA\_LABEL UTF8 "emSign ECC Root CA - G3"

CKA\_CERT\_SHA1\_HASH MULTILINE\_OCTAL

 $\label{eq:condition} $$ \00103\372\117\362\127\334\240\303\200\356\056\130\352\170\262$ 

 $\langle 077 \rangle 346 \rangle 273 \rangle 301$ 

**END** 

CKA CERT MD5 HASH MULTILINE OCTAL

\316\013\162\321\237\210\216\320\120\003\350\343\270\213\147\100

**END** 

CKA ISSUER MULTILINE OCTAL

\060\153\061\013\060\011\006\003\125\004\006\023\002\111\116\061 \023\060\021\006\003\125\004\013\023\012\145\155\123\151\147\156 \040\120\113\111\061\045\060\043\006\003\125\004\012\023\034\145

```
\115\165\144\150\162\141\040\124\145\143\150\156\157\154\157\147
\151\145\163\040\114\151\155\151\164\145\144\061\040\060\036\006
\003\125\004\003\023\027\145\155\123\151\147\156\040\105\103\103
\040\122\157\157\164\040\103\101\040\055\040\107\063
END
CKA_SERIAL_NUMBER
MULTILINE OCTAL
\002\012\074\366\007\251\150\160\016\332\213\204
END
CKA TRUST SERVER AUTH CK TRUST CKT NSS TRUSTED DELEGATOR
CKA_TRUST_EMAIL_PROTECTION CK_TRUST CKT_NSS_TRUSTED_DELEGATOR
CKA_TRUST_CODE_SIGNING CK_TRUST CKT_NSS_MUST_VERIFY_TRUST
CKA TRUST STEP UP APPROVED CK BBOOL CK FALSE
#
# Certificate "emSign Root CA - C1"
# Issuer: CN=emSign Root CA - C1,O=eMudhra Inc,OU=emSign PKI,C=US
# Serial Number:00:ae:cf:00:ba:c4:cf:32:f8:43:b2
# Subject: CN=emSign Root CA - C1,O=eMudhra Inc,OU=emSign PKI,C=US
# Not Valid Before: Sun Feb 18 18:30:00 2018
# Not Valid After: Wed Feb 18 18:30:00 2043
# Fingerprint (SHA-256):
12:56:09:AA:30:1D:A0:A2:49:B9:7A:82:39:CB:6A:34:21:6F:44:DC:AC:9F:39:54:B1:42:92:F2:E8:C8:60:8F
Fingerprint (SHA1): E7:2E:F1:DF:FC:B2:09:28:CF:5D:D4:D5:67:37:B1:51:CB:86:4F:01
CKA CLASS CK OBJECT CLASS CKO CERTIFICATE
CKA_TOKEN CK_BBOOL CK_TRUE
CKA PRIVATE CK BBOOL CK FALSE
CKA MODIFIABLE CK BBOOL CK FALSE
CKA_LABEL UTF8 "emSign Root CA - C1"
CKA CERTIFICATE TYPE CK CERTIFICATE TYPE CKC X 509
CKA SUBJECT MULTILINE OCTAL
\060\126\061\013\060\011\006\003\125\004\006\023\002\125\123\061
\023\060\021\006\003\125\004\013\023\012\145\155\123\151\147\156
\040\120\113\111\061\024\060\022\006\003\125\004\012\023\013\145
\115\165\144\150\162\141\040\111\156\143\061\034\060\032\006\003
\040\103\101\040\055\040\103\061
END
CKA_ID UTF8 "0"
CKA ISSUER MULTILINE OCTAL
\060\126\061\013\060\011\006\003\125\004\006\023\002\125\123\061
\023\060\021\006\003\125\004\013\023\012\145\155\123\151\147\156
\040\120\113\111\061\024\060\022\006\003\125\004\012\023\013\145
\115\165\144\150\162\141\040\111\156\143\061\034\060\032\006\003
\125\004\003\023\023\145\155\123\151\147\156\040\122\157\157\164
\040\103\101\040\055\040\103\061
```

**END** 

CKA SERIAL NUMBER

MULTILINE\_OCTAL

\002\013\000\256\317\000\272\304\317\062\370\103\262

**END** 

CKA\_VALUE MULTILINE\_OCTAL

\060\202\003\163\060\202\002\133\240\003\002\001\002\002\013\000 \256\317\000\272\304\317\062\370\103\262\060\015\006\011\052\206 \110\206\367\015\001\001\013\005\000\060\126\061\013\060\011\006 \003\125\004\006\023\002\125\123\061\023\060\021\006\003\125\004 \013\023\012\145\155\123\151\147\156\040\120\113\111\061\024\060  $\label{eq:condition} $$ \022\006\003\125\004\012\023\013\145\115\165\144\150\162\141\040 $$$ \111\156\143\061\034\060\032\006\003\125\004\003\023\023\145\155 \123\151\147\156\040\122\157\157\164\040\103\101\040\055\040\103  $\label{eq:condition} $$ \061\060\036\027\015\061\070\060\062\061\070\061\070\063\060\060 $$$ \060\132\027\015\064\063\060\062\061\070\061\070\063\060\060 \132\060\126\061\013\060\011\006\003\125\004\006\023\002\125\123 \061\023\060\021\006\003\125\004\013\023\012\145\155\123\151\147 \156\040\120\113\111\061\024\060\022\006\003\125\004\012\023\013 \145\115\165\144\150\162\141\040\111\156\143\061\034\060\032\006 \003\125\004\003\023\023\145\155\123\151\147\156\040\122\157\157 \164\040\103\101\040\055\040\103\061\060\202\001\042\060\015\006  $\label{eq:condition} $$ \011\052\206\110\206\367\015\001\001\001\005\000\003\202\001\017 $$$ \000\060\202\001\012\002\202\001\001\000\317\353\251\271\361\231 \005\314\330\050\041\112\363\163\064\121\204\126\020\365\240\117 \054\022\343\372\023\232\047\320\317\371\171\032\164\137\035\171 \071\374\133\370\160\216\340\222\122\367\344\045\371\124\203\331 \035\323\310\132\205\077\136\307\266\007\356\076\300\316\232\257 \254\126\102\052\071\045\160\326\277\265\173\066\255\254\366\163 \334\315\327\035\212\203\245\373\053\220\025\067\153\034\046\107  $\label{eq:condition} $\34\073\051\126\223\152\263\301\152\072\235\075\365\301\227\070$ \130\005\213\034\021\343\344\264\270\135\205\035\203\376\170\137 \013\105\150\030\110\245\106\163\064\073\376\017\310\166\273\307 \030\363\005\321\206\363\205\355\347\271\331\062\255\125\210\316 \246\266\221\260\117\254\176\025\043\226\366\077\360\040\064\026 \336\012\306\304\004\105\171\177\247\375\276\322\251\245\257\234 \305\043\052\367\074\041\154\275\257\217\116\305\072\262\363\064 \022\374\337\200\032\111\244\324\251\225\367\236\211\136\242\211 \254\224\313\250\150\233\257\212\145\047\315\211\356\335\214\265 \153\051\160\103\240\151\013\344\271\017\002\003\001\000\001\243 \102\060\100\060\035\006\003\125\035\016\004\026\004\024\376\241 \340\160\036\052\003\071\122\132\102\276\134\221\205\172\030\252 \115\265\060\016\006\003\125\035\017\001\001\377\004\004\003\002 \001\006\060\017\006\003\125\035\023\001\001\377\004\005\060\003  $\label{eq:condition} $$ \001\001\377\060\015\006\011\052\206\110\206\367\015\001\001\013$ \005\000\003\202\001\001\000\302\112\126\372\025\041\173\050\242 \351\345\035\373\370\055\304\071\226\101\114\073\047\054\304\154 \030\025\200\306\254\257\107\131\057\046\013\343\066\260\357\073

 $\label{eq:control} $$ 376 103 \ 227 111 \ 062 \ 231 \ 022 \ 025 \ 133 \ 337 \ 021 \ 051 \ 377 \ 253 \ 123 \ 370 \ 273 \ 301 \ 170 \ 017 \ 254 \ 234 \ 123 \ 257 \ 127 \ 275 \ 150 \ 214 \ 075 \ 151 \ 063 \ 360 \ 243 \ 240 \ 043 \ 144 \ 073 \ 144 \ 147 \ 042 \ 104 \ 255 \ 325 \ 161 \ 313 \ 126 \ 052 \ 170 \ 222 \ 243 \ 117 \ 022 \ 061 \ 066 \ 066 \ 342 \ 336 \ 376 \ 000 \ 304 \ 243 \ 140 \ 017 \ 047 \ 255 \ 240 \ 260 \ 212 \ 265 \ 066 \ 172 \ 122 \ 241 \ 275 \ 047 \ 364 \ 040 \ 047 \ 142 \ 350 \ 115 \ 224 \ 044 \ 023 \ 344 \ 012 \ 004 \ 351 \ 074 \ 253 \ 056 \ 310 \ 103 \ 011 \ 112 \ 306 \ 141 \ 004 \ 345 \ 111 \ 064 \ 176 \ 323 \ 304 \ 310 \ 365 \ 017 \ 300 \ 252 \ 351 \ 272 \ 124 \ 136 \ 363 \ 143 \ 053 \ 117 \ 117 \ 120 \ 324 \ 376 \ 271 \ 173 \ 231 \ 214 \ 075 \ 300 \ 056 \ 274 \ 002 \ 053 \ 323 \ 304 \ 100 \ 344 \ 212 \ 007 \ 061 \ 036 \ 233 \ 316 \ 046 \ 231 \ 023 \ 373 \ 021 \ 352 \ 232 \ 042 \ 014 \ 021 \ 031 \ 307 \ 136 \ 033 \ 201 \ 120 \ 060 \ 310 \ 226 \ 022 \ 156 \ 347 \ 313 \ 101 \ 177 \ 221 \ 073 \ 242 \ 107 \ 267 \ 124 \ 200 \ 033 \ 334 \ 000 \ 314 \ 232 \ 220 \ 352 \ 303 \ 303 \ 120 \ 006 \ 142 \ 014 \ 060 \ 300 \ 025 \ 110 \ 247 \ 250 \ 131 \ 174 \ 341 \ 256 \ 042 \ 242 \ 342 \ 012 \ 172 \ 017 \ 372 \ 142 \ 253 \ 122 \ 114 \ 341 \ 361 \ 337 \ 312 \ 276 \ 203 \ 015 \ 102$ 

**END** 

CKA NSS MOZILLA CA POLICY

CK\_BBOOL CK\_TRUE

CKA\_NSS\_SERVER\_DISTRUST\_AFTER CK\_BBOOL CK\_FALSE

CKA\_NSS\_EMAIL\_DISTRUST\_AFTER

CK\_BBOOL CK\_FALSE

- # Trust for "emSign Root CA C1"
- # Issuer: CN=emSign Root CA C1,O=eMudhra Inc,OU=emSign PKI,C=US
- # Serial Number:00:ae:cf:00:ba:c4:cf:32:f8:43:b2
- # Subject: CN=emSign Root CA C1,O=eMudhra Inc,OU=emSign PKI,C=US
- # Not Valid Before: Sun Feb 18 18:30:00 2018
- # Not Valid After: Wed Feb 18 18:30:00 2043
- # Fingerprint (SHA-256):

12:56:09:AA:30:1D:A0:A2:49:B9:7A:82:39:CB:6A:34:21:6F:44:DC:AC:9F:39:54:B1:42:92:F2:E8:C8:60:8F

# Fingerprint (SHA1): E7:2E:F1:DF:FC:B2:09:28:CF:5D:D4:D5:67:37:B1:51:CB:86:4F:01

CKA\_CLASS CK\_OBJECT\_CLASS CKO\_NSS\_TRUST

CKA TOKEN CK BBOOL CK TRUE

CKA\_PRIVATE CK\_BBOOL CK\_FALSE

CKA\_MODIFIABLE CK\_BBOOL CK\_FALSE

CKA\_LABEL UTF8 "emSign Root CA - C1"

CKA CERT SHA1 HASH MULTILINE OCTAL

 $\label{eq:condition} $$ \frac{347 \cdot 363 \cdot 374 \cdot 262 \cdot 011 \cdot 050 \cdot 317 \cdot 135 \cdot 324 \cdot 325 \cdot 147 \cdot 067 \cdot 261 \cdot 121 \cdot 313 \cdot 206 \cdot 117 \cdot 001}$ 

END

CKA\_CERT\_MD5\_HASH MULTILINE\_OCTAL

\330\343\135\001\041\372\170\132\260\337\272\322\356\052\137\150

**END** 

CKA\_ISSUER MULTILINE\_OCTAL

 $\label{eq:condition} $$ \0011006\003\125\004\006\023\002\125\123\061\023\060\021\006\003\125\004\013\023\012\145\155\123\151\147\156\040\120\13\111\061\024\060\022\006\003\125\004\012\023\013\145\115\165\144\150\162\141\040\111\156\143\061\034\060\032\006\003\125\004\003\023\023\145\155\123\151\147\156\040\122\157\157\164$ 

```
END
CKA_SERIAL_NUMBER
MULTILINE OCTAL
\label{eq:condition} $$ \002\013\000\256\317\000\272\304\317\062\370\103\262 $$
END
CKA TRUST SERVER AUTH CK TRUST CKT NSS TRUSTED DELEGATOR
CKA_TRUST_EMAIL_PROTECTION CK_TRUST CKT_NSS_TRUSTED_DELEGATOR
CKA_TRUST_CODE_SIGNING CK_TRUST CKT_NSS_MUST_VERIFY_TRUST
CKA TRUST STEP UP APPROVED CK BBOOL CK FALSE
#
# Certificate "emSign ECC Root CA - C3"
# Issuer: CN=emSign ECC Root CA - C3,O=eMudhra Inc,OU=emSign PKI,C=US
# Serial Number:7b:71:b6:82:56:b8:12:7c:9c:a8
# Subject: CN=emSign ECC Root CA - C3,O=eMudhra Inc,OU=emSign PKI,C=US
# Not Valid Before: Sun Feb 18 18:30:00 2018
# Not Valid After: Wed Feb 18 18:30:00 2043
# Fingerprint (SHA-256):
BC:4D:80:9B:15:18:9D:78:DB:3E:1D:8C:F4:F9:72:6A:79:5D:A1:64:3C:A5:F1:35:8E:1D:DB:0E:DC:0D:7E:B3
Fingerprint (SHA1): B6:AF:43:C2:9B:81:53:7D:F6:EF:6B:C3:1F:1F:60:15:0C:EE:48:66
CKA CLASS CK OBJECT CLASS CKO CERTIFICATE
CKA_TOKEN CK_BBOOL CK_TRUE
CKA PRIVATE CK BBOOL CK FALSE
CKA MODIFIABLE CK BBOOL CK FALSE
CKA_LABEL UTF8 "emSign ECC Root CA - C3"
CKA CERTIFICATE TYPE CK CERTIFICATE TYPE CKC X 509
CKA SUBJECT MULTILINE OCTAL
\label{eq:condition} $$ \060\132\061\013\060\011\006\003\125\004\006\023\002\125\123\061 $$
\023\060\021\006\003\125\004\013\023\012\145\155\123\151\147\156
\040\120\113\111\061\024\060\022\006\003\125\004\012\023\013\145
\115\165\144\150\162\141\040\111\156\143\061\040\060\036\006\003
\125\004\003\023\027\145\155\123\151\147\156\040\105\103\103\040
\122\157\157\164\040\103\101\040\055\040\103\063
END
CKA ID UTF8 "0"
CKA_ISSUER MULTILINE_OCTAL
\label{eq:condition} $$ \060\132\061\013\060\011\006\003\125\004\006\023\002\125\123\061\
\023\060\021\006\003\125\004\013\023\012\145\155\123\151\147\156
\040\120\113\111\061\024\060\022\006\003\125\004\012\023\013\145
\115\165\144\150\162\141\040\111\156\143\061\040\060\036\006\003
\125\004\003\023\027\145\155\123\151\147\156\040\105\103\103\040
\122\157\157\164\040\103\101\040\055\040\103\063
END
CKA_SERIAL_NUMBER
```

\040\103\101\040\055\040\103\061

MULTILINE\_OCTAL \002\012\173\161\266\202\126\270\022\174\234\250 END

#### CKA VALUE MULTILINE OCTAL

\060\202\002\053\060\202\001\261\240\003\002\001\002\002\012\173 \161\266\202\126\270\022\174\234\250\060\012\006\010\052\206\110 \316\075\004\003\003\060\132\061\013\060\011\006\003\125\004\006 \023\002\125\123\061\023\060\021\006\003\125\004\013\023\012\145 \155\123\151\147\156\040\120\113\111\061\024\060\022\006\003\125 \004\012\023\013\145\115\165\144\150\162\141\040\111\156\143\061  $\\ \langle 040 \rangle 060 \rangle 036 \rangle 006 \rangle 003 \rangle 125 \rangle 004 \rangle 003 \rangle 023 \rangle 027 \rangle 145 \rangle 155 \rangle 123 \rangle 151 \rangle 147 \rangle 156 \rangle 167 \rangle 167 \rangle$  $\label{eq:condition} $$ \040\105\103\103\040\122\157\157\164\040\103\101\040\055\040\103$ \063\060\036\027\015\061\070\060\062\061\070\061\070\063\060\060  $\label{eq:condition} $$ \060\132\027\015\064\063\060\062\061\070\061\070\063\060\060\060$ \132\060\132\061\013\060\011\006\003\125\004\006\023\002\125\123 \061\023\060\021\006\003\125\004\013\023\012\145\155\123\151\147  $\label{eq:condition} $$ \frac{156}040\\120\\113\\111\\061\\024\\060\\022\\006\\003\\125\\004\\012\\023\\013$ \145\115\165\144\150\162\141\040\111\156\143\061\040\060\036\006 \003\125\004\003\023\027\145\155\123\151\147\156\040\105\103\103  $\label{eq:condition} $$ \040\122\157\157\164\040\103\101\040\055\040\103\063\060\166\060$$$ \020\006\007\052\206\110\316\075\002\001\006\005\053\201\004\000 \042\003\142\000\004\375\245\141\256\173\046\020\035\351\267\042  $\label{eq:condition} $$ \060\256\006\364\201\263\261\102\161\225\071\274\323\122\343\257$$ \257\371\362\227\065\222\066\106\016\207\225\215\271\071\132\351  $\label{eq:condition} $$ \273\337\320\376\310\007\101\074\273\125\157\203\243\152\373\142 $$$ \260\201\211\002\160\175\110\305\112\343\351\042\124\042\115\223 \273\102\014\257\167\234\043\246\175\327\141\021\316\145\307\370 \177\376\365\362\251\243\102\060\100\060\035\006\003\125\035\016 \004\026\004\024\373\132\110\320\200\040\100\362\250\351\000\007 \151\031\167\247\346\303\364\317\060\016\006\003\125\035\017\001 \001\377\004\005\060\003\001\001\377\060\012\006\010\052\206\110 \316\075\004\003\003\003\150\000\060\145\002\061\000\264\330\057 \002\211\375\266\114\142\272\103\116\023\204\162\265\256\335\034 \336\326\265\334\126\217\130\100\132\055\336\040\114\042\203\312 \223\250\176\356\022\100\307\326\207\117\370\337\205\002\060\034 \024\144\344\174\226\203\021\234\260\321\132\141\113\246\017\111 \323\000\374\241\374\344\245\377\177\255\327\060\320\307\167\177 \276\201\007\125\060\120\040\024\365\127\070\012\250\061\121 **END** 

CKA\_NSS\_MOZILLA\_CA\_POLICY
CK\_BBOOL CK\_TRUE
CKA\_NSS\_SERVER\_DISTRUST\_AFTER CK\_BBOOL CK\_FALSE
CKA\_NSS\_EMAIL\_DISTRUST\_AFTER CK\_BBOOL CK\_FALSE

<sup>#</sup> Trust for "emSign ECC Root CA - C3"

<sup>#</sup> Issuer: CN=emSign ECC Root CA - C3,O=eMudhra Inc,OU=emSign PKI,C=US

<sup>#</sup> Serial Number:7b:71:b6:82:56:b8:12:7c:9c:a8

```
# Subject: CN=emSign ECC Root CA - C3,O=eMudhra Inc,OU=emSign PKI,C=US
# Not Valid Before: Sun Feb 18 18:30:00 2018
Not Valid After: Wed Feb 18 18:30:00 2043
# Fingerprint (SHA-256):
BC:4D:80:9B:15:18:9D:78:DB:3E:1D:8C:F4:F9:72:6A:79:5D:A1:64:3C:A5:F1:35:8E:1D:DB:0E:DC:0D:7E:B3
# Fingerprint (SHA1): B6:AF:43:C2:9B:81:53:7D:F6:EF:6B:C3:1F:1F:60:15:0C:EE:48:66
CKA_CLASS CK_OBJECT_CLASS CKO_NSS_TRUST
CKA_TOKEN CK_BBOOL CK_TRUE
CKA PRIVATE CK BBOOL CK FALSE
CKA_MODIFIABLE CK_BBOOL CK_FALSE
CKA_LABEL UTF8 "emSign ECC Root CA - C3"
CKA CERT SHA1 HASH MULTILINE OCTAL
\266\257\103\302\233\201\123\175\366\357\153\303\037\037\140\025
\014\356\110\146
END
CKA_CERT_MD5_HASH MULTILINE_OCTAL
\076\123\263\243\201\356\327\020\370\323\260\035\027\222\365\325
END
CKA_ISSUER MULTILINE_OCTAL
\060\132\061\013\060\011\006\003\125\004\006\023\002\125\123\061
\023\060\021\006\003\125\004\013\023\012\145\155\123\151\147\156
\label{eq:condition} $$ \040\120\113\111\061\024\060\022\006\003\125\004\012\023\013\145$
\115\165\144\150\162\141\040\111\156\143\061\040\060\036\006\003
\125\004\003\023\027\145\155\123\151\147\156\040\105\103\103\040
\122\157\157\164\040\103\101\040\055\040\103\063
END
CKA_SERIAL_NUMBER
MULTILINE OCTAL
\002\012\173\161\266\202\126\270\022\174\234\250
END
CKA_TRUST_SERVER_AUTH CK_TRUST CKT_NSS_TRUSTED_DELEGATOR
CKA_TRUST_EMAIL_PROTECTION CK_TRUST CKT_NSS_TRUSTED_DELEGATOR
CKA_TRUST_CODE_SIGNING CK_TRUST CKT_NSS_MUST_VERIFY_TRUST
CKA_TRUST_STEP_UP_APPROVED CK_BBOOL CK_FALSE
# Certificate "Hongkong Post Root CA 3"
# Issuer: CN=Hongkong Post Root CA 3,O=Hongkong Post,L=Hong Kong,ST=Hong Kong,C=HK
# Serial Number:08:16:5f:8a:4c:a5:ec:00:c9:93:40:df:c4:c6:ae:23:b8:1c:5a:a4
# Subject: CN=Hongkong Post Root CA 3,O=Hongkong Post,L=Hong Kong,ST=Hong Kong,C=HK
# Not Valid Before: Sat Jun 03 02:29:46 2017
# Not Valid After: Tue Jun 03 02:29:46 2042
# Fingerprint (SHA-256):
5A:2F:C0:3F:0C:83:B0:90:BB:FA:40:60:4B:09:88:44:6C:76:36:18:3D:F9:84:6E:17:10:1A:44:7F:B8:EF:D6
# Fingerprint (SHA1): 58:A2:D0:EC:20:52:81:5B:C1:F3:F8:64:02:24:4E:C2:8E:02:4B:02
CKA_CLASS CK_OBJECT_CLASS CKO_CERTIFICATE
```

CKA\_TOKEN CK\_BBOOL

CK TRUE

CKA PRIVATE CK BBOOL CK FALSE

CKA MODIFIABLE CK BBOOL CK FALSE

CKA\_LABEL UTF8 "Hongkong Post Root CA 3"

CKA\_CERTIFICATE\_TYPE CK\_CERTIFICATE\_TYPE CKC\_X\_509

CKA SUBJECT MULTILINE OCTAL

 $\label{eq:condition} $$ \000157\061\013\060\011\006\003\125\004\000\023\002\110\113\061\022\060\020\006\003\125\004\0007\023\011\110\157\156\147\040\113\157\156\147\061\026\060\024\006\003\125\004\012\023\015\110\157\156\147\153\157\156\147\040\120\157\156\147\153\157\156\147\040\120\157\156\147\153\157\156\147\040\120\157\156\147\153\157\156\147\040\120\157\163\164\040\122\157\157\164\040\103\101\040\063$ 

**END** 

CKA ID UTF8 "0"

#### CKA\_ISSUER MULTILINE\_OCTAL

 $\label{eq:condition} $$ \000157\061\013\060\011\006\003\125\004\000\023\002\110\113\061\022\060\020\006\003\125\004\000\023\001\1110\157\156\147\040\113\157\156\147\061\026\060\024\006\003\125\0004\0012\023\015\110\157\156\147\153\157\156\147\040\120\157\163\164\061\026\060\036\006\003\125\0004\0003\023\027\110\157\156\147\153\157\156\147\040\120\157\163\164\040\122\157\157\164\040\103\101\040\063$ 

**END** 

# CKA\_SERIAL\_NUMBER

MULTILINE OCTAL

\002\024\010\026\137\212\114\245\354\000\311\223\100\337\304\306\\256\043\270\034\132\244

**END** 

# CKA\_VALUE MULTILINE\_OCTAL

\011\110\157\156\147\040\113\157\156\147\061\026\060\024\006\003 \125\004\012\023\015\110\157\156\147\153\157\156\147\040\120\157 \163\164\061\040\060\036\006\003\125\004\003\023\027\110\157\156  $\label{eq:condition} $$ \frac{147}153\\157\\156\\147\\040\\120\\157\\163\\164\\040\\122\\157\\157\\164\\040$ \103\101\040\063\060\202\002\042\060\015\006\011\052\206\110\206  $\label{eq:condition} $$ \367\015\001\001\001\005\000\003\202\002\017\000\060\202\002\012$ \002\202\002\001\000\263\210\327\352\316\017\040\116\276\346\326 \003\155\356\131\374\302\127\337\051\150\241\203\016\076\150\307 \150\130\234\034\140\113\211\103\014\271\324\025\262\356\301\116 \165\351\265\247\357\345\351\065\231\344\314\034\347\113\137\215  $\label{eq:condition} $$ \063\060\040\063\123\331\246\273\325\076\023\216\351\037\207\111 $$$  $\label{eq:condition} $$ \255\120\055\120\312\030\276\001\130\242\023\160\226\273\211\210$ \126\200\134\370\275\054\074\341\114\127\210\273\323\271\225\357 \313\307\366\332\061\164\050\246\346\124\211\365\101\061\312\345  $\label{eq:condition} $$ \046\032\315\202\340\160\332\073\051\273\325\003\365\231\272\125 $$$ \365\144\321\140\016\263\211\111\270\212\057\005\322\204\105\050 \174\217\150\120\022\170\374\013\265\123\313\302\230\034\204\243 \236\260\276\043\244\332\334\310\053\036\332\156\105\036\211\230 \332\371\000\056\006\351\014\073\160\325\120\045\210\231\313\315 \163\140\367\325\377\065\147\305\241\274\136\253\315\112\270\105 \353\310\150\036\015\015\024\106\022\343\322\144\142\212\102\230 \274\264\306\010\010\370\375\250\114\144\234\166\001\275\057\251 \006\312\345\172\106\145\351\302\326\120\101\056\077\267\344\355 \154\327\277\046\001\021\242\026\051\112\153\064\006\220\354\023 \322\266\373\152\166\322\074\355\360\326\055\335\341\025\354\243 \233\057\054\311\076\053\344\151\073\377\162\045\261\066\206\133  $\label{eq:condition} $$ 307\177\153\213\125\033\112\305\040\141\075\256\313\120\341\010 $$$ \072\276\260\217\143\101\123\060\010\131\074\230\035\167\272\143 \221\172\312\020\120\140\277\360\327\274\225\207\217\227\305\376  $\label{eq:condition} $$ \227\152\001\224\243\174\133\205\035\052\071\072\320\124\241\321 $$$ \071\161\235\375\041\371\265\173\360\342\340\002\217\156\226\044 \045\054\240\036\054\250\304\211\247\357\355\231\006\057\266\012 \114\117\333\242\314\067\032\257\107\205\055\212\137\304\064\064 \114\000\375\030\223\147\023\321\067\346\110\264\213\006\305\127  $\label{eq:condition} $$173\031\206\012\171\313\000\311\122\257\102\377\067\217\341\243$ \036\172\075\120\253\143\006\347\025\265\077\266\105\067\224\067 \261\176\362\110\303\177\305\165\376\227\215\105\217\032\247\032  $\label{eq:condition} $$ 162\050\032\100\017\002\003\001\000\001\243\143\060\141\060\017 $$$  $\label{eq:condition} $$ \006\003\125\035\023\001\001\377\004\005\060\003\001\001\377\060 $$$ \016\006\003\125\035\017\001\001\377\004\004\003\002\001\006\060 \037\006\003\125\035\043\004\030\060\026\200\024\027\235\315\036 \213\326\071\053\160\323\134\324\240\270\037\260\000\374\305\141 \060\035\006\003\125\035\016\004\026\004\024\027\235\315\036\213 \326\071\053\160\323\134\324\240\270\037\260\000\374\305\141\060  $\label{eq:condition} $$ \015\006\011\052\206\110\206\367\015\001\001\013\005\000\003\202 $$$  $\label{eq:condition} $$ \002\001\000\126\325\173\156\346\042\001\322\102\233\030\325\016$$ \327\146\043\134\343\376\240\307\222\322\351\224\255\113\242\306

\354\022\174\164\325\110\322\131\024\231\300\353\271\321\353\364 \110\060\133\255\247\127\163\231\251\323\345\267\321\056\131\044  $\label{eq:condition} $$130\334\150\056\056\142\330\152\344\160\013\055\040\120\040\244$  $\label{eq:condition} $$ \062\225\321\000\230\273\323\375\367\062\362\111\256\306\172\340 $$$ \107\276\156\316\313\243\162\072\055\151\135\313\310\350\105\071 \324\372\102\301\021\114\167\135\222\373\152\377\130\104\345\353 \201\236\257\240\231\255\276\251\001\146\313\070\035\074\337\103  $\label{eq:condition} $$ \037\364\115\156\264\272\027\106\374\175\375\207\201\171\152\015$$ \063\017\372\057\370\024\271\200\263\135\115\252\227\341\371\344 \030\305\370\325\070\214\046\074\375\362\050\342\356\132\111\210  $\label{eq:condition} $$ \054\337\171\075\216\236\220\074\275\101\112\072\335\133\366\232 $$$  $\label{eq:condition} $$ \264\316\077\045\060\177\062\175\242\003\224\320\334\172\241\122 $$$ \336\156\223\215\030\046\375\125\254\275\217\233\322\317\257\347  $\label{eq:condition} $$ \206\054\313\037\011\157\243\157\251\204\324\163\277\115\241\164$  $\label{eq:condition} $$ \033\116\043\140\362\314\016\252\177\244\234\114\045\250\262\146$ \073\070\377\331\224\060\366\162\204\276\150\125\020\017\306\163  $\label{eq:condition} $$ \054\026\151\223\007\376\261\105\355\273\242\125\152\260\332\265$$ \112\002\045\047\205\327\267\267\206\104\026\211\154\200\053\076 \227\251\234\325\176\125\114\306\336\105\020\034\352\351\073\237  $\label{eq:condition} $$ \003\123\356\356\172\001\002\026\170\324\350\302\276\106\166\210 $$$ \023\077\042\273\110\022\035\122\000\264\002\176\041\032\036\234 \045\364\363\075\136\036\322\034\371\263\055\266\367\067\134\306  $\label{eq:condition} $$ \frac{313}041\\116\\260\\367\\231\\107\\030\\205\\301\\053\\272\\125\\256\\006\\352$ \320\007\262\334\253\320\202\226\165\316\322\120\376\231\347\317  $\label{eq:condition} $$ \057\237\347\166\321\141\052\373\041\273\061\320\252\237\107\244 $$$ \262\042\312\026\072\120\127\304\133\103\147\305\145\142\003\111 \001\353\103\331\330\370\236\255\317\261\143\016\105\364\240\132  $\label{eq:condition} $$ \054\233\055\305\246\300\255\250\107\364\047\114\070\015\056\033$$ \111\073\122\364\350\210\203\053\124\050\324\362\065\122\264\062 \203\142\151\144\014\221\234\237\227\352\164\026\375\037\021\006 \232\233\364

END

CKA\_NSS\_MOZILLA\_CA\_POLICY

CK\_BBOOL CK\_TRUE

CKA\_NSS\_SERVER\_DISTRUST\_AFTER CK\_BBOOL CK\_FALSE CKA\_NSS\_EMAIL\_DISTRUST\_AFTER CK\_BBOOL CK\_FALSE

```
# Trust for "Hongkong Post Root CA 3"
```

Fingerprint (SHA1): 58:A2:D0:EC:20:52:81:5B:C1:F3:F8:64:02:24:4E:C2:8E:02:4B:02

CKA\_CLASS CK\_OBJECT\_CLASS CKO\_NSS\_TRUST

<sup>#</sup> Issuer: CN=Hongkong Post Root CA 3,O=Hongkong Post,L=Hong Kong,ST=Hong Kong,C=HK

<sup>#</sup> Serial Number:08:16:5f:8a:4c:a5:ec:00:c9:93:40:df:c4:c6:ae:23:b8:1c:5a:a4

<sup>#</sup> Subject: CN=Hongkong Post Root CA 3,O=Hongkong Post,L=Hong Kong,ST=Hong Kong,C=HK

<sup>#</sup> Not Valid Before: Sat Jun 03 02:29:46 2017

<sup>#</sup> Not Valid After: Tue Jun 03 02:29:46 2042

<sup>#</sup> Fingerprint (SHA-256):

<sup>5</sup>A:2F:C0:3F:0C:83:B0:90:BB:FA:40:60:4B:09:88:44:6C:76:36:18:3D:F9:84:6E:17:10:1A:44:7F:B8:EF:D6 #

```
CKA PRIVATE CK BBOOL CK FALSE
CKA_MODIFIABLE CK_BBOOL CK_FALSE
CKA_LABEL UTF8 "Hongkong Post Root CA 3"
CKA CERT SHA1 HASH MULTILINE OCTAL
\130\242\320\354\040\122\201\133\301\363\370\144\002\044\116\302
\216\002\113\002
END
CKA_CERT_MD5_HASH MULTILINE_OCTAL
\021\374\237\275\163\060\002\212\375\077\363\130\271\313\040\360
END
CKA_ISSUER MULTILINE_OCTAL
\060\157\061\013\060\011\006\003\125\004\006\023\002\110\113\061
\label{eq:condition} $$ \022\060\020\006\003\125\004\010\023\011\110\157\156\147\040\113 
\label{eq:condition} $$ \frac{157}{156}\frac{001}{022}\frac{000}{020}\frac{000}{003}\frac{125}{004}\frac{007}{023}\frac{11}{110}\frac{157}{150} $$
\156\147\040\113\157\156\147\061\026\060\024\006\003\125\004\012
\label{eq:condition} $$ \023\015\110\157\156\147\153\157\156\147\040\120\157\163\164\061 $$
\040\060\036\006\003\125\004\003\023\027\110\157\156\147\153\157
\156\147\040\120\157\163\164\040\122\157\157\164\040\103\101\040
\063
END
CKA_SERIAL_NUMBER MULTILINE_OCTAL
\label{eq:condition} $$ \002\024\010\026\137\212\114\245\354\000\311\223\100\337\304\306 $$
\256\043\270\034\132\244
END
CKA TRUST SERVER AUTH
CK TRUST CKT NSS TRUSTED DELEGATOR
CKA_TRUST_EMAIL_PROTECTION CK_TRUST CKT_NSS_MUST_VERIFY_TRUST
CKA TRUST CODE SIGNING CK TRUST CKT NSS MUST VERIFY TRUST
{\tt CKA\_TRUST\_STEP\_UP\_APPROVED\ CK\_BBOOL\ CK\_FALSE}
# Certificate "Entrust Root Certification Authority - G4"
# Issuer: CN=Entrust Root Certification Authority - G4,OU="(c) 2015 Entrust, Inc. - for authorized use
only",OU=See www.entrust.net/legal-terms,O="Entrust, Inc.",C=US
# Serial Number:00:d9:b5:43:7f:af:a9:39:0f:00:00:00:00:55:65:ad:58
# Subject: CN=Entrust Root Certification Authority - G4,OU="(c) 2015 Entrust, Inc. - for authorized use
only",OU=See www.entrust.net/legal-terms,O="Entrust, Inc.",C=US
# Not Valid Before: Wed May 27 11:11:16 2015
# Not Valid After: Sun Dec 27 11:41:16 2037
# Fingerprint (SHA-256):
DB:35:17:D1:F6:73:2A:2D:5A:B9:7C:53:3E:C7:07:79:EE:32:70:A6:2F:B4:AC:42:38:37:24:60:E6:F0:1E:88
Fingerprint (SHA1): 14:88:4E:86:26:37:B0:26:AF:59:62:5C:40:77:EC:35:29:BA:96:01
CKA_CLASS CK_OBJECT_CLASS CKO_CERTIFICATE
CKA_TOKEN CK_BBOOL CK_TRUE
CKA_PRIVATE CK_BBOOL CK_FALSE
```

CKA TOKEN CK BBOOL CK TRUE

#### CKA MODIFIABLE CK BBOOL CK FALSE

CKA\_LABEL UTF8 "Entrust Root Certification Authority - G4"
CKA\_CERTIFICATE\_TYPE CK\_CERTIFICATE\_TYPE CKC\_X\_509

CKA SUBJECT MULTILINE OCTAL

**END** 

CKA ID

UTF8 "0"

#### CKA ISSUER MULTILINE OCTAL

**END** 

#### CKA SERIAL NUMBER MULTILINE OCTAL

\002\021\000\331\265\103\177\257\251\071\017\000\000\000\000\125 \145\255\130

**END** 

CKA\_VALUE

#### MULTILINE\_OCTAL

\164\056\156\145\164\057\154\145\147\141\154\055\164\145\162\155 \163\061\071\060\067\006\003\125\004\013\023\060\050\143\051\040 \062\060\061\065\040\105\156\164\162\165\163\164\054\040\111\156 \143\056\040\055\040\146\157\162\040\141\165\164\150\157\162\151 \172\145\144\040\165\163\145\040\157\156\154\171\061\062\060\060  $\label{eq:condition} $$ \006\003\125\004\003\023\051\105\156\164\162\165\163\164\040\122 $$$ \157\157\164\040\103\145\162\164\151\146\151\143\141\164\151\157 \156\040\101\165\164\150\157\162\151\164\171\040\055\040\107\064  $\label{eq:condition} $$ \060\036\027\015\061\065\060\065\062\067\061\061\061\061\066\$ \132\027\015\063\067\061\062\062\067\061\061\064\061\066\132 \060\201\276\061\013\060\011\006\003\125\004\006\023\002\125\123 \163\164\054\040\111\156\143\056\061\050\060\046\006\003\125\004  $\label{eq:condition} $$ \03\03\123\145\145\040\167\167\167\056\145\156\164\162\165$$ \163\164\056\156\145\164\057\154\145\147\141\154\055\164\145\162 \155\163\061\071\060\067\006\003\125\004\013\023\060\050\143\051  $\label{eq:condition} $$ \040\062\060\061\065\040\105\156\164\162\165\163\164\054\040\111 $$$ \156\143\056\040\055\040\146\157\162\040\141\165\164\150\157\162 \151\172\145\144\040\165\163\145\040\157\156\154\171\061\062\060 \122\157\157\164\040\103\145\162\164\151\146\151\143\141\164\151 \157\156\040\101\165\164\150\157\162\151\164\171\040\055\040\107  $\label{eq:condition} $$ \064\060\202\002\042\060\015\006\011\052\206\110\206\367\015\001 $$$ \001\001\005\000\003\202\002\017\000\060\202\002\012\002\202\002  $\label{eq:condition} $$ \001\000\261\354\054\102\356\342\321\060\377\245\222\107\342\055 $$$ \303\272\144\227\155\312\367\015\265\131\301\263\313\250\150\031 \330\257\204\155\060\160\135\176\363\056\322\123\231\341\376\037 \136\331\110\257\135\023\215\333\377\143\063\115\323\000\002\274 \304\370\321\006\010\224\171\130\212\025\336\051\263\375\375\304 \117\350\252\342\240\073\171\315\277\153\103\062\335\331\164\020 \271\367\364\150\324\273\320\207\325\252\113\212\052\157\052\004 \265\262\246\307\240\172\346\110\253\322\321\131\314\326\176\043 \346\227\154\360\102\345\334\121\113\025\101\355\111\112\311\336 \020\227\326\166\301\357\245\265\066\024\227\065\330\170\042\065 \122\357\103\275\333\047\333\141\126\202\064\334\313\210\140\014 \013\132\345\054\001\306\124\257\327\252\301\020\173\322\005\132 \270\100\236\206\247\303\220\206\002\126\122\011\172\234\322\047 \202\123\112\145\122\152\365\074\347\250\362\234\257\213\275\323  $\label{eq:condition} $$ \016\324\324\136\156\207\236\152\075\105\035\321\135\033\364\351 $$$ \012\254\140\231\373\211\264\377\230\054\317\174\035\351\002\252 \004\232\036\270\334\210\156\045\263\154\146\367\074\220\363\127 \301\263\057\365\155\362\373\312\241\370\051\235\106\213\263\152 \366\346\147\007\276\054\147\012\052\037\132\262\076\127\304\323 \041\041\143\145\122\221\033\261\231\216\171\176\346\353\215\000 \331\132\252\352\163\350\244\202\002\107\226\376\133\216\124\141 \243\353\057\113\060\260\213\043\165\162\174\041\074\310\366\361 \164\324\034\173\243\005\125\356\273\115\073\062\276\232\167\146 \236\254\151\220\042\007\037\141\072\226\276\345\232\117\314\005

\074\050\131\323\301\014\124\250\131\141\275\310\162\114\350\334 \237\207\177\275\234\110\066\136\225\243\016\271\070\044\125\374 \165\146\353\002\343\010\064\051\112\306\343\053\057\063\240\332 \243\206\245\022\227\375\200\053\332\024\102\343\222\275\076\362 \135\136\147\164\056\034\210\107\051\064\137\342\062\250\234\045  $\label{eq:condition} $$ \067\214\272\230\000\227\213\111\226\036\375\045\212\254\334\332 $$$ \330\135\164\156\146\260\377\104\337\241\030\306\276\110\057\067 \224\170\370\225\112\077\177\023\136\135\131\375\164\206\103\143 \163\111\002\003\001\000\001\243\102\060\100\060\017\006\003\125 \035\023\001\001\377\004\005\060\003\001\001\377\060\016\006\003 \125\035\017\001\001\377\004\004\003\002\001\006\060\035\006\003 \125\035\016\004\026\004\024\237\070\304\126\043\303\071\350\240 \161\154\350\124\114\344\350\072\261\277\147\060\015\006\011\052 \206\110\206\367\015\001\001\013\005\000\003\202\002\001\000\022  $\label{eq:condition} $$ 345\102\246\173\213\017\014\344\106\245\266\140\100\207\214\045 $$$ \176\255\270\150\056\133\306\100\166\074\003\370\311\131\364\363 \253\142\316\020\215\264\132\144\214\150\300\260\162\103\064\322 \033\013\366\054\123\322\312\220\113\206\146\374\252\203\042\364 \213\032\157\046\110\254\166\167\010\277\305\230\134\364\046\211 \236\173\303\271\144\062\001\177\323\303\335\130\155\354\261\253 \204\125\164\167\204\004\047\122\153\206\114\316\335\271\145\377 \326\306\136\237\232\020\231\113\165\152\376\152\351\227\040\344  $\label{eq:condition} $$ 344\166\172\306\320\044\252\220\315\040\220\272\107\144\373\177 $$$ \007\263\123\170\265\012\142\362\163\103\316\101\053\201\152\056  $\label{eq:condition} $$ \205\026\224\123\324\153\137\162\042\253\121\055\102\325\000\234$ \231\277\336\273\224\073\127\375\232\365\206\313\126\073\133\210 \001\345\174\050\113\003\371\111\203\174\262\177\174\343\355\216 \241\177\140\123\216\125\235\120\064\022\017\267\227\173\154\207 \112\104\347\365\155\354\200\067\360\130\031\156\112\150\166\360 \037\222\344\352\265\222\323\141\121\020\013\255\247\331\137\307  $\label{eq:condition} $$ \frac{334}037\243\134\214\241\176\233\267\236\323\126\157\146\136}{236}$$ \007\226\040\355\013\164\373\146\116\213\021\025\351\201\111\176 \157\260\324\120\177\042\327\137\145\002\015\246\364\205\036\330 \256\006\113\112\247\322\061\146\302\370\316\345\010\246\244\002 \226\104\150\127\304\325\063\317\031\057\024\304\224\034\173\244 \331\360\237\016\261\200\342\321\236\021\144\251\210\021\072\166 \202\345\142\302\200\330\244\203\355\223\357\174\057\220\260\062 \114\226\025\150\110\122\324\231\010\300\044\350\034\343\263\245  $\\ \langle 041 \rangle 016 \rangle 222 \rangle 300 \rangle 220 \rangle 037 \rangle 317 \rangle 040 \rangle 137 \rangle 312 \rangle 073 \rangle 070 \rangle 307 \rangle 267 \rangle 155 \rangle 072$ \363\346\104\270\016\061\153\210\216\160\353\234\027\122\250\101 \224\056\207\266\347\246\022\305\165\337\133\300\012\156\173\244  $\label{eq:condition} $\344\136\206\371\066\224\337\167\303\351\015\300\071\361\171\273$  $\label{eq:condition} $$ 106\216\253\103\131\047\267\040\273\043\351\126\100\041\354\061$$ \075\145\252\103\362\075\337\160\104\341\272\115\046\020\073\230  $\label{eq:condition} $$ \237\363\310\216\033\070\126\041\152\121\223\323\221\312\106\332 $$$ \211\267\075\123\203\054\010\037\213\217\123\335\377\254\037 **END** 

CKA\_NSS\_MOZILLA\_CA\_POLICY

```
# Trust for "Entrust Root Certification Authority - G4"
# Issuer: CN=Entrust Root Certification Authority - G4,OU="(c) 2015 Entrust, Inc. - for authorized use
only",OU=See www.entrust.net/legal-terms,O="Entrust, Inc.",C=US
# Serial Number:00:d9:b5:43:7f:af:a9:39:0f:00:00:00:00:55:65:ad:58
Subject: CN=Entrust Root Certification Authority - G4,OU="(c) 2015 Entrust, Inc. - for authorized use
only",OU=See www.entrust.net/legal-terms,O="Entrust, Inc.",C=US
# Not Valid Before: Wed May 27 11:11:16 2015
# Not Valid After: Sun Dec 27 11:41:16 2037
# Fingerprint (SHA-256):
DB:35:17:D1:F6:73:2A:2D:5A:B9:7C:53:3E:C7:07:79:EE:32:70:A6:2F:B4:AC:42:38:37:24:60:E6:F0:1E:88
# Fingerprint (SHA1): 14:88:4E:86:26:37:B0:26:AF:59:62:5C:40:77:EC:35:29:BA:96:01
CKA_CLASS CK_OBJECT_CLASS CKO_NSS_TRUST
CKA TOKEN CK BBOOL CK TRUE
CKA_PRIVATE CK_BBOOL CK_FALSE
CKA MODIFIABLE CK BBOOL CK FALSE
CKA LABEL UTF8 "Entrust Root Certification Authority - G4"
CKA_CERT_SHA1_HASH MULTILINE_OCTAL
\024\210\116\206\046\067\260\046\257\131\142\134\100\167\354\065
\051\272\226\001
END
CKA CERT MD5 HASH MULTILINE OCTAL
\211\123\361\203\043\267\174\216\005\361\214\161\070\116\037\210
END
CKA ISSUER MULTILINE OCTAL
\label{eq:condition} $$ \060\201\276\061\013\060\011\006\003\125\004\006\023\002\125\123
\061\026\060\024\006\003\125\004\012\023\015\105\156\164\162\165
\163\164\054\040\111\156\143\056\061\050\060\046\006\003\125\004
\013\023\037\123\145\145\040\167\167\167\056\145\156\164\162\165
\163\164\056\156\145\164\057\154\145\147\141\154\055\164\145\162
\155\163\061\071\060\067\006\003\125\004\013\023\060\050\143\051
\040\062\060\061\065\040\105\156\164\162\165\163\164\054\040\111
\156\143\056\040\055\040\146\157\162\040\141\165\164\150\157\162
\151\172\145\144\040\165\163\145\040\157\156\154\171\061\062\060
\060\006\003\125\004\003\023\051\105\156\164\162\165\163\164\040
\122\157\157\164\040\103\145\162\164\151\146\151\143\141\164\151
\157\156\040\101\165\164\150\157\162\151\164\171\040\055\040\107
\064
END
CKA_SERIAL_NUMBER
MULTILINE_OCTAL
\002\021\000\331\265\103\177\257\251\071\017\000\000\000\000\125
\145\255\130
END
CKA_TRUST_SERVER_AUTH CK_TRUST CKT_NSS_TRUSTED_DELEGATOR
```

CKA\_TRUST\_EMAIL\_PROTECTION CK\_TRUST CKT\_NSS\_TRUSTED\_DELEGATOR

# CKA\_TRUST\_CODE\_SIGNING CK\_TRUST CKT\_NSS\_MUST\_VERIFY\_TRUST CKA\_TRUST\_STEP\_UP\_APPROVED CK\_BBOOL CK\_FALSE

#

# Certificate "Microsoft ECC Root Certificate Authority 2017"

#

- # Issuer: CN=Microsoft ECC Root Certificate Authority 2017,O=Microsoft Corporation,C=US
- # Serial Number:66:f2:3d:af:87:de:8b:b1:4a:ea:0c:57:31:01:c2:ec
- # Subject: CN=Microsoft ECC Root Certificate Authority 2017,O=Microsoft Corporation,C=US
- # Not Valid Before: Wed Dec 18 23:06:45 2019
- # Not Valid After: Fri Jul 18 23:16:04 2042
- # Fingerprint (SHA-256):
- 35:8D:F3:9D:76:4A:F9:E1:B7:66:E9:C9:72:DF:35:2E:E1:5C:FA:C2:27:AF:6A:D1:D7:0E:8E:4A:6E:DC:BA:02
- # Fingerprint (SHA1): 99:9A:64:C3:7F:F4:7D:9F:AB:95:F1:47:69:89:14:60:EE:C4:C3:C5
- CKA CLASS CK OBJECT CLASS CKO CERTIFICATE
- CKA\_TOKEN CK\_BBOOL CK\_TRUE
- CKA PRIVATE CK BBOOL CK FALSE
- CKA MODIFIABLE CK BBOOL CK FALSE
- CKA\_LABEL UTF8 "Microsoft ECC Root Certificate Authority 2017"
- CKA CERTIFICATE TYPE CK CERTIFICATE TYPE CKC X 509
- CKA SUBJECT MULTILINE OCTAL
- $\label{eq:condition} $$ \060\145\061\013\060\011\006\003\125\004\006\023\002\125\123\061 $$$
- \036\060\034\006\003\125\004\012\023\025\115\151\143\162\157\163
- \157\146\164\040\103\157\162\160\157\162\141\164\151\157\156\061
- \066\060\064\006\003\125\004\003\023\055\115\151\143\162\157\163
- \157\146\164\040\105\103\103\040\122\157\157\164\040\103\145\162
- $\\ 164 \\ 151 \\ 146 \\ 151 \\ 143 \\ 141 \\ 164 \\ 145 \\ 040 \\ 101 \\ 165 \\ 164 \\ 150 \\ 157 \\ 162 \\ 151 \\$
- \164\171\040\062\060\061\067

END

CKA\_ID

UTF8 "0"

# CKA\_ISSUER MULTILINE\_OCTAL

 $\label{eq:condition} $$ \0011\013\060\011\006\003\125\004\006\023\002\125\123\061\$ 

\036\060\034\006\003\125\004\012\023\025\115\151\143\162\157\163

\157\146\164\040\103\157\162\160\157\162\141\164\151\157\156\061

 $\label{eq:condition} $$ \066\064\064\003\125\004\003\023\055\115\151\143\162\157\163$$ 

\157\146\164\040\105\103\103\040\122\157\157\164\040\103\145\162

\164\171\040\062\060\061\067

**END** 

#### CKA SERIAL NUMBER MULTILINE OCTAL

\002\020\146\362\075\257\207\336\213\261\112\352\014\127\061\001 \302\354

**END** 

#### CKA\_VALUE MULTILINE\_OCTAL

\060\202\002\131\060\202\001\337\240\003\002\001\002\002\020\146 \362\075\257\207\336\213\261\112\352\014\127\061\001\302\354\060

\012\006\010\052\206\110\316\075\004\003\003\060\145\061\013\060 \011\006\003\125\004\006\023\002\125\123\061\036\060\034\006\003 \125\004\012\023\025\115\151\143\162\157\163\157\146\164\040\103 \157\162\160\157\162\141\164\151\157\156\061\066\060\064\006\003 \125\004\003\023\055\115\151\143\162\157\163\157\146\164\040\105 \141\164\145\040\101\165\164\150\157\162\151\164\171\040\062\060  $\label{eq:condition} $$ \061\067\060\036\027\015\061\071\061\062\061\070\062\063\060\066$ \064\065\132\027\015\064\062\060\067\061\070\062\063\061\066\060 \064\132\060\145\061\013\060\011\006\003\125\004\006\023\002\125  $\label{eq:control_loss} $$ \frac{157}{163}\frac{157}{164}\frac{164}{040}\frac{103}{157}\frac{162}{160}\frac{157}{162}\frac{141}{164}\frac{151}{157} $$ \156\061\066\060\064\006\003\125\004\003\023\055\115\151\143\162  $\label{eq:condition} $$ \frac{157}{163}\frac{157}{146}\frac{164}{040}\frac{105}{103}\frac{103}{040}\frac{122}{157}\frac{157}{164}\frac{040}{103}$ \145\162\164\151\146\151\143\141\164\145\040\101\165\164\150\157 \162\151\164\171\040\062\060\061\067\060\166\060\020\006\007\052 \206\110\316\075\002\001\006\005\053\201\004\000\042\003\142\000 \004\324\274\075\002\102\165\101\023\043\315\200\004\206\002\121 \057\152\250\201\142\013\145\314\366\312\235\036\157\112\146\121 \242\003\331\235\221\372\266\026\261\214\156\336\174\315\333\171 \246\057\316\273\316\161\057\345\245\253\050\354\143\004\146\231 \370\372\362\223\020\005\341\201\050\102\343\306\150\364\346\033  $\label{eq:condition} $$ \204\140\112\211\257\355\171\017\073\316\361\366\104\365\001\170 $$$ \300\243\124\060\122\060\016\006\003\125\035\017\001\001\377\004 \004\003\002\001\206\060\017\006\003\125\035\023\001\001\377\004 \005\060\003\001\001\377\060\035\006\003\125\035\016\004\026\004 \024\310\313\231\162\160\122\014\370\346\276\262\004\127\051\052 \317\102\020\355\065\060\020\006\011\053\006\001\004\001\202\067 \025\001\004\003\002\001\000\060\012\006\010\052\206\110\316\075 \004\003\003\003\150\000\060\145\002\060\130\362\115\352\014\371 \137\136\356\140\051\313\072\362\333\326\062\204\031\077\174\325 \057\302\261\314\223\256\120\273\011\062\306\306\355\176\311\066 \224\022\344\150\205\006\242\033\320\057\002\061\000\231\351\026 \264\016\372\126\110\324\244\060\026\221\170\333\124\214\145\001 \212\347\120\146\302\061\267\071\272\270\032\042\007\116\374\153 \124\026\040\377\053\265\347\114\014\115\246\117\163

**END** 

CKA\_NSS\_MOZILLA\_CA\_POLICY

CK\_BBOOL CK\_TRUE

CKA\_NSS\_SERVER\_DISTRUST\_AFTER CK\_BBOOL CK\_FALSE CKA\_NSS\_EMAIL\_DISTRUST\_AFTER CK\_BBOOL CK\_FALSE

<sup>#</sup> Trust for "Microsoft ECC Root Certificate Authority 2017"

<sup>#</sup> Issuer: CN=Microsoft ECC Root Certificate Authority 2017,O=Microsoft Corporation,C=US

<sup>#</sup> Serial Number:66:f2:3d:af:87:de:8b:b1:4a:ea:0c:57:31:01:c2:ec

<sup>#</sup> Subject: CN=Microsoft ECC Root Certificate Authority 2017,O=Microsoft Corporation,C=US

<sup>#</sup> Not Valid Before: Wed Dec 18 23:06:45 2019 # Not Valid After: Fri Jul 18 23:16:04 2042

```
# Fingerprint (SHA-256):
35:8D:F3:9D:76:4A:F9:E1:B7:66:E9:C9:72:DF:35:2E:E1:5C:FA:C2:27:AF:6A:D1:D7:0E:8E:4A:6E:DC:BA:02
Fingerprint (SHA1): 99:9A:64:C3:7F:F4:7D:9F:AB:95:F1:47:69:89:14:60:EE:C4:C3:C5
CKA CLASS CK OBJECT CLASS CKO NSS TRUST
CKA_TOKEN CK_BBOOL CK_TRUE
CKA PRIVATE CK BBOOL CK FALSE
CKA_MODIFIABLE CK_BBOOL CK_FALSE
CKA_LABEL UTF8 "Microsoft ECC Root Certificate Authority 2017"
CKA CERT SHA1 HASH MULTILINE OCTAL
\231\232\144\303\177\364\175\237\253\225\361\107\151\211\024\140
\356\304\303\305
END
CKA_CERT_MD5_HASH MULTILINE_OCTAL
\335\241\003\346\112\223\020\321\277\360\031\102\313\376\355\147
END
CKA_ISSUER MULTILINE_OCTAL
\060\145\061\013\060\011\006\003\125\004\006\023\002\125\123\061
\label{eq:condition} $$ \036\060\034\006\003\125\004\012\023\025\115\151\143\162\157\163
\label{eq:condition} $$ \frac{157}{146}\frac{040}{103}\frac{157}{162}\frac{160}{157}\frac{162}{141}\frac{164}{151}\frac{157}{156}\frac{061}{157} $$
\066\060\064\006\003\125\004\003\023\055\115\151\143\162\157\163
\label{eq:condition} $$ \frac{157}146\\164\\040\\105\\103\\103\\040\\122\\157\\157\\164\\040\\103\\145\\162
\164\171\040\062\060\061\067
END
CKA SERIAL NUMBER
MULTILINE OCTAL
\label{eq:condition} $$ \002\020\146\362\075\257\207\336\213\261\112\352\014\127\061\001
\302\354
END
CKA_TRUST_SERVER_AUTH CK_TRUST CKT_NSS_TRUSTED_DELEGATOR
CKA TRUST EMAIL PROTECTION CK TRUST CKT NSS MUST VERIFY TRUST
CKA_TRUST_CODE_SIGNING CK_TRUST CKT_NSS_MUST_VERIFY_TRUST
CKA_TRUST_STEP_UP_APPROVED CK_BBOOL CK_FALSE
# Certificate "Microsoft RSA Root Certificate Authority 2017"
# Issuer: CN=Microsoft RSA Root Certificate Authority 2017,O=Microsoft Corporation,C=US
# Serial Number:1e:d3:97:09:5f:d8:b4:b3:47:70:1e:aa:be:7f:45:b3
# Subject: CN=Microsoft RSA Root Certificate Authority 2017,O=Microsoft Corporation,C=US
# Not Valid Before: Wed Dec 18 22:51:22 2019
# Not Valid After: Fri Jul 18 23:00:23 2042
# Fingerprint (SHA-256):
C7:41:F7:0F:4B:2A:8D:88:BF:2E:71:C1:41:22:EF:53:EF:10:EB:A0:CF:A5:E6:4C:FA:20:F4:18:85:30:73:E0
# Fingerprint (SHA1): 73:A5:E6:4A:3B:FF:83:16:FF:0E:DC:CC:61:8A:90:6E:4E:AE:4D:74
CKA_CLASS CK_OBJECT_CLASS CKO_CERTIFICATE
CKA_TOKEN CK_BBOOL
```

CK TRUE

CKA PRIVATE CK BBOOL CK FALSE

CKA MODIFIABLE CK BBOOL CK FALSE

CKA\_LABEL UTF8 "Microsoft RSA Root Certificate Authority 2017" CKA\_CERTIFICATE\_TYPE CK\_CERTIFICATE\_TYPE CKC\_X\_509 CKA SUBJECT MULTILINE OCTAL

 $\label{eq:condition} $$ \060\145\061\013\060\011\006\003\125\004\006\023\002\125\123\061 $$ \036\060\034\006\003\125\004\012\023\025\115\151\143\162\157\163 $$ \157\146\164\040\103\125\004\003\023\055\115\151\143\162\157\163 $$ \157\146\164\040\122\123\101\040\122\157\157\164\040\103\145\162 $$ \164\151\146\151\143\141\164\145\040\101\165\164\150\157\162\151 $$ \164\171\040\062\060\061\067$$ 

**END** 

CKA ID UTF8 "0"

#### CKA ISSUER MULTILINE OCTAL

 $\label{eq:condition} $$ \060\145\061\013\060\011\006\003\125\004\006\023\002\125\123\061\036\060\034\006\003\125\004\012\023\025\115\151\143\162\157\163\157\146\164\040\103\125\004\003\023\055\115\151\143\162\157\163\157\146\040\103\145\162\157\146\040\103\145\162\157\146\164\040\122\123\101\040\122\157\157\164\040\103\145\162\151\146\151\143\141\164\145\040\101\165\164\150\157\162\151\164\171\040\062\060\061\067$ 

**END** 

CKA\_SERIAL\_NUMBER

MULTILINE\_OCTAL

\002\020\036\323\227\011\137\330\264\263\107\160\036\252\276\177 \105\263

**END** 

#### CKA\_VALUE MULTILINE\_OCTAL

 $\label{eq:condition} $$ \0.060\202\005\250\060\202\003\220\240\003\002\001\002\002\002\003\6$ \323\227\011\137\330\264\263\107\160\036\252\276\177\105\263\060 \015\006\011\052\206\110\206\367\015\001\001\014\005\000\060\145 \061\013\060\011\006\003\125\004\006\023\002\125\123\061\036\060 \034\006\003\125\004\012\023\025\115\151\143\162\157\163\157\146 \164\040\103\157\162\160\157\162\141\164\151\157\156\061\066\060 \064\006\003\125\004\003\023\055\115\151\143\162\157\163\157\146 \164\040\122\123\101\040\122\157\157\164\040\103\145\162\164\151  $\label{eq:condition} $$ \040\062\060\061\067\060\036\027\015\061\071\061\062\061\070\062$ \062\065\061\062\062\132\027\015\064\062\060\067\061\070\062\063 \023\002\125\123\061\036\060\034\006\003\125\004\012\023\025\115 \151\143\162\157\163\157\146\164\040\103\157\162\160\157\162\141 \164\151\157\156\061\066\060\064\006\003\125\004\003\023\055\115 \151\143\162\157\163\157\146\164\040\122\123\101\040\122\157\157 \164\040\103\145\162\164\151\146\151\143\141\164\145\040\101\165 \164\150\157\162\151\164\171\040\062\060\061\067\060\202\002\042

\060\015\006\011\052\206\110\206\367\015\001\001\001\005\000\003 \202\002\017\000\060\202\002\012\002\202\002\001\000\312\133\276 \224\063\214\051\225\221\026\012\225\275\107\142\301\211\363\231 \066\337\106\220\311\245\355\170\152\157\107\221\150\370\047\147 \120\063\035\241\246\373\340\345\103\243\204\002\127\001\135\234 \110\100\202\123\020\274\277\307\073\150\220\266\202\055\345\364 \145\320\314\155\031\314\225\371\173\254\112\224\255\016\336\113 \103\035\207\007\222\023\220\200\203\144\065\071\004\374\345\351 \154\263\266\037\120\224\070\145\120\134\027\106\271\266\205\265 \034\265\027\350\326\105\235\330\262\046\260\312\304\160\112\256 \140\244\335\263\331\354\374\073\325\127\162\274\077\310\311\262 \336\113\153\370\043\154\003\300\005\275\225\307\315\163\073\146 \200\144\343\032\254\056\371\107\005\362\006\266\233\163\365\170  $\label{eq:condition} $$ \063\133\307\241\373\047\052\241\264\232\221\214\221\323\072\202 $$$  $\label{eq:condition} $$ \076\166\100\264\315\122\141\121\160\050\077\305\305\132\362\311 $$$ \214\111\273\024\133\115\310\377\147\115\114\022\226\255\365\376 \170\250\227\207\327\375\136\040\200\334\241\113\042\373\324\211 \255\272\316\107\227\107\125\173\217\105\310\147\050\204\225\034 \150\060\357\357\111\340\065\173\144\347\230\260\224\332\115\205  $\label{eq:condition} $$ \073\076\125\304\050\257\127\363\236\023\333\106\047\237\036\242 $$$ \136\104\203\244\245\312\325\023\263\113\077\304\343\302\346\206 \141\244\122\060\271\172\040\117\157\017\070\123\313\063\014\023  $\label{eq:condition} $$ \053\217\326\232\275\052\310\055\261\034\175\113\121\312\107\321$ \110\047\162\135\207\353\325\105\346\110\145\235\257\122\220\272  $\label{eq:condition} $$ \frac{3}{242}030\\145\\127\\022\\237\\150\\271\\324\\025\\153\\224\\304\\151\\042$ \230\364\063\340\355\371\121\216\101\120\311\064\117\166\220\254 \374\070\301\330\341\173\271\343\343\224\341\106\151\313\016\012 \120\153\023\272\254\017\067\132\267\022\265\220\201\036\126\256 \127\042\206\331\311\322\321\327\121\343\253\073\306\125\375\036 \016\323\164\012\321\332\252\352\151\270\227\050\217\110\304\007  $\label{eq:condition} $$ 370\122\103\072\364\312\125\065\054\260\246\152\300\234\371\362$ \201\341\022\152\300\105\331\147\263\316\377\043\242\211\012\124 \324\024\271\052\250\327\354\371\253\315\045\130\062\171\217\220 \133\230\071\304\010\006\301\254\177\016\075\000\245\002\003\001 \000\001\243\124\060\122\060\016\006\003\125\035\017\001\001\377 \004\004\003\002\001\206\060\017\006\003\125\035\023\001\001\377 \004\005\060\003\001\001\377\060\035\006\003\125\035\016\004\026  $\label{eq:condition} $$ \004\024\011\313\131\177\206\262\160\217\032\303\071\343\300\331 $$$ \351\277\273\115\262\043\060\020\006\011\053\006\001\004\001\202  $\label{eq:condition} $$ \0.067\0.25\0.01\0.004\0.03\0.02\0.01\0.000\0.015\0.06\0.11\0.52\2.06\1.10\2.06$ \367\015\001\001\014\005\000\003\202\002\001\000\254\257\076\135 \302\021\226\211\216\243\347\222\326\227\025\270\023\242\246\102 \056\002\315\026\005\131\047\312\040\350\272\270\350\032\354\115 \250\227\126\256\145\103\261\217\000\233\122\315\125\315\123\071 \155\142\114\213\015\133\174\056\104\277\203\020\217\363\123\202 \200\303\117\072\307\156\021\077\346\343\026\221\204\373\155\204 \177\064\164\255\211\247\316\271\327\327\237\204\144\222\276\225 \241\255\011\123\063\335\356\012\352\112\121\216\157\125\253\272

\265\224\106\256\214\177\330\242\120\045\145\140\200\106\333\063 \004\256\154\265\230\164\124\045\334\223\344\370\343\125\025\075  $\label{eq:condition} $$ \270\155\303\012\244\022\301\151\205\156\337\144\361\123\231\341 $$$  $\label{eq:condition} $$ \frac{112\\165\\040\\235\\225\\017\\344\\326\\334\\003\\361\\131\\030\\350\\107\\211$ \262\127\132\224\266\251\330\027\053\027\111\345\166\313\301\126 \231\072\067\261\377\151\054\221\221\223\341\337\114\243\067\166 \115\241\237\370\155\036\035\323\372\354\373\364\105\035\023\155 \317\367\131\345\042\047\162\053\206\363\127\273\060\355\044\115 \334\175\126\273\243\263\370\064\171\211\301\340\362\002\141\367 \246\374\017\273\034\027\013\256\101\331\174\275\047\243\375\056  $\label{eq:condition} $$ \072\321\223\224\261\163\035\044\213\257\133\040\211\255\267\147 $$$  $\label{eq:condition} $$ 146\171\365\072\306\246\226\063\376\123\222\310\106\261\021\221$ \306\231\177\217\311\326\146\061\040\101\020\207\055\014\326\301 \257\064\230\312\144\203\373\023\127\321\301\360\074\172\214\245  $\label{eq:condition} $$ 301\375\225\041\240\161\301\223\147\161\022\352\217\210\012\151$ \031\144\231\043\126\373\254\052\056\160\276\146\304\014\204\357 \345\213\363\223\001\370\152\220\223\147\113\262\150\243\265\142 \217\351\077\214\172\073\136\017\347\214\270\306\174\357\067\375 \164\342\310\117\063\162\341\224\071\155\275\022\257\276\014\116 \160\174\033\157\215\263\062\223\163\104\026\155\350\364\367\340 \225\200\217\226\135\070\244\364\253\336\012\060\207\223\330\115  $\label{eq:condition} $$ \000\161\142\105\047\113\072\102\204\133\177\145\267\147\064\122 $$$  $\label{eq:condition} $$ \055\234\026\153\252\250\330\173\243\102\114\161\307\014\312\076$ \203\344\246\357\267\001\060\136\121\243\171\365\160\151\246\101 \104\017\206\260\054\221\306\075\352\256\017\204

**END** 

CKA NSS MOZILLA CA POLICY

CK\_BBOOL CK\_TRUE

CKA\_NSS\_SERVER\_DISTRUST\_AFTER CK\_BBOOL CK\_FALSE CKA NSS EMAIL DISTRUST AFTER CK\_BBOOL CK\_FALSE

- # Trust for "Microsoft RSA Root Certificate Authority 2017"
- # Issuer: CN=Microsoft RSA Root Certificate Authority 2017,O=Microsoft Corporation,C=US
- # Serial Number:1e:d3:97:09:5f:d8:b4:b3:47:70:1e:aa:be:7f:45:b3
- # Subject: CN=Microsoft RSA Root Certificate Authority 2017,O=Microsoft Corporation,C=US
- # Not Valid Before: Wed Dec 18 22:51:22 2019
- # Not Valid After: Fri Jul 18 23:00:23 2042
- # Fingerprint (SHA-256):

# Fingerprint (SHA1): 73:A5:E6:4A:3B:FF:83:16:FF:0E:DC:CC:61:8A:90:6E:4E:AE:4D:74

CKA\_CLASS CK\_OBJECT\_CLASS CKO\_NSS\_TRUST

CKA\_TOKEN CK\_BBOOL CK\_TRUE

CKA\_PRIVATE CK\_BBOOL CK\_FALSE

CKA\_MODIFIABLE CK\_BBOOL

CK FALSE

CKA\_LABEL UTF8 "Microsoft RSA Root Certificate Authority 2017"

CKA\_CERT\_SHA1\_HASH MULTILINE\_OCTAL

\163\245\346\112\073\377\203\026\377\016\334\314\141\212\220\156

```
\116\256\115\164
END
CKA CERT MD5 HASH MULTILINE OCTAL
\label{eq:condition} $$ \020\377\000\377\317\311\370\307\172\300\356\065\216\311\017\107
END
CKA ISSUER MULTILINE OCTAL
\060\145\061\013\060\011\006\003\125\004\006\023\002\125\123\061
\036\060\034\006\003\125\004\012\023\025\115\151\143\162\157\163
\157\146\164\040\103\157\162\160\157\162\141\164\151\157\156\061
\066\060\064\006\003\125\004\003\023\055\115\151\143\162\157\163
\label{eq:condition} $$ \frac{157}146\\164\\040\\122\\123\\101\\040\\122\\157\\157\\164\\040\\103\\145\\162
\164\171\040\062\060\061\067
END
CKA_SERIAL_NUMBER MULTILINE_OCTAL
\002\020\036\323\227\011\137\330\264\263\107\160\036\252\276\177
\105\263
END
CKA TRUST SERVER AUTH CK TRUST CKT NSS TRUSTED DELEGATOR
CKA_TRUST_EMAIL_PROTECTION CK_TRUST CKT_NSS_MUST_VERIFY_TRUST
CKA TRUST CODE SIGNING
CK_TRUST CKT_NSS_MUST_VERIFY_TRUST
CKA_TRUST_STEP_UP_APPROVED CK_BBOOL CK_FALSE
# Certificate "e-Szigno Root CA 2017"
# Issuer: CN=e-Szigno Root CA 2017,OID.2.5.4.97=VATHU-23584497,O=Microsec Ltd.,L=Budapest,C=HU
# Serial Number:01:54:48:ef:21:fd:97:59:0d:f5:04:0a
# Subject: CN=e-Szigno Root CA 2017,OID.2.5.4.97=VATHU-23584497,O=Microsec Ltd.,L=Budapest,C=HU
# Not Valid Before: Tue Aug 22 12:07:06 2017
# Not Valid After: Fri Aug 22 12:07:06 2042
# Fingerprint (SHA-256):
BE:B0:0B:30:83:9B:9B:C3:2C:32:E4:44:79:05:95:06:41:F2:64:21:B1:5E:D0:89:19:8B:51:8A:E2:EA:1B:99
# Fingerprint (SHA1): 89:D4:83:03:4F:9E:9A:48:80:5F:72:37:D4:A9:A6:EF:CB:7C:1F:D1
CKA CLASS CK OBJECT CLASS CKO CERTIFICATE
CKA TOKEN CK BBOOL CK TRUE
CKA_PRIVATE CK_BBOOL CK_FALSE
CKA_MODIFIABLE CK_BBOOL CK_FALSE
CKA_LABEL UTF8 "e-Szigno Root CA 2017"
CKA_CERTIFICATE_TYPE CK_CERTIFICATE_TYPE CKC_X_509
CKA SUBJECT MULTILINE OCTAL
\060\161\061\013\060\011\006\003\125\004\006\023\002\110\125\061
\021\060\017\006\003\125\004\007\014\010\102\165\144\141\160\145
\162\157\163\145\143\040\114\164\144\056\061\027\060\025\006\003
\125\004\141\014\016\126\101\124\110\125\055\062\063\065\070\064
```

 $\\ \\064\\071\\067\\061\\036\\060\\034\\006\\003\\125\\004\\003\\014\\025\\145\\055$ 

\123\172\151\147\156\157\040\122\157\157\164\040\103\101\040\062\060\061\067

**END** 

CKA ID

UTF8 "0"

#### CKA\_ISSUER MULTILINE\_OCTAL

 $\label{eq:condition} $$ \001\001\006\003\125\004\000\023\002\110\125\061\021\060\017\006\003\125\004\007\014\010\102\165\144\141\160\145\163\164\061\026\066\0024\006\003\125\004\012\014\015\115\115\1143\162\157\163\145\143\040\114\164\144\056\061\027\060\025\006\003\125\004\141\014\016\126\101\124\110\125\055\062\063\065\070\064\064\071\067\061\036\060\034\006\003\125\004\003\014\025\145\055\123\172\151\147\156\157\040\122\157\157\164\040\103\101\040\062\060\061\067$ 

**END** 

#### CKA SERIAL NUMBER MULTILINE OCTAL

\002\014\001\124\110\357\041\375\227\131\015\365\004\012

**END** 

CKA VALUE

#### MULTILINE OCTAL

\060\202\002\100\060\202\001\345\240\003\002\001\002\002\014\001 \124\110\357\041\375\227\131\015\365\004\012\060\012\006\010\052  $\label{eq:condition} $$ \206\110\316\075\004\003\002\060\161\061\013\060\011\006\003\125$$ \004\006\023\002\110\125\061\021\060\017\006\003\125\004\007\014 \010\102\165\144\141\160\145\163\164\061\026\060\024\006\003\125 \004\012\014\015\115\151\143\162\157\163\145\143\040\114\164\144 \056\061\027\060\025\006\003\125\004\141\014\016\126\101\124\110 \125\055\062\063\065\070\064\064\071\067\061\036\060\034\006\003 \125\004\003\014\025\145\055\123\172\151\147\156\157\040\122\157 \157\164\040\103\101\040\062\060\061\067\060\036\027\015\061\067  $\label{eq:condition} $$ \060\070\062\062\061\062\060\066\132\027\015\064\062\060\$ \070\062\062\061\062\060\067\060\066\132\060\161\061\013\060\011 \006\003\125\004\006\023\002\110\125\061\021\060\017\006\003\125 \004\007\014\010\102\165\144\141\160\145\163\164\061\026\060\024 \006\003\125\004\012\014\015\115\151\143\162\157\163\145\143\040 \114\164\144\056\061\027\060\025\006\003\125\004\141\014\016\126 \101\124\110\125\055\062\063\065\070\064\064\071\067\061\036\060 \034\006\003\125\004\003\014\025\145\055\123\172\151\147\156\157  $\\ \langle 040 \rangle 122 \rangle 157 \rangle 164 \rangle 040 \rangle 103 \rangle 101 \rangle 040 \rangle 062 \rangle 060 \rangle 061 \rangle 067 \rangle 060 \rangle 131 \rangle 060$  $\label{eq:condition} $$ \023\006\007\052\206\110\316\075\002\001\006\010\052\206\110\316$ \075\003\001\007\003\102\000\004\226\334\075\212\330\260\173\157 \306\047\276\104\220\261\263\126\025\173\216\103\044\175\032\204 \131\356\143\150\262\306\136\207\320\025\110\036\250\220\255\275 \123\242\332\336\072\220\246\140\137\150\062\265\206\101\337\207 \133\054\173\305\376\174\172\332\243\143\060\141\060\017\006\003 \125\035\023\001\001\377\004\005\060\003\001\001\377\060\016\006 \003\125\035\017\001\001\377\004\004\003\002\001\006\060\035\006   $\label{eq:control_control_co$ 

**END** 

CKA\_NSS\_MOZILLA\_CA\_POLICY

CK\_BBOOL CK\_TRUE

CKA\_NSS\_SERVER\_DISTRUST\_AFTER CK\_BBOOL CK\_FALSE CKA\_NSS\_EMAIL\_DISTRUST\_AFTER CK\_BBOOL CK\_FALSE

# Trust for "e-Szigno Root CA 2017"

# Issuer: CN=e-Szigno Root CA 2017,OID.2.5.4.97=VATHU-23584497,O=Microsec Ltd.,L=Budapest,C=HU

# Serial Number:01:54:48:ef:21:fd:97:59:0d:f5:04:0a

# Subject: CN=e-Szigno Root CA 2017,OID.2.5.4.97=VATHU-23584497,O=Microsec Ltd.,L=Budapest,C=HU

# Not Valid Before: Tue Aug 22 12:07:06 2017

# Not Valid After: Fri Aug 22 12:07:06 2042

# Fingerprint (SHA-256):

BE:B0:0B:30:83:9B:9B:C3:2C:32:E4:44:79:05:95:06:41:F2:64:21:B1:5E:D0:89:19:8B:51:8A:E2:EA:1B:99 #

Fingerprint (SHA1): 89:D4:83:03:4F:9E:9A:48:80:5F:72:37:D4:A9:A6:EF:CB:7C:1F:D1

CKA\_CLASS CK\_OBJECT\_CLASS CKO\_NSS\_TRUST

CKA TOKEN CK BBOOL CK TRUE

CKA\_PRIVATE CK\_BBOOL CK\_FALSE

CKA MODIFIABLE CK BBOOL CK FALSE

CKA\_LABEL UTF8 "e-Szigno Root CA 2017"

CKA\_CERT\_SHA1\_HASH MULTILINE\_OCTAL

\211\324\203\003\117\236\232\110\200\137\162\067\324\251\246\357

\313\174\037\321

**END** 

CKA\_CERT\_MD5\_HASH MULTILINE\_OCTAL

\336\037\366\236\204\256\247\264\041\316\036\130\175\321\204\230

**END** 

CKA\_ISSUER MULTILINE\_OCTAL

 $\label{eq:condition} $$ \000161\001\006\003\125\004\0006\023\002\110\125\061 $$ \021\060\017\006\003\125\004\0007\014\010\102\165\144\141\160\145 $$ \163\164\061\026\060\024\006\003\125\004\012\014\015\115\151\143 $$ \162\157\163\145\143\040\114\164\144\056\061\027\060\025\006\003 $$ \125\004\141\014\016\126\101\124\110\125\055\062\063\065\070\064 $$ \064\071\067\061\036\060\034\006\003\125\004\003\014\025\145\055 $$$ 

\123\172\151\147\156\157\040\122\157\157\164\040\103\101\040\062

\060\061\067

**END** 

CKA\_SERIAL\_NUMBER

```
MULTILINE_OCTAL
```

\002\014\001\124\110\357\041\375\227\131\015\365\004\012

**END** 

 ${\tt CKA\_TRUST\_SERVER\_AUTH\ CK\_TRUST\ CKT\_NSS\_TRUSTED\_DELEGATOR\ CKA\_TRUST\_EMAIL\_PROTECTION\ CK\_TRUST\ CKT\_NSS\_TRUSTED\_DELEGATOR\ }$ 

 ${\tt CKA\_TRUST\_CODE\_SIGNING\ CK\_TRUST\ CKT\_NSS\_MUST\_VERIFY\_TRUST\\$ 

CKA\_TRUST\_STEP\_UP\_APPROVED CK\_BBOOL CK\_FALSE

#

# Certificate "certSIGN Root CA G2"

#

# Issuer: OU=certSIGN ROOT CA G2,O=CERTSIGN SA,C=RO

# Serial Number:11:00:34:b6:4e:c6:36:2d:36

# Subject: OU=certSIGN ROOT CA G2,O=CERTSIGN SA,C=RO

# Not Valid Before: Mon Feb 06 09:27:35 2017 # Not Valid After: Thu Feb 06 09:27:35 2042

# Fingerprint (SHA-256):

65:7C:FE:2F:A7:3F:AA:38:46:25:71:F3:32:A2:36:3A:46:FC:E7:02:09:51:71:07:02:CD:FB:B6:EE:DA:33:05

# Fingerprint (SHA1): 26:F9:93:B4:ED:3D:28:27:B0:B9:4B:A7:E9:15:1D:A3:8D:92:E5:32

CKA\_CLASS CK\_OBJECT\_CLASS CKO\_CERTIFICATE

CKA TOKEN CK BBOOL CK TRUE

CKA\_PRIVATE CK\_BBOOL CK\_FALSE

CKA\_MODIFIABLE CK\_BBOOL CK\_FALSE

CKA\_LABEL UTF8 "certSIGN Root CA G2"

CKA\_CERTIFICATE\_TYPE CK\_CERTIFICATE\_TYPE CKC\_X\_509

 $CKA\_SUBJECT$ 

MULTILINE OCTAL

 $\label{eq:condition} $$ \0001010610130600111006003125\\004006023002122\\117\\061\\024\\060\\022\\006\\003\\125\\004\\012\\013\\103\\105\\122\\124\\123\\111\\107\\116\\040\\032\\006\\003\\125\\004\\013\\023\\023\\143\\145\\162\\164\\123\\111\\107\\116\\040\\122\\117\\117\\124\\040\\103\\101\\040\\107\\062$ 

**END** 

CKA\_ID UTF8 "0"

CKA\_ISSUER MULTILINE\_OCTAL

 $\label{eq:condition} $$ \000101\061\013\060\011\006\003\125\004\006\023\002\122\117\061\024\060\022\006\003\125\004\012\023\013\103\105\122\124\123\111\107\116\040\123\101\061\034\060\032\006\003\125\004\013\023\023\143\145\162\164\123\111\107\116\040\122\117\117\124\040\103\101\040\107\062$ 

**END** 

CKA\_SERIAL\_NUMBER MULTILINE\_OCTAL

\002\011\021\000\064\266\116\306\066\055\066

**END** 

CKA VALUE MULTILINE OCTAL

\060\202\005\107\060\202\003\057\240\003\002\001\002\002\001\1\021 \000\064\266\116\306\066\055\066\060\015\006\011\052\206\110\206 \367\015\001\001\013\005\000\060\101\061\013\060\011\006\003\125

\004\006\023\002\122\117\061\024\060\022\006\003\125\004\012\023 \006\003\125\004\013\023\023\143\145\162\164\123\111\107\116\040 \122\117\117\124\040\103\101\040\107\062\060\036\027\015\061\067 \060\062\060\066\060\071\062\067\063\065\132\027\015\064\062\060  $\label{eq:condition} $$ \062\060\060\071\062\067\063\065\132\060\101\061\013\060\011 $$$  $\label{eq:condition} $$ \006\003\125\004\006\023\002\122\117\061\024\060\022\006\003\125$  $\label{eq:condition} $$ \034\060\032\006\003\125\004\013\023\023\143\145\162\164\123\111 $$$ \107\116\040\122\117\117\124\040\103\101\040\107\062\060\202\002  $\\ \langle 042 \rangle 060 \rangle 015 \rangle 006 \rangle 011 \rangle 052 \rangle 206 \rangle 110 \rangle 206 \rangle 367 \rangle 015 \rangle 001 \rangle 001 \rangle 005 \rangle 000$  $\label{eq:condition} $$ \003\202\002\017\000\060\202\002\012\002\202\002\001\000\300\305 $$$ \165\031\221\175\104\164\164\207\376\016\073\226\334\330\001\026 \314\356\143\221\347\013\157\316\073\012\151\032\174\302\343\257  $\label{eq:condition} $$ \202\216\206\327\136\217\127\353\323\041\131\375\071\067\102\060 $$$ \276\120\352\266\017\251\210\330\056\055\151\041\347\321\067\030 \271\123\145\017\035\102\345\217\317\005\323\356\334\014\032\331 \270\213\170\042\147\344\151\260\150\305\074\344\154\132\106\347 \315\307\372\357\304\354\113\275\152\244\254\375\314\050\121\357 \222\264\051\253\253\065\232\114\344\304\010\306\046\314\370\151 \237\344\234\360\051\323\134\371\306\026\045\236\043\303\040\301  $\label{eq:condition} $$ \075\017\077\070\100\260\376\202\104\070\252\132\032\212\153\143$ \130\070\264\025\323\266\021\151\173\036\124\356\214\032\042\254  $\label{eq:condition} $$ 162\227\077\043\131\233\311\042\204\301\007\117\314\177\342\127$ \312\022\160\273\246\145\363\151\165\143\275\225\373\033\227\315 \344\250\257\366\321\116\250\331\212\161\044\315\066\075\274\226 \304\361\154\251\256\345\317\015\156\050\015\260\016\265\312\121 \173\170\024\303\040\057\177\373\024\125\341\021\231\375\325\012 \241\236\002\343\142\137\353\065\113\054\270\162\350\076\075\117 \254\054\273\056\206\342\243\166\217\345\223\052\317\245\253\310 \134\215\113\006\377\022\106\254\170\313\024\007\065\340\251\337 \213\351\257\025\117\026\211\133\275\366\215\306\131\256\210\205 \016\301\211\353\037\147\305\105\216\377\155\067\066\053\170\146 \203\221\121\053\075\377\121\167\166\142\241\354\147\076\076\201  $\label{eq:condition} $$ \203\340\126\251\120\037\037\172\231\253\143\277\204\027\167\361 $$$ \015\073\337\367\234\141\263\065\230\212\072\262\354\074\032\067  $\label{eq:condition} $$ \077\176\217\222\317\331\022\024\144\332\020\002\025\101\377\117 $$$ \304\353\034\243\311\372\231\367\106\351\341\030\331\261\270\062 \055\313\024\014\120\330\203\145\203\356\271\134\317\313\005\132 \114\372\031\227\153\326\135\023\323\302\134\124\274\062\163\240 \170\365\361\155\036\313\237\245\246\237\042\334\321\121\236\202 \171\144\140\051\023\076\243\375\117\162\152\253\342\324\345\270 \044\125\054\104\113\212\210\104\234\312\204\323\052\073\002\003  $\label{eq:condition} $$ \001\000\001\243\102\060\100\060\017\006\003\125\035\023\001\001 $$$ \377\004\005\060\003\001\001\377\060\016\006\003\125\035\017\001 \001\377\004\004\003\002\001\006\060\035\006\003\125\035\016\004  $\label{eq:condition} $$ \026\004\024\202\041\055\146\306\327\240\340\025\353\316\114\011 $$$ 

\167\304\140\236\124\156\003\060\015\006\011\052\206\110\206\367 \015\001\001\013\005\000\003\202\002\001\000\140\336\032\270\347  $\label{eq:condition} $$ \362\140\202\325\003\063\201\313\006\212\361\042\111\351\350\352$ \221\177\306\063\136\150\031\003\206\073\103\001\317\007\160\344  $\label{eq:condition} $$ \010\036\145\205\221\346\021\042\267\365\002\043\216\256\271\036$ \175\037\176\154\346\275\045\325\225\032\362\005\246\257\205\002 \157\256\370\326\061\377\045\311\112\310\307\212\251\331\237\113  $\label{eq:condition} $$ \frac{33}{021}127\231\222\103\021\336\266\063\244\314\327\215\144}$$ \175\324\315\074\050\054\264\232\226\352\115\365\304\104\304\045 \252\040\200\330\051\125\367\340\101\374\006\046\377\271\066\365  $\label{eq:condition} $$ 103\024\003\146\170\341\021\261\332\040\137\106\000\170\000\041 $$$  $\label{eq:condition} $$ \245\036\000\050\141\170\157\250\001\001\217\235\064\232\377\364$$ \070\220\373\270\321\263\162\006\311\161\346\201\305\171\355\013 \246\171\362\023\013\234\367\135\016\173\044\223\264\110\333\206  $\label{eq:condition} $$ \frac{137}{336}\frac{200}{206}\frac{170}{347}\frac{347}{100}\frac{346}{61}\frac{250}{220}\frac{166}{160}\frac{141}{257}\frac{234}{234}$ \067\054\021\265\202\267\252\256\044\064\133\162\014\151\015\315  $\label{eq:condition} $$ \frac{37}{366}161\frac{257}{234}013\frac{321}{012}070\frac{371}{006}042\frac{203}{123}045$ \014\374\121\304\346\276\342\071\225\013\044\255\257\321\225\344 \226\327\164\144\153\161\116\002\074\252\205\363\040\243\103\071 \166\133\154\120\376\232\234\024\036\145\024\212\025\275\243\202 \105\132\111\126\152\322\234\261\143\062\345\141\340\123\042\016 \247\012\111\352\313\176\037\250\342\142\200\366\020\105\122\230  $\label{eq:condition} $$ \006\030\336\245\315\057\177\252\324\351\076\010\162\354\043\003$ \002\074\246\252\330\274\147\164\075\024\027\373\124\113\027\343  $\label{eq:condition} $$ 323\171\075\155\153\111\311\050\016\056\164\120\277\014\331\106$$ \072\020\206\311\247\077\351\240\354\177\353\245\167\130\151\161 \346\203\012\067\362\206\111\152\276\171\010\220\366\002\026\144  $\label{eq:condition} $$ \076\345\332\114\176\014\064\311\371\137\266\263\050\121\247\247$ \053\252\111\372\215\145\051\116\343\153\023\247\224\243\055\121 \155\170\014\104\313\337\336\010\157\316\243\144\253\323\225\204  $\label{eq:condition} $\324\271\122\124\162\173\226\045\314\274\151\343\110\156\015\320$$ \307\235\047\232\252\370\023\222\335\036\337\143\237\065\251\026 \066\354\214\270\203\364\075\211\217\315\264\027\136\327\263\027 \101\020\135\047\163\140\205\127\111\042\007

**END** 

CKA\_NSS\_MOZILLA\_CA\_POLICY
CK\_BBOOL CK\_TRUE
CKA\_NSS\_SERVER\_DISTRUST\_AFTER CK\_BBOOL CK\_FALSE

CKA\_NSS\_SERVER\_DISTRUST\_AFTER CK\_BBOOL CK\_FALSE CKA\_NSS\_EMAIL\_DISTRUST\_AFTER CK\_BBOOL CK\_FALSE

```
# Trust for "certSIGN Root CA G2"
```

<sup>#</sup> Issuer: OU=certSIGN ROOT CA G2,O=CERTSIGN SA,C=RO

<sup>#</sup> Serial Number:11:00:34:b6:4e:c6:36:2d:36

<sup>#</sup> Subject: OU=certSIGN ROOT CA G2,O=CERTSIGN SA,C=RO

<sup>#</sup> Not Valid Before: Mon Feb 06 09:27:35 2017 # Not Valid After : Thu Feb 06 09:27:35 2042

<sup>#</sup> Fingerprint (SHA-256):

<sup>65:7</sup>C:FE:2F:A7:3F:AA:38:46:25:71:F3:32:A2:36:3A:46:FC:E7:02:09:51:71:07:02:CD:FB:B6:EE:DA:33:05

```
# Fingerprint (SHA1): 26:F9:93:B4:ED:3D:28:27:B0:B9:4B:A7:E9:15:1D:A3:8D:92:E5:32
CKA CLASS CK OBJECT CLASS CKO NSS TRUST
CKA_TOKEN CK_BBOOL CK_TRUE
CKA_PRIVATE CK_BBOOL CK_FALSE
CKA_MODIFIABLE CK_BBOOL CK_FALSE
CKA LABEL
UTF8 "certSIGN Root CA G2"
CKA CERT SHA1 HASH MULTILINE OCTAL
\046\371\223\264\355\075\050\047\260\271\113\247\351\025\035\243
\215\222\345\062
END
CKA_CERT_MD5_HASH MULTILINE_OCTAL
\214\361\165\212\306\031\317\224\267\367\145\040\207\303\227\307
END
CKA_ISSUER MULTILINE_OCTAL
\060\101\061\013\060\011\006\003\125\004\006\023\002\122\117\061
\107\116\040\123\101\061\034\060\032\006\003\125\004\013\023\023
\143\145\162\164\123\111\107\116\040\122\117\117\124\040\103\101
\040\107\062
END
CKA_SERIAL_NUMBER MULTILINE_OCTAL
\002\011\021\000\064\266\116\306\066\055\066
END
CKA_TRUST_SERVER_AUTH CK_TRUST CKT_NSS_TRUSTED_DELEGATOR
CKA TRUST EMAIL PROTECTION CK TRUST CKT NSS MUST VERIFY TRUST
CKA TRUST CODE SIGNING CK TRUST CKT NSS MUST VERIFY TRUST
CKA_TRUST_STEP_UP_APPROVED CK_BBOOL CK_FALSE
# Certificate "Trustwave Global Certification Authority"
# Issuer: CN=Trustwave Global Certification Authority,O="Trustwave Holdings,
Inc.",L=Chicago,ST=Illinois,C=US
Serial Number:05:f7:0e:86:da:49:f3:46:35:2e:ba:b2
# Subject: CN=Trustwave Global Certification Authority,O="Trustwave Holdings,
Inc.",L=Chicago,ST=Illinois,C=US
# Not Valid Before: Wed Aug 23 19:34:12 2017
# Not Valid After: Sat Aug 23 19:34:12 2042
# Fingerprint (SHA-256):
97:55:20:15:F5:DD:FC:3C:87:88:C0:06:94:45:55:40:88:94:45:00:84:F1:00:86:70:86:BC:1A:2B:B5:8D:C8
# Fingerprint (SHA1): 2F:8F:36:4F:E1:58:97:44:21:59:87:A5:2A:9A:D0:69:95:26:7F:B5
CKA_CLASS CK_OBJECT_CLASS CKO_CERTIFICATE
CKA_TOKEN CK_BBOOL CK_TRUE
CKA_PRIVATE CK_BBOOL CK_FALSE
CKA_MODIFIABLE CK_BBOOL CK_FALSE
CKA_LABEL UTF8 "Trustwave Global Certification Authority"
```

# CKA\_CERTIFICATE\_TYPE CK\_CERTIFICATE\_TYPE CKC\_X\_509 CKA\_SUBJECT MULTILINE\_OCTAL

 $\label{eq:condition} $$ \000\201\210\061\013\060\011\006\003\125\004\010\014\010\111\154\154\151\156\157\151\163\061\020\060\016\006\003\125\004\007\014\007\103\150\151\143\141\147\157\061\041\060\037\006\003\125\004\012\014\030\124\162\165\163\164\167\141\166\145\040\110\157\154\144\151\156\147\163\054\040\111\156\143\056\061\061\060\057\006\003\125\004\003\125\004\003\125\141\156\143\165\163\164\167\141\166\145\040\107\154\157\142\141\154\040\103\145\162\164\151\146\151\143\141\164\151\157\156\040\101\165\164\157\162\151\164\171$ 

**END** 

CKA ID

UTF8 "0"

#### CKA\_ISSUER MULTILINE\_OCTAL

**END** 

CKA SERIAL NUMBER MULTILINE OCTAL

\002\014\005\367\016\206\332\111\363\106\065\056\272\262

**END** 

CKA VALUE

### MULTILINE OCTAL

 $\label{eq:condition} $$ \060\202\005\332\060\202\003\302\240\003\002\001\002\002\001\4\005$ \367\016\206\332\111\363\106\065\056\272\262\060\015\006\011\052 \206\110\206\367\015\001\001\013\005\000\060\201\210\061\013\060 \011\006\003\125\004\006\023\002\125\123\061\021\060\017\006\003 \125\004\010\014\010\111\154\154\151\156\157\151\163\061\020\060 \016\006\003\125\004\007\014\007\103\150\151\143\141\147\157\061 \041\060\037\006\003\125\004\012\014\030\124\162\165\163\164\167  $\\ 141\\166\\145\\040\\110\\157\\154\\144\\151\\156\\147\\163\\054\\040\\111\\156$ \143\056\061\061\060\057\006\003\125\004\003\014\050\124\162\165  $\label{eq:condition} $$ 163\164\167\141\166\145\040\107\154\157\142\141\154\040\103\145$$ \162\164\151\146\151\143\141\164\151\157\156\040\101\165\164\150 \157\162\151\164\171\060\036\027\015\061\067\060\070\062\063\061 \071\063\064\061\062\132\027\015\064\062\060\070\062\063\061\071 \063\064\061\062\132\060\201\210\061\013\060\011\006\003\125\004 \006\023\002\125\123\061\021\060\017\006\003\125\004\010\014\010 \111\154\154\151\156\157\151\163\061\020\060\016\006\003\125\004 \007\014\007\103\150\151\143\141\147\157\061\041\060\037\006\003 \125\004\012\014\030\124\162\165\163\164\167\141\166\145\040\110

\157\154\144\151\156\147\163\054\040\111\156\143\056\061\061\060  $\begin{tabular}{l} $$ \begin{tabular}{l} $0.057 \begin{tabular}{l} 0.003 \begin{tabular}{l} 0.003 \begin{tabular}{l} 0.$ \145\040\107\154\157\142\141\154\040\103\145\162\164\151\146\151 \143\141\164\151\157\156\040\101\165\164\150\157\162\151\164\171 \060\202\002\042\060\015\006\011\052\206\110\206\367\015\001\001  $\label{eq:condition} $$ \001\005\000\003\202\002\017\000\060\202\002\012\002\202\002\011$  $\label{eq:condition} $$ 000\271\135\121\050\113\074\067\222\321\202\316\275\035\275\315$$ \335\270\253\317\012\076\341\135\345\334\252\011\271\127\002\076 \346\143\141\337\362\017\202\143\256\243\367\254\163\321\174\347 \263\013\257\010\000\011\131\177\315\051\052\210\223\207\027\030  $\label{eq:condition} $$ \200\355\210\262\264\266\020\037\055\326\137\125\242\023\135\321 $$$  $\label{eq:condition} $$ 306\353\006\126\211\210\376\254\062\235\375\134\303\005\307\156$$ \356\206\211\272\210\003\235\162\041\206\220\256\217\003\245\334  $\label{eq:condition} $$ \237\210\050\313\243\222\111\017\354\320\017\342\155\104\117\200 $$$  $\label{eq:condition} $$ \frac{324}347\240\012\123\001\272\216\227\221\166\156\274\374}{220}$$ \325\153\066\346\100\210\326\173\057\137\005\350\054\155\021\363  $\label{eq:condition} $$ 347\262\276\222\104\114\322\227\244\376\322\162\201\103\007\234$$ \351\021\076\365\213\032\131\175\037\150\130\335\004\000\054\226 \363\103\263\176\230\031\164\331\234\163\331\030\276\101\307\064 \171\331\364\142\302\103\271\263\047\260\042\313\371\075\122\307 \060\107\263\311\076\270\152\342\347\350\201\160\136\102\213\117 \046\245\376\072\302\040\156\273\370\026\216\315\014\251\264\033  $\label{eq:condition} $$ \frac{154\\166\\020\\341\\130\\171\\106\\076\\124\\316\\200\\250\\127\\011\\067\\051$ \033\231\023\217\014\310\326\054\034\373\005\350\010\225\075\145 \106\334\356\315\151\342\115\217\207\050\116\064\013\076\317\024 \331\273\335\266\120\232\255\167\324\031\326\332\032\210\310\116 \033\047\165\330\262\010\361\256\203\060\271\021\016\315\207\360 \204\215\025\162\174\241\357\314\362\210\141\272\364\151\273\014 \214\013\165\127\004\270\116\052\024\056\075\017\034\036\062\246 \142\066\356\146\342\042\270\005\100\143\020\042\363\063\035\164  $\label{eq:condition} $$ 162\212\054\365\071\051\240\323\347\033\200\204\055\305\075\343$ \115\261\375\032\157\272\145\007\073\130\354\102\105\046\373\330 \332\045\162\304\366\000\261\042\171\275\343\174\131\142\112\234 \005\157\075\316\346\326\107\143\231\306\044\157\162\022\310\254 \177\220\264\013\221\160\350\267\346\026\020\161\027\316\336\006 \117\110\101\175\065\112\243\211\362\311\113\173\101\021\155\147 \267\010\230\114\345\021\031\256\102\200\334\373\220\005\324\370 \120\312\276\344\255\307\302\224\327\026\235\346\027\217\257\066 \373\002\003\001\000\001\243\102\060\100\060\017\006\003\125\035  $\label{eq:condition} $$ \023\001\001\377\004\005\060\003\001\001\377\060\035\006\003\125$$ \035\016\004\026\004\024\231\340\031\147\015\142\333\166\263\332 \075\270\133\350\375\102\322\061\016\207\060\016\006\003\125\035  $\label{eq:condition} $$ \017\001\001\377\004\004\003\002\001\006\060\015\006\011\052\206$ \110\206\367\015\001\001\013\005\000\003\202\002\001\000\230\163 \160\342\260\323\355\071\354\114\140\331\251\022\206\027\036\226 \320\350\124\050\073\144\055\041\246\370\235\126\023\152\110\075 \117\307\076\051\333\155\130\203\124\075\207\175\043\005\324\344 \034\334\350\070\145\206\305\165\247\132\333\065\005\275\167\336

\273\051\067\100\005\007\303\224\122\237\312\144\335\361\033\053 \334\106\012\020\002\061\375\112\150\015\007\144\220\346\036\365  $\label{eq:condition} $$ \052\241\250\273\074\135\371\243\010\013\021\014\361\077\055\020 $$$ \224\157\376\342\064\207\203\326\317\345\033\065\155\322\003\341 \260\015\250\240\252\106\047\202\066\247\025\266\010\246\102\124  $\label{eq:condition} $$ \frac{127}{266}\frac{331}{132}\frac{342}{013}\frac{171}{220}\frac{327}{127}\frac{022}{121}\frac{065}{031}\frac{101}{101} $$$ \150\045\324\067\027\204\025\373\001\162\334\225\336\122\046\040 \230\046\342\166\365\047\157\372\000\073\112\141\331\015\313\121 \223\052\375\026\006\226\247\043\232\043\110\376\121\275\266\304 \260\261\124\316\336\154\101\255\026\147\176\333\375\070\315\271  $\label{eq:condition} $$ \070\116\262\301\140\313\235\027\337\130\236\172\142\262\046\217 $$$ \164\225\233\344\133\035\322\017\335\230\034\233\131\271\043\323 \061\240\246\377\070\335\317\040\117\351\130\126\072\147\303\321  $\label{eq:condition} $$ \366\231\231\235\272\066\266\200\057\210\107\117\206\277\104\072$  $\label{eq:condition} $$ \200\344\067\034\246\272\352\227\230\021\320\204\142\107\144\036$$ \252\356\100\277\064\261\234\217\116\341\362\222\117\037\216\363 \236\227\336\363\246\171\152\211\161\117\113\047\027\110\376\354 \364\120\017\117\111\175\314\105\343\275\172\100\305\101\334\141 \126\047\006\151\345\162\101\201\323\266\001\211\240\057\072\162  $\label{eq:condition} $$ \frac{171\376\072\060\277\101\354\307\142\076\221\113\307\331\061\166}{221\113\307\331\061\166}$ \102\371\367\074\143\354\046\214\163\014\175\032\035\352\250\174  $\label{eq:condition} $$ \207\250\302\047\174\341\063\101\017\317\317\317\374\000\240\042\200 $$$  $\label{eq:condition} $$ \236\112\247\157\000\260\101\105\267\042\312\150\110\305\102\242 $$$ \256\335\035\362\340\156\116\005\130\261\300\220\026\052\244\075  $\label{eq:condition} $$ \020\100\276\217\142\143\203\251\234\202\175\055\002\351\203\060$$ \174\313\047\311\375\036\146\000\260\056\323\041\057\216\063\026 \154\230\355\020\250\007\326\314\223\317\333\321\151\034\344\312 \311\340\266\234\351\316\161\161\336\154\077\026\244\171

**END** 

CKA\_NSS\_MOZILLA\_CA\_POLICY

CK\_BBOOL CK\_TRUE

CKA\_NSS\_SERVER\_DISTRUST\_AFTER CK\_BBOOL CK\_FALSE CKA\_NSS\_EMAIL\_DISTRUST\_AFTER CK\_BBOOL CK\_FALSE

```
# Trust for "Trustwave Global Certification Authority"
```

# Issuer: CN=Trustwave Global Certification Authority,O="Trustwave Holdings,

Inc.",L=Chicago,ST=Illinois,C=US

# Serial Number:05:f7:0e:86:da:49:f3:46:35:2e:ba:b2

# Subject: CN=Trustwave Global Certification Authority,O="Trustwave Holdings,

Inc.",L=Chicago,ST=Illinois,C=US

# Not Valid Before: Wed Aug 23 19:34:12 2017

# Not Valid After : Sat Aug 23 19:34:12 2042

# Fingerprint (SHA-256):

97:55:20:15:F5:DD:FC:3C:87:88:C0:06:94:45:55:40:88:94:45:00:84:F1:00:86:70:86:BC:1A:2B:B5:8D:C8

# Fingerprint (SHA1): 2F:8F:36:4F:E1:58:97:44:21:59:87:A5:2A:9A:D0:69:95:26:7F:B5

CKA\_CLASS CK\_OBJECT\_CLASS CKO\_NSS\_TRUST

CKA\_TOKEN CK\_BBOOL CK\_TRUE

CKA\_PRIVATE

```
CKA MODIFIABLE CK BBOOL CK FALSE
CKA_LABEL UTF8 "Trustwave Global Certification Authority"
CKA_CERT_SHA1_HASH MULTILINE_OCTAL
\label{eq:condition} $$ \057\217\066\117\341\130\227\104\041\131\207\245\052\232\320\151 $$
\225\046\177\265
END
CKA_CERT_MD5_HASH MULTILINE_OCTAL
\370\034\030\055\057\272\137\155\241\154\274\307\253\221\307\016
END
CKA ISSUER MULTILINE OCTAL
\label{eq:condition} $$ \060\201\210\061\013\060\011\006\003\125\004\006\023\002\125\123
\061\021\060\017\006\003\125\004\010\014\010\111\154\154\151\156
\label{eq:condition} $$ \frac{157}{151}\frac{000}{000}\frac{000}{016}\frac{000}{003}\frac{125}{004}\frac{007}{014}\frac{103}{150} $$
\label{eq:condition} $$ \frac{151}143\frac{141}147\frac{57}{061}\frac{041}{060}\frac{037}{006}\frac{003}{125}\frac{004}{012}\frac{014}{030} $$
\124\162\165\163\164\167\141\166\145\040\110\157\154\144\151\156
\147\163\054\040\111\156\143\056\061\061\060\057\006\003\125\004
\003\014\050\124\162\165\163\164\167\141\166\145\040\107\154\157
\142\141\154\040\103\145\162\164\151\146\151\143\141\164\151\157
\156\040\101\165\164\150\157\162\151\164\171
END
CKA_SERIAL_NUMBER MULTILINE_OCTAL
\002\014\005\367\016\206\332\111\363\106\065\056\272\262
END
CKA_TRUST_SERVER_AUTH
CK TRUST CKT NSS TRUSTED DELEGATOR
CKA TRUST EMAIL PROTECTION CK TRUST CKT NSS TRUSTED DELEGATOR
CKA_TRUST_CODE_SIGNING CK_TRUST CKT_NSS_MUST_VERIFY_TRUST
{\tt CKA\_TRUST\_STEP\_UP\_APPROVED\ CK\_BBOOL\ CK\_FALSE}
# Certificate "Trustwave Global ECC P256 Certification Authority"
# Issuer: CN=Trustwave Global ECC P256 Certification Authority,O="Trustwave Holdings,
Inc.",L=Chicago,ST=Illinois,C=US
# Serial Number:0d:6a:5f:08:3f:28:5c:3e:51:95:df:5d
# Subject: CN=Trustwave Global ECC P256 Certification Authority,O="Trustwave Holdings,
Inc.",L=Chicago,ST=Illinois,C=US
# Not Valid Before: Wed Aug 23 19:35:10 2017
# Not Valid After: Sat Aug 23 19:35:10 2042
# Fingerprint (SHA-256):
94:5B:BC:82:5E:A5:54:F4:89:D1:FD:51:A7:3D:DF:2E:A6:24:AC:70:19:A0:52:05:22:5C:22:A7:8C:CF:A8:B4
# Fingerprint (SHA1): B4:90:82:DD:45:0C:BE:8B:5B:B1:66:D3:E2:A4:08:26:CD:ED:42:CF
CKA_CLASS CK_OBJECT_CLASS CKO_CERTIFICATE
CKA_TOKEN CK_BBOOL CK_TRUE
CKA_PRIVATE CK_BBOOL CK_FALSE
CKA_MODIFIABLE
```

CK BBOOL CK FALSE

#### CK BBOOL CK FALSE

CKA\_LABEL UTF8 "Trustwave Global ECC P256 Certification Authority" CKA\_CERTIFICATE\_TYPE CK\_CERTIFICATE\_TYPE CKC\_X\_509 CKA\_SUBJECT MULTILINE\_OCTAL

 $\label{eq:control} $$ \000\201\221\061\013\060\011\006\003\125\004\000\0023\010\111\154\151\156\157\151\163\061\020\060\016\006\003\125\0004\007\023\007\103\150\151\143\141\147\157\061\041\060\037\006\003\125\0004\012\023\030\124\162\165\163\164\167\141\166\145\040\110\157\154\144\151\156\147\163\054\040\111\156\143\056\061\072\060\070\006\003\125\0004\003\023\061\124\162\165\163\164\167\141\166\145\040\107\154\157\142\141\154\040\105\103\103\040\120\062\065\066\040\103\145\162\164\151\146\151\143\141\164\151\157\156\040\101\165\164\150\157\162\151\164\171$ 

**END** 

CKA ID UTF8 "0"

#### CKA\_ISSUER MULTILINE\_OCTAL

 $\label{eq:control_loss} $$ \004\21\21\061\013\060\011\006\003\125\004\010\023\010\111\154\151\156\157\151\163\061\020\060\016\006\003\125\004\007\023\007\103\150\151\143\141\147\157\061\041\060\037\006\003\125\004\012\023\030\124\162\165\163\164\167\141\166\145\040\110\157\154\144\151\156\147\163\054\040\111\156\143\056\061\072\060\070\006\003\125\004\003\023\061\124\162\165\163\164\167\141\166\145\040\107\154\157\142\141\154\040\105\103\103\040\120\062\065\066\040\103\145\162\164\151\146\151\143\141\164\151\157\156\040\101\165\164\150\157\162\151\164\171$ 

**END** 

CKA SERIAL NUMBER

MULTILINE\_OCTAL

 $\\ \\002\\014\\015\\152\\137\\010\\077\\050\\134\\076\\121\\225\\337\\135$ 

END

#### CKA VALUE MULTILINE OCTAL

\003\125\004\010\023\010\111\154\154\151\156\157\151\163\061\020 \060\016\006\003\125\004\007\023\007\103\150\151\143\141\147\157  $\\ 167 \\ 141 \\ 166 \\ 145 \\ 040 \\ 110 \\ 157 \\ 154 \\ 144 \\ 151 \\ 156 \\ 147 \\ 163 \\ 054 \\ 040 \\ 111 \\ 111 \\ 1$  $\label{eq:condition} $$ \frac{156}{143}056\\061\\072\\060\\070\\006\\003\\125\\004\\003\\023\\061\\124\\162$ \103\103\040\120\062\065\066\040\103\145\162\164\151\146\151\143  $\\ 141\\164\\151\\157\\156\\040\\101\\165\\164\\150\\157\\162\\151\\164\\171\\060$ \131\060\023\006\007\052\206\110\316\075\002\001\006\010\052\206 \110\316\075\003\001\007\003\102\000\004\176\373\154\346\043\343  $\label{eq:condition} $$ 163\062\010\312\140\346\123\234\272\164\215\030\260\170\220\122$  $\label{eq:condition} $$\200\35\070\300\112\035\321\250\314\223\244\227\006\070\312\015$$ \025\142\306\216\001\052\145\235\252\337\064\221\056\201\301\344  $\label{eq:condition} $$ \063\222\061\304\375\011\072\246\077\255\243\103\060\101\060\017 $$$  $\\ \\006\\003\\125\\035\\023\\001\\001\\377\\004\\005\\060\\003\\001\\001\\377\\060$ \017\006\003\125\035\017\001\001\377\004\005\003\003\007\006\000  $\label{eq:condition} $$ \000\03\125\035\016\004\026\004\024\243\101\006\254\220 $$$ \155\321\112\353\165\245\112\020\231\263\261\241\213\112\367\060  $\label{eq:condition} $$ \012\006\010\052\206\110\316\075\004\003\002\003\107\000\060\104 $$$  $\label{eq:condition} $$ \002\040\007\346\124\332\016\240\132\262\256\021\237\207\305\266$$ \377\151\336\045\276\370\240\267\010\363\104\316\052\337\010\041  $\label{eq:condition} $$ \014\067\002\040\055\046\003\240\005\275\153\321\366\134\370\145 $$$ \314\206\155\263\234\064\110\143\204\011\305\215\167\032\342\314 \234\341\164\173

**END** 

CKA NSS MOZILLA CA POLICY

CK BBOOL CK TRUE

CKA\_NSS\_SERVER\_DISTRUST\_AFTER CK\_BBOOL CK\_FALSE CKA\_NSS\_EMAIL\_DISTRUST\_AFTER CK\_BBOOL CK\_FALSE

# Trust for "Trustwave Global ECC P256 Certification Authority"

# Issuer: CN=Trustwave Global ECC P256 Certification Authority,O="Trustwave Holdings,

Inc.",L=Chicago,ST=Illinois,C=US

# Serial Number:0d:6a:5f:08:3f:28:5c:3e:51:95:df:5d

# Subject: CN=Trustwave Global ECC P256 Certification Authority,O="Trustwave Holdings,

Inc.",L=Chicago,ST=Illinois,C=US

# Not Valid Before: Wed Aug 23 19:35:10 2017

# Not Valid After: Sat Aug 23 19:35:10 2042

# Fingerprint (SHA-256):

# Fingerprint (SHA1): B4:90:82:DD:45:0C:BE:8B:5B:B1:66:D3:E2:A4:08:26:CD:ED:42:CF

 ${\tt CKA\_CLASS\ CK\_OBJECT\_CLASS\ CKO\_NSS\_TRUST}$ 

CKA\_TOKEN CK\_BBOOL CK\_TRUE

CKA\_PRIVATE CK\_BBOOL CK\_FALSE

CKA\_MODIFIABLE CK\_BBOOL CK\_FALSE

CKA\_LABEL UTF8 "Trustwave Global

ECC P256 Certification Authority"

CKA\_CERT\_SHA1\_HASH MULTILINE\_OCTAL

```
\264\220\202\335\105\014\276\213\133\261\146\323\342\244\010\046
\315\355\102\317
END
CKA_CERT_MD5_HASH MULTILINE_OCTAL
\133\104\343\215\135\066\206\046\350\015\005\322\131\247\203\124
END
CKA ISSUER MULTILINE OCTAL
\060\201\221\061\013\060\011\006\003\125\004\006\023\002\125\123
\\ \\061\\021\\060\\017\\006\\003\\125\\004\\010\\023\\010\\111\\154\\154\\154\\151\\156
\157\151\163\061\020\060\016\006\003\125\004\007\023\007\103\150
\label{eq:condition} $$ \frac{151}143\frac{141}147\frac{57}{061}\frac{041}{060}\frac{037}{006}\frac{003}{125}\frac{004}{012}\frac{023}{030} $$
\147\163\054\040\111\156\143\056\061\072\060\070\006\003\125\004
\label{eq:condition} $$ \003\023\061\124\162\165\163\164\167\141\166\145\040\107\154\157 $$
\142\141\154\040\105\103\103\040\120\062\065\066\040\103\145\162
\164\151\146\151\143\141\164\151\157\156\040\101\165\164\150\157
\162\151\164\171
END
CKA SERIAL NUMBER MULTILINE OCTAL
\label{eq:condition} $$ \002\014\015\152\137\010\077\050\134\076\121\225\337\135$
END
CKA_TRUST_SERVER_AUTH
CK_TRUST CKT_NSS_TRUSTED_DELEGATOR
CKA TRUST EMAIL PROTECTION CK TRUST CKT NSS TRUSTED DELEGATOR
CKA_TRUST_CODE_SIGNING CK_TRUST CKT_NSS_MUST_VERIFY_TRUST
CKA TRUST STEP UP APPROVED CK BBOOL CK FALSE
# Certificate "Trustwave Global ECC P384 Certification Authority"
# Issuer: CN=Trustwave Global ECC P384 Certification Authority,O="Trustwave Holdings,
Inc.",L=Chicago,ST=Illinois,C=US
# Serial Number:08:bd:85:97:6c:99:27:a4:80:68:47:3b
# Subject: CN=Trustwave Global ECC P384 Certification Authority,O="Trustwave Holdings,
Inc.",L=Chicago,ST=Illinois,C=US
# Not Valid Before: Wed Aug 23 19:36:43 2017
# Not Valid After: Sat Aug 23 19:36:43 2042
# Fingerprint (SHA-256):
55:90:38:59:C8:C0:C3:EB:B8:75:9E:CE:4E:25:57:22:5F:F5:75:8B:BD:38:EB:D4:82:76:60:1E:1B:D5:80:97
# Fingerprint (SHA1): E7:F3:A3:C8:CF:6F:C3:04:2E:6D:0E:67:32:C5:9E:68:95:0D:5E:D2
CKA_CLASS CK_OBJECT_CLASS CKO_CERTIFICATE
CKA_TOKEN CK_BBOOL CK_TRUE
CKA_PRIVATE CK_BBOOL CK_FALSE
CKA_MODIFIABLE CK_BBOOL CK_FALSE
CKA LABEL
UTF8 "Trustwave Global ECC P384 Certification Authority"
CKA_CERTIFICATE_TYPE CK_CERTIFICATE_TYPE CKC_X_509
CKA_SUBJECT MULTILINE_OCTAL
```

 $\label{eq:control} $$ \000\201\221\061\013\060\011\006\003\125\004\010\023\010\111\154\154\151\156\157\151\163\061\020\060\016\006\003\125\004\007\023\007\103\150\151\143\141\147\157\061\041\060\037\006\003\125\004\012\023\030\124\162\165\163\164\167\141\166\145\040\110\157\154\144\151\156\147\163\054\040\111\156\143\056\061\072\060\070\006\003\125\004\003\023\061\124\162\165\163\164\167\141\166\145\040\107\154\157\142\141\154\040\105\103\103\040\120\063\070\064\040\103\145\162\164\151\146\151\143\141\164\151\157\156\040\101\165\164\150\157\162\151\164\171$ 

**END** 

CKA ID UTF8 "0"

#### CKA ISSUER MULTILINE OCTAL

 $\label{eq:control_loss} $$ \004\21\21\061\013\060\011\006\003\125\004\010\023\010\111\154\151\156\157\151\163\061\020\060\016\006\003\125\004\007\023\007\103\150\151\143\141\147\157\061\041\060\037\006\003\125\004\012\023\030\124\162\165\163\164\167\141\166\145\040\110\157\154\144\151\156\147\163\054\040\111\156\143\056\061\072\060\070\006\003\125\004\003\023\061\124\162\165\163\164\167\141\166\145\040\107\154\157\142\141\154\040\105\103\103\040\120\063\070\064\040\103\145\162\164\151\146\151\143\141\164\151\157\156\040\101\165\164\150\157\162\151\164\171$ 

**END** 

CKA\_SERIAL\_NUMBER

MULTILINE\_OCTAL

\002\014\010\275\205\227\154\231\047\244\200\150\107\073

**END** 

#### CKA VALUE MULTILINE OCTAL

\060\202\002\235\060\202\002\044\240\003\002\001\002\002\014\010  $\label{eq:condition} $$ \275\205\227\154\231\047\244\200\150\107\073\060\012\006\010\052$$ \206\110\316\075\004\003\003\060\201\221\061\013\060\011\006\003 \125\004\006\023\002\125\123\061\021\060\017\006\003\125\004\010 \023\010\111\154\154\151\156\157\151\163\061\020\060\016\006\003 \125\004\007\023\007\103\150\151\143\141\147\157\061\041\060\037 \006\003\125\004\012\023\030\124\162\165\163\164\167\141\166\145 \040\110\157\154\144\151\156\147\163\054\040\111\156\143\056\061  $\label{eq:condition} $$ 141\166\145\040\107\154\157\142\141\154\040\105\103\103\040\120 $$$ \156\040\101\165\164\150\157\162\151\164\171\060\036\027\015\061 \067\060\070\062\063\061\071\063\066\064\063\132\027\015\064\062 \060\070\062\063\061\071\063\066\064\063\132\060\201\221\061\013 \060\011\006\003\125\004\006\023\002\125\123\061\021\060\017\006 \060\016\006\003\125\004\007\023\007\103\150\151\143\141\147\157 \061\041\060\037\006\003\125\004\012\023\030\124\162\165\163\164 \167\141\166\145\040\110\157\154\144\151\156\147\163\054\040\111

\156\143\056\061\072\060\070\006\003\125\004\003\023\061\124\162 \165\163\164\167\141\166\145\040\107\154\157\142\141\154\040\105  $\\ 141\\164\\151\\157\\156\\040\\101\\165\\164\\150\\157\\162\\151\\164\\171\\060$  $\\ \\004\\ \\000\\ \\042\\ \\003\\ \\142\\ \\000\\ \\004\\ \\153\\ \\332\\ \\015\\ \\165\\ \\065\\ \\010\\ \\061\\ \\107\\ \\005$ \256\105\231\125\361\021\023\056\112\370\020\061\043\243\176\203 \323\177\050\010\072\046\032\072\317\227\202\037\200\267\047\011 \217\321\216\060\304\012\233\016\254\130\004\253\367\066\175\224 \043\244\233\012\212\213\253\353\375\071\045\146\361\136\376\214 \256\215\101\171\235\011\140\316\050\251\323\212\155\363\326\105 \324\362\230\204\070\145\240\243\103\060\101\060\017\006\003\125 \035\023\001\001\377\004\005\060\003\001\001\377\060\017\006\003 \125\035\017\001\001\377\004\005\003\003\007\006\000\060\035\006  $\label{eq:condition} $$ \03125\035\016\004\026\004\024\125\251\204\211\322\301\062\275$ \030\313\154\246\007\116\310\347\235\276\202\220\060\012\006\010  $\label{eq:condition} $$ \052\206\110\316\075\004\003\003\003\147\000\060\144\002\060\067 $$$ \001\222\227\105\022\176\240\363\076\255\031\072\162\335\364\120 \223\003\022\276\104\322\117\101\244\214\234\235\037\243\366\302 \222\347\110\024\376\116\233\245\221\127\256\306\067\162\273\002 \060\147\045\012\261\014\136\356\251\143\222\157\345\220\013\376  $\label{eq:condition} $$ 146\042\312\107\375\212\061\367\203\376\172\277\020\276\030\053$  $\label{eq:condition} $$ \036\217\366\051\036\224\131\357\216\041\067\313\121\230\245\156$$ \113

**END** 

CKA NSS MOZILLA CA POLICY

CK BBOOL CK TRUE

CKA\_NSS\_SERVER\_DISTRUST\_AFTER CK\_BBOOL CK\_FALSE CKA\_NSS\_EMAIL\_DISTRUST\_AFTER CK\_BBOOL CK\_FALSE

# Trust for "Trustwave Global ECC P384 Certification Authority"

# Issuer: CN=Trustwave Global ECC P384 Certification Authority,O="Trustwave Holdings,

Inc.",L=Chicago,ST=Illinois,C=US

# Serial Number:08:bd:85:97:6c:99:27:a4:80:68:47:3b

# Subject: CN=Trustwave Global ECC P384 Certification Authority,O="Trustwave Holdings,

Inc.",L=Chicago,ST=Illinois,C=US

# Not Valid Before: Wed Aug 23 19:36:43 2017

# Not Valid After: Sat Aug 23 19:36:43 2042

# Fingerprint (SHA-256):

55:90:38:59:C8:C0:C3:EB:B8:75:9E:CE:4E:25:57:22:5F:F5:75:8B:BD:38:EB:D4:82:76:60:1E:1B:D5:80:97

# Fingerprint (SHA1): E7:F3:A3:C8:CF:6F:C3:04:2E:6D:0E:67:32:C5:9E:68:95:0D:5E:D2

CKA\_CLASS

CK\_OBJECT\_CLASS CKO\_NSS\_TRUST

CKA\_TOKEN CK\_BBOOL CK\_TRUE

CKA\_PRIVATE CK\_BBOOL CK\_FALSE

CKA\_MODIFIABLE CK\_BBOOL CK\_FALSE

CKA\_LABEL UTF8 "Trustwave Global ECC P384 Certification Authority"

CKA\_CERT\_SHA1\_HASH MULTILINE\_OCTAL

```
\347\363\243\310\317\157\303\004\056\155\016\147\062\305\236\150
\225\015\136\322
END
CKA_CERT_MD5_HASH MULTILINE_OCTAL
\352\317\140\304\073\271\025\051\100\241\227\355\170\047\223\326
END
CKA ISSUER MULTILINE OCTAL
\060\201\221\061\013\060\011\006\003\125\004\006\023\002\125\123
\\ \\061\\021\\060\\017\\006\\003\\125\\004\\010\\023\\010\\111\\154\\154\\154\\151\\156
\157\151\163\061\020\060\016\006\003\125\004\007\023\007\103\150
\label{eq:condition} $$ \frac{151}143\frac{141}147\frac{57}{061}\frac{041}{060}\frac{037}{006}\frac{003}{125}\frac{004}{012}\frac{023}{030} $$
\147\163\054\040\111\156\143\056\061\072\060\070\006\003\125\004
\label{eq:condition} $$ \003\023\061\124\162\165\163\164\167\141\166\145\040\107\154\157 $$
\label{eq:condition} $$ \frac{142}141\frac{54}040\frac{105}103\frac{103}040\frac{120}063\frac{070}064\frac{040}{103}\frac{145}162 $
\164\151\146\151\143\141\164\151\157\156\040\101\165\164\150\157
\162\151\164\171
END
CKA SERIAL NUMBER
MULTILINE_OCTAL
\002\014\010\275\205\227\154\231\047\244\200\150\107\073
END
CKA_TRUST_SERVER_AUTH CK_TRUST CKT_NSS_TRUSTED_DELEGATOR
CKA TRUST EMAIL PROTECTION CK TRUST CKT NSS TRUSTED DELEGATOR
CKA_TRUST_CODE_SIGNING CK_TRUST CKT_NSS_MUST_VERIFY_TRUST
CKA TRUST STEP UP APPROVED CK BBOOL CK FALSE
# Certificate "NAVER Global Root Certification Authority"
# Issuer: CN=NAVER Global Root Certification Authority,O=NAVER BUSINESS PLATFORM Corp.,C=KR
# Serial Number:01:94:30:1e:a2:0b:dd:f5:c5:33:2a:b1:43:44:71:f8:d6:50:4d:0d
# Subject: CN=NAVER Global Root Certification Authority,O=NAVER BUSINESS PLATFORM Corp.,C=KR
# Not Valid Before: Fri Aug 18 08:58:42 2017
# Not Valid After: Tue Aug 18 23:59:59 2037
# Fingerprint (SHA-256):
88:F4:38:DC:F8:FF:D1:FA:8F:42:91:15:FF:E5:F8:2A:E1:E0:6E:0C:70:C3:75:FA:AD:71:7B:34:A4:9E:72:65
# Fingerprint (SHA1): 8F:6B:F2:A9:27:4A:DA:14:A0:C4:F4:8E:61:27:F9:C0:1E:78:5D:D1
CKA CLASS
CK_OBJECT_CLASS CKO_CERTIFICATE
CKA_TOKEN CK_BBOOL CK_TRUE
CKA_PRIVATE CK_BBOOL CK_FALSE
CKA_MODIFIABLE CK_BBOOL CK_FALSE
CKA_LABEL UTF8 "NAVER Global Root Certification Authority"
CKA_CERTIFICATE_TYPE CK_CERTIFICATE_TYPE CKC_X_509
CKA_SUBJECT MULTILINE_OCTAL
\060\151\061\013\060\011\006\003\125\004\006\023\002\113\122\061
\046\060\044\006\003\125\004\012\014\035\116\101\126\105\122\040
```

 $\label{eq:control_loss} $$102\123\111\116\105\123\123\040\120\114\101\124\106\117\122\115\040\103\157\162\160\056\061\062\060\060\006\003\125\004\003\125\004\003\125\004\003\125\116\1126\105\1122\040\107\155\142\141\154\040\122\157\157\164\040\103\145\162\151\146\151\143\141\164\151\157\156\040\101\165\164\150\157\162\151\164\171$ 

**END** 

CKA ID UTF8 "0"

#### CKA\_ISSUER MULTILINE\_OCTAL

 $\label{eq:condition} $$ \000151\001\006\003\125\004\006\023\002\113\122\061\046\060\044\006\003\125\004\012\014\035\116\101\126\105\122\040\102\125\123\111\116\105\123\123\040\120\114\101\124\106\117\122\115\040\103\157\162\160\056\061\062\060\060\006\003\125\004\003\125\004\003\125\116\116\1126\105\122\040\107\154\157\142\141\154\040\122\157\157\164\040\103\145\162\164\151\146\151\143\141\164\151\157\156\040\101\165\164\150\157\162\151\164\171$$ 

**END** 

# CKA\_SERIAL\_NUMBER

MULTILINE OCTAL

\002\024\001\224\060\036\242\013\335\365\305\063\052\261\103\104 \161\370\326\120\115\015

**END** 

#### CKA VALUE MULTILINE OCTAL

 $\label{eq:condition} $$ \060\202\005\242\060\202\003\212\240\003\002\001\002\002\002\002\001$ \224\060\036\242\013\335\365\305\063\052\261\103\104\161\370\326 \120\115\015\060\015\006\011\052\206\110\206\367\015\001\001\014 \005\000\060\151\061\013\060\011\006\003\125\004\006\023\002\113 \122\061\046\060\044\006\003\125\004\012\014\035\116\101\126\105 \117\122\115\040\103\157\162\160\056\061\062\060\060\006\003\125 \004\003\014\051\116\101\126\105\122\040\107\154\157\142\141\154  $\\ \\ 040\\ \\ 122\\ \\ 157\\ \\ 157\\ \\ 164\\ \\ 040\\ \\ 103\\ \\ 145\\ \\ 162\\ \\ 164\\ \\ 151\\ \\ 146\\ \\ 151\\ \\ 143\\ \\ 141\\ \\ 164$ \151\157\156\040\101\165\164\150\157\162\151\164\171\060\036\027 \015\061\067\060\070\061\070\060\070\065\070\064\062\132\027\015 \063\067\060\070\061\070\062\063\065\071\065\071\132\060\151\061 \013\060\011\006\003\125\004\006\023\002\113\122\061\046\060\044 \006\003\125\004\012\014\035\116\101\126\105\122\040\102\125\123 \111\116\105\123\123\040\120\114\101\124\106\117\122\115\040\103 \157\162\160\056\061\062\060\060\006\003\125\004\003\014\051\116  $\label{eq:condition} $$ 101\126\105\122\040\107\154\157\142\141\154\040\122\157\157\164$$  $\\ \\ 040\\ \\ 103\\ \\ 145\\ \\ 162\\ \\ 164\\ \\ 151\\ \\ 146\\ \\ 151\\ \\ 143\\ \\ 141\\ \\ 164\\ \\ 151\\ \\ 157\\ \\ 156\\ \\ 040\\ \\ 101$ \165\164\150\157\162\151\164\171\060\202\002\042\060\015\006\011 \052\206\110\206\367\015\001\001\001\005\000\003\202\002\017\000 \060\202\002\012\002\202\002\001\000\266\324\361\223\134\265\100 \211\012\253\015\220\133\120\143\256\220\224\164\027\105\162\326 \173\145\132\051\113\247\126\240\113\270\057\102\165\351\331\173 \044\132\061\145\253\027\027\321\063\072\331\021\334\100\066\207 \337\307\152\351\046\136\131\212\167\343\350\110\234\061\026\372 \076\221\261\312\311\243\342\237\316\041\123\243\002\066\060\313

\122\002\345\332\062\135\303\305\346\371\356\021\307\213\311\104 \036\204\223\030\112\264\237\345\022\144\151\320\046\205\142\001 \266\311\002\035\276\203\121\273\134\332\370\255\025\152\231\367 \222\124\367\064\133\351\277\352\051\201\022\324\123\221\226\263 \221\132\335\376\220\163\050\373\060\106\265\312\010\007\307\161 \162\311\146\323\064\227\366\214\364\030\112\341\320\075\132\105 \266\151\247\051\373\043\316\210\330\022\234\000\110\250\246\017 \263\073\222\215\161\016\164\305\213\310\114\371\364\233\216\270  $\label{eq:condition} $$ \sqrt{074}151\355\157\073\120\057\130\355\304\260\320\034\033\152\014$$$ \342\274\104\252\330\315\024\135\224\170\141\277\016\156\332\052 \274\057\014\013\161\246\263\026\077\234\346\371\314\237\123\065  $\label{eq:condition} $\342\003\240\240\030\277\273\361\276\364\326\214\207\015\102\367$ \006\271\361\155\355\004\224\250\376\266\323\006\306\100\141\337 \235\235\363\124\166\316\123\072\001\246\222\101\354\004\243\217  $\label{eq:continuous} $$ 0.15\242\325\011\312\326\313\232\361\357\103\135\300\253\245\101 $$$ \317\134\123\160\160\311\210\246\055\324\153\141\163\120\046\206 \141\016\137\033\302\053\342\214\325\273\235\301\003\102\272\224 \332\137\251\260\312\314\115\012\357\107\151\003\057\042\373\361 \050\316\277\135\120\145\250\220\155\263\164\260\010\307\254\250 \321\353\076\234\374\135\032\203\056\053\313\265\363\104\235\072 \247\027\141\226\242\161\323\160\226\025\115\267\114\163\356\031 \134\305\133\076\101\376\254\165\140\073\033\143\316\000\335\332  $\label{eq:condition} $$ \010\220\142\264\345\055\356\110\247\153\027\231\124\276\207\112$ \343\251\136\004\114\353\020\155\124\326\357\361\350\362\142\026 \313\200\153\355\075\355\365\037\060\245\256\113\311\023\355\212 \001\001\311\270\121\130\300\146\072\261\146\113\304\325\061\002 \142\351\164\204\014\333\115\106\055\002\003\001\000\001\243\102 \060\100\060\035\006\003\125\035\016\004\026\004\024\322\237\210 \337\241\315\054\275\354\365\073\001\001\223\063\047\262\353\140 \113\060\016\006\003\125\035\017\001\001\377\004\004\003\002\001  $\\ \\006\\000\\17\\006\\000\\3\\125\\003\\002\\3\\001\\001\\377\\004\\005\\060\\003\\001$ \001\377\060\015\006\011\052\206\110\206\367\015\001\001\014\005 \000\003\202\002\001\000\062\312\200\263\235\075\124\006\335\322 \322\056\360\244\001\041\013\147\110\312\155\216\340\310\252\015 \252\215\041\127\217\306\076\172\312\333\121\324\122\263\324\226 \204\245\130\140\177\345\013\216\037\365\334\012\025\201\345\073 \266\267\042\057\011\234\023\026\261\154\014\065\010\155\253\143 \162\355\334\276\354\307\127\346\060\040\161\326\327\020\301\023 \125\001\214\052\103\344\101\361\317\072\172\123\222\316\242\003  $\label{eq:condition} $$ \005\015\070\337\002\273\020\056\331\073\322\233\172\300\241\246 $$$ \370\265\061\346\364\165\311\271\123\231\165\107\042\132\024\025 \307\170\033\266\235\351\014\370\033\166\361\205\204\336\241\332  $\label{eq:condition} $$ \022\357\244\342\020\227\172\170\336\014\121\227\250\041\100\213$ \206\275\015\360\136\116\113\066\273\073\040\037\212\102\126\341  $\label{eq:condition} $$ \032\277\173\320\042\103\054\104\214\373\345\052\264\154\034 $$$ \034\272\224\340\023\176\041\346\232\302\313\305\102\144\264\036 \224\173\010\045\310\161\314\207\105\127\205\323\237\051\142\042 \203\121\227\000\030\227\167\152\230\222\311\174\140\154\337\154

\175\112\344\160\114\302\236\270\035\367\320\064\307\017\314\373 \247\377\003\276\255\160\220\332\013\335\310\155\227\137\232\177 \011\062\101\375\315\242\314\132\155\114\362\252\111\376\146\370 \351\330\065\353\016\050\036\356\110\057\072\320\171\011\070\174 \246\042\202\223\225\320\003\276\276\002\240\005\335\040\042\343 \157\035\210\064\140\306\346\012\271\011\165\013\360\007\350\151 \226\065\307\373\043\201\216\070\071\270\105\053\103\170\242\321  $\label{eq:condition} $$ \054\024\377\015\050\162\162\225\233\136\011\333\211\104\230\252$ \241\111\273\161\122\362\277\366\377\047\241\066\257\270\266\167 \210\335\072\244\155\233\064\220\334\024\135\060\277\267\353\027 \344\207\267\161\320\241\327\167\025\324\102\327\362\363\061\231 \135\233\335\026\155\077\352\006\043\370\106\242\042\355\223\366 \335\232\346\052\207\261\230\124\361\042\367\153\105\343\342\216 \166\035\232\215\304\006\215\066\267\024\363\235\124\151\267\216  $\label{eq:condition} $$ \074\325\244\155\223\201\267\255\366\275\144\173\302\311\150\071 $$$ \240\222\234\315\064\206\221\220\372\144\121\235\376\376\353\245 \365\165\336\211\367\162

**END** 

CKA\_NSS\_MOZILLA\_CA\_POLICY

CK\_BBOOL CK\_TRUE

CKA\_NSS\_SERVER\_DISTRUST\_AFTER CK\_BBOOL CK\_FALSE CKA\_NSS\_EMAIL\_DISTRUST\_AFTER CK\_BBOOL CK\_FALSE

- # Trust for "NAVER Global Root Certification Authority"
- # Issuer: CN=NAVER Global Root Certification Authority,O=NAVER BUSINESS PLATFORM Corp.,C=KR
- # Serial Number:01:94:30:1e:a2:0b:dd:f5:c5:33:2a:b1:43:44:71:f8:d6:50:4d:0d
- # Subject: CN=NAVER Global Root Certification Authority,O=NAVER BUSINESS PLATFORM Corp.,C=KR
- # Not Valid Before: Fri Aug 18 08:58:42 2017
- # Not Valid After: Tue Aug 18 23:59:59 2037
- # Fingerprint (SHA-256):
- 88:F4:38:DC:F8:FF:D1:FA:8F:42:91:15:FF:E5:F8:2A:E1:E0:6E:0C:70:C3:75:FA:AD:71:7B:34:A4:9E:72:65
- # Fingerprint (SHA1): 8F:6B:F2:A9:27:4A:DA:14:A0:C4:F4:8E:61:27:F9:C0:1E:78:5D:D1

CKA CLASS

CK\_OBJECT\_CLASS CKO\_NSS\_TRUST

CKA TOKEN CK BBOOL CK TRUE

CKA\_PRIVATE CK\_BBOOL CK\_FALSE

CKA MODIFIABLE CK BBOOL CK FALSE

CKA\_LABEL UTF8 "NAVER Global Root Certification Authority"

CKA\_CERT\_SHA1\_HASH MULTILINE\_OCTAL

 $\label{eq:condition} $$ \217\153\362\251\047\112\332\024\240\304\364\216\141\047\371\300 $$$ 

\036\170\135\321

**END** 

CKA\_CERT\_MD5\_HASH MULTILINE\_OCTAL

\310\176\101\366\045\073\365\011\263\027\350\106\075\277\320\233

**END** 

CKA\_ISSUER MULTILINE\_OCTAL

 $\label{eq:condition} $$ \060\151\061\013\060\011\006\003\125\004\006\023\002\113\122\061 $$$ 

 $\\ \\ 046\\ 060\\ 044\\ 006\\ 003\\ 125\\ 004\\ 012\\ 014\\ 035\\ 116\\ 101\\ 126\\ 105\\ 122\\ 040$ 

```
\102\125\123\111\116\105\123\123\040\120\114\101\124\106\117\122
\115\040\103\157\162\160\056\061\062\060\060\006\003\125\004\003
\label{eq:condition} $$ \014\051\116\101\126\105\122\040\107\154\157\142\141\154\040\122
\label{eq:control_loss} $$ \frac{157}{157}\frac{64}{040}\frac{103}{145}\frac{162}{164}\frac{151}{146}\frac{151}{143}\frac{141}{164}\frac{151}{157}$$
\156\040\101\165\164\150\157\162\151\164\171
END
CKA SERIAL NUMBER MULTILINE OCTAL
\label{eq:condition} $$ \002\024\001\224\060\036\242\013\335\365\305\063\052\261\103\104
\161\370\326\120\115\015
END
CKA_TRUST_SERVER_AUTH
CK_TRUST CKT_NSS_TRUSTED_DELEGATOR
CKA TRUST EMAIL PROTECTION CK TRUST CKT NSS MUST VERIFY TRUST
CKA_TRUST_CODE_SIGNING CK_TRUST CKT_NSS_MUST_VERIFY_TRUST
CKA_TRUST_STEP_UP_APPROVED CK_BBOOL CK_FALSE
# Certificate "AC RAIZ FNMT-RCM SERVIDORES SEGUROS"
# Issuer: CN=AC RAIZ FNMT-RCM SERVIDORES SEGUROS,OID.2.5.4.97=VATES-
O2826004J,OU=Ceres,O=FNMT-RCM,C=ES
# Serial Number:62:f6:32:6c:e5:c4:e3:68:5c:1b:62:dd:9c:2e:9d:95
# Subject: CN=AC RAIZ FNMT-RCM SERVIDORES SEGUROS,OID.2.5.4.97=VATES-
Q2826004J,OU=Ceres,O=FNMT-RCM,C=ES
# Not Valid Before: Thu Dec 20 09:37:33 2018
# Not Valid After: Sun Dec 20 09:37:33 2043
# Fingerprint (SHA-256):
55:41:53:B1:3D:2C:F9:DD:B7:53:BF:BE:1A:4E:0A:E0:8D:0A:A4:18:70:58:FE:60:A2:B8:62:B2:E4:B8:7B:CB
# Fingerprint (SHA1): 62:FF:D9:9E:C0:65:0D:03:CE:75:93:D2:ED:3F:2D:32:C9:E3:E5:4A
CKA CLASS CK OBJECT CLASS CKO CERTIFICATE
CKA_TOKEN CK_BBOOL CK_TRUE
CKA PRIVATE CK BBOOL CK FALSE
CKA MODIFIABLE CK BBOOL CK FALSE
CKA LABEL UTF8
"AC RAIZ FNMT-RCM SERVIDORES SEGUROS"
CKA CERTIFICATE TYPE CK CERTIFICATE TYPE CKC X 509
CKA SUBJECT MULTILINE OCTAL
\label{eq:condition} $$ \060\170\061\013\060\011\006\003\125\004\006\023\002\105\123\061 $$
\145\163\061\030\060\026\006\003\125\004\141\014\017\126\101\124
\006\003\125\004\003\014\043\101\103\040\122\101\111\132\040\106
\116\115\124\055\122\103\115\040\123\105\122\126\111\104\117\122
\105\123\040\123\105\107\125\122\117\123
END
CKA_ID UTF8 "0"
CKA_ISSUER MULTILINE_OCTAL
```

 $\label{eq:condition} $$ \0011061\013\060\011\006\003\125\004\006\023\002\105\123\061\021\060\017\006\003\125\004\012\014\010\106\116\115\124\055\122\103\115\061\030\060\026\006\003\125\004\141\014\017\126\101\124\105\123\055\121\062\070\062\066\060\060\064\112\061\054\060\052\006\003\125\004\0122\101\111\132\040\106\116\115\124\055\122\103\115\040\123\105\122\126\111\104\117\122\105\123\040\123\105\122\117\123$ 

**END** 

#### CKA SERIAL NUMBER

MULTILINE\_OCTAL

\002\020\142\366\062\154\345\304\343\150\134\033\142\335\234\056 \235\225

**END** 

# CKA\_VALUE MULTILINE\_OCTAL

\060\202\002\156\060\202\001\363\240\003\002\001\002\002\020\142 \366\062\154\345\304\343\150\134\033\142\335\234\056\235\225\060 \012\006\010\052\206\110\316\075\004\003\003\060\170\061\013\060 \011\006\003\125\004\006\023\002\105\123\061\021\060\017\006\003 \014\006\003\125\004\013\014\005\103\145\162\145\163\061\030\060 \026\006\003\125\004\141\014\017\126\101\124\105\123\055\121\062  $\label{eq:condition} $$ \070\062\066\060\060\064\112\061\054\060\052\006\003\125\004\003$ \014\043\101\103\040\122\101\111\132\040\106\116\115\124\055\122 \103\115\040\123\105\122\126\111\104\117\122\105\123\040\123\105 \107\125\122\117\123\060\036\027\015\061\070\061\062\062\060\060 \071\063\067\063\063\132\027\015\064\063\061\062\062\060\060\071 \063\067\063\063\132\060\170\061\013\060\011\006\003\125\004\006 \023\002\105\123\061\021\060\017\006\003\125\004\012\014\010\106 \116\115\124\055\122\103\115\061\016\060\014\006\003\125\004\013 \014\017\126\101\124\105\123\055\121\062\070\062\066\060\060\064 \112\061\054\060\052\006\003\125\004\003\014\043\101\103\040\122 \101\111\132\040\106\116\115\124\055\122\103\115\040\123\105\122 \126\111\104\117\122\105\123\040\123\105\107\125\122\117\123\060 \166\060\020\006\007\052\206\110\316\075\002\001\006\005\053\201 \004\000\042\003\142\000\004\366\272\127\123\310\312\253\337\066 \112\122\041\344\227\322\203\147\236\360\145\121\320\136\207\307  $\label{eq:condition} $$ 107\261\131\362\127\107\233\000\002\223\104\027\151\333\102\307 $$$ \261\262\072\030\016\264\135\214\263\146\135\241\064\371\066\054 \111\333\363\106\374\263\104\151\104\023\146\375\327\305\375\257 \066\115\316\003\115\007\161\317\257\152\005\322\242\103\132\012 \122\157\001\003\116\216\213\243\102\060\100\060\017\006\003\125 \035\023\001\001\377\004\005\060\003\001\001\377\060\016\006\003 \125\035\017\001\001\377\004\004\003\002\001\006\060\035\006\003 \125\035\016\004\026\004\024\001\271\057\357\277\021\206\140\362 \117\320\101\156\253\163\037\347\322\156\111\060\012\006\010\052 \206\110\316\075\004\003\003\003\151\000\060\146\002\061\000\256

 $\label{eq:control_loss} $$ \frac{112\343\053\100\303\164\021\362\225\255\026\043\336\116\014\032}{346\135\245\044\136\153\104\173\374\070\342\117\313\234\105\027} $$ $$ \frac{114\024\047\046\125\071\165\112\003\314\023\220\237\222\002}{061\000\372\112\154\140\210\163\363\356\270\230\142\251\316\053} $$ $$ \frac{302\331\212\246\160\061\035\257\260\224\114\353\117\306\343\321}{363\142\247\074\377\223\056\007\134\111\001\147\151\022\002\162} $$ $$ $$ \frac{77\347}$$$ 

**END** 

CKA\_NSS\_MOZILLA\_CA\_POLICY

CK BBOOL CK TRUE

CKA\_NSS\_SERVER\_DISTRUST\_AFTER CK\_BBOOL CK\_FALSE

CKA\_NSS\_EMAIL\_DISTRUST\_AFTER CK\_BBOOL CK\_FALSE

# Trust for "AC

RAIZ FNMT-RCM SERVIDORES SEGUROS"

# Issuer: CN=AC RAIZ FNMT-RCM SERVIDORES SEGUROS,OID.2.5.4.97=VATES-

Q2826004J,OU=Ceres,O=FNMT-RCM,C=ES

# Serial Number:62:f6:32:6c:e5:c4:e3:68:5c:1b:62:dd:9c:2e:9d:95

# Subject: CN=AC RAIZ FNMT-RCM SERVIDORES SEGUROS,OID.2.5.4.97=VATES-

Q2826004J,OU=Ceres,O=FNMT-RCM,C=ES

# Not Valid Before: Thu Dec 20 09:37:33 2018

# Not Valid After: Sun Dec 20 09:37:33 2043

# Fingerprint (SHA-256):

55:41:53:B1:3D:2C:F9:DD:B7:53:BF:BE:1A:4E:0A:E0:8D:0A:A4:18:70:58:FE:60:A2:B8:62:B2:E4:B8:7B:CB

# Fingerprint (SHA1): 62:FF:D9:9E:C0:65:0D:03:CE:75:93:D2:ED:3F:2D:32:C9:E3:E5:4A

CKA\_CLASS CK\_OBJECT\_CLASS CKO\_NSS\_TRUST

CKA TOKEN CK BBOOL CK TRUE

CKA\_PRIVATE CK\_BBOOL CK\_FALSE

CKA MODIFIABLE CK BBOOL CK FALSE

CKA\_LABEL UTF8 "AC RAIZ FNMT-RCM SERVIDORES SEGUROS"

CKA\_CERT\_SHA1\_HASH MULTILINE\_OCTAL

\142\377\331\236\300\145\015\003\316\165\223\322\355\077\055\062

\311\343\345\112

**END** 

CKA CERT MD5 HASH MULTILINE OCTAL

\031\066\234\122\003\057\322\321\273\043\314\335\036\022\125\273

**END** 

CKA ISSUER

MULTILINE\_OCTAL

 $\label{eq:condition} $$ \060\170\061\013\060\011\006\003\125\004\006\023\002\105\123\061 $$$ 

\021\060\017\006\003\125\004\012\014\010\106\116\115\124\055\122

 $\label{eq:condition} $$ 145\backslash 163\backslash 061\backslash 030\backslash 060\backslash 026\backslash 006\backslash 003\backslash 125\backslash 004\backslash 141\backslash 014\backslash 017\backslash 126\backslash 101\backslash 124$$$ 

 $\label{eq:condition} $$ 105\123\055\121\062\070\062\066\060\060\064\112\061\054\060\052$$ 

\006\003\125\004\003\014\043\101\103\040\122\101\111\132\040\106

\105\123\040\123\105\107\125\122\117\123

**END** 

```
CKA SERIAL NUMBER MULTILINE OCTAL
\002\020\142\366\062\154\345\304\343\150\134\033\142\335\234\056
\235\225
END
CKA_TRUST_SERVER_AUTH CK_TRUST CKT_NSS_TRUSTED_DELEGATOR
CKA_TRUST_EMAIL_PROTECTION CK_TRUST CKT_NSS_MUST_VERIFY_TRUST
CKA TRUST CODE SIGNING CK TRUST CKT NSS MUST VERIFY TRUST
CKA_TRUST_STEP_UP_APPROVED CK_BBOOL CK_FALSE
# Certificate "GlobalSign Secure Mail Root R45"
# Issuer: CN=GlobalSign Secure Mail Root R45,O=GlobalSign nv-sa,C=BE
# Serial Number:76:53:fe:a8:4c:50:ab:9f:8d:32:b5:1d:03:8f:57:dc
Subject: CN=GlobalSign Secure Mail Root R45,O=GlobalSign nv-sa,C=BE
# Not Valid Before: Wed Mar 18 00:00:00 2020
# Not Valid After: Sat Mar 18 00:00:00 2045
# Fingerprint (SHA-256):
31:9A:F0:A7:72:9E:6F:89:26:9C:13:1E:A6:A3:A1:6F:CD:86:38:9F:DC:AB:3C:47:A4:A6:75:C1:61:A3:F9:74
# Fingerprint (SHA1): 76:18:D1:F3:80:24:3D:52:40:C6:11:6A:AD:57:77:09:7D:81:30:A0
CKA_CLASS CK_OBJECT_CLASS CKO_CERTIFICATE
CKA_TOKEN CK_BBOOL CK_TRUE
CKA PRIVATE CK BBOOL CK FALSE
CKA_MODIFIABLE CK_BBOOL CK_FALSE
CKA LABEL UTF8 "GlobalSign Secure Mail Root R45"
CKA CERTIFICATE TYPE CK CERTIFICATE TYPE CKC X 509
CKA_SUBJECT MULTILINE_OCTAL
\060\122\061\013\060\011\006\003\125\004\006\023\002\102\105\061
\031\060\027\006\003\125\004\012\023\020\107\154\157\142\141\154
\123\151\147\156\040\156\166\055\163\141\061\050\060\046\006\003
\125\004\003\023\037\107\154\157\142\141\154\123\151\147\156\040
\123\145\143\165\162\145\040\115\141\151\154\040\122\157\157\164
\040\122\064\065
END
CKA ID
UTF8 "0"
CKA_ISSUER MULTILINE_OCTAL
\label{eq:condition} $$ \060\122\061\013\060\011\006\003\125\004\006\023\002\102\105\061 $$
\label{eq:condition} $$ \031\060\027\006\003\125\004\012\023\020\107\154\157\142\141\154
\123\151\147\156\040\156\166\055\163\141\061\050\060\046\006\003
\125\004\003\023\037\107\154\157\142\141\154\123\151\147\156\040
\123\145\143\165\162\145\040\115\141\151\154\040\122\157\157\164
\040\122\064\065
END
CKA_SERIAL_NUMBER MULTILINE_OCTAL
\002\020\166\123\376\250\114\120\253\237\215\062\265\035\003\217
\127\334
```

#### **END**

#### CKA VALUE MULTILINE OCTAL

\060\202\005\160\060\202\003\130\240\003\002\001\002\002\020\166 \123\376\250\114\120\253\237\215\062\265\035\003\217\127\334\060 \015\006\011\052\206\110\206\367\015\001\001\014\005\000\060\122 \027\006\003\125\004\012\023\020\107\154\157\142\141\154\123\151 \147\156\040\156\166\055\163\141\061\050\060\046\006\003\125\004  $\\ \\003\\ \\023\\ \\037\\ \\107\\ \\154\\ \\157\\ \\142\\ \\141\\ \\154\\ \\123\\ \\151\\ \\147\\ \\156\\ \\040\\ \\123\\ \\145$ \143\165\162\145\040\115\141\151\154\040\122\157\157\164\040\122 \064\065\060\036\027\015\062\060\060\063\061\070\060\060\060  $\label{eq:condition} $$ \060\060\132\027\015\064\065\060\063\061\070\060\060\060\060\060$ \060\132\060\122\061\013\060\011\006\003\125\004\006\023\002\102  $\label{eq:condition} $$ 105 \061 \031 \060 \027 \006 \003 \125 \004 \012 \023 \020 \107 \154 \157 \142$ \141\154\123\151\147\156\040\156\166\055\163\141\061\050\060\046 \006\003\125\004\003\023\037\107\154\157\142\141\154\123\151\147  $\label{eq:condition} $$ \frac{156}040\\123\\145\\143\\165\\162\\145\\040\\115\\141\\151\\154\\040\\122\\157$ \157\164\040\122\064\065\060\202\002\042\060\015\006\011\052\206 \110\206\367\015\001\001\001\005\000\003\202\002\017\000\060\202  $\label{eq:condition} $$ \002\01\002\02\001\000\334\171\314\155\006\371\155\273\340 $$$ \126\004\154\177\340\165\314\055\005\111\350\113\334\124\354\133 \167\225\162\277\177\142\235\205\251\212\044\120\137\123\345\333  $\label{eq:condition} $$ 164\157\244\051\133\023\052\011\255\232\305\057\302\367\166\073$ \241\105\106\252\103\346\044\376\053\260\157\062\160\031\106\132  $\label{eq:condition} $$ \frac{171}046\\057\\374\\075\\175\\137\\144\\313\\127\\314\\141\\141\\250\\331\\225$ \156\343\225\240\156\177\107\022\030\326\357\003\311\373\212\372 \232\275\202\025\251\125\167\113\021\117\131\340\153\303\161\363  $\label{eq:condition} $$ \014\320\124\325\201\150\076\023\271\025\056\207\212\074\104\047 $$$ \066\142\044\156\370\054\005\162\060\141\275\102\221\043\304\235 \045\247\331\124\232\024\243\061\255\200\171\014\247\143\154\230 \243\254\127\107\063\037\145\226\341\320\322\065\332\371\161\367 \241\246\045\265\101\135\337\076\140\330\321\366\237\245\362\270 \314\023\252\217\371\262\156\341\203\055\223\335\076\205\032\335 \350\261\134\046\001\313\111\205\374\374\322\324\177\205\142\206 \164\371\313\354\065\042\242\014\060\217\073\253\171\353\126\362 \372\102\363\355\371\037\105\211\100\051\255\352\222\164\352\122 \375\126\264\053\332\242\355\165\302\156\253\316\122\220\113\366  $\label{eq:condition} $$ 336 360 111 217 232 110 324 210 031 155 105 346 314 214 271 335$  $\label{eq:condition} $$ 144\140\140\002\100\370\271\317\274\130\353\075\205\271\306\012$$  $\label{eq:condition} $$ 323\234\007\146\217\307\030\071\043\106\341\074\036\243\057\120 $$$ \141\222\013\075\053\154\361\243\107\070\127\221\253\015\217\306 \235\115\004\322\046\122\134\345\245\375\052\055\026\052\001\151 \347\251\175\341\066\267\261\052\305\331\261\215\275\271\213\316 \314\213\241\076\013\110\315\120\225\064\304\330\010\131\330\153 \046\364\276\365\324\042\027\000\127\311\256\233\004\060\063\237 \013\373\337\126\242\311\156\124\166\332\261\227\142\047\131\017 \021\212\042\033\144\226\077\250\361\267\044\112\215\074\123\174 \155\203\166\075\262\046\110\163\365\104\026\001\055\011\052\216

\026\226\120\320\163\006\135\273\042\110\202\114\012\106\132\077 \200\377\134\362\362\232\254\054\010\340\326\352\360\022\070\201 \117\246\020\355\106\253\314\026\234\013\317\144\246\231\002\205 \104\147\106\255\375\115\347\002\003\001\000\001\243\102\060\100 \060\016\006\003\125\035\017\001\001\377\004\004\003\002\001\206  $\label{eq:condition} $$ \000\017\006\003\125\035\023\001\001\377\004\005\060\003\001\001 $$$ \377\060\035\006\003\125\035\016\004\026\004\024\240\223\025\050 \156\356\217\010\262\065\306\236\142\171\164\247\261\016\053\173  $\label{eq:condition} $$ \006\011\052\206\110\206\367\015\001\001\014\005\000\003$ \202\002\001\000\105\012\370\321\134\254\142\201\320\004\327\266 \377\127\121\211\013\014\313\336\044\145\067\373\253\236\355\146 \364\352\014\031\151\211\270\031\261\060\126\264\331\366\367\276 \306\256\227\313\105\366\021\214\072\060\144\114\301\237\131\300  $\label{eq:condition} $$ 106\102\010\006\107\144\027\170\340\225\007\006\326\214\242\254$ \251\331\077\323\173\126\117\374\304\207\050\337\266\053\026\043 \300\237\037\133\343\326\104\136\042\117\043\004\214\065\026\265 \171\007\206\134\057\227\342\366\010\144\246\334\333\250\212\343 \244\173\167\015\321\051\223\050\040\264\123\243\113\116\137\336 \301\366\165\043\374\037\074\170\117\160\061\170\057\242\065\124 \161\004\254\310\304\155\303\366\221\261\376\315\356\104\156\201 \366\100\305\076\052\001\277\253\114\261\003\077\015\021\344\017 \322\044\343\042\210\233\237\137\107\075\121\111\340\011\067\176 \131\026\305\076\062\116\037\014\316\243\314\017\344\307\021\007  $\\ \langle 042 \rangle 057 \rangle 070 \rangle 010 \rangle 335 \rangle 133 \rangle 227 \rangle 353 \rangle 102 \rangle 154 \rangle 131 \rangle 232 \rangle 232 \rangle 356 \rangle 172 \rangle 320$ \235\337\305\333\011\103\056\012\252\031\075\153\350\152\060\172 \127\346\277\263\152\071\251\217\343\361\117\145\150\266\275\237  $\label{eq:condition} $$ \050\217\241\026\132\011\120\072\062\056\035\057\104\021\102\246 $$$  $\label{eq:condition} $$ 000\346\061\230\377\055\241\017\346\244\140\126\317\171\327\262 $$$ \116\327\260\372\156\014\127\043\307\316\037\245\261\114\155\031  $\label{eq:condition} $$ \frac{111}236\\016\\177\\160\\217\\161\\077\\130\\050\\237\\165\\335\\141\\340\\072$ \267\071\266\356\227\324\065\121\373\213\111\140\310\074\146\256 \227\356\215\046\131\127\273\170\360\172\120\060\011\260\140\252 \237\116\334\311\076\036\072\334\142\223\063\260\072\124\164\157 \054\061\105\321\153\021\062\152\150\166\366\075\366\152\023\136 \044\230\347\352\035\232\317\170\202\007\140\367\115\020\323\201 \232\105\215\236\257\233\334\200\307\103\262\225\150\244\303\016  $\label{eq:condition} $$ \350\012\107\025\277\124\063\334\001\347\325\246\036\163\330\172$ \262\277\057\255\343\125\060\236\337\016\101\274\340\021\365\241  $\label{eq:condition} $$ \0.014\250\0.42\341\343\0.00\243\116\160\174\222\343\0.04\321\172\102$ \212\165\220\131\343\233\321\114\242\144\275\163\171\233\157\362 \263\301\366\074

**END** 

CKA\_NSS\_MOZILLA\_CA\_POLICY

CK BBOOL CK TRUE

CKA\_NSS\_SERVER\_DISTRUST\_AFTER CK\_BBOOL CK\_FALSE CKA\_NSS\_EMAIL\_DISTRUST\_AFTER CK\_BBOOL CK\_FALSE

```
# Serial Number:76:53:fe:a8:4c:50:ab:9f:8d:32:b5:1d:03:8f:57:dc
# Subject: CN=GlobalSign Secure Mail Root R45,O=GlobalSign nv-sa,C=BE
# Not Valid Before: Wed Mar 18 00:00:00 2020
# Not Valid After: Sat Mar 18 00:00:00 2045
# Fingerprint (SHA-256):
31:9A:F0:A7:72:9E:6F:89:26:9C:13:1E:A6:A3:A1:6F:CD:86:38:9F:DC:AB:3C:47:A4:A6:75:C1:61:A3:F9:74
# Fingerprint (SHA1): 76:18:D1:F3:80:24:3D:52:40:C6:11:6A:AD:57:77:09:7D:81:30:A0
CKA CLASS CK OBJECT CLASS CKO NSS TRUST
CKA_TOKEN CK_BBOOL CK_TRUE
CKA_PRIVATE CK_BBOOL CK_FALSE
CKA MODIFIABLE
CK_BBOOL CK_FALSE
CKA_LABEL UTF8 "GlobalSign Secure Mail Root R45"
CKA CERT SHA1 HASH MULTILINE OCTAL
\label{eq:condition} $$ 166\030\321\363\200\044\075\122\100\306\021\152\255\127\167\011 $$
\175\201\060\240
END
CKA_CERT_MD5_HASH MULTILINE_OCTAL
\223\304\173\263\016\124\107\034\103\054\213\276\160\205\142\051
END
CKA_ISSUER MULTILINE_OCTAL
\060\122\061\013\060\011\006\003\125\004\006\023\002\102\105\061
\031\060\027\006\003\125\004\012\023\020\107\154\157\142\141\154
\123\151\147\156\040\156\166\055\163\141\061\050\060\046\006\003
\125\004\003\023\037\107\154\157\142\141\154\123\151\147\156\040
\040\122\064\065
END
CKA_SERIAL_NUMBER MULTILINE_OCTAL
\002\020\166\123\376\250\114\120\253\237\215\062\265\035\003\217
\127\334
END
CKA_TRUST_SERVER_AUTH CK_TRUST CKT_NSS_MUST_VERIFY_TRUST
CKA_TRUST_EMAIL_PROTECTION CK_TRUST CKT_NSS_TRUSTED_DELEGATOR
CKA_TRUST_CODE_SIGNING CK_TRUST CKT_NSS_MUST_VERIFY_TRUST
CKA_TRUST_STEP_UP_APPROVED CK_BBOOL
CK FALSE
# Certificate "GlobalSign Secure Mail Root E45"
# Issuer: CN=GlobalSign Secure Mail Root E45,O=GlobalSign nv-sa,C=BE
# Serial Number:76:53:fe:aa:27:1d:95:46:5d:d6:f1:9e:e5:b8:90:0a
# Subject: CN=GlobalSign Secure Mail Root E45,O=GlobalSign nv-sa,C=BE
# Not Valid Before: Wed Mar 18 00:00:00 2020
# Not Valid After: Sat Mar 18 00:00:00 2045
```

# Trust for "GlobalSign Secure Mail Root R45"

# Issuer: CN=GlobalSign Secure Mail Root R45,O=GlobalSign nv-sa,C=BE

# Fingerprint (SHA-256):

5C:BF:6F:B8:1F:D4:17:EA:41:28:CD:6F:81:72:A3:C9:40:20:94:F7:4A:B2:ED:3A:06:B4:40:5D:04:F3:0B:19

# Fingerprint (SHA1): 18:2E:1F:32:4F:89:DF:BE:FE:88:89:F0:93:C2:C4:A0:2B:67:75:21

CKA CLASS CK OBJECT CLASS CKO CERTIFICATE

CKA TOKEN CK BBOOL CK TRUE

CKA\_PRIVATE CK\_BBOOL CK\_FALSE

CKA MODIFIABLE CK BBOOL CK FALSE

CKA\_LABEL UTF8 "GlobalSign Secure Mail Root E45"

CKA\_CERTIFICATE\_TYPE CK\_CERTIFICATE\_TYPE CKC\_X\_509

CKA SUBJECT MULTILINE OCTAL

**END** 

CKA ID

UTF8 "0"

## CKA\_ISSUER MULTILINE\_OCTAL

**END** 

# CKA\_SERIAL\_NUMBER MULTILINE\_OCTAL

 $\label{eq:condition} $$ \020\166\123\376\252\047\035\225\106\135\326\361\236\345\270\220\012$ 

**END** 

## CKA\_VALUE MULTILINE\_OCTAL

\060\202\002\041\060\202\001\247\240\003\002\001\002\002\002\166 \123\376\252\047\035\225\106\135\326\361\236\345\270\220\012\060 \012\006\010\052\206\110\316\075\004\003\003\060\122\061\013\060 \011\006\003\125\004\006\023\002\102\105\061\031\060\027\006\003 \125\004\012\023\020\107\154\157\142\141\154\123\151\147\156\040 \156\166\055\163\141\061\050\060\046\006\003\125\004\003\023\037 \145\040\115\141\151\154\040\122\157\157\164\040\105\064\065\060 \036\027\015\062\060\060\063\061\070\060\060\060\060\060\060\060\132  $\label{eq:condition} $$ \027\015\064\065\060\063\061\070\060\060\060\060\060\060\132\060 $$$ \122\061\013\060\011\006\003\125\004\006\023\002\102\105\061\031 \060\027\006\003\125\004\012\023\020\107\154\157\142\141\154\123 \151\147\156\040\156\166\055\163\141\061\050\060\046\006\003\125 \004\003\023\037\107\154\157\142\141\154\123\151\147\156\040\123 \145\143\165\162\145\040\115\141\151\154\040\122\157\157\164\040 \105\064\065\060\166\060\020\006\007\052\206\110\316\075\002\001

\006\005\053\201\004\000\042\003\142\000\004\371\171\213\201\107 \067\211\226\077\105\111\120\177\032\046\013\223\062\176\056\300 \300\247\010\232\303\156\217\233\076\013\042\354\067\123\267\157 \212\260\274\047\067\113\155\251\106\073\331\037\377\245\241\104 \273\055\163\277\236\101\007\134\123\233\121\010\072\132\273\157 \070\307\026\221\170\302\112\023\151\035\202\337\132\057\000\210 \226\242\056\034\164\371\235\176\146\067\212\243\102\060\100\060 \017\006\003\125\035\023\001\001\377\004\005\060\003\001\001\377 \060\035\006\003\125\035\016\004\026\004\024\337\023\136\213\137 \302\100\002\375\126\267\224\114\266\036\325\246\261\024\226\060  $\label{eq:condition} $$ \012\006\010\052\206\110\316\075\004\003\003\003\150\000\060\145$ \002\060\023\260\276\327\161\040\076\344\253\234\316\066\022\175 \137\114\037\052\265\151\105\063\137\323\055\132\262\344\210\307  $\label{eq:condition} $$ \36\012\066\102\062\171\235\246\153\272\341\371\104\052\173\212 $$$ \303\022\002\061\000\240\146\034\116\207\235\207\311\355\231\114 \033\012\356\055\140\303\067\307\035\315\265\162\260\331\306\357 \274\362\377\077\360\122\335\010\347\252\144\171\303\344\151\127 \221\057\244\313\174

**END** 

CKA NSS MOZILLA CA POLICY

CK\_BBOOL CK\_TRUE

CKA\_NSS\_SERVER\_DISTRUST\_AFTER

CK BBOOL CK FALSE

CKA\_NSS\_EMAIL\_DISTRUST\_AFTER CK\_BBOOL CK\_FALSE

- # Trust for "GlobalSign Secure Mail Root E45"
- # Issuer: CN=GlobalSign Secure Mail Root E45,O=GlobalSign nv-sa,C=BE
- # Serial Number:76:53:fe:aa:27:1d:95:46:5d:d6:f1:9e:e5:b8:90:0a
- # Subject: CN=GlobalSign Secure Mail Root E45,O=GlobalSign nv-sa,C=BE
- # Not Valid Before: Wed Mar 18 00:00:00 2020
- # Not Valid After: Sat Mar 18 00:00:00 2045
- # Fingerprint (SHA-256):
- 5C:BF:6F:B8:1F:D4:17:EA:41:28:CD:6F:81:72:A3:C9:40:20:94:F7:4A:B2:ED:3A:06:B4:40:5D:04:F3:0B:19
- # Fingerprint (SHA1): 18:2E:1F:32:4F:89:DF:BE:FE:88:89:F0:93:C2:C4:A0:2B:67:75:21

CKA\_CLASS CK\_OBJECT\_CLASS CKO\_NSS\_TRUST

CKA\_TOKEN CK\_BBOOL CK\_TRUE

CKA\_PRIVATE CK\_BBOOL CK\_FALSE

CKA\_MODIFIABLE CK\_BBOOL CK\_FALSE

CKA\_LABEL UTF8 "GlobalSign Secure Mail Root E45"

CKA\_CERT\_SHA1\_HASH MULTILINE\_OCTAL

 $\label{eq:condition} $$ \030\056\037\062\117\211\337\276\376\210\211\360\223\302\304\240 $$$ 

\053\147\165\041

**END** 

CKA\_CERT\_MD5\_HASH MULTILINE\_OCTAL

\305\374\306\056\237\364\122\055\052\250\244\272\373\147\062\377

**END** 

CKA\_ISSUER

```
MULTILINE OCTAL
\060\122\061\013\060\011\006\003\125\004\006\023\002\102\105\061
\031\060\027\006\003\125\004\012\023\020\107\154\157\142\141\154
\123\151\147\156\040\156\166\055\163\141\061\050\060\046\006\003
\125\004\003\023\037\107\154\157\142\141\154\123\151\147\156\040
\123\145\143\165\162\145\040\115\141\151\154\040\122\157\157\164
\040\105\064\065
END
CKA_SERIAL_NUMBER MULTILINE_OCTAL
\002\020\166\123\376\252\047\035\225\106\135\326\361\236\345\270
\220\012
END
CKA TRUST SERVER AUTH CK TRUST CKT NSS MUST VERIFY TRUST
CKA_TRUST_EMAIL_PROTECTION CK_TRUST CKT_NSS_TRUSTED_DELEGATOR
CKA_TRUST_CODE_SIGNING CK_TRUST CKT_NSS_MUST_VERIFY_TRUST
CKA TRUST STEP UP APPROVED CK BBOOL CK FALSE
#
# Certificate "GlobalSign Root R46"
# Issuer: CN=GlobalSign Root R46,O=GlobalSign nv-sa,C=BE
# Serial Number:11:d2:bb:b9:d7:23:18:9e:40:5f:0a:9d:2d:d0:df:25:67:d1
# Subject: CN=GlobalSign Root R46,O=GlobalSign nv-sa,C=BE
# Not Valid Before: Wed Mar 20 00:00:00 2019
# Not
Valid After: Tue Mar 20 00:00:00 2046
# Fingerprint (SHA-256):
4F:A3:12:6D:8D:3A:11:D1:C4:85:5A:4F:80:7C:BA:D6:CF:91:9D:3A:5A:88:B0:3B:EA:2C:63:72:D9:3C:40:C9
# Fingerprint (SHA1): 53:A2:B0:4B:CA:6B:D6:45:E6:39:8A:8E:C4:0D:D2:BF:77:C3:A2:90
CKA CLASS CK OBJECT CLASS CKO CERTIFICATE
CKA_TOKEN CK_BBOOL CK_TRUE
CKA PRIVATE CK BBOOL CK FALSE
CKA MODIFIABLE CK BBOOL CK FALSE
CKA LABEL UTF8 "GlobalSign Root R46"
CKA_CERTIFICATE_TYPE CK_CERTIFICATE_TYPE CKC_X_509
CKA SUBJECT MULTILINE OCTAL
\060\106\061\013\060\011\006\003\125\004\006\023\002\102\105\061
\031\060\027\006\003\125\004\012\023\020\107\154\157\142\141\154
\123\151\147\156\040\156\166\055\163\141\061\034\060\032\006\003
\125\004\003\023\023\107\154\157\142\141\154\123\151\147\156\040
\122\157\157\164\040\122\064\066
END
CKA_ID UTF8 "0"
CKA_ISSUER MULTILINE_OCTAL
\060\106\061\013\060\011\006\003\125\004\006\023\002\102\105\061
\031\060\027\006\003\125\004\012\023\020\107\154\157\142\141\154
\123\151\147\156\040\156\166\055\163\141\061\034\060\032\006\003
```

\125\004\003\023\023\107\154\157\142\141\154\123\151\147\156\040

\122\157\157\164\040\122\064\066

**END** 

CKA SERIAL NUMBER

MULTILINE OCTAL

\002\022\021\322\273\271\327\043\030\236\100\137\012\235\055\320 \337\045\147\321

**END** 

#### CKA VALUE MULTILINE OCTAL

 $\label{eq:condition} $$ \060\202\005\132\060\202\003\102\240\003\002\001\002\002\022\021 $$$ \322\273\271\327\043\030\236\100\137\012\235\055\320\337\045\147 \321\060\015\006\011\052\206\110\206\367\015\001\001\014\005\000  $\label{eq:condition} $$ \060\106\061\013\060\011\006\003\125\004\006\023\002\102\105\061 $$$ \031\060\027\006\003\125\004\012\023\020\107\154\157\142\141\154 \123\151\147\156\040\156\166\055\163\141\061\034\060\032\006\003 \122\157\157\164\040\122\064\066\060\036\027\015\061\071\060\063 \060\060\060\060\060\060\060\060\132\060\106\061\013\060\011\006\003 \125\004\006\023\002\102\105\061\031\060\027\006\003\125\004\012  $\label{eq:condition} $$ \023\020\107\154\157\142\141\154\123\151\147\156\040\156\166\055$$ \163\141\061\034\060\032\006\003\125\004\003\023\023\107\154\157 \142\141\154\123\151\147\156\040\122\157\157\164\040\122\064\066  $\label{eq:condition} $$ \0.060\202\002\042\060\015\006\011\052\206\110\206\367\015\001\001$ \001\005\000\003\202\002\017\000\060\202\002\012\002\202\002\001 \000\254\254\164\062\350\263\145\345\272\355\103\046\035\246\211 \015\105\272\051\210\262\244\035\143\335\323\301\054\011\127\211 \071\241\125\351\147\064\167\014\156\344\125\035\122\045\322\023 \153\136\341\035\251\267\175\211\062\137\015\236\237\054\172\143 \140\100\037\246\260\266\170\217\231\124\226\010\130\256\344\006 \274\142\005\002\026\277\257\250\043\003\266\224\017\274\156\154 \302\313\325\246\273\014\351\366\301\002\373\041\336\146\335\027 \253\164\102\357\360\164\057\045\364\352\153\125\133\220\333\235 \337\136\207\012\100\373\255\031\153\373\367\312\140\210\336\332 \301\217\326\256\325\177\324\074\203\356\327\026\114\203\105\063 \153\047\320\206\320\034\055\153\363\253\175\361\205\251\365\050 \322\255\357\363\204\113\034\207\374\023\243\072\162\242\132\021 \053\326\047\161\047\355\201\055\155\146\201\222\207\264\033\130 \172\314\077\012\372\106\117\115\170\134\370\053\110\343\004\204 \313\135\366\264\152\263\145\374\102\236\121\046\043\040\313\075  $\label{eq:condition} $$ \024\371\201\355\145\026\000\117\032\144\227\146\010\317\214\173$ \343\053\300\235\371\024\362\033\361\126\152\026\277\054\205\205 \315\170\070\232\353\102\152\002\064\030\203\027\116\224\126\370 \266\202\265\363\226\335\075\363\276\177\040\167\076\173\031\043 \153\054\324\162\163\103\127\175\340\370\327\151\117\027\066\004 \371\300\220\140\067\105\336\346\014\330\164\215\256\234\242\155 \164\135\102\276\006\365\331\144\156\002\020\254\211\260\114\073 \007\115\100\176\044\305\212\230\202\171\216\244\247\202\040\215 \043\372\047\161\311\337\306\101\164\240\115\366\221\026\334\106

\214\137\051\143\061\131\161\014\330\157\302\266\062\175\373\346 \135\123\246\176\025\374\273\165\174\135\354\370\366\027\034\354 \307\153\031\313\363\173\360\053\007\245\331\154\171\124\166\154 \235\034\246\156\016\351\171\014\250\043\152\243\337\033\060\061 \237\261\124\173\376\152\313\146\252\334\145\320\242\236\112\232  $\label{eq:condition} $$ \007\041\153\201\217\333\304\131\372\336\042\300\004\234\343\252$ \133\066\223\350\075\275\172\241\235\013\166\261\013\307\235\375 \317\230\250\006\302\370\052\243\241\203\240\267\045\162\245\002 \343\002\003\001\000\001\243\102\060\100\060\016\006\003\125\035 \017\001\001\377\004\004\003\002\001\206\060\017\006\003\125\035  $\label{eq:condition} $$ \023\001\001\377\004\005\060\003\001\001\377\060\035\006\003\125$$  $\label{eq:condition} $$ \035\016\004\026\004\024\003\134\253\163\201\207\250\314\260\246$ \325\224\342\066\226\111\377\005\231\054\060\015\006\011\052\206 \110\206\367\015\001\001\014\005\000\003\202\002\001\000\174\170  $\label{eq:condition} $$ \frac{354}{366}002\\054\\273\\133\\176\\222\\053\\135\\071\\334\\276\\330\\035\\242$ \102\063\115\371\357\244\052\073\104\151\036\254\331\105\243\116  $\\ \sqrt{074} 247 \sqrt{330} \sqrt{44} 121 \sqrt{262} 124 \sqrt{034} 223 \sqrt{116} \sqrt{304} \sqrt{357} 173 \sqrt{223} \sqrt{205} \sqrt{140}$ \046\352\011\110\340\365\273\307\351\150\322\273\152\061\161\314 \171\256\021\250\360\231\375\345\037\274\057\250\314\127\353\166 \304\041\246\107\123\125\115\150\277\005\244\356\327\046\253\142 \332\103\067\113\342\306\265\345\262\203\031\072\307\323\333\115 \236\010\172\363\356\317\076\142\373\254\350\140\314\321\307\241  $\label{eq:condition} $$ 134\203\105\304\105\314\363\027\153\024\311\004\002\076\322\044 $$$ \246\171\351\036\316\242\347\301\131\025\237\035\342\113\232\076 \237\166\010\055\153\330\272\127\024\332\203\352\376\214\125\351 \320\116\251\314\167\061\261\104\021\172\134\261\076\323\024\105 \025\030\142\044\023\322\313\115\316\134\203\301\066\362\020\265  $\label{eq:condition} $$ \016\210\155\270\341\126\237\211\336\226\146\071\107\144\054\156$$ \115\256\142\173\277\140\164\031\270\126\254\222\254\026\062\355 \255\150\125\376\230\272\323\064\336\364\311\141\303\016\206\366  $\label{eq:condition} $$ \frac{113}204\frac{140}{356}\frac{15}{173}\frac{265}{062}\frac{130}{171}\frac{221}{125}\frac{054}{201}\frac{103}{263} $$$ \164\037\172\252\045\236\035\327\241\213\271\315\102\056\004\244 \146\203\115\211\065\266\154\250\066\112\171\041\170\042\320\102 \274\321\100\061\220\241\276\004\317\312\147\355\365\360\200\323 \140\311\203\052\042\005\320\007\073\122\277\014\236\252\053\371 \273\346\037\217\045\272\205\215\027\036\002\376\135\120\004\127 \317\376\055\274\357\134\300\032\253\266\237\044\306\337\163\150  $\label{eq:condition} $$ \frac{110}{220}054\\024\\364\\077\\122\\032\\344\\322\\313\\024\\303\\141\\151\\317$  $\label{eq:condition} $\342\371\030\305\272\063\237\024\243\004\135\271\161\367\265\224$ \330\366\063\301\132\301\064\213\174\233\335\223\072\347\023\242 \160\141\237\257\217\353\330\305\165\370\063\146\324\164\147\072 \067\167\234\347\335\244\017\166\103\146\212\103\362\237\373\014 \071\101\326\040\374\320\072\263\372\350\157\304\212\272\161\067 \276\213\227\261\170\061\117\263\347\266\003\023\316\124\235\256 \045\131\314\177\065\137\010\367\100\105\061\170\052\172 **END** 

CKA\_NSS\_MOZILLA\_CA\_POLICY

```
CK BBOOL CK TRUE
CKA NSS SERVER DISTRUST AFTER CK BBOOL CK FALSE
CKA_NSS_EMAIL_DISTRUST_AFTER CK_BBOOL CK_FALSE
Trust for "GlobalSign Root R46"
# Issuer: CN=GlobalSign Root R46,O=GlobalSign nv-sa,C=BE
# Serial Number:11:d2:bb:b9:d7:23:18:9e:40:5f:0a:9d:2d:d0:df:25:67:d1
# Subject: CN=GlobalSign Root R46,O=GlobalSign nv-sa,C=BE
# Not Valid Before: Wed Mar 20 00:00:00 2019
# Not Valid After: Tue Mar 20 00:00:00 2046
# Fingerprint (SHA-256):
4F:A3:12:6D:8D:3A:11:D1:C4:85:5A:4F:80:7C:BA:D6:CF:91:9D:3A:5A:88:B0:3B:EA:2C:63:72:D9:3C:40:C9
# Fingerprint (SHA1): 53:A2:B0:4B:CA:6B:D6:45:E6:39:8A:8E:C4:0D:D2:BF:77:C3:A2:90
CKA_CLASS CK_OBJECT_CLASS CKO_NSS_TRUST
CKA TOKEN CK BBOOL CK TRUE
CKA_PRIVATE CK_BBOOL CK_FALSE
CKA MODIFIABLE CK BBOOL CK FALSE
CKA_LABEL UTF8 "GlobalSign Root R46"
CKA_CERT_SHA1_HASH MULTILINE_OCTAL
\123\242\260\113\312\153\326\105\346\071\212\216\304\015\322\277
\167\303\242\220
END
CKA CERT MD5 HASH MULTILINE OCTAL
\304\024\060\344\372\146\103\224\052\152\033\044\137\031\320\357
END
CKA ISSUER MULTILINE OCTAL
\label{eq:condition} $$ \060\106\061\013\060\011\006\003\125\004\006\023\002\102\105\061 $$
\031\060\027\006\003\125\004\012\023\020\107\154\157\142\141\154
\123\151\147\156\040\156\166\055\163\141\061\034\060\032\006\003
\122\157\157\164\040\122\064\066
END
CKA SERIAL NUMBER
MULTILINE OCTAL
\002\022\021\322\273\271\327\043\030\236\100\137\012\235\055\320
\337\045\147\321
END
CKA_TRUST_SERVER_AUTH CK_TRUST CKT_NSS_TRUSTED_DELEGATOR
CKA_TRUST_EMAIL_PROTECTION CK_TRUST CKT_NSS_MUST_VERIFY_TRUST
CKA_TRUST_CODE_SIGNING CK_TRUST CKT_NSS_MUST_VERIFY_TRUST
CKA_TRUST_STEP_UP_APPROVED CK_BBOOL CK_FALSE
# Certificate "GlobalSign Root E46"
```

# Issuer: CN=GlobalSign Root E46,O=GlobalSign nv-sa,C=BE

# Serial Number: 11:d2:bb:ba:33:6e:d4:bc:e6:24:68:c5:0d:84:1d:98:e8:43

# Subject: CN=GlobalSign Root E46,O=GlobalSign nv-sa,C=BE

# Not Valid Before: Wed Mar 20 00:00:00 2019 # Not Valid After: Tue Mar 20 00:00:00 2046

# Fingerprint (SHA-256):

CB:B9:C4:4D:84:B8:04:3E:10:50:EA:31:A6:9F:51:49:55:D7:BF:D2:E2:C6:B4:93:01:01:9A:D6:1D:9F:50:58

Fingerprint (SHA1): 39:B4:6C:D5:FE:80:06:EB:E2:2F:4A:BB:08:33:A0:AF:DB:B9:DD:84

CKA\_CLASS CK\_OBJECT\_CLASS CKO\_CERTIFICATE

CKA\_TOKEN CK\_BBOOL CK\_TRUE

CKA PRIVATE CK BBOOL CK FALSE

CKA\_MODIFIABLE CK\_BBOOL CK\_FALSE

CKA\_LABEL UTF8 "GlobalSign Root E46"

CKA CERTIFICATE TYPE CK CERTIFICATE TYPE CKC X 509

CKA\_SUBJECT MULTILINE\_OCTAL

\122\157\157\164\040\105\064\066

**END** 

CKA ID UTF8 "0"

#### CKA ISSUER MULTILINE OCTAL

**END** 

#### CKA SERIAL NUMBER MULTILINE OCTAL

\002\022\021\322\273\272\063\156\324\274\346\044\150\305\015\204 \035\230\350\103

**END** 

CKA\_VALUE

#### MULTILINE\_OCTAL

 $\label{eq:condition} $$ \end{align} $$ \end{align$ 

\020\006\007\052\206\110\316\075\002\001\006\005\053\201\004\000 \042\003\142\000\004\234\016\261\317\267\350\236\122\167\165\064 \372\245\106\247\255\062\031\062\264\007\251\047\312\224\273\014  $\label{eq:condition} $$ \322\012\020\307\332\211\260\227\014\160\023\011\001\216\330\352$ \107\352\276\262\200\053\315\374\050\015\333\254\274\244\206\067 \355\160\010\000\165\352\223\013\173\056\122\234\043\150\043\006 \103\354\222\057\123\204\333\373\107\024\007\350\137\224\147\135  $\label{eq:condition} $$ \frac{311}172\\201\\074\\040\\243\\102\\060\\100\\060\\016\\006\\003\\125\\035\\017$  $\label{eq:condition} $$ \001\001\377\004\004\003\002\001\206\060\017\006\003\125\035\023$ \001\001\377\004\005\060\003\001\001\377\060\035\006\003\125\035  $\label{eq:condition} $$ \0.004\0.26\0.04\0.24\0.61\0.12\2.20\2.17\2.66\3.06\2.35\3.22\1.04\1.13\2.00 $$$ \265\242\346\037\261\022\117\033\225\060\012\006\010\052\206\110 \316\075\004\003\003\003\150\000\060\145\002\061\000\337\124\220 \355\233\357\213\224\002\223\027\202\231\276\263\236\054\366\013 \221\214\237\112\024\261\366\144\274\273\150\121\023\014\003\367 \025\213\204\140\271\213\377\122\216\347\214\274\034\002\060\074 \371\021\324\214\116\300\301\141\302\025\114\252\253\035\013\061 \137\073\034\342\000\227\104\061\346\376\163\226\057\332\226\323 \376\010\007\263\064\211\274\005\237\367\036\206\356\213\160

END

CKA NSS MOZILLA CA POLICY

CK\_BBOOL CK\_TRUE

CKA\_NSS\_SERVER\_DISTRUST\_AFTER CK\_BBOOL CK\_FALSE CKA\_NSS\_EMAIL\_DISTRUST\_AFTER CK\_BBOOL CK\_FALSE

# Trust for "GlobalSign Root E46"

# Issuer: CN=GlobalSign Root E46,O=GlobalSign nv-sa,C=BE

# Serial Number:11:d2:bb:ba:33:6e:d4:bc:e6:24:68:c5:0d:84:1d:98:e8:43

# Subject: CN=GlobalSign Root E46,O=GlobalSign nv-sa,C=BE

# Not Valid Before: Wed Mar 20 00:00:00 2019

# Not Valid After: Tue Mar 20 00:00:00 2046

# Fingerprint (SHA-256):

CB:B9:C4:4D:84:B8:04:3E:10:50:EA:31:A6:9F:51:49:55:D7:BF:D2:E2:C6:B4:93:01:01:9A:D6:1D:9F:50:58

# Fingerprint (SHA1): 39:B4:6C:D5:FE:80:06:EB:E2:2F:4A:BB:08:33:A0:AF:DB:B9:DD:84

CKA CLASS CK OBJECT CLASS CKO NSS TRUST

CKA\_TOKEN CK\_BBOOL CK\_TRUE

CKA\_PRIVATE CK\_BBOOL

CK FALSE

CKA\_MODIFIABLE CK\_BBOOL CK\_FALSE

CKA\_LABEL UTF8 "GlobalSign Root E46"

CKA\_CERT\_SHA1\_HASH MULTILINE\_OCTAL

\071\264\154\325\376\200\006\353\342\057\112\273\010\063\240\257 \333\271\335\204

**END** 

CKA\_CERT\_MD5\_HASH MULTILINE\_OCTAL

\265\270\146\355\336\010\203\343\311\342\001\064\006\254\121\157

**END** 

CKA\_ISSUER MULTILINE\_OCTAL

```
\060\106\061\013\060\011\006\003\125\004\006\023\002\102\105\061
\031\060\027\006\003\125\004\012\023\020\107\154\157\142\141\154
\123\151\147\156\040\156\166\055\163\141\061\034\060\032\006\003
\122\157\157\164\040\105\064\066
END
CKA SERIAL NUMBER MULTILINE OCTAL
\label{eq:condition} $$ \002\021\322\273\272\063\156\324\274\346\044\150\305\015\204 $$
\035\230\350\103
END
CKA_TRUST_SERVER_AUTH CK_TRUST CKT_NSS_TRUSTED_DELEGATOR
CKA_TRUST_EMAIL_PROTECTION CK_TRUST CKT_NSS_MUST_VERIFY_TRUST
CKA TRUST CODE SIGNING CK TRUST CKT NSS MUST VERIFY TRUST
CKA_TRUST_STEP_UP_APPROVED CK_BBOOL CK_FALSE
# Certificate "GLOBALTRUST
2020"
# Issuer: CN=GLOBALTRUST 2020,O=e-commerce monitoring GmbH,C=AT
# Serial Number:5a:4b:bd:5a:fb:4f:8a:5b:fa:65:e5
# Subject: CN=GLOBALTRUST 2020,O=e-commerce monitoring GmbH,C=AT
# Not Valid Before: Mon Feb 10 00:00:00 2020
# Not Valid After: Sun Jun 10 00:00:00 2040
# Fingerprint (SHA-256):
9A:29:6A:51:82:D1:D4:51:A2:E3:7F:43:9B:74:DA:AF:A2:67:52:33:29:F9:0F:9A:0D:20:07:C3:34:E2:3C:9A
# Fingerprint (SHA1): D0:67:C1:13:51:01:0C:AA:D0:C7:6A:65:37:31:16:26:4F:53:71:A2
CKA_CLASS CK_OBJECT_CLASS CKO_CERTIFICATE
CKA TOKEN CK BBOOL CK TRUE
CKA PRIVATE CK BBOOL CK FALSE
CKA_MODIFIABLE CK_BBOOL CK_FALSE
CKA LABEL UTF8 "GLOBALTRUST 2020"
CKA CERTIFICATE TYPE CK CERTIFICATE TYPE CKC X 509
CKA SUBJECT MULTILINE OCTAL
\060\115\061\013\060\011\006\003\125\004\006\023\002\101\124\061
\043\060\041\006\003\125\004\012\023\032\145\055\143\157\155\155
\145\162\143\145\040\155\157\156\151\164\157\162\151\156\147\040
\107\155\142\110\061\031\060\027\006\003\125\004\003\023\020\107
\114\117\102\101\114\124\122\125\123\124\040\062\060\062\060
END
CKA_ID
UTF8 "0"
CKA_ISSUER MULTILINE_OCTAL
\060\115\061\013\060\011\006\003\125\004\006\023\002\101\124\061
\043\060\041\006\003\125\004\012\023\032\145\055\143\157\155\155
\145\162\143\145\040\155\157\156\151\164\157\162\151\156\147\040
\107\155\142\110\061\031\060\027\006\003\125\004\003\023\020\107
\114\117\102\101\114\124\122\125\123\124\040\062\060\062\060
```

**END** 

**END** 

# CKA\_SERIAL\_NUMBER MULTILINE\_OCTAL $\label{eq:cka_serial_number multiline_octal} $$ 002\013\132\113\275\132\373\117\212\133\372\145\345 $$$

#### CKA VALUE MULTILINE OCTAL

 $\label{eq:condition} $$ \000\202\005\202\000\152\240\003\002\001\002\002\013\132 $$$ \113\275\132\373\117\212\133\372\145\345\060\015\006\011\052\206 \110\206\367\015\001\001\013\005\000\060\115\061\013\060\011\006 \003\125\004\006\023\002\101\124\061\043\060\041\006\003\125\004 \012\023\032\145\055\143\157\155\155\145\162\143\145\040\155\157 \156\151\164\157\162\151\156\147\040\107\155\142\110\061\031\060 \125\123\124\040\062\060\062\060\060\036\027\015\062\060\060\062 \061\060\060\060\060\060\060\060\060\132\027\015\064\060\060\066\061  $\label{eq:condition} $$ \060\060\060\060\060\060\132\060\115\061\013\060\011\006\003$$ \125\004\006\023\002\101\124\061\043\060\041\006\003\125\004\012  $\\ \langle 023 \rangle 032 \rangle 145 \rangle 055 \rangle 143 \rangle 157 \rangle 155 \rangle 145 \rangle 162 \rangle 143 \rangle 145 \rangle 040 \rangle 155 \rangle 157 \rangle 156 \rangle 157 \rangle 157 \rangle$ \151\164\157\162\151\156\147\040\107\155\142\110\061\031\060\027 \006\003\125\004\003\023\020\107\114\117\102\101\114\124\122\125  $\label{eq:condition} $$ 123\124\040\062\060\062\060\060\202\002\042\060\015\006\011\052$ \206\110\206\367\015\001\001\001\005\000\003\202\002\017\000\060 \202\002\012\002\202\002\001\000\256\056\126\255\033\034\357\366  $\label{eq:condition} $$ \225\217\240\167\033\053\323\143\217\204\115\105\242\017\237\133$ \105\253\131\173\121\064\371\354\213\212\170\305\335\153\257\275  $\label{eq:condition} $$ 304\337\223\105\036\277\221\070\013\256\016\026\347\101\163\370 $$$ \333\273\321\270\121\340\313\203\073\163\070\156\167\212\017\131 \143\046\315\247\052\316\124\373\270\342\300\174\107\316\140\174  $\label{eq:condition} $$ \077\262\163\362\300\031\266\212\222\207\065\015\220\050\242\344 $$$ \025\004\143\076\272\257\356\174\136\314\246\213\120\262\070\367 \101\143\312\316\377\151\217\150\016\225\066\345\314\271\214\011  $\label{eq:condition} $$ \frac{312}113\frac{335}{061}\frac{220}{226}\frac{310}{314}\frac{375}{126}\frac{226}{064}\frac{333}{216}\frac{34}{037} $$$ \352\054\276\205\056\143\335\252\251\225\323\375\051\225\023\360 \310\230\223\331\055\026\107\220\021\203\242\072\042\242\050\127 \242\353\376\300\214\050\240\246\175\347\052\102\073\202\200\143 \245\143\037\031\314\174\262\146\250\302\323\155\067\157\342\176 \006\121\331\105\204\037\022\316\044\122\144\205\013\110\200\116 \207\261\042\042\060\252\353\256\276\340\002\340\100\350\260\102  $\label{eq:condition} $$ \200\03\121\252\264\176\252\104\327\103\141\363\242\153\026\211 $$$  $\label{eq:condition} $$ \frac{111}244\\243\\244\\053\\212\\002\\304\\170\\364\\150\\212\\301\\344\\172\\066$ \261\157\033\226\033\167\111\215\324\311\006\162\217\317\123\343 \334\027\205\040\112\334\230\047\323\221\046\053\107\036\151\007 \257\336\242\344\344\324\153\013\263\136\174\324\044\200\107\051 \151\073\156\350\254\375\100\353\330\355\161\161\053\362\350\130 \035\353\101\227\042\305\037\324\071\320\047\217\207\343\030\364 \340\251\106\015\365\164\072\202\056\320\156\054\221\243\061\134 \073\106\352\173\004\020\126\136\200\035\365\245\145\350\202\374 \342\007\214\142\105\365\040\336\106\160\206\241\274\223\323\036 \164\246\154\260\054\367\003\014\210\014\313\324\162\123\206\274

\140\106\363\230\152\302\361\277\103\371\160\040\167\312\067\101 \171\125\122\143\215\133\022\237\305\150\304\210\235\254\362\060 \253\267\243\061\227\147\255\217\027\017\154\307\163\355\044\224 \153\310\203\232\320\232\067\111\004\253\261\026\310\154\111\111 \055\253\241\320\214\222\362\101\112\171\041\045\333\143\327\266  $\verb|234|247|176|102|151|373|072|143|002|003|001|000|001|243|143|060|$ \141\060\017\006\003\125\035\023\001\001\377\004\005\060\003\001  $\label{eq:condition} $$ \001\377\060\016\006\003\125\035\017\001\001\377\004\004\003\002$  $\label{eq:condition} $$ \001\006\003\006\003\125\035\016\004\026\004\024\334\056\037 $$$ \321\141\067\171\344\253\325\325\263\022\161\150\075\152\150\234  $\label{eq:condition} $$ \042\060\037\006\003\125\035\043\004\030\060\026\200\024\334\056$$  $\label{eq:condition} $$ \037\321\141\067\171\344\253\325\325\263\022\161\150\075\152\150$$ \234\042\060\015\006\011\052\206\110\206\367\015\001\001\013\005  $\label{eq:condition} $$ \000\003\202\000\000\221\360\102\002\150\100\356\303\150\300 $$$  $\label{eq:condition} $$ 124\057\337\354\142\303\303\236\212\240\061\050\252\203\216\244 $$$ \126\226\022\020\206\126\272\227\162\322\124\060\174\255\031\325  $\label{eq:condition} $$ \035\150\157\373\024\102\330\215\016\363\265\321\245\343\002\102$ \136\334\350\106\130\007\065\002\060\340\274\164\112\301\103\052 \377\333\032\320\260\257\154\303\375\313\263\365\177\155\003\056  $\label{eq:condition} $$ \frac{131}{126}\frac{235}{055}\frac{065}{214}\frac{262}{326}\frac{103}{027}\frac{4222}{012}\frac{313}{135} $$$ \350\214\017\113\160\103\320\202\377\250\314\277\244\224\300\276 \207\275\212\343\223\173\306\217\233\026\235\047\145\274\172\305  $\label{eq:condition} $$ 102\202\154\134\007\320\251\301\210\140\104\351\230\205\026\137 $$$ \370\217\312\001\020\316\045\303\371\140\033\240\305\227\303\323  $\label{eq:condition} $$ \054\210\061\242\275\060\354\320\320\300\022\361\301\071\343\345 $$$ \365\370\326\112\335\064\315\373\157\301\117\343\000\213\126\342 \222\367\050\262\102\167\162\043\147\307\077\021\025\262\304\003 \240\200\007\266\035\312\255\155\352\101\021\176\055\164\223\373 \302\274\276\121\104\305\357\150\045\047\200\343\310\240\324\022  $\label{eq:condition} $$ \frac{354}{331} \frac{245}{067} \frac{035}{067} \frac{174}{264} \frac{221}{312} \frac{332}{324} \frac{261}{226} \frac{201}{357}$ \150\134\166\020\111\257\176\245\067\200\261\034\122\275\063\201 \114\217\371\335\145\331\024\315\212\045\130\364\342\305\203\245 \011\220\324\154\024\143\265\100\337\353\300\374\304\130\176\015 \024\026\207\124\047\156\126\344\160\204\270\154\062\022\176\202 \061\103\276\327\335\174\241\255\256\326\253\040\022\357\012\303 \020\214\111\226\065\334\013\165\136\261\117\325\117\064\016\021  $\label{eq:condition} $$ \040\007\165\103\105\351\243\021\332\254\243\231\302\266\171\047 $$$  $\label{eq:condition} $\342\271\357\310\342\366\065\051\172\164\372\305\177\202\005\142$ \246\012\352\150\262\171\107\006\156\362\127\250\025\063\306\367 \170\112\075\102\173\153\176\376\367\106\352\321\353\216\357\210 \150\133\350\301\331\161\176\375\144\357\377\147\107\210\130\045 \057\076\206\007\275\373\250\345\202\250\254\245\323\151\103\315 \061\210\111\204\123\222\300\261\071\033\071\203\001\060\304\362 \251\372\320\003\275\162\067\140\126\037\066\174\275\071\221\365 \155\015\277\173\327\222

**END** 

CKA\_NSS\_MOZILLA\_CA\_POLICY

```
CK BBOOL CK TRUE
CKA NSS SERVER DISTRUST AFTER CK BBOOL CK FALSE
CKA_NSS_EMAIL_DISTRUST_AFTER CK_BBOOL CK_FALSE
# Trust for "GLOBALTRUST 2020"
# Issuer: CN=GLOBALTRUST 2020,O=e-commerce monitoring GmbH,C=AT
# Serial Number:5a:4b:bd:5a:fb:4f:8a:5b:fa:65:e5
# Subject: CN=GLOBALTRUST 2020,O=e-commerce monitoring GmbH,C=AT
# Not Valid Before: Mon Feb 10 00:00:00 2020
# Not Valid After: Sun Jun 10 00:00:00 2040
# Fingerprint (SHA-256):
9A:29:6A:51:82:D1:D4:51:A2:E3:7F:43:9B:74:DA:AF:A2:67:52:33:29:F9:0F:9A:0D:20:07:C3:34:E2:3C:9A
# Fingerprint (SHA1): D0:67:C1:13:51:01:0C:AA:D0:C7:6A:65:37:31:16:26:4F:53:71:A2
CKA_CLASS CK_OBJECT_CLASS CKO_NSS_TRUST
CKA_TOKEN CK_BBOOL CK_TRUE
CKA PRIVATE
CK_BBOOL CK_FALSE
CKA MODIFIABLE CK BBOOL CK FALSE
CKA LABEL UTF8 "GLOBALTRUST 2020"
CKA_CERT_SHA1_HASH MULTILINE_OCTAL
\320\147\301\023\121\001\014\252\320\307\152\145\067\061\026\046
\117\123\161\242
END
CKA CERT MD5 HASH MULTILINE OCTAL
\212\307\157\313\155\343\314\242\361\174\203\372\016\170\327\350
END
CKA ISSUER MULTILINE OCTAL
\label{eq:condition} $$ \060\115\061\013\060\011\006\003\125\004\006\023\002\101\124\061 $$
\043\060\041\006\003\125\004\012\023\032\145\055\143\157\155\155
\145\162\143\145\040\155\157\156\151\164\157\162\151\156\147\040
\107\155\142\110\061\031\060\027\006\003\125\004\003\023\020\107
\114\117\102\101\114\124\122\125\123\124\040\062\060\062\060
END
CKA SERIAL NUMBER MULTILINE OCTAL
\002\013\132\113\275\132\373\117\212\133\372\145\345
END
CKA TRUST SERVER AUTH CK TRUST CKT NSS TRUSTED DELEGATOR
CKA_TRUST_EMAIL_PROTECTION CK_TRUST CKT_NSS_TRUSTED_DELEGATOR
CKA_TRUST_CODE_SIGNING CK_TRUST CKT_NSS_MUST_VERIFY_TRUST
CKA_TRUST_STEP_UP_APPROVED CK_BBOOL CK_FALSE
# Certificate "ANF
Secure Server Root CA"
# Issuer: CN=ANF Secure Server Root CA,OU=ANF CA Raiz,O=ANF Autoridad de
Certificacion, C=ES, serial Number=G63287510
# Serial Number:0d:d3:e3:bc:6c:f9:6b:b1
```

# Subject: CN=ANF Secure Server Root CA,OU=ANF CA Raiz,O=ANF Autoridad de

Certificacion,C=ES,serialNumber=G63287510 # Not Valid Before: Wed Sep 04 10:00:38 2019 # Not Valid After: Tue Aug 30 10:00:38 2039

# Fingerprint (SHA-256):

FB:8F:EC:75:91:69:B9:10:6B:1E:51:16:44:C6:18:C5:13:04:37:3F:6C:06:43:08:8D:8B:EF:FD:1B:99:75:99

# Fingerprint (SHA1): 5B:6E:68:D0:CC:15:B6:A0:5F:1E:C1:5F:AE:02:FC:6B:2F:5D:6F:74

CKA\_CLASS CK\_OBJECT\_CLASS CKO\_CERTIFICATE

CKA\_TOKEN CK\_BBOOL CK\_TRUE

CKA PRIVATE CK BBOOL CK FALSE

CKA\_MODIFIABLE CK\_BBOOL CK\_FALSE

CKA\_LABEL UTF8 "ANF Secure Server Root CA"

CKA CERTIFICATE TYPE CK CERTIFICATE TYPE CKC X 509

CKA\_SUBJECT MULTILINE\_OCTAL

\060\201\204\061\022\060\020\006\003\125\004\005\023\011\107\066 \063\062\070\067\065\061\060\061\013\060\011\006\003\125\004\006

 $\label{eq:condition} $$ \023\02\105\123\061\047\060\045\006\003\125\004\012\023\036\101 $$$ 

\022\006\003\125\004\013\023\013\101\116\106\040\103\101\040\122 \141\151\172\061\042\060\040\006\003\125\004\003\023\031\101\116

1105|040|1001|012|000|010|000|000|123|001|000|023|031|101|110

\106\040\123\145\143\165\162\145\040\123\145\162\166\145\162\040

 $\verb|\122\157\157\164\040\103\101|$ 

**END** 

CKA\_ID

UTF8 "0"

#### CKA ISSUER MULTILINE OCTAL

 $\label{eq:condition} $$ \060\201\204\061\022\060\020\006\003\125\0004\005\023\011\107\066\063\062\070\065\061\060\061\013\060\011\006\003\125\0004\006\003\125\0004\0012\023\036\101\116\106\040\101\165\164\157\162\151\144\141\144\040\144\145\040\103\145\162\164\151\146\151\143\141\143\151\157\156\061\024\060\022\006\003\125\0004\013\023\013\101\116\106\040\103\101\1040\122\141\151\172\061\042\060\040\006\003\125\0004\003\023\031\101\116\106\040\123\145\143\165\162\145\040\123\145\162\166\145\162\040\122\157\157\164\040\103\101$ 

**END** 

CKA\_SERIAL\_NUMBER

MULTILINE\_OCTAL

 $\begin{tabular}{ll} $$ \002\010\015\323\343\274\154\371\153\261 \end{tabular}$ 

**END** 

#### CKA VALUE MULTILINE OCTAL

 $\label{eq:condition} $$ \000\202\005\357\060\202\003\327\240\003\002\001\002\002\010\015 $$ \323\343\274\154\371\153\261\060\015\006\011\052\206\110\206\367 $$ \015\001\001\013\005\000\060\201\204\061\022\060\0020\006\003\125 $$ \004\005\023\011\107\066\063\062\070\067\065\061\060\061\013\060 $$ \011\006\003\125\004\006\023\002\105\123\061\047\060\045\006\003 $$ \125\004\012\023\036\101\116\106\040\101\165\164\157\162\151\144 $$$ 

\141\144\040\144\145\040\103\145\162\164\151\146\151\143\141\143 \151\157\156\061\024\060\022\006\003\125\004\013\023\013\101\116 \106\040\103\101\040\122\141\151\172\061\042\060\040\006\003\125 \004\003\023\031\101\116\106\040\123\145\143\165\162\145\040\123 \145\162\166\145\162\040\122\157\157\164\040\103\101\060\036\027 \015\061\071\060\071\060\064\061\060\060\060\063\070\132\027\015 \063\071\060\070\063\060\061\060\060\060\063\070\132\060\201\204 \061\022\060\020\006\003\125\004\005\023\011\107\066\063\062\070 \123\061\047\060\045\006\003\125\004\012\023\036\101\116\106\040 \101\165\164\157\162\151\144\141\144\040\144\145\040\103\145\162 \164\151\146\151\143\141\143\151\157\156\061\024\060\022\006\003 \125\004\013\023\013\101\116\106\040\103\101\040\122\141\151\172  $\label{eq:condition} $$ \061\042\060\040\006\003\125\004\003\023\031\101\116\106\040\123 $$$ \164\040\103\101\060\202\002\042\060\015\006\011\052\206\110\206 \367\015\001\001\001\005\000\003\202\002\017\000\060\202\002\012 \002\202\002\001\000\333\353\153\053\346\144\124\225\202\220\243 \162\244\031\001\235\234\013\201\137\163\111\272\247\254\363\004 \116\173\226\013\354\021\340\133\246\034\316\033\322\015\203\034 \053\270\236\035\176\105\062\140\017\007\351\167\130\176\237\152 \310\141\116\266\046\301\114\215\377\114\357\064\262\037\145\330 \271\170\365\255\251\161\271\357\117\130\035\245\336\164\040\227 \241\355\150\114\336\222\027\113\274\253\377\145\232\236\373\107 \331\127\162\363\011\241\256\166\104\023\156\234\055\104\071\274 \371\307\073\244\130\075\101\275\264\302\111\243\310\015\322\227 \057\007\145\122\000\247\156\310\257\150\354\364\024\226\266\127 \037\126\303\071\237\053\155\344\363\076\366\065\144\332\014\034 \241\204\113\057\113\113\342\054\044\235\155\223\100\353\265\043 \216\062\312\157\105\323\250\211\173\036\317\036\372\133\103\213  $\label{eq:condition} $$ \frac{315}{315} \frac{250}{017} \frac{312}{014} \frac{36}{271} \frac{36}{107} \frac{360}{331} \frac{36}{012} $$ \013\130\145\027\063\271\043\344\167\031\175\313\112\056\222\173 \117\057\020\167\261\215\057\150\234\142\314\340\120\370\354\221 \247\124\114\127\011\325\166\143\305\350\145\036\356\155\152\317 \011\235\372\174\117\255\140\010\375\126\231\017\025\054\173\251 \200\253\214\141\217\112\007\166\102\336\075\364\335\262\044\063 \133\270\265\243\104\311\254\177\167\074\035\043\354\202\251\246 \342\310\006\114\002\376\254\134\231\231\013\057\020\212\246\364 \177\325\207\164\015\131\111\105\366\360\161\134\071\051\326\277 \112\043\213\365\137\001\143\322\207\163\050\265\113\012\365\370 \253\202\054\176\163\045\062\035\013\143\012\027\201\000\377\266 \166\136\347\264\261\100\312\041\273\325\200\121\345\110\122\147  $\begin{tabular}{l} $$ \054\322\141\211\007\015\017\316\102\167\300\104\163\234\104\120 \end{tabular}$ \240\333\020\012\055\225\034\201\257\344\034\345\024\036\361\066  $\label{eq:condition} $$ 101\001\002\057\175\163\247\336\102\314\114\351\211\015\126\367 $$$ \237\221\324\003\306\154\311\217\333\330\034\340\100\230\135\146 \231\230\200\156\055\377\001\305\316\313\106\037\254\002\306\103 \346\256\242\204\074\305\116\036\075\155\311\024\114\343\056\101

\273\312\071\277\066\074\052\031\252\101\207\116\245\316\113\062 \171\335\220\111\177\002\003\001\000\001\243\143\060\141\060\037 \006\003\125\035\043\004\030\060\026\200\024\234\137\320\154\143 \243\137\223\312\223\230\010\255\214\207\245\054\134\301\067\060 \035\006\003\125\035\016\004\026\004\024\234\137\320\154\143\243 \137\223\312\223\230\010\255\214\207\245\054\134\301\067\060\016 \006\003\125\035\017\001\001\377\004\004\003\002\001\206\060\017 \006\003\125\035\023\001\001\377\004\005\060\003\001\001\377\060  $\label{eq:condition} $$ \0.015\0.06\0.01\0.05\0.00\0.003\0.001\0.01\0.01\0.005\0.000\0.003\0.000 $$$ \002\001\000\116\036\271\212\306\240\230\077\156\303\151\300\152 \134\111\122\254\313\053\135\170\070\301\325\124\204\237\223\360  $\label{eq:condition} $$ \207\031\075\054\146\211\353\015\102\374\314\360\165\205\077\213$ \364\200\135\171\345\027\147\275\065\202\342\362\074\216\175\133  $\label{eq:condition} $$ \066\313\132\200\000\051\362\316\053\054\361\217\252\155\005\223$  $\label{eq:condition} $$ \frac{154\\162\\307\\126\\353\\337\\120\\043\\050\\345\\105\\020\\075\\350\\147\\243$ \257\016\125\017\220\011\142\357\113\131\242\366\123\361\300\065 \344\057\301\044\275\171\057\116\040\042\073\375\032\040\260\244 \016\054\160\355\164\077\270\023\225\006\121\310\350\207\046\312 \244\133\152\026\041\222\335\163\140\236\020\030\336\074\201\352 \350\030\303\174\211\362\213\120\076\275\021\342\025\003\250\066 \175\063\001\154\110\025\327\210\220\231\004\305\314\346\007\364 \274\364\220\355\023\342\352\213\303\217\243\063\017\301\051\114  $\label{eq:condition} $$ \023\116\332\025\126\161\163\162\202\120\366\232\063\174\242\261 $$$ \250\032\064\164\145\134\316\321\353\253\123\340\032\200\330\352  $\label{eq:condition} $$ \072\111\344\046\060\233\345\034\212\250\251\025\062\206\231\222$ \012\020\043\126\022\340\366\316\114\342\273\276\333\215\222\163 \001\146\057\142\076\262\162\047\105\066\355\115\126\343\227\231  $\label{eq:condition} $$ 377\072\065\076\245\124\112\122\131\113\140\333\356\376\170\021 $$$ \177\112\334\024\171\140\266\153\144\003\333\025\203\341\242\276 \366\043\227\120\360\011\063\066\247\161\226\045\363\271\102\175  $\label{eq:condition} $$ 333\070\077\054\130\254\350\102\341\016\330\323\073\114\056\202$ \351\203\056\153\061\331\335\107\206\117\155\227\221\056\117\342 \050\161\065\026\321\362\163\376\045\053\007\107\044\143\047\310 \370\366\331\153\374\022\061\126\010\300\123\102\257\234\320\063 \176\374\006\360\061\104\003\024\361\130\352\362\152\015\251\021 \262\203\276\305\032\277\007\352\131\334\243\210\065\357\234\166 \062\074\115\006\042\316\025\345\335\236\330\217\332\336\322\304  $\label{eq:condition} $$ \071\345\027\201\317\070\107\353\177\210\155\131\033\337\237\102 $$$  $\label{eq:condition} $$ \024\256\176\317\250\260\146\145\332\067\257\237\252\075\352\050 $$$ \266\336\325\061\130\026\202\133\352\273\031\165\002\163\032\312 \110\032\041\223\220\012\216\223\204\247\175\073\043\030\222\211 \240\215\254

**END** 

CKA\_NSS\_MOZILLA\_CA\_POLICY

CK BBOOL CK TRUE

CKA\_NSS\_SERVER\_DISTRUST\_AFTER CK\_BBOOL CK\_FALSE CKA\_NSS\_EMAIL\_DISTRUST\_AFTER CK\_BBOOL CK\_FALSE

```
# Trust for "ANF Secure Server Root CA"
# Issuer: CN=ANF Secure Server Root CA.OU=ANF CA Raiz.O=ANF Autoridad de
Certificacion, C=ES, serial Number=G63287510
# Serial Number:0d:d3:e3:bc:6c:f9:6b:b1
# Subject: CN=ANF Secure Server Root CA,OU=ANF CA Raiz,O=ANF Autoridad de
Certificacion, C=ES, serial Number=G63287510
# Not Valid Before: Wed Sep 04 10:00:38 2019
# Not Valid After: Tue Aug 30 10:00:38 2039
# Fingerprint (SHA-256):
FB:8F:EC:75:91:69:B9:10:6B:1E:51:16:44:C6:18:C5:13:04:37:3F:6C:06:43:08:8D:8B:EF:FD:1B:99:75:99
# Fingerprint (SHA1): 5B:6E:68:D0:CC:15:B6:A0:5F:1E:C1:5F:AE:02:FC:6B:2F:5D:6F:74
CKA_CLASS
CK OBJECT CLASS CKO NSS TRUST
CKA_TOKEN CK_BBOOL CK_TRUE
CKA_PRIVATE CK_BBOOL CK_FALSE
CKA MODIFIABLE CK BBOOL CK FALSE
CKA_LABEL UTF8 "ANF Secure Server Root CA"
CKA CERT SHA1 HASH MULTILINE OCTAL
\label{eq:condition} $$133\156\150\320\314\025\266\240\137\036\301\137\256\002\374\153
\057\135\157\164
END
CKA_CERT_MD5_HASH MULTILINE_OCTAL
\\ \langle 046 \rangle 246 \rangle 104 \rangle 132 \rangle 331 \rangle 257 \rangle 116 \rangle 057 \rangle 262 \rangle 035 \rangle 266 \rangle 145 \rangle 260 \rangle 116 \rangle 350 \rangle 226
END
CKA_ISSUER MULTILINE_OCTAL
\060\201\204\061\022\060\020\006\003\125\004\005\023\011\107\066
\063\062\070\067\065\061\060\061\013\060\011\006\003\125\004\006
\label{eq:condition} $$ \023\02\105\123\061\047\060\045\006\003\125\004\012\023\036\101 $$
\116\106\040\101\165\164\157\162\151\144\141\144\040\144\145\040
\103\145\162\164\151\146\151\143\141\143\151\157\156\061\024\060
\label{eq:condition} $$ \022\006\003\125\004\013\023\013\101\116\106\040\103\101\040\122 $$
\141\151\172\061\042\060\040\006\003\125\004\003\023\031\101\116
\106\040\123\145\143\165\162\145\040\123\145\162\166\145\162\040
\122\157\157\164\040\103\101
END
CKA SERIAL NUMBER
MULTILINE_OCTAL
\002\010\015\323\343\274\154\371\153\261
END
CKA_TRUST_SERVER_AUTH CK_TRUST CKT_NSS_TRUSTED_DELEGATOR
CKA_TRUST_EMAIL_PROTECTION CK_TRUST CKT_NSS_MUST_VERIFY_TRUST
CKA_TRUST_CODE_SIGNING CK_TRUST CKT_NSS_MUST_VERIFY_TRUST
CKA_TRUST_STEP_UP_APPROVED CK_BBOOL CK_FALSE
# Certificate "Certum EC-384 CA"
# Issuer: CN=Certum EC-384 CA,OU=Certum Certification Authority,O=Asseco Data Systems S.A.,C=PL
```

- # Serial Number:78:8f:27:5c:81:12:52:20:a5:04:d0:2d:dd:ba:73:f4
- # Subject: CN=Certum EC-384 CA,OU=Certum Certification Authority,O=Asseco Data Systems S.A.,C=PL
- # Not Valid Before: Mon Mar 26 07:24:54 2018
- # Not Valid After: Thu Mar 26 07:24:54 2043
- # Fingerprint (SHA-256):

6B:32:80:85:62:53:18:AA:50:D1:73:C9:8D:8B:DA:09:D5:7E:27:41:3D:11:4C:F7:87:A0:F5:D0:6C:03:0C:F6

# Fingerprint (SHA1): F3:3E:78:3C:AC:DF:F4:A2:CC:AC:67:55:69:56:D7:E5:16:3C:E1:ED

CKA\_CLASS CK\_OBJECT\_CLASS CKO\_CERTIFICATE

CKA\_TOKEN CK\_BBOOL CK\_TRUE

CKA PRIVATE CK BBOOL CK FALSE

CKA MODIFIABLE

CK\_BBOOL CK\_FALSE

CKA LABEL UTF8 "Certum EC-384 CA"

CKA\_CERTIFICATE\_TYPE CK\_CERTIFICATE\_TYPE CKC\_X\_509

CKA\_SUBJECT MULTILINE\_OCTAL

 $\label{eq:condition} $$ \0011\006\003\125\004\006\023\002\120\114\061\041\060\037\006\003\125\004\012\023\030\101\163\163\145\143\157\040\104\141\164\141\040\123\171\163\164\145\155\163\040\123\056\101\056\061\047\060\045\006\003\125\004\013\023\036\103\145\162$ 

\164\165\155\040\103\145\162\164\151\146\151\143\141\164\151\157\156\040\101\165\164\150\157\162\151\164\171\061\031\060\027\006

 $\\ \\003\\125\\004\\003\\023\\020\\103\\145\\162\\164\\165\\155\\040\\105\\103\\055$ 

\063\070\064\040\103\101

**END** 

CKA ID UTF8 "0"

#### CKA ISSUER MULTILINE OCTAL

 $\label{eq:condition} $$ \00114061013\\060\\0114060\\033\\020\\1120\\114\\061\\041\\060\\037\\006\\003\\125\\004\\012\\023\\030\\101\\163\\163\\145\\143\\145\\155\\040\\0123\\056\\101\\056\\061\\047\\060\\045\\006\\003\\125\\004\\013\\023\\036\\103\\145\\162\\164\\151\\146\\151\\143\\141\\164\\151\\157\\156\\040\\101\\165\\164\\150\\157\\162\\151\\164\\171\\061\\031\\060\\027\\006\\003\\125\\004\\003\\125\\004\\003\\125\\162\\151\\164\\171\\061\\031\\060\\027\\006\\003\\125\\004\\003\\023\\020\\103\\145\\162\\164\\165\\155\\040\\105\\103\\055\\063\\070\\064\\040\\103\\101$ 

**END** 

CKA SERIAL NUMBER

MULTILINE OCTAL

\002\020\170\217\047\134\201\022\122\040\245\004\320\055\335\272 \163\364

**END** 

#### CKA\_VALUE MULTILINE\_OCTAL

 $\label{eq:condition} $$ \002\002\145\060\202\001\353\240\003\002\001\002\002\002\170 $$ \217\047\134\201\022\122\040\245\004\320\055\335\272\163\364\060 $$ \012\006\010\052\206\110\316\075\004\003\003\060\164\061\013\060 $$ \011\006\003\125\004\006\023\002\120\114\061\041\060\037\006\003 $$ \125\004\012\023\030\101\163\163\145\143\157\040\104\141\164\141 $$ \040\123\171\163\164\145\155\163\040\123\056\101\056\061\047\060 $$ \045\006\003\125\004\013\023\036\103\145\162\164\165\155\040\103 $$$ 

\145\162\164\151\146\151\143\141\164\151\157\156\040\101\165\164 \150\157\162\151\164\171\061\031\060\027\006\003\125\004\003\023 \020\103\145\162\164\165\155\040\105\103\055\063\070\064\040\103 \101\060\036\027\015\061\070\060\063\062\066\060\067\062\064\065 \064\132\027\015\064\063\060\063\062\066\060\067\062\064\065\064 \132\060\164\061\013\060\011\006\003\125\004\006\023\002\120\114 \061\041\060\037\006\003\125\004\012\023\030\101\163\163\145\143  $\label{eq:condition} $$ \frac{157}040\\104\\141\\164\\141\\040\\123\\171\\163\\164\\145\\155\\163\\040\\123$ \056\101\056\061\047\060\045\006\003\125\004\013\023\036\103\145 \162\164\165\155\040\103\145\162\164\151\146\151\143\141\164\151  $\label{eq:condition} $$ \frac{157}{156}040\\101\\165\\164\\150\\157\\162\\151\\164\\171\\061\\031\\060\\027$  $\label{eq:condition} $$ \006\003\125\004\003\023\020\103\145\162\164\165\155\040\105\103$ \055\063\070\064\040\103\101\060\166\060\020\006\007\052\206\110 \316\075\002\001\006\005\053\201\004\000\042\003\142\000\004\304  $\label{eq:condition} $$ \050\216\253\030\133\152\276\156\144\067\143\344\315\354\253\072$ \367\314\241\270\016\202\111\327\206\051\237\241\224\362\343\140 \170\230\201\170\006\115\362\354\232\016\127\140\203\237\264\346 \027\057\032\263\135\002\133\211\043\074\302\021\005\052\247\210 \023\030\363\120\204\327\275\064\054\047\211\125\377\316\114\347 \337\246\037\050\304\360\124\303\271\174\267\123\255\353\302\243 \102\060\100\060\017\006\003\125\035\023\001\001\377\004\005\060 \003\001\001\377\060\035\006\003\125\035\016\004\026\004\024\215  $\\ \\006\\146\\164\\044\\166\\072\\363\\211\\367\\274\\326\\275\\107\\175\\057\\274$ \020\137\113\060\016\006\003\125\035\017\001\001\377\004\004\003  $\label{eq:condition} $$ \002\001\006\006\012\006\010\052\206\110\316\075\004\003\003\003$ \150\000\060\145\002\060\003\125\055\246\346\030\304\174\357\311 \120\156\301\047\017\234\207\257\156\325\033\010\030\275\222\051  $\label{eq:condition} $$ 301\357\224\221\170\322\072\034\125\211\142\345\033\011\036\272$ \144\153\361\166\264\324\002\061\000\264\102\204\231\377\253\347 \236\373\221\227\047\135\334\260\133\060\161\316\136\070\032\152 \331\045\347\352\367\141\222\126\370\352\332\066\302\207\145\226 \056\162\045\057\177\337\303\023\311

**END** 

CKA\_NSS\_MOZILLA\_CA\_POLICY

CK\_BBOOL CK\_TRUE

CKA\_NSS\_SERVER\_DISTRUST\_AFTER CK\_BBOOL CK\_FALSE CKA\_NSS\_EMAIL\_DISTRUST\_AFTER CK\_BBOOL CK\_FALSE

```
# Trust for "Certum EC-384 CA"
```

<sup>#</sup> Issuer: CN=Certum EC-384

CA,OU=Certum Certification Authority,O=Asseco Data Systems S.A.,C=PL

<sup>#</sup> Serial Number:78:8f:27:5c:81:12:52:20:a5:04:d0:2d:dd:ba:73:f4

<sup>#</sup> Subject: CN=Certum EC-384 CA,OU=Certum Certification Authority,O=Asseco Data Systems S.A.,C=PL

<sup>#</sup> Not Valid Before: Mon Mar 26 07:24:54 2018

<sup>#</sup> Not Valid After: Thu Mar 26 07:24:54 2043

<sup>#</sup> Fingerprint (SHA-256):

<sup>6</sup>B:32:80:85:62:53:18:AA:50:D1:73:C9:8D:8B:DA:09:D5:7E:27:41:3D:11:4C:F7:87:A0:F5:D0:6C:03:0C:F6

<sup>#</sup> Fingerprint (SHA1): F3:3E:78:3C:AC:DF:F4:A2:CC:AC:67:55:69:56:D7:E5:16:3C:E1:ED

```
CKA CLASS CK OBJECT CLASS CKO NSS TRUST
CKA TOKEN CK BBOOL CK TRUE
CKA PRIVATE CK BBOOL CK FALSE
CKA_MODIFIABLE CK_BBOOL CK_FALSE
CKA_LABEL UTF8 "Certum EC-384 CA"
CKA_CERT_SHA1_HASH MULTILINE_OCTAL
\363\076\170\074\254\337\364\242\314\254\147\125\151\126\327\345
\026\074\341\355
END
CKA CERT MD5 HASH MULTILINE OCTAL
\266\145\263\226\140\227\022\241\354\116\341\075\243\306\311\361
END
CKA ISSUER MULTILINE OCTAL
\label{eq:condition} $$ \060\164\061\013\060\011\006\003\125\004\006\023\002\120\114\061\
\label{eq:condition} $$ \041\060\037\006\003\125\004\012\023\030\101\163\163\145\143\157 $$
\040\104\141\164\141\040\123\171\163\164\145\155\163\040\123\056
\label{eq:condition} $$ 101\056\061\047\060\045\006\003\125\004\013\023\036\103\145\162 $$
\164\165\155\040\103\145\162\164\151\146\151\143\141\164\151\157
\156\040\101\165\164\150\157\162\151\164\171\061\031\060\027\006
\063\070\064\040\103\101
END
CKA_SERIAL_NUMBER
MULTILINE OCTAL
\002\020\170\217\047\134\201\022\122\040\245\004\320\055\335\272
\163\364
END
CKA_TRUST_SERVER_AUTH CK_TRUST CKT_NSS_TRUSTED_DELEGATOR
CKA TRUST EMAIL PROTECTION CK TRUST CKT NSS TRUSTED DELEGATOR
CKA TRUST CODE SIGNING CK TRUST CKT NSS MUST VERIFY TRUST
CKA_TRUST_STEP_UP_APPROVED CK_BBOOL CK_FALSE
# Certificate "Certum Trusted Root CA"
# Issuer: CN=Certum Trusted Root CA,OU=Certum Certification Authority,O=Asseco Data Systems S.A.,C=PL
# Serial Number:1e:bf:59:50:b8:c9:80:37:4c:06:f7:eb:55:4f:b5:ed
# Subject: CN=Certum Trusted Root
CA,OU=Certum Certification Authority,O=Asseco Data Systems S.A.,C=PL
# Not Valid Before: Fri Mar 16 12:10:13 2018
# Not Valid After: Mon Mar 16 12:10:13 2043
# Fingerprint (SHA-256):
FE:76:96:57:38:55:77:3E:37:A9:5E:7A:D4:D9:CC:96:C3:01:57:C1:5D:31:76:5B:A9:B1:57:04:E1:AE:78:FD
# Fingerprint (SHA1): C8:83:44:C0:18:AE:9F:CC:F1:87:B7:8F:22:D1:C5:D7:45:84:BA:E5
CKA_CLASS CK_OBJECT_CLASS CKO_CERTIFICATE
CKA_TOKEN CK_BBOOL CK_TRUE
CKA_PRIVATE CK_BBOOL CK_FALSE
CKA_MODIFIABLE CK_BBOOL CK_FALSE
```

CKA LABEL UTF8 "Certum Trusted Root CA"

CKA\_CERTIFICATE\_TYPE CK\_CERTIFICATE\_TYPE CKC\_X\_509 CKA SUBJECT MULTILINE OCTAL

 $\label{eq:condition} $$ \000\172\061\013\060\011\006\003\125\004\006\023\002\120\114\061\041\060\037\006\003\125\004\012\023\030\101\163\163\145\143\157\040\104\141\164\141\040\123\171\163\164\145\155\163\040\123\056\101\056\061\047\060\045\006\003\125\004\013\023\036\103\145\162\164\151\143\141\164\151\157\156\040\101\165\164\150\157\162\151\164\171\061\037\060\035\006\003\125\004\003\023\026\103\145\162\164\165\155\040\124\162\165\163\164\145\144\040\122\157\157\164\040\103\101$ 

**END** 

CKA ID

UTF8 "0"

## CKA\_ISSUER MULTILINE\_OCTAL

 $\label{eq:condition} $$ \000\172\061\013\060\011\006\003\125\004\006\023\002\120\114\061\041\060\037\006\003\125\004\012\023\030\101\163\163\145\143\157\040\104\141\164\141\040\123\171\163\164\145\155\163\040\123\056\101\056\061\047\060\045\006\003\125\004\013\023\036\103\145\162\151\146\151\143\141\164\151\157\156\040\101\165\164\150\157\162\151\164\171\061\037\060\035\006\003\125\004\003\023\026\103\145\162\164\165\155\040\124\162\165\163\164\145\144\040\122\157\157\164\040\103\101$ 

**END** 

#### CKA\_SERIAL\_NUMBER MULTILINE\_OCTAL

 $\label{eq:condition} $$ \02\020\036\277\131\120\270\311\200\067\114\006\367\353\125\117\265\355$ 

**END** 

#### CKA VALUE MULTILINE OCTAL

\060\202\005\300\060\202\003\250\240\003\002\001\002\002\003\036 \277\131\120\270\311\200\067\114\006\367\353\125\117\265\355\060 \015\006\011\052\206\110\206\367\015\001\001\015\005\000\060\172 \061\013\060\011\006\003\125\004\006\023\002\120\114\061\041\060 \037\006\003\125\004\012\023\030\101\163\163\145\143\157\040\104 \141\164\141\040\123\171\163\164\145\155\163\040\123\056\101\056 \061\047\060\045\006\003\125\004\013\023\036\103\145\162\164\165 \155\040\103\145\162\164\151\146\151\143\141\164\151\157\156\040  $\label{eq:condition} $$ 101\165\164\150\157\162\151\164\171\061\037\060\035\006\003\125$$ \060\063\061\066\061\062\061\060\061\063\132\027\015\064\063\060 \063\061\066\061\062\061\060\061\063\132\060\172\061\013\060\011 \006\003\125\004\006\023\002\120\114\061\041\060\037\006\003\125 \004\012\023\030\101\163\163\145\143\157\040\104\141\164\141\040 \123\171\163\164\145\155\163\040\123\056\101\056\061\047\060\045 \006\003\125\004\013\023\036\103\145\162\164\165\155\040\103\145 \162\164\151\146\151\143\141\164\151\157\156\040\101\165\164\150 \157\162\151\164\171\061\037\060\035\006\003\125\004\003\023\026

\103\145\162\164\165\155\040\124\162\165\163\164\145\144\040\122 \157\157\164\040\103\101\060\202\002\042\060\015\006\011\052\206 \110\206\367\015\001\001\001\005\000\003\202\002\017\000\060\202 \002\012\002\202\002\001\000\321\055\216\273\267\066\352\155\067 \221\237\116\223\247\005\344\051\003\045\316\034\202\367\174\231 \237\101\006\315\355\243\272\300\333\011\054\301\174\337\051\176 \113\145\057\223\247\324\001\153\003\050\030\243\330\235\005\301 \052\330\105\361\221\336\337\073\320\200\002\214\317\070\017\352 \247\134\170\021\244\301\310\205\134\045\323\323\262\347\045\317 \021\124\227\253\065\300\036\166\034\357\000\123\237\071\334\024 \245\054\042\045\263\162\162\374\215\263\345\076\010\036\024\052  $\label{eq:condition} $$ \067\013\210\074\312\260\364\310\302\241\256\274\301\276\051\147 $$$ \125\342\374\255\131\134\376\275\127\054\260\220\215\302\355\067 \266\174\231\210\265\325\003\232\075\025\015\075\072\250\250\105 \360\225\116\045\131\035\315\230\151\273\323\314\062\311\215\357 \201\376\255\175\211\273\272\140\023\312\145\225\147\240\363\031 \366\003\126\324\152\323\047\342\241\255\203\360\112\022\042\167 \034\005\163\342\031\161\102\300\354\165\106\232\220\130\340\152 \216\053\245\106\060\004\216\031\262\027\343\276\251\272\177\126  $\label{eq:condition} $$ \361\044\003\327\262\041\050\166\016\066\060\114\171\325\101\232 $$$ \232\250\270\065\272\014\072\362\104\033\040\210\367\305\045\327 \075\306\343\076\103\335\207\376\304\352\365\123\076\114\145\377  $\label{eq:condition} $$ \073\112\313\170\132\153\027\137\015\307\303\117\116\232\052\242 $$$ \355\127\115\042\342\106\232\077\017\221\064\044\175\125\343\214 \225\067\323\032\360\011\053\054\322\311\215\264\015\000\253\147 \051\050\330\001\365\031\004\266\035\276\166\376\162\134\304\205 \312\322\200\101\337\005\250\243\325\204\220\117\013\363\340\077 \233\031\322\067\211\077\362\173\122\034\214\366\341\367\074\007 \227\214\016\242\131\201\014\262\220\075\323\343\131\106\355\017 \251\247\336\200\153\132\252\007\266\031\313\274\127\363\227\041 \172\014\261\053\164\076\353\332\247\147\055\114\304\230\236\066 \011\166\146\146\374\032\077\352\110\124\034\276\060\275\200\120 \277\174\265\316\000\366\014\141\331\347\044\003\340\343\001\201 \016\275\330\205\064\210\275\262\066\250\173\134\010\345\104\200 \214\157\370\057\325\041\312\035\034\320\373\304\265\207\321\072 \116\307\166\265\065\110\265\002\003\001\000\001\243\102\060\100 \060\017\006\003\125\035\023\001\001\377\004\005\060\003\001\001 \377\060\035\006\003\125\035\016\004\026\004\024\214\373\034\165 \274\002\323\237\116\056\110\331\371\140\124\252\304\263\117\372 \060\015\006\011\052\206\110\206\367\015\001\001\0015\005\000\003 \202\002\001\000\110\242\325\000\013\056\320\077\274\034\325\265 \124\111\036\132\153\364\344\362\340\100\067\340\314\024\173\271 \311\372\065\265\165\027\223\152\005\151\205\234\315\117\031\170 \133\031\201\363\143\076\303\316\133\217\365\057\136\001\166\023  $\label{eq:condition} $$ \077\054\000\271\315\226\122\071\111\155\004\116\305\351\017\206 $$$ \015\341\372\263\137\202\022\361\072\316\146\006\044\064\053\350 \314\312\347\151\334\207\235\302\064\327\171\321\323\167\270\252

\131\130\376\235\046\372\070\206\076\235\212\207\144\127\345\027 \072\342\371\215\271\343\063\170\301\220\330\270\335\267\203\121 \344\304\314\043\325\006\174\346\121\323\315\064\061\300\366\106 \273\013\255\374\075\020\005\052\073\112\221\045\356\214\324\204 \207\200\052\274\011\214\252\072\023\137\350\064\171\120\301\020  $\label{eq:condition} $$ \031\371\323\050\036\324\321\121\060\051\263\256\220\147\326\037 $$$ \012\143\261\305\251\306\102\061\143\027\224\357\151\313\057\372 \214\024\175\304\103\030\211\331\360\062\100\346\200\342\106\137  $\label{eq:condition} $$ 345\343\301\000\131\250\371\350\040\274\211\054\016\107\064\013$ \352\127\302\123\066\374\247\324\257\061\315\376\002\345\165\372 \271\047\011\371\363\365\073\312\175\237\251\042\313\210\311\252 \321\107\075\066\167\250\131\144\153\047\317\357\047\301\343\044 \265\206\367\256\176\062\115\260\171\150\321\071\350\220\130\303 \203\274\017\054\326\227\353\316\014\341\040\307\332\267\076\303  $\\ \\077\\277\\057\\334\\064\\244\\373\\053\\041\\315\\147\\217\\113\\364\\343\\352$ \324\077\347\117\272\271\245\223\105\034\146\037\041\372\144\136 \157\340\166\224\062\313\165\365\156\345\366\217\307\270\244\314 \250\226\175\144\373\044\132\112\003\154\153\070\306\350\003\103 \232\367\127\271\263\051\151\223\070\364\003\362\273\373\202\153  $\label{eq:condition} $$ \007\040\321\122\037\232\144\002\173\230\146\333\134\115\132\017 $$$ \320\204\225\240\074\024\103\006\312\312\333\270\101\066\332\152  $\label{eq:condition} $$ 104\147\207\257\343\105\021\025\151\010\262\276\026\071\227$  $\\ \\044\\157\\022\\105\\321\\147\\135\\011\\250\\311\\025\\332\\372\\322\\246\\137$ \023\141\037\277\205\254\264\255\255\005\224\010\203\036\165\027  $\label{eq:condition} $$ 323\backslash 161\backslash 073\backslash 223\backslash 120\backslash 043\backslash 131\backslash 240\backslash 355\backslash 074\backslash 221\backslash 124\backslash 235\backslash 166\backslash 000\backslash 305 $$$ \303\270\070\333

**END** 

CKA\_NSS\_MOZILLA\_CA\_POLICY

CK BBOOL CK TRUE

CKA\_NSS\_SERVER\_DISTRUST\_AFTER CK\_BBOOL CK\_FALSE CKA\_NSS\_EMAIL\_DISTRUST\_AFTER CK\_BBOOL CK\_FALSE

# Trust for "Certum Trusted Root CA"

# Issuer: CN=Certum

Trusted Root CA,OU=Certum Certification Authority,O=Asseco Data Systems S.A.,C=PL

# Serial Number:1e:bf:59:50:b8:c9:80:37:4c:06:f7:eb:55:4f:b5:ed

# Subject: CN=Certum Trusted Root CA,OU=Certum Certification Authority,O=Asseco Data Systems S.A.,C=PL

# Not Valid Before: Fri Mar 16 12:10:13 2018

# Not Valid After: Mon Mar 16 12:10:13 2043

# Fingerprint (SHA-256):

FE:76:96:57:38:55:77:3E:37:A9:5E:7A:D4:D9:CC:96:C3:01:57:C1:5D:31:76:5B:A9:B1:57:04:E1:AE:78:FD

# Fingerprint (SHA1): C8:83:44:C0:18:AE:9F:CC:F1:87:B7:8F:22:D1:C5:D7:45:84:BA:E5

CKA\_CLASS CK\_OBJECT\_CLASS CKO\_NSS\_TRUST

CKA\_TOKEN CK\_BBOOL CK\_TRUE

CKA\_PRIVATE CK\_BBOOL CK\_FALSE

CKA\_MODIFIABLE CK\_BBOOL CK\_FALSE

CKA\_LABEL UTF8 "Certum Trusted Root CA"

CKA\_CERT\_SHA1\_HASH MULTILINE\_OCTAL

```
\310\203\104\300\030\256\237\314\361\207\267\217\042\321\305\327
\105\204\272\345
END
CKA_CERT_MD5_HASH MULTILINE_OCTAL
\label{eq:condition} $$ \frac{121}{341}\frac{302}{347}\frac{376}{114}\frac{204}{257}\frac{131}{016}\frac{057}{364}\frac{124}{157}\frac{352}{051} 
END
CKA ISSUER MULTILINE OCTAL
\060\172\061\013\060\011\006\003\125\004\006\023\002\120\114\061
\\ \\041\\060\\037\\006\\003\\125\\004\\012\\023\\030\\101\\163\\163\\145\\143\\157
\040\104\141\164\141\040\123\171\163\164\145\155\163\040\123\056
\label{eq:condition} $$ 101\056\061\047\060\045\006\003\125\004\013\023\036\103\145\162 $$
\164\165\155\040\103\145\162\164\151\146\151\143\141\164\151\157
\156\040\101\165\164\150\157\162\151\164\171\061\037\060\035\006
\003\125\004\003\023\026\103\145\162\164\165\155\040\124\162\165
\163\164\145\144\040\122\157\157\164\040\103\101
END
CKA_SERIAL_NUMBER
MULTILINE OCTAL
\002\020\036\277\131\120\270\311\200\067\114\006\367\353\125\117
\265\355
END
CKA_TRUST_SERVER_AUTH CK_TRUST CKT_NSS_TRUSTED_DELEGATOR
CKA_TRUST_EMAIL_PROTECTION CK_TRUST CKT_NSS_TRUSTED_DELEGATOR
CKA TRUST CODE SIGNING CK TRUST CKT NSS MUST VERIFY TRUST
CKA_TRUST_STEP_UP_APPROVED CK_BBOOL CK_FALSE
# Certificate "TunTrust Root CA"
# Issuer: CN=TunTrust Root CA,O=Agence Nationale de Certification Electronique,C=TN
# Serial Number:13:02:d5:e2:40:4c:92:46:86:16:67:5d:b4:bb:bb:b2:6b:3e:fc:13
Subject: CN=TunTrust Root CA,O=Agence Nationale de Certification Electronique,C=TN
# Not Valid Before: Fri Apr 26 08:57:56 2019
# Not Valid After: Tue Apr 26 08:57:56 2044
# Fingerprint (SHA-256):
2E:44:10:2A:B5:8C:B8:54:19:45:1C:8E:19:D9:AC:F3:66:2C:AF:BC:61:4B:6A:53:96:0A:30:F7:D0:E2:EB:41
# Fingerprint (SHA1): CF:E9:70:84:0F:E0:73:0F:9D:F6:0C:7F:2C:4B:EE:20:46:34:9C:BB
CKA_CLASS CK_OBJECT_CLASS CKO_CERTIFICATE
CKA_TOKEN CK_BBOOL CK_TRUE
CKA_PRIVATE CK_BBOOL CK_FALSE
CKA_MODIFIABLE CK_BBOOL CK_FALSE
CKA_LABEL UTF8 "TunTrust Root CA"
CKA_CERTIFICATE_TYPE CK_CERTIFICATE_TYPE CKC_X_509
CKA_SUBJECT MULTILINE_OCTAL
\060\141\061\013\060\011\006\003\125\004\006\023\002\124\116\061
\067\060\065\006\003\125\004\012\014\056\101\147\145\156\143\145
\040\116\141\164\151\157\156\141\154\145\040\144\145\040\103\145
```

**END** 

CKA ID

UTF8 "0"

#### CKA ISSUER MULTILINE OCTAL

**END** 

#### CKA\_SERIAL\_NUMBER MULTILINE\_OCTAL

\002\024\023\002\325\342\100\114\222\106\206\026\147\135\264\273 \273\262\153\076\374\023

**END** 

#### CKA VALUE MULTILINE OCTAL

\060\202\005\263\060\202\003\233\240\003\002\001\002\002\024\023  $\label{eq:condition} $$ \002\325\342\100\114\222\106\206\026\147\135\264\273\273\262\153$$ \076\374\023\060\015\006\011\052\206\110\206\367\015\001\001\013 \005\000\060\141\061\013\060\011\006\003\125\004\006\023\002\124 \116\061\067\060\065\006\003\125\004\012\014\056\101\147\145\156 \143\145\040\116\141\164\151\157\156\141\154\145\040\144\145\040 \145\143\164\162\157\156\151\161\165\145\061\031\060\027\006\003 \125\004\003\014\020\124\165\156\124\162\165\163\164\040\122\157 \157\164\040\103\101\060\036\027\015\061\071\060\064\062\066\060 \070\065\067\065\066\132\027\015\064\064\060\064\062\066\060\070 \065\067\065\066\132\060\141\061\013\060\011\006\003\125\004\006 \023\002\124\116\061\067\060\065\006\003\125\004\012\014\056\101 \147\145\156\143\145\040\116\141\164\151\157\156\141\154\145\040 \144\145\040\103\145\162\164\151\146\151\143\141\164\151\157\156 \040\105\154\145\143\164\162\157\156\151\161\165\145\061\031\060  $\label{eq:condition} $$ \040\122\157\157\164\040\103\101\060\202\002\042\060\015\006\011 $$$  $\label{eq:condition} $$ \052\206\110\206\367\015\001\001\001\005\000\003\202\002\017\000 $$$ \060\202\002\012\002\202\002\001\000\303\315\323\374\275\004\123 \335\014\040\072\325\210\056\005\113\101\365\203\202\176\367\131 \237\236\236\143\350\163\332\366\006\251\117\037\264\371\013\037 \071\214\232\040\320\176\006\324\354\064\331\206\274\165\133\207 \210\360\322\331\324\243\012\262\154\033\353\111\054\076\254\135 \330\224\003\240\354\064\345\060\304\065\175\373\046\115\033\156 \060\124\330\365\200\105\234\071\255\234\311\045\004\115\232\220 \076\116\100\156\212\153\315\051\147\306\314\055\340\164\350\005

\127\012\110\120\372\172\103\332\176\354\133\232\016\142\166\376 \352\235\035\205\162\354\021\273\065\350\037\047\277\301\241\307 \273\110\026\335\126\327\314\116\240\341\271\254\333\325\203\031 \032\205\321\224\227\327\312\243\145\013\363\070\371\002\256\335 \366\147\317\311\077\365\212\054\107\032\231\157\005\015\375\320  $\label{eq:condition} $$ \035\202\061\374\051\314\000\130\227\221\114\200\000\034\063\205$  $\label{eq:condition} $$ \226\057\313\101\302\213\020\204\303\011\044\211\037\265\017\331 $$$ \331\167\107\030\222\224\140\134\307\231\003\074\376\367\225\247 \175\120\241\200\302\251\203\255\130\226\125\041\333\206\131\324 \257\306\274\335\201\156\007\333\140\142\376\354\020\156\332\150  $\label{eq:condition} $$ \001\364\203\033\251\076\242\133\043\327\144\306\337\334\242\175$$ \330\113\272\202\322\121\370\146\277\006\106\344\171\052\046\066 \171\217\037\116\231\035\262\217\014\016\034\377\311\135\300\375 \220\020\246\261\067\363\315\072\044\156\264\205\220\277\200\271  $\label{eq:condition} $$ \014\214\325\233\326\310\361\126\077\032\200\211\172\251\342\033$ \062\121\054\076\362\337\173\366\135\172\051\031\216\345\310\275  $\label{eq:condition} $$ \066\161\213\135\114\302\035\077\255\130\242\317\075\160\115\246$$$ \120\230\045\334\043\371\270\130\101\010\161\277\117\270\204\240 \217\000\124\025\374\221\155\130\247\226\073\353\113\226\047\315 \153\242\241\206\254\015\174\124\346\146\114\146\137\220\276\041 \232\002\106\055\344\203\302\200\271\317\113\076\350\177\074\001 \354\217\136\315\177\322\050\102\001\225\212\342\227\075\020\041  $\label{eq:condition} $$ \frac{366}235\\034\\305\\064\\241\\354\\054\\016\\012\\122\\054\\022\\125\\160$ \044\075\313\302\024\065\103\135\047\116\276\300\275\252\174\226 \347\374\236\141\255\104\323\000\227\002\003\001\000\001\243\143 \060\141\060\035\006\003\125\035\016\004\026\004\024\006\232\233 \037\123\175\361\365\244\310\323\206\076\241\163\131\264\367\104  $\\ \\ 041\\ \\ 060\\ \\ 017\\ \\ 006\\ \\ 003\\ \\ 125\\ \\ 035\\ \\ 023\\ \\ 001\\ \\ 001\\ \\ 377\\ \\ 004\\ \\ 005\\ \\ 060\\ \\ 003\\ \\ 001\\ \\ 011\\ \\ 011$ \001\377\060\037\006\003\125\035\043\004\030\060\026\200\024\006 \232\233\037\123\175\361\365\244\310\323\206\076\241\163\131\264  $\label{eq:condition} $$ 367\104\041\060\016\006\003\125\035\017\001\001\377\004\004\003\$ \005\000\003\202\002\001\000\252\005\156\266\335\025\311\277\263 \306\040\366\006\107\260\206\223\045\323\215\271\310\000\077\227 \365\122\047\210\161\311\164\375\353\312\144\333\133\357\036\135 \272\277\321\353\356\134\151\272\026\310\363\271\217\323\066\056 \100\111\007\015\131\336\213\020\260\111\005\342\377\221\077\113 \267\335\002\216\370\201\050\134\314\334\155\257\137\024\234\175  $\label{eq:condition} $$ 130\170\015\366\200\011\271\351\016\227\051\031\270\267\353\370 $$$ \026\313\125\022\344\306\175\273\304\354\370\265\034\116\076\147 \277\305\137\033\155\155\107\050\252\004\130\141\326\166\277\042 \177\320\007\152\247\144\123\360\227\215\235\200\077\273\301\007 \333\145\257\346\233\062\232\303\124\223\304\034\010\303\104\373 \173\143\021\103\321\152\032\141\152\171\155\220\117\051\216\107  $\label{eq:condition} $$ \005\301\022\151\151\326\306\066\061\341\374\372\200\272\134\117 $$$ \304\353\267\062\254\370\165\141\027\327\020\031\271\361\322\011 \357\172\102\235\133\132\013\324\306\225\116\052\316\377\007\327 \117\176\030\006\210\361\031\265\331\230\273\256\161\304\034\347

\164\131\130\357\014\211\317\213\037\165\223\032\004\024\222\110 \120\251\353\127\051\000\026\343\066\034\310\370\277\360\063\325 \101\017\304\314\074\335\351\063\103\001\221\020\053\036\321\271 \135\315\062\031\213\217\214\040\167\327\042\304\102\334\204\026 \233\045\155\350\264\125\161\177\260\174\263\323\161\111\271\317 \122\244\004\077\334\075\240\273\257\063\236\012\060\140\216\333 \235\135\224\250\275\140\347\142\200\166\201\203\014\214\314\060  $\label{eq:condition} $$ 106\111\342\014\322\250\257\353\141\161\357\347\042\142\251\367 $$$ \134\144\154\237\026\214\147\066\047\105\365\011\173\277\366\020 \012\361\260\215\124\103\214\004\272\243\077\357\342\065\307\371  $\label{eq:condition} $$ 164\340\157\064\101\320\277\163\145\127\040\371\233\147\172\146$$ \150\044\116\200\145\275\020\231\006\131\362\145\257\270\306\107 \273\375\220\170\213\101\163\056\257\125\037\334\073\222\162\156 \204\323\320\141\114\015\314\166\127\342\055\205\042\025\066\015 \353\001\235\353\330\353\304\204\231\373\300\014\314\062\350\343 \167\332\203\104\213\236\125\050\300\213\130\323\220\076\116\033 \000\361\025\255\203\053\232

**END** 

CKA\_NSS\_MOZILLA\_CA\_POLICY

CK\_BBOOL CK\_TRUE

CKA\_NSS\_SERVER\_DISTRUST\_AFTER CK\_BBOOL CK\_FALSE CKA\_NSS\_EMAIL\_DISTRUST\_AFTER CK\_BBOOL CK\_FALSE

# Trust for "TunTrust Root CA"

# Issuer: CN=TunTrust Root CA,O=Agence Nationale de Certification Electronique,C=TN

# Serial Number:13:02:d5:e2:40:4c:92:46:86:16:67:5d:b4:bb:bb:b2:6b:3e:fc:13

# Subject: CN=TunTrust Root CA,O=Agence Nationale de Certification Electronique,C=TN

#

Not Valid Before: Fri Apr 26 08:57:56 2019 # Not Valid After : Tue Apr 26 08:57:56 2044

# Fingerprint (SHA-256):

2E:44:10:2A:B5:8C:B8:54:19:45:1C:8E:19:D9:AC:F3:66:2C:AF:BC:61:4B:6A:53:96:0A:30:F7:D0:E2:EB:41

# Fingerprint (SHA1): CF:E9:70:84:0F:E0:73:0F:9D:F6:0C:7F:2C:4B:EE:20:46:34:9C:BB

CKA\_CLASS CK\_OBJECT\_CLASS CKO\_NSS\_TRUST

CKA\_TOKEN CK\_BBOOL CK\_TRUE

CKA\_PRIVATE CK\_BBOOL CK\_FALSE

CKA\_MODIFIABLE CK\_BBOOL CK\_FALSE

CKA\_LABEL UTF8 "TunTrust Root CA"

CKA\_CERT\_SHA1\_HASH MULTILINE\_OCTAL

 $\label{eq:condition} $$ \frac{317}{351}160\\204\\017\\340\\163\\017\\235\\366\\014\\177\\054\\113\\356\\040\\106\\064\\234\\273$ 

**END** 

CKA\_CERT\_MD5\_HASH MULTILINE\_OCTAL

 $\label{eq:cost} $$ \205\023\271\220\133\066\134\266\136\270\132\370\340\061\127\264 $$$ 

**END** 

CKA\_ISSUER MULTILINE\_OCTAL

\060\141\061\013\060\011\006\003\125\004\006\023\002\124\116\061 \067\060\065\006\003\125\004\012\014\056\101\147\145\156\143\145

```
\040\116\141\164\151\157\156\141\154\145\040\144\145\040\103\145
\162\164\151\146\151\143\141\164\151\157\156\040\105\154\145\143
\164\162\157\156\151\161\165\145\061\031\060\027\006\003\125\004
\\ \\003\\\\014\\\\020\\\\124\\\\165\\\\156\\\\124\\\\162\\\\165\\\\163\\\\164\\\\040\\\\122\\\\157\\\\157\\\\164
\040\103\101
END
CKA SERIAL NUMBER
MULTILINE OCTAL
\002\024\023\002\325\342\100\114\222\106\206\026\147\135\264\273
\273\262\153\076\374\023
END
CKA_TRUST_SERVER_AUTH CK_TRUST CKT_NSS_TRUSTED_DELEGATOR
CKA TRUST EMAIL PROTECTION CK TRUST CKT NSS MUST VERIFY TRUST
CKA_TRUST_CODE_SIGNING CK_TRUST CKT_NSS_MUST_VERIFY_TRUST
CKA_TRUST_STEP_UP_APPROVED CK_BBOOL CK_FALSE
# Certificate "HARICA TLS RSA Root CA 2021"
# Issuer: CN=HARICA TLS RSA Root CA 2021,O=Hellenic Academic and Research Institutions CA,C=GR
# Serial Number:39:ca:93:1c:ef:43:f3:c6:8e:93:c7:f4:64:89:38:7e
# Subject: CN=HARICA TLS RSA Root CA 2021,O=Hellenic Academic and Research Institutions CA,C=GR
# Not Valid Before: Fri Feb 19 10:55:38 2021
# Not Valid After: Mon Feb 13 10:55:37 2045
# Fingerprint (SHA-256):
D9:5D:0E:8E:DA:79:52:5B:F9:BE:B1:1B:14:D2:10:0D:32:94:98:5F:0C:62:D9:FA:BD:9C:D9:99:EC:CB:7B:1D
# Fingerprint
(SHA1): 02:2D:05:82:FA:88:CE:14:0C:06:79:DE:7F:14:10:E9:45:D7:A5:6D
CKA CLASS CK OBJECT CLASS CKO CERTIFICATE
CKA TOKEN CK BBOOL CK TRUE
CKA_PRIVATE CK_BBOOL CK_FALSE
CKA MODIFIABLE CK BBOOL CK FALSE
CKA LABEL UTF8 "HARICA TLS RSA Root CA 2021"
CKA CERTIFICATE TYPE CK CERTIFICATE TYPE CKC X 509
CKA SUBJECT MULTILINE OCTAL
\label{eq:condition} $$ \060\154\061\013\060\011\006\003\125\004\006\023\002\107\122\061 $$
\067\060\065\006\003\125\004\012\014\056\110\145\154\154\145\156
\label{eq:condition} $$ \frac{151}143\\040\\101\\1143\\141\\144\\145\\155\\151\\143\\040\\141\\156\\144\\040
\122\145\163\145\141\162\143\150\040\111\156\163\164\151\164\165
\164\151\157\156\163\040\103\101\061\044\060\042\006\003\125\004
\003\014\033\110\101\122\111\103\101\040\124\114\123\040\122\123
\101\040\122\157\157\164\040\103\101\040\062\060\062\061
END
CKA_ID UTF8 "0"
CKA_ISSUER MULTILINE_OCTAL
\060\154\061\013\060\011\006\003\125\004\006\023\002\107\122\061
\\ \\067\\ \\060\\ \\065\\ \\006\\ \\003\\ \\125\\ \\004\\ \\012\\ \\014\\ \\056\\ \\110\\ \\145\\ \\154\\ \\154\\ \\145\\ \\156
\151\143\040\101\143\141\144\145\155\151\143\040\141\156\144\040
```

**END** 

## CKA\_SERIAL\_NUMBER

MULTILINE OCTAL

 $\label{eq:condition} $$ \002\020\071\312\223\034\357\103\363\306\216\223\307\364\144\211\070\176$ 

**END** 

## CKA\_VALUE MULTILINE\_OCTAL

 $\label{eq:condition} $$ \060\202\005\244\060\202\003\214\240\003\002\001\002\002\002\0071$ \312\223\034\357\103\363\306\216\223\307\364\144\211\070\176\060  $\label{eq:condition} $$ \015\006\011\052\206\110\206\367\015\001\001\013\005\000\060\154$$$  $\label{eq:condition} $$ \061\013\060\011\006\003\125\004\006\023\002\107\122\061\067\060 $$$ \065\006\003\125\004\012\014\056\110\145\154\154\145\156\151\143  $\\ \\ 040\\ \\ 101\\ \\ 143\\ \\ 141\\ \\ 144\\ \\ 145\\ \\ 155\\ \\ 151\\ \\ 143\\ \\ 040\\ \\ 141\\ \\ 156\\ \\ 144\\ \\ 040\\ \\ 122\\ \\ 145$ \163\145\141\162\143\150\040\111\156\163\164\151\164\165\164\151 \157\156\163\040\103\101\061\044\060\042\006\003\125\004\003\014  $\label{eq:condition} $$ \033\110\101\122\111\103\101\040\124\114\123\040\122\123\101\040 $$$ \122\157\157\164\040\103\101\040\062\060\062\061\060\036\027\015 \062\061\060\062\061\071\061\060\065\065\063\070\132\027\015\064  $\label{eq:condition} $$ \065\062\061\063\061\060\065\065\063\067\132\060\154\061\013 $$$ \060\011\006\003\125\004\006\023\002\107\122\061\067\060\065\006 \003\125\004\012\014\056\110\145\154\154\145\156\151\143\040\101 \143\141\144\145\155\151\143\040\141\156\144\040\122\145\163\145 \141\162\143\150\040\111\156\163\164\151\164\165\164\151\157\156 \163\040\103\101\061\044\060\042\006\003\125\004\003\014\033\110 \101\122\111\103\101\040\124\114\123\040\122\123\101\040\122\157 \157\164\040\103\101\040\062\060\062\061\060\202\002\002\042\060\015  $\label{eq:condition} $$ \006\011\052\206\110\206\367\015\001\001\001\005\000\003\202\002$ \017\000\060\202\002\012\002\202\002\001\000\213\302\347\257\145 \233\005\147\226\311\015\044\271\320\016\144\374\316\342\044\030 \054\204\177\167\121\313\004\021\066\270\136\355\151\161\247\236 \344\045\011\227\147\301\107\302\317\221\026\066\142\075\070\004 \341\121\202\377\254\322\264\151\335\056\354\021\243\105\356\153 \153\073\114\277\214\215\244\036\235\021\271\351\070\371\172\016  $\label{eq:condition} $$ \014\230\342\043\035\321\116\143\324\347\270\101\104\373\153\257 $$$ \153\332\037\323\305\221\210\133\244\211\222\321\201\346\214\071 \130\240\326\151\103\251\255\230\122\130\156\333\012\373\153\317 \150\372\343\244\136\072\105\163\230\007\352\137\002\162\336\014 \245\263\237\256\251\035\267\035\263\374\212\131\347\156\162\145 \255\365\060\224\043\007\363\202\026\113\065\230\234\123\273\057 \312\344\132\331\307\215\035\374\230\231\373\054\244\202\153\360  $\label{eq:condition} $$ \052\037\216\013\137\161\134\134\256\102\173\051\211\201\313\003$ \243\231\312\210\236\013\100\011\101\063\333\346\130\172\375\256 \231\160\300\132\017\326\023\206\161\057\166\151\374\220\335\333  $\begin{tabular}{l} $$ \055\156\321\362\233\365\032\153\236\157\025\214\172\360\113\050\end{tabular}$ 

\240\042\070\200\044\154\066\244\073\362\060\221\363\170\023\317 \301\077\065\253\361\035\021\043\265\103\042\236\001\222\267\030 \002\345\021\321\202\333\025\000\314\141\067\301\052\174\232\341 \320\272\263\120\106\356\202\254\235\061\370\373\043\342\003\000 \110\160\243\011\046\171\025\123\140\363\070\134\255\070\352\201  $\label{eq:condition} $$ \000\143\024\271\063\136\335\013\333\240\105\007\032\063\011\370 $$$ \115\264\247\002\246\151\364\302\131\005\210\145\205\126\256\113 \313\340\336\074\175\055\032\310\351\373\037\243\141\112\326\052  $\label{eq:condition} $$ \023\25\167\114\032\030\233\221\017\130\330\006\124\305\227\370 $$$ \252\077\040\212\246\205\246\167\366\246\374\034\342\356\156\224 \063\052\203\120\204\012\345\117\206\370\120\105\170\000\201\353 \133\150\343\046\215\314\173\134\121\364\024\054\100\276\032\140 \035\172\162\141\035\037\143\055\210\252\316\242\105\220\010\374 \153\276\263\120\052\132\375\250\110\030\106\326\220\100\222\220  $\label{eq:condition} $$ \012\204\136\150\061\370\353\355\015\323\035\306\175\231\030\125$ \126\047\145\056\215\105\305\044\354\316\343\002\003\001\000\001 \243\102\060\100\060\017\006\003\125\035\023\001\001\377\004\005 \060\003\001\001\377\060\035\006\003\125\035\016\004\026\004\024 \012\110\043\246\140\244\222\012\063\352\223\133\305\127\352\045 \115\275\022\356\060\016\006\003\125\035\017\001\001\377\004\004 \003\002\001\206\060\015\006\011\052\206\110\206\367\015\001\001 \013\005\000\003\202\002\001\000\076\220\110\252\156\142\025\045  $\label{eq:condition} $$ 146\173\014\325\214\213\211\235\327\355\116\007\357\234\320\024$$ \137\136\120\275\150\226\220\244\024\021\252\150\155\011\065\071  $\label{eq:condition} $$ 100\011\332\364\011\054\064\245\173\131\204\111\051\227\164\310 $$$ \007\036\107\155\362\316\034\120\046\343\236\075\100\123\077\367 \177\226\166\020\305\106\245\320\040\113\120\364\065\073\030\364 \252\254\123\205\254\225\126\066\126\253\344\005\214\305\250\332 \037\243\151\275\123\017\304\377\334\312\343\176\362\114\210\206  $\label{eq:condition} $$107\106\032\363\000\365\200\221\242\334\103\102\224\233\040\360$$ \321\315\262\353\054\123\302\123\170\112\117\004\224\101\232\217 \047\062\301\345\111\031\277\361\362\302\213\250\012\071\061\050 \264\175\142\066\054\115\354\037\063\266\176\167\155\176\120\360 \237\016\327\021\217\317\030\305\343\047\376\046\357\005\235\317 \317\067\305\320\173\332\073\260\026\204\014\072\223\326\276\027 \333\017\076\016\031\170\011\307\251\002\162\042\113\367\067\166 \272\165\304\205\003\132\143\325\261\165\005\302\271\275\224\255 \214\025\231\247\223\175\366\305\363\252\164\317\004\205\224\230 \000\364\342\371\312\044\145\277\340\142\257\310\305\372\262\311 \236\126\110\332\171\375\226\166\025\276\243\216\126\304\263\064 \374\276\107\364\301\264\250\374\325\060\210\150\356\313\256\311 \143\304\166\276\254\070\030\341\136\134\317\256\072\042\121\353 \321\213\263\363\053\063\007\124\207\372\264\262\023\173\272\123 \004\142\001\235\361\300\117\356\341\072\324\213\040\020\372\002 \127\346\357\301\013\267\220\106\234\031\051\214\334\157\240\112 \151\151\224\267\044\145\240\377\254\077\316\001\373\041\056\375 \150\370\233\362\245\317\061\070\134\025\252\346\227\000\301\337

 $\label{eq:control} $$ \frac{32\sqrt{47}\cdot071\252\351\204\177\074\121\250\072\331\224\133\214\277\117\010\161\345\333\250\134\324\322\246\376\000\243\306\026\307\017\350\200\316\034\050\144\164\031\010\323\102\343\316\000\135\177\261\334\023\260\341\005\313\321\040\252\206\164\236\071\347\221\375\377\133\326\367\255\246\057\003\013\155\343\127\124\353\166\123\030\215\021\230\272$ 

**END** 

CKA\_NSS\_MOZILLA\_CA\_POLICY

CK\_BBOOL CK\_TRUE

CKA\_NSS\_SERVER\_DISTRUST\_AFTER CK\_BBOOL CK\_FALSE CKA\_NSS\_EMAIL\_DISTRUST\_AFTER CK\_BBOOL CK\_FALSE

- # Trust for "HARICA TLS RSA Root CA 2021"
- # Issuer: CN=HARICA TLS RSA Root CA 2021,O=Hellenic Academic and Research Institutions CA,C=GR
- # Serial Number:39:ca:93:1c:ef:43:f3:c6:8e:93:c7:f4:64:89:38:7e
- # Subject: CN=HARICA TLS RSA Root CA 2021,O=Hellenic Academic and Research Institutions CA,C=GR
- # Not Valid Before: Fri Feb 19 10:55:38 2021
- # Not Valid After: Mon Feb 13 10:55:37 2045
- # Fingerprint (SHA-256):

D9:5D:0E:8E:DA:79:52:5B:F9:BE:B1:1B:14:D2:10:0D:32:94:98:5F:0C:62:D9:FA:BD:9C:D9:99:EC:CB:7B:1D

# Fingerprint (SHA1): 02:2D:05:82:FA:88:CE:14:0C:06:79:DE:7F:14:10:E9:45:D7:A5:6D

CKA\_CLASS

CK\_OBJECT\_CLASS CKO\_NSS\_TRUST

CKA\_TOKEN CK\_BBOOL CK\_TRUE

CKA\_PRIVATE CK\_BBOOL CK\_FALSE

CKA MODIFIABLE CK BBOOL CK FALSE

CKA LABEL UTF8 "HARICA TLS RSA Root CA 2021"

CKA\_CERT\_SHA1\_HASH MULTILINE\_OCTAL

\002\055\005\202\372\210\316\024\014\006\171\336\177\024\020\351 \105\327\245\155

**END** 

CKA\_CERT\_MD5\_HASH MULTILINE\_OCTAL

\145\107\233\130\206\335\054\360\374\242\204\037\036\226\304\221

**END** 

CKA\_ISSUER MULTILINE\_OCTAL

\060\154\061\013\060\011\006\003\125\004\006\023\002\107\122\061

 $\\ \begin{tabular}{l} $\langle 067 | 060 | 065 | 006 | 003 | 125 | 004 | 012 | 014 | 056 | 110 | 145 | 154 | 154 | 156 | 126 | 016 | 016 | 016 | 016 | 016 | 016 | 016 | 016 | 016 | 016 | 016 | 016 | 016 | 016 | 016 | 016 | 016 | 016 | 016 | 016 | 016 | 016 | 016 | 016 | 016 | 016 | 016 | 016 | 016 | 016 | 016 | 016 | 016 | 016 | 016 | 016 | 016 | 016 | 016 | 016 | 016 | 016 | 016 | 016 | 016 | 016 | 016 | 016 | 016 | 016 | 016 | 016 | 016 | 016 | 016 | 016 | 016 | 016 | 016 | 016 | 016 | 016 | 016 | 016 | 016 | 016 | 016 | 016 | 016 | 016 | 016 | 016 | 016 | 016 | 016 | 016 | 016 | 016 | 016 | 016 | 016 | 016 | 016 | 016 | 016 | 016 | 016 | 016 | 016 | 016 | 016 | 016 | 016 | 016 | 016 | 016 | 016 | 016 | 016 | 016 | 016 | 016 | 016 | 016 | 016 | 016 | 016 | 016 | 016 | 016 | 016 | 016 | 016 | 016 | 016 | 016 | 016 | 016 | 016 | 016 | 016 | 016 | 016 | 016 | 016 | 016 | 016 | 016 | 016 | 016 | 016 | 016 | 016 | 016 | 016 | 016 | 016 | 016 | 016 | 016 | 016 | 016 | 016 | 016 | 016 | 016 | 016 | 016 | 016 | 016 | 016 | 016 | 016 | 016 | 016 | 016 | 016 | 016 | 016 | 016 | 016 | 016 | 016 | 016 | 016 | 016 | 016 | 016 | 016 | 016 | 016 | 016 | 016 | 016 | 016 | 016 | 016 | 016 | 016 | 016 | 016 | 016 | 016 | 016 | 016 | 016 | 016 | 016 | 016 | 016 | 016 | 016 | 016 | 016 | 016 | 016 | 016 | 016 | 016 | 016 | 016 | 016 | 016 | 016 | 016 | 016 | 016 | 016 | 016 | 016 | 016 | 016 | 016 | 016 | 016 | 016 | 016 | 016 | 016 | 016 | 016 | 016 | 016 | 016 | 016 | 016 | 016 | 016 | 016 | 016 | 016 | 016 | 016 | 016 | 016 | 016 | 016 | 016 | 016 | 016 | 016 | 016 | 016 | 016 | 016 | 016 | 016 | 016 | 016 | 016 | 016 | 016 | 016 | 016 | 016 | 016 | 016 | 016 | 016 | 016 | 016 | 016 | 016 | 016 | 016 | 016 | 016 | 016 | 016 | 016 | 016 | 016 | 016 | 016 | 016 | 016 | 016 | 016 | 016 | 016 | 016 | 016 | 016 | 016 | 016 | 016 | 016 | 016 | 016 | 016 | 016 | 016 | 016 | 016 | 016 | 016 | 016 | 016 | 016 | 016 | 016 | 016 | 016 | 016 | 016 | 016 | 016 | 016 | 016 | 016 | 016 | 016 | 016 | 016 | 016 | 016 | 016 | 016 | 016 | 016 | 016$ 

\151\143\040\101\143\141\144\145\155\151\143\040\141\156\144\040

\164\151\157\156\163\040\103\101\061\044\060\042\006\003\125\004

\003\014\033\110\101\122\111\103\101\040\124\114\123\040\122\123

 $\label{eq:condition} $$ 101\040\122\157\157\164\040\103\101\040\062\060\062\061$$ 

**END** 

CKA\_SERIAL\_NUMBER MULTILINE\_OCTAL

\002\020\071\312\223\034\357\103\363\306\216\223\307\364\144\211

\070\176

**END** 

CKA\_TRUST\_SERVER\_AUTH

```
CK TRUST CKT NSS TRUSTED DELEGATOR
CKA TRUST EMAIL PROTECTION CK TRUST CKT NSS MUST VERIFY TRUST
CKA_TRUST_CODE_SIGNING CK_TRUST CKT_NSS_MUST_VERIFY_TRUST
CKA_TRUST_STEP_UP_APPROVED CK_BBOOL CK_FALSE
#
# Certificate "HARICA TLS ECC Root CA 2021"
# Issuer: CN=HARICA TLS ECC Root CA 2021,O=Hellenic Academic and Research Institutions CA,C=GR
# Serial Number:67:74:9d:8d:77:d8:3b:6a:db:22:f4:ff:59:e2:bf:ce
# Subject: CN=HARICA TLS ECC Root CA 2021,O=Hellenic Academic and Research Institutions CA,C=GR
# Not Valid Before: Fri Feb 19 11:01:10 2021
# Not Valid After: Mon Feb 13 11:01:09 2045
# Fingerprint (SHA-256):
3F:99:CC:47:4A:CF:CE:4D:FE:D5:87:94:66:5E:47:8D:15:47:73:9F:2E:78:0F:1B:B4:CA:9B:13:30:97:D4:01
# Fingerprint (SHA1): BC:B0:C1:9D:E9:98:92:70:19:38:57:E9:8D:A7:B4:5D:6E:EE:01:48
CKA_CLASS CK_OBJECT_CLASS CKO_CERTIFICATE
CKA TOKEN CK BBOOL CK TRUE
CKA PRIVATE CK BBOOL CK FALSE
CKA_MODIFIABLE CK_BBOOL CK_FALSE
CKA LABEL UTF8 "HARICA TLS ECC Root
CA 2021"
CKA_CERTIFICATE_TYPE CK_CERTIFICATE_TYPE CKC_X_509
CKA SUBJECT MULTILINE OCTAL
\060\154\061\013\060\011\006\003\125\004\006\023\002\107\122\061
\067\060\065\006\003\125\004\012\014\056\110\145\154\154\145\156
\151\143\040\101\143\141\144\145\155\151\143\040\141\156\144\040
\164\151\157\156\163\040\103\101\061\044\060\042\006\003\125\004
\003\014\033\110\101\122\111\103\101\040\124\114\123\040\105\103
\103\040\122\157\157\164\040\103\101\040\062\060\062\061
END
CKA ID UTF8 "0"
CKA ISSUER MULTILINE OCTAL
\060\154\061\013\060\011\006\003\125\004\006\023\002\107\122\061
\067\060\065\006\003\125\004\012\014\056\110\145\154\154\145\156
\label{eq:condition} $$ \frac{151}143\\040\\101\\1143\\141\\144\\145\\155\\151\\143\\040\\141\\156\\144\\040
\164\151\157\156\163\040\103\101\061\044\060\042\006\003\125\004
\103\040\122\157\157\164\040\103\101\040\062\060\062\061
END
CKA_SERIAL_NUMBER
MULTILINE_OCTAL
\002\020\147\164\235\215\167\330\073\152\333\042\364\377\131\342
\277\316
```

**END** 

CKA\_VALUE MULTILINE\_OCTAL

\060\202\002\124\060\202\001\333\240\003\002\001\002\002\020\147 \164\235\215\167\330\073\152\333\042\364\377\131\342\277\316\060 \012\006\010\052\206\110\316\075\004\003\003\060\154\061\013\060 \011\006\003\125\004\006\023\002\107\122\061\067\060\065\006\003 \125\004\012\014\056\110\145\154\154\145\156\151\143\040\101\143  $\\ 141\\144\\145\\155\\151\\143\\040\\141\\156\\144\\040\\122\\145\\163\\145\\141$ \162\143\150\040\111\156\163\164\151\164\165\164\151\157\156\163 \040\103\101\061\044\060\042\006\003\125\004\003\014\033\110\101 \164\040\103\101\040\062\060\062\061\060\036\027\015\062\061\060 \003\125\004\006\023\002\107\122\061\067\060\065\006\003\125\004 \150\040\111\156\163\164\151\164\165\164\151\157\156\163\040\103  $\label{eq:condition} $$ 101\061\044\060\042\006\003\125\004\003\014\033\110\101\122\111 $$$ \103\101\040\124\114\123\040\105\103\103\040\122\157\157\164\040 \103\101\040\062\060\062\061\060\166\060\020\006\007\052\206\110 \316\075\002\001\006\005\053\201\004\000\042\003\142\000\004\070 \010\376\261\240\226\322\172\254\257\111\072\320\300\340\303\073 \050\252\361\162\155\145\000\107\210\204\374\232\046\153\252\113 \272\154\004\012\210\136\027\362\125\207\374\060\260\064\342\064 \130\127\032\204\123\351\060\331\251\362\226\164\303\121\037\130  $\label{eq:condition} $$ \frac{111 \cdot 061 \cdot 314 \cdot 230 \cdot 116 \cdot 140 \cdot 021 \cdot 207 \cdot 165 \cdot 323 \cdot 162 \cdot 224 \cdot 220 \cdot 117 \cdot 233 \cdot 020 }{111 \cdot 061 \cdot 314 \cdot 230 \cdot 116 \cdot 140 \cdot 021 \cdot 207 \cdot 165 \cdot 323 \cdot 162 \cdot 224 \cdot 220 \cdot 117 \cdot 233 \cdot 020 }$  $\\ \\ 045\\ \\ 052\\ \\ 250\\ \\ 170\\ \\ 055\\ \\ 276\\ \\ 220\\ \\ 101\\ \\ 130\\ \\ 220\\ \\ 025\\ \\ 162\\ \\ 247\\ \\ 241\\ \\ 267\\ \\ 243\\ \\ 243\\ \\ 247\\ \\ 241\\ \\ 267\\ \\ 243\\ \\ 247\\ \\ 241\\ \\ 267\\ \\ 243\\ \\ 247\\ \\ 241\\ \\ 267\\ \\ 243\\ \\ 247\\ \\ 241\\ \\ 267\\ \\ 243\\ \\ 247\\ \\ 241\\ \\ 267\\ \\ 243\\ \\ 247\\ \\ 241\\ \\ 267\\ \\ 243\\ \\ 247\\ \\ 241\\ \\ 267\\ \\ 243\\ \\ 247\\ \\ 241\\ \\ 267\\ \\ 243\\ \\ 247\\ \\ 241\\ \\ 247\\ \\ 241\\ \\ 247\\ \\ 247$ \102\060\100\060\017\006\003\125\035\023\001\001\377\004\005\060  $\label{eq:condition} $$ \003\001\001\377\060\035\006\003\125\035\016\004\026\004\024\311 $$$ \033\123\201\022\376\004\325\026\321\252\274\232\157\267\240\225 \031\156\312\060\016\006\003\125\035\017\001\001\377\004\004\003  $\label{eq:condition} $$ \002\001\206\060\012\006\010\052\206\110\316\075\004\003\003\003$ \147\000\060\144\002\060\021\336\256\370\334\116\210\260\251\360 \042\255\302\121\100\357\140\161\055\356\217\002\304\135\003\160 \111\244\222\352\305\024\210\160\246\323\015\260\252\312\054\100 \234\373\351\202\156\232\002\060\053\107\232\007\306\321\302\201 \174\312\013\226\030\101\033\243\364\060\011\236\265\043\050\015 \237\024\266\074\123\242\114\006\151\175\372\154\221\306\052\111 \105\346\354\267\023\341\072\154

END

CKA\_NSS\_MOZILLA\_CA\_POLICY

CK\_BBOOL CK\_TRUE

CKA\_NSS\_SERVER\_DISTRUST\_AFTER CK\_BBOOL CK\_FALSE CKA\_NSS\_EMAIL\_DISTRUST\_AFTER CK\_BBOOL CK\_FALSE

<sup>#</sup> Trust for "HARICA TLS ECC Root CA 2021"

<sup>#</sup> Issuer: CN=HARICA TLS ECC Root CA 2021,O=Hellenic Academic and Research Institutions CA,C=GR

<sup>#</sup> Serial Number:67:74:9d:8d:77:d8:3b:6a:db:22:f4:ff:59:e2:bf:ce

<sup>#</sup> Subject: CN=HARICA TLS ECC Root CA 2021,O=Hellenic

```
Academic and Research Institutions CA,C=GR
# Not Valid Before: Fri Feb 19 11:01:10 2021
# Not Valid After: Mon Feb 13 11:01:09 2045
# Fingerprint (SHA-256):
3F:99:CC:47:4A:CF:CE:4D:FE:D5:87:94:66:5E:47:8D:15:47:73:9F:2E:78:0F:1B:B4:CA:9B:13:30:97:D4:01
# Fingerprint (SHA1): BC:B0:C1:9D:E9:98:92:70:19:38:57:E9:8D:A7:B4:5D:6E:EE:01:48
CKA CLASS CK OBJECT CLASS CKO NSS TRUST
CKA_TOKEN CK_BBOOL CK_TRUE
CKA_PRIVATE CK_BBOOL CK_FALSE
CKA MODIFIABLE CK BBOOL CK FALSE
CKA_LABEL UTF8 "HARICA TLS ECC Root CA 2021"
CKA_CERT_SHA1_HASH MULTILINE_OCTAL
\274\260\301\235\351\230\222\160\031\070\127\351\215\247\264\135
\156\356\001\110
END
CKA CERT MD5 HASH MULTILINE OCTAL
\256\367\114\345\146\065\321\267\233\214\042\223\164\323\113\260
END
CKA ISSUER MULTILINE OCTAL
\label{eq:condition} $$ \060\154\061\013\060\011\006\003\125\004\006\023\002\107\122\061 $$
\067\060\065\006\003\125\004\012\014\056\110\145\154\154\145\156
\151\143\040\101\143\141\144\145\155\151\143\040\141\156\144\040
\122\145\163\145\141\162\143\150\040\111\156\163\164\151\164\165
\164\151\157\156\163\040\103\101\061\044\060\042\006\003\125\004
\003\014\033\110\101\122\111\103\101\040\124\114\123\040\105\103
\103\040\122\157\157\164\040\103\101\040\062\060\062\061
END
CKA_SERIAL_NUMBER
MULTILINE OCTAL
\002\020\147\164\235\215\167\330\073\152\333\042\364\377\131\342
\277\316
END
CKA_TRUST_SERVER_AUTH CK_TRUST CKT_NSS_TRUSTED_DELEGATOR
CKA TRUST EMAIL PROTECTION CK TRUST CKT NSS MUST VERIFY TRUST
CKA TRUST CODE SIGNING CK TRUST CKT NSS MUST VERIFY TRUST
CKA_TRUST_STEP_UP_APPROVED CK_BBOOL CK_FALSE
# Certificate "HARICA Client RSA Root CA 2021"
# Issuer: CN=HARICA Client RSA Root CA 2021,O=Hellenic Academic and Research Institutions CA,C=GR
# Serial Number:55:52:f8:1e:db:1b:24:2c:9e:bb:96:18:cd:02:28:3e
# Subject: CN=HARICA Client RSA Root CA 2021,O=Hellenic Academic and Research Institutions CA,C=GR
# Not Valid Before: Fri Feb 19 10:58:46 2021
# Not Valid After: Mon Feb 13 10:58:45 2045
# Fingerprint (SHA-256):
1B:E7:AB:E3:06:86:B1:63:48:AF:D1:C6:1B:68:66:A0:EA:7F:48:21:E6:7D:5E:8A:F9:37:CF:80:11:BC:75:0D
```

Fingerprint (SHA1): 46:C6:90:0A:77:3A:B6:BC:F4:65:AD:AC:FC:E3:F7:07:00:6E:DE:6E

CKA CLASS CK OBJECT CLASS CKO CERTIFICATE

CKA\_TOKEN CK\_BBOOL CK\_TRUE

CKA\_PRIVATE CK\_BBOOL CK\_FALSE

CKA MODIFIABLE CK BBOOL CK FALSE

CKA\_LABEL UTF8 "HARICA Client RSA Root CA 2021"

CKA CERTIFICATE TYPE CK CERTIFICATE TYPE CKC X 509

CKA\_SUBJECT MULTILINE\_OCTAL

 $\label{eq:condition} $$ \000157\061\013\060\011\006\003\125\004\006\023\002\107\122\061 $$ \067\060\065\006\003\125\004\012\014\056\110\145\154\154\154\156\156\151\143\040\101\143\141\144\145\155\151\143\040\141\156\144\040\122\145\163\145\141\162\143\150\040\111\156\163\164\151\164\151\164\165\164\151\157\156\163\040\103\101\061\047\060\045\006\003\125\004\003\014\036\110\101\122\111\103\101\040\103\154\151\145\156\164\040\122\123\101\040\122\157\157\164\040\103\101\040\062\060\062\061$ 

**END** 

CKA ID UTF8 "0"

## CKA ISSUER MULTILINE OCTAL

 $\label{eq:condition} $$ \000157\061\013\060\011\006\003\125\004\006\023\002\107\122\061 $$ \067\060\065\006\003\125\004\012\014\056\110\145\154\154\154\156\155\151\143\040\141\156\144\040 $$ \122\145\163\145\141\162\143\150\040\111\156\163\164\151\164\155\164\151\157\156\163\040\103\101\061\047\060\045\006\003\125\004\003\014\036\110\101\122\111\103\101\040\103\154\151\145\156\164\040\122\123\101\040\122\157\157\164\040\103\101\040\062\060\062\061$ 

**END** 

### CKA SERIAL NUMBER

MULTILINE\_OCTAL

 $\label{eq:condition} $$ \02\020\125\122\370\036\333\033\044\054\236\273\226\030\315\002\050\076$ 

**END** 

## CKA\_VALUE MULTILINE\_OCTAL

\143\040\101\143\141\144\145\155\151\143\040\141\156\144\040\122 \145\163\145\141\162\143\150\040\111\156\163\164\151\164\165\164 \151\157\156\163\040\103\101\061\047\060\045\006\003\125\004\003 \014\036\110\101\122\111\103\101\040\103\154\151\145\156\164\040 \122\123\101\040\122\157\157\164\040\103\101\040\062\060\062\061 \060\202\002\042\060\015\006\011\052\206\110\206\367\015\001\001 \001\005\000\003\202\002\017\000\060\202\002\012\002\202\002\001 \000\201\333\127\102\220\054\164\065\364\370\270\164\031\115\253 \011\132\167\105\201\163\142\260\065\237\370\320\267\063\000\207 \023\266\226\253\016\124\022\060\007\274\233\267\110\327\321\031 \203\256\216\330\251\361\251\000\204\260\214\136\236\350\014\217 \124\151\277\366\324\010\117\046\160\376\030\101\143\032\263\062 \213\100\370\007\253\127\061\360\306\026\166\147\232\264\335\057  $\label{eq:condition} $$ \320\222\204\221\161\156\017\056\143\351\037\123 $$$  $\label{eq:condition} $$ 244\335\122\023\314\011\203\051\201\014\305\123\165\104\261\016$ \147\123\030\320\303\037\210\113\237\224\044\264\051\274\273\350 \021\272\210\157\304\367\120\171\326\252\061\342\204\075\136\062 \310\167\052\120\161\345\013\057\351\266\352\357\253\012\063\071  $\label{eq:condition} $$ \016\375\217\245\147\103\202\216\230\151\011\011\033\100\315\070 $$$ \147\107\352\311\354\227\161\022\336\044\365\162\074\321\367\103 \114\046\367\220\262\211\351\105\113\125\075\061\005\172\101\342 \225\272\103\300\027\305\266\205\075\031\215\144\160\363\133\254 \315\237\323\051\165\207\113\225\147\152\246\370\321\335\274\220 \206\211\103\051\251\067\133\365\135\260\046\132\123\102\166\220 \053\317\236\126\154\053\124\317\134\232\145\337\133\213\110\140 \070\174\373\305\013\317\166\004\143\002\063\052\175\365\203\147  $\label{eq:condition} $\347\372\306\103\375\053\017\324\046\057\167\244\062\301\044\352$ \144\235\277\263\070\161\061\104\362\107\270\242\146\101\241\373 \233\173\274\307\106\152\165\277\132\242\214\350\152\104\301\270  $\label{eq:condition} $$ \226\265\300\062\010\055\173\164\065\163\262\312\306\376\257\021 $$$ \162\030\366\347\310\302\317\245\052\352\173\326\131\350\174\240 \262\152\100\011\151\016\245\226\333\321\000\271\361\210\156\066 \360\210\262\235\361\122\362\303\174\277\060\211\074\012\151\371 \042\244\145\341\233\340\164\306\261\205\227\226\054\256\224\217 \120\246\071\022\037\276\107\362\201\170\323\165\066\236\175\132 \040\227\342\122\256\231\237\306\174\233\146\363\376\330\317\356 \275\227\006\035\055\205\334\076\066\123\226\173\040\272\350\310  $\label{eq:condition} $$ 341\255\226\142\076\021\174\263\000\204\236\247\114\161\253\112$$  $\label{eq:condition} $$ \067\002\003\001\000\001\243\102\060\100\060\017\006\003\125\035$$  $\label{eq:condition} $$ \023\001\001\377\004\005\060\003\001\001\377\060\035\006\003\125$$ \035\016\004\026\004\024\240\326\007\075\136\044\367\173\240\104  $\label{eq:condition} $$ \056\044\122\015\031\252\053\004\221\247\060\016\006\003\125\035$ \017\001\001\377\004\004\003\002\001\206\060\015\006\011\052\206 \110\206\367\015\001\001\013\005\000\003\202\002\001\000\015\107 \371\011\146\061\122\354\171\356\302\250\362\150\076\355\226\105 \313\072\246\230\143\077\352\053\115\116\003\320\034\202\341\313 \323\345\326\253\133\147\050\274\235\376\014\231\012\200\125\247

\316\033\043\141\015\260\127\360\376\340\312\276\346\220\333\203 \054\276\203\216\364\171\266\376\320\015\102\247\130\037\151\352 \201\365\005\245\376\106\150\353\154\170\311\340\352\347\346\336  $\label{eq:condition} $$ \061\305\322\325\054\202\143\050\235\135\250\032\176\210\346\347 $$$ \053\361\054\325\320\005\236\334\055\275\067\146\324\004\242\247 \255\277\072\302\250\073\255\377\215\235\063\340\271\232\204\241 \207\037\166\364\202\164\327\016\371\060\110\076\133\210\076\252  $\label{eq:condition} $$ \frac{134}153\\326\\057\\014\\350\\216\\163\\302\\030\\221\\203\\071\\266\\146\\132$  $\label{eq:condition} $$ 320\037\140\047\135\115\343\366\072\015\146\120\234\170\173\253$ \363\023\020\256\017\057\253\350\144\263\030\040\235\106\065\144 \045\163\352\233\020\134\130\065\211\261\106\110\247\364\254\324  $\label{eq:condition} $$ \035\236\133\314\251\245\032\023\117\044\120\252\331\033\155\261 $$$ \100\373\235\335\130\164\304\302\157\024\162\354\333\065\237\270 \124\165\105\303\246\310\032\050\065\072\256\145\362\251\230\316 \257\133\311\070\214\061\073\177\314\334\226\375\342\133\326\320 \131\364\166\272\013\313\117\203\020\307\100\320\035\140\351\052 \345\110\130\167\014\105\151\276\031\161\004\044\342\343\044\037 \112\310\301\076\231\365\226\230\070\110\045\241\025\260\033\327 \342\204\030\133\366\161\065\232\150\173\100\314\030\134\014\044 \235\324\225\365\231\252\106\352\256\254\277\364\024\031\044\350 \214\354\343\365\274\006\150\212\052\014\005\137\012\227\165\247 \334\176\300\375\327\172\030\337\060\321\070\113\037\260\230\160 \277\314\174\163\360\156\304\061\245\244\227\035\254\277\316\154 \041\112\276\047\043\147\363\006\126\201\012\221\216\266\341\003  $\label{eq:condition} $$ \054\332\064\010\115\116\120\043\255\037\245\305\324\172 $$$ \376\352\011\354\247\050\140\213\106\174\265\352\233\335\117\371 \347\153\025\306\210\317\103\333\345\047\334\004\126\156\157\106  $\label{eq:condition} $$ \025\361\126\055\350\134\014\163\303\043\201\070\040\313\311\014$ \151\317\054\253\073\204\140\063\031\122\375\151\024\063 **END** CKA\_NSS\_MOZILLA\_CA\_POLICY

CK\_BBOOL CK\_TRUE

CKA\_NSS\_SERVER\_DISTRUST\_AFTER CK\_BBOOL CK\_FALSE CKA\_NSS\_EMAIL\_DISTRUST\_AFTER CK\_BBOOL CK\_FALSE

```
# Trust for "HARICA Client RSA Root CA 2021"
```

Fingerprint (SHA1): 46:C6:90:0A:77:3A:B6:BC:F4:65:AD:AC:FC:E3:F7:07:00:6E:DE:6E

CKA\_CLASS CK\_OBJECT\_CLASS CKO\_NSS\_TRUST

CKA\_TOKEN CK\_BBOOL CK\_TRUE

CKA\_PRIVATE CK\_BBOOL CK\_FALSE

<sup>#</sup> Issuer: CN=HARICA Client RSA Root CA 2021,O=Hellenic Academic and Research Institutions CA,C=GR

<sup>#</sup> Serial Number:55:52:f8:1e:db:1b:24:2c:9e:bb:96:18:cd:02:28:3e

<sup>#</sup> Subject: CN=HARICA Client RSA Root CA 2021,O=Hellenic Academic and Research Institutions CA,C=GR

<sup>#</sup> Not Valid Before: Fri Feb 19 10:58:46 2021

<sup>#</sup> Not Valid After: Mon Feb 13 10:58:45 2045

<sup>#</sup> Fingerprint (SHA-256):

<sup>1</sup>B:E7:AB:E3:06:86:B1:63:48:AF:D1:C6:1B:68:66:A0:EA:7F:48:21:E6:7D:5E:8A:F9:37:CF:80:11:BC:75:0D #

```
CKA LABEL UTF8 "HARICA Client RSA Root CA 2021"
CKA CERT SHA1 HASH MULTILINE OCTAL
\106\306\220\012\167\072\266\274\364\145\255\254\374\343\367\007
\000\156\336\156
END
CKA CERT MD5 HASH MULTILINE OCTAL
\157\355\134\327\210\314\070\251\334\351\335\331\135\333\330\355
END
CKA ISSUER MULTILINE OCTAL
\label{eq:condition} $$ \060\157\061\013\060\011\006\003\125\004\006\023\002\107\122\061 $$
\\ \\067\\ \\060\\ \\065\\ \\006\\ \\003\\ \\125\\ \\004\\ \\012\\ \\014\\ \\056\\ \\110\\ \\145\\ \\154\\ \\154\\ \\145\\ \\156
\151\143\040\101\143\141\144\145\155\151\143\040\141\156\144\040
\122\145\163\145\141\162\143\150\040\111\156\163\164\151\164\165
\003\014\036\110\101\122\111\103\101\040\103\154\151\145\156\164
\040\122\123\101\040\122\157\157\164\040\103\101\040\062\060\062
\061
END
CKA_SERIAL_NUMBER
MULTILINE OCTAL
\\ \\002\\ \\020\\ \\125\\ \\122\\ \\370\\ \\036\\ \\333\\ \\033\\ \\044\\ \\054\\ \\236\\ \\273\\ \\226\\ \\030\\ \\315\\ \\002
\050\076
END
CKA_TRUST_SERVER_AUTH CK_TRUST CKT_NSS_MUST_VERIFY_TRUST
CKA TRUST EMAIL PROTECTION CK TRUST CKT NSS TRUSTED DELEGATOR
CKA TRUST CODE SIGNING CK TRUST CKT NSS MUST VERIFY TRUST
CKA_TRUST_STEP_UP_APPROVED CK_BBOOL CK_FALSE
# Certificate "HARICA Client ECC Root CA 2021"
# Issuer: CN=HARICA Client ECC Root CA 2021,O=Hellenic Academic and Research Institutions CA,C=GR
# Serial Number:31:68:d9:d8:e1:62:57:1e:d2:19:44:88:e6:10:7d:f0
# Subject: CN=HARICA Client ECC Root CA 2021,O=Hellenic Academic and Research Institutions CA,C=GR
# Not Valid Before: Fri Feb 19 11:03:34 2021
# Not Valid After: Mon Feb 13 11:03:33 2045
# Fingerprint (SHA-256):
8D:D4:B5:37:3C:B0:DE:36:76:9C:12:33:92:80:D8:27:46:B3:AA:6C:D4:26:E7:97:A3:1B:AB:E4:27:9C:F0:0B
# Fingerprint (SHA1): BE:64:D3:DA:14:4B:D2:6B:CD:AF:8F:DB:A6:A6:72:F8:DE:26:F9:00
CKA_CLASS
CK_OBJECT_CLASS CKO_CERTIFICATE
CKA_TOKEN CK_BBOOL CK_TRUE
CKA_PRIVATE CK_BBOOL CK_FALSE
CKA_MODIFIABLE CK_BBOOL CK_FALSE
CKA_LABEL UTF8 "HARICA Client ECC Root CA 2021"
CKA_CERTIFICATE_TYPE CK_CERTIFICATE_TYPE CKC_X_509
CKA_SUBJECT MULTILINE_OCTAL
```

CKA MODIFIABLE CK BBOOL CK FALSE

 $\label{eq:condition} $$ \000157\061\013\060\011\006\003\125\004\006\023\002\107\122\061 \\ \0067\060\065\006\003\125\004\012\014\056\110\145\154\154\154\155\156\\ \151\143\040\101\143\141\144\145\155\151\143\040\141\156\144\040\\ \122\145\163\145\141\162\143\150\040\111\156\163\164\151\164\155\\ \164\151\157\156\163\040\103\101\061\047\060\045\006\003\125\004\\ \003\014\036\110\101\122\111\103\101\040\103\154\151\145\156\164\\ \040\105\103\103\040\122\157\157\164\040\103\101\040\062\060\062\\ \061$ 

**END** 

CKA ID UTF8 "0"

## CKA\_ISSUER MULTILINE\_OCTAL

 $\label{eq:condition} $$ \000\157\061\013\060\011\006\003\125\004\006\023\002\107\122\061 $$ \067\060\065\006\003\125\004\012\014\056\110\145\154\154\154\155\156\151\143\040\101\145\156\144\040\122\145\163\145\141\162\143\150\040\111\156\163\164\151\164\165\164\151\157\156\163\040\103\101\061\047\060\045\006\003\125\004\003\014\036\110\101\122\111\103\101\040\103\154\151\145\156\164\040\105\103\103\040\122\157\157\164\040\103\101\040\062\060\062\061$ 

**END** 

CKA SERIAL NUMBER

MULTILINE OCTAL

\002\020\061\150\331\330\341\142\127\036\322\031\104\210\346\020 \175\360

**END** 

## CKA VALUE MULTILINE OCTAL

\060\202\002\132\060\202\001\341\240\003\002\001\002\002\020\061  $\label{eq:condition} $$ \frac{330}{341}142\frac{27}{036}\frac{322}{031}104\frac{210}{346}\frac{020}{175}\frac{60}{060}$$ \012\006\010\052\206\110\316\075\004\003\003\060\157\061\013\060 \011\006\003\125\004\006\023\002\107\122\061\067\060\065\006\003 \141\144\145\155\151\143\040\141\156\144\040\122\145\163\145\141 \162\143\150\040\111\156\163\164\151\164\165\164\151\157\156\163 \040\103\101\061\047\060\045\006\003\125\004\003\014\036\110\101 \122\111\103\101\040\103\154\151\145\156\164\040\105\103\103\040 \122\157\157\164\040\103\101\040\062\060\062\061\060\036\027\015 \062\061\060\062\061\071\061\061\060\063\063\064\132\027\015\064 \065\060\062\061\063\061\061\060\063\063\063\132\060\157\061\013  $\label{eq:condition} $$ \000\01\000\023\002\107\122\061\067\060\065\006 $$$ \143\141\144\145\155\151\143\040\141\156\144\040\122\145\163\145 \141\162\143\150\040\111\156\163\164\151\164\165\164\151\157\156 \163\040\103\101\061\047\060\045\006\003\125\004\003\014\036\110 \101\122\111\103\101\040\103\154\151\145\156\164\040\105\103\103 \040\122\157\157\164\040\103\101\040\062\060\062\061\060\166\060 \020\006\007\052\206\110\316\075\002\001\006\005\053\201\004\000 \042\003\142\000\004\007\030\255\225\226\224\320\134\017\202\367 \052\100\372\002\311\311\075\066\246\243\004\152\301\155\225\001

\210\140\022\124\154\134\242\053\156\023\072\210\225\014\034\046 \206\066\112\211\031\267\030\336\073\350\250\120\037\312\337\133  $\label{eq:condition} $$ \277\111\200\025\333\343\060\341\035\132\307\052\212\001\007\376$ \155\054\064\357\050\050\227\274\301\371\127\206\225\213\065\317 \236\132\321\150\225\243\102\060\100\060\017\006\003\125\035\023  $\label{eq:condition} $$ \001\001\377\004\005\060\003\001\001\377\060\035\006\003\125\035 $$$ \016\004\026\004\024\122\010\322\276\062\201\045\375\365\032\227 \354\116\137\032\273\123\315\220\255\060\016\006\003\125\035\017 \001\001\377\004\004\003\002\001\206\060\012\006\010\052\206\110 \316\075\004\003\003\003\147\000\060\144\002\060\114\061\105\106 \117\250\346\276\303\167\262\032\030\113\055\210\173\130\346\253 \224\153\104\003\260\027\377\337\202\163\104\121\054\375\223\035 \006\173\024\322\211\354\100\014\357\041\001\056\002\060\057\311 \056\132\154\054\035\331\225\340\236\260\271\134\122\174\366\370  $\label{eq:condition} $$ \070\312\056\361\324\035\362\242\111\242\225\370\301\130\136\117 $$$ \376\163\012\357\061\260\253\043\130\023\214\213\336\073 **END** 

CKA NSS MOZILLA CA POLICY

CK\_BBOOL CK\_TRUE

CKA\_NSS\_SERVER\_DISTRUST\_AFTER CK\_BBOOL CK\_FALSE CKA\_NSS\_EMAIL\_DISTRUST\_AFTER CK\_BBOOL CK\_FALSE

# Trust for "HARICA

Client ECC Root CA 2021"

- # Issuer: CN=HARICA Client ECC Root CA 2021,O=Hellenic Academic and Research Institutions CA,C=GR
- # Serial Number:31:68:d9:d8:e1:62:57:1e:d2:19:44:88:e6:10:7d:f0
- # Subject: CN=HARICA Client ECC Root CA 2021,O=Hellenic Academic and Research Institutions CA,C=GR
- # Not Valid Before: Fri Feb 19 11:03:34 2021
- # Not Valid After: Mon Feb 13 11:03:33 2045
- # Fingerprint (SHA-256):
- 8D:D4:B5:37:3C:B0:DE:36:76:9C:12:33:92:80:D8:27:46:B3:AA:6C:D4:26:E7:97:A3:1B:AB:E4:27:9C:F0:0B
- # Fingerprint (SHA1): BE:64:D3:DA:14:4B:D2:6B:CD:AF:8F:DB:A6:A6:72:F8:DE:26:F9:00

CKA CLASS CK OBJECT CLASS CKO NSS TRUST

CKA\_TOKEN CK\_BBOOL CK\_TRUE

CKA\_PRIVATE CK\_BBOOL CK\_FALSE

CKA\_MODIFIABLE CK\_BBOOL CK\_FALSE

CKA\_LABEL UTF8 "HARICA Client ECC Root CA 2021"

CKA\_CERT\_SHA1\_HASH MULTILINE\_OCTAL

 $\label{eq:condition} $$ \276\144\323\332\024\113\322\153\315\257\217\333\246\246\162\370 $$$ 

336 046 371 000

**END** 

CKA CERT MD5 HASH MULTILINE OCTAL

\255\270\120\246\251\202\172\154\075\032\252\244\322\143\244\104

**END** 

CKA\_ISSUER MULTILINE\_OCTAL

\060\157\061\013\060\011\006\003\125\004\006\023\002\107\122\061 \067\060\065\006\003\125\004\012\014\056\110\145\154\154\145\156 \151\143\040\101\143\141\144\145\155\151\143\040\141\156\144\040

```
\122\145\163\145\141\162\143\150\040\111\156\163\164\151\164\165
\164\151\157\156\163\040\103\101\061\047\060\045\006\003\125\004
\003\014\036\110\101\122\111\103\101\040\103\154\151\145\156\164
\040\105\103\103\040\122\157\157\164\040\103\101\040\062\060\062
\061
END
CKA SERIAL NUMBER
MULTILINE OCTAL
\002\020\061\150\331\330\341\142\127\036\322\031\104\210\346\020
\175\360
END
CKA_TRUST_SERVER_AUTH CK_TRUST CKT_NSS_MUST_VERIFY_TRUST
CKA TRUST EMAIL PROTECTION CK TRUST CKT NSS TRUSTED DELEGATOR
CKA_TRUST_CODE_SIGNING CK_TRUST CKT_NSS_MUST_VERIFY_TRUST
CKA_TRUST_STEP_UP_APPROVED CK_BBOOL CK_FALSE
# Certificate "Autoridad de Certificacion Firmaprofesional CIF A62634068"
# Issuer: CN=Autoridad de Certificacion Firmaprofesional CIF A62634068,C=ES
# Serial Number:1b:70:e9:d2:ff:ae:6c:71
Subject: CN=Autoridad de Certificacion Firmaprofesional CIF A62634068,C=ES
# Not Valid Before: Tue Sep 23 15:22:07 2014
# Not Valid After: Mon May 05 15:22:07 2036
# Fingerprint (SHA-256):
57:DE:05:83:EF:D2:B2:6E:03:61:DA:99:DA:9D:F4:64:8D:EF:7E:E8:44:1C:3B:72:8A:FA:9B:CD:E0:F9:B2:6A
# Fingerprint (SHA1): 0B:BE:C2:27:22:49:CB:39:AA:DB:35:5C:53:E3:8C:AE:78:FF:B6:FE
CKA CLASS CK OBJECT CLASS CKO CERTIFICATE
CKA TOKEN CK BBOOL CK TRUE
CKA_PRIVATE CK_BBOOL CK_FALSE
CKA MODIFIABLE CK BBOOL CK FALSE
CKA_LABEL UTF8 "Autoridad de Certificacion Firmaprofesional CIF A62634068"
CKA CERTIFICATE TYPE CK CERTIFICATE TYPE CKC X 509
CKA SUBJECT MULTILINE OCTAL
\060\121\061\013\060\011\006\003\125\004\006\023\002\105\123\061
\102\060\100\006\003\125\004\003\014\071\101\165\164\157\162\151
 \\ 144 \\ 141 \\ 144 \\ 040 \\ 144 \\ 145 \\ 040 \\ 103 \\ 145 \\ 162 \\ 164 \\ 151 \\ 146 \\ 151 \\ 143 \\ 141 \\
\143\151\157\156\040\106\151\162\155\141\160\162\157\146\145\163
\151\157\156\141\154\040\103\111\106\040\101\066\062\066\063\064
\060\066\070
END
CKA_ID
UTF8 "0"
CKA ISSUER MULTILINE OCTAL
\060\121\061\013\060\011\006\003\125\004\006\023\002\105\123\061
\144\141\144\040\144\145\040\103\145\162\164\151\146\151\143\141
```

\143\151\157\156\040\106\151\162\155\141\160\162\157\146\145\163 \151\157\156\141\154\040\103\111\106\040\101\066\062\066\063\064 \060\066\070

**END** 

CKA\_SERIAL\_NUMBER MULTILINE\_OCTAL

\002\010\033\160\351\322\377\256\154\161

**END** 

## CKA VALUE MULTILINE OCTAL

 $\label{eq:condition} $$ \060\202\006\024\060\202\003\374\240\003\002\001\002\002\010\033$ \160\351\322\377\256\154\161\060\015\006\011\052\206\110\206\367 \015\001\001\013\005\000\060\121\061\013\060\011\006\003\125\004  $\label{eq:condition} $$ \006\023\002\105\123\061\102\060\100\006\003\125\004\003\014\071 $$$ \101\165\164\157\162\151\144\141\144\040\144\145\040\103\145\162  $\label{eq:local_local_$ \101\066\062\066\063\064\060\066\070\060\036\027\015\061\064\060  $\label{eq:condition} $$ \062\063\061\065\062\062\060\067\132\027\015\063\066\060\065 $$$ \060\065\061\065\062\062\060\067\132\060\121\061\013\060\011\006 \003\125\004\006\023\002\105\123\061\102\060\100\006\003\125\004  $\\ \\003\\\\014\\\\071\\\\101\\\\165\\\\164\\\\157\\\\162\\\\151\\\\144\\\\141\\\\144\\\\040\\\\144\\\\145\\\\040$ \103\145\162\164\151\146\151\143\141\143\151\157\156\040\106\151 \162\155\141\160\162\157\146\145\163\151\157\156\141\154\040\103  $\label{eq:condition} $$ \frac{111}{106}040\\101\\066\\062\\066\\063\\064\\060\\066\\070\\066\\070\\060\\202\\002\\042$ \060\015\006\011\052\206\110\206\367\015\001\001\001\005\000\003 \202\002\017\000\060\202\002\012\002\202\002\001\000\312\226\153 \216\352\370\373\361\242\065\340\177\114\332\340\303\122\327\175 \266\020\310\002\136\263\103\052\304\117\152\262\312\034\135\050 \232\170\021\032\151\131\127\257\265\040\102\344\213\017\346\337 \133\246\003\222\057\365\021\344\142\327\062\161\070\331\004\014 \161\253\075\121\176\017\007\337\143\005\134\351\277\224\157\301  $\label{eq:condition} $$ \051\202\300\264\332\121\260\301\074\273\255\067\112\134\312\361 $$$ \113\066\016\044\253\277\303\204\167\375\250\120\364\261\347\306 \057\322\055\131\215\172\012\116\226\151\122\002\252\066\230\354 \374\372\024\203\014\067\037\311\222\067\177\327\201\055\345\304 \271\340\076\064\376\147\364\076\146\321\323\364\100\317\136\142 \064\017\160\006\076\040\030\132\316\367\162\033\045\154\223\164 \024\223\243\163\261\016\252\207\020\043\131\137\040\005\031\107 \355\150\216\222\022\312\135\374\326\053\262\222\074\040\317\341 \137\257\040\276\240\166\177\166\345\354\032\206\141\063\076\347  $\label{eq:condition} $$173\264\077\240\017\216\242\271\152\157\271\207\046\157\101\154$$$ \210\246\120\375\152\143\013\365\223\026\033\031\217\262\355\233 \233\311\220\365\001\014\337\031\075\017\076\070\043\311\057\217  $\label{eq:condition} $$ \014\321\002\376\033\125\326\116\320\215\074\257\117\244\363\376$ \257\052\323\005\235\171\010\241\313\127\061\264\234\310\220\262  $\label{eq:condition} $$ 147\364\030\026\223\072\374\107\330\321\170\226\061\037\272\053$ \014\137\135\231\255\143\211\132\044\040\166\330\337\375\253\116 \246\042\252\235\136\346\047\212\175\150\051\243\347\212\270\332 \021\273\027\055\231\235\023\044\106\367\305\342\330\237\216\177

\307\217\164\155\132\262\350\162\365\254\356\044\020\255\057\024 \332\377\055\232\106\161\107\276\102\337\273\001\333\364\177\323 \050\217\061\131\133\323\311\002\246\264\122\312\156\227\373\103 \305\010\046\157\212\364\273\375\237\050\252\015\325\105\363\023 \072\035\330\300\170\217\101\147\074\036\224\144\256\173\013\305 \350\331\001\210\071\032\227\206\144\101\325\073\207\014\156\372 \017\306\275\110\024\277\071\115\324\236\101\266\217\226\035\143 \226\223\331\225\006\170\061\150\236\067\006\073\200\211\105\141 \071\043\307\033\104\243\025\345\034\370\222\060\273\002\003\001 \000\001\243\201\357\060\201\354\060\035\006\003\125\035\016\004 \026\004\024\145\315\353\253\065\036\000\076\176\325\164\300\034 \264\163\107\016\032\144\057\060\022\006\003\125\035\023\001\001 \377\004\010\060\006\001\001\377\002\001\001\060\201\246\006\003 \125\035\040\004\201\236\060\201\233\060\201\230\006\004\125\035  $\\ \langle 040 \rangle 000 \rangle 060 \rangle 201 \rangle 217 \rangle 060 \rangle 057 \rangle 006 \rangle 010 \rangle 053 \rangle 006 \rangle 001 \rangle 005 \rangle 007 \rangle 002$ \001\026\043\150\164\164\160\072\057\057\167\167\167\056\146\151 \157\155\057\143\160\163\060\134\006\010\053\006\001\005\005\007 \002\002\060\120\036\116\000\120\000\141\000\163\000\145\000\157  $\label{eq:condition} $$ \000\040\000\144\000\145\000\040\000\154\000\141\000\040\000\102 $$$ \000\157\000\156\000\141\000\156\000\157\000\166\000\141\000\040 \000\064\000\067\000\040\000\102\000\141\000\162\000\143\000\145  $\\ \\ \langle 000 \rangle 154 \rangle 000 \rangle 157 \rangle 000 \rangle 156 \rangle 000 \rangle 141 \rangle 000 \rangle 040 \rangle 000 \rangle 060 \rangle 000 \rangle 070 \rangle 000 \rangle 060 \rangle 000 \rangle 060 \rangle 000 \rangle 060 \rangle 000 \rangle 060 \rangle 000 \rangle 060 \rangle 060$ \000\061\000\067\060\016\006\003\125\035\017\001\001\377\004\004 \003\002\001\006\060\015\006\011\052\206\110\206\367\015\001\001 \013\005\000\003\202\002\001\000\164\207\050\002\053\167\037\146 \211\144\355\217\164\056\106\034\273\250\370\0370\013\035\203\266  $\label{eq:condition} $$ \072\247\350\105\212\007\267\340\076\040\313\341\010\333\023\010 $$$ \370\050\241\065\262\200\263\013\121\300\323\126\232\215\063\105 \111\257\111\360\340\075\007\172\105\023\132\377\310\227\330\323  $\label{eq:condition} $$ \030\054\175\226\370\335\242\145\103\160\223\220\025\272\220\337 $$$ \350\031\260\333\054\212\140\017\267\157\224\007\036\035\246\311 \205\366\275\064\370\100\170\142\020\160\072\276\175\113\071\201 \251\020\324\226\101\273\370\137\034\013\035\010\362\261\260\211 \172\362\367\240\340\304\217\213\170\265\073\130\245\043\216\117 \125\376\066\073\340\014\267\312\052\060\101\040\264\200\315\256 \374\166\146\163\250\256\156\341\174\332\003\350\224\040\346\042 \243\320\037\220\135\040\123\024\046\127\332\124\227\337\026\104  $\label{eq:condition} $$ \020\001\036\210\146\217\162\070\223\335\040\267\064\276\327\361 $$$ \356\143\216\107\171\050\006\374\363\131\105\045\140\042\063\033 \243\137\250\272\052\332\032\075\315\100\352\214\356\005\025\225 \325\245\054\040\057\247\230\050\356\105\374\361\270\210\000\054 \217\102\332\121\325\234\345\023\150\161\105\103\213\236\013\041 \074\113\134\005\334\032\237\230\216\332\275\042\236\162\315\255 \012\313\314\243\147\233\050\164\304\233\327\032\074\004\130\246 \202\235\255\307\173\157\377\200\226\351\370\215\152\275\030\220  $\label{eq:condition} $$ \035\377\111\032\220\122\067\223\057\074\002\135\202\166\013\121$ \347\026\307\127\370\070\371\247\315\233\042\124\357\143\260\025

 $\label{eq:condition} $$ \frac{155\\123\\145\\003\\112\\136\\112\\240\\262\\247\\216\\111\\000\\131\\070\\325\\307\\364\\200\\144\\365\\156\\225\\120\\270\\021\\176\\025\\160\\070\\112\\260\\177\\320\\304\\062\\160\\330\\0025\\127\\377\\300\\247\\247\\252\\071\\252\\330\\323\\160\\320\\056\\272\\353\\224\\152\\372\\137\\064\\206\\347\\142\\265\\375\\212\\360\\060\\205\\224\\311\\257\\044\\002\\057\\157\\326\\335\\147\\376\\343\\260\\125\\117\\004\\230\\117\\244\\101\\126\\342\\223\\320\\152\\350\\326\\363\\373\\145\\340\\316\\165\\304\\061\\131\\014\\356\\202\\310\\014\\140\\063\\112\\031\\272\\204\\147\\047\\017\\274\\102\\135\\275\\044\\124\\015\\354\\035\\160\\006\\137\\244\\274\\372\\040\\174\\125$ 

**END** 

CKA\_NSS\_MOZILLA\_CA\_POLICY

CK BBOOL CK TRUE

CKA\_NSS\_SERVER\_DISTRUST\_AFTER CK\_BBOOL CK\_FALSE CKA\_NSS\_EMAIL\_DISTRUST\_AFTER CK\_BBOOL CK\_FALSE

# Trust for "Autoridad de Certificacion

Firmaprofesional CIF A62634068"

- # Issuer: CN=Autoridad de Certificacion Firmaprofesional CIF A62634068,C=ES
- # Serial Number:1b:70:e9:d2:ff:ae:6c:71
- # Subject: CN=Autoridad de Certificacion Firmaprofesional CIF A62634068,C=ES
- # Not Valid Before: Tue Sep 23 15:22:07 2014
- # Not Valid After: Mon May 05 15:22:07 2036
- # Fingerprint (SHA-256):
- 57:DE:05:83:EF:D2:B2:6E:03:61:DA:99:DA:9D:F4:64:8D:EF:7E:E8:44:1C:3B:72:8A:FA:9B:CD:E0:F9:B2:6A
- # Fingerprint (SHA1): 0B:BE:C2:27:22:49:CB:39:AA:DB:35:5C:53:E3:8C:AE:78:FF:B6:FE

CKA CLASS CK OBJECT CLASS CKO NSS TRUST

CKA\_TOKEN CK\_BBOOL CK\_TRUE

CKA PRIVATE CK BBOOL CK FALSE

CKA\_MODIFIABLE CK\_BBOOL CK\_FALSE

CKA\_LABEL UTF8 "Autoridad de Certificacion Firmaprofesional CIF A62634068"

CKA\_CERT\_SHA1\_HASH MULTILINE\_OCTAL

\013\276\302\047\042\111\313\071\252\333\065\134\123\343\214\256 \170\377\266\376

**END** 

CKA CERT MD5 HASH MULTILINE OCTAL

\116\156\233\124\114\312\267\372\110\344\220\261\025\113\034\243

**END** 

CKA\_ISSUER MULTILINE\_OCTAL

 $\label{eq:condition} $$ \000\121\061\013\060\011\006\003\125\004\0006\023\002\105\123\061 $$ \102\060\100\006\003\125\004\003\014\071\101\165\164\157\162\151 $$ \144\141\144\040\144\145\040\103\145\162\164\151\146\151\143\141 $$ \143\151\157\156\040\106\151\162\155\141\160\162\157\146\145\163 $$ \151\157\156\141\154\040\103\111\106\040\101\066\062\066\063\064 $$ \060\066\070$$ 

END

CKA\_SERIAL\_NUMBER

```
\002\010\033\160\351\322\377\256\154\161
END
CKA TRUST SERVER AUTH CK TRUST CKT NSS TRUSTED DELEGATOR
CKA_TRUST_EMAIL_PROTECTION CK_TRUST CKT_NSS_TRUSTED_DELEGATOR
CKA_TRUST_CODE_SIGNING CK_TRUST CKT_NSS_MUST_VERIFY_TRUST
CKA TRUST STEP UP APPROVED CK BBOOL CK FALSE
#
# Certificate "vTrus ECC Root CA"
# Issuer: CN=vTrus ECC Root CA,O="iTrusChina Co.,Ltd.",C=CN
# Serial Number:6e:6a:bc:59:aa:53:be:98:39:67:a2:d2:6b:a4:3b:e6:6d:1c:d6:da
# Subject: CN=vTrus ECC Root CA,O="iTrusChina Co.,Ltd.",C=CN
# Not Valid Before: Tue Jul 31 07:26:44 2018
# Not Valid After: Fri Jul 31 07:26:44 2043
# Fingerprint (SHA-256):
30:FB:BA:2C:32:23:8E:2A:98:54:7A:F9:79:31:E5:50:42:8B:9B:3F:1C:8E:EB:66:33:DC:FA:86:C5:B2:7D:D3
Fingerprint (SHA1): F6:9C:DB:B0:FC:F6:02:13:B6:52:32:A6:A3:91:3F:16:70:DA:C3:E1
CKA CLASS CK OBJECT CLASS CKO CERTIFICATE
CKA TOKEN CK BBOOL CK TRUE
CKA_PRIVATE CK_BBOOL CK_FALSE
CKA MODIFIABLE CK BBOOL CK FALSE
CKA_LABEL UTF8 "vTrus ECC Root CA"
CKA CERTIFICATE TYPE CK CERTIFICATE TYPE CKC X 509
CKA SUBJECT MULTILINE OCTAL
\label{eq:condition} $$ \060\107\061\013\060\011\006\003\125\004\006\023\002\103\116\061 $$
\034\060\032\006\003\125\004\012\023\023\151\124\162\165\163\103
\150\151\156\141\040\103\157\056\054\114\164\144\056\061\032\060
\label{eq:condition} $$ \0000003\125\004\003\023\021\166\124\162\165\163\040\105\103
\103\040\122\157\157\164\040\103\101
END
CKA ID UTF8 "0"
CKA ISSUER MULTILINE OCTAL
\060\107\061\013\060\011\006\003\125\004\006\023\002\103\116\061
\034\060\032\006\003\125\004\012\023\023\151\124\162\165\163\103
\150\151\156\141\040\103\157\056\054\114\164\144\056\061\032\060
\label{eq:condition} $$ \0000003\125\004\003\023\021\166\124\162\165\163\040\105\103
\103\040\122\157\157\164\040\103\101
END
CKA_SERIAL_NUMBER
MULTILINE_OCTAL
\002\024\156\152\274\131\252\123\276\230\071\147\242\322\153\244
\073\346\155\034\326\332
END
CKA_VALUE MULTILINE_OCTAL
```

MULTILINE OCTAL

\060\202\002\017\060\202\001\225\240\003\002\001\002\002\002\156

\152\274\131\252\123\276\230\071\147\242\322\153\244\073\346\155 \034\326\332\060\012\006\010\052\206\110\316\075\004\003\003\060 \107\061\013\060\011\006\003\125\004\006\023\002\103\116\061\034  $\label{eq:condition} $$ \004\003\125\004\012\023\023\151\124\162\165\163\103\150 $$$ \151\156\141\040\103\157\056\054\114\164\144\056\061\032\060\030  $\label{eq:condition} $$ \006\003\125\004\003\023\021\166\124\162\165\163\040\105\103\103$ \040\122\157\157\164\040\103\101\060\036\027\015\061\070\060\067 \063\061\060\067\062\066\064\064\132\027\015\064\063\060\067\063  $\label{eq:condition} $$ \061\060\067\062\066\064\064\132\060\107\061\013\060\011\006\003$$ \125\004\006\023\002\103\116\061\034\060\032\006\003\125\004\012  $\label{eq:condition} $$ \023\023\151\124\162\165\163\103\150\151\156\141\040\103\157\056$$  $\label{eq:condition} $$ \054\114\164\144\056\061\032\060\030\006\003\125\004\003\023\021 $$$ \166\124\162\165\163\040\105\103\103\040\122\157\157\164\040\103  $\label{eq:condition} $$ 101\060\166\060\020\006\007\052\206\110\316\075\002\001\006\005$  $\label{eq:condition} $$ \053\201\004\000\042\003\142\000\004\145\120\112\256\214\171\226$ \112\252\034\010\303\243\242\315\376\131\126\101\167\375\046\224 \102\273\035\315\010\333\163\262\133\165\363\317\234\116\202\364 \277\370\141\046\205\154\326\205\133\162\160\322\375\333\142\264 \337\123\213\275\261\104\130\142\102\011\307\372\177\133\020\347 \376\100\375\300\330\303\053\062\347\160\246\267\246\040\125\035 \173\200\135\113\217\147\114\361\020\243\102\060\100\060\035\006 \003\125\035\016\004\026\004\024\230\071\315\276\330\262\214\367 \262\253\341\255\044\257\173\174\241\333\037\317\060\017\006\003 \125\035\023\001\001\377\004\005\060\003\001\001\377\060\016\006 \010\052\206\110\316\075\004\003\003\003\150\000\060\145\002\060 \127\235\335\126\361\307\343\351\270\111\120\153\233\151\303\157 \354\303\175\045\344\127\225\023\100\233\122\323\073\363\100\031 \274\046\307\055\006\236\265\173\066\237\365\045\324\143\153\000 \002\061\000\351\323\306\236\126\232\052\314\241\332\077\310\146  $\label{eq:condition} $$ \053\323\130\234\040\205\372\253\221\212\160\160\021\070\140\144$ \013\142\011\221\130\000\371\115\373\064\150\332\011\255\041\006 \030\224\316

**END** 

CKA\_NSS\_MOZILLA\_CA\_POLICY

CK BBOOL CK TRUE

CKA\_NSS\_SERVER\_DISTRUST\_AFTER CK\_BBOOL CK\_FALSE CKA\_NSS\_EMAIL\_DISTRUST\_AFTER CK\_BBOOL CK\_FALSE

```
# Trust for "vTrus ECC Root CA"
```

<sup>#</sup> Issuer: CN=vTrus ECC Root CA,O="iTrusChina Co.,Ltd.",C=CN

<sup>#</sup> Serial Number:6e:6a:bc:59:aa:53:be:98:39:67:a2:d2:6b:a4:3b:e6:6d:1c:d6:da

<sup>#</sup> Subject: CN=vTrus ECC Root CA,O="iTrusChina Co.,Ltd.",C=CN

<sup>#</sup> Not Valid Before: Tue Jul 31 07:26:44 2018

<sup>#</sup> Not Valid After: Fri Jul 31 07:26:44 2043

<sup>#</sup> Fingerprint (SHA-256):

<sup>30:</sup>FB:BA:2C:32:23:8E:2A:98:54:7A:F9:79:31:E5:50:42:8B:9B:3F:1C:8E:EB:66:33:DC:FA:86:C5:B2:7D:D3

<sup>#</sup> Fingerprint (SHA1): F6:9C:DB:B0:FC:F6:02:13:B6:52:32:A6:A3:91:3F:16:70:DA:C3:E1

```
CK OBJECT CLASS CKO NSS TRUST
CKA_TOKEN CK_BBOOL CK_TRUE
CKA_PRIVATE CK_BBOOL CK_FALSE
CKA_MODIFIABLE CK_BBOOL CK_FALSE
CKA_LABEL UTF8 "vTrus ECC Root CA"
CKA CERT SHA1 HASH MULTILINE OCTAL
\366\234\333\260\374\366\002\023\266\122\062\246\243\221\077\026
\160\332\303\341
END
CKA_CERT_MD5_HASH MULTILINE_OCTAL
\336\113\301\365\122\214\233\103\341\076\217\125\124\027\215\205
END
CKA_ISSUER MULTILINE_OCTAL
\label{eq:condition} $$ \060\107\061\013\060\011\006\003\125\004\006\023\002\103\116\061 $$
\034\060\032\006\003\125\004\012\023\023\151\124\162\165\163\103
\150\151\156\141\040\103\157\056\054\114\164\144\056\061\032\060
\030\006\003\125\004\003\023\021\166\124\162\165\163\040\105\103
\103\040\122\157\157\164\040\103\101
END
CKA SERIAL NUMBER MULTILINE OCTAL
\002\024\156\152\274\131\252\123\276\230\071\147\242\322\153\244
\073\346\155\034\326\332
END
CKA_TRUST_SERVER_AUTH CK_TRUST CKT_NSS_TRUSTED_DELEGATOR
CKA TRUST EMAIL PROTECTION CK TRUST CKT NSS MUST VERIFY TRUST
CKA TRUST CODE SIGNING
CK_TRUST CKT_NSS_MUST_VERIFY_TRUST
CKA_TRUST_STEP_UP_APPROVED CK_BBOOL CK_FALSE
# Certificate "vTrus Root CA"
# Issuer: CN=vTrus Root CA,O="iTrusChina Co.,Ltd.",C=CN
# Serial Number:43:e3:71:13:d8:b3:59:14:5d:b7:ce:8c:fd:35:fd:6f:bc:05:8d:45
# Subject: CN=vTrus Root CA,O="iTrusChina Co.,Ltd.",C=CN
# Not Valid Before: Tue Jul 31 07:24:05 2018
# Not Valid After: Fri Jul 31 07:24:05 2043
# Fingerprint (SHA-256):
8A:71:DE:65:59:33:6F:42:6C:26:E5:38:80:D0:0D:88:A1:8D:A4:C6:A9:1F:0D:CB:61:94:E2:06:C5:C9:63:87
# Fingerprint (SHA1): 84:1A:69:FB:F5:CD:1A:25:34:13:3D:E3:F8:FC:B8:99:D0:C9:14:B7
CKA_CLASS CK_OBJECT_CLASS CKO_CERTIFICATE
CKA_TOKEN CK_BBOOL CK_TRUE
CKA_PRIVATE CK_BBOOL CK_FALSE
CKA_MODIFIABLE CK_BBOOL CK_FALSE
CKA_LABEL UTF8 "vTrus Root CA"
CKA_CERTIFICATE_TYPE CK_CERTIFICATE_TYPE CKC_X_509
CKA_SUBJECT MULTILINE_OCTAL
```

CKA CLASS

 $\label{eq:condition} $$ \00103\061\013\060\011\006\003\125\004\006\023\002\103\116\061\034\060\032\006\003\125\004\012\023\023\151\124\162\165\163\103\150\151\156\141\040\103\157\056\054\114\164\144\056\061\026\060\024\006\003\125\004\003\023\015\166\124\162\165\163\040\122\157\157\164\040\103\101$ 

**END** 

CKA ID

UTF8 "0"

#### CKA\_ISSUER MULTILINE\_OCTAL

 $\label{eq:condition} $$ \00103\061\013\060\011\006\003\125\004\006\023\002\103\116\061\034\060\032\006\003\125\004\012\023\023\151\124\162\165\163\103\150\151\156\141\040\103\157\056\054\114\164\144\056\061\026\060\024\006\003\125\004\003\023\015\166\124\162\165\163\040\122\157\157\164\040\103\101$ 

**END** 

## CKA SERIAL NUMBER MULTILINE OCTAL

\002\024\103\343\161\023\330\263\131\024\135\267\316\214\375\065 \375\157\274\005\215\105

**END** 

## CKA\_VALUE MULTILINE\_OCTAL

\060\202\005\126\060\202\003\076\240\003\002\001\002\002\024\103 \343\161\023\330\263\131\024\135\267\316\214\375\065\375\157\274  $\label{eq:condition} $$ \005\215\105\060\015\006\011\052\206\110\206\367\015\001\001\013$ \005\000\060\103\061\013\060\011\006\003\125\004\006\023\002\103 \116\061\034\060\032\006\003\125\004\012\023\023\151\124\162\165 \163\103\150\151\156\141\040\103\157\056\054\114\164\144\056\061 \026\060\024\006\003\125\004\003\023\015\166\124\162\165\163\040 \122\157\157\164\040\103\101\060\036\027\015\061\070\060\067\063 \061\060\067\062\064\060\065\132\027\015\064\063\060\067\063\061 \060\067\062\064\060\065\132\060\103\061\013\060\011\006\003\125 \023\151\124\162\165\163\103\150\151\156\141\040\103\157\056\054 \114\164\144\056\061\026\060\024\006\003\125\004\003\023\015\166 \124\162\165\163\040\122\157\157\164\040\103\101\060\202\002\042 \060\015\006\011\052\206\110\206\367\015\001\001\001\005\000\003 \202\002\017\000\060\202\002\012\002\202\002\001\000\275\125\174 \141\323\270\035\004\142\005\240\256\154\267\160\264\101\352\113 \003\136\020\077\220\132\034\213\073\260\146\213\154\110\246\034  $\label{eq:condition} $$ \042\272\325\100\222\356\063\262\043\131\311\216\274\130\332\213$ \236\320\031\362\057\131\306\214\143\132\272\237\243\013\260\263 \232\134\272\021\270\022\351\014\273\317\156\154\200\207\051\024 \003\054\215\044\232\310\144\203\265\152\254\023\054\063\361\237 \334\054\141\074\032\077\160\125\233\255\000\122\177\317\004\271 \376\066\372\234\300\026\256\142\376\226\114\103\176\125\024\276 \032\263\322\155\302\257\166\146\225\153\052\260\224\167\205\136 \004\017\142\035\143\165\367\153\347\313\133\232\160\354\076\147 \005\360\376\007\010\200\317\050\333\005\306\024\047\057\206\175 \360\047\336\377\346\176\063\110\347\013\036\130\321\047\053\123

\016\127\112\145\327\373\242\200\140\374\114\274\065\123\001\152 \227\162\202\257\361\035\160\350\234\365\357\136\302\154\307\107 \176\132\224\205\046\115\073\272\353\114\350\260\011\302\145\302 \235\235\011\233\116\265\227\005\254\365\006\240\367\066\005\176 \364\220\262\153\304\264\371\144\352\351\032\012\310\015\250\355 \047\311\324\347\263\271\253\202\042\220\047\075\052\350\174\220 \357\274\117\375\342\012\044\247\336\145\044\244\135\352\300\166 \060\323\167\120\370\015\004\233\224\066\001\163\312\006\130\246  $\label{eq:condition} $$ 323\073\334\372\004\106\023\125\212\311\104\107\270\121\071\032$ \056\350\064\342\171\313\131\112\012\177\274\246\357\037\003\147 \152\131\053\045\142\223\331\123\031\146\074\047\142\051\206\115 \244\153\356\377\324\116\272\325\264\342\216\110\132\000\031\011 \361\005\331\316\221\261\367\353\351\071\117\366\157\004\103\232 \125\365\076\005\024\275\277\263\131\264\330\216\063\204\243\220  $\label{eq:condition} $$ \frac{22}{25}\frac{3002}{225}\frac{140}{371}\frac{114}{150}\frac{371}{356}\frac{325}{027}\frac{370}{15}\frac{370}{15} $$$ \161\127\265\045\344\051\356\145\135\257\321\356\074\027\013\132 \103\305\245\206\352\044\236\342\005\007\334\064\102\022\221\326 \071\164\256\114\101\202\333\362\246\110\321\263\233\363\063\252 \363\246\300\305\116\365\364\235\166\143\346\002\306\042\113\301  $\label{eq:condition} $$ \225\077\120\144\054\124\345\266\360\074\051\317\127\002\003\001 $$$ \000\001\243\102\060\100\060\035\006\003\125\035\016\004\026\004 \024\124\142\160\143\361\165\204\103\130\216\321\026\040\261\306 \254\032\274\366\211\060\017\006\003\125\035\023\001\001\377\004 \005\060\003\001\001\377\060\016\006\003\125\035\017\001\001\377 \004\004\003\002\001\006\060\015\006\011\052\206\110\206\367\015  $\label{eq:condition} $$ \001\01\013\005\000\003\202\002\001\000\051\272\222\111\247\255 $$$ \360\361\160\303\344\227\360\237\251\045\325\153\236\064\376\346  $\label{eq:condition} $$ \032\144\366\072\153\122\262\020\170\032\237\114\332\212\332\354$$ \034\067\122\340\102\113\373\154\166\312\044\013\071\022\025\235 \237\021\055\374\171\144\334\340\340\365\335\340\127\311\245\262  $\label{eq:condition} $$ 166\160\120\244\376\267\012\160\325\240\064\361\165\327\115\111 $$$ \272\021\321\263\330\354\202\377\353\016\304\277\144\055\175\143 \156\027\170\354\135\174\210\310\353\216\127\166\331\131\004\372 \274\122\037\105\254\360\172\200\354\354\157\166\256\221\333\020 \216\004\334\222\337\240\366\346\256\111\323\301\154\022\033\314 \051\252\371\010\245\342\067\024\312\261\270\146\357\032\202\344 \360\370\361\247\026\151\267\333\251\141\074\237\365\061\313\344  $\label{eq:condition} $$ \000\106\302\057\164\261\261\327\201\356\250\046\225\274\210\257\$ \140\241\147\003\240\316\214\274\260\162\147\304\061\316\333\064 \345\045\003\140\045\173\161\230\344\300\033\053\137\164\102\322 \113\305\131\010\007\207\276\305\303\177\347\226\331\341\334\050 \227\326\217\005\343\365\233\116\312\035\120\107\005\123\260\312 \071\347\205\240\211\301\005\073\001\067\323\077\111\342\167\353 \043\310\210\146\073\075\071\166\041\106\361\354\137\043\270\353 \242\146\165\164\301\100\367\330\150\232\223\342\055\251\056\275 \034\243\036\310\164\306\244\055\172\040\253\073\270\260\106\375 \157\335\137\122\125\165\142\360\227\240\174\327\070\375\045\337

 $\label{eq:control} $$ \frac{315\\240\\233\\020\\317\\213\\270\\070\\136\\136\\305\\264\\246\\002\\066\\241\\036\\137\\034\\317\\342\\226\\235\\051\\225\\237\\047\\343\\252\\163\\175\\370\\032\\043\\146\\173\\073\\253\\145\\260\\062\\001\\113\\025\\076\\075\\242\\117\\014\\053\\065\\242\\306\\331\\147\\022\\065\\060\\315\\166\\056\\026\\263\\231\\236\\115\\117\\116\\055\\073\\064\\103\\341\\232\\016\\015\\244\\146\\227\\272\\322\\034\\112\\114\\054\\052\\213\\213\\201\\117\\161\\032\\251\\335\\134\\173\\173\\010\\305\\000\\015\\067\\100\\343\\174\\173\\124\\137\\057\\205\\137\\166\\366\\367\\247\\260\\034\\127\\126\\301\\162\\350\\255\\242\\257\\215\\063\\111\\272\\037\\212\\334\\346\\164\\174\\140\\206\\157\\207\\227\\173$ 

**END** 

CKA\_NSS\_MOZILLA\_CA\_POLICY

CK BBOOL CK TRUE

CKA\_NSS\_SERVER\_DISTRUST\_AFTER CK\_BBOOL CK\_FALSE CKA\_NSS\_EMAIL\_DISTRUST\_AFTER CK\_BBOOL CK\_FALSE

# Trust for "vTrus Root CA"

# Issuer: CN=vTrus Root CA,O="iTrusChina Co.,Ltd.",C=CN

# Serial Number:43:e3:71:13:d8:b3:59:14:5d:b7:ce:8c:fd:35:fd:6f:bc:05:8d:45

# Subject: CN=vTrus Root CA,O="iTrusChina Co.,Ltd.",C=CN

# Not Valid Before: Tue Jul 31 07:24:05 2018

# Not Valid After: Fri Jul 31 07:24:05 2043

# Fingerprint (SHA-256):

8A:71:DE:65:59:33:6F:42:6C:26:E5:38:80:D0:0D:88:A1:8D:A4:C6:A9:1F:0D:CB:61:94:E2:06:C5:C9:63:87

# Fingerprint (SHA1): 84:1A:69:FB:F5:CD:1A:25:34:13:3D:E3:F8:FC:B8:99:D0:C9:14:B7

CKA\_CLASS CK\_OBJECT\_CLASS CKO\_NSS\_TRUST

CKA TOKEN CK BBOOL CK TRUE

CKA\_PRIVATE CK\_BBOOL CK\_FALSE

CKA MODIFIABLE CK BBOOL CK FALSE

CKA\_LABEL UTF8 "vTrus Root CA"

CKA\_CERT\_SHA1\_HASH

MULTILINE\_OCTAL

\204\032\151\373\365\315\032\045\064\023\075\343\370\374\270\231 \320\311\024\267

**END** 

CKA CERT MD5 HASH MULTILINE OCTAL

\270\311\067\337\372\153\061\204\144\305\352\021\152\033\165\374

**END** 

CKA\_ISSUER MULTILINE\_OCTAL

 $\label{eq:condition} $$ \00103\061\013\060\011\006\003\125\004\006\023\002\103\116\061\034\060\032\006\003\125\004\012\023\023\151\124\162\165\163\103\150\151\156\141\040\103\157\056\054\114\164\144\056\061\022\060\003\125\004\003\023\015\166\124\162\165\163\040\122\157\157\164\040\103\101$ 

**END** 

CKA\_SERIAL\_NUMBER MULTILINE\_OCTAL

\002\024\103\343\161\023\330\263\131\024\135\267\316\214\375\065 \375\157\274\005\215\105

```
END
CKA TRUST SERVER AUTH CK TRUST CKT NSS TRUSTED DELEGATOR
CKA_TRUST_EMAIL_PROTECTION CK_TRUST CKT_NSS_MUST_VERIFY_TRUST
CKA_TRUST_CODE_SIGNING CK_TRUST CKT_NSS_MUST_VERIFY_TRUST
CKA_TRUST_STEP_UP_APPROVED CK_BBOOL CK_FALSE
# Certificate "ISRG Root X2"
# Issuer: CN=ISRG Root X2,O=Internet Security Research Group,C=US
# Serial Number:41:d2:9d:d1:72:ea:ee:a7:80:c1:2c:6c:e9:2f:87:52
Subject: CN=ISRG Root X2,O=Internet Security Research Group,C=US
# Not Valid Before: Fri Sep 04 00:00:00 2020
# Not Valid After: Mon Sep 17 16:00:00 2040
# Fingerprint (SHA-256):
69:72:9B:8E:15:A8:6E:FC:17:7A:57:AF:B7:17:1D:FC:64:AD:D2:8C:2F:CA:8C:F1:50:7E:34:45:3C:CB:14:70
# Fingerprint (SHA1): BD:B1:B9:3C:D5:97:8D:45:C6:26:14:55:F8:DB:95:C7:5A:D1:53:AF
CKA_CLASS CK_OBJECT_CLASS CKO_CERTIFICATE
CKA_TOKEN CK_BBOOL CK_TRUE
CKA PRIVATE CK BBOOL CK FALSE
CKA_MODIFIABLE CK_BBOOL CK_FALSE
CKA_LABEL UTF8 "ISRG Root X2"
CKA CERTIFICATE TYPE CK CERTIFICATE TYPE CKC X 509
CKA_SUBJECT MULTILINE_OCTAL
\060\117\061\013\060\011\006\003\125\004\006\023\002\125\123\061
\051\060\047\006\003\125\004\012\023\040\111\156\164\145\162\156
\145\164\040\123\145\143\165\162\151\164\171\040\122\145\163\145
\141\162\143\150\040\107\162\157\165\160\061\025\060\023\006\003
\125\004\003\023\014\111\123\122\107\040\122\157\157\164\040\130
\062
END
CKA ID UTF8 "0"
CKA ISSUER
MULTILINE OCTAL
\060\117\061\013\060\011\006\003\125\004\006\023\002\125\123\061
\051\060\047\006\003\125\004\012\023\040\111\156\164\145\162\156
\145\164\040\123\145\143\165\162\151\164\171\040\122\145\163\145
\141\162\143\150\040\107\162\157\165\160\061\025\060\023\006\003
\125\004\003\023\014\111\123\122\107\040\122\157\157\164\040\130
\062
END
```

CKA\_SERIAL\_NUMBER MULTILINE\_OCTAL

\002\020\101\322\235\321\162\352\356\247\200\301\054\154\351\057\207\122

END

CKA\_VALUE MULTILINE\_OCTAL

\060\202\002\033\060\202\001\241\240\003\002\001\002\002\020\101

\062\060\060\071\060\064\060\060\060\060\060\060\132\027\015\064  $\label{eq:condition} $$ \060\060\071\061\066\060\060\060\060\132\060\117\061\013 $$$ \060\011\006\003\125\004\006\023\002\125\123\061\051\060\047\006  $\label{eq:condition} $$ \003\125\004\012\023\040\111\156\164\145\162\156\145\164\040\123$ \040\107\162\157\165\160\061\025\060\023\006\003\125\004\003\023  $\label{eq:condition} $$ \014\111\123\122\107\040\122\157\157\164\040\130\062\060\166\060$$  $\label{eq:condition} $$ \020\006\007\052\206\110\316\075\002\001\006\005\053\201\004\000 $$$ \042\003\142\000\004\315\233\325\237\200\203\012\354\011\112\363  $\label{eq:condition} $$ \026\12\076\134\317\167\254\336\147\005\015\035\007\266\334\026$$ \373\132\213\024\333\342\161\140\304\272\105\225\021\211\216\352 \006\337\367\052\026\034\244\271\305\305\062\340\003\340\036\202  $\label{eq:condition} $$ \030\070\213\327\105\330\012\152\156\346\000\167\373\002\121\175$ \042\330\012\156\232\133\167\337\360\372\101\354\071\334\165\312 \150\007\014\037\352\243\102\060\100\060\016\006\003\125\035\017  $\label{eq:condition} $$ \001\001\377\004\004\003\002\001\006\060\017\006\003\125\035\023$ \001\001\377\004\005\060\003\001\001\377\060\035\006\003\125\035  $\label{eq:condition} $$ \004\026\004\024\174\102\226\256\336\113\110\073\372\222\370 $$$ \236\214\317\155\213\251\162\067\225\060\012\006\010\052\206\110 \316\075\004\003\003\003\150\000\060\145\002\060\173\171\116\106 \120\204\302\104\207\106\033\105\160\377\130\231\336\364\375\244 \322\125\246\040\055\164\326\064\274\101\243\120\137\001\047\126 \264\276\047\165\006\257\022\056\165\230\215\374\002\061\000\213 \365\167\154\324\310\145\252\340\013\054\356\024\235\047\067\244 \371\123\245\121\344\051\203\327\370\220\061\133\102\237\012\365 \376\256\000\150\347\214\111\017\266\157\133\133\025\362\347 **END** CKA\_NSS\_MOZILLA\_CA\_POLICY CK BBOOL CK TRUE CKA NSS SERVER DISTRUST AFTER CK BBOOL CK FALSE CKA\_NSS\_EMAIL\_DISTRUST\_AFTER CK\_BBOOL CK\_FALSE # Trust for "ISRG Root X2" # Issuer: CN=ISRG Root X2,O=Internet Security Research Group,C=US # Serial Number:41:d2:9d:d1:72:ea:ee:a7:80:c1:2c:6c:e9:2f:87:52 # Subject: CN=ISRG Root X2,O=Internet Security Research Group,C=US # Not Valid Before: Fri Sep 04 00:00:00 2020 # Not Valid After: Mon Sep 17 16:00:00 2040 # Fingerprint (SHA-256): 69:72:9B:8E:15:A8:6E:FC:17:7A:57:AF:B7:17:1D:FC:64:AD:D2:8C:2F:CA:8C:F1:50:7E:34:45:3C:CB:14:70

 $\label{eq:condition} $$ 322\235\321\162\352\356\247\200\301\054\154\351\057\207\122\060\012\006\010\052\206\110\316\075\004\003\003\1060\117\061\013\060\011\006\003\125\004\006\023\002\125\123\061\051\060\047\006\003\125\004\012\125\164\145\162\156\145\164\040\123\145\143\150\040\107\162\157\165\160\061\025\060\023\006\003\125\004\003\023\014\111\123\122\107\040\122\157\157\164\040\130\062\060\036\027\015$ 

```
# Fingerprint (SHA1): BD:B1:B9:3C:D5:97:8D:45:C6:26:14:55:F8:DB:95:C7:5A:D1:53:AF
CKA CLASS CK OBJECT CLASS CKO NSS TRUST
CKA_TOKEN CK_BBOOL CK_TRUE
CKA_PRIVATE CK_BBOOL CK_FALSE
CKA MODIFIABLE CK BBOOL CK FALSE
CKA_LABEL UTF8 "ISRG Root X2"
CKA CERT SHA1 HASH MULTILINE OCTAL
\275\261\271\074\325\227\215\105\306\046\024\125\370\333\225\307
\132\321\123\257
END
CKA_CERT_MD5_HASH MULTILINE_OCTAL
\323\236\304\036\043\074\246\337\317\243\176\155\340\024\346\345
END
CKA_ISSUER MULTILINE_OCTAL
\label{eq:condition} $$ \060\11\006\003\125\004\006\023\002\125\123\061 $$
\051\060\047\006\003\125\004\012\023\040\111\156\164\145\162\156
\145\164\040\123\145\143\165\162\151\164\171\040\122\145\163\145
\141\162\143\150\040\107\162\157\165\160\061\025\060\023\006\003
\125\004\003\023\014\111\123\122\107\040\122\157\157\164\040\130
\062
END
CKA_SERIAL_NUMBER
MULTILINE_OCTAL
\002\020\101\322\235\321\162\352\356\247\200\301\054\154\351\057
\207\122
END
CKA TRUST SERVER AUTH CK TRUST CKT NSS TRUSTED DELEGATOR
CKA_TRUST_EMAIL_PROTECTION CK_TRUST CKT_NSS_MUST_VERIFY_TRUST
CKA TRUST CODE SIGNING CK TRUST CKT NSS MUST VERIFY TRUST
CKA_TRUST_STEP_UP_APPROVED CK_BBOOL CK_FALSE
# Certificate "HiPKI Root CA - G1"
# Issuer: CN=HiPKI Root CA - G1,O="Chunghwa Telecom Co., Ltd.",C=TW
# Serial Number:2d:dd:ac:ce:62:97:94:a1:43:e8:b0:cd:76:6a:5e:60
# Subject: CN=HiPKI Root CA - G1,O="Chunghwa Telecom Co., Ltd.",C=TW
# Not Valid Before: Fri Feb 22 09:46:04 2019
# Not Valid After: Thu Dec 31 15:59:59 2037
# Fingerprint (SHA-256):
F0:15:CE:3C:C2:39:BF:EF:06:4B:E9:F1:D2:C4:17:E1:A0:26:4A:0A:94:BE:1F:0C:8D:12:18:64:EB:69:49:CC
# Fingerprint (SHA1): 6A:92:E4:A8:EE:1B:EC:96:45:37:E3:29:57:49:CD:96:E3:E5:D2:60
CKA_CLASS CK_OBJECT_CLASS
CKO_CERTIFICATE
CKA_TOKEN CK_BBOOL CK_TRUE
CKA_PRIVATE CK_BBOOL CK_FALSE
CKA_MODIFIABLE CK_BBOOL CK_FALSE
CKA_LABEL UTF8 "HiPKI Root CA - G1"
```

# CKA\_CERTIFICATE\_TYPE CK\_CERTIFICATE\_TYPE CKC\_X\_509 CKA\_SUBJECT MULTILINE\_OCTAL

 $\label{eq:condition} $$ \000\11\006\003\125\004\006\023\002\124\127\061 $$ \043\060\041\006\003\125\004\012\014\032\103\150\165\156\147\150 $$ \167\141\040\124\145\154\145\143\157\155\040\103\157\056\054\040 $$ \114\164\144\056\061\033\060\031\006\003\125\004\003\014\022\110 $$ \151\120\113\111\040\122\157\157\164\040\103\101\040\055\040\107 $$ \061$$ 

**END** 

CKA ID UTF8 "0"

## CKA\_ISSUER MULTILINE\_OCTAL

 $\label{eq:condition} $$ \000117061\013\060\011\006\003\125\004\006\023\002\124\127\061 $$ \043\060\041\006\003\125\004\012\014\032\103\150\165\156\147\150 $$ \167\141\040\124\145\154\145\143\157\155\040\103\157\056\054\040 $$ \114\164\144\056\061\033\060\031\006\003\125\004\003\014\022\110 $$ \151\120\113\111\040\122\157\157\164\040\103\101\040\055\040\107 $$ \061$$ 

**END** 

#### CKA SERIAL NUMBER MULTILINE OCTAL

 $\label{eq:condition} $$ \020\055\335\254\316\142\227\224\241\103\350\260\315\166\152\136\140$$ 

**END** 

CKA\_VALUE

### MULTILINE OCTAL

\060\202\005\152\060\202\003\122\240\003\002\001\002\002\002\055 \335\254\316\142\227\224\241\103\350\260\315\166\152\136\140\060 \015\006\011\052\206\110\206\367\015\001\001\013\005\000\060\117  $\label{eq:condition} $$ \061\013\060\011\006\003\125\004\006\023\002\124\127\061\043\060 $$$ \041\006\003\125\004\012\014\032\103\150\165\156\147\150\167\141 \040\124\145\154\145\143\157\155\040\103\157\056\054\040\114\164  $\label{eq:condition} $$ 144\056\061\033\060\031\006\003\125\004\003\014\022\110\151\120 $$$ \113\111\040\122\157\157\164\040\103\101\040\055\040\107\061\060 \036\027\015\061\071\060\062\062\062\060\071\064\066\060\064\132 \027\015\063\067\061\062\063\061\061\065\065\071\065\071\132\060 \117\061\013\060\011\006\003\125\004\006\023\002\124\127\061\043 \060\041\006\003\125\004\012\014\032\103\150\165\156\147\150\167 \141\040\124\145\154\145\143\157\155\040\103\157\056\054\040\114 \164\144\056\061\033\060\031\006\003\125\004\003\014\022\110\151  $\label{eq:local_local_$  $\label{eq:condition} $$ \0.060\202\0.042\0.060\0.15\0.006\0.11\0.052\2.06\1.10\2.06\3.67\0.15\0.01\0.01 $$$ \001\005\000\003\202\002\017\000\060\202\002\012\002\202\002\001 \000\364\036\177\122\163\062\014\163\344\275\023\164\243\324\060 \250\320\256\113\330\266\337\165\107\146\364\174\347\071\004\036 \152\160\040\322\132\107\162\147\125\364\245\350\235\325\036\041 \241\360\147\272\314\041\150\276\104\123\277\215\371\342\334\057 \125\310\067\077\037\244\300\234\263\344\167\134\240\106\376\167 \372\032\240\070\352\355\232\162\336\053\275\224\127\072\272\354 \171\347\137\175\102\144\071\172\046\066\367\044\360\325\057\272

\225\230\021\146\255\227\065\326\165\001\200\340\257\364\204\141 \214\015\036\137\174\207\226\136\101\257\353\207\352\370\135\361 \056\210\005\076\114\042\273\332\037\052\335\122\106\144\071\363 \102\316\331\236\014\263\260\167\227\144\234\300\364\243\056\037 \225\007\260\027\337\060\333\000\030\226\114\241\201\113\335\004 \155\123\243\075\374\007\254\324\305\067\202\353\344\225\010\031 \050\202\322\102\072\243\330\123\354\171\211\140\110\140\310\162 \222\120\334\003\217\203\077\262\102\127\132\333\152\351\021\227  $\label{eq:condition} $$ 35 \times 050 \times 074 \times 060 \times 114 \times 253 \times 343 \times 02 \times 61 \times 105 \times 104 \times 107 \times 340 \times 212 \times 105 \times 105 \times 1$ \026\007\226\322\041\017\123\300\355\251\176\324\116\354\233\011 \354\257\102\254\060\326\277\321\020\105\340\246\026\262\245\305 \323\117\163\224\063\161\002\241\152\243\326\063\227\117\041\143 \036\133\217\331\301\136\105\161\167\017\201\135\137\041\232\255  $\label{eq:condition} $$ \203\314\372\136\326\215\043\137\033\075\101\257\040\165\146\132 $$$ \112\366\237\373\253\030\367\161\300\266\035\061\354\073\040\353 \313\342\270\365\256\222\262\367\341\204\113\362\242\362\223\232  $\\ \langle 042 \rangle 236 \rangle 323 \rangle 024 \rangle 157 \rangle 066 \rangle 124 \rangle 275 \rangle 037 \rangle 136 \rangle 131 \rangle 025 \rangle 271 \rangle 163 \rangle 250 \rangle 301 \rangle 164 \rangle 164 \rangle$ \174\157\173\142\351\026\154\107\132\145\363\016\021\233\106\331 \375\155\334\326\234\300\264\175\245\260\335\077\126\157\241\371 \366\344\022\110\375\006\177\022\127\266\251\043\117\133\003\303 \340\161\052\043\267\367\260\261\073\274\230\275\326\230\250\014 \153\366\216\022\147\246\362\262\130\344\002\011\023\074\251\273  $\label{eq:condition} $$ \020\264\322\060\105\361\354\367\000\021\337\145\370\334\053\103$ \125\277\026\227\304\017\325\054\141\204\252\162\206\376\346\072 \176\302\077\175\356\374\057\024\076\346\205\335\120\157\267\111 \355\002\003\001\000\001\243\102\060\100\060\017\006\003\125\035 \023\001\001\377\004\005\060\003\001\001\377\060\035\006\003\125  $\label{eq:condition} $$ \035\016\004\026\004\024\362\167\027\372\136\250\376\366\075\161 $$$ \325\150\272\311\106\014\070\330\257\260\060\016\006\003\125\035 \017\001\001\377\004\004\003\002\001\206\060\015\006\011\052\206  $\label{eq:condition} $$ \frac{110\206\367\015\001\001\013\005\000\003\202\002\001\000\120\121}{20} $$$ \360\165\334\160\004\343\377\252\165\324\161\242\313\236\217\250 \251\323\257\165\307\124\317\072\034\004\231\042\254\304\021\342 \357\063\112\246\043\035\016\015\107\330\067\307\157\257\064\177 \117\201\153\065\117\351\162\245\061\342\170\347\367\116\224\030 \133\100\175\317\153\041\124\206\346\225\172\373\306\312\352\234 \110\116\127\011\135\057\254\364\245\264\227\063\130\325\254\171 \251\314\137\371\205\372\122\305\215\370\221\024\353\072\015\027  $\label{eq:condition} $$ 320\122\302\173\343\302\163\216\106\170\006\070\054\350\134\332$ \146\304\364\244\360\126\031\063\051\132\145\222\005\107\106\112 \253\204\303\036\047\241\037\021\222\231\047\165\223\017\274\066 \073\227\127\217\046\133\014\273\234\017\324\156\060\007\324\334 \137\066\150\146\071\203\226\047\046\212\310\304\071\376\232\041 \157\325\162\206\351\177\142\345\227\116\320\044\320\100\260\320 \165\010\216\275\150\356\010\327\156\174\020\160\106\033\174\340 \210\262\236\162\206\231\001\343\277\237\111\031\264\045\276\126 \145\256\027\143\345\036\337\350\377\107\245\277\341\046\005\204 \344\260\300\257\347\010\231\250\014\136\046\200\105\324\370\150

\057\226\217\256\342\112\034\234\026\014\023\157\070\207\366\273 \310\064\137\222\003\121\171\160\246\337\313\365\231\115\171\315 \116\274\127\237\103\116\153\056\053\030\370\152\163\214\272\305  $\label{eq:condition} $$ \065\357\071\152\101\036\317\161\250\242\262\206\007\133\072\311 $$$  $\label{eq:condition} $$ 341\357\077\145\004\200\107\062\104\160\225\116\061\147\152\164$$ \133\020\105\165\352\260\237\320\346\065\376\116\237\213\314\053 \222\105\133\156\045\140\205\106\315\321\252\260\166\146\223\167 \226\276\203\276\070\266\044\116\046\013\314\355\172\126\032\340 \351\132\306\144\255\114\172\000\110\104\057\271\100\273\023\076 \276\025\170\235\205\201\112\052\127\336\325\031\103\332\333\312 \133\107\206\203\013\077\266\015\166\170\163\171\042\136\261\200  $\label{eq:condition} $$ \037\317\276\321\077\126\020\230\053\225\207\241\037\235\144\024 $$$ \140\071\054\263\000\125\056\344\365\263\016\127\304\221\101\000 \234\077\350\245\337\352\366\377\310\360\255\155\122\250\027\253 \233\141\374\022\121\065\344\045\375\257\252\152\206\071 **END** CKA\_NSS\_MOZILLA\_CA\_POLICY CK BBOOL CK TRUE  ${\tt CKA\_NSS\_SERVER\_DISTRUST\_AFTER\ CK\_BBOOL\ CK\_FALSE}$ CKA\_NSS\_EMAIL\_DISTRUST\_AFTER CK\_BBOOL CK\_FALSE # Trust for "HiPKI Root CA - G1" # Issuer: CN=HiPKI Root CA - G1,O="Chunghwa Telecom Co., Ltd.",C=TW # Serial Number:2d:dd:ac:ce:62:97:94:a1:43:e8:b0:cd:76:6a:5e:60 Subject: CN=HiPKI Root CA - G1,O="Chunghwa Telecom Co., Ltd.",C=TW # Not Valid Before: Fri Feb 22 09:46:04 2019 # Not Valid After: Thu Dec 31 15:59:59 2037 # Fingerprint (SHA-256): F0:15:CE:3C:C2:39:BF:EF:06:4B:E9:F1:D2:C4:17:E1:A0:26:4A:0A:94:BE:1F:0C:8D:12:18:64:EB:69:49:CC # Fingerprint (SHA1): 6A:92:E4:A8:EE:1B:EC:96:45:37:E3:29:57:49:CD:96:E3:E5:D2:60 CKA CLASS CK OBJECT CLASS CKO NSS TRUST CKA\_TOKEN CK\_BBOOL CK\_TRUE CKA PRIVATE CK BBOOL CK FALSE CKA\_MODIFIABLE CK\_BBOOL CK\_FALSE CKA\_LABEL UTF8 "HiPKI Root CA - G1" CKA CERT SHA1 HASH MULTILINE OCTAL \152\222\344\250\356\033\354\226\105\067\343\051\127\111\315\226 \343\345\322\140 **END** CKA\_CERT\_MD5\_HASH MULTILINE\_OCTAL \151\105\337\026\145\113\350\150\232\217\166\137\377\200\236\323 **END** CKA\_ISSUER MULTILINE\_OCTAL  $\label{eq:condition} $$ \060\117\061\013\060\011\006\003\125\004\006\023\002\124\127\061 $$$ \043\060\041\006\003\125\004\012\014\032\103\150\165\156\147\150 \167\141\040\124\145\154\145\143\157\155\040\103\157\056\054\040

\114\164\144\056\061\033\060\031\006\003\125\004\003\014\022\110

```
\151\120\113\111\040\122\157\157\164\040\103\101\040\055\040\107
\061
END
CKA SERIAL NUMBER
MULTILINE OCTAL
\002\020\055\335\254\316\142\227\224\241\103\350\260\315\166\152
\136\140
END
{\tt CKA\_TRUST\_SERVER\_AUTH\ CK\_TRUST\ CKT\_NSS\_TRUSTED\_DELEGATOR}
CKA TRUST EMAIL PROTECTION CK TRUST CKT NSS MUST VERIFY TRUST
CKA_TRUST_CODE_SIGNING CK_TRUST CKT_NSS_MUST_VERIFY_TRUST
CKA_TRUST_STEP_UP_APPROVED CK_BBOOL CK_FALSE
# Certificate "GlobalSign ECC Root CA - R4"
# Issuer: CN=GlobalSign,O=GlobalSign,OU=GlobalSign ECC Root CA - R4
# Serial Number:02:03:e5:7e:f5:3f:93:fd:a5:09:21:b2:a6
# Subject: CN=GlobalSign,O=GlobalSign,OU=GlobalSign ECC Root CA - R4
# Not Valid Before: Tue Nov 13 00:00:00 2012
# Not Valid After: Tue Jan 19 03:14:07 2038
# Fingerprint (SHA-256):
B0:85:D7:0B:96:4F:19:1A:73:E4:AF:0D:54:AE:7A:0E:07:AA:FD:AF:9B:71:DD:08:62:13:8A:B7:32:5A:24:A2
# Fingerprint (SHA1): 6B:A0:B0:98:E1:71:EF:5A:AD:FE:48:15:80:77:10:F4:BD:6F:0B:28
CKA CLASS
CK OBJECT CLASS CKO CERTIFICATE
CKA TOKEN CK BBOOL CK TRUE
CKA_PRIVATE CK_BBOOL CK_FALSE
CKA MODIFIABLE CK BBOOL CK FALSE
CKA LABEL UTF8 "GlobalSign ECC Root CA - R4"
CKA_CERTIFICATE_TYPE CK_CERTIFICATE_TYPE CKC_X_509
CKA SUBJECT MULTILINE OCTAL
\060\120\061\044\060\042\006\003\125\004\013\023\033\107\154\157
\142\141\154\123\151\147\156\040\105\103\103\040\122\157\157\164
\040\103\101\040\055\040\122\064\061\023\060\021\006\003\125\004
\012\023\012\107\154\157\142\141\154\123\151\147\156\061\023\060
\021\006\003\125\004\003\023\012\107\154\157\142\141\154\123\151
\147\156
END
CKA ID UTF8 "0"
CKA_ISSUER MULTILINE_OCTAL
\label{eq:condition} $$ \0.060\120\061\044\060\042\006\003\125\004\013\023\033\107\154\157 $$
\142\141\154\123\151\147\156\040\105\103\103\040\122\157\157\164
\040\103\101\040\055\040\122\064\061\023\060\021\006\003\125\004
\012\023\012\107\154\157\142\141\154\123\151\147\156\061\023\060
\021\006\003\125\004\003\023\012\107\154\157\142\141\154\123\151
\147\156
END
```

CKA\_SERIAL\_NUMBER

MULTILINE OCTAL

 $\label{eq:condition} $$ \002\015\002\03\345\176\365\077\223\375\245\011\041\262\246$$ 

**END** 

CKA\_VALUE MULTILINE\_OCTAL

\060\202\001\334\060\202\001\203\240\003\002\001\002\002\015\002 \003\345\176\365\077\223\375\245\011\041\262\246\060\012\006\010 \052\206\110\316\075\004\003\002\060\120\061\044\060\042\006\003 \125\004\013\023\033\107\154\157\142\141\154\123\151\147\156\040 \105\103\103\040\122\157\157\164\040\103\101\040\055\040\122\064 \061\023\060\021\006\003\125\004\012\023\012\107\154\157\142\141 \154\123\151\147\156\061\023\060\021\006\003\125\004\003\023\012 \107\154\157\142\141\154\123\151\147\156\060\036\027\015\061\062  $\label{eq:condition} $$ \061\061\063\060\060\060\060\060\132\027\015\063\070\060 $$$  $\label{eq:condition} $$ \061\061\060\063\061\064\060\067\132\060\120\061\044\060\042 $$$ \006\003\125\004\013\023\033\107\154\157\142\141\154\123\151\147  $\label{eq:condition} $$ \frac{156}040\\105\\103\\103\\040\\122\\157\\157\\164\\040\\103\\101\\040\\055\\040$ \122\064\061\023\060\021\006\003\125\004\012\023\012\107\154\157 \142\141\154\123\151\147\156\061\023\060\021\006\003\125\004\003  $\label{eq:condition} $$ \023\012\107\154\157\142\141\154\123\151\147\156\060\131\060\023$ \006\007\052\206\110\316\075\002\001\006\010\052\206\110\316\075 \003\001\007\003\102\000\004\270\306\171\323\217\154\045\016\237  $\label{eq:condition} $$ \056\071\031\034\003\244\256\232\345\071\007\011\026\312\143\261 $$$ \271\206\370\212\127\301\127\316\102\372\163\241\367\145\102\377 \036\301\000\262\156\163\016\377\307\041\345\030\244\252\331\161 \077\250\324\271\316\214\035\243\102\060\100\060\016\006\003\125 \035\017\001\001\377\004\004\003\002\001\206\060\017\006\003\125 \035\023\001\001\377\004\005\060\003\001\001\377\060\035\006\003 \125\035\016\004\026\004\024\124\260\173\255\105\270\342\100\177 \373\012\156\373\276\063\311\074\243\204\325\060\012\006\010\052 \206\110\316\075\004\003\002\003\107\000\060\104\002\040\042\117 \164\162\271\140\257\361\346\234\240\026\005\120\137\303\136\073 \156\141\164\357\276\001\304\276\030\110\131\141\202\062\002\040 \046\235\124\143\100\336\067\140\120\317\310\330\355\235\202\256  $\\ \begin{tabular}{l} $\langle 067 \rangle 230 \rangle 274 \rangle 243 \rangle 217 \rangle 114 \rangle 1251 \rangle 64 \rangle 053 \rangle 154 \rangle 357 \rangle 373 \rangle 225 \rangle 233 \rangle 046 \rangle 1251 \rangle 1251$ **END** 

CKA\_NSS\_MOZILLA\_CA\_POLICY

CK BBOOL CK TRUE

CKA\_NSS\_SERVER\_DISTRUST\_AFTER CK\_BBOOL CK\_FALSE CKA\_NSS\_EMAIL\_DISTRUST\_AFTER CK\_BBOOL CK\_FALSE

<sup>#</sup> Trust for "GlobalSign ECC Root CA - R4"

<sup>#</sup> Issuer: CN=GlobalSign,O=GlobalSign,OU=GlobalSign ECC Root CA - R4

<sup>#</sup> Serial Number:02:03:e5:7e:f5:3f:93:fd:a5:09:21:b2:a6

<sup>#</sup> Subject: CN=GlobalSign,O=GlobalSign,OU=GlobalSign ECC Root CA - R4

<sup>#</sup> Not Valid Before: Tue Nov 13 00:00:00 2012

<sup>#</sup> Not Valid After: Tue Jan 19 03:14:07 2038

<sup>#</sup> Fingerprint (SHA-256):

```
B0:85:D7:0B:96:4F:19:1A:73:E4:AF:0D:54:AE:7A:0E:07:AA:FD:AF:9B:71:DD:08:62:13:8A:B7:32:5A:24:A2
# Fingerprint (SHA1): 6B:A0:B0:98:E1:71:EF:5A:AD:FE:48:15:80:77:10:F4:BD:6F:0B:28
CKA_CLASS CK_OBJECT_CLASS CKO_NSS_TRUST
CKA_TOKEN CK_BBOOL CK_TRUE
CKA_PRIVATE CK_BBOOL CK_FALSE
CKA_MODIFIABLE CK_BBOOL CK_FALSE
CKA LABEL UTF8 "GlobalSign ECC Root CA - R4"
CKA CERT SHA1 HASH MULTILINE OCTAL
\153\240\260\230\341\161\357\132\255\376\110\025\200\167\020\364
\275\157\013\050
END
CKA_CERT_MD5_HASH
MULTILINE OCTAL
\\ \\ 046\\ \\ 051\\ \\ 370\\ \\ 155\\ \\ 341\\ \\ 210\\ \\ 277\\ \\ 242\\ \\ 145\\ \\ 177\\ \\ 252\\ \\ 304\\ \\ 315\\ \\ 017\\ \\ 177\\ \\ 374
END
CKA ISSUER MULTILINE OCTAL
\060\120\061\044\060\042\006\003\125\004\013\023\033\107\154\157
\142\141\154\123\151\147\156\040\105\103\103\040\122\157\157\164
\040\103\101\040\055\040\122\064\061\023\060\021\006\003\125\004
\021\006\003\125\004\003\023\012\107\154\157\142\141\154\123\151
\147\156
END
CKA SERIAL NUMBER MULTILINE OCTAL
\002\015\002\003\345\176\365\077\223\375\245\011\041\262\246
END
CKA TRUST SERVER AUTH CK TRUST CKT NSS TRUSTED DELEGATOR
CKA_TRUST_EMAIL_PROTECTION CK_TRUST CKT_NSS_TRUSTED_DELEGATOR
CKA TRUST CODE SIGNING CK TRUST CKT NSS MUST VERIFY TRUST
CKA_TRUST_STEP_UP_APPROVED CK_BBOOL CK_FALSE
# Certificate "GTS Root R1"
# Issuer: CN=GTS Root R1,O=Google Trust Services LLC,C=US
# Serial Number:02:03:e5:93:6f:31:b0:13:49:88:6b:a2:17
# Subject: CN=GTS Root R1,O=Google Trust
Services LLC,C=US
# Not Valid Before: Wed Jun 22 00:00:00 2016
# Not Valid After: Sun Jun 22 00:00:00 2036
# Fingerprint (SHA-256):
D9:47:43:2A:BD:E7:B7:FA:90:FC:2E:6B:59:10:1B:12:80:E0:E1:C7:E4:E4:0F:A3:C6:88:7F:FF:57:A7:F4:CF
# Fingerprint (SHA1): E5:8C:1C:C4:91:3B:38:63:4B:E9:10:6E:E3:AD:8E:6B:9D:D9:81:4A
CKA_CLASS CK_OBJECT_CLASS CKO_CERTIFICATE
CKA_TOKEN CK_BBOOL CK_TRUE
CKA_PRIVATE CK_BBOOL CK_FALSE
CKA_MODIFIABLE CK_BBOOL CK_FALSE
CKA_LABEL UTF8 "GTS Root R1"
```

# CKA\_CERTIFICATE\_TYPE CK\_CERTIFICATE\_TYPE CKC\_X\_509 CKA\_SUBJECT MULTILINE\_OCTAL

 $\label{eq:condition} $$ \00107\061\013\060\011\006\003\125\004\006\023\002\125\123\061 $$ \042\060\040\006\003\125\004\012\023\031\107\157\157\147\154\145 $$ \040\124\162\165\163\164\040\123\145\162\166\151\143\145\163\040 $$ \114\114\103\061\024\060\022\006\003\125\004\003\023\013\107\124 $$ \123\040\122\157\157\164\040\122\061 $$$ 

**END** 

CKA ID UTF8 "0"

### CKA ISSUER MULTILINE OCTAL

 $\label{eq:condition} $$ \00107\061\013\060\011\006\003\125\004\006\023\002\125\123\061 $$ \042\060\040\006\003\125\004\012\023\031\107\157\157\147\154\145 $$ \040\124\165\163\164\040\123\145\162\166\151\143\145\163\040 $$ \114\114\103\061\024\060\022\006\003\125\004\003\023\013\107\124 $$ \123\040\122\157\157\164\040\122\061 $$$ 

**END** 

## CKA\_SERIAL\_NUMBER

MULTILINE OCTAL

\002\015\002\003\345\223\157\061\260\023\111\210\153\242\027

**END** 

### CKA VALUE MULTILINE OCTAL

\060\202\005\127\060\202\003\077\240\003\002\001\002\002\015\002  $\label{eq:condition} $$ 003\345\223\157\061\260\023\111\210\153\242\027\060\015\006\011 $$$ \052\206\110\206\367\015\001\001\014\005\000\060\107\061\013\060 \011\006\003\125\004\006\023\002\125\123\061\042\060\040\006\003 \125\004\012\023\031\107\157\157\147\154\145\040\124\162\165\163 \164\040\123\145\162\166\151\143\145\163\040\114\114\103\061\024  $\\ \backslash 060 \backslash 022 \backslash 006 \backslash 003 \backslash 125 \backslash 004 \backslash 003 \backslash 023 \backslash 013 \backslash 107 \backslash 124 \backslash 123 \backslash 040 \backslash 122 \backslash 157 \backslash 157 \backslash$ \164\040\122\061\060\036\027\015\061\066\060\066\062\062\060\060 \060\060\060\060\132\027\015\063\066\060\066\062\062\062\060\060  $\label{eq:condition} $$ \060\060\132\060\107\061\013\060\011\006\003\125\004\006\023$$$ \002\125\123\061\042\060\040\006\003\125\004\012\023\031\107\157 \157\147\154\145\040\124\162\165\163\164\040\123\145\162\166\151 \143\145\163\040\114\114\103\061\024\060\022\006\003\125\004\003 \023\013\107\124\123\040\122\157\157\164\040\122\061\060\202\002 \042\060\015\006\011\052\206\110\206\367\015\001\001\001\005\000 \003\202\002\017\000\060\202\002\012\002\202\002\001\000\266\021 \002\213\036\343\241\167\233\073\334\277\224\076\267\225\247\100  $\\ \sqrt{074} 241 \sqrt{375} 202 \sqrt{371} 175 \sqrt{62} \sqrt{006} 202 \sqrt{161} \sqrt{366} \sqrt{214} \sqrt{177} \sqrt{373} \sqrt{350}$ \333\274\152\056\227\227\243\214\113\371\053\366\261\371\316\204 \035\261\371\305\227\336\357\271\362\243\351\274\022\211\136\247 \252\122\253\370\043\047\313\244\261\234\143\333\327\231\176\360 \012\136\353\150\246\364\306\132\107\015\115\020\063\343\116\261 \023\243\310\030\154\113\354\374\011\220\337\235\144\051\045\043 \007\241\264\322\075\056\140\340\317\322\011\207\273\315\110\360 \115\302\302\172\210\212\273\272\317\131\031\326\257\217\260\007 \260\236\061\361\202\301\300\337\056\246\155\154\031\016\265\330 \176\046\032\105\003\075\260\171\244\224\050\255\017\177\046\345

\250\010\376\226\350\074\150\224\123\356\203\072\210\053\025\226 \011\262\340\172\214\056\165\326\234\353\247\126\144\217\226\117 \150\256\075\227\302\204\217\300\274\100\300\013\134\275\366\207 \263\065\154\254\030\120\177\204\340\114\315\222\323\040\351\063 \274\122\231\257\062\265\051\263\045\052\264\110\371\162\341\312 \144\367\346\202\020\215\350\235\302\212\210\372\070\146\212\374 \143\371\001\371\170\375\173\134\167\372\166\207\372\354\337\261  $\label{eq:condition} $$ \016\171\225\127\264\275\046\357\326\001\321\353\026\012\273\216$  $\label{eq:condition} $$ \013\265\305\305\212\125\253\323\254\352\221\113\051\314\031\244$$ \062\045\116\052\361\145\104\320\002\316\252\316\111\264\352\237  $\label{eq:condition} $$ \frac{174\203\260\100\173\347\103\253\247\154\243\217\175\211\201\372}{175\211\201\372} $$$ \114\245\377\325\216\303\316\113\340\265\330\263\216\105\317\166 \300\355\100\053\375\123\017\260\247\325\073\015\261\212\242\003 \336\061\255\314\167\352\157\173\076\326\337\221\042\022\346\276 \372\330\062\374\020\143\024\121\162\336\135\326\026\223\275\051 \150\063\357\072\146\354\007\212\046\337\023\327\127\145\170\047  $\label{eq:condition} $$ \36\136\111\024\000\242\000\177\232\250\041\266\251\261\225\260$$ \245\271\015\026\021\332\307\154\110\074\100\340\176\015\132\315 \126\074\321\227\005\271\313\113\355\071\113\234\304\077\322\125 \023\156\044\260\326\161\372\364\301\272\314\355\033\365\376\201 \101\330\000\230\075\072\310\256\172\230\067\030\005\225\002\003 \001\000\001\243\102\060\100\060\016\006\003\125\035\017\001\001 \377\004\004\003\002\001\206\060\017\006\003\125\035\023\001\001 \377\004\005\060\003\001\001\377\060\035\006\003\125\035\016\004  $\\ \begin{tabular}{l} $\langle 026 \rangle 004 \rangle 024 \rangle 344 \rangle 257 \rangle 053 \rangle 046 \rangle 161 \rangle 032 \rangle 053 \rangle 110 \rangle 047 \rangle 205 \rangle 057 \rangle 122 \rangle 146 \rangle 026 \rangle 047 \rangle 047$ \054\357\360\211\023\161\076\060\015\006\011\052\206\110\206\367 \015\001\001\001\014\005\000\003\202\002\001\000\237\252\102\046\333  $\label{eq:condition} $$ \013\233\276\377\036\222\056\076\242\145\112\152\230\272\042 $$$ \313\175\301\072\330\202\012\006\306\366\245\336\300\116\207\146 \171\241\371\246\130\234\252\371\265\346\140\347\340\350\261\036 \265\322\100\041\230\317\042\064\317\073\305\042\204\340\305\016 \212\174\135\210\344\065\044\316\233\076\032\124\036\156\333\262 \207\247\374\363\372\201\125\024\142\012\131\251\042\005\061\076 \202\326\356\333\127\064\274\063\225\323\027\033\350\047\242\213 \173\116\046\032\172\132\144\266\321\254\067\361\375\240\363\070 \354\162\360\021\165\235\313\064\122\215\346\166\153\027\306\337  $\label{eq:condition} $$ \206\253\047\216\111\053\165\146\201\020\041\246\352\076\364\256$$  $\\ \langle 045 \rangle 377 \rangle 174 \rangle 025 \rangle 336 \rangle 316 \rangle 214 \rangle 045 \rangle 077 \rangle 312 \rangle 142 \rangle 160 \rangle 012 \rangle 367 \rangle 057 \rangle 011 \rangle 045 \rangle 377 \rangle 174 \rangle 174 \rangle$ \146\007\310\077\034\374\360\333\105\060\337\142\210\301\265\017 \235\303\237\112\336\131\131\107\305\207\042\066\346\202\247\355 \012\271\342\007\240\215\173\172\112\074\161\322\342\003\241\037 \062\007\335\033\344\102\316\014\000\105\141\200\265\013\040\131 \051\170\275\371\125\313\143\305\074\114\364\266\377\333\152\137 \061\153\231\236\054\301\153\120\244\327\346\030\024\275\205\077 \147\253\106\237\240\377\102\247\072\177\134\313\135\260\160\035 \053\064\365\324\166\011\014\353\170\114\131\005\363\063\102\303 \141\025\020\033\167\115\316\042\214\324\205\362\105\175\267\123

 $\label{eq:controller} $$ \frac{352\\357\\100\\132\\224\\012\\134\\040\\137\\116\\100\\135\\142\\042\\166\\337\\377\\316\\141\\275\\214\\043\\170\\322\\067\\002\\340\\216\\336\\321\\0021\\067\\211\\366\\277\\355\\111\\007\\142\\256\\222\\354\\100\\032\\257\\024\\011\\331\\320\\116\\262\\242\\367\\276\\356\\356\\330\\377\\334\\032\\055\\336\\270\\066\\161\\342\\374\\171\\267\\224\\045\\321\\110\\163\\133\\241\\065\\347\\263\\231\\147\\165\\301\\031\\072\\053\\107\\116\\323\\102\\216\\375\\061\\310\\026\\146\\332\\322\\014\\074\\333\\263\\216\\311\\241\\015\\200\\017\\173\\026\\167\\024\\277\\377\\333\\011\\224\\262\\223\\274\\040\\130\\025\\351\\333\\161\\103\\363\\336\\020\\303\\000\\334\\250\\052\\225\\266\\302\\326\\077\\220\\153\\166\\333\\154\\376\\214\\274\\362\\160\\065\\014\\334\\231\\031\\065\\334\\327\\310\\106\\143\\325\\066\\161\\256\\127\\373\\267\\202\\155\\334$ 

END

CKA NSS MOZILLA CA POLICY

CK\_BBOOL CK\_TRUE

CKA\_NSS\_SERVER\_DISTRUST\_AFTER CK\_BBOOL CK\_FALSE

CKA NSS EMAIL DISTRUST AFTER

CK\_BBOOL CK\_FALSE

- # Trust for "GTS Root R1"
- # Issuer: CN=GTS Root R1,O=Google Trust Services LLC,C=US
- # Serial Number:02:03:e5:93:6f:31:b0:13:49:88:6b:a2:17
- # Subject: CN=GTS Root R1,O=Google Trust Services LLC,C=US
- # Not Valid Before: Wed Jun 22 00:00:00 2016
- # Not Valid After: Sun Jun 22 00:00:00 2036
- # Fingerprint (SHA-256):

D9:47:43:2A:BD:E7:B7:FA:90:FC:2E:6B:59:10:1B:12:80:E0:E1:C7:E4:E4:0F:A3:C6:88:7F:FF:57:A7:F4:CF

# Fingerprint (SHA1): E5:8C:1C:C4:91:3B:38:63:4B:E9:10:6E:E3:AD:8E:6B:9D:D9:81:4A

CKA\_CLASS CK\_OBJECT\_CLASS CKO\_NSS\_TRUST

CKA TOKEN CK BBOOL CK TRUE

CKA\_PRIVATE CK\_BBOOL CK\_FALSE

CKA\_MODIFIABLE CK\_BBOOL CK\_FALSE

CKA\_LABEL UTF8 "GTS Root R1"

CKA\_CERT\_SHA1\_HASH MULTILINE\_OCTAL

 $\label{eq:condition} $$ \frac{345}{214}034\frac{304}{221}073\frac{143}{113}\frac{351}{020}\frac{343}{255}\frac{16}{153}$$ 

\235\331\201\112

**END** 

CKA\_CERT\_MD5\_HASH MULTILINE\_OCTAL

\005\376\320\277\161\250\243\166\143\332\001\340\330\122\334\100

**END** 

CKA\_ISSUER MULTILINE\_OCTAL

\060\107\061\013\060\011\006\003\125\004\006\023\002\125\123\061

 $\\ \\042\\ \\060\\ \\040\\ \\006\\ \\003\\ \\125\\ \\004\\ \\012\\ \\023\\ \\031\\ \\107\\ \\157\\ \\157\\ \\147\\ \\154\\ \\145$ 

 $\label{eq:condition} $$ \040\124\162\165\163\164\040\123\145\162\166\151\143\145\163\040$$ 

\114\114\103\061\024\060\022\006\003\125\004\003\023\013\107\124

\123\040\122\157\157\164\040\122\061

**END** 

 $CKA\_SERIAL\_NUMBER$ 

```
MULTILINE OCTAL
\002\015\002\003\345\223\157\061\260\023\111\210\153\242\027
END
CKA TRUST SERVER AUTH CK TRUST CKT NSS TRUSTED DELEGATOR
CKA_TRUST_EMAIL_PROTECTION CK_TRUST CKT_NSS_TRUSTED_DELEGATOR
CKA_TRUST_CODE_SIGNING CK_TRUST CKT_NSS_MUST_VERIFY_TRUST
CKA TRUST STEP UP APPROVED CK BBOOL CK FALSE
#
# Certificate "GTS Root R2"
# Issuer: CN=GTS Root R2,O=Google Trust Services LLC,C=US
# Serial Number:02:03:e5:ae:c5:8d:04:25:1a:ab:11:25:aa
# Subject: CN=GTS Root R2,O=Google Trust Services LLC,C=US
# Not Valid Before: Wed Jun 22 00:00:00 2016
# Not Valid After: Sun Jun 22 00:00:00 2036
# Fingerprint (SHA-256):
8D:25:CD:97:22:9D:BF:70:35:6B:DA:4E:B3:CC:73:40:31:E2:4C:F0:0F:AF:CF:D3:2D:C7:6E:B5:84:1C:7E:A8
# Fingerprint (SHA1): 9A:44:49:76:32:DB:DE:FA:D0:BC:FB:5A:7B:17:BD:9E:56:09:24:94
CKA CLASS
CK OBJECT CLASS CKO CERTIFICATE
CKA_TOKEN CK_BBOOL CK_TRUE
CKA_PRIVATE CK_BBOOL CK_FALSE
CKA MODIFIABLE CK BBOOL CK FALSE
CKA_LABEL UTF8 "GTS Root R2"
CKA CERTIFICATE TYPE CK CERTIFICATE TYPE CKC X 509
CKA SUBJECT MULTILINE OCTAL
\label{eq:condition} $$ \060\107\061\013\060\011\006\003\125\004\006\023\002\125\123\061 $$
\042\060\040\006\003\125\004\012\023\031\107\157\157\147\154\145
\040\124\162\165\163\164\040\123\145\162\166\151\143\145\163\040
\123\040\122\157\157\164\040\122\062
END
CKA ID UTF8 "0"
CKA ISSUER MULTILINE OCTAL
\060\107\061\013\060\011\006\003\125\004\006\023\002\125\123\061
\042\060\040\006\003\125\004\012\023\031\107\157\157\147\154\145
\040\124\162\165\163\164\040\123\145\162\166\151\143\145\163\040
```

\123\040\122\157\157\164\040\122\062

**END** 

CKA\_SERIAL\_NUMBER MULTILINE\_OCTAL

\002\015\002\003\345\256\305\215\004\045\032\253\021\045\252

**END** 

CKA\_VALUE

MULTILINE\_OCTAL

\060\202\005\127\060\202\003\077\240\003\002\001\002\002\015\002 \003\345\256\305\215\004\045\032\253\021\045\252\060\015\006\011

\052\206\110\206\367\015\001\001\014\005\000\060\107\061\013\060 \011\006\003\125\004\006\023\002\125\123\061\042\060\040\006\003 \125\004\012\023\031\107\157\157\147\154\145\040\124\162\165\163 \164\040\123\145\162\166\151\143\145\163\040\114\114\103\061\024 \060\022\006\003\125\004\003\023\013\107\124\123\040\122\157\157 \164\040\122\062\060\036\027\015\061\066\060\066\062\062\060\060 \060\060\060\060\132\027\015\063\066\060\066\062\062\062\060\060 \060\060\060\132\060\107\061\013\060\011\006\003\125\004\006\023  $\label{eq:condition} $$ \002\125\123\061\042\060\040\006\003\125\004\012\023\031\107\157$ \157\147\154\145\040\124\162\165\163\164\040\123\145\162\166\151 \143\145\163\040\114\114\103\061\024\060\022\006\003\125\004\003  $\label{eq:condition} $$ \023\013\107\124\123\040\122\157\157\164\040\122\062\060\202\002$ \042\060\015\006\011\052\206\110\206\367\015\001\001\001\005\000  $\label{eq:condition} $$ \003\202\002\017\000\060\202\002\012\002\202\002\001\000\316\336 $$$ \375\246\373\354\354\024\064\074\007\006\132\154\131\367\031\065 \335\367\301\235\125\252\323\315\073\244\223\162\357\012\372\155 \235\366\360\205\200\133\241\110\122\237\071\305\267\356\050\254 \357\313\166\150\024\271\337\255\001\154\231\037\304\042\035\237 \376\162\167\340\054\133\257\344\004\277\117\162\240\032\064\230  $\label{eq:condition} $$ \350\071\150\354\225\045\173\166\241\346\151\271\205\031\275\211 $$$ \214\376\255\355\066\352\163\274\377\203\342\313\175\301\322\316 \112\263\215\005\236\213\111\223\337\301\133\320\156\136\360\056  $\label{eq:condition} $$ \060\056\202\374\372\274\264\027\012\110\345\210\233\305\233\153$$ \336\260\312\264\003\360\332\364\220\270\145\144\367\134\114\255 \350\176\146\136\231\327\270\302\076\310\320\023\235\255\356\344 \105\173\211\125\367\212\037\142\122\204\022\263\302\100\227\343 \212\037\107\221\246\164\132\322\370\261\143\050\020\270\263\011 \270\126\167\100\242\046\230\171\306\376\337\045\356\076\345\240 \177\324\141\017\121\113\074\077\214\332\341\160\164\330\302\150 \241\371\301\014\351\241\342\177\273\125\074\166\006\356\152\116 \314\222\210\060\115\232\275\117\013\110\232\204\265\230\243\325 \373\163\301\127\141\335\050\126\165\023\256\207\216\347\014\121 \011\020\165\210\114\274\215\371\173\074\324\042\110\037\052\334 \353\153\273\104\261\313\063\161\062\106\257\255\112\361\214\350 \164\072\254\347\032\042\163\200\322\060\367\045\102\307\042\073 \073\022\255\226\056\306\303\166\007\252\040\267\065\111\127\351 \222\111\350\166\026\162\061\147\053\226\176\212\243\307\224\126  $\\ \langle 042 \rangle 277 \rangle 152 \rangle 113 \rangle 176 \rangle 001 \rangle 041 \rangle 262 \rangle 043 \rangle 062 \rangle 337 \rangle 344 \rangle 232 \rangle 104 \rangle 155 \rangle 131 \rangle 156 \rangle 157 \rangle 157 \rangle$ \133\135\365\000\240\034\233\306\170\227\215\220\377\233\310\252 \264\257\021\121\071\136\331\373\147\255\325\133\021\235\062\232 \033\275\325\272\133\245\311\313\045\151\123\125\047\134\340\312  $\label{eq:condition} $$ \066\313\210\141\373\036\267\320\313\356\026\373\323\246\114\336$ \222\245\324\342\337\365\006\124\336\056\235\113\264\223\060\252 \201\316\335\032\334\121\163\015\117\160\351\345\266\026\041\031 \171\262\346\211\013\165\144\312\325\253\274\011\301\030\241\377 \324\124\241\205\074\375\024\044\003\262\207\323\244\267\002\003  $\label{eq:condition} $$ \001\000\001\243\102\060\100\060\016\006\003\125\035\017\001\001$ \377\004\004\003\002\001\206\060\017\006\003\125\035\023\001\001

\377\004\005\060\003\001\001\377\060\035\006\003\125\035\016\004 \026\004\024\273\377\312\216\043\237\117\231\312\333\342\150\246 \245\025\047\027\036\331\016\060\015\006\011\052\206\110\206\367 \276\241\237\331\047\114\013\334\027\230\021\152\210\336\075\346  $\label{eq:condition} $$ \frac{161}{126}\frac{262}{236}\frac{32}{116}\frac{234}{325}\frac{3230}{044}\frac{135}{233}\frac{173}{173}$$ \260\063\202\011\275\337\045\106\352\230\236\266\033\376\203\074 \322\142\141\301\004\355\316\340\305\311\310\023\023\125\347\250 \143\255\214\173\001\376\167\060\341\316\150\233\005\370\022\356 \171\061\240\101\105\065\050\012\161\244\044\117\214\334\074\202  $\label{eq:condition} $$ \007\137\146\334\175\020\376\014\141\263\005\225\356\341\256\201 $$$  $\label{eq:condition} $$ \017\250\370\307\217\115\250\043\002\046\153\035\203\122\125\316$$ \265\057\000\312\200\100\340\341\164\254\140\365\207\200\235\256  $\label{eq:condition} $$ \066\144\221\135\260\150\030\352\212\141\311\167\250\227\304\311 $$$  $\label{eq:condition} $$ 307\245\374\125\113\363\360\177\271\145\075\047\150\320\314\153$ \372\123\235\341\221\032\311\135\032\226\155\062\207\355\003\040 \310\002\316\132\276\331\352\375\262\115\304\057\033\337\137\172 \365\370\213\306\356\061\072\045\121\125\147\215\144\062\173\351 \236\303\202\272\052\055\351\036\264\340\110\006\242\374\147\257  $\label{eq:condition} $$ \037\042\002\163\373\040\012\257\235\124\113\241\315\377\140\107 $$$ \260\077\135\357\033\126\275\227\041\226\055\012\321\136\235\070  $\label{eq:condition} $$ \002\107\154\271\364\366\043\045\270\240\152\232\053\167\010\372 $$$  $\label{eq:condition} $$ 304 \times 61 \times 050 \times 220 \times 61 \times 074 \times 342 \times 176 \times 252 \times 327 \times 075 \times 157 \times 272 \times 061 \times 1000 \times 10000 \times 1000 \times 1000 \times 1000 \times 1000 \times 1000 \times 1000 \times 1000 \times 1000 \times 10000$ \210\012\005\353\047\265\241\111\356\240\105\124\173\346\047\145  $\verb| 231| 040| 041| 250| 243| 274| 373| 030| 226| 273| 122| 157| 014| 355| 203| 121|$ \114\351\131\342\040\140\305\302\145\222\202\214\363\020\037\016 \212\227\276\167\202\155\077\217\035\135\274\111\047\275\314\117  $\label{eq:condition} $$ \017\341\316\166\206\004\043\305\300\214\022\133\375\333\204\240 $$$ \044\361\110\377\144\174\320\276\134\026\321\357\231\255\300\037 \373\313\256\274\070\042\006\046\144\332\332\227\016\077\050\025 \104\250\117\000\312\360\232\314\317\164\152\264\076\074\353\225 \354\265\323\132\330\201\231\351\103\030\067\353\263\273\321\130 \142\101\363\146\322\217\252\170\225\124\040\303\132\056\164\053 \325\321\276\030\151\300\254\325\244\317\071\272\121\204\003\145 \351\142\300\142\376\330\115\125\226\342\320\021\372\110\064\021 \354\236\355\005\035\344\310\326\035\206\313

**END** 

CKA\_NSS\_MOZILLA\_CA\_POLICY

CK\_BBOOL CK\_TRUE

CKA\_NSS\_SERVER\_DISTRUST\_AFTER CK\_BBOOL CK\_FALSE CKA\_NSS\_EMAIL\_DISTRUST\_AFTER CK\_BBOOL CK\_FALSE

# Trust for "GTS Root R2"

# Issuer: CN=GTS Root R2,O=Google Trust Services LLC,C=US

# Serial Number:02:03:e5:ae:c5:8d:04:25:1a:ab:11:25:aa

# Subject: CN=GTS Root R2,O=Google Trust Services LLC,C=US

# Not Valid Before: Wed

```
# Not Valid After: Sun Jun 22 00:00:00 2036
# Fingerprint (SHA-256):
8D:25:CD:97:22:9D:BF:70:35:6B:DA:4E:B3:CC:73:40:31:E2:4C:F0:0F:AF:CF:D3:2D:C7:6E:B5:84:1C:7E:A8
# Fingerprint (SHA1): 9A:44:49:76:32:DB:DE:FA:D0:BC:FB:5A:7B:17:BD:9E:56:09:24:94
CKA_CLASS CK_OBJECT_CLASS CKO_NSS_TRUST
CKA TOKEN CK BBOOL CK TRUE
CKA_PRIVATE CK_BBOOL CK_FALSE
CKA_MODIFIABLE CK_BBOOL CK_FALSE
CKA LABEL UTF8 "GTS Root R2"
CKA_CERT_SHA1_HASH MULTILINE_OCTAL
\232\104\111\166\062\333\336\372\320\274\373\132\173\027\275\236
\126\011\044\224
END
CKA_CERT_MD5_HASH MULTILINE_OCTAL
\036\071\300\123\346\036\051\202\013\312\122\125\066\135\127\334
END
CKA ISSUER MULTILINE OCTAL
\060\107\061\013\060\011\006\003\125\004\006\023\002\125\123\061
\\ \\ \langle 042 \rangle 060 \rangle 040 \rangle 006 \rangle 003 \rangle 125 \rangle 004 \rangle 012 \rangle 023 \rangle 031 \rangle 107 \rangle 157 \rangle 147 \rangle 154 \rangle 145 \rangle 145 
\040\124\162\165\163\164\040\123\145\162\166\151\143\145\163\040
\114\114\103\061\024\060\022\006\003\125\004\003\023\013\107\124
\123\040\122\157\157\164\040\122\062
END
CKA_SERIAL_NUMBER
 MULTILINE OCTAL
\002\015\002\003\345\256\305\215\004\045\032\253\021\045\252
END
CKA TRUST SERVER AUTH CK TRUST CKT NSS TRUSTED DELEGATOR
CKA_TRUST_EMAIL_PROTECTION CK_TRUST CKT_NSS_TRUSTED_DELEGATOR
CKA_TRUST_CODE_SIGNING CK_TRUST CKT_NSS_MUST_VERIFY_TRUST
CKA_TRUST_STEP_UP_APPROVED CK_BBOOL CK_FALSE
# Certificate "GTS Root R3"
# Issuer: CN=GTS Root R3,O=Google Trust Services LLC,C=US
# Serial Number:02:03:e5:b8:82:eb:20:f8:25:27:6d:3d:66
# Subject: CN=GTS Root R3,O=Google Trust Services LLC,C=US
# Not Valid Before: Wed Jun 22 00:00:00 2016
# Not Valid After: Sun Jun 22 00:00:00 2036
# Fingerprint (SHA-256):
34:D8:A7:3E:E2:08:D9:BC:DB:0D:95:65:20:93:4B:4E:40:E6:94:82:59:6E:8B:6F:73:C8:42:6B:01:0A:6F:48
# Fingerprint (SHA1): ED:E5:71:80:2B:C8:92:B9:5B:83:3C:D2:32:68:3F:09:CD:A0:1E:46
CKA_CLASS CK_OBJECT_CLASS CKO_CERTIFICATE
CKA_TOKEN CK_BBOOL CK_TRUE
CKA_PRIVATE CK_BBOOL CK_FALSE
CKA_MODIFIABLE CK_BBOOL CK_FALSE
```

Jun 22 00:00:00 2016

CKA\_LABEL UTF8 "GTS Root R3"

CKA\_CERTIFICATE\_TYPE CK\_CERTIFICATE\_TYPE

CKC X 509

# CKA SUBJECT MULTILINE OCTAL

 $\label{eq:condition} $$ \00107\061\013\060\011\006\003\125\004\006\023\002\125\123\061\042\060\040\006\003\125\004\012\023\031\107\157\157\147\154\145\040\124\162\165\163\164\040\123\145\162\166\151\143\145\163\040\114\114\103\061\024\060\022\006\003\125\004\003\023\013\107\124\123\040\122\157\157\164\040\122\063$ 

**END** 

CKA ID UTF8 "0"

# CKA\_ISSUER MULTILINE\_OCTAL

 $\label{eq:condition} $$ \00107\061\013\060\011\006\003\125\004\006\023\002\125\123\061\042\060\040\006\003\125\004\012\023\031\107\157\157\147\154\145\040\124\162\165\163\164\040\123\145\162\166\151\143\145\163\040\114\114\103\061\024\060\022\006\003\125\004\003\023\013\107\124\123\040\122\157\157\164\040\122\063$ 

**END** 

# CKA SERIAL NUMBER MULTILINE OCTAL

 $\label{eq:condition} $$ \002\015\002\03\345\270\202\353\040\370\045\047\155\075\146$$  END

# CKA VALUE MULTILINE OCTAL

 $\label{eq:condition} $$ \0.002\0.011\0.002\0.01\2.16\2.40\0.03\0.02\0.01\0.02\0.01\0.02$ \003\345\270\202\353\040\370\045\047\155\075\146\060\012\006\010 \052\206\110\316\075\004\003\003\060\107\061\013\060\011\006\003 \125\004\006\023\002\125\123\061\042\060\040\006\003\125\004\012 \023\031\107\157\157\147\154\145\040\124\162\165\163\164\040\123 \145\162\166\151\143\145\163\040\114\114\103\061\024\060\022\006 \003\125\004\003\023\013\107\124\123\040\122\157\157\164\040\122 \132\060\107\061\013\060\011\006\003\125\004\006\023\002\125\123 \061\042\060\040\006\003\125\004\012\023\031\107\157\157\147\154 \145\040\124\162\165\163\164\040\123\145\162\166\151\143\145\163 \040\114\114\103\061\024\060\022\006\003\125\004\003\023\013\107 \124\123\040\122\157\157\164\040\122\063\060\166\060\020\006\007 \052\206\110\316\075\002\001\006\005\053\201\004\000\042\003\142  $\label{eq:condition} $$ 000\04\037\117\063\207\063\051\212\241\204\336\313\307\041\130 $$$  $\label{eq:condition} $$ 101\211\352\126\235\053\113\205\306\035\114\047\274\177\046\121 $$$ \162\157\342\237\326\243\312\314\105\024\106\213\255\357\176\206 \214\354\261\176\057\377\251\161\235\030\204\105\004\101\125\156 \053\352\046\177\273\220\001\343\113\031\272\344\124\226\105\011 \261\325\154\221\104\255\204\023\216\232\214\015\200\014\062\366 \340\047\243\102\060\100\060\016\006\003\125\035\017\001\001\377 \004\004\003\002\001\206\060\017\006\003\125\035\023\001\001\377 \004\005\060\003\001\001\377\060\035\006\003\125\035\016\004\026 \004\024\301\361\046\272\240\055\256\205\201\317\323\361\052\022 \275\270\012\147\375\274\060\012\006\010\052\206\110\316\075\004

 $\label{eq:condition} $$ \003\003\151\000\060\146\002\061\000\366\341\040\225\024\173\124\243\220\026\021\277\204\310\352\157\153\027\236\036\106\230\040\233\237\323\015\331\254\323\057\315\174\370\133\056\125\273\277\335\222\367\244\014\334\061\341\242\002\061\000\374\227\146\146\345\103\026\023\203\335\307\337\057\276\024\070\355\001\316\261\027\032\021\165\351\275\003\217\046\176\204\345\311\140\246\225\327\124\131\267\347\021\054\211\324\271\356\027$ 

**END** 

CKA\_NSS\_MOZILLA\_CA\_POLICY

CK BBOOL CK TRUE

CKA\_NSS\_SERVER\_DISTRUST\_AFTER

CK\_BBOOL CK\_FALSE

CKA NSS EMAIL DISTRUST AFTER CK BBOOL CK FALSE

- # Trust for "GTS Root R3"
- # Issuer: CN=GTS Root R3,O=Google Trust Services LLC,C=US
- # Serial Number:02:03:e5:b8:82:eb:20:f8:25:27:6d:3d:66
- # Subject: CN=GTS Root R3,O=Google Trust Services LLC,C=US
- # Not Valid Before: Wed Jun 22 00:00:00 2016
- # Not Valid After: Sun Jun 22 00:00:00 2036
- # Fingerprint (SHA-256):
- 34:D8:A7:3E:E2:08:D9:BC:DB:0D:95:65:20:93:4B:4E:40:E6:94:82:59:6E:8B:6F:73:C8:42:6B:01:0A:6F:48
- # Fingerprint (SHA1): ED:E5:71:80:2B:C8:92:B9:5B:83:3C:D2:32:68:3F:09:CD:A0:1E:46

CKA\_CLASS CK\_OBJECT\_CLASS CKO\_NSS\_TRUST

CKA\_TOKEN CK\_BBOOL CK\_TRUE

CKA PRIVATE CK BBOOL CK FALSE

CKA MODIFIABLE CK BBOOL CK FALSE

CKA\_LABEL UTF8 "GTS Root R3"

CKA CERT SHA1 HASH MULTILINE OCTAL

 $\label{eq:condition} $$ \frac{355}{345}161\\200\\053\\310\\222\\271\\133\\203\\074\\322\\062\\150\\077\\011$ 

\315\240\036\106

**END** 

CKA\_CERT\_MD5\_HASH MULTILINE\_OCTAL

\076\347\235\130\002\224\106\121\224\345\340\042\112\213\347\163

**END** 

CKA ISSUER MULTILINE OCTAL

 $\label{eq:condition} $$ \000\107\061\013\060\011\006\003\125\004\006\023\002\125\123\061\$ 

 $\\ \\042\\060\\040\\006\\003\\125\\004\\012\\023\\031\\107\\157\\157\\147\\154\\145$ 

 $\\ \\ 040\\ \\ 124\\ \\ 162\\ \\ 165\\ \\ 163\\ \\ 164\\ \\ 040\\ \\ 123\\ \\ 145\\ \\ 162\\ \\ 166\\ \\ 151\\ \\ 143\\ \\ 145\\ \\ 163\\ \\ 040$ 

\123\040\122\157\157\164\040\122\063

**END** 

CKA\_SERIAL\_NUMBER

MULTILINE\_OCTAL

 $\label{eq:condition} $$ \002\015\002\003\345\270\202\353\040\370\045\047\155\075\146$$$ 

**END** 

 ${\tt CKA\_TRUST\_SERVER\_AUTH\ CK\_TRUST\ CKT\_NSS\_TRUSTED\_DELEGATOR}$ 

CKA\_TRUST\_EMAIL\_PROTECTION CK\_TRUST CKT\_NSS\_TRUSTED\_DELEGATOR

# CKA\_TRUST\_CODE\_SIGNING CK\_TRUST CKT\_NSS\_MUST\_VERIFY\_TRUST CKA\_TRUST\_STEP\_UP\_APPROVED CK\_BBOOL CK\_FALSE

```
# Certificate "GTS Root R4"
# Issuer: CN=GTS Root R4,O=Google Trust Services LLC,C=US
# Serial Number:02:03:e5:c0:68:ef:63:1a:9c:72:90:50:52
# Subject: CN=GTS Root R4,O=Google Trust Services LLC,C=US
# Not Valid Before: Wed Jun 22 00:00:00 2016
# Not Valid After: Sun Jun 22 00:00:00 2036
# Fingerprint (SHA-256):
34:9D:FA:40:58:C5:E2:63:12:3B:39:8A:E7:95:57:3C:4E:13:13:C8:3F:E6:8F:93:55:6C:D5:E8:03:1B:3C:7D
Fingerprint (SHA1): 77:D3:03:67:B5:E0:0C:15:F6:0C:38:61:DF:7C:E1:3B:92:46:4D:47
CKA_CLASS CK_OBJECT_CLASS CKO_CERTIFICATE
CKA_TOKEN CK_BBOOL CK_TRUE
CKA PRIVATE CK BBOOL CK FALSE
CKA MODIFIABLE CK BBOOL CK FALSE
CKA_LABEL UTF8 "GTS Root R4"
CKA CERTIFICATE TYPE CK CERTIFICATE TYPE CKC X 509
CKA_SUBJECT MULTILINE_OCTAL
\label{eq:condition} $$ \060\107\061\013\060\011\006\003\125\004\006\023\002\125\123\061 $$
\042\060\040\006\003\125\004\012\023\031\107\157\157\147\154\145
\040\124\162\165\163\164\040\123\145\162\166\151\143\145\163\040
\114\114\103\061\024\060\022\006\003\125\004\003\023\013\107\124
\123\040\122\157\157\164\040\122\064
END
CKA ID UTF8 "0"
CKA ISSUER MULTILINE OCTAL
\label{eq:condition} $$ \060\107\061\013\060\011\006\003\125\004\006\023\002\125\123\061\
\042\060\040\006\003\125\004\012\023\031\107\157\157\147\154\145
\040\124\162\165\163\164\040\123\145\162\166\151\143\145\163\040
\114\114\103\061\024\060\022\006\003\125\004\003\023\013\107\124
\123\040\122\157\157\164\040\122\064
END
CKA SERIAL NUMBER
MULTILINE OCTAL
\002\015\002\003\345\300\150\357\143\032\234\162\220\120\122
END
CKA_VALUE MULTILINE_OCTAL
\003\345\300\150\357\143\032\234\162\220\120\122\060\012\006\010
\052\206\110\316\075\004\003\003\060\107\061\013\060\011\006\003
\125\004\006\023\002\125\123\061\042\060\040\006\003\125\004\012
\023\031\107\157\157\147\154\145\040\124\162\165\163\164\040\123
```

\145\162\166\151\143\145\163\040\114\114\103\061\024\060\022\006\003\125\004\003\023\013\107\124\123\040\122\157\157\164\040\122

\132\060\107\061\013\060\011\006\003\125\004\006\023\002\125\123  $\label{eq:condition} $$ \061\042\060\040\006\003\125\004\012\023\031\107\157\157\147\154$ \145\040\124\162\165\163\164\040\123\145\162\166\151\143\145\163 \040\114\114\103\061\024\060\022\006\003\125\004\003\023\013\107 \124\123\040\122\157\157\164\040\122\064\060\166\060\020\006\007  $\label{eq:condition} $$ \052\206\110\316\075\002\001\006\005\053\201\004\000\042\003\142 $$$  $\label{eq:condition} $$ \000\004\363\164\163\247\150\213\140\256\103\270\065\305\201\060 $$$ \173\113\111\235\373\301\141\316\346\336\106\275\153\325\141\030  $\label{eq:condition} $$ \065\256\100\335\163\367\211\221\060\132\353\074\356\205\174\242 $$$  $\label{eq:condition} $$ 100\166\073\251\306\270\107\330\052\347\222\221\152\163\351\261 $$$ \162\071\237\051\237\242\230\323\137\136\130\206\145\017\241\204 \145\006\321\334\213\311\307\163\310\214\152\057\345\304\253\321  $\label{eq:condition} $$ \212\243\102\060\100\060\016\006\003\125\035\017\001\001\377 $$$ \004\004\003\002\001\206\060\017\006\003\125\035\023\001\001\377  $\\ \\004\\\\005\\\\060\\\\003\\\\001\\\\001\\\\377\\\\060\\\\035\\\\006\\\\003\\\\125\\\\035\\\\016\\\\004\\\\026$ \004\024\200\114\326\353\164\377\111\066\243\325\330\374\265\076 \305\152\360\224\035\214\060\012\006\010\052\206\110\316\075\004  $\label{eq:condition} $$ \003\003\151\000\060\146\002\061\000\350\100\377\203\336\003$ \364\237\256\035\172\247\056\271\257\117\366\203\035\016\055\205  $\label{eq:condition} $$ \001\035\321\331\152\354\017\302\257\307\136\126\136\134\325\034$  $\label{eq:condition} $$ 130\042\050\013\367\060\266\057\261\174\002\061\000\360\141\074$ \247\364\240\202\343\041\325\204\035\163\206\234\055\257\312\064 \233\361\237\271\043\066\342\274\140\003\235\200\263\232\126\310 \341\342\273\024\171\312\315\041\324\224\265\111\103

**END** 

CKA\_NSS\_MOZILLA\_CA\_POLICY

CK BBOOL CK TRUE

CKA\_NSS\_SERVER\_DISTRUST\_AFTER CK\_BBOOL CK\_FALSE CKA\_NSS\_EMAIL\_DISTRUST\_AFTER CK\_BBOOL CK\_FALSE

```
# Trust for "GTS Root R4"
```

# Issuer: CN=GTS Root R4,O=Google Trust Services LLC,C=US

# Serial Number:02:03:e5:c0:68:ef:63:1a:9c:72:90:50:52

# Subject: CN=GTS Root R4,O=Google Trust Services LLC,C=US

# Not Valid Before: Wed Jun 22 00:00:00 2016

# Not Valid After: Sun Jun 22 00:00:00 2036

# Fingerprint (SHA-256):

34:9D:FA:40:58:C5:E2:63:12:3B:39:8A:E7:95:57:3C:4E:13:13:C8:3F:E6:8F:93:55:6C:D5:E8:03:1B:3C:7D

# Fingerprint (SHA1): 77:D3:03:67:B5:E0:0C:15:F6:0C:38:61:DF:7C:E1:3B:92:46:4D:47

CKA\_CLASS CK\_OBJECT\_CLASS CKO\_NSS\_TRUST

CKA\_TOKEN CK\_BBOOL CK\_TRUE

CKA\_PRIVATE CK\_BBOOL CK\_FALSE

CKA\_MODIFIABLE CK\_BBOOL

CK\_FALSE

CKA\_LABEL UTF8 "GTS Root R4"

CKA\_CERT\_SHA1\_HASH MULTILINE\_OCTAL

```
\167\323\003\147\265\340\014\025\366\014\070\141\337\174\341\073
\222\106\115\107
END
CKA_CERT_MD5_HASH MULTILINE_OCTAL
\103\226\203\167\031\115\166\263\235\145\122\344\035\042\245\350
END
CKA ISSUER MULTILINE OCTAL
\060\107\061\013\060\011\006\003\125\004\006\023\002\125\123\061
\042\060\040\006\003\125\004\012\023\031\107\157\157\147\154\145
\040\124\162\165\163\164\040\123\145\162\166\151\143\145\163\040
\123\040\122\157\157\164\040\122\064
END
CKA_SERIAL_NUMBER MULTILINE_OCTAL
\002\015\002\003\345\300\150\357\143\032\234\162\220\120\122
END
CKA_TRUST_SERVER_AUTH CK_TRUST CKT_NSS_TRUSTED_DELEGATOR
CKA TRUST EMAIL PROTECTION CK TRUST CKT NSS TRUSTED DELEGATOR
CKA_TRUST_CODE_SIGNING CK_TRUST CKT_NSS_MUST_VERIFY_TRUST
CKA_TRUST_STEP_UP_APPROVED CK_BBOOL CK_FALSE
# Certificate "Telia Root CA v2"
# Issuer: CN=Telia Root CA v2,O=Telia Finland
Oyi,C=FI
# Serial Number:01:67:5f:27:d6:fe:7a:e3:e4:ac:be:09:5b:05:9e
# Subject: CN=Telia Root CA v2,O=Telia Finland Oyj,C=FI
# Not Valid Before: Thu Nov 29 11:55:54 2018
# Not Valid After: Sun Nov 29 11:55:54 2043
# Fingerprint (SHA-256):
24:2B:69:74:2F:CB:1E:5B:2A:BF:98:89:8B:94:57:21:87:54:4E:5B:4D:99:11:78:65:73:62:1F:6A:74:B8:2C
# Fingerprint (SHA1): B9:99:CD:D1:73:50:8A:C4:47:05:08:9C:8C:88:FB:BE:A0:2B:40:CD
CKA CLASS CK OBJECT CLASS CKO CERTIFICATE
CKA_TOKEN CK_BBOOL CK_TRUE
CKA_PRIVATE CK_BBOOL CK_FALSE
CKA MODIFIABLE CK BBOOL CK FALSE
CKA_LABEL UTF8 "Telia Root CA v2"
CKA_CERTIFICATE_TYPE CK_CERTIFICATE_TYPE CKC_X_509
CKA_SUBJECT MULTILINE_OCTAL
\060\104\061\013\060\011\006\003\125\004\006\023\002\106\111\061
\label{eq:condition} $$ \032\060\030\006\003\125\004\012\014\021\124\145\154\151\141\040 $$
\106\151\156\154\141\156\144\040\117\171\152\061\031\060\027\006
\003\125\004\003\014\020\124\145\154\151\141\040\122\157\157\164
\040\103\101\040\166\062
END
CKA_ID UTF8 "0"
CKA_ISSUER MULTILINE_OCTAL
```

 $\label{eq:condition} $$ \000104\061\013\060\011\006\003\125\004\006\023\002\106\111\061 $$ \032\060\030\006\003\125\004\012\014\021\124\145\154\151\141\040 $$ \003\125\004\003\014\020\124\145\154\151\141\040\122\157\157\164 $$ \040\103\101\040\166\062$ 

**END** 

CKA SERIAL NUMBER

MULTILINE OCTAL

\002\017\001\147\137\047\326\376\172\343\344\254\276\011\133\005\236

**END** 

# CKA\_VALUE MULTILINE\_OCTAL

\060\202\005\164\060\202\003\134\240\003\002\001\002\002\017\001 \147\137\047\326\376\172\343\344\254\276\011\133\005\236\060\015  $\label{eq:condition} $$ \006\011\052\206\110\206\367\015\001\001\013\005\000\060\104\061 $$$ \013\060\011\006\003\125\004\006\023\002\106\111\061\032\060\030  $\\ \\006\\ \\003\\ \\125\\ \\004\\ \\012\\ \\014\\ \\021\\ \\124\\ \\145\\ \\154\\ \\151\\ \\141\\ \\040\\ \\106\\ \\151\\ \\156$ \154\141\156\144\040\117\171\152\061\031\060\027\006\003\125\004 \003\014\020\124\145\154\151\141\040\122\157\157\164\040\103\101  $\label{eq:condition} $$ \040\166\062\060\036\027\015\061\070\061\061\062\071\061\065\$ \065\065\064\132\027\015\064\063\061\061\062\071\061\065\065 \065\064\132\060\104\061\013\060\011\006\003\125\004\006\023\002 \151\141\040\106\151\156\154\141\156\144\040\117\171\152\061\031 \060\027\006\003\125\004\003\014\020\124\145\154\151\141\040\122 \157\157\164\040\103\101\040\166\062\060\202\002\0042\060\015\006 \011\052\206\110\206\367\015\001\001\001\005\000\003\202\002\017 \000\060\202\002\012\002\202\002\001\000\262\320\077\007\274\342 \173\320\153\231\370\342\167\151\347\316\235\244\003\274\202\155 \241\376\201\145\037\114\047\254\216\000\272\026\173\353\060\152  $\label{eq:condition} $$ \000\300\263\164\150\176\262\257\307\325\142\263\172\077\120\312 $$$ \214\066\104\044\143\322\066\351\014\205\366\103\166\325\114\241 \140\162\147\342\050\063\245\313\061\270\072\042\043\064\270\175 \275\126\042\100\235\352\364\173\003\255\150\374\262\201\117\230 \320\164\352\215\345\175\315\143\303\243\366\336\222\302\130\031 \340\226\273\305\304\251\075\245\164\226\376\257\371\211\252\275 \225\027\124\330\170\104\361\014\167\025\222\340\230\102\247\244  $\label{eq:condition} $$ 326\252\040\222\315\301\240\263\226\262\072\204\102\215\175\325$ \225\344\326\333\351\142\304\130\263\171\305\214\323\065\063\203 \237\165\241\122\047\141\070\361\131\075\216\120\340\275\171\074 \347\154\226\376\136\331\002\145\264\216\134\320\021\064\337\135 \277\122\247\201\000\303\177\231\105\231\025\325\027\310\012\123 \354\143\363\231\175\314\151\022\206\302\027\360\001\236\277\204 \274\321\122\313\033\222\146\316\244\123\345\241\277\304\333\011 \326\346\211\126\053\310\343\174\336\343\377\211\345\065\156\050 \350\154\013\043\121\251\045\005\353\110\370\335\261\312\372\154 \010\121\357\267\030\154\104\312\046\341\163\306\211\006\201\345 \212\254\260\342\051\306\271\044\263\153\104\021\364\245\103\302

\114\103\345\160\066\214\266\063\127\172\225\056\202\240\364\134 \020\263\141\203\366\002\005\206\056\174\055\154\334\003\106\156 \065\223\325\172\225\057\336\040\330\133\176\224\220\004\152\272 \131\075\004\005\165\235\067\242\016\056\075\353\301\244\122\203 \376\320\153\324\146\216\334\306\351\022\116\035\052\127\252\020 \274\174\136\202\175\246\246\311\362\055\271\365\027\047\255\321 \016\211\124\053\225\372\300\255\035\230\024\170\063\102\206\012 \251\163\265\373\164\015\267\033\060\031\304\132\016\034\047\267 \332\030\320\377\212\310\005\272\361\252\034\242\067\267\346\110 \244\106\054\224\352\250\166\142\107\213\020\123\007\110\127\154 \342\222\115\266\256\005\313\334\301\112\136\217\254\075\031\116 \302\355\140\165\053\333\301\312\102\325\002\003\001\000\001\243 \143\060\141\060\037\006\003\125\035\043\004\030\060\026\200\024 \162\254\344\063\171\252\105\207\366\375\254\035\236\326\307\057  $\label{eq:condition} $$ \206\330\044\071\060\035\006\003\125\035\016\004\026\004\024\162$ \254\344\063\171\252\105\207\366\375\254\035\236\326\307\057\206  $\label{eq:condition} $$ \30\044\071\060\016\006\003\125\035\017\001\001\377\004\004\003$ \002\001\006\060\017\006\003\125\035\023\001\001\377\004\005\060 \003\001\001\377\060\015\006\011\052\206\110\206\367\015\001\001  $\label{eq:condition} $$ \0.000\0.003\2.02\0.001\0.00\2.40\0.73\1.31\2.47\0.11\2.24\0.76\0.66 $$$ \204\322\176\057\071\245\226\227\372\021\255\374\147\363\161\011 \362\262\211\204\147\104\257\271\357\355\226\354\234\144\333\062  $\label{eq:condition} $$ \060\157\147\232\254\176\137\262\253\001\066\176\201\372\344\204$$$ \136\322\254\066\340\153\142\305\175\113\016\202\155\322\166\142  $\label{eq:condition} $$ \frac{321}{376}\frac{227}{370}\frac{237}{060}\frac{174}{030}\frac{371}{264}\frac{122}{167}\frac{202}{035}\frac{333}{166}$ \323\035\251\360\301\232\000\275\155\165\330\175\347\372\307\070 \243\234\160\350\106\171\003\257\056\164\333\165\370\156\123\014  $\label{eq:condition} $$ \031\032\211\065\031\074\323\311\124\174\250\360\054\346$$ \156\007\171\157\152\341\346\352\221\202\151\012\035\303\176\131 \242\236\153\106\025\230\133\323\257\106\035\142\310\316\200\122  $\label{eq:condition} $$ \frac{111}021\\077\\311\\004\\022\\303\\023\\174\\077\\073\\212\\226\\333\\074\\240$ \036\012\264\213\124\262\044\147\015\357\202\313\276\074\175\321 \342\177\256\026\326\126\130\271\332\040\261\203\025\241\357\212 \115\062\157\101\057\023\122\202\224\327\032\301\170\242\121\335 \053\160\155\267\032\371\367\260\340\147\227\126\333\174\141\123 \011\003\050\002\100\307\263\330\375\234\160\152\306\050\303\205 \351\342\355\032\223\240\336\113\230\242\204\076\005\167\001\226  $\label{eq:condition} $$ \075\373\264\040\017\234\162\002\172\022\057\325\243\272\121\170$  $\label{eq:condition} $$ \257\052\053\104\145\116\265\375\012\350\301\315\171\207\141\053$ \336\200\127\105\277\147\361\233\221\136\245\244\354\131\110\020 \015\070\307\260\372\303\104\155\004\365\170\120\034\222\226\133 \332\365\270\056\272\133\317\345\360\152\235\113\057\130\163\055 \117\055\304\034\076\364\263\077\253\025\016\073\031\101\212\244 \301\127\022\146\161\114\372\123\343\127\353\142\225\011\236\124 \335\321\302\074\127\074\275\070\255\230\144\267\270\003\232\123 \126\140\135\263\330\102\033\134\113\022\212\034\353\353\175\306 \172\151\307\047\177\244\370\213\362\344\224\146\207\113\351\224  $\label{eq:condition} $$ \007\011\022\171\212\262\353\164\004\334\316\364\104\131\340\026 $$$   $\label{eq:condition} $$ \frac{312\305\054\130\327\074\173\317\142\206\152\120\175\065\066\146}{247\373\067\347\050\307\330\320\255\245\151\224\217\350\301\337}\\ \frac{44\370\033\007\061\207\201\330\135\366\350\050\330\112\122\200}{254\023\356\120\024\036\230\307}$ 

**END** 

CKA\_NSS\_MOZILLA\_CA\_POLICY

CK BBOOL CK TRUE

CKA\_NSS\_SERVER\_DISTRUST\_AFTER CK\_BBOOL CK\_FALSE CKA\_NSS\_EMAIL\_DISTRUST\_AFTER CK\_BBOOL CK\_FALSE

# Trust for "Telia Root CA v2"

# Issuer: CN=Telia Root CA v2,O=Telia Finland Oyj,C=FI

# Serial Number:01:67:5f:27:d6:fe:7a:e3:e4:ac:be:09:5b:05:9e

# Subject: CN=Telia Root CA v2,O=Telia Finland Oyj,C=FI

# Not Valid Before: Thu Nov 29 11:55:54 2018

# Not Valid After: Sun Nov 29 11:55:54 2043

# Fingerprint (SHA-256):

24:2B:69:74:2F:CB:1E:5B:2A:BF:98:89:8B:94:57:21:87:54:4E:5B:4D:99:11:78:65:73:62:1F:6A:74:B8:2C

# Fingerprint (SHA1): B9:99:CD:D1:73:50:8A:C4:47:05:08:9C:8C:88:FB:BE:A0:2B:40:CD

CKA\_CLASS CK\_OBJECT\_CLASS CKO\_NSS\_TRUST

CKA TOKEN CK BBOOL CK TRUE

CKA\_PRIVATE CK\_BBOOL CK\_FALSE

CKA\_MODIFIABLE CK\_BBOOL CK\_FALSE

CKA LABEL UTF8 "Telia Root CA v2"

CKA\_CERT\_SHA1\_HASH MULTILINE\_OCTAL

 $\label{eq:condition} $$ \271\231\315\321\163\120\212\304\107\005\010\234\214\210\373\276$ 

\240\053\100\315

**END** 

CKA CERT MD5 HASH

MULTILINE\_OCTAL

 $\label{eq:condition} $$ \016\217\254\252\202\337\205\261\364\334\020\034\374\231\331\110 $$$ 

**END** 

CKA\_ISSUER MULTILINE\_OCTAL

\060\104\061\013\060\011\006\003\125\004\006\023\002\106\111\061

\032\060\030\006\003\125\004\012\014\021\124\145\154\151\141\040

\106\151\156\154\141\156\144\040\117\171\152\061\031\060\027\006

 $\\ \\003\\125\\004\\003\\014\\020\\124\\145\\154\\151\\141\\040\\122\\157\\157\\164$ 

\040\103\101\040\166\062

**END** 

CKA\_SERIAL\_NUMBER MULTILINE\_OCTAL

\002\017\001\147\137\047\326\376\172\343\344\254\276\011\133\005

\236

**END** 

CKA\_TRUST\_SERVER\_AUTH CK\_TRUST CKT\_NSS\_TRUSTED\_DELEGATOR

CKA\_TRUST\_EMAIL\_PROTECTION CK\_TRUST CKT\_NSS\_TRUSTED\_DELEGATOR

CKA\_TRUST\_CODE\_SIGNING CK\_TRUST CKT\_NSS\_MUST\_VERIFY\_TRUST

CKA\_TRUST\_STEP\_UP\_APPROVED CK\_BBOOL CK\_FALSE

# Certificate "D-TRUST BR Root CA 1 2020"

#

# Issuer: CN=D-TRUST BR Root CA 1 2020,O=D-Trust GmbH,C=DE

# Serial Number:7c:c9:8f:2b:84:d7:df:ea:0f:c9:65:9a:d3:4b:4d:96

# Subject: CN=D-TRUST BR Root CA 1 2020,O=D-Trust

GmbH,C=DE

# Not Valid Before: Tue Feb 11 09:45:00 2020 # Not Valid After : Sun Feb 11 09:44:59 2035

# Fingerprint (SHA-256):

E5:9A:AA:81:60:09:C2:2B:FF:5B:25:BA:D3:7D:F3:06:F0:49:79:7C:1F:81:D8:5A:B0:89:E6:57:BD:8F:00:44

# Fingerprint (SHA1): 1F:5B:98:F0:E3:B5:F7:74:3C:ED:E6:B0:36:7D:32:CD:F4:09:41:67

CKA CLASS CK OBJECT CLASS CKO CERTIFICATE

CKA\_TOKEN CK\_BBOOL CK\_TRUE

CKA\_PRIVATE CK\_BBOOL CK\_FALSE

CKA\_MODIFIABLE CK\_BBOOL CK\_FALSE

CKA\_LABEL UTF8 "D-TRUST BR Root CA 1 2020"

CKA CERTIFICATE TYPE CK CERTIFICATE TYPE CKC X 509

CKA SUBJECT MULTILINE OCTAL

\060\110\061\013\060\011\006\003\125\004\006\023\002\104\105\061 \025\060\023\006\003\125\004\012\023\014\104\055\124\162\165\163

\164\040\107\155\142\110\061\042\060\040\006\003\125\004\003\023

\031\104\055\124\122\125\123\124\040\102\122\040\122\157\157\164

\040\103\101\040\061\040\062\060\062\060

**END** 

CKA\_ID UTF8 "0"

#### CKA ISSUER MULTILINE OCTAL

 $\label{eq:condition} $$ \000110061013060011006003125\\00400023\\0021004\\105\\061\\025\\060\\023\\006\\003\\125\\004\\0012\\023\\014\\104\\055\\124\\162\\165\\163\\164\\04040\\107\\155\\142\\110\\061\\042\\060\\040\\006\\040\\006\\003\\125\\004\\003\\023\\031\\104\\055\\124\\122\\125\\123\\124\\040\\102\\122\\040\\122\\157\\157\\164\\040\\103\\101\\040\\061\\040\\062\\060\\062\\060\\0$ 

**END** 

# CKA\_SERIAL\_NUMBER

MULTILINE\_OCTAL

\002\020\174\311\217\053\204\327\337\352\017\311\145\232\323\113 \115\226

**END** 

# CKA\_VALUE MULTILINE\_OCTAL

 $\label{eq:condition} $$ \002\002\002\140\240\003\002\001\002\002\020\174 $$ \11\217\053\204\327\337\352\017\311\145\232\323\113\115\226\060 $$ \012\006\010\052\206\110\316\075\004\003\003\006\011\0061\010\061\010\061\003\125\004\006\0023\002\104\105\061\025\060\023\006\003 $$ \125\004\012\023\014\104\055\124\162\165\163\164\040\107\155\142 $$ \110\061\042\060\040\006\003\125\004\003\023\031\104\055\124\122 $$ \125\123\124\040\102\122\040\122\157\157\164\040\103\101\040\061 $$ \040\062\060\062\060\060\062\061\061\060\071$ 

\064\064\065\071\132\060\110\061\013\060\011\006\003\125\004\006 \023\002\104\105\061\025\060\023\006\003\125\004\012\023\014\104 \055\124\162\165\163\164\040\107\155\142\110\061\042\060\040\006 \003\125\004\003\023\031\104\055\124\122\125\123\124\040\102\122 \040\122\157\157\164\040\103\101\040\061\040\062\060\062\060\060  $\label{eq:condition} $$ 166\060\020\006\007\052\206\110\316\075\002\001\006\005\053\201 $$$ \004\000\042\003\142\000\004\306\313\307\050\321\373\204\365\232 \357\102\024\040\341\103\153\156\165\255\374\053\003\204\324\166 \223\045\327\131\073\101\145\153\036\346\064\052\273\164\366\022 \316\350\155\347\253\344\074\116\077\104\010\213\315\026\161\313  $\label{eq:condition} $$ \277\222\231\364\244\327\074\120\124\122\220\205\203\170\224\147$ \147\243\034\011\031\075\165\064\205\336\355\140\175\307\014\264 \101\122\271\156\345\356\102\243\202\001\015\060\202\001\011\060 \125\263\132\174\011\045\325\262\272\010\240\153\253\037\155\060 \201\306\006\003\125\035\037\004\201\276\060\201\273\060\076\240 \074\240\072\206\070\150\164\164\160\072\057\057\143\162\154\056 \144\055\164\162\165\163\164\056\156\145\164\057\143\162\154\057 \144\055\164\162\165\163\164\137\142\162\137\162\157\157\164\137 \143\141\137\061\137\062\060\062\060\056\143\162\154\060\171\240  $\label{eq:condition} $$ 167\240\165\206\163\154\144\141\160\072\057\057\144\151\162\145$$ \143\164\157\162\171\056\144\055\164\162\165\163\164\056\156\145 \122\045\062\060\122\157\157\164\045\062\060\103\101\045\062\060 \061\045\062\060\062\060\062\060\054\117\075\104\055\124\162\165 \145\162\164\151\146\151\143\141\164\145\162\145\166\157\143\141 \164\151\157\156\154\151\163\164\060\012\006\010\052\206\110\316  $\label{eq:condition} $$ \075\004\003\003\151\000\060\146\002\061\000\224\220\055\023$$$ \372\341\143\370\141\143\350\255\205\170\124\221\234\270\223\070 \076\032\101\332\100\026\123\102\010\312\057\216\361\076\201\126 \300\252\330\355\030\304\260\256\364\076\372\046\002\061\000\363 \050\342\306\333\053\231\373\267\121\270\044\243\244\224\172\032 \077\346\066\342\003\127\063\212\060\313\202\307\326\024\021\325 \165\143\133\024\225\234\037\001\317\330\325\162\247\017\073

**END** 

CKA\_NSS\_MOZILLA\_CA\_POLICY

CK\_BBOOL CK\_TRUE

CKA\_NSS\_SERVER\_DISTRUST\_AFTER CK\_BBOOL CK\_FALSE CKA\_NSS\_EMAIL\_DISTRUST\_AFTER CK\_BBOOL CK\_FALSE

<sup>#</sup> Trust for "D-TRUST BR Root CA 1 2020"

<sup>#</sup> Issuer: CN=D-TRUST BR Root CA 1 2020,O=D-Trust GmbH,C=DE

<sup>#</sup> Serial Number:7c:c9:8f:2b:84:d7:df:ea:0f:c9:65:9a:d3:4b:4d:96

<sup>#</sup> Subject: CN=D-TRUST BR Root CA 1 2020,O=D-Trust GmbH,C=DE

<sup>#</sup> Not Valid Before: Tue Feb 11 09:45:00 2020

```
# Not Valid After: Sun Feb 11 09:44:59 2035
# Fingerprint (SHA-256):
E5:9A:AA:81:60:09:C2:2B:FF:5B:25:BA:D3:7D:F3:06:F0:49:79:7C:1F:81:D8:5A:B0:89:E6:57:BD:8F:00:44
# Fingerprint (SHA1): 1F:5B:98:F0:E3:B5:F7:74:3C:ED:E6:B0:36:7D:32:CD:F4:09:41:67
CKA CLASS
CK_OBJECT_CLASS CKO_NSS_TRUST
CKA TOKEN CK BBOOL CK TRUE
CKA_PRIVATE CK_BBOOL CK_FALSE
CKA_MODIFIABLE CK_BBOOL CK_FALSE
CKA LABEL UTF8 "D-TRUST BR Root CA 1 2020"
CKA_CERT_SHA1_HASH MULTILINE_OCTAL
\037\133\230\360\343\265\367\164\074\355\346\260\066\175\062\315
\364\011\101\147
END
CKA_CERT_MD5_HASH MULTILINE_OCTAL
\265\252\113\325\355\367\343\125\056\217\162\012\363\165\270\355
END
CKA ISSUER MULTILINE OCTAL
\060\110\061\013\060\011\006\003\125\004\006\023\002\104\105\061
\label{eq:condition} $$ \025\060\023\006\003\125\004\012\023\014\104\055\124\162\165\163
\164\040\107\155\142\110\061\042\060\040\006\003\125\004\003\023
\label{eq:condition} $$ \031\104\055\124\122\125\123\124\040\102\122\040\122\157\157\164$
\040\103\101\040\061\040\062\060\062\060
END
CKA_SERIAL_NUMBER MULTILINE_OCTAL
\002\020\174\311\217\053\204\327\337\352\017\311\145\232\323\113
\115\226
END
CKA TRUST SERVER AUTH CK TRUST CKT NSS TRUSTED DELEGATOR
CKA TRUST EMAIL PROTECTION CK TRUST CKT NSS MUST VERIFY TRUST
CKA_TRUST_CODE_SIGNING CK_TRUST CKT_NSS_MUST_VERIFY_TRUST
CKA TRUST STEP UP APPROVED
CK BBOOL CK FALSE
# Certificate "D-TRUST EV Root CA 1 2020"
# Issuer: CN=D-TRUST EV Root CA 1 2020,O=D-Trust GmbH,C=DE
# Serial Number:5f:02:41:d7:7a:87:7c:4c:03:a3:ac:96:8d:fb:ff:d0
# Subject: CN=D-TRUST EV Root CA 1 2020,O=D-Trust GmbH,C=DE
# Not Valid Before: Tue Feb 11 10:00:00 2020
# Not Valid After: Sun Feb 11 09:59:59 2035
# Fingerprint (SHA-256):
08:17:0D:1A:A3:64:53:90:1A:2F:95:92:45:E3:47:DB:0C:8D:37:AB:AA:BC:56:B8:1A:A1:00:DC:95:89:70:DB
# Fingerprint (SHA1): 61:DB:8C:21:59:69:03:90:D8:7C:9C:12:86:54:CF:9D:3D:F4:DD:07
CKA_CLASS CK_OBJECT_CLASS CKO_CERTIFICATE
CKA_TOKEN CK_BBOOL CK_TRUE
CKA_PRIVATE CK_BBOOL CK_FALSE
```

CKA\_MODIFIABLE CK\_BBOOL CK\_FALSE

CKA LABEL UTF8 "D-TRUST EV Root CA 1 2020"

CKA\_CERTIFICATE\_TYPE CK\_CERTIFICATE\_TYPE CKC\_X\_509 CKA SUBJECT MULTILINE OCTAL

 $\label{eq:condition} $$ \000110061\013\060\011\006\003\125\004\006\023\002\104\105\061\025\060\023\006\003\125\004\012\023\014\104\055\124\162\165\163\164\040\107\155\142\110\061\042\060\040\006\003\125\004\003\023\031\104\055\124\122\125\123\124\040\105\126\040\122\157\157\164\040\103\101\040\061\040\062\060\062\060$ 

**END** 

CKA ID

UTF8 "0"

# CKA ISSUER MULTILINE OCTAL

 $\label{eq:condition} $$ \000110061013060011006003125\\00400023\\002104\\105\\061\\025\\060\\023\\006\\003\\125\\004\\0012\\023\\014\\104\\055\\124\\162\\165\\163\\164\\040\\107\\155\\142\\110\\061\\042\\060\\040\\006\\040\\006\\003\\125\\004\\003\\023\\031\\104\\055\\124\\122\\125\\123\\124\\040\\105\\126\\040\\122\\157\\157\\164\\040\\103\\101\\040\\061\\040\\062\\060\\062\\060\\0$ 

**END** 

# CKA\_SERIAL\_NUMBER MULTILINE\_OCTAL

\002\020\137\002\101\327\172\207\174\114\003\243\254\226\215\373 \377\320

**END** 

# CKA\_VALUE MULTILINE\_OCTAL

\060\202\002\333\060\202\002\140\240\003\002\001\002\002\020\137 \002\101\327\172\207\174\114\003\243\254\226\215\373\377\320\060 \012\006\010\052\206\110\316\075\004\003\003\060\110\061\013\060 \125\004\012\023\014\104\055\124\162\165\163\164\040\107\155\142 \110\061\042\060\040\006\003\125\004\003\023\031\104\055\124\122  $\label{eq:local_local_$ \040\062\060\062\060\060\036\027\015\062\060\060\062\061\061\061 \060\060\060\060\060\060\132\027\015\063\065\060\062\061\061\060\071 \065\071\065\071\132\060\110\061\013\060\011\006\003\125\004\006 \023\002\104\105\061\025\060\023\006\003\125\004\012\023\014\104 \055\124\162\165\163\164\040\107\155\142\110\061\042\060\040\006 \003\125\004\003\023\031\104\055\124\122\125\123\124\040\105\126  $\\ \\040\\122\\157\\157\\164\\040\\103\\101\\040\\061\\040\\062\\060\\062\\060\\062\\060\\060$  $\label{eq:condition} $$ 166\060\020\006\007\052\206\110\316\075\002\001\006\005\053\201 $$$  $\label{eq:condition} $$ \004\000\042\003\142\000\004\361\013\335\206\103\040\031\337\227 $$$ \205\350\042\112\233\317\235\230\277\264\005\046\311\313\343\246 \322\217\305\236\170\173\061\211\251\211\255\047\074\145\020\202 \374\337\303\235\116\360\063\043\304\322\062\365\034\260\337\063 \027\135\305\360\261\212\371\357\271\267\024\312\051\112\302\017 \251\177\165\145\111\052\060\147\364\144\367\326\032\167\332\303 \302\227\141\102\173\111\255\243\202\001\015\060\202\001\011\060 \017\006\003\125\035\023\001\001\377\004\005\060\003\001\001\377  $\label{eq:condition} $$ \000\03\125\035\016\004\026\004\024\177\020\001\026\067 $$$ 

\072\244\050\344\120\370\244\367\354\153\062\266\376\351\213\060 \016\006\003\125\035\017\001\001\377\004\004\003\002\001\006\060  $\label{eq:condition} $$ \201\306\006\003\125\035\037\004\201\276\060\201\273\060\076\240 $$$  $\\ \\ \langle 074 \rangle 240 \rangle 072 \rangle 206 \rangle 070 \rangle 150 \rangle 164 \rangle 164 \rangle 160 \rangle 072 \rangle 057 \rangle 057 \rangle 143 \rangle 162 \rangle 154 \rangle 056$ \144\055\164\162\165\163\164\056\156\145\164\057\143\162\154\057 \144\055\164\162\165\163\164\137\145\166\137\162\157\157\164\137 \143\141\137\061\137\062\060\062\060\056\143\162\154\060\171\240  $\label{eq:condition} $$ \frac{167}{240}165\\206\\163\\154\\144\\141\\160\\072\\057\\057\\144\\151\\162\\145$ \143\164\157\162\171\056\144\055\164\162\165\163\164\056\156\145 \164\057\103\116\075\104\055\124\122\125\123\124\045\062\060\105 \126\045\062\060\122\157\157\164\045\062\060\103\101\045\062\060  $\label{eq:condition} $$ \061\045\062\060\062\060\054\117\075\104\055\124\162\165$$ \163\164\045\062\060\107\155\142\110\054\103\075\104\105\077\143  $\\ 145 \\ 162 \\ 164 \\ 151 \\ 146 \\ 151 \\ 143 \\ 141 \\ 164 \\ 145 \\ 162 \\ 145 \\ 166 \\ 157 \\ 143 \\ 141 \\ 141 \\ 145 \\ 162 \\ 145 \\ 166 \\ 157 \\ 143 \\ 141 \\ 141 \\ 1$ \075\004\003\003\003\151\000\060\146\002\061\000\312\074\306\052  $\label{eq:condition} $$ 165\302\136\165\142\071\066\000\140\132\213\301\223\231\314\331 $$$ \333\101\073\073\207\231\027\073\325\314\117\312\042\367\240\200 \313\371\264\261\033\126\365\162\322\374\031\321\002\061\000\221 \367\060\223\077\020\106\053\161\244\320\073\104\233\300\051\002 \005\262\101\167\121\363\171\132\236\216\024\240\116\102\322\133 \201\363\064\152\003\347\042\070\120\133\355\031\117\103\026 **END** 

CKA NSS MOZILLA CA POLICY

CK\_BBOOL CK\_TRUE

CKA\_NSS\_SERVER\_DISTRUST\_AFTER CK\_BBOOL CK\_FALSE CKA\_NSS\_EMAIL\_DISTRUST\_AFTER CK\_BBOOL CK\_FALSE

```
# Trust for "D-TRUST EV Root CA 1 2020"
```

# Issuer: CN=D-TRUST EV Root CA 1 2020,O=D-Trust GmbH,C=DE

# Serial Number:5f:02:41:d7:7a:87:7c:4c:03:a3:ac:96:8d:fb:ff:d0

# Subject: CN=D-TRUST EV Root CA 1 2020,O=D-Trust GmbH,C=DE

# Not Valid Before: Tue Feb 11 10:00:00 2020

# Not Valid After : Sun Feb 11 09:59:59 2035

# Fingerprint (SHA-256):

# Fingerprint (SHA1): 61:DB:8C:21:59:69:03:90:D8:7C:9C:12:86:54:CF:9D:3D:F4:DD:07

CKA\_CLASS CK\_OBJECT\_CLASS CKO\_NSS\_TRUST

CKA\_TOKEN CK\_BBOOL CK\_TRUE

CKA\_PRIVATE CK\_BBOOL CK\_FALSE

CKA\_MODIFIABLE CK\_BBOOL CK\_FALSE

CKA\_LABEL UTF8 "D-TRUST EV Root CA 1 2020"

CKA\_CERT\_SHA1\_HASH MULTILINE\_OCTAL

\141\333\214\041\131\151\003\220\330\174\234\022\206\124\317\235

\075\364\335\007

**END** 

CKA\_CERT\_MD5\_HASH MULTILINE\_OCTAL

```
\214\055\235\160\237\110\231\021\006\021\373\351\313\060\300\156
END
CKA ISSUER MULTILINE OCTAL
\060\110\061\013\060\011\006\003\125\004\006\023\002\104\105\061
\025\060\023\006\003\125\004\012\023\014\104\055\124\162\165\163
\label{eq:condition} $$ 164\040\107\155\142\110\061\042\060\040\006\003\125\004\003\023
\031\104\055\124\122\125\123\124\040\105\126\040\122\157\157\164
\040\103\101\040\061\040\062\060\062\060
END
CKA SERIAL NUMBER
MULTILINE OCTAL
\label{eq:condition} $$ \002\020\137\002\101\327\172\207\174\114\003\243\254\226\215\373
\377\320
END
CKA_TRUST_SERVER_AUTH CK_TRUST CKT_NSS_TRUSTED_DELEGATOR
CKA TRUST EMAIL PROTECTION CK TRUST CKT NSS MUST VERIFY TRUST
CKA_TRUST_CODE_SIGNING CK_TRUST CKT_NSS_MUST_VERIFY_TRUST
CKA TRUST STEP UP APPROVED CK BBOOL CK FALSE
# Certificate "DigiCert TLS ECC P384 Root G5"
# Issuer: CN=DigiCert TLS ECC P384 Root G5,O="DigiCert, Inc.",C=US
# Serial Number:09:e0:93:65:ac:f7:d9:c8:b9:3e:1c:0b:04:2a:2e:f3
# Subject: CN=DigiCert TLS ECC P384 Root G5,O="DigiCert, Inc.",C=US
# Not Valid Before: Fri Jan 15 00:00:00 2021
# Not Valid After: Sun Jan 14 23:59:59 2046
# Fingerprint (SHA-256):
01:8E:13:F0:77:25:32:CF:80:9B:D1:B1:72:81:86:72:83:FC:48:C6:E1:3B:E9:C6:98:12:85:4A:49:0C:1B:05
# Fingerprint (SHA1): 17:F3:DE:5E:9F:0F:19:E9:8E:F6:1F:32:26:6E:20:C4:07:AE:30:EE
CKA_CLASS CK_OBJECT_CLASS CKO_CERTIFICATE
CKA TOKEN CK BBOOL CK TRUE
CKA PRIVATE CK BBOOL CK FALSE
CKA MODIFIABLE CK BBOOL
CK FALSE
CKA_LABEL UTF8 "DigiCert TLS ECC P384 Root G5"
CKA_CERTIFICATE_TYPE CK_CERTIFICATE_TYPE CKC_X_509
CKA SUBJECT MULTILINE OCTAL
\label{eq:condition} $$ \060\116\061\013\060\011\006\003\125\004\006\023\002\125\123\061 $$
\162\164\054\040\111\156\143\056\061\046\060\044\006\003\125\004
\003\023\035\104\151\147\151\103\145\162\164\040\124\114\123\040
\105\103\103\040\120\063\070\064\040\122\157\157\164\040\107\065
END
CKA ID UTF8 "0"
CKA_ISSUER MULTILINE_OCTAL
\060\116\061\013\060\011\006\003\125\004\006\023\002\125\123\061
```

\027\060\025\006\003\125\004\012\023\016\104\151\147\151\103\145

\162\164\054\040\111\156\143\056\061\046\060\044\006\003\125\004 \003\023\035\104\151\147\151\103\145\162\164\040\124\114\123\040 \105\103\103\040\120\063\070\064\040\122\157\157\164\040\107\065 END

# CKA\_SERIAL\_NUMBER MULTILINE\_OCTAL

\002\020\011\340\223\145\254\367\331\310\271\076\034\013\004\052 \056\363

**END** 

# CKA\_VALUE MULTILINE\_OCTAL

\060\202\002\031\060\202\001\237\240\003\002\001\002\002\020\011 \340\223\145\254\367\331\310\271\076\034\013\004\052\056\363\060  $\label{eq:condition} $$ \012\006\010\052\206\110\316\075\004\003\003\060\116\061\013\060 $$$ \011\006\003\125\004\006\023\002\125\123\061\027\060\025\006\003 \125\004\012\023\016\104\151\147\151\103\145\162\164\054\040\111  $\label{eq:condition} $$ \frac{156}{143}056\\061\\046\\060\\044\\006\\003\\125\\004\\003\\023\\035\\104\\151$ \147\151\103\145\162\164\040\124\114\123\040\105\103\103\040\120  $\label{eq:condition} $$ \063\070\064\040\122\157\157\164\040\107\065\060\036\027\015\062$$$ \061\060\061\061\065\060\060\060\060\060\060\132\027\015\064\066 \060\061\061\064\062\063\065\071\065\071\132\060\116\061\013\060  $\label{eq:condition} $$ \004\003\125\004\006\023\002\125\123\061\027\060\025\006\003$ \125\004\012\023\016\104\151\147\151\103\145\162\164\054\040\111 \156\143\056\061\046\060\044\006\003\125\004\003\023\035\104\151  $\\ 147\\151\\103\\145\\162\\164\\040\\124\\114\\123\\040\\105\\103\\103\\040\\120$ \063\070\064\040\122\157\157\164\040\107\065\060\166\060\020\006 \007\052\206\110\316\075\002\001\006\005\053\201\004\000\042\003 \142\000\004\301\104\241\317\021\227\120\232\336\043\202\065\007 \315\320\313\030\235\322\361\177\167\065\117\073\335\224\162\122 \355\302\073\370\354\372\173\153\130\040\354\231\256\311\374\150 \263\165\271\333\011\354\310\023\365\116\306\012\035\146\060\114 \273\037\107\012\074\141\020\102\051\174\245\010\016\340\042\351 \323\065\150\316\233\143\237\204\265\231\115\130\240\216\365\124 \347\225\311\243\102\060\100\060\035\006\003\125\035\016\004\026 \004\024\301\121\105\120\131\253\076\347\054\132\372\040\042\022 \007\200\210\174\021\152\060\016\006\003\125\035\017\001\001\377 \004\004\003\002\001\206\060\017\006\003\125\035\023\001\001\377 \004\005\060\003\001\001\377\060\012\006\010\052\206\110\316\075 \004\003\003\003\150\000\060\145\002\061\000\211\152\215\107\347 \354\374\156\125\003\331\147\154\046\116\203\306\375\311\373\053  $\label{eq:condition} $$ \023\274\267\172\214\264\145\322\151\151\143\023\143\073\046\120 $$$  $\label{eq:condition} $$ \056\001\241\171\006\221\235\110\277\302\276\002\060\107\303\025 $$$ \173\261\240\221\231\111\223\250\074\174\350\106\006\213\054\362 \061\000\224\235\142\310\211\275\031\204\024\351\245\373\001\270 \015\166\103\214\056\123\313\174\337\014\027\226\120

**END** 

CKA\_NSS\_MOZILLA\_CA\_POLICY

CK\_BBOOL CK\_TRUE

CKA\_NSS\_SERVER\_DISTRUST\_AFTER CK\_BBOOL CK\_FALSE
CKA\_NSS\_EMAIL\_DISTRUST\_AFTER CK\_BBOOL CK\_FALSE

```
# Trust for "DigiCert TLS ECC P384 Root G5"
# Issuer: CN=DigiCert TLS ECC P384 Root G5,O="DigiCert, Inc.",C=US
# Serial Number:09:e0:93:65:ac:f7:d9:c8:b9:3e:1c:0b:04:2a:2e:f3
# Subject: CN=DigiCert TLS ECC P384 Root G5,O="DigiCert, Inc.",C=US
# Not Valid Before: Fri Jan 15 00:00:00 2021
# Not Valid After: Sun Jan 14 23:59:59 2046
# Fingerprint (SHA-256):
01:8E:13:F0:77:25:32:CF:80:9B:D1:B1:72:81:86:72:83:FC:48:C6:E1:3B:E9:C6:98:12:85:4A:49:0C:1B:05
# Fingerprint (SHA1): 17:F3:DE:5E:9F:0F:19:E9:8E:F6:1F:32:26:6E:20:C4:07:AE:30:EE
CKA_CLASS CK_OBJECT_CLASS CKO_NSS_TRUST
CKA_TOKEN CK_BBOOL CK_TRUE
CKA PRIVATE CK BBOOL CK FALSE
CKA_MODIFIABLE CK_BBOOL CK_FALSE
CKA_LABEL UTF8 "DigiCert
TLS ECC P384 Root G5"
CKA_CERT_SHA1_HASH MULTILINE_OCTAL
\027\363\336\136\237\017\031\351\216\366\037\062\046\156\040\304
\007\256\060\356
END
CKA CERT MD5 HASH MULTILINE OCTAL
\323\161\004\152\103\034\333\246\131\341\250\243\252\305\161\355
END
CKA ISSUER MULTILINE OCTAL
\label{eq:condition} $$ \060\116\061\013\060\011\006\003\125\004\006\023\002\125\123\061 $$
\027\060\025\006\003\125\004\012\023\016\104\151\147\151\103\145
\162\164\054\040\111\156\143\056\061\046\060\044\006\003\125\004
\label{eq:condition} $$ \003\023\035\104\151\147\151\103\145\162\164\040\124\114\123\040 $$
\105\103\103\040\120\063\070\064\040\122\157\157\164\040\107\065
END
CKA_SERIAL_NUMBER MULTILINE_OCTAL
\002\020\011\340\223\145\254\367\331\310\271\076\034\013\004\052
\056\363
END
CKA_TRUST_SERVER_AUTH CK_TRUST CKT_NSS_TRUSTED_DELEGATOR
CKA_TRUST_EMAIL_PROTECTION CK_TRUST CKT_NSS_MUST_VERIFY_TRUST
CKA_TRUST_CODE_SIGNING CK_TRUST CKT_NSS_MUST_VERIFY_TRUST
CKA_TRUST_STEP_UP_APPROVED CK_BBOOL CK_FALSE
#
# Certificate "DigiCert TLS RSA4096 Root G5"
# Issuer:
CN=DigiCert TLS RSA4096 Root G5,O="DigiCert, Inc.",C=US
# Serial Number:08:f9:b4:78:a8:fa:7e:da:6a:33:37:89:de:7c:cf:8a
# Subject: CN=DigiCert TLS RSA4096 Root G5,O="DigiCert, Inc.",C=US
# Not Valid Before: Fri Jan 15 00:00:00 2021
# Not Valid After: Sun Jan 14 23:59:59 2046
```

# Fingerprint (SHA-256):

37:1A:00:DC:05:33:B3:72:1A:7E:EB:40:E8:41:9E:70:79:9D:2B:0A:0F:2C:1D:80:69:31:65:F7:CE:C4:AD:75

# Fingerprint (SHA1): A7:88:49:DC:5D:7C:75:8C:8C:DE:39:98:56:B3:AA:D0:B2:A5:71:35

CKA CLASS CK OBJECT CLASS CKO CERTIFICATE

CKA\_TOKEN CK\_BBOOL CK\_TRUE

CKA\_PRIVATE CK\_BBOOL CK\_FALSE

CKA MODIFIABLE CK BBOOL CK FALSE

CKA\_LABEL UTF8 "DigiCert TLS RSA4096 Root G5"

CKA\_CERTIFICATE\_TYPE CK\_CERTIFICATE\_TYPE CKC\_X\_509

CKA SUBJECT MULTILINE OCTAL

 $\label{eq:condition} $$ \00115\061\013\060\011\006\003\125\004\006\023\002\125\123\061 $$ \027\060\025\006\003\125\004\012\023\016\104\151\147\151\103\145 $$ \162\164\040\124\114\123\040 $$ \003\023\034\104\151\147\151\103\145\162\164\040\124\114\123\040 $$ \122\123\101\064\060\071\066\040\122\157\157\164\040\107\065 $$$ 

**END** 

CKA\_ID

UTF8 "0"

# CKA ISSUER MULTILINE OCTAL

 $\label{eq:condition} $$ \000115\061\013\060\011\006\003\125\004\006\023\002\125\123\061\027\060\025\006\003\125\004\012\023\016\104\151\147\151\103\145\162\164\040\043\006\003\125\004\003\023\034\104\151\147\151\103\145\162\164\040\124\114\123\040\122\123\101\064\060\071\066\040\122\157\157\164\040\107\065\ END$ 

# CKA SERIAL NUMBER MULTILINE OCTAL

\002\020\010\371\264\170\250\372\176\332\152\063\067\211\336\174 \317\212

**END** 

# CKA VALUE MULTILINE OCTAL

\371\264\170\250\372\176\332\152\063\067\211\336\174\317\212\060 \015\006\011\052\206\110\206\367\015\001\001\014\005\000\060\115 \061\013\060\011\006\003\125\004\006\023\002\125\123\061\027\060 \025\006\003\125\004\012\023\016\104\151\147\151\103\145\162\164 \054\040\111\156\143\056\061\045\060\043\006\003\125\004\003\023 \034\104\151\147\151\103\145\162\164\040\124\114\123\040\122\123 \101\064\060\071\066\040\122\157\157\164\040\107\065\060\036\027  $\label{eq:condition} $$ \0.061\0.061\0.061\0.060\0.060\0.0$ \013\060\011\006\003\125\004\006\023\002\125\123\061\027\060\025 \040\111\156\143\056\061\045\060\043\006\003\125\004\003\023\034 \104\151\147\151\103\145\162\164\040\124\114\123\040\122\123\101  $\label{eq:condition} $$ \064\060\071\066\040\122\157\157\164\040\107\065\060\202\002\042 $$$ \060\015\006\011\052\206\110\206\367\015\001\001\001\005\000\003 \202\002\017\000\060\202\002\012\002\202\002\001\000\263\320\364 \311\171\021\235\375\374\146\201\347\314\325\344\274\354\201\076

\152\065\216\056\267\347\336\257\371\007\115\317\060\235\352\011 \013\231\275\154\127\332\030\112\270\170\254\072\071\250\246\110 \254\056\162\345\275\353\361\032\315\347\244\003\251\077\021\264 \330\057\211\026\373\224\001\075\273\057\370\023\005\241\170\034 \216\050\340\105\340\203\364\131\033\225\263\256\176\003\105\345 \276\302\102\376\356\362\074\266\205\023\230\062\235\026\250\051 \302\013\034\070\334\237\061\167\134\277\047\243\374\047\254\267 \053\275\164\233\027\055\362\201\332\135\260\341\043\027\076\210 \112\022\043\320\352\317\235\336\003\027\261\102\112\240\026\114 \244\155\223\351\077\072\356\072\174\235\130\235\364\116\217\374 \073\043\310\155\270\342\005\332\314\353\354\303\061\364\327\247  $\begin{tabular}{l} $$ \begin{tabular}{l} $1124 \200 \317 \104 \133 \114 \157 \060 \236 \363 \314 \335 \037 \224 \103 \end{tabular}$ \235\115\177\160\160\015\324\072\321\067\360\154\235\233\300\024 \223\130\357\315\101\070\165\274\023\003\225\174\177\343\134\351 \325\015\325\342\174\020\142\252\153\360\075\166\363\077\243\350 \260\301\375\357\252\127\115\254\206\247\030\264\051\301\054\016 \277\144\276\051\214\330\002\055\315\134\057\362\177\357\025\364 \014\025\254\012\260\361\323\015\117\152\115\167\227\001\240\361 \146\267\267\316\357\316\354\354\245\165\312\254\343\341\143\367  $\label{eq:condition} $$ \270\241\004\310\274\173\077\135\055\026\042\126\355\110\111\376$ \247\057\171\060\045\233\272\153\055\077\235\073\304\027\347\035 \056\373\362\317\246\374\343\024\054\226\230\041\214\264\221\351  $\label{eq:condition} $$ \031\140\203\362\060\053\006\163\120\325\230\073\006\351\307\212 $$$ \014\140\214\050\370\122\233\156\341\366\115\273\006\044\233\327 \053\046\077\375\052\057\161\365\326\044\276\177\061\236\017\155 \350\217\117\115\243\077\377\065\352\337\111\136\101\217\206\371 \361\167\171\113\033\264\243\136\057\373\106\002\320\146\023\136 \136\205\117\316\330\160\210\173\316\001\265\226\227\327\315\175 \375\202\370\302\044\301\312\001\071\117\215\242\301\024\100\037 \234\146\325\014\011\106\326\362\320\321\110\166\126\072\103\313  $\label{eq:condition} $$ \266\012\021\071\272\214\023\154\006\265\236\317\353\002\003\001 $$$ \000\001\243\102\060\100\060\035\006\003\125\035\016\004\026\004 \024\121\063\034\355\066\100\257\027\323\045\315\151\150\362\257 \116\043\076\263\101\060\016\006\003\125\035\017\001\001\377\004 \004\003\002\001\206\060\017\006\003\125\035\023\001\001\377\004 \005\060\003\001\001\377\060\015\006\011\052\206\110\206\367\015 \001\001\014\005\000\003\202\002\001\000\140\246\257\133\137\127  $\label{eq:condition} $$ 32\211\333\113\120\251\304\043\065\041\377\320\141\060\204\221 $$$  $\label{eq:condition} $$ \267\077\020\317\045\216\311\277\106\064\331\301\041\046\034\160$$$  $\label{eq:condition} $$ \031\162\036\243\311\207\376\251\103\144\226\072\310\123\004\012 $$$ \266\101\273\304\107\000\331\237\030\030\073\262\016\363\064\352 \044\367\335\257\040\140\256\222\050\137\066\347\135\344\336\307 \074\333\120\071\255\273\075\050\115\226\174\166\306\133\364\301 \333\024\245\253\031\142\007\030\100\137\227\221\334\234\307\253 \265\121\015\346\151\123\125\314\071\175\332\305\021\125\162\305 \073\213\211\370\064\055\244\027\345\027\346\231\175\060\210\041  $\label{eq:condition} $$ \067\315\060\027\075\270\362\274\250\165\240\103\334\076\211\113$ \220\256\155\003\340\034\243\240\226\011\273\175\243\267\052\020

\104\113\106\007\064\143\355\061\271\004\356\243\233\232\256\346 \061\170\364\352\044\141\073\253\130\144\377\273\207\047\142\045 \201\337\334\241\057\366\355\247\377\172\217\121\056\060\370\244  $\label{eq:condition} $$ \001\322\205\071\137\001\231\226\157\132\133\160\031\106\376\206 $$$  $\label{eq:condition} $$ 140\076\255\200\020\011\335\071\045\057\130\177\273\322\164\360 $$$ \367\106\037\106\071\112\330\123\320\363\056\073\161\245\324\157 \374\363\147\344\007\217\335\046\031\341\215\133\372\243\223\021 \233\351\310\072\303\125\150\232\222\341\122\166\070\350\341\272 \275\373\117\325\357\263\347\110\203\061\360\202\041\343\266\276 \247\253\157\357\237\337\114\317\001\270\142\152\043\075\347\011 \115\200\033\173\060\244\303\335\007\177\064\276\244\046\262\366  $\label{eq:condition} $$ 101\350\011\035\343\040\230\252\067\117\377\367\361\342\051\160 $$$ \061\107\077\164\320\024\026\372\041\212\002\325\212\011\224\167  $\label{eq:condition} $$ \056\362\131\050\213\174\120\222\012\146\170\070\203\165\304\265$$ \132\250\021\306\345\301\235\146\125\317\123\304\257\327\165\205 \251\102\023\126\354\041\167\201\223\132\014\352\226\331\111\312 \241\010\362\227\073\155\233\004\030\044\104\216\174\001\362\334 \045\330\136\206\232\261\071\333\365\221\062\152\321\246\160\212  $\label{eq:condition} $$ \242\367\336\244\105\205\046\250\036\214\135\051\133\310\113\330 $$$ \232\152\003\136\160\362\205\117\154\113\150\057\312\124\366\214 \332\062\376\303\153\203\077\070\306\176

**END** 

CKA\_NSS\_MOZILLA\_CA\_POLICY

CK BBOOL CK TRUE

CKA\_NSS\_SERVER\_DISTRUST\_AFTER CK\_BBOOL CK\_FALSE CKA\_NSS\_EMAIL\_DISTRUST\_AFTER CK\_BBOOL CK\_FALSE

# Trust for "DigiCert TLS RSA4096 Root G5"

# Issuer: CN=DigiCert TLS RSA4096 Root G5,O="DigiCert, Inc.",C=US

# Serial Number:08:f9:b4:78:a8:fa:7e:da:6a:33:37:89:de:7c:cf:8a

# Subject: CN=DigiCert TLS RSA4096 Root G5,O="DigiCert, Inc.",C=US

# Not Valid Before: Fri Jan 15 00:00:00 2021

# Not Valid After : Sun Jan 14 23:59:59 2046

# Fingerprint (SHA-256):

37:1A:00:DC:05:33:B3:72:1A:7E:EB:40:E8:41:9E:70:79:9D:2B:0A:0F:2C:1D:80:69:31:65:F7:CE:C4:AD:75

# Fingerprint (SHA1): A7:88:49:DC:5D:7C:75:8C:8C:DE:39:98:56:B3:AA:D0:B2:A5:71:35

CKA\_CLASS CK\_OBJECT\_CLASS CKO\_NSS\_TRUST

CKA\_TOKEN CK\_BBOOL CK\_TRUE

CKA\_PRIVATE CK\_BBOOL CK\_FALSE

 ${\sf CKA\_MODIFIABLE}\ {\sf CK\_BBOOL}\ {\sf CK\_FALSE}$ 

CKA\_LABEL

UTF8 "DigiCert TLS RSA4096 Root G5"

CKA\_CERT\_SHA1\_HASH MULTILINE\_OCTAL

 $\label{eq:condition} $\247\210\111\334\135\174\165\214\214\336\071\230\126\263\252\320$$ 

\262\245\161\065

**END** 

 ${\sf CKA\_CERT\_MD5\_HASH\ MULTILINE\_OCTAL}$ 

\254\376\367\064\226\251\362\263\264\022\113\344\047\101\157\341

```
END
CKA ISSUER MULTILINE OCTAL
\060\115\061\013\060\011\006\003\125\004\006\023\002\125\123\061
\label{eq:condition} $$ \027\060\025\006\003\125\004\012\023\016\104\151\147\151\103\145 
\162\164\054\040\111\156\143\056\061\045\060\043\006\003\125\004
\003\023\034\104\151\147\151\103\145\162\164\040\124\114\123\040
\122\123\101\064\060\071\066\040\122\157\157\164\040\107\065
END
CKA_SERIAL_NUMBER MULTILINE_OCTAL
\002\020\010\371\264\170\250\372\176\332\152\063\067\211\336\174
\317\212
END
CKA TRUST SERVER AUTH CK TRUST CKT NSS TRUSTED DELEGATOR
CKA_TRUST_EMAIL_PROTECTION CK_TRUST CKT_NSS_MUST_VERIFY_TRUST
CKA_TRUST_CODE_SIGNING CK_TRUST CKT_NSS_MUST_VERIFY_TRUST
CKA TRUST STEP UP APPROVED CK BBOOL CK FALSE
# Certificate "DigiCert SMIME ECC
P384 Root G5"
# Issuer: CN=DigiCert SMIME ECC P384 Root G5,O="DigiCert, Inc.",C=US
# Serial Number:05:3f:6e:a0:06:01:72:7d:ed:3f:c3:a3:b6:a3:d6:ef
# Subject: CN=DigiCert SMIME ECC P384 Root G5,O="DigiCert, Inc.",C=US
# Not Valid Before: Fri Jan 15 00:00:00 2021
# Not Valid After: Sun Jan 14 23:59:59 2046
# Fingerprint (SHA-256):
E8:E8:17:65:36:A6:0C:C2:C4:E1:01:87:C3:BE:FC:A2:0E:F2:63:49:70:18:F5:66:D5:BE:A0:F9:4D:0C:11:1B
# Fingerprint (SHA1): 1C:B8:A7:08:C9:0D:20:79:01:A0:B2:36:7F:F0:95:65:E4:53:24:FE
CKA CLASS CK OBJECT CLASS CKO CERTIFICATE
CKA_TOKEN CK_BBOOL CK_TRUE
CKA PRIVATE CK BBOOL CK FALSE
CKA MODIFIABLE CK BBOOL CK FALSE
CKA LABEL UTF8 "DigiCert SMIME ECC P384 Root G5"
CKA CERTIFICATE TYPE CK CERTIFICATE TYPE CKC X 509
CKA SUBJECT MULTILINE OCTAL
\060\120\061\013\060\011\006\003\125\004\006\023\002\125\123\061
\027\060\025\006\003\125\004\012\023\016\104\151\147\151\103\145
\162\164\054\040\111\156\143\056\061\050\060\046\006\003\125\004
\003\023\037\104\151\147\151\103\145\162\164\040\123\115\111\115
\105\040\105\103\103\040\120\063\070\064\040\122\157\157\164\040
\107\065
END
CKA_ID
```

\060\120\061\013\060\011\006\003\125\004\006\023\002\125\123\061 \027\060\025\006\003\125\004\012\023\016\104\151\147\151\103\145

UTF8 "0"

CKA\_ISSUER MULTILINE\_OCTAL

**END** 

#### CKA SERIAL NUMBER MULTILINE OCTAL

\002\020\005\077\156\240\006\001\162\175\355\077\303\243\266\243 \326\357

**END** 

# CKA\_VALUE MULTILINE\_OCTAL

 $\label{eq:condition} $$ \077\156\240\006\001\162\175\355\077\303\243\266\243\326\357\060 $$$ \012\006\010\052\206\110\316\075\004\003\003\060\120\061\013\060 \125\004\012\023\016\104\151\147\151\103\145\162\164\054\040\111 \156\143\056\061\050\060\046\006\003\125\004\003\023\037\104\151 \040\120\063\070\064\040\122\157\157\164\040\107\065\060\036\027 \015\062\061\060\061\061\065\060\060\060\060\060\060\060\132\027\015  $\label{eq:condition} $$ \064\066\060\061\064\062\063\065\071\065\071\132\060\120\061\$ \013\060\011\006\003\125\004\006\023\002\125\123\061\027\060\025 \006\003\125\004\012\023\016\104\151\147\151\103\145\162\164\054  $\\ \\ \langle 040 \rangle 111 \rangle 156 \rangle 143 \rangle 056 \rangle 061 \rangle 050 \rangle 060 \rangle 046 \rangle 006 \rangle 003 \rangle 125 \rangle 004 \rangle 003 \rangle 023 \rangle 037 \rangle 0060 \rangle 046 \rangle 046$ \104\151\147\151\103\145\162\164\040\123\115\111\115\105\040\105 \103\103\040\120\063\070\064\040\122\157\157\164\040\107\065\060 \166\060\020\006\007\052\206\110\316\075\002\001\006\005\053\201 \004\000\042\003\142\000\004\026\235\125\345\266\324\373\373\147  $\label{eq:condition} $$ 153\032\324\241\252\322\167\225\076\210\345\007\237\266\160\146$ \040\050\244\210\354\160\065\257\263\062\377\067\023\112\236\274 \001\003\336\204\301\270\306\346\145\107\211\362\023\125\277\315  $\label{eq:condition} $$ 245\036\010\140\177\255\177\350\141\222\051\317\011\107\136\013 $$$ \034\300\037\244\277\362\133\274\230\357\231\114\314\160\153\266 \272\320\050\035\277\276\004\243\102\060\100\060\035\006\003\125 \035\016\004\026\004\024\163\172\153\226\333\102\007\213\122\146 \302\144\062\027\376\340\147\220\056\255\060\016\006\003\125\035 \017\001\001\377\004\004\003\002\001\206\060\017\006\003\125\035 \023\001\001\377\004\005\060\003\001\001\377\060\012\006\010\052 \206\110\316\075\004\003\003\003\147\000\060\144\002\060\067\104 \365\062\200\343\161\353\364\155\317\174\314\221\232\303\156\161 \330\322\043\135\222\115\202\102\155\134\141\225\366\221\365\247 \010\366\152\227\351\234\224\055\230\160\375\063\266\011\002\060 \007\074\057\271\130\202\136\017\243\142\250\223\147\360\040\303 \151\277\003\054\073\120\247\073\257\101\070\311\122\110\221\326 \016\373\274\140\060\174\144\077\022\036\105\177\121\076\364\246 **END** 

CKA\_NSS\_MOZILLA\_CA\_POLICY

CK\_BBOOL CK\_TRUE

CKA\_NSS\_SERVER\_DISTRUST\_AFTER CK\_BBOOL CK\_FALSE

```
# Trust for "DigiCert
SMIME ECC P384 Root G5"
# Issuer: CN=DigiCert SMIME ECC P384 Root G5,O="DigiCert, Inc.",C=US
# Serial Number:05:3f:6e:a0:06:01:72:7d:ed:3f:c3:a3:b6:a3:d6:ef
# Subject: CN=DigiCert SMIME ECC P384 Root G5,O="DigiCert, Inc.",C=US
# Not Valid Before: Fri Jan 15 00:00:00 2021
# Not Valid After: Sun Jan 14 23:59:59 2046
# Fingerprint (SHA-256):
E8:E8:17:65:36:A6:0C:C2:C4:E1:01:87:C3:BE:FC:A2:0E:F2:63:49:70:18:F5:66:D5:BE:A0:F9:4D:0C:11:1B
# Fingerprint (SHA1): 1C:B8:A7:08:C9:0D:20:79:01:A0:B2:36:7F:F0:95:65:E4:53:24:FE
CKA CLASS CK OBJECT CLASS CKO NSS TRUST
CKA_TOKEN CK_BBOOL CK_TRUE
CKA_PRIVATE CK_BBOOL CK_FALSE
CKA MODIFIABLE CK BBOOL CK FALSE
CKA_LABEL UTF8 "DigiCert SMIME ECC P384 Root G5"
CKA CERT SHA1 HASH MULTILINE OCTAL
\034\270\247\010\311\015\040\171\001\240\262\066\177\360\225\145
\344\123\044\376
END
CKA_CERT_MD5_HASH MULTILINE_OCTAL
\246\376\364\122\066\104\330\356\015\267\003\013\357\164\263\003
END
CKA ISSUER MULTILINE OCTAL
\060\120\061\013\060\011\006\003\125\004\006\023\002\125\123\061
\027\060\025\006\003\125\004\012\023\016\104\151\147\151\103\145
\162\164\054\040\111\156\143\056\061\050\060\046\006\003\125\004
\003\023\037\104\151\147\151\103\145\162\164\040\123\115\111\115
\105\040\105\103\103\040\120\063\070\064\040\122\157\157\164\040
\107\065
END
CKA SERIAL NUMBER
MULTILINE OCTAL
\\ \\002\\020\\005\\077\\156\\240\\006\\001\\162\\175\\355\\077\\303\\243\\266\\243
\326\357
END
CKA_TRUST_SERVER_AUTH CK_TRUST CKT_NSS_MUST_VERIFY_TRUST
CKA_TRUST_EMAIL_PROTECTION CK_TRUST CKT_NSS_TRUSTED_DELEGATOR
CKA_TRUST_CODE_SIGNING CK_TRUST CKT_NSS_MUST_VERIFY_TRUST
CKA_TRUST_STEP_UP_APPROVED CK_BBOOL CK_FALSE
#
# Certificate "DigiCert SMIME RSA4096 Root G5"
# Issuer: CN=DigiCert SMIME RSA4096 Root G5,O="DigiCert, Inc.",C=US
# Serial Number:05:f6:ba:04:23:83:46:cb:7d:5c:e6:b9:5b:ba:1c:55
# Subject: CN=DigiCert SMIME RSA4096 Root G5,O="DigiCert, Inc.",C=US
```

# Not Valid Before: Fri Jan 15 00:00:00 2021

# Not Valid After : Sun Jan 14 23:59:59 2046

# Fingerprint (SHA-256):

90:37:0D:3E:FA:88:BF:58:C3:01:05:BA:25:10:4A:35:84:60:A7:FA:52:DF:C2:01:1D:F2:33:A0:F4:17:91:2A

Fingerprint (SHA1): 5B:C5:AD:E2:9A:A7:54:DA:84:89:53:A5:FE:D7:5B:46:86:D0:57:08

CKA\_CLASS CK\_OBJECT\_CLASS CKO\_CERTIFICATE

CKA\_TOKEN CK\_BBOOL CK\_TRUE

CKA\_PRIVATE CK\_BBOOL CK\_FALSE

CKA MODIFIABLE CK BBOOL CK FALSE

CKA\_LABEL UTF8 "DigiCert SMIME RSA4096 Root G5"

CKA\_CERTIFICATE\_TYPE CK\_CERTIFICATE\_TYPE CKC\_X\_509

CKA SUBJECT MULTILINE OCTAL

 $\label{eq:condition} $$ \000117\061\013\060\011\006\003\125\004\006\023\002\125\123\061\027\060\025\006\003\125\004\012\023\016\104\151\147\151\103\145\162\164\040\123\115\111\115\105\040\122\123\101\064\060\071\066\040\122\157\157\164\040\107\065$ 

**END** 

CKA ID UTF8 "0"

# CKA ISSUER MULTILINE OCTAL

 $\label{eq:condition} $$ \000117\061\013\060\011\006\003\125\004\006\023\002\125\123\061\027\060\025\006\003\125\004\012\023\016\104\151\147\151\103\145\162\164\040\123\115\111\115\105\040\122\123\101\064\060\071\066\040\122\157\157\164\040\107\065$ 

**END** 

# CKA\_SERIAL\_NUMBER

MULTILINE\_OCTAL

 $\label{eq:condition} $$ \002\020\005\366\272\004\043\203\106\313\175\134\346\271\133\272\034\125$ 

**END** 

# CKA\_VALUE MULTILINE\_OCTAL

 $\label{eq:constraints} $$ \060\202\005\152\060\202\003\122\240\003\002\001\002\002\002\0005 \\ \366\272\004\043\203\106\313\175\134\346\271\133\272\034\125\060 \\ \015\006\011\052\206\110\206\367\015\001\001\001\14\005\000\060\117 \\ \061\013\060\011\006\003\125\004\006\023\002\125\123\061\027\060 \\ \025\006\003\125\004\012\023\016\104\151\147\151\103\145\162\164 \\ \054\040\111\156\143\056\061\047\060\040\122\157\157\164\040\107\065\060 \\ \036\027\015\062\061\060\061\061\065\060\060\060\060\060\060\060\060\132 \\ \027\015\064\066\060\061\061\064\062\063\065\071\065\071\132\060 \\ \117\061\013\060\011\006\003\125\004\006\023\002\125\123\061\027 \\ \060\025\006\003\125\004\012\023\016\104\151\147\151\103\145\162 \\ \164\054\040\111\156\143\056\061\047\060\045\006\003\125\004\003$ 

\023\036\104\151\147\151\103\145\162\164\040\123\115\111\115\105 \040\122\123\101\064\060\071\066\040\122\157\157\164\040\107\065 \060\202\002\042\060\015\006\011\052\206\110\206\367\015\001\001 \001\005\000\003\202\002\017\000\060\202\002\012\002\202\002\001 \000\340\152\133\331\370\371\175\354\265\173\357\137\335\134\064 \330\332\135\321\313\145\165\253\041\174\133\000\324\202\157\105 \205\101\212\251\022\002\162\062\360\024\365\003\165\273\143\227 \111\017\100\231\013\032\036\126\247\322\320\341\253\335\345\004  $\label{eq:condition} $$ \033\343\037\024\022\002\210\365\240\200\011\366\047\232\120\360 $$$ \272\343\242\340\254\152\024\221\265\153\070\020\172\242\061\341 \221\033\267\271\360\053\133\310\167\011\166\267\121\304\066\012 \231\123\124\104\045\267\011\065\206\027\005\126\223\075\101\267 \002\327\142\037\212\222\021\207\352\021\155\352\010\021\334\261 \170\110\111\222\366\264\121\200\170\043\330\376\341\126\032\072  $\label{eq:condition} $$ \220\023\126\064\211\325\342\225\213\137\336\262\314\373\077\070 $$$ \267\205\367\352\236\277\056\241\056\057\115\175\152\021\056\066  $\label{eq:condition} $$ \240\377\021\010\004\225\125\340\033\073\147\223\251\224\125\352 $$$ \062\355\006\072\177\302\177\343\255\023\047\321\064\101\263\060 \303\277\264\210\370\003\202\244\337\076\253\170\167\240\131\223  $\label{eq:condition} $$ 161\347\335\353\000\004\173\314\110\071\050\340\036\243\025\151$ \310\066\262\241\013\227\337\125\326\357\221\234\244\366\026\367 \121\012\356\003\043\221\334\004\377\340\335\070\366\042\003\000  $\label{eq:condition} $$ \302\07\161\032\022\311\327\106\052\224\033\315\326\273\033\356$ \277\276\115\120\130\260\013\315\060\166\051\365\317\345\266\152 \057\166\260\260\151\152\320\155\145\030\065\176\223\274\162\027 \301\125\102\315\057\302\045\273\364\375\035\241\144\042\124\135 \342\236\162\101\204\156\161\226\352\105\007\266\136\172\112\206  $\verb|235|163|144|167|070|003|322|017|123|245|125|040|304|115|377|150|$ \157\125\251\352\335\161\344\117\331\205\243\174\116\051\002\236 \013\011\362\032\123\314\000\246\335\321\064\366\015\301\060\261 \234\002\144\254\065\355\245\260\051\261\322\225\063\017\322\040 \063\275\354\043\113\362\031\371\332\230\144\344\054\061\037\056 \341\215\034\004\225\050\115\214\130\315\113\345\163\202\206\214 \354\250\326\171\134\373\144\273\334\014\114\050\366\027\257\342 \150\326\026\206\230\333\374\001\334\061\272\370\234\016\371\050  $\label{eq:condition} $$ 106\112\341\375\226\006\105\171\021\150\027\145\134\213\046\207 $$$ \133\002\003\001\000\001\243\102\060\100\060\035\006\003\125\035  $\label{eq:condition} $$ \016\004\026\004\024\321\243\324\127\035\117\125\333\165\114\134$  $\label{eq:condition} $$ 102\236\143\026\316\264\306\073\037\060\016\006\003\125\035\017 $$$  $\label{eq:condition} $$ \001\001\377\004\004\003\002\001\206\060\017\006\003\125\035\023$ \001\001\377\004\005\060\003\001\001\377\060\015\006\011\052\206 \110\206\367\015\001\001\014\005\000\003\202\002\001\000\007\247 \012\336\123\273\232\353\160\277\262\066\220\315\344\247\270\361 \014\344\135\132\035\170\145\374\311\270\036\043\021\127\174\151  $\label{eq:condition} $$ \065\155\001\377\123\120\277\007\016\272\307\001\077\130\052\224 $$$ \165\003\253\034\013\043\334\033\212\036\067\075\035\130\217\163 \331\263\052\157\337\020\240\133\014\247\312\260\177\271\044\242  $\label{eq:condition} $$ \001\065\062\345\136\106\101\353\330\177\163\347\102\351\244\121 $$$ 

\046\167\201\012\250\353\017\012\120\235\176\212\040\147\374\013 \216\072\021\323\305\214\140\030\331\113\261\374\324\361\264\111  $\label{eq:condition} $$ \frac{321}{373}\frac{363}{006}\frac{317}{227}\frac{363}{014}\frac{351}{363} $$$ \236\165\201\134\123\015\042\374\066\346\111\156\164\333\000\205 \215\174\042\240\216\373\020\114\324\142\023\133\357\113\162\046 \213\374\116\212\217\376\227\020\123\305\170\213\102\144\033\137 \340\211\375\273\011\177\120\340\124\205\046\021\152\035\145\371 \111\051\334\174\066\337\373\075\367\322\254\356\062\215\156\246 \175\071\234\105\304\312\015\365\073\264\171\123\245\057\126\307 \121\305\212\114\144\135\220\103\043\216\153\114\027\170\314\350 \277\365\073\344\250\110\317\255\233\014\337\062\112\323\331\022 \216\043\170\015\055\257\237\257\236\074\011\302\227\000\355\072 \151\034\161\077\071\337\323\217\304\146\365\357\066\224\017\363 \335\222\266\226\137\220\246\335\163\252\246\040\224\224\045\152  $\label{eq:condition} $$ \011\014\162\344\023\043\140\114\243\312\027\056\173\147\000\333$ \320\315\352\172\037\071\046\127\211\060\167\313\116\345\225\105  $\label{eq:condition} $$ \frac{117}137\sqrt{373}\sqrt{66}\sqrt{134}\sqrt{75}\sqrt{371}\sqrt{40}\sqrt{265}\sqrt{72}\sqrt{20}\sqrt{45}\sqrt{117}\sqrt{223}\sqrt{62}\sqrt{132}$ \356\301\226\350\351\126\004\260\111\141\115\354\170\250\235\030  $\label{eq:condition} $$ 301\377\330\352\057\126\357\225\053\173\004\136\147\343\125\100 $$$  $\label{eq:condition} $$ \355\071\004\371\013\171\365\152\214\134\017\211\232\220\307\315$ \213\336\333\046\065\241\156\315\263\102\362\242\017\073\014\216 \223\377\024\317\374\367\223\367\344\101\010\156\031\122\021\017  $\label{eq:condition} $$ 123\031\163\170\014\317\330\205\201\370\255\125\310\260\236\106$ \143\257\234\122\356\134\277\360\300\133\067\036\011\040\322\076  $\label{eq:condition} $$ \043\306\241\025\112\016\066\176\060\305\171\152\274\042\210\331 $$$ \014\122\100\037\335\116\017\147\046\026\322\255\027\034

**END** 

 $CKA\_NSS\_MOZILLA\_CA\_POLICY$ 

CK BBOOL CK TRUE

CKA\_NSS\_SERVER\_DISTRUST\_AFTER

CK\_BBOOL CK\_FALSE

CKA\_NSS\_EMAIL\_DISTRUST\_AFTER CK\_BBOOL CK\_FALSE

```
# Trust for "DigiCert SMIME RSA4096 Root G5"
```

90:37:0D:3E:FA:88:BF:58:C3:01:05:BA:25:10:4A:35:84:60:A7:FA:52:DF:C2:01:1D:F2:33:A0:F4:17:91:2A

# Fingerprint (SHA1): 5B:C5:AD:E2:9A:A7:54:DA:84:89:53:A5:FE:D7:5B:46:86:D0:57:08

CKA\_CLASS CK\_OBJECT\_CLASS CKO\_NSS\_TRUST

CKA\_TOKEN CK\_BBOOL CK\_TRUE

CKA\_PRIVATE CK\_BBOOL CK\_FALSE

CKA\_MODIFIABLE CK\_BBOOL CK\_FALSE

CKA\_LABEL UTF8 "DigiCert SMIME RSA4096 Root G5"

CKA\_CERT\_SHA1\_HASH MULTILINE\_OCTAL

<sup>#</sup> Issuer: CN=DigiCert SMIME RSA4096 Root G5,O="DigiCert, Inc.",C=US

<sup>#</sup> Serial Number:05:f6:ba:04:23:83:46:cb:7d:5c:e6:b9:5b:ba:1c:55

<sup>#</sup> Subject: CN=DigiCert SMIME RSA4096 Root G5,O="DigiCert, Inc.",C=US

<sup>#</sup> Not Valid Before: Fri Jan 15 00:00:00 2021

<sup>#</sup> Not Valid After: Sun Jan 14 23:59:59 2046

<sup>#</sup> Fingerprint (SHA-256):

```
\133\305\255\342\232\247\124\332\204\211\123\245\376\327\133\106
\206\320\127\010
END
CKA_CERT_MD5_HASH MULTILINE_OCTAL
\321\173\340\265\077\065\162\237\175\276\013\245\244\035\251\156
END
CKA ISSUER
MULTILINE OCTAL
\060\117\061\013\060\011\006\003\125\004\006\023\002\125\123\061
\027\060\025\006\003\125\004\012\023\016\104\151\147\151\103\145
\162\164\054\040\111\156\143\056\061\047\060\045\006\003\125\004
\105\040\122\123\101\064\060\071\066\040\122\157\157\164\040\107
\065
END
CKA SERIAL NUMBER MULTILINE OCTAL
\002\020\005\366\272\004\043\203\106\313\175\134\346\271\133\272
\034\125
END
CKA_TRUST_SERVER_AUTH CK_TRUST CKT_NSS_MUST_VERIFY_TRUST
CKA TRUST EMAIL PROTECTION CK TRUST CKT NSS TRUSTED DELEGATOR
CKA_TRUST_CODE_SIGNING CK_TRUST CKT_NSS_MUST_VERIFY_TRUST
CKA_TRUST_STEP_UP_APPROVED CK_BBOOL CK_FALSE
# Certificate "Certainly Root R1"
# Issuer: CN=Certainly Root R1,O=Certainly,C=US
# Serial Number:00:8e:0f:f9:4b:90:71:68:65:33:54:f4:d4:44:39:b7:e0
# Subject: CN=Certainly Root R1,O=Certainly,C=US
# Not Valid Before: Thu Apr 01 00:00:00 2021
# Not Valid After: Sun Apr 01 00:00:00 2046
Fingerprint (SHA-256):
77:B8:2C:D8:64:4C:43:05:F7:AC:C5:CB:15:6B:45:67:50:04:03:3D:51:C6:0C:62:02:A8:E0:C3:34:67:D3:A0
# Fingerprint (SHA1): A0:50:EE:0F:28:71:F4:27:B2:12:6D:6F:50:96:25:BA:CC:86:42:AF
CKA CLASS CK OBJECT CLASS CKO CERTIFICATE
CKA_TOKEN CK_BBOOL CK_TRUE
CKA_PRIVATE CK_BBOOL CK_FALSE
CKA_MODIFIABLE CK_BBOOL CK_FALSE
CKA_LABEL UTF8 "Certainly Root R1"
CKA_CERTIFICATE_TYPE CK_CERTIFICATE_TYPE CKC_X_509
CKA_SUBJECT MULTILINE_OCTAL
\060\075\061\013\060\011\006\003\125\004\006\023\002\125\123\061
\156\154\171\061\032\060\030\006\003\125\004\003\023\021\103\145
\162\164\141\151\156\154\171\040\122\157\157\164\040\122\061
END
```

#### CKA ID UTF8 "0"

# CKA ISSUER MULTILINE OCTAL

# CKA SERIAL NUMBER

MULTILINE OCTAL

\002\021\000\216\017\371\113\220\161\150\145\063\124\364\324\104 \071\267\340

**END** 

**END** 

# CKA VALUE MULTILINE OCTAL

 $\label{eq:condition} $$ \0.060\202\005\107\060\202\003\057\240\003\002\001\002\002\002\1\000$ \216\017\371\113\220\161\150\145\063\124\364\324\104\071\267\340 \060\015\006\011\052\206\110\206\367\015\001\001\013\005\000\060 \060\020\006\003\125\004\012\023\011\103\145\162\164\141\151\156 \154\171\061\032\060\030\006\003\125\004\003\023\021\103\145\162 \027\015\062\061\060\064\060\061\060\060\060\060\060\060\060\132\027 \015\064\066\060\064\060\061\060\060\060\060\060\060\060\132\060\075 \020\006\003\125\004\012\023\011\103\145\162\164\141\151\156\154 \171\061\032\060\030\006\003\125\004\003\023\021\103\145\162\164 \141\151\156\154\171\040\122\157\157\164\040\122\061\060\202\002 \042\060\015\006\011\052\206\110\206\367\015\001\001\001\005\000 \003\202\002\017\000\060\202\002\012\002\202\002\001\000\320\066 \324\037\352\335\253\344\321\266\346\373\042\300\335\023\015\152 \173\042\023\034\227\074\150\143\146\062\234\003\265\215\244\201 \203\332\170\060\021\317\334\262\053\276\222\277\216\344\304\023 \276\244\150\114\332\002\150\026\164\276\262\335\004\344\153\052 \335\067\037\140\054\333\365\367\241\174\225\267\014\160\206\056 \361\072\357\122\367\314\323\233\371\213\276\016\337\061\267\235 \150\134\222\246\365\345\363\012\064\265\377\173\242\344\207\241 \306\257\027\000\357\003\221\355\251\034\116\161\075\322\213\154 \211\364\170\206\346\152\111\240\316\265\322\260\253\233\366\364  $\label{eq:condition} $\324\056\343\162\371\066\306\353\025\267\045\214\072\374\045\015$ \263\042\163\041\164\310\112\226\141\222\365\057\013\030\245\364 \255\342\356\101\275\001\171\372\226\214\215\027\002\060\264\371 \257\170\032\214\264\066\020\020\007\005\160\320\364\061\220\212 \121\305\206\046\171\262\021\210\136\305\360\012\124\315\111\246 \277\002\234\322\104\247\355\343\170\357\106\136\155\161\321\171 \160\034\106\137\121\351\311\067\334\137\176\151\173\101\337\064 \105\340\073\204\364\241\212\012\066\236\067\314\142\122\341\211 \015\050\371\172\043\261\015\075\075\232\375\235\201\357\054\220 \300\173\104\116\273\111\340\016\112\126\222\274\313\265\335\171 \027\211\221\336\141\211\164\222\250\343\062\205\276\116\205\244

\113\131\313\053\305\170\216\161\124\320\002\067\231\214\345\111 \352\340\124\162\244\021\006\057\013\214\301\133\276\265\241\260 \123\156\234\270\140\221\037\131\153\371\055\364\224\012\227\265 \354\305\166\003\124\033\145\122\272\114\222\126\121\065\240\100 \330\051\333\256\122\166\073\055\060\100\233\212\320\102\126\264 \267\210\001\244\207\073\123\226\315\243\026\217\363\146\252\027 \261\307\140\340\301\103\005\014\356\233\133\140\157\006\134\207 \133\047\371\100\021\236\234\063\301\267\345\065\127\005\177\047 \316\027\040\214\034\374\361\373\332\061\051\111\355\365\013\204 \247\117\301\366\116\302\050\234\372\356\340\257\007\373\063\021  $\label{eq:condition} $$ \frac{172}041\frac{103}041\frac{020}266\frac{100}072\frac{253}042\frac{072}004\frac{234}{213}\frac{233}{233} $$$ \204\206\162\232\322\247\245\304\264\165\221\251\053\043\002\003 \001\000\001\243\102\060\100\060\016\006\003\125\035\017\001\001 \377\004\004\003\002\001\006\060\017\006\003\125\035\023\001\001 \377\004\005\060\003\001\001\377\060\035\006\003\125\035\016\004 \026\004\024\340\252\077\045\215\237\104\134\301\072\350\056\256  $\label{eq:condition} $$ 167\114\204\076\147\014\364\060\015\006\011\052\206\110\206\367 $$$ \015\001\001\013\005\000\003\202\002\001\000\271\127\257\270\022 \332\127\203\217\150\013\063\035\003\123\125\364\225\160\344\053  $\label{eq:condition} $$ \075\260\071\353\372\211\142\375\367\326\030\004\057\041\064\335 $$$ \361\150\360\325\226\132\336\302\200\243\301\215\306\152\367\131 \167\256\025\144\317\133\171\005\167\146\352\214\323\153\015\335 \361\131\054\301\063\245\060\200\025\105\007\105\032\061\042\266 \222\000\253\231\115\072\217\167\257\251\042\312\057\143\312\025  $\label{eq:condition} $\326\307\306\360\075\154\374\034\015\230\020\141\236\021\242\042$ \327\012\362\221\172\153\071\016\057\060\303\066\111\237\340\351 \017\002\104\120\067\224\125\175\352\237\366\073\272\224\245\114 \351\274\076\121\264\350\312\222\066\124\155\134\045\050\332\335 \255\024\375\323\356\342\042\005\353\320\362\267\150\022\327\132 \212\101\032\306\222\245\132\073\143\105\117\277\341\072\167\042  $\begin{tabular}{l} $$ \057\134\277\106\371\132\003\205\023\102\137\312\336\123\327\142 \end{tabular}$ \265\246\065\004\302\107\377\231\375\204\337\134\316\351\136\200 \050\101\362\175\347\036\220\330\117\166\076\202\074\015\374\245 \003\372\173\032\331\105\036\140\332\304\216\371\374\053\311\173 \225\305\052\377\252\211\337\202\061\017\162\377\014\047\327\012 \036\126\000\120\036\014\220\301\226\265\330\024\205\273\247\015 \026\301\370\007\044\033\272\205\241\032\005\011\200\272\225\143  $\label{eq:condition} $$ \frac{311}072\\354\\045\\237\\177\\235\\272\\244\\107\\025\\233\\104\\160\\361\\152$  $\label{eq:condition} $$ \frac{326}070\\136\\103\\363\\030\\176\\120\\156\\351\\132\\050\\346\\145\\346$ \167\033\072\375\035\276\003\046\243\333\324\341\273\176\226\047 \053\035\356\244\373\332\045\124\023\003\336\071\306\303\037\115 \220\354\217\033\112\322\034\355\205\225\070\120\171\106\326\301 \220\120\061\251\134\232\156\035\365\063\126\213\247\231\322\362 \310\054\063\223\222\060\307\116\214\145\063\020\144\027\375\044  $\label{eq:condition} $$ \027\226\321\215\302\072\152\053\353\023\213\104\362\041\363\112$ \032\267\167\137\327\355\210\244\162\345\071\037\225\235\276\147 \301\160\021\075\273\364\370\111\267\343\046\227\072\237\322\137  $\label{eq:condition} $$ 174\373\300\231\174\071\051\340\173\035\277\015\247\217\322\051 $$$ 

```
\064\156\044\025\313\336\220\136\277\032\304\146\352\302\346\272
\071\137\212\231\251\101\131\007\260\054\257
END
CKA_NSS_MOZILLA_CA_POLICY
CK_BBOOL CK_TRUE
CKA_NSS_SERVER_DISTRUST_AFTER CK_BBOOL CK_FALSE
CKA_NSS_EMAIL_DISTRUST_AFTER CK_BBOOL CK_FALSE
```

# Trust for "Certainly Root R1"

# Issuer: CN=Certainly Root R1,O=Certainly,C=US

# Serial Number:00:8e:0f:f9:4b:90:71:68:65:33:54:f4:d4:44:39:b7:e0

# Subject: CN=Certainly Root R1,O=Certainly,C=US

# Not

Valid Before: Thu Apr 01 00:00:00 2021 # Not Valid After: Sun Apr 01 00:00:00 2046

# Fingerprint (SHA-256):

77:B8:2C:D8:64:4C:43:05:F7:AC:C5:CB:15:6B:45:67:50:04:03:3D:51:C6:0C:62:02:A8:E0:C3:34:67:D3:A0

# Fingerprint (SHA1): A0:50:EE:0F:28:71:F4:27:B2:12:6D:6F:50:96:25:BA:CC:86:42:AF

CKA\_CLASS CK\_OBJECT\_CLASS CKO\_NSS\_TRUST

CKA\_TOKEN CK\_BBOOL CK\_TRUE

CKA PRIVATE CK BBOOL CK FALSE

CKA\_MODIFIABLE CK\_BBOOL CK\_FALSE

CKA\_LABEL UTF8 "Certainly Root R1"

CKA\_CERT\_SHA1\_HASH MULTILINE\_OCTAL

\240\120\356\017\050\161\364\047\262\022\155\157\120\226\045\272

 $\ \ \, \backslash 314 \backslash 206 \backslash 102 \backslash 257$ 

**END** 

CKA\_CERT\_MD5\_HASH MULTILINE\_OCTAL

\007\160\324\076\202\207\240\372\063\066\023\364\372\063\347\022

**END** 

CKA\_ISSUER MULTILINE\_OCTAL

\060\075\061\013\060\011\006\003\125\004\006\023\002\125\123\061

 $\label{eq:condition} $$ \022\060\020\006\003\125\004\012\023\011\103\145\162\164\141\151 $$$ 

\156\154\171\061\032\060\030\006\003\125\004\003\023\021\103\145

 $\label{eq:local_local_$ 

**END** 

CKA\_SERIAL\_NUMBER MULTILINE\_OCTAL

\002\021\000\216\017\371\113\220\161\150\145\063\124\364\324\104

\071\267\340

**END** 

CKA\_TRUST\_SERVER\_AUTH

CK\_TRUST CKT\_NSS\_TRUSTED\_DELEGATOR

CKA\_TRUST\_EMAIL\_PROTECTION CK\_TRUST CKT\_NSS\_MUST\_VERIFY\_TRUST

CKA\_TRUST\_CODE\_SIGNING CK\_TRUST CKT\_NSS\_MUST\_VERIFY\_TRUST

 ${\tt CKA\_TRUST\_STEP\_UP\_APPROVED\ CK\_BBOOL\ CK\_FALSE}$ 

#

# Certificate "Certainly Root E1"

- # Issuer: CN=Certainly Root E1,O=Certainly,C=US
- # Serial Number:06:25:33:b1:47:03:33:27:5c:f9:8d:9a:b9:bf:cc:f8
- # Subject: CN=Certainly Root E1,O=Certainly,C=US
- # Not Valid Before: Thu Apr 01 00:00:00 2021
- # Not Valid After: Sun Apr 01 00:00:00 2046
- # Fingerprint (SHA-256):

B4:58:5F:22:E4:AC:75:6A:4E:86:12:A1:36:1C:5D:9D:03:1A:93:FD:84:FE:BB:77:8F:A3:06:8B:0F:C4:2D:C2

# Fingerprint (SHA1): F9:E1:6D:DC:01:89:CF:D5:82:45:63:3E:C5:37:7D:C2:EB:93:6F:2B

CKA\_CLASS CK\_OBJECT\_CLASS CKO\_CERTIFICATE

CKA\_TOKEN CK\_BBOOL CK\_TRUE

CKA\_PRIVATE CK\_BBOOL CK\_FALSE

CKA MODIFIABLE CK BBOOL CK FALSE

CKA\_LABEL UTF8 "Certainly Root E1"

CKA\_CERTIFICATE\_TYPE CK\_CERTIFICATE\_TYPE

CKC\_X\_509

# CKA\_SUBJECT MULTILINE\_OCTAL

CKA\_ID UTF8 "0"

# CKA ISSUER MULTILINE OCTAL

\060\075\061\013\060\011\006\003\125\004\006\023\002\125\123\061 \022\060\020\006\003\125\004\012\023\011\103\145\162\164\141\151 \156\154\171\061\032\060\030\006\003\125\004\003\023\021\103\145 \162\164\141\151\156\154\171\040\122\157\157\164\040\105\061 END

# CKA SERIAL NUMBER MULTILINE OCTAL

 $\label{eq:condition} $$ \002\020\006\045\063\261\107\003\063\047\134\371\215\232\271\277\314\370$ 

**END** 

# CKA\_VALUE MULTILINE\_OCTAL

\004\336\157\370\177\034\337\355\371\107\207\206\261\244\300\212 \370\202\227\200\352\217\310\112\136\052\175\210\150\247\001\142 \024\221\044\172\134\236\243\027\175\212\206\041\064\030\120\033  $\label{eq:condition} $$ \020\336\320\067\113\046\307\031\140\200\351\064\275\140\031\066$$ \100\326\051\207\011\074\221\172\366\274\023\043\335\131\116\004 \136\317\310\002\034\030\123\301\061\330\332\040\351\104\215\344 \166\243\102\060\100\060\016\006\003\125\035\017\001\001\377\004  $\\ \\004\\ \\003\\ \\002\\ \\001\\ \\006\\ \\006\\ \\0017\\ \\006\\ \\003\\ \\125\\ \\035\\ \\023\\ \\001\\ \\001\\ \\377\\ \\004$  $\label{eq:condition} $$ \005\000\003\001\001\377\060\035\006\003\125\035\016\004\026\004$ \024\363\050\030\313\144\165\356\051\052\353\355\256\043\130\070 \205\353\310\042\007\060\012\006\010\052\206\110\316\075\004\003  $\label{eq:condition} $$ \003\003\150\000\060\145\002\061\000\261\216\132\040\303\262\031 $$$ \142\115\336\260\117\337\156\322\160\212\361\237\176\152\214\346 \272\336\203\151\312\151\263\251\005\265\226\222\027\207\302\322 \352\320\173\316\330\101\133\174\256\002\060\106\336\352\313\135 \232\354\062\302\145\026\260\114\060\134\060\363\332\116\163\206  $\label{eq:condition} $$ \006\330\316\211\004\110\067\067\370\335\063\121\235\160\257\173$ \125\330\001\056\175\005\144\016\206\270\221

**END** 

CKA\_NSS\_MOZILLA\_CA\_POLICY

CK BBOOL CK TRUE

CKA\_NSS\_SERVER\_DISTRUST\_AFTER CK\_BBOOL CK\_FALSE CKA\_NSS\_EMAIL\_DISTRUST\_AFTER CK\_BBOOL CK\_FALSE

# Trust for "Certainly Root E1"

# Issuer: CN=Certainly

Root E1,O=Certainly,C=US

# Serial Number:06:25:33:b1:47:03:33:27:5c:f9:8d:9a:b9:bf:cc:f8

# Subject: CN=Certainly Root E1,O=Certainly,C=US

# Not Valid Before: Thu Apr 01 00:00:00 2021

# Not Valid After: Sun Apr 01 00:00:00 2046

# Fingerprint (SHA-256):

B4:58:5F:22:E4:AC:75:6A:4E:86:12:A1:36:1C:5D:9D:03:1A:93:FD:84:FE:BB:77:8F:A3:06:8B:0F:C4:2D:C2

# Fingerprint (SHA1): F9:E1:6D:DC:01:89:CF:D5:82:45:63:3E:C5:37:7D:C2:EB:93:6F:2B

CKA\_CLASS CK\_OBJECT\_CLASS CKO\_NSS\_TRUST

CKA\_TOKEN CK\_BBOOL CK\_TRUE

CKA\_PRIVATE CK\_BBOOL CK\_FALSE

CKA\_MODIFIABLE CK\_BBOOL CK\_FALSE

CKA\_LABEL UTF8 "Certainly Root E1"

CKA\_CERT\_SHA1\_HASH MULTILINE\_OCTAL

\371\341\155\334\001\211\317\325\202\105\143\076\305\067\175\302

 $\verb| |353| 223| 157| 053|$ 

**END** 

CKA\_CERT\_MD5\_HASH MULTILINE\_OCTAL

\012\236\312\315\076\122\120\306\066\363\113\243\355\247\123\351

**END** 

CKA\_ISSUER MULTILINE\_OCTAL

 $\label{eq:condition} $$ \060\075\061\013\060\011\006\003\125\004\006\023\002\125\123\061 $$$ 

```
\022\060\020\006\003\125\004\012\023\011\103\145\162\164\141\151
\156\154\171\061\032\060\030\006\003\125\004\003\023\021\103\145
\162\164\141\151\156\154\171\040\122\157\157\164\040\105\061
END
CKA SERIAL NUMBER
MULTILINE OCTAL
\002\020\006\045\063\261\107\003\063\047\134\371\215\232\271\277
\314\370
END
CKA TRUST SERVER AUTH CK TRUST CKT NSS TRUSTED DELEGATOR
CKA_TRUST_EMAIL_PROTECTION CK_TRUST CKT_NSS_MUST_VERIFY_TRUST
CKA_TRUST_CODE_SIGNING CK_TRUST CKT_NSS_MUST_VERIFY_TRUST
CKA TRUST STEP UP APPROVED CK BBOOL CK FALSE
#
# Certificate "E-Tugra Global Root CA RSA v3"
# Issuer: CN=E-Tugra Global Root CA RSA v3,OU=E-Tugra Trust Center,O=E-Tugra EBG A.S.,L=Ankara,C=TR
# Serial Number:0d:4d:c5:cd:16:22:95:96:08:7e:b8:0b:7f:15:06:34:fb:79:10:34
# Subject: CN=E-Tugra Global Root CA RSA v3,OU=E-Tugra Trust Center,O=E-Tugra EBG
A.S.,L=Ankara,C=TR
# Not Valid Before: Wed Mar 18 09:07:17 2020
# Not Valid After: Sun Mar 12 09:07:17 2045
# Fingerprint (SHA-256):
EF:66:B0:B1:0A:3C:DB:9F:2E:36:48:C7:6B:D2:AF:18:EA:D2:BF:E6:F1:17:65:5E:28:C4:06:0D:A1:A3:F4:C2
# Fingerprint (SHA1):
 E9:A8:5D:22:14:52:1C:5B:AA:0A:B4:BE:24:6A:23:8A:C9:BA:E2:A9
CKA_CLASS CK_OBJECT_CLASS CKO_CERTIFICATE
CKA TOKEN CK BBOOL CK TRUE
CKA PRIVATE CK BBOOL CK FALSE
CKA_MODIFIABLE CK_BBOOL CK_FALSE
CKA LABEL UTF8 "E-Tugra Global Root CA RSA v3"
CKA CERTIFICATE TYPE CK CERTIFICATE TYPE CKC X 509
CKA SUBJECT MULTILINE OCTAL
\060\201\200\061\013\060\011\006\003\125\004\006\023\002\124\122
\061\017\060\015\006\003\125\004\007\023\006\101\156\153\141\162
\label{eq:condition} $$ 141\061\031\060\027\006\003\125\004\012\023\020\105\055\124\165$
\147\162\141\040\105\102\107\040\101\056\123\056\061\035\060\033
\\ \\006\\ \\003\\ \\125\\ \\004\\ \\013\\ \\023\\ \\024\\ \\105\\ \\055\\ \\124\\ \\165\\ \\147\\ \\162\\ \\141\\ \\040\\ \\124
\162\165\163\164\040\103\145\156\164\145\162\061\046\060\044\006
\003\125\004\003\023\035\105\055\124\165\147\162\141\040\107\154
\label{eq:local_local_
\040\166\063
END
CKA ID UTF8 "0"
CKA_ISSUER MULTILINE_OCTAL
\060\201\200\061\013\060\011\006\003\125\004\006\023\002\124\122
```

\061\017\060\015\006\003\125\004\007\023\006\101\156\153\141\162

 $\label{eq:condition} $$ \frac{141 \cdot 061 \cdot 031 \cdot 060 \cdot 027 \cdot 006 \cdot 003 \cdot 125 \cdot 004 \cdot 012 \cdot 023 \cdot 020 \cdot 105 \cdot 055 \cdot 124 \cdot 165}{147 \cdot 162 \cdot 141 \cdot 040 \cdot 105 \cdot 102 \cdot 107 \cdot 040 \cdot 101 \cdot 056 \cdot 123 \cdot 056 \cdot 061 \cdot 035 \cdot 060 \cdot 033} \cdot 006 \cdot 003 \cdot 125 \cdot 004 \cdot 013 \cdot 023 \cdot 024 \cdot 105 \cdot 055 \cdot 124 \cdot 165 \cdot 147 \cdot 162 \cdot 141 \cdot 040 \cdot 124} \cdot 162 \cdot 165 \cdot 163 \cdot 164 \cdot 040 \cdot 103 \cdot 125 \cdot 124 \cdot 165 \cdot 147 \cdot 162 \cdot 141 \cdot 040 \cdot 107 \cdot 154} \cdot 157 \cdot 142 \cdot 141 \cdot 154 \cdot 040 \cdot 122 \cdot 157 \cdot 154 \cdot 040 \cdot 103 \cdot 101 \cdot 040 \cdot 122 \cdot 123 \cdot 101} \cdot 040 \cdot 166 \cdot 063$ 

**END** 

CKA\_SERIAL\_NUMBER

MULTILINE OCTAL

 $\label{eq:condition} $$ \002\024\015\115\305\315\026\042\225\226\010\176\270\013\177\025\006\064\373\171\020\064$ 

**END** 

# CKA VALUE MULTILINE OCTAL

 $\label{eq:condition} $$ \060\202\005\363\060\202\003\333\240\003\002\001\002\002\002\002\15$ \115\305\315\026\042\225\226\010\176\270\013\177\025\006\064\373 \171\020\064\060\015\006\011\052\206\110\206\367\015\001\001\013 \005\000\060\201\200\061\013\060\011\006\003\125\004\006\023\002 \124\122\061\017\060\015\006\003\125\004\007\023\006\101\156\153 \124\165\147\162\141\040\105\102\107\040\101\056\123\056\061\035 \060\033\006\003\125\004\013\023\024\105\055\124\165\147\162\141  $\\ \\ 040\\ \\ 124\\ \\ 162\\ \\ 165\\ \\ 163\\ \\ 164\\ \\ 040\\ \\ 103\\ \\ 145\\ \\ 156\\ \\ 164\\ \\ 145\\ \\ 162\\ \\ 061\\ \\ 046\\ \\ 060$ \044\006\003\125\004\003\023\035\105\055\124\165\147\162\141\040 \107\154\157\142\141\154\040\122\157\157\164\040\103\101\040\122 \123\101\040\166\063\060\036\027\015\062\060\060\063\061\070\060 \071\060\067\061\067\132\027\015\064\065\060\063\061\062\060\071 \060\067\061\067\132\060\201\200\061\013\060\011\006\003\125\004 \006\023\002\124\122\061\017\060\015\006\003\125\004\007\023\006 \101\156\153\141\162\141\061\031\060\027\006\003\125\004\012\023  $\label{eq:condition} $$ \020\105\055\124\165\147\162\141\040\105\102\107\040\101\056\123$$ \056\061\035\060\033\006\003\125\004\013\023\024\105\055\124\165 \147\162\141\040\124\162\165\163\164\040\103\145\156\164\145\162 \061\046\060\044\006\003\125\004\003\023\035\105\055\124\165\147 \162\141\040\107\154\157\142\141\154\040\122\157\157\164\040\103 \101\040\122\123\101\040\166\063\060\202\002\042\060\015\006\011 \052\206\110\206\367\015\001\001\001\005\000\003\202\002\017\000 \060\202\002\012\002\202\002\001\000\242\146\360\211\267\162\173 \356\011\311\143\322\323\103\335\136\303\246\204\070\112\361\215  $\label{eq:condition} $$ \201\273\024\275\107\350\100\027\363\075\303\170\105\162\246\056$$ \220\336\232\072\324\040\161\312\274\237\035\113\227\012\307\061 \272\076\327\376\045\251\052\216\066\364\321\057\307\267\251\135  $\label{eq:condition} $$ \063\334\060\160\370\100\154\113\262\246\061\141\321\064\074\075$ \061\172\307\257\304\247\204\341\227\244\350\113\366\027\174 \356\074\007\355\342\212\127\334\266\373\370\103\045\120\352\047 \201\250\206\274\217\122\112\226\072\140\032\226\273\375\163\364 \205\375\203\375\177\204\155\064\154\177\152\267\113\001\003\277 \255\151\267\327\062\331\365\127\152\351\206\202\076\245\146\061

\263\026\075\302\363\046\140\062\323\122\036\260\154\244\067\076 \364\365\257\353\341\337\200\006\317\052\101\347\146\011\341\113 \227\347\167\275\041\155\051\266\147\303\055\176\355\326\171\145 \321\317\072\266\321\261\136\126\141\120\172\132\316\116\120\061 \200\003\230\107\347\344\030\174\104\132\306\244\263\073\306\306 \303\072\360\154\303\213\310\244\221\005\363\365\331\266\252\006 \241\267\253\344\261\352\041\024\134\203\244\374\377\266\120\323 \214\022\046\231\166\160\351\300\017\246\164\374\273\320\033\170 \316\162\222\342\050\234\274\346\351\011\330\072\323\211\346\276 \056\167\337\001\012\157\226\366\345\215\074\115\122\166\032\126 \341\163\176\027\254\075\255\154\243\122\022\030\160\346\200\116  $\label{eq:condition} $$ \063\362\176\046\062\254\005\215\070\244\346\166\074\237\020\151 $$$ \016\155\235\322\301\171\040\153\133\317\063\215\321\224\166\065 \347\135\125\307\267\254\050\253\106\314\347\073\041\265\012\012  $\label{eq:condition} $\344\112\131\334\201\065\113\104\225\022\012\147\245\241\377\133$ \000\007\322\300\314\371\077\374\237\063\362\000\370\214\154\207 \235\006\055\361\357\343\346\006\372\305\146\023\133\374\120\007 \236\161\206\262\332\157\164\060\317\223\123\350\334\042\326\336 \040\037\141\215\243\056\243\170\062\220\154\334\254\062\265\005  $\label{eq:condition} $\344\365\074\063\015\326\340\207\167\027\114\235\260\330\011\250$ \015\127\367\104\205\360\310\004\276\134\135\132\343\027\216\124 \143\151\177\111\164\144\005\214\243\002\003\001\000\001\243\143  $\label{eq:condition} $$ \000\141\060\017\006\003\125\035\023\001\001\377\004\005\060\003$ \001\001\377\060\037\006\003\125\035\043\004\030\060\026\200\024 \262\264\256\346\055\367\046\325\252\165\055\166\113\300\033\123 \041\320\110\357\060\035\006\003\125\035\016\004\026\004\024\262 \264\256\346\055\367\046\325\252\165\055\166\113\300\033\123\041 \320\110\357\060\016\006\003\125\035\017\001\001\377\004\004\003 \005\000\003\202\002\001\000\211\250\162\177\214\353\316\056\030  $\label{eq:condition} $$ 304\020\200\055\020\014\377\373\024\315\004\340\024\074\116\232$ \373\237\051\277\042\236\127\271\202\163\022\143\046\265\314\220 \351\322\052\051\356\234\055\314\054\231\276\105\047\344\261\161 \355\344\070\225\061\101\362\175\172\143\170\337\312\066\026\057 \202\210\237\274\021\107\117\166\115\310\055\216\353\337\055\174 \116\073\332\256\366\343\332\135\024\246\256\350\205\104\235\006 \156\216\373\357\172\112\152\055\053\050\030\376\277\220\054\165  $\label{eq:condition} $$ \026\237\017\352\226\175\005\356\233\023\245\104\154\370\003\320 $$$ \335\043\341\375\003\022\022\010\364\030\064\263\340\067\013\167  $\label{eq:condition} $$ \021\001\110\277\141\264\265\370\031\331\313\115\352\243\214\357 $$$ \375\360\006\265\155\222\364\112\141\120\204\355\354\111\323\344 \276\150\346\056\343\061\013\124\013\032\222\326\202\330\266\242 \145\074\146\004\371\125\332\154\373\333\265\024\146\115\224\203 \073\315\036\246\053\262\376\167\100\206\253\347\337\012\311\375  $\label{eq:condition} $$ \366\335\207\126\030\330\260\054\125\140\226\372\010\176\122\220 $$$ \365\113\246\056\207\174\313\040\333\006\076\240\135\003\167\175 \242\074\023\033\051\242\023\125\240\075\024\042\257\157\270\320 \232\033\162\335\005\001\215\206\140\277\244\147\356\265\245\015

**END** 

CKA\_NSS\_MOZILLA\_CA\_POLICY

CK\_BBOOL CK\_TRUE

CKA\_NSS\_SERVER\_DISTRUST\_AFTER CK\_BBOOL CK\_FALSE CKA\_NSS\_EMAIL\_DISTRUST\_AFTER CK\_BBOOL CK\_FALSE

# Trust for "E-Tugra Global Root CA RSA v3"

# Issuer: CN=E-Tugra

Global Root CA RSA v3,OU=E-Tugra Trust Center,O=E-Tugra EBG A.S.,L=Ankara,C=TR

# Serial Number:0d:4d:c5:cd:16:22:95:96:08:7e:b8:0b:7f:15:06:34:fb:79:10:34

# Subject: CN=E-Tugra Global Root CA RSA v3,OU=E-Tugra Trust Center,O=E-Tugra EBG

A.S.,L=Ankara,C=TR

# Not Valid Before: Wed Mar 18 09:07:17 2020 # Not Valid After: Sun Mar 12 09:07:17 2045

# Fingerprint (SHA-256):

EF:66:B0:B1:0A:3C:DB:9F:2E:36:48:C7:6B:D2:AF:18:EA:D2:BF:E6:F1:17:65:5E:28:C4:06:0D:A1:A3:F4:C2

# Fingerprint (SHA1): E9:A8:5D:22:14:52:1C:5B:AA:0A:B4:BE:24:6A:23:8A:C9:BA:E2:A9

CKA\_CLASS CK\_OBJECT\_CLASS CKO\_NSS\_TRUST

CKA\_TOKEN CK\_BBOOL CK\_TRUE

CKA\_PRIVATE CK\_BBOOL CK\_FALSE

 $CKA\_MODIFIABLE\ CK\_BBOOL\ CK\_FALSE$ 

CKA\_LABEL UTF8 "E-Tugra Global Root CA RSA v3"

CKA\_CERT\_SHA1\_HASH MULTILINE\_OCTAL

 $\label{eq:condition} $$ \frac{351}250\\135\\042\\024\\122\\034\\133\\252\\012\\264\\276\\044\\152\\043\\212\\311\\272\\342\\251$ 

END

CKA\_CERT\_MD5\_HASH MULTILINE\_OCTAL

 $\label{eq:condition} $$ \042\276\020\366\302\370\003\210\163\137\063\051\107\050\107\244 END$ 

CKA\_ISSUER MULTILINE\_OCTAL

```
\006\003\125\004\013\023\024\105\055\124\165\147\162\141\040\124
\162\165\163\164\040\103\145\156\164\145\162\061\046\060\044\006
\003\125\004\003\023\035\105\055\124\165\147\162\141\040\107\154
\label{eq:local_local_
\040\166\063
END
CKA SERIAL NUMBER
MULTILINE OCTAL
\002\024\015\115\305\315\026\042\225\226\010\176\270\013\177\025
\006\064\373\171\020\064
END
CKA_TRUST_SERVER_AUTH CK_TRUST CKT_NSS_TRUSTED_DELEGATOR
CKA TRUST EMAIL PROTECTION CK TRUST CKT NSS MUST VERIFY TRUST
CKA_TRUST_CODE_SIGNING CK_TRUST CKT_NSS_MUST_VERIFY_TRUST
CKA_TRUST_STEP_UP_APPROVED CK_BBOOL CK_FALSE
# Certificate "E-Tugra Global Root CA ECC v3"
# Issuer: CN=E-Tugra Global Root CA ECC v3,OU=E-Tugra Trust Center,O=E-Tugra EBG
 A.S.,L=Ankara,C=TR
# Serial Number:26:46:19:77:31:e1:4f:6f:28:36:de:39:51:86:e6:d4:97:88:22:c1
# Subject: CN=E-Tugra Global Root CA ECC v3,OU=E-Tugra Trust Center,O=E-Tugra EBG
A.S.,L=Ankara,C=TR
# Not Valid Before: Wed Mar 18 09:46:58 2020
# Not Valid After: Sun Mar 12 09:46:58 2045
# Fingerprint (SHA-256):
87:3F:46:85:FA:7F:56:36:25:25:2E:6D:36:BC:D7:F1:6F:C2:49:51:F2:64:E4:7E:1B:95:4F:49:08:CD:CA:13
# Fingerprint (SHA1): 8A:2F:AF:57:53:B1:B0:E6:A1:04:EC:5B:6A:69:71:6D:F6:1C:E2:84
CKA CLASS CK OBJECT CLASS CKO CERTIFICATE
CKA_TOKEN CK_BBOOL CK_TRUE
CKA PRIVATE CK BBOOL CK FALSE
CKA MODIFIABLE CK BBOOL CK FALSE
CKA LABEL UTF8 "E-Tugra Global Root CA ECC v3"
CKA_CERTIFICATE_TYPE CK_CERTIFICATE_TYPE CKC_X_509
CKA SUBJECT MULTILINE OCTAL
\060\201\200\061\013\060\011\006\003\125\004\006\023\002\124\122
\label{eq:condition} $$ \0061\017\060\015\006\003\125\004\007\023\006\101\156\153\141\162$
\141\061\031\060\027\006\003\125\004\012\023\020\105\055\124\165
\147\162\141\040\105\102\107\040\101\056\123\056\061\035\060\033
\006\003\125\004\013\023\024\105\055\124\165\147\162\141\040\124
\162\165\163\164\040\103\145\156\164\145\162\061\046\060\044\006
\003\125\004\003\023\035\105\055\124\165\147\162\141\040\107\154
\157\142\141\154\040\122\157\157\164\040\103\101\040\105\103\103
\040\166\063
END
CKA_ID
```

#### UTF8 "0"

#### CKA ISSUER MULTILINE OCTAL

 $\label{eq:conversion} $$ \000\201\200\061\013\060\011\006\003\125\004\006\023\002\124\122\061\017\060\015\006\003\125\004\007\023\006\101\156\153\141\162\141\061\031\060\027\006\003\125\004\012\023\020\105\055\124\165\147\162\141\040\105\102\107\040\101\056\123\056\061\035\060\033\006\003\125\004\013\023\024\105\055\124\165\147\162\141\040\124\162\165\163\164\040\103\145\156\164\145\162\061\046\060\044\006\003\125\004\003\023\035\105\055\124\165\147\162\141\040\107\154\157\142\141\154\040\122\157\157\164\040\103\101\040\105\103\103\040\166\063$ 

**END** 

#### CKA SERIAL NUMBER MULTILINE OCTAL

 $\label{eq:condition} $$ \002\024\046\106\031\167\061\341\117\157\050\066\336\071\121\206\346\324\227\210\042\301$ 

**END** 

#### CKA\_VALUE

#### MULTILINE OCTAL

\060\202\002\245\060\202\002\052\240\003\002\001\002\002\024\046 \106\031\167\061\341\117\157\050\066\336\071\121\206\346\324\227 \210\042\301\060\012\006\010\052\206\110\316\075\004\003\003\060 \201\200\061\013\060\011\006\003\125\004\006\023\002\124\122\061  $\label{eq:condition} $$ \0017\060\015\006\003\125\004\007\023\006\101\156\153\141\162\141$ \061\031\060\027\006\003\125\004\012\023\020\105\055\124\165\147 \162\141\040\105\102\107\040\101\056\123\056\061\035\060\033\006 \003\125\004\013\023\024\105\055\124\165\147\162\141\040\124\162 \165\163\164\040\103\145\156\164\145\162\061\046\060\044\006\003 \125\004\003\023\035\105\055\124\165\147\162\141\040\107\154\157 \142\141\154\040\122\157\157\164\040\103\101\040\105\103\103\040 \166\063\060\036\027\015\062\060\060\063\061\070\060\071\064\066 \065\070\132\027\015\064\065\060\063\061\062\060\071\064\066\065 \070\132\060\201\200\061\013\060\011\006\003\125\004\006\023\002 \124\122\061\017\060\015\006\003\125\004\007\023\006\101\156\153 \141\162\141\061\031\060\027\006\003\125\004\012\023\020\105\055 \124\165\147\162\141\040\105\102\107\040\101\056\123\056\061\035 \060\033\006\003\125\004\013\023\024\105\055\124\165\147\162\141 \040\124\162\165\163\164\040\103\145\156\164\145\162\061\046\060 \044\006\003\125\004\003\023\035\105\055\124\165\147\162\141\040  $\label{eq:condition} $$ 107\154\157\142\141\154\040\122\157\157\164\040\103\101\040\105$$ \103\103\040\166\063\060\166\060\020\006\007\052\206\110\316\075 \002\001\006\005\053\201\004\000\042\003\142\000\004\216\230\051 \277\307\020\036\047\333\253\003\314\050\054\330\136\110\031\020 \051\314\313\131\201\314\214\270\222\027\211\203\052\222\366\303 \244\035\114\142\325\237\326\240\106\334\034\274\166\301\343\107 \320\133\023\332\347\245\263\146\110\347\041\232\112\117\206\012 \175\154\352\115\062\200\012\262\172\011\233\151\113\230\201\342 \056\354\002\160\226\037\375\365\106\316\312\334\202\243\143\060 \141\060\017\006\003\125\035\023\001\001\377\004\005\060\003\001

**END** 

CKA\_NSS\_MOZILLA\_CA\_POLICY

CK BBOOL CK TRUE

CKA\_NSS\_SERVER\_DISTRUST\_AFTER CK\_BBOOL CK\_FALSE CKA NSS EMAIL DISTRUST AFTER CK\_BBOOL CK\_FALSE

# Trust for "E-Tugra Global Root CA ECC v3"

# Issuer: CN=E-Tugra Global

Root CA ECC v3,OU=E-Tugra Trust Center,O=E-Tugra EBG A.S.,L=Ankara,C=TR

# Serial Number:26:46:19:77:31:e1:4f:6f:28:36:de:39:51:86:e6:d4:97:88:22:c1

# Subject: CN=E-Tugra Global Root CA ECC v3,OU=E-Tugra Trust Center,O=E-Tugra EBG

A.S.,L=Ankara,C=TR

# Not Valid Before: Wed Mar 18 09:46:58 2020 # Not Valid After: Sun Mar 12 09:46:58 2045

# Fingerprint (SHA-256):

87:3F:46:85:FA:7F:56:36:25:25:2E:6D:36:BC:D7:F1:6F:C2:49:51:F2:64:E4:7E:1B:95:4F:49:08:CD:CA:13

# Fingerprint (SHA1): 8A:2F:AF:57:53:B1:B0:E6:A1:04:EC:5B:6A:69:71:6D:F6:1C:E2:84

CKA\_CLASS CK\_OBJECT\_CLASS CKO\_NSS\_TRUST

CKA\_TOKEN CK\_BBOOL CK\_TRUE

CKA\_PRIVATE CK\_BBOOL CK\_FALSE

CKA\_MODIFIABLE CK\_BBOOL CK\_FALSE

CKA\_LABEL UTF8 "E-Tugra Global Root CA ECC v3"

CKA CERT SHA1 HASH MULTILINE OCTAL

**END** 

CKA\_CERT\_MD5\_HASH MULTILINE\_OCTAL

\106\274\201\273\361\265\036\367\113\226\274\024\342\347\047\144

**END** 

CKA\_ISSUER MULTILINE\_OCTAL

 $\label{eq:condition} $$ \000\201\200\061\013\060\0011\006\003\125\004\0007\023\006\101\156\153\141\162\141\061\031\060\027\006\0003\125\004\012\023\020\105\055\124\165\147\162\141\040\105\102\107\040\101\056\123\056\061\035\060\033\006\003\125\004\013\023\024\105\055\124\165\147\162\141\040\124$ 

```
\162\165\163\164\040\103\145\156\164\145\162\061\046\060\044\006
\003\125\004\003\023\035\105\055\124\165\147\162\141\040\107\154
\label{eq:local_local_
\040\166\063
END
CKA_SERIAL_NUMBER
 MULTILINE OCTAL
\\ \begin{tabular}{l} $\langle 002 \rangle 024 \rangle 046 \rangle 106 \rangle 031 \rangle 167 \rangle 061 \rangle 341 \rangle 117 \rangle 157 \rangle 050 \rangle 066 \rangle 336 \rangle 071 \rangle 121 \rangle 206 \rangle 121 \rangle 121 \rangle 121 \rangle 121 \rangle 121 \rangle 122 \rangle 122 \rangle 122 \rangle 123 \rangle 123 
\346\324\227\210\042\301
END
CKA_TRUST_SERVER_AUTH CK_TRUST CKT_NSS_TRUSTED_DELEGATOR
CKA_TRUST_EMAIL_PROTECTION CK_TRUST CKT_NSS_MUST_VERIFY_TRUST
CKA TRUST CODE SIGNING CK TRUST CKT NSS MUST VERIFY TRUST
CKA_TRUST_STEP_UP_APPROVED CK_BBOOL CK_FALSE
# Certificate "DIGITALSIGN GLOBAL ROOT RSA CA"
# Issuer: CN=DIGITALSIGN GLOBAL ROOT RSA CA,O=DigitalSign Certificadora Digital,C=PT
# Serial
  Number:5d:59:c8:ca:ab:09:57:f5:e6:b5:da:29:94:04:6a:ff:c5:d4:95:87
# Subject: CN=DIGITALSIGN GLOBAL ROOT RSA CA,O=DigitalSign Certificadora Digital,C=PT
# Not Valid Before: Thu Jan 21 10:50:34 2021
 # Not Valid After: Mon Jan 15 10:50:34 2046
# Fingerprint (SHA-256):
 82:BD:5D:85:1A:CF:7F:6E:1B:A7:BF:CB:C5:30:30:D0:E7:BC:3C:21:DF:77:2D:85:8C:AB:41:D1:99:BD:F5:95
 # Fingerprint (SHA1): B9:82:07:97:AE:52:A5:68:6F:46:07:DF:FD:03:72:3D:92:86:88:2D
CKA_CLASS CK_OBJECT_CLASS CKO_CERTIFICATE
CKA TOKEN CK BBOOL CK TRUE
CKA PRIVATE CK BBOOL CK FALSE
CKA_MODIFIABLE CK_BBOOL CK_FALSE
CKA LABEL UTF8 "DIGITALSIGN GLOBAL ROOT RSA CA"
CKA CERTIFICATE TYPE CK CERTIFICATE TYPE CKC X 509
CKA SUBJECT MULTILINE OCTAL
\060\142\061\013\060\011\006\003\125\004\006\023\002\120\124\061
\052\060\050\006\003\125\004\012\014\041\104\151\147\151\164\141
\154\123\151\147\156\040\103\145\162\164\151\146\151\143\141\144
\157\162\141\040\104\151\147\151\164\141\154\061\047\060\045\006
\\ \\003\\125\\004\\003\\014\\036\\104\\111\\107\\111\\124\\101\\114\\123\\111\\107
\101\040\103\101
END
CKA_ID
  UTF8 "0"
CKA_ISSUER MULTILINE_OCTAL
\060\142\061\013\060\011\006\003\125\004\006\023\002\120\124\061
\052\060\050\006\003\125\004\012\014\041\104\151\147\151\164\141
\154\123\151\147\156\040\103\145\162\164\151\146\151\143\141\144
```

**END** 

#### CKA SERIAL NUMBER MULTILINE OCTAL

**END** 

#### CKA VALUE MULTILINE OCTAL

\060\202\005\265\060\202\003\235\240\003\002\001\002\002\024\135 \131\310\312\253\011\127\365\346\265\332\051\224\004\152\377\305 \324\225\207\060\015\006\011\052\206\110\206\367\015\001\001\015 \005\000\060\142\061\013\060\011\006\003\125\004\006\023\002\120  $\label{eq:condition} $$ 124\061\052\060\050\006\003\125\004\012\014\041\104\151\147\151$ \164\141\154\123\151\147\156\040\103\145\162\164\151\146\151\143  $\\ 141\\144\\157\\162\\141\\040\\104\\151\\147\\151\\164\\141\\154\\061\\047\\060$ \045\006\003\125\004\003\014\036\104\111\107\111\124\101\114\123 \111\107\116\040\107\114\117\102\101\114\040\122\117\117\124\040 \122\123\101\040\103\101\060\036\027\015\062\061\060\061\062\061 \061\060\065\060\063\064\132\027\015\064\066\060\061\061\065\061 \060\065\060\063\064\132\060\142\061\013\060\011\006\003\125\004  $\label{eq:condition} $$ \006\023\002\120\124\061\052\060\050\006\003\125\004\012\014\041 $$$ \104\151\147\151\164\141\154\123\151\147\156\040\103\145\162\164 \151\146\151\143\141\144\157\162\141\040\104\151\147\151\164\141 \154\061\047\060\045\006\003\125\004\003\014\036\104\111\107\111 \124\101\114\123\111\107\116\040\107\114\117\102\101\114\040\122 \117\117\124\040\122\123\101\040\103\101\060\202\002\042\060\015 \006\011\052\206\110\206\367\015\001\001\001\005\000\003\202\002 \017\000\060\202\002\012\002\202\002\001\000\310\207\266\070\323  $\label{eq:condition} $$ \034\360\336\022\370\203\307\304\212\342\211\270\264\042\172\170$ \370\014\146\121\150\166\067\012\325\117\302\132\010\270\026\134 \367\162\001\011\067\204\201\052\124\153\327\222\320\154\372\250 \247\103\022\064\353\016\333\067\017\051\376\212\061\121\102\350 \113\234\220\250\310\054\021\323\375\240\051\176\316\336\224\366 \202\340\130\264\116\105\045\361\042\362\075\323\017\173\124\032 \334\062\266\326\121\116\176\101\264\127\270\054\306\271\016\056 \312\127\361\325\310\323\130\347\245\351\102\021\256\323\040\045 \224\151\327\217\312\242\015\303\323\237\007\150\077\025\322\147  $\label{eq:condition} $$ \056\123\375\166\202\233\013\163\251\051\015\236\021\223\024\010 $$$ \230\354\236\124\022\112\126\242\006\025\354\153\154\056\222\140 \056\206\015\256\202\037\121\115\343\262\007\327\020\031\127\042 \366\251\151\104\204\363\331\075\240\006\277\314\210\176\177\365 \316\133\245\302\052\152\164\102\352\157\246\377\371\150\261\320 \137\275\221\322\125\157\063\127\114\036\235\344\342\213\301\205 \145\240\340\152\234\000\000\210\222\335\130\010\026\362\160\061 \250\034\341\336\275\116\161\351\326\276\176\265\241\132\303\115 \367\277\233\275\224\244\375\365\252\123\223\106\311\046\001\004

\160\304\240\161\272\316\045\146\373\221\176\125\160\356\111\012 \115\142\177\302\120\232\162\362\030\147\235\351\105\250\064\204 \350\370\201\366\321\132\042\036\007\117\073\263\177\335\021\245 \163\334\276\251\031\072\151\251\155\033\062\342\211\252\245\047 \013\132\176\164\342\017\144\071\135\176\134\271\301\027\374\307 \215\136\311\354\044\355\322\362\077\172\204\105\067\002\276\076 \153\131\304\346\133\026\155\300\252\236\252\265\131\056\054\160 \125\234\314\231\226\230\044\124\321\216\332\312\264\021\264\267  $\label{eq:condition} $$ 160\103\037\157\220\013\040\240\250\166\023\145\333\333\043\132$ \165\113\241\013\061\167\012\356\175\150\141\032\023\214\352\121  $\label{eq:condition} $$ \frac{176}134\\126\\243\\127\\114\\135\\241\\353\\023\\145\\277\\124\\024\\314\\363$ \356\334\327\354\074\227\362\170\126\270\337\162\134\160\374\316 \006\335\237\322\007\061\357\347\122\221\236\315\272\327\300\030  $\label{eq:condition} $$ 243\143\060\141\060\017\006\003\125\035\023\001\001\377\004\005 $$$ \060\003\001\001\377\060\037\006\003\125\035\043\004\030\060\026 \200\024\265\066\274\074\214\032\253\054\366\131\031\055\203\024 \332\223\045\025\326\206\060\035\006\003\125\035\016\004\026\004 \024\265\066\274\074\214\032\253\054\366\131\031\055\203\024\332 \223\045\025\326\206\060\016\006\003\125\035\017\001\001\377\004 \004\003\002\001\006\060\015\006\011\052\206\110\206\367\015\001 \001\015\005\000\003\202\002\001\000\024\373\061\045\070\061\370 \312\010\262\043\166\070\255\370\323\131\365\314\264\127\045\341 \104\276\176\374\026\354\256\372\046\237\117\147\026\112\126\360  $\label{eq:condition} $$ \355\307\031\001\064\216\220\132\055\326\200\134\354\161\322 $$$ \201\045\202\036\000\161\337\232\321\325\035\042\273\321\245\363 \142\017\264\353\334\044\163\376\246\126\315\232\024\305\004\065  $\label{eq:condition} $$ \026\061\242\007\353\245\000\342\266\370\137\162\375\077\141\111$ \216\336\176\115\070\327\172\036\164\067\154\121\334\276\000\004 \270\070\024\363\040\301\355\233\247\043\375\015\102\204\035\177  $\label{eq:condition} $$ 362\163\303\320\170\143\361\237\354\327\133\351\361\276\154\240 $$$ \113\003\236\215\151\341\024\332\210\020\201\043\123\377\332\124 \053\013\306\271\226\225\004\030\106\363\173\250\227\330\133\150 \244\344\070\034\016\105\345\230\323\011\256\232\136\354\263\171 \015\071\162\362\364\224\235\016\236\140\042\346\250\366\114\205 \315\007\202\072\150\071\315\075\137\343\070\364\266\257\073\153 \112\237\140\121\105\242\100\002\345\252\014\343\076\321\170\324 \242\164\234\046\272\005\232\050\160\112\076\246\013\320\035\111  $\label{eq:condition} $$ \360\272\370\256\101\020\176\244\007\022\275\250\317\051\075\127$  $\label{eq:condition} $$ \273\307\361\103\107\000\076\256\160\030\132\040\173\011\313\072 $$$ \072\160\200\345\114\140\230\301\025\301\035\112\367\310\360\233 \341\162\255\347\135\150\130\013\004\261\214\274\237\267\373\156 \213\133\004\125\373\353\043\125\327\170\120\332\045\313\276\047 \066\273\044\032\171\034\121\321\376\023\273\377\170\054\334\244 \276\057\366\305\113\123\317\247\114\231\136\160\254\131\210\004 \256\144\004\277\173\246\172\115\323\350\167\275\241\176\120\025 \363\357\111\060\205\115\041\127\252\333\054\165\227\255\201\001 \207\242\261\160\235\036\006\132\003\140\261\077\246\155\202\054

\324\024\261\201\245\350\075\210\035\264\162\054\130\067\212\216 \070\224\270\163\335\251\340\270\366\167\242\263\174\130\336\256 \151\072\265\213\245\032\273\362\330\164\006\234\375\142\163\040  $\label{eq:condition} $$ \041\166\261\176\160\236\031\324\353\027\142\031\070\231\315\066$$ \053\107\376\061\313\337\271\344\254\010\323\330\246\353\324\236 \176\113\144\244\125\135\053\027\311

**END** 

CKA\_NSS\_MOZILLA\_CA\_POLICY

CK\_BBOOL CK\_TRUE

CKA NSS SERVER DISTRUST AFTER CK BBOOL CK FALSE CKA\_NSS\_EMAIL\_DISTRUST\_AFTER CK\_BBOOL CK\_FALSE

# Trust for "DIGITALSIGN GLOBAL ROOT RSA CA"

# Issuer: CN=DIGITALSIGN GLOBAL ROOT RSA CA,O=DigitalSign Certificadora Digital,C=PT

# Serial Number:5d:59:c8:ca:ab:09:57:f5:e6:b5:da:29:94:04:6a:ff:c5:d4:95:87

Subject: CN=DIGITALSIGN GLOBAL ROOT RSA CA,O=DigitalSign Certificadora Digital,C=PT

# Not Valid Before: Thu Jan 21 10:50:34 2021

# Not Valid After: Mon Jan 15 10:50:34 2046

# Fingerprint (SHA-256):

82:BD:5D:85:1A:CF:7F:6E:1B:A7:BF:CB:C5:30:30:D0:E7:BC:3C:21:DF:77:2D:85:8C:AB:41:D1:99:BD:F5:95

# Fingerprint (SHA1): B9:82:07:97:AE:52:A5:68:6F:46:07:DF:FD:03:72:3D:92:86:88:2D

CKA\_CLASS CK\_OBJECT\_CLASS CKO\_NSS\_TRUST

CKA TOKEN CK BBOOL CK TRUE

CKA\_PRIVATE CK\_BBOOL CK\_FALSE

CKA MODIFIABLE CK BBOOL CK FALSE

CKA LABEL UTF8 "DIGITALSIGN GLOBAL ROOT RSA CA"

CKA\_CERT\_SHA1\_HASH MULTILINE\_OCTAL

\271\202\007\227\256\122\245\150\157\106\007\337\375\003\162\075 \222\206\210\055

**END** 

CKA CERT MD5 HASH MULTILINE OCTAL

\033\032\275\032\171\306\333\264\355\263\207\314\251\323\116\170

**END** 

CKA ISSUER MULTILINE OCTAL

\060\142\061\013\060\011\006\003\125\004\006\023\002\120\124\061 \052\060\050\006\003\125\004\012\014\041\104\151\147\151\164\141  $\verb| 154| 123| 151| 147| 156| 040| 103| 145| 162| 164| 151| 146| 151| 143| 141| 144|$ \157\162\141\040\104\151\147\151\164\141\154\061\047\060\045\006  $\116\040\107\114\117\102\101\114\040\122\117\117\124\040\122\123$ 

\101\040\103\101

**END** 

CKA\_SERIAL\_NUMBER

MULTILINE\_OCTAL

\002\024\135\131\310\312\253\011\127\365\346\265\332\051\224\004

\152\377\305\324\225\207

**END** 

```
CKA_TRUST_SERVER_AUTH CK_TRUST CKT_NSS_MUST_VERIFY_TRUST
CKA TRUST EMAIL PROTECTION CK TRUST CKT NSS TRUSTED DELEGATOR
CKA_TRUST_CODE_SIGNING CK_TRUST CKT_NSS_MUST_VERIFY_TRUST
CKA_TRUST_STEP_UP_APPROVED CK_BBOOL CK_FALSE
#
# Certificate "DIGITALSIGN GLOBAL ROOT ECDSA CA"
```

- # Issuer: CN=DIGITALSIGN GLOBAL ROOT ECDSA CA,O=DigitalSign Certificadora Digital,C=PT
- # Serial Number:36:2d:8f:72:88:a2:28:27:e4:00:ff:24:c6:2d:e4:eb:fa:9d:b6:e1
- # Subject: CN=DIGITALSIGN GLOBAL ROOT ECDSA CA,O=DigitalSign Certificadora Digital,C=PT
- # Not Valid Before: Thu Jan 21 11:07:50 2021
- # Not Valid After: Mon Jan 15 11:07:50 2046
- # Fingerprint

(SHA-256):

26:1D:71:14:AE:5F:8F:F2:D8:C7:20:9A:9D:E4:28:9E:6A:FC:9D:71:70:23:D8:54:50:90:91:99:F1:85:7C:FE

# Fingerprint (SHA1): 67:A8:08:EB:8F:88:F5:80:6C:05:45:1B:17:F3:D7:00:2F:D2:4A:8A

CKA CLASS CK OBJECT CLASS CKO CERTIFICATE

CKA TOKEN CK BBOOL CK TRUE

CKA\_PRIVATE CK\_BBOOL CK\_FALSE

CKA MODIFIABLE CK BBOOL CK FALSE

CKA\_LABEL UTF8 "DIGITALSIGN GLOBAL ROOT ECDSA CA"

CKA\_CERTIFICATE\_TYPE CK\_CERTIFICATE\_TYPE CKC\_X\_509

CKA SUBJECT MULTILINE OCTAL

 $\label{eq:condition} $$ \060\144\061\013\060\011\006\003\125\004\006\023\002\120\124\061 $$$ 

\052\060\050\006\003\125\004\012\014\041\104\151\147\151\164\141

\154\123\151\147\156\040\103\145\162\164\151\146\151\143\141\144

\157\162\141\040\104\151\147\151\164\141\154\061\051\060\047\006

\003\125\004\003\014\040\104\111\107\111\124\101\114\123\111\107

\116\040\107\114\117\102\101\114\040\122\117\117\124\040\105\103

\104\123\101\040\103\101

**END** 

CKA ID UTF8 "0"

CKA ISSUER MULTILINE OCTAL

\060\144\061\013\060\011\006\003\125\004\006\023\002\120\124\061

\052\060\050\006\003\125\004\012\014\041\104\151\147\151\164\141

\157\162\141\040\104\151\147\151\164\141\154\061\051\060\047\006

 $\\ \\003\\125\\004\\003\\014\\040\\104\\111\\107\\111\\124\\101\\114\\123\\111\\107$ 

\104\123\101\040\103\101

**END** 

CKA\_SERIAL\_NUMBER

MULTILINE\_OCTAL

\002\024\066\055\217\162\210\242\050\047\344\000\377\044\306\055

\344\353\372\235\266\341

**END** 

CKA\_VALUE MULTILINE\_OCTAL

\060\202\002\152\060\202\001\360\240\003\002\001\002\002\002\066 \055\217\162\210\242\050\047\344\000\377\044\306\055\344\353\372 \235\266\341\060\012\006\010\052\206\110\316\075\004\003\003\060 \144\061\013\060\011\006\003\125\004\006\023\002\120\124\061\052 \060\050\006\003\125\004\012\014\041\104\151\147\151\164\141\154  $\label{eq:local_local_$ \162\141\040\104\151\147\151\164\141\154\061\051\060\047\006\003  $\\ \\ \langle 040 \rangle 107 \rangle 114 \rangle 117 \rangle 102 \rangle 101 \rangle 114 \rangle 040 \rangle 122 \rangle 117 \rangle 117 \rangle 124 \rangle 040 \rangle 105 \rangle 103 \rangle 104 \rangle 107 \rangle 117 \rangle 117$ \123\101\040\103\101\060\036\027\015\062\061\060\061\062\061\061  $\label{eq:condition} $$ \061\060\067\065\060\132\027\015\064\066\060\061\061\065\061\061$  $\label{eq:condition} $$ \060\067\065\060\132\060\144\061\013\060\011\006\003\125\004\006$ \023\002\120\124\061\052\060\050\006\003\125\004\012\014\041\104  $\\ 146 \\ 151 \\ 143 \\ 141 \\ 144 \\ 157 \\ 162 \\ 141 \\ 040 \\ 104 \\ 151 \\ 147 \\ 151 \\ 164 \\ 141 \\ 154 \\$ \061\051\060\047\006\003\125\004\003\014\040\104\111\107\111\124 \117\124\040\105\103\104\123\101\040\103\101\060\166\060\020\006 \007\052\206\110\316\075\002\001\006\005\053\201\004\000\042\003 \142\000\004\156\013\243\253\063\115\034\352\112\350\374\004\215 \024\240\175\360\010\054\137\203\253\223\321\322\173\272\327\111 \175\217\354\022\120\137\324\271\313\345\360\371\063\143\037\311  $\label{eq:condition} $$ 127\354\100\330\021\013\227\350\122\026\314\051\216\364\006\206$ \036\070\334\075\127\304\356\252\275\310\124\004\046\132\047\023 \121\107\075\037\037\032\216\250\225\244\063\320\314\107\314\155 \270\374\110\243\143\060\141\060\017\006\003\125\035\023\001\001 \377\004\005\060\003\001\001\377\060\037\006\003\125\035\043\004  $\label{eq:condition} $$ \030\060\026\200\024\316\257\112\213\032\165\342\361\070\347\002$ \360\026\255\136\352\144\325\173\264\060\035\006\003\125\035\016 \004\026\004\024\316\257\112\213\032\165\342\361\070\347\002\360  $\label{eq:condition} $$ \026\255\136\352\144\325\173\264\060\016\006\003\125\035\017\001 $$$ \001\377\004\004\003\002\001\006\060\012\006\010\052\206\110\316 \075\004\003\003\003\150\000\060\145\002\060\012\210\304\161\234 \104\003\115\215\264\307\274\250\256\331\060\047\065\152\153\026 \143\327\374\347\131\341\247\211\033\114\061\232\043\125\104\346 \363\103\041\325\107\047\157\155\127\001\252\002\061\000\373\262 \352\342\227\177\121\265\237\110\353\274\157\065\211\250\144\160 \253\127\166\315\300\306\024\140\312\177\342\202\000\163\367\314 \065\352\216\044\233\345\010\131\307\004\214\163\170\376 **END** 

CKA\_NSS\_MOZILLA\_CA\_POLICY

CK BBOOL CK TRUE

CKA\_NSS\_SERVER\_DISTRUST\_AFTER CK\_BBOOL CK\_FALSE CKA\_NSS\_EMAIL\_DISTRUST\_AFTER CK\_BBOOL CK\_FALSE

<sup>#</sup> Trust for "DIGITALSIGN GLOBAL ROOT ECDSA CA"

<sup>#</sup> Issuer: CN=DIGITALSIGN GLOBAL ROOT ECDSA CA,O=DigitalSign Certificadora Digital,C=PT

<sup>#</sup> Serial Number: 36:2d:8f:72:88:a2:28:27:e4:00:ff:24:c6:2d:e4:eb:fa:9d:b6:e1

```
# Subject: CN=DIGITALSIGN GLOBAL ROOT ECDSA CA,O=DigitalSign Certificadora Digital,C=PT
# Not Valid Before: Thu Jan 21 11:07:50 2021
# Not Valid After: Mon Jan 15 11:07:50 2046
# Fingerprint (SHA-256):
26:1D:71:14:AE:5F:8F:F2:D8:C7:20:9A:9D:E4:28:9E:6A:FC:9D:71:70:23:D8:54:50:90:91:99:F1:85:7C:FE
# Fingerprint (SHA1): 67:A8:08:EB:8F:88:F5:80:6C:05:45:1B:17:F3:D7:00:2F:D2:4A:8A
CKA CLASS CK OBJECT CLASS CKO NSS TRUST
CKA_TOKEN CK_BBOOL CK_TRUE
CKA_PRIVATE CK_BBOOL CK_FALSE
CKA MODIFIABLE CK BBOOL CK FALSE
CKA_LABEL UTF8 "DIGITALSIGN GLOBAL ROOT ECDSA CA"
CKA_CERT_SHA1_HASH MULTILINE_OCTAL
\147\250\010\353\217\210\365\200\154\005\105\033\027\363\327\000
\057\322\112\212
END
CKA_CERT_MD5_HASH
 MULTILINE_OCTAL
\252\055\241\316\377\041\302\210\313\132\036\214\341\311\222\217
END
CKA_ISSUER MULTILINE_OCTAL
\060\144\061\013\060\011\006\003\125\004\006\023\002\120\124\061
\label{eq:condition} $$ \052\060\050\006\003\125\004\012\014\041\104\151\147\151\164\141 
\157\162\141\040\104\151\147\151\164\141\154\061\051\060\047\006
\003\125\004\003\014\040\104\111\107\111\124\101\114\123\111\107
\116\040\107\114\117\102\101\114\040\122\117\117\124\040\105\103
\104\123\101\040\103\101
END
CKA SERIAL NUMBER MULTILINE OCTAL
\\ \langle 002 \rangle 024 \rangle 066 \rangle 055 \rangle 217 \rangle 162 \rangle 210 \rangle 242 \rangle 050 \rangle 047 \rangle 344 \rangle 000 \rangle 377 \rangle 044 \rangle 306 \rangle 055 \rangle 217 \rangle 162 \rangle 210 \rangle 242 \rangle 050 \rangle 047 \rangle 344 \rangle 000 \rangle 377 \rangle 044 \rangle 306 \rangle 055 \rangle 217 \rangle 162 \rangle 210 \rangle 242 \rangle 050 \rangle 047 \rangle 344 \rangle 000 \rangle 377 \rangle 044 \rangle 306 \rangle 055 \rangle 217 \rangle 162 \rangle 210 \rangle 242 \rangle 050 \rangle 047 \rangle 344 \rangle 000 \rangle 377 \rangle 044 \rangle 306 \rangle 055 \rangle 217 \rangle 162 \rangle 210 \rangle 242 \rangle 050 \rangle 047 \rangle 344 \rangle 000 \rangle 377 \rangle 044 \rangle 306 \rangle 055 \rangle 047 \rangle 047 \rangle 
\344\353\372\235\266\341
END
CKA_TRUST_SERVER_AUTH CK_TRUST CKT_NSS_MUST_VERIFY_TRUST
CKA TRUST EMAIL PROTECTION CK TRUST CKT NSS TRUSTED DELEGATOR
CKA_TRUST_CODE_SIGNING CK_TRUST CKT_NSS_MUST_VERIFY_TRUST
CKA_TRUST_STEP_UP_APPROVED CK_BBOOL CK_FALSE
# Certificate "Security Communication RootCA3"
#
 Issuer: CN=Security Communication RootCA3,O="SECOM Trust Systems CO.,LTD.",C=JP
# Serial Number:00:e1:7c:37:40:fd:1b:fe:67
# Subject: CN=Security Communication RootCA3,O="SECOM Trust Systems CO.,LTD.",C=JP
# Not Valid Before: Thu Jun 16 06:17:16 2016
# Not Valid After: Mon Jan 18 06:17:16 2038
# Fingerprint (SHA-256):
24:A5:5C:2A:B0:51:44:2D:06:17:76:65:41:23:9A:4A:D0:32:D7:C5:51:75:AA:34:FF:DE:2F:BC:4F:5C:52:94
```

# Fingerprint (SHA1): C3:03:C8:22:74:92:E5:61:A2:9C:5F:79:91:2B:1E:44:13:91:30:3A

CKA CLASS CK OBJECT CLASS CKO CERTIFICATE

CKA\_TOKEN CK\_BBOOL CK\_TRUE

CKA\_PRIVATE CK\_BBOOL CK\_FALSE

CKA\_MODIFIABLE CK\_BBOOL CK\_FALSE

CKA\_LABEL UTF8 "Security Communication RootCA3"

CKA CERTIFICATE TYPE CK CERTIFICATE TYPE CKC X 509

CKA SUBJECT MULTILINE OCTAL

 $\label{eq:condition} $$ \060\13\060\01\060\03\125\004\006\023\002\112\120\061\045\060\043\006\003\125\004\012\023\034\123\105\103\117\115\040\124\162\165\163\164\040\123\171\163\164\145\155\163\040\103\117\056\054\114\124\104\056\061\047\060\045\006\003\125\004\003\023\036\123\145\143\165\162\151\164\171\040\103\157\155\155\165\156\151\143\141\164\151\157\156\040\122\157\157\164\103\101\063\ END$ 

CKA ID

UTF8 "0"

#### CKA\_ISSUER MULTILINE\_OCTAL

 $\label{eq:condition} $$ \060\13\060\011\060\003\125\004\006\023\002\112\120\061\045\060\043\006\003\125\004\012\023\034\123\105\103\117\115\040\124\162\165\163\164\040\123\171\163\164\145\155\163\040\103\117\056\054\114\124\104\056\061\047\060\045\006\003\125\004\003\023\036\123\145\143\165\162\151\164\171\040\103\157\155\155\165\156\151\143\141\164\151\157\156\040\122\157\157\164\103\101\063\ END$ 

 ${\tt CKA\_SERIAL\_NUMBER\ MULTILINE\_OCTAL}$ 

\002\011\000\341\174\067\100\375\033\376\147

**END** 

#### CKA VALUE MULTILINE OCTAL

\060\202\005\177\060\202\003\147\240\003\002\001\002\002\011\000  $\label{eq:condition} $$ 341\174\067\100\375\033\376\147\060\015\006\011\052\206\110\206$ \367\015\001\001\001\014\005\000\060\135\061\013\060\011\006\003\125 \004\006\023\002\112\120\061\045\060\043\006\003\125\004\012\023 \034\123\105\103\117\115\040\124\162\165\163\164\040\123\171\163 \164\145\155\163\040\103\117\056\054\114\124\104\056\061\047\060 \045\006\003\125\004\003\023\036\123\145\143\165\162\151\164\171 \040\103\157\155\155\165\156\151\143\141\164\151\157\156\040\122 \157\157\164\103\101\063\060\036\027\015\061\066\060\066\061\066  $\label{eq:condition} $$ \060\061\066\061\066\132\027\015\063\070\060\061\061\070\060 $$$ \066\061\067\061\066\132\060\135\061\013\060\011\006\003\125\004 \006\023\002\112\120\061\045\060\043\006\003\125\004\012\023\034 \123\105\103\117\115\040\124\162\165\163\164\040\123\171\163\164 \145\155\163\040\103\117\056\054\114\124\104\056\061\047\060\045 \006\003\125\004\003\023\036\123\145\143\165\162\151\164\171\040 \103\157\155\155\165\156\151\143\141\164\151\157\156\040\122\157 \157\164\103\101\063\060\202\002\042\060\015\006\011\052\206\110 \206\367\015\001\001\001\005\000\003\202\002\017\000\060\202\002 \012\002\202\002\001\000\343\311\162\111\367\060\336\011\174\251

\100\201\130\323\264\072\335\272\141\017\223\120\156\151\074\065 \302\356\133\163\220\033\147\114\041\354\137\065\273\071\076\053 \012\140\357\273\155\053\206\373\161\242\310\254\344\126\224\371 \311\257\261\162\324\040\254\164\322\270\025\255\121\376\205\164 \241\271\020\376\005\200\371\122\223\263\100\075\165\020\254\300  $\label{eq:condition} $$ \226\267\247\176\166\274\343\033\122\031\316\021\037\013\004\064$$$ \365\330\365\151\074\167\363\144\364\015\252\205\336\340\011\120  $\label{eq:condition} $$ \004\027\226\204\267\310\212\274\115\162\374\034\273\317\363\006$$  $\label{eq:condition} $$ \frac{371}237\frac44\sqrt367\frac176\sqrt246\sqrt146\sqrt206\sqrt65\sqrt161\sqrt310\sqrt021\sqrt200\sqrt114\sqrt301}$$ \161\100\130\036\276\240\163\366\374\076\120\341\340\057\046\075  $\label{eq:condition} $$ \frac{176}134 \cdot 043 \cdot 265 \cdot 171 \cdot 160 \cdot 336 \cdot 372 \cdot 340 \cdot 321 \cdot 245 \cdot 326 \cdot 014 \cdot 101 \cdot 161 \cdot 173 }$  $\label{eq:condition} $$ \352\214\034\210\307\354\213\365\321\057\125\226\106\174\132$ \073\130\073\373\272\330\055\265\045\332\172\116\317\104\256\041  $\label{eq:condition} $\246\236\230\312\040\156\174\273\210\205\133\373\300\020\142\273$  $\label{eq:condition} $$ 362\371\047\107\357\321\211\071\103\304\337\336\341\101\277\124$$ \163\040\227\055\154\332\363\324\007\243\346\271\330\157\256\374 \214\031\056\323\147\147\053\225\333\130\134\265\152\002\363\270 \203\136\264\153\276\101\176\127\011\165\104\120\125\315\132\021 \141\041\012\141\302\251\210\375\023\274\055\211\057\315\141\340 \225\276\312\265\173\341\173\064\147\013\037\266\014\307\174\036 \031\123\312\247\261\112\025\040\126\024\160\075\053\202\054\017 \235\025\035\107\200\107\377\170\231\016\061\257\157\076\217\355  $\label{eq:condition} $$ \206\151\036\173\030\210\024\262\302\374\202\063\056\234\113\055$$ \373\160\073\161\252\053\173\046\047\363\032\302\334\373\027\270 \241\352\313\240\264\256\323\224\176\172\320\253\303\354\070\055 \021\056\210\277\324\077\255\022\073\102\254\217\002\156\175\314 \321\137\141\276\241\274\072\152\110\352\046\125\042\026\135\137  $\label{eq:condition} $$ \015\377\047\063\237\030\003\164\212\133\122\040\107\153\105\115$$ \042\167\214\125\047\360\257\036\214\311\203\042\124\267\232\320 \117\331\316\374\331\056\034\226\050\261\002\323\003\275\045\122  $\label{eq:condition} $$ \034\064\146\117\043\253\364\167\202\226\035\321\127\060\010\021 $$$ \005\375\127\321\331\307\002\003\001\000\001\243\102\060\100\060 \035\006\003\125\035\016\004\026\004\024\144\024\174\374\130\162 \026\246\012\051\064\025\157\052\313\274\374\257\250\253\060\016 \006\003\125\035\017\001\001\377\004\004\003\002\001\006\060\017  $\\ \\006\\003\\125\\035\\023\\001\\001\\377\\004\\005\\060\\003\\001\\001\\377\\060$ \015\006\011\052\206\110\206\367\015\001\001\014\005\000\003\202  $\label{eq:condition} $$ \002\001\000\334\002\043\010\342\357\041\072\307\015\267\046\322 $$$  $\label{eq:condition} $$ 142\223\247\245\043\162\007\040\202\140\337\030\327\124\255\151 $$$  $\\ \\ 045\\ \\ 222\\ \\ 236\\ \\ 331\\ \\ 024\\ \\ 317\\ \\ 231\\ \\ 271\\ \\ 122\\ \\ 201\\ \\ 317\\ \\ 256\\ \\ 154\\ \\ 212\\ \\ 073\\ \\ 132\\ \\ 212\\ \\ 073\\ \\ 132\\ \\ 212\\ \\ 073\\ \\ 132\\ \\ 212\\ \\ 073\\ \\ 132\\ \\ 212\\ \\ 073\\ \\ 132\\ \\ 122\\ \\ 122$ \071\310\154\001\103\302\042\155\002\360\142\315\116\143\103\300 \024\332\364\143\360\352\364\161\356\116\207\343\161\251\364\311  $\label{eq:condition} $$ 127\345\056\137\034\171\273\043\252\207\104\127\351\275\065\115$$ \101\273\113\050\243\230\262\033\331\013\027\007\345\367\352\235 \365\166\327\277\304\266\201\130\377\310\377\144\151\142\171\255 \156\016\037\177\356\035\151\345\267\162\161\263\376\245\001\065 \224\124\053\300\122\155\217\125\304\311\322\270\313\312\064\010 \121\205\240\365\274\264\027\130\352\012\134\172\275\143\306\072

\057\377\226\111\031\204\352\147\330\004\261\141\364\000\133\112  $\label{eq:condition} $$ \267\234\161\067\031\205\171\277\201\260\307\023\016\166\161\076$  $\label{eq:condition} $$ \072\200\006\256\006\026\247\215\265\302\304\313\377\100\245\134$$$ \215\245\311\072\355\162\201\312\134\230\074\322\064\003\167\010 \375\360\051\131\135\041\010\307\140\277\244\161\173\270\331\036 \202\276\011\257\145\157\050\253\277\113\265\356\076\010\107\047 \240\017\157\017\213\077\254\225\030\363\271\016\334\147\125\156 \142\236\106\016\321\004\170\312\162\256\166\331\245\370\262\337 \210\011\141\213\357\044\116\321\131\077\132\324\075\311\223\074 \053\144\365\201\015\026\226\367\222\303\376\061\157\350\052\062 \164\016\364\114\230\112\030\016\060\124\325\305\353\274\305\025 \236\350\231\041\353\047\053\011\012\333\361\346\160\030\126\273 \014\344\276\371\350\020\244\023\222\270\034\340\333\147\035\123 \003\244\042\247\334\135\222\020\074\352\377\374\033\020\032\303 \330\320\234\235\145\313\320\053\047\061\003\036\066\341\075\166 \165\014\377\105\046\271\335\121\274\043\307\137\330\330\207\020  $\label{eq:condition} $$ 100\022\015\075\070\067\347\104\074\030\300\123\011\144\217\377 $$$ \325\232\246\174\160\056\163\125\041\350\337\377\203\271\035\076  $\label{eq:condition} $$ \062\036\326\246\175\054\361\146\351\134\035\247\243\316\136\045$$$  $\label{eq:condition} $$ \062\053\343\225\254\052\007\316\264\050\170\206\074\055\246\235$ \115\322\164\060\335\144\121\025\333\203\203\121\327\257\375\063 \235\115\146

**END** 

CKA NSS MOZILLA CA POLICY

CK\_BBOOL CK\_TRUE

 ${\tt CKA\_NSS\_SERVER\_DISTRUST\_AFTER\ CK\_BBOOL\ CK\_FALSE\ CKA\_NSS\_EMAIL\_DISTRUST\_AFTER\ CK\_BBOOL\ CK\_FALSE\ }$ 

# Trust for "Security Communication RootCA3"

# Issuer: CN=Security Communication RootCA3,O="SECOM Trust Systems CO.,LTD.",C=JP

# Serial Number:00:e1:7c:37:40:fd:1b:fe:67

# Subject: CN=Security Communication RootCA3,O="SECOM Trust Systems CO.,LTD.",C=JP

# Not Valid Before: Thu Jun 16 06:17:16 2016

# Not Valid After: Mon Jan 18 06:17:16 2038

# Fingerprint (SHA-256):

24:A5:5C:2A:B0:51:44:2D:06:17:76:65:41:23:9A:4A:D0:32:D7:C5:51:75:AA:34:FF:DE:2F:BC:4F:5C:52:94

Fingerprint (SHA1): C3:03:C8:22:74:92:E5:61:A2:9C:5F:79:91:2B:1E:44:13:91:30:3A

CKA\_CLASS CK\_OBJECT\_CLASS CKO\_NSS\_TRUST

CKA\_TOKEN CK\_BBOOL CK\_TRUE

CKA\_PRIVATE CK\_BBOOL CK\_FALSE

CKA\_MODIFIABLE CK\_BBOOL CK\_FALSE

CKA\_LABEL UTF8 "Security Communication RootCA3"

CKA\_CERT\_SHA1\_HASH MULTILINE\_OCTAL

 $\label{eq:condition} $$ 303 \times 310 \times 164 \times 222 \times 45 \times 141 \times 242 \times 34 \times 171 \times 221 \times 53 \times 36 \times 104$ 

\023\221\060\072

**END** 

CKA\_CERT\_MD5\_HASH MULTILINE\_OCTAL

```
\034\232\026\377\236\134\340\115\212\024\001\364\065\135\051\046
END
CKA ISSUER MULTILINE OCTAL
\060\135\061\013\060\011\006\003\125\004\006\023\002\112\120\061
\045\060\043\006\003\125\004\012\023\034\123\105\103\117\115\040
\124\162\165\163\164\040\123\171\163\164\145\155\163\040\103\117
\056\054\114\124\104\056\061\047\060\045\006\003\125\004\003\023
\036\123\145\143\165\162\151\164\171\040\103\157\155\155\165\156
\151\143\141\164\151\157\156\040\122\157\157\164\103\101\063
END
CKA_SERIAL_NUMBER MULTILINE_OCTAL
\002\011\000\341\174\067\100\375\033\376\147
END
CKA_TRUST_SERVER_AUTH
CK_TRUST CKT_NSS_TRUSTED_DELEGATOR
CKA TRUST EMAIL PROTECTION CK TRUST CKT NSS TRUSTED DELEGATOR
CKA_TRUST_CODE_SIGNING CK_TRUST CKT_NSS_MUST_VERIFY_TRUST
CKA TRUST STEP UP APPROVED CK BBOOL CK FALSE
# Certificate "Security Communication ECC RootCA1"
# Issuer: CN=Security Communication ECC RootCA1,O="SECOM Trust Systems CO.,LTD.",C=JP
# Serial Number:00:d6:5d:9b:b3:78:81:2e:eb
# Subject: CN=Security Communication ECC RootCA1,O="SECOM Trust Systems CO.,LTD.",C=JP
# Not Valid Before: Thu Jun 16 05:15:28 2016
# Not Valid After: Mon Jan 18 05:15:28 2038
# Fingerprint (SHA-256):
E7:4F:BD:A5:5B:D5:64:C4:73:A3:6B:44:1A:A7:99:C8:A6:8E:07:74:40:E8:28:8B:9F:A1:E5:0E:4B:BA:CA:11
# Fingerprint (SHA1): B8:0E:26:A9:BF:D2:B2:3B:C0:EF:46:C9:BA:C7:BB:F6:1D:0D:41:41
CKA_CLASS CK_OBJECT_CLASS CKO_CERTIFICATE
CKA TOKEN CK BBOOL CK TRUE
CKA_PRIVATE CK_BBOOL CK_FALSE
CKA MODIFIABLE CK BBOOL CK FALSE
CKA_LABEL UTF8 "Security Communication ECC RootCA1"
CKA CERTIFICATE TYPE
CK CERTIFICATE TYPE CKC X 509
CKA_SUBJECT MULTILINE_OCTAL
\label{eq:condition} $$ \060\141\061\013\060\011\006\003\125\004\006\023\002\112\120\061 $$
\\ \\045\\ \\060\\ \\043\\ \\006\\ \\003\\ \\125\\ \\004\\ \\012\\ \\023\\ \\034\\ \\123\\ \\105\\ \\103\\ \\117\\ \\115\\ \\040
\124\162\165\163\164\040\123\171\163\164\145\155\163\040\103\117
\056\054\114\124\104\056\061\053\060\051\006\003\125\004\003\023
\042\123\145\143\165\162\151\164\171\040\103\157\155\155\165\156
\151\143\141\164\151\157\156\040\105\103\103\040\122\157\157\164
\103\101\061
END
CKA_ID UTF8 "0"
CKA_ISSUER MULTILINE_OCTAL
```

**END** 

CKA\_SERIAL\_NUMBER MULTILINE\_OCTAL

\002\011\000\326\135\233\263\170\201\056\353

**END** 

CKA VALUE

MULTILINE OCTAL

 $\label{eq:condition} $$ \0.060\202\001\002\001\276\240\003\002\001\002\002\011\000 $$$  $\label{eq:condition} $\326\135\233\263\170\201\056\353\060\012\006\010\052\206\110\316$ \075\004\003\003\060\141\061\013\060\011\006\003\125\004\006\023  $\label{eq:condition} $$ \002\112\120\061\045\060\043\006\003\125\004\012\023\034\123\105$$ \103\117\115\040\124\162\165\163\164\040\123\171\163\164\145\155 \163\040\103\117\056\054\114\124\104\056\061\053\060\051\006\003 \155\155\165\156\151\143\141\164\151\157\156\040\105\103\103\040 \122\157\157\164\103\101\061\060\036\027\015\061\066\060\066\061  $\label{eq:condition} $$ \066\065\061\065\062\070\132\027\015\063\070\060\061\061\070 $$$ \060\065\061\065\062\070\132\060\141\061\013\060\011\006\003\125 \004\006\023\002\112\120\061\045\060\043\006\003\125\004\012\023 \034\123\105\103\117\115\040\124\162\165\163\164\040\123\171\163 \164\145\155\163\040\103\117\056\054\114\124\104\056\061\053\060  $\label{eq:condition} $$ \004\003\125\004\003\023\042\123\145\143\165\162\151\164\171$ \040\103\157\155\155\165\156\151\143\141\164\151\157\156\040\105 \103\103\040\122\157\157\164\103\101\061\060\166\060\020\006\007  $\label{eq:condition} $$ \052\206\110\316\075\002\001\006\005\053\201\004\000\042\003\142 $$$ \000\004\244\245\157\140\003\003\303\275\061\364\323\027\234\053 \204\165\254\345\375\075\127\156\327\143\277\346\004\211\222\216 \201\234\343\351\107\156\312\220\022\310\023\340\247\235\367\145 \164\037\154\020\262\350\344\351\357\155\205\062\231\104\261\136 \375\314\166\020\330\133\275\242\306\371\326\102\344\127\166\334 \220\302\065\251\113\210\074\022\107\155\134\377\111\117\032\112 \120\261\243\102\060\100\060\035\006\003\125\035\016\004\026\004  $\label{eq:condition} $$ \024\206\034\347\376\055\245\112\213\010\376\050\021\372\276\243$  $\label{eq:condition} $$ 146\370\140\131\057\060\016\006\003\125\035\017\001\001\377\004$ \004\003\002\001\006\060\017\006\003\125\035\023\001\001\377\004 \003\003\003\150\000\060\145\002\060\025\135\102\075\374\266\356 \367\073\261\066\350\236\366\304\106\050\111\063\320\130\103\052 \143\051\314\115\261\264\172\242\271\015\070\245\135\110\052\375 \313\262\163\135\243\210\010\307\014\002\061\000\300\253\055\016 \155\355\030\242\333\123\351\045\333\125\010\340\120\314\337\104 \141\026\202\253\111\260\262\201\354\163\207\170\264\114\262\142 \033\022\372\026\115\045\113\143\275\036\067\331

**END** 

CKA\_NSS\_MOZILLA\_CA\_POLICY

CK BBOOL CK TRUE

CKA\_NSS\_SERVER\_DISTRUST\_AFTER CK\_BBOOL CK\_FALSE

CKA\_NSS\_EMAIL\_DISTRUST\_AFTER CK\_BBOOL CK\_FALSE

- # Trust for "Security Communication ECC RootCA1"
- # Issuer: CN=Security Communication ECC RootCA1,O="SECOM Trust Systems CO.,LTD.",C=JP
- # Serial Number:00:d6:5d:9b:b3:78:81:2e:eb
- # Subject: CN=Security Communication ECC RootCA1,O="SECOM Trust Systems CO.,LTD.",C=JP
- # Not Valid Before: Thu Jun 16 05:15:28 2016
- # Not Valid After: Mon Jan 18 05:15:28 2038
- # Fingerprint (SHA-256):

E7:4F:BD:A5:5B:D5:64:C4:73:A3:6B:44:1A:A7:99:C8:A6:8E:07:74:40:E8:28:8B:9F:A1:E5:0E:4B:BA:CA:11

# Fingerprint (SHA1):

B8:0E:26:A9:BF:D2:B2:3B:C0:EF:46:C9:BA:C7:BB:F6:1D:0D:41:41

CKA CLASS CK OBJECT CLASS CKO NSS TRUST

CKA\_TOKEN CK\_BBOOL CK\_TRUE

CKA\_PRIVATE CK\_BBOOL CK\_FALSE

CKA MODIFIABLE CK BBOOL CK FALSE

CKA\_LABEL UTF8 "Security Communication ECC RootCA1"

CKA\_CERT\_SHA1\_HASH MULTILINE\_OCTAL

\270\016\046\251\277\322\262\073\300\357\106\311\272\307\273\366

\035\015\101\101

**END** 

CKA\_CERT\_MD5\_HASH MULTILINE\_OCTAL

 $\label{eq:condition} $$ \frac{176}{103}260\\222\\150\\354\\005\\103\\114\\230\\253\\135\\065\\056\\176\\206$ 

**END** 

CKA ISSUER MULTILINE OCTAL

 $\label{eq:condition} $$ \060\141\061\013\060\011\006\003\125\004\006\023\002\112\120\061 $$$ 

 $\\ \\045\\ \\060\\ \\043\\ \\006\\ \\003\\ \\125\\ \\004\\ \\012\\ \\023\\ \\034\\ \\123\\ \\105\\ \\103\\ \\117\\ \\115\\ \\040$ 

 $\\ 124 \\ 162 \\ 165 \\ 163 \\ 164 \\ 040 \\ 123 \\ 171 \\ 163 \\ 164 \\ 145 \\ 155 \\ 163 \\ 040 \\ 103 \\ 117 \\ 117 \\ 118 \\ 118 \\ 1$ 

 $\label{eq:condition} $$ \056\054\114\124\104\056\061\053\060\051\006\003\125\004\003\023$$ 

 $\\ \\ 042\\123\\145\\143\\165\\162\\151\\164\\171\\040\\103\\157\\155\\155\\165\\156$ 

\151\143\141\164\151\157\156\040\105\103\103\040\122\157\157\164

\103\101\061

**END** 

CKA\_SERIAL\_NUMBER MULTILINE\_OCTAL

\002\011\000\326\135\233\263\170\201\056\353

**END** 

CKA\_TRUST\_SERVER\_AUTH

CK\_TRUST CKT\_NSS\_TRUSTED\_DELEGATOR

CKA\_TRUST\_EMAIL\_PROTECTION CK\_TRUST CKT\_NSS\_TRUSTED\_DELEGATOR

 ${\tt CKA\_TRUST\_CODE\_SIGNING\ CK\_TRUST\ CKT\_NSS\_MUST\_VERIFY\_TRUST}$ 

CKA\_TRUST\_STEP\_UP\_APPROVED CK\_BBOOL CK\_FALSE

#

# Certificate "BJCA Global Root CA1"

#

- # Issuer: CN=BJCA Global Root CA1,O=BEIJING CERTIFICATE AUTHORITY,C=CN
- # Serial Number:55:6f:65:e3:b4:d9:90:6a:1b:09:d1:6c:3e:c0:6c:20
- # Subject: CN=BJCA Global Root CA1,O=BEIJING CERTIFICATE AUTHORITY,C=CN
- # Not Valid Before: Thu Dec 19 03:16:17 2019
- # Not Valid After: Mon Dec 12 03:16:17 2044
- # Fingerprint (SHA-256):

F3:89:6F:88:FE:7C:0A:88:27:66:A7:FA:6A:D2:74:9F:B5:7A:7F:3E:98:FB:76:9C:1F:A7:B0:9C:2C:44:D5:AE

# Fingerprint (SHA1): D5:EC:8D:7B:4C:BA:79:F4:E7:E8:CB:9D:6B:AE:77:83:10:03:21:6A

CKA\_CLASS CK\_OBJECT\_CLASS CKO\_CERTIFICATE

CKA\_TOKEN CK\_BBOOL CK\_TRUE

CKA PRIVATE CK BBOOL CK FALSE

CKA\_MODIFIABLE CK\_BBOOL CK\_FALSE

CKA\_LABEL UTF8 "BJCA Global Root CA1"

CKA\_CERTIFICATE\_TYPE CK\_CERTIFICATE\_TYPE CKC\_X\_509

CKA\_SUBJECT MULTILINE\_OCTAL

**END** 

CKA ID

UTF8 "0"

#### CKA ISSUER MULTILINE OCTAL

**END** 

#### CKA SERIAL NUMBER MULTILINE OCTAL

\002\020\125\157\145\343\264\331\220\152\033\011\321\154\076\300 \154\040

**END** 

#### CKA\_VALUE MULTILINE\_OCTAL

 $\label{eq:condition} $$ \000\200\1001\002\002\002\125 \157\145\343\264\331\220\152\033\011\321\154\076\300\154\040\060\150\060\11\052\206\110\206\367\015\001\001\001\1013\005\000\060\124 \061\013\060\011\006\003\125\004\006\023\002\103\116\061\046\060\044\006\003\125\004\012\014\035\102\105\111\112\111\116\107\040\103\105\122\124\111\106\111\103\101\124\105\040\101\125\124\110\117\122\111\1124\131\061\035\060\033\006\003\125\004\003\014\024\102\112\103\101\040\107\154\157\142\141\154\040\122\157\157\164\040\103\101\061\060\036\027\015\061\071\066\063\060\071\066\063$ 

\061\066\061\067\132\027\015\064\064\061\062\061\062\060\063\061 \066\061\067\132\060\124\061\013\060\011\006\003\125\004\006\023 \002\103\116\061\046\060\044\006\003\125\004\012\014\035\102\105 \111\112\111\116\107\040\103\105\122\124\111\106\111\103\101\124 \105\040\101\125\124\110\117\122\111\124\131\061\035\060\033\006  $\label{eq:condition} $$ \003\125\004\003\014\024\102\112\103\101\040\107\154\157\142\141 $$$ \154\040\122\157\157\164\040\103\101\061\060\202\002\042\060\015 \006\011\052\206\110\206\367\015\001\001\001\005\000\003\202\002  $\label{eq:condition} $$ \017\000\060\202\002\012\002\202\002\001\000\361\146\010\275\331 $$$  $\label{eq:condition} $$ 305 \times 141 \times 1313 \times 04 \times 101 \times 45 \times 151 \times 67 \times 167 \times 301 \times 301 \times$  $\label{eq:condition} $$ 303\167\110\220\023\162\144\321\270\174\220\065\235\030\171\210 $$$ \343\227\001\074\107\201\362\016\242\230\015\236\077\067\340\031 \262\220\362\106\034\222\261\072\141\316\372\267\106\236\003\206 \327\063\156\355\367\105\214\166\067\336\156\226\221\367\327\176  $\label{eq:condition} $$ \053\207\027\325\213\065\356\204\221\162\127\334\140\303\303\271 $$$ \347\307\147\044\043\117\143\012\143\366\146\175\113\125\247\077 \170\144\111\151\022\227\340\114\015\323\011\240\062\060\072\372 \237\300\362\234\305\022\052\056\034\265\004\063\332\244\070\021 \152\336\306\030\366\107\072\042\101\207\042\374\304\211\050\124 \330\214\245\060\012\370\027\026\312\254\067\375\171\247\221\027 \170\070\231\255\130\355\262\336\314\211\175\003\234\263\211\145 \347\343\073\261\042\206\217\006\155\170\007\375\221\022\177\260 \143\172\351\156\232\050\326\060\275\346\033\335\025\257\204\352 \234\307\312\365\016\352\362\135\051\207\217\151\163\071\276\056 \044\157\105\041\254\305\324\151\045\006\203\255\172\110\205\023 \054\015\006\270\154\171\126\374\243\147\062\201\365\127\245\312  $\label{eq:local_local_$ \172\302\223\330\031\266\336\174\107\212\021\116\111\107\333\050 \224\002\013\224\112\054\371\022\320\117\350\061\176\154\172\277  $\label{eq:condition} $$ \246\077\233\071\075\002\026\243\030\263\147\254\133\077\054\203$ \053\147\071\201\134\271\176\224\325\144\335\236\217\156\256\350 \174\133\264\327\152\107\110\327\176\263\324\055\216\126\166\116 \317\151\361\156\104\154\324\044\352\215\044\241\030\277\275\127 \376\251\231\065\265\333\020\167\270\075\110\272\326\301\347\361 \043\076\327\337\205\235\047\074\324\100\275\012\014\275\365\347 \215\045\326\201\164\207\106\324\051\165\242\102\154\367\163\211  $\label{eq:condition} $$ 347\175\277\172\112\037\323\042\311\025\125\317\337\157\174\125$  $\label{eq:condition} $$ 320\244\213\007\021\067\137\203\246\046\127\246\001\133\176\376$ \130\150\007\251\351\172\331\271\350\377\120\037\253\302\264\300 \316\350\352\375\017\275\215\115\270\274\161\002\003\001\000\001 \243\102\060\100\060\035\006\003\125\035\016\004\026\004\024\305 \357\355\314\330\215\041\306\110\344\343\327\024\056\247\026\223 \345\230\001\060\017\006\003\125\035\023\001\001\377\004\005\060  $\label{eq:condition} $$ \003\001\001\377\060\016\006\003\125\035\017\001\001\377\004\004$ \003\002\001\006\060\015\006\011\052\206\110\206\367\015\001\001 \013\005\000\003\202\002\001\000\122\202\254\041\064\037\043\362 \242\330\371\270\257\067\066\040\211\321\067\003\326\151\237\270

\141\020\272\242\061\230\131\107\350\321\015\045\036\025\101\014 \340\052\125\325\127\122\313\370\344\307\151\243\035\115\161\002 \153\002\360\103\310\116\235\070\111\164\311\062\160\124\155\301 \107\374\216\264\066\236\324\234\275\335\040\326\123\311\030\251 \265\126\271\166\213\225\147\146\356\275\230\376\256\357\276\156 \373\140\366\375\131\306\052\033\077\043\112\224\044\060\047\310 \211\274\353\104\044\232\313\075\276\117\325\172\316\216\027\313  $\label{eq:condition} $$ \frac{331}{336}036\\016\\172\\377\\103\\206\\064\\122\\274\\141\\077\\074$ \137\273\331\166\264\123\274\227\263\376\212\114\022\056\053\363  $\label{eq:condition} $$ 327\316\341\242\377\335\173\160\373\073\241\115\244\143\002\375$  $\label{eq:condition} $$ \070\227\225\077\005\160\240\153\337\142\201\103\213\264\131\015$$$ \112\214\124\234\305\273\201\237\315\175\245\357\013\045\036\072  $\label{eq:condition} $$ \040\333\034\374\037\230\147\002\012\324\163\104\023\333\121\204$  $\label{eq:condition} $$ \032\125\003\126\340\000\176\164\006\377\070\304\162\035\323\250 $$$ \077\150\061\135\323\011\307\056\214\133\143\340\350\334\036\322 \354\141\036\362\336\345\357\366\231\166\140\055\036\224\162\161 \306\013\052\062\307\222\116\325\106\327\035\371\251\031\012\310  $\label{eq:condition} $$ \372\225\316\155\043\230\252\013\070\255\232\126\015\157\215\361 $$$  $\label{eq:condition} $$ \001\000\210\301\027\234\315\031\066\065\376\125\123\240\340\074$$$ \063\137\226\136\342\062\351\337\063\273\006\112\251\330\204\163  $\label{eq:condition} $$ \frac{316}{167}\frac{322}{306}\frac{254}{161}\frac{341}{134}\frac{243}{035}\frac{14}{273}\frac{337}{137}\frac{342}{342} $$$ \243\161\330\332\067\132\240\170\053\364\324\175\353\166\355\362 \141\160\245\145\232\323\211\064\030\253\373\162\076\327\264\075  $\label{eq:condition} $$ \frac{171}134\\330\\037\\241\\063\\173\\331\\202\\120\\014\\223\\027\\252\\154\\334$ \302\202\273\002\127\066\257\230\047\052\071\120\341\260\211\365 \045\227\176\107\150\020\264\354\163\312\263\227\321\044\334\366  $\label{eq:condition} $$ \frac{142}240\\050\\323\\265\\243\\270\\144\\267\\210\\142\\102\\317\\235\\123\\315$ \231\276\144\150\217\117\036\022\110\367\322\051\303\230\050\312 \362\062\013\223\214\051\117\074\140\062\315\005\226\141\354\362 \257\376\263\160\054\056\246\362

END

CKA NSS MOZILLA CA POLICY

CK\_BBOOL CK\_TRUE

CKA\_NSS\_SERVER\_DISTRUST\_AFTER CK\_BBOOL CK\_FALSE CKA\_NSS\_EMAIL\_DISTRUST\_AFTER CK\_BBOOL CK\_FALSE

```
# Trust for "BJCA Global Root CA1"
```

# Issuer: CN=BJCA Global Root CA1,O=BEIJING CERTIFICATE AUTHORITY,C=CN

# Serial Number:55:6f:65:e3:b4:d9:90:6a:1b:09:d1:6c:3e:c0:6c:20

# Subject: CN=BJCA Global Root CA1,O=BEIJING CERTIFICATE AUTHORITY,C=CN

# Not Valid Before: Thu Dec 19 03:16:17

2019

# Not Valid After: Mon Dec 12 03:16:17 2044

# Fingerprint (SHA-256):

F3:89:6F:88:FE:7C:0A:88:27:66:A7:FA:6A:D2:74:9F:B5:7A:7F:3E:98:FB:76:9C:1F:A7:B0:9C:2C:44:D5:AE

# Fingerprint (SHA1): D5:EC:8D:7B:4C:BA:79:F4:E7:E8:CB:9D:6B:AE:77:83:10:03:21:6A

CKA\_CLASS CK\_OBJECT\_CLASS CKO\_NSS\_TRUST

```
CKA PRIVATE CK BBOOL CK FALSE
CKA MODIFIABLE CK BBOOL CK FALSE
CKA LABEL UTF8 "BJCA Global Root CA1"
CKA CERT SHA1 HASH MULTILINE OCTAL
\325\354\215\173\114\272\171\364\347\350\313\235\153\256\167\203
\020\003\041\152
END
CKA_CERT_MD5_HASH MULTILINE_OCTAL
\102\062\231\166\103\063\066\044\065\007\202\233\050\371\320\220
END
CKA_ISSUER MULTILINE_OCTAL
\060\124\061\013\060\011\006\003\125\004\006\023\002\103\116\061
\\ \\ \langle 046 \rangle 060 \rangle 044 \rangle 006 \rangle 003 \rangle 125 \rangle 004 \rangle 012 \rangle 014 \rangle 035 \rangle 102 \rangle 105 \rangle 111 \rangle 111 
\124\110\117\122\111\124\131\061\035\060\033\006\003\125\004\003
\\ \\014\\\\024\\\\102\\\\112\\\\103\\\\101\\\\040\\\\107\\\\154\\\\157\\\\142\\\\141\\\\154\\\\040\\\\122\\\\157
\157\164\040\103\101\061
END
CKA_SERIAL_NUMBER
 MULTILINE OCTAL
\002\020\125\157\145\343\264\331\220\152\033\011\321\154\076\300
\154\040
END
CKA_TRUST_SERVER_AUTH CK_TRUST CKT_NSS_TRUSTED_DELEGATOR
CKA TRUST EMAIL PROTECTION CK TRUST CKT NSS TRUSTED DELEGATOR
CKA TRUST CODE SIGNING CK TRUST CKT NSS MUST VERIFY TRUST
CKA_TRUST_STEP_UP_APPROVED CK_BBOOL CK_FALSE
# Certificate "BJCA Global Root CA2"
# Issuer: CN=BJCA Global Root CA2,O=BEIJING CERTIFICATE AUTHORITY,C=CN
# Serial Number:2c:17:08:7d:64:2a:c0:fe:85:18:59:06:cf:b4:4a:eb
# Subject: CN=BJCA Global Root CA2,O=BEIJING CERTIFICATE AUTHORITY,C=CN
# Not Valid Before: Thu Dec 19 03:18:21 2019
# Not Valid After: Mon Dec 12 03:18:21 2044
# Fingerprint (SHA-256):
57:4D:F6:93:1E:27:80:39:66:7B:72:0A:FD:C1:60:0F:C2:7E:B6:6D:D3:09:29:79:FB:73:85:64:87:21:28:82
# Fingerprint (SHA1): F4:27:86:EB:6E:B8:6D:88:31:67:02:FB:BA:66:A4:53:00:AA:7A:A6
CKA_CLASS CK_OBJECT_CLASS CKO_CERTIFICATE
CKA_TOKEN CK_BBOOL CK_TRUE
CKA_PRIVATE CK_BBOOL CK_FALSE
CKA_MODIFIABLE
 CK_BBOOL CK_FALSE
CKA_LABEL UTF8 "BJCA Global Root CA2"
CKA_CERTIFICATE_TYPE CK_CERTIFICATE_TYPE CKC_X_509
CKA_SUBJECT MULTILINE_OCTAL
```

CKA TOKEN CK BBOOL CK TRUE

 $\label{lem:condition} $$ \00114\061\013\060\011\006\003\125\004\006\023\002\103\116\061\046\060\044\006\003\125\004\012\014\035\102\105\111\112\111\116\1107\040\103\105\122\124\111\106\111\103\101\124\105\040\101\125\124\110\117\122\111\124\131\061\035\060\033\006\003\125\004\003\014\024\102\112\103\101\040\107\154\157\142\141\154\040\122\157\157\164\040\103\101\062$ 

**END** 

CKA ID UTF8 "0"

#### CKA\_ISSUER MULTILINE\_OCTAL

 $\label{lem:condition} $$ \000\124\001\006\003\125\004\0006\023\002\103\116\061 $$ \046\060\044\006\003\125\004\012\014\035\102\105\111\112\111\116 $$ \107\040\103\105\122\124\111\106\111\103\101\124\105\040\101\125 $$ \124\110\117\122\111\124\131\061\035\060\033\006\003\125\004\003 $$ \014\024\102\112\103\101\040\107\154\157\142\141\154\040\122\157 $$ \157\164\040\103\101\062$$ 

**END** 

#### CKA\_SERIAL\_NUMBER MULTILINE\_OCTAL

\002\020\054\027\010\175\144\052\300\376\205\030\131\006\317\264 \112\353

**END** 

CKA VALUE

#### MULTILINE OCTAL

 $\label{eq:condition} $$ \060\202\002\001\253\240\003\002\001\002\002\002\054$$$ \027\010\175\144\052\300\376\205\030\131\006\317\264\112\353\060 \012\006\010\052\206\110\316\075\004\003\003\060\124\061\013\060 \011\006\003\125\004\006\023\002\103\116\061\046\060\044\006\003 \125\004\012\014\035\102\105\111\112\111\116\107\040\103\105\122 \124\131\061\035\060\033\006\003\125\004\003\014\024\102\112\103 \101\040\107\154\157\142\141\154\040\122\157\157\164\040\103\101  $\\ \begin{tabular}{l} $\langle 062 \rangle 036 \rangle 027 \rangle 015 \rangle 061 \rangle 071 \rangle 062 \rangle 061 \rangle 071 \rangle 060 \rangle 063 \rangle 061 \rangle 070 \rangle 062 \rangle 062$ \061\132\027\015\064\064\061\062\061\062\060\063\061\070\062\061 \132\060\124\061\013\060\011\006\003\125\004\006\023\002\103\116 \061\046\060\044\006\003\125\004\012\014\035\102\105\111\112\111 \116\107\040\103\105\122\124\111\106\111\103\101\124\105\040\101 \125\124\110\117\122\111\124\131\061\035\060\033\006\003\125\004 \003\014\024\102\112\103\101\040\107\154\157\142\141\154\040\122  $\label{eq:condition} $$ 157\157\164\040\103\101\062\060\166\060\020\006\007\052\206\110 $$$ \316\075\002\001\006\005\053\201\004\000\042\003\142\000\004\235 \313\200\221\215\123\147\265\271\120\261\003\370\345\111\037\101 \042\011\260\121\122\130\326\053\064\217\305\022\106\024\305\213  $\begin{tabular}{l} $$ \begin{tabular}{l} $0.57 \begin{tabular}{l} $0.57 \begin{tabular}{l} $0.$ \075\174\301\054\304\113\152\112\315\351\207\340\175\366\042\276 \372\112\121\270\060\212\375\341\336\030\022\012\366\107\267\347  $\label{eq:condition} $$ \027\277\047\212\324\101\114\226\074\140\226\301\375\025\034\243$ \102\060\100\060\035\006\003\125\035\016\004\026\004\024\322\112 \261\121\177\006\360\321\202\037\116\156\137\253\203\374\110\324 \260\221\060\017\006\003\125\035\023\001\001\377\004\005\060\003

 $\label{eq:control_control_co$ 

**END** 

CKA\_NSS\_MOZILLA\_CA\_POLICY

CK\_BBOOL CK\_TRUE

CKA\_NSS\_SERVER\_DISTRUST\_AFTER CK\_BBOOL CK\_FALSE CKA\_NSS\_EMAIL\_DISTRUST\_AFTER CK\_BBOOL CK\_FALSE

# Trust for "BJCA Global Root CA2"

# Issuer: CN=BJCA Global Root CA2,O=BEIJING CERTIFICATE AUTHORITY,C=CN

# Serial Number:2c:17:08:7d:64:2a:c0:fe:85:18:59:06:cf:b4:4a:eb

# Subject: CN=BJCA Global Root CA2,O=BEIJING CERTIFICATE AUTHORITY,C=CN

# Not Valid Before: Thu Dec 19 03:18:21 2019

# Not Valid After: Mon Dec 12 03:18:21 2044

# Fingerprint (SHA-256):

57:4D:F6:93:1E:27:80:39:66:7B:72:0A:FD:C1:60:0F:C2:7E:B6:6D:D3:09:29:79:FB:73:85:64:87:21:28:82

# Fingerprint (SHA1): F4:27:86:EB:6E:B8:6D:88:31:67:02:FB:BA:66:A4:53:00:AA:7A:A6

CKA\_CLASS CK\_OBJECT\_CLASS CKO\_NSS\_TRUST

CKA TOKEN

CK BBOOL CK TRUE

CKA\_PRIVATE CK\_BBOOL CK\_FALSE

CKA MODIFIABLE CK BBOOL CK FALSE

CKA\_LABEL UTF8 "BJCA Global Root CA2"

 $CKA\_CERT\_SHA1\_HASH\ MULTILINE\_OCTAL$ 

 $\label{eq:condition} $$ \add{047} 206\add{047} 206\add{047} $$ 270\add{047} $$ 210\add{047} $$ 210\add{047}$ 

\000\252\172\246

**END** 

CKA\_CERT\_MD5\_HASH MULTILINE\_OCTAL

\136\012\366\107\137\246\024\350\021\001\225\077\115\001\353\074

**END** 

CKA\_ISSUER MULTILINE\_OCTAL

\157\164\040\103\101\062

**END** 

CKA\_SERIAL\_NUMBER MULTILINE\_OCTAL

 $\label{eq:condition} $$ \020\054\027\010\175\144\052\300\376\205\030\131\006\317\264 $$$ 

\112\353

```
END
```

CKA\_TRUST\_SERVER\_AUTH CK\_TRUST CKT\_NSS\_TRUSTED\_DELEGATOR
CKA\_TRUST\_EMAIL\_PROTECTION CK\_TRUST CKT\_NSS\_TRUSTED\_DELEGATOR
CKA\_TRUST\_CODE\_SIGNING CK\_TRUST
CKT\_NSS\_MUST\_VERIFY\_TRUST
CKA\_TRUST\_STEP\_UP\_APPROVED CK\_BBOOL CK\_FALSE

#### Found in path(s):

 $*/opt/cola/permits/1897618148\_1706645253.9291418/0/ca-certificates-bundle-20230506-r0-os-alpine-3-18-0-tar-xz/ca-certificates-20230506-tar-bz2/ca-certificates-20230506/certdata.txt$ 

No license file was found, but licenses were detected in source scan.

- /\* c rehash.c Create hash symlinks for certificates
- \* C implementation based on the original Perl and shell versions

\*

- \* Copyright (c) 2013-2014 Timo Teräs <timo.teras@iki.fi>
- \* All rights reserved.

\*

- \* This software is licensed under the MIT License.
- \* Full license available at: http://opensource.org/licenses/MIT

\*/

#### Found in path(s):

\*/opt/cola/permits/1897618148\_1706645253.9291418/0/ca-certificates-bundle-20230506-r0-os-alpine-3-18-0-tar-xz/ca-certificates-20230506-tar-bz2/ca-certificates-20230506/c\_rehash.c

## 1.84 alpine-baselayout-data 3.4.3-r2

## 1.84.1 Available under license:

- # Automatically generated by apkbuild-cpan, template 3
- # Contributor: Valery Kartel <valery.kartel@gmail.com>
- # Maintainer: Celeste <cielesti@protonmail.com>

pkgname=perl-bsd-resource

#\_pkgreal is used by apkbuild-cpan to find modules at MetaCpan

\_pkgreal=BSD-Resource

pkgver=1.2911

pkgrel=9

pkgdesc="Perl extension implements the BSD process resource limit functions"

url="https://metacpan.org/release/BSD-Resource/"

arch="all"

license="Artistic-2.0 OR LGPL-2.0"

depends="perl"

makedepends="perl-dev"

subpackages="\$pkgname-doc"

source = "https://cpan.metacpan.org/authors/id/J/JH/JHI/BSD-Resource-\$pkgver.tar.gz" = 1.00 + 1.00 + 1.00

builddir="\$srcdir/\$\_pkgreal-\$pkgver"

```
build() {
export CFLAGS=$(perl -MConfig -E 'say $Config{ccflags}')
PERL_MM_USE_DEFAULT=1 perl -I. Makefile.PL INSTALLDIRS=vendor
make
}
check() {
export CFLAGS=$(perl -MConfig -E 'say $Config{ccflags}')
make test
}
package() {
make DESTDIR="$pkgdir" install
find "$pkgdir" \( -name perllocal.pod -o -name .packlist \) -delete
sha512sums="
d0032d41c7c0468ed1c6d8f57b885f6cb97a5039d754c8cb60b2067daedaf53bd15fb6561a3d0f828df16dfa5417f663b
8065ba65f4fea16dc9262728b3b6b85
 BSD-Resource-1.2911.tar.gz
# Contributor: Dhruvin Gandhi <contact@dhruvin.dev>
# Maintainer: Patrycja Rosa <alpine@ptrcnull.me>
pkgname=py3-license-expression
_pkgname=license-expression
pkgver=30.2.0
pkgrel=0
pkgdesc="Library to parse, compare, simplify and normalize license expressions"
url="https://github.com/nexB/license-expression"
arch="noarch"
license="Apache-2.0"
depends="python3 py3-boolean.py"
makedepends="py3-setuptools py3-setuptools_scm py3-gpep517 py3-wheel"
checkdepends="py3-pytest py3-pytest-xdist"
subpackages="$pkgname-pyc"
source="https://files.pythonhosted.org/packages/source/l/$_pkgname/$_pkgname-$pkgver.tar.gz"
builddir="$srcdir/$_pkgname-$pkgver"
build() {
gpep517 build-wheel \
 --wheel-dir .dist \
 --output-fd 3 3>&1 >&2
check() {
python3 -m venv --clear --without-pip --system-site-packages .testenv
.testenv/bin/python3 -m installer .dist/*.whl
.testenv/bin/python3 -m pytest
```

```
package() {
    python3 -m installer -d "$pkgdir" \
        .dist/*.whl
}

sha512sums="
7be7ebab1d980063ab846a228c5247570d0e23ed52f4362ef7d88eb7a59274e6f74653b4e9cff8225597693087d750c5
bf7fcf604440d8d3d2976ebcd7442c24
    license-expression-30.2.0.tar.gz
"
Original Copyright (c) 1985 by Supoj Sutanthavibul
Parts Copyright (c) 1989-2012 by Brian V. Smith
Parts Copyright (c) 1991 by Paul King
Other Copyrights may be found in various files
```

Main Xfig copyright notice:

Any party obtaining a copy of these files is granted, free of charge, a full and unrestricted irrevocable, world-wide, paid up, royalty-free, nonexclusive right and license to deal in this software and documentation files (the "Software"), including without limitation the rights to use, copy, modify, merge, publish and/or distribute copies of the Software, and to permit persons who receive copies from any such party to do so, with the only requirement being that this copyright notice remain intact.

No representations are made about the suitability of this software for any purpose. It is provided "as is" without express or implied warranty.

Parts Copyright (C) 1993 by Alan Richardson (mppa3@uk.ac.sussex.syma) The text rotation code in w\_rottext.c was written by Alan Richardson.

The above copyright notice holds for this work as well.

Parts Copyright (c) 1994 by Anthony Dekker

The Kohonen neural network code for color optimization was written by Anthony Dekker.

Parts Copyright (c) 1995 by C. Blanc and C. Schlick

The X-Spline code was written Carole Blanc (blanc@labri.u-bordeaux.fr) and Christophe Schlick (schlick@labri.u-bordeaux.fr) starting from an initial implementation done by C. Feuille, S. Grosbois, L. Maziere and L. Minihot as a student practice (Universite Bordeaux, France). For additional information about X-splines, see:

"X-Splines: A Spline Model Designed for the End User" by C. Blanc and C. Schlick, Proceedings of SIGGRAPH'95 http://dept-info.labri.u-bordeaux.fr/~schlick/DOC/sig1.html

# Maintainer: Jakub Panek <me@panekj.dev>
pkgname=cargo-license
pkgver=0.5.1
pkgrel=4
pkgdesc="Cargo subcommand to see license of dependencies"
url="https://github.com/onur/cargo-license"
arch="all !s390x !riscv64" # rust

```
license="MIT"
makedepends="cargo cargo-auditable"
source="$pkgname-$pkgver.tar.gz::https://crates.io/api/v1/crates/cargo-license/$pkgver/download"
prepare() {
default_prepare
cargo fetch --target="$CTARGET" --locked
}
build() {
cargo auditable build --release --frozen
}
check() {
cargo test --frozen
package() {
install -Dm755 target/release/cargo-license -t "$pkgdir"/usr/bin
}
sha512sums="
115bf14b4f398e7950b9eb52415f2244 cargo-license-0.5.1.tar.gz
# Contributor: Maxim Karasev <begs@disroot.org>
# Maintainer: mio <miyopan@e.email>
pkgname=bsd-games
pkgver=3.3
pkgrel=1
pkgdesc="traditional text mode games from BSD"
url="https://bsd-games.sourceforge.io/"
arch="all"
license="BSD-3-Clause"
install="$pkgname.post-install"
makedepends="ncurses-dev coreutils" # configure causes busybox expr error
subpackages="$pkgname-doc"
source="https://sourceforge.net/projects/bsd-games/files/bsd-games-$pkgver.tar.gz"
options="!check" # no tests
build() {
# some GNU autoconf options are ignored, but it works
./configure \
 --build=$CBUILD \
 --host=$CHOST \
 --prefix=/usr \
```

```
--sysconfdir=/etc \
 --mandir=/usr/share/man \
 --localstatedir=/var/lib # it really shouldn't be in /var
make
}
package() {
make DESTDIR="$pkgdir" install
install -Dm644 LICENSE "$pkgdir"/usr/share/licenses/bsd-games/LICENSE
}
sha512sums="
aaf36d09d4fe68514a5c279063d7e77a9a9a84c447037cba974b29faa07eb80c2aab2379d0699c196b5c27ffe1b2bb2c6
8d3390143e0e62d5e3d210ccfb61294
 bsd-games-3.3.tar.gz
# Contributor: Carlo Landmeter <clandmeter@alpinelinux.org>
# Maintainer: Kevin Daudt <kdaudt@alpinelinux.org>
pkgname=spdx-licenses
pkgver=3.22
pkgrel=0
pkgdesc="Various data formats for the SPDX License List"
url="https://spdx.org/"
arch="noarch"
options="!check" # no test suite
license="CC-BY-3.0"
source="license-list-data-$pkgver.tar.gz::https://github.com/spdx/license-list-data/archive/v$pkgver.tar.gz"
builddir="$srcdir/license-list-data-$pkgver"
subpackages="$pkgname-list"
_types="html json rdfa rdfnt rdfturtle rdfxml template text"
for type in $_types; do
subpackages="$subpackages $pkgname-$type:_subpkg"
done
package() {
mkdir -p "$pkgdir"
_subpkg() {
local type=${subpkgname/$pkgname-/}
pkgdesc="$pkgdesc ($type)"
install_if="$pkgname"
mkdir -p "$subpkgdir"/usr/share/spdx
cp -r "$builddir"/$type "$subpkgdir"/usr/share/spdx/
}
```

```
list() {
    pkgdesc="$pkgdesc (licence list)"
    mkdir -p "$subpkgdir"/usr/share/spdx
local i; for i in "$builddir"/text/*.txt; do
local license=${i##*/}
    echo
${license%.*} >> "$subpkgdir"/usr/share/spdx/license.lst
done
}
sha512sums="
b213fe66699770d75a4c994a01a5c08325751423516c2fb871088a47e7e7ce605736064f5ce3a63dc1d3c462271832db
7bc464ac968df1888f9823787964c786 license-list-data-3.22.tar.gz
"
MIT License
```

Copyright (c) 2023 Leaf Corcoran

Permission is hereby granted, free of charge, to any person obtaining a copy of this software and associated documentation files (the "Software"), to deal in the Software without restriction, including without limitation the rights to use, copy, modify, merge, publish, distribute, sublicense, and/or sell copies of the Software, and to permit persons to whom the Software is furnished to do so, subject to the following conditions:

The above copyright notice and this permission notice shall be included in all copies or substantial portions of the Software.

THE SOFTWARE IS PROVIDED "AS IS", WITHOUT WARRANTY OF ANY KIND, EXPRESS OR IMPLIED, INCLUDING BUT NOT LIMITED TO THE WARRANTIES OF MERCHANTABILITY, FITNESS FOR A PARTICULAR PURPOSE AND NONINFRINGEMENT. IN NO EVENT SHALL THE AUTHORS OR COPYRIGHT HOLDERS BE LIABLE FOR ANY CLAIM, DAMAGES OR OTHER LIABILITY, WHETHER IN AN ACTION OF CONTRACT, TORT OR OTHERWISE, ARISING FROM, OUT OF OR IN CONNECTION

WITH THE SOFTWARE OR THE USE OR OTHER DEALINGS IN THE SOFTWARE.

Vintage Dreams Waves v 2.0. for Creative Labs' AWE Soundcards (EMU Soundfont 2 Format)

Copyright (c) Ian Wilson, 1996 (Updated January 1998)

This soundfont is freeware. You may freely use and/or redistribute it subject to the following terms:

- 1. It is not altered, edited, modified, ripped, or converted to other formats, except for private use only.
- 2. It is distributed with this copyright notice.

This soundfont is distributed WITHOUT WARRANTY, and without the implied

warranty of MERCHANTABILITY or FITNESS FOR A PARTICULAR PURPOSE. No liability or damages can be inferred upon the said copyright owner, Ian Wilson.

```
Any feedback, contact Ian Wilson.
vintagedreamworks@hotmail.com
http://www.geocities.com/SiliconValley/Campus/8645/index.html
http://members.nbci.com/silicon39/
http://www.mp3.com/silicon39
https://analoguesque.x10host.com/
# Contributor: Fabian Affolter < fabian@affolter-engineering.ch>
# Maintainer: Fabian Affolter < fabian@affolter-engineering.ch>
pkgname=py3-flake8-copyright
_pkgname=flake8-copyright
pkgver=0.2.4
pkgrel=1
pkgdesc="Extension for flake8 which checks for copyrights"
options="!check" # No testsuite
url="https://github.com/savoirfairelinux/flake8-copyright"
arch="noarch"
license="MIT"
depends="py3-flake8 py3-setuptools"
subpackages="$pkgname-pyc"
source="https://files.pythonhosted.org/packages/source/${_pkgname:0:1}/$_pkgname/$_pkgname-$pkgver.tar.gz"
builddir="$srcdir"/$_pkgname-$pkgver
replaces="py-flake8-copyright" # Backwards compatibility
provides="py-flake8-copyright=$pkgver-r$pkgrel" # Backwards compatibility
build() {
python3 setup.py build
}
package() {
python3 setup.py install --skip-build --root="$pkgdir"
}
sha512sums="
b316bd503ae7dceed6ca284ccd5a74d flake8-copyright-0.2.4.tar.gz
mini_sendmail - accept email on behalf of real sendmail
Copyright 1999,2015 by Jef Poskanzer < jef@mail.acme.com>.
All rights reserved.
Redistribution and use in source and binary forms, with or without
modification, are permitted provided that the following conditions
```

are met:

- 1. Redistributions of source code must retain the above copyright notice, this list of conditions and the following disclaimer.
- 2. Redistributions in binary form must reproduce the above copyright notice, this list of conditions and the following disclaimer in the documentation and/or other materials provided with the distribution.

THIS SOFTWARE IS PROVIDED BY THE AUTHOR AND CONTRIBUTORS "AS IS" AND ANY EXPRESS OR IMPLIED WARRANTIES, INCLUDING, BUT NOT LIMITED TO, THE IMPLIED WARRANTIES OF MERCHANTABILITY AND FITNESS FOR A PARTICULAR PURPOSE ARE DISCLAIMED. IN NO EVENT SHALL THE AUTHOR OR CONTRIBUTORS BE LIABLE FOR ANY DIRECT, INDIRECT, INCIDENTAL, SPECIAL, EXEMPLARY, OR CONSEQUENTIAL DAMAGES (INCLUDING,

BUT NOT LIMITED TO, PROCUREMENT OF SUBSTITUTE GOODS
OR SERVICES; LOSS OF USE, DATA, OR PROFITS; OR BUSINESS INTERRUPTION)
HOWEVER CAUSED AND ON ANY THEORY OF LIABILITY, WHETHER IN CONTRACT, STRICT LIABILITY, OR TORT (INCLUDING NEGLIGENCE OR OTHERWISE) ARISING IN ANY WAY
OUT OF THE USE OF THIS SOFTWARE, EVEN IF ADVISED OF THE POSSIBILITY OF SUCH DAMAGE.

```
# Maintainer: Natanael Copa <ncopa@alpinelinux.org>
pkgname=libart-lgpl
pkgver=2.3.21
pkgrel=8
pkgdesc="A library for high-performance 2D graphics"
url="https://www.levien.com/libart/"
arch="all"
options="!check" # No test suite.
license="LGPL-2.0-or-later"
subpackages="$pkgname-dev"
source="https://download.gnome.org/sources/libart_lgpl/2.3/libart_lgpl-$pkgver.tar.bz2
builddir="$srcdir"/libart_lgpl-$pkgver
prepare() {
update_config_sub
default_prepare
}
build() {
./configure \
 --build=$CBUILD \
 --host=$CHOST \
 --prefix=/usr
make
}
package() {
make DESTDIR="$pkgdir" install
```

sha512sums="8a632a6a4da59e5e8c02ec2f5a57e36d182b325b46513765425e5f171ff9ae326af1b133725beba28f7e76654309e001aee9bace727b5b4c8589405256a3c020 libart\_lgpl-2.3.21.tar.bz2"

# 1.85 bizimpac-biz-commons 0.0.0-20240108074816-5e4535005967

## 1.85.1 Available under license:

No license file was found, but licenses were detected in source scan.

- # Licensed under the Apache License, Version 2.0 (the "License");
- # you may not use this file except in compliance with the License.
- # You may obtain a copy of the License at
- # distributed under the License is distributed on an "AS IS" BASIS,

### Found in path(s):

\* /opt/cola/permits/1913715973\_1708562155.5967019/0/biz-commons-mastera6e6c8a2d74-zip/gradlew No license file was found, but licenses were detected in source scan.

@rem Licensed under the Apache License, Version 2.0 (the "License");

@rem you may not use this file except in compliance with the License.

@rem You may obtain a copy of the License at

@rem distributed under the License is distributed on an "AS IS" BASIS,

#### Found in path(s):

\* /opt/cola/permits/1913715973\_1708562155.5967019/0/biz-commons-mastera6e6c8a2d74-zip/gradlew.bat No license file was found, but licenses were detected in source scan.

openapi: 3.0.3

info:

description: |-

An API providing access to observation data using an AppDynamics domain-specific language.

The language is declarative, read-only (it does not allow for data modification) and specific to the AppD MELT model.

It presents MELT data (metrics, events, logs, traces) and State in the scope of monitored topology.

license:

name: AppDynamics

url: https://www.appdynamics.com

title: Query Service version: 1.3.0

servers:

- url: http://tintin-service.uql.svc.cluster.local:80/v1
- description: Production environment

url: "https://{tenant-name}.observe.appdynamics.com/monitoring/v1"

```
variables:
 tenant-name:
   default: customer1
   description: Tenant name
tags:
- name: ExecuteQuery
- name: ResultPagination
paths:
/query/execute:
 post:
   description: Execute a query to fetch observation data.
   operationId: executeQuery
   parameters:
   - description: Execution plan should not run and call downstream stores
    explode: true
    in: query
    name: dryRun
    required: false
    schema:
     default: false
     type: boolean
    style: form
   requestBody:
    content:
     application/json:
      examples:
        Execute a query:
         description: Execute a simple query.
         value:
          query: "fetch id: id, name: attributes(service.name), cpm: metrics(apm:response_time)\
           \ {source, timestamp, min, max} from entities(apm:service)[attributes(service.namespace)\
           \ = 'Levitate'].out.to(apm:service_instance) since -3h"
        Execute a parameterized query:
         description: Execute a simple query with a parameter.
          query: "fetch id: id, name: attributes(service.name), cpm: metrics(apm:response_time)\
           \ {source,
timestamp, min, max} from entities(apm:service)[attributes(service.namespace)\
           \ = \namespace].out.to(apm:service_instance) since -3h"
          queryParameters:
          - name: namespace
           type: string
           value: Levitate
          dryRun: false
      schema:
        $ref: '#/components/schemas/QueryRequestBody'
    description: A simple JSON object containing a query string.
   responses:
```

```
"200":
content:
  application/json:
   examples:
    Response as a JSON array:
     value: |-
      [
         "type": "model",
         "model": {
          "name": "m:main",
           "resultType": "AGGREGATION",
           "fields": [
            {
             "alias": "id",
        "type": "string",
             "hints": {
              "kind": "entity",
              "field": "id",
              "type": "apm:service_instance"
             },
             "properties": {
              "functionType": "DIMENSION",
              "orderable": true,
              "fieldCoordinates": {
               "from": "1:10",
               "to": "1:12"
              "querySnippet": "id"
            },
             "alias": "name",
             "type": "string",
             "hints": {},
             "properties": {
              "functionType": "DIMENSION",
               "orderable": true,
              "fieldCoordinates": {
               "from": "1:20",
               "to": "1:44"
              },
              "querySnippet": "attributes(service.name)"
             }
            },
             "alias": "cpm",
```

```
"hints": {
                  "kind": "metric",
                  "type": "apm:response_time"
                 },
                 "properties": {
                  "functionType": "AGGREGATION",
                  "orderable": false,
                  "fieldCoordinates": {
                   "from": "1:51",
                   "to": "1:107"
                  "querySnippet": "metrics(apm:response_time) {source, timestamp, min, max}"
                 },
                 "form": "reference",
                 "model": {
                  "name": "m:cpm",
                  "resultType": "AGGREGATION",
                  "fields": [
                   {
                    "alias": "source",
                    "type": "string",
                    "hints": {
                     "kind": "metric",
                     "field": "source",
                     "type": "apm:response_time"
                    },
                    "properties": {
                     "functionType": "DIMENSION",
                      "orderable":
false,
                     "fieldCoordinates": {
                      "from": "1:79",
                      "to": "1:85"
                      "querySnippet": "source"
                    }
                   },
                    "alias": "timestamp",
                    "type": "timestamp",
                    "hints": {
                     "kind": "metric",
                     "field": "timestamp",
                      "type": "apm:response_time"
                    },
                    "properties": {
                     "functionType": "DIMENSION",
```

"type": "timeseries",

```
"orderable": false,
                      "fieldCoordinates":
                       "from": "1:87",
                       "to": "1:96"
                      },
                      "querySnippet": "timestamp"
                    }
                   },
                    "alias": "min",
                    "type": "number",
                    "hints": {
                     "kind": "metric",
                     "field": "min",
                     "type": "apm:response_time"
                    },
                     "properties": {
                     "functionType": "AGGREGATION",
                     "orderable": false,
                      "fieldCoordinates": {
                       "from":
"1:98",
                       "to": "1:101"
                     },
                      "querySnippet": "min"
                   },
                    "alias": "max",
                    "type": "number",
                    "hints": {
                     "kind": "metric",
                     "field": "max",
                     "type": "apm:response_time"
                    },
                     "properties": {
                     "functionType": "AGGREGATION",
                      "orderable": false,
                      "fieldCoordinates": {
                       "from": "1:103",
                       "to": "1:106"
                      "querySnippet": "max"
                   }
                  ]
```

```
]
     },
      "type": "data",
      "model": {
       "$jsonPath": "$..[?(@.type == 'model')]..[?(@.name == 'm:main')]",
       "$model": "m:main"
      },
      "metadata": {
       "since": "2022-06-14T09:21:18.143353Z",
       "until": "2022-06-17T09:21:18.143353Z"
      },
      "dataset": "d:main",
      "data": [
        "apm:service_instance:QkYwm51nMAeUADsp4uY6NA",
"Query Service",
         "$dataset": "d:metrics-1",
         "$jsonPath": "$..[?(@.type == 'data' && @.dataset == 'd:metrics-1')]"
       ]
      1
     },
      "type": "heartbeat"
     },
      "type": "data",
      "model": {
       "$jsonPath": "$..[?(@.type == 'model')]..[?(@.name == 'm:cpm')]",
       "$model": "m:cpm"
      },
      "metadata": {
       "granularitySeconds": 60
      },
      "dataset": "d:metrics-1",
      "data": [
        "sys:derived",
[
           "2022-06-16T10:00Z",
```

```
470995,
                  53246567
                 ],
                 [
                  "2022-06-16T11:00Z",
                  460153,
                  94186816
                 ],
                  "2022-06-16T12:00Z",
                  460708,
                  81749730
                 1
                ]
              ]
             1
            },
             "type": "error",
             "error": {
               "timestamp": "2022-06-17T09:29:52.578280Z",
               "errorCode": "MS-001",
               "title": "General Error",
               "detail": "Metric
data error (logged with TraceId: [cb7d28a9c4cb41cb88f90db48149d78d], SpanId: [c5937a4300964f2f])",
               "traceId": "cb7d28a9c4cb41cb88f90db48149d78d",
               "tenantId": "0baa5ce3-b54c-4153-b902-1208262aa3e1",
               "query": "fetch id: id, name: attributes(service.name), cpm: metrics(apm:response_time) {source,
timestamp, min, max} from entities(apm:service)[attributes(service.namespace) =
'Levitate'].out.to(apm:service_instance) since -3h"
            }
           ]
         Response as a JSON array with LISTING result type:
          value: |-
           [
             "type": "model",
             "model": {
               "name": "m:main",
               "resultType": "LISTING",
               "fields": [
                {
                 "alias": "id",
                 "type": "string",
                 "hints": {
                  "kind": "entity",
                  "field": "id",
```

```
"type": "apm:service"
                },
                 "properties": {
                 "functionType": "DIMENSION",
                  "orderable": true,
                  "fieldCoordinates": {
                  "from": "1:6",
                   "to": "1:7"
                  },
                  "querySnippet": "id"
                }
              1
             "type": "data",
             "model": {
              "$jsonPath": "$..[?(@.type == 'model')]..[?(@.name == 'm:main')]",
              "$model": "m:main"
             },
             "metadata": {
              "since": "2023-08-28T10:37:48.553493115Z",
              "until": "2023-08-28T11:37:48.553493115Z"
             },
             "dataset": "d:main",
             "data": [
               "apm:service:2gb2lStmMSCaRGzXk0Ar/A"
              ],
               "apm:service:Y6rmzjIZPviaI4iu5B9e8w"
              ],
               "apm:service:VsHw9JodMr2+NMOkAsd+dQ"
              ]
            ]
          ]
       schema:
        $ref: '#/components/schemas/QueryResponseArrayBody'
     application/x-ndjson:
       examples:
        (Part 1) Streamed JSON response as a sequence
of newline-delimited JSON objects:
         description: |-
          Each object is printed on a single line delimited by ASCII control character `\n`.
          JSON objects in the example are indented for better readability.
```

```
value: |-
            "type": "model",
            "model": {
             "name": "m:main",
             "resultType": "AGGREGATION",
             "fields": [
              {
                "alias": "id",
                "type": "string",
                "hints": {
                 "kind": "entity",
                 "field": "id",
                 "type": "apm:service_instance"
                "properties": {
                 "functionType": "DIMENSION",
                 "orderable":
true,
                 "fieldCoordinates": {
                  "from": "1:10",
                  "to": "1:12"
                 "querySnippet": "id"
               },
                "alias": "name",
                "type": "string",
                "hints": {},
                "properties": {
                 "functionType": "DIMENSION",
                 "orderable": true,
                 "fieldCoordinates": {
                  "from": "1:20",
                  "to": "1:44"
                 },
                 "querySnippet": "attributes(service.name)"
               },
                "alias": "cpm",
           "type": "timeseries",
                "hints": {
                 "kind": "metric",
                 "type": "apm:response_time"
                },
```

```
"functionType": "AGGREGATION",
 "orderable": false,
 "fieldCoordinates": {
  "from": "1:51",
  "to": "1:107"
 },
 "querySnippet": "metrics(apm:response_time){source,timestamp,min,max}"
"form": "reference",
"model": {
 "name": "m:cpm",
 "resultType": "AGGREGATION",
 "fields": [
   "alias": "source",
    "type": "string",
   "hints": {
    "kind": "metric",
    "field": "source",
    "type": "apm:response_time"
   },
   "properties": {
    "functionType": "DIMENSION",
    "orderable": false,
    "fieldCoordinates": {
     "from": "1:79",
     "to": "1:85"
    "querySnippet": "source"
  },
   "alias": "timestamp",
   "type": "timestamp",
   "hints":
    "kind": "metric",
    "field": "timestamp",
    "type": "apm:response_time"
   },
   "properties": {
    "functionType": "DIMENSION",
    "orderable": false,
    "fieldCoordinates": {
     "from": "1:87",
     "to": "1:96"
    },
```

"properties": {

```
"querySnippet": "timestamp"
                  },
                   "alias": "min",
                   "type": "number",
                   "hints": {
                    "kind": "metric",
                    "field":
"min".
                    "type": "apm:response_time"
                   "properties": {
                    "functionType": "AGGREGATION",
                     "orderable": false,
                    "fieldCoordinates": {
                      "from": "1:98",
                      "to": "1:101"
                    },
                     "querySnippet": "min"
                  },
                   "alias": "max",
                   "type": "number",
                   "hints": {
                    "kind": "metric",
                    "field": "max",
                    "type": "apm:response_time"
   },
                   "properties": {
                    "functionType": "AGGREGATION",
                     "orderable": false,
                    "fieldCoordinates": {
                      "from": "1:103",
                      "to": "1:106"
                     "querySnippet": "max"
                 ]
              }
             ]
        (Part 2) Directly followed by next object in the body (Objects are not in an array):
```

```
description: |-
```

value: |-

"type": "data",

```
A chunk of type <em>data</em> might contain a pagination <em>_links</em> element which when
followed will retrieve the next page of results.
           The example
given below is fictitious and does not represent a valid cursor.
         value: |-
            "type": "data",
            "model": {
             "$jsonPath": "$..[?(@.type == 'model')]..[?(@.name == 'm:main')]",
             "$model": "m:main"
            "metadata": {
             "since": "2022-06-14T09:21:18.143353Z",
             "until": "2022-06-17T09:21:18.143353Z"
            },
            "dataset": "d:main",
            " links": {
             "next": {
              "href":
"/monitoring/v1/query/continue?cursor=ewogICJza2lwIiA6IDEsCiAgInF1ZXJ5IiA6ICJmZXRjaCBpZDogaWQsIG
5hbWU6IG"
             }
            },
            "data": [
              "apm:service_instance:QkYwm51nMAeUADsp4uY6NA",
              "Query
Service",
               "$dataset": "d:metrics-1",
               "$jsonPath": "$..[?(@.type == 'data' && @.dataset == 'd:metrics-1')]"
              }
             ],
              "apm:service_instance:4Qb9EQ9QOHKcSA1l6w5ncQ",
              "Query Service",
               "$dataset": "d:metrics-2",
               "$jsonPath": "$..[?(@.type == 'data' && @.dataset == 'd:metrics-2')]"
             ]
            1
```

Open Source Used In Cisco AppDynamics Cloud SAP Telemetry Service 24.2.0 871

(Part 3) Datasets might be referenced from other datasets and might contain nested timeseries.:

```
"model": {
             "$jsonPath": "$..[?(@.type == 'model')]..[?(@.name == 'm:cpm')]",
            "$model": "m:cpm"
            },
            "metadata": {
             "granularitySeconds": 60
            "dataset": "d:metrics-1",
            "data": [
             [
              "sys:derived",
              ſ
               [
                 "2022-06-16T10:00Z",
                 470995,
                 53246567
                 "2022-06-16T11:00Z",
                 460153,
                 94186816
                ],
                 "2022-06-16T12:00Z",
                 460708,
                 81749730
                ]
              ]
             ]
            ]
        (Part 4) Possibly an error:
          value: |-
            "type": "error",
            "error": {
             "timestamp": "2022-06-17T09:29:52.578280Z",
             "errorCode": "MS-001",
             "title": "General Error",
             "detail": "Metric data error (logged with TraceId: [cb7d28a9c4cb41cb88f90db48149d78d], SpanId:
[c5937a4300964f2f])",
             "traceId": "cb7d28a9c4cb41cb88f90db48149d78d",
             "tenantId": "0baa5ce3-b54c-4153-b902-1208262aa3e1",
             "query": "fetch id: id, name: attributes(service.name), cpm: metrics(apm:response_time) {source,
timestamp, min, max} from entities(apm:service)[attributes(service.namespace) =
'Levitate'].out.to(apm:service_instance) since -3h"
```

```
(Part 5) Heartbeat if needed to make sure the connection
is kept alive:
          value: |-
            "type": "heartbeat"
           }
        schema:
         $ref: '#/components/schemas/executeQuery_200_response'
     description: |-
      The API returns a chunked response with a sequence of objects. The first object describes the model of the
returned data.
      The model is followed by a series of datasets of actual values or error objects indicating problems during
query execution.
     headers:
      transfer-encoding:
        description: chunked
        explode: false
        schema:
         type: string
        style: simple
    "403":
     description: Forbidden
    "400":
     content:
      application/problem+json:
        example:
         type: https://developer.cisco.com/docs/appdynamics/errors/#!input-validation
         timestamp: 2020-02-22T11:22:33.980629Z
         traceId: fc3decb4bf674b7cb16c5f208fb1f18b
         title: Query compilation failure!
         detail: Unable to compile due to query semantic errors.
         tenantId: 47a01df9-54a0-472b-96b8-7c8f64eb7cbf
         query: fetch id from (apm:serviceX)
         compilationErrors:
         - message: Unknown alias 'id'
          fixSuggestion: ""
          fixPossibilities: []
          errorType: SEMANTIC
          errorFrom: 66
          errorTo: 67
         - message: "Referenced topology set has errors: 1:23-1:34"
          fixPossibilities: []
          errorType: SEMANTIC
          errorFrom: 66
          errorTo: 67
```

- message: No Type found in the Schema for apm:serviceX with any specified

```
fixSuggestion: Did you mean 'apm:service'?
       fixPossibilities:
         - apm:service
         - apm:service_endpoint
         - apm:service instance
         errorType: SEMANTIC
         errorFrom: 83
         errorTo: 94
       schema:
        $ref: '#/components/schemas/ErrorResult'
    description: Bad Request
   "500":
    content:
     application/problem+json:
       example:
        type: https://developer.cisco.com/docs/appdynamics/errors/#!internal-server-error
        timestamp: 2020-02-22T11:22:33.980629Z
        traceId: fc3decb4bf674b7cb16c5f208fb1f18b
        title: Internal Server Error
        detail: Unexpected error happened (logged as 224397de-5843-4954-b092-37c84aead3c9)
        tenantId: 47a01df9-54a0-472b-96b8-7c8f64eb7cbf
        query: fetch id from entities since 2022-06-02 until 2022-06-01
       schema:
        $ref: '#/components/schemas/ErrorResult'
     description: Internal Server Error
   "503":
    content:
     application/problem+json:
       example:
        type: https://developer.cisco.com/docs/appdynamics/errors/#!internal-server-error
        timestamp: 2020-02-22T11:22:33.980629Z
        traceId: fc3decb4bf674b7cb16c5f208fb1f18b
        title: Service Unavailable
        detail: Unexpected error happened (logged as 224397de-5843-4954-b092-37c84aead3c9)
        tenantId: 47a01df9-54a0-472b-96b8-7c8f64eb7cbf
        query: fetch id from entities since 2022-06-02 until 2022-06-01
       schema:
        $ref: '#/components/schemas/ErrorResult'
    description: Service Unavailable
  summary: Execute a query to fetch observation data.
  tags:
  - ExecuteQuery
/query/continue:
  description: Fetch the next page of results.
  operationId: resultPagination
```

namespace or namespace common if none was specified

get:

```
parameters:
  - description: An opaque string which will allow the retrieval of the next page
     of results. The cursor is obtained from a previous query response.
ewogICJza2lwIiA6IDEwMDAsCiAgInF1ZXJ5IiA6ICJGRVRDSFxuICAgIGlkLFxuICAgIGhlYWx0aF9hc19\\
   explode: true
   in: query
   name: cursor
   required: true
   schema:
     type: string
   style: form
  responses:
    "200":
     content:
      application/json:
       examples:
         Response as a JSON array:
          value: |-
             "type": "model",
             "model": {
               "name": "m:main",
               "resultType": "AGGREGATION",
               "fields": [
                 "alias": "id",
                 "type": "string",
    "hints": {
                  "kind": "entity",
                  "field": "id",
                  "type": "apm:service_instance"
                 "properties": {
                  "functionType": "DIMENSION",
                  "orderable": true,
                  "fieldCoordinates": {
                   "from": "1:10",
                   "to": "1:12"
                  },
                  "querySnippet": "id"
                 }
                },
```

"alias": "name",

```
"type": "string",
         "hints": {},
         "properties": {
          "functionType": "DIMENSION",
          "orderable": true,
         "fieldCoordinates": {
           "from": "1:20",
           "to": "1:44"
          },
          "querySnippet": "attributes(service.name)"
        },
         "alias": "cpm",
         "type": "timeseries",
         "hints": {
          "kind": "metric",
          "type": "apm:response_time"
         },
         "properties": {
          "functionType": "AGGREGATION",
          "orderable": false,
          "fieldCoordinates": {
           "from": "1:51",
           "to": "1:107"
          },
"querySnippet": "metrics(apm:response_time) {source, timestamp, min, max}"
         "form": "reference",
         "model": {
          "name": "m:cpm",
          "resultType": "AGGREGATION",
          "fields": [
            "alias": "source",
            "type": "string",
             "hints": {
              "kind": "metric",
              "field": "source",
              "type": "apm:response_time"
            },
             "properties": {
              "functionType": "DIMENSION",
              "orderable": false,
              "fieldCoordinates":
```

```
"from": "1:79",
                       "to": "1:85"
                      },
                      "querySnippet": "source"
                   },
                    "alias": "timestamp",
                    "type": "timestamp",
                    "hints": {
                      "kind": "metric",
                      "field": "timestamp",
                      "type": "apm:response_time"
                    },
                     "properties": {
                      "functionType": "DIMENSION",
                      "orderable": false,
                      "fieldCoordinates": {
                       "from":
"1:87",
                       "to": "1:96"
                      "querySnippet": "timestamp"
                    "alias": "min",
                    "type": "number",
                     "hints": {
                      "kind": "metric",
                      "field": "min",
                      "type": "apm:response_time"
                    },
                     "properties": {
                      "functionType": "AGGREGATION",
                      "orderable": false,
                      "fieldCoordinates": {
                       "from": "1:98",
                       "to": "1:101"
                      "querySnippet": "min"
                    "alias": "max",
                    "type": "number",
                    "hints": {
```

```
"kind": "metric",
              "field": "max",
              "type": "apm:response_time"
             },
             "properties": {
              "functionType": "AGGREGATION",
              "orderable": false,
              "fieldCoordinates": {
               "from": "1:103",
               "to": "1:106"
              },
"querySnippet": "max"
           ]
      "type": "data",
      "model": {
       "$jsonPath": "$..[?(@.type == 'model')]..[?(@.name == 'm:main')]",
       "$model": "m:main"
      },
      "metadata": {
       "since": "2022-06-14T09:21:18.143353Z",
       "until": "2022-06-17T09:21:18.143353Z"
      },
      "dataset": "d:main",
      "data": [
         "apm:service_instance:QkYwm51nMAeUADsp4uY6NA",
         "Query Service",
          "$dataset": "d:metrics-1",
          "$jsonPath": "$..[?(@.type == 'data' && @.dataset == 'd:metrics-1')]"
       1
      1
      "type": "heartbeat"
     },
      "type": "data",
```

```
"$jsonPath": "$..[?(@.type == 'model')]..[?(@.name == 'm:cpm')]",
              "$model": "m:cpm"
             },
             "metadata": {
              "granularitySeconds": 60
             },
             "dataset": "d:metrics-1",
             "data": [
              ſ
                "sys:derived",
                 ſ
                  "2022-06-16T10:00Z",
                  470995,
                  53246567
                 ],
                  "2022-06-16T11:00Z",
                  460153,
                  94186816
                 ],
                 [
                  "2022-06-16T12:00Z",
                  460708,
                  81749730
                 1
               ]
             "type": "error",
             "error": {
              "timestamp": "2022-06-17T09:29:52.578280Z",
              "errorCode": "MS-001",
              "title": "General Error",
              "detail": "Metric data error (logged with TraceId: [cb7d28a9c4cb41cb88f90db48149d78d],
SpanId: [c5937a4300964f2f])",
              "traceId": "cb7d28a9c4cb41cb88f90db48149d78d",
              "tenantId": "0baa5ce3-b54c-4153-b902-1208262aa3e1",
              "query": "fetch id: id, name: attributes(service.name), cpm: metrics(apm:response_time) {source,
timestamp, min, max} from entities(apm:service)[attributes(service.namespace) =
'Levitate'].out.to(apm:service_instance) since -3h"
             }
            }
        Response as a JSON array with LISTING result type:
```

"model": {

```
value: |-
  [
     "type": "model",
     "model": {
      "name": "m:main",
      "resultType": "LISTING",
      "fields": [
         "alias": "id",
         "type": "string",
    "hints": {
          "kind": "entity",
          "field": "id",
          "type": "apm:service"
         },
         "properties": {
          "functionType": "DIMENSION",
          "orderable": true,
          "fieldCoordinates": {
           "from": "1:6",
           "to": "1:7"
          },
          "querySnippet": "id"
      ]
     "type": "data",
     "model": {
      "$jsonPath": "$..[?(@.type == 'model')]..[?(@.name == 'm:main')]",
      "$model": "m:main"
},
     "metadata": {
      "since": "2023-08-28T10:37:48.553493115Z",
      "until": "2023-08-28T11:37:48.553493115Z"
     },
     "dataset": "d:main",
     "data": [
        "apm:service:2gb2lStmMSCaRGzXk0Ar/A"
      ],
        "apm:service:Y6rmzjIZPviaI4iu5B9e8w"
```

```
],
                "apm:service:VsHw9JodMr2+NMOkAsd+dQ"
              ]
             ]
            }
          1
       schema:
        $ref: '#/components/schemas/QueryResponseArrayBody'
      application/x-ndjson:
       examples:
        (Part 1) Streamed JSON response as a sequence of newline-delimited JSON objects:
         description:
|-
           Each object is printed on a single line delimited by ASCII control character '\n'.
           JSON objects in the example are indented for better readability.
         value: |-
            "type": "model",
            "model": {
             "name": "m:main",
             "resultType": "AGGREGATION",
             "fields": [
                "alias": "id",
                "type": "string",
                "hints": {
                 "kind": "entity",
                 "field": "id",
                 "type": "apm:service_instance"
                },
                "properties": {
                 "functionType": "DIMENSION",
                 "orderable": true,
                 "fieldCoordinates": {
                   "from": "1:10",
                  "to": "1:12"
                 "querySnippet": "id"
              },
                "alias": "name",
                "type": "string",
                "hints": {},
                "properties": {
                 "functionType": "DIMENSION",
                 "orderable": true,
```

```
"fieldCoordinates": {
              "from": "1:20",
              "to": "1:44"
            },
             "querySnippet": "attributes(service.name)"
          },
           "alias": "cpm",
           "type": "timeseries",
"hints": {
            "kind": "metric",
            "type": "apm:response_time"
            "properties": {
            "functionType": "AGGREGATION",
            "orderable": false,
            "fieldCoordinates": {
              "from": "1:51",
             "to": "1:107"
            },
            "querySnippet": "metrics(apm:response_time){source,timestamp,min,max}"
           "form": "reference",
           "model": {
            "name": "m:cpm",
            "resultType": "AGGREGATION",
            "fields": [
               "alias": "source",
               "type": "string",
              "hints": {
                "kind": "metric",
                "field": "source",
                "type": "apm:response_time"
               "properties": {
                "functionType": "DIMENSION",
                "orderable": false,
                "fieldCoordinates": {
                 "from": "1:79",
                 "to": "1:85"
                },
                "querySnippet": "source"
               }
              },
```

```
"alias": "timestamp",
 "type": "timestamp",
 "hints": {
  "kind": "metric",
  "field": "timestamp",
  "type": "apm:response_time"
 "properties": {
  "functionType": "DIMENSION",
  "orderable": false,
  "fieldCoordinates": {
   "from": "1:87",
   "to": "1:96"
  },
  "querySnippet": "timestamp"
 }
},
 "alias": "min",
 "type": "number",
 "hints": {
  "kind": "metric",
  "field": "min",
  "type": "apm:response_time"
  },
 "properties": {
  "functionType": "AGGREGATION",
  "orderable": false,
  "fieldCoordinates": {
   "from": "1:98",
   "to": "1:101"
  },
  "querySnippet": "min"
 }
},
 "alias": "max",
 "type": "number",
 "hints": {
  "kind": "metric",
  "field": "max",
  "type": "apm:response_time"
 },
 "properties": {
  "functionType": "AGGREGATION",
  "orderable": false,
```

```
"fieldCoordinates": {
                     "from": "1:103",
                     "to": "1:106"
                    },
                     "querySnippet": "max"
                 ]
              }
             ]
        (Part 2) Directly followed by next object in the body (Objects are not in an array):
          description: |-
           A chunk of type <em>data</em> might contain a pagination <em>_links</em> element which when
followed will retrieve the next page of results.
           The example given below is fictitious and does not represent a valid
          value: |-
            "type": "data",
            "model": {
             "$jsonPath": "$..[?(@.type == 'model')]..[?(@.name == 'm:main')]",
             "$model": "m:main"
            },
            "metadata": {
             "since": "2022-06-14T09:21:18.143353Z",
             "until": "2022-06-17T09:21:18.143353Z"
            "dataset": "d:main",
            "_links": {
             "next": {
              "href":
"/monitoring/v1/query/continue?cursor=ewogICJza2lwIiA6IDEsCiAgInF1ZXJ5IiA6ICJmZXRjaCBpZDogaWQsIG
5hbWU6IG"
             }
            },
            "data": [
              "apm:service_instance:QkYwm51nMAeUADsp4uY6NA",
              "Query Service",
              {
     "$dataset": "d:metrics-1",
                "$jsonPath": "$..[?(@.type == 'data' && @.dataset == 'd:metrics-1')]"
               }
```

cursor.

],

```
"apm:service_instance:4Qb9EQ9QOHKcSA116w5ncQ",
      "Query Service",
       "$dataset": "d:metrics-2",
       "$jsonPath": "$..[?(@.type == 'data' && @.dataset == 'd:metrics-2')]"
    ]
   ]
  }
(Part 3) Datasets might be referenced from other datasets and might contain nested timeseries.:
 value: |-
   "type": "data",
   "model": {
    "$jsonPath": "$..[?(@.type == 'model')]..[?(@.name == 'm:cpm')]",
    "$model": "m:cpm"
   },
    "metadata": {
    "granularitySeconds": 60
   "dataset": "d:metrics-1",
   "data": [
      "sys:derived",
     [
        "2022-06-16T10:00Z",
        470995,
        53246567
       ],
        "2022-06-16T11:00Z",
        460153,
        94186816
       ],
        "2022-06-16T12:00Z",
        460708,
        81749730
       ]
    ]
   ]
(Part 4) Possibly an error:
```

```
value: |-
             "type": "error",
            "error": {
              "timestamp": "2022-06-17T09:29:52.578280Z",
              "errorCode": "MS-001",
              "title": "General Error",
              "detail": "Metric data error (logged with TraceId: [cb7d28a9c4cb41cb88f90db48149d78d], SpanId:
[c5937a4300964f2f])",
              "traceId": "cb7d28a9c4cb41cb88f90db48149d78d".
              "tenantId": "0baa5ce3-b54c-4153-b902-1208262aa3e1",
              "query": "fetch id: id, name: attributes(service.name), cpm: metrics(apm:response_time) {source,
timestamp, min, max} from entities(apm:service)[attributes(service.namespace) =
'Levitate'].out.to(apm:service_instance) since -3h"
           }
         (Part 5) Heartbeat if needed to make sure the connection is kept alive:
    {
             "type": "heartbeat"
           }
        schema:
         $ref: '#/components/schemas/executeQuery_200_response'
     description: |-
      The API returns a chunked response with a sequence of objects. The first object describes the model of the
returned data.
      The model is followed by a series of datasets of actual values or error objects indicating problems during
query execution.
     headers:
      transfer-encoding:
        description: chunked
        explode: false
        schema:
        type: string
        style: simple
    "400":
     content:
      application/problem+json:
        example:
         type: https://developer.cisco.com/docs/appdynamics/errors/#!input-validation
         timestamp: 2020-02-22T11:22:33.980629Z
         traceId: fc3decb4bf674b7cb16c5f208fb1f18b
         title: Query compilation failure!
         detail: Unable to compile due to query semantic errors.
         tenantId: 47a01df9-54a0-472b-96b8-7c8f64eb7cbf
         query: fetch id from (apm:serviceX)
         compilationErrors:
```

```
- message: Unknown alias 'id'
         fixSuggestion: ""
         fixPossibilities: []
         errorType: SEMANTIC
         errorFrom: 66
         errorTo: 67
        - message: "Referenced topology set has errors: 1:23-1:34"
         fixPossibilities: []
         errorType: SEMANTIC
         errorFrom: 66
         errorTo: 67
        - message: No Type found in the Schema for apm:serviceX with any specified
          namespace or namespace common if none was specified
         fixSuggestion: Did you mean 'apm:service'?
         fixPossibilities:
         - apm:service
         - apm:service_endpoint
       - apm:service_instance
         errorType: SEMANTIC
         errorFrom: 83
         errorTo: 94
       schema:
        $ref: '#/components/schemas/ErrorResult'
    description: Bad Request
   "403":
    description: Forbidden
   "500":
    content:
     application/problem+json:
       example:
        type: https://developer.cisco.com/docs/appdynamics/errors/#!internal-server-error
        timestamp: 2020-02-22T11:22:33.980629Z
        traceId: fc3decb4bf674b7cb16c5f208fb1f18b
        title: Internal Server Error
        detail: Unexpected error happened (logged as 224397de-5843-4954-b092-37c84aead3c9)
        tenantId: 47a01df9-54a0-472b-96b8-7c8f64eb7cbf
        query: fetch id from entities since 2022-06-02 until 2022-06-01
       schema:
        $ref: '#/components/schemas/ErrorResult'
    description: Internal
Server Error
   "503":
    content:
     application/problem+json:
       example:
        type: https://developer.cisco.com/docs/appdynamics/errors/#!internal-server-error
        timestamp: 2020-02-22T11:22:33.980629Z
```

```
traceId: fc3decb4bf674b7cb16c5f208fb1f18b
         title: Service Unavailable
        detail: Unexpected error happened (logged as 224397de-5843-4954-b092-37c84aead3c9)
         tenantId: 47a01df9-54a0-472b-96b8-7c8f64eb7cbf
        query: fetch id from entities since 2022-06-02 until 2022-06-01
       schema:
         $ref: '#/components/schemas/ErrorResult'
     description: Service Unavailable
  summary: Fetch the next page of results.
  tags:
  - ResultPagination
components:
responses:
 "200":
  content:
    application/json:
     examples:
      Response as a JSON array:
       value: |-
        [
    {
           "type": "model",
           "model": {
            "name": "m:main",
            "resultType": "AGGREGATION",
            "fields": [
               "alias": "id",
               "type": "string",
               "hints": {
                "kind": "entity",
                "field": "id",
                "type": "apm:service_instance"
               "properties": {
                "functionType": "DIMENSION",
                "orderable": true,
                "fieldCoordinates": {
                 "from": "1:10",
                 "to": "1:12"
                },
                "querySnippet": "id"
               }
              },
               "alias":
```

```
"name",
              "type": "string",
              "hints": {},
              "properties": {
                "functionType": "DIMENSION",
                "orderable": true,
                "fieldCoordinates": {
                 "from": "1:20",
                 "to": "1:44"
                },
                "querySnippet": "attributes(service.name)"
             },
              "alias": "cpm",
              "type": "timeseries",
              "hints": {
               "kind": "metric",
               "type": "apm:response_time"
              },
               "properties": {
               "functionType": "AGGREGATION",
                "orderable": false,
 "fieldCoordinates": {
                 "from": "1:51",
                 "to": "1:107"
                },
                "querySnippet": "metrics(apm:response_time) {source, timestamp, min, max}"
              "form": "reference",
              "model": {
                "name": "m:cpm",
                "resultType": "AGGREGATION",
                "fields": [
                  "alias": "source",
                  "type": "string",
                  "hints": {
                   "kind": "metric",
                   "field": "source",
                   "type": "apm:response_time"
                  },
                  "properties": {
                   "functionType": "DIMENSION",
                "orderable": false,
                   "fieldCoordinates": {
```

```
"from": "1:79",
               "to": "1:85"
              },
             "querySnippet": "source"
           },
            "alias": "timestamp",
            "type": "timestamp",
            "hints": {
             "kind": "metric",
             "field": "timestamp",
             "type": "apm:response_time"
            },
             "properties": {
             "functionType": "DIMENSION",
             "orderable": false,
             "fieldCoordinates": {
"from": "1:87",
               "to": "1:96"
              },
             "querySnippet": "timestamp"
           },
            "alias": "min",
            "type": "number",
            "hints": {
             "kind": "metric",
             "field": "min",
             "type": "apm:response_time"
             "properties": {
             "functionType": "AGGREGATION",
             "orderable": false,
             "fieldCoordinates": {
               "from": "1:98",
               "to": "1:101"
              },
"querySnippet": "min"
           },
            "alias": "max",
            "type": "number",
            "hints": {
```

```
"kind": "metric",
            "field": "max",
            "type": "apm:response_time"
           },
           "properties": {
            "functionType": "AGGREGATION",
            "orderable": false,
            "fieldCoordinates": {
             "from": "1:103",
             "to": "1:106"
            "querySnippet": "max"
         }
        ]
}
     1
    }
   },
    "type": "data",
    "model": {
     "$jsonPath": "$..[?(@.type == 'model')]..[?(@.name == 'm:main')]",
     "$model": "m:main"
    },
    "metadata": {
     "since": "2022-06-14T09:21:18.143353Z",
     "until": "2022-06-17T09:21:18.143353Z"
    },
    "dataset": "d:main",
    "data": [
      "apm:service_instance:QkYwm51nMAeUADsp4uY6NA",
      "Query Service",
       "$dataset": "d:metrics-1",
       "$jsonPath": "$..[?(@.type == 'data' && @.dataset == 'd:metrics-1')]"
     ]
   ]
   },
    "type": "heartbeat"
   },
    "type": "data",
```

```
"model": {
            "$jsonPath": "$..[?(@.type == 'model')]..[?(@.name == 'm:cpm')]",
            "$model": "m:cpm"
           },
           "metadata": {
            "granularitySeconds": 60
           },
           "dataset": "d:metrics-1",
           "data": [
             "sys:derived",
                "2022-06-16T10:00Z",
               470995,
               53246567
              ],
               "2022-06-16T11:00Z",
               460153,
               94186816
              ],
              [
  "2022-06-16T12:00Z",
               460708,
               81749730
              ]
             ]
            1
          ]
           "type": "error",
           "error": {
            "timestamp": "2022-06-17T09:29:52.578280Z",
            "errorCode": "MS-001",
            "title": "General Error",
            "detail": "Metric data error (logged with TraceId: [cb7d28a9c4cb41cb88f90db48149d78d], SpanId:
[c5937a4300964f2f])",
            "traceId": "cb7d28a9c4cb41cb88f90db48149d78d",
            "tenantId": "0baa5ce3-b54c-4153-b902-1208262aa3e1",
            "query": "fetch id: id, name: attributes(service.name), cpm: metrics(apm:response_time) {source,
timestamp, min, max} from entities(apm:service)[attributes(service.namespace) =
'Levitate'].out.to(apm:service_instance) since -3h"
           }
          }
```

```
]
Response as a JSON array with LISTING result type:
 value: |-
  [
     "type": "model",
    "model": {
      "name": "m:main",
      "resultType": "LISTING",
      "fields": [
       {
        "alias": "id",
        "type": "string",
        "hints": {
         "kind": "entity",
         "field": "id",
         "type": "apm:service"
        "properties": {
         "functionType": "DIMENSION",
         "orderable": true,
         "fieldCoordinates": {
          "from": "1:6",
          "to": "1:7"
         },
          "querySnippet": "id"
       }
      ]
   },
    "type": "data",
    "model": {
      "$jsonPath": "$..[?(@.type == 'model')]..[?(@.name == 'm:main')]",
      "$model": "m:main"
    },
    "metadata": {
      "since": "2023-08-28T10:37:48.553493115Z",
      "until": "2023-08-28T11:37:48.553493115Z"
    },
     "dataset": "d:main",
    "data": [
       "apm:service:2gb2lStmMSCaRGzXk0Ar/A"
      ],
       "apm:service:Y6rmzjIZPviaI4iu5B9e8w"
```

```
],
        [
         "apm:service:VsHw9JodMr2+NMOkAsd+dQ"
        ]
      ]
     }
    ]
 schema:
  $ref: '#/components/schemas/QueryResponseArrayBody'
application/x-ndjson:
examples:
  (Part 1) Streamed JSON response as a sequence of newline-delimited JSON objects:
   description: |-
    Each object is printed on a single line delimited by ASCII control character '\n'.
    JSON objects in the example are indented for better readability.
   value: |-
     "type": "model",
     "model": {
       "name": "m:main",
       "resultType": "AGGREGATION",
       "fields": [
         "alias": "id",
         "type": "string",
         "hints": {
          "kind": "entity",
          "field": "id",
          "type": "apm:service_instance"
          },
         "properties": {
          "functionType": "DIMENSION",
          "orderable": true,
          "fieldCoordinates": {
           "from": "1:10",
           "to": "1:12"
           "querySnippet": "id"
        },
         "alias": "name",
         "type": "string",
         "hints": {},
         "properties": {
          "functionType": "DIMENSION",
          "orderable": true,
```

```
"fieldCoordinates": {
      "from": "1:20",
      "to": "1:44"
     },
     "querySnippet": "attributes(service.name)"
  },
{
    "alias": "cpm",
    "type": "timeseries",
    "hints": {
     "kind": "metric",
     "type": "apm:response_time"
    "properties": {
     "functionType": "AGGREGATION",
     "orderable": false,
     "fieldCoordinates": {
      "from": "1:51",
      "to": "1:107"
     },
     "querySnippet": "metrics(apm:response_time){source,timestamp,min,max}"
    },
    "form": "reference",
    "model": {
     "name": "m:cpm",
     "resultType": "AGGREGATION",
     "fields": [
       "alias": "source",
 "type": "string",
       "hints": {
         "kind": "metric",
         "field": "source",
         "type": "apm:response_time"
        },
        "properties": {
         "functionType": "DIMENSION",
         "orderable": false,
         "fieldCoordinates": {
          "from": "1:79",
          "to": "1:85"
         },
         "querySnippet": "source"
       }
      },
```

```
"alias": "timestamp",
                 "type": "timestamp",
                 "hints": {
                  "kind": "metric",
                  "field":
"timestamp",
                  "type": "apm:response_time"
                 "properties": {
                  "functionType": "DIMENSION",
                  "orderable": false,
                  "fieldCoordinates": {
                   "from": "1:87",
                   "to": "1:96"
                  },
                  "querySnippet": "timestamp"
               },
                 "alias": "min",
                 "type": "number",
                 "hints": {
                  "kind": "metric",
                  "field": "min",
                  "type": "apm:response_time"
                 "properties": {
     "functionType": "AGGREGATION",
                  "orderable": false,
                  "fieldCoordinates": {
                   "from": "1:98",
                   "to": "1:101"
                  "querySnippet": "min"
               },
                 "alias": "max",
                 "type": "number",
                 "hints": {
                  "kind": "metric",
                  "field": "max",
                  "type": "apm:response_time"
                 },
                 "properties": {
                  "functionType": "AGGREGATION",
```

```
"orderable": false,
                  "fieldCoordinates": {
 "from": "1:103",
                   "to": "1:106"
                  "querySnippet": "max"
                }
              1
          1
          }
        }
      (Part 2) Directly followed by next object in the body (Objects are not in an array):
       description: |-
        A chunk of type <em>data</em> might contain a pagination <em>_links</em> element which when
followed will retrieve the next page of results.
        The example given below is fictitious and does not represent a valid cursor.
       value: |-
          "type": "data",
          "model": {
           "$jsonPath": "$..[?(@.type == 'model')]..[?(@.name == 'm:main')]",
           "$model": "m:main"
          },
 "metadata": {
           "since": "2022-06-14T09:21:18.143353Z",
           "until": "2022-06-17T09:21:18.143353Z"
          },
          "dataset": "d:main",
          " links": {
           "next": {
            "href":
"/monitoring/v1/query/continue?cursor=ewogICJza2lwIiA6IDEsCiAgInF1ZXJ5IiA6ICJmZXRjaCBpZDogaWQsIG
5hbWU6IG"
           }
          },
          "data": [
            "apm:service_instance:QkYwm51nMAeUADsp4uY6NA",
            "Query Service",
             "$dataset": "d:metrics-1",
             "$jsonPath": "$..[?(@.type == 'data' && @.dataset == 'd:metrics-1')]"
            }
```

```
],
     "apm:service_instance:4Qb9EQ9QOHKcSA1l6w5ncQ",
     "Query Service",
       "$dataset": "d:metrics-2",
       "$jsonPath": "$..[?(@.type == 'data' && @.dataset == 'd:metrics-2')]"
     }
    ]
   ]
  }
(Part 3) Datasets might be referenced from other datasets and might contain nested timeseries.:
 value: |-
  {
   "type": "data",
   "model": {
    "$jsonPath": "$..[?(@.type == 'model')]..[?(@.name == 'm:cpm')]",
    "$model": "m:cpm"
   },
   "metadata": {
    "granularitySeconds": 60
   },
   "dataset": "d:metrics-1",
   "data": [
    [
     "sys:derived",
        "2022-06-16T10:00Z",
        470995,
        53246567
       ],
       [
       "2022-06-16T11:00Z",
        460153,
        94186816
       ],
        "2022-06-16T12:00Z",
        460708,
        81749730
       ]
     ]
    ]
(Part 4) Possibly an error:
```

```
value: |-
          "type": "error",
          "error": {
           "timestamp": "2022-06-17T09:29:52.578280Z",
           "errorCode": "MS-001",
           "title": "General Error",
           "detail": "Metric data error (logged with TraceId: [cb7d28a9c4cb41cb88f90db48149d78d], SpanId:
[c5937a4300964f2f])",
           "traceId": "cb7d28a9c4cb41cb88f90db48149d78d".
           "tenantId": "0baa5ce3-b54c-4153-b902-1208262aa3e1",
           "query": "fetch
id: id, name: attributes(service.name), cpm: metrics(apm:response_time) {source, timestamp, min, max} from
entities(apm:service)[attributes(service.namespace) = 'Levitate'].out.to(apm:service_instance) since -3h"
         }
      (Part 5) Heartbeat if needed to make sure the connection is kept alive:
          "type": "heartbeat"
     schema:
      $ref: '#/components/schemas/executeQuery_200_response'
    The API returns a chunked response with a sequence of objects. The first object describes the model of the
returned data.
    The model is followed by a series of datasets of actual values or error objects indicating problems during query
execution.
   headers:
    transfer-encoding:
     description: chunked
     explode: false
     schema:
      type: string
     style: simple
  "400":
   content:
   application/problem+json:
     example:
      type: https://developer.cisco.com/docs/appdynamics/errors/#!input-validation
      timestamp: 2020-02-22T11:22:33.980629Z
      traceId: fc3decb4bf674b7cb16c5f208fb1f18b
      title: Query compilation failure!
      detail: Unable to compile due to query semantic errors.
      tenantId: 47a01df9-54a0-472b-96b8-7c8f64eb7cbf
      query: fetch id from (apm:serviceX)
      compilationErrors:
```

```
- message: Unknown alias 'id'
       fixSuggestion: ""
       fixPossibilities: []
       errorType: SEMANTIC
       errorFrom: 66
       errorTo: 67
      - message: "Referenced topology set has errors: 1:23-1:34"
       fixPossibilities: []
       errorType: SEMANTIC
       errorFrom: 66
       errorTo: 67
     - message: No Type found in the Schema for apm:serviceX with any specified
        namespace or
namespace common if none was specified
       fixSuggestion: Did you mean 'apm:service'?
       fixPossibilities:
       - apm:service
       - apm:service_endpoint
       - apm:service_instance
       errorType: SEMANTIC
       errorFrom: 83
       errorTo: 94
    schema:
     $ref: '#/components/schemas/ErrorResult'
  description: Bad Request
 "403":
  description: Forbidden
 "500":
  content:
   application/problem+json:
    example:
     type: https://developer.cisco.com/docs/appdynamics/errors/#!internal-server-error
     timestamp: 2020-02-22T11:22:33.980629Z
     traceId: fc3decb4bf674b7cb16c5f208fb1f18b
     title: Internal Server Error
     detail: Unexpected error happened (logged as 224397de-5843-4954-b092-37c84aead3c9)
     tenantId: 47a01df9-54a0-472b-96b8-7c8f64eb7cbf
     query: fetch id from entities since 2022-06-02 until
2022-06-01
    schema:
     $ref: '#/components/schemas/ErrorResult'
  description: Internal Server Error
 "503":
  content:
   application/problem+json:
    example:
     type: https://developer.cisco.com/docs/appdynamics/errors/#!internal-server-error
     timestamp: 2020-02-22T11:22:33.980629Z
```

```
traceId: fc3decb4bf674b7cb16c5f208fb1f18b
     title: Service Unavailable
     detail: Unexpected error happened (logged as 224397de-5843-4954-b092-37c84aead3c9)
     tenantId: 47a01df9-54a0-472b-96b8-7c8f64eb7cbf
     query: fetch id from entities since 2022-06-02 until 2022-06-01
    schema:
     $ref: '#/components/schemas/ErrorResult'
  description: Service Unavailable
schemas:
 QueryRequestBody:
  description: |-
   Client request with a query.
   Either a plain UQL query, e.g. `FETCH events(logs:generic_record)[source = 'opentelemetry']`
   OR a parameterised
UQL query where there may be parameters instead of filter values,
   e.g. `FETCH events(logs:generic_record)[source = $sourceName]`.
   Specific values for the parameters are then provided separately from the UQL query itself.
  example:
   dryRun: true
   query: "FETCH events(logs:generic_record)[source IN $sourceName] // $sourceName\
    \ is a query parameter"
   parameters:
   - null
   - null
  properties:
   query:
    description: Query string.
    example: "FETCH events(logs:generic_record)[source IN $sourceName] // $sourceName\
     \ is a query parameter"
    type: string
   parameters:
    items:
     $ref: '#/components/schemas/QueryRequestParameterArray_inner'
    type: array
   dryRun:
    description: Execution plan should not run and call downstream stores.
    type: boolean
  required:
  - query
  type: object
 QueryRequestParameterArray:
  items:
   $ref: '#/components/schemas/QueryRequestParameterArray_inner'
  type: array
 QueryRequestParameterItem:
  description: Query parameter.
  properties:
   name:
```

```
description: Name of parameter. Provided here without leading $ sign.
    example: sourceName
    type: string
   type:
    description: Type of parameter value
    enum:
    - string
    - long
    - boolean
    - double
    - timestamp
    - duration
    - typeId
    - objectId
    - any
    type: string
   value:
    $ref: '#/components/schemas/QueryRequestParameterItem_value'
 type: object
QueryRequestParameterItemArray:
 description: Array of parameter values. Parameter is to be used with IN or !IN
  operator
 items:
  $ref: '#/components/schemas/QueryRequestParameterItemArray_inner'
 type: array
QueryRequestParameterSingleItem:
description: Value of query parameter
 type: object
QueryResponseArrayBody:
 description: "The ModelResultChunk will be always the first item in the response\
  \ array. The rest of the items might be a mix of DataResultChunk, ErrorResultChunk\
  \ and HeartbeatResultChunk"
 items:
  $ref: '#/components/schemas/QueryResponseArrayBody_inner'
 type: array
ModelResultChunk:
 description: A schema of the data to follow. This object can only be at the
  first position in the response.
 properties:
    description: Attribute identifying a response chunk as holding the response
     model.
    enum:
    - model
    - data
    - error
    - heartbeat
```

```
example: model
   type: string
  model:
   $ref: '#/components/schemas/Model'
 type: object
DataResultChunk:
 description: A part of the result data. There may be multiple chunks of this
   type in the response.
 properties:
  type:
   description: Attribute identifying a response chunk holding data.
   enum:
   - data
   example: data
   type: string
  _links:
   $ref: '#/components/schemas/PaginationReference'
  dataset:
   description: Name of the dataset. May be used as a reference in other datasets
     when returning multi dimensional data.
   type: string
  model:
   $ref: '#/components/schemas/ModelReference'
   $ref: '#/components/schemas/MetadataResultItem'
  data:
   items:
    $ref: '#/components/schemas/DataResultItem'
   type: array
 type: object
ErrorResultChunk:
 description: A signal that an error occurred during query execution.
 properties:
  type:
   description: Attribute identifying a response chunk as holding information
   enum:
    - error
   example: error
   type: string
   $ref: '#/components/schemas/ErrorResultChunk_error'
 type: object
HeartbeatResultChunk:
 description: An empty chunk sent to prevent the HTTP connection from being pre-maturely
  closed.
 properties:
  type:
```

```
description: Attribute identifying a response chunk as a heartbeat.
   enum:
   - heartbeat
   example: heartbeat
   type: string
 type: object
ModelResultItem:
 description: A description of a simple data type of a single fetched expression
  in the result.
 properties:
  alias:
   type: string
  properties:
   $ref: '#/components/schemas/ModelFieldProperties'
   description: Specifies a type of the value in the JSON response.
   example: "'string', 'number', 'timestamp', ..."
   type: string
  hints:
   $ref: '#/components/schemas/Hints'
 type: object
ComplexModelResultItem:
 description: A description of a complex data type of a single fetched expression
 properties:
  alias:
   type: string
  properties:
   $ref: '#/components/schemas/ModelFieldProperties'
   description: Specifies a type of the complex value. Individual fields are
    described in the 'model'.
   example: "'complex', 'timeseries' specifically for time series."
   type: string
  hints:
   $ref: '#/components/schemas/Hints'
  form:
   description: "Describes where timeseries or complex objects are located\
    \ in the response. Possible values are: inline, reference, link"
   type: string
  model:
   $ref: '#/components/schemas/Model'
 type: object
Model:
 description: A description of the schema of the data to follow in the DataResultChunks.
 properties:
   name:
   description: This name will be used by the following DataResultChunks as
```

```
a reference to the description of their structure.
     type: string
    resultType:
     description: |-
      AGGREGATION if the model represents an aggregation result, LISTING otherwise.
      The result is aggregated if any of the result fields are an aggregation (i.e. a computed values like summary,
average, etc.).
     enum:
     - LISTING
     - AGGREGATION
     type: string
    fields:
     description: |-
      An array of type descriptors for each fetched expression in the query.
      The order of the array matches the order of values in the DataResultChunks with this schema model.'
     items:
      $ref: '#/components/schemas/Model_fields_inner'
     type: array
  type: object
 Hints:
  description: Additional information about a single fetched expression from the
 query.
  properties:
    kind:
     description: |-
      Type of observed component from AppD MELT Model.
      Optional, if applicable
     example: "'entity', 'metric', 'event', ..."
     type: string
    field:
     description: |-
      Name of the MELT model property mentioned in the 'kind' hint.
      Optional, if applicable (for example not for expression)
     example: "'value" when fetching a Property'
     type: string
    type:
     description: Full name with namespace of the type.
     example: apm:service
     type: string
  type: object
  MetadataResultItem:
  anyOf:
  - $ref: '#/components/schemas/MainMetadataResultItem'
  - $ref: '#/components/schemas/MetricMetadataResultItem'
  - $ref: '#/components/schemas/EventMetadataResultItem'
  description: Additional information collected for the data contained in the
    data chunk.
```

```
type: object
ModelFieldProperties:
 description: Model field metadata properties
 properties:
  functionType:
   description: |-
    AGGREGATION if the field represents an aggregated value, DIMENSION otherwise.
    The field is aggregated if it represents a computed value (e.g. summary, average, etc.).
   enum:
   - DIMENSION
   - AGGREGATION
   type: string
  orderable:
   description: "true if the data may be ordered by this field, false otherwise"
   type: boolean
  fieldCoordinates:
   $ref: '#/components/schemas/ModelFieldProperties_fieldCoordinates'
  querySnippet:
   description: query snippet that represents this field (cleared of any comments
    or formatting). Only present for fields explicitly declared in the query.
   type: string
  ordering:
   $ref: '#/components/schemas/ModelFieldProperties_ordering'
 required:
 - functionType
 - orderable
 type: object
MainMetadataResultItem:
 description: Metadata for the main data chunk.
 properties:
  since:
   description: Specifies the start of the time range which was used for querying.
   example: 2022-05-24T10:18:22.12Z
   format: date-time
   type: string
  until:
   description: Specifies the end of the time range which was used for querying.
   example: 2022-05-24T11:18:22.12Z
   format: date-time
   type: string
 type: object
MetricMetadataResultItem:
 description: Metadata for a metric data chunk.
 properties:
  granularitySeconds:
   description: |-
     Actual granularity of metric data points.
     The value is the length of the time interval of a single data point.
```

```
type: number
  type: object
 EventMetadataResultItem:
  description: Metadata for an event data chunk.
  properties:
   schema:
     description:
Arbitrary map of keys and values associated with the event
    type: object
   statistics:
     description: Arbitrary map of statistics associated with the event data.
    type: object
  type: object
 DataResultItem:
  description: A row of values with mixed data types based on the fetched expressions.
  items:
   $ref: '#/components/schemas/DataResultItem_inner'
  type: array
 DatasetReference:
  description: A reference to a specific dataset.
  properties:
   $dataset:
     description: Unique name of the dataset.
    example: d:metrics-1
    type: string
   $jsonPath:
    description: JSON Path that filters the correct dataset from the list of
      all datasets.
     example: "$..[?(@.type == 'data' && @.dataset == 'd:metrics-1')]"
     type: string
  type: object
 PaginationReference:
  description: A reference to the next page of results
if there are more results.
  properties:
   next:
     $ref: '#/components/schemas/PaginationReference_next'
  type: object
 ModelReference:
  description: A reference to a specific model.
  properties:
   $model:
     description: A unique model name.
     example: m:main
     type: string
   $jsonPath:
     description: JSON Path that filters the correct model from the ModelResultChunk.
```

```
example: "$..[?(@.type == 'model')]..[?(@.name == 'm:main')]"
     type: string
  type: object
 ErrorResult:
  description: |-
   A representation of an error that occurred during query execution. It contains at least brief a description
   of the error and contextual information of the corresponding request.
  properties:
   type:
    description: URI to the documentation of the error.
    type: string
   errorCode:
     description: The code of a error.
    example:
SC-001
    type: string
   timestamp:
     description: Time and date the error occurred.
     example: 2020-02-22T11:22:33.980629Z
     format: date-time
    type: string
   traceId:
     description: Id to correlate events and logs across dependent services for
      a single query.
     example: fc3decb4bf674b7cb16c5f208fb1f18b
     type: string
   title:
     description: Brief description of the error.
     example: Query compilation failure!
     type: string
   detail:
     description: Usually a more detailed description of the error.
     example: "Unable to compile due to query semantic errors. (logged with TraceId:\
     \ [467345r43535e4246f9a895c44636076bf0], SpanId: [8c3345345b273d43])"
     type: string
   tenantId:
     description: The id of a tenant for which the query was executed.
     example: 47a01df9-54a0-472b-96b8-7c8f64eb7cbf
     type: string
    query:
     description: The input query.
     example: fetch id from entities since 2022-06-02 until 2022-06-01
     type: string
   queryParameters:
    items:
      $ref: '#/components/schemas/QueryRequestParameterArray_inner'
     type: array
   errorDetails:
```

```
description: An array containing the details of an error.
    items:
      $ref: '#/components/schemas/ErrorDetailsArray_inner'
     type: array
  required:
  - detail
  - query
  - tenantId
  - timestamp
  - title
  - traceId
  - type
  type: object
 ErrorDetailsArray:
  description: An array containing the details of an error.
  items:
   $ref: '#/components/schemas/ErrorDetailsArray_inner'
  type: array
 ErrorDetailItem:
  description: A detailed description of the error.
  properties:
   message:
     description: A short description on error cause.
     example:
Unknown alias 'id'
    type: string
   fixSuggestion:
    description: A hint to resolve the error.
    example: Did you mean 'apm:service_endpoint'?
    type: string
   fixPossibilities:
     description: A list of fix possibilities to resolve the error.
      $ref: '#/components/schemas/ErrorDetailItem_fixPossibilities_inner'
    type: array
   errorType:
     description: The type of the error.
    enum:
     - SEMANTIC
    - SYNTAX
    example: SEMANTIC
    type: string
   errorFrom:
     description: The start position of the error in format 'lineNum:charIdx'.
     example: 1:6
     type: string
   errorTo:
     description: The end position of the error in format 'lineNum:charIdx'.
```

```
example: 1:7
    type: string
  required:
  - errorFrom
  - errorTo
  - errorType
  - fixPossibilities
  - message
  type:
object
 executeQuery_200_response:
  anyOf:
  - $ref: '#/components/schemas/ModelResultChunk'
  - $ref: '#/components/schemas/DataResultChunk'
  - $ref: '#/components/schemas/ErrorResultChunk'
  - \$ref: \verb|'#/components/schemas/HeartbeatResultChunk'|
  discriminator:
   mapping:
    model: '#/components/schemas/ModelResultChunk'
    data: '#/components/schemas/DataResultChunk'
    error: '#/components/schemas/ErrorResultChunk'
    heartbeat: '#/components/schemas/HeartbeatResultChunk'
   propertyName: type
 QueryRequestParameterArray_inner:
  anyOf:
  - $ref: '#/components/schemas/QueryRequestParameterItem'
 QueryRequestParameterItem_value:
  anyOf:
  - $ref: '#/components/schemas/QueryRequestParameterSingleItem'
  - $ref: '#/components/schemas/QueryRequestParameterItemArray'
 QueryRequestParameterItemArray_inner:
  anyOf:
  - $ref: '#/components/schemas/QueryRequestParameterSingleItem'
 QueryResponseArrayBody_inner:
  anyOf:
  - $ref: '#/components/schemas/ModelResultChunk'
  - $ref: '#/components/schemas/DataResultChunk'
  - $ref: '#/components/schemas/ErrorResultChunk'
  - $ref: '#/components/schemas/HeartbeatResultChunk'
 ErrorResultChunk_error:
  properties:
   type:
    description: URI to the documentation of the error.
    example: https://developer.cisco.com/docs/appdynamics/errors/#!internal-server-error
    type: string
   errorCode:
    description: The code of the error.
```

```
example: SC-001
    type: string
   timestamp:
     description: Time and date the `ErrorResultChunk` was created.
     example: 2020-02-22T11:22:33.980629Z
     format: date-time
     type: string
   traceId:
     description: It correlates events and logs messages across dependent services
      for single business transaction.
     example: fc3decb4bf674b7cb16c5f208fb1f18b
     type: string
   title:
     description: Brief description of the error.
     example: Unexpected error happened
     type: string
   detail:
     description: Usually more detailed description of the error.
     example: Unexpected error happened (logged as 224397de-5843-4954-b092-37c84aead3c9)
    type: string
   query:
     description: The input query.
     example: fetch id from entities since 2022-06-02 until 2022-06-01
     type: string
   queryParameters:
    items:
      $ref: '#/components/schemas/QueryRequestParameterArray_inner'
     type: array
  type: object
 Model_fields_inner:
  anyOf:
  - $ref: '#/components/schemas/ModelResultItem'
  - $ref: '#/components/schemas/ComplexModelResultItem'
 Model Field Properties\_field Coordinates:
  description: position of the snippet of query that represents this field. Only
   present for fields explicitly
declared in the query.
  properties:
   from:
     description: "start line and start character index position of query snippet\
      \ that represents this field. Pattern: line:characterIndex"
     type: string
   to:
     description: "end line and end character index position of query snippet\
      \ that represents this field. Pattern: line:characterIndex"
     type: string
  type: object
 ModelFieldProperties_ordering:
```

```
description: data ordering information. Only present if the data is ordered
          by this field.
       properties:
          direction:
              description: "ASC if the data is ordered in ascending fashion, DESC if the\
                \ data is ordered in descending fashion"
              enum:
              - ASC
             - DESC
             type: string
          orderIndex:
              description: "Ordering index, as in \"data is ordered first by duration,\
                \ then by name, then...\" (first is index 0)"
         type: object
     DataResultItem_inner:
       anyOf:
       - type: string
       - type: integer
       - type: number
       - type: boolean
       - $ref: '#/components/schemas/DatasetReference'
       - type: object
     PaginationReference_next:
       description: Holds the link to the next page of results.
       properties:
          href:
              description: The effective link to the next result page
              example:
/monitoring/v1/query/continue?cursor=ewogICJza2lwIiA6IDEwMDAsCiAgInF1ZXJ5IiA6ICJGRVRDSFxuICAgInF1ZXJ5IiA6ICJGRVRDSFxuICAgInF1ZXJ5IIA6ICJGRVRDSFxuICAgInF1ZXJ5IIA6ICJGRVRDSFxuICAginF1ZXJ5IIA6ICJGRVRDSFxuICAginF1ZXJ5IIA6ICJGRVRDSFxuICAGInF1ZXJ5IIA6ICJGRVRDSFxuICAGINFTAGINFTAGINFTAGINFTAGINFTAGINFTAGINFTAGINFTAGINFTAGINFTAGINFTAGINFTAGINFTAGINFTAGINFTAGINFTAGINFTAGINFTAGINFTAGINFTAGINFTAGINFTAGINFTAGINFTAGINFTAGINFTAGINFTAGINFTAGINFTAGINFTAGINFTAGI
GlkLFxuICAgIGhlYWx0aF9hc19
             type: string
       type: object
    ErrorDetailsArray_inner:
       anyOf:
       - $ref: '#/components/schemas/ErrorDetailItem'
     ErrorDetailItem_fixPossibilities_inner:
       anyOf:
       - example: apm:backend
          type: string
x-visibility-level: external
x-doc-visibility-level: public
Found in path(s):
*/opt/cola/permits/1913715973_1708562155.5967019/0/biz-commons-mastera6e6c8a2d74-
zip/client/uql/api/openapi.yaml
No license file was found, but licenses were detected in source scan.
openapi: 3.0.3
```

```
info:
title: Query Service
version: '1.3.0'
license:
 name: AppDynamics
 url: https://www.appdynamics.com
description: |-
 An API providing access to observation data using an AppDynamics domain-specific language.
 The language is declarative, read-only (it does not allow for data modification) and specific to the AppD MELT
model.
 It presents MELT data (metrics, events, logs, traces) and State in the scope of monitored topology.
servers:
- url: 'http://tintin-service.uql.svc.cluster.local:80/v1'
- url: 'https://{tenant-name}.observe.appdynamics.com/monitoring/v1'
 description: Production environment
 variables:
  tenant-name:
    description: Tenant name
    default: customer1
tags:
- name: ExecuteQuery
- name: ResultPagination
x-visibility-level: external
x-doc-visibility-level: public
paths:
/query/execute:
 post:
  tags:
    - ExecuteQuery
   summary: Execute a query to fetch observation data.
  description: Execute a query to fetch observation data.
  operationId: executeQuery
  parameters:
    - name: 'dryRun'
     in: query
     description: 'Execution plan should not run and call downstream stores'
     required: false
     schema:
      type: 'boolean'
      default: false
  requestBody:
    description: |-
     A simple JSON object containing a query string.
    content:
     application/json:
      schema:
        $ref: '#/components/schemas/QueryRequestBody'
```

```
examples:
        Execute a query:
         description: Execute a simple query.
         value:
          query: |-
            fetch id: id, name: attributes(service.name), cpm: metrics(apm:response_time) {source, timestamp, min,
max} from entities(apm:service)[attributes(service.namespace) = 'Levitate'].out.to(apm:service instance)
since -3h
        Execute a parameterized query:
         description: Execute a simple query with a parameter.
         value:
          query: |-
            fetch id: id, name: attributes(service.name), cpm: metrics(apm:response_time) {source, timestamp, min,
max} from entities(apm:service)[attributes(service.namespace) = $namespace].out.to(apm:service_instance) since -
3h
          queryParameters: [{
            "name": "namespace",
            "type": "string",
            "value": "Levitate"
          }
          1
          dryRun: false
   responses:
    '200':
     $ref: '#/components/responses/200'
    '403':
     $ref: '#/components/responses/403'
    '400':
     $ref: '#/components/responses/400'
    '500':
     $ref: '#/components/responses/500'
    '503':
     $ref: '#/components/responses/503'
/query/continue:
 get:
   tags:
    - ResultPagination
   summary: Fetch the next page of results.
   description: Fetch the next page of results.
   operationId: resultPagination
   parameters:
    - name: cursor
     description: An opaque string which will allow the retrieval of the next page of results. The cursor is obtained
from a previous query response.
     in: query
     required: true
     schema:
      type: string
```

```
example:
ewogICJza2lwIiA6IDEwMDAsCiAgInF1ZXJ5IiA6ICJGRVRDSFxuICAgIGlkLFxuICAgIGhlYWx0aF9hc19
  responses:
   '200':
     $ref: '#/components/responses/200'
     $ref: '#/components/responses/400'
   '403':
     $ref: '#/components/responses/403'
    '500':
     $ref: '#/components/responses/500'
    '503':
     $ref: '#/components/responses/503'
components:
responses:
 '200':
  description: |-
   The API returns a chunked response with a sequence of objects.
The first object describes the model of the returned data.
   The model is followed by a series of datasets of actual values or error objects indicating problems during query
execution.
  headers:
   transfer-encoding:
     schema:
      type: string
     description: chunked
  content:
    application/json:
     schema:
      $ref: '#/components/schemas/QueryResponseArrayBody'
     examples:
      "Response as a JSON array":
       value: |-
        [
           "type": "model",
           "model": {
            "name": "m:main",
            "resultType": "AGGREGATION",
            "fields": [
              "alias": "id",
              "type": "string",
              "hints": {
```

"kind": "entity",
"field": "id",

```
"type": "apm:service_instance"
              },
              "properties": {
               "functionType": "DIMENSION",
                "orderable": true,
                "fieldCoordinates": {
                "from": "1:10",
                 "to": "1:12"
                },
                "querySnippet": "id"
              }
             },
              "alias": "name",
              "type": "string",
              "hints": {},
              "properties": {
               "functionType": "DIMENSION",
                "orderable": true,
                "fieldCoordinates": {
                "from": "1:20",
                "to": "1:44"
                "querySnippet":
"attributes(service.name)"
              }
             },
              "alias": "cpm",
              "type": "timeseries",
              "hints": {
               "kind": "metric",
               "type": "apm:response_time"
              },
              "properties": {
               "functionType": "AGGREGATION",
                "orderable": false,
                "fieldCoordinates": {
                "from": "1:51",
                "to": "1:107"
                "querySnippet": "metrics(apm:response_time) {source, timestamp, min, max}"
              },
              "form": "reference",
              "model": {
                "name": "m:cpm",
                "resultType": "AGGREGATION",
```

```
"alias": "source",
                  "type": "string",
                  "hints": {
                   "kind": "metric",
                   "field": "source",
                   "type": "apm:response_time"
                  "properties": {
                   "functionType": "DIMENSION",
                   "orderable": false,
                   "fieldCoordinates": {
                     "from": "1:79",
                     "to": "1:85"
                   },
                   "querySnippet": "source"
                 },
                 {
                  "alias": "timestamp",
                   "type": "timestamp",
                  "hints": {
                   "kind": "metric",
                   "field": "timestamp",
                   "type": "apm:response_time"
                  },
                  "properties": {
                   "functionType": "DIMENSION",
                   "orderable": false,
                   "fieldCoordinates": {
                     "from": "1:87",
                     "to": "1:96"
                   },
                   "querySnippet": "timestamp"
                 },
                  "alias": "min",
                  "type": "number",
                  "hints": {
                   "kind":
"metric",
                   "field": "min",
                   "type": "apm:response_time"
                  },
                  "properties": {
                   "functionType": "AGGREGATION",
```

"fields": [

```
"orderable": false,
            "fieldCoordinates": {
             "from": "1:98",
             "to": "1:101"
            },
            "querySnippet": "min"
         },
          "alias": "max",
          "type": "number",
          "hints": {
           "kind": "metric",
           "field": "max",
           "type": "apm:response_time"
 },
           "properties": {
           "functionType": "AGGREGATION",
           "orderable": false,
            "fieldCoordinates": {
             "from": "1:103",
             "to": "1:106"
            },
            "querySnippet": "max"
         }
        ]
    ]
  },
   "type": "data",
   "model": {
    "$jsonPath": "$..[?(@.type == 'model')]..[?(@.name == 'm:main')]",
    "$model": "m:main"
   },
   "metadata": {
    "since": "2022-06-14T09:21:18.143353Z",
"until": "2022-06-17T09:21:18.143353Z"
   },
   "dataset": "d:main",
   "data": [
      "apm:service_instance:QkYwm51nMAeUADsp4uY6NA",
```

```
"Query Service",
              "$dataset": "d:metrics-1",
              "$jsonPath": "$..[?(@.type == 'data' && @.dataset == 'd:metrics-1')]"
            ]
          ]
         },
          "type": "heartbeat"
         },
          "type": "data",
          "model": {
            "$jsonPath": "$..[?(@.type == 'model')]..[?(@.name == 'm:cpm')]",
            "$model": "m:cpm"
          },
          "metadata": {
            "granularitySeconds": 60
          },
          "dataset":
"d:metrics-1",
          "data": [
             "sys:derived",
             [
               "2022-06-16T10:00Z",
               470995,
               53246567
              ],
               "2022-06-16T11:00Z",
               460153,
               94186816
              ],
               "2022-06-16T12:00Z",
               460708,
               81749730
             ]
          ]
         },
          "type": "error",
          "error": {
```

```
"timestamp": "2022-06-17T09:29:52.578280Z",
            "errorCode": "MS-001",
            "title": "General
Error",
            "detail": "Metric data error (logged with TraceId: [cb7d28a9c4cb41cb88f90db48149d78d], SpanId:
[c5937a4300964f2f])",
            "traceId": "cb7d28a9c4cb41cb88f90db48149d78d",
            "tenantId": "0baa5ce3-b54c-4153-b902-1208262aa3e1",
            "query": "fetch id: id, name: attributes(service.name), cpm: metrics(apm:response_time) {source,
timestamp, min, max} from entities(apm:service)[attributes(service.namespace) =
'Levitate'].out.to(apm:service_instance) since -3h"
          }
        ]
      "Response as a JSON array with LISTING result type":
       value: |-
        [
           "type": "model",
           "model": {
            "name": "m:main",
            "resultType": "LISTING",
            "fields": [
               "alias": "id",
         "type": "string",
               "hints": {
                "kind": "entity",
                "field": "id",
                "type": "apm:service"
               "properties": {
                "functionType": "DIMENSION",
                "orderable": true,
                "fieldCoordinates": {
                 "from": "1:6",
                 "to": "1:7"
                },
                "querySnippet": "id"
              }
          },
           "type": "data",
```

"model": {

```
"$jsonPath": "$..[?(@.type == 'model')]..[?(@.name == 'm:main')]",
          "$model": "m:main"
         },
         "metadata": {
         "since": "2023-08-28T10:37:48.553493115Z",
          "until": "2023-08-28T11:37:48.553493115Z"
         },
         "dataset": "d:main",
         "data": [
          [
            "apm:service:2gb2lStmMSCaRGzXk0Ar/A"
          1,
            "apm:service:Y6rmzjIZPviaI4iu5B9e8w"
          ],
            "apm:service:VsHw9JodMr2+NMOkAsd+dQ"
          1
         ]
        }
       1
  application/x-ndjson:
   schema:
    anyOf:
     - $ref: '#/components/schemas/ModelResultChunk'
     - $ref: '#/components/schemas/DataResultChunk'
     - \$ref: \verb|'\#/components/schemas/ErrorResultChunk||
      - $ref: '#/components/schemas/HeartbeatResultChunk'
    discriminator:
      propertyName: 'type'
mapping:
       'model': '#/components/schemas/ModelResultChunk'
       'data': '#/components/schemas/DataResultChunk'
       'error': '#/components/schemas/ErrorResultChunk'
       'heartbeat': '#/components/schemas/HeartbeatResultChunk'
   examples:
     "(Part 1) Streamed JSON response as a sequence of newline-delimited JSON objects":
      description: |-
       Each object is printed on a single line delimited by ASCII control character `\n`.
       JSON objects in the example are indented for better readability.
      value: |-
        "type": "model",
        "model": {
         "name": "m:main",
         "resultType": "AGGREGATION",
```

```
"fields": [
             "alias": "id",
             "type": "string",
             "hints": {
               "kind":
"entity",
               "field": "id",
               "type": "apm:service_instance"
             },
             "properties": {
              "functionType": "DIMENSION",
               "orderable": true,
               "fieldCoordinates": {
                "from": "1:10",
                "to": "1:12"
              },
               "querySnippet": "id"
            },
             "alias": "name",
             "type": "string",
             "hints": {},
             "properties": {
              "functionType": "DIMENSION",
               "orderable": true,
               "fieldCoordinates": {
                "from": "1:20",
                "to": "1:44"
               },
     "querySnippet": "attributes(service.name)"
             }
            },
             "alias": "cpm",
             "type": "timeseries",
             "hints": {
              "kind": "metric",
               "type": "apm:response_time"
             "properties": {
              "functionType": "AGGREGATION",
               "orderable": false,
               "fieldCoordinates": {
                "from": "1:51",
                "to": "1:107"
```

```
},
           "querySnippet": "metrics(apm:response_time){source,timestamp,min,max}"
         },
         "form": "reference",
         "model": {
           "name": "m:cpm",
           "resultType": "AGGREGATION",
"fields": [
             "alias": "source",
             "type": "string",
             "hints": {
              "kind": "metric",
              "field": "source",
              "type": "apm:response_time"
             },
             "properties": {
              "functionType": "DIMENSION",
              "orderable": false,
              "fieldCoordinates": {
               "from": "1:79",
               "to": "1:85"
              },
              "querySnippet": "source"
             }
            },
             "alias": "timestamp",
             "type": "timestamp",
 "hints": {
              "kind": "metric",
              "field": "timestamp",
              "type": "apm:response_time"
             },
             "properties": {
              "functionType": "DIMENSION",
              "orderable": false,
              "fieldCoordinates": {
               "from": "1:87",
               "to": "1:96"
              },
              "querySnippet": "timestamp"
             }
            },
             "alias": "min",
```

```
"hints": {
                   "kind": "metric",
                   "field": "min",
                   "type": "apm:response_time"
                  "properties": {
                   "functionType": "AGGREGATION",
                   "orderable": false,
                   "fieldCoordinates": {
                    "from": "1:98",
                    "to": "1:101"
                   },
                   "querySnippet": "min"
                },
                  "alias": "max",
                 "type": "number",
                 "hints": {
                   "kind": "metric",
                   "field": "max",
                   "type": "apm:response_time"
                  "properties": {
                   "functionType": "AGGREGATION",
  "orderable": false,
                   "fieldCoordinates": {
                    "from": "1:103",
                    "to": "1:106"
                   "querySnippet": "max"
                }
               ]
           ]
          }
       "(Part 2) Directly followed by next object in the body (Objects are not in an array)":
       description: |-
         A chunk of type <em>data</em> might contain a pagination <em>_links</em> element which when
followed will retrieve the next page of results.
         The example given below is fictitious and does not represent a valid cursor.
        value: |-
         {
```

"type": "number",

```
"type": "data",
          "model": {
           "$jsonPath": "$..[?(@.type == 'model')]..[?(@.name
== 'm:main')]",
           "$model": "m:main"
         "metadata": {
           "since": "2022-06-14T09:21:18.143353Z",
           "until": "2022-06-17T09:21:18.143353Z"
         },
         "dataset": "d:main",
         "_links": {
          "next": {
            "href":
"/monitoring/v1/query/continue?cursor=ewogICJza2lwIiA6IDEsCiAgInF1ZXJ5IiA6ICJmZXRjaCBpZDogaWQsIG
5hbWU6IG"
           }
          },
         "data": [
          [
            "apm:service_instance:QkYwm51nMAeUADsp4uY6NA",
            "Query Service",
             "$dataset": "d:metrics-1",
             "$jsonPath": "$..[?(@.type == 'data' && @.dataset == 'd:metrics-1')]"
            }
           ],
            "apm:service_instance:4Qb9EQ9QOHKcSA116w5ncQ",
            "Query Service",
            {
             "$dataset": "d:metrics-2",
             "$jsonPath": "$..[?(@.type == 'data' && @.dataset == 'd:metrics-2')]"
          ]
         ]
      "(Part 3) Datasets might be referenced from other datasets and might contain nested timeseries.":
       value: |-
         "type": "data",
         "model": {
           "$jsonPath": "$..[?(@.type == 'model')]..[?(@.name == 'm:cpm')]",
           "$model": "m:cpm"
         },
          "metadata": {
           "granularitySeconds": 60
         },
```

```
"dataset": "d:metrics-1",
          "data": [
            "sys:derived",
            [
               "2022-06-16T10:00Z",
        470995,
               53246567
             ],
               "2022-06-16T11:00Z",
               460153,
               94186816
             1,
             [
               "2022-06-16T12:00Z",
               460708,
               81749730
             1
            1
           ]
          1
      "(Part 4) Possibly an error":
        value: |-
          "type": "error",
          "error": {
           "timestamp": "2022-06-17T09:29:52.578280Z",
           "errorCode": "MS-001",
           "title": "General Error",
           "detail": "Metric data error (logged with TraceId: [cb7d28a9c4cb41cb88f90db48149d78d], SpanId:
[c5937a4300964f2f])",
           "traceId": "cb7d28a9c4cb41cb88f90db48149d78d",
            "tenantId": "0baa5ce3-b54c-4153-b902-1208262aa3e1",
           "query": "fetch id: id, name: attributes(service.name), cpm: metrics(apm:response_time) {source,
timestamp, min, max} from entities(apm:service)[attributes(service.namespace) =
'Levitate'].out.to(apm:service_instance) since -3h"
          }
         }
      "(Part 5) Heartbeat if needed to make sure the connection is kept alive":
        value: |-
          "type": "heartbeat"
         }
  '400':
```

```
description: Bad Request
   content:
    application/problem+json:
     schema:
      $ref: '#/components/schemas/ErrorResult'
     example:
      type: "https://developer.cisco.com/docs/appdynamics/errors/#!input-validation"
      timestamp: "2020-02-22T11:22:33.980629Z"
      traceId: "fc3decb4bf674b7cb16c5f208fb1f18b"
      title: "Query compilation failure!"
      detail:
"Unable to compile due to query semantic errors."
      tenantId: "47a01df9-54a0-472b-96b8-7c8f64eb7cbf"
      query: "fetch id from (apm:serviceX)"
      compilationErrors:
       - message: Unknown alias 'id'
         fixSuggestion: ""
         fixPossibilities: []
         errorType: SEMANTIC
         errorFrom: 1:6
         errorTo: 1:7
       - message: 'Referenced topology set has errors: 1:23-1:34'
         fixPossibilities: []
         errorType: SEMANTIC
         errorFrom: 1:6
         errorTo: 1:7
        - message: No Type found in the Schema for apm:serviceX with any specified namespace or namespace
common if none was specified
         fixSuggestion: Did you mean 'apm:service'?
         fixPossibilities:
          - apm:service
          - apm:service_endpoint
          - apm:service_instance
         errorType: SEMANTIC
        errorFrom: 1:23
         errorTo: 1:34
  '403':
   description: Forbidden
  '500':
   description: Internal Server Error
   content:
    application/problem+json:
     schema:
      $ref: '#/components/schemas/ErrorResult'
     example:
      type: "https://developer.cisco.com/docs/appdynamics/errors/#!internal-server-error"
```

```
timestamp: "2020-02-22T11:22:33.980629Z"
     traceId: "fc3decb4bf674b7cb16c5f208fb1f18b"
     title: "Internal Server Error"
     detail: "Unexpected error happened (logged as 224397de-5843-4954-b092-37c84aead3c9)"
     tenantId: "47a01df9-54a0-472b-96b8-7c8f64eb7cbf"
     query: "fetch id from entities since 2022-06-02 until 2022-06-01"
 '503':
  description: Service Unavailable
  content:
   application/problem+json:
    schema:
     $ref: '#/components/schemas/ErrorResult'
    example:
     type: "https://developer.cisco.com/docs/appdynamics/errors/#!internal-server-error"
      timestamp: "2020-02-22T11:22:33.980629Z"
     traceId: "fc3decb4bf674b7cb16c5f208fb1f18b"
     title: "Service Unavailable"
     detail: "Unexpected error happened (logged as 224397de-5843-4954-b092-37c84aead3c9)"
     tenantId: "47a01df9-54a0-472b-96b8-7c8f64eb7cbf"
     query: "fetch id from entities since 2022-06-02 until 2022-06-01"
schemas:
 QueryRequestBody:
  description: |-
   Client request with a query.
   Either a plain UQL query, e.g. `FETCH events(logs:generic_record)[source = 'opentelemetry']`
   OR a parameterised UQL query where there may be parameters instead of filter values,
   e.g. `FETCH events(logs:generic_record)[source = $sourceName]`.
   Specific values for the parameters are then provided separately from the UQL query itself.
  type: object
  required:
   - query
  properties:
   query:
    type:
string
    description: 'Query string.'
    example: 'FETCH events(logs:generic_record)[source IN $sourceName] // $sourceName is a query parameter'
   parameters:
    $ref: '#/components/schemas/QueryRequestParameterArray'
   dryRun:
    type: boolean
    description: 'Execution plan should not run and call downstream stores.'
 QueryRequestParameterArray:
  type: array
  items:
   anyOf:
    - $ref: '#/components/schemas/QueryRequestParameterItem'
 QueryRequestParameterItem:
```

```
description: 'Query parameter.'
  type: object
  properties:
    name:
     type: string
     description: 'Name of parameter. Provided here without leading $ sign.'
     example: 'sourceName'
    type:
     type: string
     description: 'Type of parameter value'
     enum: ['string', 'long', 'boolean', 'double', 'timestamp', 'duration', 'typeId', 'objectId', 'any']
    value:
     anyOf:
       - $ref: '#/components/schemas/QueryRequestParameterSingleItem'
      - $ref: '#/components/schemas/QueryRequestParameterItemArray'
 QueryRequestParameterItemArray:
  type: array
  description: 'Array of parameter values. Parameter is to be used with IN or !IN operator'
  items:
    anyOf:
     - $ref: '#/components/schemas/QueryRequestParameterSingleItem'
  QueryRequestParameterSingleItem:
  type: object
  description: 'Value of query parameter'
  QueryResponseArrayBody:
  type: array
  items:
    anyOf:
     - $ref: '#/components/schemas/ModelResultChunk'
     - $ref: '#/components/schemas/DataResultChunk'
     - $ref: '#/components/schemas/ErrorResultChunk'
     - $ref: '#/components/schemas/HeartbeatResultChunk'
  description: 'The ModelResultChunk will be always the first item in the response array. The rest of the items
might be a mix of DataResultChunk, ErrorResultChunk and HeartbeatResultChunk'
  ModelResultChunk:
  description: 'A schema of the data to follow. This object can only be at the first position in the response.'
  type: object
  properties:
    type:
     type: string
     description: 'Attribute identifying a response chunk as holding the response model.'
     example: 'model'
     enum: ['model']
    model:
     $ref: '#/components/schemas/Model'
 DataResultChunk:
  description: 'A part of the result data. There may be multiple chunks of this type in the response.'
  type: object
```

```
properties:
   type:
     type: string
     description: 'Attribute identifying a response chunk holding data.'
     example: 'data'
     enum: ['data']
    links:
     $ref: '#/components/schemas/PaginationReference'
    dataset:
     type: string
     description: 'Name of the dataset. May be used as a reference in other datasets when returning multi
dimensional data.'
    model:
     $ref: '#/components/schemas/ModelReference'
   metadata:
     $ref: '#/components/schemas/MetadataResultItem'
   data:
     type: array
     items:
      $ref: '#/components/schemas/DataResultItem'
 ErrorResultChunk:
  description: 'A signal that an error occurred during query execution.'
  type: object
  properties:
   type:
     type: string
     description: 'Attribute identifying a response chunk as holding information of an error.'
     example: 'error'
     enum: ['error']
    error:
     type: object
     properties:
      type:
       type: string
       description: 'URI to the documentation of the error.'
       example: https://developer.cisco.com/docs/appdynamics/errors/#!internal-server-error
      errorCode:
       type: string
       description: 'The code of the error.'
       example: 'SC-001'
timestamp:
       type: string
       description: 'Time and date the `ErrorResultChunk` was created.'
       format: date-time
       example: '2020-02-22T11:22:33.980629Z'
      traceId:
       description: It correlates events and logs messages across dependent services for single business
```

```
transaction.'
       type: string
       example: 'fc3decb4bf674b7cb16c5f208fb1f18b'
      title:
       type: string
       description: 'Brief description of the error.'
       example: Unexpected error happened
      detail:
       type: string
       description: 'Usually more detailed description of the error.'
       example: Unexpected error happened (logged as 224397de-5843-4954-b092-37c84aead3c9)
      query:
       type: string
       description: 'The input query.'
       example: fetch id from entities since 2022-06-02 until 2022-06-01
      queryParameters:
        $ref: '#/components/schemas/QueryRequestParameterArray'
 HeartbeatResultChunk:
  description: 'An empty chunk sent to prevent the HTTP connection from being pre-maturely closed.'
  type: object
  properties:
   type:
     type: string
     description: 'Attribute identifying a response chunk as a heartbeat.'
     example: 'heartbeat'
     enum: ['heartbeat']
 ModelResultItem:
  description: 'A description of a simple data type of a single fetched expression in the result.'
  type: object
  properties:
   alias:
     type: string
   properties:
     $ref: '#/components/schemas/ModelFieldProperties'
   type:
     type: string
     description: 'Specifies a type of the value in the JSON response.'
     example: "'string', 'number', 'timestamp', ..."
     $ref: '#/components/schemas/Hints'
 ComplexModelResultItem:
  description: 'A description
of a complex data type of a single fetched expression in the result.'
  type: object
  properties:
   alias:
     type: string
   properties:
```

```
$ref: '#/components/schemas/ModelFieldProperties'
    type:
     type: string
     description: "Specifies a type of the complex value. Individual fields are described in the 'model'."
     example: "'complex', 'timeseries' specifically for time series."
    hints:
     $ref: '#/components/schemas/Hints'
    form:
     type: string
     description: |-
      Describes where timeseries or complex objects are located in the response. Possible values are: inline,
reference, link
    model:
     $ref: '#/components/schemas/Model'
 Model:
  description: 'A description of the schema of the data to follow in the DataResultChunks.'
  type: object
  properties:
    name:
     type: string
     description: |-
      This name will
be used by the following DataResultChunks as a reference to the description of their structure.
    resultType:
     description: |-
      AGGREGATION if the model represents an aggregation result, LISTING otherwise.
      The result is aggregated if any of the result fields are an aggregation (i.e. a computed values like summary,
average, etc.).
     enum: ['LISTING', 'AGGREGATION']
    fields:
     description: |-
      An array of type descriptors for each fetched expression in the query.
      The order of the array matches the order of values in the DataResultChunks with this schema model.'
     type: array
     items:
      anyOf:
        - $ref: '#/components/schemas/ModelResultItem'
        - $ref: '#/components/schemas/ComplexModelResultItem'
 Hints:
  description: 'Additional information about a single fetched expression from the query.'
  type: object
  properties:
    kind:
  type: string
     description: |-
      Type of observed component from AppD MELT Model.
      Optional, if applicable
```

```
example: "'entity', 'metric', 'event', ..."
    field:
     type: string
     description: |-
      Name of the MELT model property mentioned in the 'kind' hint.
      Optional, if applicable (for example not for expression)
     example: "'value' when fetching a Property"
    type:
     type: string
     description: 'Full name with namespace of the type.'
     example: 'apm:service'
 MetadataResultItem:
   description: 'Additional information collected for the data contained in the data chunk.'
   type: object
   anyOf:
    - $ref: '#/components/schemas/MainMetadataResultItem'
    - $ref: '#/components/schemas/MetricMetadataResultItem'
    - $ref: '#/components/schemas/EventMetadataResultItem'
 ModelFieldProperties:
   description: 'Model field metadata properties'
   type: object
   required:
    - functionType
    - orderable
   properties:
    functionType:
     description: |-
      AGGREGATION if the field represents an aggregated value, DIMENSION otherwise.
      The field is aggregated if it represents a computed value (e.g. summary, average, etc.).
     enum: ['DIMENSION', 'AGGREGATION']
    orderable:
     description: 'true if the data may be ordered by this field, false otherwise'
     type: boolean
    fieldCoordinates:
     description: 'position of the snippet of query that represents this field. Only present for fields explicitly
declared in the query.'
     type: object
     properties:
      from:
        description: 'start line and start character index position of query snippet that represents this field. Pattern:
line:characterIndex'
       type: string
      to:
        description: 'end line and end character index
position of query snippet that represents this field. Pattern: line:characterIndex'
        type: string
    querySnippet:
     description: 'query snippet that represents this field (cleared of any comments or formatting). Only present for
```

```
fields explicitly declared in the query.'
     type: string
    ordering:
     description: 'data ordering information. Only present if the data is ordered by this field.'
     type: object
     properties:
      direction:
        description: 'ASC if the data is ordered in ascending fashion, DESC if the data is ordered in descending
fashion'
        enum: ['ASC', 'DESC']
      orderIndex:
        description: 'Ordering index, as in "data is ordered first by duration, then by name, then..." (first is index 0)'
 MainMetadataResultItem:
   description: 'Metadata for the main data chunk.'
   type: object
   properties:
    since:
     type: string
description: Specifies the start of the time range which was used for querying.
     example: "2022-05-24T10:18:22.12Z"
     format: date-time
    until:
     type: string
     description: Specifies the end of the time range which was used for querying.
     example: "2022-05-24T11:18:22.12Z"
     format: date-time
 MetricMetadataResultItem:
   description: 'Metadata for a metric data chunk.'
   type: object
   properties:
    granularitySeconds:
     type: number
     description: |-
      Actual granularity of metric data points.
      The value is the length of the time interval of a single data point.
 EventMetadataResultItem:
   description: 'Metadata for an event data chunk.'
   type: object
   properties:
    schema:
     type: object
     description: Arbitrary map of keys and values associated with the event data.
    statistics:
     type: object
     description:
Arbitrary map of statistics associated with the event data.
 DataResultItem:
```

```
description: 'A row of values with mixed data types based on the fetched expressions.'
   type: array
   items:
    anyOf:
     - type: string
     - type: integer
     - type: number
     - type: boolean
     - $ref: '#/components/schemas/DatasetReference'
     - type: object
 DatasetReference:
   description: 'A reference to a specific dataset.'
   type: object
   properties:
    '$dataset':
     type: string
     description: 'Unique name of the dataset.'
     example: 'd:metrics-1'
    '$jsonPath':
     type: string
     description: 'JSON Path that filters the correct dataset from the list of all datasets.'
     example: "$..[?(@.type == 'data' && @.dataset == 'd:metrics-1')]"
 PaginationReference:
   description: 'A reference to the next page of results if there are more results.'
   type: object
   properties:
    'next':
     type: object
     description: 'Holds the link to the next page of results.'
     properties:
      'href':
        type: string
        description: 'The effective link to the next result page'
        example:
/monitoring/v1/query/continue?cursor=ewogICJza2lwIiA6IDEwMDAsCiAgInF1ZXJ5IiA6ICJGRVRDSFxuICAgI
GlkLFxuICAgIGhlYWx0aF9hc19'
 ModelReference:
   description: 'A reference to a specific model.'
   type: object
   properties:
    '$model':
     type: string
     description: 'A unique model name.'
     example: 'm:main'
    '$jsonPath':
     type: string
     description: 'JSON Path that filters the correct model from the ModelResultChunk.'
     example: "$..[?(@.type == 'model')]..[?(@.name == 'm:main')]"
```

```
ErrorResult:
   description: |-
    A representation of an error that occurred during query execution. It contains at least brief a description
    of the error and contextual information of the corresponding request.
   type: object
   required:
    - type
    - timestamp
    - traceId
    - title
    - detail
    - tenantId
    - query
   properties:
    type:
     type: string
     description: URI to the documentation of the error.
    errorCode:
     type: string
     description: The code of a error.
     example: 'SC-001'
    timestamp:
     type: string
     description: Time and date the error occurred.
     format: date-time
     example: '2020-02-22T11:22:33.980629Z'
    traceId:
     description: Id to correlate events and logs across dependent services for a single query.
     type: string
     example: 'fc3decb4bf674b7cb16c5f208fb1f18b'
    title:
     type: string
     description: Brief description of the error.
     example: Query compilation failure!
    detail:
  type: string
     description: Usually a more detailed description of the error.
     example: "Unable to compile due to query semantic errors. (logged with TraceId:
[467345r43535e4246f9a895c44636076bf0], SpanId: [8c3345345b273d43])"
    tenantId:
     type: string
     description: The id of a tenant for which the query was executed.
     example: "47a01df9-54a0-472b-96b8-7c8f64eb7cbf"
    query:
     type: string
     description: "The input query."
     example: "fetch id from entities since 2022-06-02 until 2022-06-01"
```

```
queryParameters:
    $ref: '#/components/schemas/QueryRequestParameterArray'
   errorDetails:
     $ref: "#/components/schemas/ErrorDetailsArray"
 ErrorDetailsArray:
  description: An array containing the details of an error.
  type: array
  items:
   anyOf:
    - $ref: "#/components/schemas/ErrorDetailItem"
 ErrorDetailItem:
  description: A detailed description
of the error.
  type: object
  required:
   - message
   - fixPossibilities
   - errorType
   - errorFrom
   - errorTo
  properties:
   message:
    type: string
    description: "A short description on error cause."
    example: "Unknown alias 'id""
   fixSuggestion:
    type: string
    description: "A hint to resolve the error."
     example: "Did you mean 'apm:service_endpoint'?"
   fixPossibilities:
    type: array
     description: "A list of fix possibilities to resolve the error."
    items:
      anyOf:
       - type: string
        example: "apm:backend"
   errorType:
    type: string
     description: "The type of the error."
     example: 'SEMANTIC'
     enum: ['SEMANTIC', 'SYNTAX']
   errorFrom:
    type: string
     description: "The start position of the error in format 'lineNum:charIdx'."
    example:
'1:6'
   errorTo:
```

type: string

description: "The end position of the error in format 'lineNum:charIdx'."

example: '1:7'

#### Found in path(s):

\* /opt/cola/permits/1913715973\_1708562155.5967019/0/biz-commons-mastera6e6c8a2d74-zip/resources/open-api-specs/uql-openapi.yaml

# 1.86 zerolog 1.32.0

#### 1.86.1 Available under license:

MIT License

Copyright (c) 2017 Olivier Poitrey

Permission is hereby granted, free of charge, to any person obtaining a copy of this software and associated documentation files (the "Software"), to deal in the Software without restriction, including without limitation the rights to use, copy, modify, merge, publish, distribute, sublicense, and/or sell copies of the Software, and to permit persons to whom the Software is furnished to do so, subject to the following conditions:

The above copyright notice and this permission notice shall be included in all copies or substantial portions of the Software.

THE SOFTWARE IS PROVIDED "AS IS", WITHOUT WARRANTY OF ANY KIND, EXPRESS OR IMPLIED, INCLUDING BUT NOT LIMITED TO THE WARRANTIES OF MERCHANTABILITY, FITNESS FOR A PARTICULAR PURPOSE AND NONINFRINGEMENT. IN NO EVENT SHALL THE AUTHORS OR COPYRIGHT HOLDERS BE LIABLE FOR ANY CLAIM, DAMAGES OR OTHER LIABILITY, WHETHER IN AN ACTION OF CONTRACT, TORT OR OTHERWISE, ARISING FROM, OUT OF OR IN CONNECTION

WITH THE SOFTWARE OR THE USE OR OTHER DEALINGS IN THE SOFTWARE.

Copyright (c) 2014, 2015, 2016 Carl Jackson (carl@avtok.com)

MIT License

Permission is hereby granted, free of charge, to any person obtaining a copy of this software and associated documentation files (the "Software"), to deal in the Software without restriction, including without limitation the rights to use, copy, modify, merge, publish, distribute, sublicense, and/or sell copies of the Software, and to permit persons to whom the Software is furnished to do so, subject to the following conditions:

The above copyright notice and this permission notice shall be included in all copies or substantial portions of the Software.

THE SOFTWARE IS PROVIDED "AS IS", WITHOUT WARRANTY OF ANY KIND, EXPRESS OR IMPLIED, INCLUDING BUT NOT LIMITED TO THE WARRANTIES OF MERCHANTABILITY, FITNESS FOR A PARTICULAR PURPOSE AND NONINFRINGEMENT. IN NO EVENT SHALL THE AUTHORS OR COPYRIGHT HOLDERS BE LIABLE FOR ANY CLAIM, DAMAGES OR OTHER LIABILITY, WHETHER IN AN ACTION OF CONTRACT, TORT OR OTHERWISE, ARISING FROM, OUT OF OR IN

 $\hbox{CONNECTION WITH THE SOFTWARE OR THE USE OR OTHER DEALINGS IN THE SOFTWARE.}$ 

## 1.87

# bitbucket.corp.appdynamics.com/bizimpac/sl m-commons 0.0.0-20240207210223cf1794ed4a24

#### 1.87.1 Available under license:

No license file was found, but licenses were detected in source scan.

@rem Licensed under the Apache License, Version 2.0 (the "License");

@rem you may not use this file except in compliance with the License.

@rem You may obtain a copy of the License at

@rem distributed under the License is distributed on an "AS IS" BASIS,

#### Found in path(s):

- \* /opt/cola/permits/1913715987\_1708562029.3565195/0/slm-commons-master96c0e6b5e43-zip/gradlew.bat No license file was found, but licenses were detected in source scan.
- # Licensed under the Apache License, Version 2.0 (the "License");
- # you may not use this file except in compliance with the License.
- # You may obtain a copy of the License at
- # distributed under the License is distributed on an "AS IS" BASIS,

#### Found in path(s):

\*/opt/cola/permits/1913715987\_1708562029.3565195/0/slm-commons-master96c0e6b5e43-zip/gradlew

## 1.88

# bitbucket.corp.appdynamics.com/bizimpac/biz-commons 0.0.0-20240108074816-5e4535005967

#### 1.88.1 Available under license:

No license file was found, but licenses were detected in source scan.

```
# Licensed under the Apache License, Version 2.0 (the "License");
# you may not use this file except in compliance with the License.
# You may obtain a copy of the License at
# distributed under the License is distributed on an "AS IS" BASIS,
Found in path(s):
*/opt/cola/permits/1913715997_1708562170.2661233/0/biz-commons-mastera6e6c8a2d74-zip/gradlew
No license file was found, but licenses were detected in source scan.
openapi: 3.0.3
info:
title: Query Service
version: '1.3.0'
license:
 name: AppDynamics
 url: https://www.appdynamics.com
description: |-
 An API providing access to observation data using an AppDynamics domain-specific language.
 The language is declarative, read-only (it does not allow for data modification) and specific to the AppD MELT
 It presents MELT data (metrics, events, logs, traces) and State in the scope of monitored topology.
servers:
- url: 'http://tintin-service.uql.svc.cluster.local:80/v1'
- url: 'https://{tenant-name}.observe.appdynamics.com/monitoring/v1'
  description: Production environment
  variables:
   tenant-name:
    description: Tenant name
    default: customer1
tags:
- name: ExecuteQuery
- name: ResultPagination
x-visibility-level: external
x-doc-visibility-level: public
paths:
/query/execute:
 post:
   tags:
    - ExecuteQuery
   summary: Execute a query to fetch observation data.
   description: Execute a query to fetch observation data.
   operationId: executeQuery
   parameters:
    - name: 'dryRun'
```

```
in: query
     description: 'Execution plan should not run and call downstream stores'
     required: false
     schema:
      type: 'boolean'
      default: false
  requestBody:
    description: |-
     A simple JSON object containing a query string.
    content:
     application/json:
      schema:
        $ref: '#/components/schemas/QueryRequestBody'
      examples:
        Execute a query:
         description: Execute a simple query.
         value:
          query: |-
           fetch id: id, name: attributes(service.name), cpm: metrics(apm:response_time) {source, timestamp, min,
max} from entities(apm:service)[attributes(service.namespace) = 'Levitate'].out.to(apm:service_instance)
since -3h
        Execute a parameterized query:
         description: Execute a simple query with a parameter.
         value:
          query: |-
           fetch id: id, name: attributes(service.name), cpm: metrics(apm:response_time) {source, timestamp, min,
max} from entities(apm:service)[attributes(service.namespace) = $namespace].out.to(apm:service_instance) since -
3h
          queryParameters: [{
           "name": "namespace",
           "type": "string",
           "value": "Levitate"
          1
          dryRun: false
  responses:
    '200':
     $ref: '#/components/responses/200'
     $ref: '#/components/responses/403'
    '400':
     $ref: '#/components/responses/400'
    '500':
     $ref: '#/components/responses/500'
    '503':
     $ref: '#/components/responses/503'
/query/continue:
 get:
```

```
tags:
    - ResultPagination
  summary: Fetch the next page of results.
  description: Fetch the next page of results.
  operationId: resultPagination
  parameters:
    - name: cursor
     description: An opaque string which will allow the retrieval of the next page of results. The cursor is obtained
from a previous query response.
     in: query
     required: true
     schema:
      type: string
     example:
ewogICJza2lwIiA6IDEwMDAsCiAgInF1ZXJ5IiA6ICJGRVRDSFxuICAgIGlkLFxuICAgIGhlYWx0aF9hc19
  responses:
    '200':
     $ref: '#/components/responses/200'
    '400':
     $ref: '#/components/responses/400'
    '403':
     $ref: '#/components/responses/403'
    '500':
     $ref: '#/components/responses/500'
    '503':
     $ref: '#/components/responses/503'
components:
responses:
 '200':
  description: |-
    The API returns a chunked response with a sequence of objects.
The first object describes the model of the returned data.
    The model is followed by a series of datasets of actual values or error objects indicating problems during query
execution.
  headers:
    transfer-encoding:
     schema:
      type: string
     description: chunked
  content:
    application/json:
     schema:
      $ref: '#/components/schemas/QueryResponseArrayBody'
     examples:
      "Response as a JSON array":
       value: |-
        ſ
```

```
"type": "model",
           "model": {
            "name": "m:main",
            "resultType": "AGGREGATION",
            "fields": [
              "alias": "id",
              "type": "string",
              "hints": {
                "kind": "entity",
                "field": "id",
         "type": "apm:service_instance"
              },
               "properties": {
                "functionType": "DIMENSION",
                "orderable": true,
                "fieldCoordinates": {
                 "from": "1:10",
                 "to": "1:12"
                },
                "querySnippet": "id"
              }
             },
              "alias": "name",
              "type": "string",
              "hints": {},
              "properties": {
                "functionType": "DIMENSION",
                "orderable": true,
                "fieldCoordinates": {
                 "from": "1:20",
                 "to": "1:44"
                "querySnippet":
"attributes(service.name)"
              }
             },
              "alias": "cpm",
              "type": "timeseries",
              "hints": {
                "kind": "metric",
                "type": "apm:response_time"
              },
              "properties": {
                "functionType": "AGGREGATION",
```

```
"orderable": false,
 "fieldCoordinates": {
  "from": "1:51",
  "to": "1:107"
 },
 "querySnippet": "metrics(apm:response_time) {source, timestamp, min, max}"
},
"form": "reference",
"model": {
 "name": "m:cpm",
 "resultType": "AGGREGATION",
 "fields": [
   "alias": "source",
   "type": "string",
   "hints": {
    "kind": "metric",
    "field": "source",
    "type": "apm:response_time"
   },
   "properties": {
    "functionType": "DIMENSION",
    "orderable": false,
    "fieldCoordinates": {
      "from": "1:79",
      "to": "1:85"
     },
     "querySnippet": "source"
  },
   "alias": "timestamp",
    "type": "timestamp",
   "hints": {
    "kind": "metric",
    "field": "timestamp",
    "type": "apm:response_time"
   },
   "properties": {
    "functionType": "DIMENSION",
    "orderable": false,
     "fieldCoordinates": {
      "from": "1:87",
      "to": "1:96"
     },
     "querySnippet": "timestamp"
  },
```

```
"alias": "min",
                  "type": "number",
                  "hints": {
                   "kind":
"metric",
                   "field": "min",
                   "type": "apm:response_time"
                  "properties": {
                   "functionType": "AGGREGATION",
                   "orderable": false,
                   "fieldCoordinates": {
                    "from": "1:98",
                    "to": "1:101"
                   },
                   "querySnippet": "min"
                 },
                  "alias": "max",
                  "type": "number",
                  "hints": {
                   "kind": "metric",
                   "field": "max",
                   "type": "apm:response_time"
         },
                  "properties": {
                   "functionType": "AGGREGATION",
                   "orderable": false,
                   "fieldCoordinates": {
                    "from": "1:103",
                    "to": "1:106"
                   "querySnippet": "max"
                 }
               ]
         },
           "type": "data",
           "model": {
            "$jsonPath": "$..[?(@.type == 'model')]..[?(@.name == 'm:main')]",
```

```
"$model": "m:main"
          },
          "metadata": {
           "since": "2022-06-14T09:21:18.143353Z",
       "until": "2022-06-17T09:21:18.143353Z"
          },
          "dataset": "d:main",
          "data": [
             "apm:service_instance:QkYwm51nMAeUADsp4uY6NA",
             "Query Service",
              "$dataset": "d:metrics-1",
              "$jsonPath": "$..[?(@.type == 'data' && @.dataset == 'd:metrics-1')]"
             }
           ]
          ]
         },
          "type": "heartbeat"
         },
          "type": "data",
          "model": {
           "$jsonPath": "$..[?(@.type == 'model')]..[?(@.name == 'm:cpm')]",
           "$model": "m:cpm"
          },
          "metadata": {
           "granularitySeconds": 60
          },
          "dataset":
"d:metrics-1",
          "data": [
             "sys:derived",
            [
               "2022-06-16T10:00Z",
               470995,
               53246567
              ],
               "2022-06-16T11:00Z",
               460153,
               94186816
              ],
```

```
"2022-06-16T12:00Z",
                460708.
                81749730
              1
             ]
            ]
           1
          },
           "type": "error",
           "error": {
            "timestamp": "2022-06-17T09:29:52.578280Z",
            "errorCode": "MS-001",
            "title": "General
Error",
            "detail": "Metric data error (logged with TraceId: [cb7d28a9c4cb41cb88f90db48149d78d], SpanId:
[c5937a4300964f2f])",
            "traceId": "cb7d28a9c4cb41cb88f90db48149d78d",
            "tenantId": "0baa5ce3-b54c-4153-b902-1208262aa3e1",
            "query": "fetch id: id, name: attributes(service.name), cpm: metrics(apm:response_time) {source,
timestamp, min, max} from entities(apm:service)[attributes(service.namespace) =
'Levitate'].out.to(apm:service_instance) since -3h"
           }
          }
        ]
      "Response as a JSON array with LISTING result type":
       value: |-
        [
           "type": "model",
           "model": {
            "name": "m:main",
            "resultType": "LISTING",
            "fields": [
               "alias": "id",
         "type": "string",
               "hints": {
                "kind": "entity",
                "field": "id",
                "type": "apm:service"
               },
               "properties": {
                "functionType": "DIMENSION",
                "orderable": true,
                "fieldCoordinates": {
                 "from": "1:6",
```

```
"to": "1:7"
              },
              "querySnippet": "id"
            }
          ]
         }
        },
         "type": "data",
         "model": {
          "$jsonPath": "$..[?(@.type == 'model')]..[?(@.name == 'm:main')]",
          "$model": "m:main"
         },
         "metadata": {
         "since": "2023-08-28T10:37:48.553493115Z",
          "until": "2023-08-28T11:37:48.553493115Z"
         },
         "dataset": "d:main",
         "data": [
          [
            "apm:service:2gb2lStmMSCaRGzXk0Ar/A"
          ],
          [
            "apm:service:Y6rmzjIZPviaI4iu5B9e8w"
          ],
          [
            "apm:service:VsHw9JodMr2+NMOkAsd+dQ"
          ]
         ]
        }
       1
  application/x-ndjson:
   schema:
    anyOf:
     - $ref: '#/components/schemas/ModelResultChunk'
     - $ref: '#/components/schemas/DataResultChunk'
     - $ref: '#/components/schemas/ErrorResultChunk'
     - $ref: '#/components/schemas/HeartbeatResultChunk'
    discriminator:
     propertyName: 'type'
mapping:
       'model': '#/components/schemas/ModelResultChunk'
       'data': '#/components/schemas/DataResultChunk'
       'error': '#/components/schemas/ErrorResultChunk'
       'heartbeat': '#/components/schemas/HeartbeatResultChunk'
```

```
"(Part 1) Streamed JSON response as a sequence of newline-delimited JSON objects":
       description: |-
        Each object is printed on a single line delimited by ASCII control character `\n`.
        JSON objects in the example are indented for better readability.
       value: |-
         "type": "model",
         "model": {
           "name": "m:main",
           "resultType": "AGGREGATION",
           "fields": [
             "alias": "id",
             "type": "string",
             "hints": {
              "kind":
"entity",
              "field": "id",
               "type": "apm:service_instance"
             },
             "properties": {
               "functionType": "DIMENSION",
               "orderable": true,
               "fieldCoordinates": {
                "from": "1:10",
                "to": "1:12"
               },
               "querySnippet": "id"
            },
             "alias": "name",
             "type": "string",
             "hints": {},
             "properties": {
               "functionType": "DIMENSION",
               "orderable": true,
               "fieldCoordinates": {
                "from": "1:20",
                "to": "1:44"
               },
     "querySnippet": "attributes(service.name)"
             }
            },
             "alias": "cpm",
```

examples:

```
"type": "timeseries",
         "hints": {
          "kind": "metric",
          "type": "apm:response_time"
         },
          "properties": {
          "functionType": "AGGREGATION",
           "orderable": false,
           "fieldCoordinates": {
            "from": "1:51",
            "to": "1:107"
           },
           "querySnippet": "metrics(apm:response_time){source,timestamp,min,max}"
         },
         "form": "reference",
         "model": {
           "name": "m:cpm",
           "resultType": "AGGREGATION",
"fields": [
             "alias": "source",
             "type": "string",
             "hints": {
              "kind": "metric",
              "field": "source",
              "type": "apm:response_time"
             },
             "properties": {
              "functionType": "DIMENSION",
              "orderable": false,
              "fieldCoordinates": {
               "from": "1:79",
               "to": "1:85"
              "querySnippet": "source"
            },
             "alias": "timestamp",
             "type": "timestamp",
 "hints": {
              "kind": "metric",
              "field": "timestamp",
              "type": "apm:response_time"
             },
             "properties": {
```

```
"functionType": "DIMENSION",
                "orderable": false,
                "fieldCoordinates": {
                 "from": "1:87",
                 "to": "1:96"
                 "querySnippet": "timestamp"
               }
              },
               "alias": "min",
               "type": "number",
               "hints": {
                "kind": "metric",
                "field": "min",
                "type": "apm:response_time"
                },
               "properties": {
                "functionType": "AGGREGATION",
                "orderable": false,
                "fieldCoordinates": {
                 "from": "1:98",
                 "to": "1:101"
                 "querySnippet": "min"
               }
              },
               "alias": "max",
               "type": "number",
               "hints": {
                "kind": "metric",
                "field": "max",
                "type": "apm:response_time"
               },
               "properties": {
                "functionType": "AGGREGATION",
"orderable": false,
                "fieldCoordinates": {
                 "from": "1:103",
                 "to": "1:106"
                },
                 "querySnippet": "max"
               }
             ]
```

```
]
         }
      "(Part 2) Directly followed by next object in the body (Objects are not in an array)":
       description: |-
        A chunk of type <em>data</em> might contain a pagination <em>_links</em> element which when
followed will retrieve the next page of results.
        The example given below is fictitious and does not represent a valid cursor.
       value: |-
        {
          "type": "data",
         "model": {
           "$jsonPath": "$..[?(@.type == 'model')]..[?(@.name
== 'm:main')]",
           "$model": "m:main"
         },
          "metadata": {
           "since": "2022-06-14T09:21:18.143353Z",
           "until": "2022-06-17T09:21:18.143353Z"
          },
          "dataset": "d:main",
         "_links": {
           "next": {
            "href":
"/monitoring/v1/query/continue?cursor=ewogICJza2lwIiA6IDEsCiAgInF1ZXJ5IiA6ICJmZXRjaCBpZDogaWQsIG
5hbWU6IG"
           }
         },
         "data": [
            "apm:service_instance:QkYwm51nMAeUADsp4uY6NA",
            "Query Service",
             "$dataset": "d:metrics-1",
             "$jsonPath": "$..[?(@.type == 'data' && @.dataset == 'd:metrics-1')]"
           ],
            "apm:service_instance:4Qb9EQ9QOHKcSA1l6w5ncQ",
             "Query Service",
             "$dataset": "d:metrics-2",
             "$jsonPath": "$..[?(@.type == 'data' && @.dataset == 'd:metrics-2')]"
           ]
         ]
        }
```

```
"(Part 3) Datasets might be referenced from other datasets and might contain nested timeseries.":
       value: |-
          "type": "data",
          "model": {
           "$jsonPath": "$..[?(@.type == 'model')]..[?(@.name == 'm:cpm')]",
           "$model": "m:cpm"
          },
          "metadata": {
           "granularitySeconds": 60
          "dataset": "d:metrics-1",
          "data": [
           [
            "sys:derived",
            [
             [
              "2022-06-16T10:00Z",
        470995,
              53246567
             ],
             [
              "2022-06-16T11:00Z",
              460153,
              94186816
             ],
              "2022-06-16T12:00Z",
              460708,
              81749730
             ]
            ]
           ]
          ]
      "(Part 4) Possibly an error":
       value: |-
          "type": "error",
          "error": {
           "timestamp": "2022-06-17T09:29:52.578280Z",
           "errorCode": "MS-001",
           "title": "General Error",
           "detail": "Metric data error (logged with TraceId: [cb7d28a9c4cb41cb88f90db48149d78d], SpanId:
[c5937a4300964f2f])",
           "traceId": "cb7d28a9c4cb41cb88f90db48149d78d",
```

```
"tenantId": "0baa5ce3-b54c-4153-b902-1208262aa3e1",
           "query": "fetch id: id, name: attributes(service.name), cpm: metrics(apm:response_time) {source,
timestamp, min, max } from entities(apm:service)[attributes(service.namespace) =
'Levitate'].out.to(apm:service_instance) since -3h"
         }
      "(Part 5) Heartbeat if needed to make sure the connection is kept alive":
       value: |-
          "type": "heartbeat"
  '400':
  description: Bad Request
  content:
    application/problem+json:
     schema:
      $ref: '#/components/schemas/ErrorResult'
     example:
      type: "https://developer.cisco.com/docs/appdynamics/errors/#!input-validation"
      timestamp: "2020-02-22T11:22:33.980629Z"
      traceId: "fc3decb4bf674b7cb16c5f208fb1f18b"
      title: "Query compilation failure!"
      detail:
"Unable to compile due to query semantic errors."
      tenantId: "47a01df9-54a0-472b-96b8-7c8f64eb7cbf"
      query: "fetch id from (apm:serviceX)"
      compilationErrors:
       - message: Unknown alias 'id'
         fixSuggestion: ""
        fixPossibilities: []
        errorType: SEMANTIC
        errorFrom: 1:6
         errorTo: 1:7
       - message: 'Referenced topology set has errors: 1:23-1:34'
         fixPossibilities: []
        errorType: SEMANTIC
        errorFrom: 1:6
        errorTo: 1:7
        - message: No Type found in the Schema for apm:serviceX with any specified namespace or namespace
common if none was specified
         fixSuggestion: Did you mean 'apm:service'?
         fixPossibilities:
          - apm:service
          - apm:service_endpoint
          - apm:service_instance
         errorType: SEMANTIC
```

```
errorTo: 1:34
 '403':
  description: Forbidden
 '500':
  description: Internal Server Error
  content:
   application/problem+json:
    schema:
     $ref: '#/components/schemas/ErrorResult'
    example:
     type: "https://developer.cisco.com/docs/appdynamics/errors/#!internal-server-error"
     timestamp: "2020-02-22T11:22:33.980629Z"
     traceId: "fc3decb4bf674b7cb16c5f208fb1f18b"
     title: "Internal Server Error"
     detail: "Unexpected error happened (logged as 224397de-5843-4954-b092-37c84aead3c9)"
     tenantId: "47a01df9-54a0-472b-96b8-7c8f64eb7cbf"
     query: "fetch id from entities since 2022-06-02 until 2022-06-01"
 '503':
  description: Service Unavailable
  content:
   application/problem+json:
    schema:
     $ref: '#/components/schemas/ErrorResult'
    example:
     type: "https://developer.cisco.com/docs/appdynamics/errors/#!internal-server-error"
      timestamp: "2020-02-22T11:22:33.980629Z"
     traceId: "fc3decb4bf674b7cb16c5f208fb1f18b"
     title: "Service Unavailable"
     detail: "Unexpected error happened (logged as 224397de-5843-4954-b092-37c84aead3c9)"
     tenantId: "47a01df9-54a0-472b-96b8-7c8f64eb7cbf"
     query: "fetch id from entities since 2022-06-02 until 2022-06-01"
schemas:
 QueryRequestBody:
  description: |-
   Client request with a query.
   Either a plain UQL query, e.g. `FETCH events(logs:generic_record)[source = 'opentelemetry']`
   OR a parameterised UQL query where there may be parameters instead of filter values,
   e.g. `FETCH events(logs:generic_record)[source = $sourceName]`.
   Specific values for the parameters are then provided separately from the UQL query itself.
  type: object
  required:
   - query
  properties:
   query:
    type:
```

errorFrom: 1:23

```
string
    description: 'Query string.'
    example: 'FETCH events(logs:generic_record)[source IN $sourceName] // $sourceName is a query parameter'
   parameters:
    $ref: '#/components/schemas/QueryRequestParameterArray'
   dryRun:
    type: boolean
    description: 'Execution plan should not run and call downstream stores.'
 QueryRequestParameterArray:
  type: array
  items:
   anyOf:
    - \$ref: \ '\#/components/schemas/QueryRequestParameterItem'
 QueryRequestParameterItem:
  description: 'Query parameter.'
  type: object
  properties:
   name:
    type: string
    description: 'Name of parameter. Provided here without leading $ sign.'
    example: 'sourceName'
   type:
    type: string
    description: 'Type of parameter value'
    enum: ['string', 'long', 'boolean', 'double', 'timestamp', 'duration', 'typeId', 'objectId', 'any']
   value:
    anyOf:
      - $ref: '#/components/schemas/QueryRequestParameterSingleItem'
      - $ref: '#/components/schemas/QueryRequestParameterItemArray'
 QueryRequestParameterItemArray:
  type: array
  description: 'Array of parameter values. Parameter is to be used with IN or !IN operator'
  items:
   anyOf:
    - $ref: '#/components/schemas/QueryRequestParameterSingleItem'
 QueryRequestParameterSingleItem:
  type: object
  description: 'Value of query parameter'
 QueryResponseArrayBody:
  type: array
  items:
   anyOf:
    - $ref: '#/components/schemas/ModelResultChunk'
    - $ref: '#/components/schemas/DataResultChunk'
    - $ref: '#/components/schemas/ErrorResultChunk'
    - $ref: '#/components/schemas/HeartbeatResultChunk'
  description: 'The ModelResultChunk will be always the first item in the response array. The rest of the items
```

might be a mix of DataResultChunk, ErrorResultChunk and HeartbeatResultChunk'

```
ModelResultChunk:
   description: 'A schema of the data to follow. This object can only be at the first position in the response.'
   type: object
   properties:
    type:
     type: string
     description: 'Attribute identifying a response chunk as holding the response model.'
     example: 'model'
     enum: ['model']
    model:
     $ref: '#/components/schemas/Model'
 DataResultChunk:
   description: 'A part of the result data. There may be multiple chunks of this type in the response.'
   type: object
   properties:
    type:
     type: string
     description: 'Attribute identifying a response chunk holding data.'
     example: 'data'
     enum: ['data']
    links:
     $ref: '#/components/schemas/PaginationReference'
    dataset:
     type: string
     description: 'Name of the dataset. May be used as a reference in other datasets when returning multi
dimensional data.'
    model:
     $ref: '#/components/schemas/ModelReference'
    metadata:
     $ref: '#/components/schemas/MetadataResultItem'
    data:
     type: array
     items:
      $ref: '#/components/schemas/DataResultItem'
 ErrorResultChunk:
   description: 'A signal that an error occurred during query execution.'
   type: object
   properties:
    type:
     type: string
     description: 'Attribute identifying a response chunk as holding information of an error.'
     example: 'error'
     enum: ['error']
    error:
     type: object
     properties:
      type:
       type: string
```

```
description: 'URI to the documentation of the error.'
        example: https://developer.cisco.com/docs/appdynamics/errors/#!internal-server-error
      errorCode:
        type: string
        description: 'The code of the error.'
        example: 'SC-001'
 timestamp:
       type: string
        description: 'Time and date the `ErrorResultChunk` was created.'
        format: date-time
        example: '2020-02-22T11:22:33.980629Z'
      traceId:
        description: 'It correlates events and logs messages across dependent services for single business
transaction.'
       type: string
       example: 'fc3decb4bf674b7cb16c5f208fb1f18b'
      title:
       type: string
       description: 'Brief description of the error.'
        example: Unexpected error happened
      detail:
        type: string
        description: 'Usually more detailed description of the error.'
        example: Unexpected error happened (logged as 224397de-5843-4954-b092-37c84aead3c9)
      query:
       type: string
        description: 'The input query.'
        example: fetch id from entities since 2022-06-02 until 2022-06-01
      queryParameters:
        $ref: '#/components/schemas/QueryRequestParameterArray'
 HeartbeatResultChunk:
   description: 'An empty chunk sent to prevent the HTTP connection from being pre-maturely closed.'
   type: object
   properties:
    type:
     type: string
     description: 'Attribute identifying a response chunk as a heartbeat.'
     example: 'heartbeat'
     enum: ['heartbeat']
 ModelResultItem:
   description: 'A description of a simple data type of a single fetched expression in the result.'
   type: object
   properties:
    alias:
     type: string
    properties:
     $ref: '#/components/schemas/ModelFieldProperties'
```

```
type:
     type: string
     description: 'Specifies a type of the value in the JSON response.'
     example: "'string', 'number', 'timestamp', ..."
    hints:
     $ref: '#/components/schemas/Hints'
 ComplexModelResultItem:
   description: 'A description
of a complex data type of a single fetched expression in the result.'
   type: object
   properties:
    alias:
     type: string
    properties:
     $ref: '#/components/schemas/ModelFieldProperties'
    type:
     type: string
     description: "Specifies a type of the complex value. Individual fields are described in the 'model'."
     example: "'complex', 'timeseries' specifically for time series."
    hints:
     $ref: '#/components/schemas/Hints'
    form:
     type: string
     description: |-
      Describes where timeseries or complex objects are located in the response. Possible values are: inline,
reference, link
    model:
     $ref: '#/components/schemas/Model'
 Model:
   description: 'A description of the schema of the data to follow in the DataResultChunks.'
   type: object
   properties:
    name:
     type: string
     description: |-
      This name will
be used by the following DataResultChunks as a reference to the description of their structure.
    resultType:
     description: |-
      AGGREGATION if the model represents an aggregation result, LISTING otherwise.
      The result is aggregated if any of the result fields are an aggregation (i.e. a computed values like summary,
average, etc.).
     enum: ['LISTING', 'AGGREGATION']
    fields:
     description: |-
      An array of type descriptors for each fetched expression in the query.
      The order of the array matches the order of values in the DataResultChunks with this schema model.'
     type: array
```

```
items:
     anyOf:
      - $ref: '#/components/schemas/ModelResultItem'
      - $ref: '#/components/schemas/ComplexModelResultItem'
Hints:
 description: 'Additional information about a single fetched expression from the query.'
 type: object
 properties:
  kind:
 type: string
   description: |-
    Type of observed component from AppD MELT Model.
    Optional, if applicable
   example: "'entity', 'metric', 'event', ..."
  field:
   type: string
   description: |-
    Name of the MELT model property mentioned in the 'kind' hint.
    Optional, if applicable (for example not for expression)
   example: "'value' when fetching a Property"
  type:
   type: string
   description: 'Full name with namespace of the type.'
   example: 'apm:service'
MetadataResultItem:
 description: 'Additional information collected for the data contained in the data chunk.'
 type: object
 anyOf:
  - $ref: '#/components/schemas/MainMetadataResultItem'
  - $ref: '#/components/schemas/MetricMetadataResultItem'
  - $ref: '#/components/schemas/EventMetadataResultItem'
ModelFieldProperties:
 description: 'Model field metadata properties'
 type: object
 required:
  - functionType
  - orderable
 properties:
  functionType:
   description: |-
     AGGREGATION if the field represents an aggregated value, DIMENSION otherwise.
     The field is aggregated if it represents a computed value (e.g. summary, average, etc.).
   enum: ['DIMENSION', 'AGGREGATION']
  orderable:
   description: 'true if the data may be ordered by this field, false otherwise'
   type: boolean
  fieldCoordinates:
```

```
description: 'position of the snippet of query that represents this field. Only present for fields explicitly
declared in the query.'
     type: object
     properties:
      from:
        description: 'start line and start character index position of query snippet that represents this field. Pattern:
line:characterIndex'
        type: string
      to:
        description: 'end line and end character index
position of query snippet that represents this field. Pattern: line:characterIndex'
        type: string
    querySnippet:
     description: 'query snippet that represents this field (cleared of any comments or formatting). Only present for
fields explicitly declared in the query.'
     type: string
    ordering:
     description: 'data ordering information. Only present if the data is ordered by this field.'
     type: object
     properties:
      direction:
        description: 'ASC if the data is ordered in ascending fashion, DESC if the data is ordered in descending
fashion'
        enum: ['ASC', 'DESC']
      orderIndex:
        description: 'Ordering index, as in "data is ordered first by duration, then by name, then..." (first is index 0)'
 MainMetadataResultItem:
   description: 'Metadata for the main data chunk.'
   type: object
   properties:
    since:
     type: string
description: Specifies the start of the time range which was used for querying.
     example: "2022-05-24T10:18:22.12Z"
     format: date-time
    until:
     type: string
     description: Specifies the end of the time range which was used for querying.
     example: "2022-05-24T11:18:22.12Z"
     format: date-time
 MetricMetadataResultItem:
   description: 'Metadata for a metric data chunk.'
   type: object
   properties:
    granularitySeconds:
     type: number
     description: |-
```

The value is the length of the time interval of a single data point. EventMetadataResultItem: description: 'Metadata for an event data chunk.' type: object properties: schema: type: object description: Arbitrary map of keys and values associated with the event data. statistics: type: object description: Arbitrary map of statistics associated with the event data. DataResultItem: description: 'A row of values with mixed data types based on the fetched expressions.' type: array items: anyOf: - type: string - type: integer - type: number - type: boolean - \$ref: '#/components/schemas/DatasetReference' - type: object DatasetReference: description: 'A reference to a specific dataset.' type: object properties: '\$dataset': type: string description: 'Unique name of the dataset.' example: 'd:metrics-1' '\$jsonPath': type: string description: 'JSON Path that filters the correct dataset from the list of all datasets.' example: "\$..[?(@.type == 'data' && @.dataset == 'd:metrics-1')]" PaginationReference: description: 'A reference to the next page of results if there are more results.' type: object properties: 'next': type: object description: 'Holds the link to the next page of results.' properties: 'href': type: string description: 'The effective link to the next result page' example:

Actual granularity of metric data points.

'/monitoring/v1/query/continue?cursor=ewogICJza2lwIiA6IDEwMDAsCiAgInF1ZXJ5IiA6ICJGRVRDSFxuICAgIGlkLFxuICAgIGhlYWx0aF9hc19'

```
ModelReference:
 description: 'A reference to a specific model.'
 type: object
 properties:
  '$model':
   type: string
   description: 'A unique model name.'
   example: 'm:main'
  '$jsonPath':
   type: string
   description: 'JSON Path that filters the correct model from the ModelResultChunk.'
   example: "$..[?(@.type == 'model')]..[?(@.name == 'm:main')]"
ErrorResult:
 description: |-
  A representation of an error that occurred during query execution. It contains at least brief a description
   of the error and contextual information of the corresponding request.
 type: object
 required:
  - type
  - timestamp
  - traceId
  - title
  - detail
  - tenantId
  - query
 properties:
  type:
   type: string
   description: URI to the documentation of the error.
  errorCode:
   type: string
   description: The code of a error.
   example: 'SC-001'
  timestamp:
   type: string
   description: Time and date the error occurred.
   format: date-time
   example: '2020-02-22T11:22:33.980629Z'
   description: Id to correlate events and logs across dependent services for a single query.
   type: string
   example: 'fc3decb4bf674b7cb16c5f208fb1f18b'
  title:
   type: string
   description: Brief description of the error.
   example: Query compilation failure!
```

```
type: string
     description: Usually a more detailed description of the error.
     example: "Unable to compile due to query semantic errors. (logged with TraceId:
[467345r43535e4246f9a895c44636076bf0], SpanId: [8c3345345b273d43])"
    tenantId:
     type: string
     description: The id of a tenant for which the query was executed.
     example: "47a01df9-54a0-472b-96b8-7c8f64eb7cbf"
    query:
     type: string
     description: "The input query."
     example: "fetch id from entities since 2022-06-02 until 2022-06-01"
    queryParameters:
     $ref: '#/components/schemas/QueryRequestParameterArray'
    errorDetails:
     $ref: "#/components/schemas/ErrorDetailsArray"
 ErrorDetailsArray:
  description: An array containing the details of an error.
  type: array
  items:
    anyOf:
     - $ref: "#/components/schemas/ErrorDetailItem"
 ErrorDetailItem:
  description: A detailed description
of the error.
  type: object
  required:
    - message
    - fixPossibilities
    - errorType
    - errorFrom
    - errorTo
  properties:
    message:
     description: "A short description on error cause."
     example: "Unknown alias 'id'"
    fixSuggestion:
     type: string
     description: "A hint to resolve the error."
     example: "Did you mean 'apm:service_endpoint'?"
    fixPossibilities:
     type: array
     description: "A list of fix possibilities to resolve the error."
     items:
```

detail:

```
anyOf:
        - type: string
         example: "apm:backend"
    errorType:
     type: string
     description: "The type of the error."
     example: 'SEMANTIC'
     enum: ['SEMANTIC', 'SYNTAX']
    errorFrom:
     type: string
     description: "The start position of the error in format 'lineNum:charIdx'."
     example:
'1:6'
    errorTo:
     type: string
     description: "The end position of the error in format 'lineNum:charIdx'."
     example: '1:7'
Found in path(s):
* /opt/cola/permits/1913715997_1708562170.2661233/0/biz-commons-mastera6e6c8a2d74-zip/resources/open-api-
specs/uql-openapi.yaml
No license file was found, but licenses were detected in source scan.
@rem Licensed under the Apache License, Version 2.0 (the "License");
@rem you may not use this file except in compliance with the License.
@rem You may obtain a copy of the License at
@rem distributed under the License is distributed on an "AS IS" BASIS,
Found in path(s):
*/opt/cola/permits/1913715997_1708562170.2661233/0/biz-commons-mastera6e6c8a2d74-zip/gradlew.bat
No license file was found, but licenses were detected in source scan.
openapi: 3.0.3
info:
description: |-
 An API providing access to observation data using an AppDynamics domain-specific language.
 The language is declarative, read-only (it does not allow for data modification) and specific to the AppD MELT
model.
 It presents MELT data (metrics, events, logs, traces) and State in the scope of monitored topology.
license:
 name: AppDynamics
 url: https://www.appdynamics.com
title: Query Service
version: 1.3.0
servers:
- url: http://tintin-service.uql.svc.cluster.local:80/v1
- description: Production environment
```

```
url: "https://{tenant-name}.observe.appdynamics.com/monitoring/v1"
variables:
 tenant-name:
  default: customer1
  description: Tenant name
tags:
- name: ExecuteQuery
- name: ResultPagination
paths:
/query/execute:
 post:
  description: Execute a query to fetch observation data.
  operationId: executeQuery
  parameters:
   - description: Execution plan should not run and call downstream stores
    explode: true
    in: query
    name: dryRun
    required: false
    schema:
     default: false
     type: boolean
    style: form
  requestBody:
    content:
     application/json:
      examples:
       Execute a query:
         description: Execute a simple query.
          query: "fetch id: id, name: attributes(service.name), cpm: metrics(apm:response_time)\
           \ {source, timestamp, min, max} from entities(apm:service)[attributes(service.namespace)\
           \ = 'Levitate'].out.to(apm:service_instance) since -3h"
       Execute a parameterized query:
         description: Execute a simple query with a parameter.
          query: "fetch id: id, name: attributes(service.name), cpm: metrics(apm:response_time)\
           \ {source,
timestamp, min, max} from entities(apm:service)[attributes(service.namespace)\
           \ = \namespace].out.to(apm:service_instance) since -3h"
          queryParameters:
          - name: namespace
           type: string
           value: Levitate
          dryRun: false
      schema:
       $ref: '#/components/schemas/QueryRequestBody'
    description: A simple JSON object containing a query string.
```

```
responses:
 "200":
  content:
   application/json:
    examples:
      Response as a JSON array:
       value: |-
        [
           "type": "model",
           "model": {
            "name": "m:main",
            "resultType": "AGGREGATION",
            "fields": [
              "alias": "id",
         "type": "string",
              "hints": {
                "kind": "entity",
                "field": "id",
                "type": "apm:service_instance"
               },
               "properties": {
                "functionType": "DIMENSION",
                "orderable": true,
                "fieldCoordinates": {
                 "from": "1:10",
                 "to": "1:12"
                },
                "querySnippet": "id"
              }
             },
              "alias": "name",
              "type": "string",
               "hints": {},
               "properties": {
                "functionType": "DIMENSION",
                "orderable": true,
                "fieldCoordinates": {
                 "from": "1:20",
                 "to": "1:44"
                "querySnippet": "attributes(service.name)"
              }
             },
```

```
"type": "timeseries",
                 "hints": {
                  "kind": "metric",
                  "type": "apm:response_time"
                 "properties": {
                  "functionType": "AGGREGATION",
                  "orderable": false,
                  "fieldCoordinates": {
                   "from": "1:51",
                   "to": "1:107"
                  "querySnippet": "metrics(apm:response_time) {source, timestamp, min, max}"
                 },
                 "form": "reference",
                 "model": {
                  "name": "m:cpm",
                  "resultType": "AGGREGATION",
                  "fields": [
                    "alias": "source",
                    "type": "string",
                     "hints": {
                      "kind": "metric",
                      "field": "source",
                      "type": "apm:response_time"
                    },
                     "properties": {
                      "functionType": "DIMENSION",
                      "orderable":
false,
                      "fieldCoordinates": {
                       "from": "1:79",
                       "to": "1:85"
                      },
                      "querySnippet": "source"
                    }
                   },
                    "alias": "timestamp",
                     "type": "timestamp",
                     "hints": {
                      "kind": "metric",
                      "field": "timestamp",
                      "type": "apm:response_time"
                    },
                     "properties": {
```

"alias": "cpm",

```
"functionType": "DIMENSION",
                     "orderable": false,
                     "fieldCoordinates":
{
                       "from": "1:87",
                       "to": "1:96"
                     },
                      "querySnippet": "timestamp"
                   },
                    "alias": "min",
                    "type": "number",
                    "hints": {
                     "kind": "metric",
                     "field": "min",
                     "type": "apm:response_time"
                    "properties": {
                     "functionType": "AGGREGATION",
                     "orderable": false,
                     "fieldCoordinates": {
                       "from":
"1:98",
                      "to": "1:101"
                      "querySnippet": "min"
                    "alias": "max",
                    "type": "number",
                    "hints": {
                     "kind": "metric",
                     "field": "max",
                     "type": "apm:response_time"
                    },
                    "properties": {
                     "functionType": "AGGREGATION",
                     "orderable": false,
                     "fieldCoordinates": {
                       "from": "1:103",
                       "to": "1:106"
                  },
                      "querySnippet": "max"
                    }
                   }
```

```
]
      ]
     "type": "data",
     "model": {
      "$jsonPath": "$..[?(@.type == 'model')]..[?(@.name == 'm:main')]",
      "$model": "m:main"
     },
     "metadata": {
      "since": "2022-06-14T09:21:18.143353Z",
      "until": "2022-06-17T09:21:18.143353Z"
     },
     "dataset": "d:main",
     "data": [
      [
       "apm:service_instance:QkYwm51nMAeUADsp4uY6NA",
"Query Service",
        "$dataset": "d:metrics-1",
        "$jsonPath": "$..[?(@.type == 'data' && @.dataset == 'd:metrics-1')]"
       }
      ]
     ]
     "type": "heartbeat"
     "type": "data",
     "model": {
      "$jsonPath": "$..[?(@.type == 'model')]..[?(@.name == 'm:cpm')]",
      "$model": "m:cpm"
     },
     "metadata": {
      "granularitySeconds": 60
     },
     "dataset": "d:metrics-1",
     "data": [
       "sys:derived",
```

```
[
                  "2022-06-16T10:00Z",
                  470995,
                  53246567
                 ],
                  "2022-06-16T11:00Z",
                  460153,
                  94186816
                 1,
                 [
                  "2022-06-16T12:00Z",
                  460708.
                  81749730
                 ]
                ]
              ]
             "type": "error",
             "error": {
              "timestamp": "2022-06-17T09:29:52.578280Z",
              "errorCode": "MS-001",
              "title": "General Error",
              "detail": "Metric
data error (logged with TraceId: [cb7d28a9c4cb41cb88f90db48149d78d], SpanId: [c5937a4300964f2f])",
              "traceId": "cb7d28a9c4cb41cb88f90db48149d78d",
              "tenantId": "0baa5ce3-b54c-4153-b902-1208262aa3e1",
              "query": "fetch id: id, name: attributes(service.name), cpm: metrics(apm:response_time) {source,
timestamp, min, max} from entities(apm:service)[attributes(service.namespace) =
'Levitate'].out.to(apm:service_instance) since -3h"
            }
        Response as a JSON array with LISTING result type:
          value: |-
          [
             "type": "model",
             "model": {
              "name": "m:main",
              "resultType": "LISTING",
              "fields": [
                 "alias": "id",
                 "type": "string",
                 "hints": {
```

```
"kind": "entity",
                 "field": "id",
                 "type": "apm:service"
                },
                "properties": {
                 "functionType": "DIMENSION",
                 "orderable": true,
                 "fieldCoordinates": {
                  "from": "1:6",
                  "to": "1:7"
                 },
                  "querySnippet": "id"
            },
             "type": "data",
             "model": {
              "$jsonPath": "$..[?(@.type == 'model')]..[?(@.name == 'm:main')]",
              "$model": "m:main"
             },
             "metadata": {
              "since": "2023-08-28T10:37:48.553493115Z",
              "until": "2023-08-28T11:37:48.553493115Z"
             },
             "dataset": "d:main",
             "data": [
               "apm:service:2gb2lStmMSCaRGzXk0Ar/A"
              ],
               "apm:service:Y6rmzjIZPviaI4iu5B9e8w"
              ],
               "apm:service:VsHw9JodMr2+NMOkAsd+dQ"
              ]
            ]
          1
      schema:
        $ref: '#/components/schemas/QueryResponseArrayBody'
     application/x-ndjson:
      examples:
        (Part 1) Streamed JSON response as a sequence
of newline-delimited JSON objects:
         description: |-
```

```
Each object is printed on a single line delimited by ASCII control character `\n`.
           JSON objects in the example are indented for better readability.
          value: |-
            "type": "model",
            "model": {
             "name": "m:main",
              "resultType": "AGGREGATION",
              "fields": [
                "alias": "id",
                "type": "string",
                "hints": {
                 "kind": "entity",
                 "field": "id",
                 "type": "apm:service_instance"
                "properties": {
                 "functionType": "DIMENSION",
                 "orderable":
true,
                 "fieldCoordinates": {
                  "from": "1:10",
                  "to": "1:12"
                 },
                 "querySnippet": "id"
               },
                "alias": "name",
                "type": "string",
                "hints": {},
                "properties": {
                 "functionType": "DIMENSION",
                 "orderable": true,
                 "fieldCoordinates": {
                  "from": "1:20",
                  "to": "1:44"
                 },
                 "querySnippet": "attributes(service.name)"
                }
               },
                "alias": "cpm",
           "type": "timeseries",
                "hints": {
                 "kind": "metric",
```

```
},
                "properties": {
                 "functionType": "AGGREGATION",
                 "orderable": false,
                 "fieldCoordinates": {
                  "from": "1:51",
                  "to": "1:107"
                 },
                 "querySnippet": "metrics(apm:response_time){source,timestamp,min,max}"
                },
                "form": "reference",
                "model": {
                 "name": "m:cpm",
                 "resultType": "AGGREGATION",
                 "fields": [
                  {
                   "alias": "source",
                    "type": "string",
                   "hints": {
                    "kind": "metric",
                    "field": "source",
                    "type": "apm:response_time"
                   "properties": {
                    "functionType": "DIMENSION",
                    "orderable": false,
                    "fieldCoordinates": {
                     "from": "1:79",
                     "to": "1:85"
                    },
                    "querySnippet": "source"
                  },
                   "alias": "timestamp",
                   "type": "timestamp",
                   "hints":
{
                    "kind": "metric",
                    "field": "timestamp",
                    "type": "apm:response_time"
                   },
                   "properties": {
                    "functionType": "DIMENSION",
                    "orderable": false,
                    "fieldCoordinates": {
                     "from": "1:87",
```

"type": "apm:response\_time"

```
"to": "1:96"
                    },
                     "querySnippet": "timestamp"
                  },
                   "alias": "min",
                   "type": "number",
                   "hints": {
                    "kind": "metric",
                    "field":
"min",
                    "type": "apm:response_time"
                   },
                   "properties": {
                    "functionType": "AGGREGATION",
                    "orderable": false,
                    "fieldCoordinates": {
                      "from": "1:98",
                      "to": "1:101"
                    },
                     "querySnippet": "min"
                   }
                  },
                   "alias": "max",
                   "type": "number",
                   "hints": {
                    "kind": "metric",
                    "field": "max",
                    "type": "apm:response_time"
   },
                   "properties": {
                    "functionType": "AGGREGATION",
                    "orderable": false,
                    "fieldCoordinates": {
                      "from": "1:103",
                      "to": "1:106"
                    },
                     "querySnippet": "max"
                 ]
             ]
```

```
}
         (Part 2) Directly followed by next object in the body (Objects are not in an array):
          description: |-
           A chunk of type <em>data</em> might contain a pagination <em>_links</em> element which when
followed will retrieve the next page of results.
           The example
given below is fictitious and does not represent a valid cursor.
          value: |-
            "type": "data",
            "model": {
             "$jsonPath": "$..[?(@.type == 'model')]..[?(@.name == 'm:main')]",
             "$model": "m:main"
            },
            "metadata": {
             "since": "2022-06-14T09:21:18.143353Z",
             "until": "2022-06-17T09:21:18.143353Z"
            "dataset": "d:main",
            "_links": {
             "next": {
              "href":
"/monitoring/v1/query/continue?cursor=ewogICJza2lwIiA6IDEsCiAgInF1ZXJ5IiA6ICJmZXRjaCBpZDogaWQsIG
5hbWU6IG"
             }
            },
            "data": [
              "apm:service_instance:QkYwm51nMAeUADsp4uY6NA",
              "Query
Service".
                "$dataset": "d:metrics-1",
                "$jsonPath": "$..[?(@.type == 'data' && @.dataset == 'd:metrics-1')]"
               }
             ],
              "apm:service_instance:4Qb9EQ9QOHKcSA1l6w5ncQ",
              "Query Service",
                "$dataset": "d:metrics-2",
                "$jsonPath": "$..[?(@.type == 'data' && @.dataset == 'd:metrics-2')]"
             ]
            1
         (Part 3) Datasets might be referenced from other datasets and might contain nested timeseries.:
          value: |-
```

```
"type": "data",
            "model": {
             "$jsonPath": "$..[?(@.type == 'model')]..[?(@.name == 'm:cpm')]",
            "$model": "m:cpm"
            },
            "metadata": {
             "granularitySeconds": 60
            },
            "dataset": "d:metrics-1",
            "data": [
             [
              "sys:derived",
                 "2022-06-16T10:00Z",
                 470995,
                 53246567
                ],
                 "2022-06-16T11:00Z",
                 460153,
                 94186816
                ],
                 "2022-06-16T12:00Z",
                 460708,
                 81749730
                ]
              ]
             ]
            ]
        (Part 4) Possibly an error:
          value: |-
            "type": "error",
            "error": {
             "timestamp": "2022-06-17T09:29:52.578280Z",
             "errorCode": "MS-001",
             "title": "General Error",
             "detail": "Metric data error (logged with TraceId: [cb7d28a9c4cb41cb88f90db48149d78d], SpanId:
[c5937a4300964f2f])",
             "traceId": "cb7d28a9c4cb41cb88f90db48149d78d",
             "tenantId": "0baa5ce3-b54c-4153-b902-1208262aa3e1",
             "query": "fetch id: id, name: attributes(service.name), cpm: metrics(apm:response_time) {source,
```

```
timestamp, min, max} from entities(apm:service)[attributes(service.namespace) =
'Levitate'].out.to(apm:service_instance) since -3h"
           }
         (Part 5) Heartbeat if needed to make sure the connection
is kept alive:
          value: |-
             "type": "heartbeat"
           }
       schema:
         $ref: '#/components/schemas/executeQuery_200_response'
     description: |-
      The API returns a chunked response with a sequence of objects. The first object describes the model of the
returned data.
      The model is followed by a series of datasets of actual values or error objects indicating problems during
query execution.
     headers:
      transfer-encoding:
       description: chunked
       explode: false
       schema:
        type: string
       style: simple
    "403":
     description: Forbidden
    "400":
     content:
      application/problem+json:
       example:
         type: https://developer.cisco.com/docs/appdynamics/errors/#!input-validation
         timestamp: 2020-02-22T11:22:33.980629Z
         traceId: fc3decb4bf674b7cb16c5f208fb1f18b
         title: Query compilation failure!
         detail: Unable to compile due to query semantic errors.
         tenantId: 47a01df9-54a0-472b-96b8-7c8f64eb7cbf
         query: fetch id from (apm:serviceX)
         compilationErrors:
         - message: Unknown alias 'id'
          fixSuggestion: ""
          fixPossibilities: []
          errorType: SEMANTIC
          errorFrom: 66
          errorTo: 67
         - message: "Referenced topology set has errors: 1:23-1:34"
          fixPossibilities: []
          errorType: SEMANTIC
          errorFrom: 66
```

```
errorTo: 67
        - message: No Type found in the Schema for apm:serviceX with any specified
          namespace or namespace common if none was specified
         fixSuggestion: Did you mean 'apm:service'?
       fixPossibilities:
         - apm:service
         - apm:service_endpoint
         - apm:service_instance
         errorType: SEMANTIC
         errorFrom: 83
         errorTo: 94
       schema:
        $ref: '#/components/schemas/ErrorResult'
    description: Bad Request
   "500":
    content:
     application/problem+json:
       example:
        type: https://developer.cisco.com/docs/appdynamics/errors/#!internal-server-error
        timestamp: 2020-02-22T11:22:33.980629Z
        traceId: fc3decb4bf674b7cb16c5f208fb1f18b
        title: Internal Server Error
        detail: Unexpected error happened (logged as 224397de-5843-4954-b092-37c84aead3c9)
        tenantId: 47a01df9-54a0-472b-96b8-7c8f64eb7cbf
        query: fetch id from entities since 2022-06-02 until 2022-06-01
       schema:
        $ref: '#/components/schemas/ErrorResult'
     description: Internal Server Error
   "503":
    content:
     application/problem+json:
       example:
        type: https://developer.cisco.com/docs/appdynamics/errors/#!internal-server-error
        timestamp: 2020-02-22T11:22:33.980629Z
        traceId: fc3decb4bf674b7cb16c5f208fb1f18b
        title: Service Unavailable
        detail: Unexpected error happened (logged as 224397de-5843-4954-b092-37c84aead3c9)
        tenantId: 47a01df9-54a0-472b-96b8-7c8f64eb7cbf
        query: fetch id from entities since 2022-06-02 until 2022-06-01
       schema:
        $ref: '#/components/schemas/ErrorResult'
    description: Service Unavailable
  summary: Execute a query to fetch observation data.
  tags:
  - ExecuteQuery
/query/continue:
 get:
```

```
description: Fetch the next page of results.
  operationId: resultPagination
 parameters:
  - description: An opaque string which will allow the retrieval of the next page
     of results. The cursor is obtained from a previous query response.
    example:
ewogICJza2lwIiA6IDEwMDAsCiAgInF1ZXJ5IiA6ICJGRVRDSFxuICAgIGlkLFxuICAgIGhlYWx0aF9hc19\\
    explode: true
    in: query
    name: cursor
    required: true
    schema:
     type: string
    style: form
  responses:
    "200":
     content:
      application/json:
       examples:
         Response as a JSON array:
          value: |-
           [
              "type": "model",
              "model": {
               "name": "m:main",
               "resultType": "AGGREGATION",
               "fields": [
                 "alias": "id",
                 "type": "string",
    "hints": {
                  "kind": "entity",
                  "field": "id",
                   "type": "apm:service_instance"
                 },
                 "properties": {
                  "functionType": "DIMENSION",
                  "orderable": true,
                  "fieldCoordinates": {
                   "from": "1:10",
                   "to": "1:12"
                  },
                   "querySnippet": "id"
                 }
```

},

```
"alias": "name",
        "type": "string",
        "hints": {},
         "properties": {
          "functionType": "DIMENSION",
          "orderable": true,
         "fieldCoordinates": {
           "from": "1:20",
           "to": "1:44"
          "querySnippet": "attributes(service.name)"
        }
       },
        "alias": "cpm",
        "type": "timeseries",
        "hints": {
         "kind": "metric",
         "type": "apm:response_time"
         },
         "properties": {
          "functionType": "AGGREGATION",
          "orderable": false,
          "fieldCoordinates": {
           "from": "1:51",
           "to": "1:107"
          },
"querySnippet": "metrics(apm:response_time) {source, timestamp, min, max}"
        "form": "reference",
         "model": {
         "name": "m:cpm",
          "resultType": "AGGREGATION",
          "fields": [
            "alias": "source",
            "type": "string",
            "hints": {
             "kind": "metric",
             "field": "source",
             "type": "apm:response_time"
            },
            "properties": {
             "functionType": "DIMENSION",
             "orderable": false,
```

```
"fieldCoordinates":
                       "from": "1:79",
                       "to": "1:85"
                      },
                      "querySnippet": "source"
                    },
                    "alias": "timestamp",
                    "type": "timestamp",
                     "hints": {
                      "kind": "metric",
                      "field": "timestamp",
                      "type": "apm:response_time"
                    },
                     "properties": {
                      "functionType": "DIMENSION",
                      "orderable": false,
                      "fieldCoordinates": {
                       "from":
"1:87",
                       "to": "1:96"
                      "querySnippet": "timestamp"
                    }
                    },
                    "alias": "min",
                    "type": "number",
                     "hints": {
                      "kind": "metric",
                      "field": "min",
                      "type": "apm:response_time"
                    },
                     "properties": {
                      "functionType": "AGGREGATION",
                      "orderable": false,
                      "fieldCoordinates": {
                       "from": "1:98",
                       "to": "1:101"
                      },
                      "querySnippet": "min"
                    }
                    },
                    "alias": "max",
                     "type": "number",
```

```
"hints": {
              "kind": "metric",
              "field": "max",
              "type": "apm:response_time"
             },
              "properties": {
              "functionType": "AGGREGATION",
              "orderable": false,
              "fieldCoordinates": {
               "from": "1:103",
               "to": "1:106"
               },
"querySnippet": "max"
            }
           ]
         }
      "type": "data",
      "model": {
       "$jsonPath": "$..[?(@.type == 'model')]..[?(@.name == 'm:main')]",
       "$model": "m:main"
      },
      "metadata": {
       "since": "2022-06-14T09:21:18.143353Z",
       "until": "2022-06-17T09:21:18.143353Z"
      "dataset": "d:main",
      "data": [
         "apm:service_instance:QkYwm51nMAeUADsp4uY6NA",
         "Query Service",
          "$dataset": "d:metrics-1",
          "$jsonPath": "$..[?(@.type == 'data' && @.dataset == 'd:metrics-1')]"
       1
      ]
      "type": "heartbeat"
     },
```

```
"type": "data",
             "model": {
              "$jsonPath": "$..[?(@.type == 'model')]..[?(@.name == 'm:cpm')]",
              "$model": "m:cpm"
             },
             "metadata": {
              "granularitySeconds": 60
             },
             "dataset": "d:metrics-1",
             "data": [
              [
                "sys:derived",
                [
                 [
                  "2022-06-16T10:00Z",
                  470995,
                  53246567
                 1,
                 ſ
                  "2022-06-16T11:00Z",
                  460153,
                  94186816
                 ],
                  "2022-06-16T12:00Z",
                  460708,
                  81749730
                 ]
                ]
              1
             ]
             "type": "error",
             "error": {
              "timestamp": "2022-06-17T09:29:52.578280Z",
              "errorCode": "MS-001",
              "title": "General Error",
              "detail": "Metric data error (logged with TraceId: [cb7d28a9c4cb41cb88f90db48149d78d],
SpanId: [c5937a4300964f2f])",
              "traceId": "cb7d28a9c4cb41cb88f90db48149d78d",
              "tenantId": "0baa5ce3-b54c-4153-b902-1208262aa3e1",
              "query": "fetch id: id, name: attributes(service.name), cpm: metrics(apm:response_time) {source,
timestamp, min, max} from entities(apm:service)[attributes(service.namespace) =
'Levitate'].out.to(apm:service_instance) since -3h"
            }
           ]
```

```
Response as a JSON array with LISTING result type:
      value: |-
         [
                   "type": "model",
                   "model": {
                       "name": "m:main",
                       "resultType": "LISTING",
                       "fields": [
                               "alias": "id",
                               "type": "string",
                 "hints": {
                                   "kind": "entity",
                                   "field": "id",
                                   "type": "apm:service"
                                "properties": {
                                   "functionType": "DIMENSION",
                                    "orderable": true,
                                    "fieldCoordinates": {
                                       "from": "1:6",
                                       "to": "1:7"
                                    },
                                     "querySnippet": "id"
                            }
                   "type": "data",
                   "model": {
                       "sin Path": "sin Path": "
                       "$model": "m:main"
},
                   "metadata": {
                       "since": "2023-08-28T10:37:48.553493115Z",
                       "until": "2023-08-28T11:37:48.553493115Z"
                   },
                   "dataset": "d:main",
                   "data": [
                            "apm:service:2gb2lStmMSCaRGzXk0Ar/A"
                       ],
                       [
```

```
"apm:service:Y6rmzjIZPviaI4iu5B9e8w"
              ],
                "apm:service:VsHw9JodMr2+NMOkAsd+dQ"
              ]
             ]
           ]
       schema:
        $ref: '#/components/schemas/QueryResponseArrayBody'
      application/x-ndjson:
       examples:
        (Part 1) Streamed JSON response as a sequence of newline-delimited JSON objects:
         description:
|-
          Each object is printed on a single line delimited by ASCII control character `\n`.
          JSON objects in the example are indented for better readability.
         value: |-
            "type": "model",
            "model": {
             "name": "m:main",
             "resultType": "AGGREGATION",
             "fields": [
              {
               "alias": "id",
               "type": "string",
               "hints": {
                 "kind": "entity",
                 "field": "id",
                 "type": "apm:service_instance"
                "properties": {
                 "functionType": "DIMENSION",
                 "orderable": true,
                 "fieldCoordinates": {
                  "from": "1:10",
                  "to": "1:12"
                 },
                 "querySnippet": "id"
              },
               "alias": "name",
               "type": "string",
                "hints": {},
                "properties": {
                 "functionType": "DIMENSION",
```

```
"orderable": true,
             "fieldCoordinates": {
              "from": "1:20",
              "to": "1:44"
            },
             "querySnippet": "attributes(service.name)"
          },
           "alias": "cpm",
           "type": "timeseries",
"hints": {
            "kind": "metric",
            "type": "apm:response_time"
           },
            "properties": {
            "functionType": "AGGREGATION",
            "orderable": false,
            "fieldCoordinates": {
              "from": "1:51",
             "to": "1:107"
             "querySnippet": "metrics(apm:response_time){source,timestamp,min,max}"
           },
           "form": "reference",
            "model": {
            "name": "m:cpm",
            "resultType": "AGGREGATION",
            "fields": [
               "alias": "source",
               "type": "string",
              "hints": {
                "kind": "metric",
                "field": "source",
                "type": "apm:response_time"
               "properties": {
                "functionType": "DIMENSION",
                "orderable": false,
                "fieldCoordinates": {
                 "from": "1:79",
                 "to": "1:85"
                },
                "querySnippet": "source"
```

```
},
 "alias": "timestamp",
 "type": "timestamp",
 "hints": {
  "kind": "metric",
  "field": "timestamp",
  "type": "apm:response_time"
 "properties": {
  "functionType": "DIMENSION",
  "orderable": false,
  "fieldCoordinates": {
   "from": "1:87",
   "to": "1:96"
  },
  "querySnippet": "timestamp"
},
 "alias": "min",
 "type": "number",
 "hints": {
  "kind": "metric",
  "field": "min",
  "type": "apm:response_time"
  },
 "properties": {
  "functionType": "AGGREGATION",
  "orderable": false,
  "fieldCoordinates": {
   "from": "1:98",
   "to": "1:101"
  },
  "querySnippet": "min"
},
 "alias": "max",
 "type": "number",
 "hints": {
  "kind": "metric",
  "field": "max",
  "type": "apm:response_time"
 "properties": {
```

```
"orderable": false,
                                                              "fieldCoordinates": {
                                                                 "from": "1:103",
                                                                 "to": "1:106"
                                                              },
                                                              "querySnippet": "max"
                                                       }
                                                  1
                                                }
                                            }
                                        ]
                                     }
                                 }
                          (Part 2) Directly followed by next object in the body (Objects are not in an array):
                             description: |-
                                 A chunk of type <em>data</em> might contain a pagination <em>_links</em> element which when
followed will retrieve the next page of results.
                                 The example given below is fictitious and does not represent a valid
 cursor.
                             value: |-
                                     "type": "data",
                                    "model": {
                                        "$jsonPath": "$..[?(@.type == 'model')]..[?(@.name == 'm:main')]",
                                        "$model": "m:main"
                                    },
                                    "metadata": {
                                        "since": "2022-06-14T09:21:18.143353Z",
                                        "until": "2022-06-17T09:21:18.143353Z"
                                     "dataset": "d:main",
                                    " links": {
                                        "next": {
                                            "href":
"/monitoring/v1/query/continue?cursor=ewogICJza21wIiA6IDEsCiAgInF1ZXJ5IiA6ICJmZXRjaCBpZDogaWQsIGIDEsCiAgInF1ZXJ5IiA6ICJmZXRjaCBpZDogaWQsIGIDEsCiAgInF1ZXJ5IiA6ICJmZXRjaCBpZDogaWQsIGIDEsCiAgInF1ZXJ5IiA6ICJmZXRjaCBpZDogaWQsIGIDEsCiAgInF1ZXJ5IiA6ICJmZXRjaCBpZDogaWQsIGIDEsCiAgInF1ZXJ5IiA6ICJmZXRjaCBpZDogaWQsIGIDEsCiAgInF1ZXJ5IiA6ICJmZXRjaCBpZDogaWQsIGIDEsCiAgInF1ZXJ5IiA6ICJmZXRjaCBpZDogaWQsIGIDEsCiAgInF1ZXJ5IiA6ICJmZXRjaCBpZDogaWQsIGIDEsCiAgInF1ZXJ5IiA6ICJmZXRjaCBpZDogaWQsIGIDEsCiAgInF1ZXJ5IiA6ICJmZXRjaCBpZDogaWQsIGIDEsCiAgInF1ZXJ5IiA6ICJmZXRjaCBpZDogaWQsIGIDEsCiAgInF1ZXJ5IiA6ICJmZXRjaCBpZDogaWQsIGIDEsCiAgInF1ZXJ5IIA6ICJmZXRjaCBpZDogaWQsIGIDEsCiAgInF1ZXJ5IIA6ICJmZXRjaCBpZDogaWQsIGIDEsCiAgInF1ZXJ5IIA6ICJmZXRjaCBpZDogaWQsIGIDEsCiAgInF1ZXJ5IIA6ICJmZXRjaCBpZDogaWQsIGIDEsCiAgInF1ZXJ5IIA6ICJmZXRjaCBpZDogaWQsIGIDEsCiAgInF1ZXJ5IIA6ICJmZXRjaCBpZDogaWQsIGIDEsCiAgInF1ZXJ5IIA6ICJmZXRjaCBpZDogaWQsIGIDEsCiAgInF1ZXJ5IIA6ICJmZXRjaCBpZDogaWQsIGIDEsCiAgInF1ZXJ5IIA6ICJmZXRjaCBpZDogaWQsIGIDEsCiAgInF1ZXJ5IIA6ICJmZXRjaCBpZDogaWQsIGIDEsCiAgInF1ZXJ5IIA6ICJmZXIIA6ICJmZXRjaCBpZDogaWQsIGIDEsCiAgInF1ZXJ5IIA6ICJmZXRjaCBpZDogaWQsIGIDEsCiAgInF1ZXJ5IIA6ICJmZXRjaCBpZDogaWQsIGIDEsCiAgInF1ZXJ5IIA6ICJmZXRjaCBpZDogaWQsIGIDEsCiAgInF1ZXJ5IIA6ICJmZXRjaCBpZDogaWQsIGIDEsCiAgInF1ZXJ5IIA6ICJmZXRjaCBpZDogaWQsIGIDEsCiAgInF1ZXJ5IIA6ICJmZXRjaCBpZDogaWQsIGIDEsCiAgInF1ZXJ5IIA6ICJmZXRjaCBpZDogaWQsIGIDEsCiAgInF1ZXJ5IIA6ICJmZXRjaCBpZDogaWQsIGIDEsCiAgInF1ZXJ5IIA6ICJmZXRjaCBpZDogaWQsIGIDEsCiAgInF1ZXJ5IIA6ICJmZXRjaCBpZDogaWQsIGIDEsCiAgInF1ZXJ5IIA6ICJmZXIIA6ICJmZXIIA6IC
5hbWU6IG"
                                        }
                                    },
                                    "data": [
                                            "apm:service_instance:QkYwm51nMAeUADsp4uY6NA",
                                            "Query Service",
                                            {
                "$dataset": "d:metrics-1",
                                                "$jsonPath": "$..[?(@.type == 'data' && @.dataset == 'd:metrics-1')]"
```

"functionType": "AGGREGATION",

```
}
    ],
      "apm:service_instance:4Qb9EQ9QOHKcSA116w5ncQ",
      "Query Service",
       "$dataset": "d:metrics-2",
       "$jsonPath": "$..[?(@.type == 'data' && @.dataset == 'd:metrics-2')]"
    ]
   ]
  }
(Part 3) Datasets might be referenced from other datasets and might contain nested timeseries.:
 value: |-
   "type": "data",
   "model": {
    "$jsonPath": "$..[?(@.type == 'model')]..[?(@.name == 'm:cpm')]",
    "$model": "m:cpm"
   },
    "metadata": {
    "granularitySeconds": 60
   "dataset": "d:metrics-1",
   "data": [
      "sys:derived",
     [
        "2022-06-16T10:00Z",
        470995,
        53246567
       ],
        "2022-06-16T11:00Z",
        460153,
        94186816
       ],
        "2022-06-16T12:00Z",
        460708,
        81749730
    ]
(Part 4) Possibly an error:
```

```
value: |-
             "type": "error",
             "error": {
              "timestamp": "2022-06-17T09:29:52.578280Z",
              "errorCode": "MS-001",
              "title": "General Error",
              "detail": "Metric data error (logged with TraceId: [cb7d28a9c4cb41cb88f90db48149d78d], SpanId:
[c5937a4300964f2f])",
              "traceId": "cb7d28a9c4cb41cb88f90db48149d78d",
              "tenantId": "0baa5ce3-b54c-4153-b902-1208262aa3e1",
              "query": "fetch id: id, name: attributes(service.name), cpm: metrics(apm:response_time) {source,
timestamp, min, max} from entities(apm:service)[attributes(service.namespace) =
'Levitate'].out.to(apm:service_instance) since -3h"
           }
         (Part 5) Heartbeat if needed to make sure the connection is kept alive:
          value: |-
    {
             "type": "heartbeat"
           }
        schema:
         $ref: '#/components/schemas/executeQuery_200_response'
     description: |-
      The API returns a chunked response with a sequence of objects. The first object describes the model of the
returned data.
      The model is followed by a series of datasets of actual values or error objects indicating problems during
query execution.
     headers:
      transfer-encoding:
        description: chunked
        explode: false
        schema:
         type: string
        style: simple
    "400":
     content:
      application/problem+json:
        example:
         type: https://developer.cisco.com/docs/appdynamics/errors/#!input-validation
         timestamp: 2020-02-22T11:22:33.980629Z
         traceId: fc3decb4bf674b7cb16c5f208fb1f18b
         title: Query compilation failure!
         detail: Unable to compile due to query semantic errors.
         tenantId: 47a01df9-54a0-472b-96b8-7c8f64eb7cbf
         query: fetch id from (apm:serviceX)
```

```
compilationErrors:
        - message: Unknown alias 'id'
         fixSuggestion: ""
         fixPossibilities: []
         errorType: SEMANTIC
         errorFrom: 66
         errorTo: 67
        - message: "Referenced topology set has errors: 1:23-1:34"
         fixPossibilities: []
         errorType: SEMANTIC
         errorFrom: 66
         errorTo: 67
        - message: No Type found in the Schema for apm:serviceX with any specified
          namespace or namespace common if none was specified
         fixSuggestion: Did you mean 'apm:service'?
         fixPossibilities:
         - apm:service
         - apm:service_endpoint
       - apm:service_instance
         errorType: SEMANTIC
         errorFrom: 83
         errorTo: 94
       schema:
        $ref: '#/components/schemas/ErrorResult'
    description: Bad Request
   "403":
    description: Forbidden
   "500":
    content:
     application/problem+json:
       example:
        type: https://developer.cisco.com/docs/appdynamics/errors/#!internal-server-error
        timestamp: 2020-02-22T11:22:33.980629Z
        traceId: fc3decb4bf674b7cb16c5f208fb1f18b
        title: Internal Server Error
        detail: Unexpected error happened (logged as 224397de-5843-4954-b092-37c84aead3c9)
        tenantId: 47a01df9-54a0-472b-96b8-7c8f64eb7cbf
        query: fetch id from entities since 2022-06-02 until 2022-06-01
       schema:
        $ref: '#/components/schemas/ErrorResult'
    description: Internal
Server Error
   "503":
    content:
     application/problem+json:
       example:
        type: https://developer.cisco.com/docs/appdynamics/errors/#!internal-server-error
```

```
timestamp: 2020-02-22T11:22:33.980629Z
         traceId: fc3decb4bf674b7cb16c5f208fb1f18b
         title: Service Unavailable
         detail: Unexpected error happened (logged as 224397de-5843-4954-b092-37c84aead3c9)
        tenantId: 47a01df9-54a0-472b-96b8-7c8f64eb7cbf
         query: fetch id from entities since 2022-06-02 until 2022-06-01
         $ref: '#/components/schemas/ErrorResult'
     description: Service Unavailable
  summary: Fetch the next page of results.
  tags:
  - ResultPagination
components:
responses:
  "200":
  content:
    application/json:
     examples:
      Response as a JSON array:
       value: |-
    {
           "type": "model",
           "model": {
            "name": "m:main",
            "resultType": "AGGREGATION",
            "fields": [
               "alias": "id",
               "type": "string",
               "hints": {
                "kind": "entity",
                "field": "id",
                "type": "apm:service_instance"
               "properties": {
                "functionType": "DIMENSION",
                "orderable": true,
                "fieldCoordinates": {
                 "from": "1:10",
                 "to": "1:12"
                },
                "querySnippet": "id"
              },
               "alias":
```

```
"name",
              "type": "string",
              "hints": {},
              "properties": {
                "functionType": "DIMENSION",
                "orderable": true,
                "fieldCoordinates": {
                 "from": "1:20",
                 "to": "1:44"
                },
                "querySnippet": "attributes(service.name)"
             },
              "alias": "cpm",
              "type": "timeseries",
              "hints": {
               "kind": "metric",
               "type": "apm:response_time"
              },
               "properties": {
               "functionType": "AGGREGATION",
                "orderable": false,
 "fieldCoordinates": {
                 "from": "1:51",
                 "to": "1:107"
                },
                "querySnippet": "metrics(apm:response_time) {source, timestamp, min, max}"
              "form": "reference",
              "model": {
                "name": "m:cpm",
                "resultType": "AGGREGATION",
                "fields": [
                  "alias": "source",
                  "type": "string",
                  "hints": {
                   "kind": "metric",
                   "field": "source",
                   "type": "apm:response_time"
                  },
                  "properties": {
                   "functionType": "DIMENSION",
                "orderable": false,
                   "fieldCoordinates": {
```

```
"from": "1:79",
               "to": "1:85"
              },
             "querySnippet": "source"
           },
            "alias": "timestamp",
            "type": "timestamp",
            "hints": {
             "kind": "metric",
             "field": "timestamp",
             "type": "apm:response_time"
            },
             "properties": {
             "functionType": "DIMENSION",
             "orderable": false,
             "fieldCoordinates": {
"from": "1:87",
               "to": "1:96"
              },
             "querySnippet": "timestamp"
           },
            "alias": "min",
            "type": "number",
            "hints": {
             "kind": "metric",
             "field": "min",
             "type": "apm:response_time"
             "properties": {
             "functionType": "AGGREGATION",
             "orderable": false,
             "fieldCoordinates": {
               "from": "1:98",
               "to": "1:101"
              },
"querySnippet": "min"
           },
            "alias": "max",
            "type": "number",
            "hints": {
```

```
"kind": "metric",
            "field": "max",
            "type": "apm:response_time"
           },
           "properties": {
            "functionType": "AGGREGATION",
            "orderable": false,
            "fieldCoordinates": {
             "from": "1:103",
             "to": "1:106"
            "querySnippet": "max"
         }
        ]
}
     1
    }
   },
    "type": "data",
    "model": {
     "$jsonPath": "$..[?(@.type == 'model')]..[?(@.name == 'm:main')]",
     "$model": "m:main"
    },
    "metadata": {
     "since": "2022-06-14T09:21:18.143353Z",
     "until": "2022-06-17T09:21:18.143353Z"
    },
    "dataset": "d:main",
    "data": [
      "apm:service_instance:QkYwm51nMAeUADsp4uY6NA",
      "Query Service",
       "$dataset": "d:metrics-1",
       "$jsonPath": "$..[?(@.type == 'data' && @.dataset == 'd:metrics-1')]"
     ]
   ]
   },
    "type": "heartbeat"
   },
    "type": "data",
```

```
"model": {
            "$jsonPath": "$..[?(@.type == 'model')]..[?(@.name == 'm:cpm')]",
            "$model": "m:cpm"
           },
           "metadata": {
            "granularitySeconds": 60
           },
           "dataset": "d:metrics-1",
           "data": [
             "sys:derived",
                "2022-06-16T10:00Z",
               470995,
               53246567
              ],
               "2022-06-16T11:00Z",
               460153,
               94186816
              ],
              [
  "2022-06-16T12:00Z",
               460708,
               81749730
              ]
             ]
            1
          ]
           "type": "error",
           "error": {
            "timestamp": "2022-06-17T09:29:52.578280Z",
            "errorCode": "MS-001",
            "title": "General Error",
            "detail": "Metric data error (logged with TraceId: [cb7d28a9c4cb41cb88f90db48149d78d], SpanId:
[c5937a4300964f2f])",
            "traceId": "cb7d28a9c4cb41cb88f90db48149d78d",
            "tenantId": "0baa5ce3-b54c-4153-b902-1208262aa3e1",
            "query": "fetch id: id, name: attributes(service.name), cpm: metrics(apm:response_time) {source,
timestamp, min, max} from entities(apm:service)[attributes(service.namespace) =
'Levitate'].out.to(apm:service_instance) since -3h"
           }
          }
```

```
]
Response as a JSON array with LISTING result type:
 value: |-
  [
     "type": "model",
    "model": {
      "name": "m:main",
      "resultType": "LISTING",
      "fields": [
       {
        "alias": "id",
        "type": "string",
        "hints": {
         "kind": "entity",
         "field": "id",
         "type": "apm:service"
        "properties": {
         "functionType": "DIMENSION",
         "orderable": true,
         "fieldCoordinates": {
          "from": "1:6",
          "to": "1:7"
         },
          "querySnippet": "id"
       }
      ]
   },
    "type": "data",
    "model": {
      "$jsonPath": "$..[?(@.type == 'model')]..[?(@.name == 'm:main')]",
      "$model": "m:main"
    },
    "metadata": {
      "since": "2023-08-28T10:37:48.553493115Z",
      "until": "2023-08-28T11:37:48.553493115Z"
    },
     "dataset": "d:main",
    "data": [
       "apm:service:2gb2lStmMSCaRGzXk0Ar/A"
      ],
       "apm:service:Y6rmzjIZPviaI4iu5B9e8w"
```

```
],
        [
         "apm:service:VsHw9JodMr2+NMOkAsd+dQ"
        ]
      ]
     }
    ]
 schema:
  $ref: '#/components/schemas/QueryResponseArrayBody'
application/x-ndjson:
examples:
  (Part 1) Streamed JSON response as a sequence of newline-delimited JSON objects:
   description: |-
    Each object is printed on a single line delimited by ASCII control character '\n'.
    JSON objects in the example are indented for better readability.
   value: |-
     "type": "model",
     "model": {
       "name": "m:main",
       "resultType": "AGGREGATION",
       "fields": [
         "alias": "id",
         "type": "string",
         "hints": {
          "kind": "entity",
          "field": "id",
          "type": "apm:service_instance"
          },
         "properties": {
          "functionType": "DIMENSION",
          "orderable": true,
          "fieldCoordinates": {
           "from": "1:10",
           "to": "1:12"
           "querySnippet": "id"
        },
         "alias": "name",
         "type": "string",
         "hints": {},
         "properties": {
          "functionType": "DIMENSION",
          "orderable": true,
```

```
"fieldCoordinates": {
      "from": "1:20",
      "to": "1:44"
     },
     "querySnippet": "attributes(service.name)"
  },
{
    "alias": "cpm",
    "type": "timeseries",
    "hints": {
     "kind": "metric",
     "type": "apm:response_time"
    "properties": {
     "functionType": "AGGREGATION",
     "orderable": false,
     "fieldCoordinates": {
      "from": "1:51",
      "to": "1:107"
     },
     "querySnippet": "metrics(apm:response_time){source,timestamp,min,max}"
    },
    "form": "reference",
    "model": {
     "name": "m:cpm",
     "resultType": "AGGREGATION",
     "fields": [
       "alias": "source",
 "type": "string",
       "hints": {
         "kind": "metric",
         "field": "source",
         "type": "apm:response_time"
        },
        "properties": {
         "functionType": "DIMENSION",
         "orderable": false,
         "fieldCoordinates": {
          "from": "1:79",
          "to": "1:85"
         },
         "querySnippet": "source"
       }
      },
```

```
"alias": "timestamp",
                 "type": "timestamp",
                 "hints": {
                  "kind": "metric",
                  "field":
"timestamp",
                  "type": "apm:response_time"
                 "properties": {
                  "functionType": "DIMENSION",
                  "orderable": false,
                  "fieldCoordinates": {
                   "from": "1:87",
                   "to": "1:96"
                  },
                  "querySnippet": "timestamp"
               },
                 "alias": "min",
                 "type": "number",
                 "hints": {
                  "kind": "metric",
                  "field": "min",
                  "type": "apm:response_time"
                 "properties": {
     "functionType": "AGGREGATION",
                  "orderable": false,
                  "fieldCoordinates": {
                   "from": "1:98",
                   "to": "1:101"
                  "querySnippet": "min"
               },
                 "alias": "max",
                 "type": "number",
                 "hints": {
                  "kind": "metric",
                  "field": "max",
                  "type": "apm:response_time"
                 },
                 "properties": {
                  "functionType": "AGGREGATION",
```

```
"orderable": false,
                  "fieldCoordinates": {
 "from": "1:103",
                   "to": "1:106"
                  "querySnippet": "max"
                }
              1
          1
          }
        }
      (Part 2) Directly followed by next object in the body (Objects are not in an array):
       description: |-
        A chunk of type <em>data</em> might contain a pagination <em>_links</em> element which when
followed will retrieve the next page of results.
        The example given below is fictitious and does not represent a valid cursor.
       value: |-
          "type": "data",
          "model": {
           "$jsonPath": "$..[?(@.type == 'model')]..[?(@.name == 'm:main')]",
           "$model": "m:main"
          },
 "metadata": {
           "since": "2022-06-14T09:21:18.143353Z",
           "until": "2022-06-17T09:21:18.143353Z"
          },
          "dataset": "d:main",
          " links": {
           "next": {
            "href":
"/monitoring/v1/query/continue?cursor=ewogICJza2lwIiA6IDEsCiAgInF1ZXJ5IiA6ICJmZXRjaCBpZDogaWQsIG
5hbWU6IG"
           }
          },
          "data": [
            "apm:service_instance:QkYwm51nMAeUADsp4uY6NA",
            "Query Service",
             "$dataset": "d:metrics-1",
             "$jsonPath": "$..[?(@.type == 'data' && @.dataset == 'd:metrics-1')]"
            }
```

```
],
     "apm:service_instance:4Qb9EQ9QOHKcSA1l6w5ncQ",
     "Query Service",
       "$dataset": "d:metrics-2",
       "$jsonPath": "$..[?(@.type == 'data' && @.dataset == 'd:metrics-2')]"
     }
    ]
   ]
  }
(Part 3) Datasets might be referenced from other datasets and might contain nested timeseries.:
 value: |-
  {
   "type": "data",
   "model": {
    "$jsonPath": "$..[?(@.type == 'model')]..[?(@.name == 'm:cpm')]",
    "$model": "m:cpm"
   },
   "metadata": {
    "granularitySeconds": 60
   },
   "dataset": "d:metrics-1",
   "data": [
    [
     "sys:derived",
        "2022-06-16T10:00Z",
        470995,
        53246567
       ],
       [
       "2022-06-16T11:00Z",
        460153,
        94186816
       ],
        "2022-06-16T12:00Z",
        460708,
        81749730
       ]
     ]
    ]
   ]
(Part 4) Possibly an error:
```

```
value: |-
          "type": "error",
          "error": {
           "timestamp": "2022-06-17T09:29:52.578280Z",
           "errorCode": "MS-001",
           "title": "General Error",
           "detail": "Metric data error (logged with TraceId: [cb7d28a9c4cb41cb88f90db48149d78d], SpanId:
[c5937a4300964f2f])",
           "traceId": "cb7d28a9c4cb41cb88f90db48149d78d".
           "tenantId": "0baa5ce3-b54c-4153-b902-1208262aa3e1",
           "query": "fetch
id: id, name: attributes(service.name), cpm: metrics(apm:response_time) {source, timestamp, min, max} from
entities(apm:service)[attributes(service.namespace) = 'Levitate'].out.to(apm:service_instance) since -3h"
         }
      (Part 5) Heartbeat if needed to make sure the connection is kept alive:
          "type": "heartbeat"
     schema:
      $ref: '#/components/schemas/executeQuery_200_response'
    The API returns a chunked response with a sequence of objects. The first object describes the model of the
returned data.
    The model is followed by a series of datasets of actual values or error objects indicating problems during query
execution.
   headers:
    transfer-encoding:
     description: chunked
     explode: false
     schema:
      type: string
     style: simple
  "400":
   content:
   application/problem+json:
     example:
      type: https://developer.cisco.com/docs/appdynamics/errors/#!input-validation
      timestamp: 2020-02-22T11:22:33.980629Z
      traceId: fc3decb4bf674b7cb16c5f208fb1f18b
      title: Query compilation failure!
      detail: Unable to compile due to query semantic errors.
      tenantId: 47a01df9-54a0-472b-96b8-7c8f64eb7cbf
      query: fetch id from (apm:serviceX)
      compilationErrors:
```

```
- message: Unknown alias 'id'
       fixSuggestion: ""
       fixPossibilities: []
       errorType: SEMANTIC
       errorFrom: 66
       errorTo: 67
      - message: "Referenced topology set has errors: 1:23-1:34"
       fixPossibilities: []
       errorType: SEMANTIC
       errorFrom: 66
       errorTo: 67
     - message: No Type found in the Schema for apm:serviceX with any specified
        namespace or
namespace common if none was specified
       fixSuggestion: Did you mean 'apm:service'?
       fixPossibilities:
       - apm:service
       - apm:service_endpoint
       - apm:service_instance
       errorType: SEMANTIC
       errorFrom: 83
       errorTo: 94
    schema:
     $ref: '#/components/schemas/ErrorResult'
  description: Bad Request
 "403":
  description: Forbidden
 "500":
  content:
   application/problem+json:
    example:
     type: https://developer.cisco.com/docs/appdynamics/errors/#!internal-server-error
     timestamp: 2020-02-22T11:22:33.980629Z
     traceId: fc3decb4bf674b7cb16c5f208fb1f18b
     title: Internal Server Error
     detail: Unexpected error happened (logged as 224397de-5843-4954-b092-37c84aead3c9)
     tenantId: 47a01df9-54a0-472b-96b8-7c8f64eb7cbf
     query: fetch id from entities since 2022-06-02 until
2022-06-01
    schema:
     $ref: '#/components/schemas/ErrorResult'
  description: Internal Server Error
 "503":
  content:
   application/problem+json:
    example:
     type: https://developer.cisco.com/docs/appdynamics/errors/#!internal-server-error
     timestamp: 2020-02-22T11:22:33.980629Z
```

```
traceId: fc3decb4bf674b7cb16c5f208fb1f18b
     title: Service Unavailable
     detail: Unexpected error happened (logged as 224397de-5843-4954-b092-37c84aead3c9)
     tenantId: 47a01df9-54a0-472b-96b8-7c8f64eb7cbf
     query: fetch id from entities since 2022-06-02 until 2022-06-01
    schema:
     $ref: '#/components/schemas/ErrorResult'
  description: Service Unavailable
schemas:
 QueryRequestBody:
  description: |-
   Client request with a query.
   Either a plain UQL query, e.g. `FETCH events(logs:generic_record)[source = 'opentelemetry']`
   OR a parameterised
UQL query where there may be parameters instead of filter values,
   e.g. `FETCH events(logs:generic_record)[source = $sourceName]`.
   Specific values for the parameters are then provided separately from the UQL query itself.
  example:
   dryRun: true
   query: "FETCH events(logs:generic_record)[source IN $sourceName] // $sourceName\
    \ is a query parameter"
   parameters:
   - null
   - null
  properties:
   query:
    description: Query string.
    example: "FETCH events(logs:generic_record)[source IN $sourceName] // $sourceName\
     \ is a query parameter"
    type: string
   parameters:
    items:
     $ref: '#/components/schemas/QueryRequestParameterArray_inner'
    type: array
   dryRun:
    description: Execution plan should not run and call downstream stores.
    type: boolean
  required:
  - query
  type: object
 QueryRequestParameterArray:
  items:
   $ref: '#/components/schemas/QueryRequestParameterArray_inner'
  type: array
 QueryRequestParameterItem:
  description: Query parameter.
  properties:
   name:
```

```
description: Name of parameter. Provided here without leading $ sign.
    example: sourceName
    type: string
   type:
    description: Type of parameter value
    enum:
    - string
    - long
    - boolean
    - double
    - timestamp
    - duration
    - typeId
    - objectId
    - any
    type: string
   value:
    $ref: '#/components/schemas/QueryRequestParameterItem_value'
 type: object
QueryRequestParameterItemArray:
 description: Array of parameter values. Parameter is to be used with IN or !IN
  operator
 items:
  $ref: '#/components/schemas/QueryRequestParameterItemArray_inner'
 type: array
QueryRequestParameterSingleItem:
description: Value of query parameter
 type: object
QueryResponseArrayBody:
 description: "The ModelResultChunk will be always the first item in the response\
  \ array. The rest of the items might be a mix of DataResultChunk, ErrorResultChunk\
  \ and HeartbeatResultChunk"
 items:
  $ref: '#/components/schemas/QueryResponseArrayBody_inner'
 type: array
ModelResultChunk:
 description: A schema of the data to follow. This object can only be at the
  first position in the response.
 properties:
    description: Attribute identifying a response chunk as holding the response
     model.
    enum:
    - model
    - data
    - error
    - heartbeat
```

```
example: model
   type: string
  model:
   $ref: '#/components/schemas/Model'
 type: object
DataResultChunk:
 description: A part of the result data. There may be multiple chunks of this
   type in the response.
 properties:
  type:
   description: Attribute identifying a response chunk holding data.
   enum:
   - data
   example: data
   type: string
  _links:
   $ref: '#/components/schemas/PaginationReference'
  dataset:
   description: Name of the dataset. May be used as a reference in other datasets
     when returning multi dimensional data.
   type: string
  model:
   $ref: '#/components/schemas/ModelReference'
   $ref: '#/components/schemas/MetadataResultItem'
  data:
   items:
    $ref: '#/components/schemas/DataResultItem'
   type: array
 type: object
ErrorResultChunk:
 description: A signal that an error occurred during query execution.
 properties:
  type:
   description: Attribute identifying a response chunk as holding information
   enum:
    - error
   example: error
   type: string
   $ref: '#/components/schemas/ErrorResultChunk_error'
 type: object
HeartbeatResultChunk:
 description: An empty chunk sent to prevent the HTTP connection from being pre-maturely
  closed.
 properties:
  type:
```

```
description: Attribute identifying a response chunk as a heartbeat.
   enum:
   - heartbeat
   example: heartbeat
   type: string
 type: object
ModelResultItem:
 description: A description of a simple data type of a single fetched expression
  in the result.
 properties:
  alias:
   type: string
  properties:
   $ref: '#/components/schemas/ModelFieldProperties'
   description: Specifies a type of the value in the JSON response.
   example: "'string', 'number', 'timestamp', ..."
   type: string
  hints:
   $ref: '#/components/schemas/Hints'
 type: object
ComplexModelResultItem:
 description: A description of a complex data type of a single fetched expression
 properties:
  alias:
   type: string
  properties:
   $ref: '#/components/schemas/ModelFieldProperties'
   description: Specifies a type of the complex value. Individual fields are
    described in the 'model'.
   example: "'complex', 'timeseries' specifically for time series."
   type: string
  hints:
   $ref: '#/components/schemas/Hints'
  form:
   description: "Describes where timeseries or complex objects are located\
    \ in the response. Possible values are: inline, reference, link"
   type: string
  model:
   $ref: '#/components/schemas/Model'
 type: object
Model:
 description: A description of the schema of the data to follow in the DataResultChunks.
 properties:
   name:
   description: This name will be used by the following DataResultChunks as
```

```
a reference to the description of their structure.
     type: string
    resultType:
     description: |-
      AGGREGATION if the model represents an aggregation result, LISTING otherwise.
      The result is aggregated if any of the result fields are an aggregation (i.e. a computed values like summary,
average, etc.).
     enum:
     - LISTING
     - AGGREGATION
     type: string
    fields:
     description: |-
      An array of type descriptors for each fetched expression in the query.
      The order of the array matches the order of values in the DataResultChunks with this schema model.'
     items:
      $ref: '#/components/schemas/Model_fields_inner'
     type: array
  type: object
 Hints:
  description: Additional information about a single fetched expression from the
 query.
  properties:
    kind:
     description: |-
      Type of observed component from AppD MELT Model.
      Optional, if applicable
     example: "'entity', 'metric', 'event', ..."
     type: string
    field:
     description: |-
      Name of the MELT model property mentioned in the 'kind' hint.
      Optional, if applicable (for example not for expression)
     example: "'value" when fetching a Property'
     type: string
    type:
     description: Full name with namespace of the type.
     example: apm:service
     type: string
  type: object
 MetadataResultItem:
  anyOf:
  - $ref: '#/components/schemas/MainMetadataResultItem'
  - $ref: '#/components/schemas/MetricMetadataResultItem'
  - $ref: '#/components/schemas/EventMetadataResultItem'
  description: Additional information collected for the data contained in the
    data chunk.
```

```
type: object
ModelFieldProperties:
 description: Model field metadata properties
 properties:
  functionType:
   description: |-
    AGGREGATION if the field represents an aggregated value, DIMENSION otherwise.
    The field is aggregated if it represents a computed value (e.g. summary, average, etc.).
   enum:
   - DIMENSION
   - AGGREGATION
   type: string
  orderable:
   description: "true if the data may be ordered by this field, false otherwise"
   type: boolean
  fieldCoordinates:
   $ref: '#/components/schemas/ModelFieldProperties_fieldCoordinates'
  querySnippet:
   description: query snippet that represents this field (cleared of any comments
    or formatting). Only present for fields explicitly declared in the query.
   type: string
  ordering:
   $ref: '#/components/schemas/ModelFieldProperties_ordering'
 required:
 - functionType
 - orderable
 type: object
MainMetadataResultItem:
 description: Metadata for the main data chunk.
 properties:
  since:
   description: Specifies the start of the time range which was used for querying.
   example: 2022-05-24T10:18:22.12Z
   format: date-time
   type: string
  until:
   description: Specifies the end of the time range which was used for querying.
   example: 2022-05-24T11:18:22.12Z
   format: date-time
   type: string
 type: object
MetricMetadataResultItem:
 description: Metadata for a metric data chunk.
 properties:
  granularitySeconds:
   description: |-
     Actual granularity of metric data points.
     The value is the length of the time interval of a single data point.
```

```
type: number
  type: object
 EventMetadataResultItem:
  description: Metadata for an event data chunk.
  properties:
   schema:
     description:
Arbitrary map of keys and values associated with the event
    type: object
   statistics:
     description: Arbitrary map of statistics associated with the event data.
    type: object
  type: object
 DataResultItem:
  description: A row of values with mixed data types based on the fetched expressions.
  items:
   $ref: '#/components/schemas/DataResultItem_inner'
  type: array
 DatasetReference:
  description: A reference to a specific dataset.
  properties:
   $dataset:
     description: Unique name of the dataset.
    example: d:metrics-1
    type: string
   $jsonPath:
    description: JSON Path that filters the correct dataset from the list of
      all datasets.
     example: "$..[?(@.type == 'data' && @.dataset == 'd:metrics-1')]"
     type: string
  type: object
 PaginationReference:
  description: A reference to the next page of results
if there are more results.
  properties:
   next:
     $ref: '#/components/schemas/PaginationReference_next'
  type: object
 ModelReference:
  description: A reference to a specific model.
  properties:
   $model:
     description: A unique model name.
     example: m:main
     type: string
   $jsonPath:
     description: JSON Path that filters the correct model from the ModelResultChunk.
```

```
example: "$..[?(@.type == 'model')]..[?(@.name == 'm:main')]"
     type: string
  type: object
 ErrorResult:
  description: |-
   A representation of an error that occurred during query execution. It contains at least brief a description
   of the error and contextual information of the corresponding request.
  properties:
   type:
    description: URI to the documentation of the error.
    type: string
   errorCode:
     description: The code of a error.
    example:
SC-001
    type: string
   timestamp:
     description: Time and date the error occurred.
     example: 2020-02-22T11:22:33.980629Z
     format: date-time
    type: string
   traceId:
     description: Id to correlate events and logs across dependent services for
      a single query.
     example: fc3decb4bf674b7cb16c5f208fb1f18b
     type: string
   title:
     description: Brief description of the error.
     example: Query compilation failure!
     type: string
   detail:
     description: Usually a more detailed description of the error.
     example: "Unable to compile due to query semantic errors. (logged with TraceId:\
     \ [467345r43535e4246f9a895c44636076bf0], SpanId: [8c3345345b273d43])"
     type: string
   tenantId:
     description: The id of a tenant for which the query was executed.
     example: 47a01df9-54a0-472b-96b8-7c8f64eb7cbf
     type: string
    query:
     description: The input query.
     example: fetch id from entities since 2022-06-02 until 2022-06-01
     type: string
   queryParameters:
    items:
      $ref: '#/components/schemas/QueryRequestParameterArray_inner'
     type: array
   errorDetails:
```

```
description: An array containing the details of an error.
    items:
      $ref: '#/components/schemas/ErrorDetailsArray_inner'
     type: array
  required:
  - detail
  - query
  - tenantId
  - timestamp
  - title
  - traceId
  - type
  type: object
 ErrorDetailsArray:
  description: An array containing the details of an error.
  items:
   $ref: '#/components/schemas/ErrorDetailsArray_inner'
  type: array
 ErrorDetailItem:
  description: A detailed description of the error.
  properties:
   message:
     description: A short description on error cause.
     example:
Unknown alias 'id'
    type: string
   fixSuggestion:
    description: A hint to resolve the error.
    example: Did you mean 'apm:service_endpoint'?
    type: string
   fixPossibilities:
     description: A list of fix possibilities to resolve the error.
      $ref: '#/components/schemas/ErrorDetailItem_fixPossibilities_inner'
    type: array
   errorType:
     description: The type of the error.
    enum:
     - SEMANTIC
    - SYNTAX
    example: SEMANTIC
    type: string
   errorFrom:
     description: The start position of the error in format 'lineNum:charIdx'.
     example: 1:6
     type: string
   errorTo:
     description: The end position of the error in format 'lineNum:charIdx'.
```

```
example: 1:7
    type: string
  required:
  - errorFrom
  - errorTo
  - errorType
  - fixPossibilities
  - message
  type:
object
 executeQuery_200_response:
  anyOf:
  - $ref: '#/components/schemas/ModelResultChunk'
  - $ref: '#/components/schemas/DataResultChunk'
  - $ref: '#/components/schemas/ErrorResultChunk'
  - \$ref: \verb|'#/components/schemas/HeartbeatResultChunk'|
  discriminator:
   mapping:
    model: '#/components/schemas/ModelResultChunk'
    data: '#/components/schemas/DataResultChunk'
    error: '#/components/schemas/ErrorResultChunk'
    heartbeat: '#/components/schemas/HeartbeatResultChunk'
   propertyName: type
 QueryRequestParameterArray_inner:
  anyOf:
  - $ref: '#/components/schemas/QueryRequestParameterItem'
 QueryRequestParameterItem_value:
  anyOf:
  - $ref: '#/components/schemas/QueryRequestParameterSingleItem'
  - $ref: '#/components/schemas/QueryRequestParameterItemArray'
 QueryRequestParameterItemArray_inner:
  anyOf:
  - $ref: '#/components/schemas/QueryRequestParameterSingleItem'
 QueryResponseArrayBody_inner:
  anyOf:
  - $ref: '#/components/schemas/ModelResultChunk'
  - $ref: '#/components/schemas/DataResultChunk'
  - $ref: '#/components/schemas/ErrorResultChunk'
  - $ref: '#/components/schemas/HeartbeatResultChunk'
 ErrorResultChunk_error:
  properties:
   type:
    description: URI to the documentation of the error.
    example: https://developer.cisco.com/docs/appdynamics/errors/#!internal-server-error
    type: string
   errorCode:
    description: The code of the error.
```

```
example: SC-001
    type: string
   timestamp:
     description: Time and date the `ErrorResultChunk` was created.
     example: 2020-02-22T11:22:33.980629Z
     format: date-time
     type: string
   traceId:
     description: It correlates events and logs messages across dependent services
      for single business transaction.
     example: fc3decb4bf674b7cb16c5f208fb1f18b
     type: string
   title:
     description: Brief description of the error.
     example: Unexpected error happened
     type: string
   detail:
     description: Usually more detailed description of the error.
     example: Unexpected error happened (logged as 224397de-5843-4954-b092-37c84aead3c9)
    type: string
   query:
     description: The input query.
     example: fetch id from entities since 2022-06-02 until 2022-06-01
     type: string
   queryParameters:
    items:
      $ref: '#/components/schemas/QueryRequestParameterArray_inner'
     type: array
  type: object
 Model_fields_inner:
  anyOf:
  - $ref: '#/components/schemas/ModelResultItem'
  - $ref: '#/components/schemas/ComplexModelResultItem'
 Model Field Properties\_field Coordinates:
  description: position of the snippet of query that represents this field. Only
   present for fields explicitly
declared in the query.
  properties:
   from:
     description: "start line and start character index position of query snippet\
      \ that represents this field. Pattern: line:characterIndex"
     type: string
   to:
     description: "end line and end character index position of query snippet\
      \ that represents this field. Pattern: line:characterIndex"
     type: string
  type: object
 ModelFieldProperties_ordering:
```

```
description: data ordering information. Only present if the data is ordered
          by this field.
        properties:
          direction:
              description: "ASC if the data is ordered in ascending fashion, DESC if the\
                 \ data is ordered in descending fashion"
              enum:
              - ASC
              - DESC
              type: string
           orderIndex:
              description: "Ordering index, as in \"data is ordered first by duration,\
                 \ then by name, then...\" (first is index 0)"
         type: object
     DataResultItem_inner:
        anyOf:
        - type: string
        - type: integer
        - type: number
        - type: boolean
        - $ref: '#/components/schemas/DatasetReference'
        - type: object
     PaginationReference_next:
        description: Holds the link to the next page of results.
        properties:
          href:
              description: The effective link to the next result page
              example:
/monitoring/v1/query/continue?cursor=ewogICJza2lwIiA6IDEwMDAsCiAgInF1ZXJ5IiA6ICJGRVRDSFxuICAgInF1ZXJ5IiA6ICJGRVRDSFxuICAgInF1ZXJ5IIA6ICJGRVRDSFxuICAgInF1ZXJ5IIA6ICJGRVRDSFxuICAginF1ZXJ5IIA6ICJGRVRDSFxuICAginF1ZXJ5IIA6ICJGRVRDSFxuICAGInF1ZXJ5IIA6ICJGRVRDSFxuICAGINFTAGINFTAGINFTAGINFTAGINFTAGINFTAGINFTAGINFTAGINFTAGINFTAGINFTAGINFTAGINFTAGINFTAGINFTAGINFTAGINFTAGINFTAGINFTAGINFTAGINFTAGINFTAGINFTAGINFTAGINFTAGINFTAGINFTAGINFTAGINFTAGINFTAGINFTAGI
GlkLFxuICAgIGhlYWx0aF9hc19
              type: string
        type: object
    ErrorDetailsArray_inner:
        anyOf:
        - $ref: '#/components/schemas/ErrorDetailItem'
     ErrorDetailItem_fixPossibilities_inner:
        anyOf:
        - example: apm:backend
          type: string
x-visibility-level: external
x-doc-visibility-level: public
Found in path(s):
*/opt/cola/permits/1913715997_1708562170.2661233/0/biz-commons-mastera6e6c8a2d74-
zip/client/uql/api/openapi.yaml
```

# 1.89 bizimpac-slm-commons 0.0.0-20240207210223-cf1794ed4a24

### 1.89.1 Available under license:

No license file was found, but licenses were detected in source scan.

- # Licensed under the Apache License, Version 2.0 (the "License");
- # you may not use this file except in compliance with the License.
- # You may obtain a copy of the License at
- # distributed under the License is distributed on an "AS IS" BASIS,

#### Found in path(s):

\*/opt/cola/permits/1913716002\_1708562012.3178074/0/slm-commons-master96c0e6b5e43-zip/gradlew No license file was found, but licenses were detected in source scan.

@rem Licensed under the Apache License, Version 2.0 (the "License");

@rem you may not use this file except in compliance with the License.

@rem You may obtain a copy of the License at

@rem distributed under the License is distributed on an "AS IS" BASIS,

#### Found in path(s):

\*/opt/cola/permits/1913716002\_1708562012.3178074/0/slm-commons-master96c0e6b5e43-zip/gradlew.bat

# 1.90 saptel 0.0.0-20240214215140-

## c980c17ea374

### 1.90.1 Available under license:

**APPDYNAMICS** 

END USER LICENSE AGREEMENT

By accessing the Software herein, you (and the organization you represent) ("You") acknowledge and agree that the use

of the Software and open source software are governed by (1) the End User License Agreement found at

 $https://www.cisco.com/c/en/us/about/legal/cloud-and-software/end\_user\_license\_agreement.html \ and \ the \ applicable \\ Product$ 

Specific Terms found at https://www.cisco.com/c/en/us/about/legal/cloud-and-software/software-terms.html or (2) any

other superseding agreement between AppDynamics, or its parent company Cisco Systems, Inc., as applicable, and You

References to End User in such agreements shall mean You.

AppDynamics Proprietary and Confidential \* Revision 2023.04

|                        | between Cisco and any other |  |  |
|------------------------|-----------------------------|--|--|
| ©2024 Cisco Systems, I | nc. All rights reserved.    |  |  |
|                        |                             |  |  |
|                        |                             |  |  |
|                        |                             |  |  |
|                        |                             |  |  |
|                        |                             |  |  |
|                        |                             |  |  |
|                        |                             |  |  |
|                        |                             |  |  |
|                        |                             |  |  |
|                        |                             |  |  |
|                        |                             |  |  |
|                        |                             |  |  |
|                        |                             |  |  |
|                        |                             |  |  |
|                        |                             |  |  |
|                        |                             |  |  |
|                        |                             |  |  |
|                        |                             |  |  |
|                        |                             |  |  |
|                        |                             |  |  |
|                        |                             |  |  |
|                        |                             |  |  |
|                        |                             |  |  |
|                        |                             |  |  |
|                        |                             |  |  |
|                        |                             |  |  |
|                        |                             |  |  |
|                        |                             |  |  |
|                        |                             |  |  |
|                        |                             |  |  |
|                        |                             |  |  |
|                        |                             |  |  |
|                        |                             |  |  |
|                        |                             |  |  |
|                        |                             |  |  |
|                        |                             |  |  |
|                        |                             |  |  |
|                        |                             |  |  |
|                        |                             |  |  |
|                        |                             |  |  |
|                        |                             |  |  |